# **SIEMENS**

# **SIMATIC TI505**

## Programming Reference

**User Manual** 

Order Number: PPX:505-8104-5 Manual Assembly Number: 2586546-0051 **Fifth Edition** 

This manual contains the following notices intended to ensure personal safety, as well as to protect the products and connected equipment against damage.

## **DANGER !**

**DANGER indicates an imminently hazardous situation that, if not avoided, will result in death or serious injury.** 

**DANGER is limited to the most extreme situations.**

### **WARNING !**

**WARNING indicates a potentially hazardous situation that, if not avoided, could result in death or serious injury, and/or property damage.**

## **! CAUTION**

**CAUTION indicates a potentially hazardous situation that, if not avoided, could result in minor or moderate injury, and/or damage to property.**

CAUTION is also used for property-damage-only accidents.

#### **Copyright 1995 by Siemens Industrial Automation, Inc. All Rights Reserved — Printed in USA**

Reproduction, transmission or use of this document or contents is not permitted without express consent of Siemens Industrial Automation, Inc. All rights, including rights created by patent grant or registration of a utility model or design, are reserved.

Since Siemens Industrial Automation, Inc. does not possess full access to data concerning all of the uses and applications of customer's products, we do not assume responsibility either for customer product design or for any infringements of patents or rights of others which may result from our assistance.

### **MANUAL PUBLICATION HISTORY**

SIMATIC TI505 Programming Reference Manual Order Manual Number: PPX:505–8104–5

*Refer to this history in all correspondence and/or discussion about this manual.*

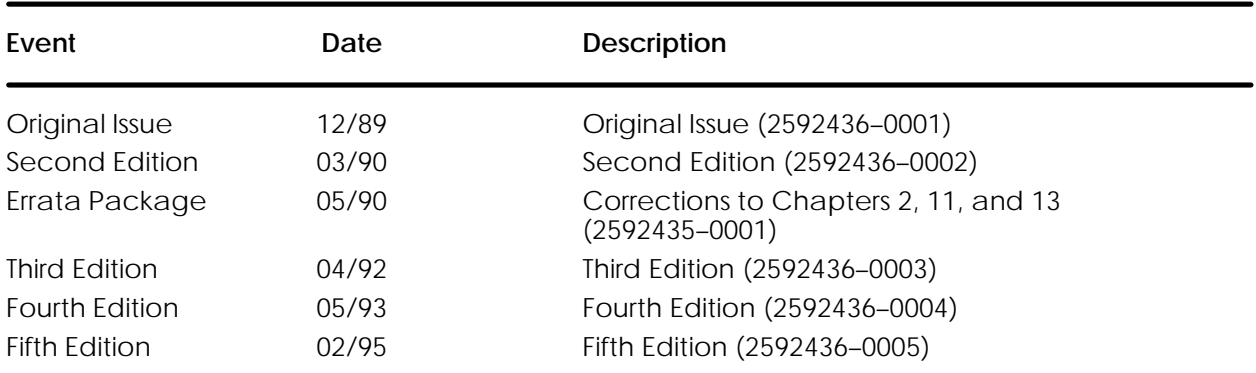

### **LIST OF EFFECTIVE PAGES**

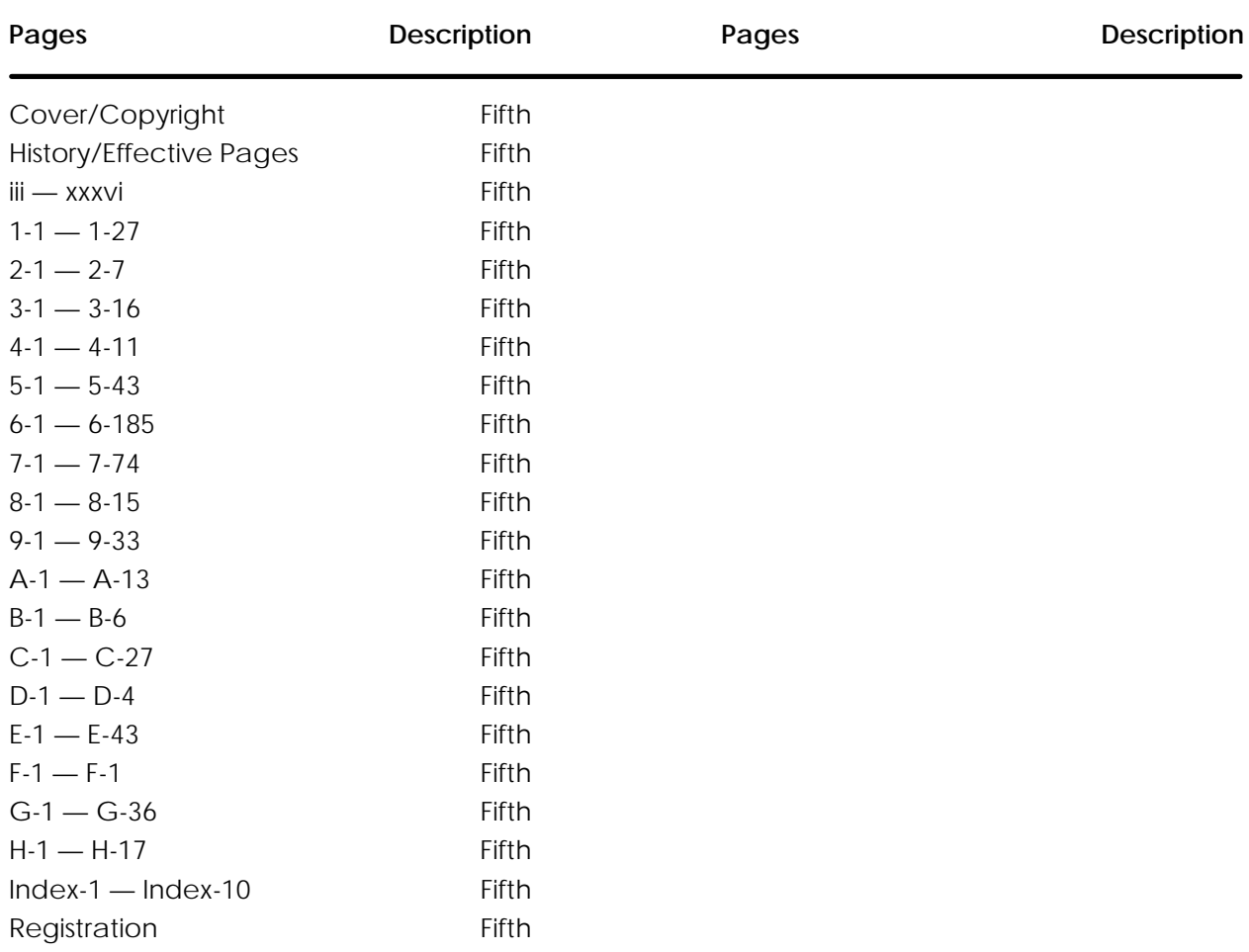

# Contents

#### Preface

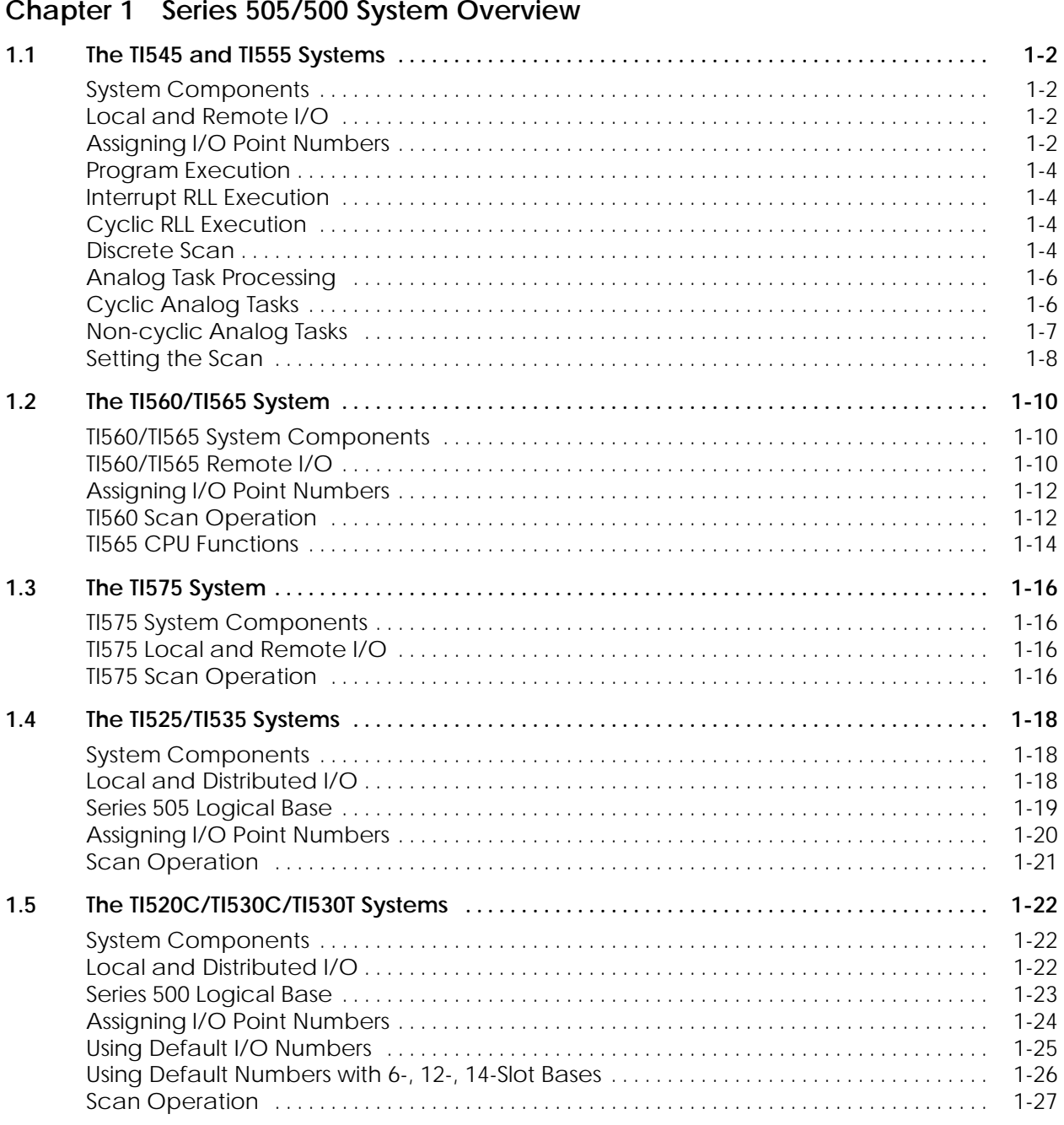

### **Chapter 2 Data Representation**

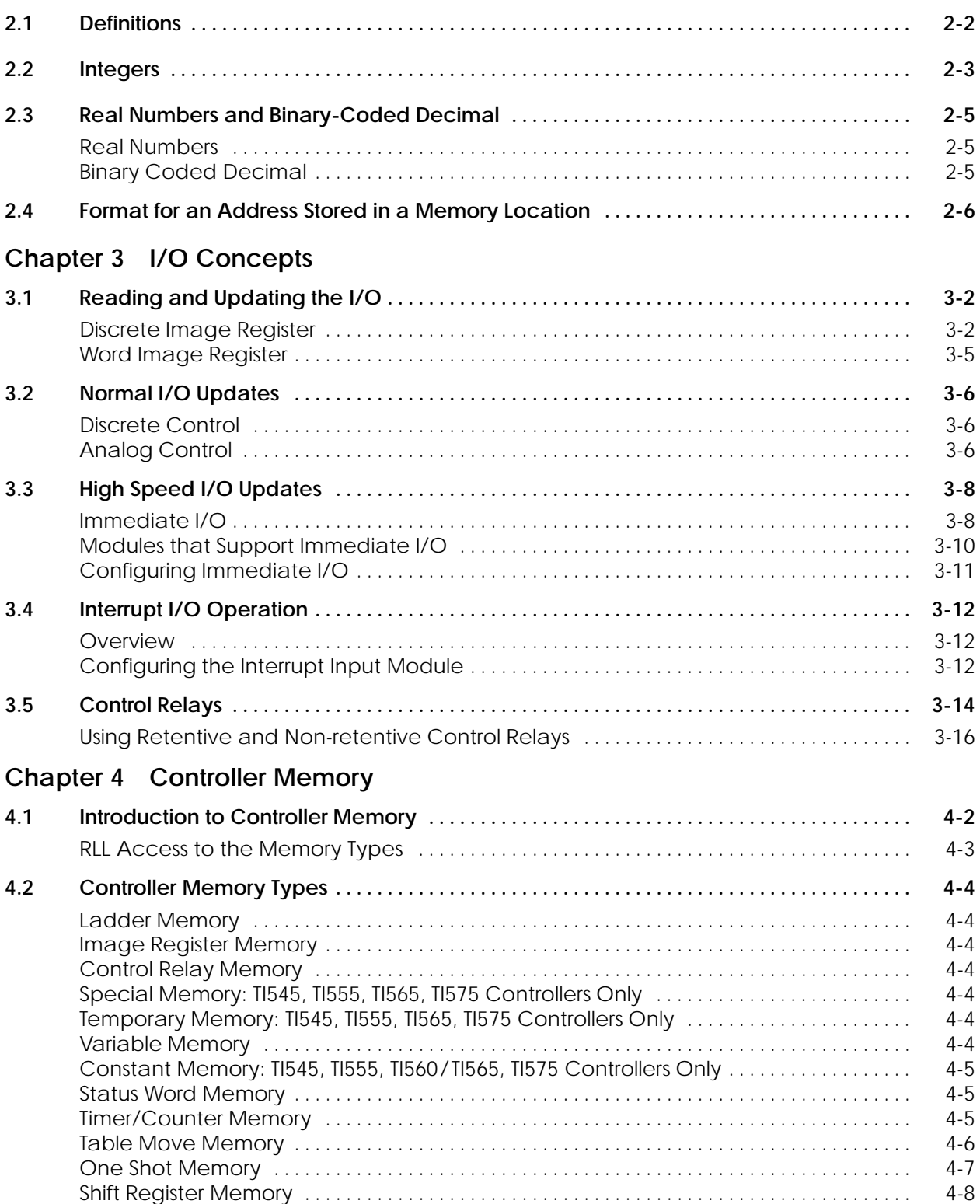

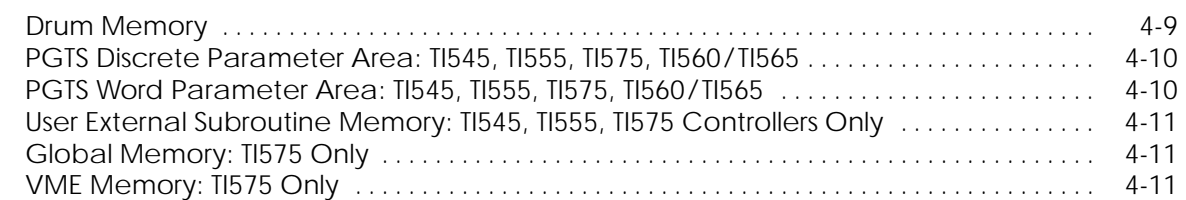

### **Chapter 5 Programming Concepts**

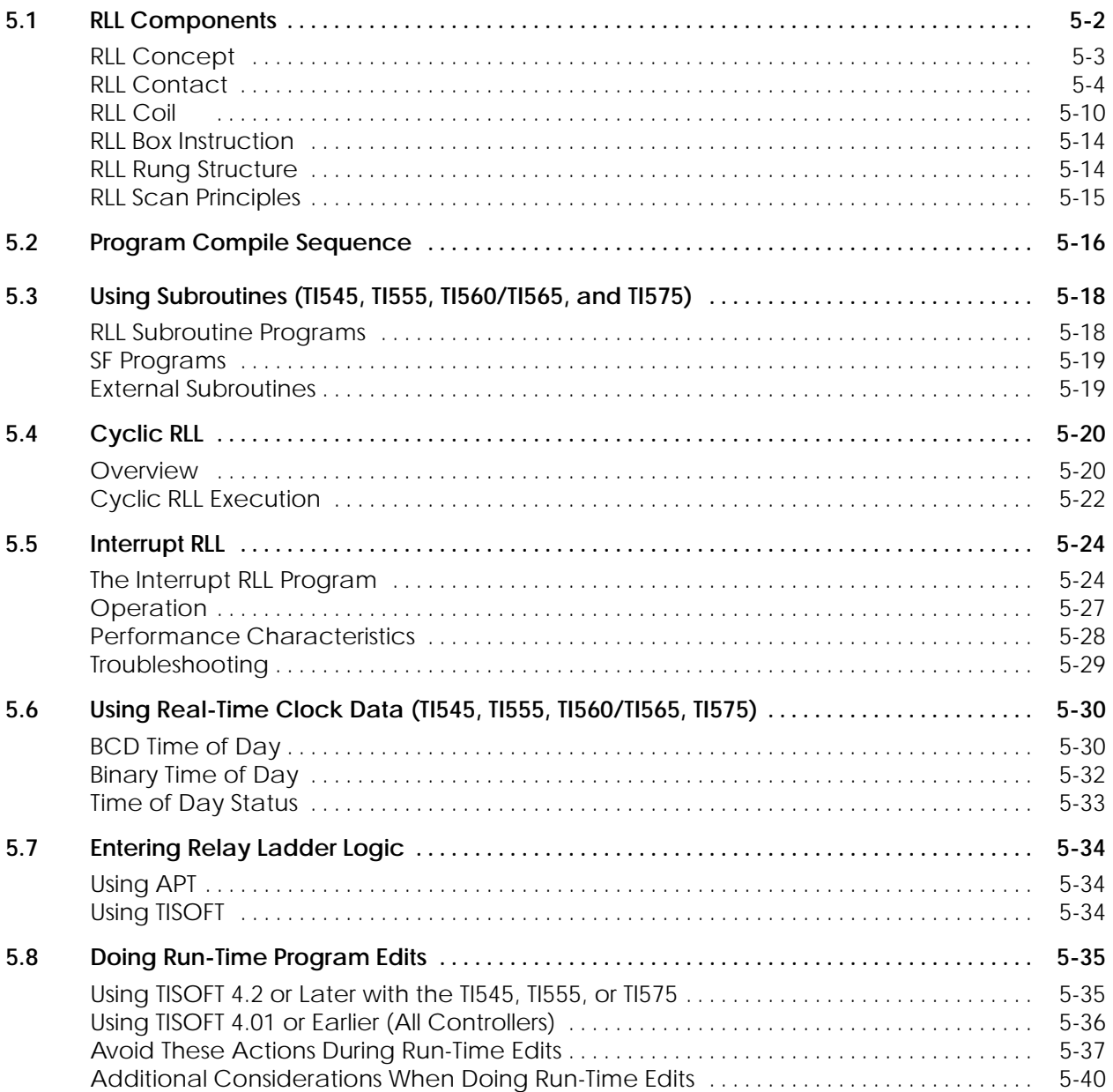

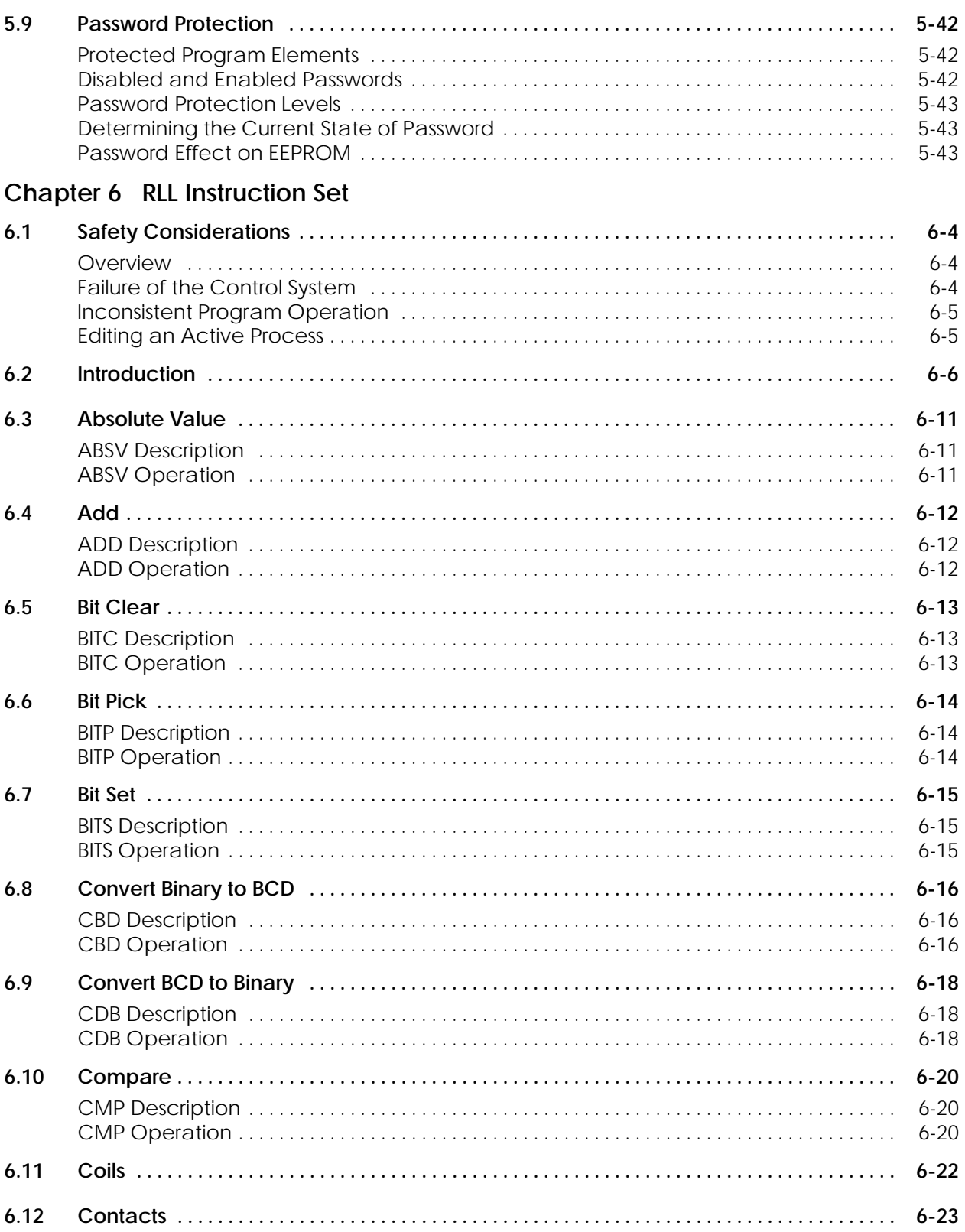

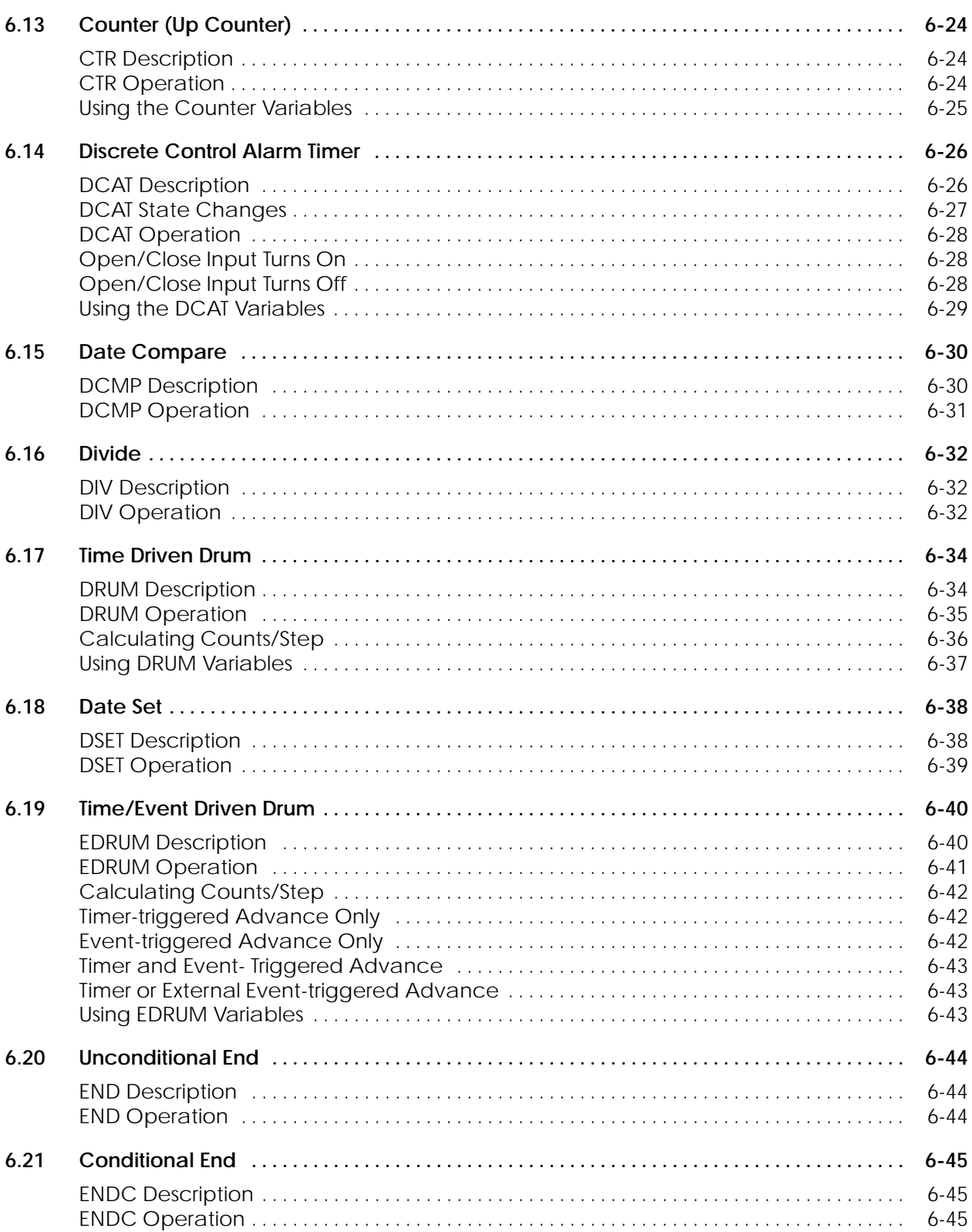

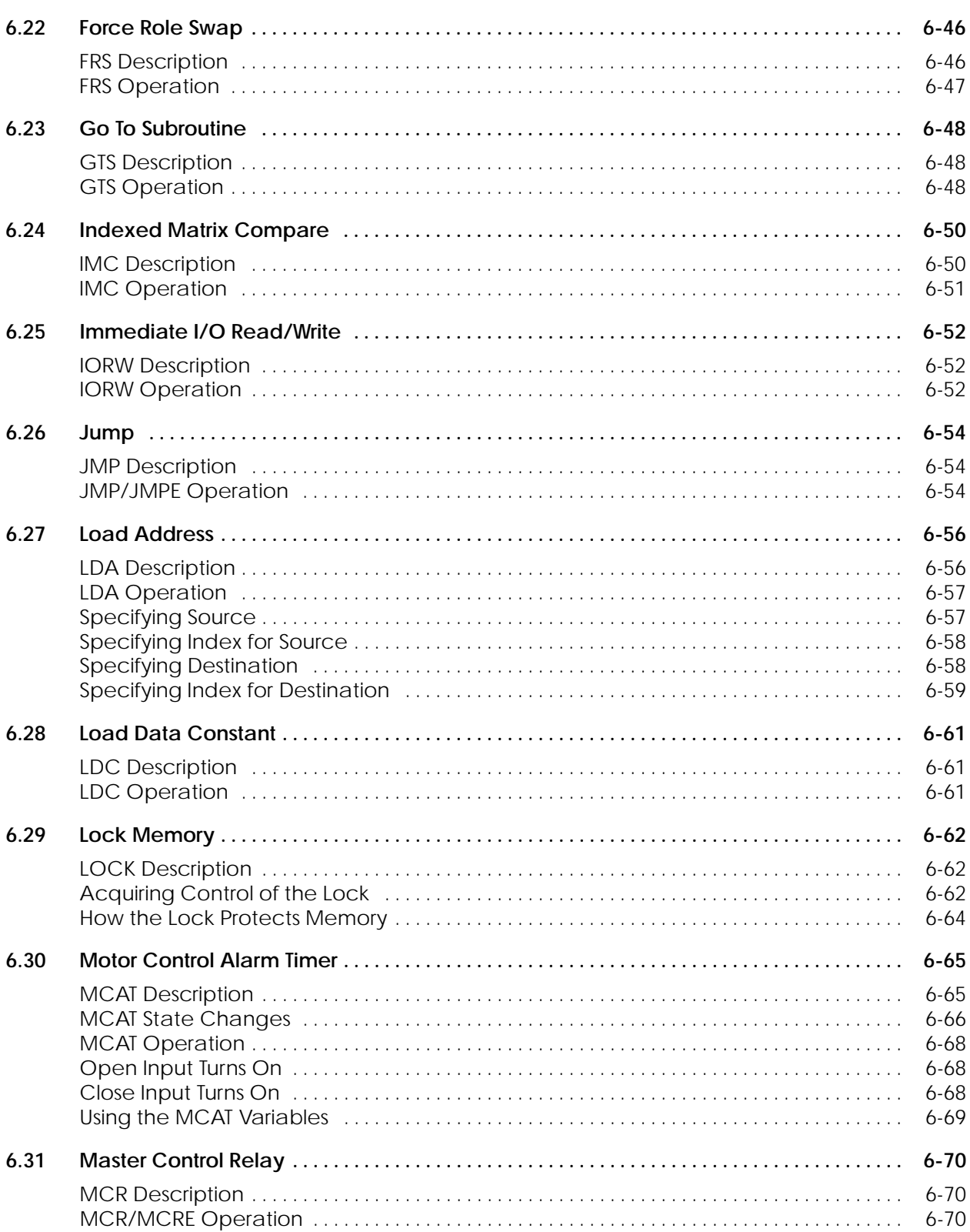

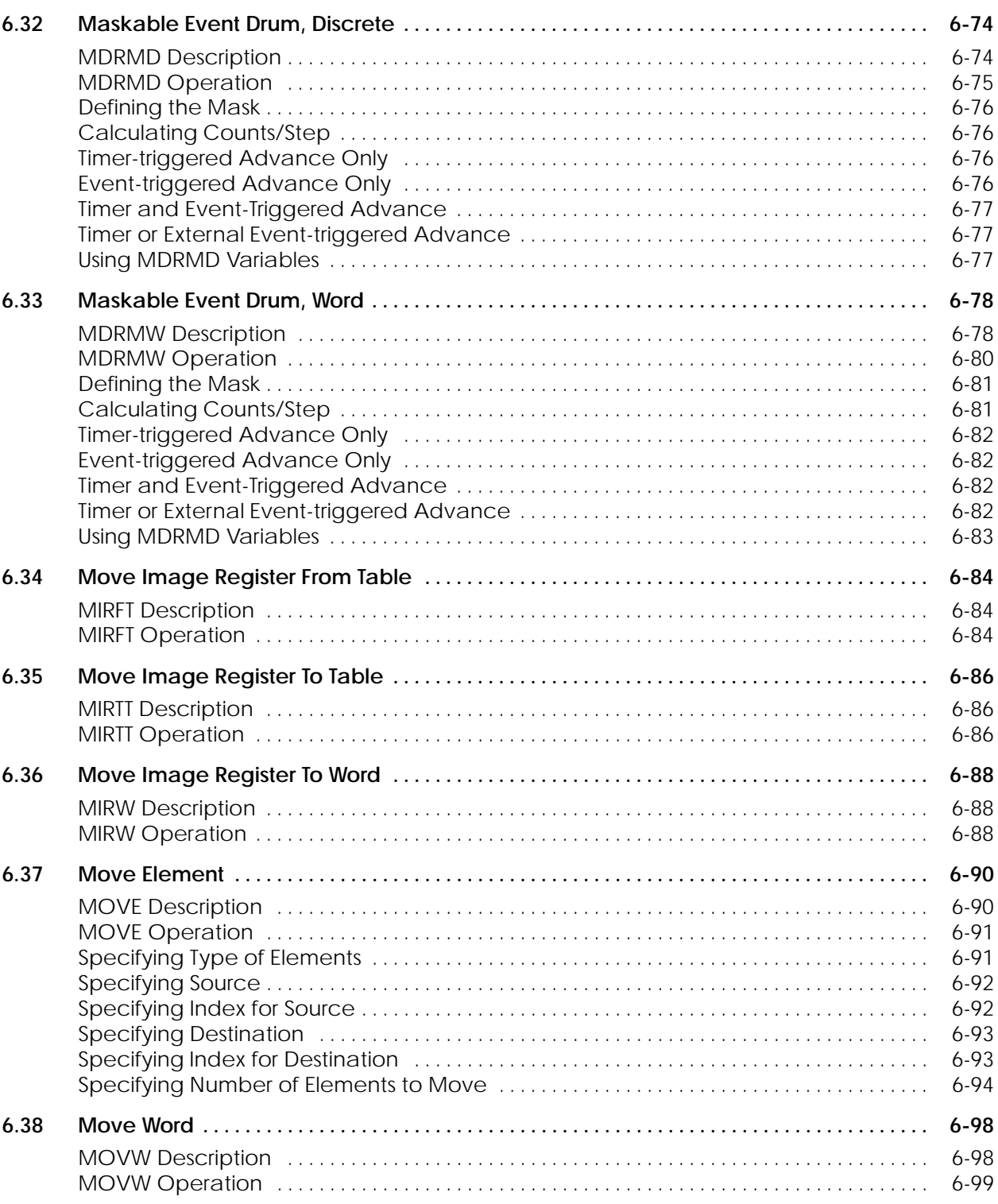

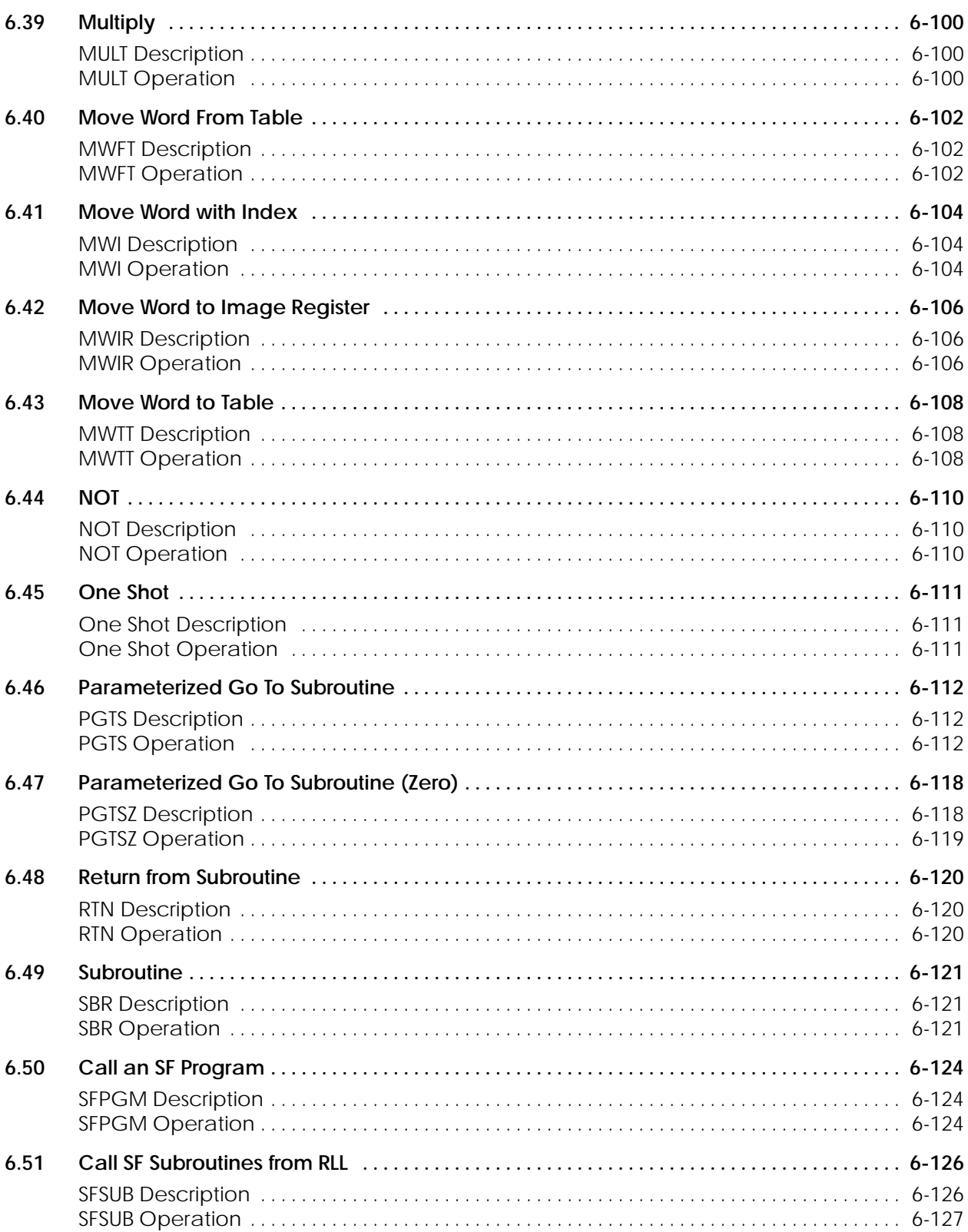

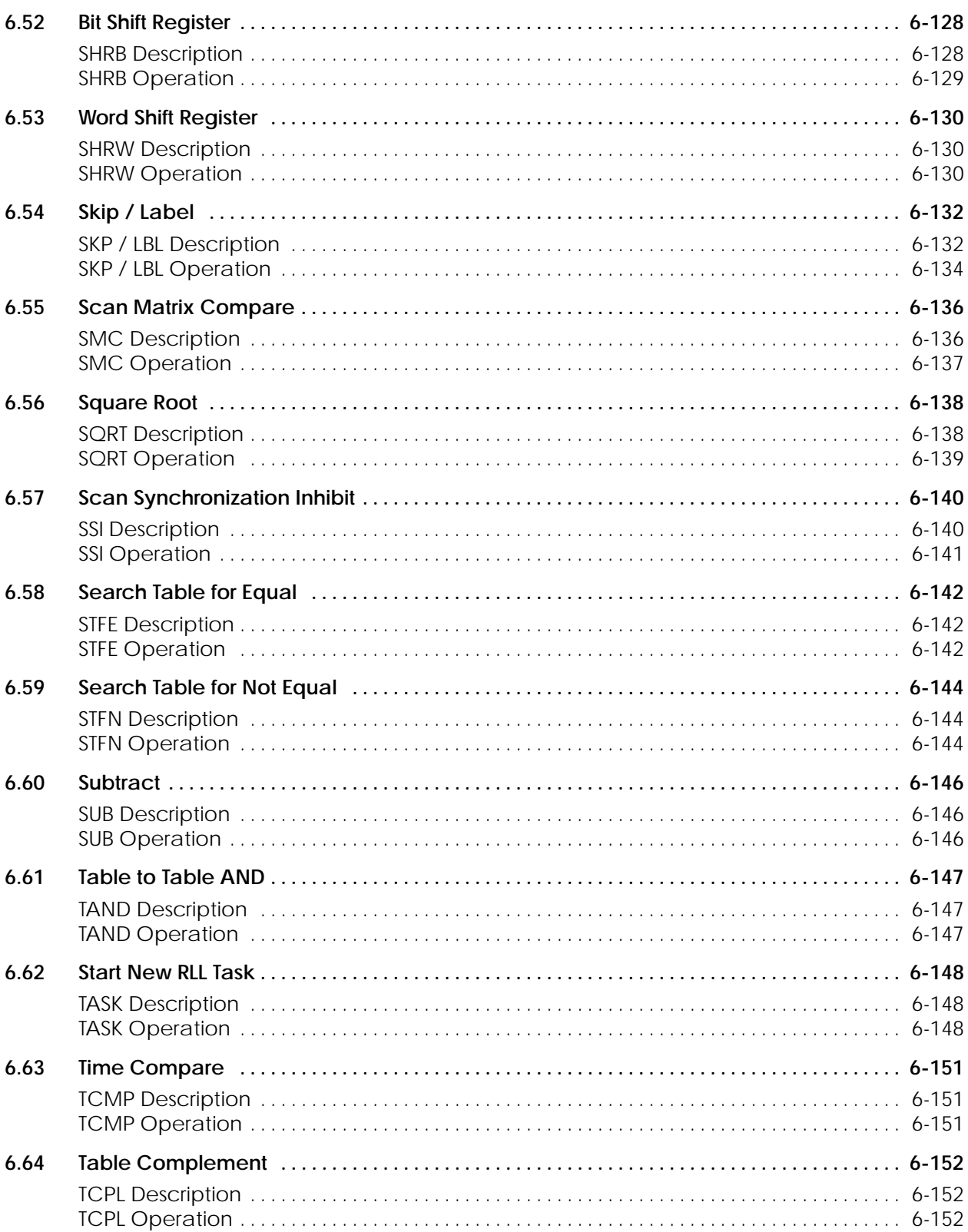

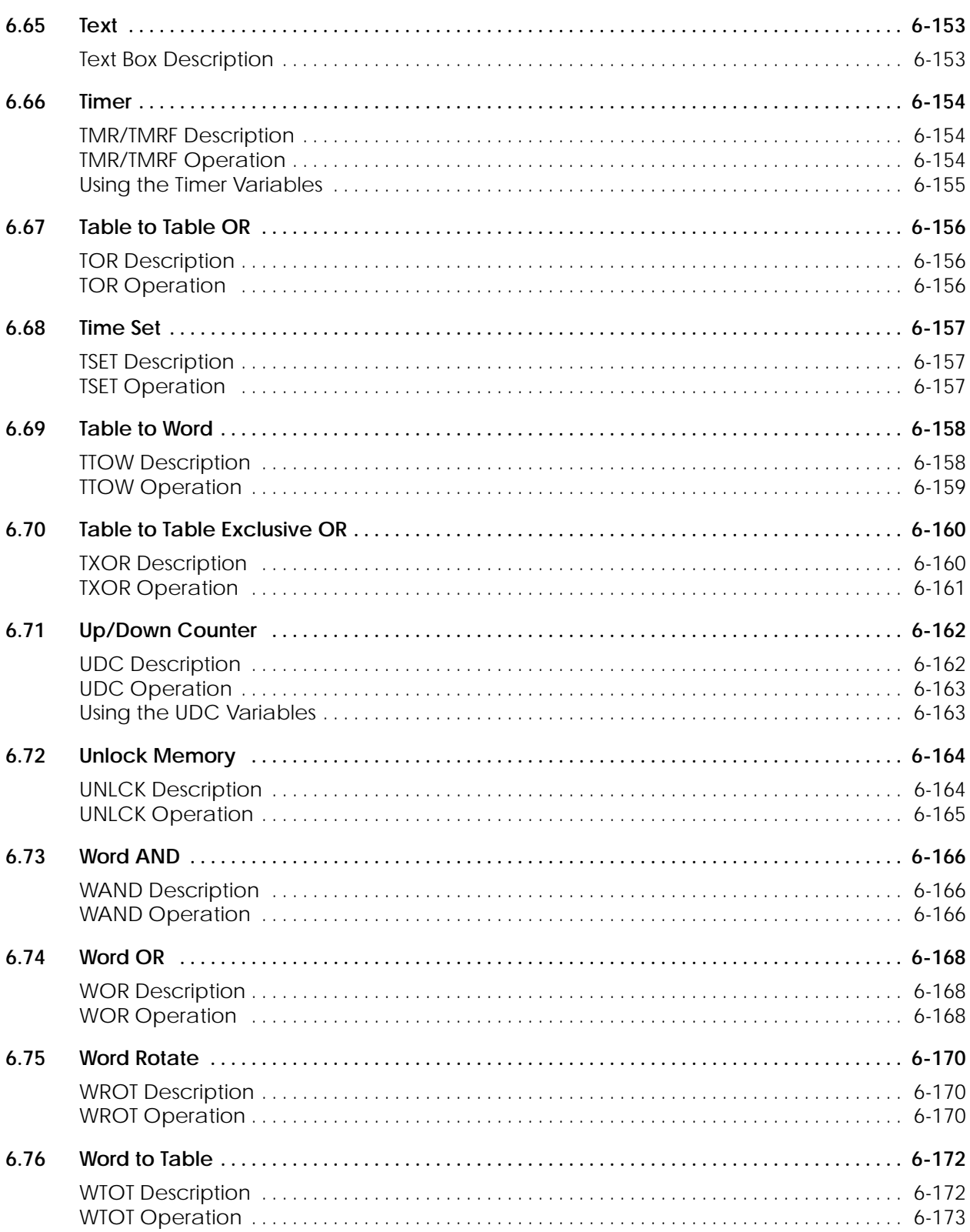

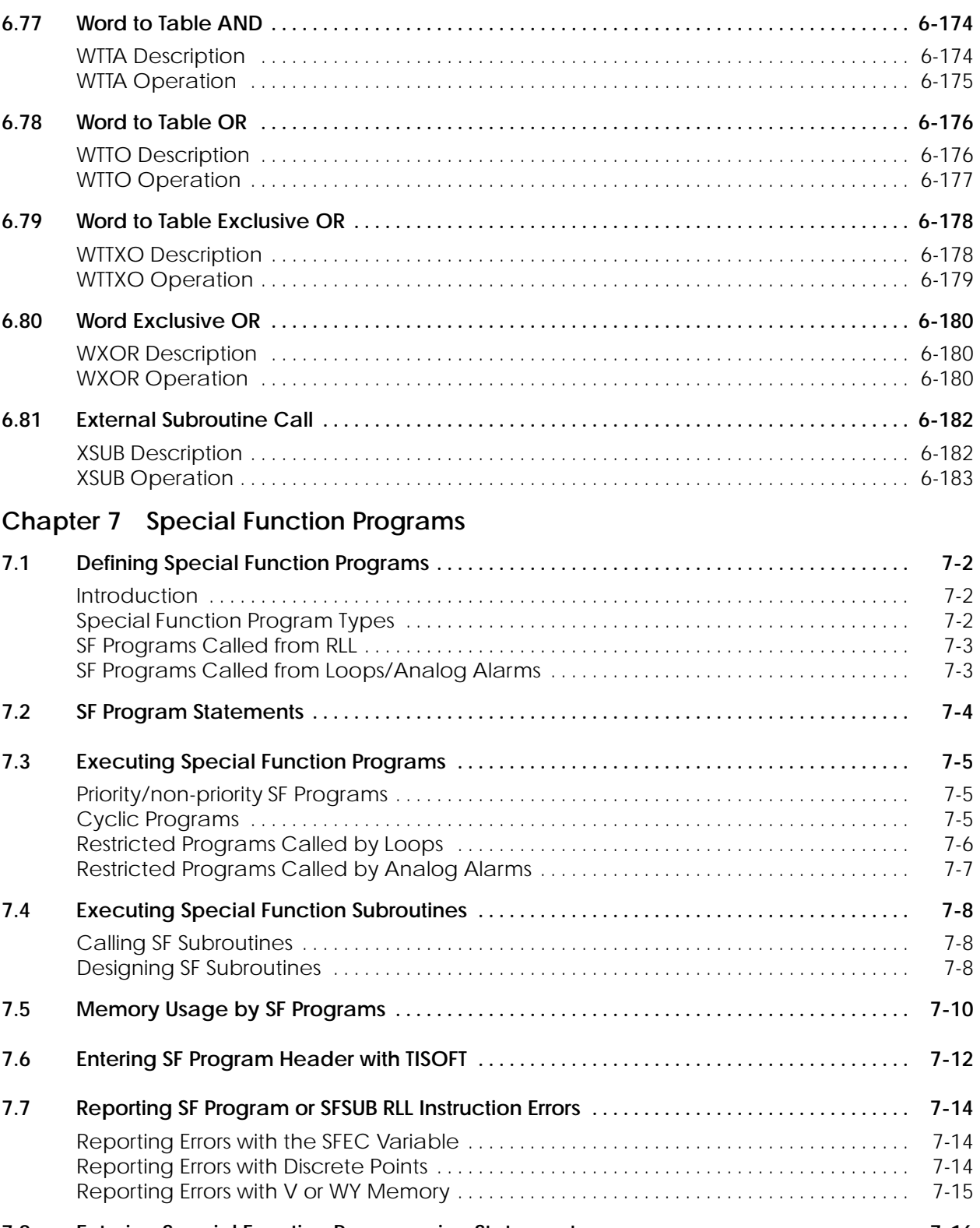

**7.8 Entering Special Function Programming Statements 7-16 . . . . . . . . . . . . . . . . . . . . . . . . . . . . . . .** 

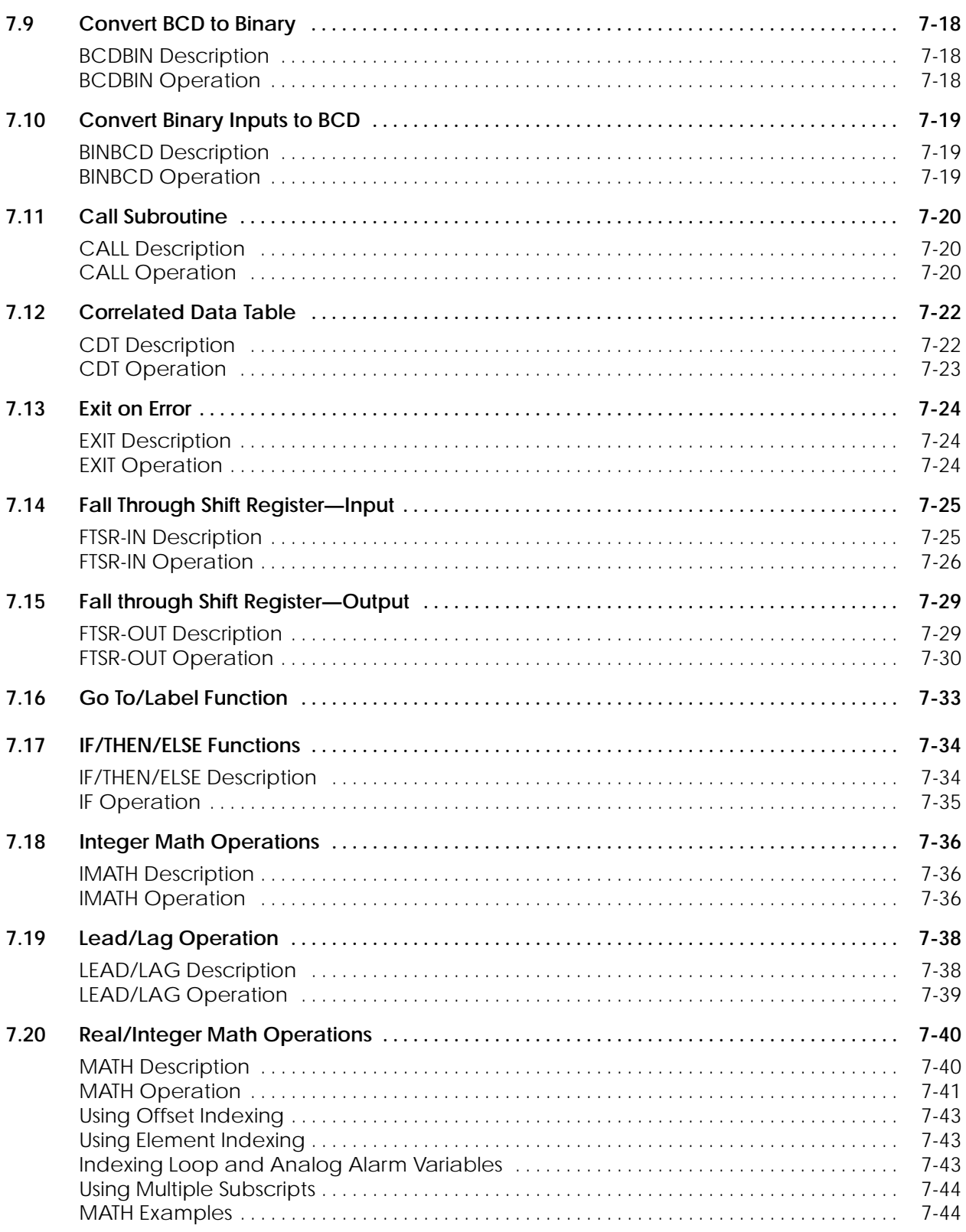

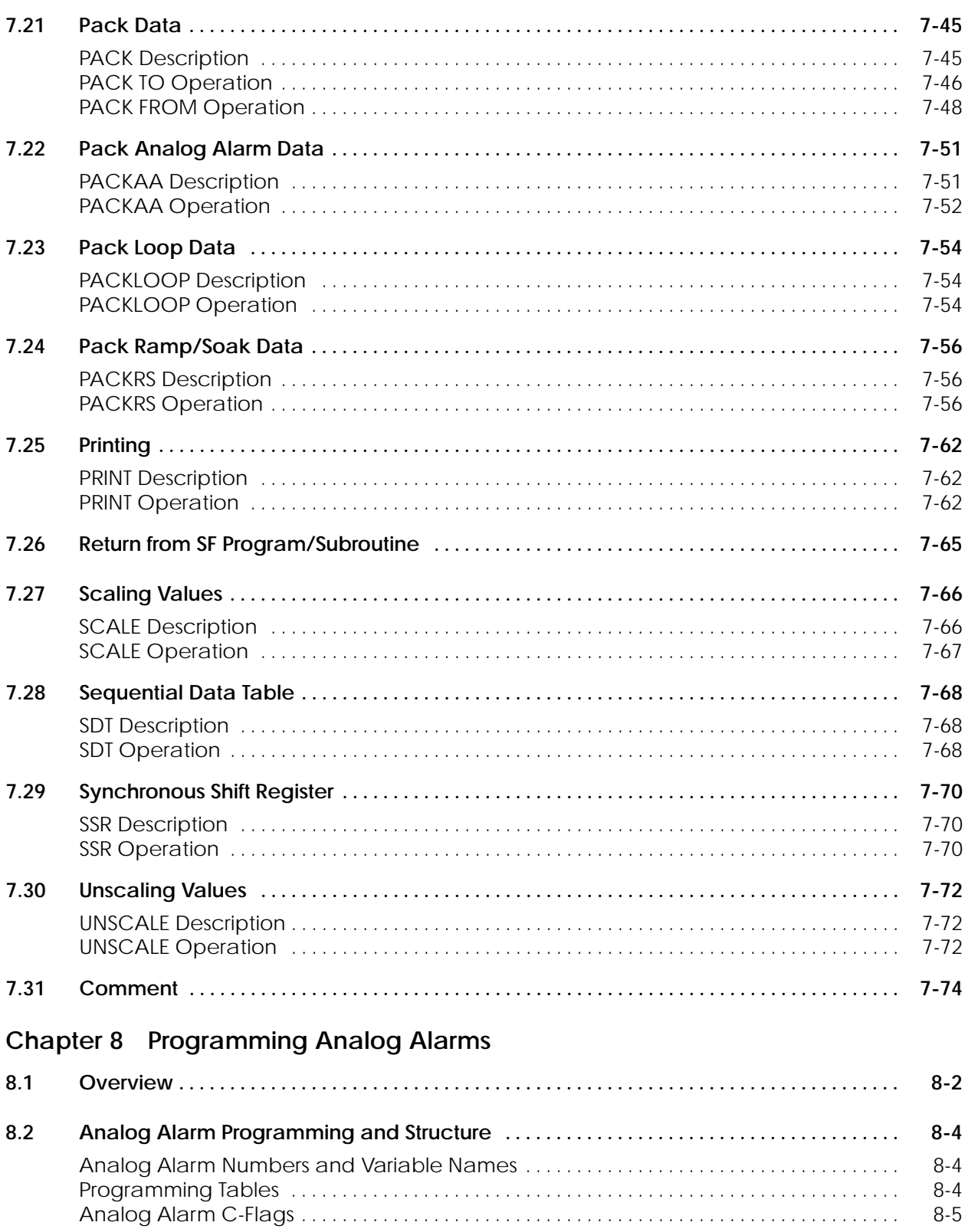

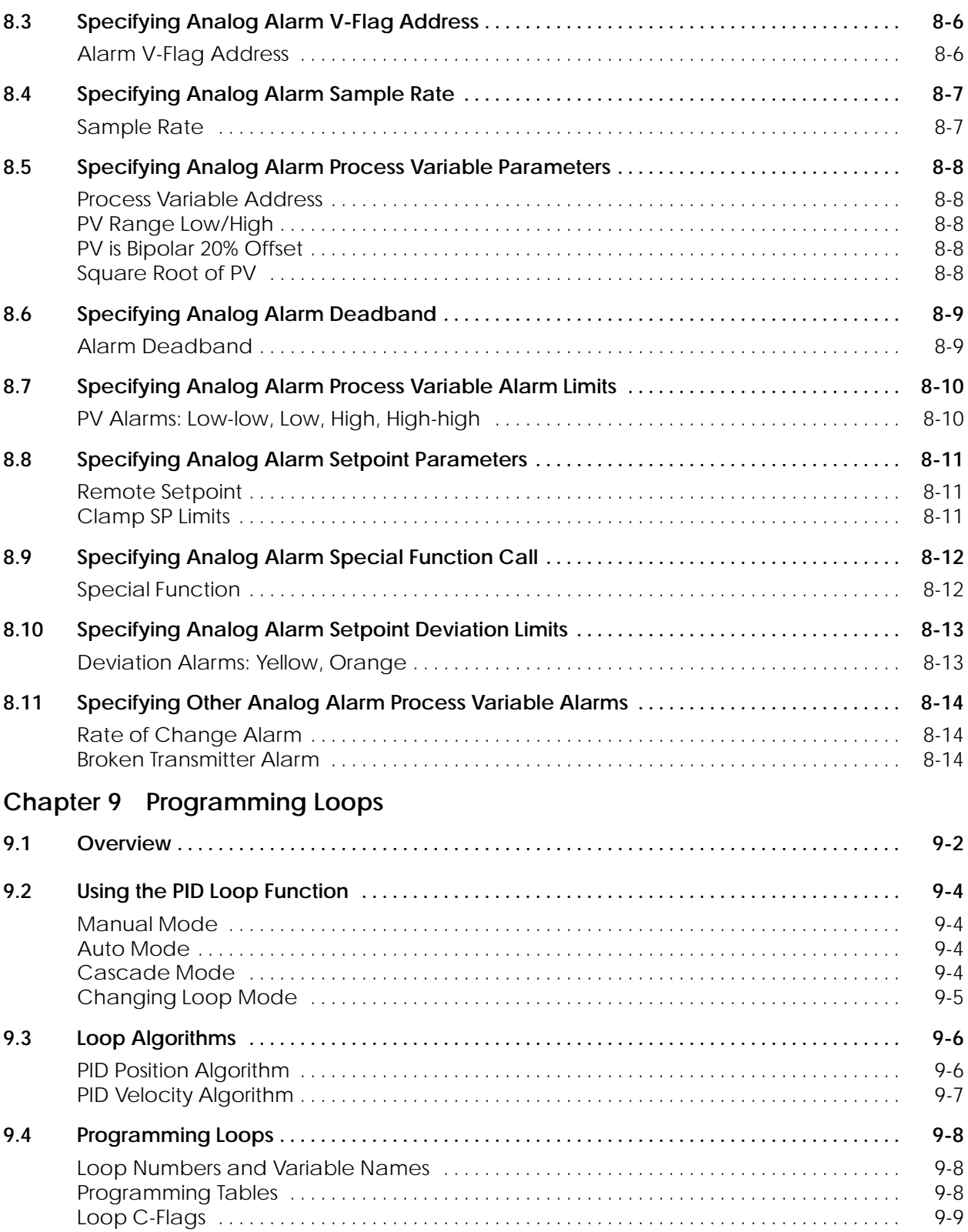

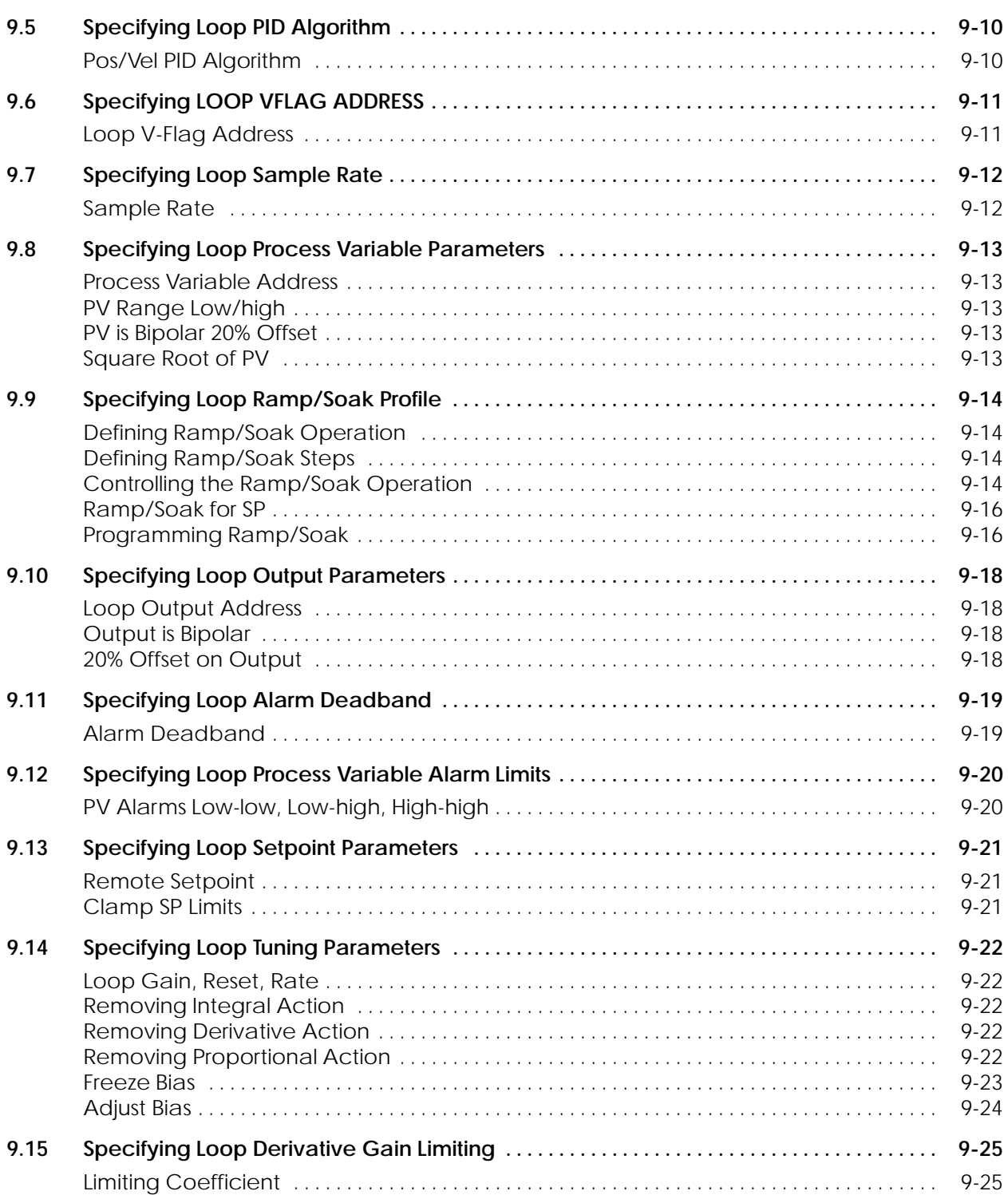

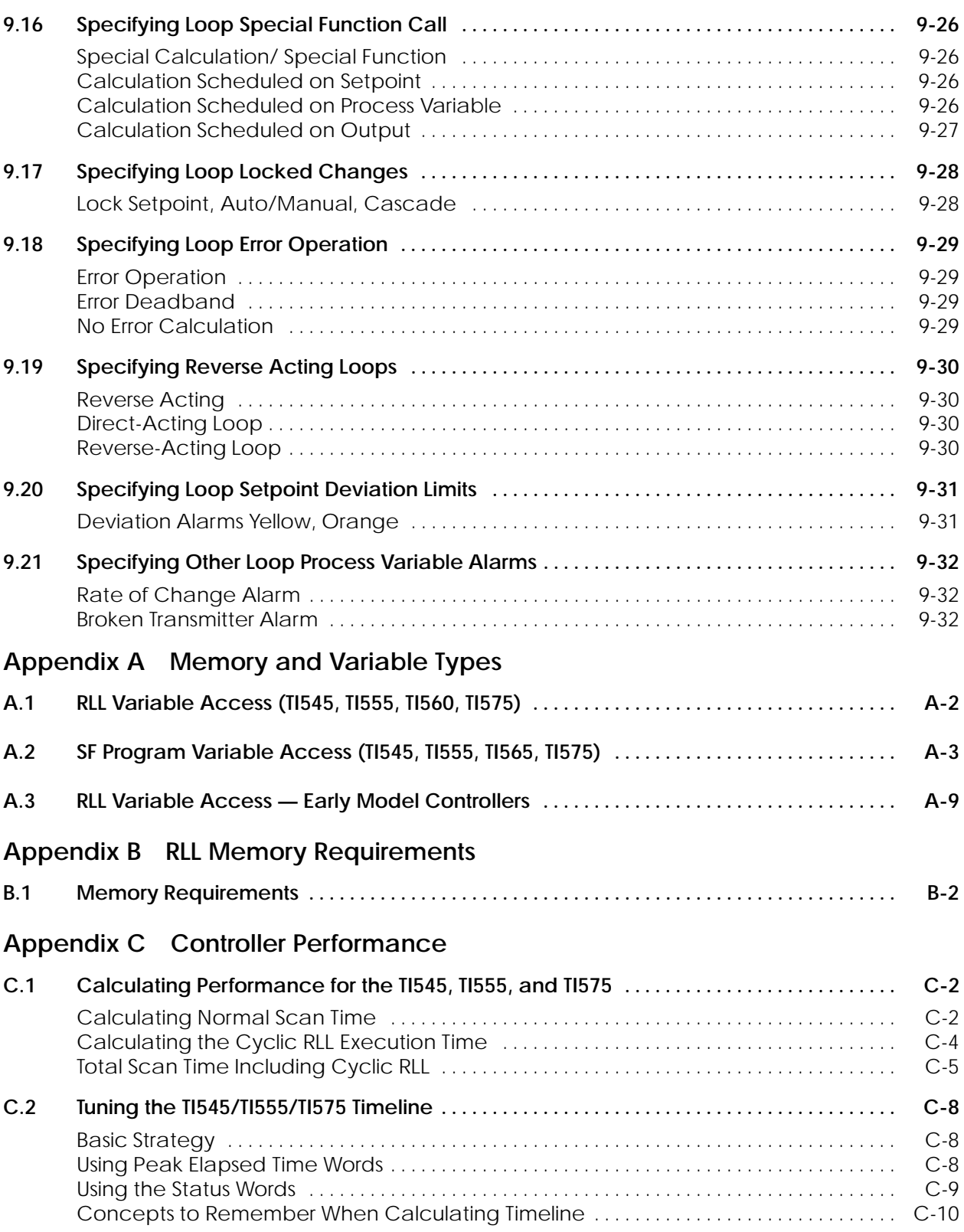

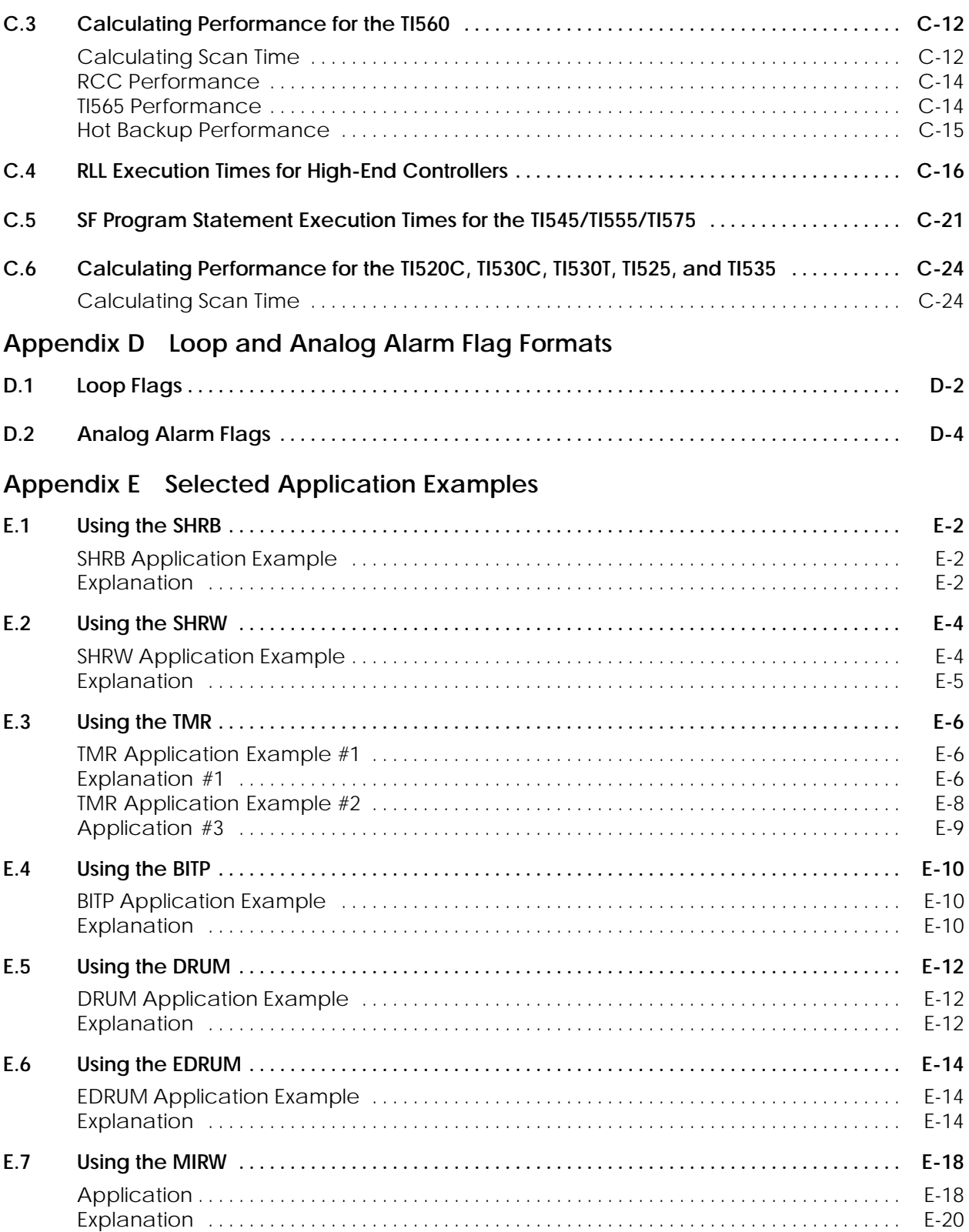

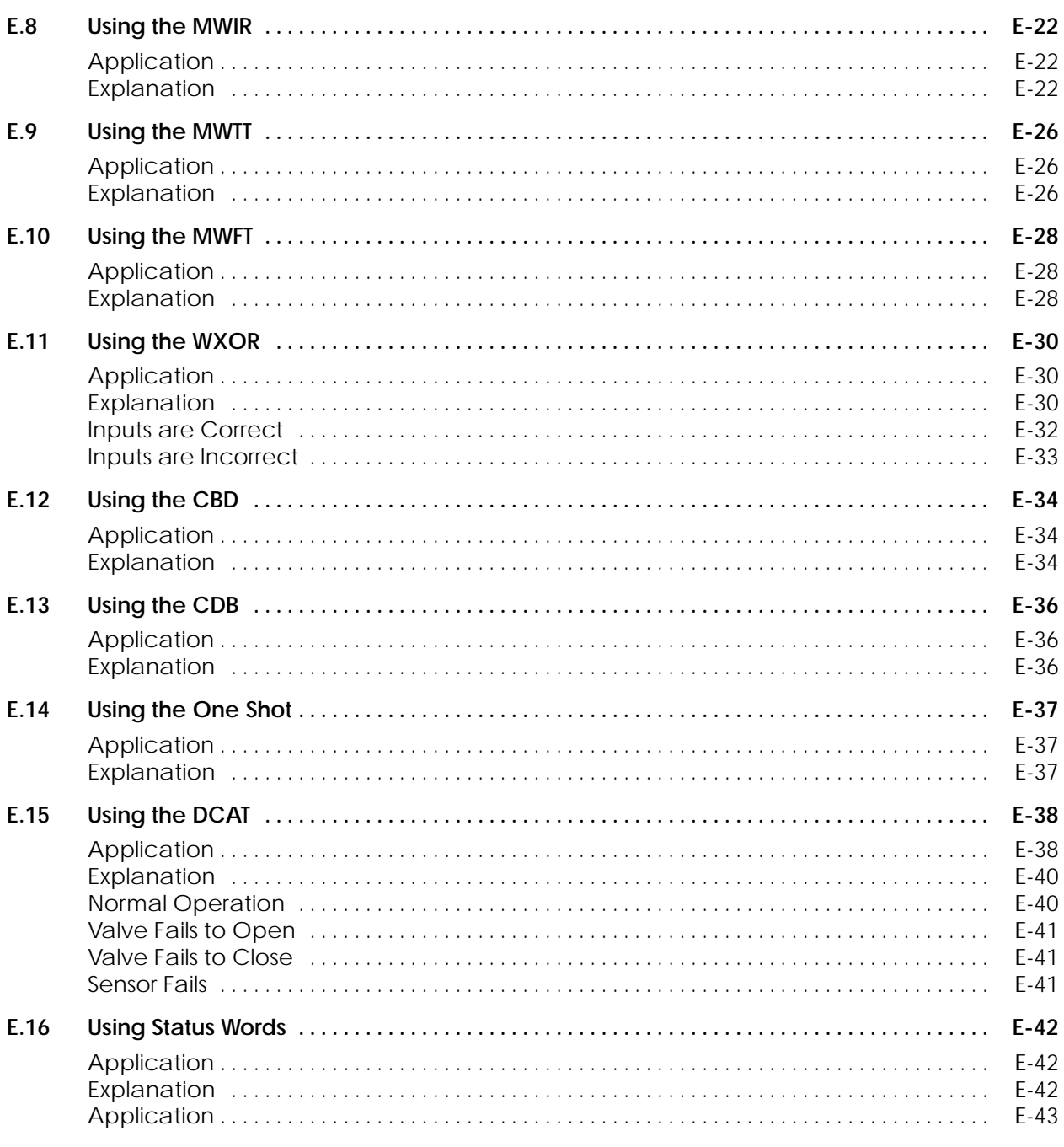

### Appendix F Special Function Program Error Codes

### **Appendix G Status Words**

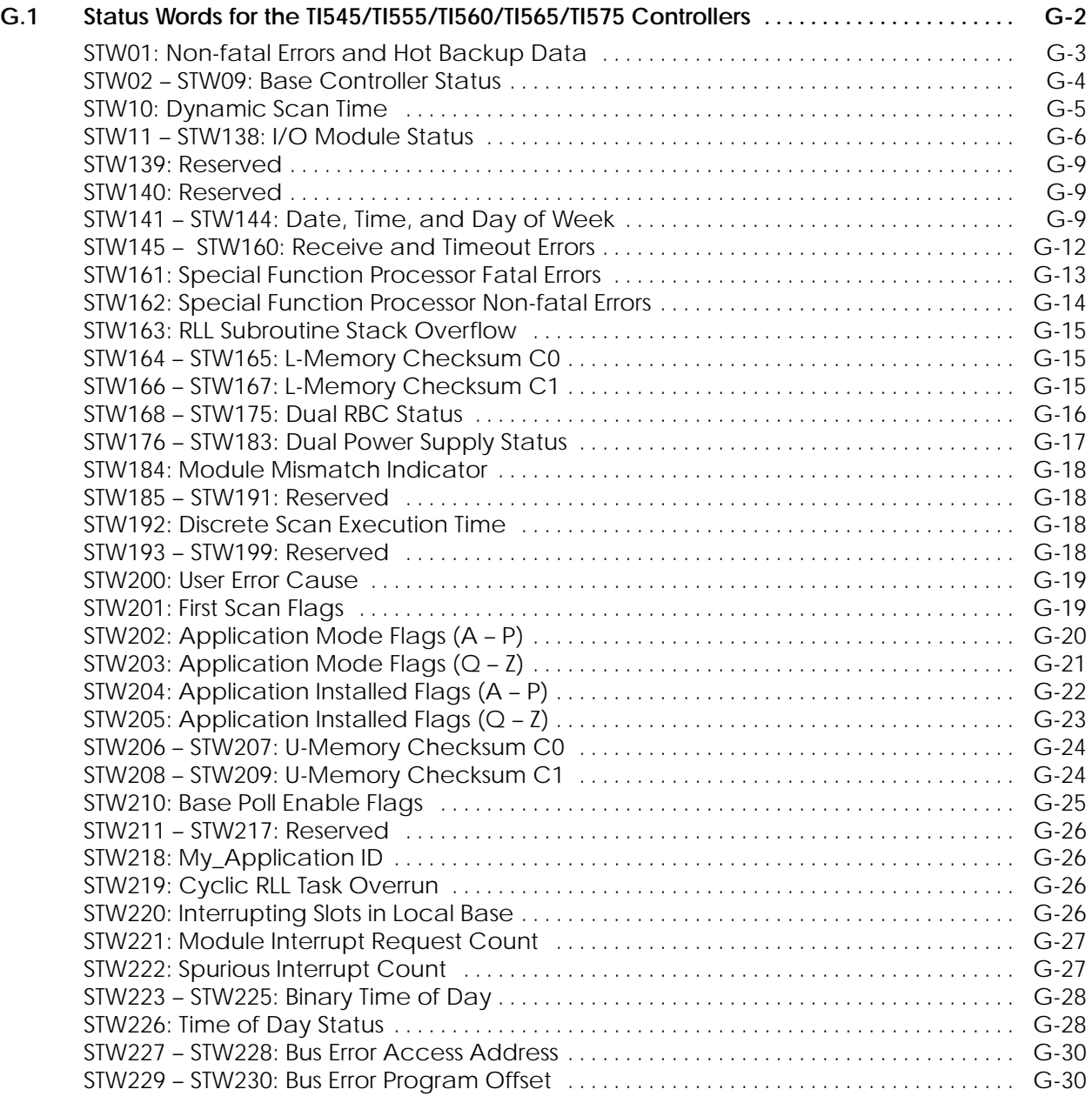

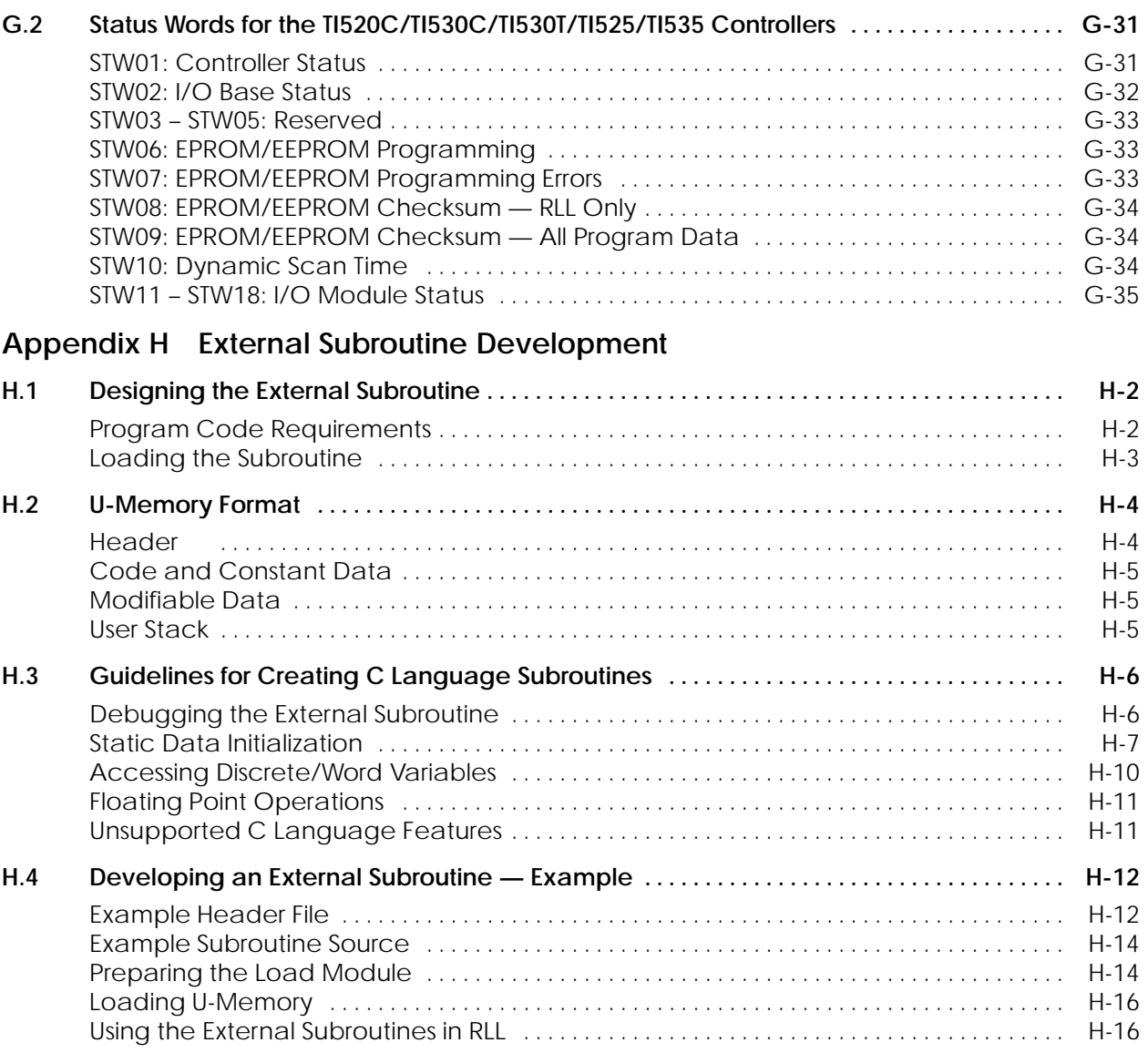

#### **List of Figures**

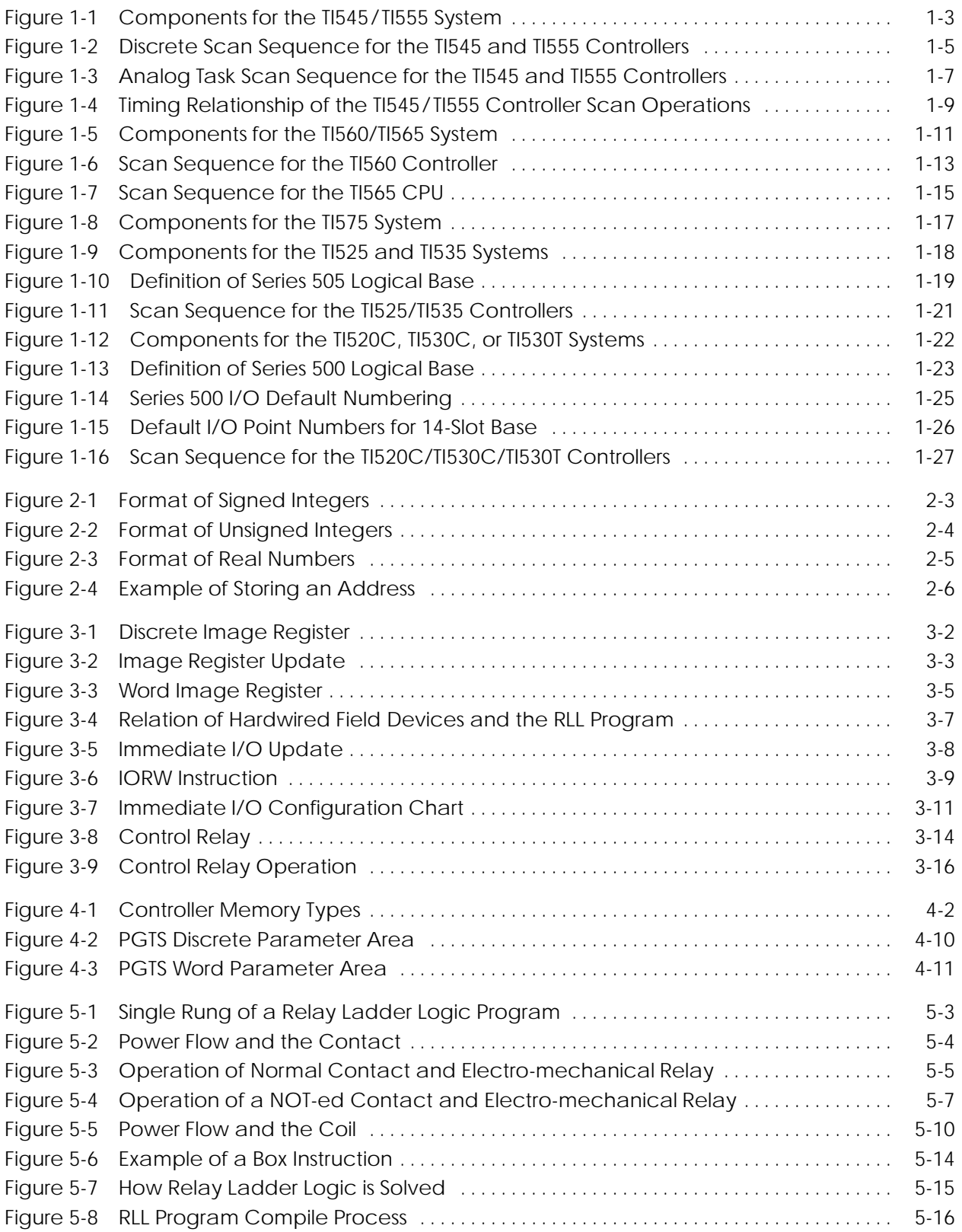

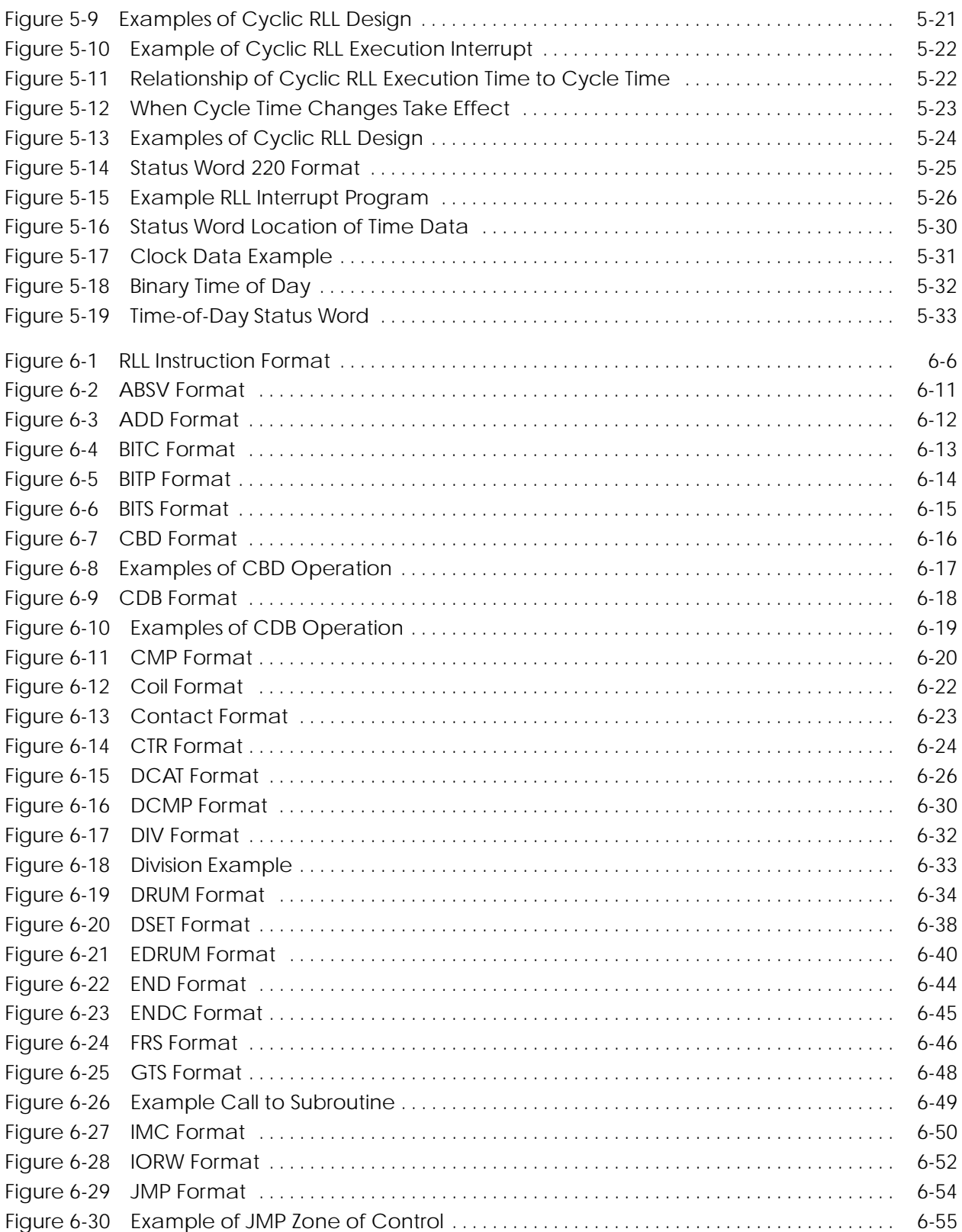

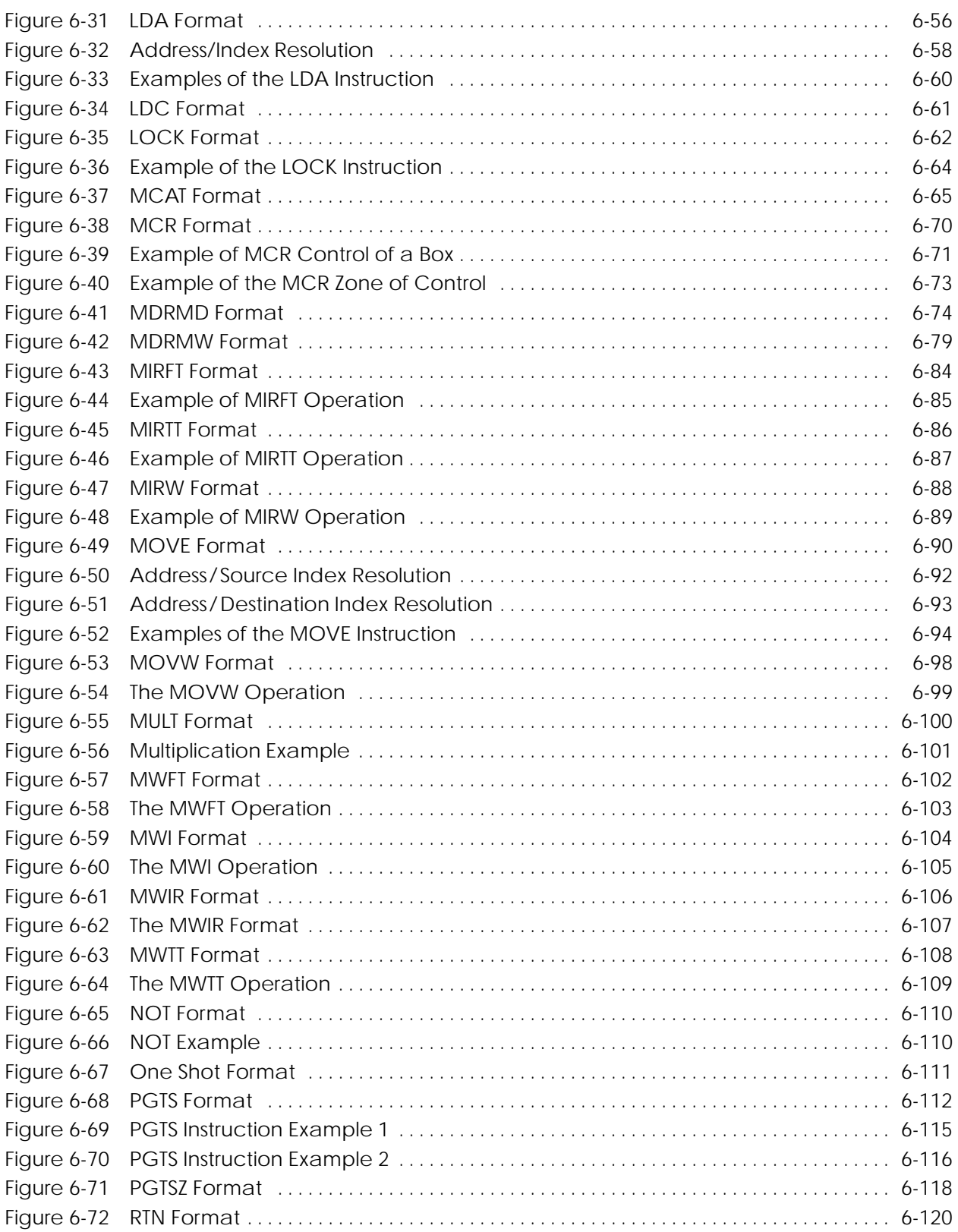

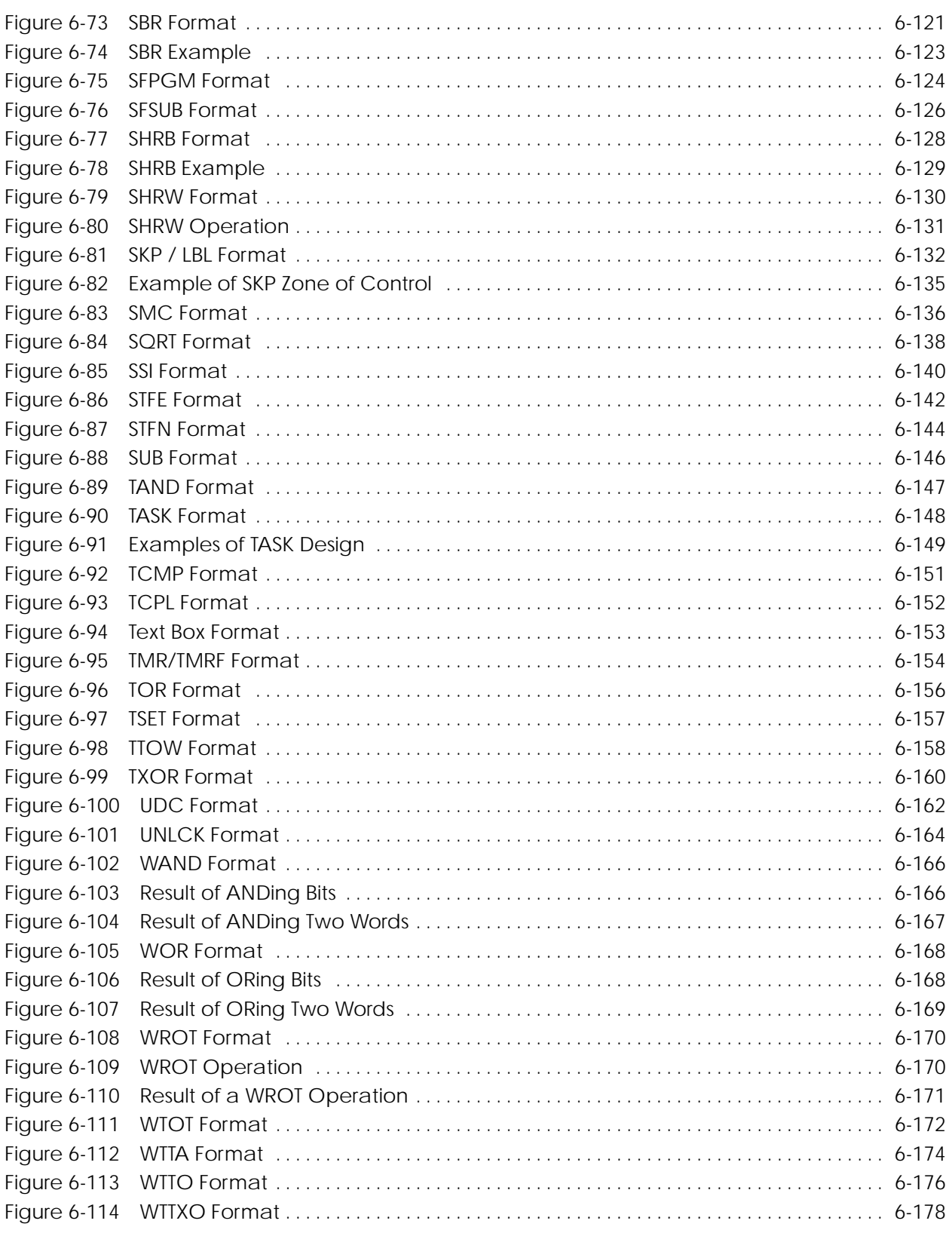

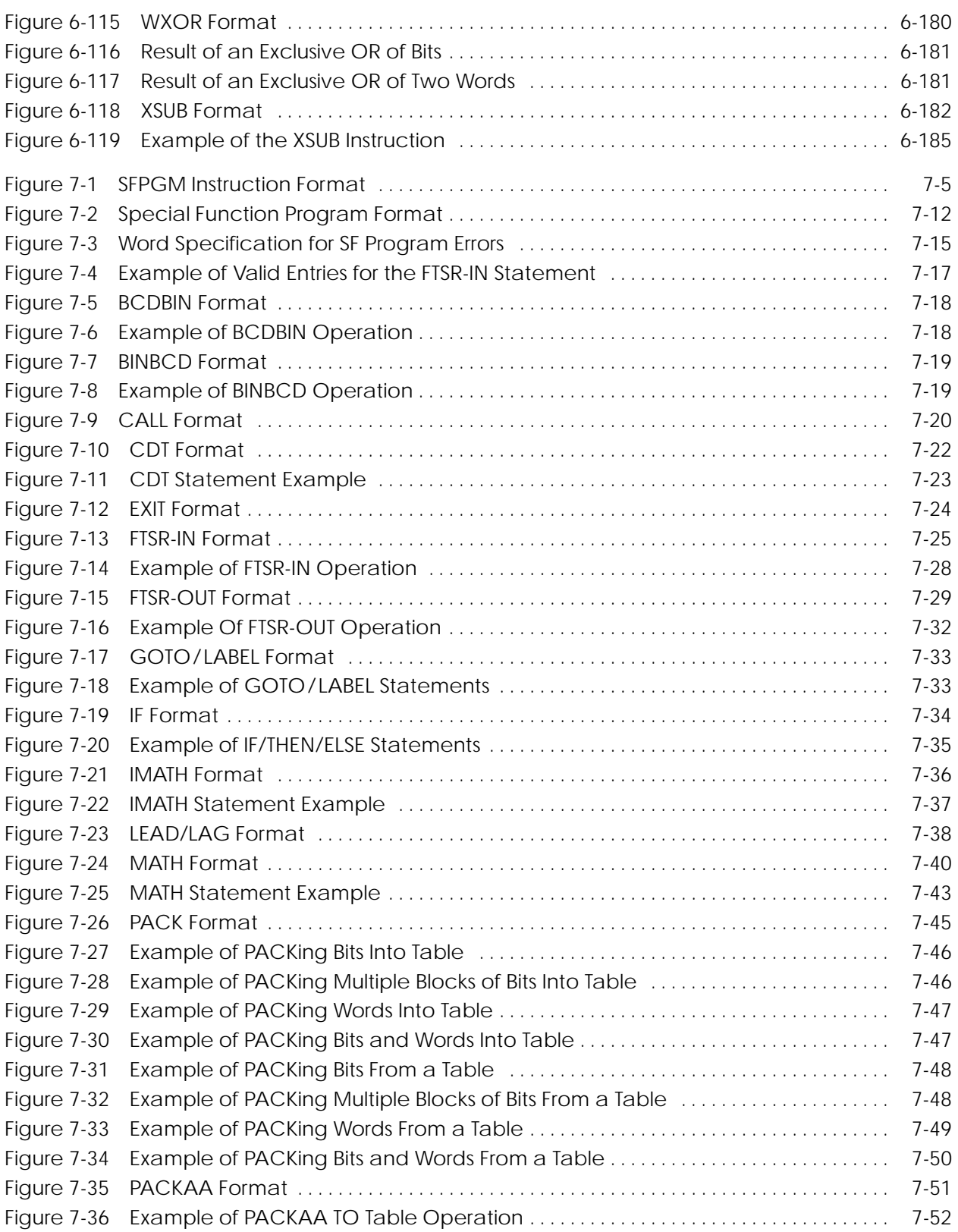

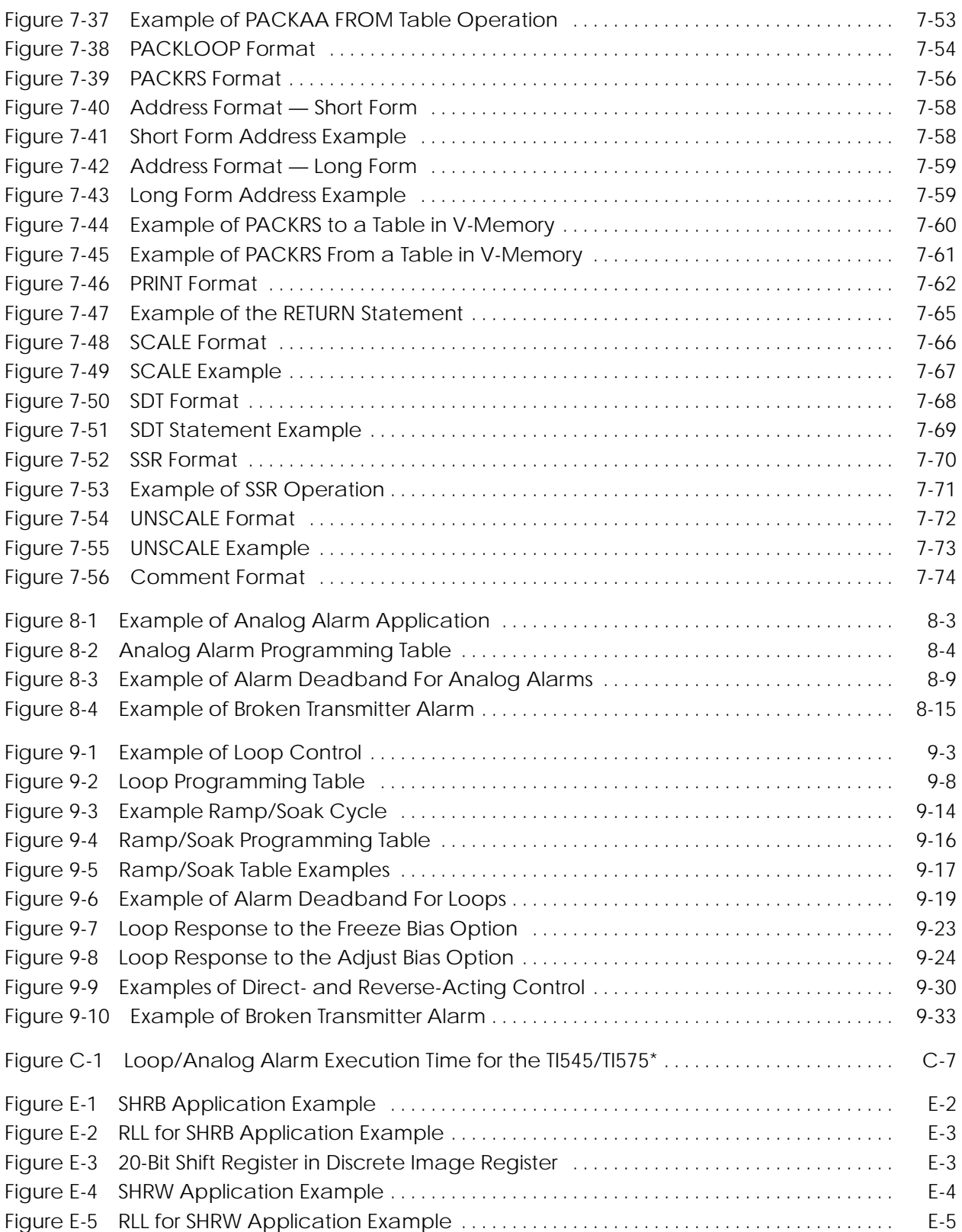

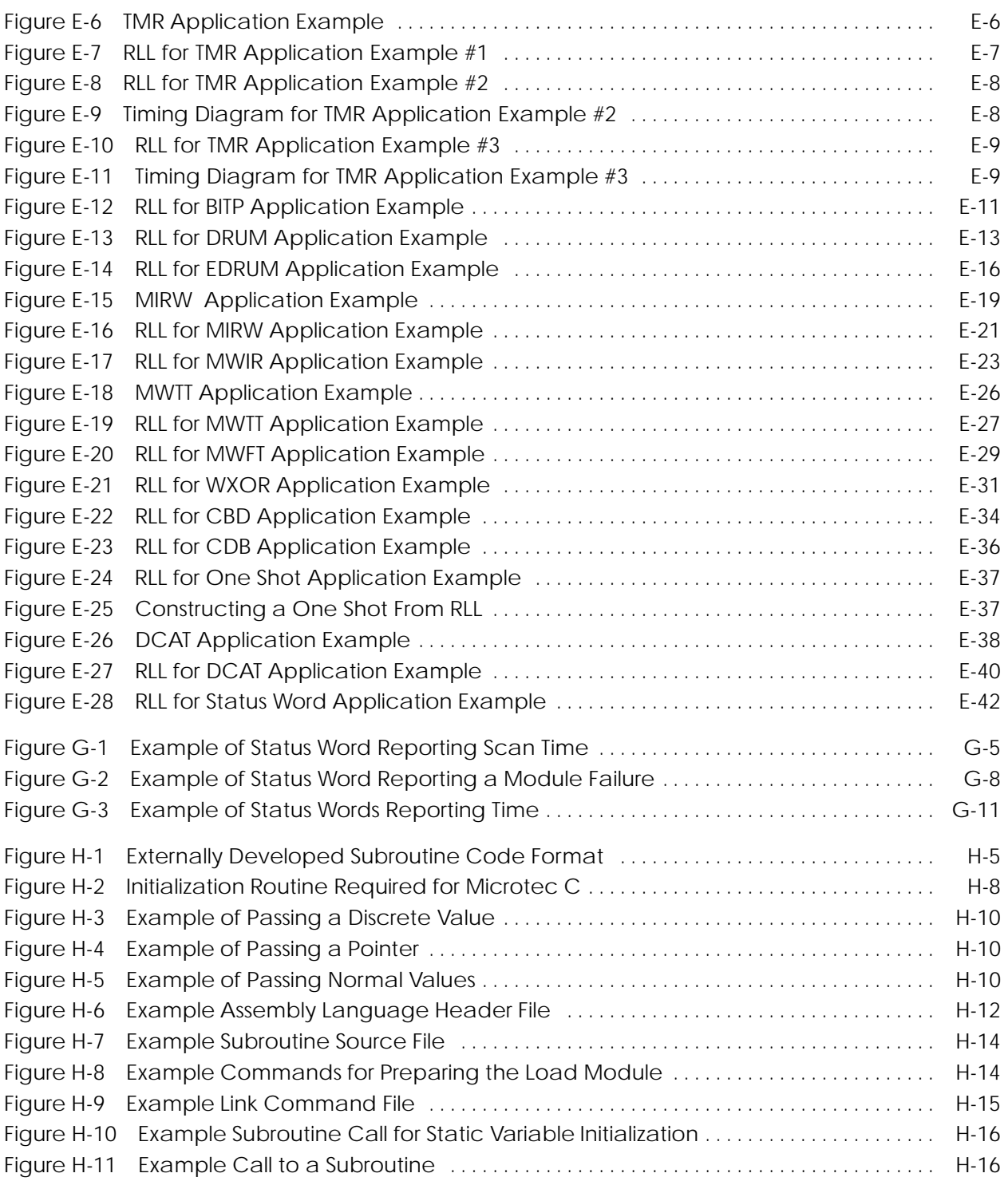

#### **List of Tables**

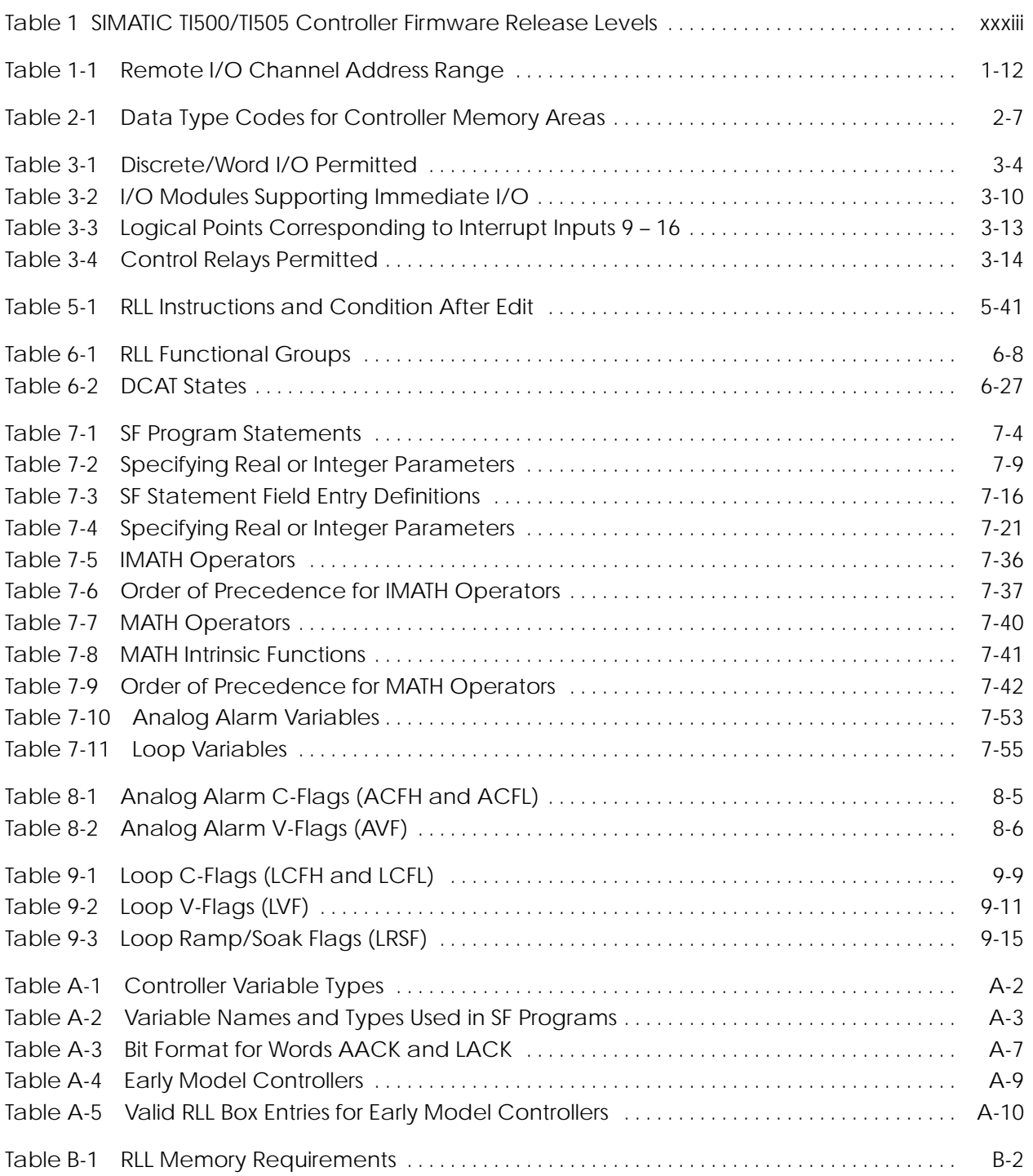

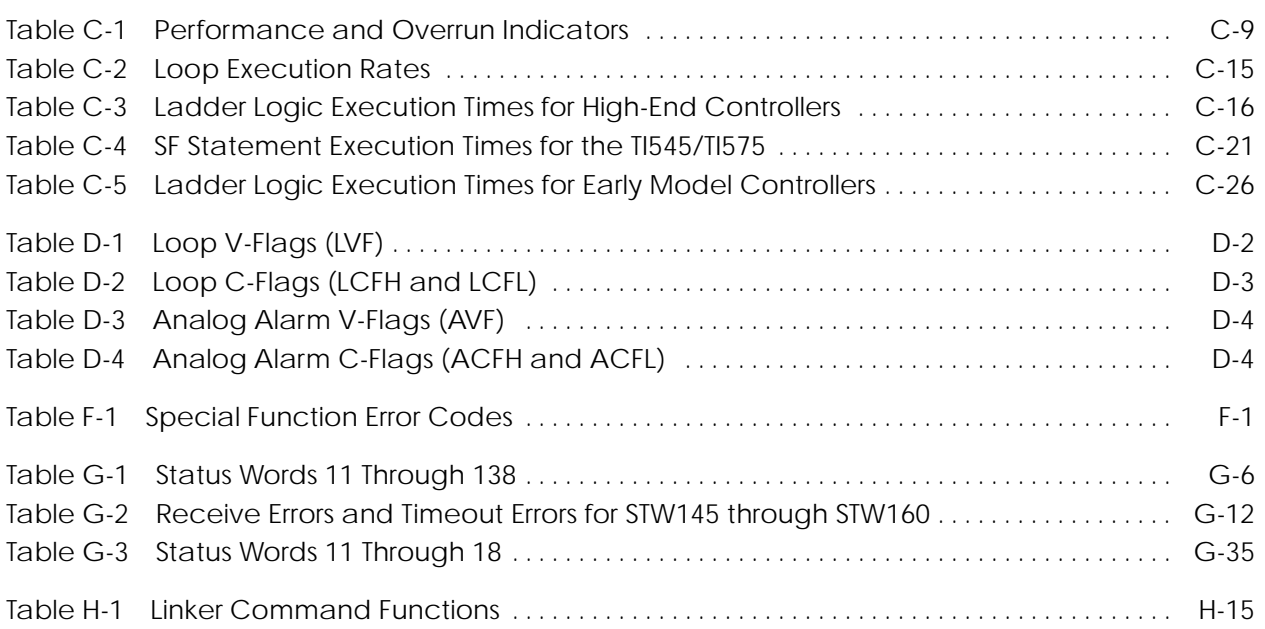

The *SIMATIC TI505 Programming Reference Manual* contains the information that you need to design an application program for any of these Series  $505^{\text{TM}}$  and Series  $500^{\text{TM}}$  programmable controllers: **Introduction**

- $\bullet$  SIMATIC® TI525™ /TI535™
- $\bullet$  SIMATIC® TI520C™ /TI530C™ /TI530T™
- $SIMATIC@ TI545^{TM}$
- $SIMATIC@TI555^{TM}$
- $SIMATIC@ TI560™ /TI565™ /TI560T™ /TI565P™$
- $SIMATIC@TI575^{TM}$

This manual describes the complete instruction set for the complete line of SIMATIC TI500/TI505 controllers. Your controller will not support every feature or instruction described, but it will support all instructions common to the Series 505 and Series 500 families and those particular instructions or features identified by your controller model number.

Additionally, this manual assumes that the controller referenced is at the current firmware release at the time of publication, as listed in Table 1. If your controller is not at the current release, an instruction or feature described in this manual may not be supported. If your controller is at a newer firmware release level, the Release Notes included with your controller or firmware upgrade kit may document new features not covered in this manual.

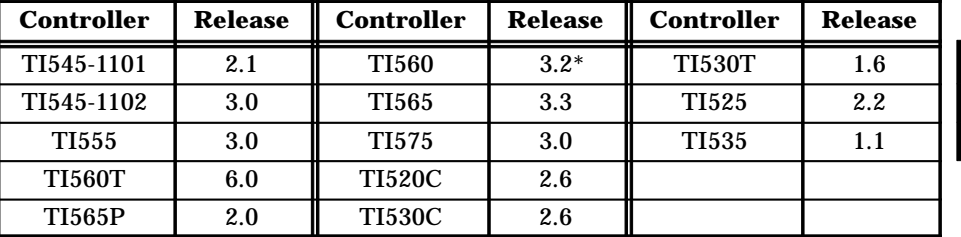

**Table 1 SIMATIC TI500/TI505 Controller Firmware Release Levels**

\*TI560 Release 3.2 and earlier does not support features new to Rel. 6.0, listed on page xxxiv.

**NOTE:** Earlier model controllers (as listed in Table A-4 in Appendix A) have certain restrictions on the memory locations to which they can read and write. Refer to Table A-5 for the memory locations that are valid in each field of an instruction when designing an RLL program for these controllers.

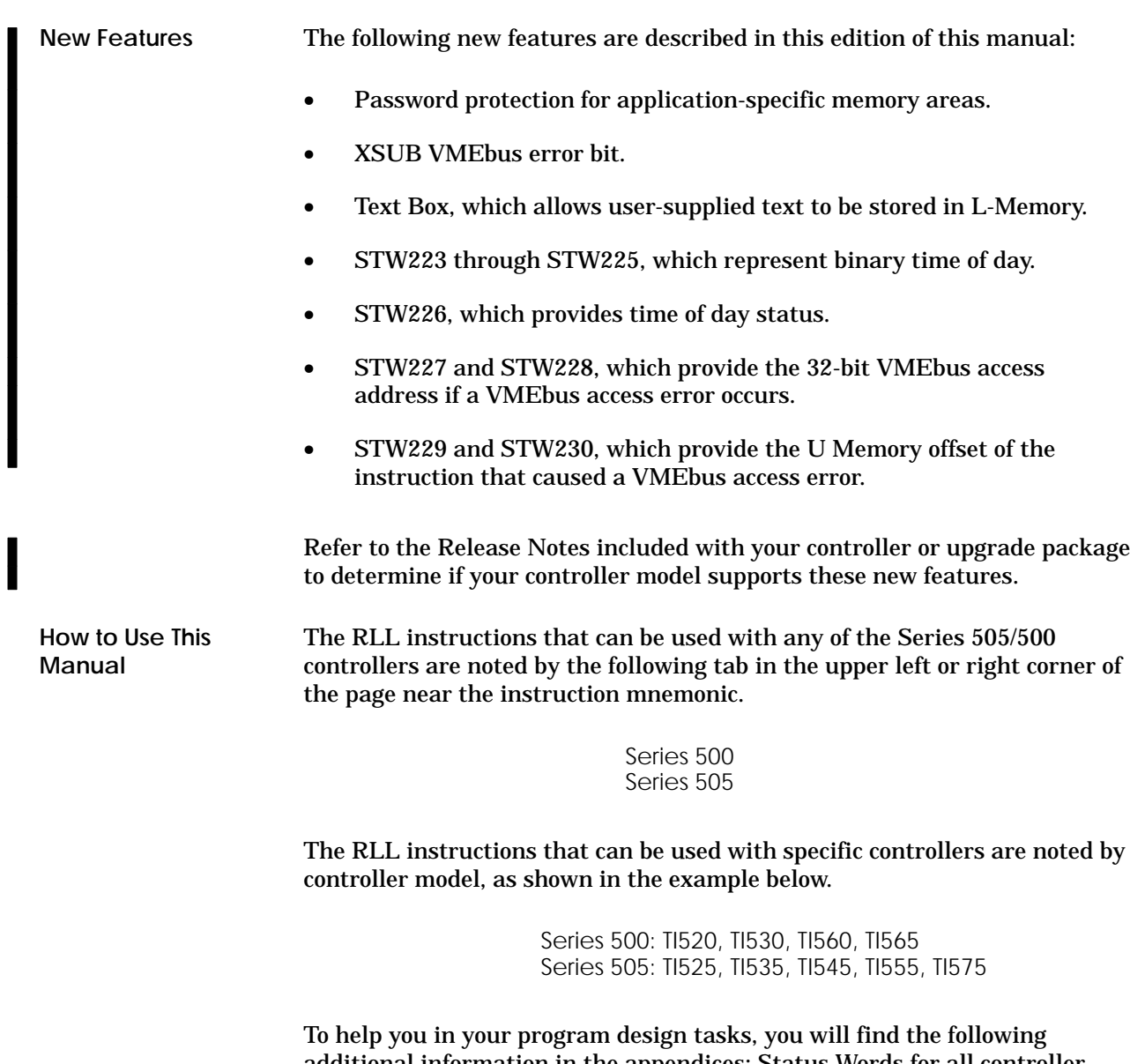
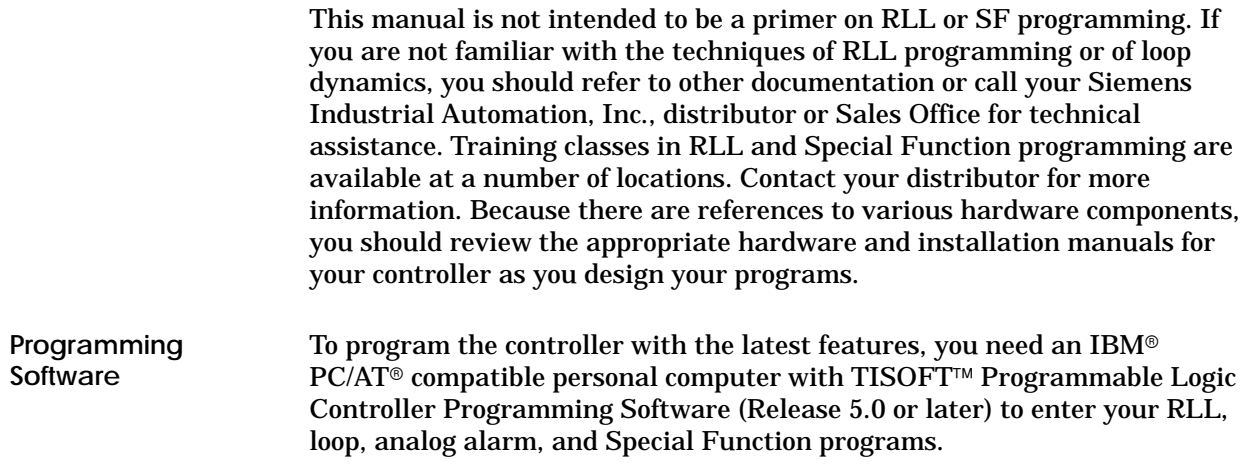

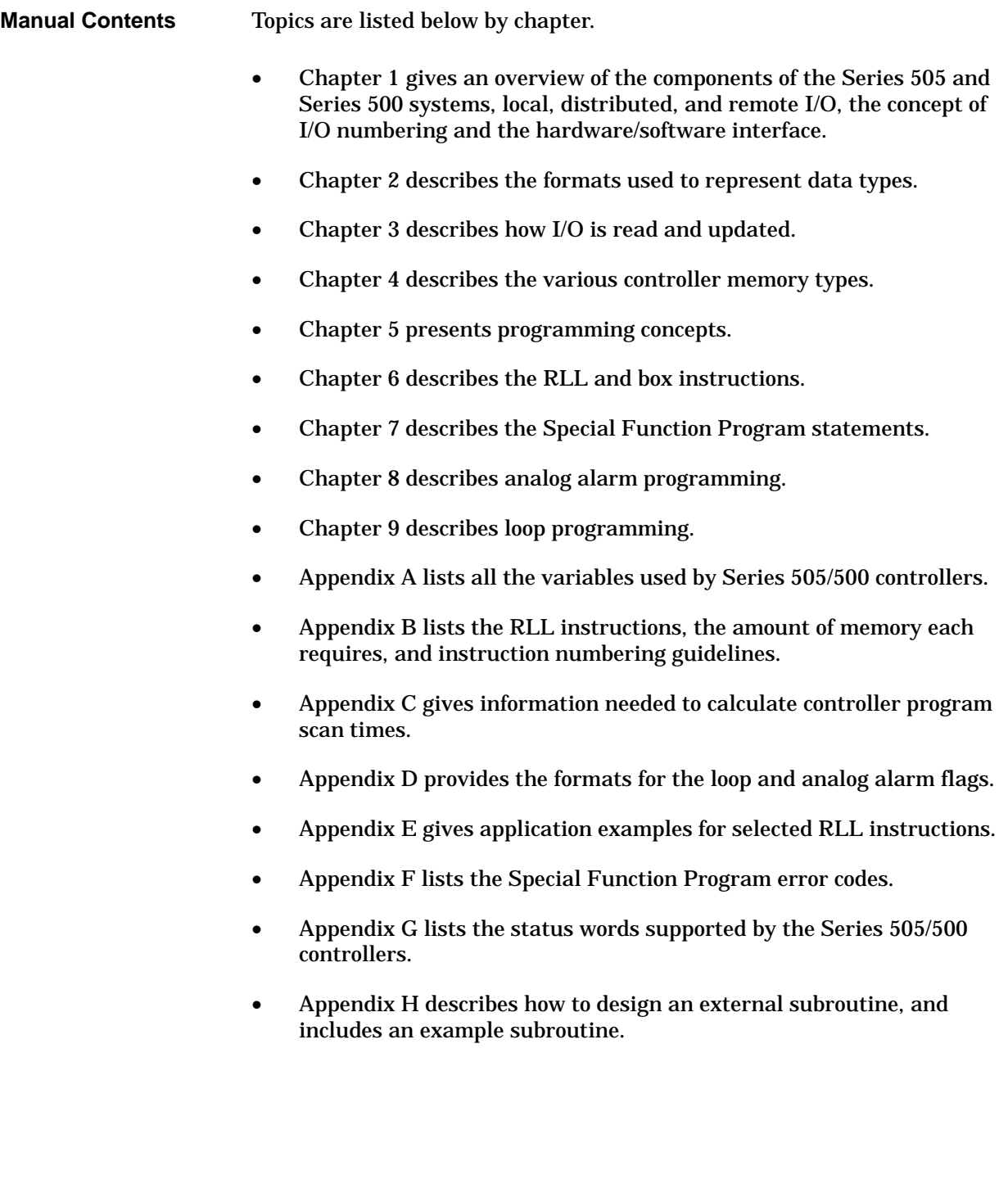

# Chapter 1 Series 505/500 System Overview

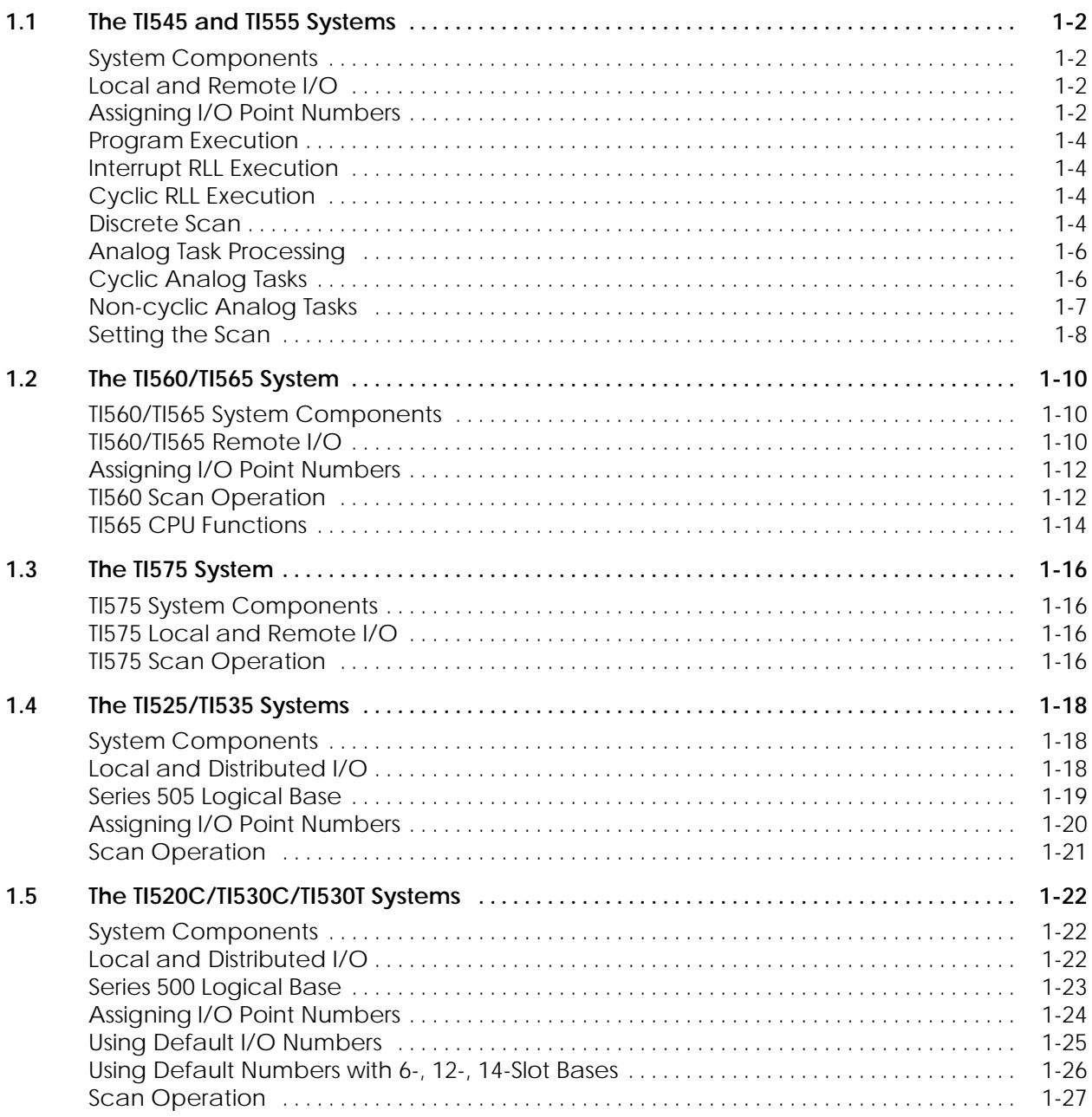

## **1.1 The TI545 and TI555 Systems**

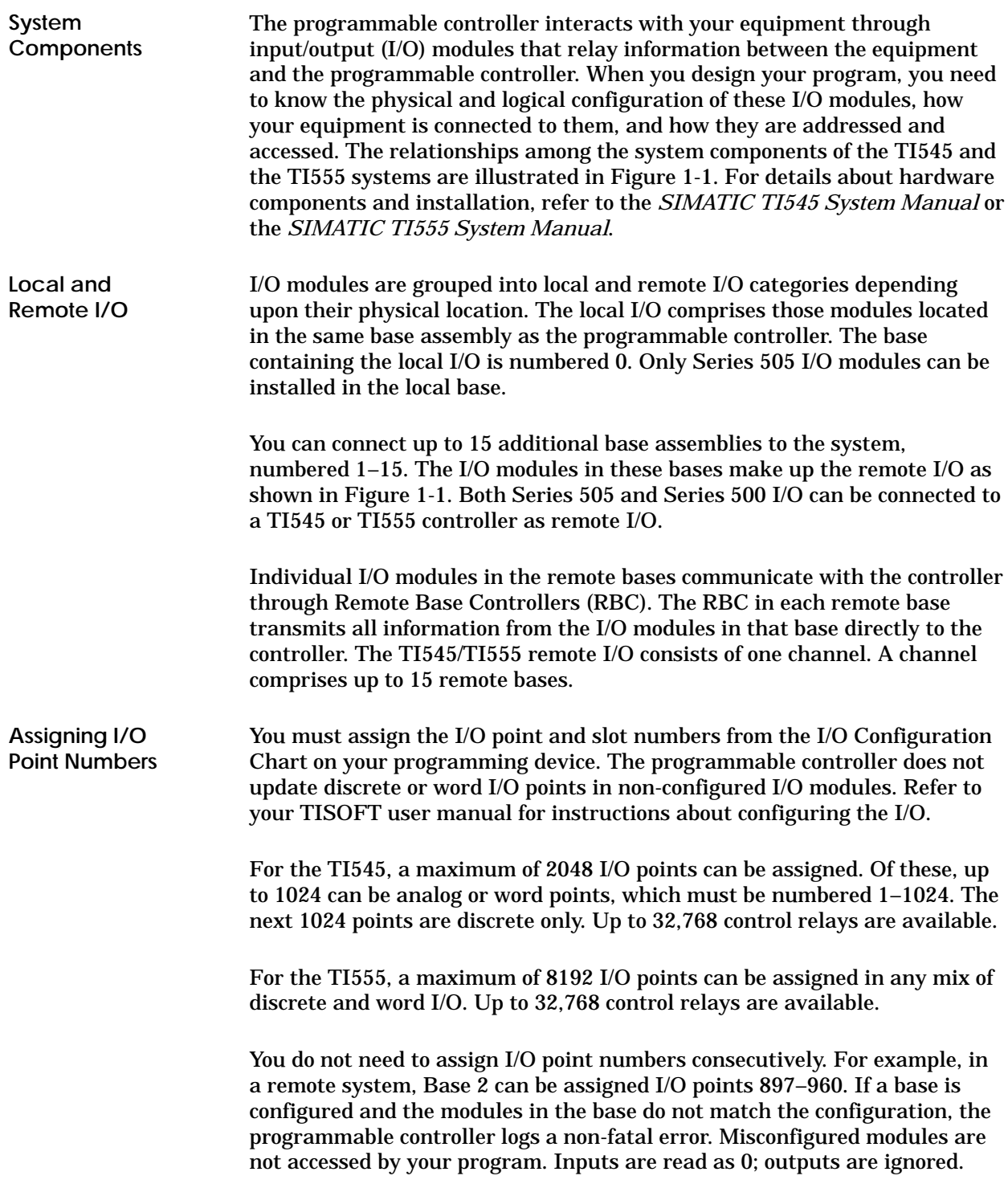

A Special Function Module is divided into the I/O portion and the special function portion. When a Special Function Module is inserted into a TI545 or TI555 system, the special function portion of the module is automatically logged in, and can send data to and receive data from the controller.

**NOTE:** You must configure the I/O portion so that the controller updates the I/O points. Non-special function modules are not logged in automatically.

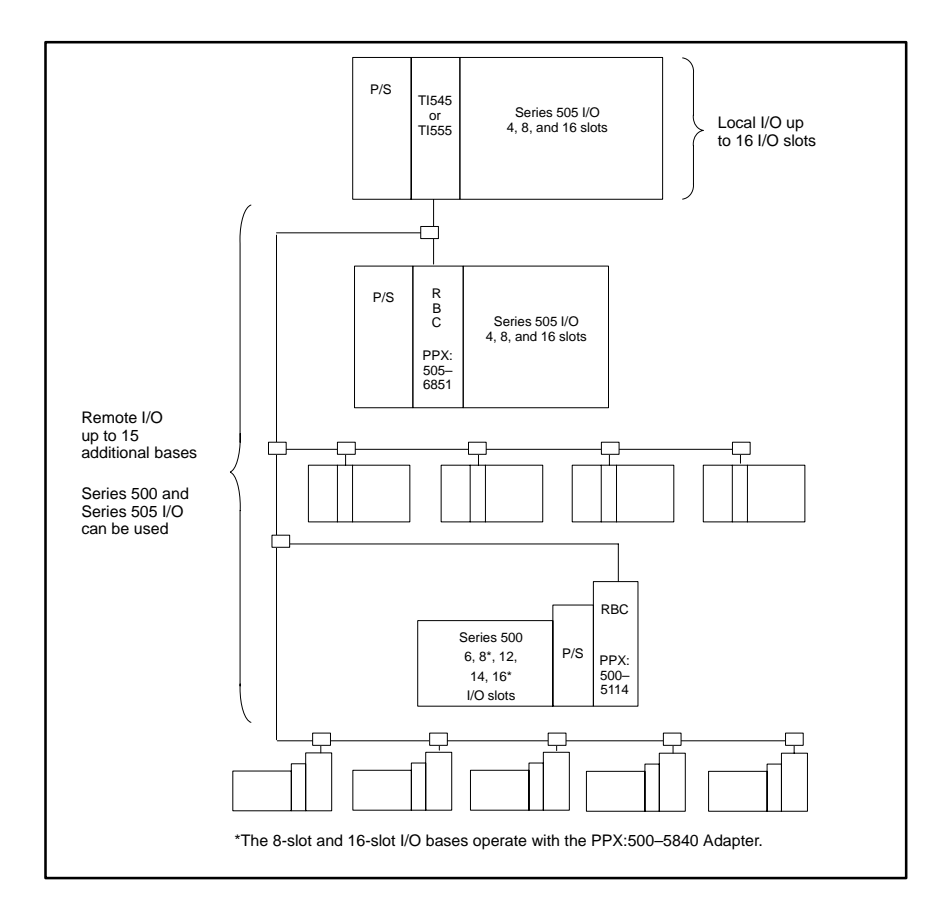

**Figure 1-1 Components for the TI545/TI555 System**

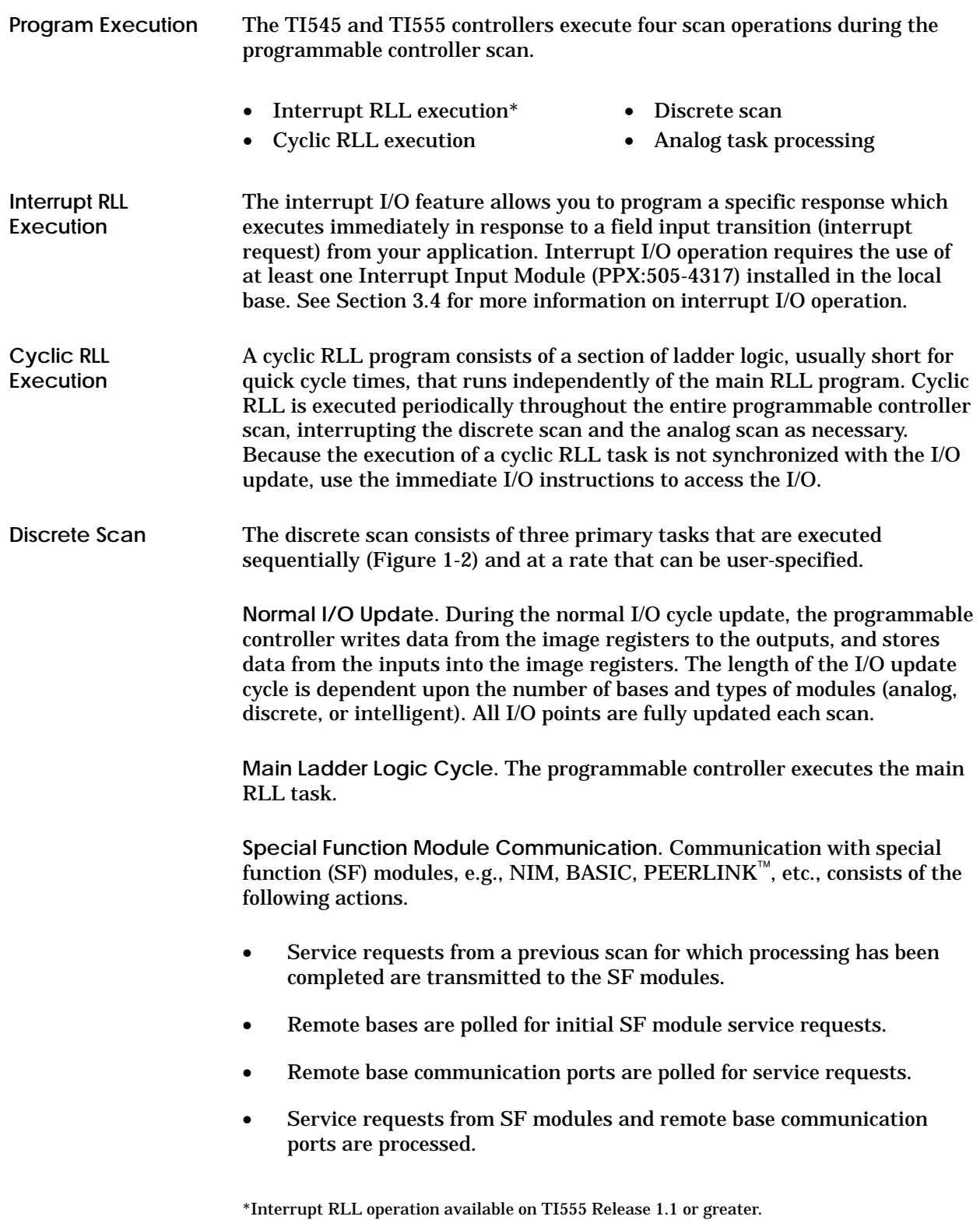

Each SF module that requires service increases the scan time, depending upon the type of module and task. Each type of module is allowed a certain number of service requests per scan. Once these are completed, this function is terminated. Some service requests can be deferred, and these are processed during the analog task time slice described below.

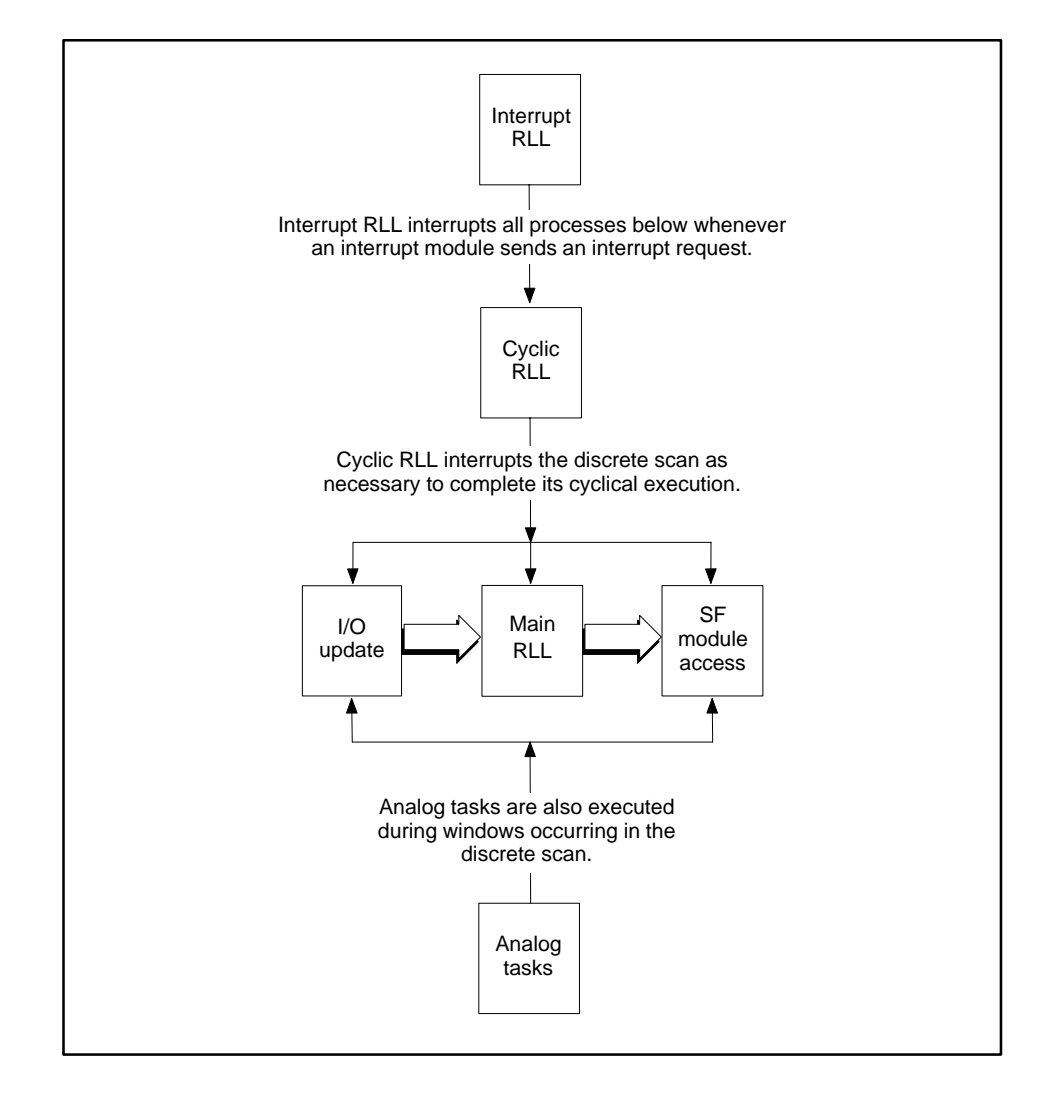

**Figure 1-2 Discrete Scan Sequence for the TI545 and TI555 Controllers**

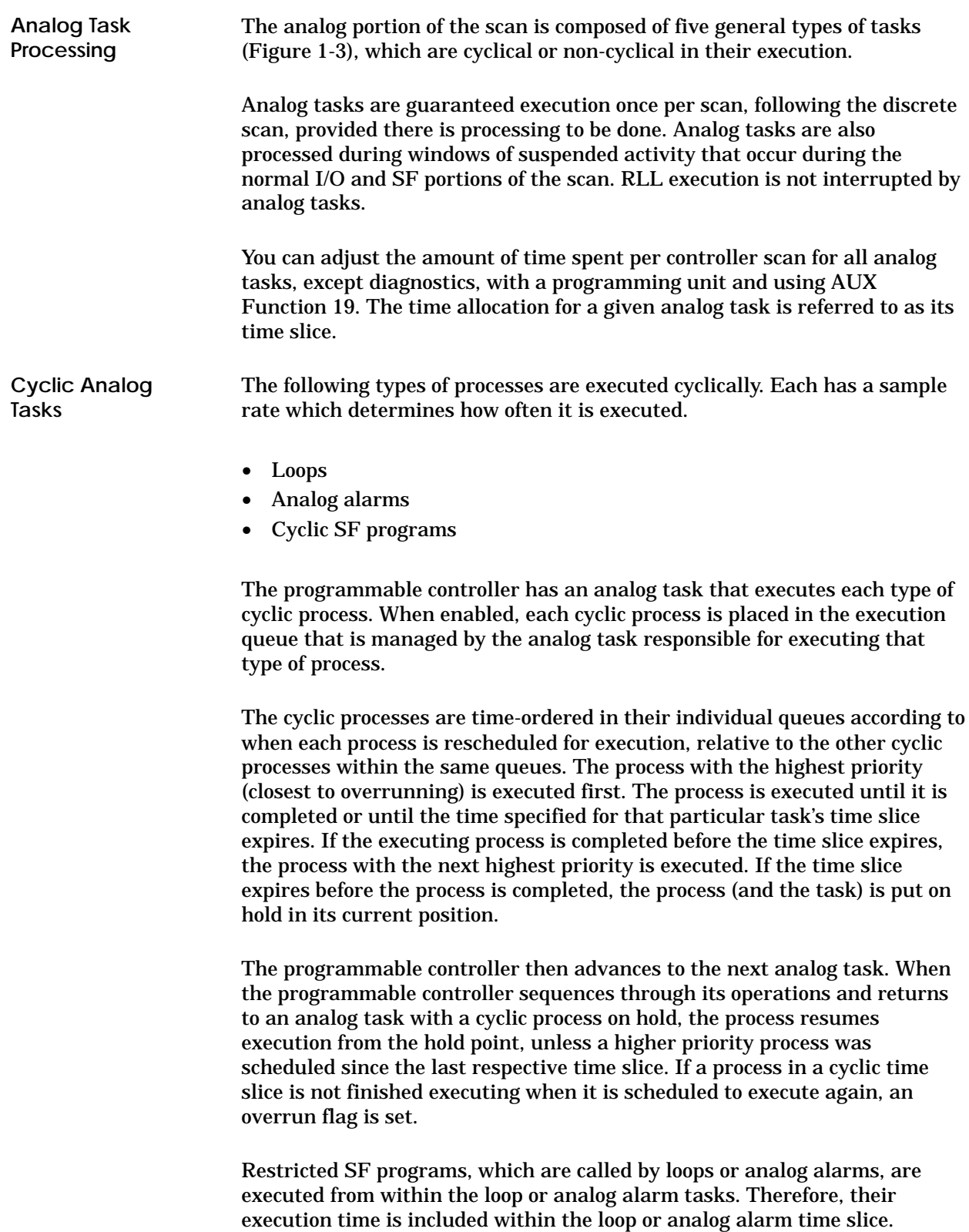

SF subroutines, which are called by SF programs or other SF subroutines, are processed during the calling program's time slice.

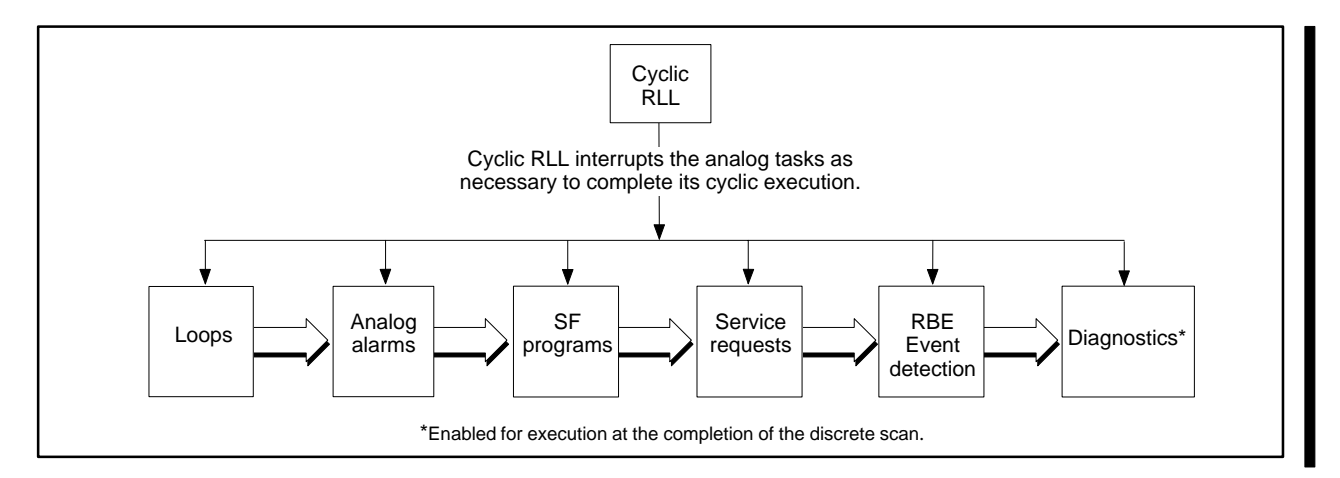

**Figure 1-3 Analog Task Scan Sequence for the TI545 and TI555 Controllers**

The following types of processes are executed non-cyclically: **Non-cyclic Analog Tasks**

- Priority/Non-priority SF programs.
- RLL-requested SF subroutines.
- Service request messages.
- Report by Exception (RBE) event detection.
- Run-time diagnostics.

**Priority and Non-Priority SF Programs** are non-cyclic processes that are queued when the SFPGM RLL box instruction receives power flow. There is an analog task that executes priority SF programs, and another analog task that executes non-priority SF programs. These processes are executed in the order that they are queued in the appropriate task's execution queue. When the programmable controller completes one of these processes, it removes the process from the respective queue and turns on the SFPGM output. There are no overrun flags associated with these processes.

**RLL-requested SF Subroutines** are queued into one of two SFSUB queues when the SFSUB RLL box instruction receives power flow. One queue handles SFSUB 0 instructions and the other handles all other SFSUB instructions.

П

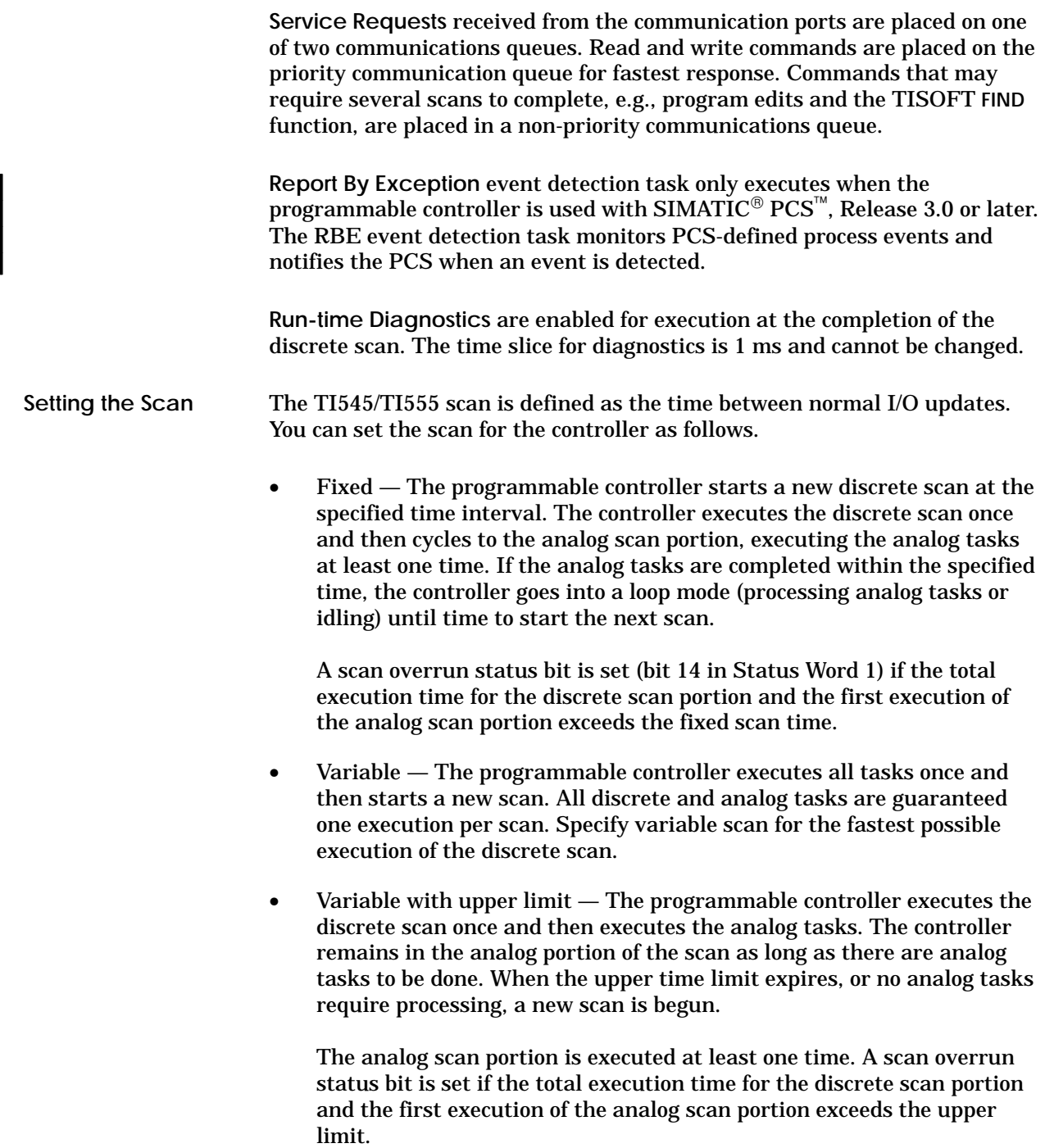

Cycle time for the cyclic RLL can be a fixed value or a user-specified variable. As a variable, the cycle time can be changed by logic in your application program. If the cyclic RLL completes execution in less than the specified cycle time, execution does not resume until the next cycle begins. The programmable controller scan time is extended by the amount of time to execute the cyclic RLL multiplied by the number of times the cyclic RLL is executed during the programmable controller scan.

The timing relationship of the scan operations is shown in Figure 1-4. Refer to the Appendix C for details about how to configure the time slices.

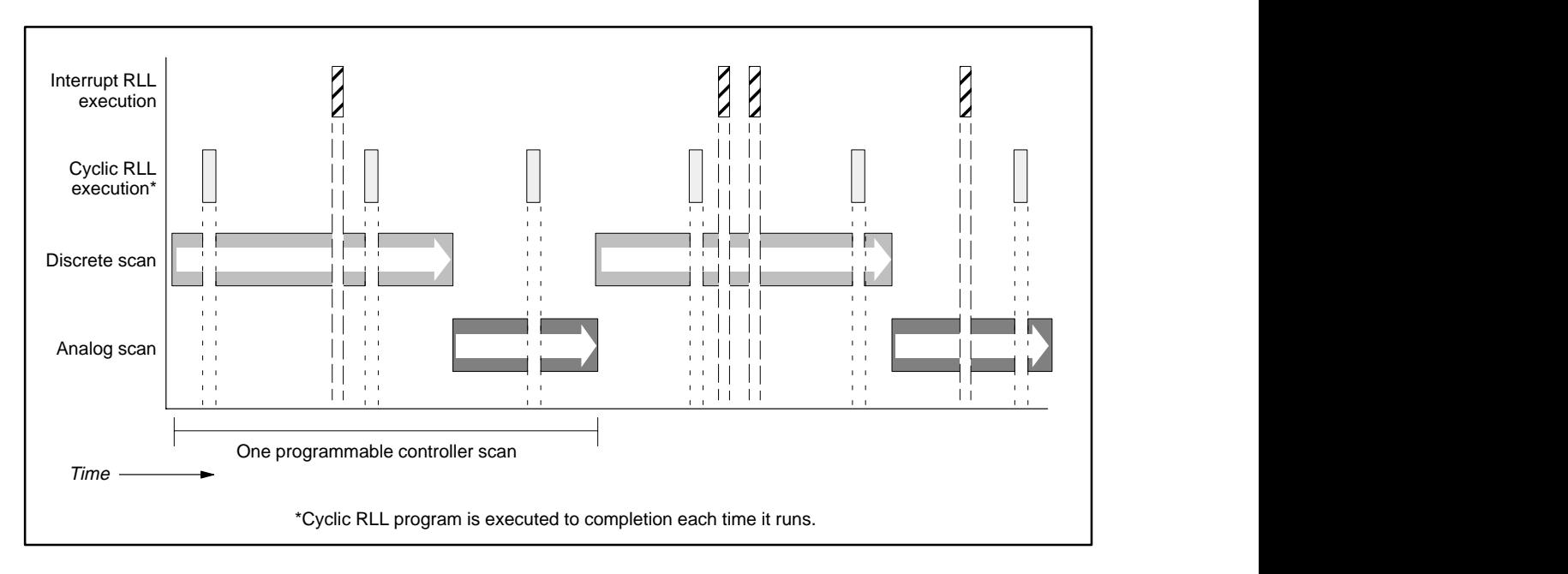

**Figure 1-4 Timing Relationship of the TI545/TI555 Controller Scan Operations**

### **1.2 The TI560/TI565 System**

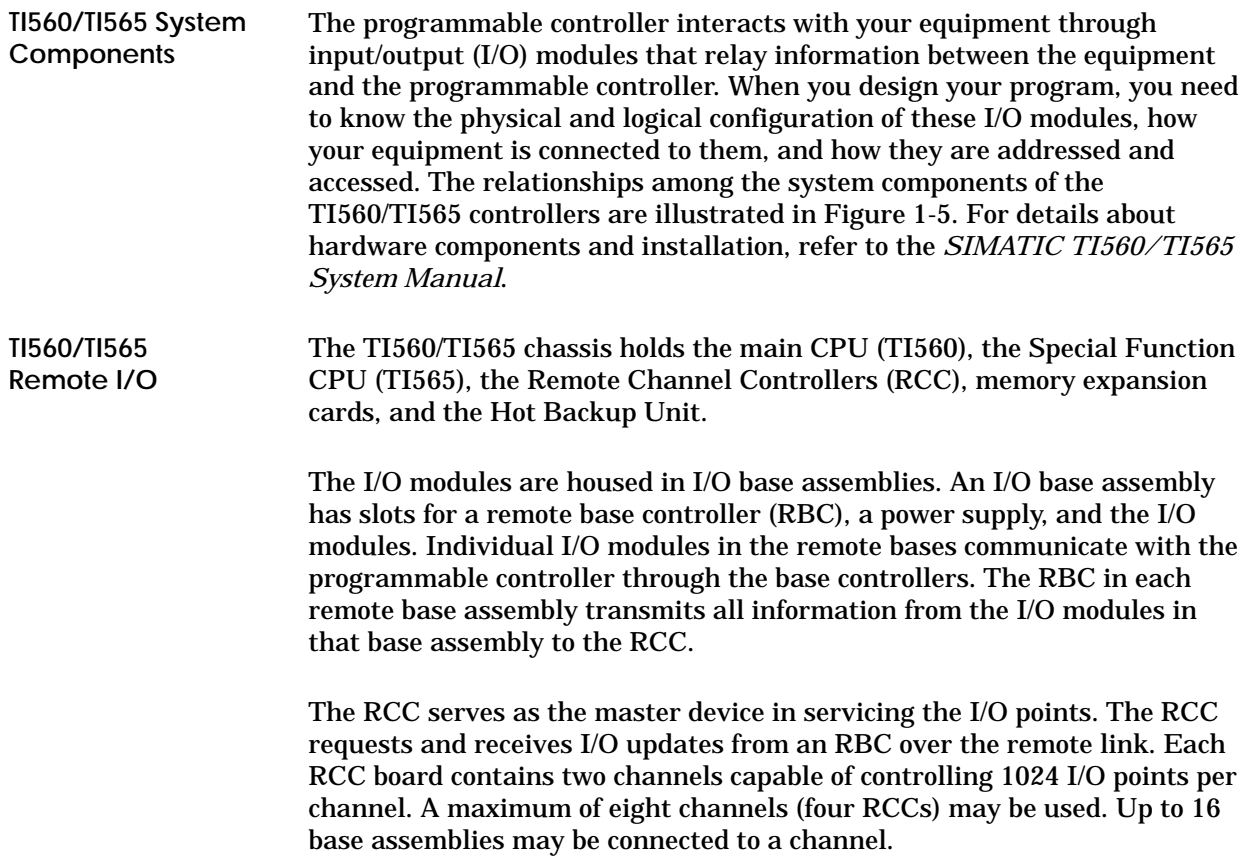

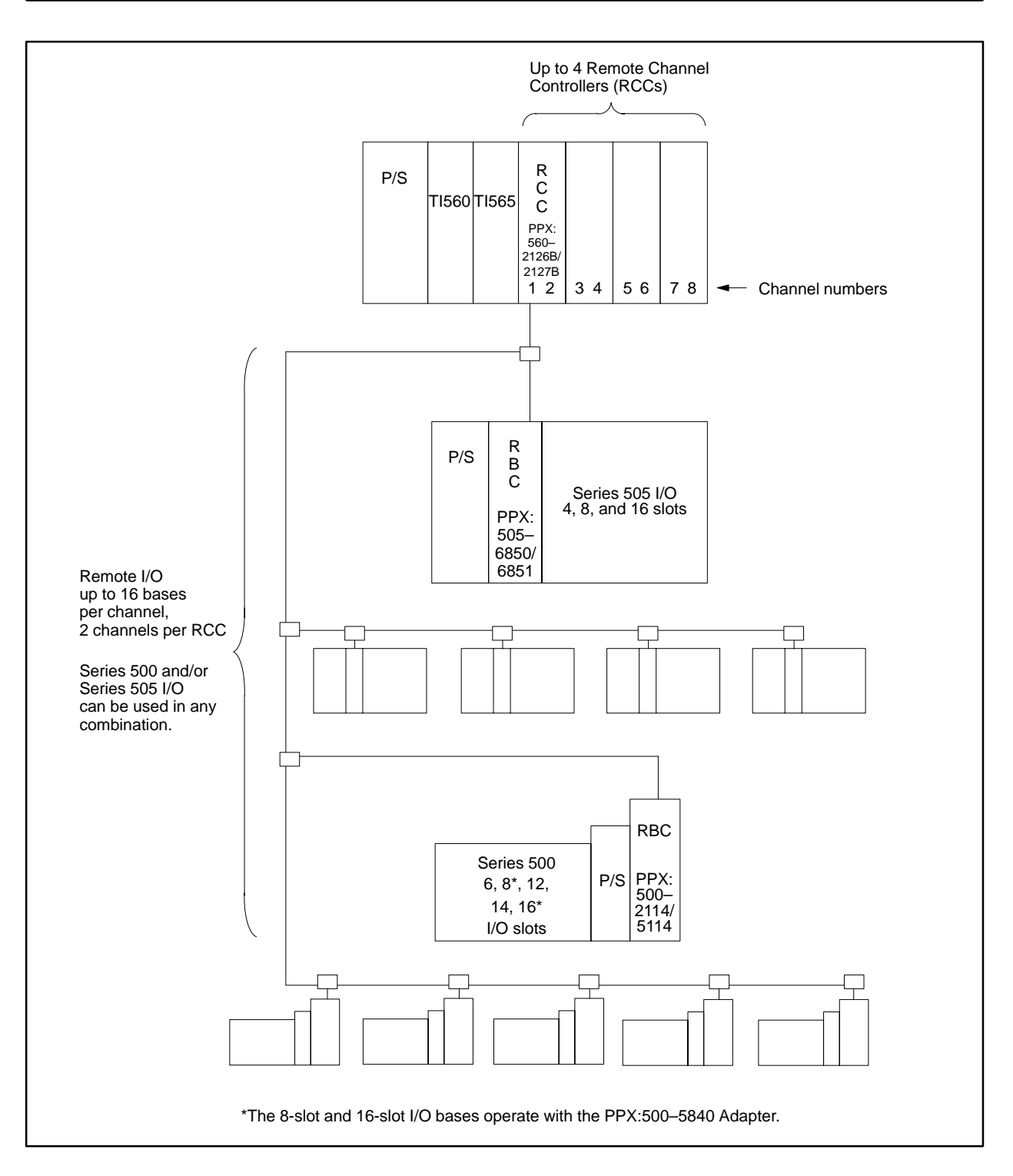

**Figure 1-5 Components for the TI560/TI565 System**

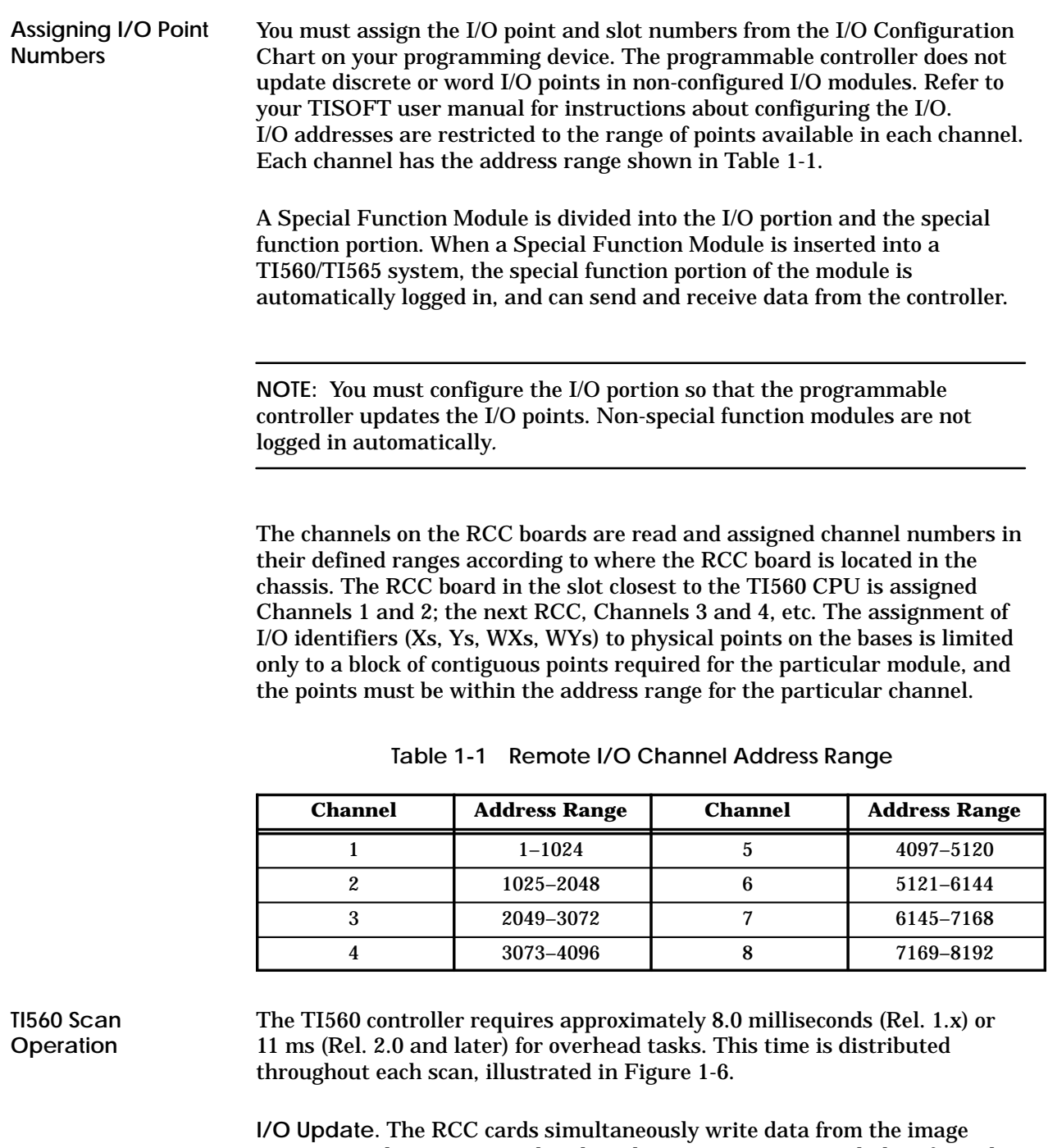

registers to the outputs, and update the image registers with data from the inputs. The length of the I/O update cycle corresponds to the RCC that requires the longest update time. This is primarily dependent upon the number of bases and types of modules on each channel. Each RCC has two channels which update in parallel. All I/O points are fully updated each scan.

**Ladder Logic Cycle.** Upon completion of the I/O update, the main CPU starts the execution of the RLL program. While the program is being executed, the RCCs run background tasks: polling for unconfigured bases and servicing operator interfaces connected at the I/O bases if that RBC has requested service. For NIM 4.0 releases, SF module read requests may be processed during RLL execution. The main CPU executes RLL programs in 2.2 milliseconds (Rel. 3.0 or earlier) or 1.5 ms (Rel. 5.0 or later) per k words of program instructions. The entire program is fully executed each scan.

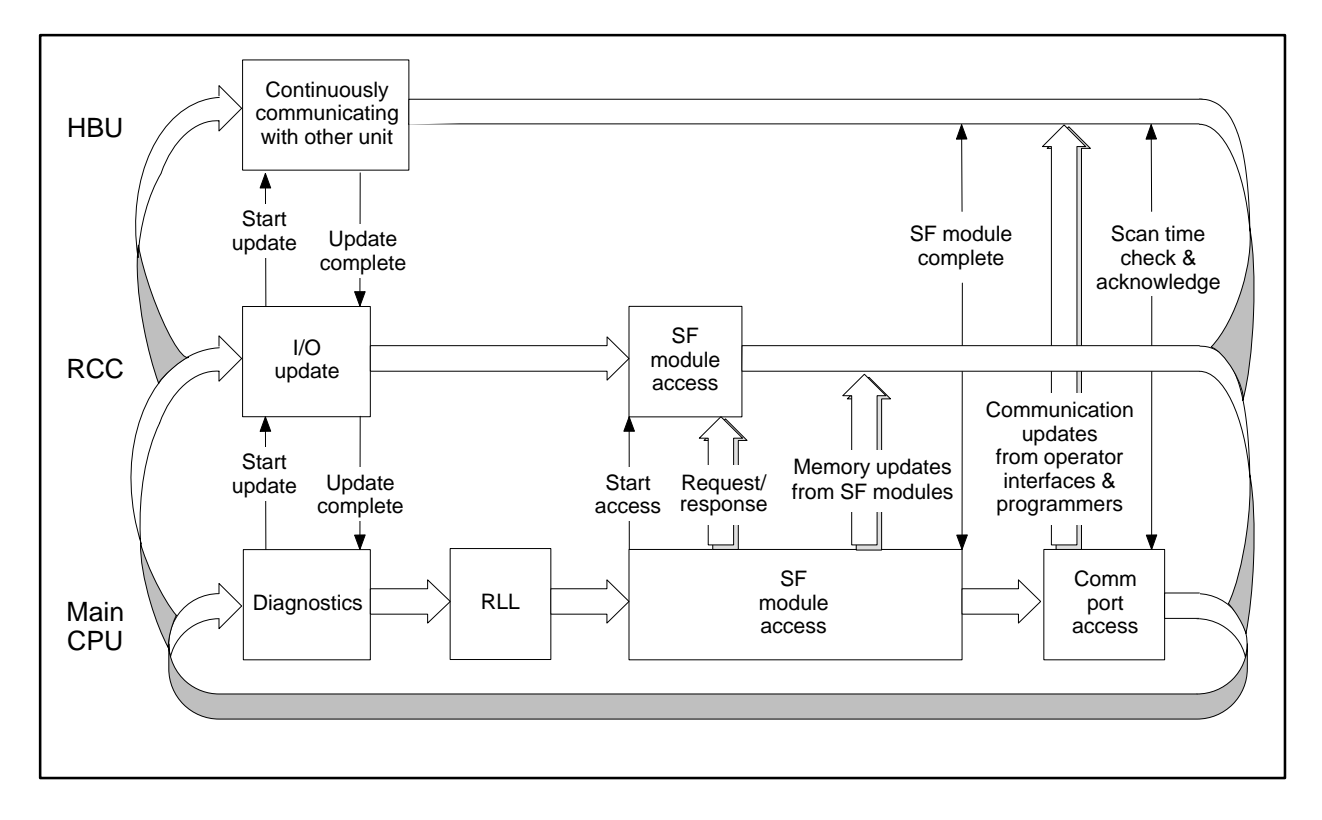

**Figure 1-6 Scan Sequence for the TI560 Controller**

**Special Function Module Communication.** Upon completion of the RLL scan, the Special Function (SF) module communications begin. The Main CPU executes task codes, which were gathered from the SF modules by the RCC, and the resulting information is made available to the RCCs for transfer back to the modules.

Each SF module that requires service during this period adds scan time according to the type of module and the type of task. Each type of module is allowed a certain number of task code requests, block transfers, or store-and-forward operations per scan. Once these are completed, the SF cycle is terminated by the RCC.

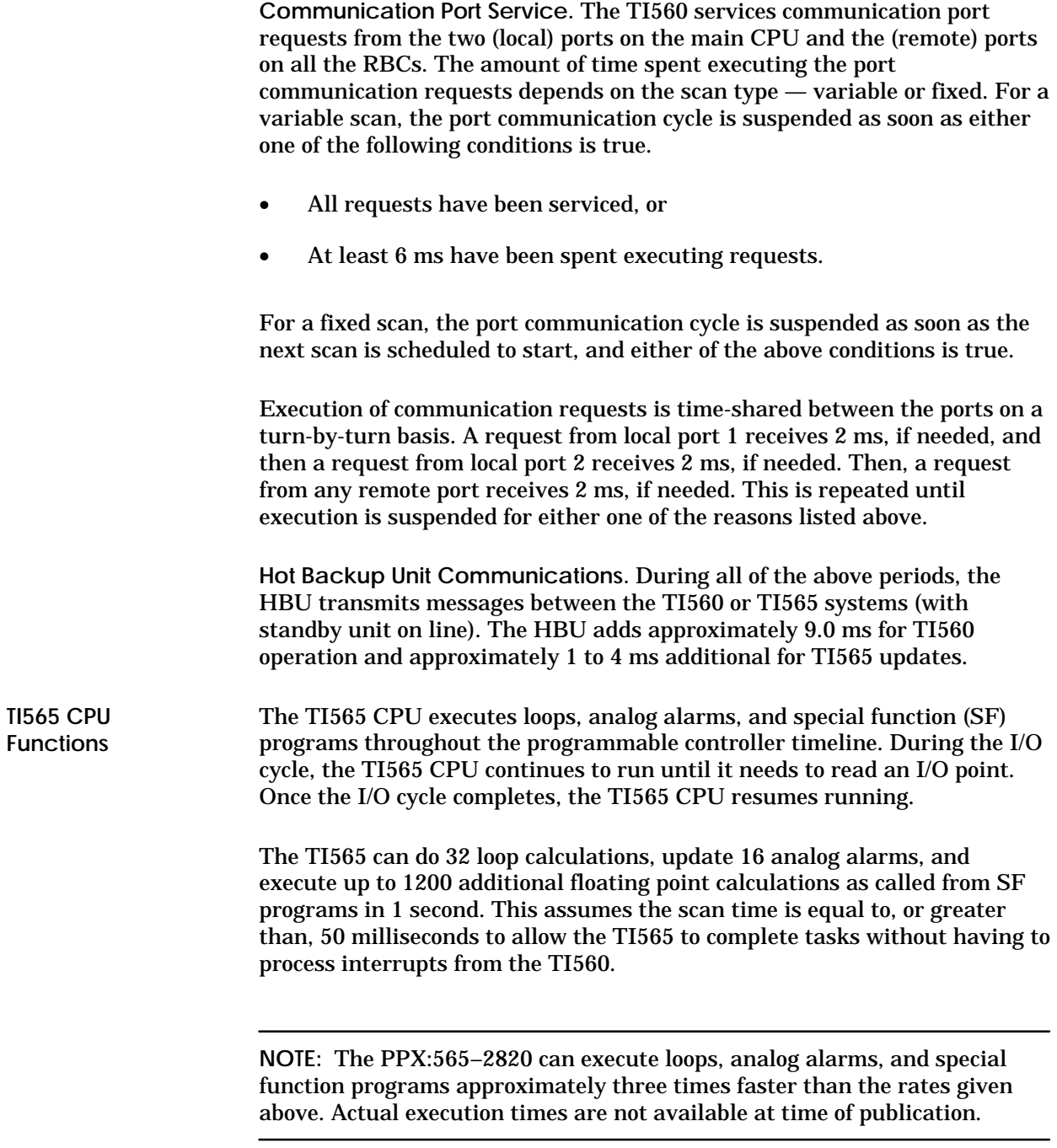

A scheduler prioritizes the analog alarm, loop, and cyclic SF program tasks executed by the processor. If there are no tasks of a particular type to be executed, the processor does not idle, but spends the minimum time necessary and then advances to the the next task type. For example, if no analog alarms are programmed, the processor begins executing SF programs after processing loop calculations.

**TI565 CPU Communications.** The Main (TI560) CPU is idle during TI565 CPU communications and gives the TI565 CPU full access to the bus. This time period typically is less than 1.0 millisecond, but is dependent on the number of SF programs being called from ladder logic and other requests queued for processing by the TI565 CPU. Figure 1-7 shows the relationships of the processors' operations.

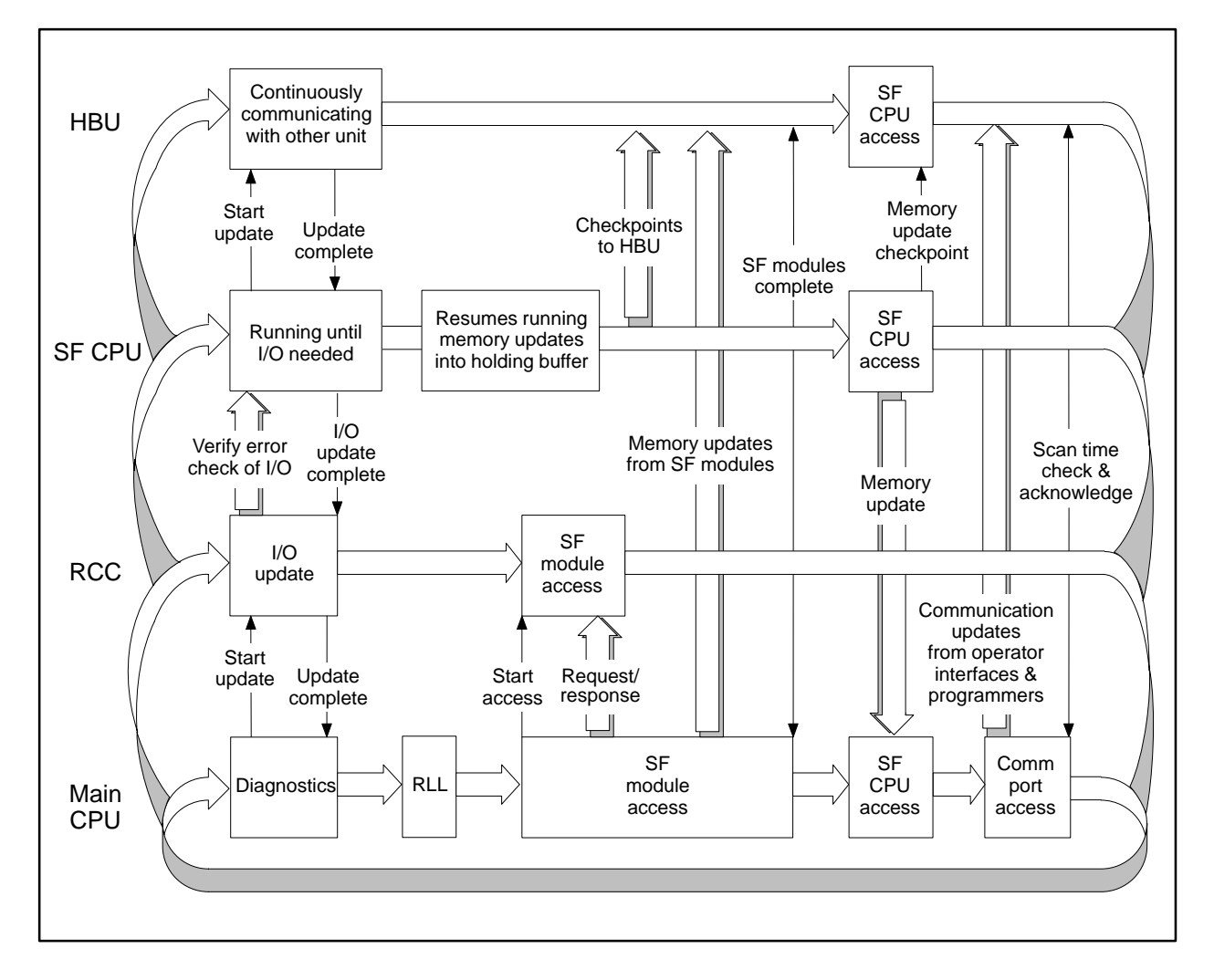

**Figure 1-7 Scan Sequence for the TI565 CPU**

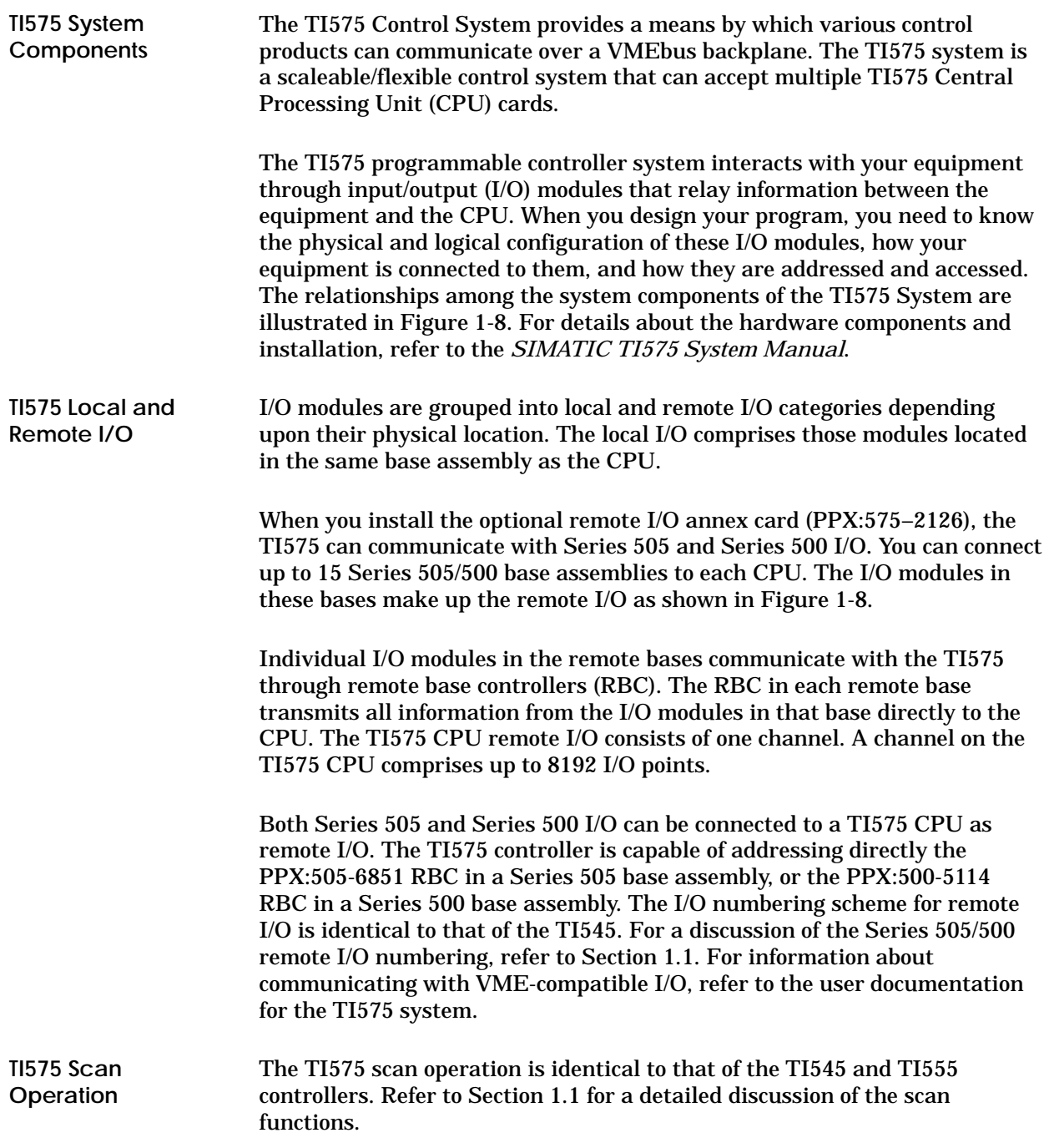

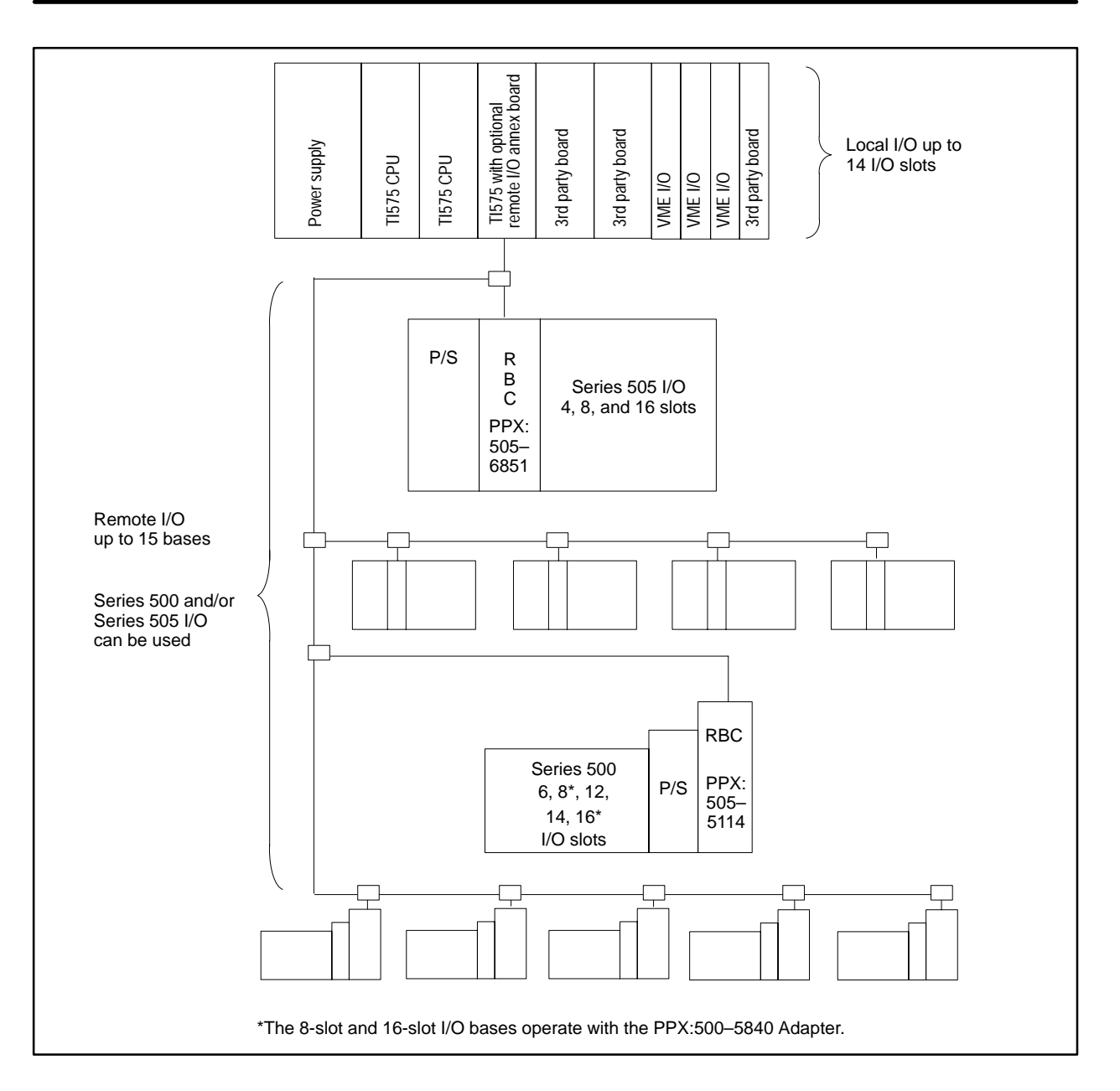

**Figure 1-8 Components for the TI575 System**

### **1.4 The TI525/TI535 Systems**

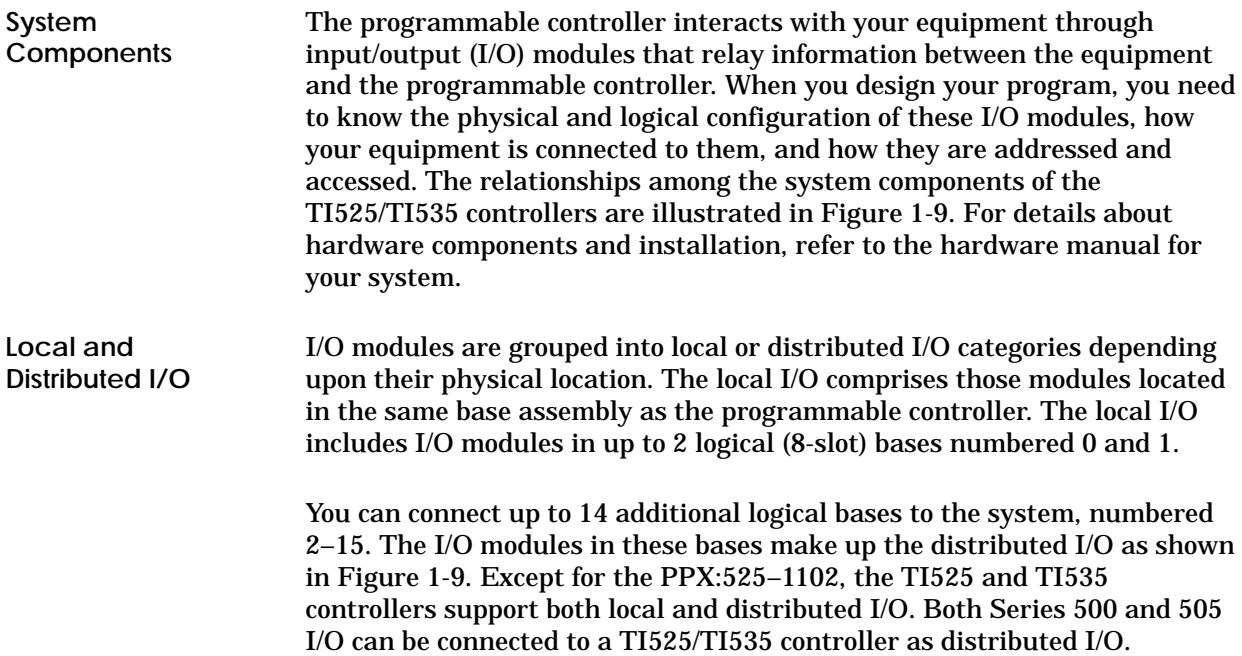

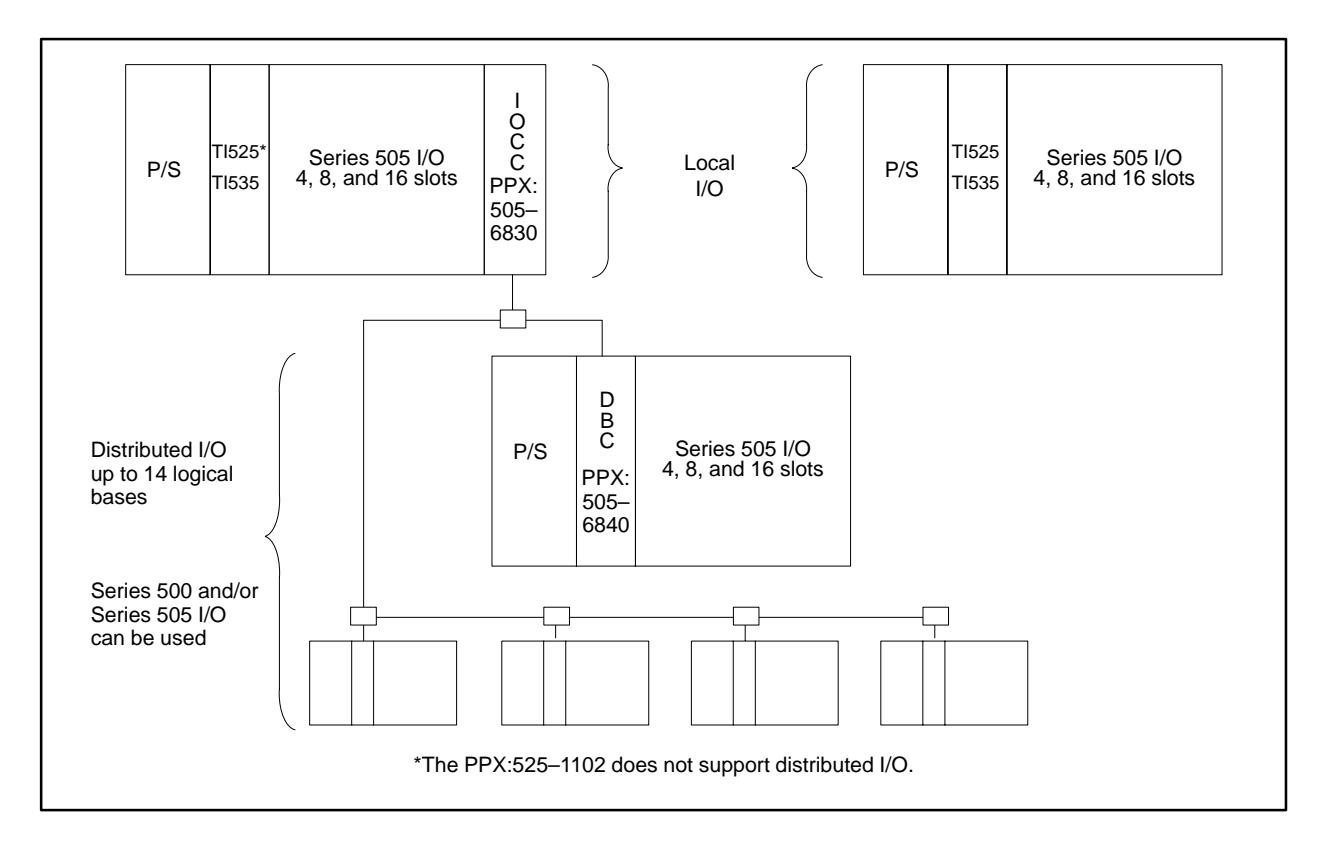

**Figure 1-9 Components for the TI525 and TI535 Systems**

**Series 505 Logical Base** For a Series 505 system, a base assembly is composed of one or two logical bases. A logical base is defined as a group of eight I/O slots, as shown in Figure 1-10. Therefore, the 16-slot base assembly contains two 8-slot logical bases, while the 8-slot base assembly contains one logical base. The four-slot PPX:505–6504 base also contains one logical base, but slots 5–8 do not physically exist.

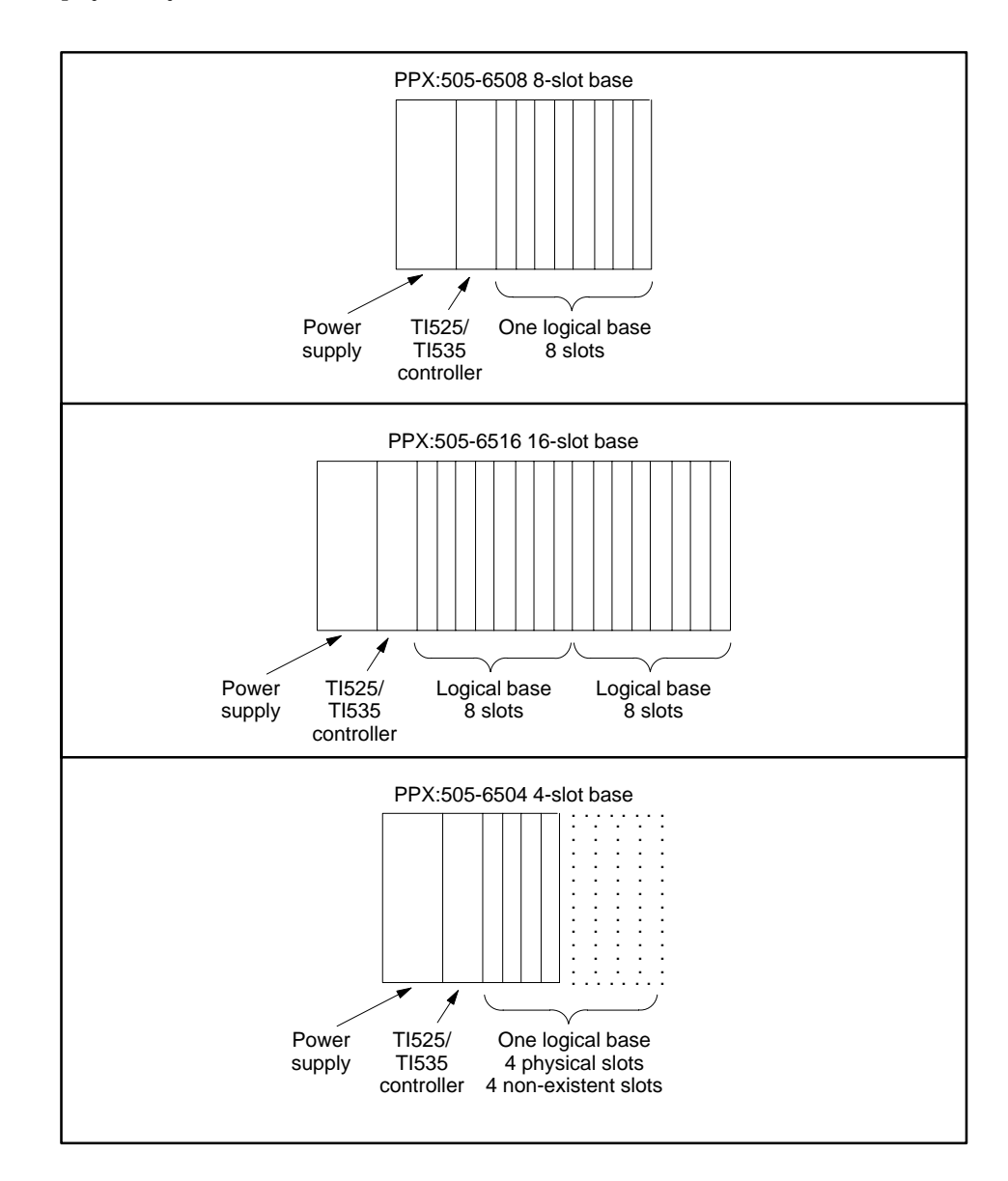

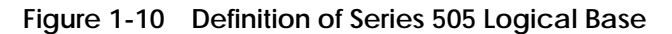

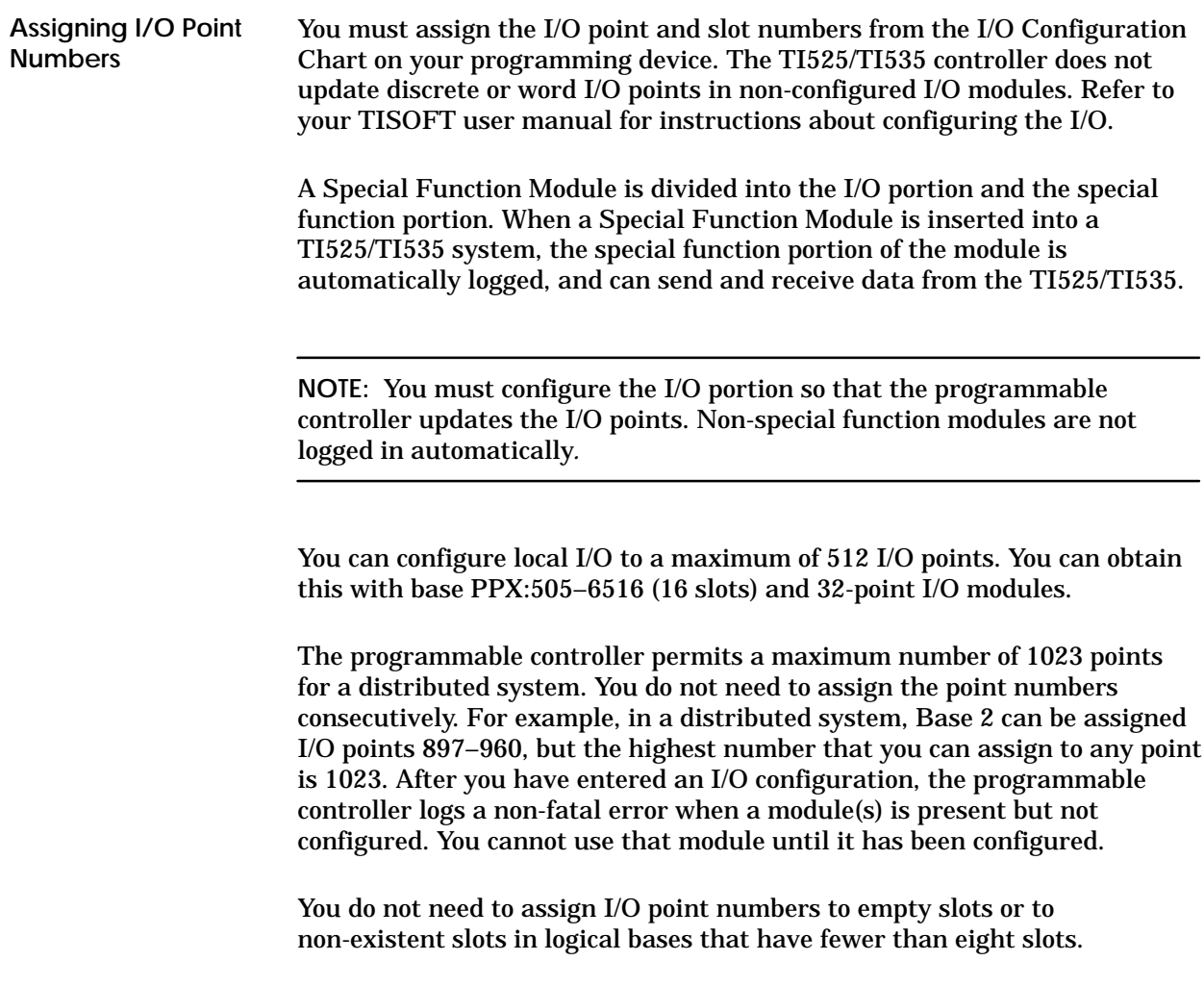

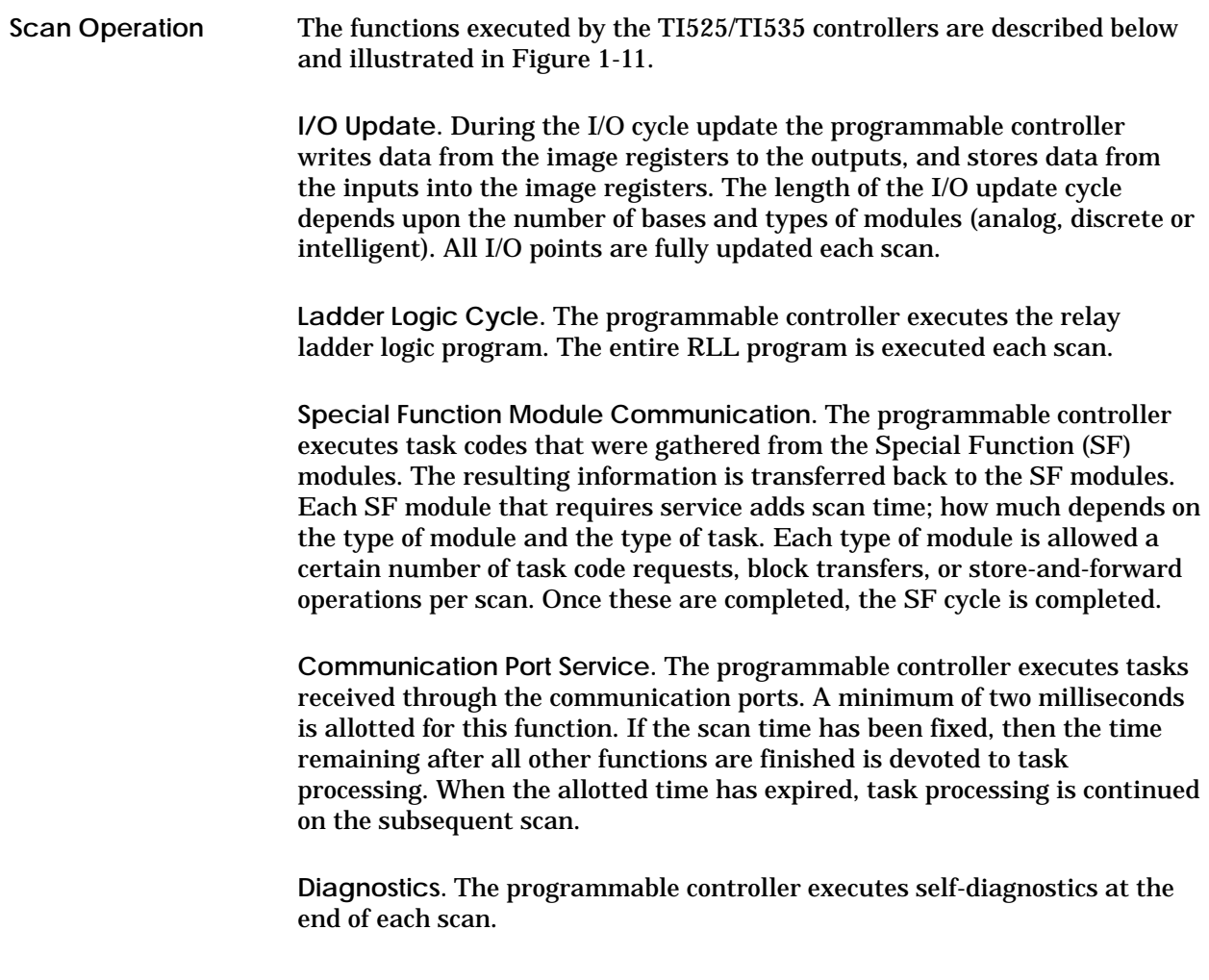

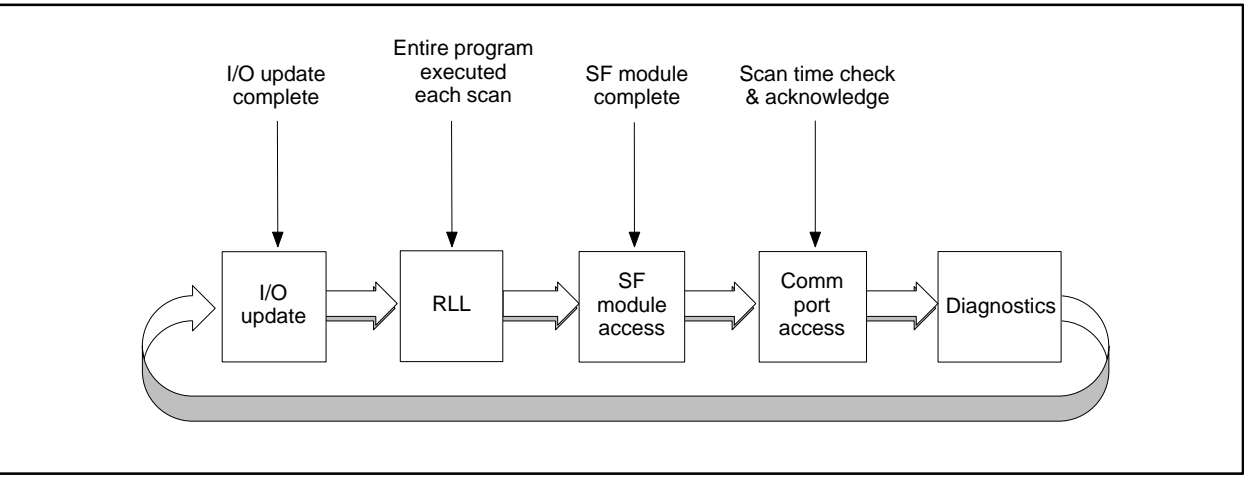

**Figure 1-11 Scan Sequence for the TI525/TI535 Controllers**

#### **1.5 The TI520C/TI530C/TI530T Systems**

The programmable controller interacts with your equipment through input/output (I/O) modules that relay information between the equipment and the programmable controller. When you design your program, you need to know the physical and logical configuration of these I/O modules, how your equipment is connected to them, and how they are addressed and accessed. The relationships among the system components of the TI520C/TI530C/TI530T controllers are shown in Figure 1-12. For details about hardware and installation, refer to the hardware manual for your system. **System Components**

I/O modules are grouped into local or distributed I/O categories, based on their physical location. The local I/O comprises those modules located in the same base assembly as the programmable controller. The local I/O includes I/O modules in up to two logical (eight-slot) bases numbered 0 and 1. **Local and Distributed I/O**

> You can connect up to 14 additional logical bases to the system, numbered 2 to 15. The I/O modules in these bases make up the distributed I/O as shown in Figure 1-12. The TI530C and the TI530T support both local and distributed I/O. Both Series 505 and Series 500 I/O can be connected to a TI530C/TI530T controller as distributed I/O.

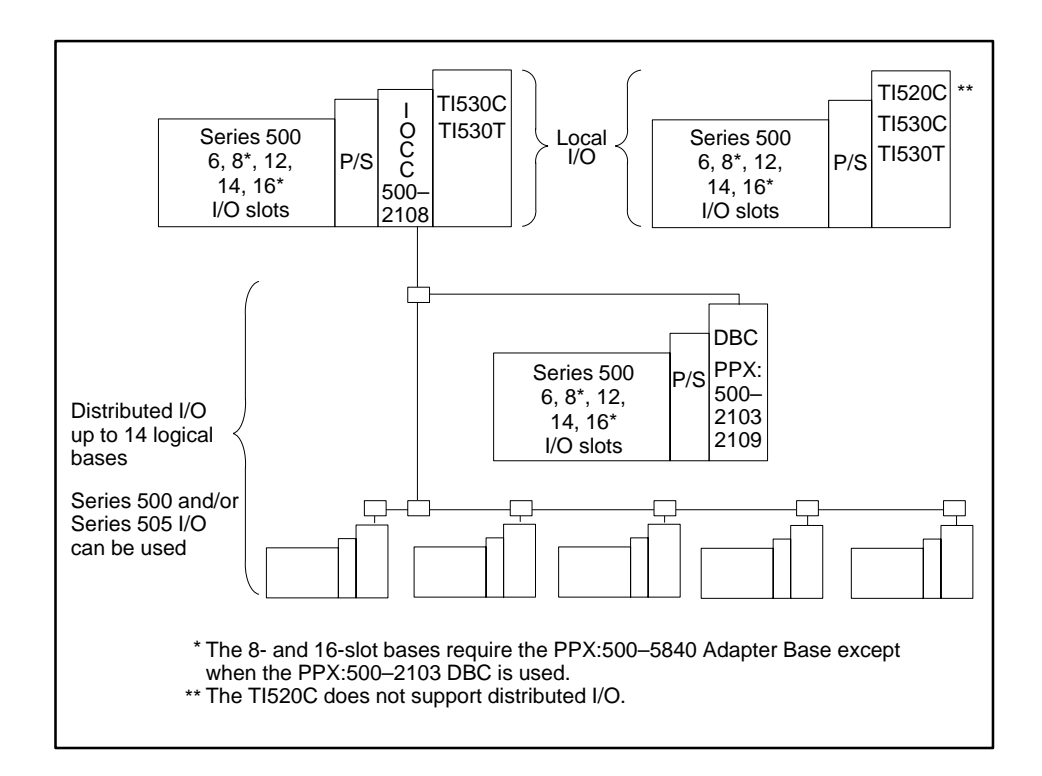

**Figure 1-12 Components for the TI520C, TI530C, or TI530T Systems**

**Series 500 Logical Base** For a Series 500 system, a base assembly is composed of one or two logical bases. A logical base is defined as a group of eight I/O slots, as shown in Figure 1-13. Therefore, the 16-slot base assembly has two 8-slot logical bases. The 14-slot base assembly model also has two logical bases, but slots 7–8 on the second base do not physically exist.

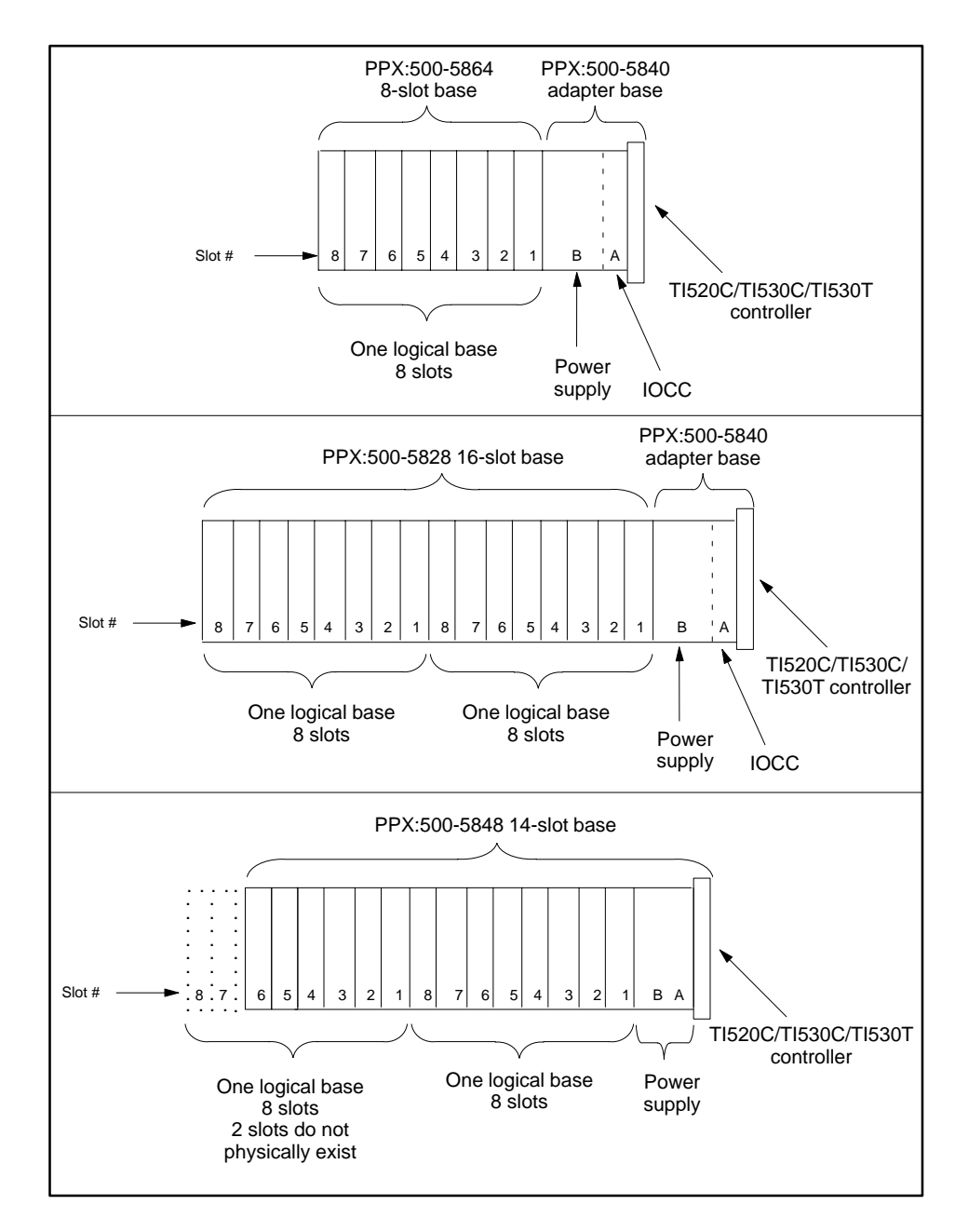

**Figure 1-13 Definition of Series 500 Logical Base**

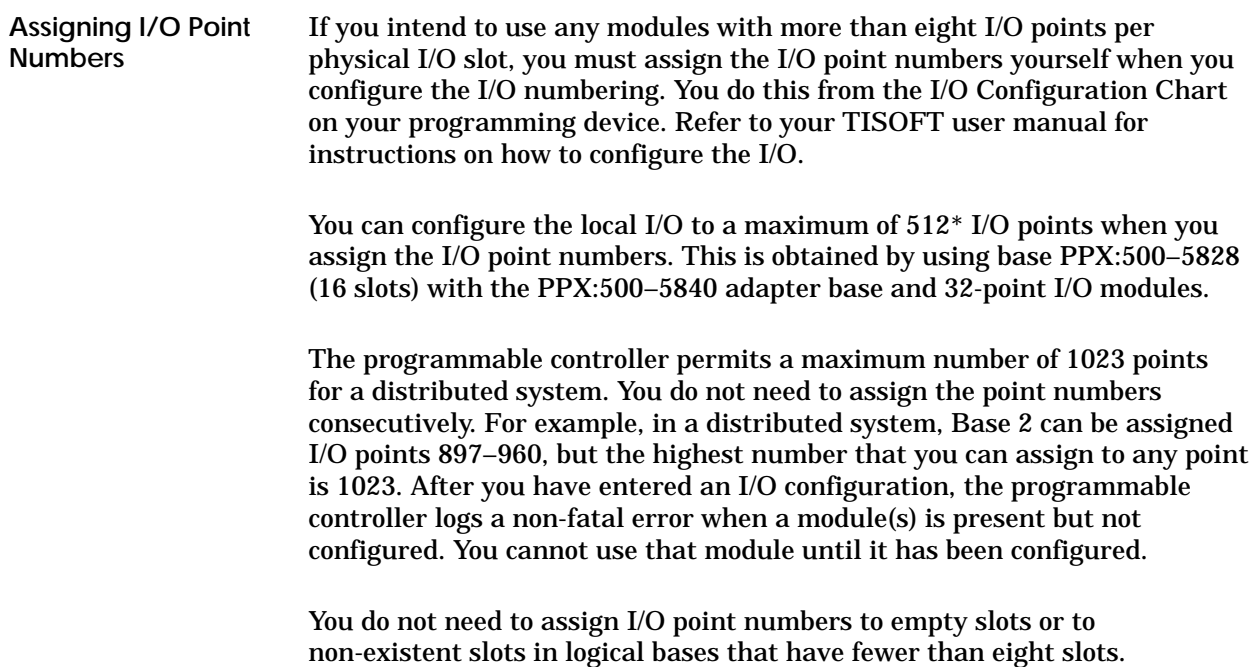

\*I/O Module power consumption requirements may reduce the actual number of I/O points that can be used.

#### If you do not configure the I/O, the TI520C, TI530C, and TI530T controllers automatically log in all eight-point modules. Modules having greater than eight points are not logged in; however, their presence in the I/O base is indicated when you execute a Read Base function with your programming unit. **Using Default I/O Numbers**

When the programmable controller logs in the modules and configures the I/O automatically, the module points are assigned numbers according to the slot and the base in which the module is located. The point number assignments can be determined by referring to Figure 1-14. You can calculate the module starting address by using the following equation:

Starting Address = 1 +  $[(\text{Logical Base } \#) \times 64] + [(\text{Slot } \# - 1) \times 8]$ 

| Slot      |         | 8       | 7          | 6    | 5       | 4   | 3   | $\overline{2}$ | 1   |         | 8       | 7       | 6   | 5   | 4   | 3   | $\overline{c}$ | 1            |  |
|-----------|---------|---------|------------|------|---------|-----|-----|----------------|-----|---------|---------|---------|-----|-----|-----|-----|----------------|--------------|--|
| numbers   |         | 121     | 113        | 105  | 97      | 89  | 81  | 73             | 65  |         | 57      | 49      | 41  | 33  | 25  | 17  | 9              | $\mathbf{1}$ |  |
|           |         | 128     | 120        | 112  | 104     | 96  | 88  | 80             | 72  |         | 64      | 56      | 48  | 40  | 32  | 24  | 16             | 8            |  |
|           |         | Base 1  |            |      |         |     |     |                |     |         |         | Base 0  |     |     |     |     |                |              |  |
|           |         | 249     | 241        | 233  | 225     | 217 | 209 | 201            | 193 |         | 185     | 177     | 169 | 161 | 153 | 145 | 137            | 129          |  |
|           |         | 256     | 248        | 240  | 232     | 224 | 216 | 208            | 200 |         | 192     | 184     | 176 | 168 | 160 | 152 | 144            | 136          |  |
|           |         | Base 3  |            |      |         |     |     |                |     |         |         | Base 2  |     |     |     |     |                |              |  |
|           |         | 377     | 369        | 361  | 353     | 345 | 337 | 329            | 321 |         | 313     | 305     | 297 | 289 | 281 | 273 | 265            | 257          |  |
|           |         | 384     | 376        | 368  | 360     | 352 | 344 | 336            | 328 |         | 320     | 312     | 304 | 296 | 288 | 280 | 272            | 264          |  |
|           |         | Base 5  |            |      |         |     |     |                |     |         |         | Base 4  |     |     |     |     |                |              |  |
|           |         | 505     | 497        | 489  | 481     | 473 | 465 | 457            | 449 |         | 441     | 433     | 425 | 417 | 409 | 401 | 393            | 385          |  |
|           |         | 512     | 504        | 496  | 488     | 480 | 472 | 464            | 456 |         | 448     | 440     | 432 | 424 | 416 | 408 | 400            | 392          |  |
| I/O point |         | Base 7  |            |      |         |     |     |                |     |         | Base 6  |         |     |     |     |     |                |              |  |
| number    |         | 633     | 625        | 617  | 609     | 601 | 593 | 585            | 577 |         | 569     | 561     | 553 | 545 | 537 | 529 | 521            | 513          |  |
|           |         | 640     | 632        | 624  | 616     | 608 | 600 | 592            | 584 |         | 576     | 568     | 560 | 552 | 544 | 536 | 528            | 520          |  |
|           |         | Base 9  |            |      |         |     |     |                |     |         | Base 8  |         |     |     |     |     |                |              |  |
|           |         | 761     | 753        | 745  | 737     | 729 | 721 | 713            | 705 |         | 697     | 689     | 681 | 673 | 665 | 657 | 649            | 641          |  |
|           |         | 768     | 760        | 752  | 744     | 736 | 728 | 720            | 712 |         | 704     | 696     | 688 | 680 | 672 | 664 | 656            | 648          |  |
|           |         | Base 11 |            |      |         |     |     |                |     |         |         | Base 10 |     |     |     |     |                |              |  |
|           |         | 889     | 881        | 873  | 865     | 857 | 849 | 841            | 833 |         | 825     | 817     | 809 | 801 | 793 | 785 | 777            | 769          |  |
|           |         | 896     | 888        | 880  | 872     | 864 | 856 | 848            | 840 |         | 832     | 824     | 816 | 808 | 800 | 792 | 784            | 776          |  |
|           |         |         |            |      | Base 13 |     |     |                |     | Base 12 |         |         |     |     |     |     |                |              |  |
|           |         | 1017    | 1009       | 1001 | 993     | 985 | 977 | 969            | 961 |         | 953     | 945     | 937 | 929 | 921 | 913 | 905            | 897          |  |
|           |         |         | 1023* 1016 | 1008 | 1000    | 992 | 984 | 976            | 968 |         | 960     | 952     | 944 | 936 | 928 | 920 | 912            | 904          |  |
|           | Base 15 |         |            |      |         |     |     |                |     |         | Base 14 |         |     |     |     |     |                |              |  |

**Figure 1-14 Series 500 I/O Default Numbering**

**Using Default Numbers with 6-, 12-, 14-Slot Bases** The 6-, 12-, and 14-slot I/O base assemblies hold at least 1 logical base with fewer than 8 slots. Because the default numbering is configured on multiples of the 8-slot logical base, I/O point numbers are assigned to points on non-existent slots. For example, in the PPX:500–5848 base assembly with 14 slots, I/O points 113–128 are assigned to the 2 non-existent slots on the second logical base of this assembly. See Figure 1-15.

If you use the 6- 12- or 14-slot base for the programmable controller and install an IOCC as well, the power supply must be installed in Slot B and I/O slot 1 is not available. This slot is covered by the power supply in this situation and cannot accommodate an I/O module. The I/O point numbers (1–8) assigned this slot by the default numbering cannot be used.

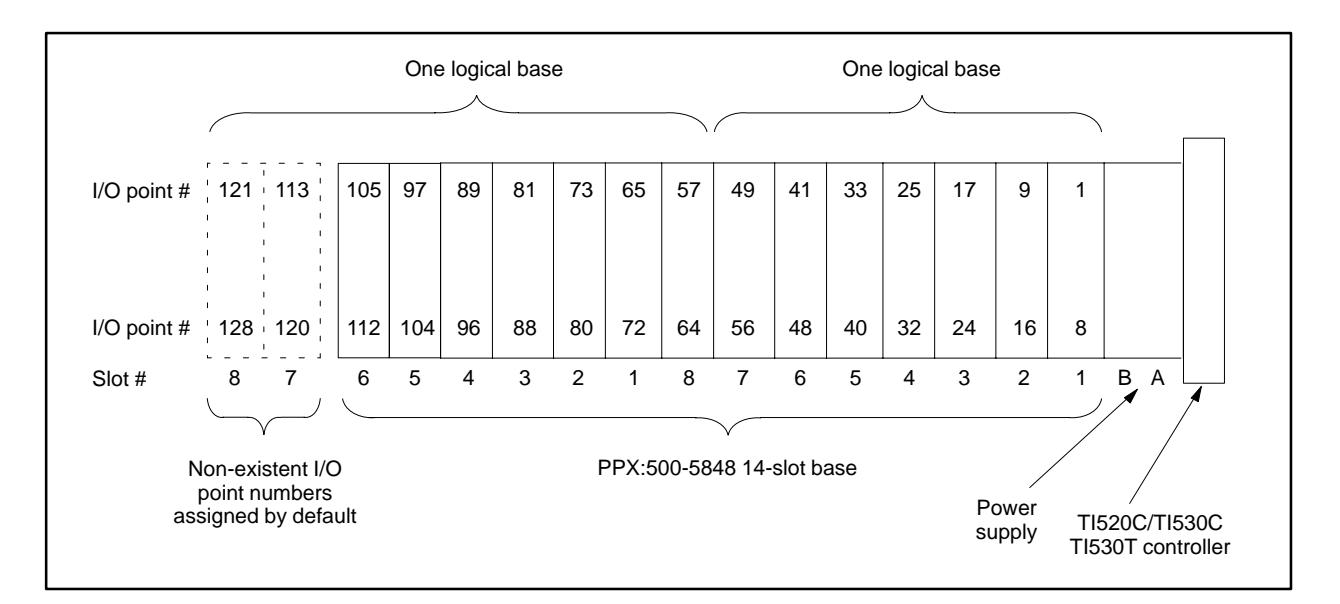

**Figure 1-15 Default I/O Point Numbers for 14-Slot Base**

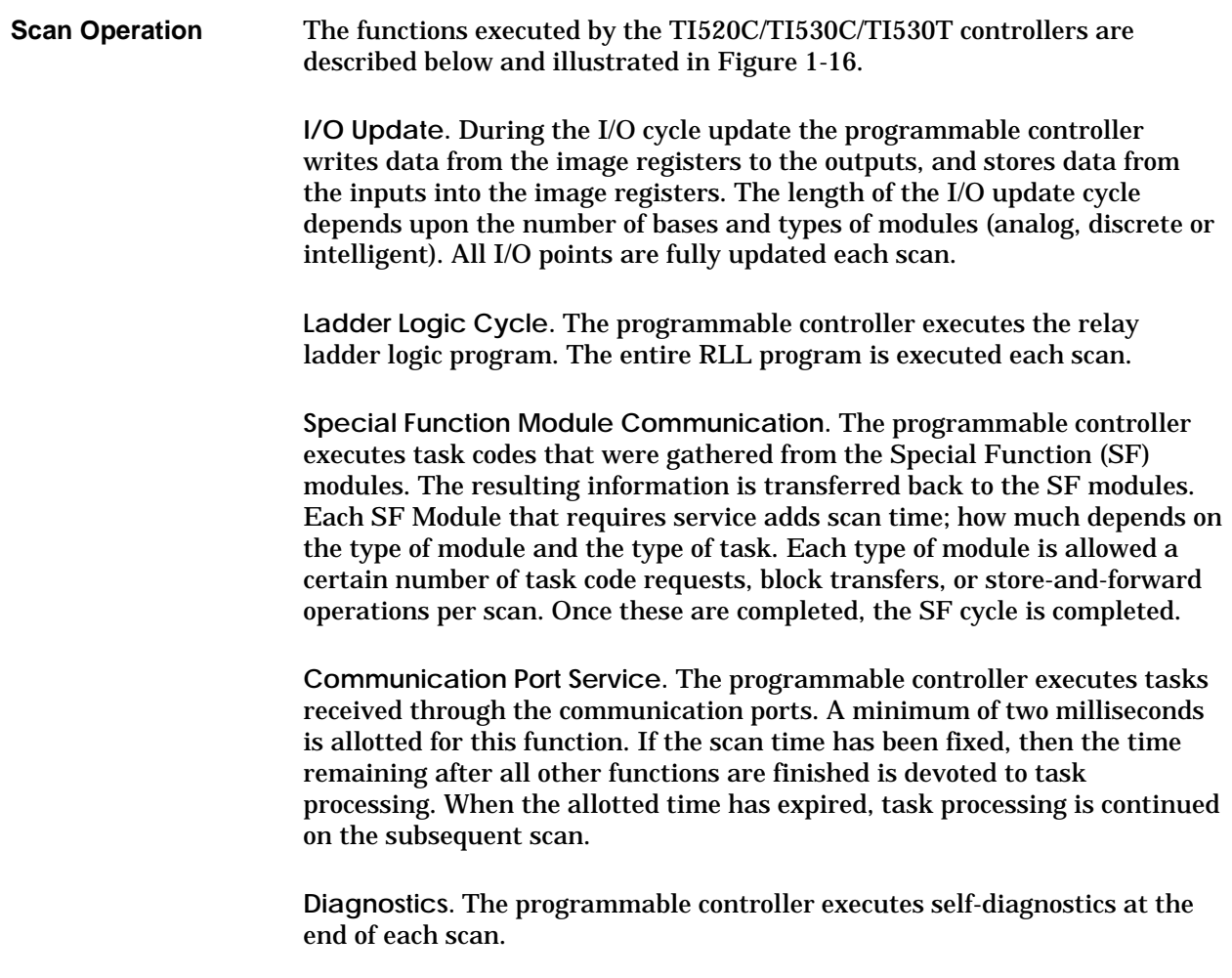

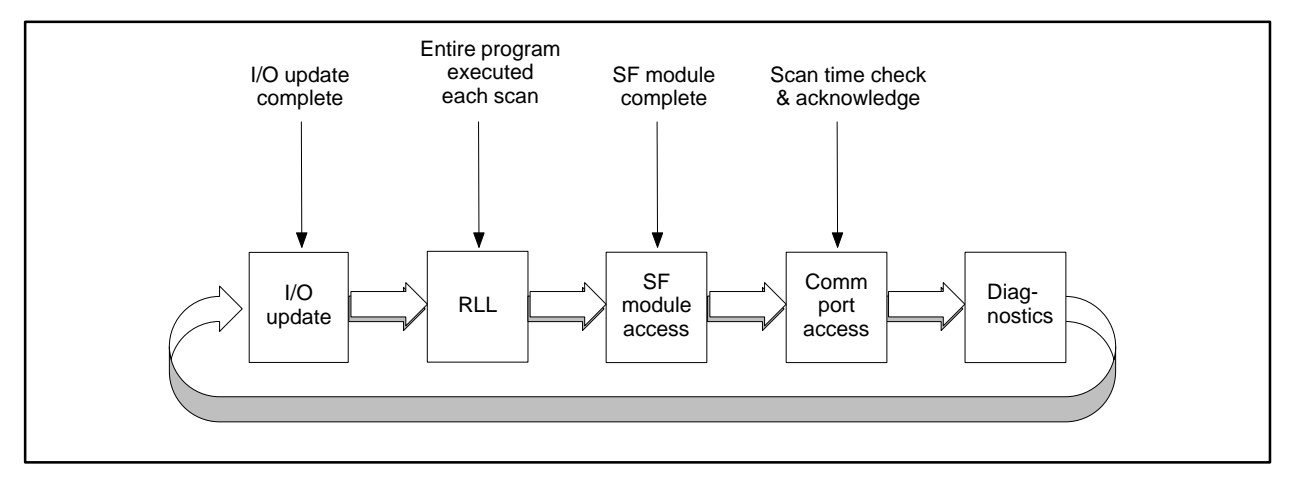

**Figure 1-16 Scan Sequence for the TI520C/TI530C/TI530T Controllers**

## *Chapter 2* Data Representation

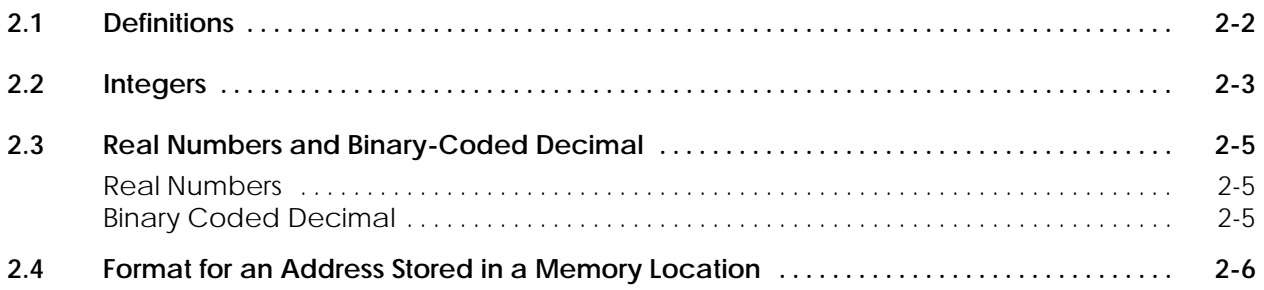

The terms listed below are used throughout this manual and have the following meanings.

**Byte.** A byte consists of 8 contiguous bits.

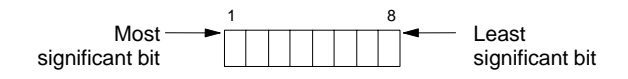

**Word.** A word consists of 2 contiguous bytes, 16 bits.

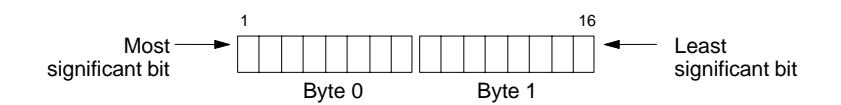

For example, the contents of V-Memory word V100 occupy 16 contiguous bits; the word output WY551 occupies 16 contiguous bits.

**Long Word.** A long word consists of 2 contiguous words, 32 bits, that represent a single value.

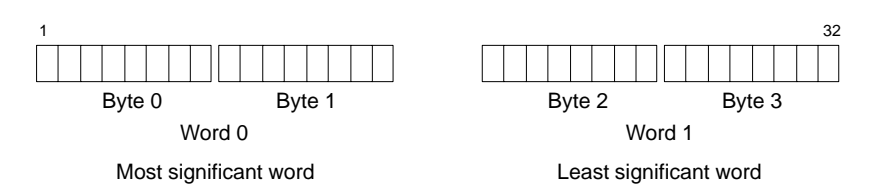

For example, the contents of V-Memory long word V693 occupy two contiguous words (32 bits), V693 and V694. The next available address is V695, which can represent a word (16 bits) or another long word (32 bits).

**Image Register.** The image register is a reserved memory area used to store the value of all discrete (on/off) and word I/O data. Discrete I/O data is contained in the discrete image register. Word I/O data is stored in the word image register. See Section 3.1 for a more complete discussion of the function of the image register.

**I/O Point.** An I/O point consists of an I/O type and a reference number that represent a location in the image register. An I/O point that represents a discrete bit in the discrete image register is composed of an X or Y I/O type. An I/O point that represents a word in the word image register is composed of a WX or WY I/O type.

Signed integers are stored as 16-bit words in the two's complement format as shown in Figure 2-1. The 16-bit format allows you to store values ranging from –32,768 to +32,767 (decimal integer values). When bit 1 (the sign bit) is 0, the number is positive; when bit 1 is 1, the number is negative.

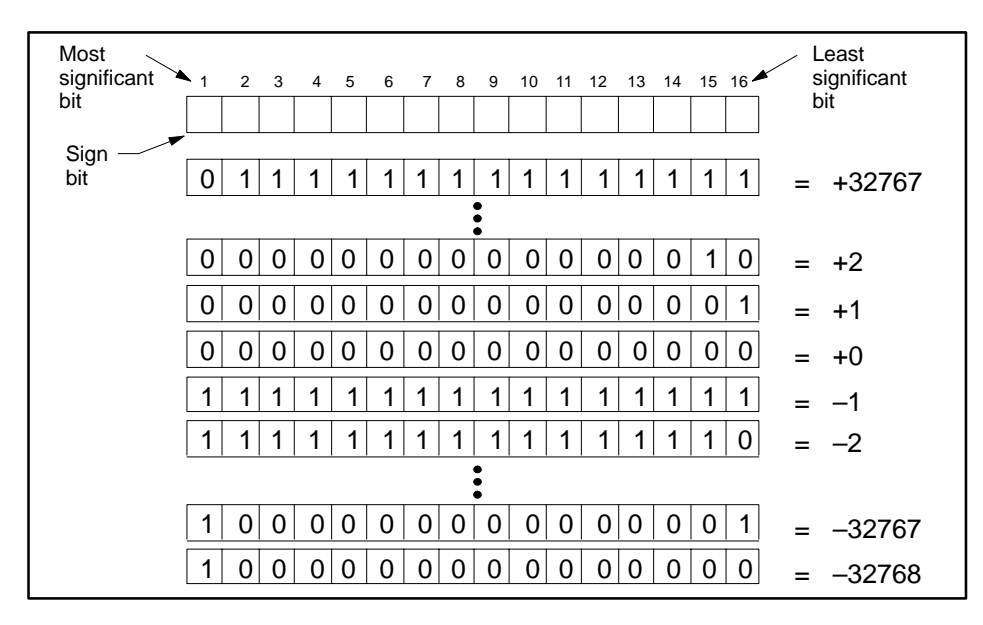

**Figure 2-1 Format of Signed Integers**

You can display data on your programming unit as an unsigned integer. The 16-bit format allows you to display integer values ranging from 0 to 65535 as shown in Figure 2-2.

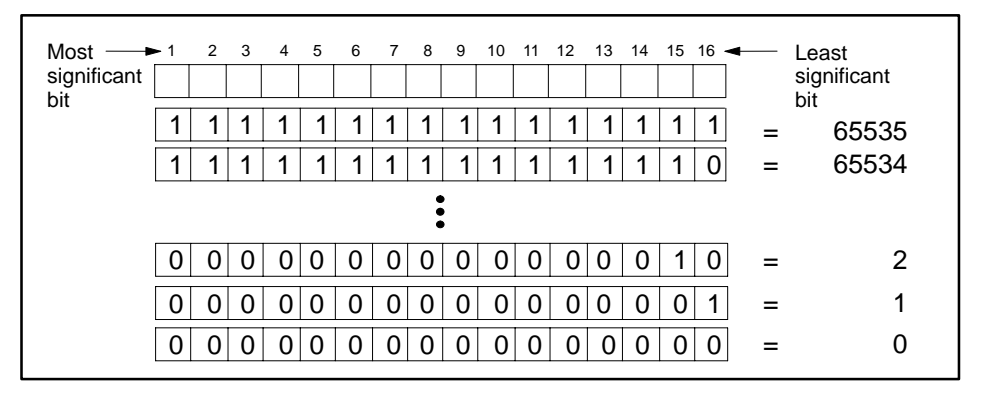

**Figure 2-2 Format of Unsigned Integers**

Thirty-two bit signed long word integers are stored as 32-bit long words in the two's complement format:

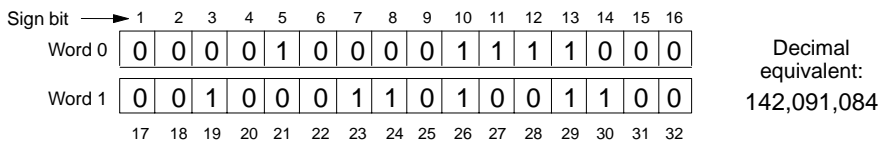

#### **2.3 Real Numbers and Binary-Coded Decimal**

Real numbers are stored in the single-precision 32-bit (two words) binary format (Figure 2-3). Refer to ANSI/IEEE Standard 754–1985 for details about the format. **Real Numbers**

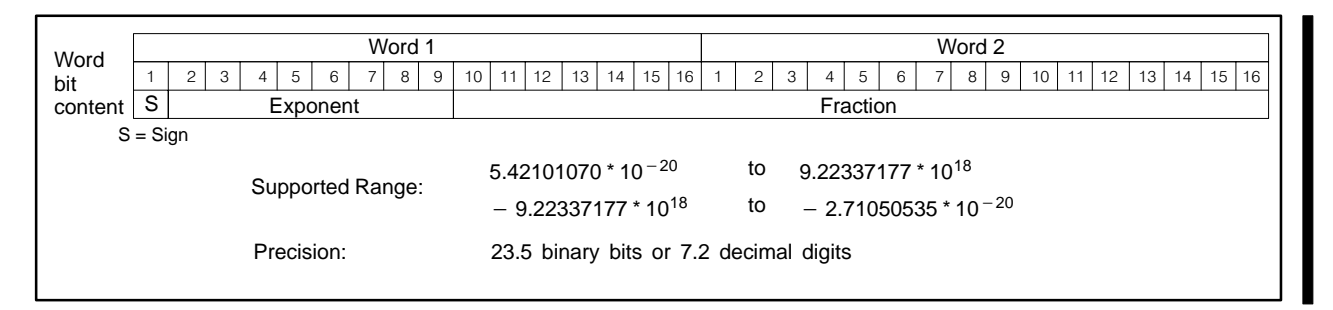

**Figure 2-3 Format of Real Numbers**

**Binary Coded Decimal**

Individual BCD digits from a BCD field device are stored in a word in groups of four bits. For example, the number 0582 is stored as shown below.

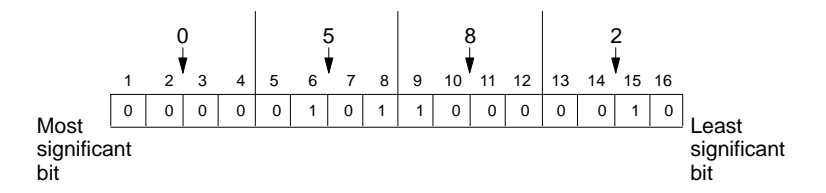

Each digit of the BCD value must be less than or equal to 9. The binary values 1010, 1011, 1100, 1101, 1110, and 1111 are invalid.

Normally, you would convert a BCD value to the binary format, as described in Section 6.9, using the resulting value elsewhere in your program.

The TI545 ( $\ge$ Rel. 2.0), TI555, and TI575 controllers support the Load Address (LDA) instruction. This instruction allows you to store a memory address in a memory location. A description of LDA and examples of its usage are given in Section 6.27.

When you use LDA to store an address in a memory location, one long word is required, as shown below. The memory data type is contained in the first byte. The word offset relative to the base address for the data type is contained in bytes 2–4. Data type codes are listed in Table 2-1.

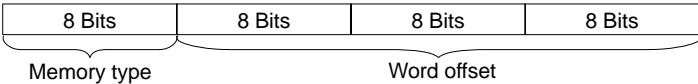

The format for logical addresses in the subroutine work areas differs from the other data types, as shown below.

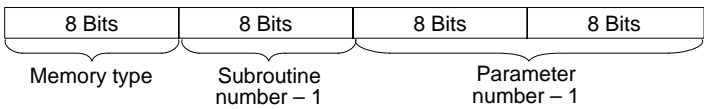

For example, WY77 is stored in V100 and V101 as shown in Figure 2-4. The code for the WY data type is 0A. The decimal offset for the  $77<sup>th</sup>$  word is 76, which is 00004C in hex.

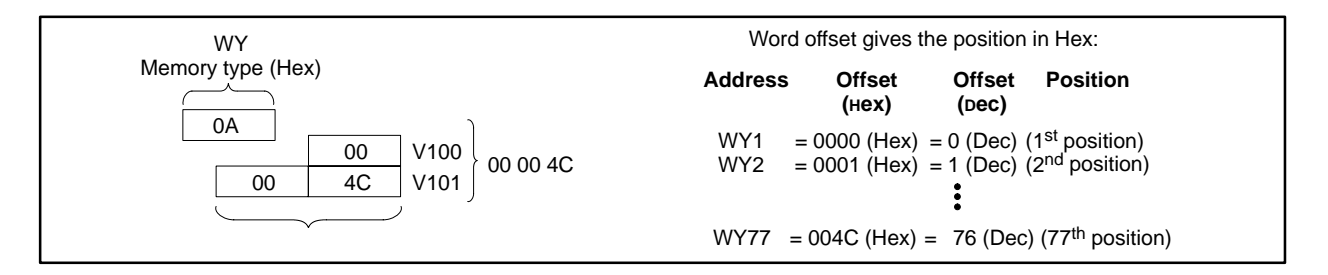

**Figure 2-4 Example of Storing an Address**

**NOTE:** An indirect address always references a word boundary.
## **! WARNING**

**The address that is copied to the destination is a logical, not a physical, address. The misuse of this address could cause an unsafe condition that could result in death or serious injury, and/or damage to equipment.**

**Do not use this address as a pointer within an external subroutine.**

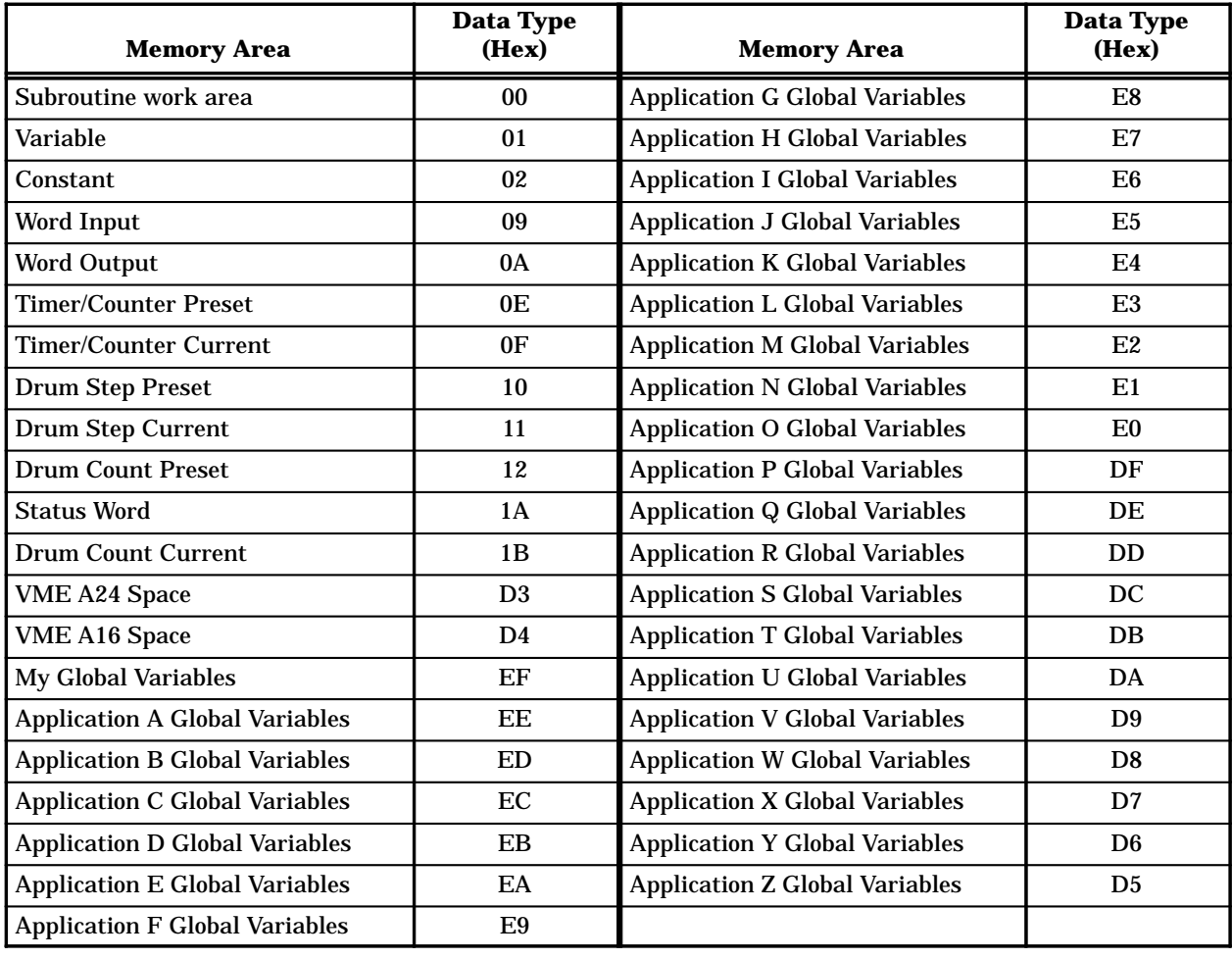

**Table 2-1 Data Type Codes for Controller Memory Areas**

**NOTE:** The data type codes are provided to give assistance when you decode information displayed in TISOFT. You do not have to enter a data type when you program an LDA. For example, to load V-Memory address V15, enter **V15** in field A of the LDA instruction, not 0100 000E.

# *Chapter 3* I/O Concepts

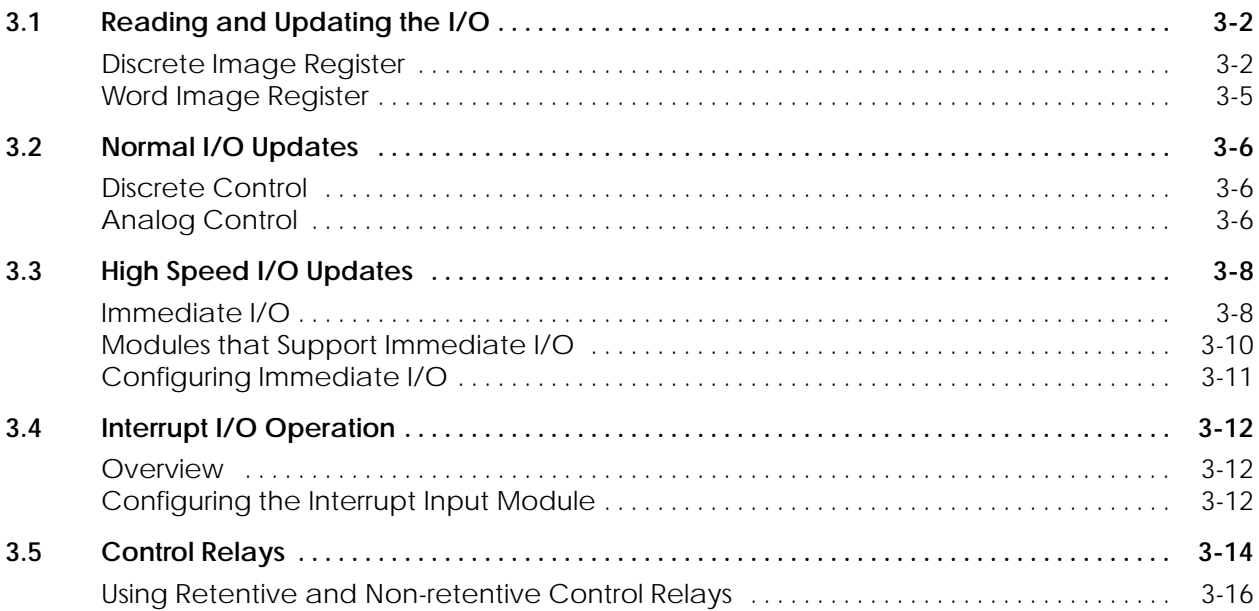

In normal operation the controller updates outputs and reads inputs (the I/O update shown in Figure 3-2) and then solves the user application program. The Series 505 Series 500 controllers have reserved memory areas for storing the value of all discrete and word I/O points. Discrete I/O values are contained in the discrete image register, which provides storage for all discrete (on/off) I/O points. Word values are stored in the word image register, which provides storage for word and analog data.

Following the I/O update, the image registers hold the latest value of all discrete and word inputs. As the user program is executed, new values for discrete/word outputs are stored in the image registers. At the completion of the user program, the controller begins a new cycle. The I/O is updated: the results of the last program execution are written from the image registers to the discrete/word outputs and new values are read for use in the user program. Then the user program is executed.

#### **Discrete Image Register**

An area of memory within the controller called the discrete image register (Figure 3-1) is reserved for maintaining the status of all discrete inputs and outputs.

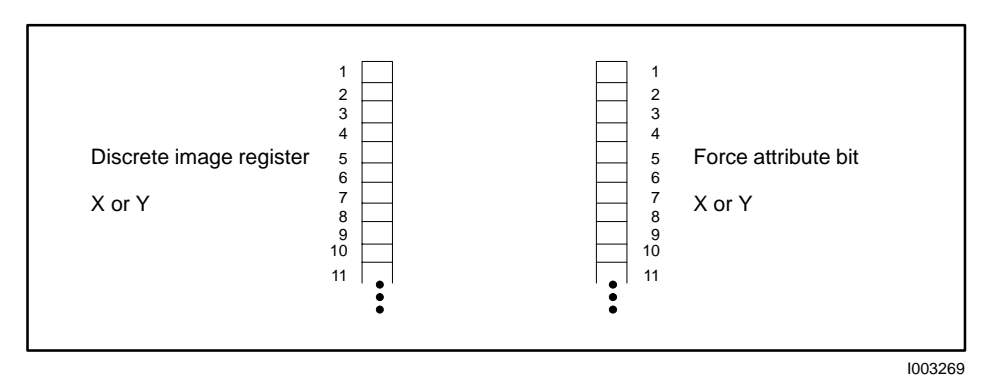

**Figure 3-1 Discrete Image Register**

As a troubleshooting tool, you can use a programming device to force an I/O point on or off. A record of the forced state of a discrete I/O point is kept by the force attribute bit, also shown in Figure 3-1. There is a one-bit location for each of the discrete I/O points. If a discrete I/O point is forced to a particular state, that point remains in that state and does not change until it is forced to the opposite state or is unforced. A power cycle does not alter the value of a forced discrete I/O point as long as the controller battery is good.

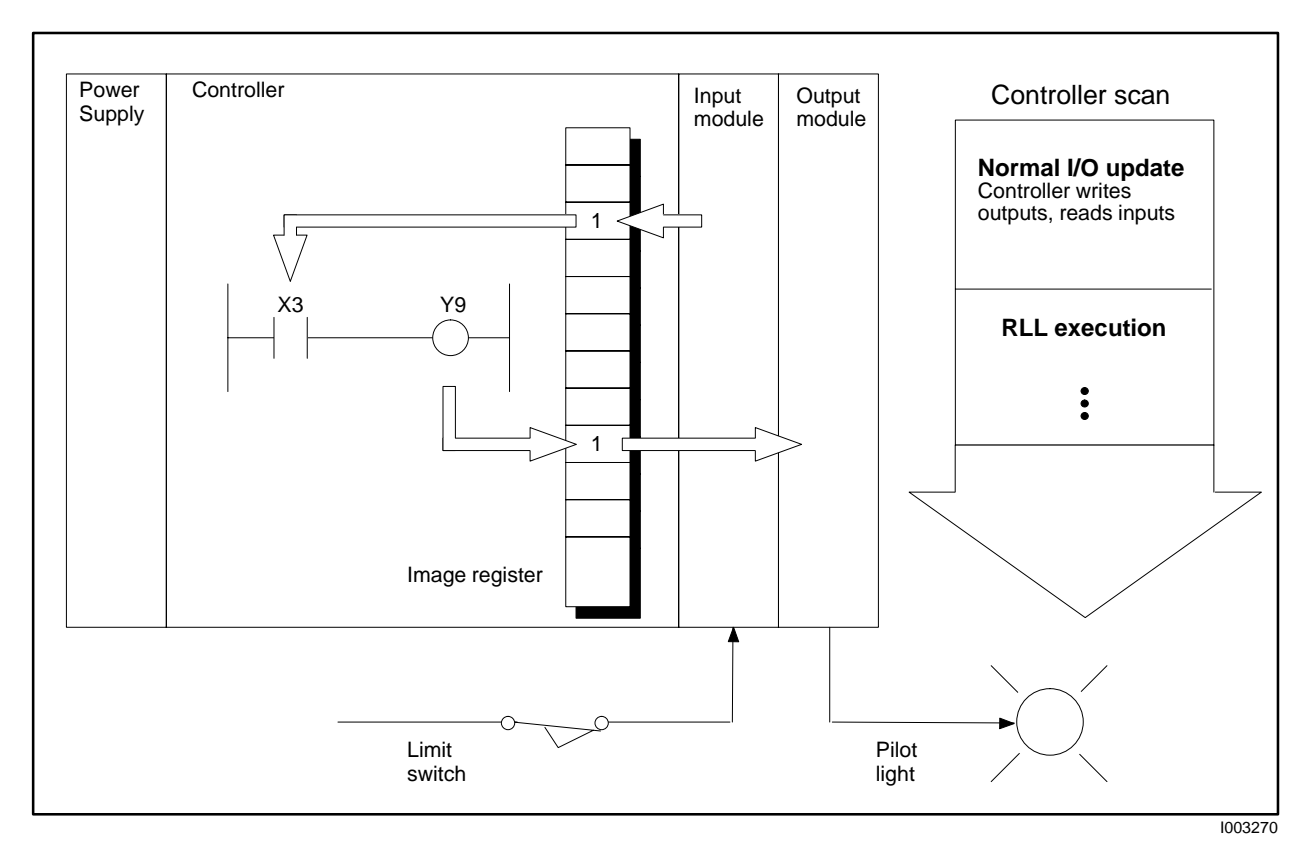

**Figure 3-2 Image Register Update**

The size of the discrete image register depends upon your controller model (see Table 3-1). Although the discrete and word I/O modules have separate image registers, they are used in the same physical I/O slots. Therefore, the total number of both discrete and word I/O cannot exceed the number listed for your controller model.

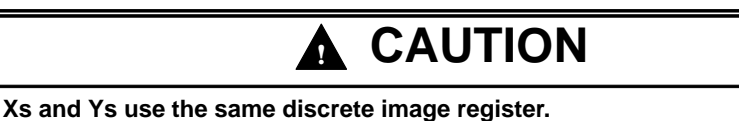

**If you assign an input module to an X image register point and an output module to the same Y image register point, your program may not be able to affect the output module's actions.**

**Do not assign the same reference number to both an input (X) and an output (Y).**

**NOTE:** For users of TISOFT Release 4.01 or earlier: if you assign a synonym to a discrete point, the same synonym references the word point with the same address. For example, the synonym "High Pressure Switch" that is assigned to X11 also references Y11, WX11, and WY11. Do not duplicate discrete and word point numbers.

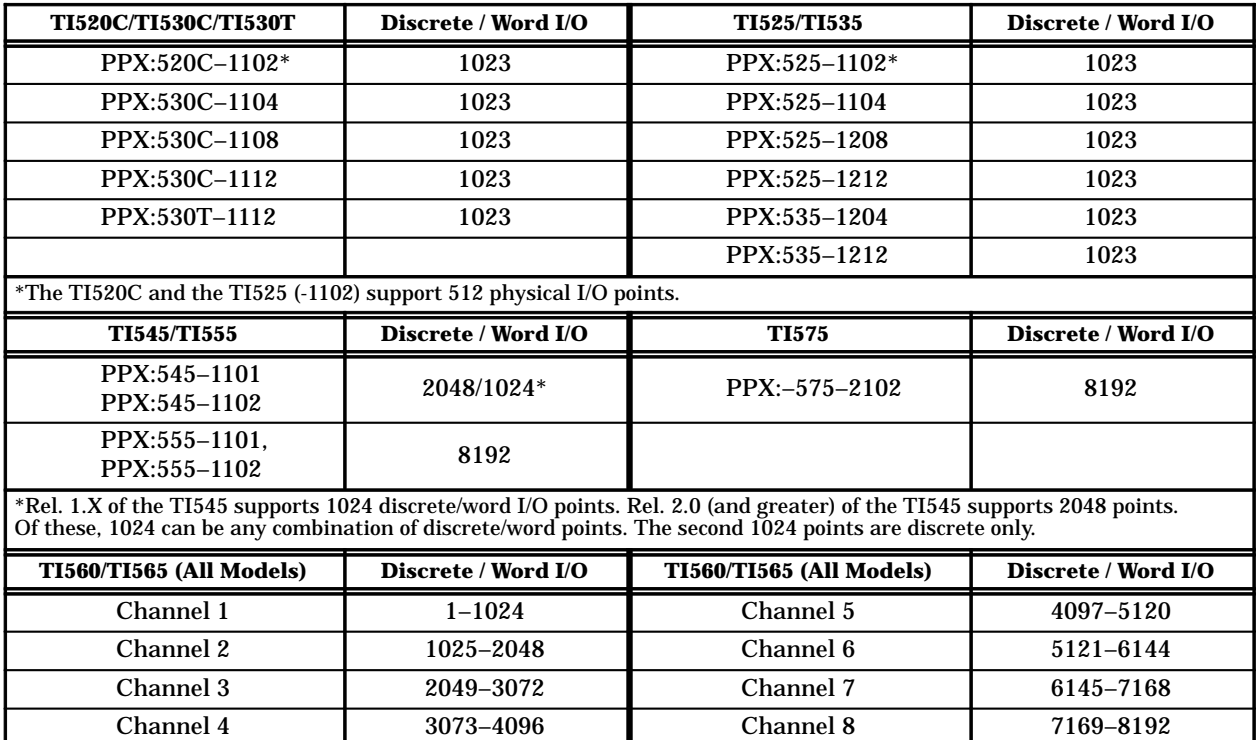

### **Table 3-1 Discrete/Word I/O Permitted**

### **Word Image Register**

The word image register (Figure 3-3) is an area of memory within the controller that is reserved for holding the contents of all 16-bit word inputs and outputs. The size of the word image register depends upon your controller model (see Table 3-1). The total number of discrete and word I/O cannot exceed the number listed for your controller model.

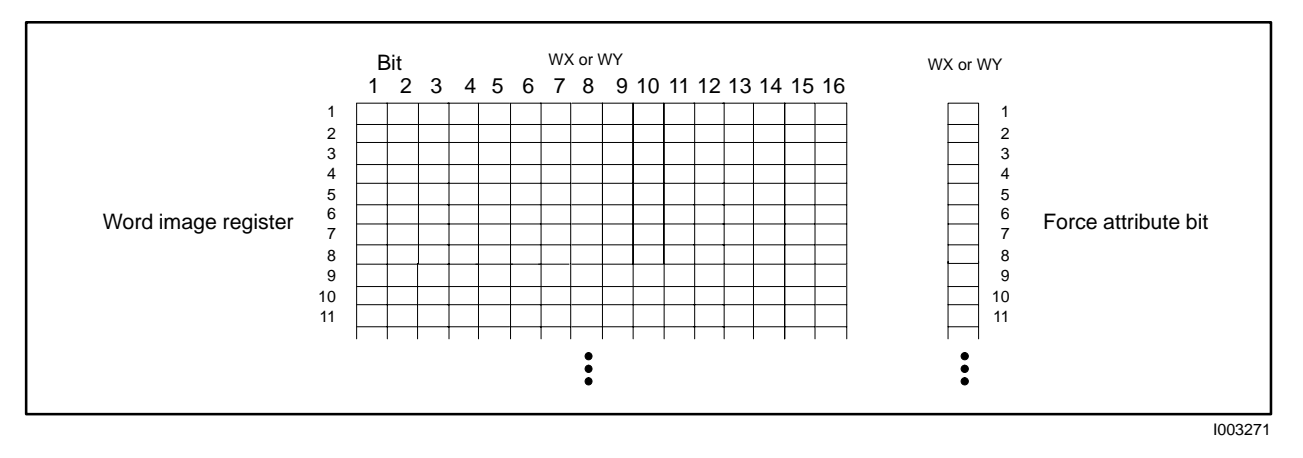

**Figure 3-3 Word Image Register**

As a troubleshooting tool, word I/O can be forced. The record of the forced state of word I/O is kept by a force attribute bit, shown in Figure 3-3. There is a one-bit location for each of the word I/O points. If an I/O word is forced, then the value contained within that word does not change until the word either is forced to a different value or is unforced. A power cycle does not alter the value of a forced I/O word as long as the controller battery is good.

As with the discrete I/O, the word image register is updated prior to every controller scan when the contents of the word I/O are read and written.

### **! CAUTION**

**WXs and WYs use the same word image register.**

**If you assign an input module to an WX image register point and an output module to the same WY image register point, your program may not be able to affect the output module's actions.**

**Do not assign the same reference number to both an input (WX) and an output (WY).**

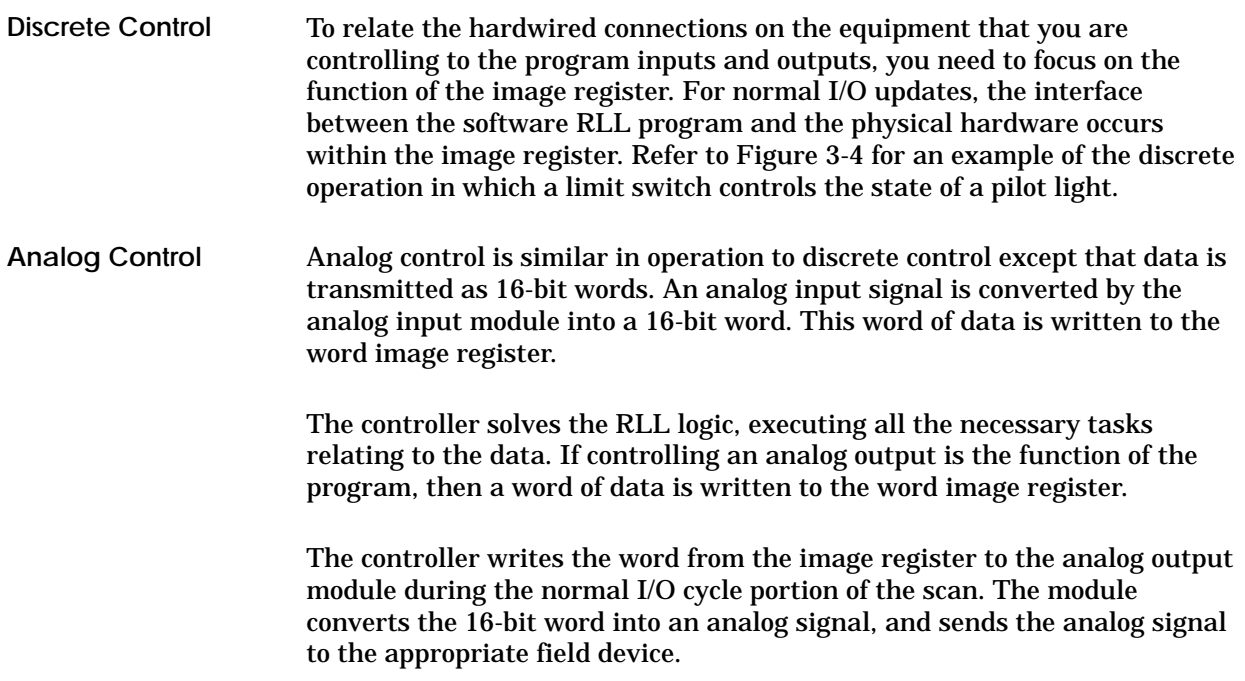

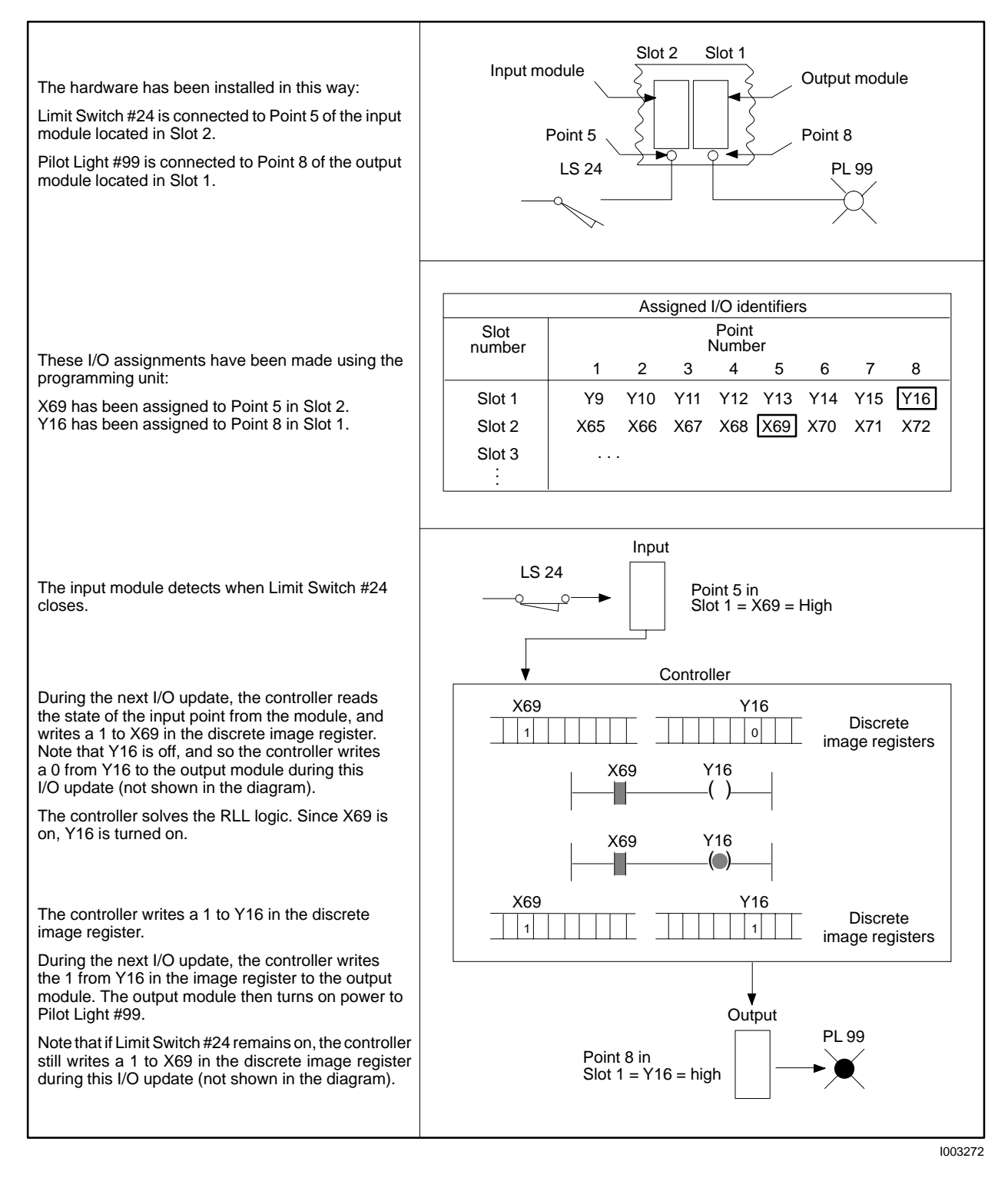

**Figure 3-4 Relation of Hardwired Field Devices and the RLL Program**

The immediate I/O feature allows your RLL application program to access an I/O point in the I/O module multiple times per controller scan. This feature enables you to sample fast-changing inputs more often, providing a faster response to the application. (Available in the TI545, TI555, and TI575 controllers only.) **Immediate I/O**

> Figure 3-5 illustrates the operation for immediate contacts and immediate coils.

- Use an immediate contact when you want to read an input point directly from the input module as part of the power flow computation. The input discrete image register is not updated as the result of an immediate contact.
- Use an immediate coil when you want to simultaneously write the result of a power flow computation to the output discrete image register as well as to the output module.

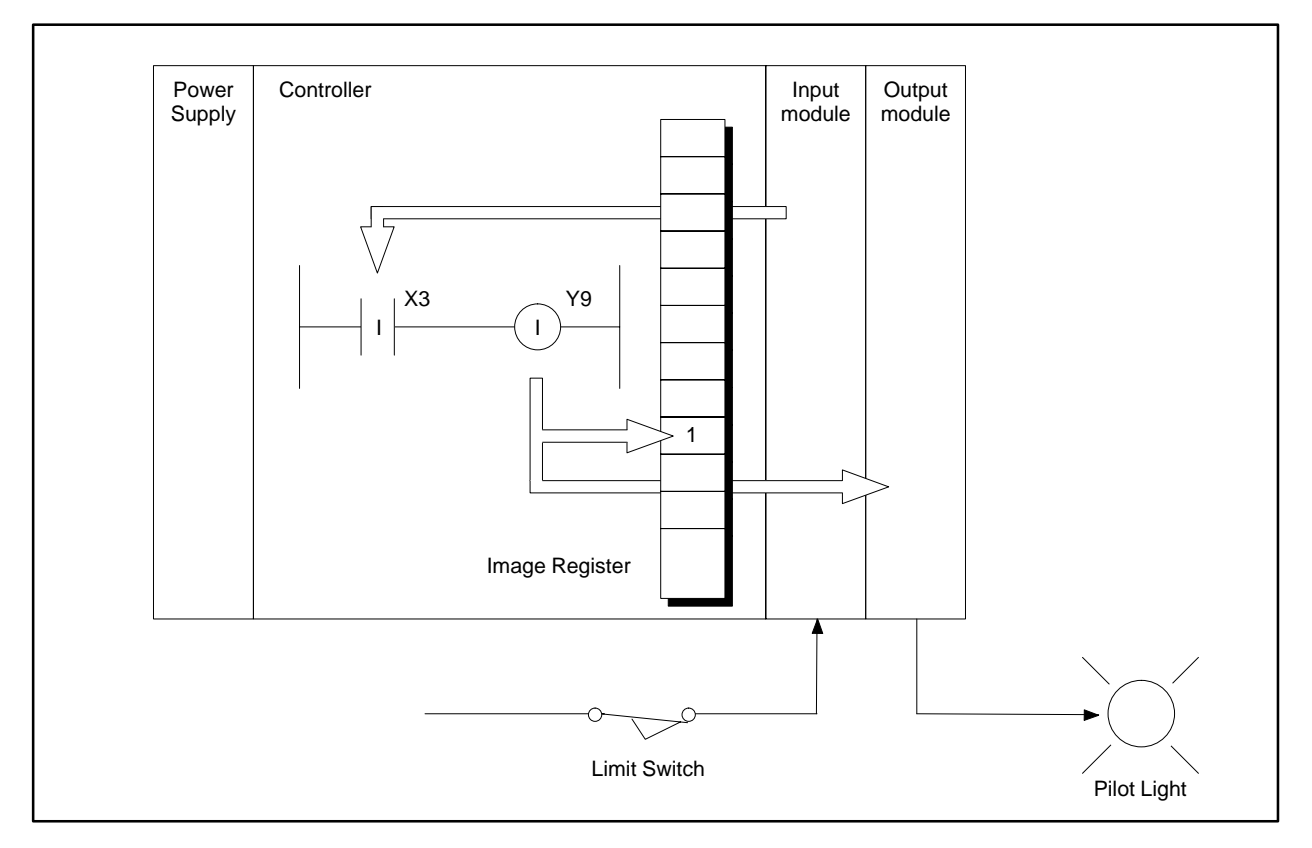

**Figure 3-5 Immediate I/O Update**

Figure 3-6 illustrates the operation of the IORW (immediate I/O read/write) instruction. For further discussion on immediate I/O read/write, see section 6.25.

- Use an IORW instruction specifying a discrete input image register address (e.g., X1) or a word input image register address (e.g., WX50) to read a block of I/O point values from a module into the referenced image register. The entire block must be contained in a single module.
- Use an IORW instruction specifying a discrete output image register address (e.g., Y17) or a word output image register address (e.g., WY22) to write a block of I/O point values from the referenced image register to a module. The entire block must be contained in a single module.

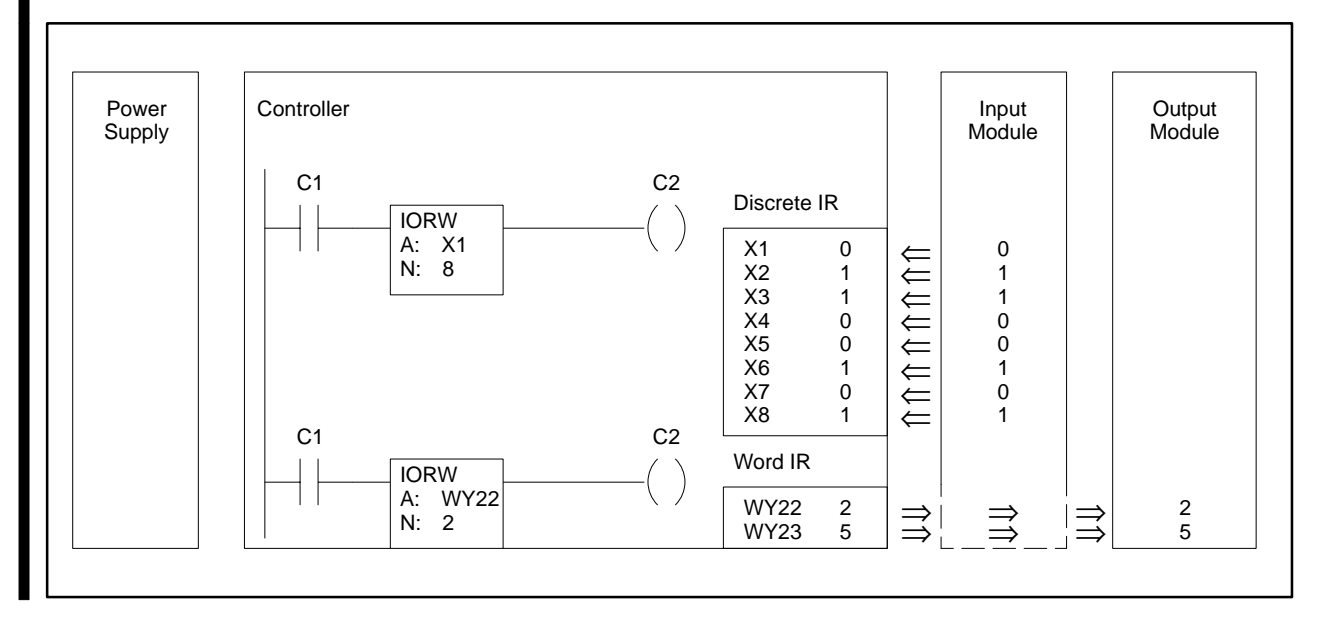

**Figure 3-6 IORW Instruction**

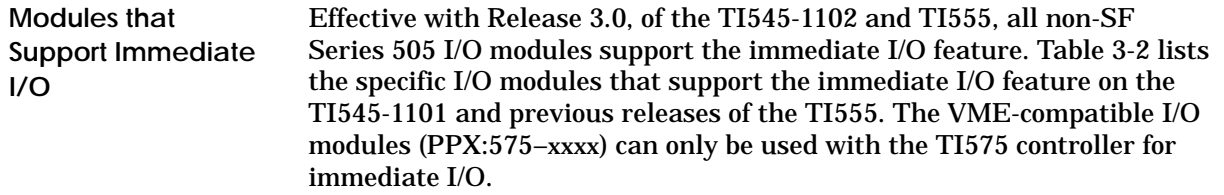

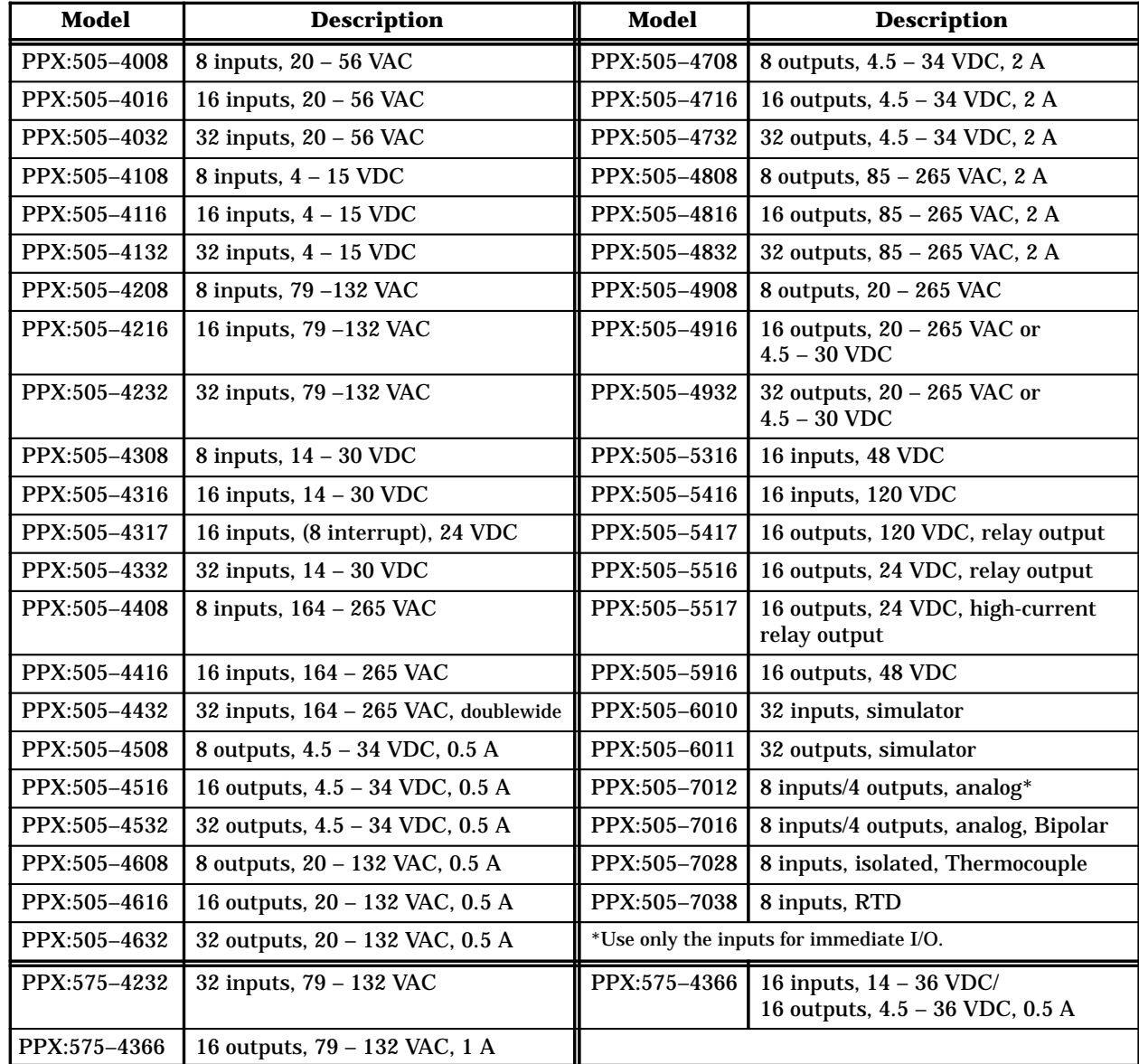

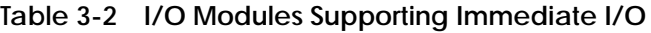

#### **Configuring Immediate I/O**

When you configure I/O for the controller, do not assign the same number to both a discrete point and a word point if you intend to access these points as immediate I/O. For example, if you design your program to access X1 immediately, do not configure the word point WX1. See the example I/O Configuration Chart in Figure 3-7.

**NOTE:** Immediate I/O is supported only in modules that are installed in the local base (Base 0).

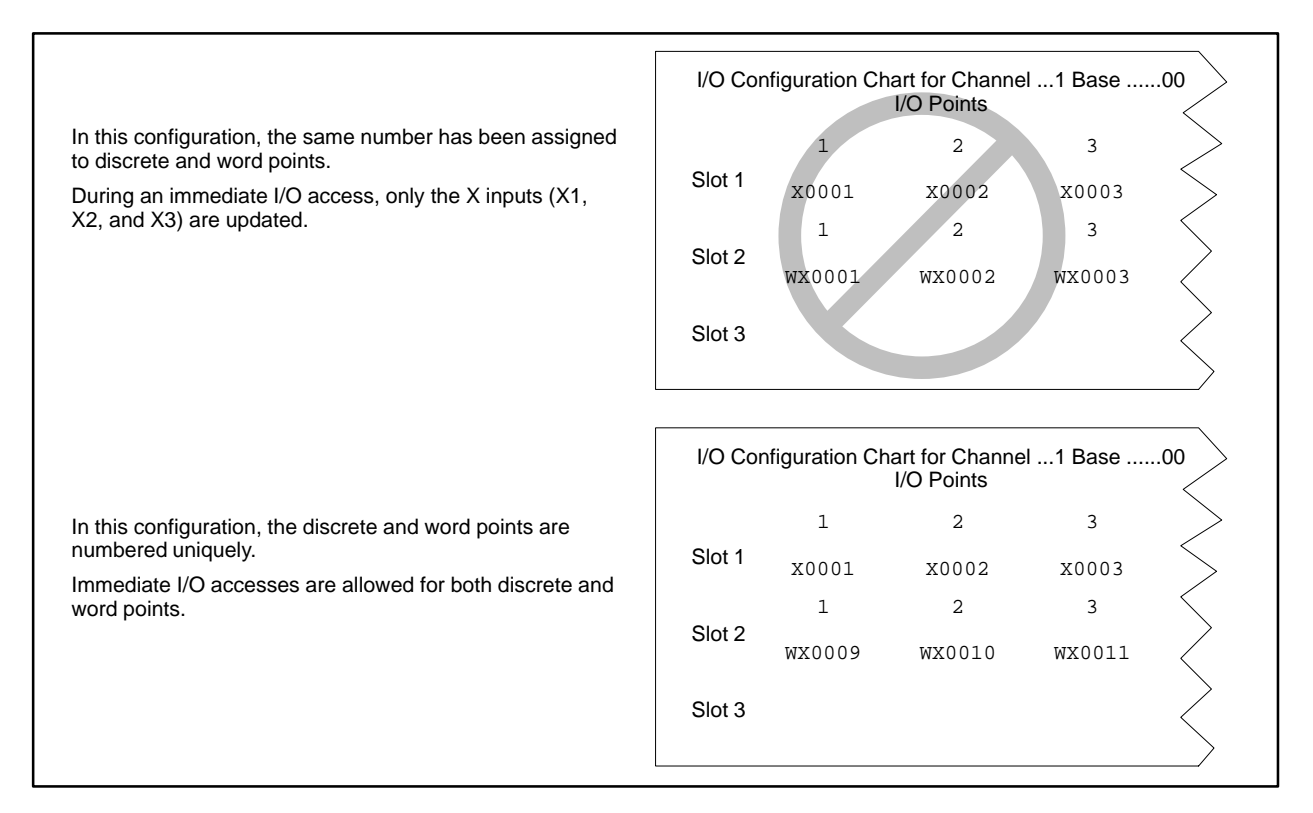

**Figure 3-7 Immediate I/O Configuration Chart**

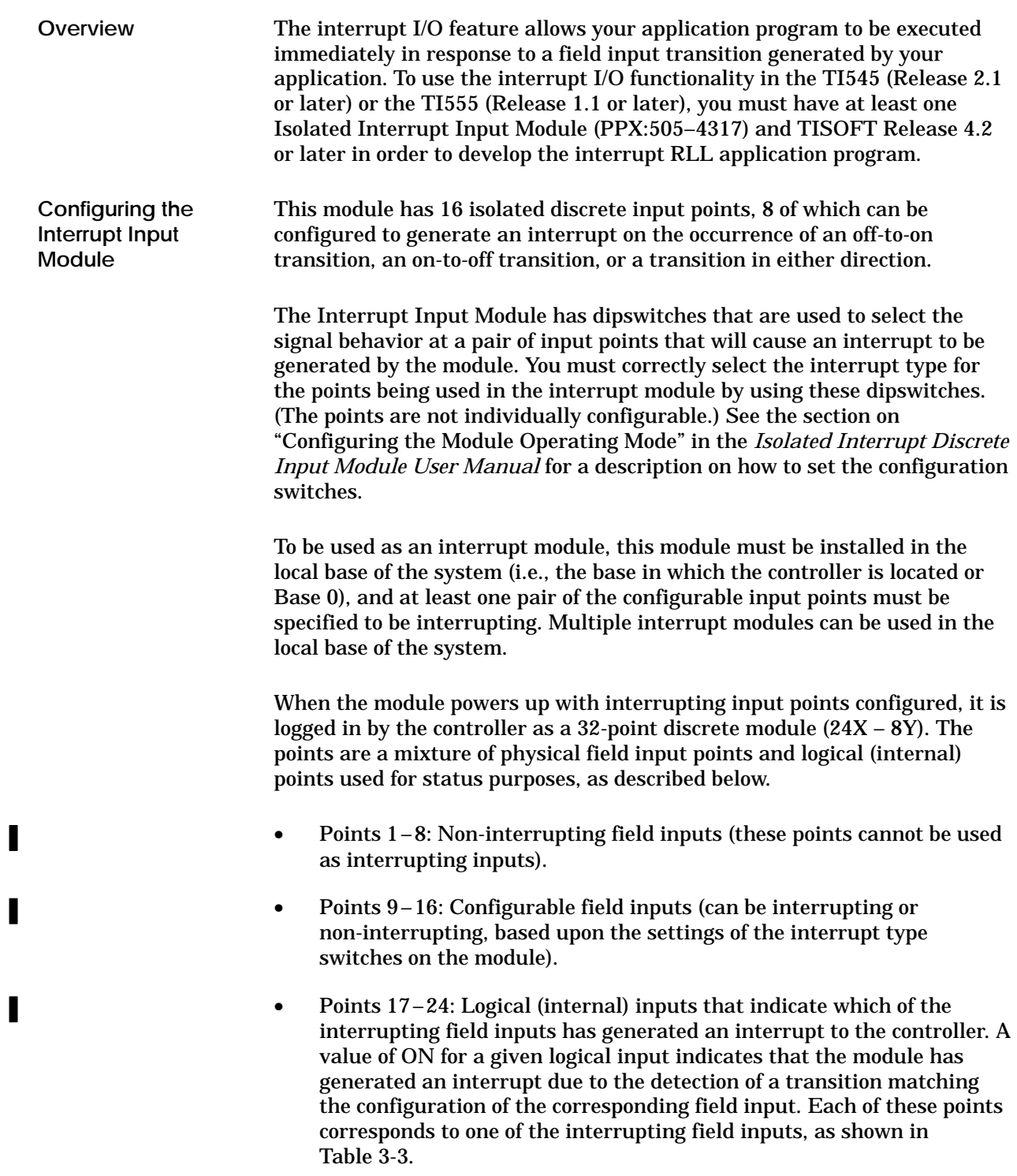

• Points 25–32: Logical (internal) outputs that act as individual interrupt enables for each of the interrupting field inputs. Turning on a given output point enables interrupt operation on the corresponding field input, as shown in Table 3-3.

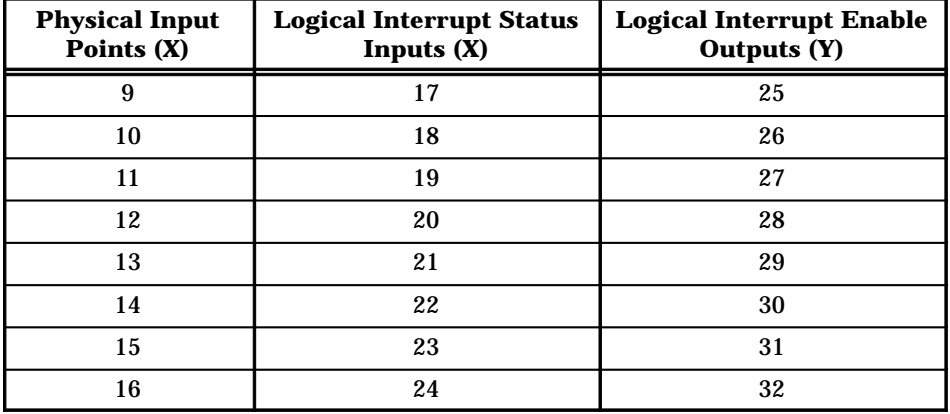

**Table 3-3 Logical Points Corresponding to Interrupt Inputs 9 – 16**

The interrupt status points (17–24) are used by the interrupt RLL program to distinguish between interrupt events from each of the configured interrupt input points. See Section 5.5 for more information. The interrupt enable output points (25–32) give you the option of selectively enabling or disabling interrupts under program control. The Interrupt Input Module powers up with all interrupt inputs disabled, so the interrupt enable outputs must be turned on to allow interrupts to be generated by the module.

In order for the controller to accept interrupt requests from an interrupt module, you must correctly configure the module into the I/O map of the controller, using, for example, the I/O Configuration function of TISOFT. The controller ignores interrupt requests from an incorrectly configured module.

**NOTE:** For applications requiring quick response to interrupt events, it is recommended that the 10-ms filtering option provided by the module (set by dipswitches on the module) be disabled for the interrupting points used in that type of application. See the *Isolated Interrupt Discrete Input Module User Manual* for details about the set-up and usage of this module.

н

Control relays are single-bit internal memory locations (Figure 3-8) and do not represent actual hardwired devices. The number of available control relays depends upon your controller model. See Table 3-4.

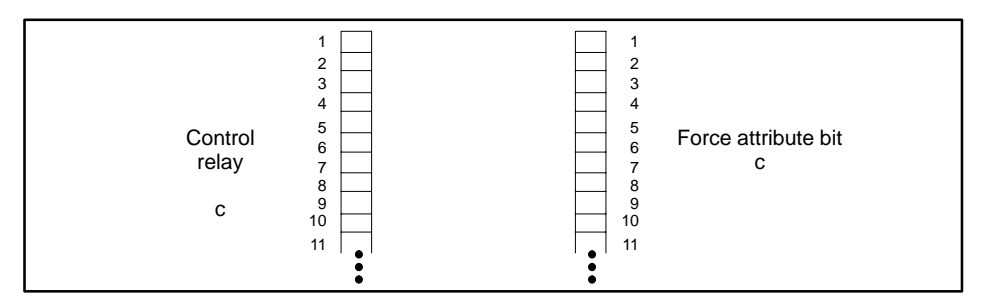

**Figure 3-8 Control Relay**

As a troubleshooting tool, control relays can be forced. The force attribute bit, also shown in Figure 3-8, provides a single-bit memory location for storing the forced status of control relays. If a control relay has been forced, the control relay retains that forced status during a power cycle as long as the battery is good.

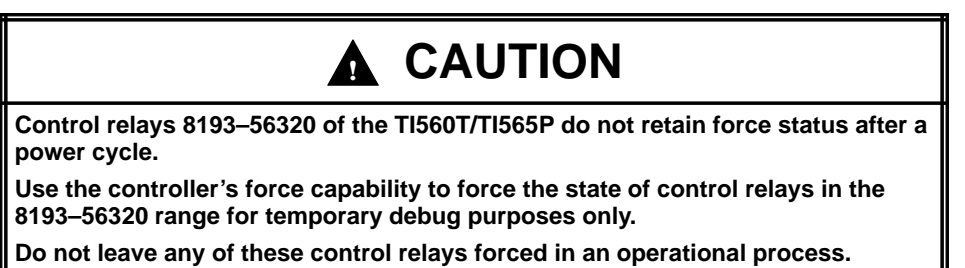

Control relays are retentive or non-retentive. The state of retentive relays does not change during a power loss when the back-up battery is good. Non-retentive relays are turned off if power to the controller is lost.

In the TI560T/TI565P models, the number of global control relays depends upon the number of RCCs that are installed. Local control relays 8193 to 56320 are always available, regardless of the number of RCCs installed in the system.

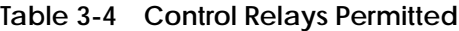

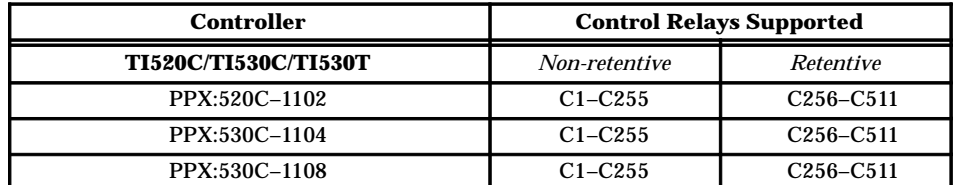

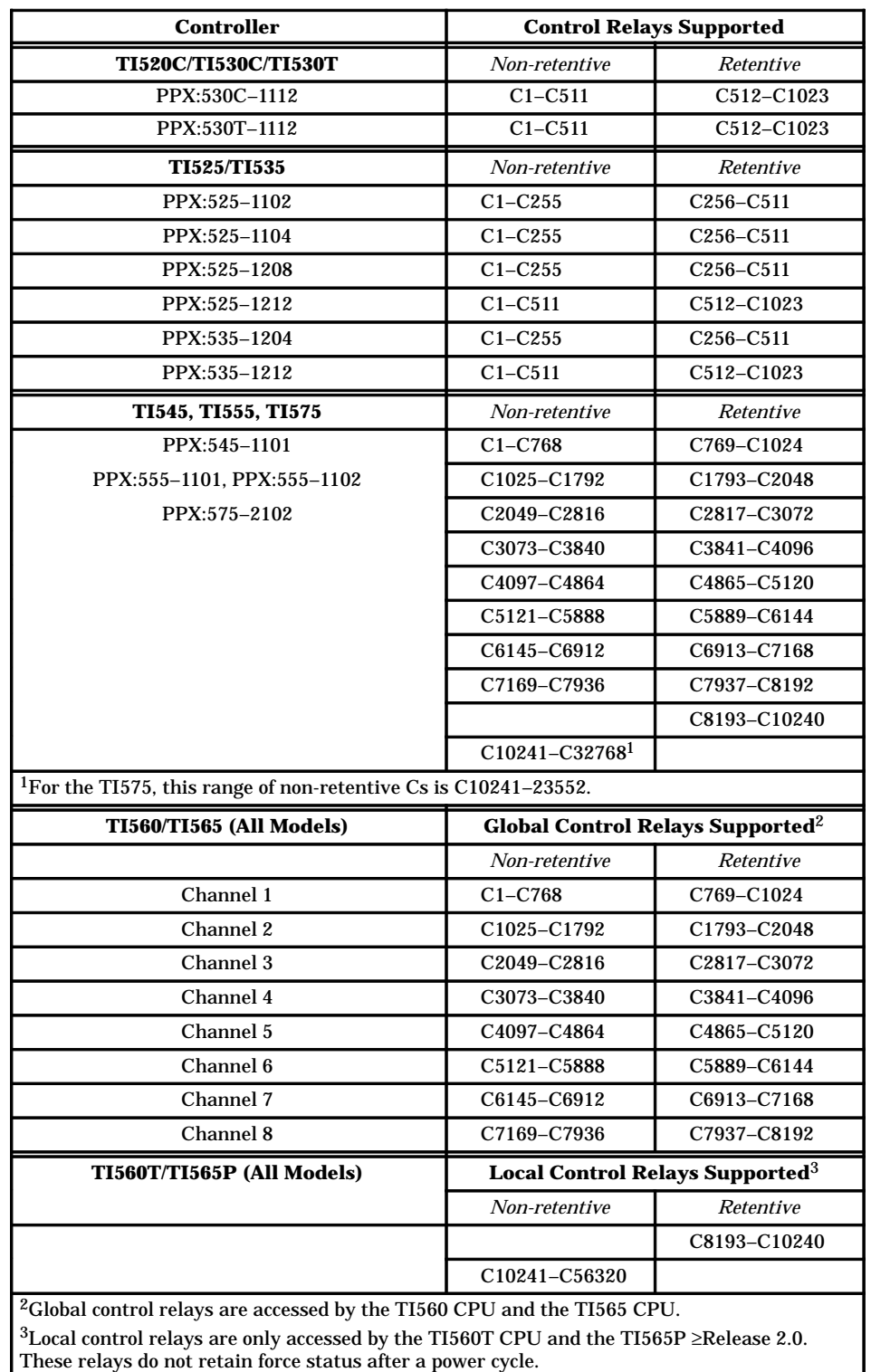

### **Table 3-4 Control Relays Permitted (continued)**

**Using Retentive and Non-retentive Control Relays**

The difference in operation between retentive and non-retentive control relays is illustrated in Figure 3-9. The starter circuit shown in Figure 3-9a requires a manual start. The normally open push-button #1 must be pressed. In the event of a power loss, a manual restart is required. The equivalent RLL design, built with non-retentive control relay C100, functions the same way, requiring a manual restart after power loss.

The starter circuit shown in Figure 3-9b also requires a manual start, but in the event of a power loss, restart occurs automatically. Push-button #2 breaks the circuit. The equivalent RLL design, built with retentive control relay C769 (TI545 controller), also restarts automatically after power loss.

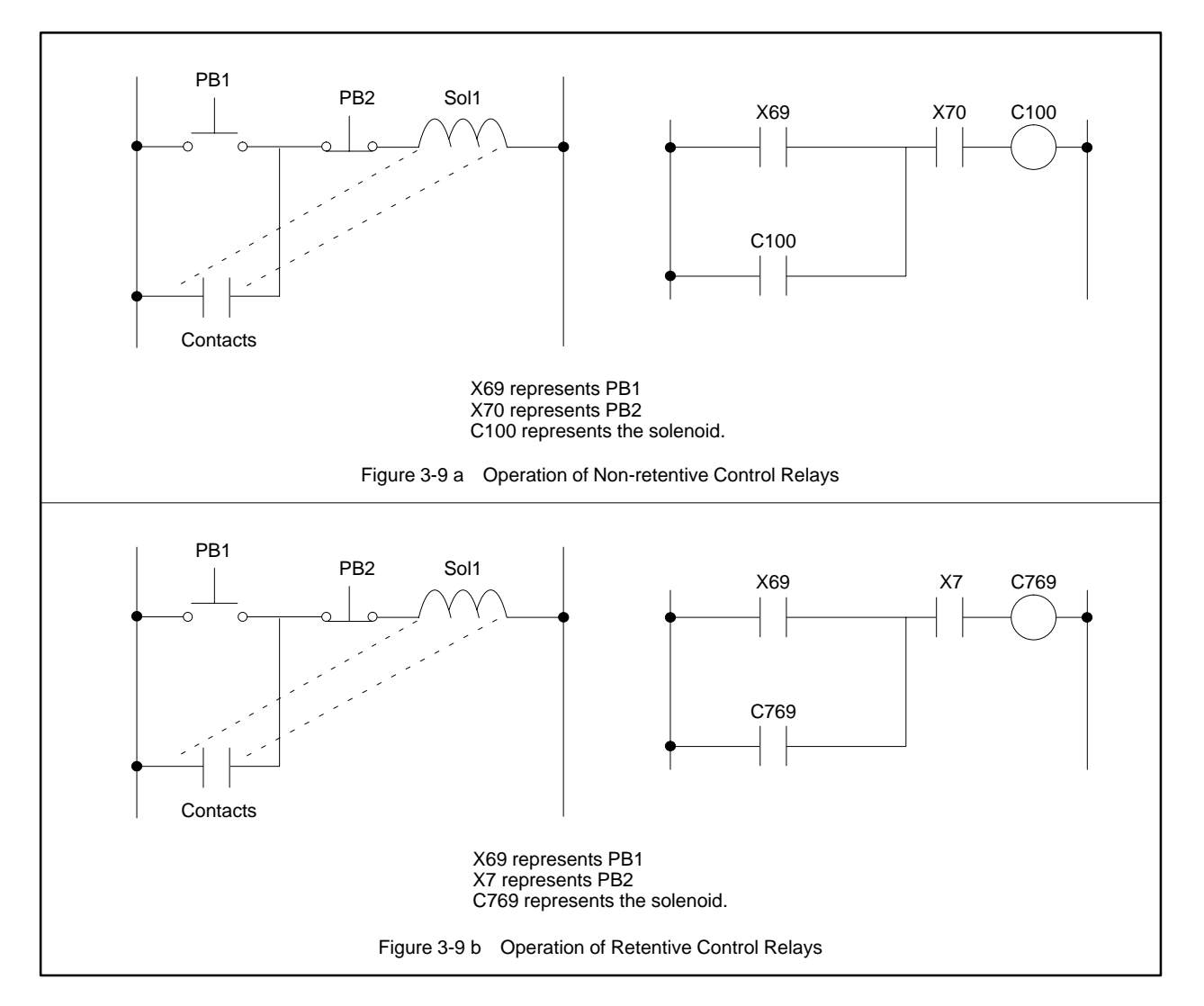

**Figure 3-9 Control Relay Operation**

# *Chapter 4* Controller Memory

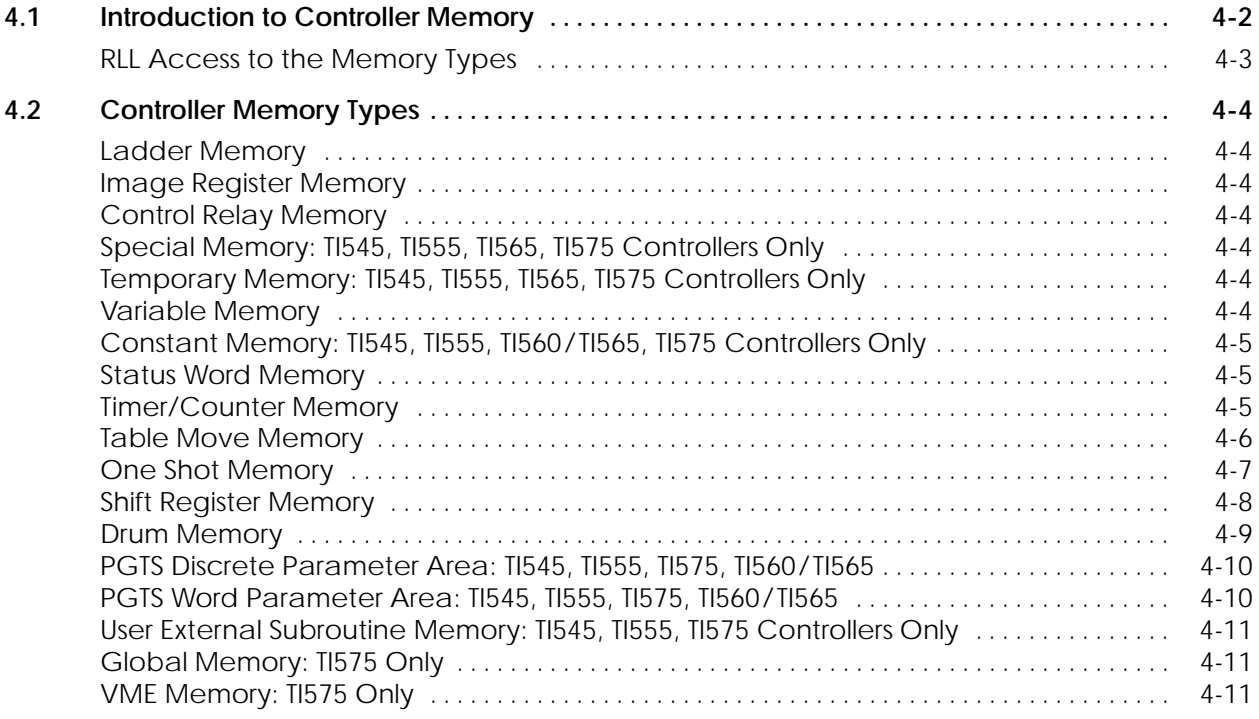

Controller memory is composed of several functional types (Figure 4-1). For the TI545, TI555, TI575, and TI560/TI565 controllers, you can configure the amount of memory dedicated to each type, depending upon your application. For the other controllers, each type has a fixed block of memory. The size depends upon the model. Not all controller models support every type. Refer to the documentation for a specific controller to see which memory types are supported and what the maximum size can be.

| User Control<br>Program | User Program Memory<br>Ladder (L) Memory stores RLL program<br>Special (S) Memory stores loops, analog alarms, SF Programs<br>User (U) Memory stores user-defined subroutines                                              |
|-------------------------|----------------------------------------------------------------------------------------------------|
| User Data               | Data Area Memory<br>Variable (V) Memory stores variable data<br>Constant (K) Memory stores constant data<br>Global (G) and VME Memory is used for VME data transfers                                                       |
| <b>System Operation</b> | <b>System Memory</b><br>RLL instruction tables: drum, timer/counter, shift register, etc.<br>Image registers and control relays,<br>Subroutine parameter areas<br>SF Program temporary memory<br><b>Status Word memory</b> |

**Figure 4-1 Controller Memory Types**

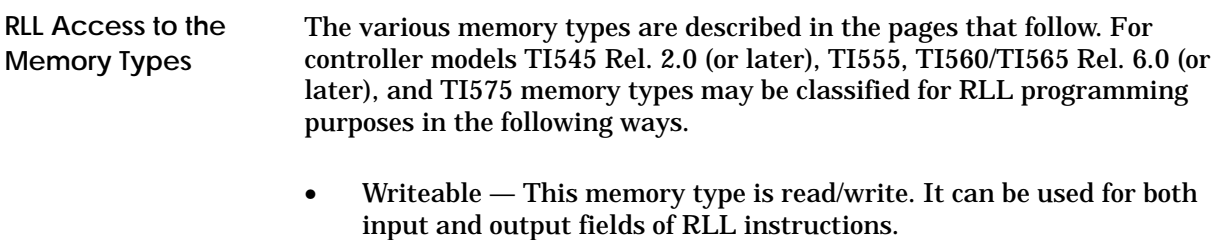

- Readable This memory type is read only. It can be used only for the input fields of RLL instructions.
- No access RLL instructions have no access to this memory.

Table A-1 lists the RLL access restrictions for variables that are stored in the various memory types.

Early model controllers have certain restrictions on the memory locations to which they can read and write. These controller models are listed in Table A-4. When you design an RLL program for these controllers, refer to Table A-5 for the memory locations that are valid in each field of an instruction.

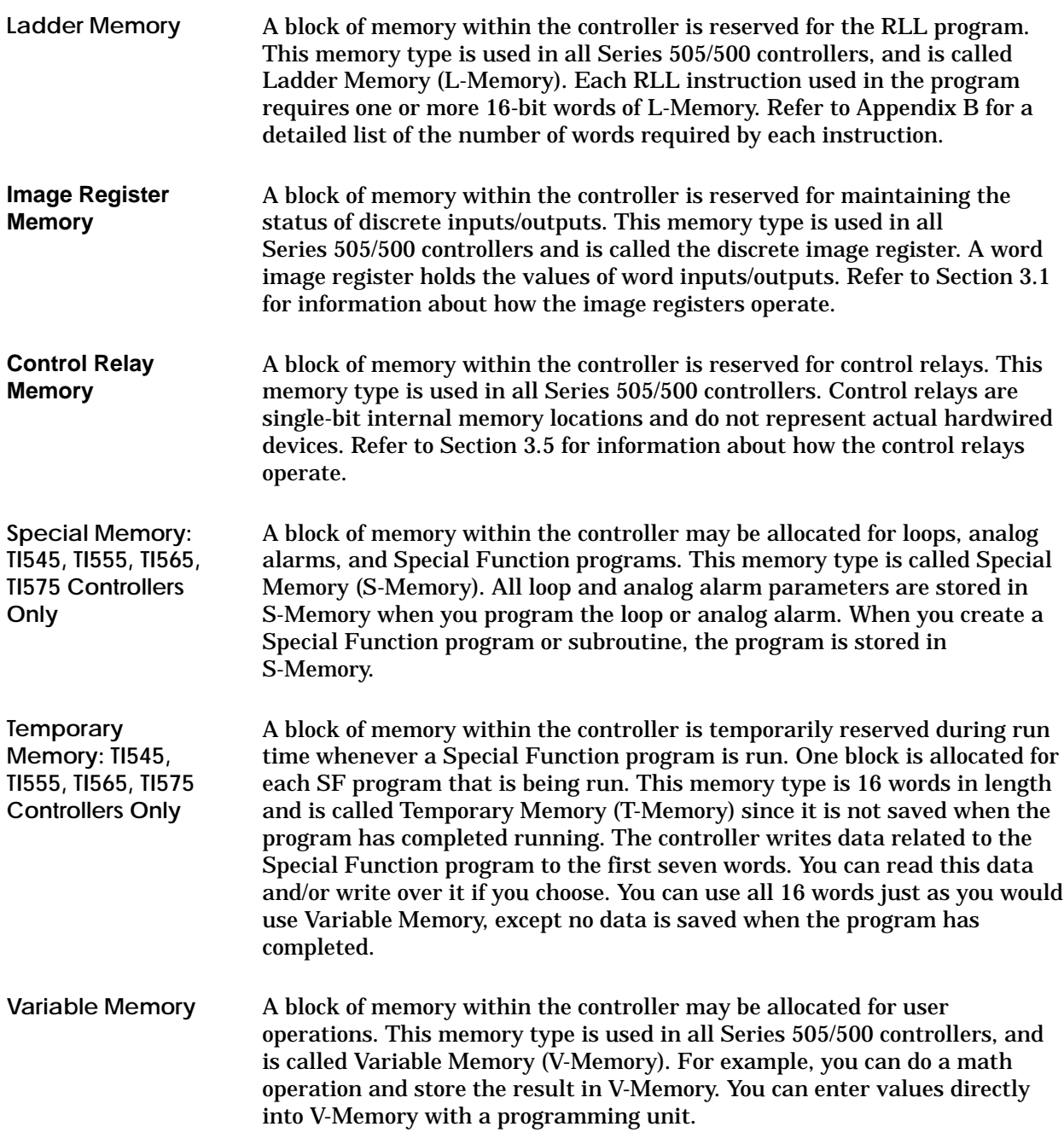

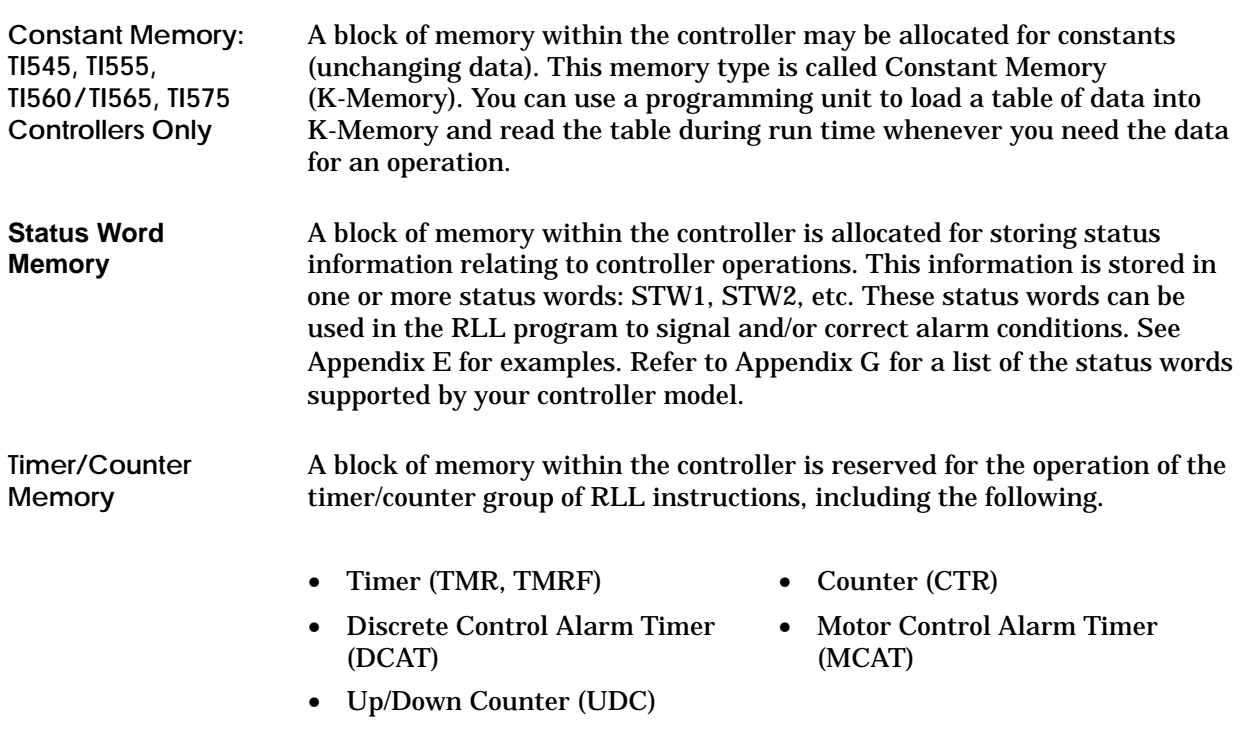

# **! WARNING**

**When you assign a number to a timer, counter, up/down counter, or discrete/motor control alarm timer, be sure that you do not use that number for any other timer, counter, up/down counter, or discrete/motor control alarm timer. For example, if you configure a Timer 6 (TMR6), do not configure any other operation, e.g., a counter (CTR) or a discrete control alarm timer (DCAT) with the number 6.**

**Assigning the same number more than once could cause unpredictable operation by the controller, which could result in death or serious injury and/or damage to equipment.**

**Do not use the same reference number more than once for timer, counter, up/down counter, and discrete/motor control alarm timer instructions.**

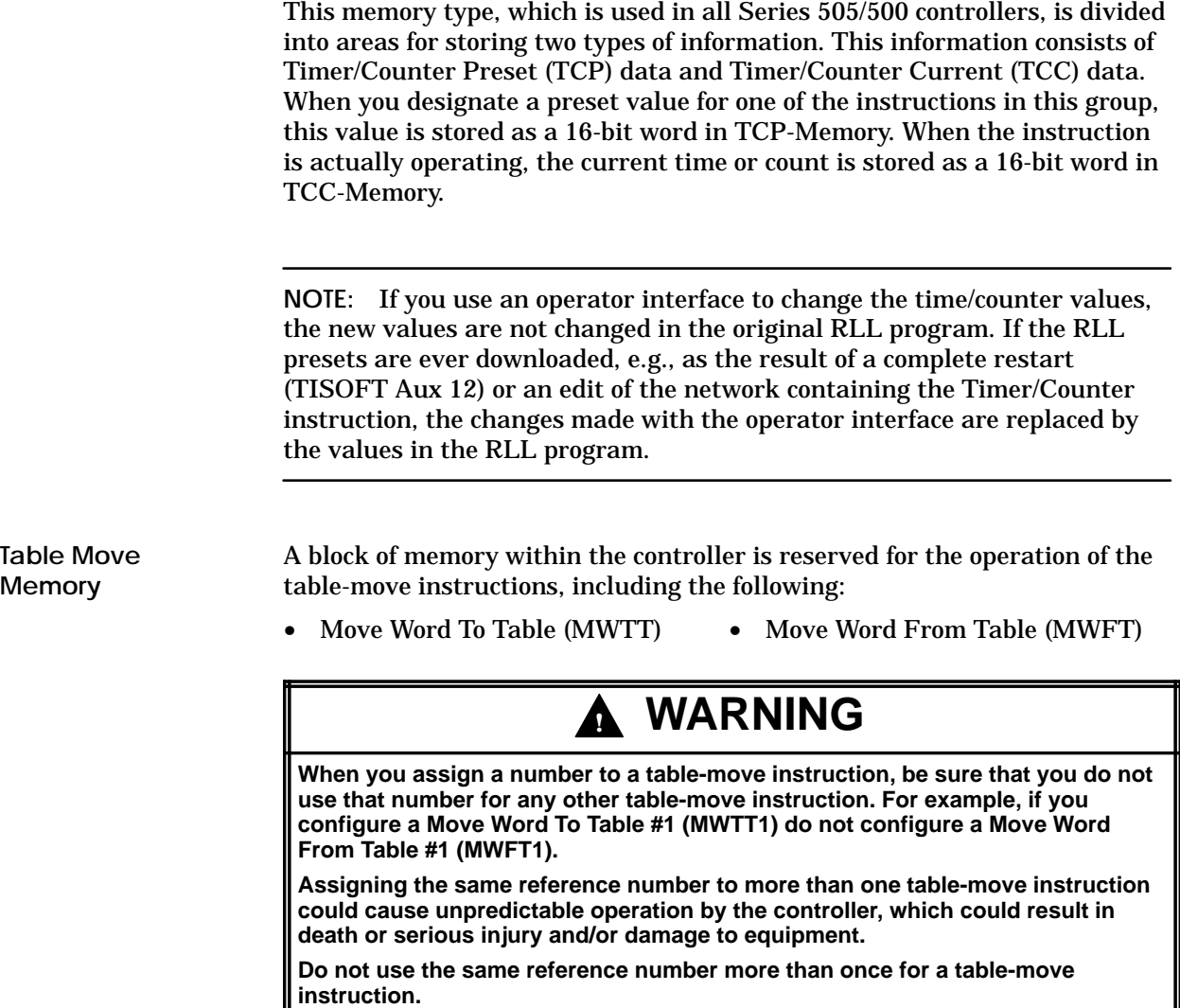

This memory type, which is used in all Series 505/500 controllers, consists of one word per table-move instruction configured. This word is used to maintain the current count of moves done since the MWTT or MWFT instruction was last reset.

A block of memory within the controller is reserved for the operation of the various instructions of the One-Shot group, including the following: **One Shot Memory**

- One Shot (All Series 500/505 controllers)
- Time Set (TI545, TI555, TI560/TI565, TI575 only)
- Force Role Swap (TI560/TI565 only)
- Date Set (TI545, TI555, TI560/TI565, TI575 only)

## **! WARNING**

**When you assign a number to a One-Shot instruction, be sure that you do not use that number for any other One-Shot instruction type. For example, do not configure more than one OS11.**

**Assigning the same number for more than one One-Shot instruction type can cause unpredictable operation by the controller, which could result in death or serious injury and/or damage to equipment.**

**Do not use the same number more than once for the same instruction type (e.g., use it only once in One Shot, in Timer Set, etc.).**

This memory type consists of one byte per configured One Shot instruction. This byte is used to save the previous state of the instruction input.

Because the instructions in the One-Shot group use different bits of one byte, these instructions can be assigned identical reference numbers**.** That is, if you configure a One Shot #11 (OS11) you can configure a Force Role Swap #11 (FRS11).

A block of memory within the controller is reserved for the operation of the shift registers, which include the following: **Shift Register Memory**

• Bit Shift Register (SHRB) • Word Shift Register (SHRW)

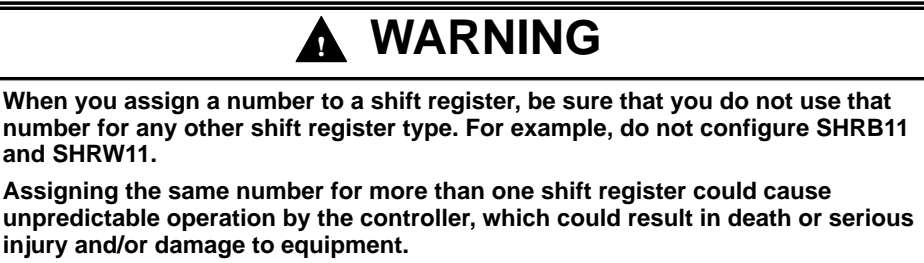

**Do not assign the same reference number to more than one shift-register instruction.**

This memory type, which is used in all Series 505/500 controllers, consists of one byte per shift register. This byte is used to save the previous state of the instruction input.

A block of memory within the controller is reserved for the operation of the various drum types, including the following: **Drum Memory**

- 
- Drum (DRUM) Event Drum (EDRUM)
- Maskable Event Drum Discrete (MDRMD)
- Maskable Event Drum Word (MDRMW)

## **! WARNING**

**When you assign a number to a drum-type instruction, be sure that you do not use that number for any other drum-type instruction. For example, if you configure a Maskable Event Drum Word #1 (MDRMW1), do not configure an Event Drum #1 (EDRUM1).**

**Assigning the same reference number to more than one drum-type instruction could cause unpredictable operation by the controller, which could result in death or serious injury and/or damage to equipment.**

**Do not assign the same reference number to more than one drum-type instruction.**

Drum memory, which is used in all Series 505/500 controllers, is divided into areas for storing the following types of information.:

- 
- Drum Step Preset (DSP) Drum Step Current (DSC)
- 
- Drum Count Preset (DCP) Drum Count Current (DCC)

When you specify step and counts-per-step (count preset) values for a drum type, the step preset is stored as a 16-bit word in DSP-Memory, and the counts-per-step values are stored as 16 consecutive 16-bit words in DCP-Memory (except for the DRUM). For the DRUM instruction, counts-per-step values are stored in L-Memory; DCP is not used.

When the instruction is actually operating, the current step is stored as a 16-bit word in DSC-Memory. The current count for this step is stored as a 16-bit word in DCC-Memory.

**NOTE:** If you use an operator interface to change the drum preset values (DSP or DCP), the new values are not changed in the original RLL program. If the RLL presets are ever downloaded, e.g., as the result of a complete restart (TISOFT Aux 12) or an edit of the network containing the drum instruction, the changes made with the operator interface are replaced by the values in the RLL program.

**PGTS Discrete Parameter Area: TI545, TI555, TI575, TI560/TI565**

The Parameterized Go To Subroutine (PGTS) discrete parameter area (Figure 4-2) is an area of memory within the controller that is reserved for holding the status of discrete bits referenced as parameters in a PGTS RLL instruction. Because up to 32 PGTS subroutines can be programmed, the controller has 32 discrete parameter areas, each capable of storing the status for 20 discrete parameters. When you use a parameter in the subroutine, refer to discrete points as  $B_n$  where  $n =$  the parameter number.

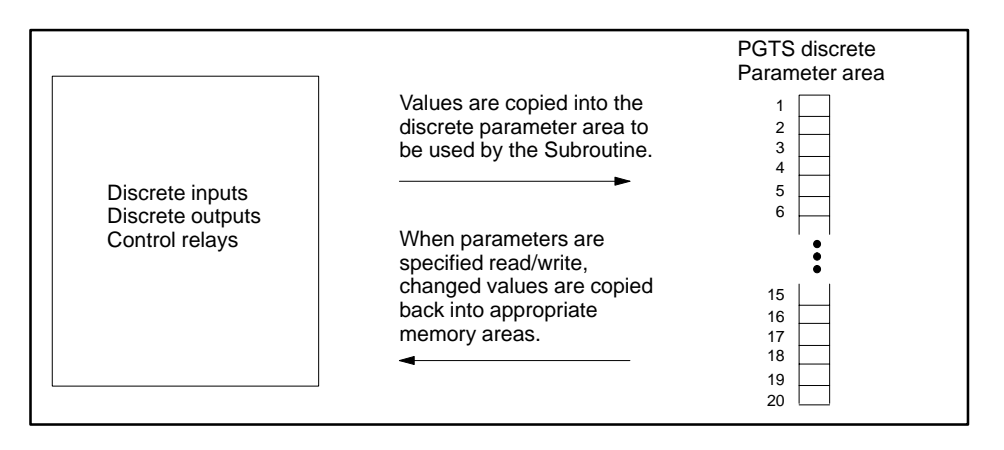

**Figure 4-2 PGTS Discrete Parameter Area**

**PGTS Word Parameter Area: TI545, TI555, TI575, TI560/TI565**

The PGTS word parameter area (Figure 4-3) is an area of memory within the controller that is reserved for holding the contents of 16-bit words referenced as parameters in a PGTS RLL instruction. Because up to 32 PGTS subroutines can be programmed, the controller has 32 word parameter areas, each capable of storing the status for 20 word parameters. When you use a parameter in the subroutine, refer to words as  $W_n$ , where n = the parameter number.

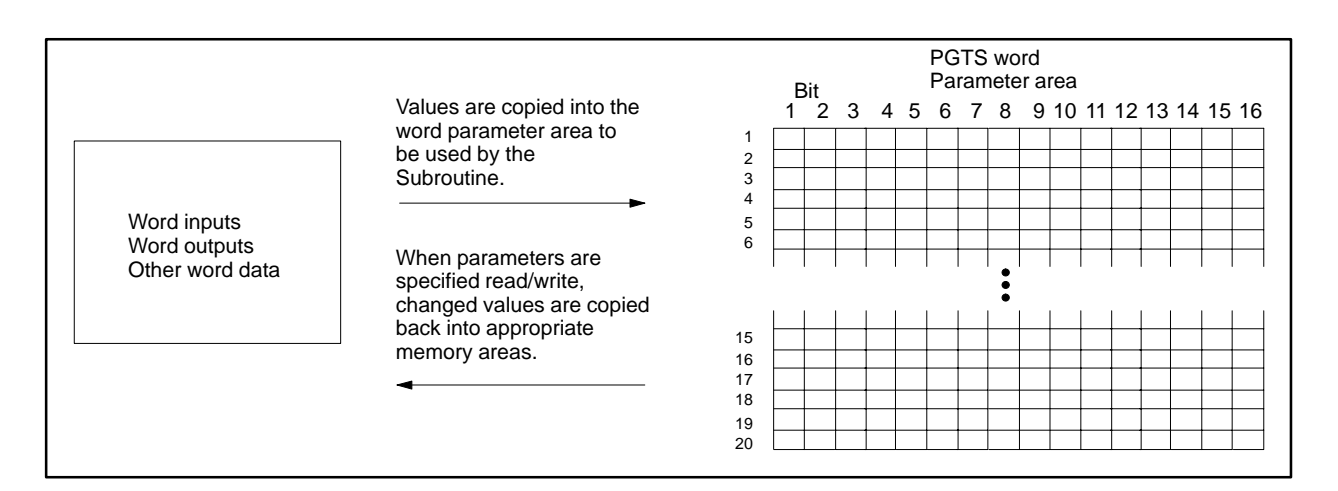

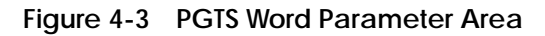

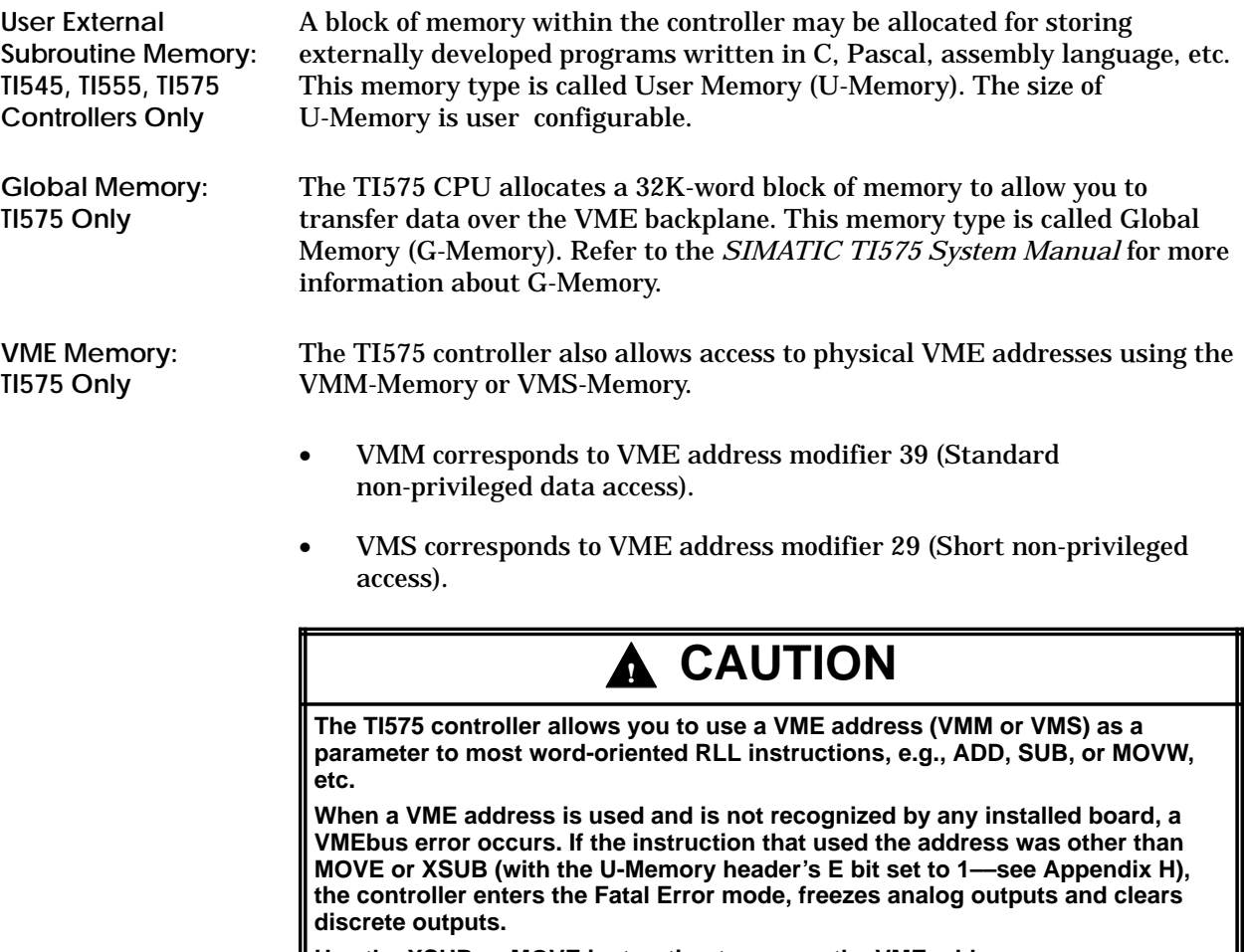

**Use the XSUB or MOVE instruction to access the VME address.**

# Chapter 5 **Programming Concepts**

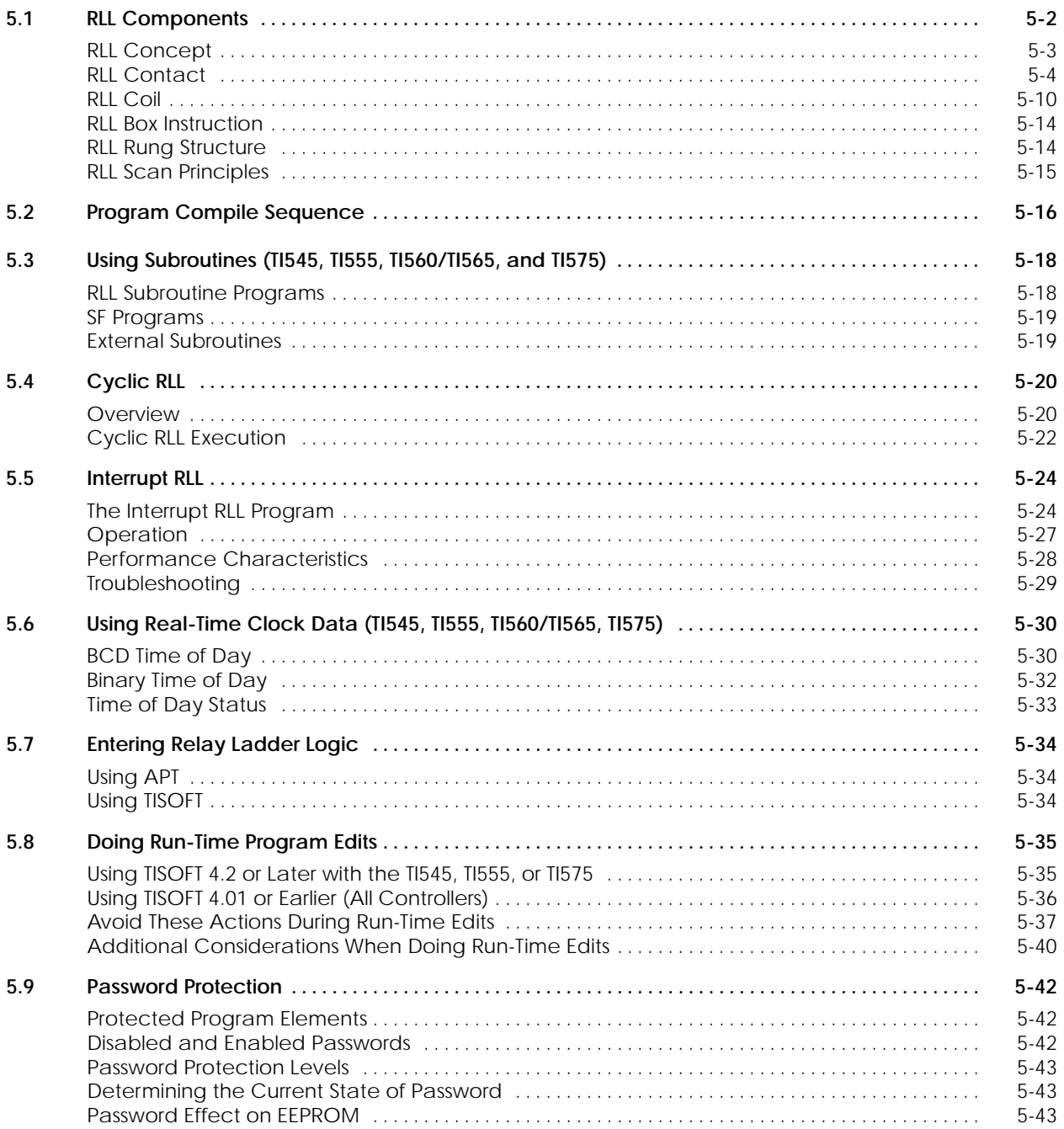

### **5.1 RLL Components**

Depending upon your controller model, you can choose from several programming languages to write your application program. The basic language that is common to all the Series 505/500 controllers is Relay Ladder Logic (RLL). The TI545, TI555, TI565, and TI575 controllers support Special Function (SF) programming, a high-level statement-driven language that can be used for floating-point math calculations. The TI545 ( $\geq$ Rel. 2.0), TI555, and the TI575 can call externally developed subroutines that are written in other high-level programming languages, such as C, or Pascal.

For a description of these other programming methods, refer to Section 5.3 for the external subroutines, and Chapter 7 for SF programs.

RLL is similar in form and interpretation to the relay diagram. Two vertical lines represent power and return rails. Connections between the rails (the ladder rungs) contain circuit components that represent switches, control relays, solenoids, etc. **RLL Concept**

> The primary function of the RLL program is to control the state of an output, based on one or more input conditions. This is done at the level of a ladder rung. An example is shown in Figure 5-1.

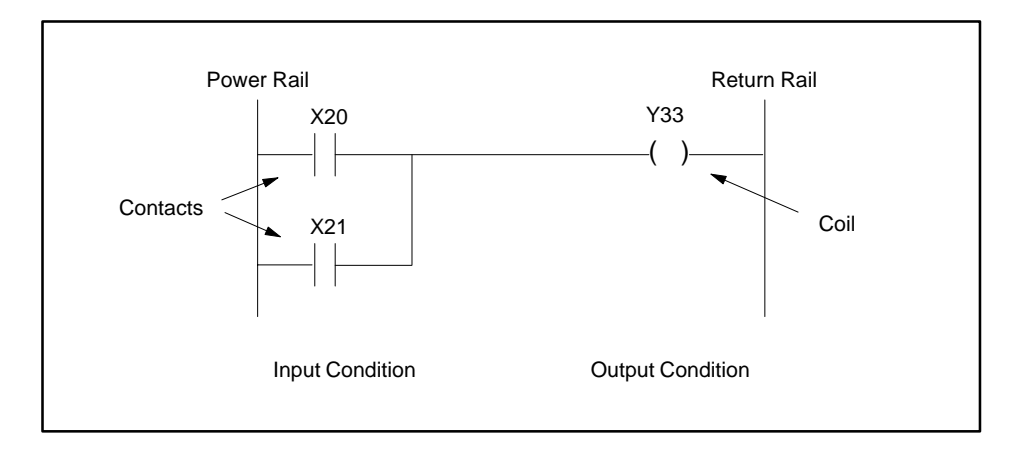

**Figure 5-1 Single Rung of a Relay Ladder Logic Program**

In Figure 5-1, the controller tests the input condition, which is represented by the contacts X20 and X21. When either of the contacts is evaluated as true, it is defined as having power flow and the circuit is complete to the next component on the rung, coil Y33. When coil Y33 receives power flow, the output condition is true, and the circuit is complete to the return rail.

A contact can be used anywhere in the program to represent a condition that needs to be tested. It can represent an actual field input or an internal memory location. When representing a field input, the contact is referenced by an address in one of the image registers. When representing an internal memory location, the contact is referenced by an address in one of the other RLL-readable memory locations, such as the control relays. **RLL Contact**

> In Figure 5-2, the address for the contact is X1, a point in the discrete image register. When X1 contains a 1, the contact evaluates as true or on; when X1 contains a 0, the contact evaluates as false or off.

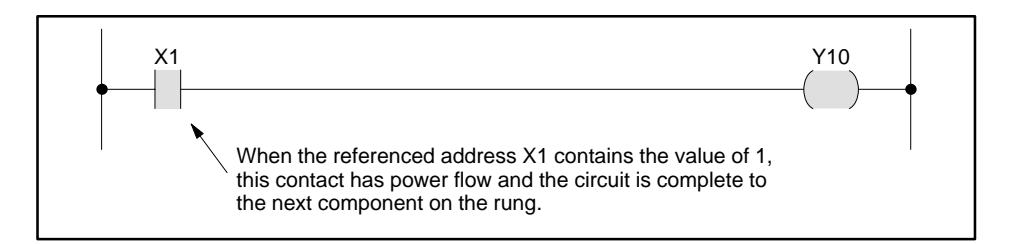

**Figure 5-2 Power Flow and the Contact**

The normal contact is symbolized by  $\Box$  in the RLL program. Use the normal contact when your application requires the referenced address to equal 1 in order to turn the output on.

- If the referenced address equals 1, the normal contact closes and passes power flow.
- If the referenced address equals 0, the normal contact remains open and does not pass power flow.
- Use the normal contact to represent field devices that operate like a limit switch. When the limit switch closes, the normal contact closes and passes power flow.

The operation of the normal contact is compared to that of an electro-mechanical relay in Figure 5-3.

П

п

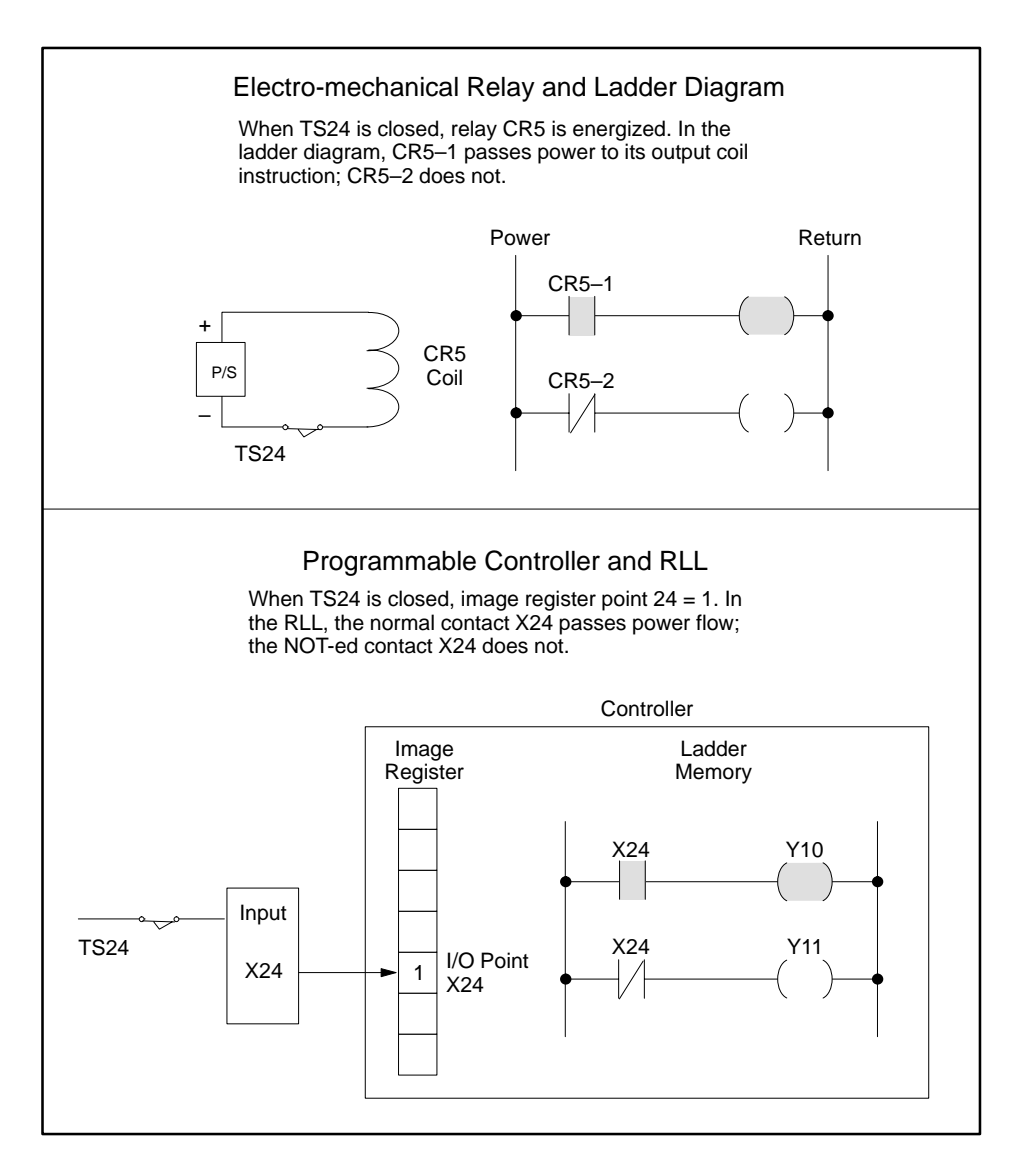

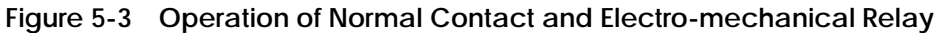

П

П

The NOT-ed contact is symbolized by in the RLL program. Use the NOT-ed contact when your application requires the referenced address to equal 0 in order to turn the output on.

- If the referenced address equals 0, the NOT-ed contact remains closed and passes power flow.
- If the referenced address equals 1, the NOT-ed contact opens and interrupts power flow.

The operation of the NOT-ed contact is compared to that of an electro-mechanical relay in Figure 5-4.

Several different types of contacts are available to enable you to create the program control that you need for your application. These types of contacts are described on Pages 5-8 and 5-9.
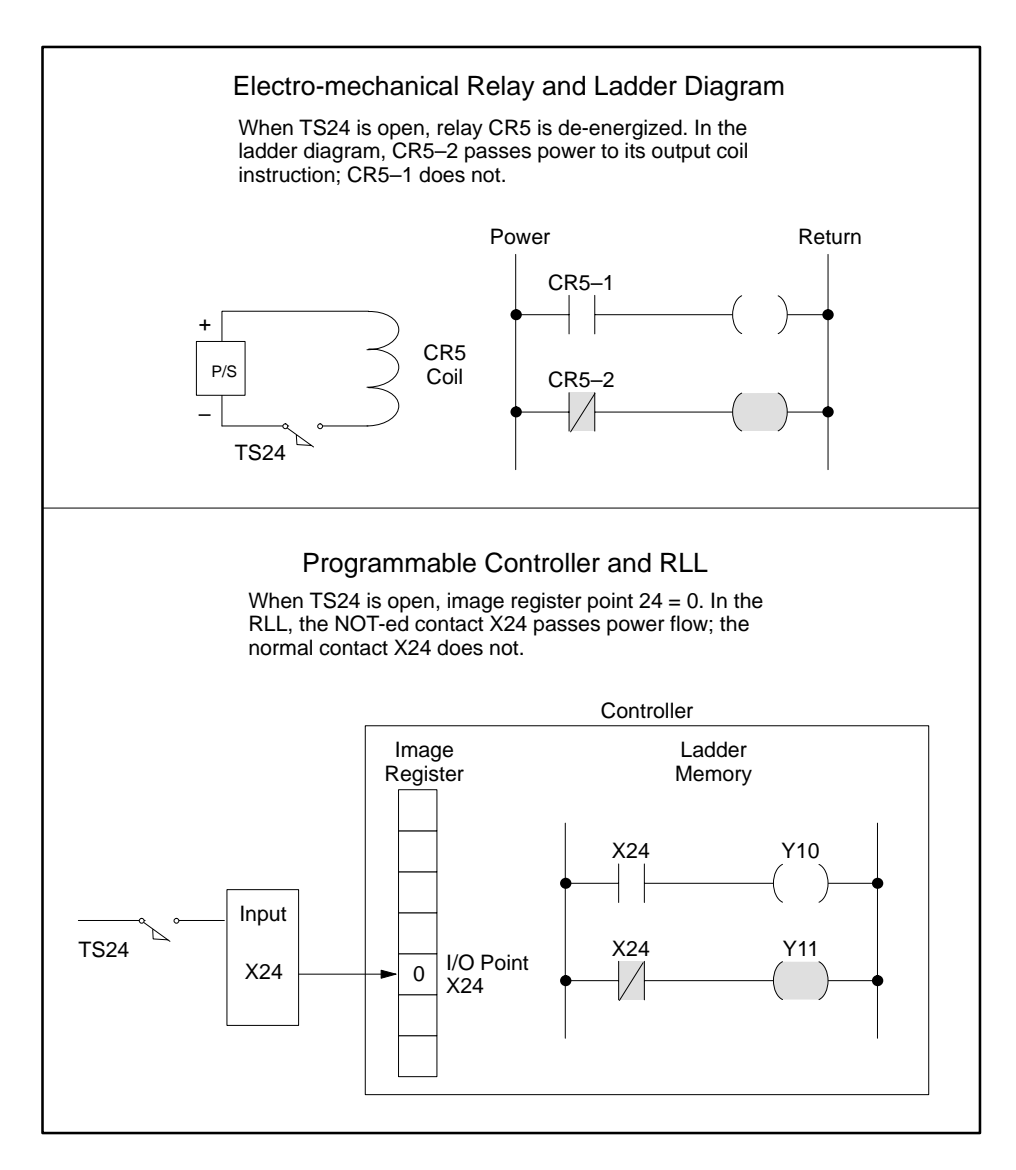

**Figure 5-4 Operation of a NOT-ed Contact and Electro-mechanical Relay**

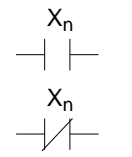

An X contact corresponds to a point in the discrete image register. The X contact represents an input from a field device, for example, a limit switch.

## **! CAUTION**

**Xs and Ys use the same discrete image register.**

**If you assign an input module to an X image register point and an output module to the same Y image register point, your program may not be able to affect the output module's actions.**

**Do not assign the same reference number to both an input (X) and an output (Y).**

A Y contact corresponds to a point in the discrete image register. The status of a Y contact is determined by the status of the Y output coil having the same address as the Y contact.

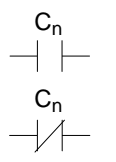

Yn

 $\overline{\phantom{a}}$ 

Yn

A C contact represents a control relay. Control relays are internal memory locations and do not represent actual hard-wired field devices. The control relay is used to provide control for other RLL instructions.

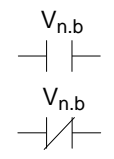

A bit-of-word contact represents an individual bit in any readable word, such as a V- or WX-Memory location. Power flow in a bit-of-word contact is determined by the state of the bit b (1–16) that it represents.

For example, the bit-of-word contact  $\quad \neg \mid \vdash \quad$  is closed when bit 13 in V100.13 V100 equals 1.

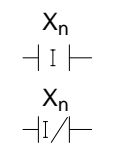

An immediate X contact corresponds to a discrete point in an I/O module and is updated from the I/O module immediately. The immediate X contact can be updated any time during the controller scan, and is not limited to the normal I/O update portion of the timeline.

**NOTE:** Only the power flow for an immediate X contact is updated. The value in the image register is not updated.

The power flow through a relational contact depends upon the relational condition that exists between the values contained in two readable words, such as V- or WX-Memory locations. When the relational condition is true, the contact is closed. When the relational condition is not true, then the contact is open.

For example, the relational contact V1 V25  $\rightarrow$  is closed when the content of V1 is less than the content of V25.

The word on the right of the contact symbol can be a signed integer (INT, –32768 to 32767) or an unsigned integer (UINT, 0 to 65535).

The relational contact V112 941  $\rightarrow$  is closed when the content of V112 is equal to 941.

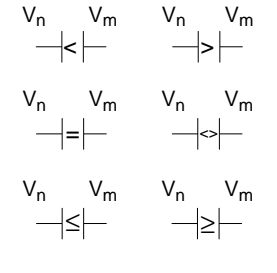

**RLL Coil**

П

п

П

A coil can be used anywhere in the program to represent an output that needs to be controlled. It can represent an actual field device or an internal memory location. When representing a field device, the coil is referenced by an address in one of the image registers. When representing an internal memory location the coil is referenced by an address in one of the other RLL-writeable memory locations, such as control relay memory.

In Figure 5-5, the address for the coil is Y10, a point in the discrete image register. When the coil is true or on, the controller writes a 1 to Y10; when the coil is not true or off, the controller writes a 0 to Y10.

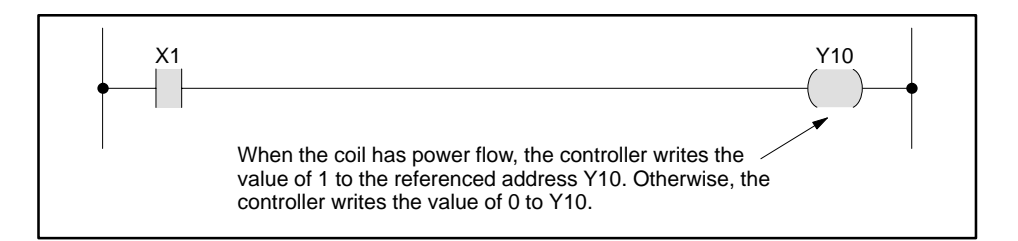

**Figure 5-5 Power Flow and the Coil**

The Normal Coil is symbolized by  $\overline{\phantom{a}}$  in the RLL program. Use the normal coil when your application requires the referenced address to equal 1 when the coil has power flow.

- When the rung logic passes power flow to the normal coil, the coil turns on and the referenced address equals 1.
- When the rung logic does not pass power flow to the normal coil, the coil remains off and the referenced address equals 0.
- When the normal coil is on, a normal contact that references the same address also turns on. A NOT-ed contact that references the same address turns off.
- Use the normal coil to represent field devices that operate like a solenoid. When the normal coil has power flow, the solenoid is energized.

The NOT-ed coil is symbolized by  $-\swarrow$  in the RLL program. Use the NOT-ed coil when your application requires the referenced address to equal 0 when the coil has power flow.

• When the rung logic does not pass power flow to the NOT-ed coil, the coil remains energized and the referenced address equals 1.

п

п

п

- When the rung logic passes power flow to the NOT-ed coil, the coil is de-energized and the referenced address equals 0.
- When the NOT-ed coil has power flow, a normal contact that references the same address turns off. A negative contact that references the same address turns on.
- The NOT-ed coil does not have any actual field device counterpart. Use the NOT-ed coil in a situation when you want the output to turn off when the NOT-ed coil has power flow.

Several different types of coils are available to enable you to create the program control that you need for your application. These types of coils are described on Pages 5-12 and 5-13.

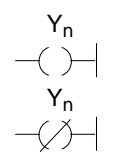

A Y coil corresponds to a point in the discrete image register. The Y coil can represent an output to a field device or an internal control relay.

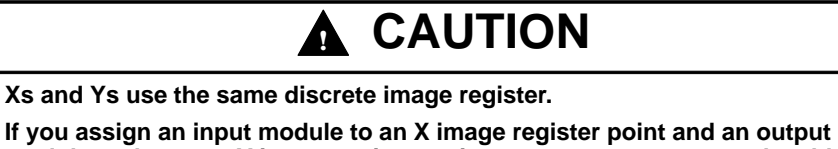

**module to the same Y image register point, your program may not be able to affect the output module's actions.**

**Do not assign the same reference number to both an input (X) and an output (Y).**

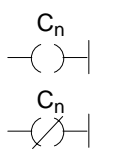

A C coil represents a control relay. Control relays are internal memory locations and do not represent actual hard-wired field devices. The control relay is used to provide control for other RLL instructions.

$$
\begin{array}{c}\nV_{n.b} \\
\hline\n-\langle \ \rangle\n\end{array}
$$

A bit-of-word coil represents an individual bit in any writeable word, such as a V- or WY-Memory location. Power flow in a bit-of-word coil determines the state of the bit  $b(1-16)$  that it represents.

V18.2  $\rightarrow$ For example, when this bit-of-word coil is on, bit 2 in V18 is set to 1. When the coil is off, bit 2 in V18 is cleared to 0.

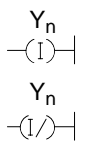

An immediate Y coil operates as a normal Y coil with the additional function that an immediate I/O module update is done when the instruction (coil) is executed. The immediate Y coil is updated any time during the controller scan, and is not limited to the normal I/O update portion of the timeline.

**NOTE:** Both the image register and the I/O module are updated when the immediate Y coil is executed.

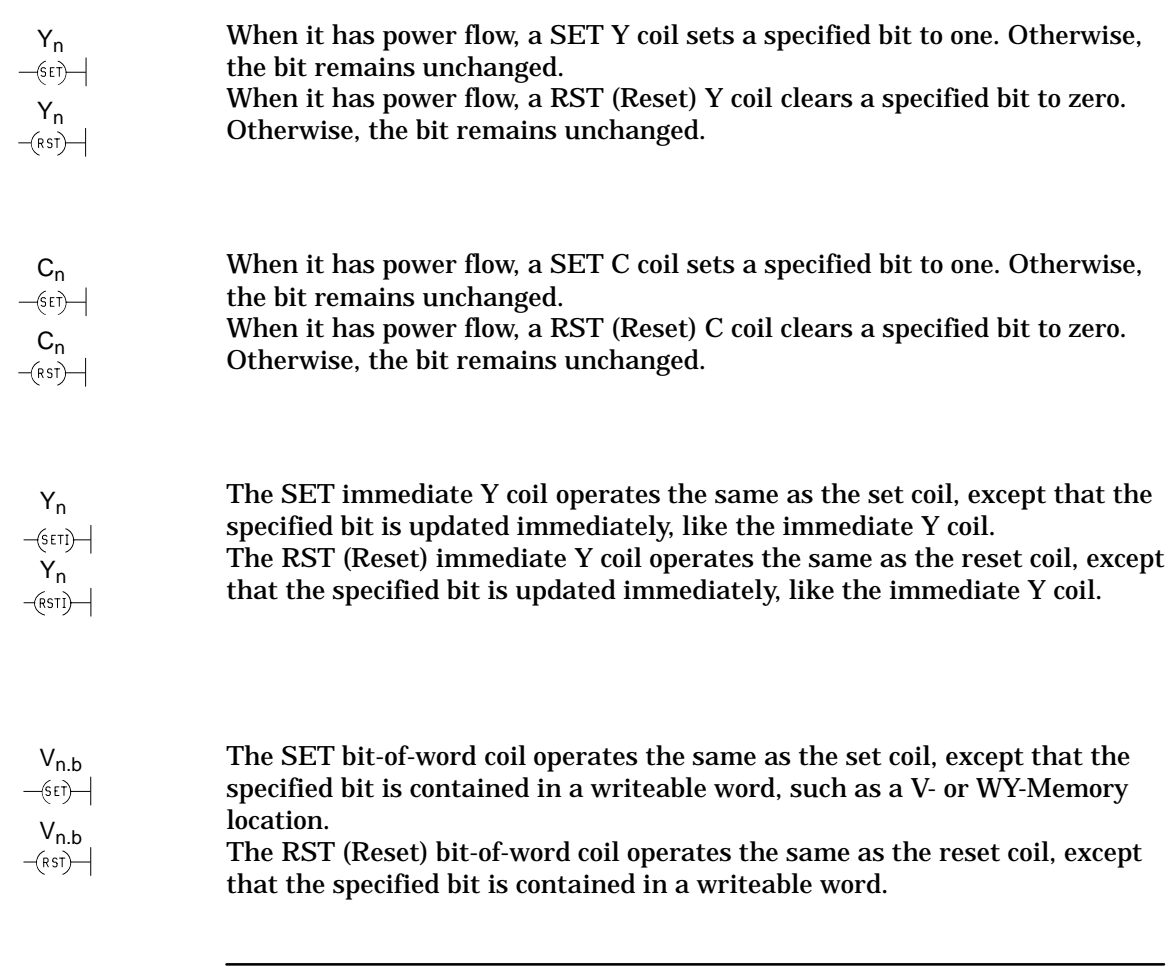

**NOTE:** If the referenced bit is only used by set/reset coils, then the bit acts as a latch.

#### **RLL Box Instruction**

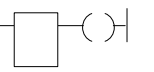

The RLL box instructions are pre-programmed functions that extend the capabilities of your program beyond the RLL relay-type contact and coil instructions. The box instructions are described in detail in Chapter 6.

The counter, shown in Figure 5-6, is an example of a box instruction.

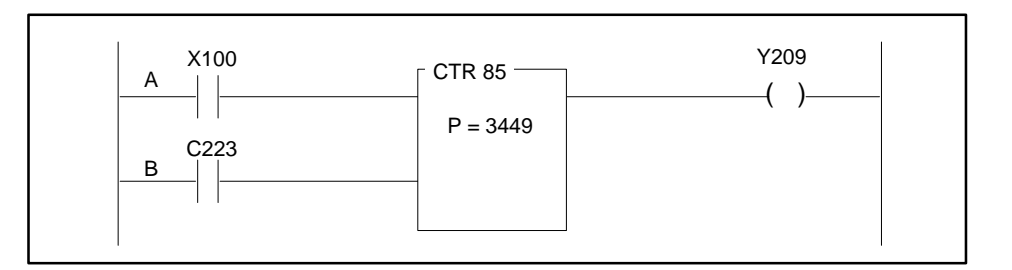

**Figure 5-6 Example of a Box Instruction**

The counter is enabled by the lower input line, B in the figure. Then off/on transitions on the upper input line A are counted as pulses. When the pulse count reaches the preset value of 3449, the output coil is turned on.

You can design a rung in combinations of series and parallel structures to provide the required logic for controlling the output. The rung shown below represents a series circuit. When both input conditions are true, the output is true. In terms of programming logic, the two input conditions are ANDed:  $Y16 = (X69 \bullet X70).$ **RLL Rung Structure**

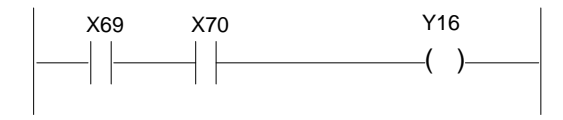

This rung represents a parallel circuit. When either input condition is true, the output is true. In terms of programming logic, the two input conditions are ORed: Y33 =  $(X20 + X21)$ .

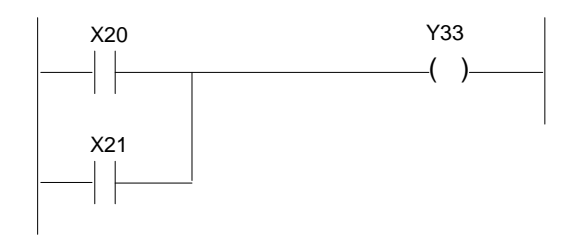

When processing an RLL program that contains no cyclic or interrupt RLL tasks, the sequence of controller operation is summarized in these three steps. **RLL Scan Principles**

- 1. The controller reads all inputs, and
- 2. The controller solves the RLL, and
- 3. The controller writes all outputs.

The controller solves all the logic in an RLL rung before proceeding to the next rung, as shown in Figure 5-7. Refer to Section 3.3 for a discussion of cyclic RLL and Section 3.4 for a discussion of interrupt RLL operation.

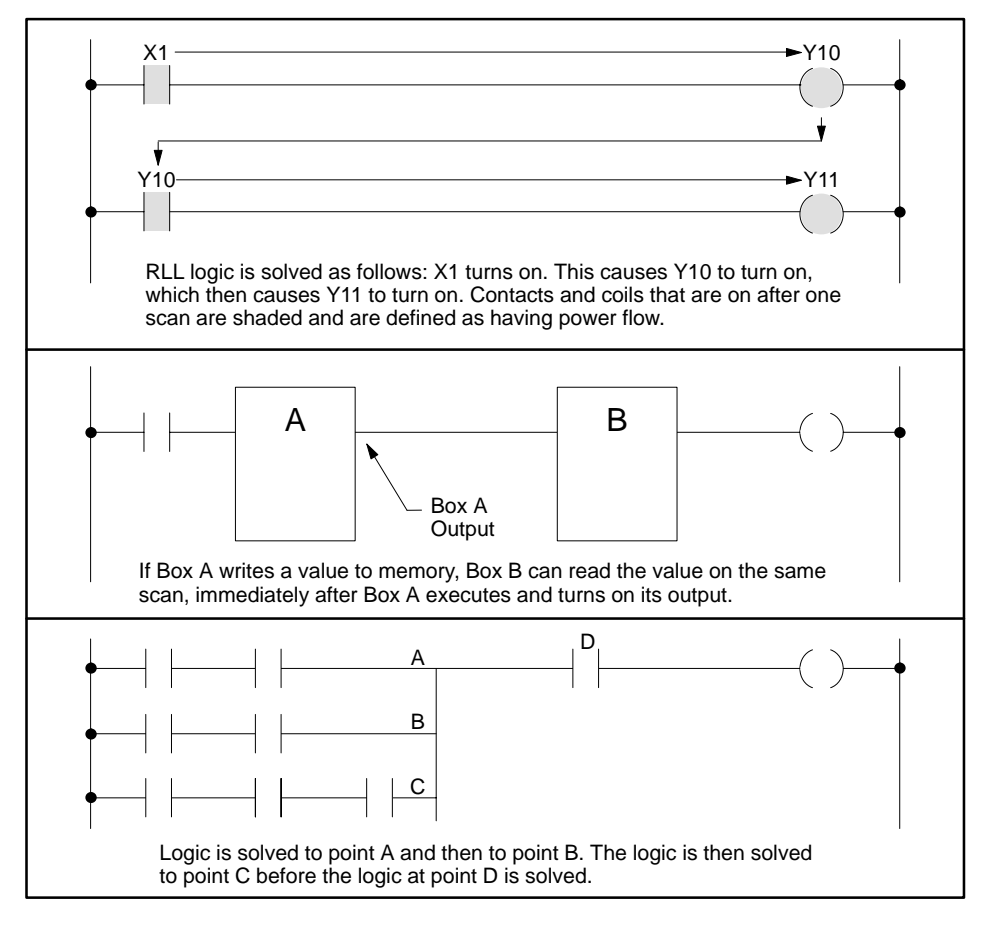

**Figure 5-7 How Relay Ladder Logic is Solved**

If an RLL program has been modified, it is compiled when the controller mode changes from PROGRAM to RUN or from EDIT to RUN. The compile sequence for an RLL program is illustrated in Figure 5-8. Note the effect of the END and SBR RLL instructions on the compile process.

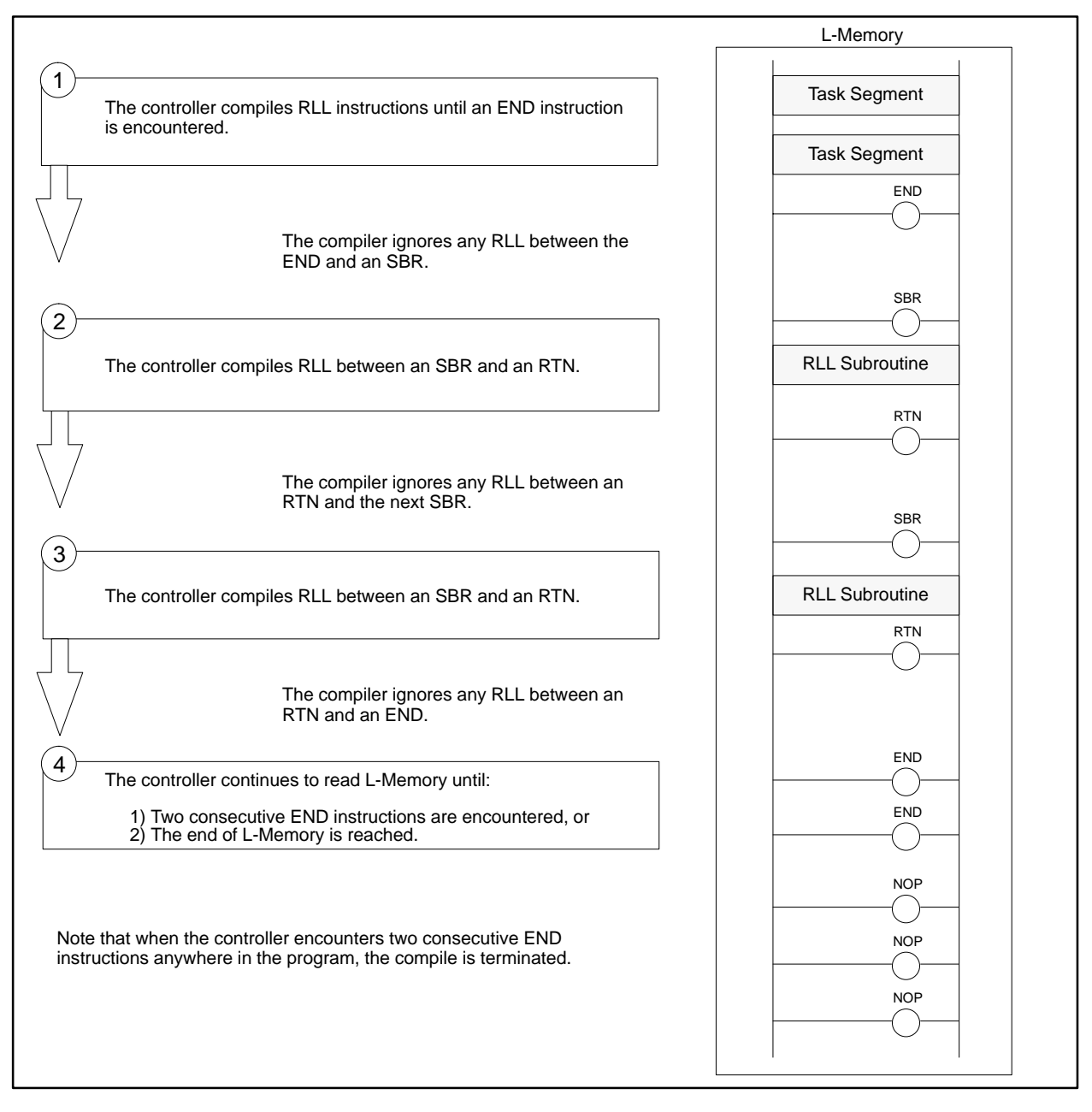

**Figure 5-8 RLL Program Compile Process**

Remember these rules as you design the RLL program.

- The TASK instruction, not an END instruction, separates task segments.
- All TASKs must be located before the first END.
- The zone of control for a SKP is limited to the task segment or subroutine in which the SKP is used. That is, the matching LBL must be defined after the SKP and in the same task segment or subroutine as the SKP.
- An END instruction separates RLL subroutines, if any, from the rest of the program.
- Subroutines must be terminated with an unconditional RTN instruction.
- Two consecutive END instructions terminate the compile process. Otherwise, the controller scans all of L-Memory. If the RLL program is significantly smaller than configured L-Memory, terminate the program with two END instructions to reduce the bump caused by a change to RUN mode after a run-time edit.

**NOTE:** The TISOFT online **FIND** function does not search past two consecutive END instructions. You must position your TISOFT cursor after the two ENDs when you search for an item occurring after two END instructions.

**NOTE:** The TI52x, TI53x, and TI56x controllers do not support the TASK instruction. Additionally, the TI52x and TI53x do not support SBR.

ı

п

The TI545, TI555, TI560/TI565, and TI575 controllers provide several levels of subroutine support for your application program. Program subroutines can be designed as an RLL structure stored in L-Memory, a Special Function (SF) program located in S-Memory, or, with the TI545, TI555, and TI575, an externally developed program (written in C, Pascal, or certain other high-level languages) stored in U-Memory.

You use the SBR, and RTN ladder logic instructions to create an RLL subroutine that can be called from the main RLL program. The SBR instruction marks the start of the subroutine; the RTN instruction marks the end of the subroutine. The GTS instruction transfers program control to the subroutine and RTN returns control to the instruction that follows the calling GTS instruction after the subroutine has executed. **RLL Subroutine Programs**

> The PGTS ladder logic instruction operates similarly to the GTS instruction. You use PGTS to call a section of the RLL program that is preceded by an SBR and execute it. Unlike GTS, the PGTS allows you to pass parameters to a subroutine.

Refer to Chapter 6 for more information about using the RLL subroutine instructions.

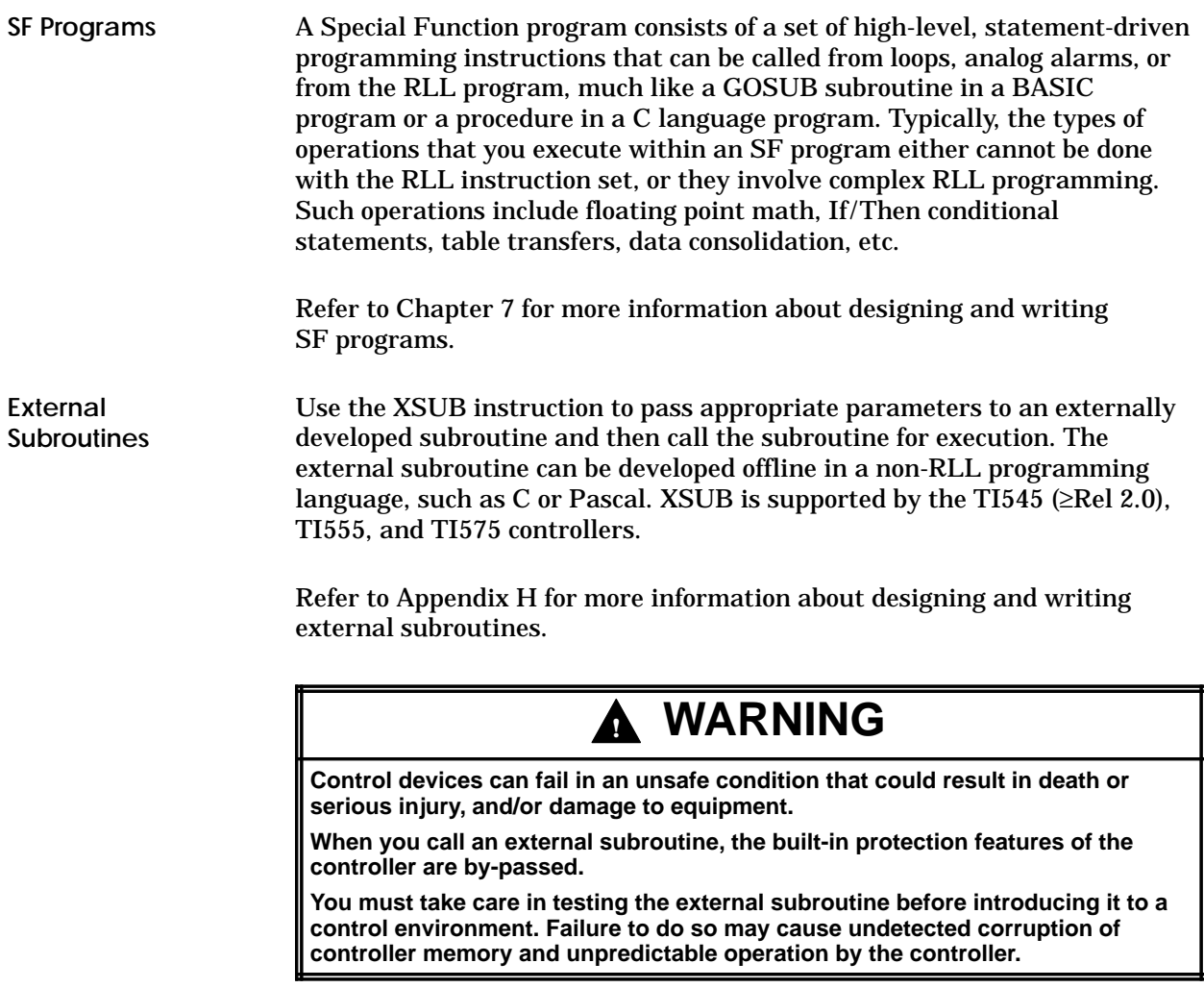

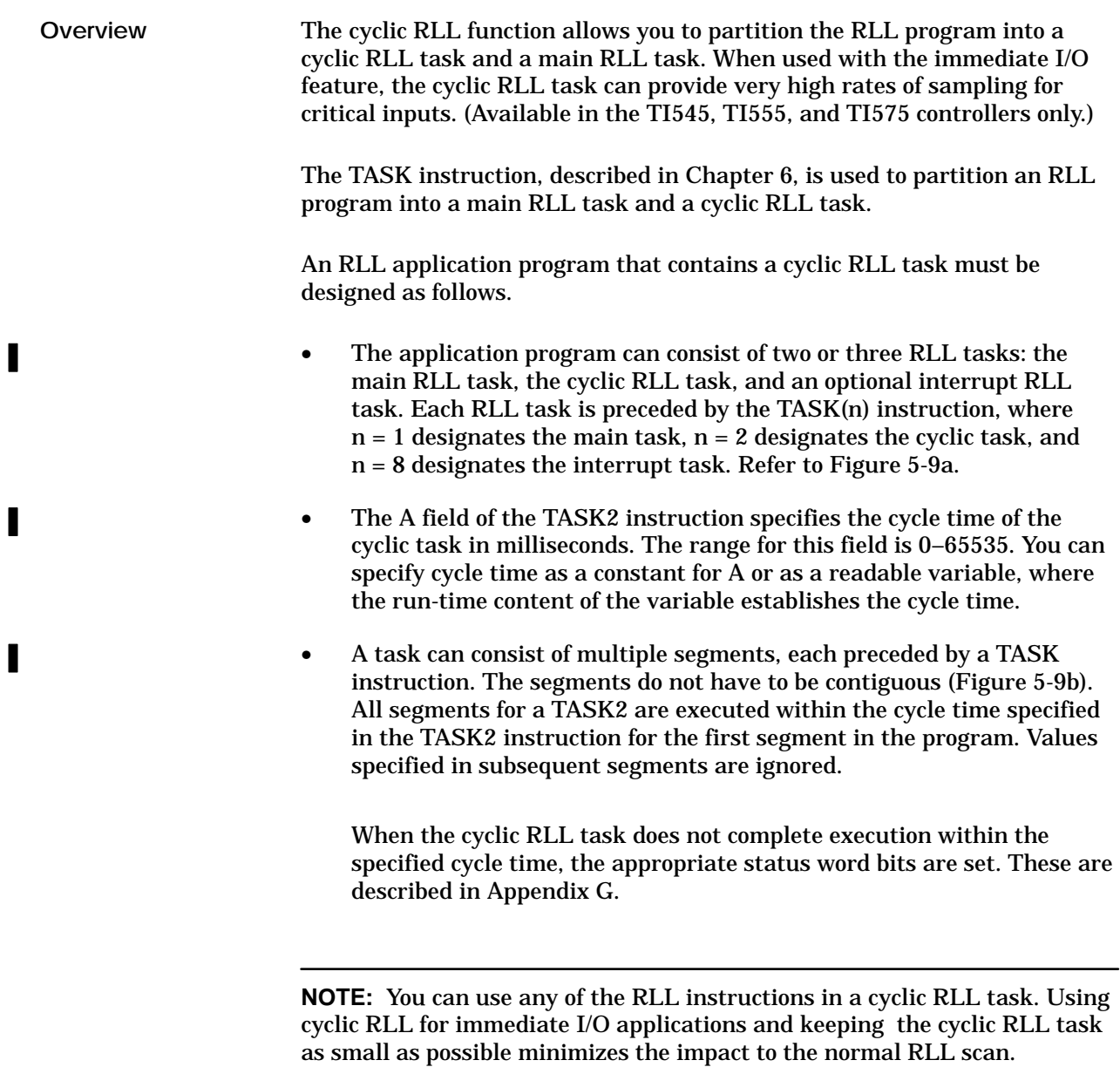

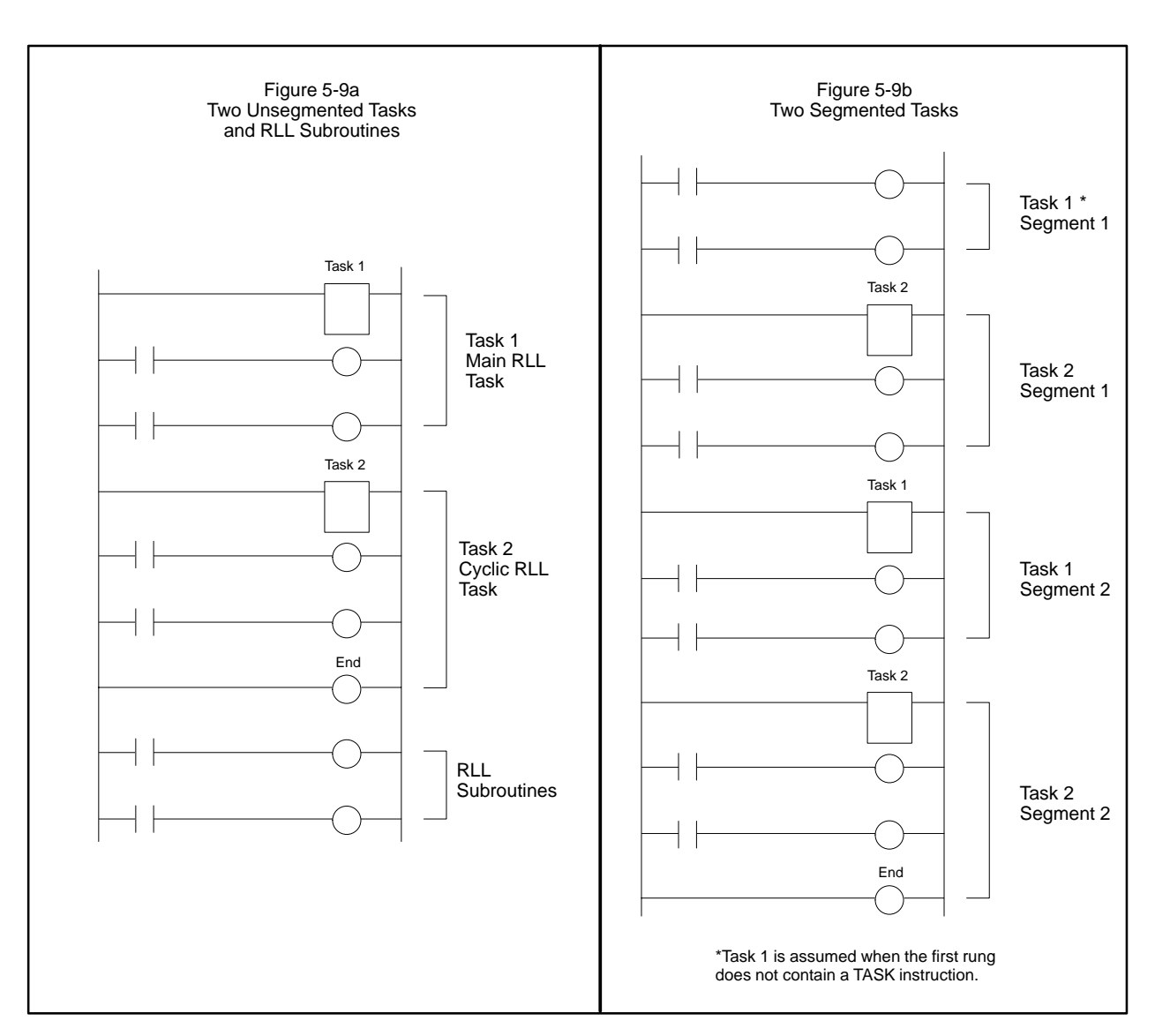

**Figure 5-9 Examples of Cyclic RLL Design**

An RLL program that contains a cyclic RLL task is executed as follows. The cyclic RLL task is executed periodically throughout the entire controller scan, interrupting the discrete scan and the analog scan as necessary. **Cyclic RLL Execution**

> **NOTE:** The execution of a cyclic RLL task is not synchronized with the normal I/O update or the normal RLL execution. If a cyclic RLL task uses a value computed by the normal RLL task, you must plan your program carefully to ensure correct operation when the value is not fully determined. For example, the cyclic RLL task can run between the execution of the ADD and SUB boxes in Figure 5-10.

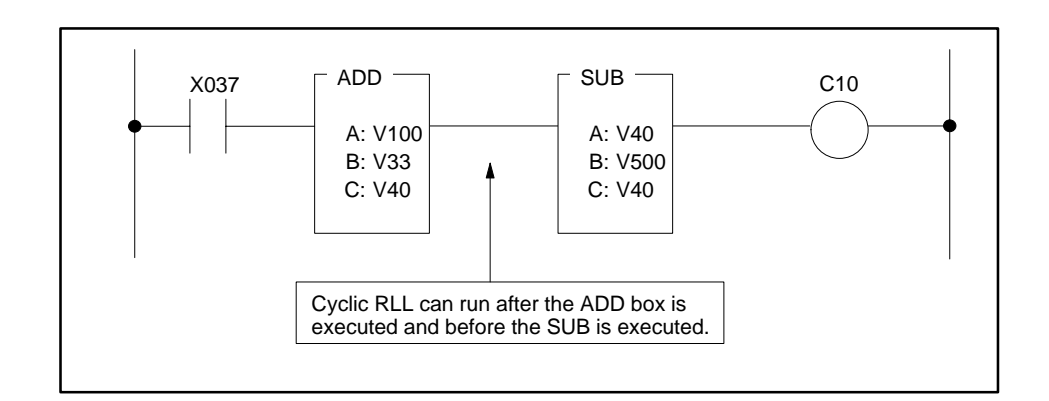

**Figure 5-10 Example of Cyclic RLL Execution Interrupt**

If the cyclic RLL completes execution in less than the time specified by cycle time execution does not resume until cycle time expires (Figure 5-11).

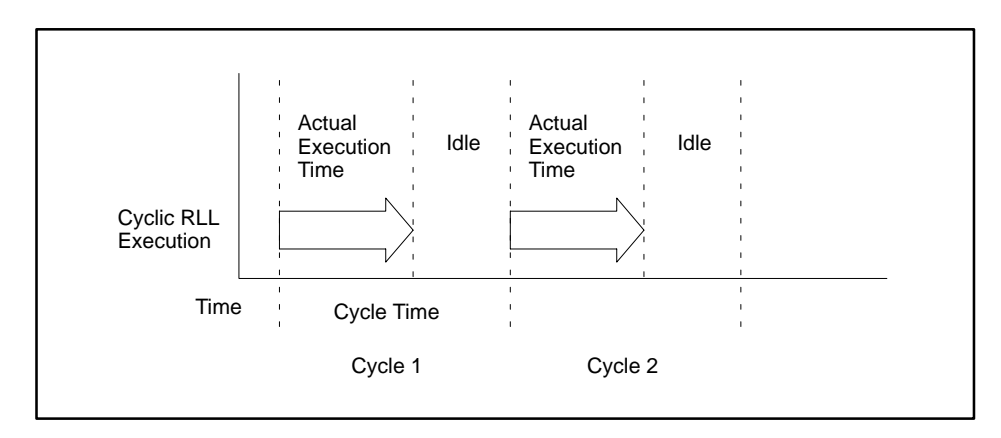

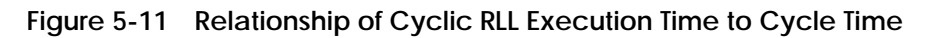

п

- Cycle time can be a constant or a variable. As a variable, the cycle time can be changed by logic in the main program, logic in the cyclic RLL task itself, or by other processes. The new cycle time does not take effect until the current execution of the cyclic RLL task has completed. See the example in Figure 5-12.
- If cycle time expires before a cyclic task completes, an overrun is reported in STW219, and the cycle that should have executed upon the expiration of A is skipped.

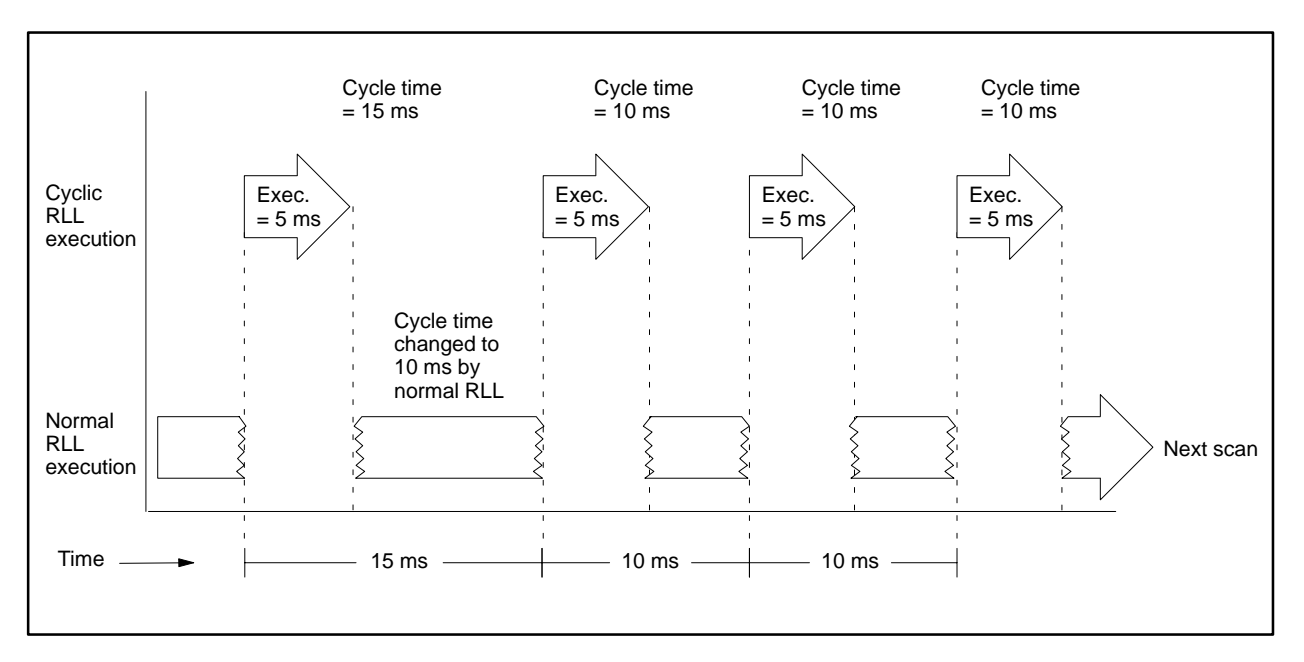

**Figure 5-12 When Cycle Time Changes Take Effect**

Refer to Chapter 6 for more information about how to use the TASK instruction.

The interrupt RLL program is the user program entity that is executed upon the occurrence of an interrupt request from an interrupt module. You can create only one interrupt program, and within it, you must include the RLL instructions required to handle all of the possible interrupt events in your application. **The Interrupt RLL Program**

> The TASK instruction, described in Chapter 6, is used to partition the interrupt RLL task from the main and cyclic RLL tasks. The interrupt RLL task is denoted as TASK 8 and can be composed of either one segment or multiple segments in the controller's L-memory area, but it must be located before the first END statement of the program. Refer to Figure 5-13 for examples of user program partitioning.

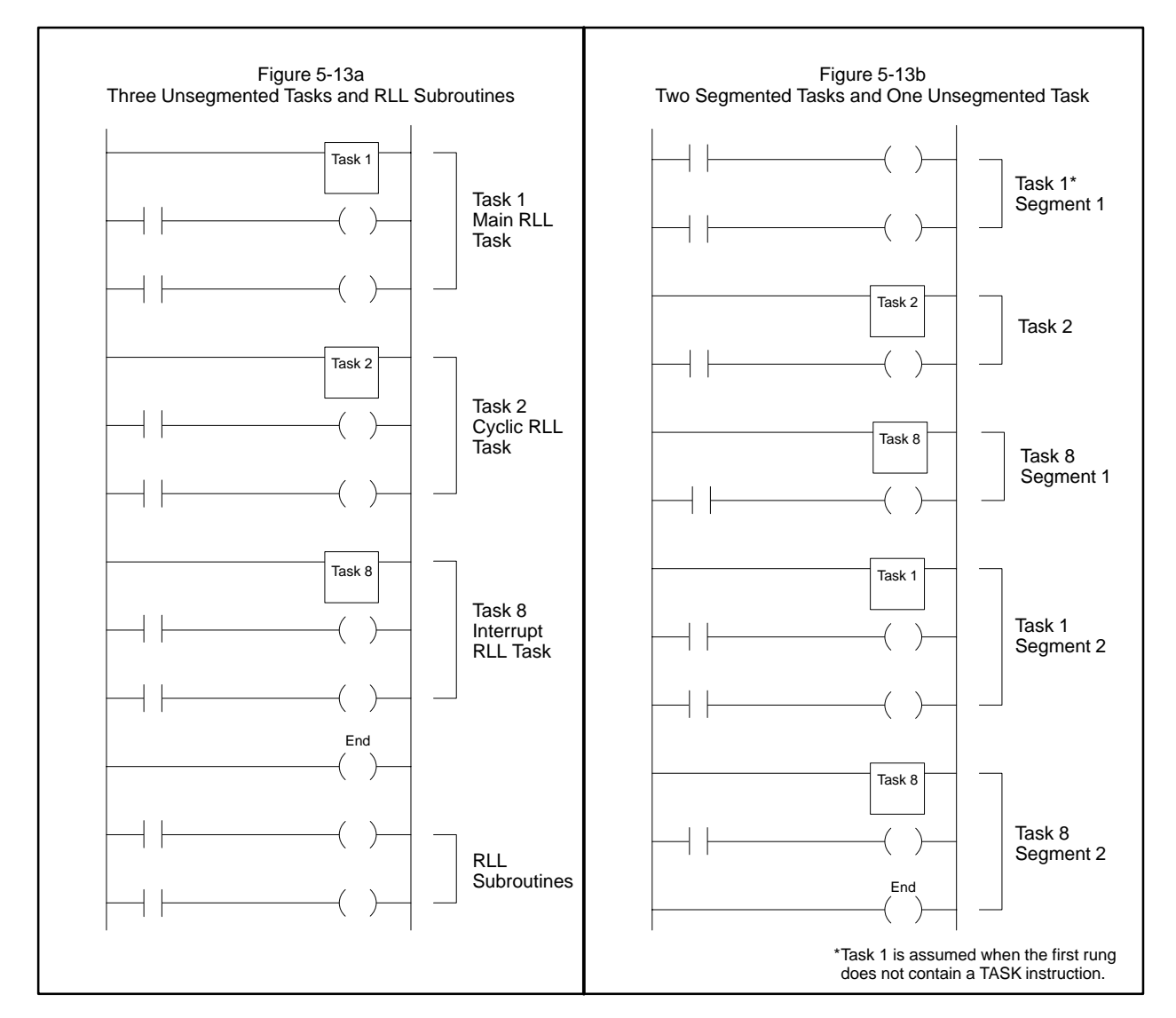

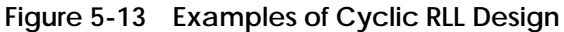

TASK 8 of your RLL program is executed whenever the controller receives an interrupt request from one or more interrupt modules installed in the local base. An interrupt request is generated by a module when one or more of its field inputs undergoes a transition matching the transition type configured for the inputs.

Since multiple field inputs may simultaneously undergo transitions in your system, a given interrupt request issued to the controller can result from transitions occurring simultaneously at multiple inputs on one or more modules. Therefore, your TASK 8 program must be written to handle interrupts from multiple sources in a single execution pass. Your program must incorporate the status word STW220 and the module's interrupt status points to determine the source(s) of a given interrupt request.

When an interrupt request occurs, the controller determines which modules are involved (or "participating") in that request and places that information into status word STW220 in the format shown in Figure 5-14. If you are using more than one Interrupt module, you must use the values stored in STW220 in your TASK 8 program to make decisions on whether or not the interrupt handlers for a module should be executed. (Remember, more than one module may be generating interrupt requests simultaneously.)

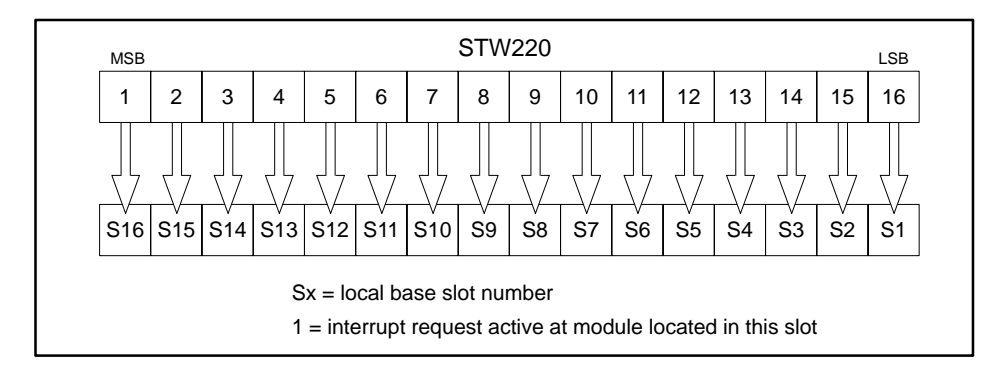

**Figure 5-14 Status Word 220 Format**

Once the TASK 8 program has determined that a module is involved in the current interrupt request, it must determine which of the module's field inputs were responsible for the generation of that request. The interrupt status points (points 17 – 24) of the Interrupt Input module provide that information. You can use the IORW instruction, described in Chapter 6, to read the interrupt status points of the module and store their values into the image register of the controller. Your program can then use these values to make decisions on which interrupt handlers to execute and which ones to bypass.

Refer to Figure 5-15 for an example of an RLL program that uses STW220, IORW instructions, TASK 8, and the interrupt status input points of the module to execute handlers for inputs participating in the current interrupt request and to bypass handlers for non-participating inputs.

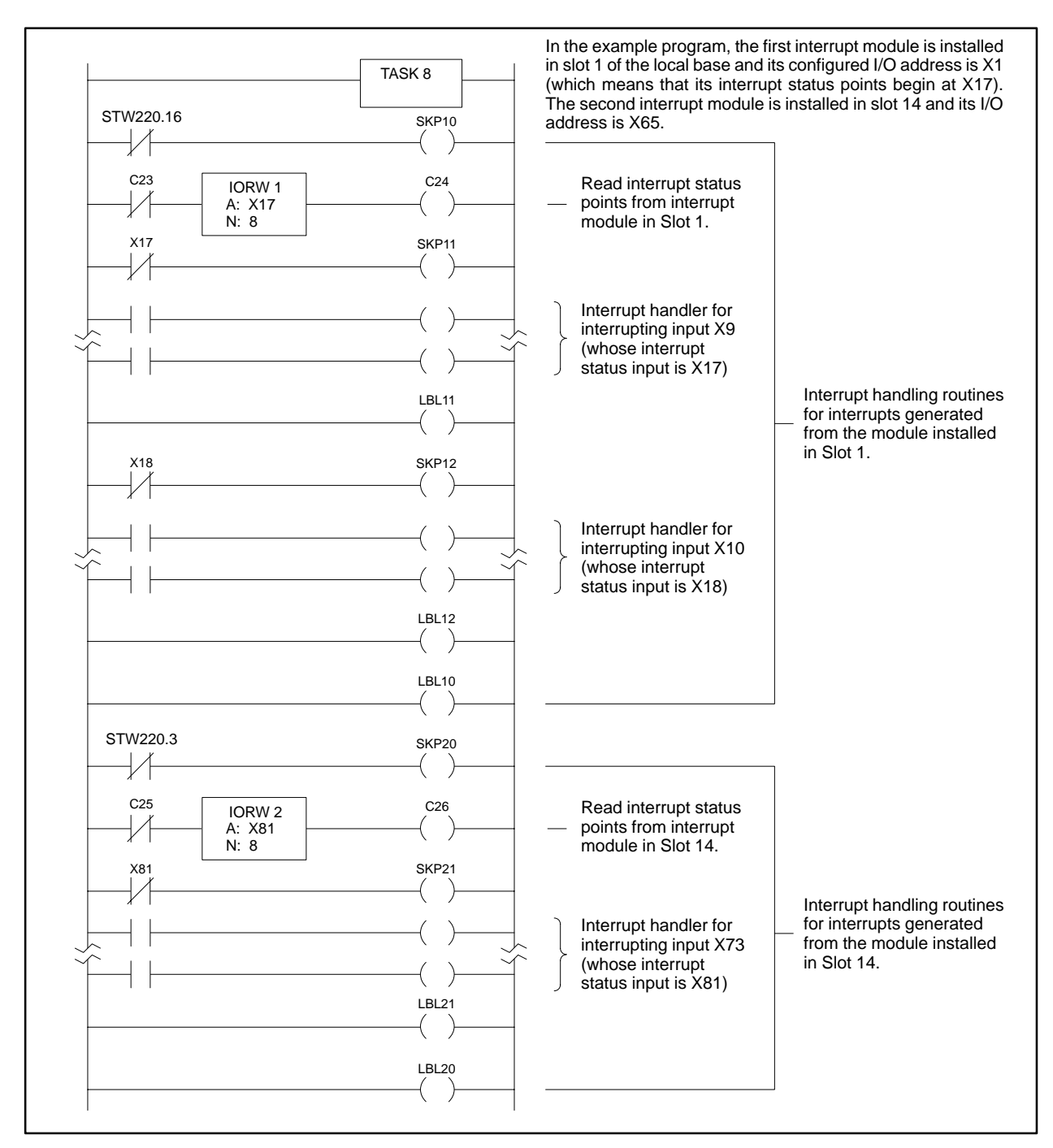

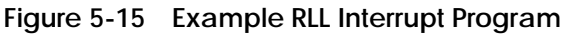

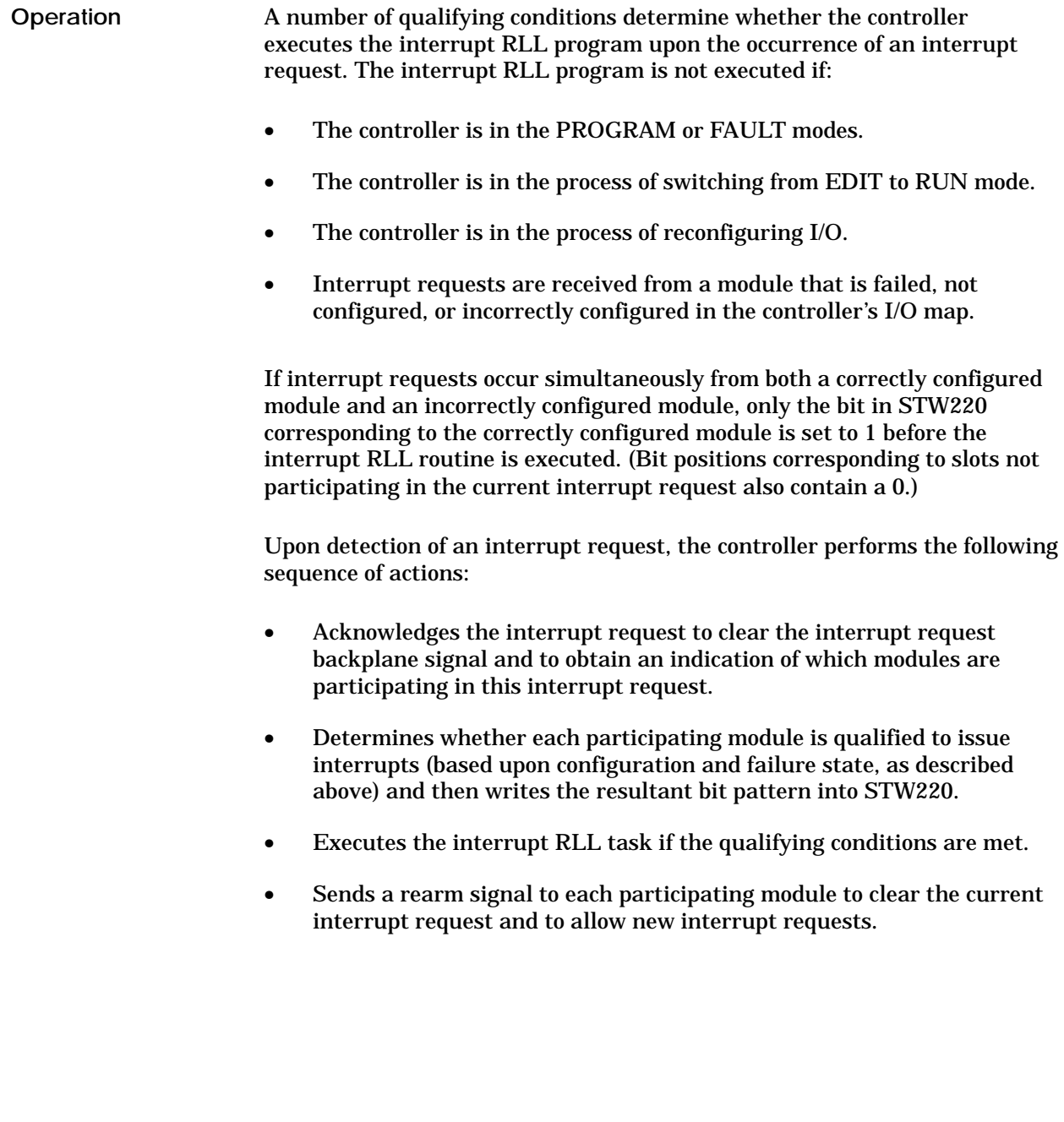

I

 $\overline{\phantom{a}}$ 

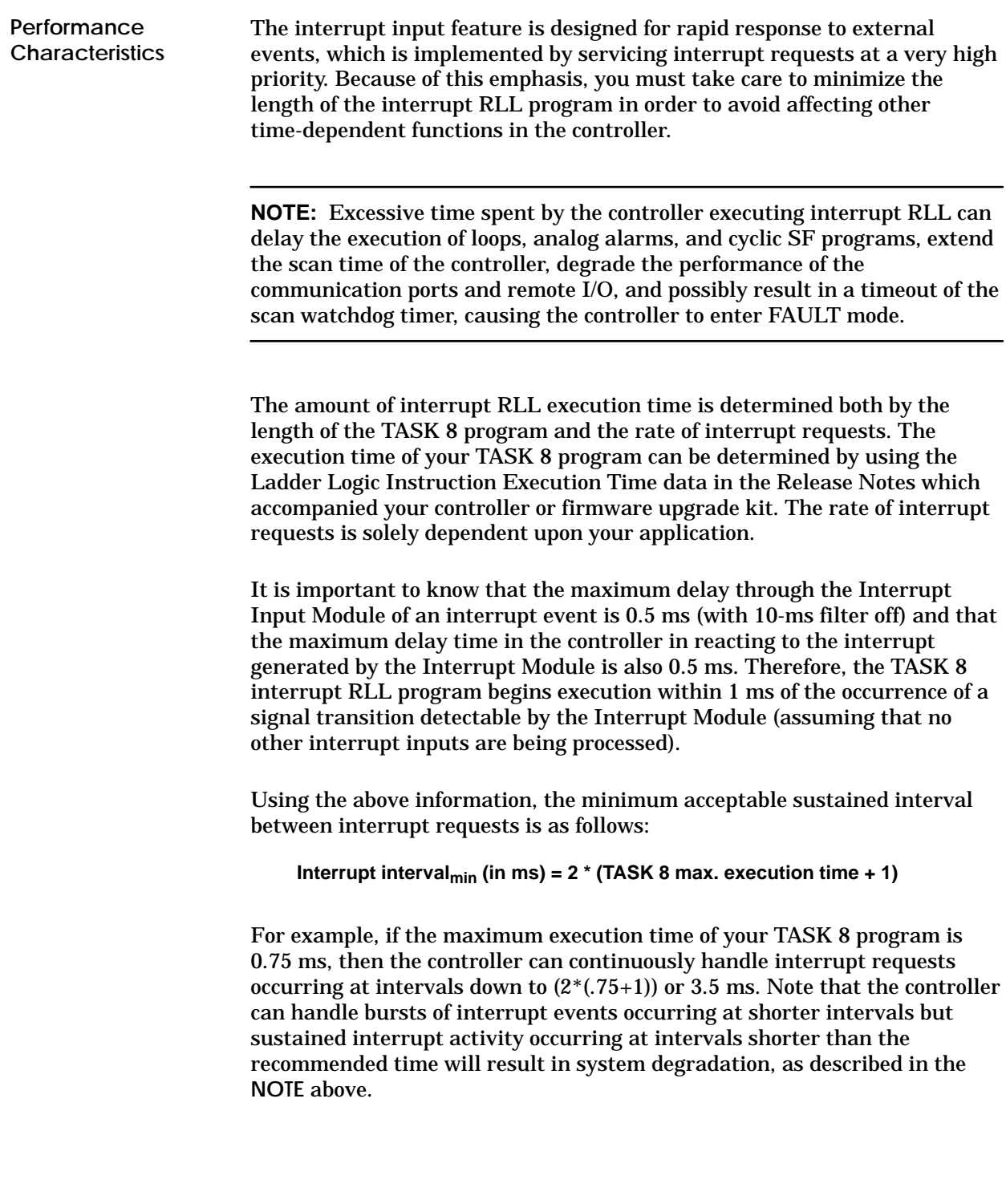

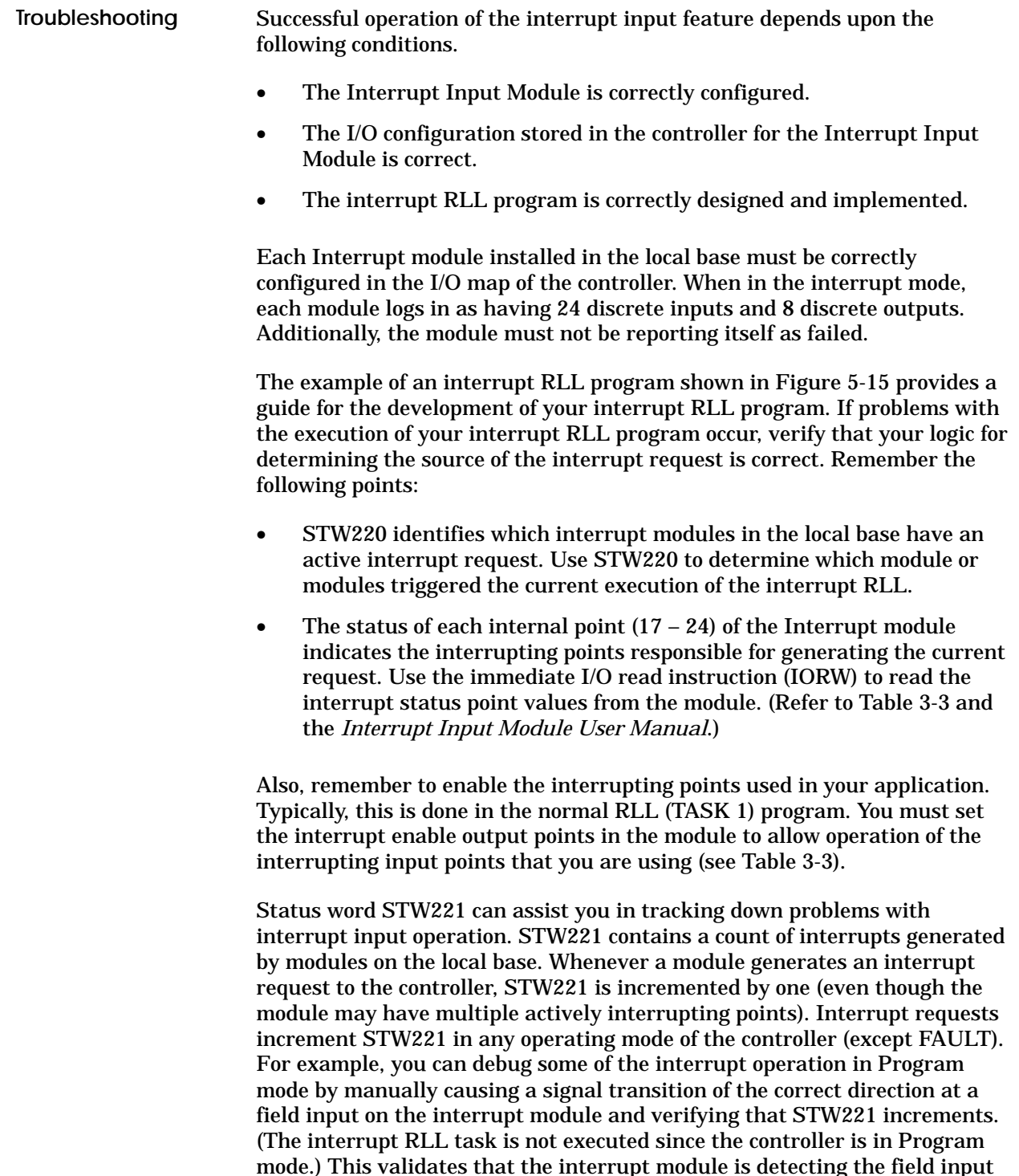

mode.) This validates that the interrupt module is detecting the field input transition and is generating an interrupt to the controller and that the controller recognizes the interrupt. This does not validate that the module is correctly configured in the I/O map or that your interrupt RLL program is correct.

П

П

ı

Status Words 141–144 contain the status of the real-time clock at the start of the last I/O update. The real-time clock data includes the following information. **BCD Time of Day**

- Year (two digits), Month, Day of month, and Day of week
- Hour, minute, second, and, depending on the controller model, fraction of second, in 24-hour format

The clock data is stored in the status words in BCD format and is updated at the start of the I/O cycle, once per controller scan. The clock is backed up by battery and continues to keep time during a power shut down.

You can use the Move Element (MOVE byte), or Word Rotate (WROT) and the Word AND (WAND) instructions to obtain specific segments of the status words containing the individual time items, such as minutes or seconds, for use in your RLL program.

Figure 5-16 shows the location of each item of information available with the clock status words. Each division in the figure represents four bits.

|                                                                                                    |                                 | 2 | 3 | 4                                    | 5            | 6 | 7                                    | 8          | 9           | 10             | 11          | 12           | 13 | 14 | 15 | 16 |
|----------------------------------------------------------------------------------------------------|---------------------------------|---|---|--------------------------------------|--------------|---|--------------------------------------|------------|-------------|----------------|-------------|--------------|----|----|----|----|
| <b>STW141</b>                                                                                                    | Year-Tens                       |   |   |                                      | Year-Units   |   |                                      | Month-Tens |             |                | Month-Units |              |    |    |    |    |
| STW142                                                                                                    | Day-Tens                        |   |   |                                      | Day-Units    |   |                                      |            | Hour-Tens   |                |             | Hour-Units   |    |    |    |    |
| STW143                                                                                                    | Minute-Tens                     |   |   |                                      | Minute-Units |   |                                      |            | Second-Tens |                |             | Second-Units |    |    |    |    |
| <b>STW144</b>                                                                                                    | *Second-<br>Tenths <sup>1</sup> |   |   | *Second-<br>Hundredths <sup>2</sup>  |              |   | *Second-<br>Thousandths <sup>3</sup> |            |             | Day of<br>Week |             |              |    |    |    |    |
| *The resolution of these units of time is controller specific, as listed below.<br>A controller fills a field with zeros for time units that it does not support. |                                 |   |   | <sup>1</sup> TI545, TI555, and TI575 |              |   |                                      |            |             |                |             |              |    |    |    |    |

**Figure 5-16 Status Word Location of Time Data**

Figure 5-17 illustrates how the clock information is displayed, using BCD, for a TI545–1101 controller on the date: Monday, 5 October, 1992, at 6:39:51.767 P.M. Note that the 24-hour format is used, and Sunday is assumed to be day 1.

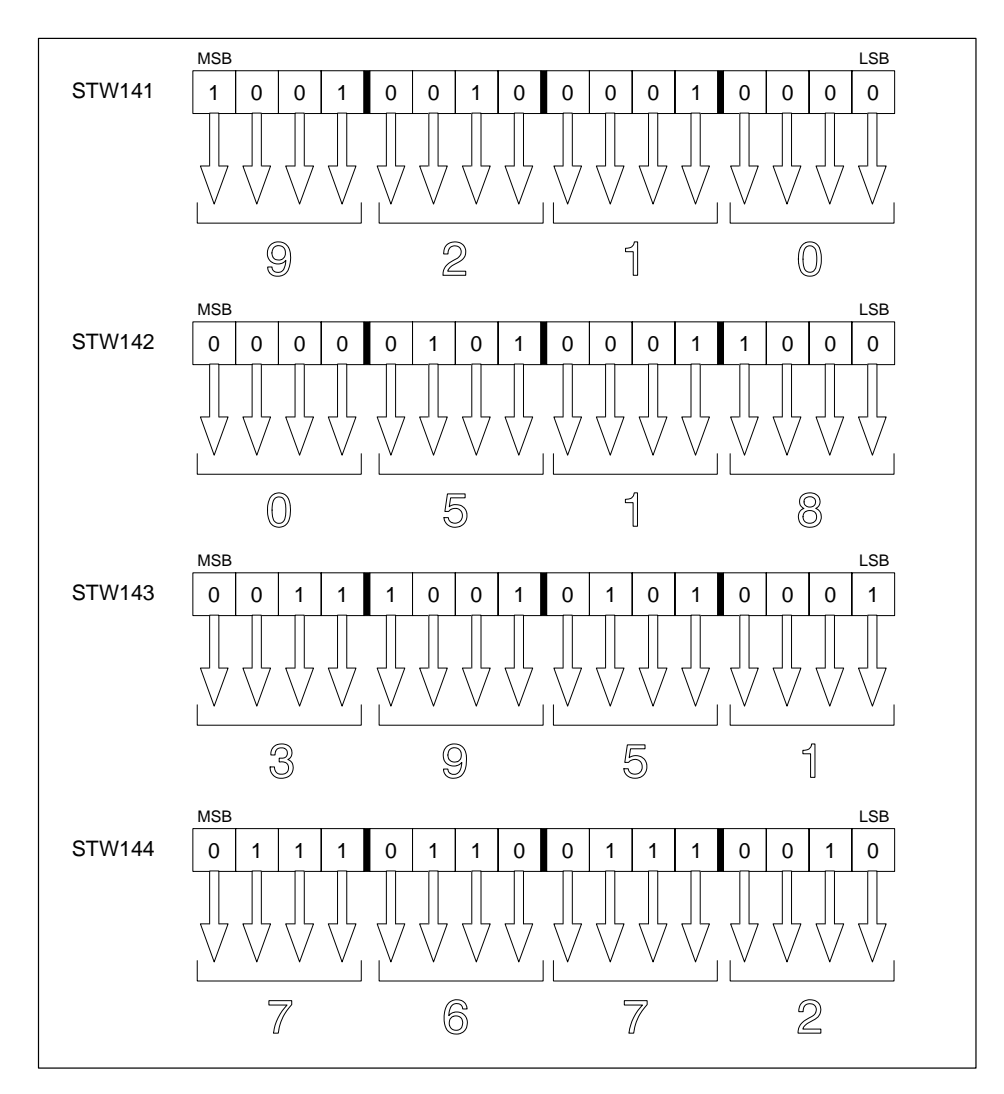

**Figure 5-17 Clock Data Example**

#### **Using Real-Time Clock Data (TI545, TI555, TI560/TI565, TI575) (continued)**

Binary time of day is contained in status words STW223 through STW225. STW223 and STW224 contain a 32-bit binary representation of the relative millisecond of the current day. STW225 contains a 16-bit binary representation of the current day relative to 1-January-1984, (day 0). Figure 5-18 shows the binary time-of-day status words. **Binary Time of Day**

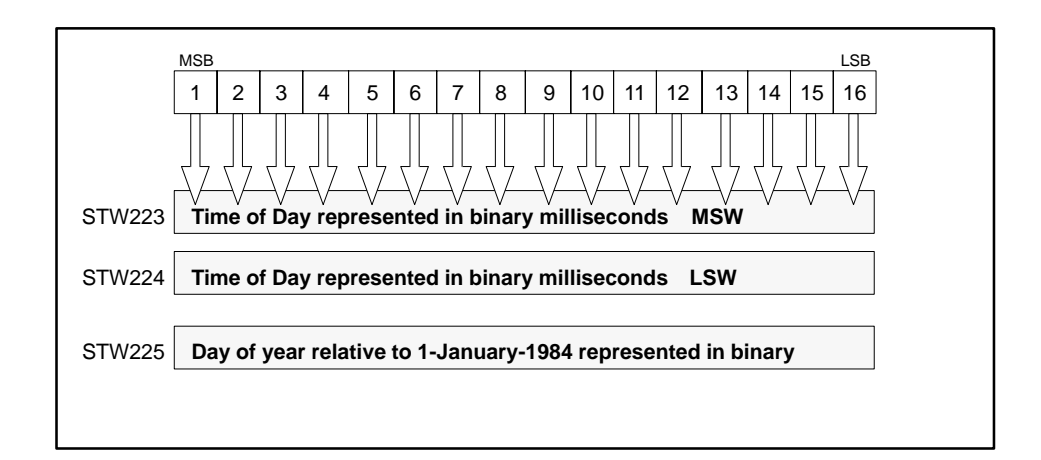

**Figure 5-18 Binary Time of Day**

**NOTE:** STW223 through STW225 were not defined before Release 3.0 of TI545–1102, TI555, and TI575. The TI545-1101 and the TI560/TI565 do not support binary time-of-day and the time-of-day status word.

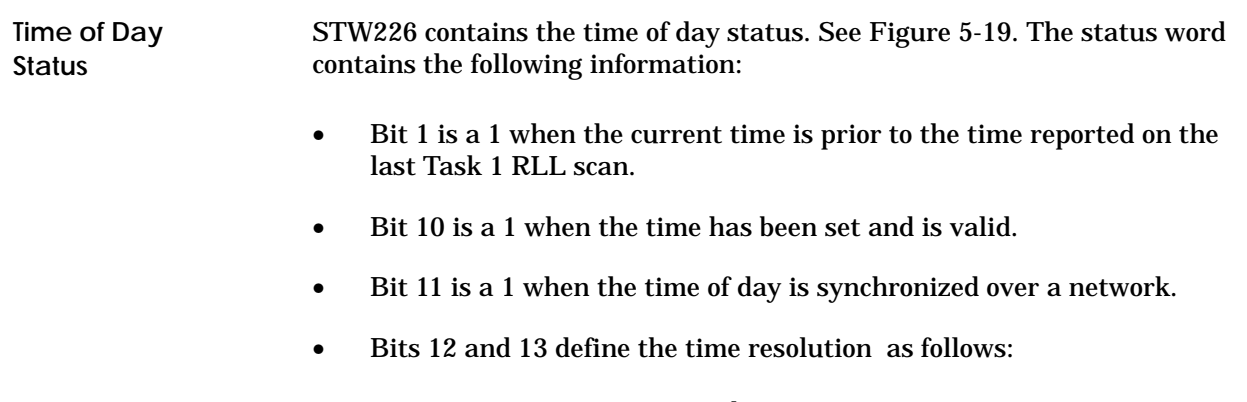

 $00 = 0.001$  second 01 = .01 second  $10 = .1$  second  $11 = 1.0$  second

- Bit 14 is a 1 when there is a time synchronization error. This bit is set if the CPU does not receive a time update from the network at the expected time.
- Bit 15 is a 1 when there is no time-synchronization input from the time transmitter network.

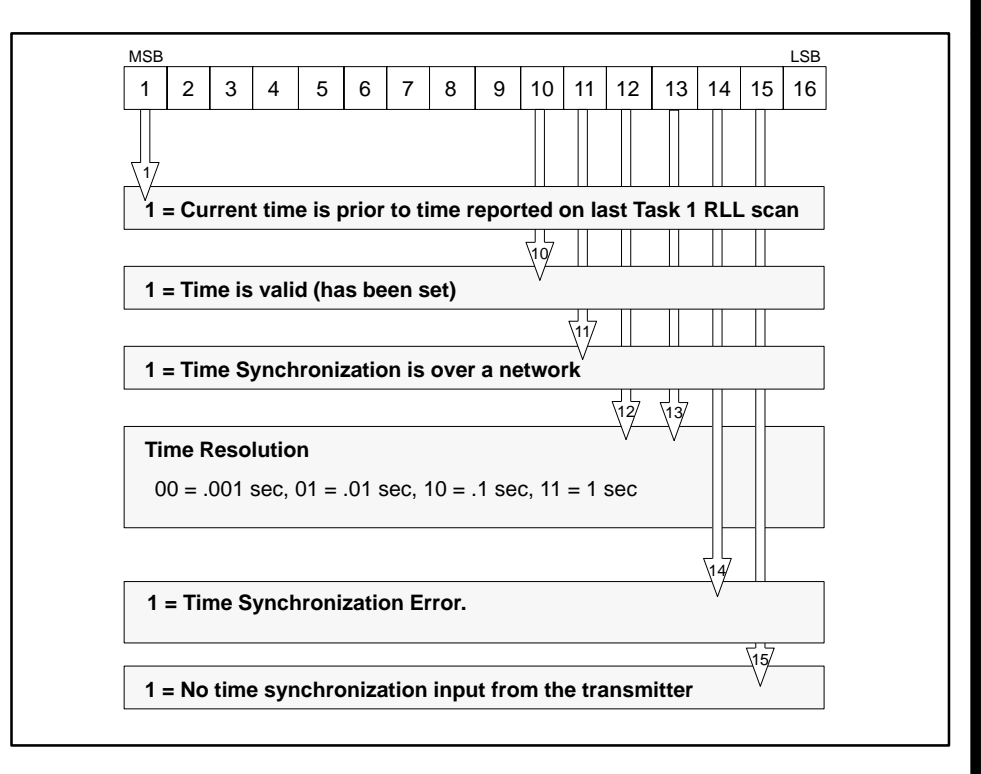

**Figure 5-19 Time-of-Day Status Word**

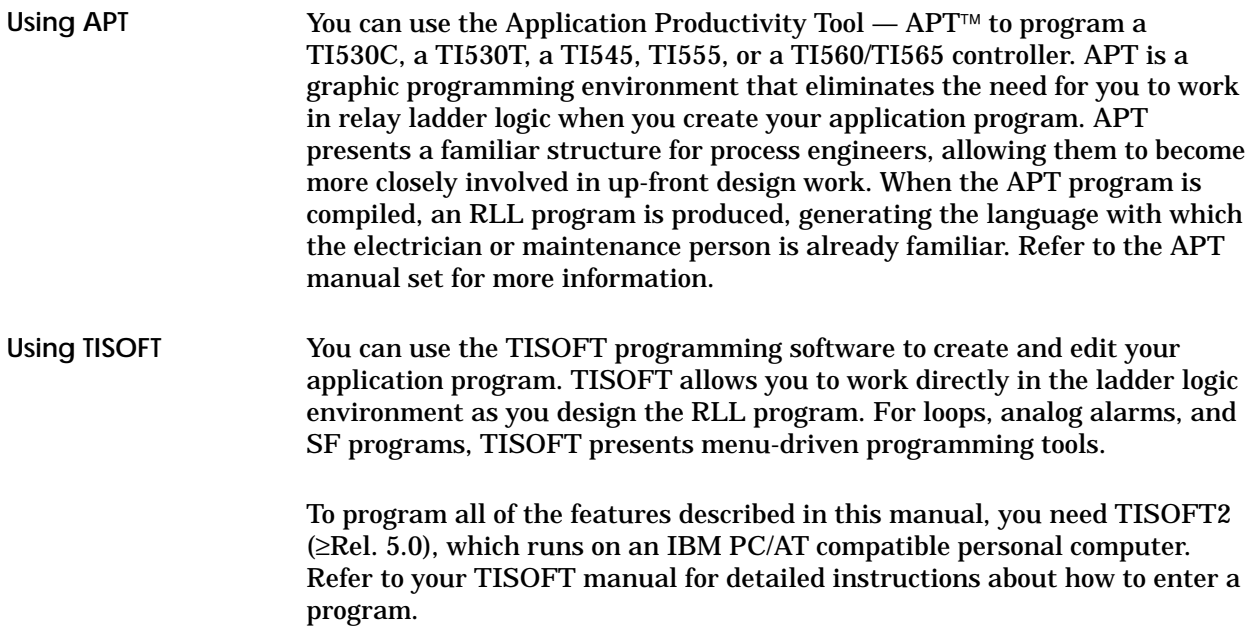

Your controller allows you to edit the RLL control program of a process that is running. This section provides guidelines for doing run-time edits.

## **! WARNING**

**Care must be exercised when doing run-time edits.**

**Incorrect actions can result in the failure of the process being controlled, which could result in death or serious injury, and/or damage to equipment.**

**Carefully plan any run-time edits to an active process. Avoid doing run-time edits to an active process if at all possible.**

**Using TISOFT 4.2 or Later with the TI545, TI555, or TI575**

When you use TISOFT 4.2 or later, run-time edits to the RLL program are made in the EDIT mode. The controller enters the EDIT mode automatically when you enter the first edit change. While in EDIT mode, the process is controlled by the RLL program as it existed prior to the controller entering the EDIT mode.

## **! WARNING**

**Be aware that, if you do a run-time edit and enter an unsupported RLL instruction or an unsupported memory address, the controller enters PROGRAM mode and freezes all outputs.**

**This could cause unpredictable operation, which could result in death or serious injury, and/or damage to equipment.**

**TISOFT supports some controller models that do not support certain RLL instructions and/or memory configurations. TISOFT may allow you to enter unsupported RLL instructions, and depending upon memory configuration, may allow you to enter unsupported memory addresses for RLL instructions.**

**Refer to the documentation for your controller model to see which memory types are supported, and what their maximum size can be.**

**For the TI545, Rel. 2.0 or later, TI555, and the TI575, you can use the TISOFT syntax check function to validate a program before setting the controller to RUN mode.**

You can modify one or more networks, as required, to accomplish the complete modification. After all required modifications are complete, request a **SYNTAX CHECK** to verify that the change compiles correctly. If errors are detected by **SYNTAX CHECK**, you can correct these errors and then re-execute the **SYNTAX CHECK**. This process can be repeated until the syntax check is successful, at which time you can set the controller to the RUN mode.

When you select RUN mode, the controller compiles the edited RLL program. If you did not run the **SYNTAX CHECK** and errors are detected during the RLL compilation, the controller transitions to the PROGRAM mode, freezing the outputs in their current state*.* Actions that result in an error are listed in the "Avoid These Actions During Run-Time Edit" Section on pages 5-37 to 5-39. If no errors are detected during the RLL compilation, the controller transitions to the RUN mode and the newly-edited RLL program assumes control of the process.

# **! CAUTION**

**The process experiences a temporary scan extension during the compilation of the edited program.**

**The length of the scan extension depends upon the size of the RLL program (30–70 ms per K words of programmed RLL on a TI545).**

**Using TISOFT 4.01 or Earlier (All Controllers)**

When you use TISOFT 4.01 or earlier, each change that you make to a single RLL network takes effect immediately after you select **YES**  ${\frac{\text{F2}}{\text{F2}}}$  after entering the change by selecting **ENTER** (pressing  $\overline{\text{F8}}$ ).

## **! WARNING**

**The process experiences a scan extension when you select YES (press F2) after entering a run-time change by selecting ENTER (pressing F8). The length of the scan extension depends upon the size of the RLL program (30–70 ms per K words of programmed RLL on a TI545).**

**Failure to follow appropriate safety precautions could cause unpredictable controller operation that could result in death or serious injury, and/or damage to equipment.**

**Be sure that the process is in a safe state prior to pressing F2.**

If errors are detected in the edited network, the controller transitions to the PROGRAM mode, freezing the outputs in their current state*.* Actions that result in an error are listed in the "Avoid These Actions During Run-Time Edit" Section below.

In addition to the actions listed on pages 5-37 to 5-39, you must also consider the effect on the process when the control program executes with the new network and a related network has not yet been entered. Remember: each edited network immediately takes effect when entered. If an edit involves multiple networks, you must enter these networks in an order that preserves the integrity of the process. Each network entered results in the scan extension, described in the **WARNING** above.

## **! WARNING**

**When you do a run-time edit, you must enter the instructions in this order: END, RTN, SBR, GTS or PGTS/PGTSZ. If you enter these instructions out of order, the controller changes to PROGRAM mode and freezes outputs in their current status.**

**Be aware that, if you do a run-time edit and enter an unsupported RLL instruction or an unsupported memory address, the controller enters PROGRAM mode and freezes all outputs, which could cause unpredictable operation that could result in death or serious injury, and/or damage to equipment.**

**TISOFT supports some controller models that do not support certain RLL instructions and/or memory configurations. TISOFT may allow you to enter unsupported RLL instructions, and depending upon memory configuration, may allow you to enter unsupported memory addresses for RLL instructions.**

**Refer to the documentation for your controller model to see which memory types are supported, and what their maximum size can be.**

**Avoid These Actions During Run-Time Edits**

The actions listed in this section cause the controller to enter the PROGRAM mode with outputs frozen in their current state, if done during RUN mode (TISOFT 4.01 or earlier) or if present when RUN mode is selected from EDIT mode (TISOFT release 4.2 or later). For users of TISOFT 4.01 or earlier, you must follow the precautions given in the "Solution" section under each action. For users of TISOFT 4.2 or later, these conditions are detected and can be corrected prior to selecting RUN mode when you use the **SYNTAX CHECK** function of TISOFT.

### **! WARNING**

**The conditions that are described on the following pages can cause the process to become uncontrolled, which could result in death or serious injury, and/or damage to equipment.**

**It is your responsibility to provide for a safe recovery in the event of the occurrence of any of these conditions.**

**Be sure to observe the guidelines under the System Commissioning section of the Safety Considerations document (2588015–0003) included with your documentation.**

### **Doing Run-Time Program Edits (continued)**

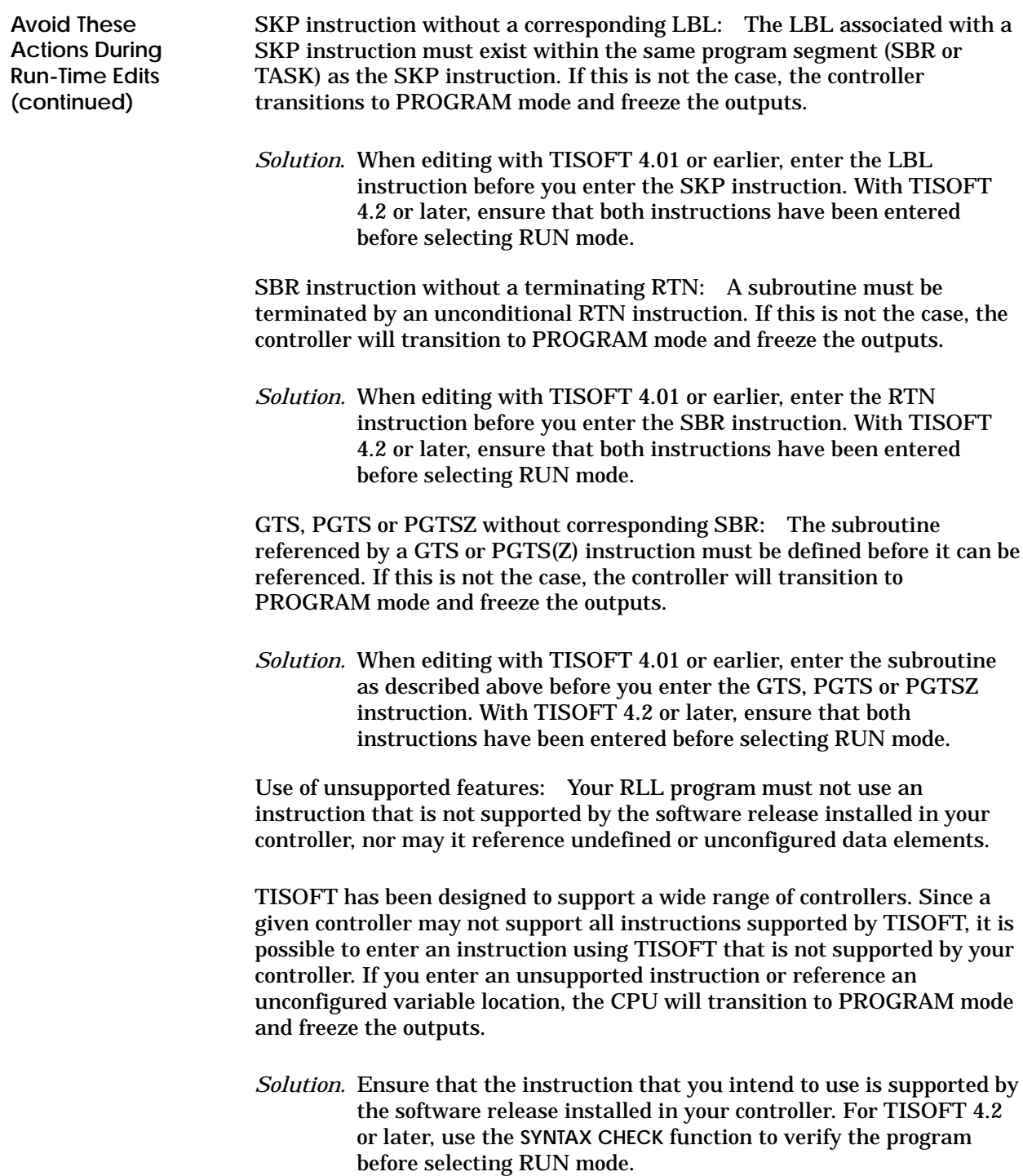

**Exceeding L-Memory** When you edit an RLL program, it is possible for the edited program to exceed L-Memory. This can occur in two ways, as described below.

First, when you modify or insert a new network, the networks following the edited network are "pushed down" toward higher L-Memory addresses. If the configured L-Memory capacity is exceeded, one or more networks at the end of the program will be deleted to make room for the edit. TISOFT 4.2 or later provides a warning of this condition prior to entering the editing change, but TISOFT 4.01 and earlier does not. After the edit (TISOFT 4.01 and earlier) or when you select RUN mode (TISOFT 4.2 and later), the controller enters RUN mode, assuming none of the other conditions described above is present.

*Solution*: Prior to making run-time edits, ensure that L-Memory can hold the entire program by following the steps below.

- 1. Determine the configured L-Memory size by using the TISOFT Memory Configuration function. Remember to convert K bytes (shown on the Memory Configuration display) to K words (1 word = 2 bytes).
- 2. Find the end of the RLL program.
- 3. Subtract the rung number of the NOP, which follows the last network of your program, from the configured K words of L-Memory that you determined in step 1. This is the amount of available L-Memory.
- 4. If the size of the additional logic exceeds the amount of available L-Memory, do not do the run-time edit.

The second way of exceeding configured L-Memory can occur when the compiled RLL program is more than twice as large as the uncompiled program. When you configure L-Memory, the system allocates two bytes for the compiled program for every byte of RLL memory. Usually this is sufficient to ensure that the compile does not run out of memory. However, if your RLL program contains a high percentage of SKP instructions relative to contacts and coils, it is possible to exceed the allocated compiled program memory. If this happens following an edit, the controller transitions to PROGRAM mode and freezes the outputs at the current state.

*Solution.* If you are using TISOFT 4.01 or earlier, there is no way to detect this problem prior to its occurrence. If you have TISOFT 4.2 or later, you can use the **SYNTAX CHECK** function to detect this problem before selecting the RUN mode.

**Additional Considerations When Doing Run-Time Edits**

When you edit an existing network, TISOFT deletes the existing network and then inserts the edited network in its place. If the existing (pre-edit) network has an instruction with retained state information, and if this instruction remains in the network after the edit, unexpected results may be obtained following the edit. These unexpected results occur due to initialization of the state information for the "retained state" instruction.

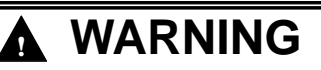

**When editing an existing network, TISOFT deletes the existing network and then inserts the edited network in its place.**

**If the existing (pre-edit) network has an instruction with retained state information, and if this instruction remains in the network after the edit, you could experience unexpected results (following the edit) that could result in death or serious injury and/or damage to equipment..**

**Table 5-1 lists RLL instructions with retained state information along with the initialization performed by these instructions when they are compiled on the to-RUN transition following an edit. If you must edit a network containing one of these instructions, you must consider the effect upon the process caused by this initialization and ensure that the process state can safely handle this effect. Additional information concerning state initialization can be found in Section 4.2.**

For example, consider the following edit operation:

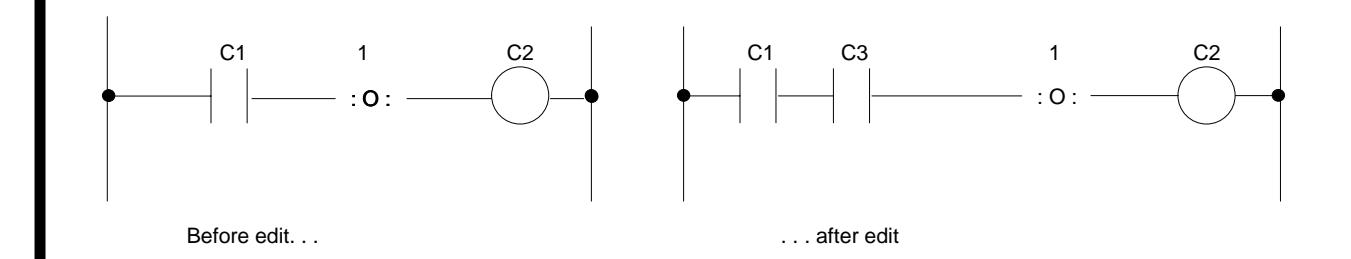

In this edit, the intent is to add a dependency on C3 for the C2 output. Due to the edit, however, the C2 output may be unexpectedly driven for one scan. This will occur, for example, if C1 is on during the edit process and both C1 and C3 are on when the controller enters the run mode following the edit.

Table 5-1 lists the RLL instructions that have retained state and also gives their initial state on the first run-mode scan following the edit operation.

| <b>Instruction</b>           | <b>Initial Condition After Run-Time Edit</b>                                                                                                    |
|------------------------------|----------------------------------------------------------------------------------------------------|
| <b>CTR</b>                   | Initialized to require a 0 to 1 transition of the count input with TCP (count preset) set to the<br>instruction's preset value and TCC (current count) set to 0.                                                                                                    |
| <b>DCAT</b>                  | TCP (time preset) and TCC (time remaining) are set to the preset value in the DCAT<br>instruction; i.e., the alarm timer is restarted.                                                                                                    |
| <b>DRUM</b>                  | DSP (preset step) and DSC (current step) are set to the preset step specified in the DRUM<br>instruction. DCC (current count) is set to the programmed count for his preset step. (The<br>process is now controlled by the preset step.)                                                                                                    |
| <b>DSET</b>                  | Initialized to require a 0 to 1 transition of the input.                                                                                                    |
| <b>EDRUM</b>                 | The count preset values for each of the drum's steps are copied from the EDRUM instruction<br>to the corresponding DCP (count preset) variables. DSP (preset step) and DSC (current step)<br>are set to the preset step specified by the instruction and DCC (current count) is set to the<br>programmed count for this preset step. Finally, the jog input is initialized to require a 0 to 1<br>transition. (The process is now controlled by the preset step.)            |
| <b>FRS</b>                   | Initialized to require a 0 to 1 transition of the input.                                                                                                    |
| <b>MCAT</b>                  | TCP (time preset) and TCC (time remaining) are set to the preset value in the MCAT<br>instruction: <i>i.e.</i> , the alarm timer is restarted.                                                                                                    |
| <b>MDRMD</b><br><b>MDRMW</b> | The count preset values for each of the drum's steps are copied from the<br>MDRUM/MDRUMW instruction to the corresponding DCP (count preset) variables. DSP<br>(present step) and DSC (current step) are set to the preset step specified by the instruction<br>and DCC (current count) is set to the programmed count for this preset step. Finally, the jog<br>input is initialized to require a 0 to 1 transition. (The process is now controlled by the preset<br>step.) |
| <b>MWFT</b><br><b>MWTT</b>   | The table pointer is set to the table base and the move count is set to 0.                                                                                                    |
| <b>OS</b>                    | Initialized to set the output on the first scan for which the input is a 1.                                                                                                    |
| <b>SHRB</b><br><b>SHRW</b>   | Initialized to require a 0 to 1 transition on the input.                                                                                                    |
| TMR                          | TCP (time preset) and TCC (time remaining) are set to the preset value in the TMR/TMRF<br>instruction; i.e., the timer is restarted.                                                                                                    |
| <b>TSET</b>                  | Initialized to require a 0 to 1 transition of the input.                                                                                                    |
| <b>UDC</b>                   | Initialized to require a 0 to 1 transition of the count input with TCP (count preset) set to the<br>upper limit specified in the UDC instruction and TCC (current count) set to 0.                                                                                                    |

**Table 5-1 RLL Instructions and Condition After Edit**

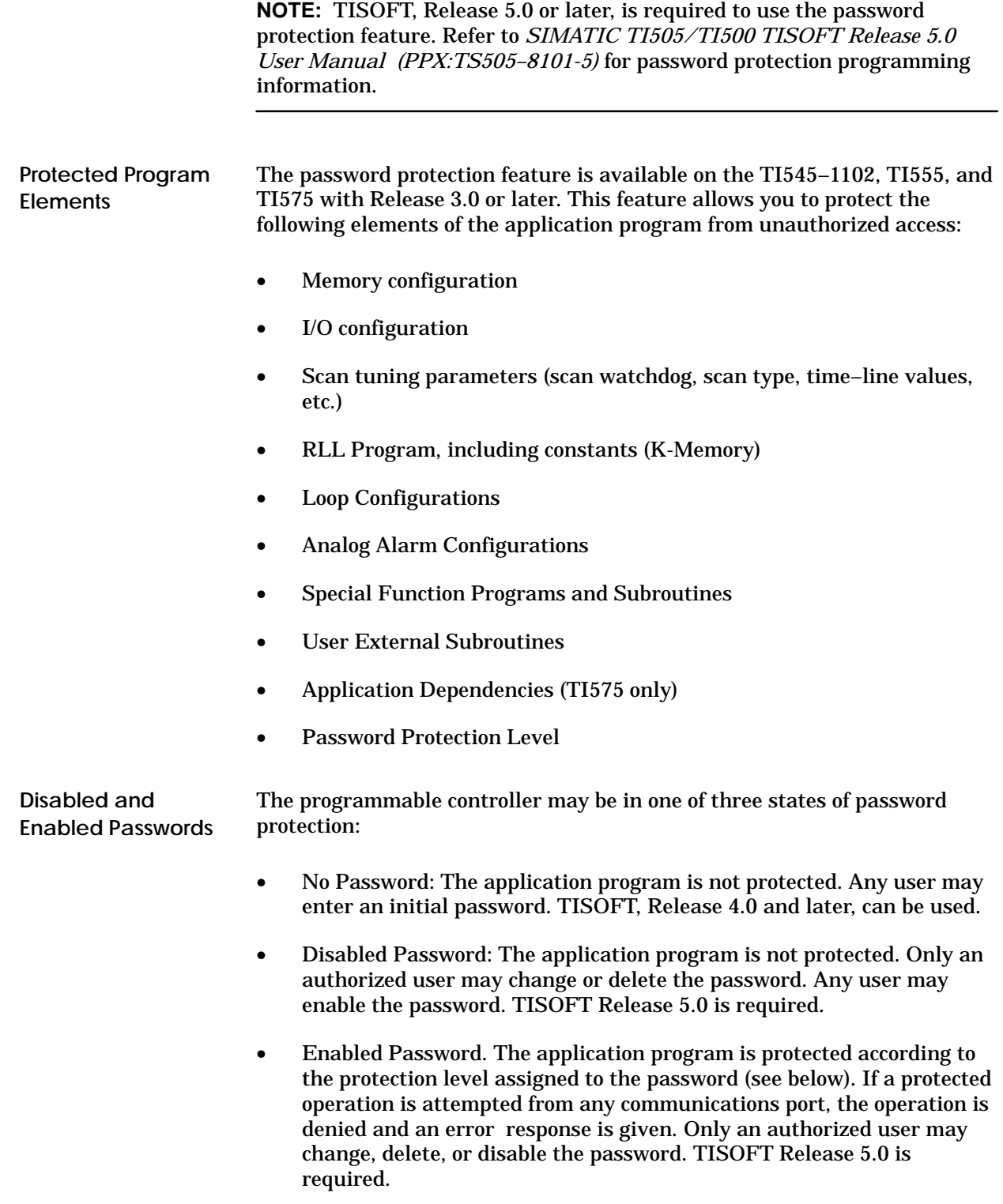
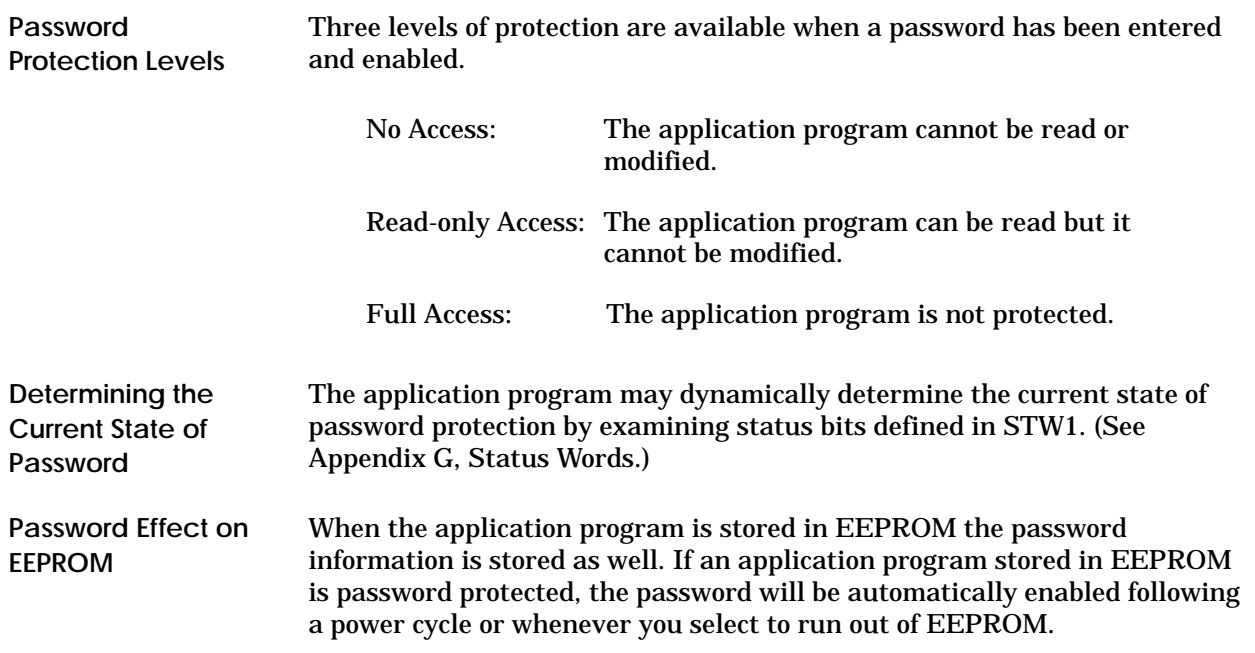

# Chapter 6 **RLL Instruction Set**

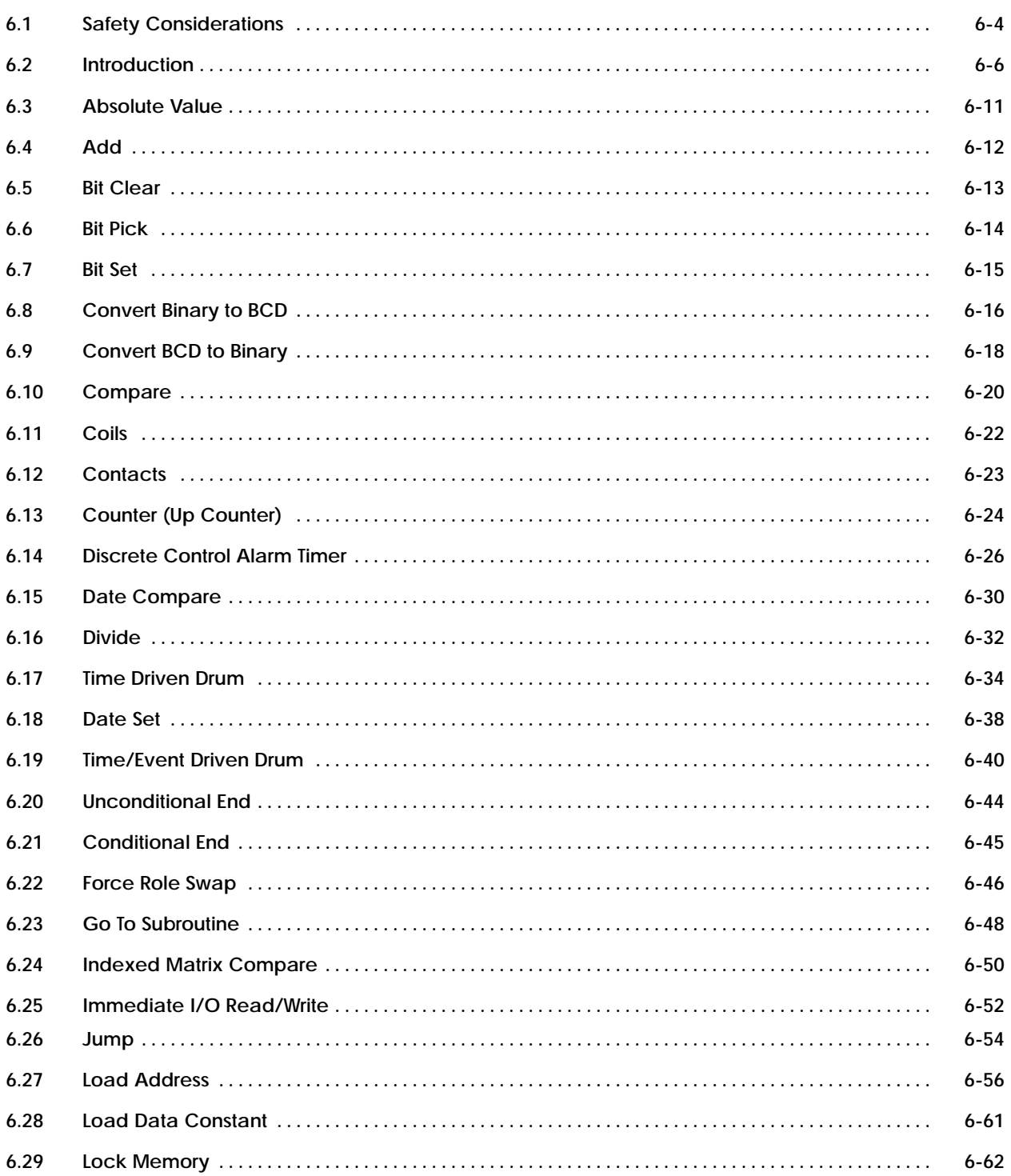

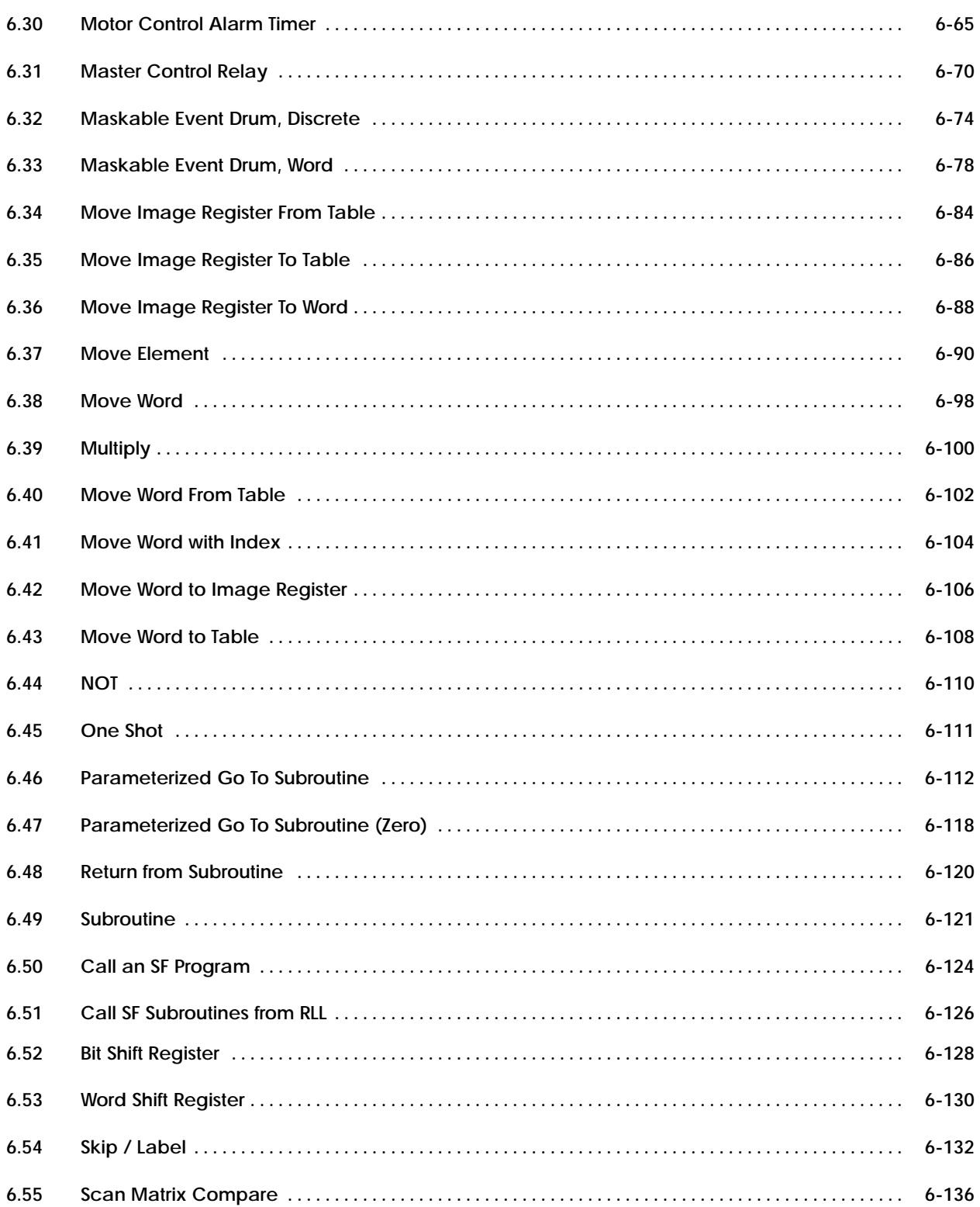

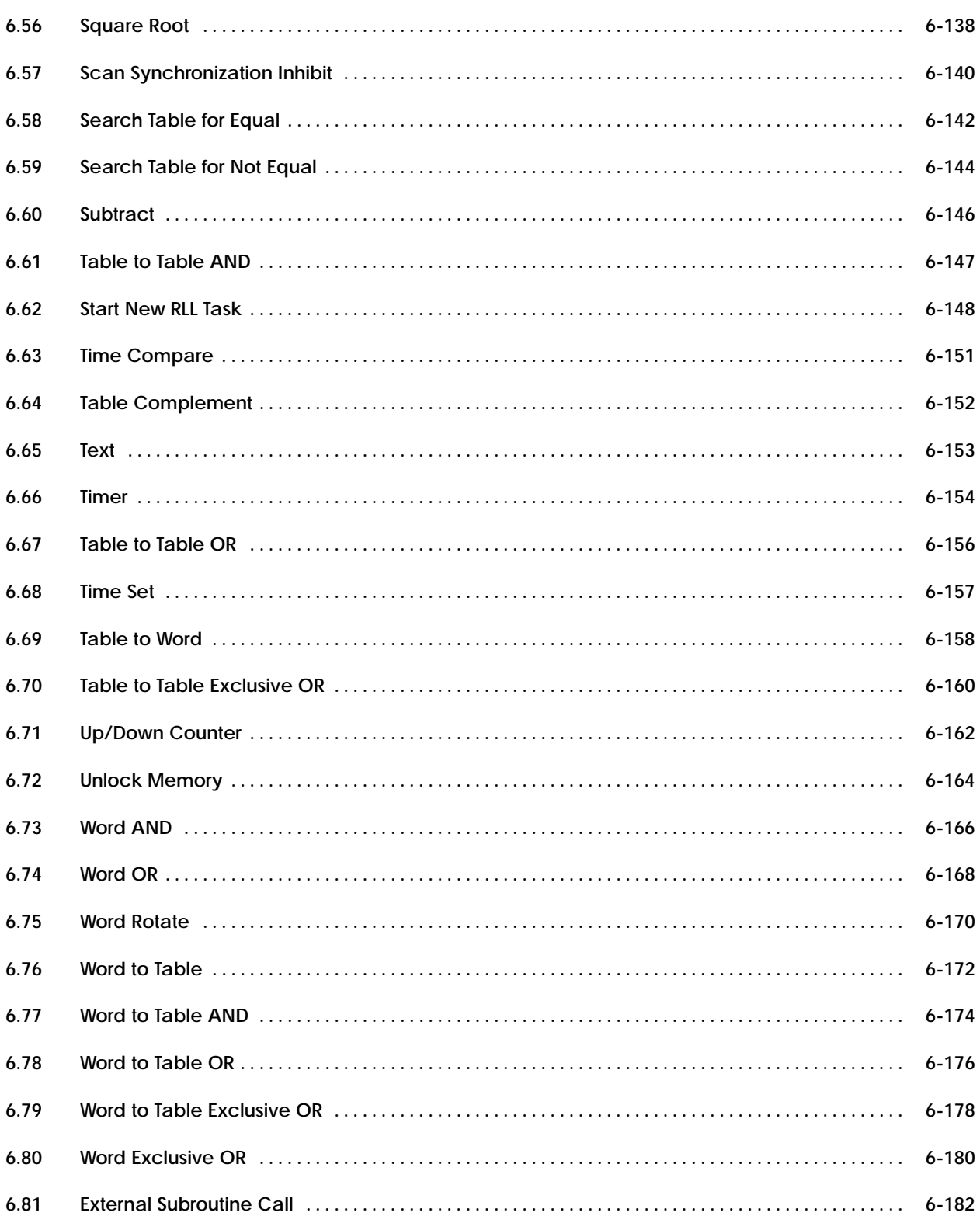

# **6.1 Safety Considerations**

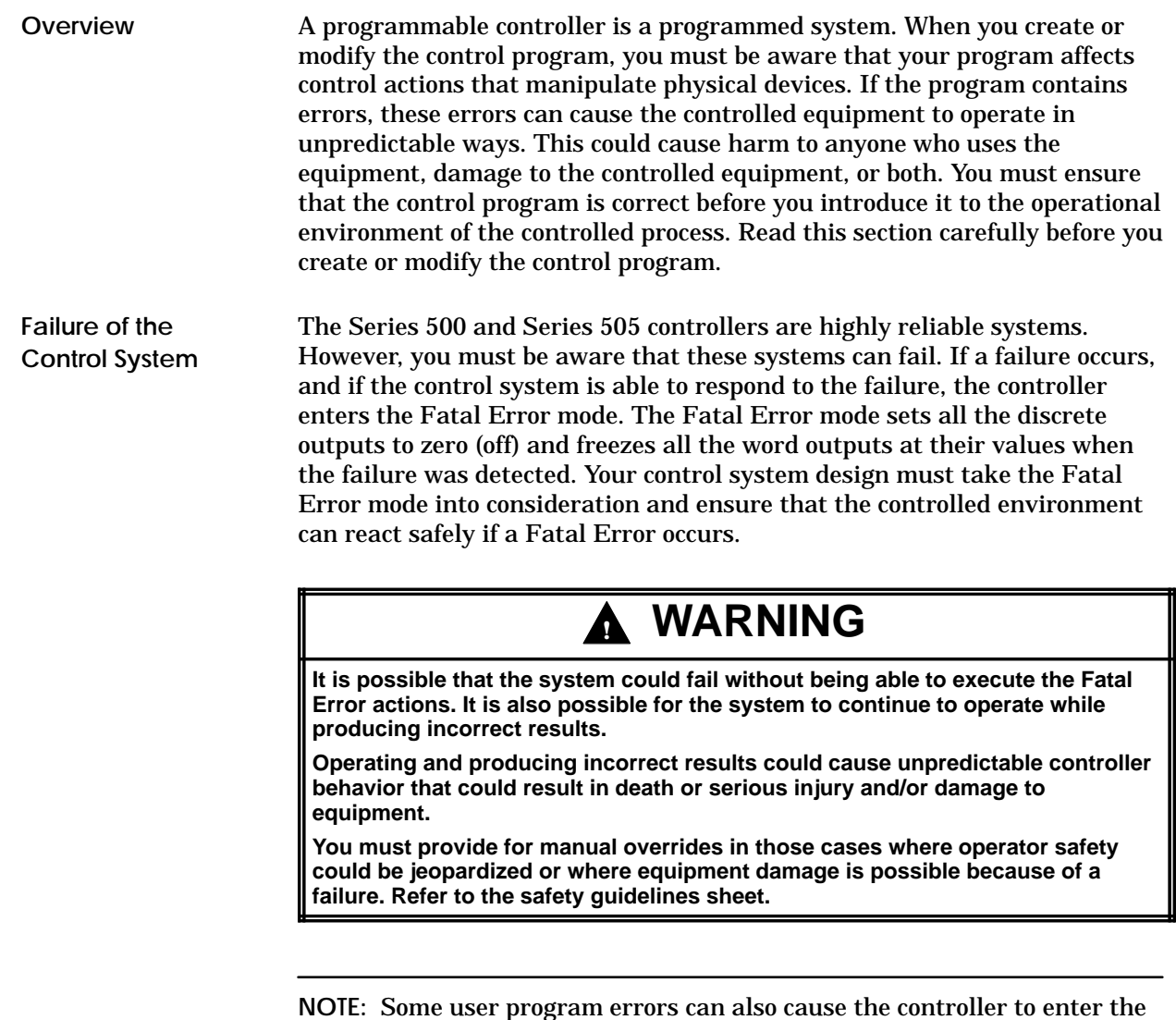

Fatal Error mode. Examples include corruption of SF instruction control blocks retained in V-memory (all systems supporting SF programming), and VMEbus bus errors (for TI575 only; see page 4-11 ).

### **Inconsistent Program Operation**

You must ensure the correctness of your control program before you introduce it to the controlled process. An incorrect control program can cause the process to act incorrectly or inconsistently. Although any number of programming errors can cause control problems, one of the more subtle problems occurs with the incorrect assignment of instruction numbers for box instructions that have retained state information. The timer, counter, and drum instructions are examples of these instructions. Section 4.2 lists the various memory areas in the controller where retained state information is maintained. Section 4.2 also lists the restrictions that exist in assigning instruction numbers for the boxes that reference these areas. You must design your program to accommodate these requirements.

# **! WARNING**

**Incorrect assignment of instruction numbers for retained state instructions could result in inconsistent controller action.**

**If this occurs, it could cause unpredictable controller action that could result in death or serious injury and/or damage to equipment.**

**You must ensure that instruction numbers are assigned uniquely for boxes with retained state information. Refer to Section 4.2.**

**Editing an Active Process**

Performing edits on an active process involves a number of considerations that are detailed in Section 5.8. You must read and fully understand this information before you make any edits to the control program of an active process.

# **! WARNING**

**Incorrect application of run-time edits could cause the controller to transition to the program mode, freezing both discrete and word outputs at their current status.**

**This could cause failure of the process that could result in death or serious injury and/or damage to equipment.**

**Avoid doing run-time edits if you can. If you cannot avoid doing a run-time edit, then ensure that you have read and fully understood Section 5.8, and that your edits conform to the requirements of that section.**

This chapter describes the RLL instruction set that is supported by the Series 505/500 controllers. Figure 6-1 shows how the instructions are illustrated. The fields that you use to program the instruction are defined below.

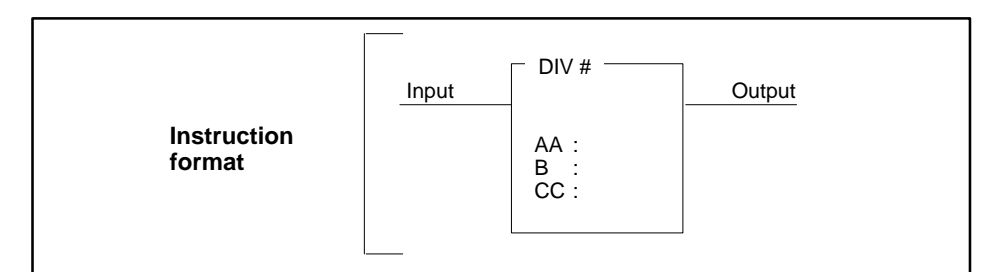

|       |                                              | 1003294                                                                                                    |
|-------|----------------------------------------------|----------------------------------------------------------------------------------------------------|
| Field | <b>Valid Values</b>                          | <b>Function</b>                                                                                                    |
| #     | $0 - 32767$                                  | Instruction reference number. Numbers for<br>documentation purposes only; can be repeated.                                                            |
| AA    | Any readable word                            | Memory location for the dividend. This is a long<br>word. AA holds the 16 most significant bits, and<br>$AA + 1$ holds the 16 least significant bits. |
|       | or constant<br>$(-32768 \text{ to } +32767)$ | Value of the dividend if a constant is used.                                                                                                    |
| B     | Any readable word                            | Memory location of the divisor (one word).                                                                                                    |
|       | or constant<br>$(-32768 \text{ to } +32767)$ | Value of the divisor if a constant is used.                                                                                                    |
| CC.   | Any writeable word                           | Memory location for the result. CC holds the<br>quotient (a word); $CC + 1$ holds the remainder<br>(a word).                                          |

**Figure 6-1 RLL Instruction Format**

**Instruction Format** illustrates how the instruction appears on the programming unit.

**Field** contains the various fields used to define an instruction. For a field that is denoted by a single character, e.g., B, the entry defines one word. If you enter V110 for field B in the division example (Figure 6-1), the controller reads the word at V110. For a field that is defined by a double character, e.g., AA the entry consists of one long word. If you enter V55 for field AA in Figure 6-1, the controller reads the long word at V55 and V56.

Some fields are defined by two characters that are descriptors for the field. For example,  $TD = table$  destination;  $AI = an$  index into field A. For these fields, the parameter description specifies the field size.

**Valid Values** lists the valid constants and memory locations that can be used in this field.

A **writeable memory** location is defined as any memory location to which an RLL instruction can both read and write (Section A.1).

A **readable memory** location is defined as any memory location that an RLL instruction can read (Section A.1).

**NOTE:** Early model controllers have certain restrictions on the memory locations to which they can read and write. These controller models are listed in Table A-4 in Appendix A. When you design an RLL program for these controllers, refer to Table A-5 for the memory locations that are valid in each field of an instruction.

**Function** describes the purpose of the field.

Following an instruction's format and description, the function of the instruction is described.

RLL instructions are presented alphabetically for ease in reference. Table 6-1 lists the RLL instructions by functional groups.

П

| <b>Operation Type</b>             | <b>Instruction</b>                | <b>Function</b>                                                                                         | Page      |
|-----------------------------------|-----------------------------------|----------------------------------------------------------------------------------------------------|-----------|
| Electro-mechanical<br>Replacement | Coil                              | Normal or NOT output coil; control relay;<br>set/reset coil; immediate coil; bit-of-word coil.          | $6 - 22$  |
|                                   | Contact                           | Normal or NOT contact; control relay;<br>immediate contact; bit-of-word contact;<br>relational contact. |           |
|                                   | <b>NOT</b><br>Inverts power flow. |                                                                                                    | $6-110$   |
|                                   | MCR/MCRE                          | Master control relay.                                                                                   | $6 - 70$  |
|                                   | <b>JMP/JMPE</b>                   | Freezes outputs in zone of control.                                                                     | $6 - 54$  |
|                                   | <b>SKP/LBL</b>                    | Selectively enable/disable program segments during<br>scan.                                             | $6 - 132$ |
|                                   | <b>SHRB</b>                       | Bit shift register.                                                                                     | $6 - 128$ |
|                                   | <b>TMR/TMRF</b>                   | Times events.                                                                                           | $6 - 154$ |
|                                   | <b>DCAT</b>                       | Discrete control alarm timer.                                                                           | $6 - 26$  |
|                                   | <b>MCAT</b>                       | Motor control alarm timer.                                                                              | $6 - 65$  |
|                                   | <b>CTR</b>                        | Counts recurring events.                                                                                | $6 - 24$  |
|                                   | <b>UDC</b>                        | Counts events up or down.                                                                               | $6 - 162$ |
|                                   | <b>DRUM</b>                       | Simulates electro-mechanical stepper switch.                                                            | $6 - 34$  |
|                                   | <b>EDRUM</b>                      | Simulates electro-mechanical stepper switch. Can be<br>indexed by timer, event, or timer and event.     | $6 - 40$  |
|                                   | <b>MDRMD</b>                      | Drum; uses configurable mask to control coils.                                                          | $6 - 74$  |
|                                   | <b>MDRMW</b>                      | Drum; uses configurable mask to write to words.                                                         | $6 - 78$  |
| <b>Bit Manipulation</b>           | <b>BITC</b>                       | Clears a specified bit.                                                                                 | $6 - 13$  |
|                                   | <b>BITS</b>                       | Sets a specified bit.                                                                                   | $6 - 15$  |
|                                   | <b>BITP</b>                       | Examines status of a specified bit.                                                                     | $6 - 14$  |
|                                   | <b>WAND</b>                       | Does logical bit-by-bit AND on two words.                                                               | $6 - 166$ |
|                                   | <b>WOR</b>                        | Does logical bit-by-bit OR on two words.                                                                | $6 - 168$ |
|                                   | WXOR                              | Does logical bit-by-bit EXCLUSIVE OR on two words.                                                      | $6 - 180$ |
|                                   | <b>WROT</b>                       | Rotates the 4-segment bits of a word.                                                                   | $6 - 170$ |
|                                   | <b>SMC</b>                        | Compares status of discrete points with a set of<br>specified bit patterns.                             | $6 - 136$ |
|                                   | <b>IMC</b>                        | Compares status of discrete points with a specified bit<br>pattern in a set of patterns.                | $6 - 50$  |
| <b>BCD Conversions</b>            | CDB                               | Converts BCD inputs to binary.                                                                          | $6 - 18$  |
|                                   | CBD                               | Converts binary to BCD value.                                                                           | $6-16$    |

**Table 6-1 RLL Functional Groups**

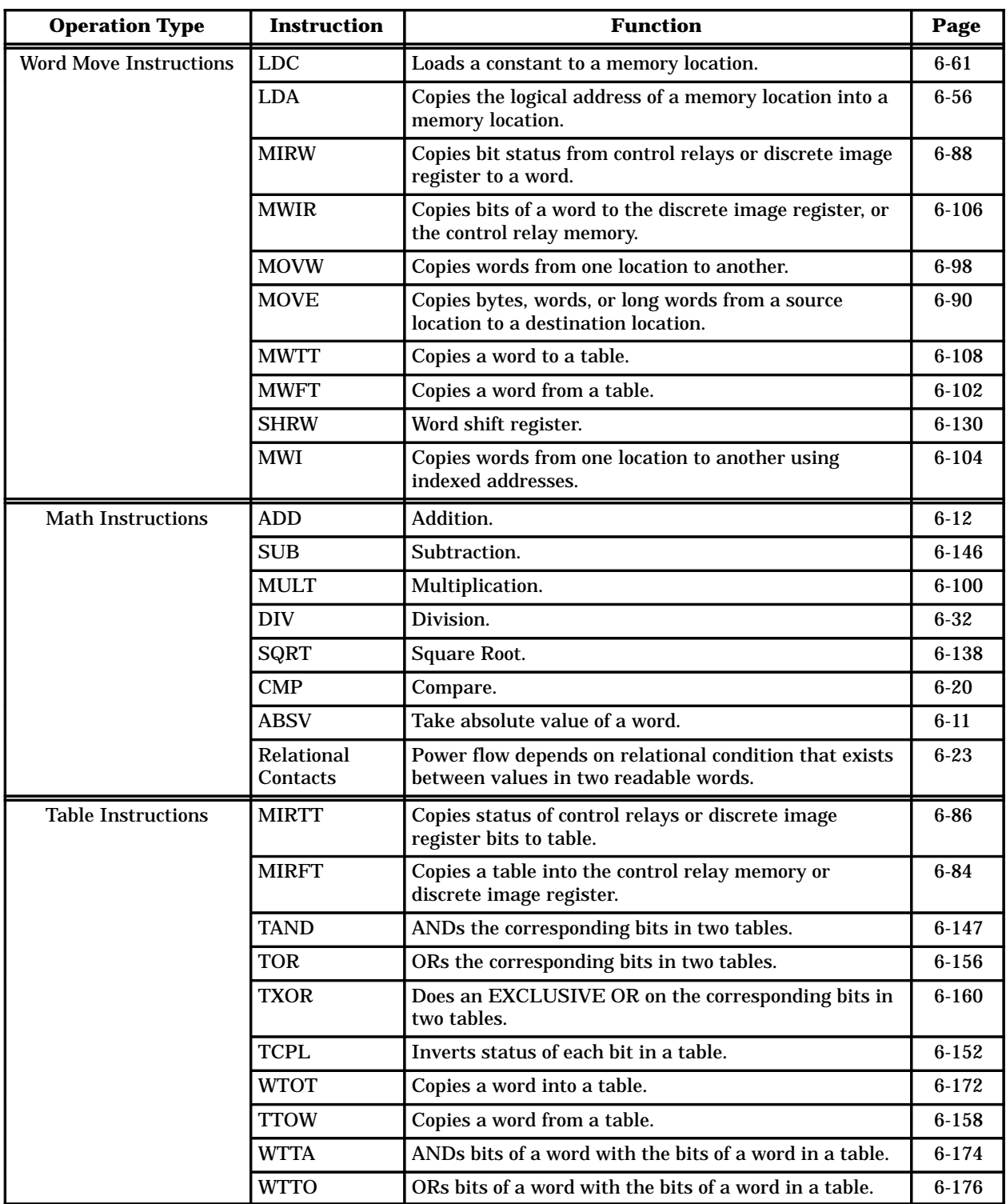

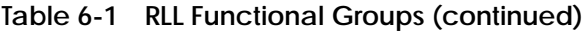

| <b>Operation Type</b>                       | <b>Instruction</b>        | <b>Function</b>                                                                                                    | Page                 |
|---------------------------------------------|---------------------------|----------------------------------------------------------------------------------------------------|----------------------|
| <b>Table Instructions</b><br>(continued)    | <b>WTTXO</b>              | Does an EXCLUSIVE OR on the bits of a word with<br>the bits of a word in a table.                                                                    | $6 - 178$            |
|                                             | <b>STFE</b>               | Searches for a word in a table equal to a specified<br>word.                                                                                         | $6 - 142$            |
|                                             | <b>STFN</b>               | Searches for a word in a table not equal to a specified<br>word.                                                                                     | $6 - 144$            |
| <b>Clock Instructions</b>                   | <b>DCMP</b>               | Compares current date with a specified date.                                                                                                    | $6 - 30$             |
|                                             | <b>TCMP</b>               | Compares current time with a specified time.                                                                                                    | $6 - 151$            |
|                                             | <b>TSET</b>               | Sets time in real-time clock.                                                                                                    | $6 - 157$            |
|                                             | <b>DSET</b>               | Sets date in real-time clock.                                                                                                    | $6 - 38$             |
| <b>Subroutine Instructions</b>              | <b>GTS</b>                | Calls a subroutine.                                                                                                    | $6 - 48$             |
|                                             | <b>PGTS</b>               | Calls an RLL subroutine and passes parameters to it.                                                                                                 | $6-112$              |
|                                             | <b>PGTSZ</b>              | Calls an RLL subroutine and passes parameters to it.<br>Discrete parameters indicated as outputs are cleared<br>when the subroutine is not executed. | $6 - 118$            |
|                                             | <b>SBR</b>                | Designates the beginning of an RLL subroutine.                                                                                                    | $6 - 121$            |
|                                             | <b>RTN</b>                | Returns control from an RLL subroutine to the main<br>RLL program.                                                                                   | $6 - 120$            |
|                                             | <b>XSUB</b>               | Calls an externally developed subroutine and passes<br>parameters to it.                                                                             | $6 - 182$            |
|                                             | <b>SFPGM</b>              | Calls a special function program from RLL.                                                                                                    | $6 - 124$            |
|                                             | <b>SFSUB</b>              | Calls a special function subroutine from RLL.                                                                                                    | $6 - 126$            |
| <b>Miscellaneous</b><br><b>Instructions</b> | OS (One Shot)             | Turns on output for a single scan.                                                                                                    | $6 - 111$            |
|                                             | <b>END</b>                | Unconditionally terminates a scan.                                                                                                    | $6 - 44$             |
|                                             | <b>ENDC</b>               | Terminates a scan conditionally.                                                                                                    | $6 - 45$             |
|                                             | <b>SSI</b>                | Controls synchronization between active and standby<br>controllers.                                                                                  | $6 - 140$            |
|                                             | <b>FRS</b>                | Takes active controller offline & puts standby unit<br>online.                                                                                       | $6 - 46$             |
|                                             | <b>LOCK</b>               | Used together and provide a mechanism whereby                                                                                                    | $6 - 62$             |
|                                             | <b>UNLCK</b>              | multiple applications in the TI575 system can<br>coordinate access to shared resources.                                                              | $6 - 164$            |
|                                             | <b>TASK</b>               | Start a new RLL program segment.                                                                                                    | $6 - 148$            |
|                                             | <b>TEXT</b>               | Places textual information into L-Memory.                                                                                                    | $6 - 150$            |
| Immediate I/O<br>Instructions               | Immediate<br>Contact/Coil | Immediate I/O update.                                                                                                    | $6 - 22$<br>$6 - 23$ |
|                                             | <b>SETI/RSTI Coil</b>     | Immediate set/reset of a bit.                                                                                                    | $6 - 22$             |
|                                             | <b>IORW</b>               | Does immediate read or write to discrete or word I/O.                                                                                                | $6 - 52$             |

**Table 6-1 RLL Functional Groups (continued)**

#### The ABSV instruction (Figure 6-2) calculates the absolute value of a signed integer. **ABSV Description**

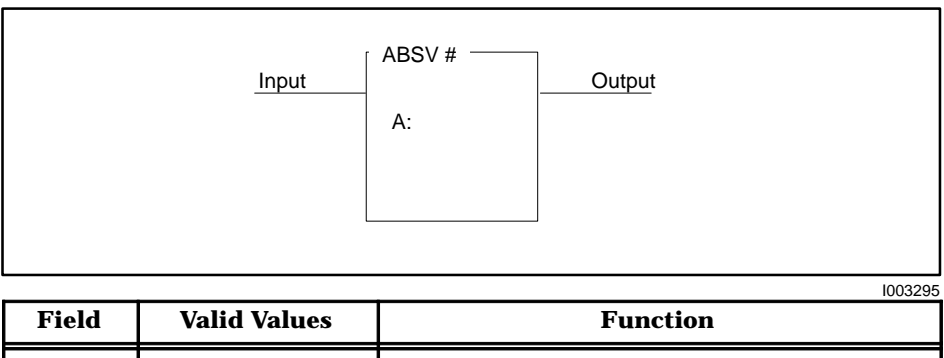

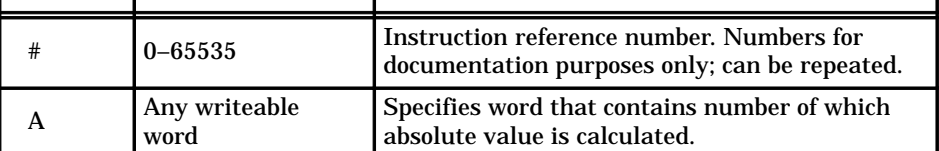

**Figure 6-2 ABSV Format**

When the input is turned on, the ABSV box executes. If the input remains on, the instruction executes on every scan. The operation executed is  $A =$  $|A|$ . **ABSV Operation**

- If  $A \geq 0$ , A is not changed, and the output turns on.
- If  $-32768 < A < 0$ , A is replaced with the value  $(0 A)$  and the output turns on.
- If  $A = -32768$ , A does not change, and the output is off.

When the input is off, the instruction is does not execute, and there is no power flow at the box output.

#### These RLL instructions can also be used for math operations. **See Also**

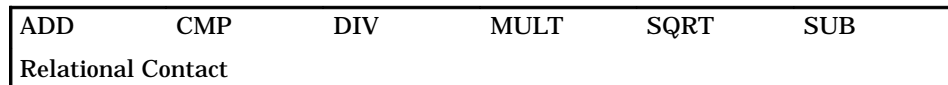

# **6.4 Add**

The ADD instruction (Figure 6-3) adds a signed integer in memory location A to a signed integer in memory location B, and stores the result in memory location C. **ADD Description**

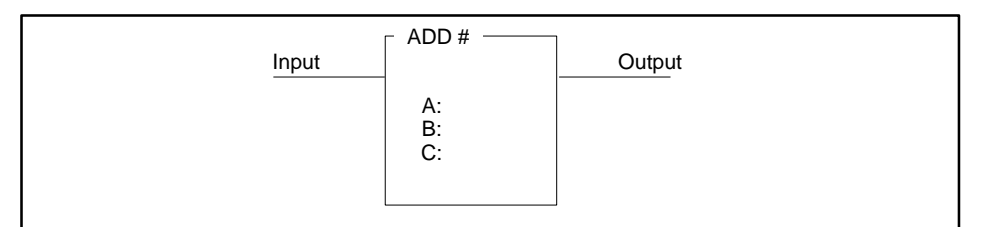

 $1003$ 

|       |                                              | <b>IUU3ZYD</b>                                                                             |
|-------|----------------------------------------------|--------------------------------------------------------------------------------------------|
| Field | <b>Valid Values</b>                          | <b>Function</b>                                                                            |
| #     | $0 - 32767$                                  | Instruction reference number. Numbers for<br>documentation purposes only; can be repeated. |
| A     | Any readable word                            | Memory location for first addend (a word).                                                 |
| в     | Any readable word                            | Memory location for second addend (a word).                                                |
|       | or constant<br>$(-32768 \text{ to } +32767)$ | Value to be added if a constant is used.                                                   |
|       | Any writeable<br>word                        | Specifies memory location for the sum (a word).                                            |

**Figure 6-3 ADD Format**

When the input is on, the ADD box is executed. If the input remains on, the instruction is executed on every scan. The operation executed is:  $C = A + B$ . **ADD Operation**

> • If  $-32768 \le \text{sum} \le 32767$ , then the output is turned on. Otherwise, the output is turned off, indicating an addition overflow, and C contains the truncated (16 bits) sum.

> If the input is off, the instruction is not executed, and there is no power flow at the box output.

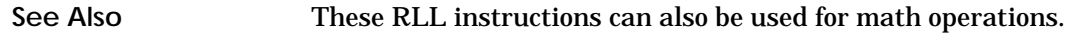

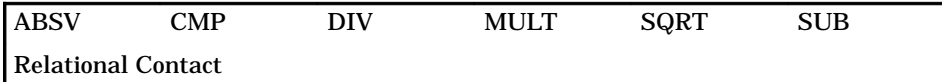

### **6.5 Bit Clear**

#### The Bit Clear instruction (Figure 6-4) clears a specified bit to zero. **BITC Description**

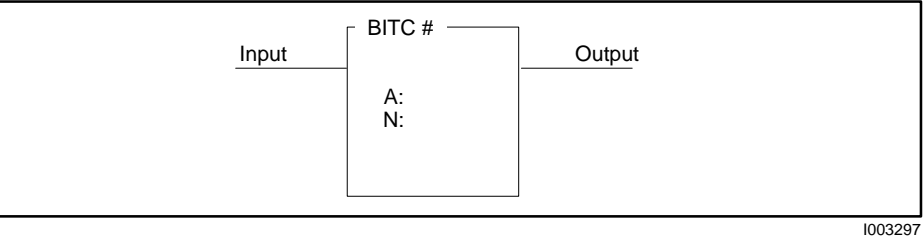

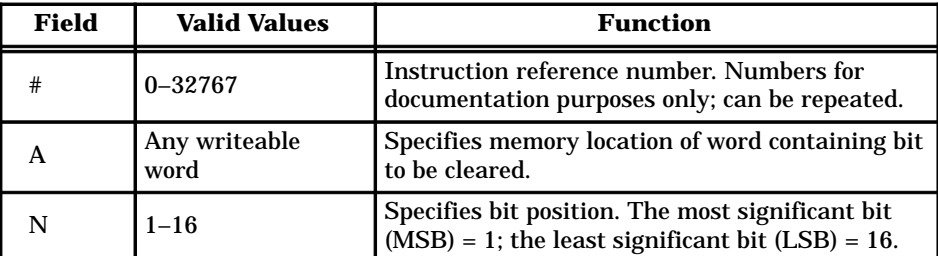

**Figure 6-4 BITC Format**

When the input is on, the BITC box executes. If the input remains on, the instruction executes on every scan. The operation executed is Bit N of word A is cleared to 0. **BITC Operation**

> • The output is turned on during each scan in which the instruction is executed.

> If the input is off, the instruction does not execute, and there is no power flow at the box output.

These RLL instructions are also used for bit manipulation. **See Also**

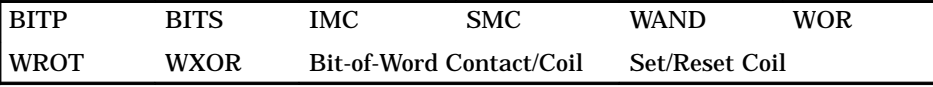

## **6.6 Bit Pick**

#### The Bit Pick instruction (Figure 6-5) examines the status of a specified bit. **BITP Description**

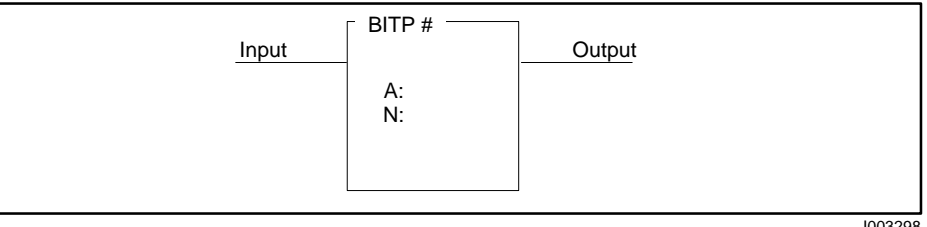

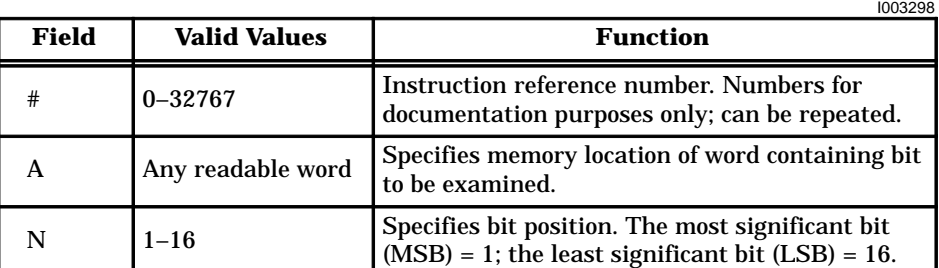

**Figure 6-5 BITP Format**

When the input is turned on, the BITP box executes. If the input remains on, the instruction executes on every scan. The operation executed is the status of bit N of word A is checked. **BITP Operation**

- The output is turned on if the selected bit is 1.
- The output is turned off if the selected bit is 0.

If the input is off, the instruction does not execute, and there is no power flow at the box output.

These RLL instructions are also used for bit manipulation. **See Also**

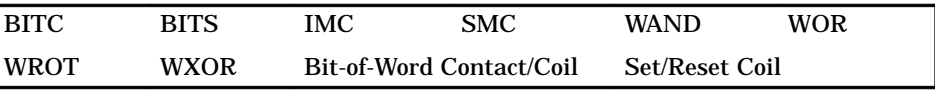

Refer to Section E.4 for an application example of the BITP.

### **6.7 Bit Set**

#### The Bit Set instruction (Figure 6-6) sets a specified bit to one. **BITS Description**

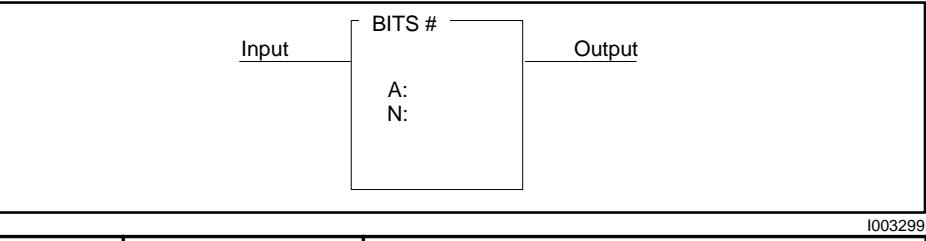

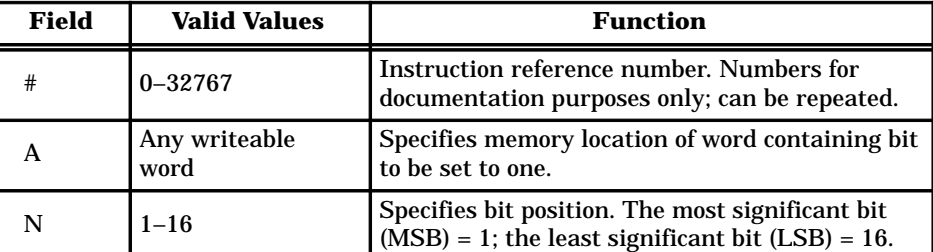

**Figure 6-6 BITS Format**

When the input is on, the BITS box executes. If the input remains on, the instruction executes on every scan. The operation executed is Bit N of word A is set to 1. **BITS Operation**

> • The output is turned on during each scan in which the instruction is executed.

> If the input is off, the instruction does not execute, and there is no power flow at the box output.

These RLL instructions are also used for bit manipulation. **See Also**

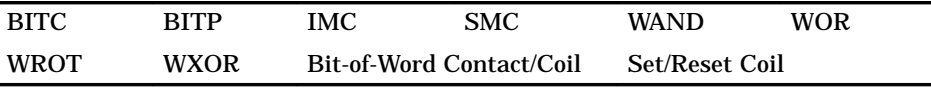

## **6.8 Convert Binary to BCD**

#### The Convert Binary to BCD instruction (Figure 6-7) converts a binary representation of an integer to an equivalent Binary Coded Decimal (BCD) value. That is, a 16-bit word representing an integer is converted into a 32-bit word in which each group of four bits represents a BCD digit. Values up to 32,767 are converted to equivalent BCD values. **CBD Description**

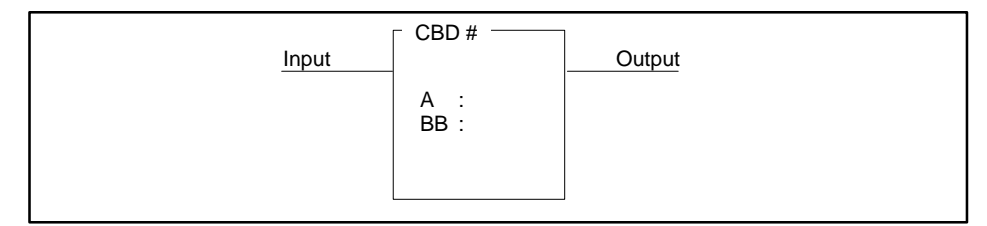

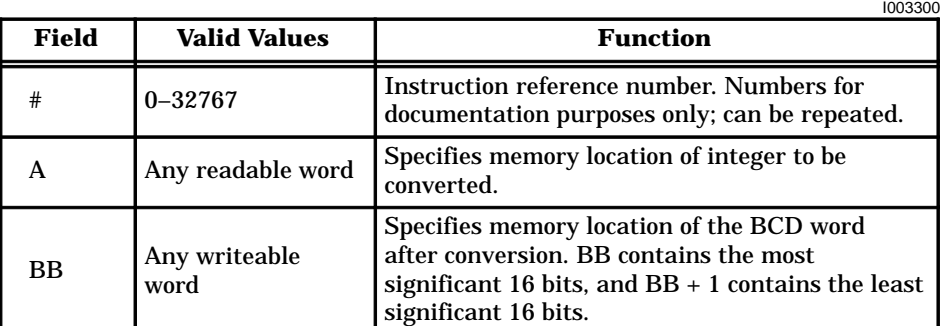

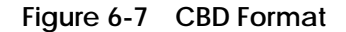

When the input is on, the CBD box executes. If the input remains on, the instruction executes on every scan. The operation of the CBD is described below and illustrated in Figure 6-8. **CBD Operation**

> • If A contains an integer 0–32767, the value is converted to BCD, stored in BB and BB + 1 as shown below, and the box output is turned on.

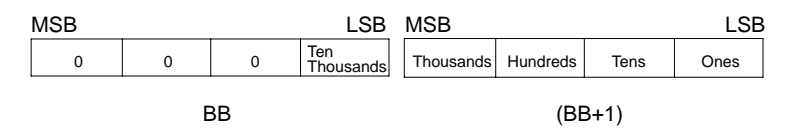

• If A is not in the range 0-32767, there is no power flow at the box output, and BB and BB + 1 do not change.

If the input is off, the instruction does not execute, and there is no power flow at the box output.

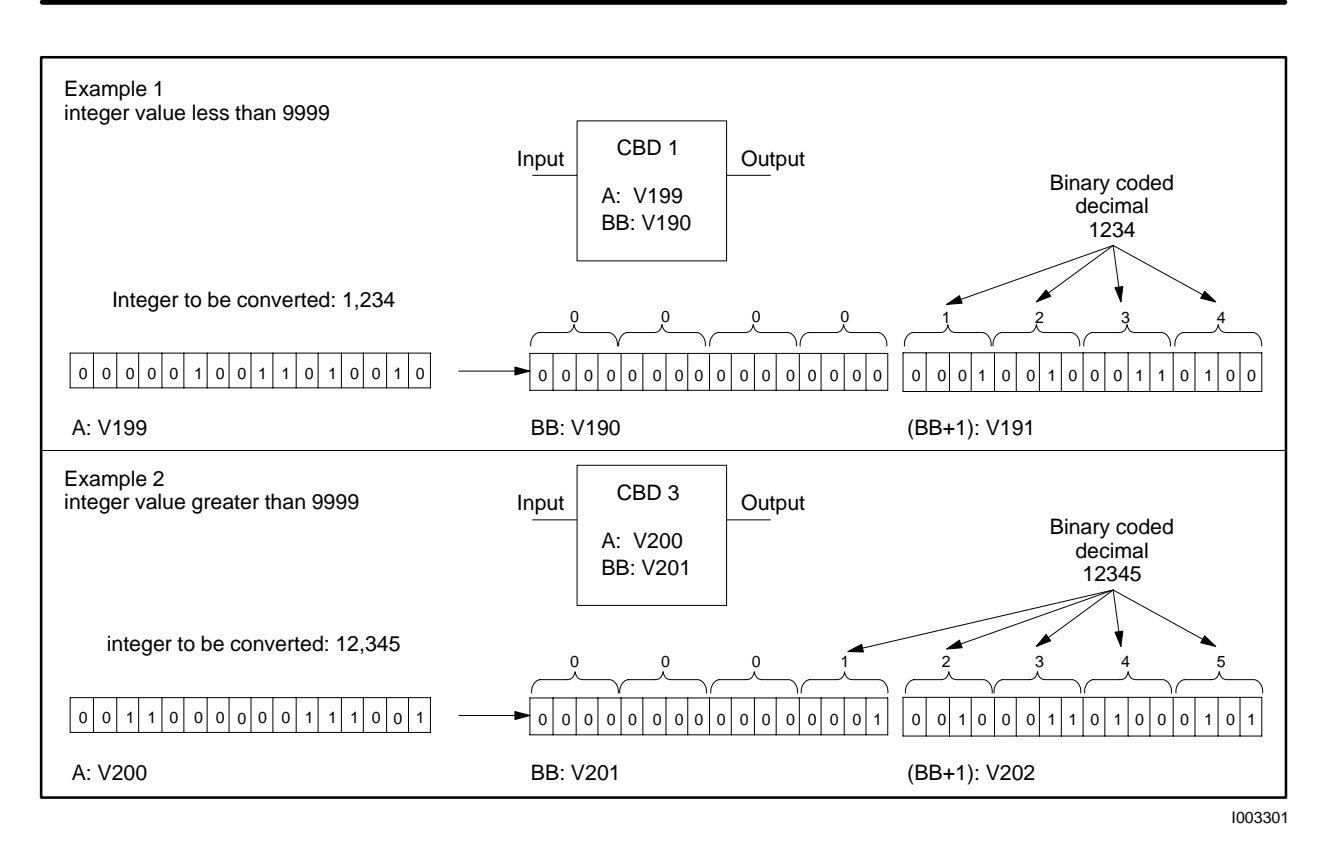

**Figure 6-8 Examples of CBD Operation**

**See Also**

This RLL instruction can also be used for BCD conversions.

CDB

Refer to Section E.12 for an application example of the CBD.

## **6.9 Convert BCD to Binary**

#### The Convert BCD to Binary instruction (Figure 6-9) converts BCD inputs to the binary representation of the equivalent integer. **CDB Description**

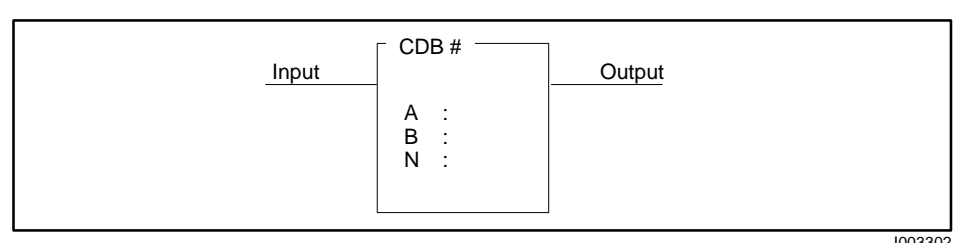

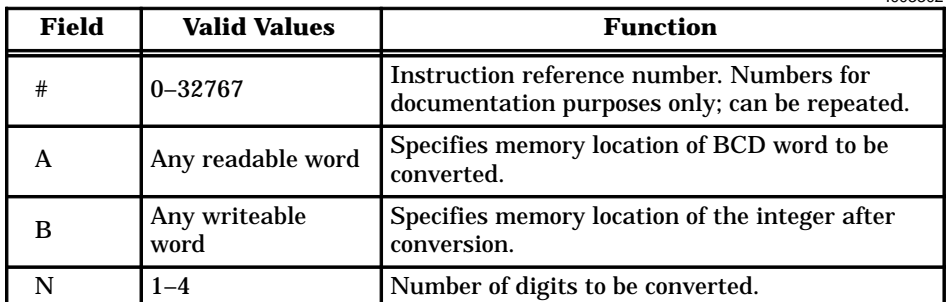

**Figure 6-9 CDB Format**

When the input turns on the CDB box executes. If the input remains on, the instruction executes on every scan. The operation of the CDB follows and illustrated in Figure 6-10: **CDB Operation**

- The number of digits (N) of the BCD value located in A, is converted to its equivalent binary integer value and stored in B.
- N may range from 1–4, and the BCD digit count is from right to left. For example, if  $N = 2$  and the BCD number in A = 4321, then 21 is converted, and the value stored in B is 00010101.
- The output turns on after the instruction executes if the digits of the input word are valid. Each digit of the BCD value in A must be less than or equal to 9. The binary values 1010, 1011, 1100, 1101, 1110, and 1111 are invalid.

If the digits of the input word are not valid, the instruction does not execute, and the output does not turn on.

If the input is off, the instruction does not execute and there is no power flow at the box output.

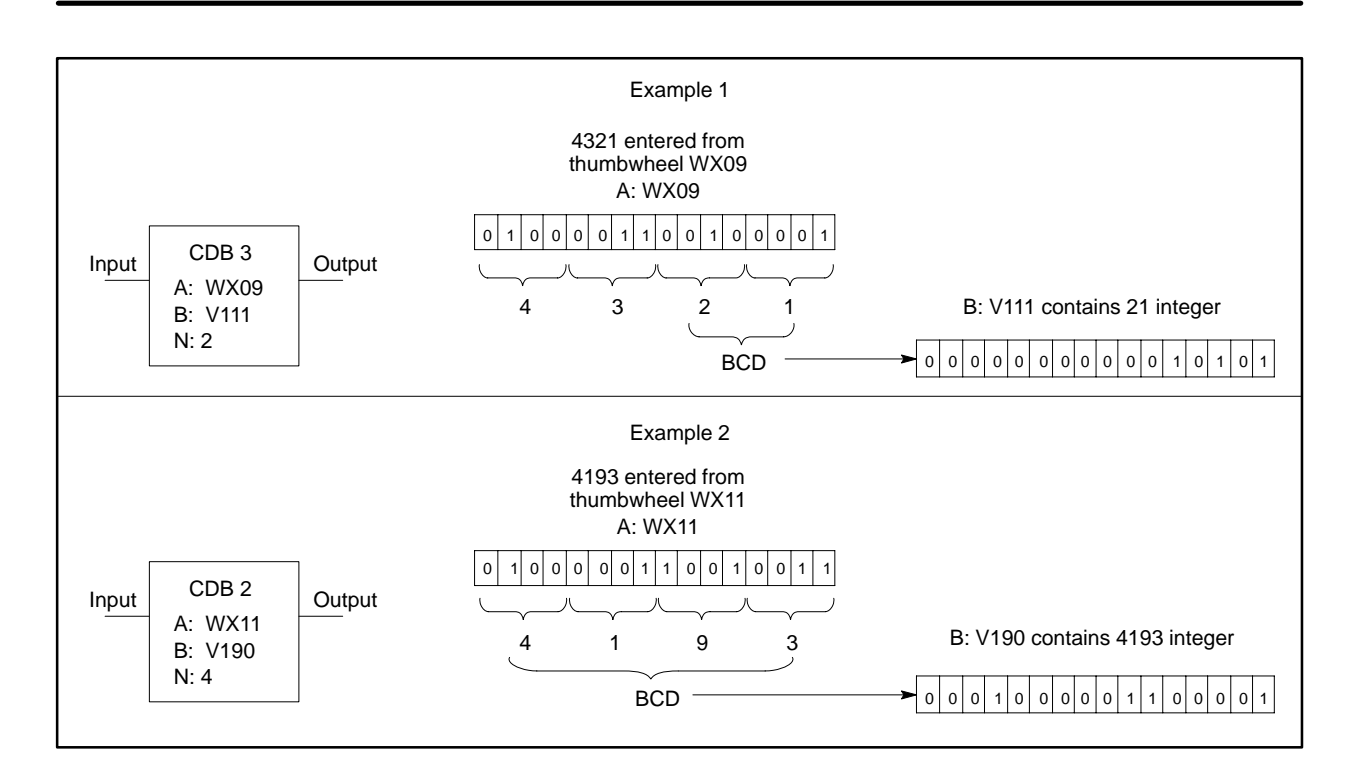

**Figure 6-10 Examples of CDB Operation**

**See Also**

This RLL instruction can also be used for BCD conversions.

CBD

Refer to Section E.13 for an application example of the CDB.

# **6.10 Compare**

#### The Compare instruction (Figure 6-11) compares a signed integer value in memory location A with a signed integer value in memory location B. **CMP Description**

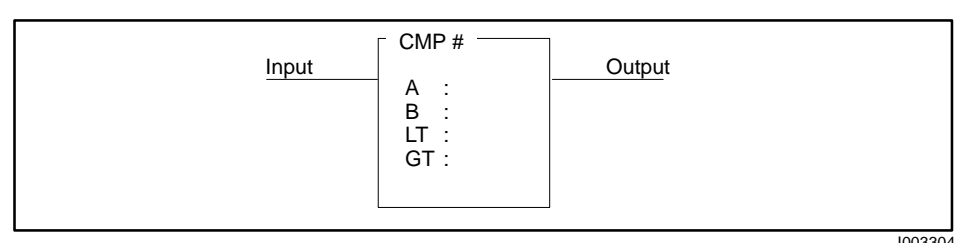

| Field  | <b>Valid Values</b> | <b>Function</b>                                                                                                    |
|--------|---------------------|----------------------------------------------------------------------------------------------------|
|        | $0 - 32767$         | Instruction reference number. Numbers for<br>documentation purposes only; can be repeated.                                               |
| A<br>В | Any readable word   | Memory locations of the values being compared.                                                                                           |
| LТ     | C, Y, B or blank    | Coil or relay to be turned on if $A < B$ . If you do<br>not want any contacts turned on, designate this<br>coil as C0 or leave it blank. |
| GT     | C. Y. B or blank    | Coil or relay to be turned on if $A > B$ . If you do<br>not want any contacts turned on, designate this<br>coil as C0 or leave it blank. |

**Figure 6-11 CMP Format**

The input must be on for the box to function. If the input remains on, the operation is executed on every scan. **CMP Operation**

> • The value in A is compared to the value in B with the results listed below. A and B do not change as a result of this instruction.

If A < B, LT is turned on, GT is turned off, and there is no power flow at the box output.

If A > B, GT is turned on, LT is turned off, and there is no power flow at the box output.

If A = B, GT and LT are turned off, and the output is turned on.

If the input is off, the instruction is not executed, and there is no power flow at the box output. If the input is off, the GT and LT coils are turned off*.*

**NOTE:** The Compare instruction computes power flow based on the equality test. To compute power flow for two conditions (e.g., ≥), additional RLL is required, or you can use the relational contacts.  $-1$ 

**See Also**

These RLL instructions can also be used for math operations.

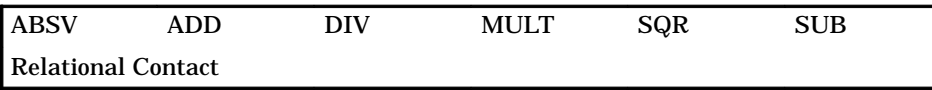

### **6.11 Coils**

The various types of RLL coils that are supported by the Series 505/500 controllers are shown in Figure 6-12. Refer to Section 5.1 for a detailed description of their operation.

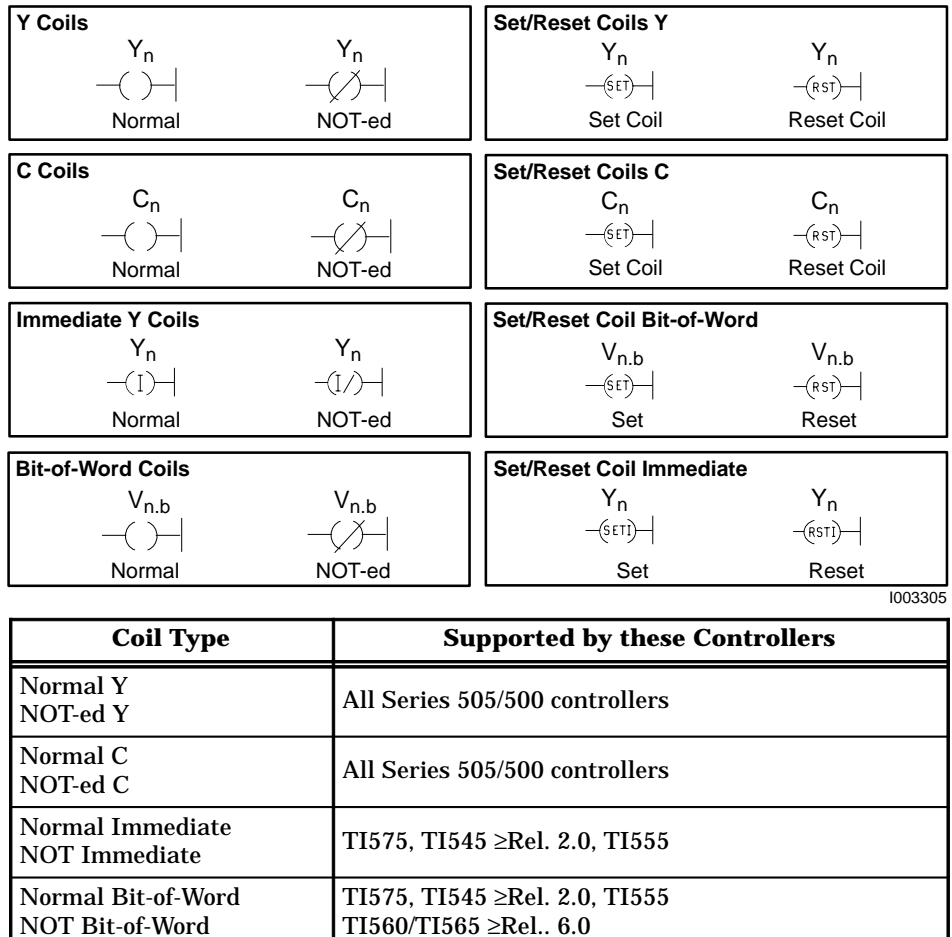

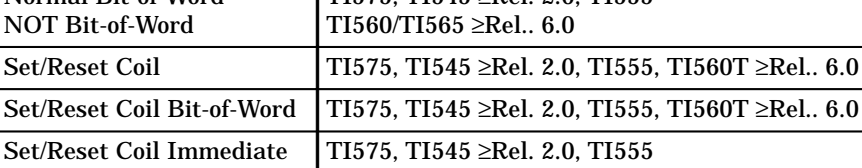

**Figure 6-12 Coil Format**

### **See Also**

These RLL instructions can also be used for electro-mechanical replacement.

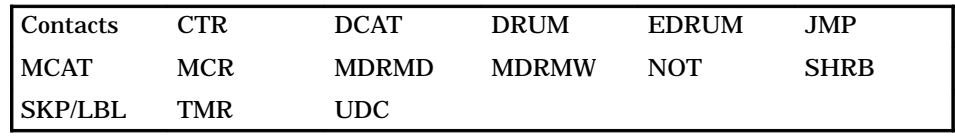

### **6.12 Contacts**

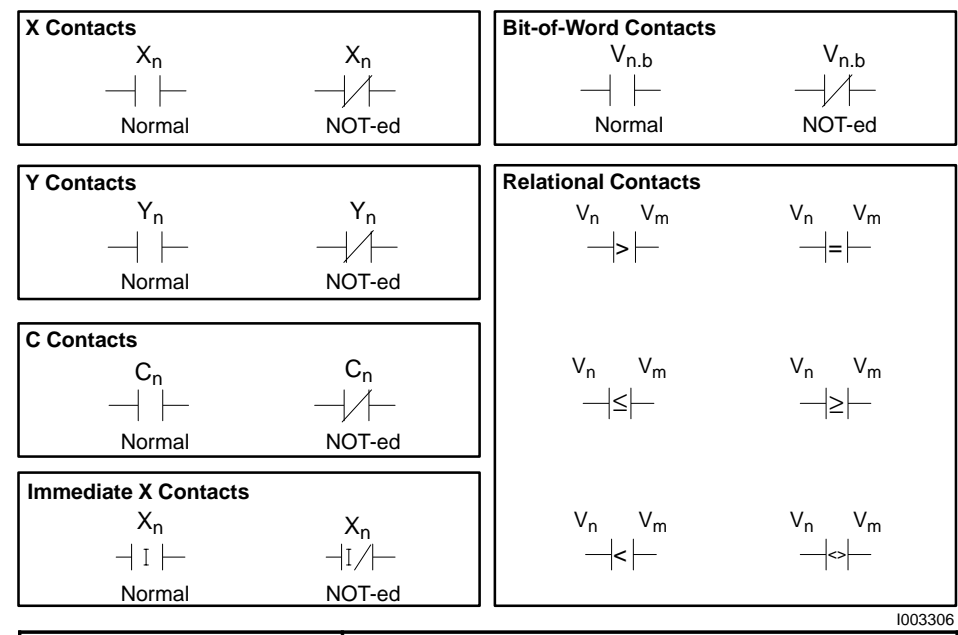

The various types of RLL contacts that are supported by the Series 505/500 controllers are shown in Figure 6-13. Refer to Section 5.1 for a detailed description of their operation.

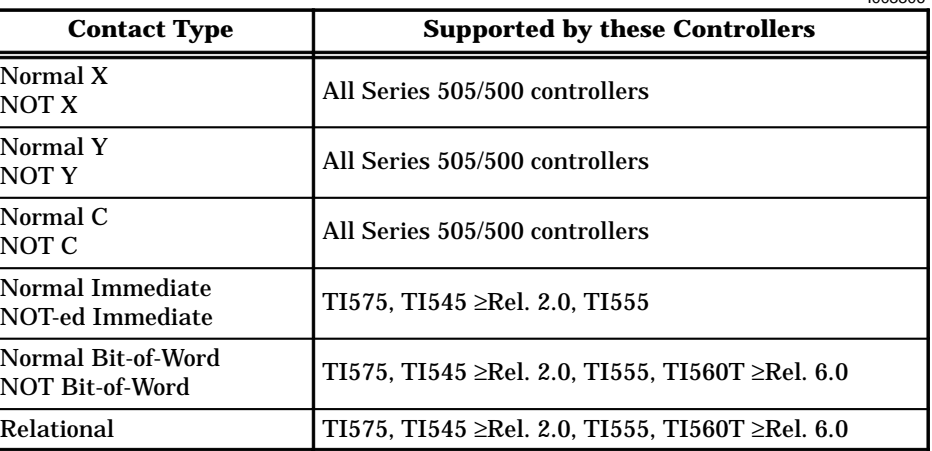

**Figure 6-13 Contact Format**

**See Also**

These RLL instructions can also be used for electro-mechanical replacement.

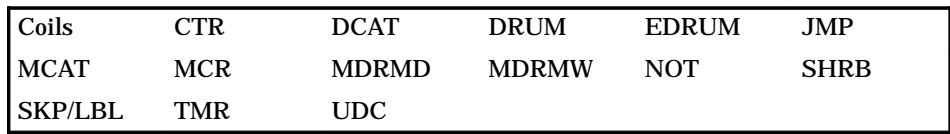

# **6.13 Counter (Up Counter)**

#### The Counter instruction (Figure 6-14) counts recurring events. The counter output turns on after the counter counts up to a preset number, making it an "up counter." **CTR Description**

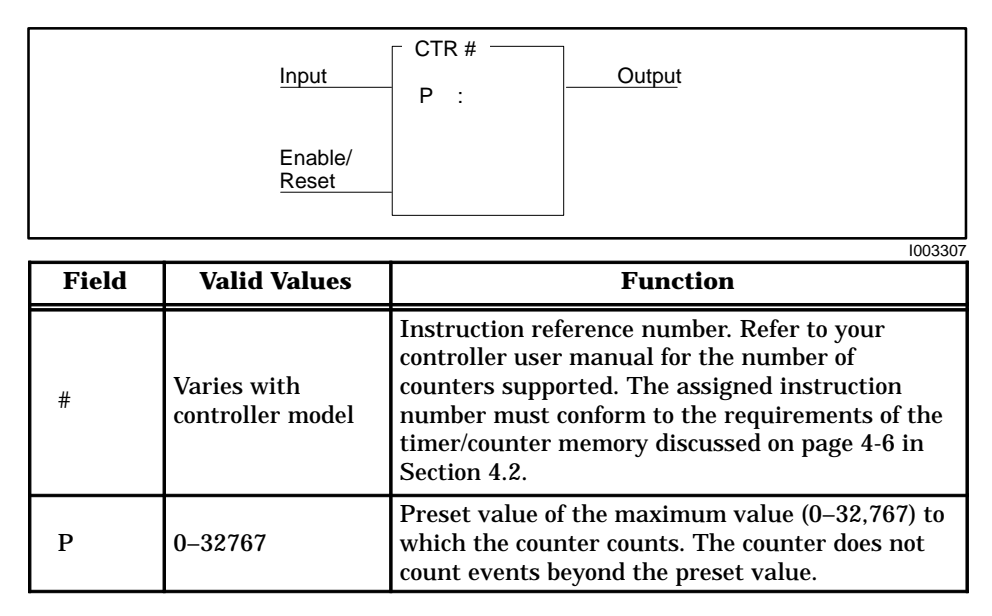

**Figure 6-14 CTR Format**

The counter counts up to the preset value specified in P, that is stored in TCP-Memory. The current count is stored in TCC-Memory. **CTR Operation**

• The Enable/Reset must be on for the counter to operate.

When the Enable/Reset is on, the counter is incremented by one each time the Count input transitions from off to on.

• Counting begins at zero and continues to the preset value specified by P.

 $\blacksquare$ 

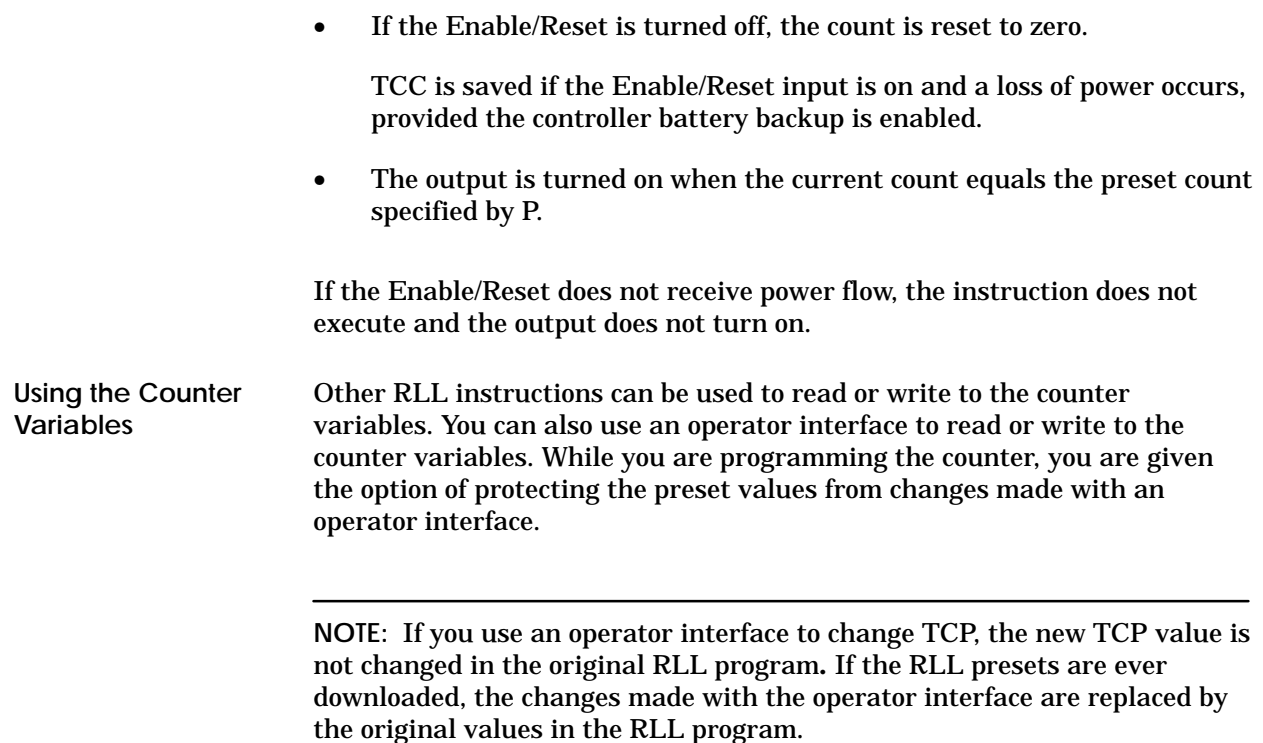

**See Also**

These RLL instructions can also be used for electro-mechanical replacement.

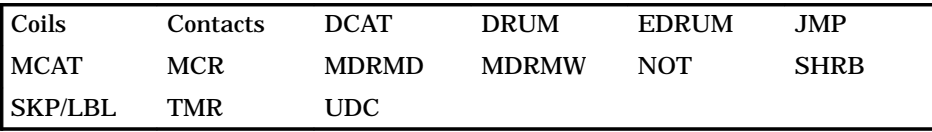

# **6.14 Discrete Control Alarm Timer**

The Discrete Control Alarm Timer (Figure 6-15) is designed for use with a single input, double feedback device. The input to the DCAT box is derived from the logic that determines the state of the device. The output of the DCAT box controls the device. **DCAT Description**

> You can use the DCAT to replace the several rungs of logic that are required to time the field device's operation and generate alarms in case of failure.

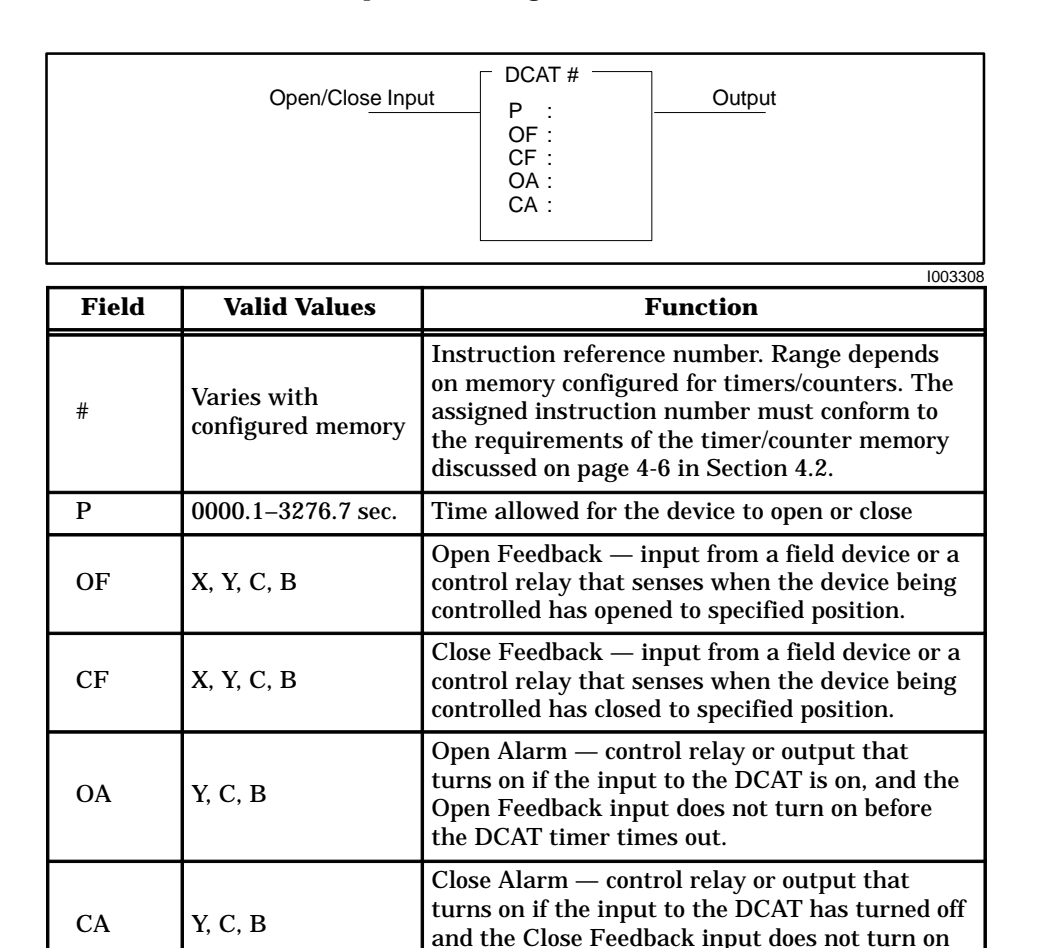

**Figure 6-15 DCAT Format**

before the DCAT timer times out.

П

### **DCAT State Changes**

The state changes for the DCAT are shown in Table 6-2. The DCAT output always equals the state of the input.

| <b>Input Condition</b>                                                                                                    | IF           |                           |                     | THEN      |                           |          |
|----------------------------------------------------------------------------------------------------|--------------|---------------------------|---------------------|-----------|---------------------------|----------|
| $0 =$ open<br>$1 = close$<br>$X =$ do not care                                                                                                    | OF           | Feedback <b>AND</b><br>CF | <b>Timer Action</b> | <b>OA</b> | <b>Alarm Status</b><br>CA | Output   |
| 1                                                                                                    | $\mathbf{0}$ | 1                         | timing              | $\Omega$  | $\mathbf{0}$              | 1        |
| 1                                                                                                    | $\bf{0}$     | 0                         | timing              | $\Omega$  | $\mathbf{0}$              | 1        |
| 1                                                                                                    | 1            | 0                         | reset $^{\ast\ast}$ | $\bf{0}$  | $\mathbf{0}$              | 1        |
| 1                                                                                                    | $\bf{0}$     | $\bf{0}$                  | timed out *         | 1         | $\mathbf{0}$              | 1        |
| $\bf{0}$                                                                                                    | 1            | 0                         | timing              | $\Omega$  | $\mathbf{0}$              | $\bf{0}$ |
| $\bf{0}$                                                                                                    | $\bf{0}$     | 0                         | timing              | $\bf{0}$  | $\mathbf{0}$              | $\bf{0}$ |
| 0                                                                                                    | $\bf{0}$     | 1                         | reset $^{\ast\ast}$ | $\Omega$  | $\mathbf{0}$              | $\bf{0}$ |
| 0                                                                                                    | $\bf{0}$     | 0                         | timed out           | $\bf{0}$  | 1                         | $\bf{0}$ |
| X                                                                                                    | 1            | 1                         | X                   | 1         | 1                         | $***$    |
| $\ast$<br>Timed out: timer has timed a full preset value of time without a sensor<br>closing.<br>$***$<br>Reset: timer is at preset value and is not timing.<br>***<br>Follows Input. |              |                           |                     |           |                           |          |

**Table 6-2 DCAT States**

**NOTE:** The DCAT output and alarms are under the control of the JMP or MCR. Unexpected alarm conditions may occur when the DCAT exists within the zone of control of a JMP or MCR.

**Discrete Control Alarm Timer (continued)**

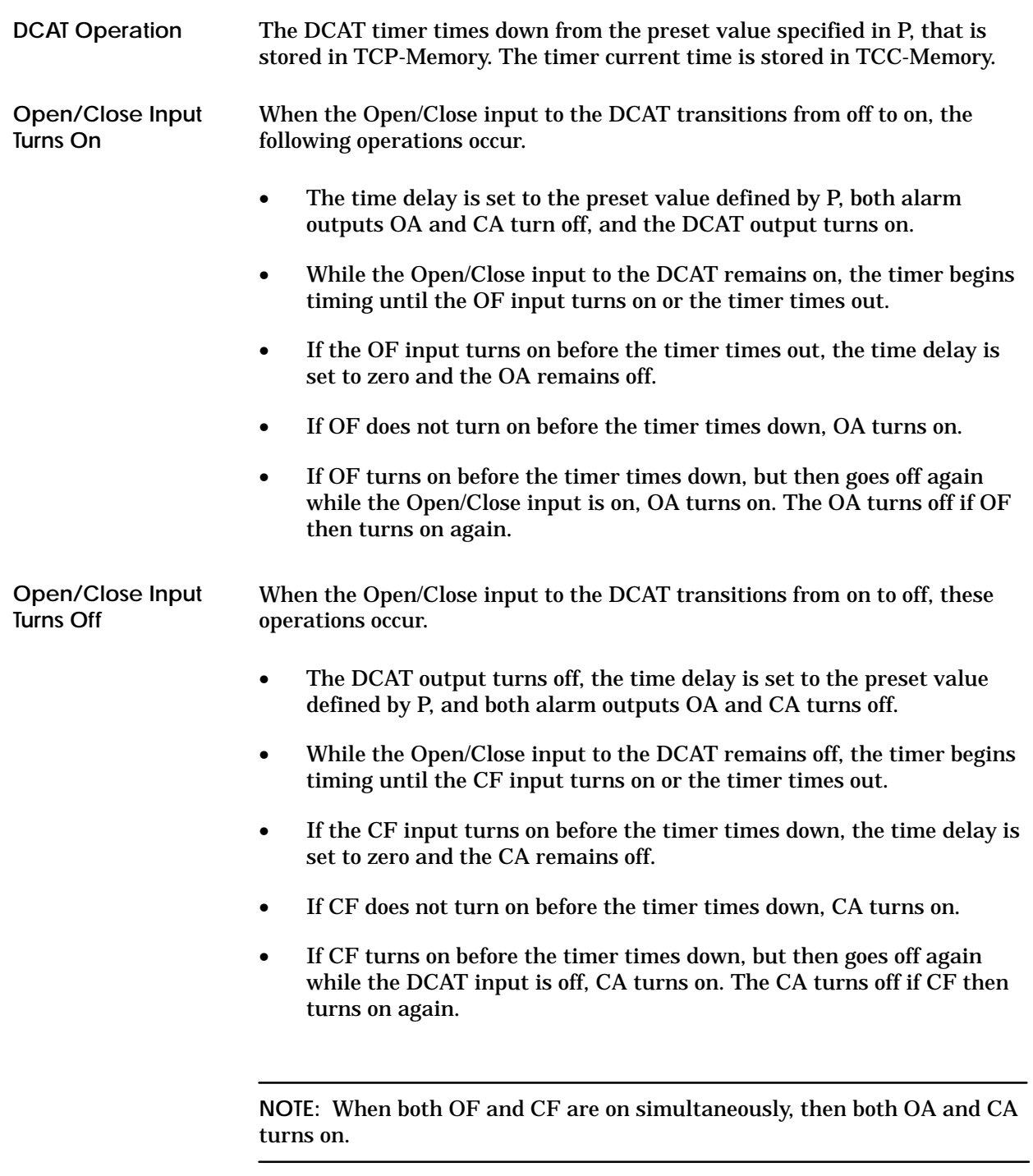

 $\blacksquare$ 

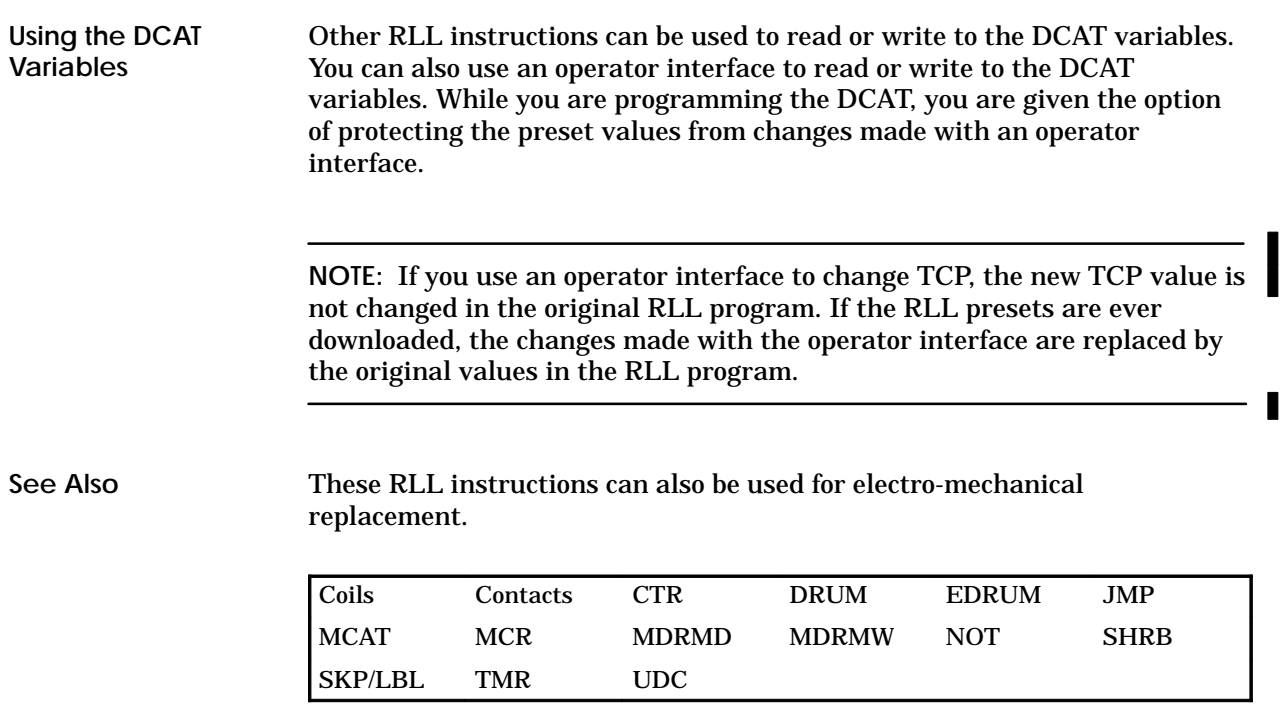

Refer to Section E.15 for an application example of the DCAT.

# **6.15 Date Compare**

```
The Date Compare instruction (Figure 6-16) compares the current date of
                       the real-time clock with the values contained in the designated memory
                       locations.
DCMP Description
```
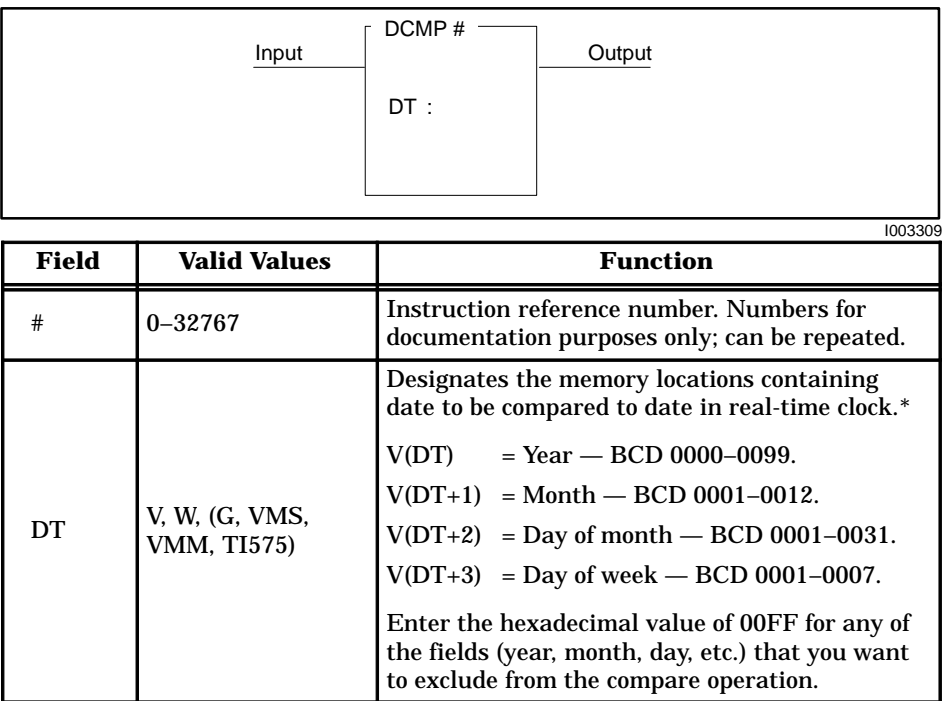

\*In TISOFT, BCD values are entered using the HEX data format.

**Figure 6-16 DCMP Format**

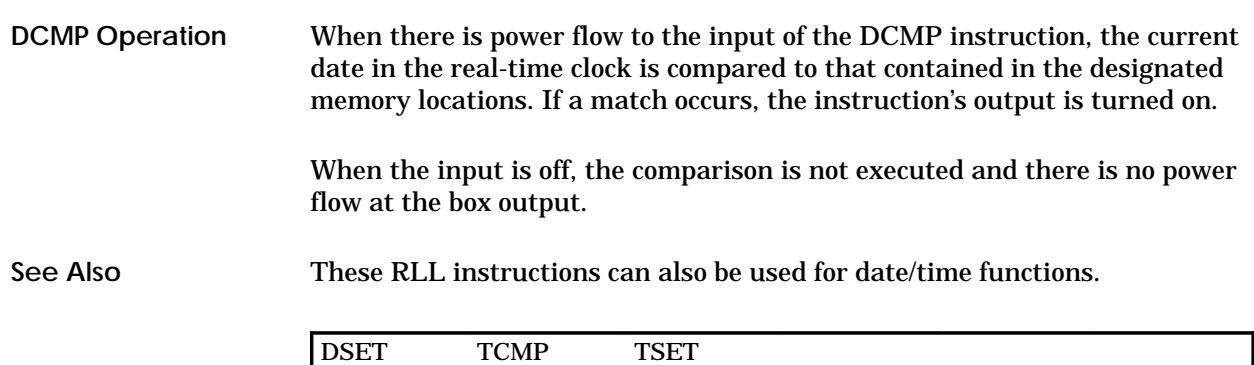

# **6.16 Divide**

**DIV Description**

The Divide instruction (Figure 6-17) divides a 32-bit (long word) signed integer stored in memory locations  $AA$  and  $AA + 1$ , by a 16-bit signed integer in memory location B. The quotient is stored in memory location CC, and the remainder is stored in CC + 1.

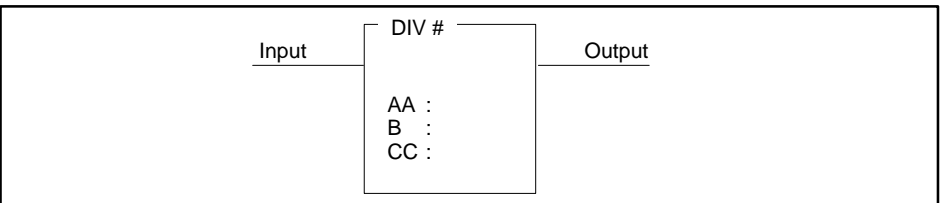

|       |                                              | 1003310                                                                                                    |
|-------|----------------------------------------------|----------------------------------------------------------------------------------------------------|
| Field | <b>Valid Values</b>                          | <b>Function</b>                                                                                                    |
| #     | $0 - 32767$                                  | Instruction reference number. Numbers for<br>documentation purposes only; can be repeated.                                                                                                    |
| AA    | Any readable word                            | Memory location for the dividend. This is a long<br>word. AA holds the 16 most significant bits, and<br>$AA + 1$ holds the 16 least significant bits. When<br>a variable is used, the dividend can range from<br>$-2,147,483,648$ to $+2,147,483,647$ . |
|       | or constant<br>$(-32768 \text{ to } +32767)$ | Value of the dividend if a constant is used.                                                                                                    |
| B     | Any readable word                            | Memory location for the divisor (one word).<br>When a variable is used, the divisor can range<br>from $-32,768$ to $+32,767$ , but cannot be zero.                                                                                                    |
|       | or constant<br>$(-32768 \text{ to } +32767)$ | Value of the divisor if a constant is used.                                                                                                    |
| CC    | Any writeable<br>word                        | Memory location for the result. CC holds the<br>quotient (a word); $CC+1$ holds the remainder (a<br>word). Both quotient and remainder must range<br>from $-32,768$ to $+32,767$ to be valid.                                                           |

**Figure 6-17 DIV Format**

When the input is on, the DIV box is executed. If the input remains on, the operation executes on every scan. The operation of the DIV, that is illustrated in Figure 6-18, follows:  $[CC$  (quotient),  $CC + 1$  (remainder)] =  $(AA, AA + 1) \div B$ **DIV Operation**

> If B is non-zero, the division is done and the output turns on. Otherwise, the output turns off, and the contents of CC and CC + 1 do not change.

If the input is off, the instruction does not execute, and there is no power flow at the box output.

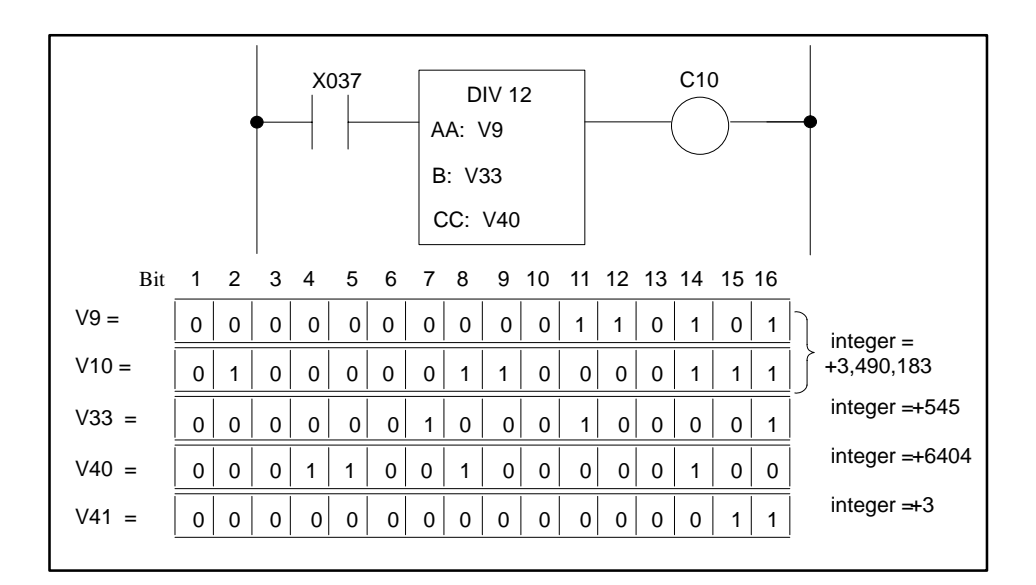

### **Figure 6-18 Division Example**

**See Also**

These RLL instructions can also be used for math operations.

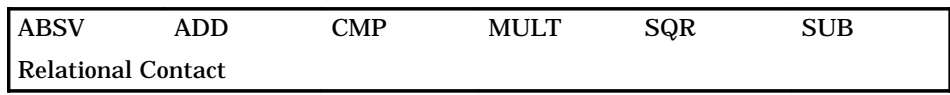

# **6.17 Time Driven Drum**

### **DRUM Description**

The Drum (Figure 6-19) simulates an electro-mechanical stepper switch or drum. It provides 15 output coils and 16 steps that are operated on multiples of the time base set up for the drum. Each step controls all 15 output coils.

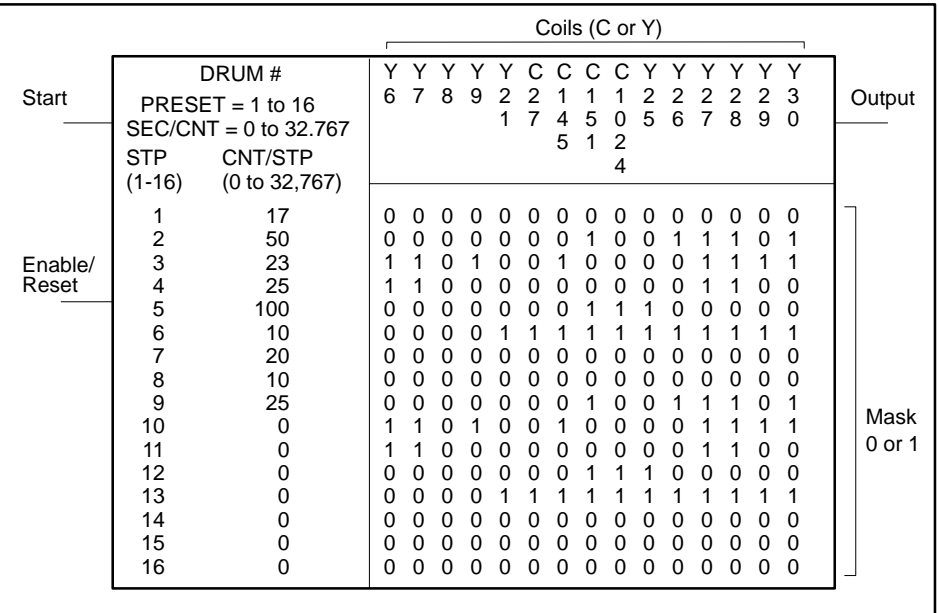

| <b>Field</b>   | <b>Valid Values</b>              | <b>Function</b>                                                                                                    |
|----------------|----------------------------------|----------------------------------------------------------------------------------------------------|
| #              | Varies with<br>controller model. | Instruction reference number. Refer to controller<br>user manual for number supported. The<br>assigned instruction number must conform to<br>the requirements of the drum memory discussed<br>on page 4-8 in Section 4.2. |
| <b>PRESET</b>  | $1 - 16$                         | Step to which the drum returns when reset.                                                                                                    |
| <b>SEC/CNT</b> | $0-32.767$ sec.                  | Time base. Amount of time for one count.                                                                                                    |
| Coils          | Y, C, B, or blank                | Coils controlled by drum. C0 represents no coil.                                                                                                    |
| <b>STP</b>     | $1 - 16$                         | Step number.                                                                                                    |
| <b>CNT/STP</b> | $0 - 32767$                      | Specifies time that drum remains at step. Actual<br>time/step equals CNT/STP $\times$ SEC/CNT in seconds.                                                                                                    |
| Mask           | $0 - 1$                          | Mask controls coils turned on (1) or off (0).                                                                                                    |

**Figure 6-19 DRUM Format**
ш

#### The drum functions as described below. **DRUM Operation**

When the drum begins to run, it starts at the step specified by the Drum Step Preset that is stored in DSP-Memory. The drum current step is stored in DSC-Memory. The counts per step, set in the CNT/STP field, are stored in L-Memory and cannot be changed without re-programming the drum. The current count (counts remaining for a step) is stored in DCC-Memory.

- The drum is enabled when the Enable/Reset input is on.
- When the Enable/Reset is on and the Start input turns on, the drum begins to run. The drum begins at the step specified by DSP and remains at this step until DCC counts down to zero.
- When DCC for a step reaches zero, the drum advances to the next step, and the coils are turned on/off according to the drum mask for the new step. Each 1 in the mask designates that a coil is to be turned on, while each 0 designates that a coil is to be turned off.
- The drum output comes on and remains on after the last programmed step is executed. The last programmed step is the last step with a non-zero CNT/STP value (step 9 in Figure 6-19). The drum remains at the last step until you reset the drum.

In a TI530C, the drum jumps to step 16 after the last programmed step and turns on the output. The drum remains at step 16 until reset. Place the last programmed step in step 16.

**NOTE:** The last programmed step (or step 16 for TI520C, TI530C, TI530T, TI525, and TI535 controllers) continues to control the drum's coils after the step has timed out.

## **Time Driven Drum (continued)**

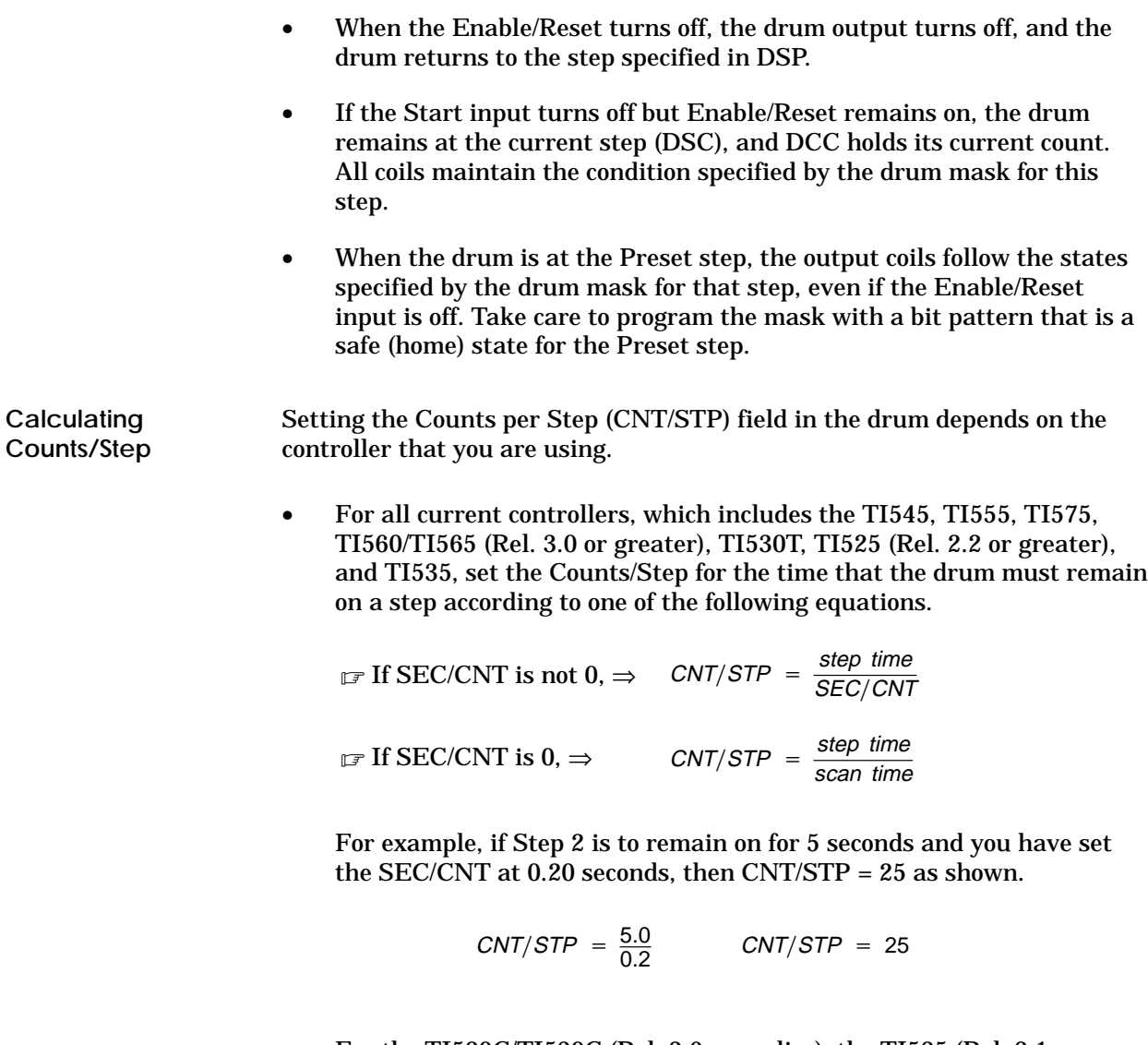

• For the TI520C/TI530C (Rel. 2.6 or earlier), the TI525 (Rel. 2.1 or earlier), and the TI560/TI565 (Rel. 2.x or earlier), the time that the drum remains on a step is determined by the following equation.

$$
step\ time = \left(\frac{SEC/CNT}{scan\ time}\right) \uparrow \times CNT/STP \times scan\ time
$$

... where  $\uparrow$  means round up to the next higher integer; e.g., 1.1  $\Rightarrow$  2

The drum advance to the next step can be delayed by up to one scan per count when SEC/CNT is greater than the scan time.

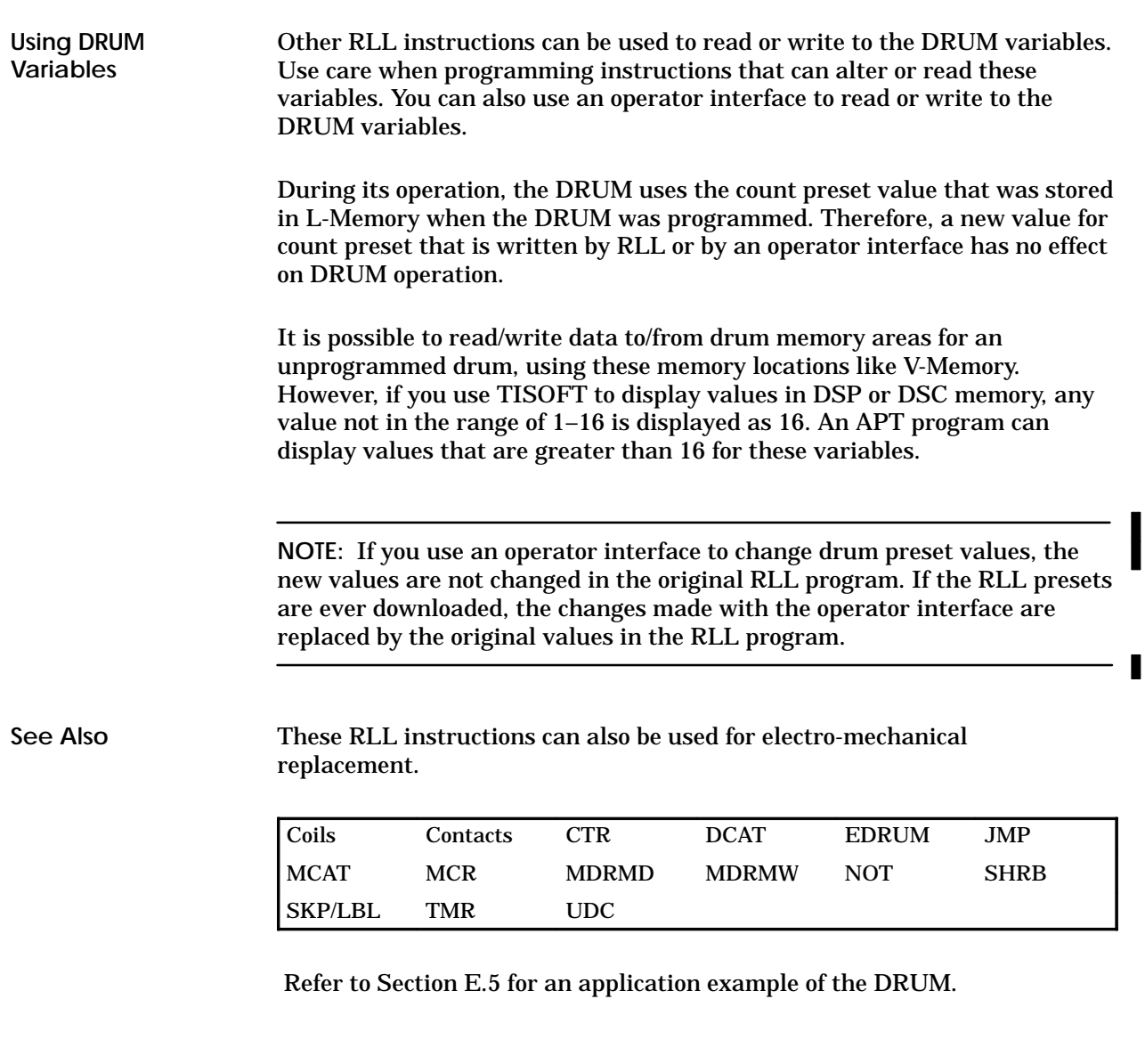

## **6.18 Date Set**

#### The Date Set instruction (Figure 6-20) sets the date portion of the real-time clock to the values contained in designated memory locations. **DSET Description**

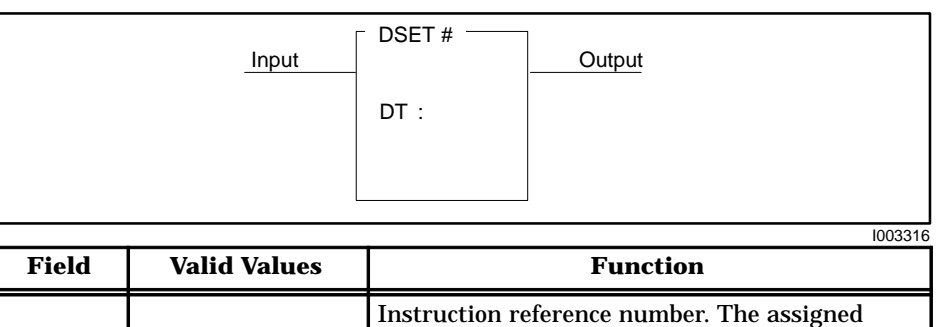

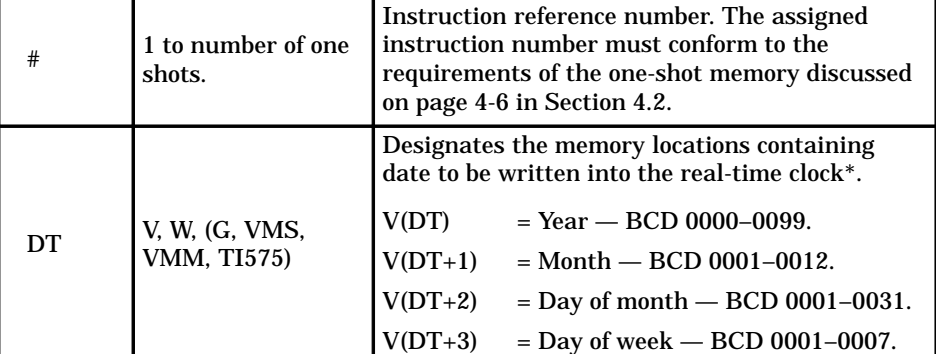

\*In TISOFT, BCD values are entered using the HEX data format.

**Figure 6-20 DSET Format**

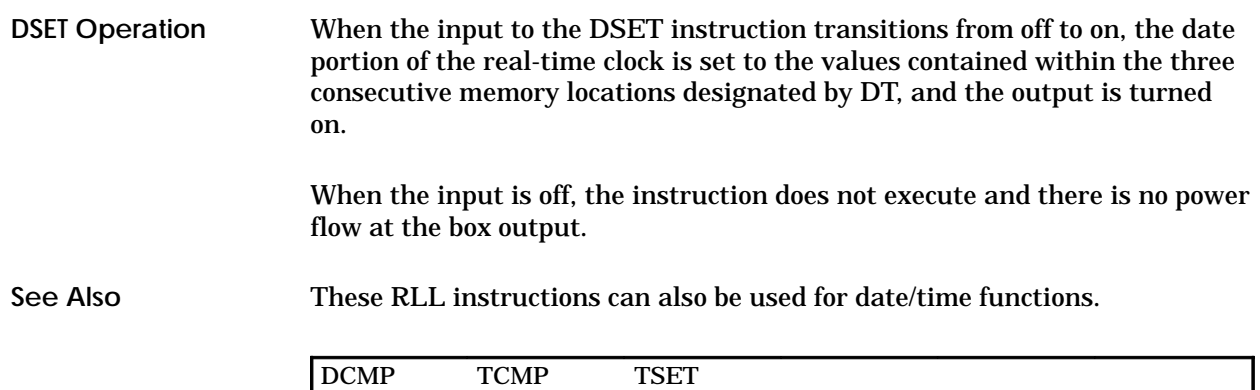

#### **EDRUM Description**

The Time/Event Drum instruction (Figure 6-21) simulates an electro-mechanical stepper switch or drum. The EDRUM can be indexed by a timer only, an event contact only, or a time and event. A jog input enables you to allow either time or an event to advance the drum a step. The EDRUM provides 15 coils and 16 steps that are operated on multiples of the drum time base. Each step controls all 15 output coils.

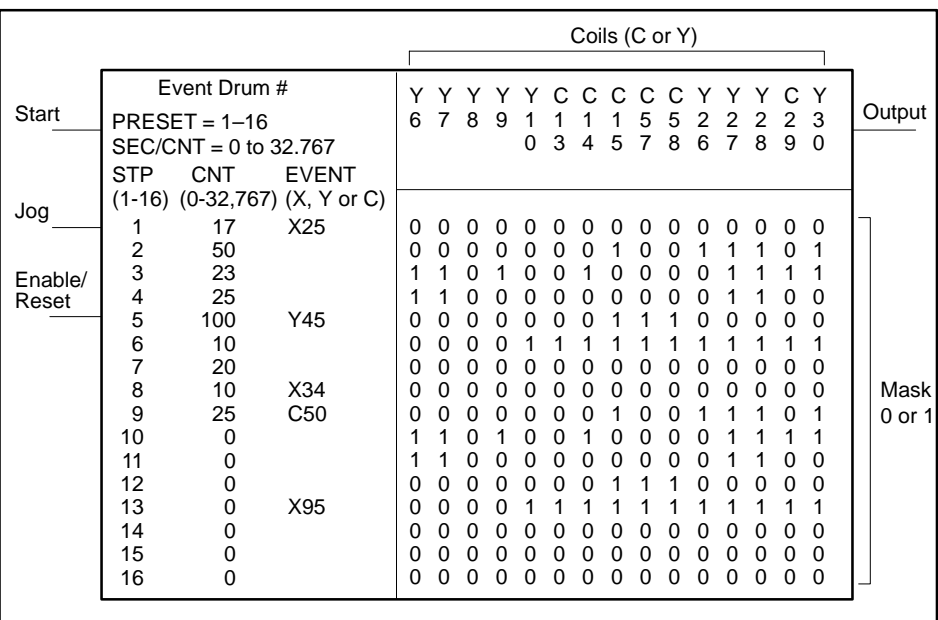

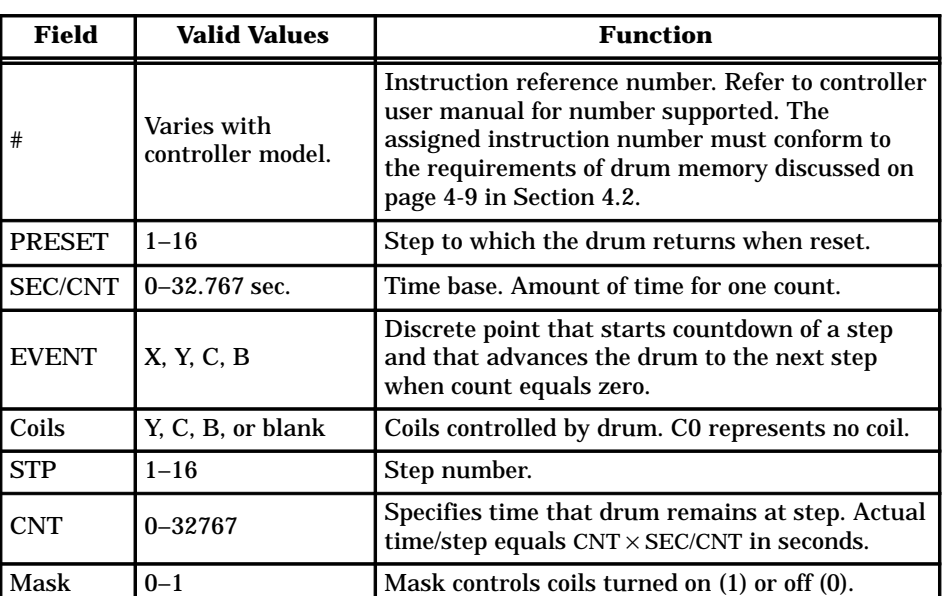

**Figure 6-21 EDRUM Format**

П

#### When the drum begins to run, it starts at the step specified by the Drum Step Preset, that is stored in DSP-Memory. The drum current step is stored in DSC-Memory. The counts per step, set in the CNT/STP field, is stored in DCP-Memory. The drum current count is stored in DCC-Memory. **EDRUM Operation**

- The drum is enabled when the Enable/Reset input is on.
- When the Enable/Reset is on and the Start input turns on, the drum begins to run. The drum begins at the step specified by DSP and advances to the next step depending upon operation of the timer and/or event.
- When the drum advances a step, coils turns on or off according to the mask for the new step. Each 1 in the mask designates that a coil is to turn on, while each  $\overline{0}$  designates that a coil is to turn off.
- The drum output turns on, and remains on, after the last programmed step is executed. The last programmed step is the last step having an event programmed or having a non-zero CNT/STP preset value (step 13 in Figure 6-21). The event must be on (if one was programmed for this step) and DCC must be zero. If the event turns off after DCC reaches zero, the drum output remains on and the EDRUM remains at the last programmed step until the drum is reset.

In a TI530C, the drum jumps to step 16 after the last programmed step and turns on the output. The drum remains at step 16 until the drum is reset. Place the last programmed step in step 16.

**NOTE:** The last programmed step (or step 16 for TI520C, TI530C, TI530T, TI525, and TI535 controllers) continues to control the drum's coils after the step has timed out.

- When the Enable/Reset turns off, the drum output turns off, and the drum returns to the step specified in DSP.
- If the Start input turns off and Enable/Reset remains on, the drum remains at the current step (DSC), and DCC holds its current count. All coils maintain the condition specified by the drum mask.
- When the drum is at the Preset step, the output coils follow the states specified by the drum mask for that step, even if the Enable/Reset input is off. Take care to program the mask with a bit pattern that is a safe (home) state for the Preset step.
- The drum advances to the next step immediately if the Jog input transitions from off to on and the Enable/Reset input is also on.

# **Time/Event Driven Drum (continued)**

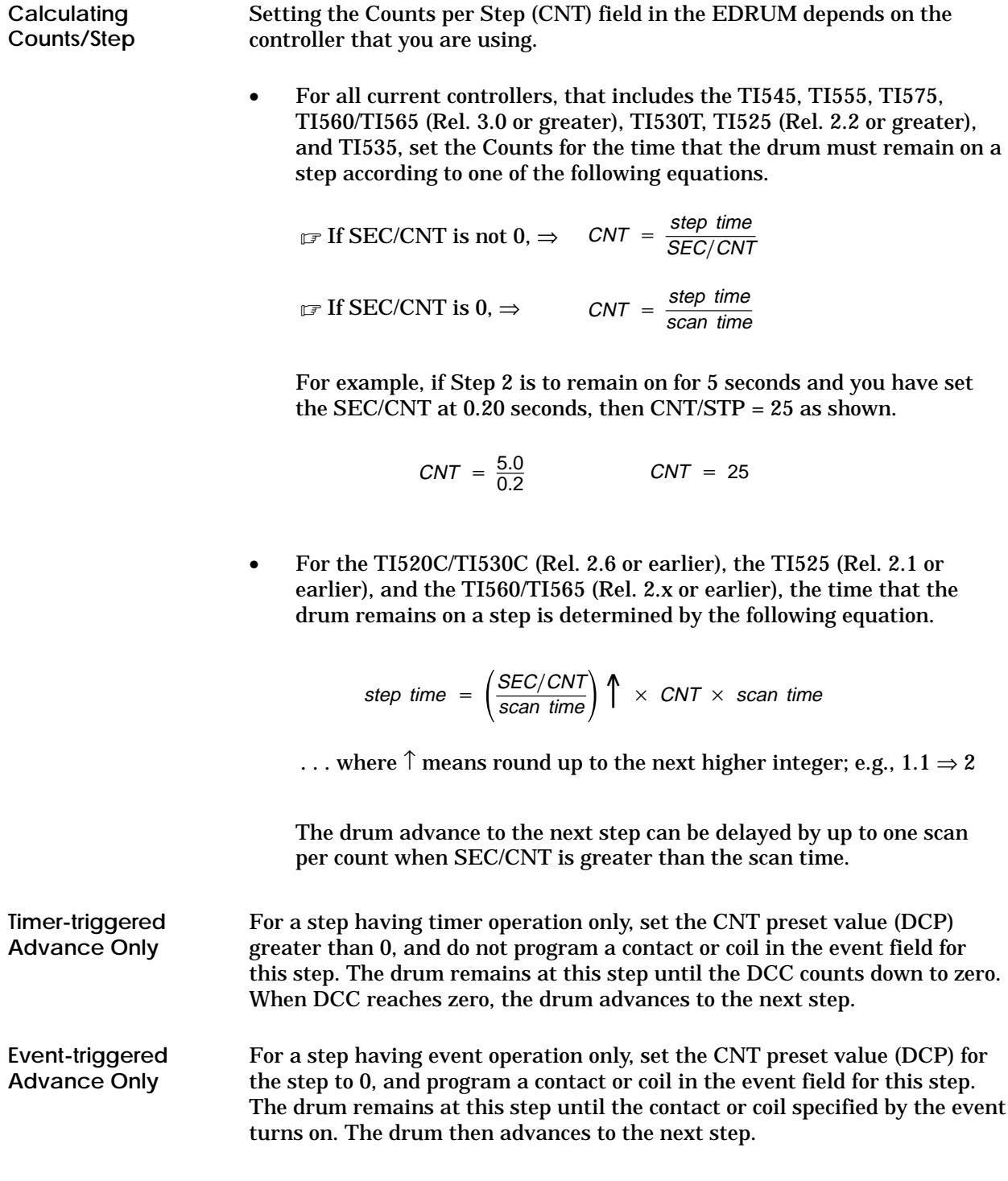

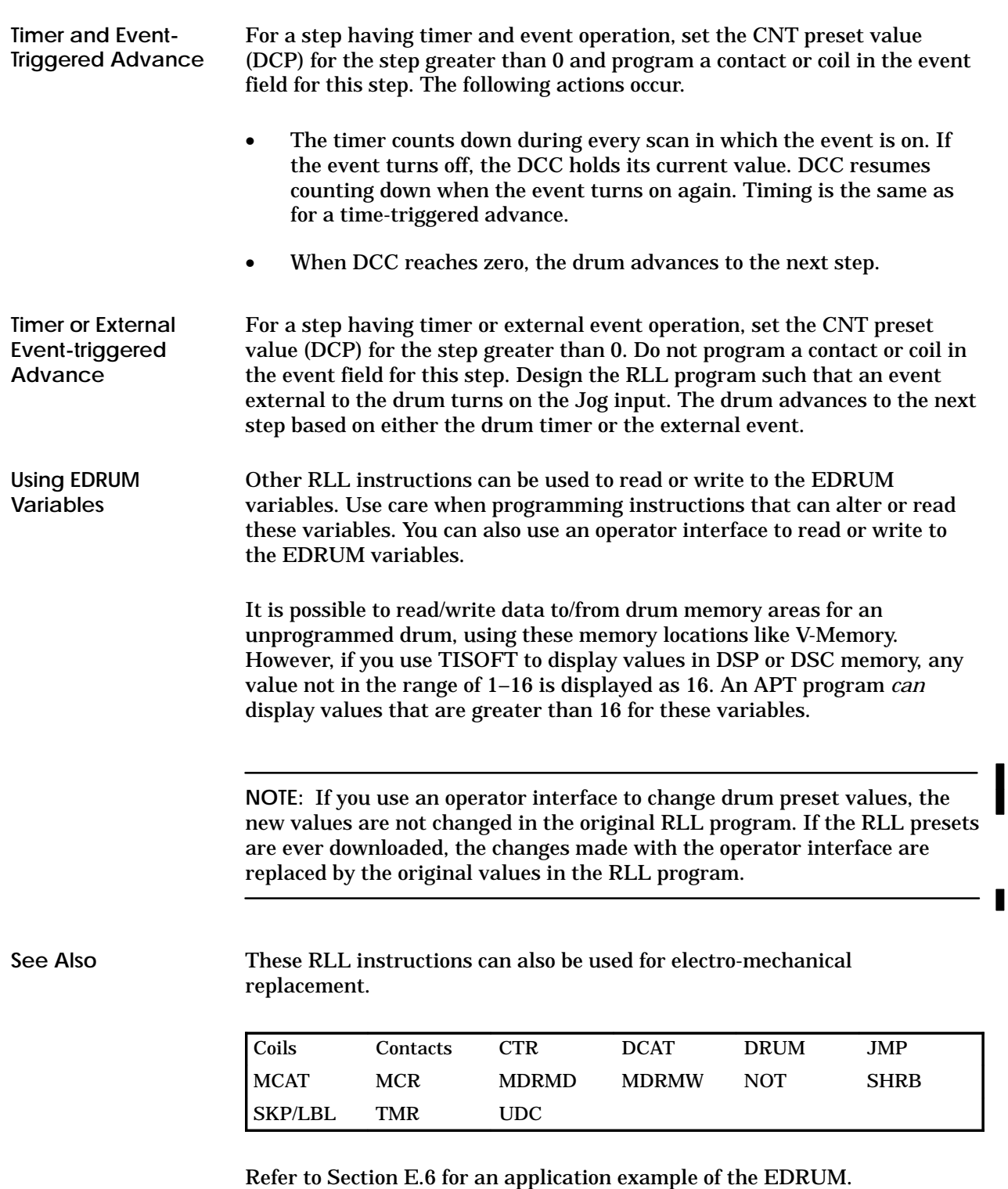

## **6.20 Unconditional End**

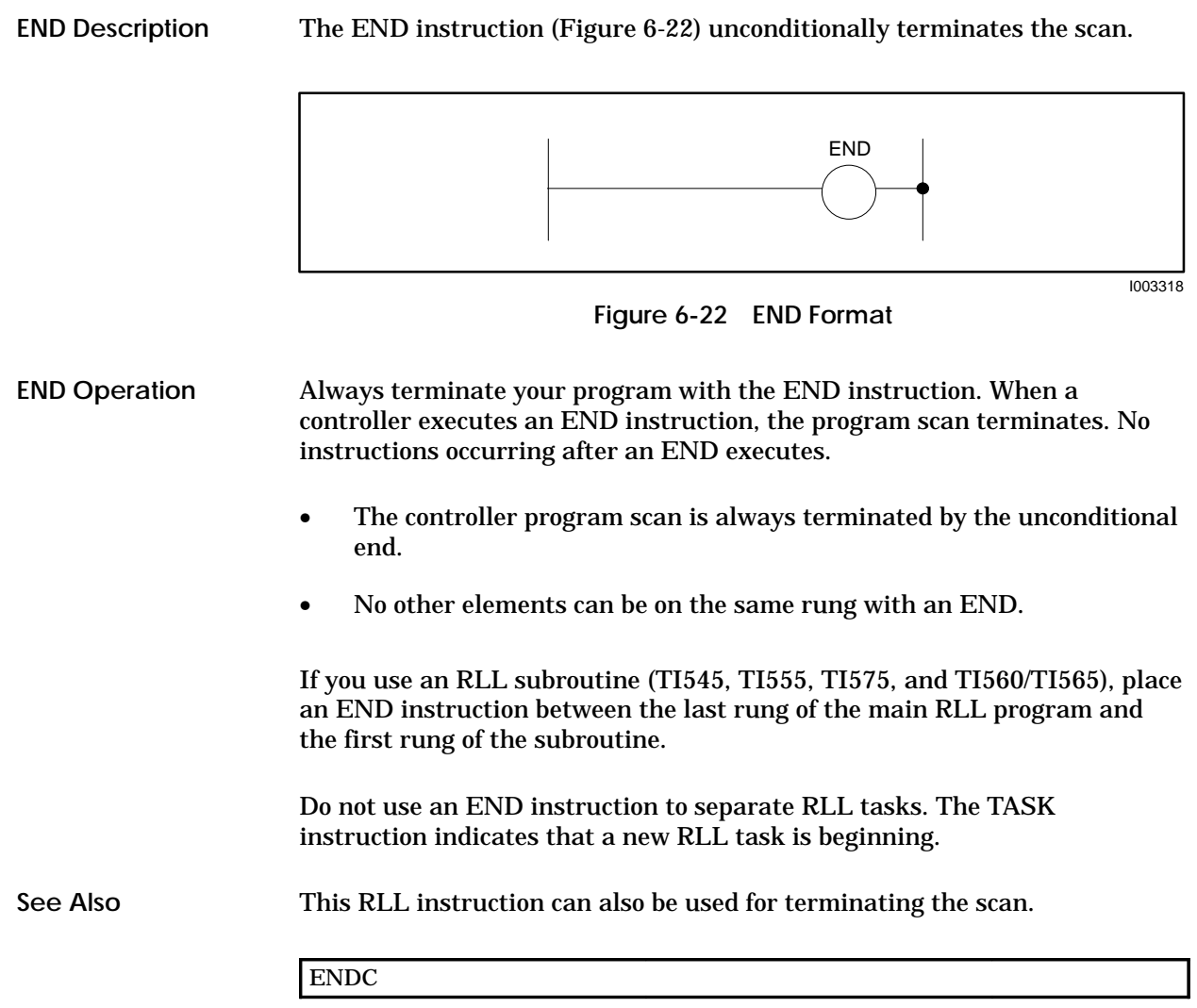

The ENDC instruction (Figure 6-23) can terminate the program scan under specific conditions. Since any instructions after an active ENDC instruction are not executed, this instruction can be used to decrease scan time. **ENDC Description**

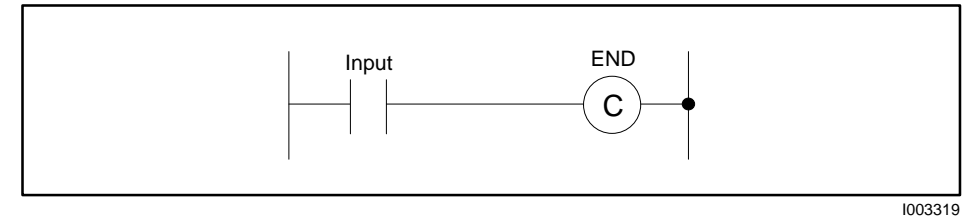

**Figure 6-23 ENDC Format**

When the ENDC instruction executes, the current program scan terminates. ENDC operates in conjunction with an input and is executed only when there is power flow at the input. When the input is off, the ENDC instruction is not executed, and the program scan is not terminated. **ENDC Operation**

When the ENDC instruction is active, ladder logic following the ENDC is not executed and outputs following the ENDC are frozen. An active ENDC functions as an end statement for MCRs and JMPs that precede it, if it is in their zones of control. Outputs between the MCR or JMP and the ENDC remain under the control of the MCR or JMP.

For an ENDC contained within a SKP zone of control, the ENDC is overridden if the SKP receives power flow.

This RLL instruction can also be used for terminating the scan. **See Also**

END

## **6.22 Force Role Swap**

The Force Role Swap (FRS) instruction (Figure 6-24) allows you to design your program to switch the active controller with the standby controller in hot back-up configurations. **FRS Description**

> The role swap can be the result of programmed diagnostic procedures that detect a switch-over condition; e.g., over-temperature, low battery, etc., or failures in the TI560/TI565 that have eluded run-time diagnostics or operational software. You may also use the FRS instruction to allow routine maintenance procedures to be done. The role swap can be initiated by having a switch close in the I/O or by using a timer to trigger the swap.

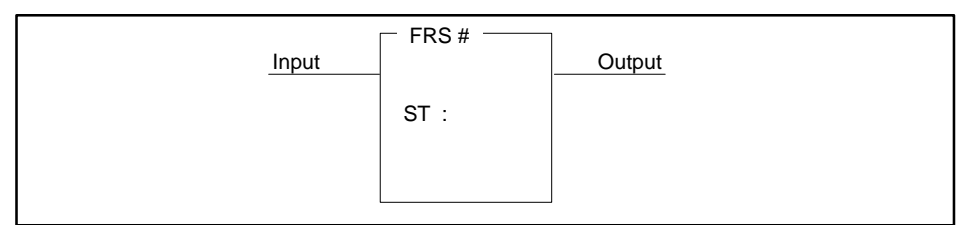

| <b>Field</b> | <b>Valid Values</b>          | <b>Function</b>                                                                                                    |
|--------------|------------------------------|----------------------------------------------------------------------------------------------------|
|              | 1 to number of<br>one-shots. | Instruction reference number. The assigned<br>instruction number must conform to the<br>requirements of One Shot memory discussed on<br>page 4-7 in Section 4.2. Each FRS instruction<br>must have a different number. |
|              | V                            | Contains the V-Memory location where the<br>instruction reference number value is written<br>when the instruction is executed.                                                                                         |

**Figure 6-24 FRS Format**

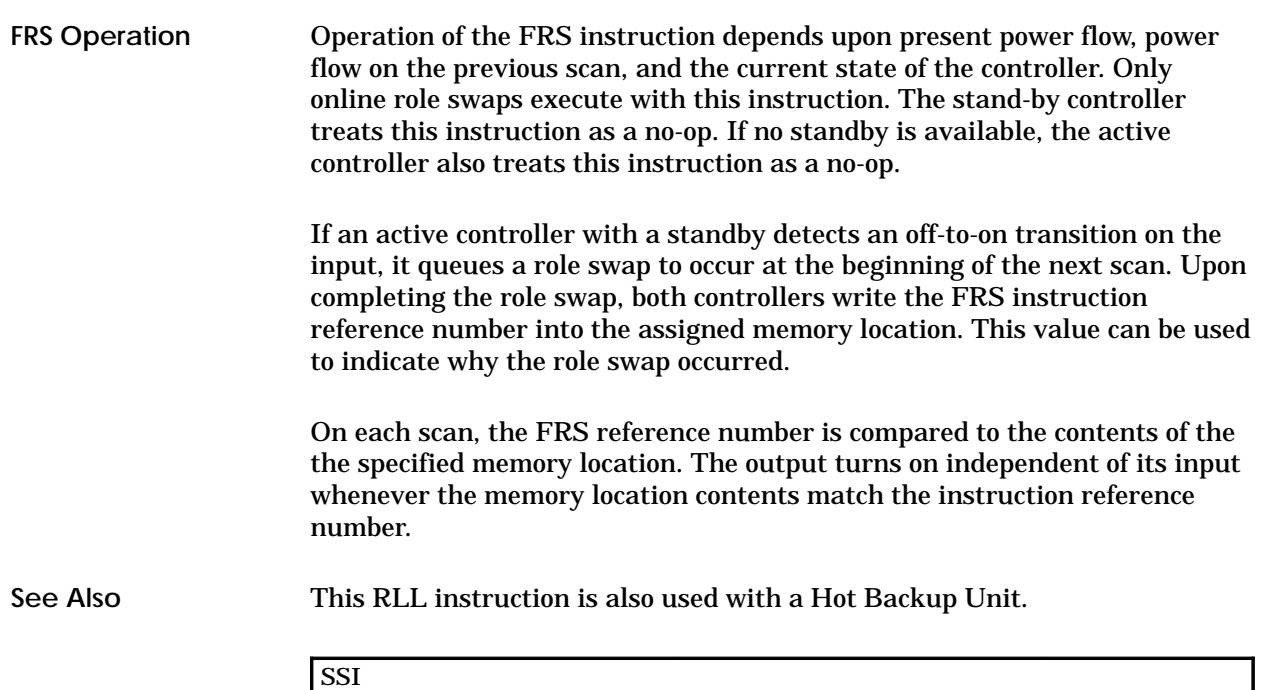

## **6.23 Go To Subroutine**

The GTS instruction (Figure 6-25) enables you to write RLL programs preceded by a subroutine number and call them to be used where needed. The subroutine number is entered after the GTS to designate the subroutine to be executed. **GTS Description**

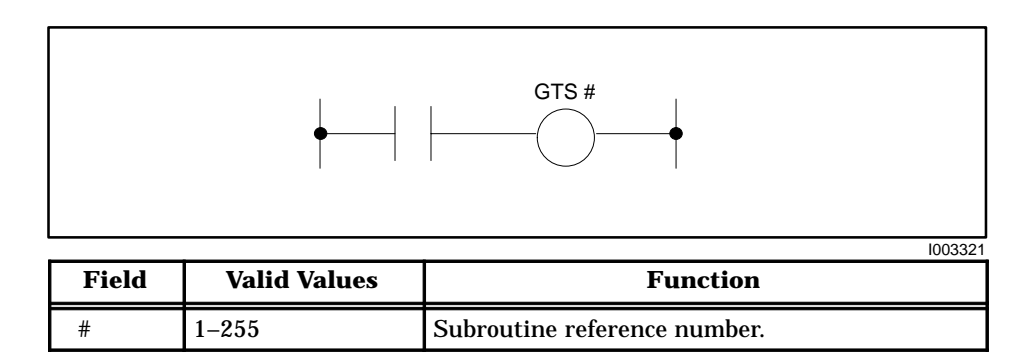

**Figure 6-25 GTS Format**

When there is power flow to the input of the GTS instruction, the RLL program calls the subroutine indicated by the GTS number. For example, when GTS44 has power flow to the input, execution of RLL jumps to SBR44. If there is no power flow to the input, the GTS instruction does not execute, and RLL program does not jump to the subroutine. **GTS Operation**

# **! CAUTION**

**When you do a run-time edit with TISOFT (**≥**Rel. 4.2), enter all the instructions required to define a subroutine (END, RTN, SBR, GTS or PGTS/PGTSZ) before setting the controller to RUN mode.**

**Otherwise, the controller changes from RUN to PROGRAM mode and freezes outputs in their current status. For the TI545 (**≥**Rel. 2.0), TI555, and TI575 controllers, use the TISOFT syntax check function to validate a program before placing the controller in RUN mode.**

**When you do a run-time edit using an earlier release of TISOFT, you must enter the instructions in this order: END, RTN, SBR, GTS or PGTS/PGTSZ. If you enter these instructions out of order, the controller changes to PROGRAM mode and freezes outputs in their current status.**

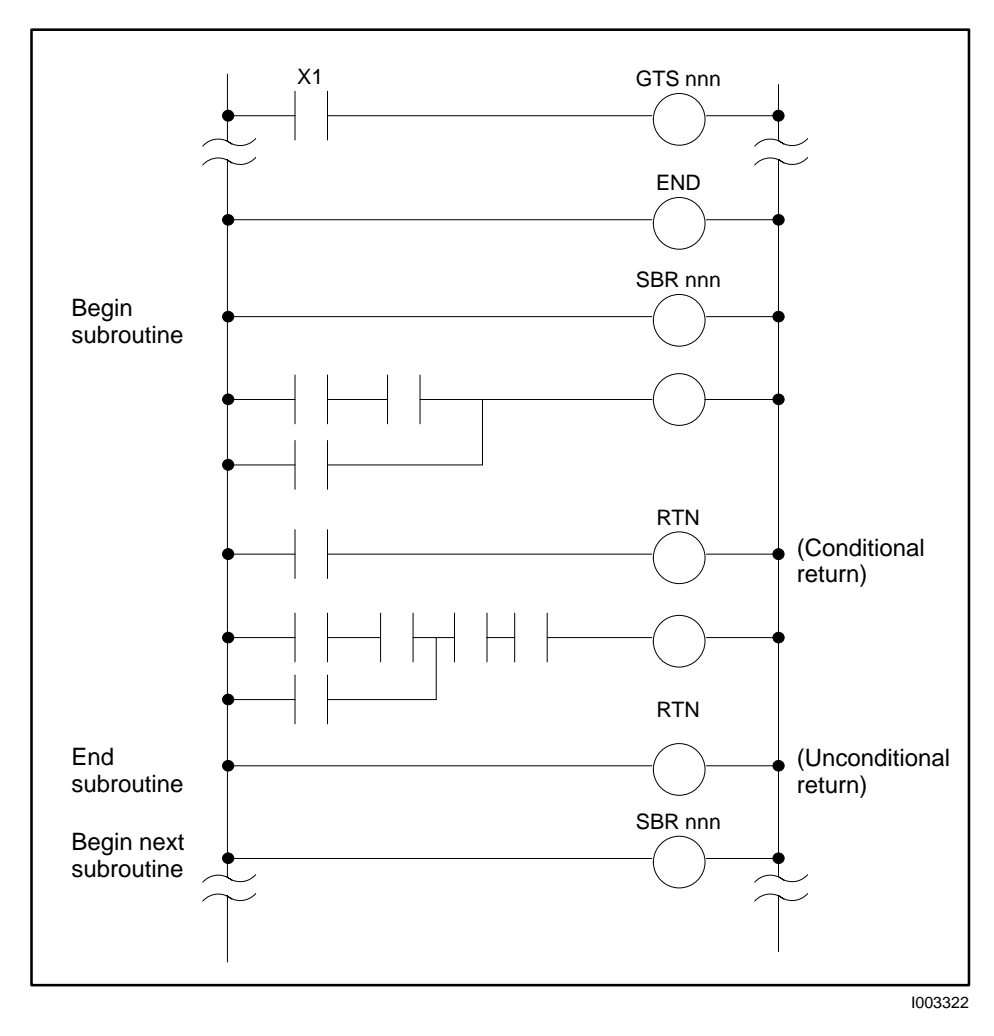

An example of a subroutine call is shown in Figure 6-26.

**Figure 6-26 Example Call to Subroutine**

| See Also | These RLL instructions are also used for subroutine operations. |
|----------|-----------------------------------------------------------------|
|          |                                                                 |

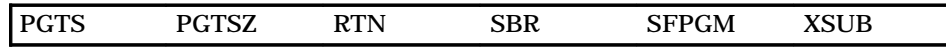

#### The Indexed Matrix Compare instruction, Figure 6-27, compares a predefined 15-bit mask pattern to the status of up to 15 discrete points. The mask to be compared is selected from a field of up to 16 masks by the step number currently located in CUR PTR. If a match is found, the output turns on. **IMC Description**

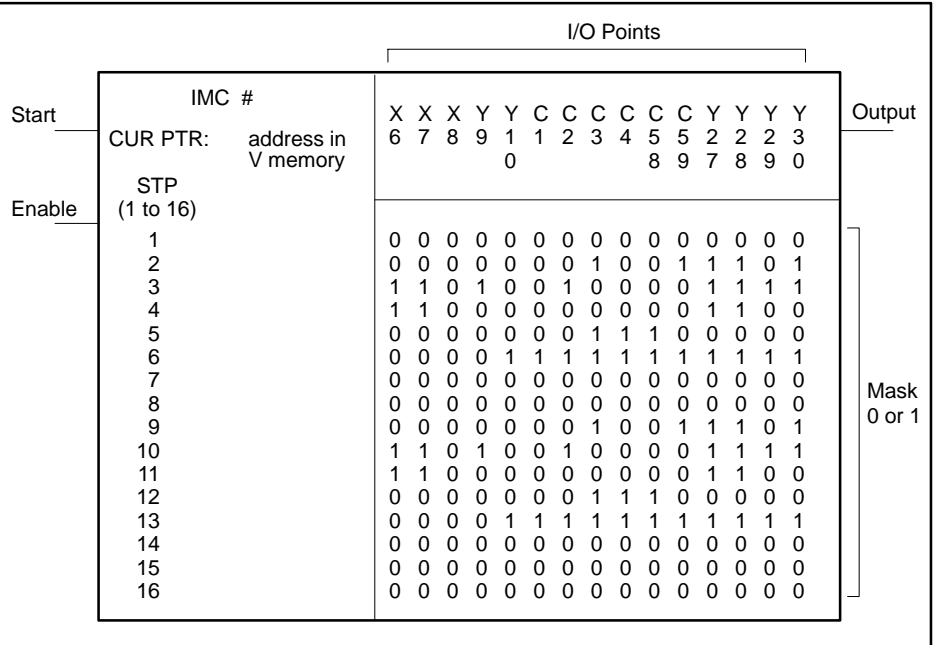

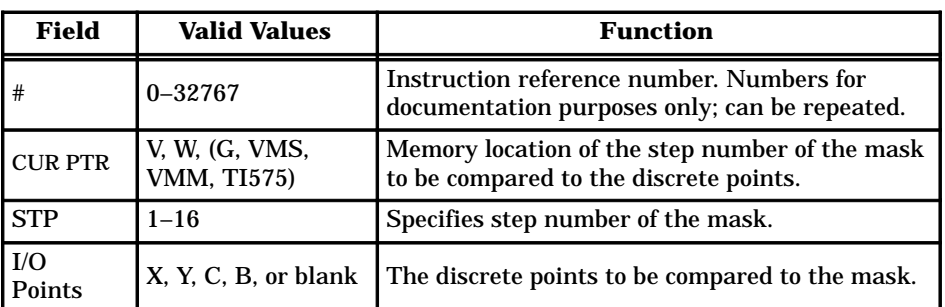

**Figure 6-27 IMC Format**

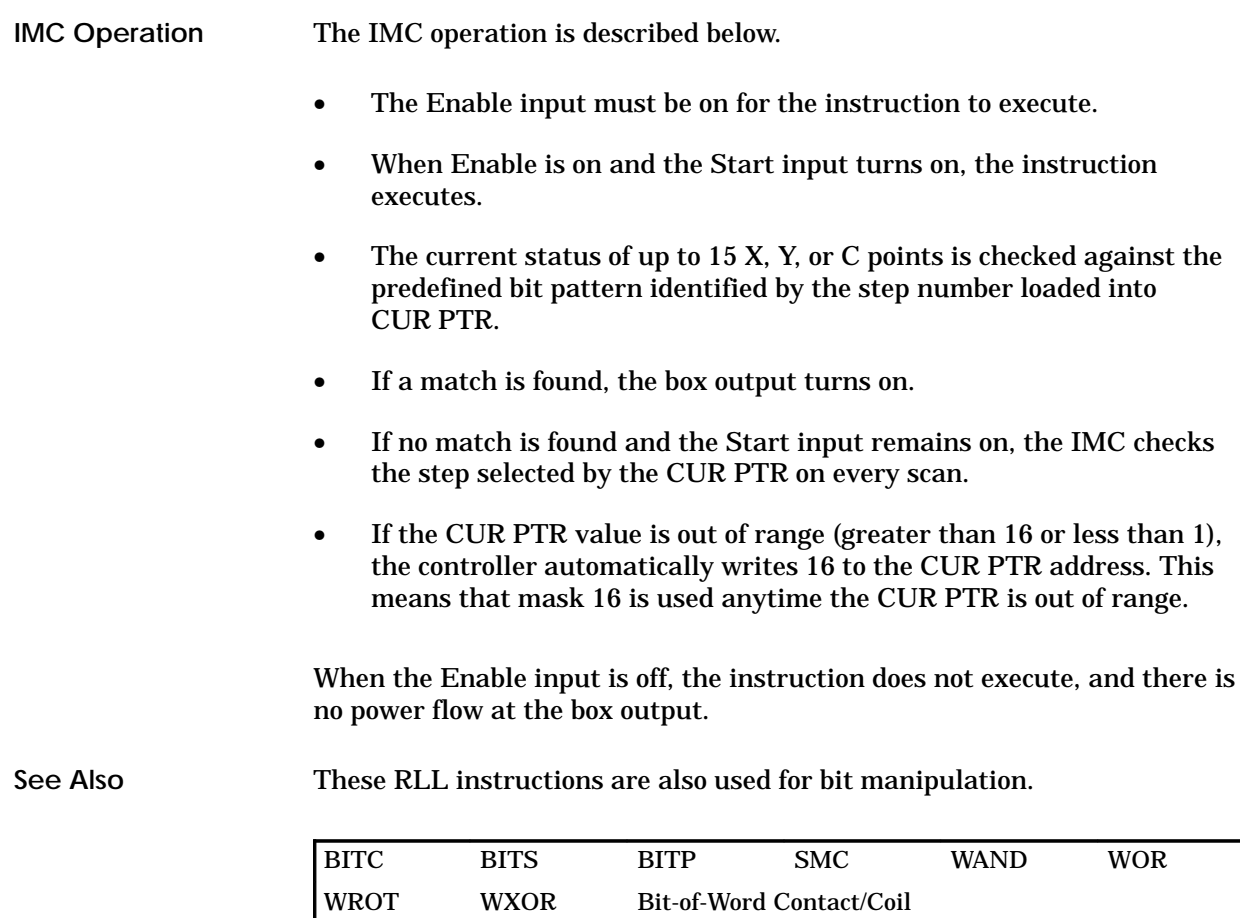

## **6.25 Immediate I/O Read/Write**

The IORW instruction (Figure 6-28) allows you to do an immediate read or write to discrete or word I/O modules on the local base. For inputs, the data transfer is directly from the I/O module(s) into the image register. For outputs, the data transfer is directly from the image register to the I/O modules. Refer to Section 3.3 for more information about using immediate I/O in a program. **IORW Description**

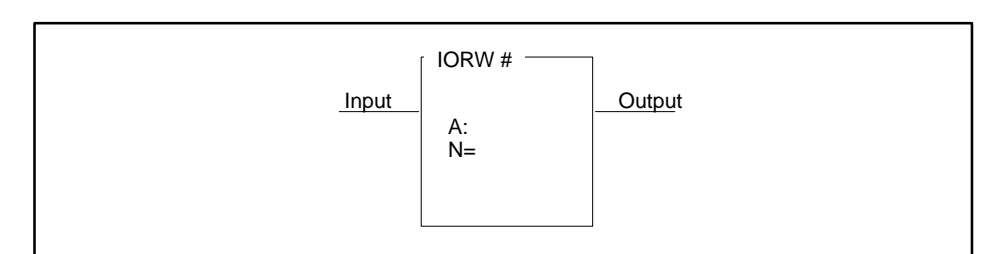

|              |                                                   | 1003324                                                                                                    |
|--------------|---------------------------------------------------|----------------------------------------------------------------------------------------------------|
| <b>Field</b> | <b>Valid Values</b>                               | <b>Function</b>                                                                                                    |
| #            | $0 - 32767$                                       | Instruction reference number. Numbers for<br>documentation purposes only; can be repeated.                                                                                  |
|              | X, Y, WX, WY                                      | Designates I/O starting address. If a discrete<br>point $(X_n$ or $Y_n$ ) then $n-1$ must be a multiple<br>of $8.$                                                          |
| N            | Up to number of<br>points supported<br>by module. | Designates number of points to move. If A is a<br>discrete point $(X_n$ or $Y_n$ ) then N must be a<br>multiple of 8. All points must reside within the<br>same I/O module. |

**Figure 6-28 IORW Format**

When the input is on, the IORW box is executed. If the input remains on, the instruction is executed on every scan. **IORW Operation**

• The data transfer takes place when the instruction is executed in RLL.

For inputs (Xs and WXs), the status of the specified number of points is copied from the I/O module to the image register.

For outputs (Ys and WYs), the status of the specified number of points is copied from the image register to the I/O module.

П

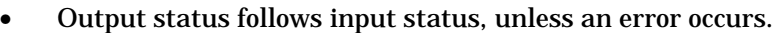

For inputs: when the module is not present or does not match I/O configuration, the specified input points in the image register are cleared to zero and the output turns off.

For outputs: when the module is not present or does not match I/O configuration, the status of the specified output points in the image register is not copied to the I/O module and the output turns off.

If the input is off, the instruction does not execute and there is no power flow at the box output.

**NOTE:** When the IORW copies Y values from the image register to a module, the current state of the Y points in the image register are written to the module. If you want these Ys to be controlled by an MCR or a JMP, the MCR or JMP must be used to control the coils that write to the Ys. The IORW operation is not directly affected by MCRs and JMPs.

**See Also**

These RLL instructions are also used for immediate I/O applications.

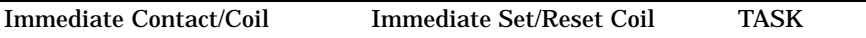

## **6.26 Jump**

The Jump instruction (Figure 6-29) is used to freeze the values of the discrete image register points of the controlled outputs in the JMP's zone of control. This instruction is often used when duplication of outputs is required and the outputs are controlled by different logic. **JMP Description**

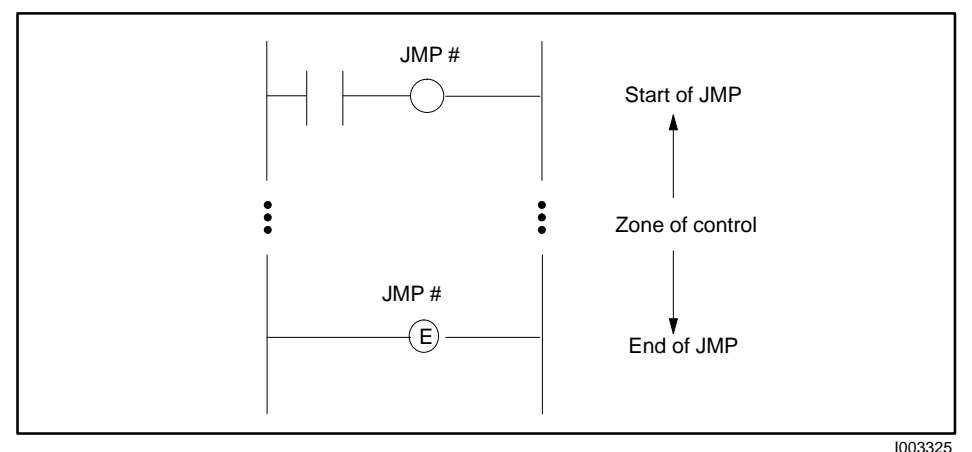

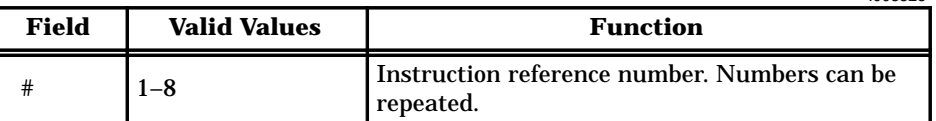

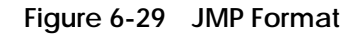

#### **JMP/JMPE Operation**

The JMP operates as an output update-enable instruction. The JMP must have power flow, and not be nested within the zone of control of a JMP not having power flow, for ladder logic in the JMP zone of control to change the status of outputs.

- Discrete outputs between a JMP and its corresponding JMPE do not change when the JMP loses power flow.
- JMPE marks the end of the zone of control for the JMP having the same reference number. If you do not use the JMPE, the remainder of the program is placed under the control of the JMP. You can make the JMPE conditional by placing a contact on the same rung as the JMPE.
- When an MCR loses power flow, JMP instructions within the MCR's zone of control are overridden. That is, all outputs in the MCR's zone of control turn off when the MCR loses power flow, even when the outputs are frozen in an ON state by a JMP. This includes rung outputs within the rung, such as those specified within a drum.

Refer to Section 6.54 for information about the action of the JMP in conjunction with the SKP instruction.

In Figure 6-30, a JMP is located on rung A, and its zone of control is terminated by JMPE (End Jump) on rung D.

- When JMP 5 has power flow, the ladder logic within its zone of control, (rungs B and C), is executed normally.
- When JMP5 does not have power flow, all RLL instructions in the JMP zone of control still execute normally, but outputs are not changed.
- Discrete outputs and control relays contained within an instruction, such as a drum, for example, are also controlled by the JMP. In Figure 6-30, Y6, Y7, Y8, C1, C2, and C3, as well as Y12 and Y451, are frozen when the JMP loses power flow.

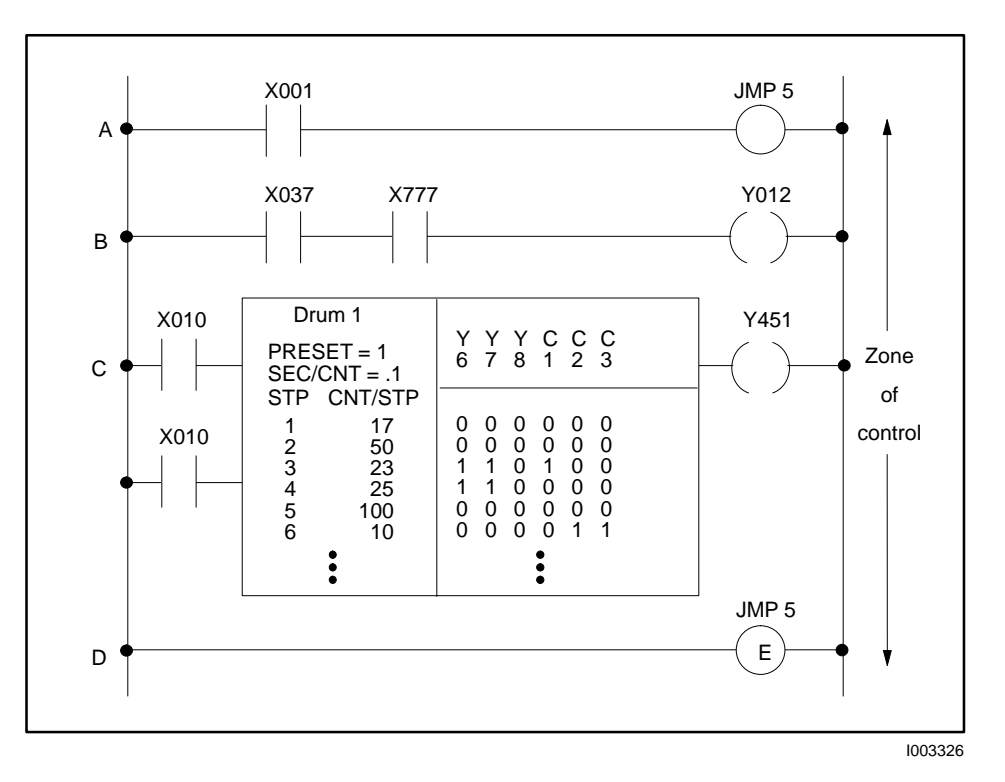

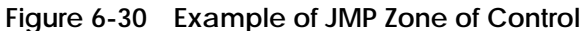

#### **See Also**

These RLL instructions are also used for electro-mechanical replacement.

| Coils          | Contacts   | CTR.         | <b>DCAT</b>  | <b>DRUM</b> | <b>EDRUM</b> |
|----------------|------------|--------------|--------------|-------------|--------------|
| <b>IMCAT</b>   | MCR.       | <b>MDRMD</b> | <b>MDRMW</b> | <b>NOT</b>  | <b>SHRB</b>  |
| <b>SKP/LBL</b> | <b>TMR</b> | UDC.         |              |             |              |

## **6.27 Load Address**

#### The Load Address instruction (Figure 6-31) copies the logical address of a memory location into a specified memory location (a long word). Use the LDA as a preparatory statement to the MOVE instruction, when the indirect addressing option is needed. **LDA Description**

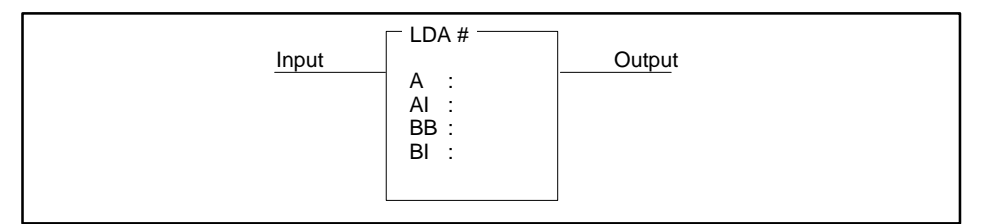

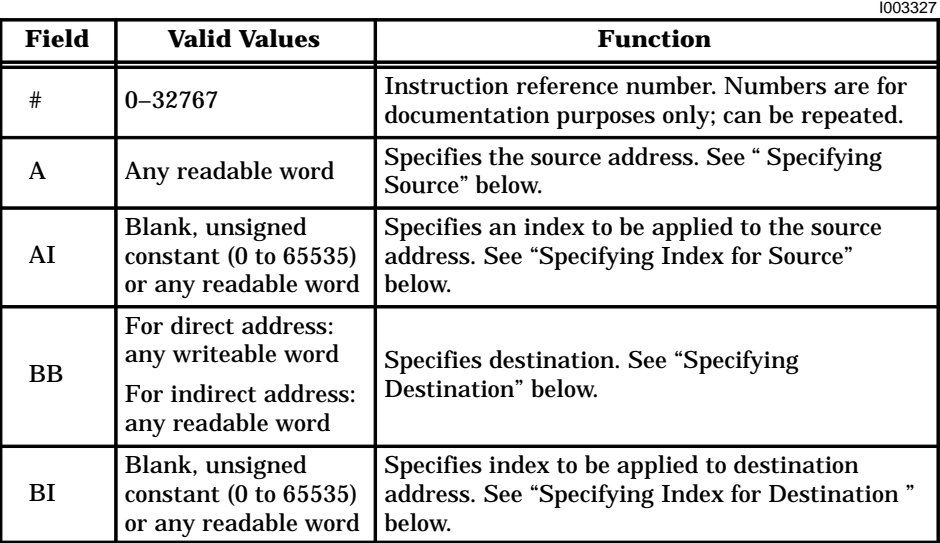

**Figure 6-31 LDA Format**

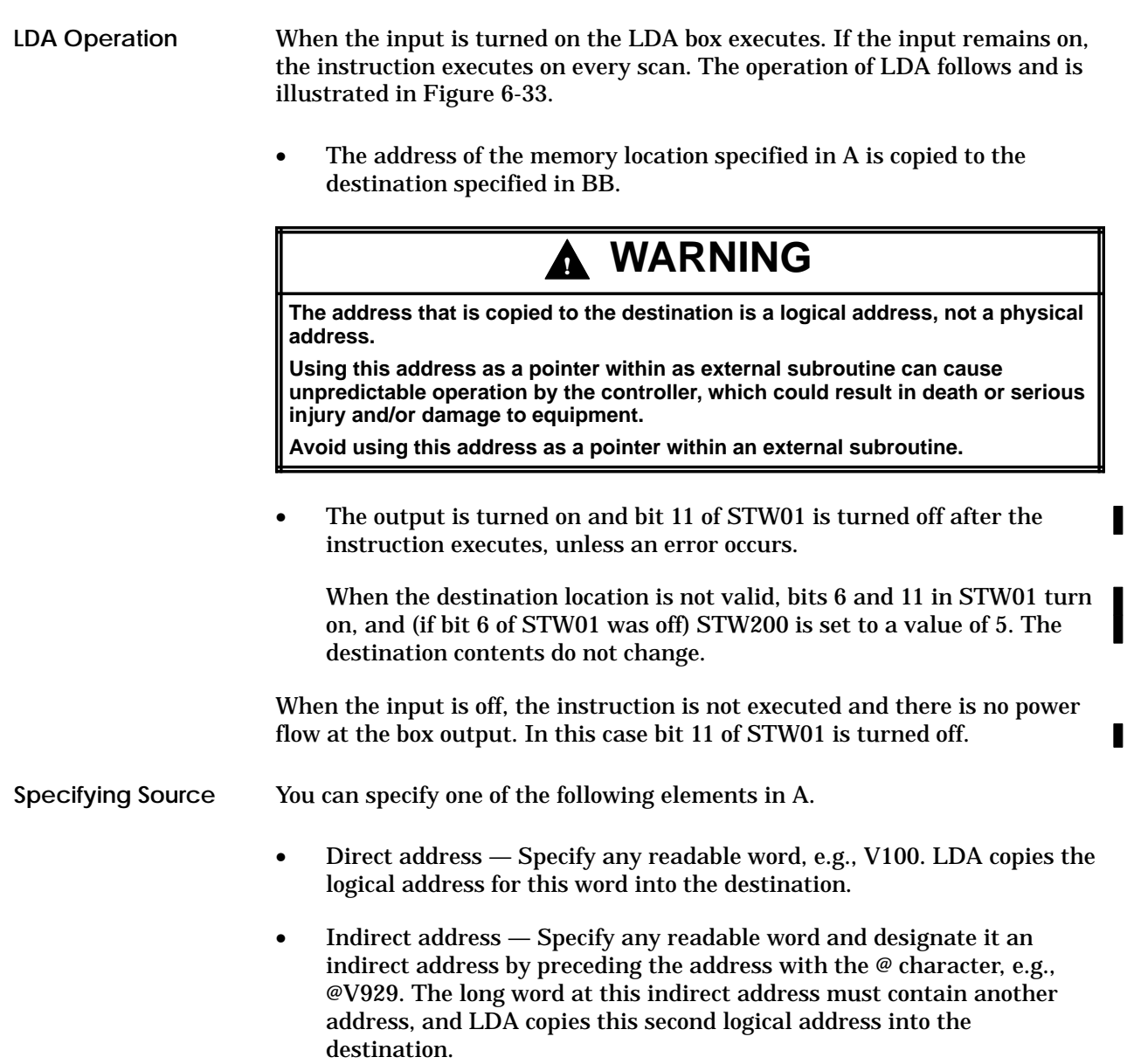

## **Load Address (continued)**

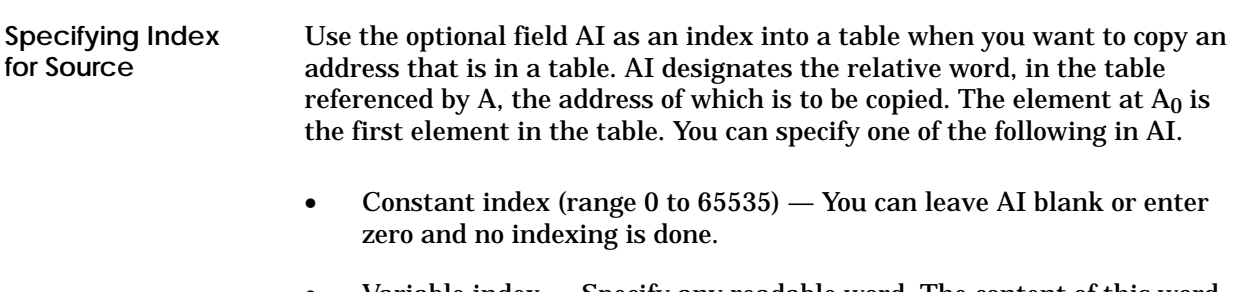

• Variable index — Specify any readable word. The content of this word is an unsigned integer (0 to 65535) that gives the value of the index.

If an indirect source address is indexed, the controller first resolves the address and then indexes it. See Figure 6-32.

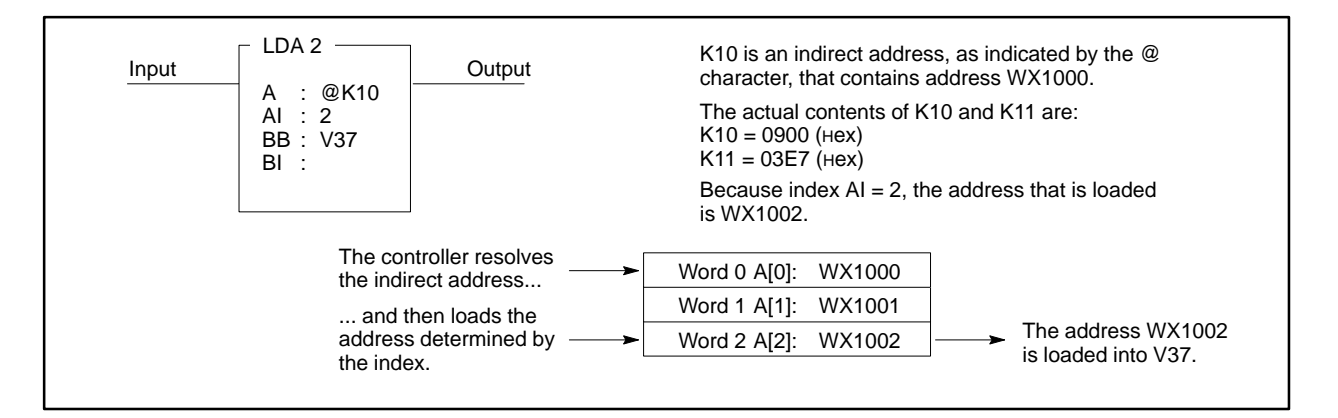

**Figure 6-32 Address/Index Resolution**

You can specify one of the following elements in BB.

- Direct address Specify any writeable word, e.g., V631. LDA copies the logical address specified by A into the long word at this address.
- Indirect address Specify any readable word and designate it an indirect address by preceding the address with the @ character, e.g., @V929. The long word at this indirect address must contain another address, and LDA copies the address specified by A into the memory location specified by this second address. You can enter a readable word, e.g., a K-Memory address, into field BB, but the second address referenced by the address in BB must be a writeable word.

**Specifying Destination**

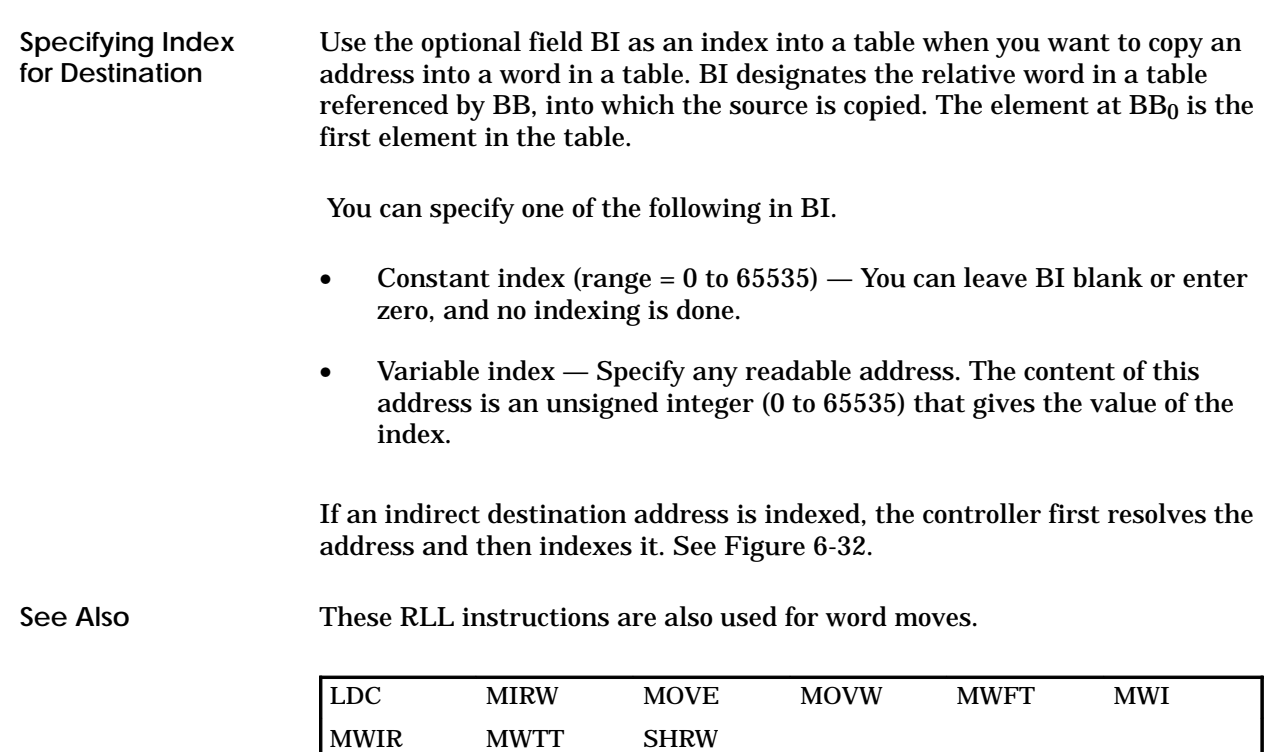

Refer to Figure 6-33 for examples of the LDA instruction.

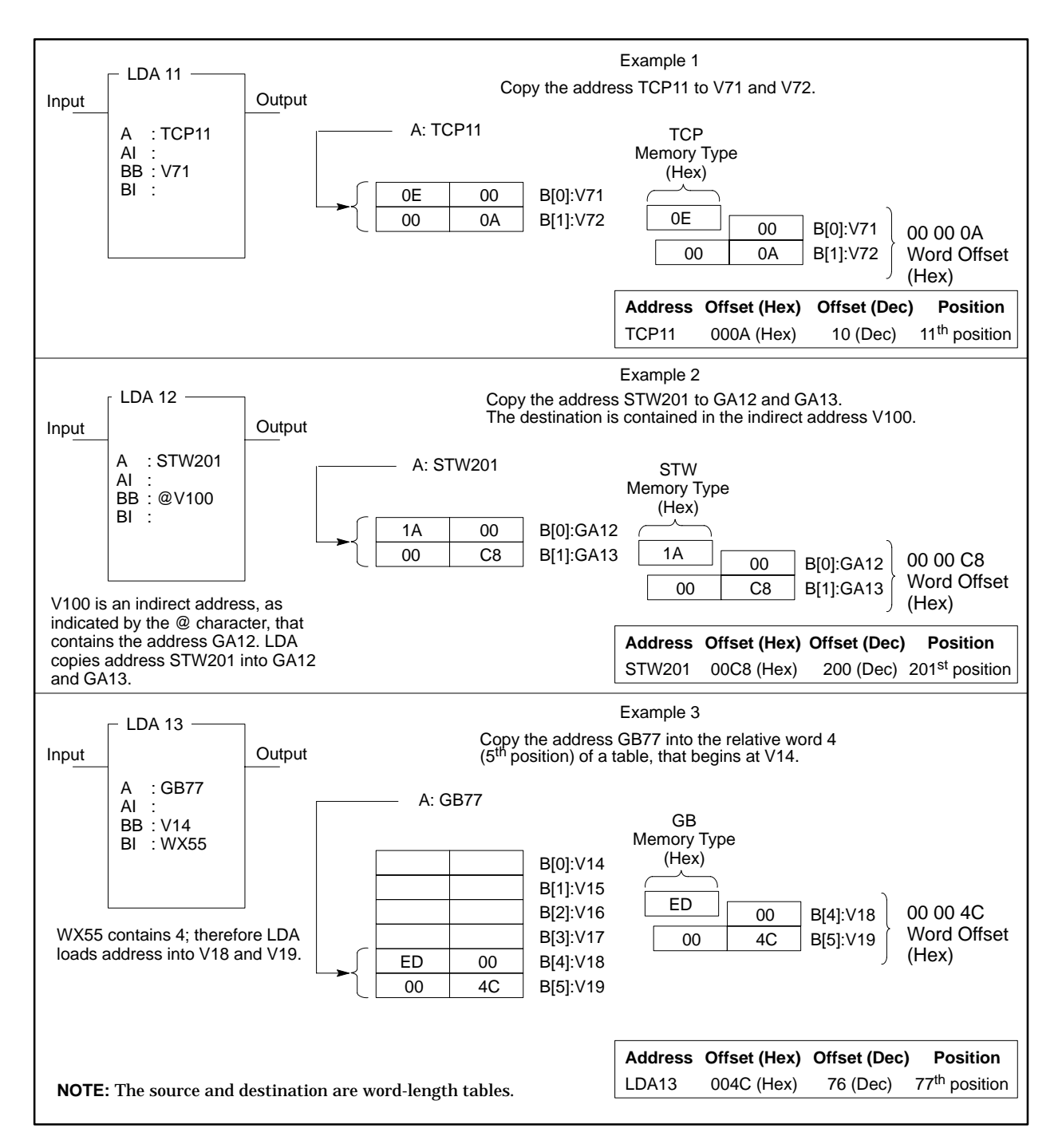

**Figure 6-33 Examples of the LDA Instruction**

#### The Load Data Constant instruction (Figure 6-34) loads a (positive integer) constant into the designated memory location. **LDC Description**

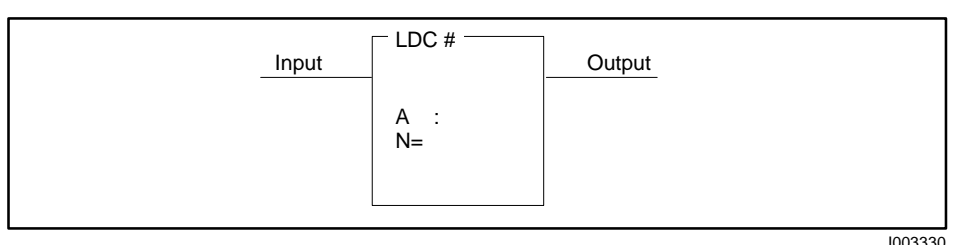

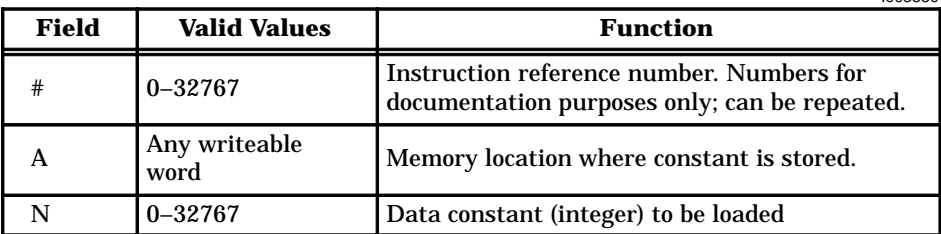

**Figure 6-34 LDC Format**

When the input turns on, the LDC box executes. If the input remains on, the instruction is executed on every scan. **LDC Operation**

- The data constant designated by N is loaded into the memory location specified by A.
- When the function executes, the output turns on.

If the input is off, the instruction does not execute, and there is no power flow at the box output.

These RLL instructions are also used for word moves. **See Also**

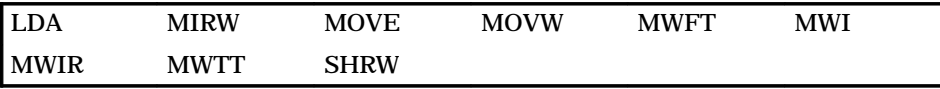

## **6.29 Lock Memory**

## **LOCK Description**

The LOCK instruction (Figure 6-35) works with the UNLCK instruction to provide a means whereby multiple applications in the TI575 system coordinate access to shared resources, generally G-Memory data blocks.

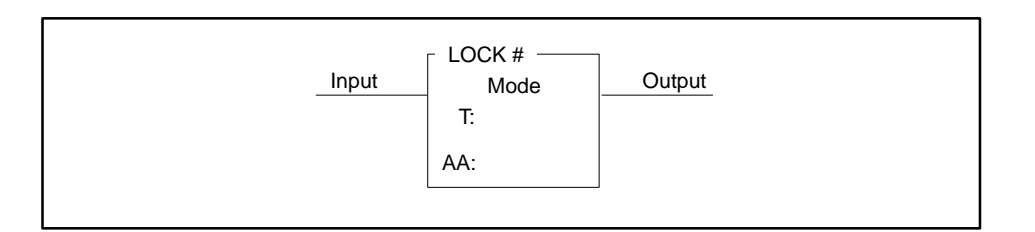

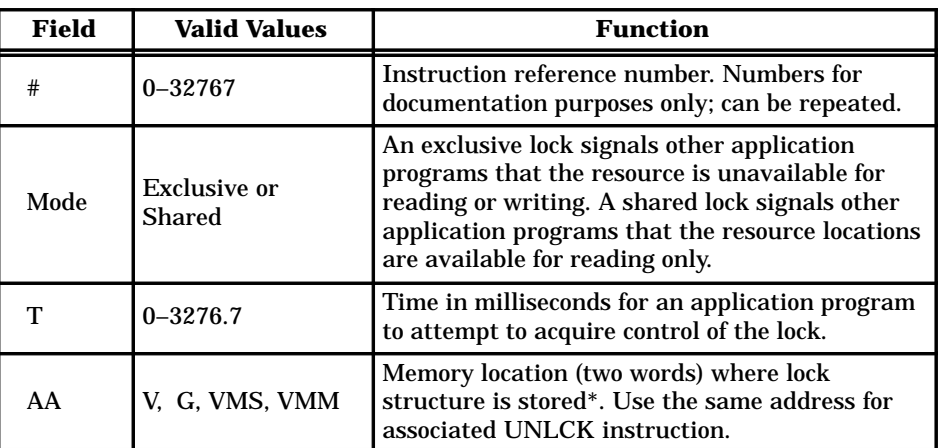

\* This instruction also allows W, but the lock does not operate correctly if W is used.

**Figure 6-35 LOCK Format**

**Acquiring Control of the Lock**

The process by which an application program acquires control of a lock is described below.

• You must initialize the lock data structure prior to its first use. Initialization consists of setting both AA and AA+1 to zero.

**NOTE:** It is recommended that an application program initialize all lock data structures residing in its application space (G-Memory owned by the application) on any scan in which the first scan status word (STW201) indicates a transition from program to run, and on any scan in which the first scan status word indicates a power-up restart or complete restart. If you use this method, be sure to follow these programming practices for the indicated first scan conditions:

- $\mathbf{1}$ Reset all lock-held states associated with the user program.
- $\Box$  Do not attempt to acquire any lock in another application's space.
- $\Box$  For this method to operate correctly, all applications sharing a given lock data structure must be mode-locked, and all restarts involving these applications must specify the mode-locked option.
- When the input is on, the application attempts to acquire the lock. If the lock is not available, the application continues to attempt acquisition of the lock (the scan is suspended in the process) until the lock is acquired or the specified timeout (T) has expired. A value of 0 for T results in a single attempt to obtain the lock. A value of 3276.7 indicates that the application tries until it obtains the lock or the scan watchdog fatal error occurs.

If the application obtains the lock before the timeout expires, the output turns on and the scan continues.

If the timeout expires before the application obtains the lock, the output turns off and the scan continues.

- When an application program attempts to acquire control of the lock, the value in AA (AA+1) is examined. If this value indicates that the lock is free, control of the lock passes to the inquiring application program, the output turns on, and RLL execution continues at the next rung.
- When an application program obtains control of the lock, the LOCK instruction increments the value of a lock/unlock counter. The UNLCK instruction decrements the lock/unlock counter when an application program relinquishes control of a lock. If the counter is not equal to zero at the end of the RLL scan, Bit 6 in STW01 is set to 1 and a value of 3 is written to STW200.
- If the input is off, the instruction does not execute and there is no power flow at the box output.

LOCK does not specify the G-Memory locations that are protected, nor does LOCK actually prevent an application from reading or writing to these G-Memory locations. You must determine which G-Memory locations require lock protection and design your program code not to read from or write to these locations when control of the lock cannot be acquired. Refer to Figure 6-36 for an example of the LOCK instruction operation. **How the Lock Protects Memory**

- When you program an exclusive lock, no other application program can acquire control of the lock. Use this capability in programs that update (write to) the shared resource protected by the lock.
- When you program a shared lock, more than one application program can acquire control of the lock. Use this capability in programs that read the shared resource protected by the lock.

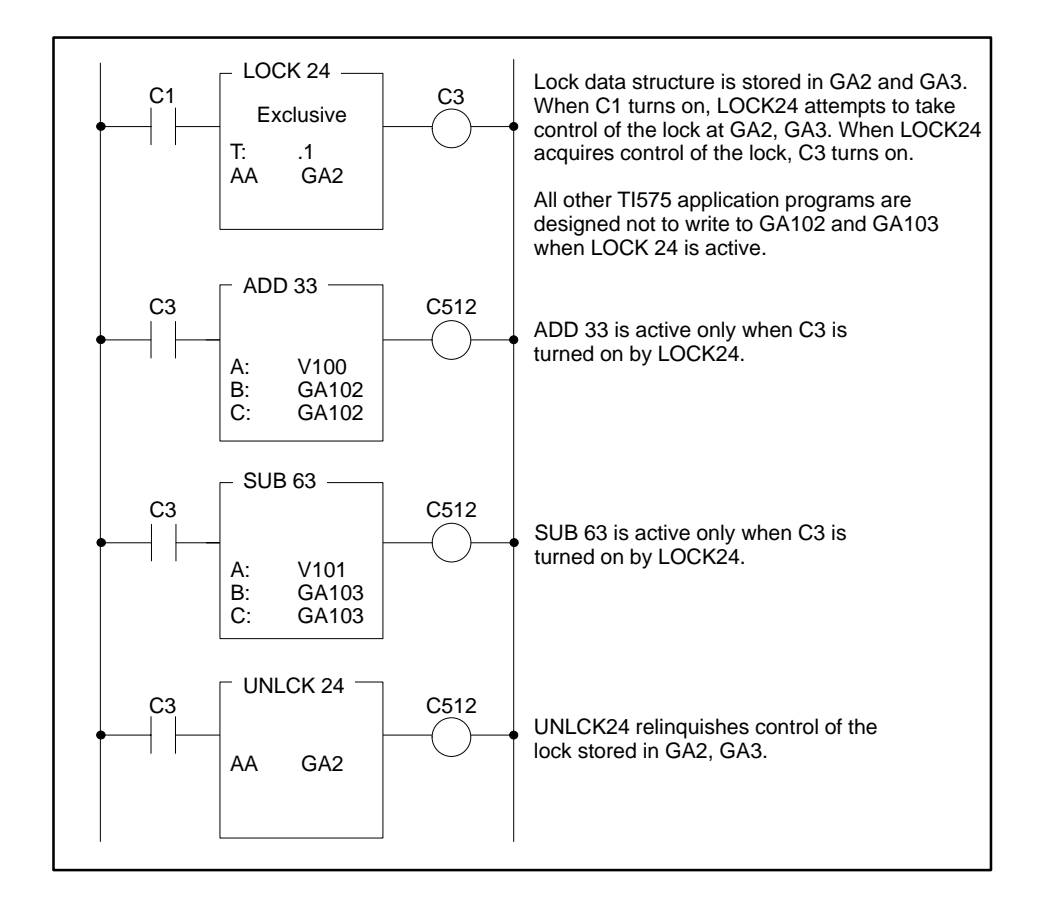

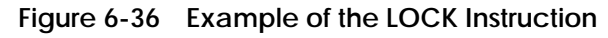

**See Also**

This RLL instruction is also used to coordinate access to shared resources.

UNLCK

## **MCAT Description**

The MCAT instruction (Figure 6-37) is designed for use with a double input, double feedback device. The MCAT operates similarly to the DCAT instruction. However, the MCAT provides additional functions to operate motor-driven devices that drive in opposite directions. You can use the MCAT to replace several rungs of logic that are required to time the field device's operation and generate alarms in case of failure.

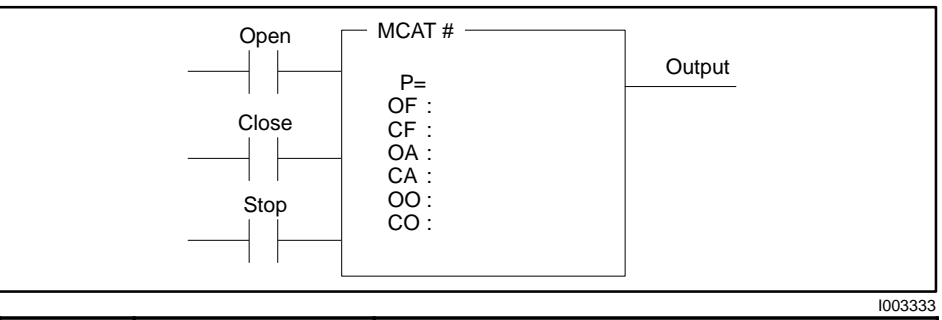

|               |                                  | טטטעו                                                                                                    |
|---------------|----------------------------------|----------------------------------------------------------------------------------------------------|
| Field         | <b>Valid Values</b>              | <b>Function</b>                                                                                                    |
| #             | Varies with<br>configured memory | Instruction reference number. Range depends<br>on memory configured for timers/counters. The<br>assigned instruction number must conform to<br>the requirements of the timer/counter memory<br>discussed on page 4-6 in Section 4.2. |
| P             | 0000.1-3276.7                    | Time allowed for device being controlled to open<br>or close.                                                                                                    |
| ОF            | X, Y, C, B                       | Open Feedback - Input from field device that<br>senses when device being controlled has opened.                                                                                                    |
| CF            | X, Y, C, B                       | Close Feedback - Input from field device that<br>senses when device being controlled has closed.                                                                                                    |
| OA.           | Y, C, B                          | Open Alarm — Turns on if Open input to the<br>MCAT is on and Open Feedback (OF) input does<br>not turn on before the MCAT timer times out.                                                                                           |
| CA.           | Y. C. B                          | Close Alarm — Turns on if Close input to the<br>MCAT has turned on and Close Feedback (CF)<br>does not turn on before MCAT timer times out.                                                                                          |
| <sub>00</sub> | Y, C, B                          | Open Output — Opens device being controlled.                                                                                                    |
| CO            | Y, C, B                          | Close Output - Closes device being controlled.                                                                                                    |

**Figure 6-37 MCAT Format**

# **Motor Control Alarm Timer (continued)**

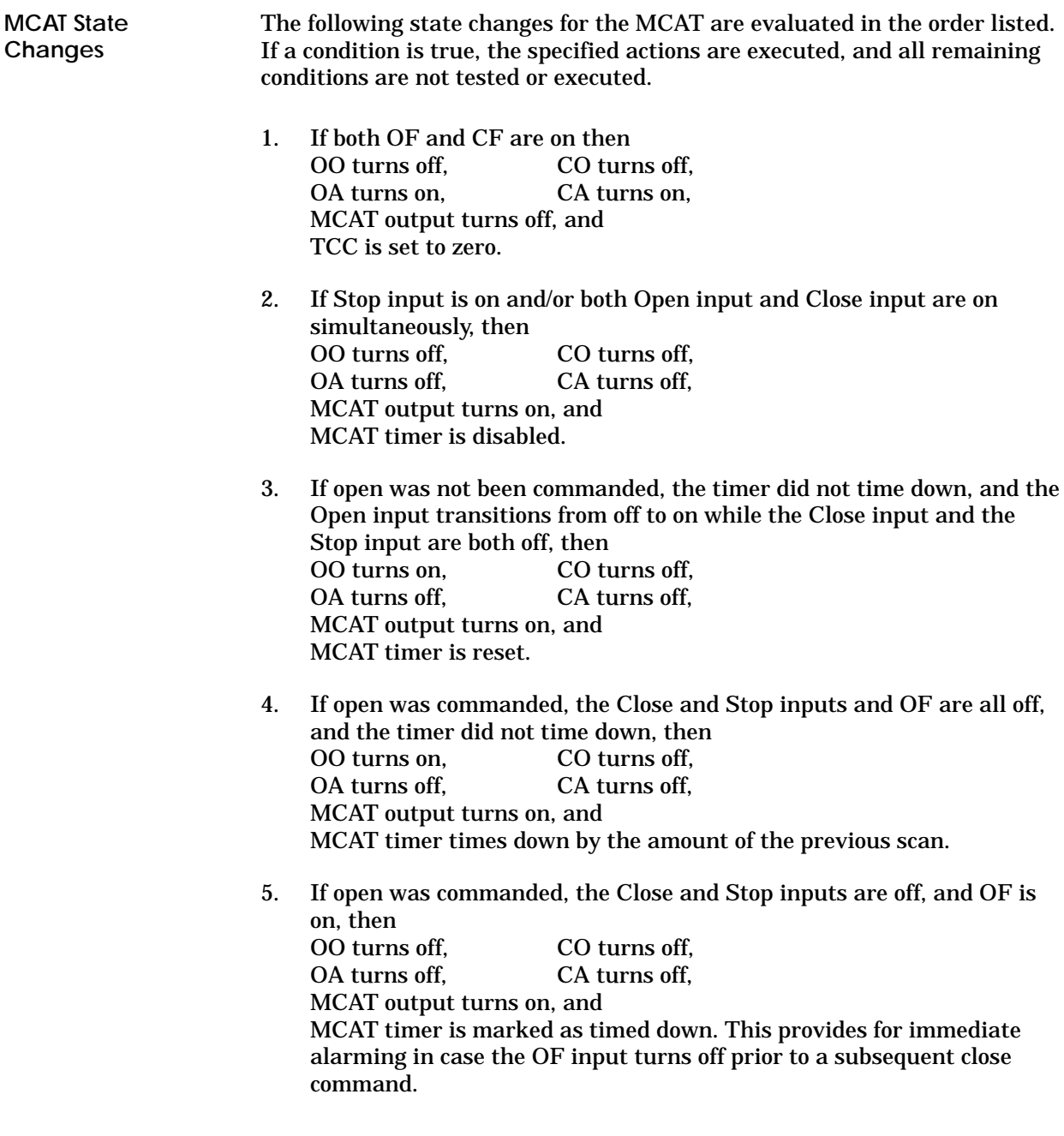

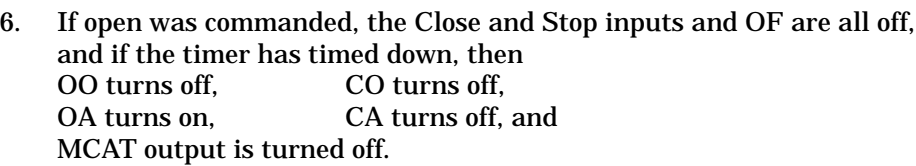

- 7. If close was commanded, the timer did not time down, and the Close input transitions from off to on while the Open and Stop inputs are both off, then OO turns off, CO turns on, OA turns off. CA turns off. MCAT output turns on, and MCAT timer is reset.
- 8. If close was commanded, the Open and Stop inputs and CF are all off, and the timer has not timed down, then OO turns off, CO turns on, OA turns off. CA turns off. MCAT output turns on, and MCAT timer times down by the amount of the previous scan.
- 9. If close was commanded, if the Open and Stop inputs are off, and CF is on, then OO turns off . CO turns off. OA turns off, CA turns off, MCAT output turns on, and MCAT timer is marked as timed down. This provides for immediate alarming in case the CF input turns off prior to a subsequent open or stop command.
- 10. If close has been commanded, if the Open and Stop inputs and CF are all off, and the timer has timed down, then<br>OC turns off. CO turns off. OO turns off,<br>OA turns off, CA turns on, and MCAT output turns off.
- 11. If none of the above conditions is true, then OO turns off, CO turns off, OA turns off, CA turns off, and MCAT output turns on.

**Motor Control Alarm Timer (continued)**

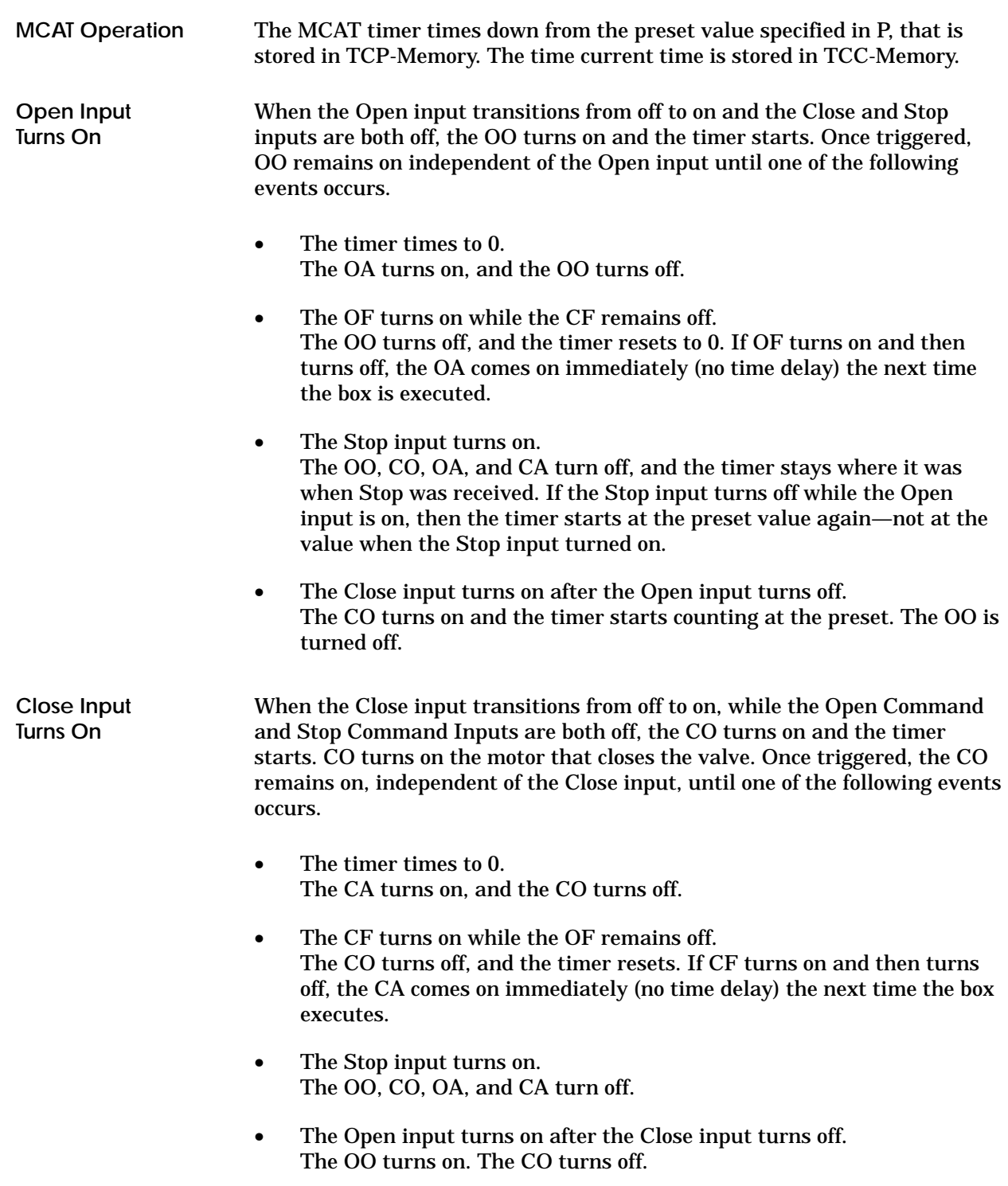

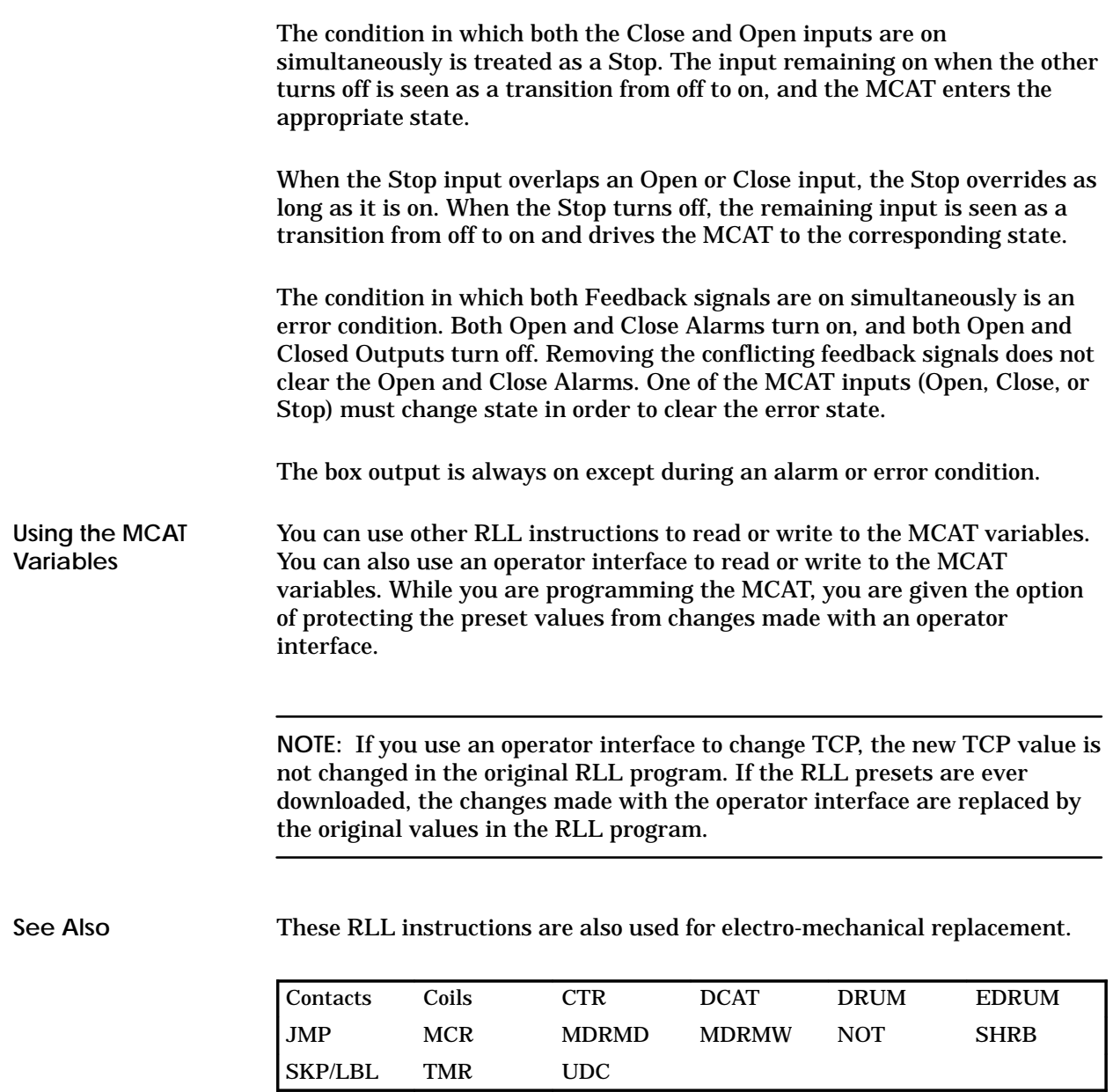

## **6.31 Master Control Relay**

### **MCR Description**

The Master Control Relay (Figure 6-38) is used to turn off blocks of outputs controlled by segments of RLL programs. This is done by clearing the discrete image register points of the controlled outputs to zero.

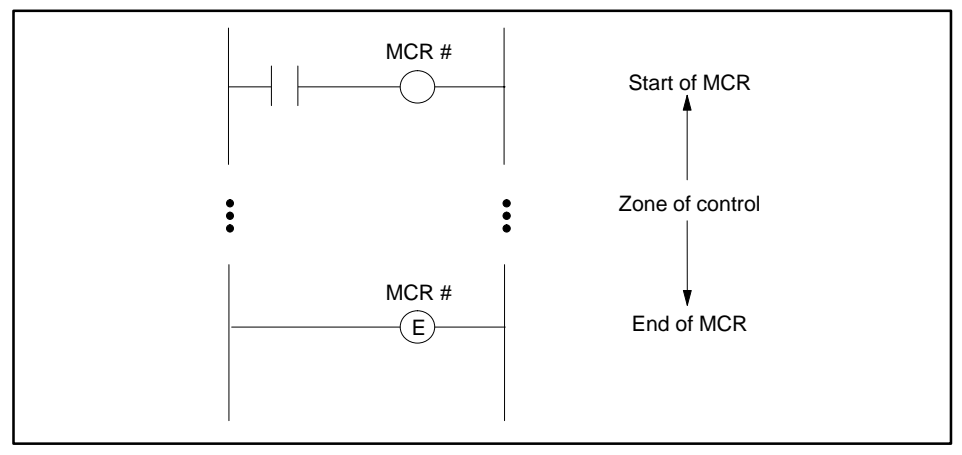

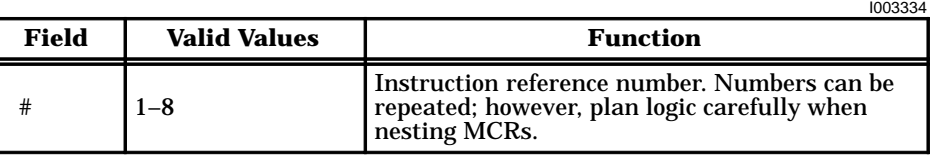

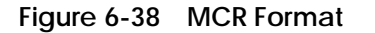

The MCR operates as an output-enable instruction.

**MCR/MCRE Operation**

- The MCR must have power flow, and not be nested within the zone of control of an MCR not having power flow, for discrete outputs in the MCR zone of control to turn on or stay on.
- The MCR controls the coils and discrete outputs of boxes, e.g., CMP, DCAT, MCAT, drums, etc., in its zone of control.
- MCRE marks the end of the zone of control for the MCR having the same reference number. If you do not use the MCRE, the remainder of the program is placed under the control of the MCR.

You can make the MCRE conditional by placing a contact on the same rung as the MCRE. If you do this, be sure that the contact that controls the conditional MCRE is not controlled by the MCR.

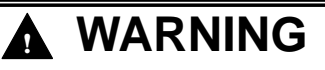

**Control devices can fail in an unsafe condition that could result in death or serious injury, and/or damage to equipment.**

**Never use the MCR to replace a hardwired mechanical master control relay used for an emergency stop function.**
Although the MCR controls the coils and discrete outputs of box instructions within its zone of control, it does not control the power rail. Therefore, box instructions continue to operate normally. In order to disable a box, use an MCR-controlled coil output as a normal contact on the same rung that contains the box. See Figure 6-39.

In Figure 6-39 the ADD is controlled by contact C2 when MCR2 is on. When MCR2 is off, the ADD does not execute, regardless of the state of C2.

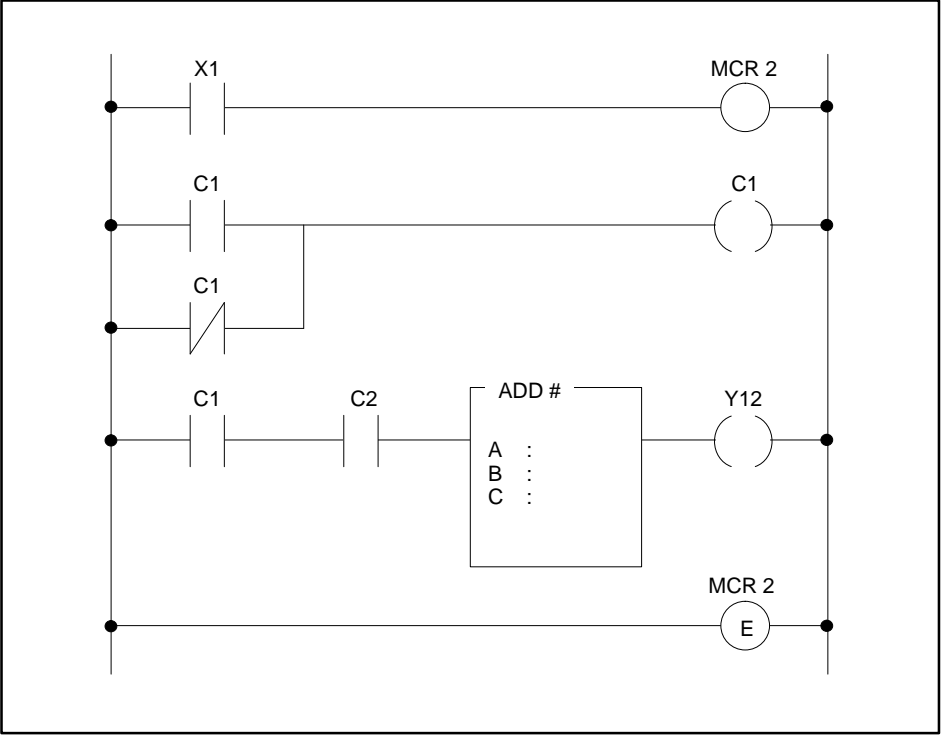

I003335

**Figure 6-39 Example of MCR Control of a Box**

Refer to Section 6.26 and Section 6.54 for information about the action of the MCR in conjunction with the JMP and SKP instructions.

## **Master Control Relay (continued)**

In Figure 6-40 an MCR is located on rung A, and its zone of control is terminated by the End Master Control Relay MCRE on rung D.

- When MCR2 has power flow, the ladder logic within its zone of control, (rungs B and C), executes normally.
- When MCR2 does not have power flow, all RLL instructions still execute normally, but outputs are turned off.
- Any Ys and Cs contained within an instruction, e.g., a drum, also turn off. In Figure 6-40, when the MCR2 loses power flow, Y6, Y7, Y8, C1, C2, and  $\overrightarrow{C}$ 3, as well as Y12 and Y451, turn off.

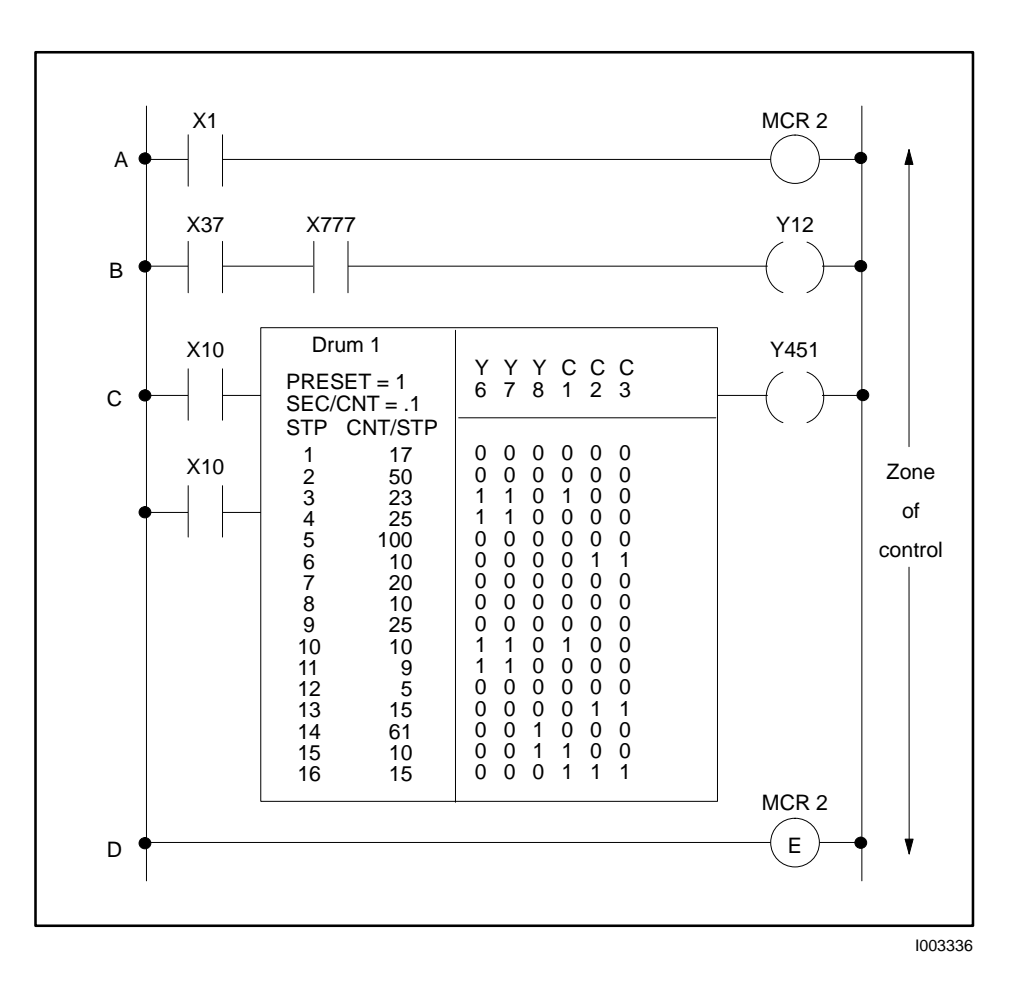

**Figure 6-40 Example of the MCR Zone of Control**

**See Also**

These RLL instructions are also used for electro-mechanical replacement.

| Coils          | Contacts    | CTR.         | <b>DCAT</b>  | <b>DRUM</b> | <b>EDRUM</b> |
|----------------|-------------|--------------|--------------|-------------|--------------|
| JMP            | <b>MCAT</b> | <b>MDRMD</b> | <b>MDRMW</b> | <b>NOT</b>  | <b>SHRB</b>  |
| <b>SKP/LBL</b> | <b>TMR</b>  | UDC          |              |             |              |

## **6.32 Maskable Event Drum, Discrete**

## **MDRMD Description**

The MDRMD instruction (Figure 6-41) operates similarly to the event drum. The MDRMD, however, is capable of specifying a configurable mask for each step, that allows selection of the coils to be under the control of the fixed mask in each MDRMD step.

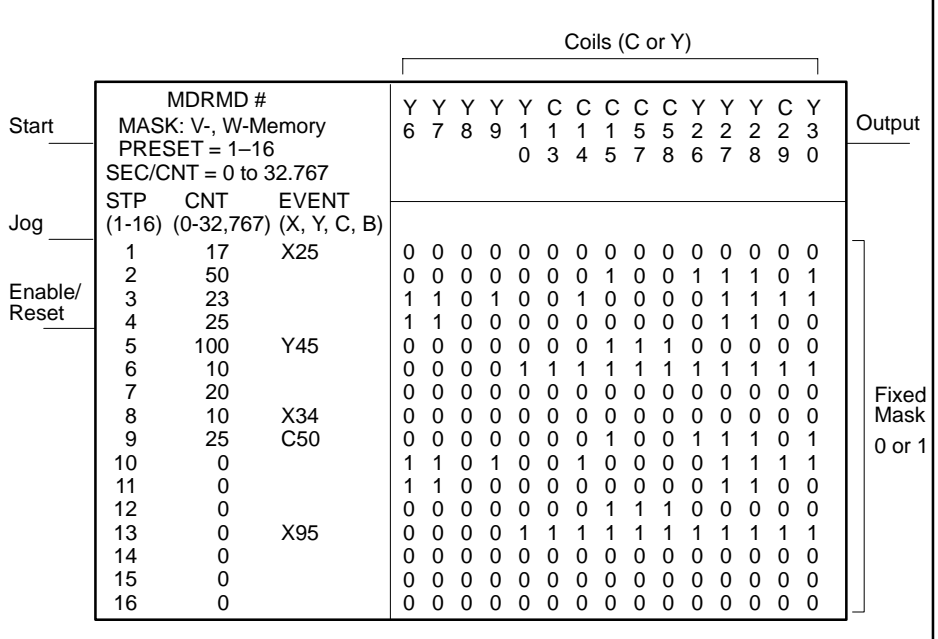

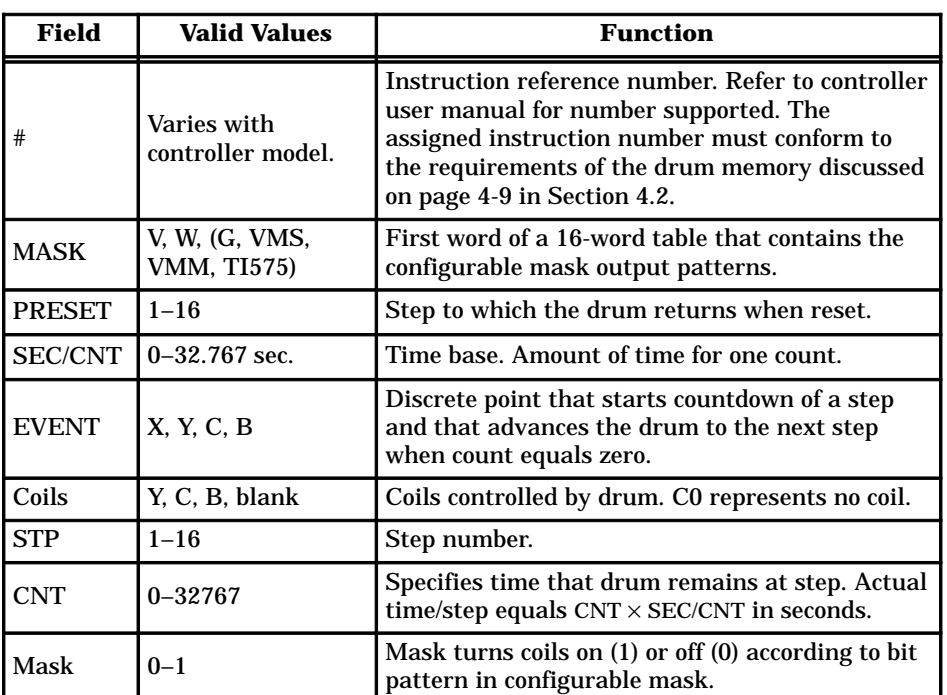

**Figure 6-41 MDRMD Format**

When the drum begins to run, it starts at the step specified by the Drum Step Preset, that is stored in DSP-Memory. The current step is stored in DSC-Memory. The counts per step, set in the CNT field, is stored in DCP-Memory. The current count is stored in DCC-Memory. **MDRMD Operation**

- The drum is enabled when the Enable/Reset input is on.
- When the Enable/Reset is on and the Start input turns on, the drum begins to run. The drum begins at the step specified by DSP and advances to the next step based on operation of the timer and/or event.
- When the drum advances a step, coils turn on/off according to the fixed mask and the current bit pattern in the configurable mask.
- The drum output comes on, and remains on, after the last programmed step is executed. The last programmed step is the last step having an event programmed or having a non-zero CNT preset value (step 13 in Figure 6-41). The event must be on (if one was programmed for this step) and DCC must be zero. If the event goes off after DCC reaches zero, the drum output remains on and the MDRMD remains at the last programmed step until the drum is reset.
- When the Enable/Reset turns off, the drum output turns off, and the drum returns to the step specified in DSP.
- If the Start input turns off and Enable/Reset remains on, the drum remains at the current step (DSC), and DCC holds its current count. All coils specified in the configurable mask maintain the condition specified by the fixed mask.
- When the drum is at the Preset step, the coils specified in the configurable mask follow the states specified by the fixed mask for that step, even if the Enable/Reset input is off. Take care to program the mask with a bit pattern that is a safe (home) state for the Preset step.
- The drum advances to the next step immediately if the Jog input transitions from off to on and the Enable/Reset input is also on.

You can use the MDRMD in applications that require a configurable on/off pattern for the drum coils. To do this, specify all 1s for the fixed mask of every programmed step of the MDRMD and precede the MDRMD instruction with the necessary instruction(s) to turn off unconditionally all the MDRMD's coils. The configurable mask table in memory must then contain the on/off patterns that are to be written to the coils for each step.

# **Maskable Event Drum, Discrete (continued)**

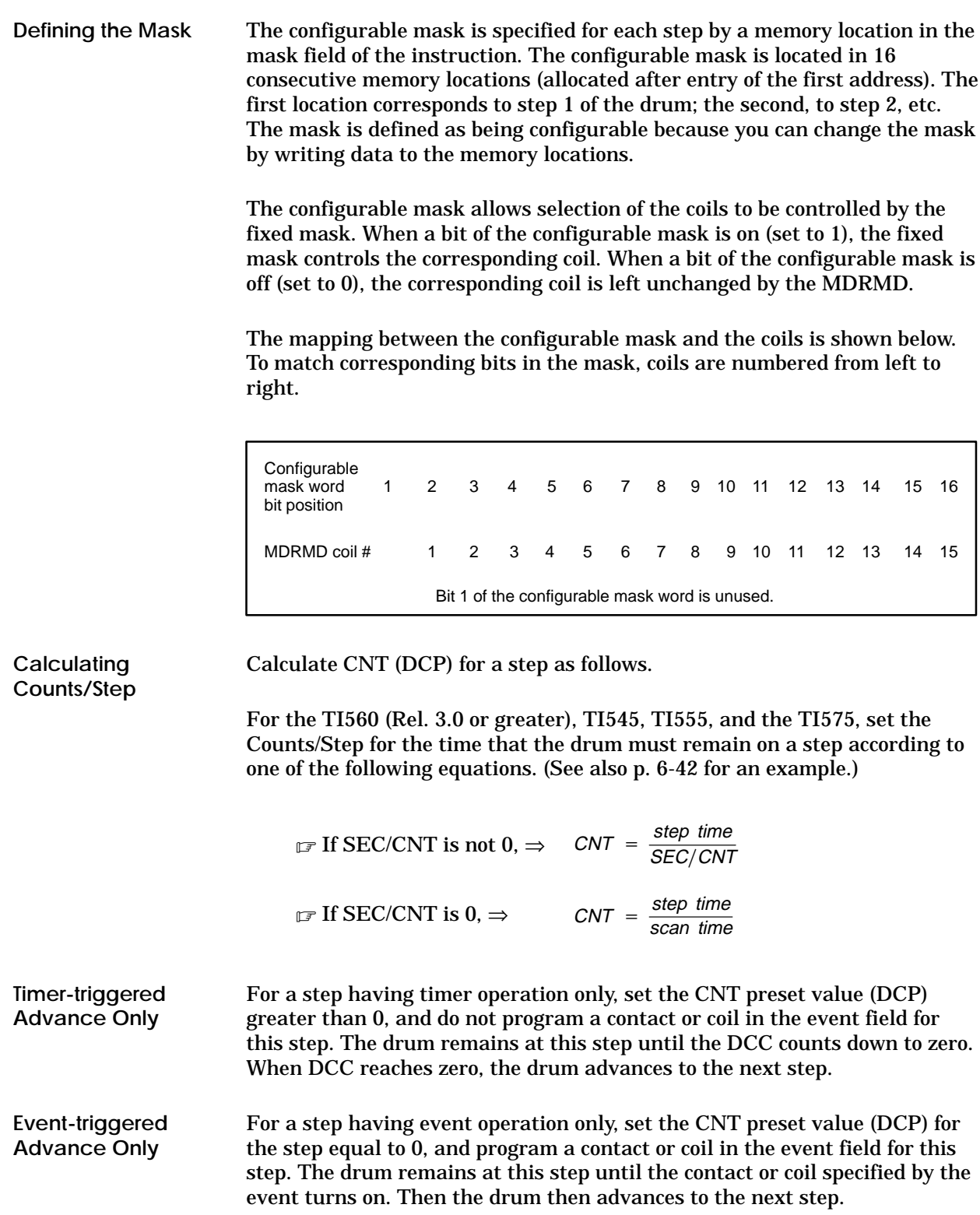

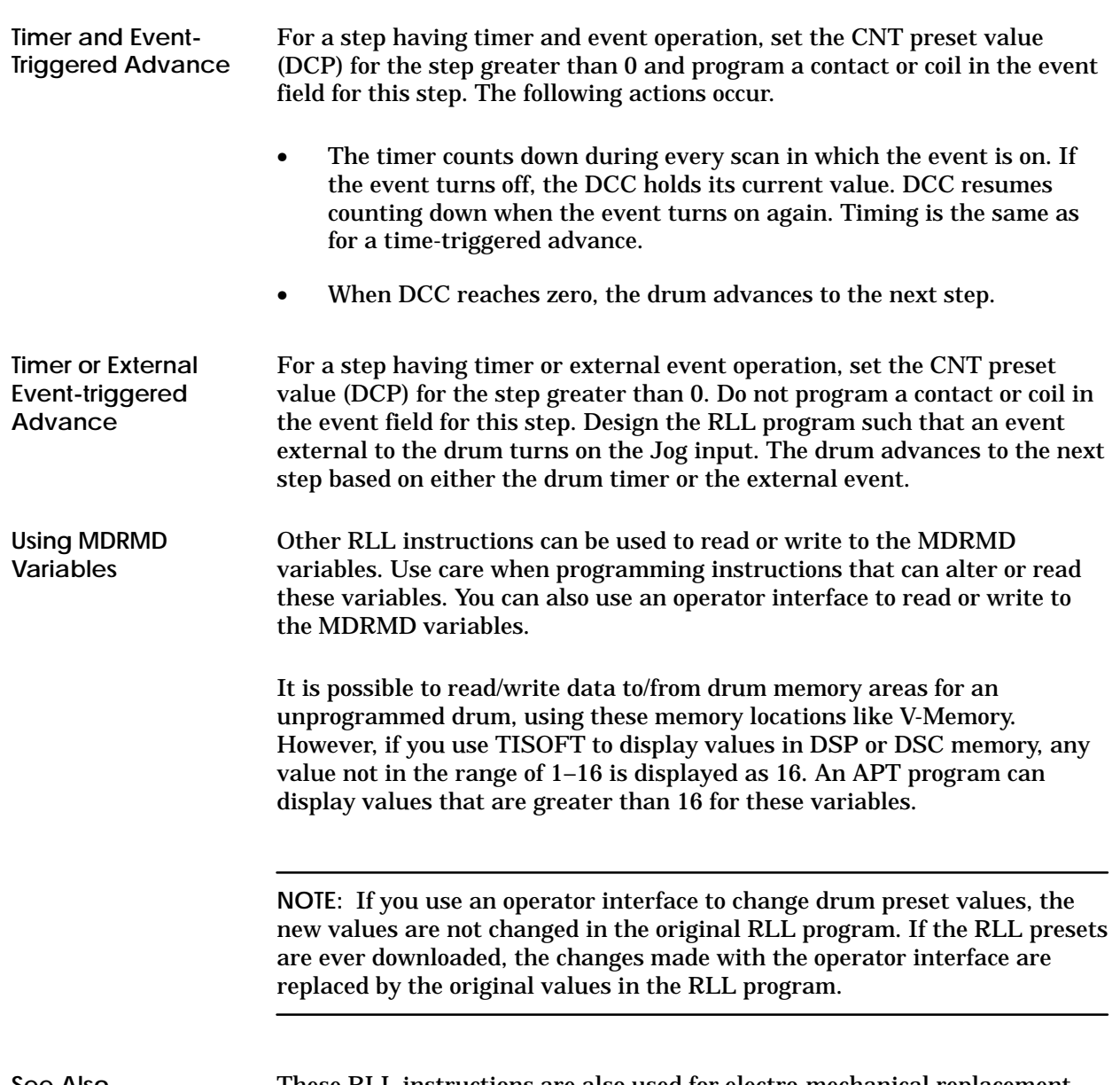

### **See Also**

These RLL instructions are also used for electro-mechanical replacement.

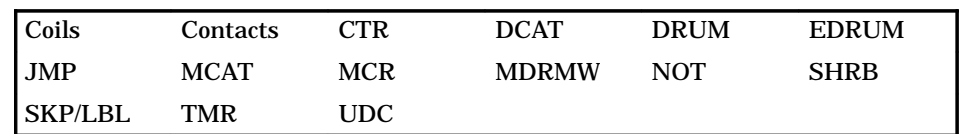

# **6.33 Maskable Event Drum, Word**

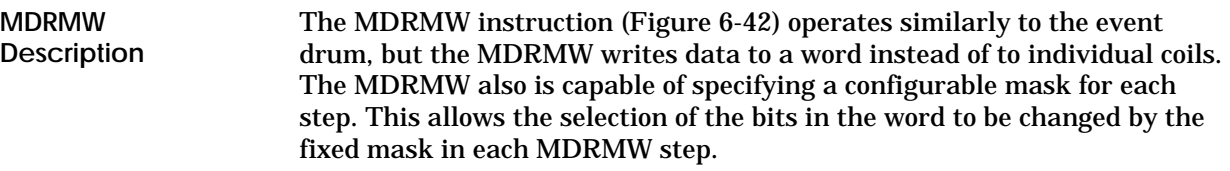

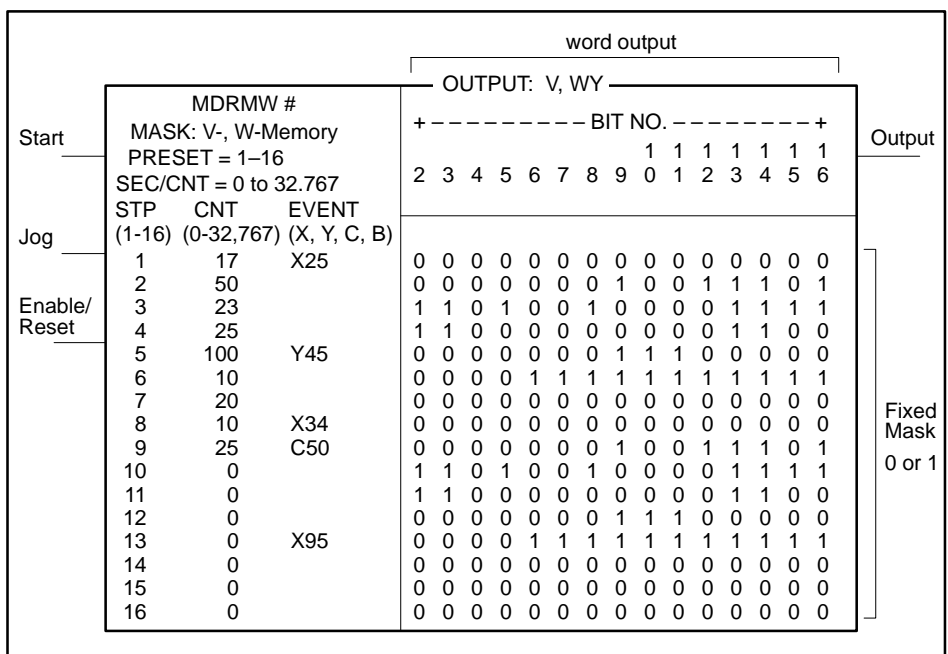

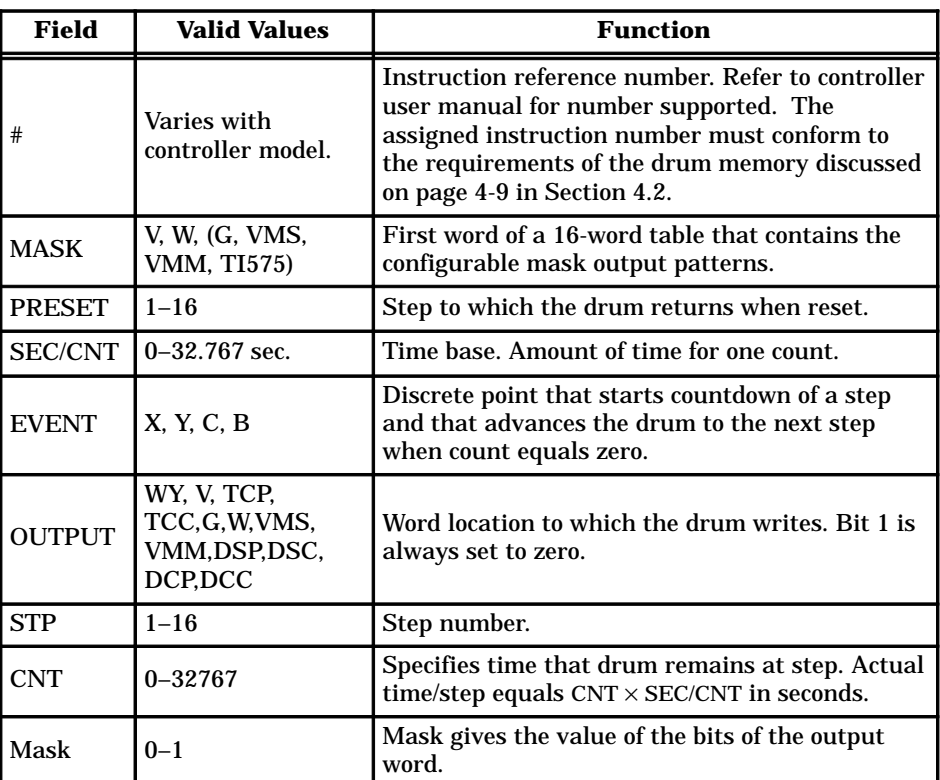

**Figure 6-42 MDRMW Format**

 $\mathbf l$ 

# **Maskable Event Drum, Word (continued)**

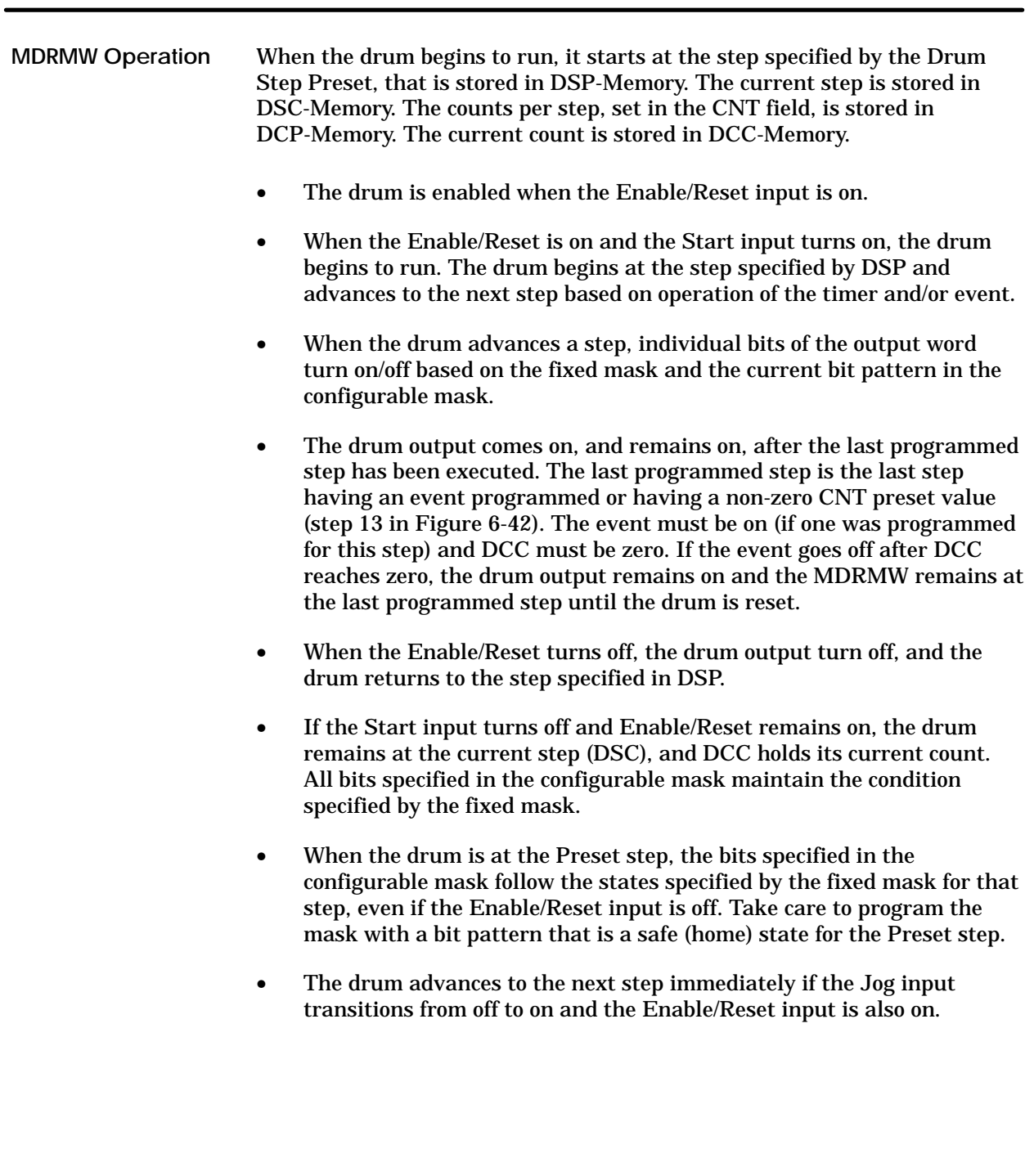

I003340

The configurable mask is specified for each step by a memory location in the mask field of the instruction. The configurable mask is located in 16 consecutive memory locations (allocated after entry of the first address). The first location corresponds to step 1 of the drum; the second, to step 2, etc. The mask is defined as being configurable because you can change the mask by writing data to the memory locations. **Defining the Mask**

> The configurable mask allows selection of the individual bits in the output word that are set/cleared by the fixed mask. When a bit of the configurable mask is on (set to 1), the fixed mask sets/clears the corresponding bit. When a bit of the configurable mask is off (set to 0), the corresponding bit is left unchanged by the MDRMW.

The mapping between the configurable mask and the individual bits in the output word is shown below.

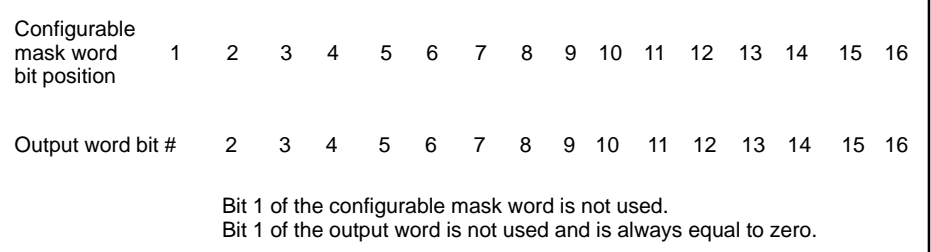

**Calculating Counts/Step**

Calculate CNT (DCP) for a step as follows.

For the TI560 (Rel. 3.0 or greater), TI545, TI555, and the TI575, set the Counts/Step for the time that the drum must remain on a step according to one of the following equations. (See also p. 6-42 for an example.)

 $\mathbb{C} \mathbb{F}$  If SEC/CNT is not  $0, \Rightarrow$  CNT =  $\frac{\text{step time}}{\text{SEC/CNT}}$  $\Box$  If SEC/CNT is 0,  $\Rightarrow$  CNT =  $\frac{\text{step time}}{\text{scan time}}$ 

# **Maskable Event Drum, Word (continued)**

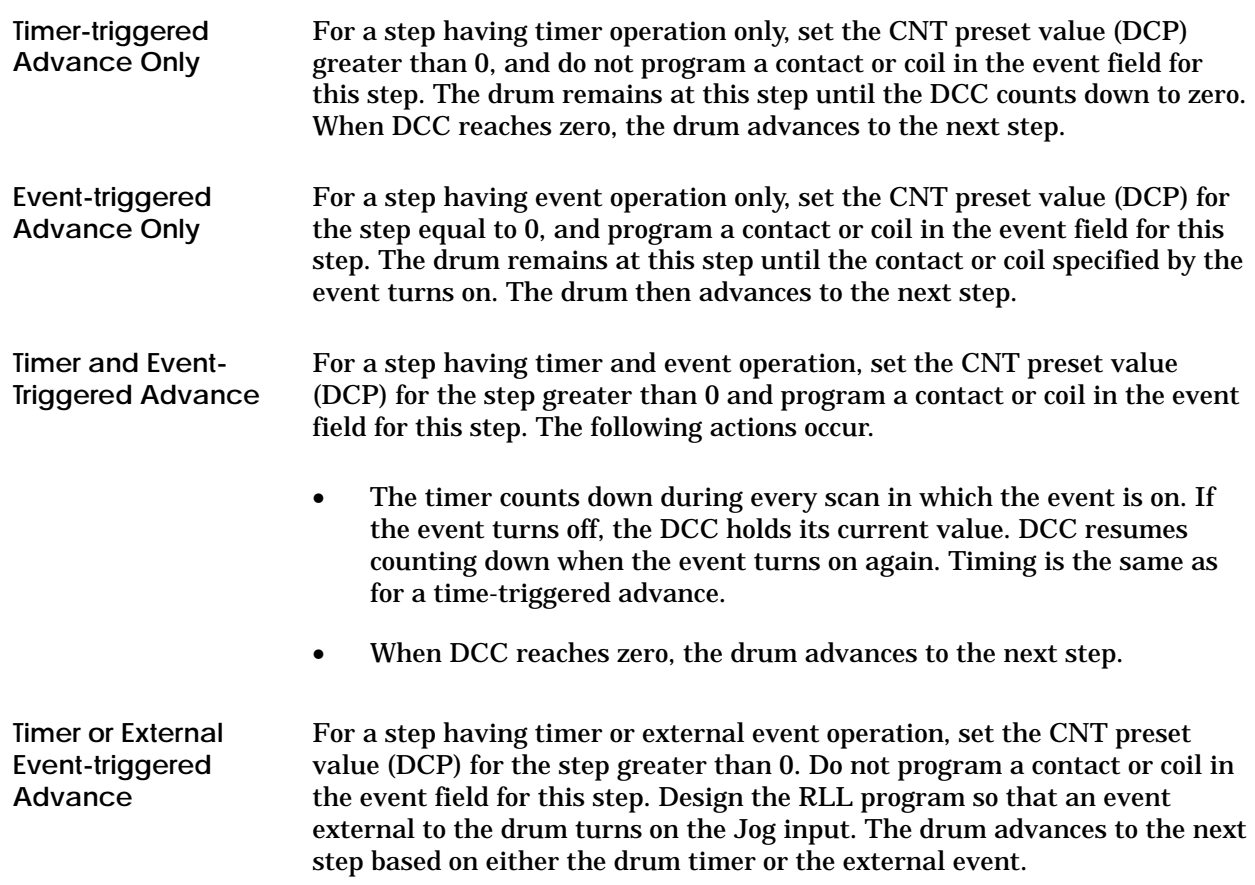

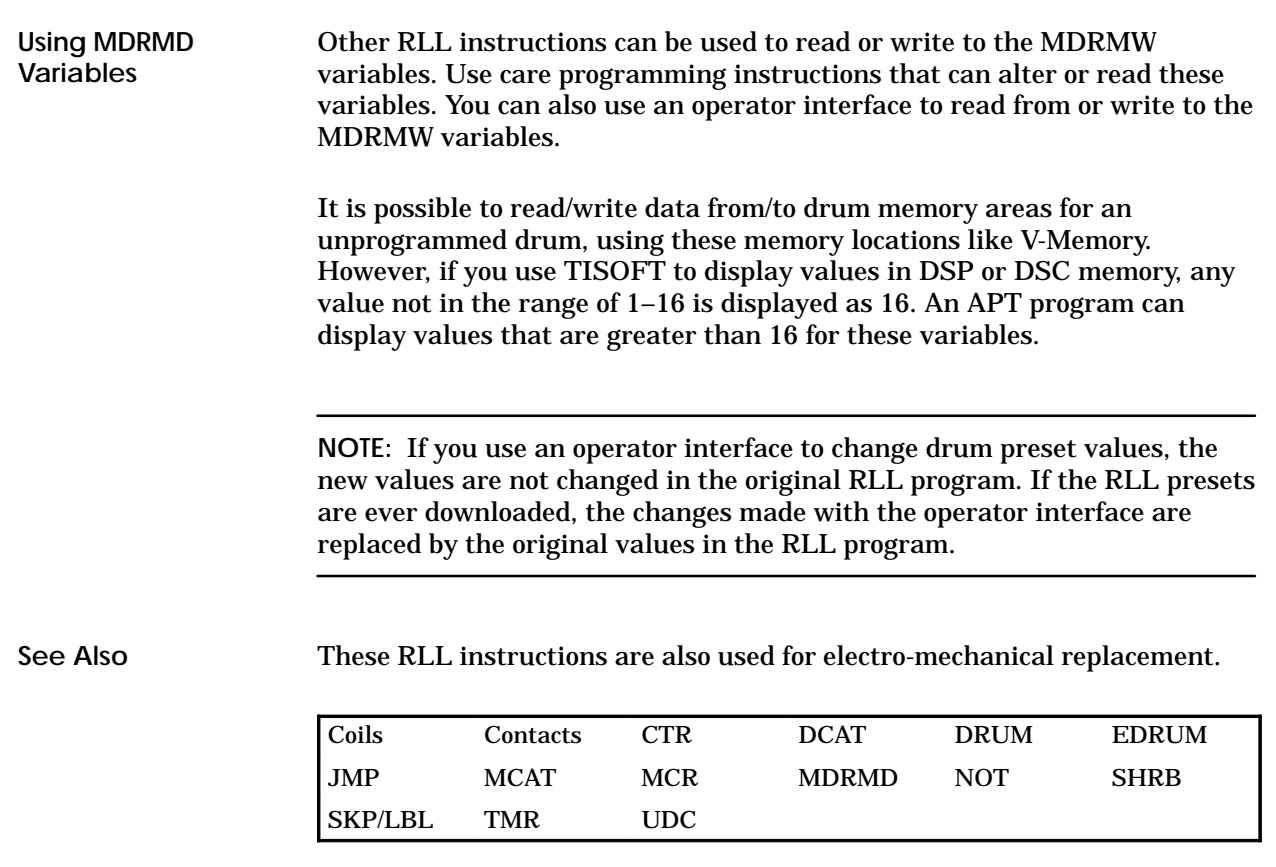

## **6.34 Move Image Register From Table**

### The Move Image Register From Table instruction (Figure 6-43) allows you to copy information into the control relays or the discrete image register from a table of consecutive word locations. **MIRFT Description**

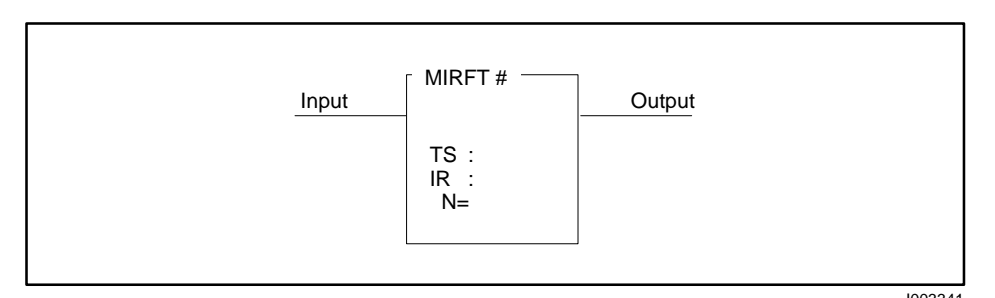

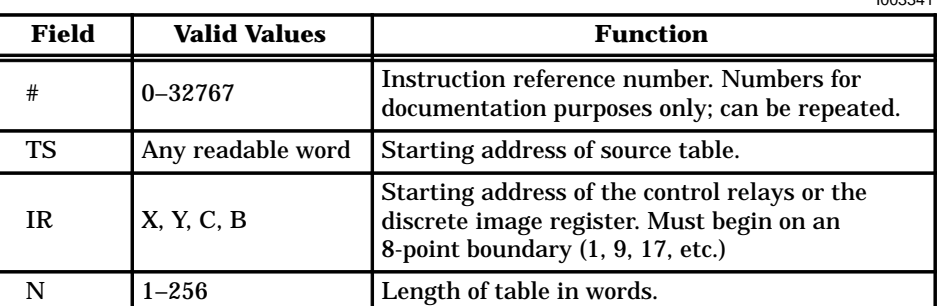

**Figure 6-43 MIRFT Format**

When the input is on, the MIRFT box executes. If the input remains on, the operation executes every scan. The operation of the MIRFT follows and is illustrated in Figure 6-44. **MIRFT Operation**

> • The values of up to 256 (N) words (16–4096 bits) are copied, starting at the memory location specified by TS.

The copy is placed in the control relays or the discrete image register. The LSB of the first word is copied into the point specified by IR.

The beginning point in the control relays or the discrete image register must be on an eight-point boundary (1, 9, 17, etc.).

For TI560T/TI565P models, the destination of the words being copied cannot cross the boundary between global and local control relays: 8192||8193.

- All words are copied into the control relays or the image register on each scan.
- The output turns on when the instruction executes.

If the input is off, the instruction does not execute, and there is no power flow at the box output.

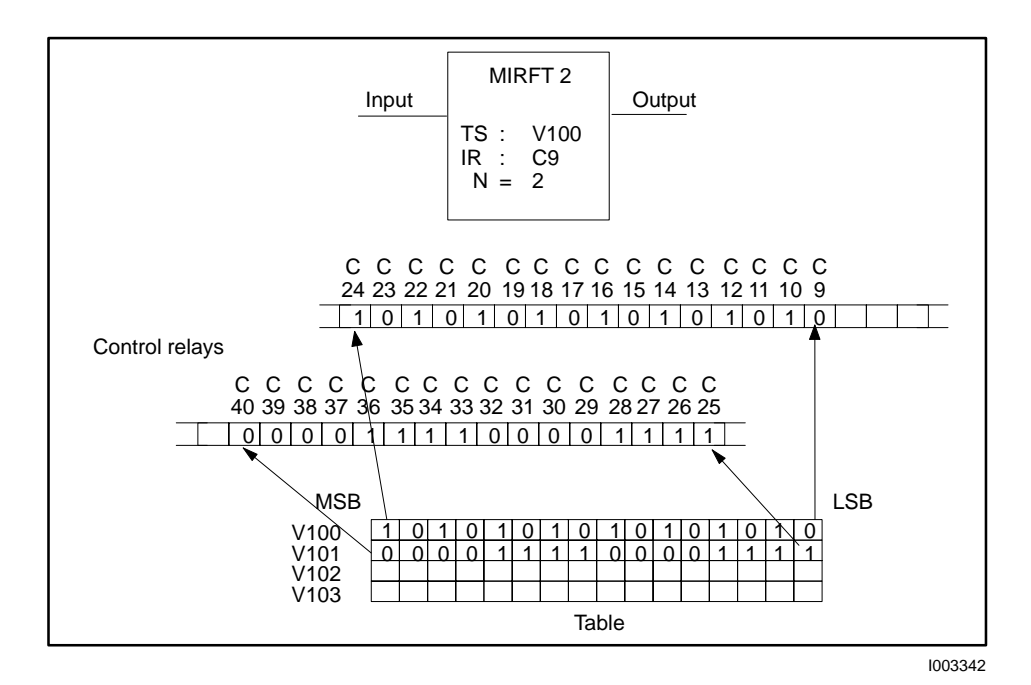

**Figure 6-44 Example of MIRFT Operation**

**See Also**

These RLL instructions are also used for table operations.

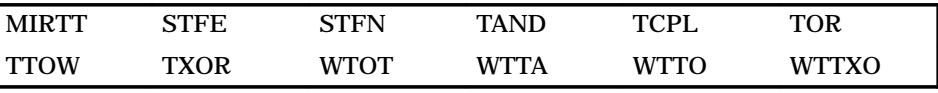

## **6.35 Move Image Register To Table**

#### The Move Image Register To Table instruction (Figure 6-45) allows you to copy information from the control relays or the discrete image register to a table of consecutive word locations. **MIRTT Description**

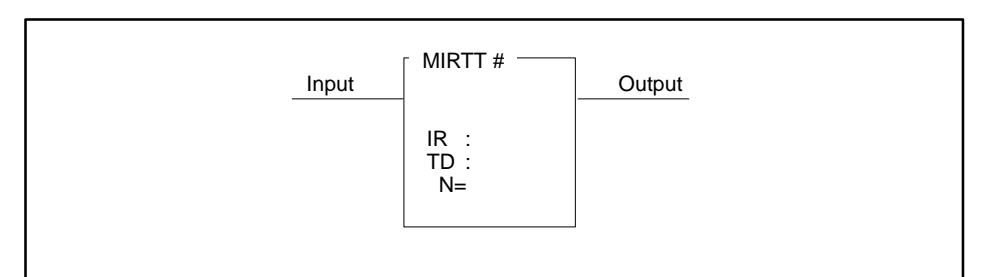

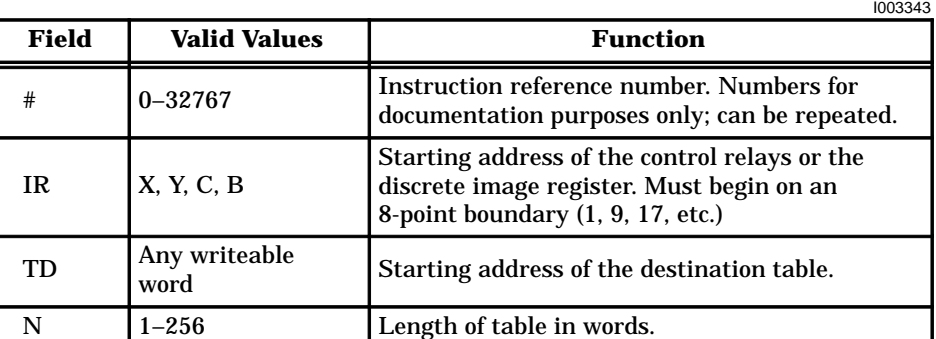

**Figure 6-45 MIRTT Format**

### When the input is on, the MIRTT box executes. If the input remains on, the operation executes on every scan. The operation of the MIRTT follows and is illustrated in Figure 6-46. **MIRTT Operation**

• The On/Off state of up to 4096 bits (256 words  $\times$  16 bits) is copied from the control relays or the discrete image register, starting at the bit address specified by IR.

The starting point must be on an 8-point boundary (1, 9, 17, etc.). Bits are copied in groups of 16.

For TI560T/TI565P models, the group of bits being copied cannot cross the boundary between global and local control relays: 8192||8193.

The copy begins with the lowest numbered bit address and is placed into word locations, beginning with the LSB of the word specified by TD.

- All bits are copied into the word locations each scan. There must be a sufficient number of discrete points to copy all bits into the table of N words.
- The output turns on when the instruction executes.

If the input is off, the instruction does not execute and there is no power flow at the box output.

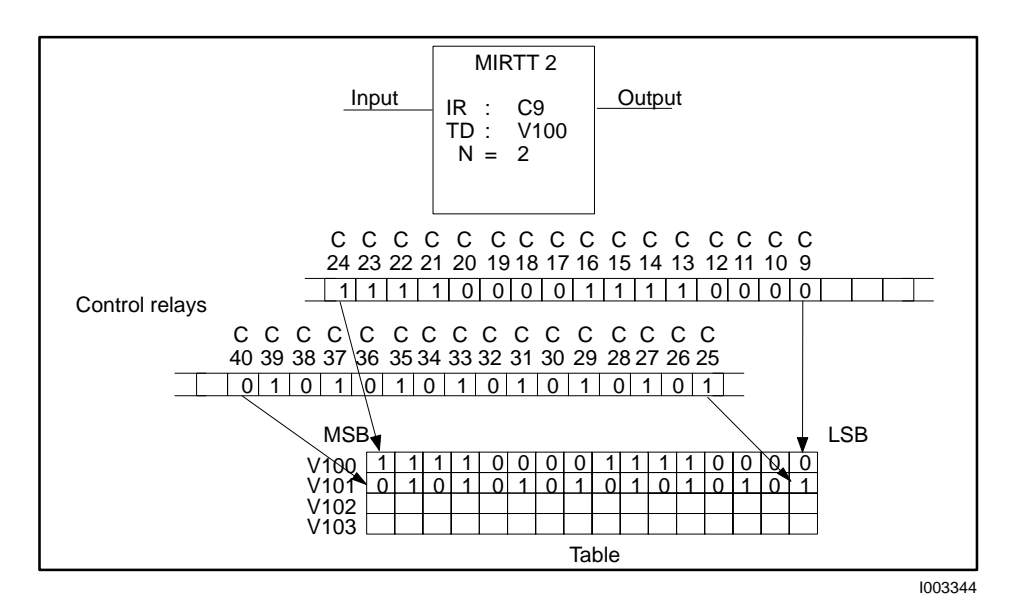

**Figure 6-46 Example of MIRTT Operation**

**See Also**

These RLL instructions are also used for table operations.

| l MIRFT | 3TFF. | <b>STFN</b> | <b>TAND</b> | <b>TCPL</b> | TOR   |
|---------|-------|-------------|-------------|-------------|-------|
| I TTOW  | TXOR  | WTOT        | <b>WTTA</b> | WTTO        | WTTXO |

## **6.36 Move Image Register To Word**

### The Move Image Register To Word instruction (Figure 6-47) copies a specified number of bits from the discrete image register or the control relay memory locations to a designated word memory location. Up to 16 bits are copied in a single scan. **MIRW Description**

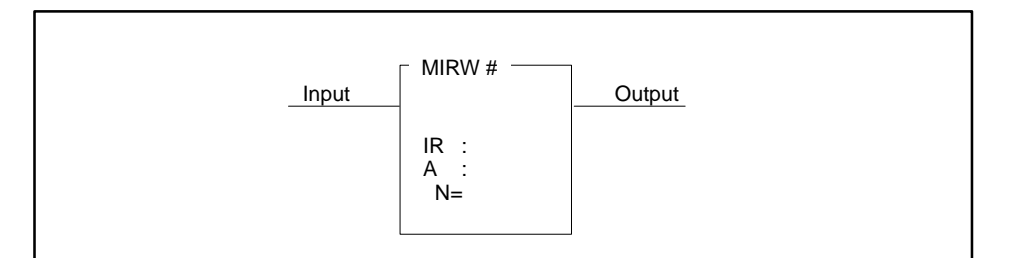

|              |                       | 1003345                                                                                     |
|--------------|-----------------------|---------------------------------------------------------------------------------------------|
| <b>Field</b> | <b>Valid Values</b>   | <b>Function</b>                                                                             |
| #            | $0 - 32767$           | Instruction reference number. Numbers for<br>documentation purposes only; can be repeated.  |
| IR           | X, Y, C, B            | Starting address of the control relays or the<br>discrete image register bits to be copied. |
| А            | Any writeable<br>word | Specifies word memory location to which bits<br>are copied.                                 |
|              | $-16$                 | Number of bits to be copied.                                                                |

**Figure 6-47 MIRW Format**

#### When the input is on, the MIRW box executes. If the input remains on, the operation executes on every scan. The operation of the MIRW box follows and is illustrated in Figure 6-48. **MIRW Operation**

- Up to 16 bits (N) are copied, beginning with the lowest numbered address, that is specified by IR.
- The bits are moved into the word memory location specified by A, beginning with the LSB of the word. If fewer than 16 bits are moved, the remaining bits are set to 0. All bits are copied during a single scan.
- The output turns on when the instruction executes.

If the input is off, the instruction does not execute, and there is no power flow at the box output.

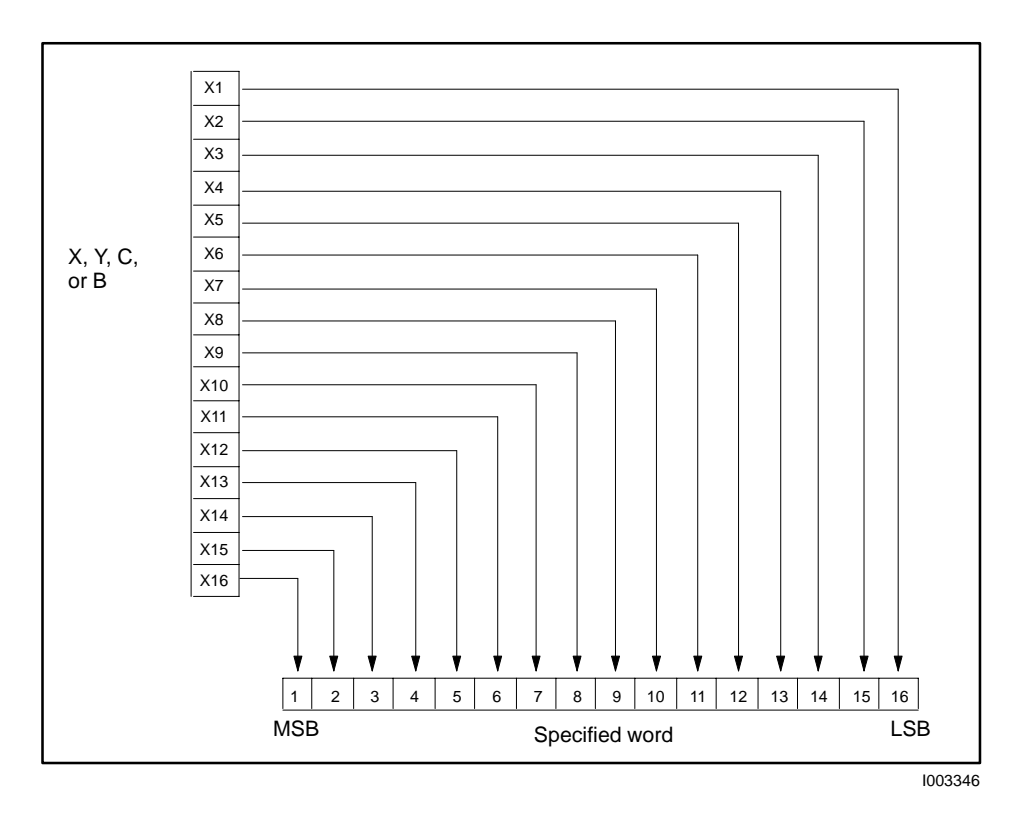

**Figure 6-48 Example of MIRW Operation**

**See Also**

These RLL instructions are also used for word moves.

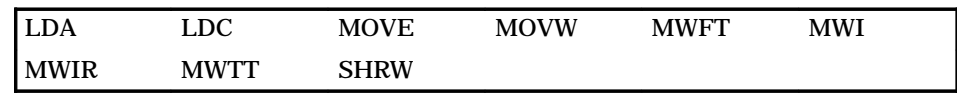

Refer to Section E.7 for an application example of the MIRW.

# **6.37 Move Element**

#### The Move Element instruction (Figure 6-49) copies data elements (bytes, words, or long words) from a source location to a destination location. **MOVE Description**

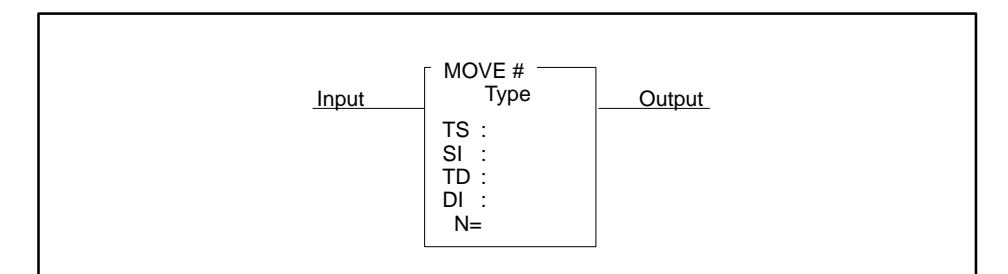

|              |                                                                                               | 1003347                                                                                                    |
|--------------|-----------------------------------------------------------------------------------------------|----------------------------------------------------------------------------------------------------|
| <b>Field</b> | <b>Valid Values</b>                                                                           | <b>Function</b>                                                                                                    |
| #            | $0 - 32767$                                                                                   | Instruction reference number. Numbers for<br>documentation purposes only; can be repeated.                                                                                         |
| <b>Type</b>  | Byte, Word, or<br><b>Long Word</b>                                                            | Specifies type of the element(s) to be copied:<br>byte = $8$ bits, word = $16$ bits, long word = $32$ bits.                                                                        |
| TS           | Signed constant<br>(range varies with<br>size of element) or<br>Any readable word             | Specifies source element to be copied. Can be a<br>constant, a direct address, or an indirect<br>address (a memory location containing the<br>address of another memory location). |
| <b>SI</b>    | Blank.<br><b>Unsigned constant</b><br>$(0 to 65535)$ or<br>Any readable word                  | Optional index. Designates that the SI <sup>th</sup><br>element in a table referenced by TS is to be<br>copied. The element at TS is zero (0).                                     |
| TD           | For direct address:<br>Any writeable<br>word<br>For indirect<br>address:<br>Any readable word | Specifies the destination of the copy. TD can be<br>a direct address or an indirect address (a long<br>word containing the address of another memory<br>location).                 |
| DI           | Blank,<br><b>Unsigned constant</b><br>$(0 to 65535)$ or<br>Any readable word                  | Optional index. Designates the relative element<br>in a table referenced by TD, into which the<br>element is copied. The element at TD is zero (0).                                |
| N            | Unsigned constant<br>$(1 to 32767)$ or<br>Any readable word                                   | Specifies number of elements to be copied.                                                                                                    |

**Figure 6-49 MOVE Format**

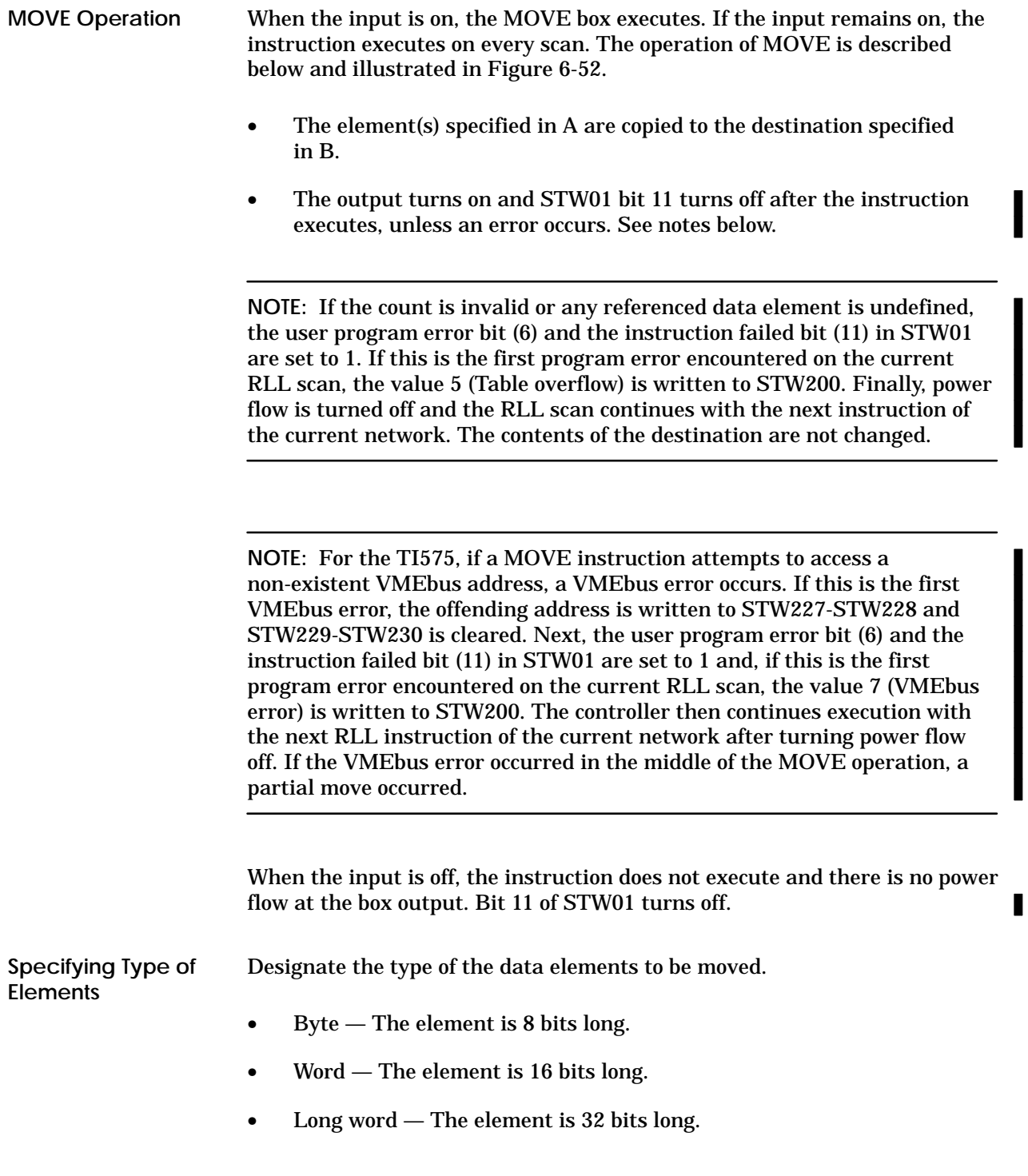

# **Move Element (continued)**

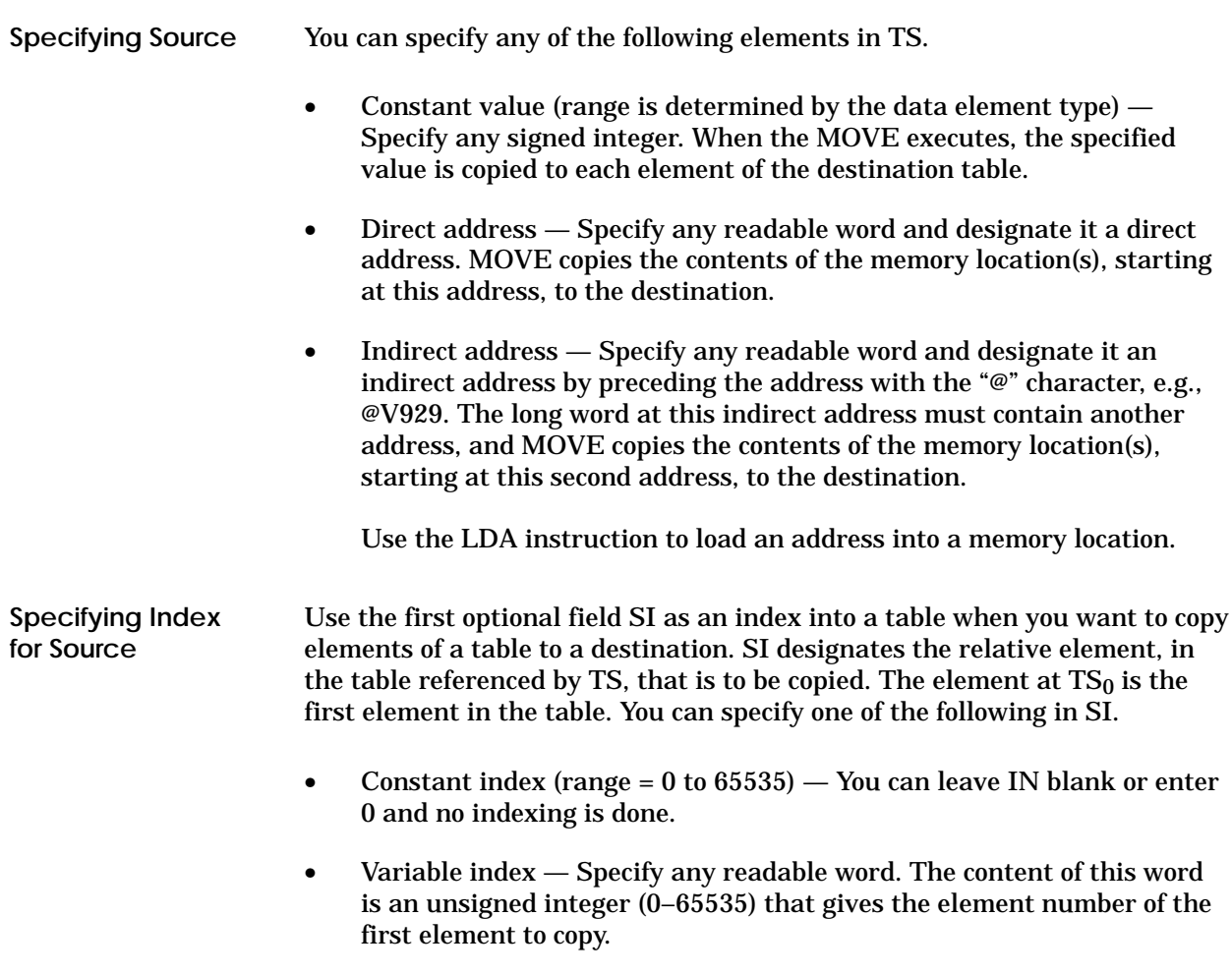

If an indirect source address is indexed, the controller first resolves the address and then indexes it. See Figure 6-50.

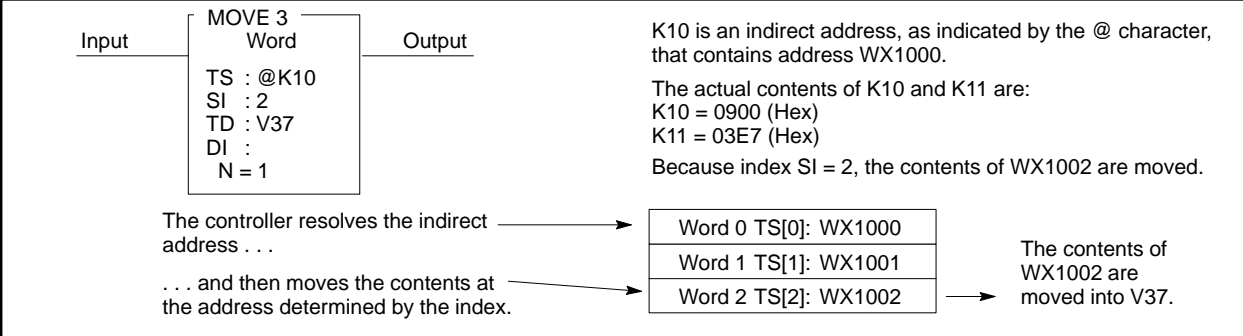

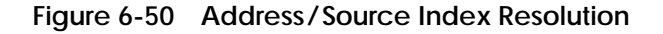

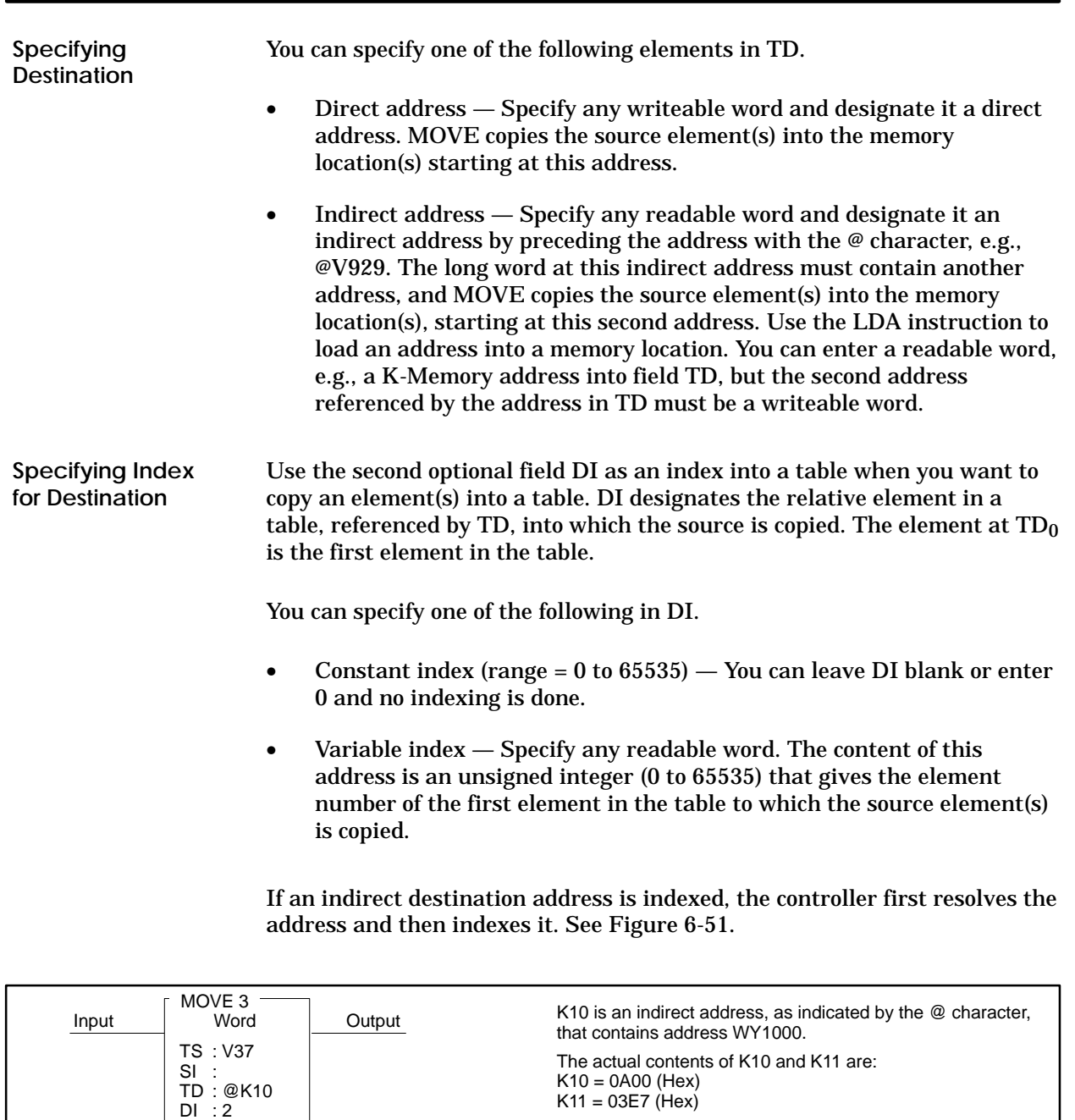

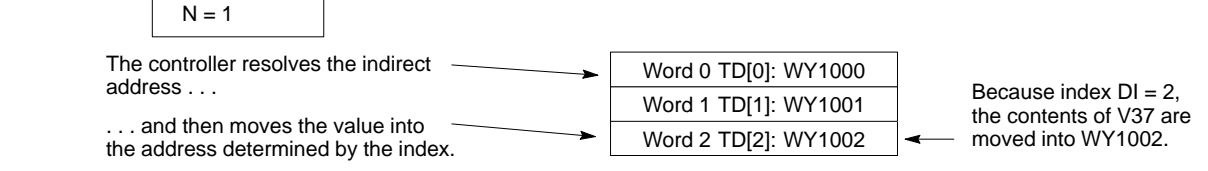

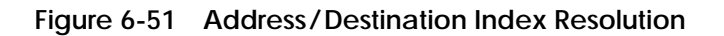

## **Move Element (continued)**

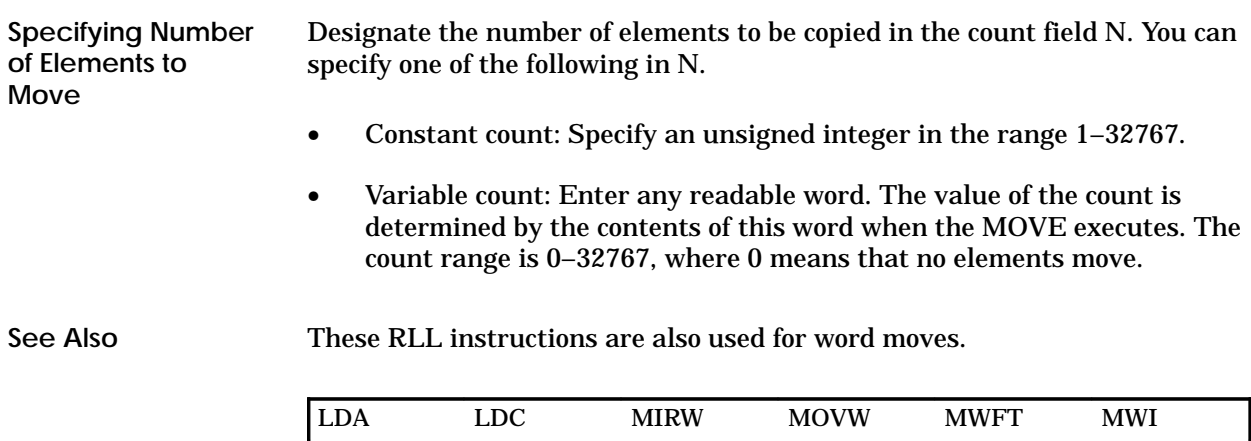

MWIR MWTT SHRW

Refer to Figure 6-52 for examples of the MOVE instruction.

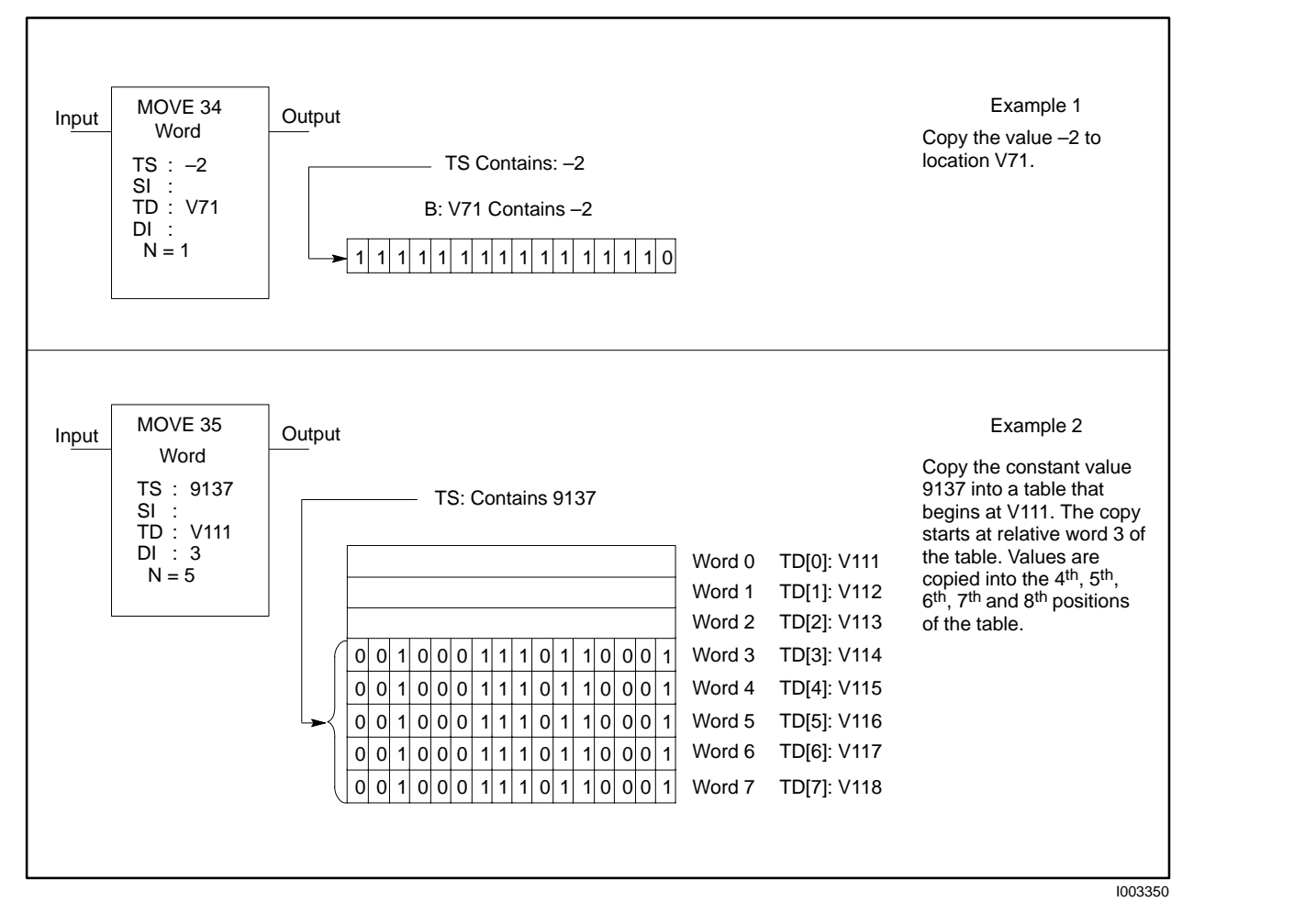

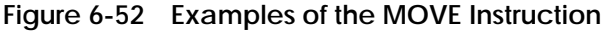

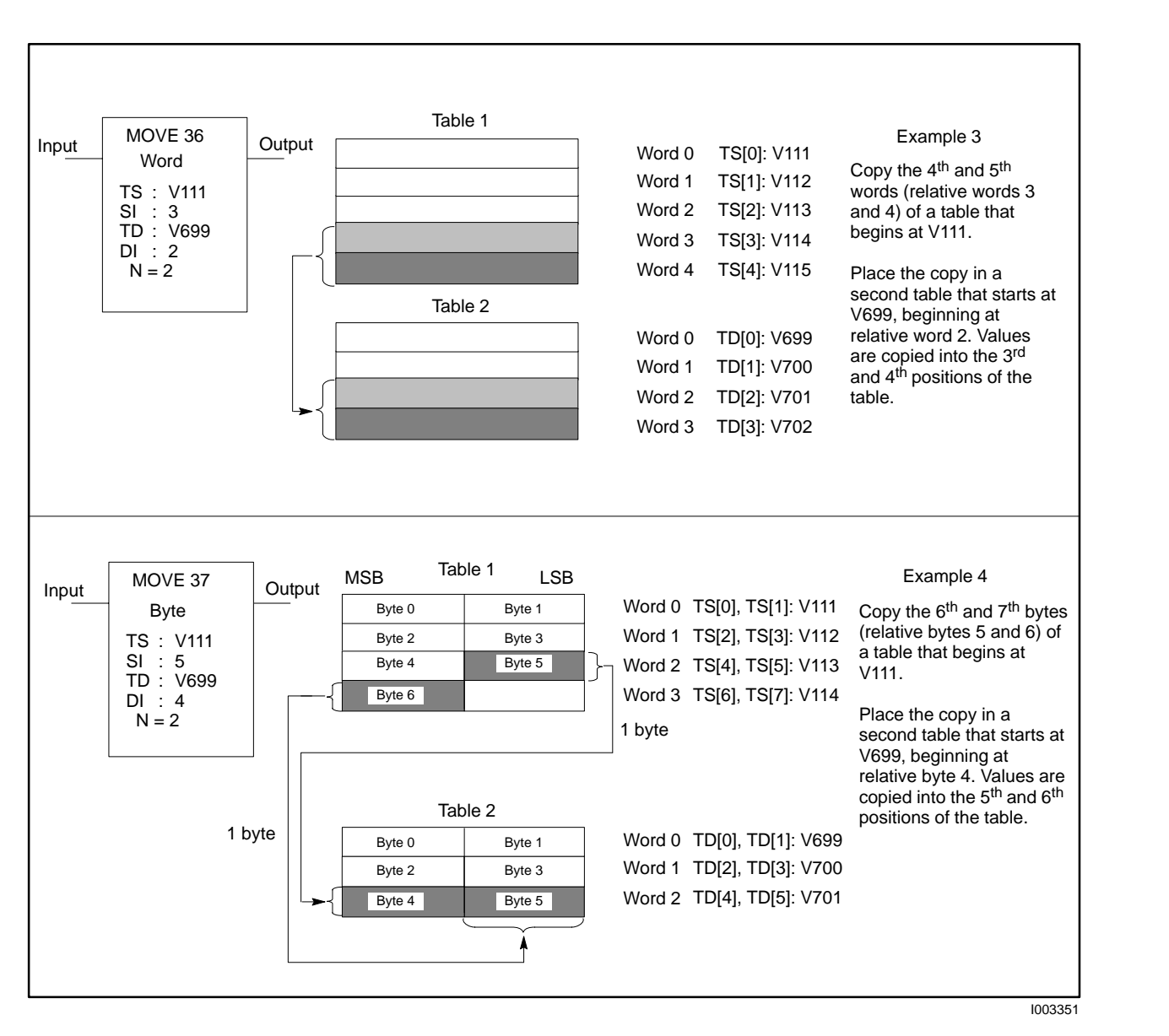

**Figure 6-52 Examples of the MOVE Instruction (continued)**

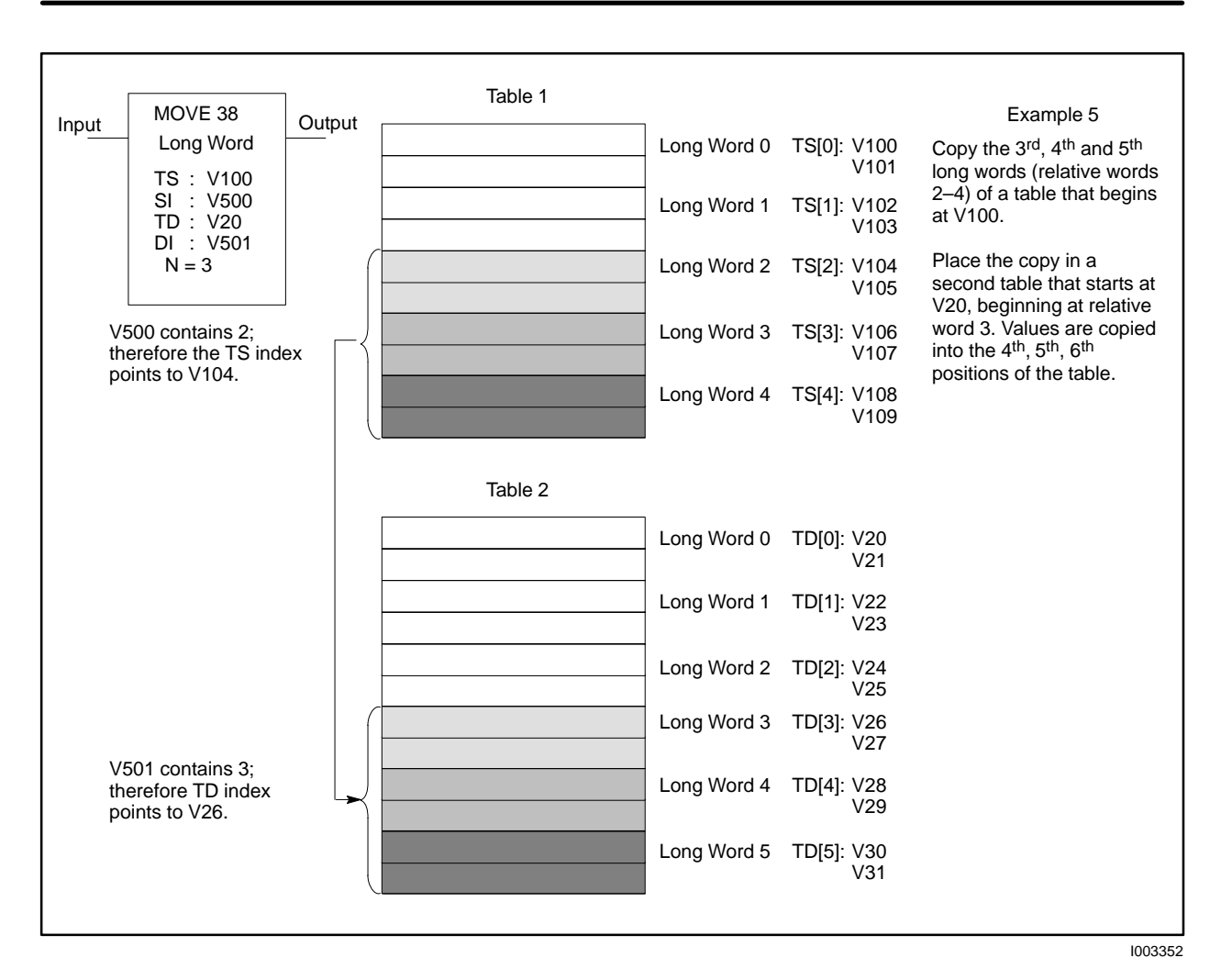

**Figure 6-52 Examples of the MOVE Instruction (continued)**

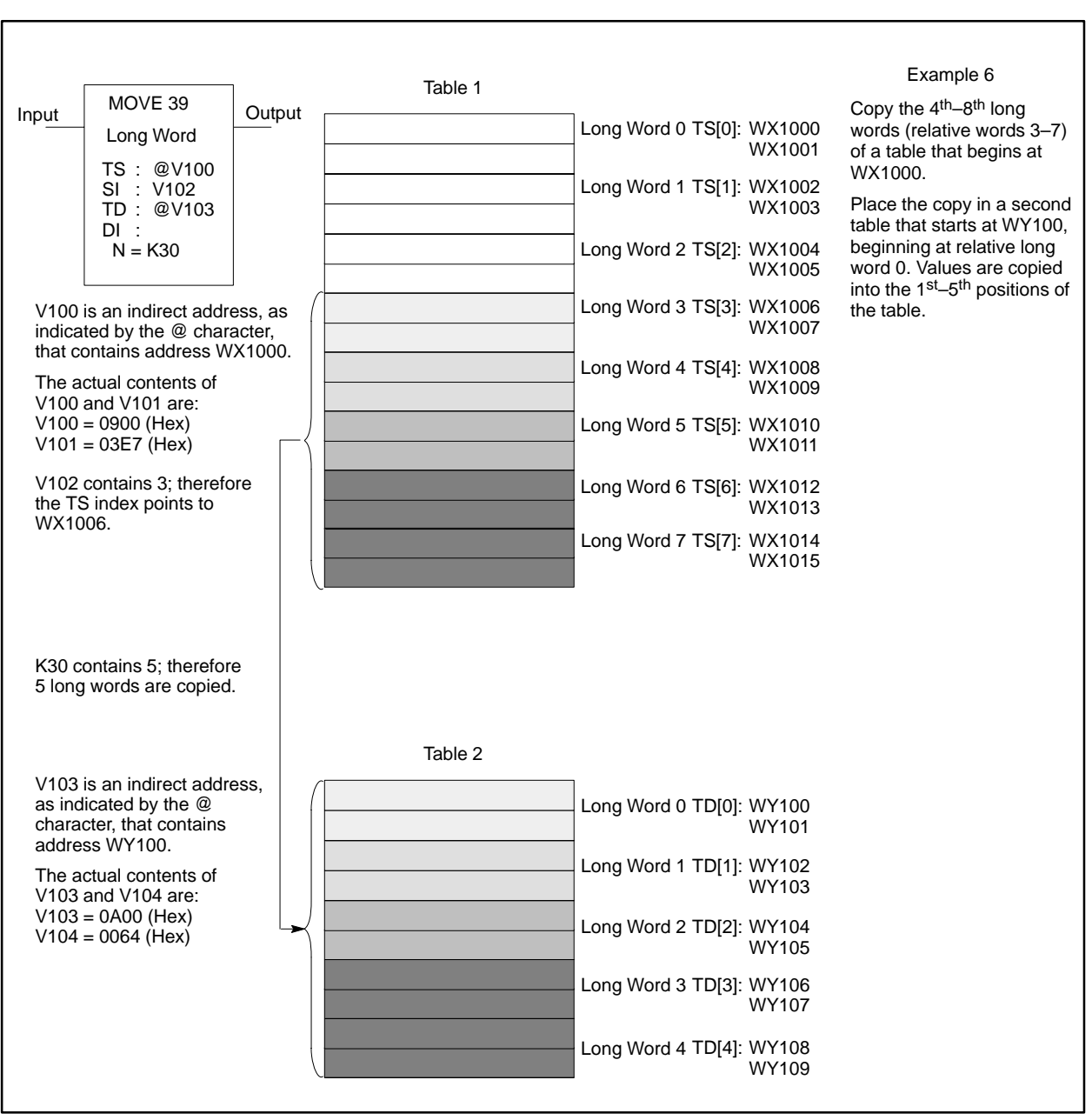

I003353

**Figure 6-52 Examples of the MOVE Instruction (continued)**

## **6.38 Move Word**

## **MOVW Description**

The Move Word instruction (Figure 6-53) copies up to 256 contiguous words from one location to another. The starting memory location for the words to be moved is specified by A, and the starting memory location for their destination is specified by B. All words are copied in a single scan.

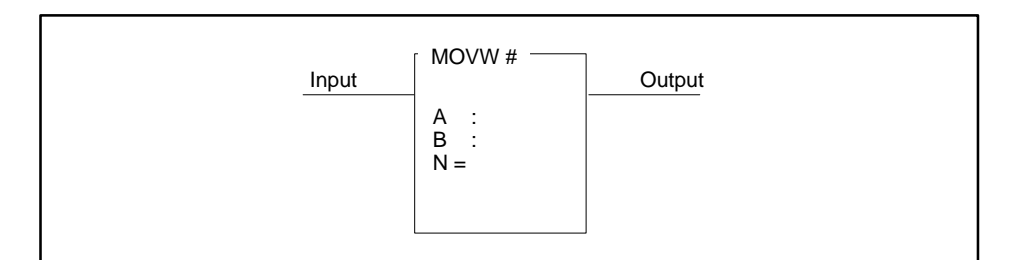

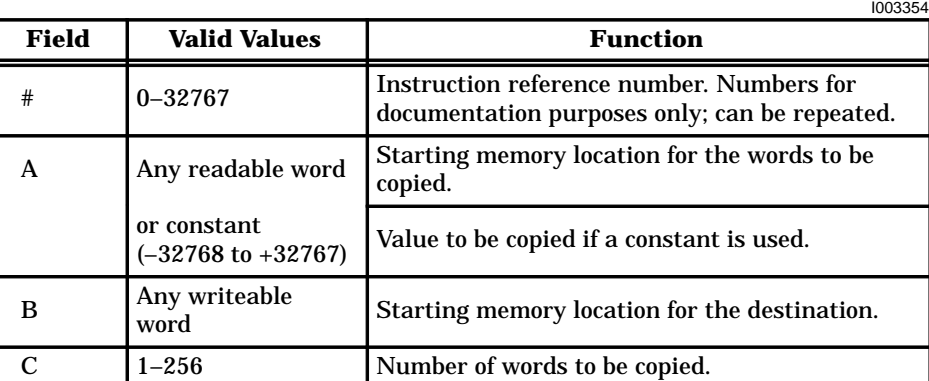

**Figure 6-53 MOVW Format**

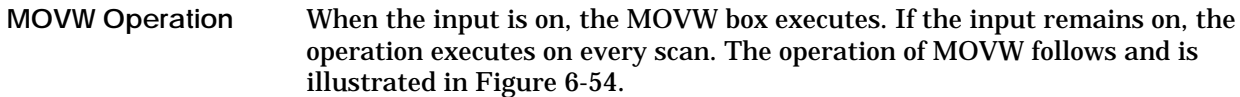

• A table of up to 256 (N) words having a starting memory location specified by A are copied.

If a constant value is specified in A, then the constant is copied to all destination locations.

- The words are copied to a destination beginning at the memory location designated by B.
- The output turns on when the instruction executes.

If the input is off, the instruction does not execute, and there is no power flow at the box output.

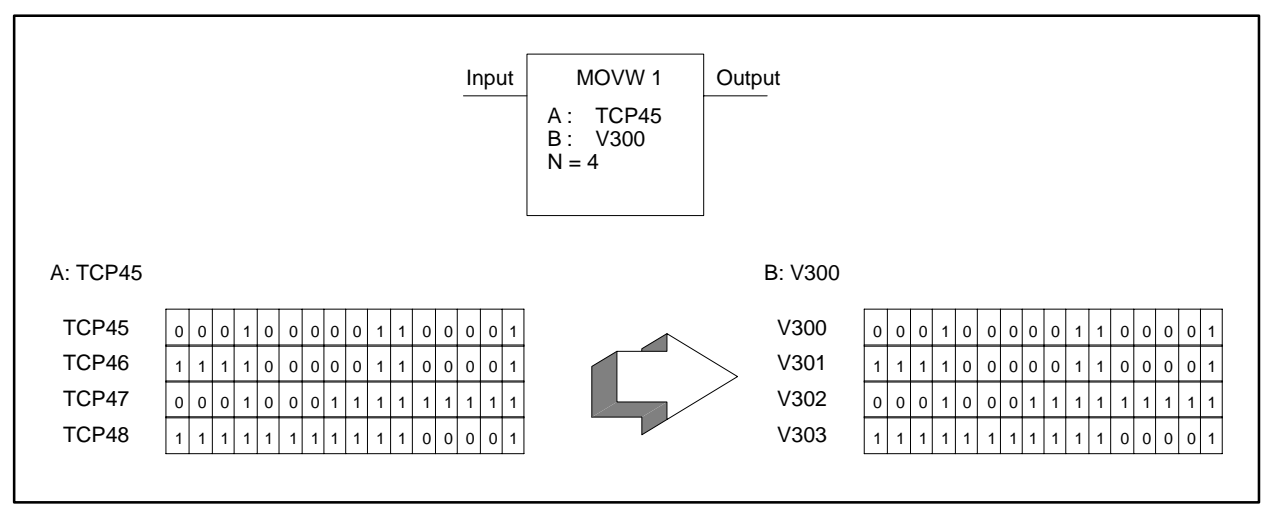

I003355

**Figure 6-54 The MOVW Operation**

**See Also**

These RLL instructions are also used for word moves.

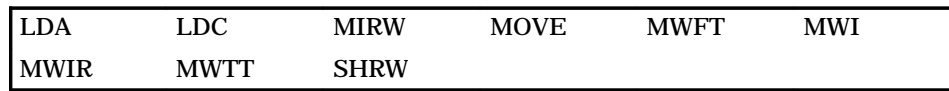

## **6.39 Multiply**

### **MULT Description**

The Multiply instruction (Figure 6-55) multiplies a signed integer in memory location A by a signed integer in memory location B. The product is stored in one long word, CC and CC + 1.

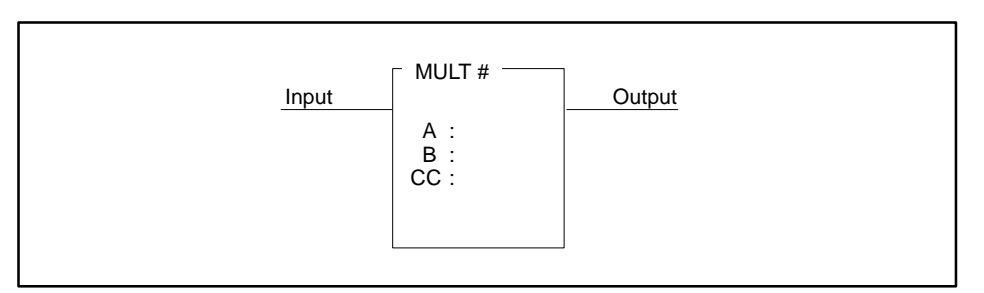

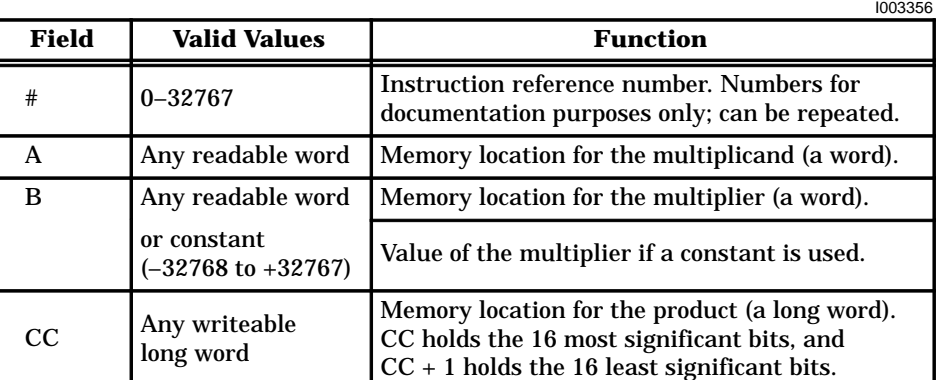

### **Figure 6-55 MULT Format**

When the input is on, the MULT box executes. If the input remains on, the operation executes on every scan. The operation of the MULT, that is illustrated in Figure 6-56, is  $(CC, CC + 1) = A \times B$ . **MULT Operation**

- The values in A and B are not affected by the operation.
- When the multiplication executes, the output turns on.

If the input is off, the instruction does not execute, and there is no power flow at the box output.

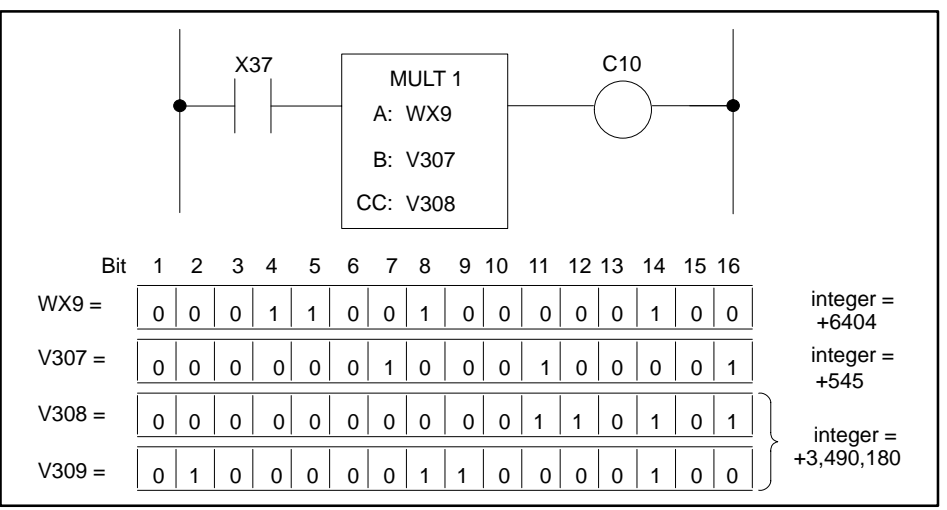

I003357

**Figure 6-56 Multiplication Example**

**See Also**

These RLL instructions can also be used for math operations.

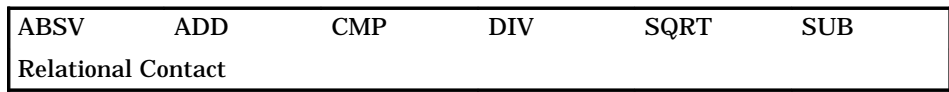

## **6.40 Move Word From Table**

### The Move Word From Table instruction (Figure 6-57) copies a word from a table to a V-Memory location. A table pointer designates the address of the next word in the table to be copied. One word is copied each scan. **MWFT Description**

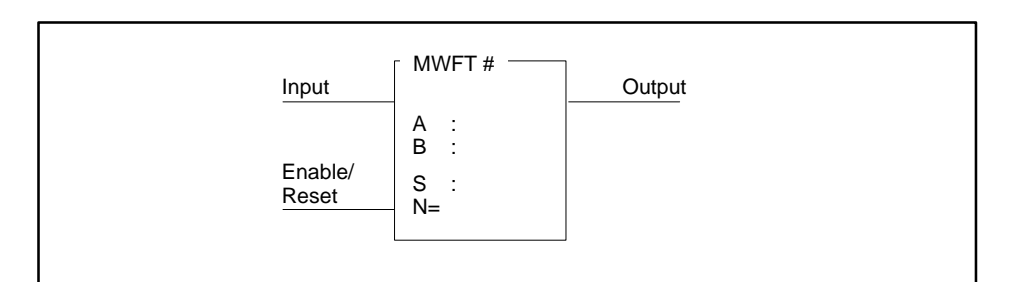

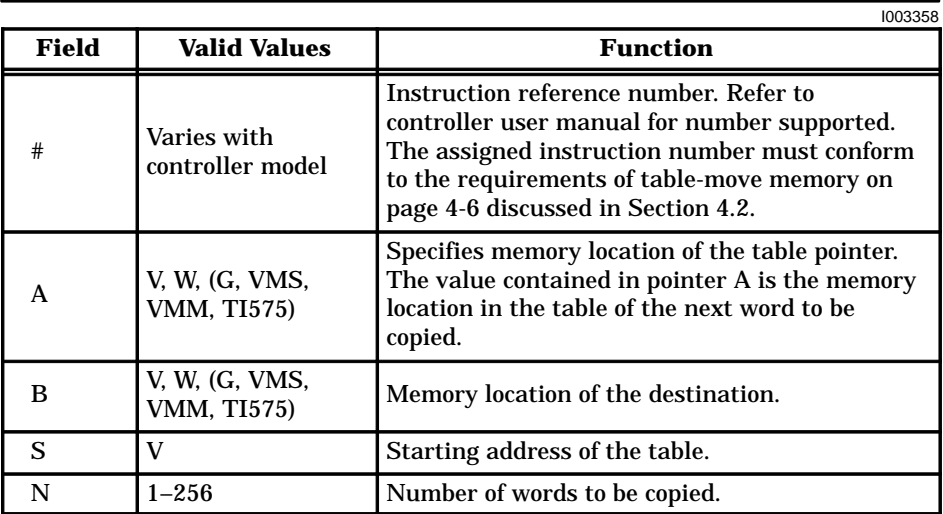

### **Figure 6-57 MWFT Format**

The operation of the MWFT is described below and illustrated in Figure 6-58. **MWFT Operation**

- When the Enable/Reset is off, the table starting address S loads into pointer A.
- When the Enable/Reset turns on, the box is enabled. When the Input also turns on, the following actions occur.

A word is copied from the table address specified by the value contained in pointer A to the memory location specified by B.

After the word is copied, table pointer A, that holds the address of the next word in the table to be copied, increments by 1.

If the Input and the Enable/Reset remain on, one word is copied every scan. As each word is copied, the table pointer increments until N words are copied.

- The output turns on when the last word is copied.
- When the instruction is reset, all table values remain unchanged, and destination address B contains the last word copied from the table.

If the Enable/Reset is off, the instruction does not execute, and there is no power flow at the box output.

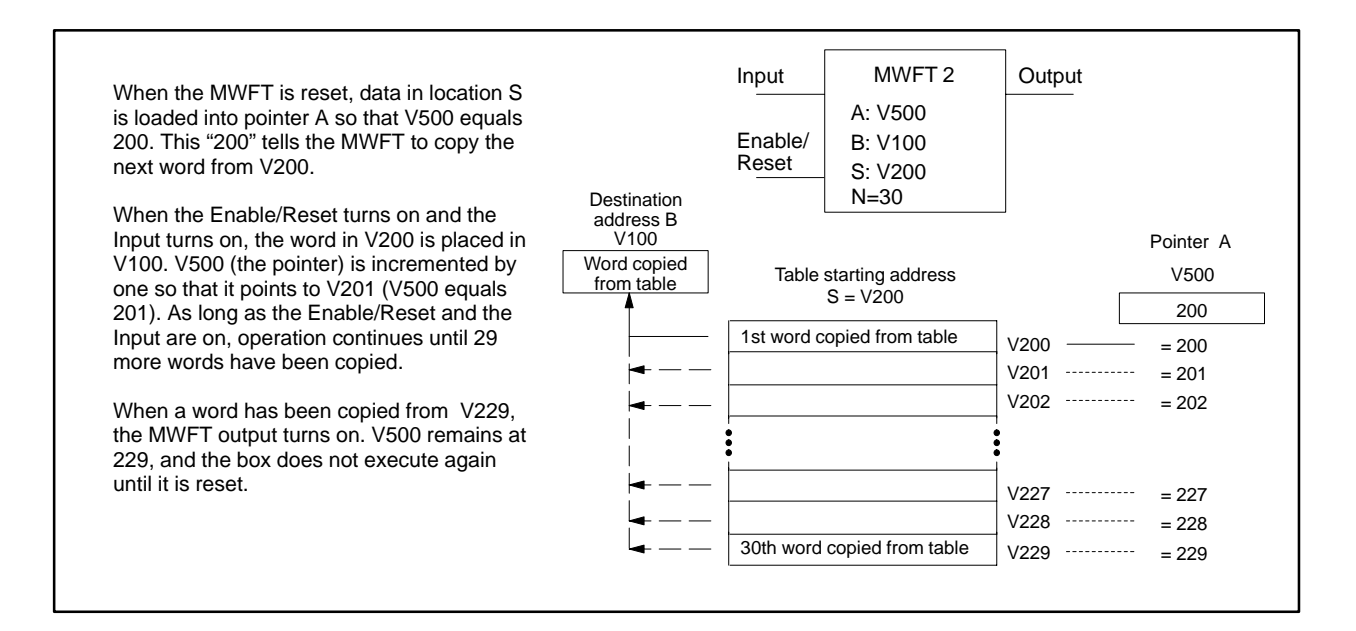

**Figure 6-58 The MWFT Operation**

### **See Also**

These RLL instructions are also used for word moves.

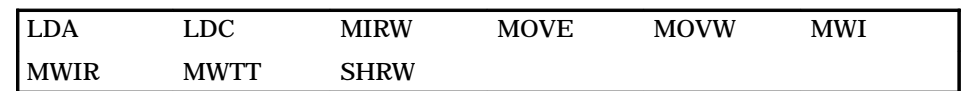

Refer to Section E.10 for an application example of the MWFT.

## **6.41 Move Word with Index**

### The Move Word with Index instruction (Figure 6-59) allows you to copy up to 256 words from one area of V-Memory to another area of V-Memory during a single scan. **MWI Description**

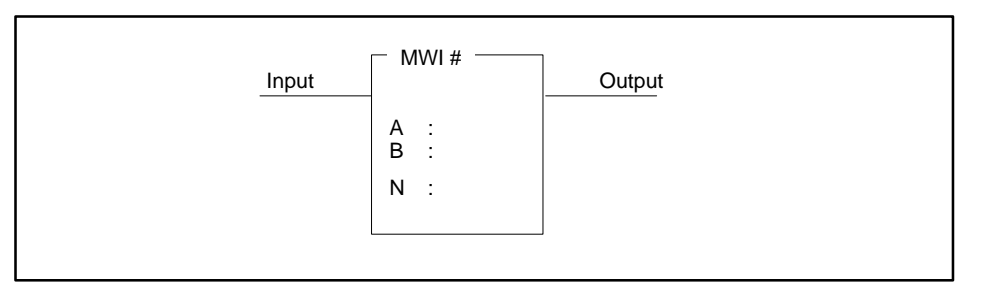

|       |                                                                                   | 1003360                                                                                                    |
|-------|-----------------------------------------------------------------------------------|----------------------------------------------------------------------------------------------------|
| Field | <b>Valid Values</b>                                                               | <b>Function</b>                                                                                                    |
| #     | $0 - 32767$                                                                       | Instruction refererence number. Numbers for<br>documentation purposes only; can be repeated.                                                                                                    |
| A     | V, W, (G, VMS,<br>VMM, TI575)<br>or constant<br>$(-32768 \text{ to } +$<br>32767) | Memory location of word which gives the<br>V Memory index for the base of the source table.<br>The addressed word can contain a value in the<br>range 1 to 32767, correspondong to V1 through<br>V32767, respectively. |
| B     | V, W, (G, VMS,<br>VMM, TI575)                                                     | Memory location of word which gives the<br>V Memory index for the base of the source table.<br>The addressed word can contain a value in the<br>range 1 to 32767, correspondong to V1 through<br>V32767, respectively. |
| N     | V, W, (G, VMS,<br>VMM, TI575)                                                     | Memory location of word which gives the<br>number of words to be moved. The addressed<br>word can contain a value in the range 0 (don't<br>move) through 256.                                                          |

**Figure 6-59 MWI Format**

When the input is on, the MWI box executes. If the input remains on, the operation is executed on every scan. The operation of the MWI is described below and illustrated in Figure 6-60. **MWI Operation**

- The V Memory table having a starting index specified in the word addressed by A is copied to the V Memory table having a starting index specified in the word addressed by B.
- Up to 256 words can be copied as determined by the content of the word addressed by N.
- All words are copied into the destination table each scan.
- If the sum of the number of words to move and either the source (destination) table index exceeds the configured size (in words) of V Memory, or if the number of words exceeds 256, the instruction does not execute. The output turns on when the instruction is executed.
- If either the source or the destination pointer plus table length exceeds V Memory size, the instruction does not execute. The output is turned off, and bit 11 in Status Word 01 is set.

If the input is off, the instruction does not execute, and there is no power flow at the box output.

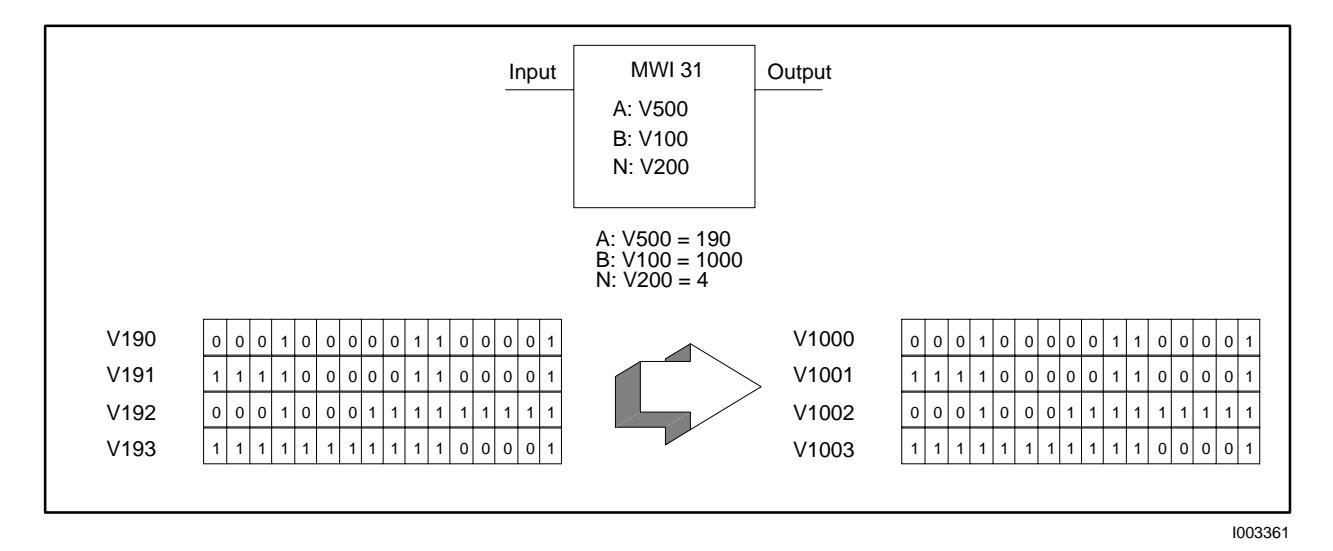

**Figure 6-60 The MWI Operation**

**See Also**

These RLL instructions are also used for word moves.

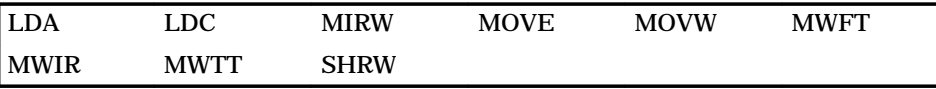

## **6.42 Move Word to Image Register**

### The Move Word To Image Register instruction (Figure 6-61) copies a specified number of bits from a word memory location to the discrete image register or into the control relay memory locations. All bits are copied in a single scan. **MWIR Description**

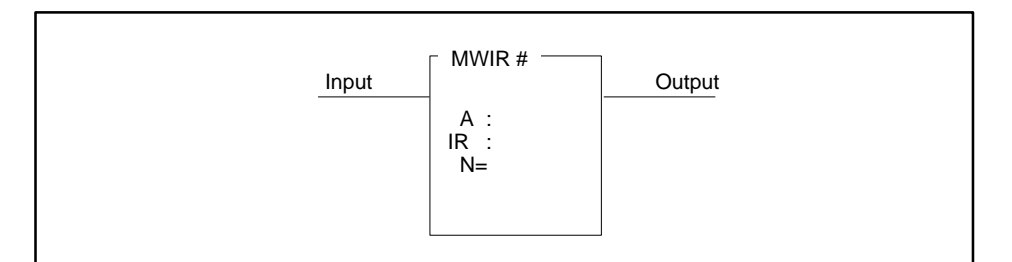

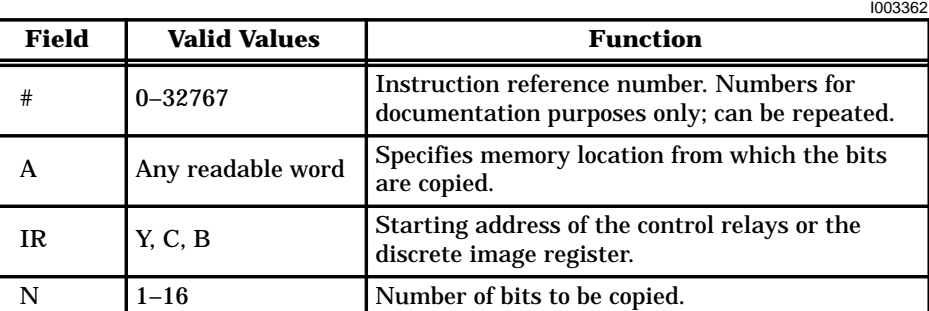

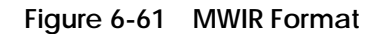

When the input is on, the MWIR box executes. If the input remains on, the operation executes on every scan. The operation of the MWIR box is described below and illustrated in Figure 6-62. **MWIR Operation**

- Up to 16 bits (N) in the word memory location specified by A are copied, beginning with the least significant bit of the word.
- Bits are copied into the discrete image register or into the control relay memory locations, starting at the address designated by IR. The bits are copied during a single scan.
- The output turns on when the instruction is executed.

If the input is off, the instruction does not execute, and there is no power flow at the box output.
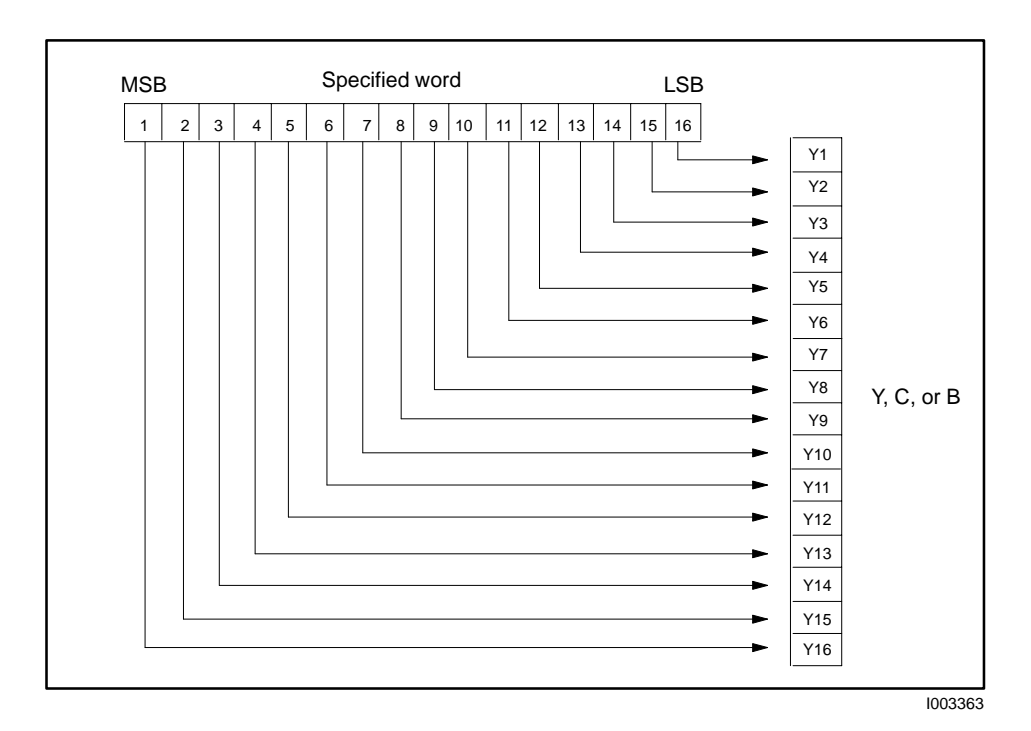

**Figure 6-62 The MWIR Format**

**See Also**

These RLL instructions are also used for word moves.

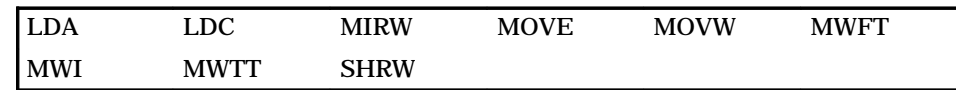

Refer to Section E.8 for an application example of the MWIR.

# **6.43 Move Word to Table**

#### **MWTT Description**

The Move Word To Table instruction (Figure 6-63) copies a word from a source in memory to a destination within a table. A pointer designates the memory location in the table into which the next word is copied. One word is copied per scan.

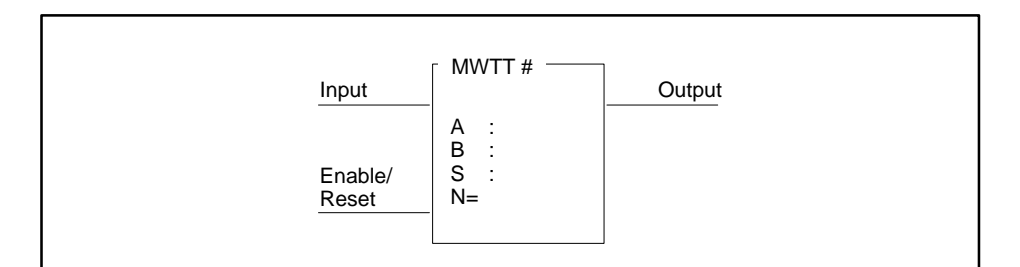

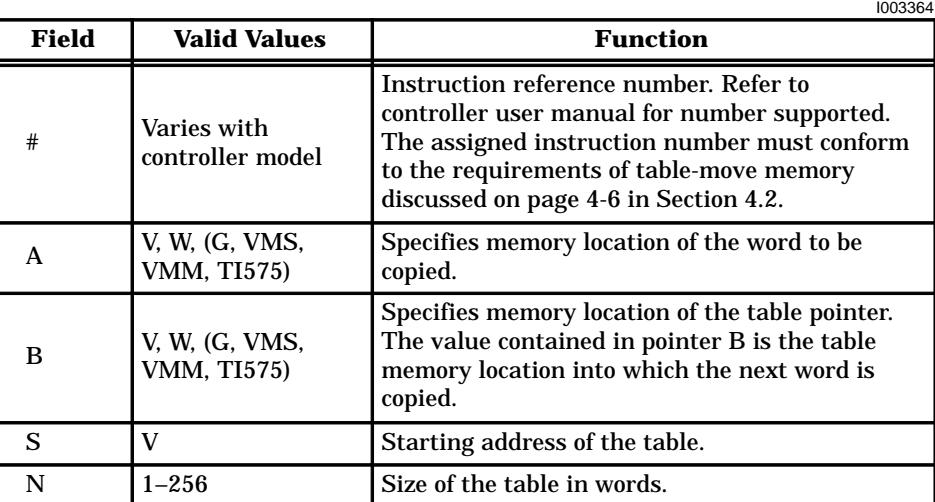

**Figure 6-63 MWTT Format**

The operation of the MWTT is described below and shown in Figure 6-64. **MWTT Operation**

- When the Enable/Reset is off, the table starting address S is loaded into pointer B.
- When the Enable/Reset turns on, the box is enabled. When the Input also turns on, the following actions occur.

A word is copied from the memory location specified by A to the table memory location specified by the value contained in pointer B.

Pointer B, which holds the destination memory location in the table for the next word, increments by 1.

If the Input remains on, one word is copied every scan. As each word is copied, the table pointer increments until N words are copied.

- The output turns on when the last word is copied.
- When the instruction is reset, all values in the table remain unchanged.

If the Enable/Reset is off, the instruction does not execute, and there is no power flow at the box output.

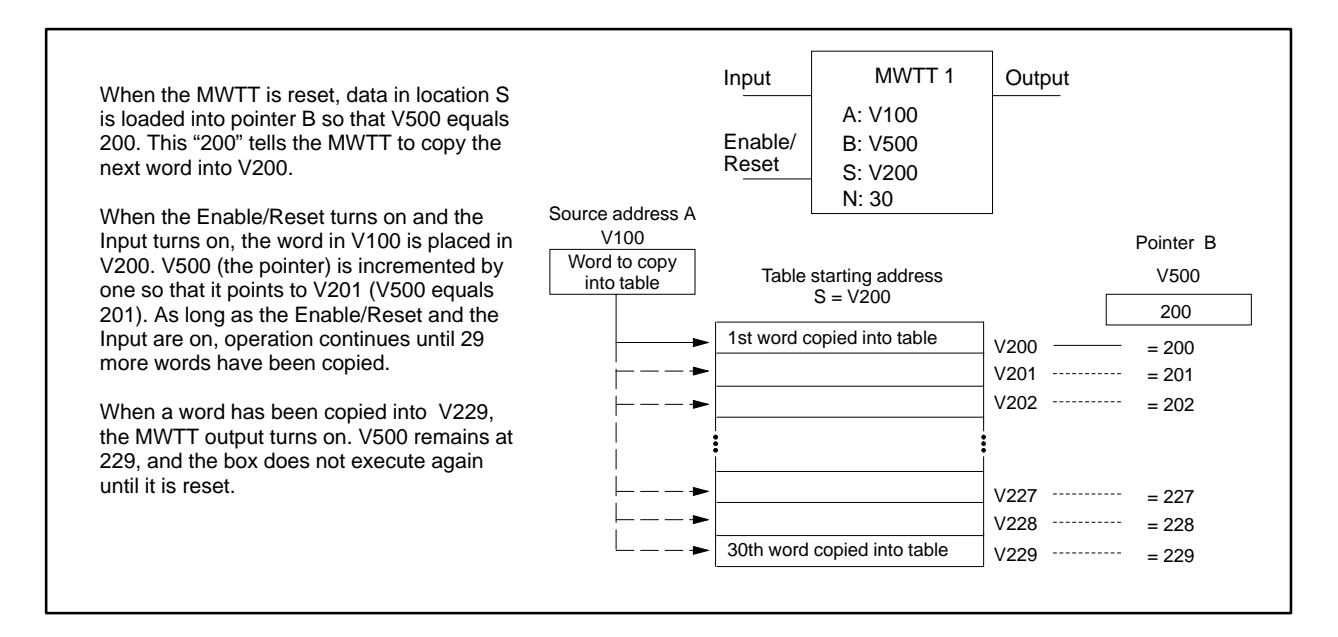

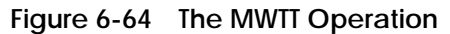

#### **See Also**

These RLL instructions are also used for word moves.

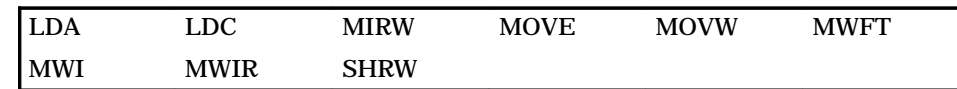

Refer to Section E.9 for an application example of the MWTT.

### **6.44 NOT**

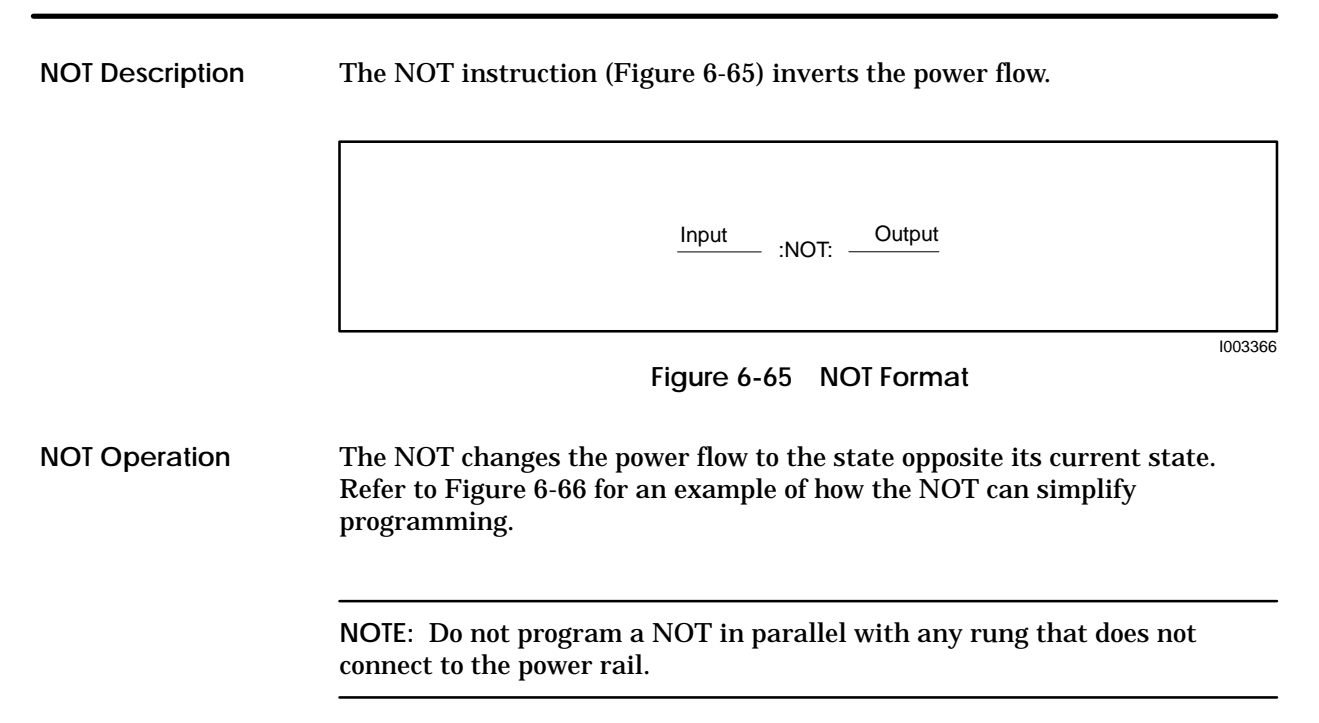

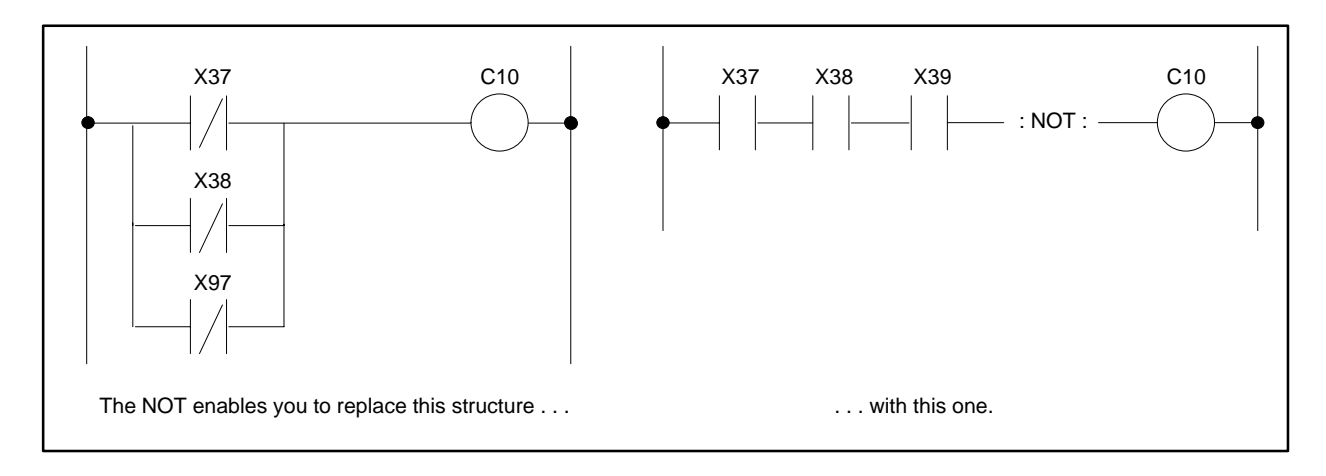

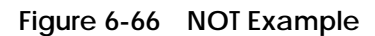

#### **See Also**

These RLL instructions are also used for electromechanical replacement.

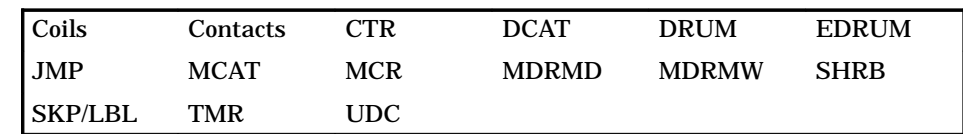

#### **6.45 One Shot**

**One Shot Description**

**One Shot Operation** The One Shot instruction (Figure 6-67) turns on an output for a single scan.

#### Input O. Output # I003368 **Field Valid Values Function** # Varies with controller model Instruction reference number. Refer to controller user manual for number supported. The assigned instruction number must conform to the requirements of One Shot memory discussed on page 4-7 in Section 4.2. Each One Shot instruction must have a unique instruction number.

**Figure 6-67 One Shot Format**

The operation of the One Shot is described below.

- When the input transitions from off to on, the output turns on for exactly one scan.
- After the one shot executes, its input must be off for at least one scan before the instruction executes again.

If the input is off, the instruction does not execute, and there is no power flow at the output.

Refer to Section E.14 for an application example of the One Shot.

# **6.46 Parameterized Go To Subroutine**

PGTS (Figure 6-68) operates similarly to the GTS instruction. Use PGTS to call a section of the RLL program that is preceded by a subroutine number and execute it. Unlike GTS, the PGTS allows you to pass parameters to a subroutine. These parameters allow you to write a generic subroutine using parameter identifiers (IN1–IN20) instead of specific memory locations. Several PGTS instructions (using different memory locations as parameters) can then call the same general subroutine. **PGTS Description**

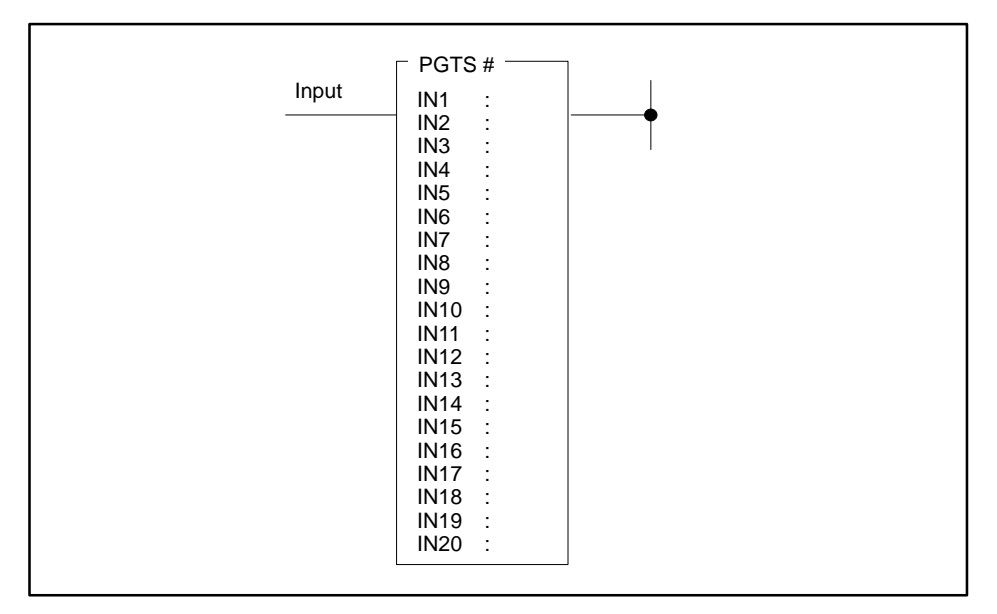

| Field | <b>Valid Values</b>                                                                               | <b>Function</b>                                                                                                    |
|-------|---------------------------------------------------------------------------------------------------|----------------------------------------------------------------------------------------------------|
| #     | $1 - 32$                                                                                          | Designates subroutine to call. You can pass<br>parameters only to subroutines numbered 1-32.                                                                                                    |
| ΙN    | IN followed by any<br>readable bit or<br>word,<br>IO followed by any<br>writeable bit or<br>word. | Designates address that contains data to be<br>read by the subroutine. Change the field to<br>show IO when you want the subroutine to write<br>data to the address after it completes execution.<br>When the field shows IN, the subroutine only<br>reads data at the address. B and W locations<br>valid only when PGTS is used in a subroutine. |

**Figure 6-68 PGTS Format**

PGTS operation is described below and shown in Figure 6-70. **PGTS Operation**

> • When the input turns on, the contents of each parameter are set equal to the contents of the memory location specified in the parameter field. Then the subroutine indicated by the PGTS number is called.

- When the subroutine returns control to the main RLL program, the contents of the memory location specified in each read/write (IO) parameter field is set equal to the contents of the parameter. The contents of memory locations designated IN are not changed.
- Contents of parameters are stored in PGTS discrete and word parameter areas (Section 4.2). When you use a parameter in the subroutine, refer to discrete points as  $B_n$  and words as  $W_n$ , where n = the number of the parameter.
- When you program a PGTS with TISOFT, the parameters must be entered consecutively. That is, do not skip any parameters.
- If you do not need to specify parameters, use the GTS instead (GTS uses less L-Memory).
- While you can still access any memory location from a subroutine, the PGTS allows you to create a generic subroutine that is called by multiple PGTS instructions, varying the parameters.

If the input is off, the instruction does not execute and the subroutine is not called for execution.

**NOTE:** Avoid a direct reference in a subroutine to a memory location that is also identified as a parameter in the PGTS instruction. Otherwise, you can create a condition where the value of the parameter and the value in the memory location do not agree. Refer to the example in Figure 6-69.

# **! WARNING**

**When you do a run-time edit with TISOFT (**≥**Rel. 4.2), enter all the instructions required to define a subroutine (END, RTN, SBR, GTS or PGTS/PGTSZ) before setting the controller to RUN mode. Otherwise, the controller changes from RUN to PROGRAM mode and freezes outputs in their current status. For the TI575, TI555, and TI545 (**≥**Rel. 2.0), use the TISOFT syntax check function to validate a program before placing the controller in RUN mode. When you do a run-time edit using an earlier release of TISOFT, you must enter the instructions in this order: END, RTN, SBR, GTS or PGTS/PGTSZ.**

**If you enter these instructions out of order, the controller changes to PROGRAM mode and freezes outputs in their current status, which could cause unpredictable operation of the controller that could result in death or serious injury and/or equipment damage.**

**For the TI575, TI555, and TI545 (**≥**Rel. 2.0), use the TISOFT syntax check function to validate a program before placing the controller in RUN mode.**

**Refer to the documentation for your controller model to see which memory types are supported, and what their maximum size can be.**

# **Parameterized Go To Subroutine (continued)**

If you use an instruction that copies long words into or from the subroutine, you need to allocate a parameter for each word of each long word that is copied.

For example, the product of a multiplication is stored as a long word. Two parameters are required to transfer the product from the subroutine to the main program. If you multiply the contents of V22 by the contents of V23 and store the product in V50 and V51, then both V50 and V51 must be listed as consecutive parameters.

These RLL instructions are also used for subroutine operations. **See Also**

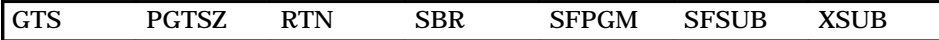

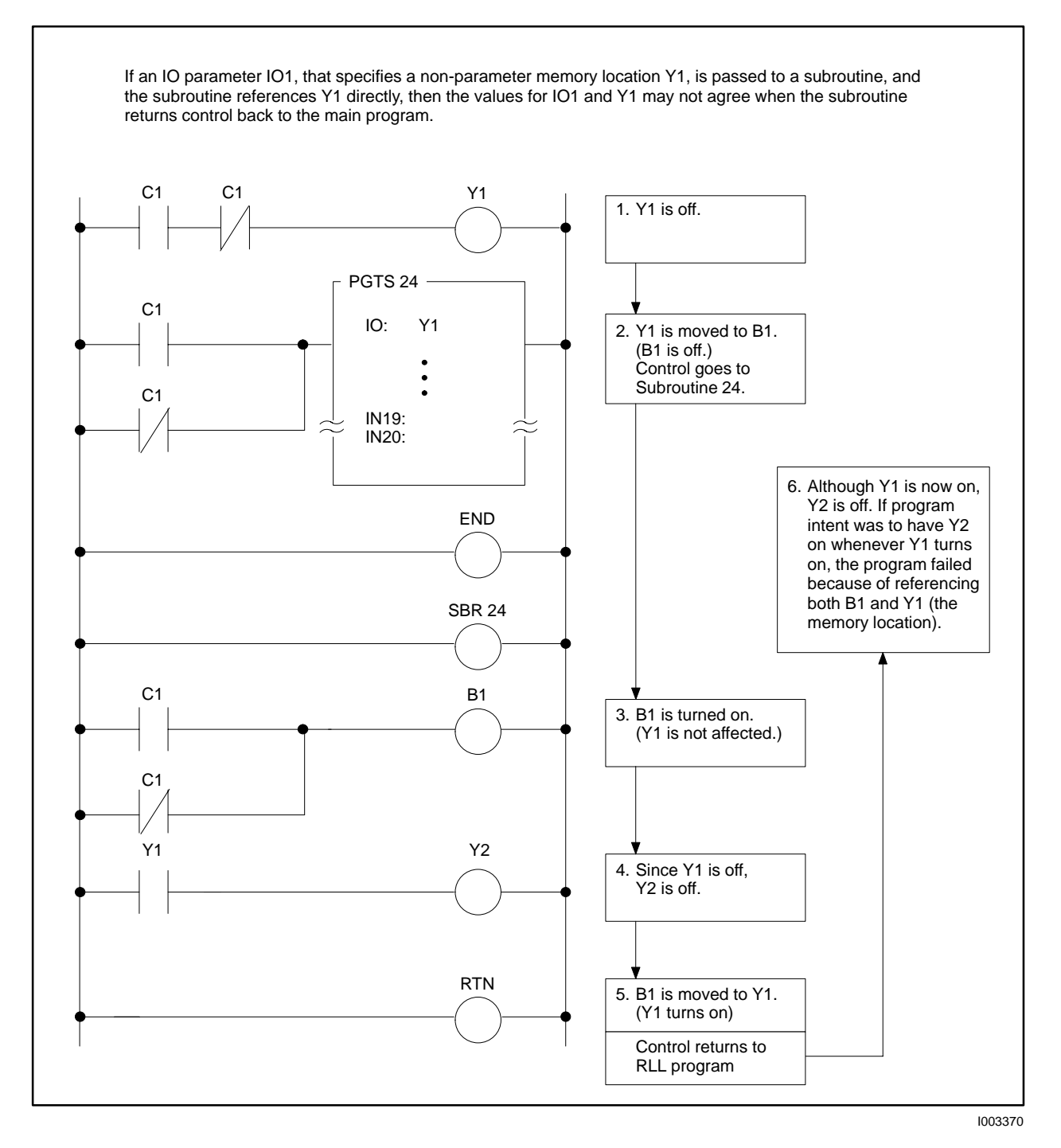

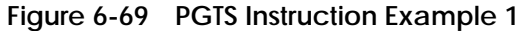

# **Parameterized Go to Subroutine (continued)**

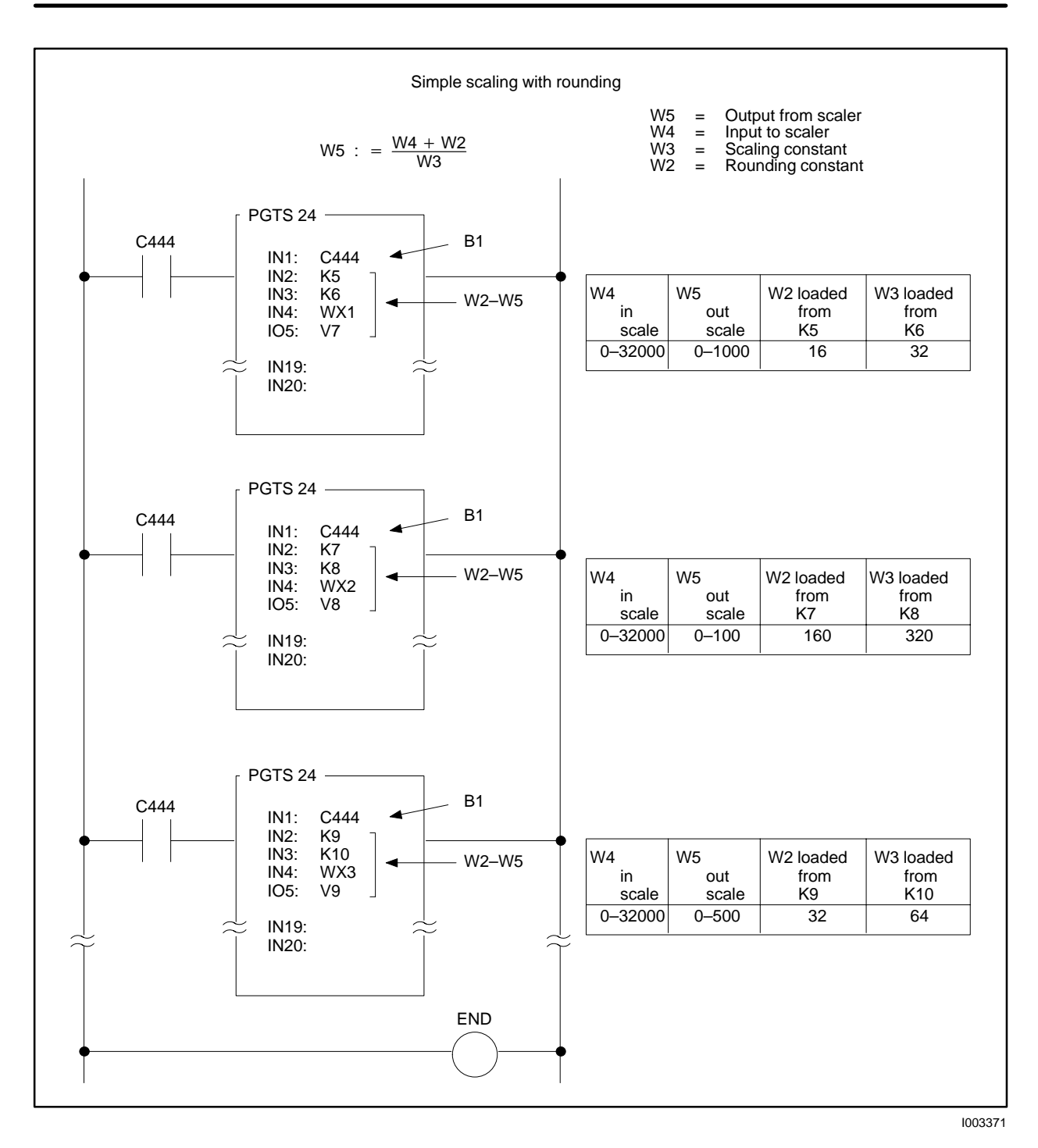

**Figure 6-70 PGTS Instruction Example 2**

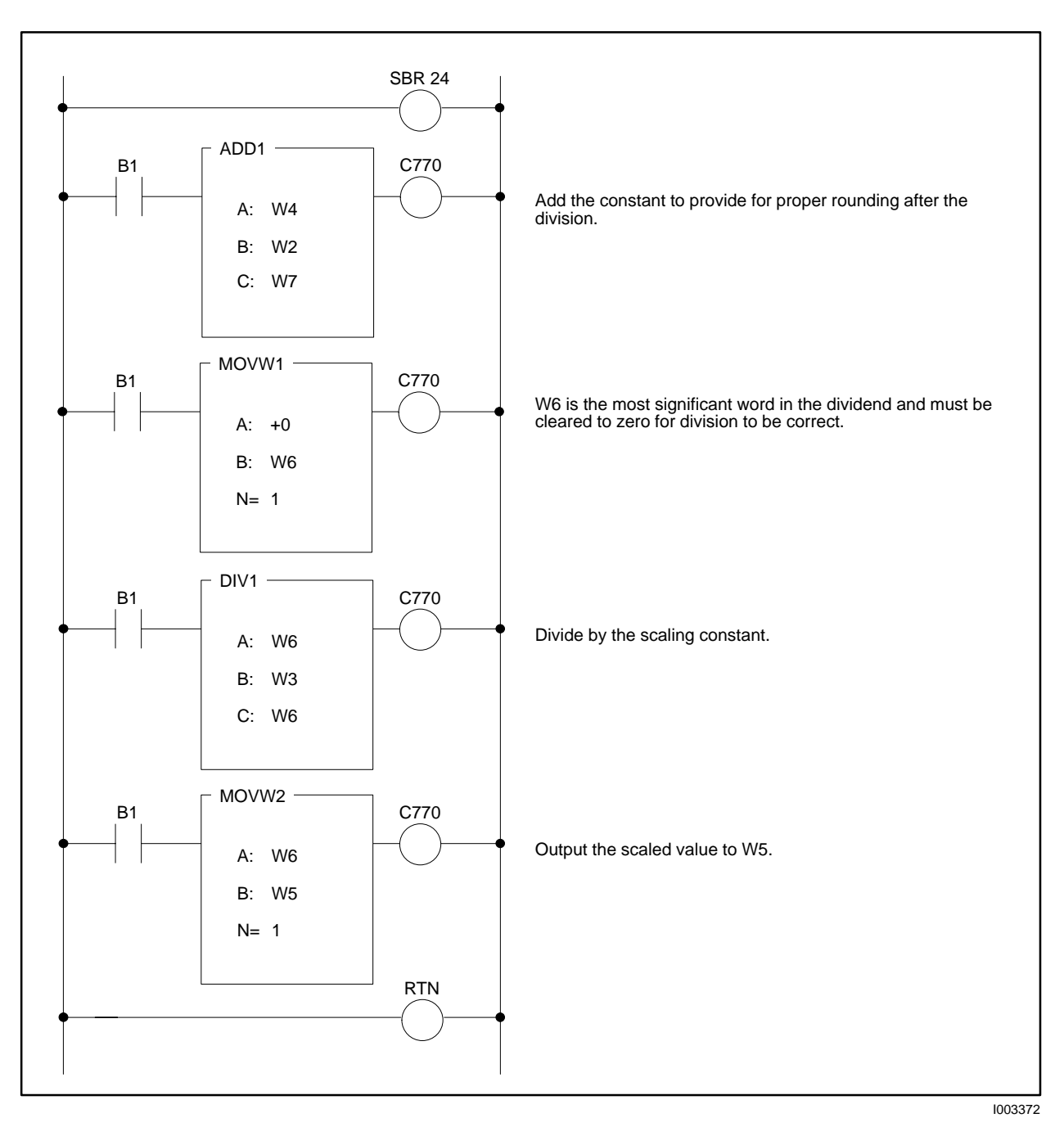

**Figure 6-70 PGTS Instruction Example 2 (continued)**

# **6.47 Parameterized Go To Subroutine (Zero)**

#### **PGTSZ Description**

The PGTSZ instruction (Figure 6-71) operates similarly to the PGTS instruction. PGTSZ calls an RLL subroutine for execution and passes parameters to it. Unlike PGTS, the PGTSZ clears all discrete I/O parameters when the input to the PGTSZ is off.

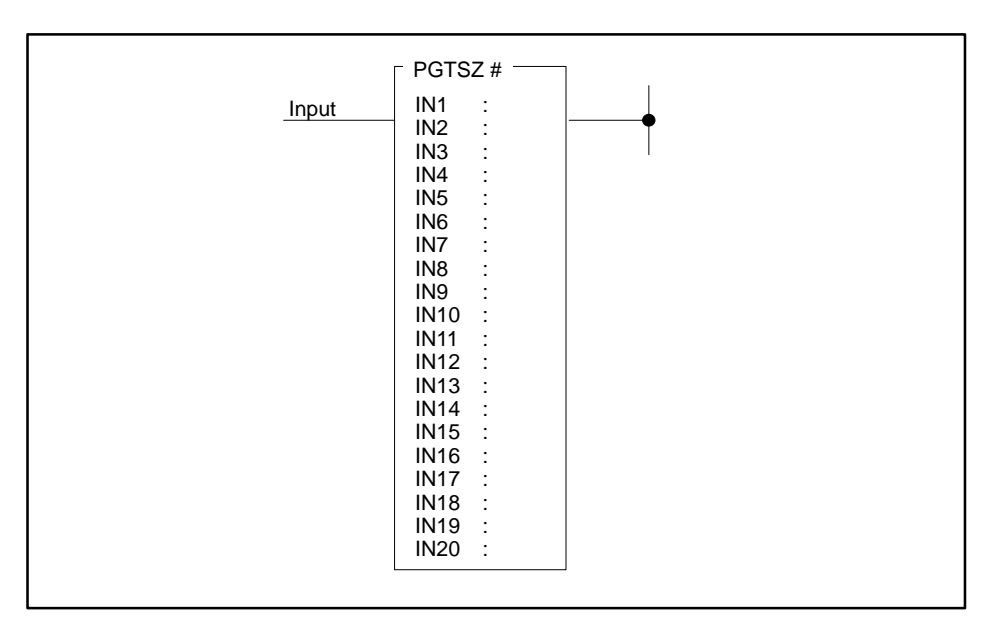

| Field | <b>Valid Values</b>                                                                               | <b>Function</b>                                                                                                    |
|-------|---------------------------------------------------------------------------------------------------|----------------------------------------------------------------------------------------------------|
|       | $1 - 32$                                                                                          | Designates subroutine to call. You can pass<br>parameters only to subroutines numbered 1-32.                                                                                                    |
| ΙN    | IN followed by any<br>readable bit or<br>word,<br>IO followed by any<br>writeable bit or<br>word. | Designates address that contains data to be<br>read by the subroutine. Change the field to<br>show IO when you want the subroutine to write<br>data to the address after it completes execution.<br>When the field shows IN, the subroutine only<br>reads data at the address. B and W locations<br>valid only when PGTS is used in a subroutine. |

**Figure 6-71 PGTSZ Format**

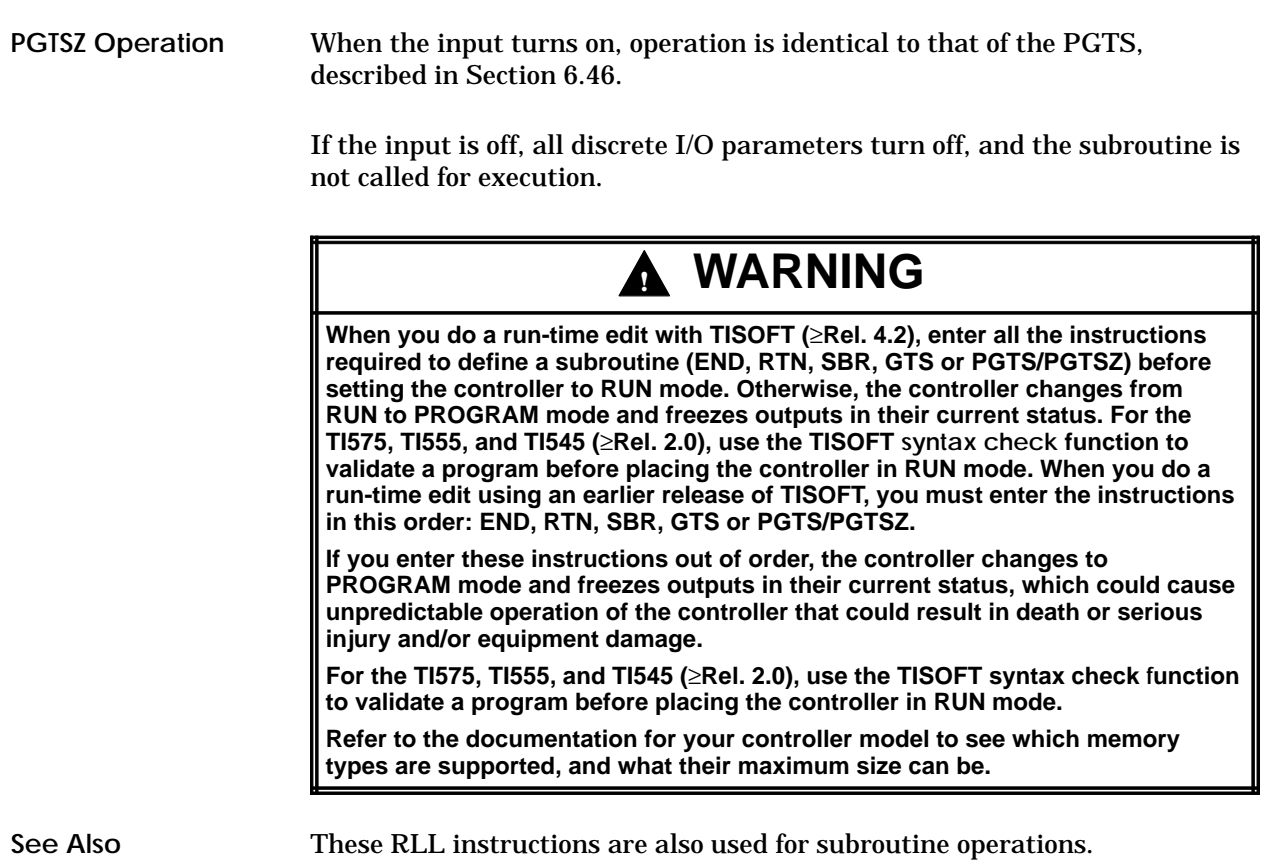

These RLL instructions are also used for subroutine operations.

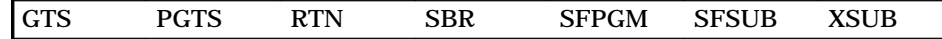

#### **6.48 Return from Subroutine**

#### The RTN instruction (Figure 6-72) ends execution of an RLL subroutine, and returns program execution to the rung following the GTS instruction. **RTN Description**

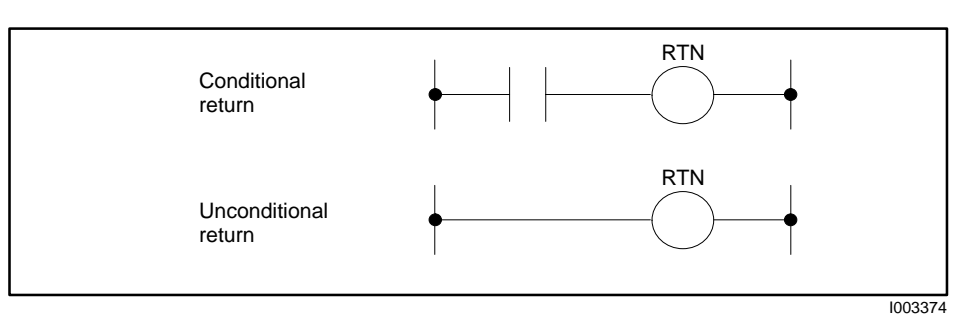

**Figure 6-72 RTN Format**

An RLL subroutine is executed until a RTN instruction is encountered. When an active RTN is reached in the subroutine, execution is returned to the first instruction following the GTS instruction in the RLL program. The RTN instruction can be either unconditional or conditional. The conditional RTN can be used within a subroutine to satisfy a condition that requires termination of the subroutine. The unconditional RTN must be used as the last instruction in a subroutine. **RTN Operation**

> If the input is off to a conditional RTN instruction, program execution remains with the subroutine.

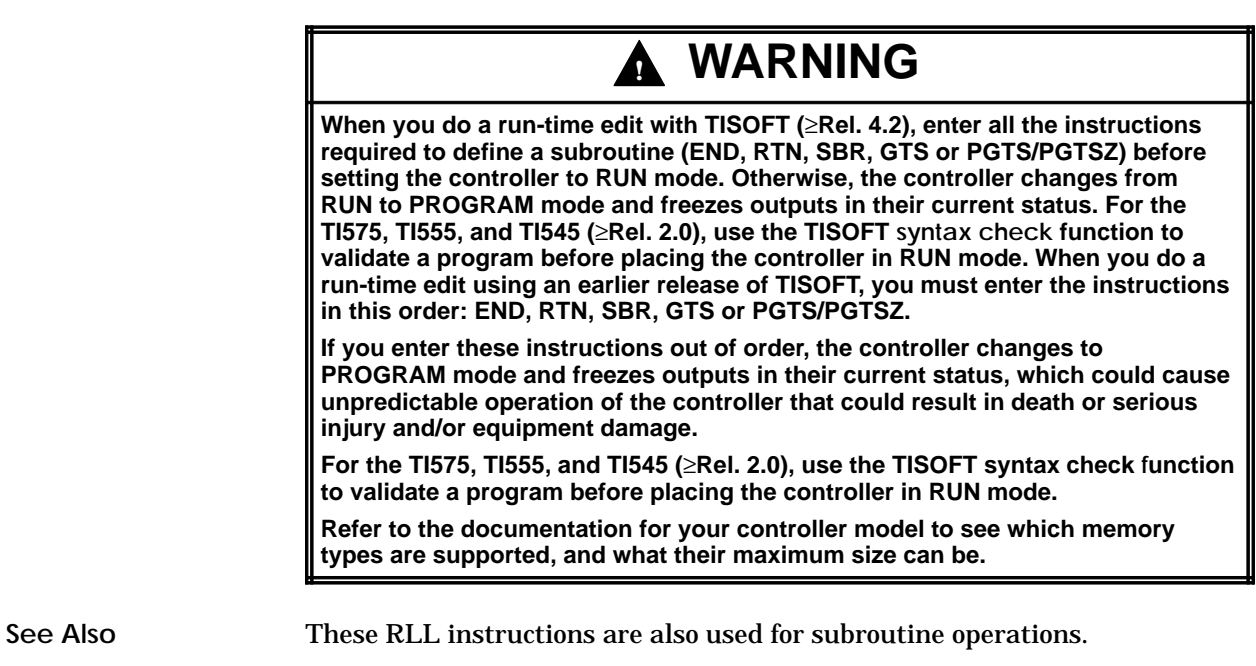

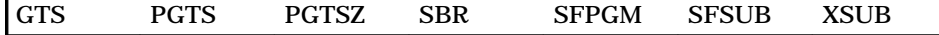

Use the SBR instruction (Figure 6-73) before a set of RLL instructions (the RLL subroutine) to be executed only when they are called by the GTS, PGTS, or PGTSZ instructions. **SBR Description**

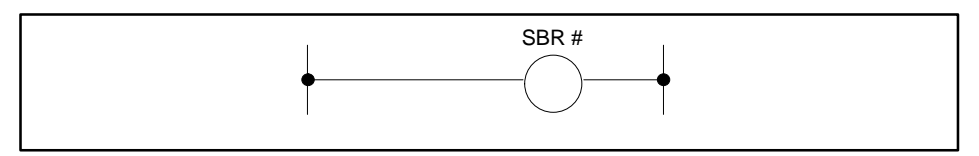

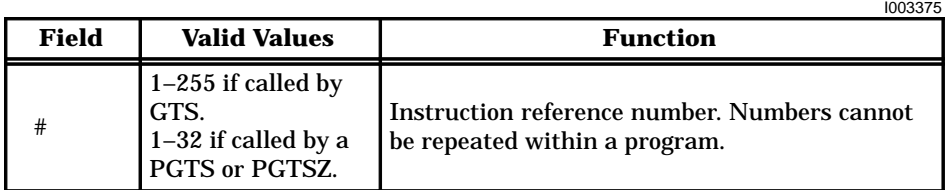

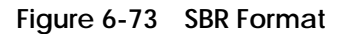

When the subroutine is called, it executes until either a conditional RTN with power flow or an unconditional RTN is encountered. When this occurs, RLL execution returns to the instruction following the calling (GTS, PGTS, PGTSZ) instruction. **SBR Operation**

Program subroutines according to the following guidelines.

- Place all subroutines at the end of the main RLL program.
- Separate the main RLL program from the subroutine(s) with an unconditional END instruction.
- A subroutine must be terminated by an unconditional RTN instruction, or a compile error is generated. An END within a subroutine also generates an error.

The unconditional RTN instruction separates a subroutine from a subsequent subroutine.

- You can nest subroutines to the 32nd level. A run-time non-fatal error occurs when this level is exceeded. (Bit 7 in STW1 is set, indicating a stack overflow.)
- When you pass parameters to the subroutine by calling the subroutine from a PGTS instruction, refer to discrete parameters as Bn, and word parameters as Wn, where  $n =$  the number of the parameter in the PGTS. See the example in Figure 6-74.

# **Subroutine (continued)**

# **! WARNING**

**When you do a run-time edit with TISOFT (**≥**Rel. 4.2), enter all the instructions required to define a subroutine (END, RTN, SBR, GTS or PGTS/PGTSZ) before setting the controller to RUN mode. Otherwise, the controller changes from RUN to PROGRAM mode and freezes outputs in their current status. For the TI575, TI555, and TI545 (**≥**Rel. 2.0), use the TISOFT syntax check function to validate a program before placing the controller in RUN mode. When you do a run-time edit using an earlier release of TISOFT, you must enter the instructions in this order: END, RTN, SBR, GTS or PGTS/PGTSZ.**

**If you enter these instructions out of order, the controller changes to PROGRAM mode and freezes outputs in their current status, which could cause unpredictable operation of the controller that could result in death or serious injury and/or equipment damage.**

**For the TI575, TI555, and TI545 (**≥**Rel. 2.0), use the TISOFT syntax check function to validate a program before placing the controller in RUN mode.**

**Refer to the documentation for your controller model to see which memory types are supported, and what their maximum size can be.**

Note these effects of subroutines on execution of MCRs, JMPs, and SKPs.

- All MCRs and JMPs in a subroutine remain active after a RTN if the instructions within the SBR do not turn them off before the RTN.
- MCRs and JMPs that are active at the time that the subroutine is called, remain active while the SBR is executing.
- A SKP/LBL pair must be defined within the same SBR or a compile error occurs.

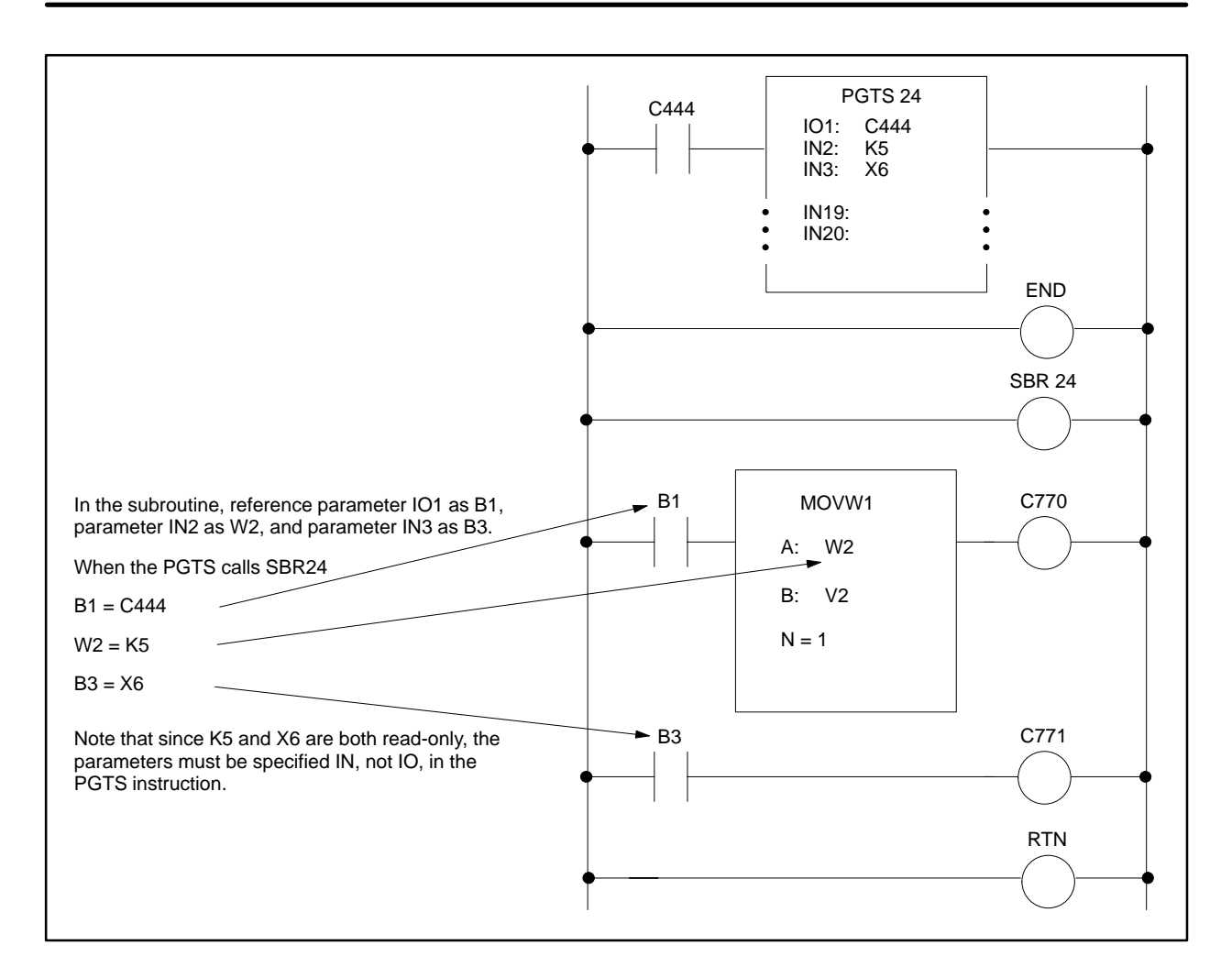

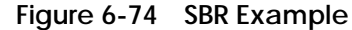

**See Also**

These RLL instructions are also used for subroutine operations.

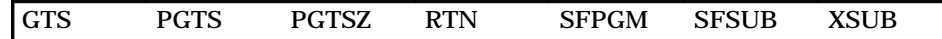

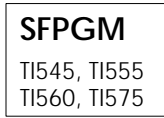

### **6.50 Call an SF Program**

Use the SFPGM instruction (Figure 6-75) to call an SF program for execution. **SFPGM Description**

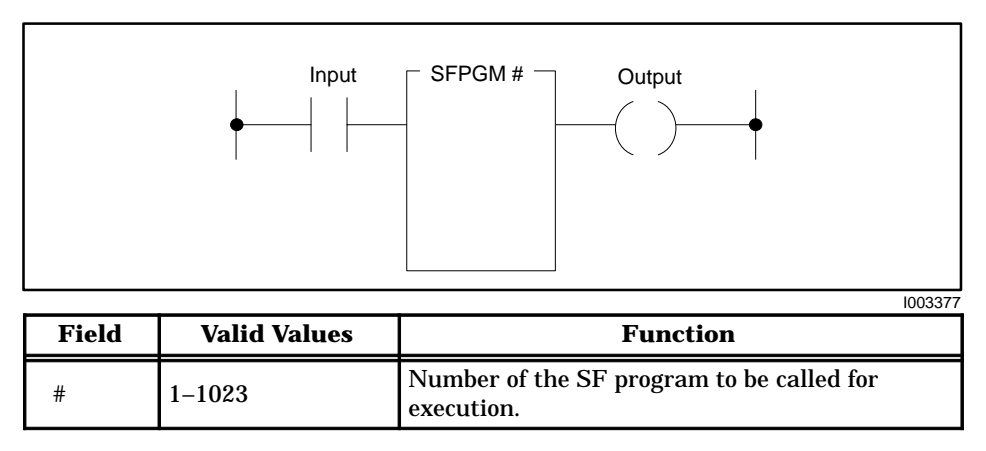

**Figure 6-75 SFPGM Format**

The RLL SFPGM instruction can be used anywhere within the RLL program that a single-line input box instruction can be used. When a priority/non-priority or cyclic SF program is called by the RLL SFPGM instruction, the SF program is placed in a queue for execution. Up to 32 SF programs of each type (for a total of 96 in three queues) can be queued at a given time. If a queue is full, the request for placement in the queue is made again on the next scan. This continues as long as the input to the RLL SFPGM instruction remains on. **SFPGM Operation**

> **Priority/Non-Priority SF Programs** When power flow to the RLL SFPGM instruction transitions from off to on, the output from the instruction is examined. If the output is off and the SF program is not executing, the SF program is placed in the queue for execution.

- After the SF program executes, the output turns on.
- The SF program does not execute again until the input to the SFPGM instruction transitions from off to on.

If the controller changes from PROGRAM to RUN mode while the input to the RLL SFPGM instruction is on, the SF program is queued for execution.

**NOTE:** If a TI565 Special Function card is not present in a TI560 controller system, the CPU treats the instruction as a NOP.

**Cyclic Programs** When power flow to the RLL SFPGM instruction transitions from off to on, the cyclic SF program is placed in the queue for execution.

- After the cyclic SF program executes one time, the output turns on. The SF program is automatically re-queued for execution, based on the programmed cycle time. This process continues as long as the input to the RLL SFPGM instruction is on.
- The output remains on until the input to the RLL SFPGM instruction turns off.
- A cyclic SF program is removed from the queue when it completes a scheduled cycle and the SFPGM instruction's input is off.

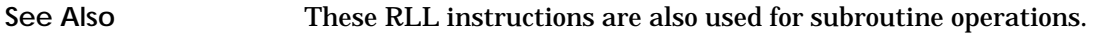

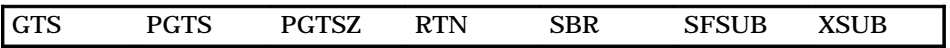

## **6.51 Call SF Subroutines from RLL**

#### **SFSUB Description**

Use the SFSUB instruction, (shown in Figure 6-76) to call an SF subroutine for execution.

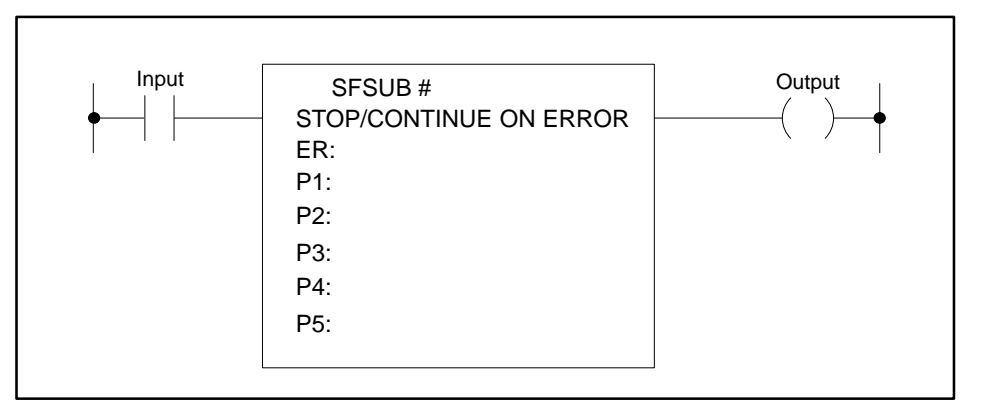

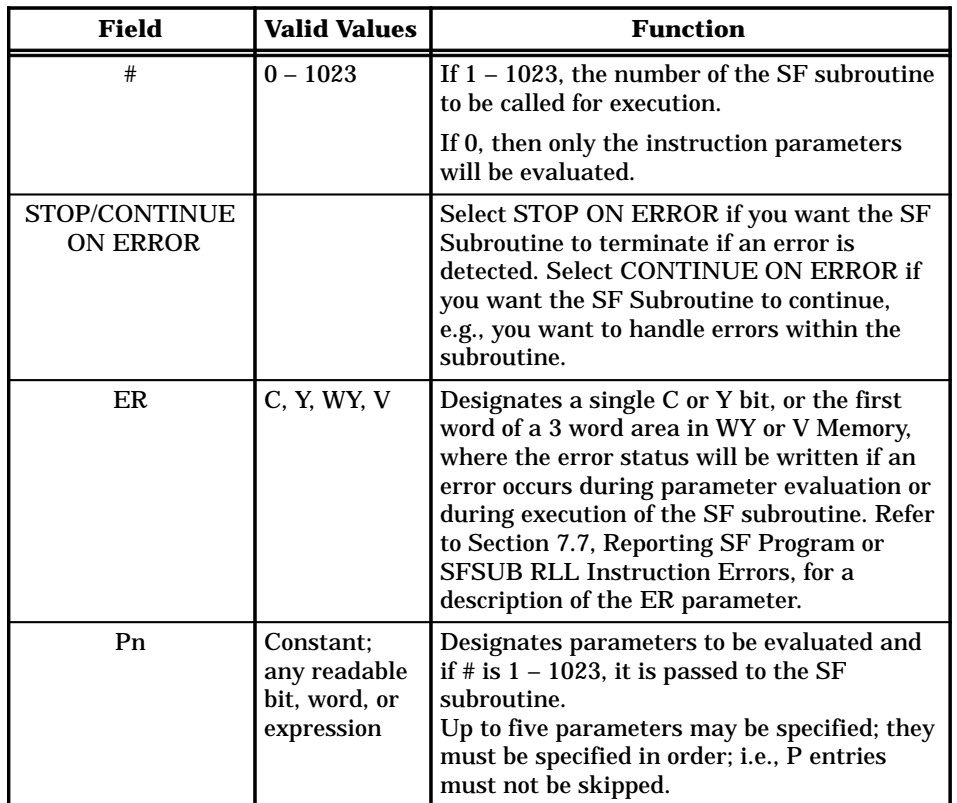

#### **Figure 6-76 SFSUB Format**

When the **#** is 0, only the instruction parameters are evaluated (this variety is called an SFSUB 0). You can use an SFSUB 0 to execute up to five expressions without calling an actual SF subroutine or program. The programming device may limit the length of the expression that can be placed into the P fields.

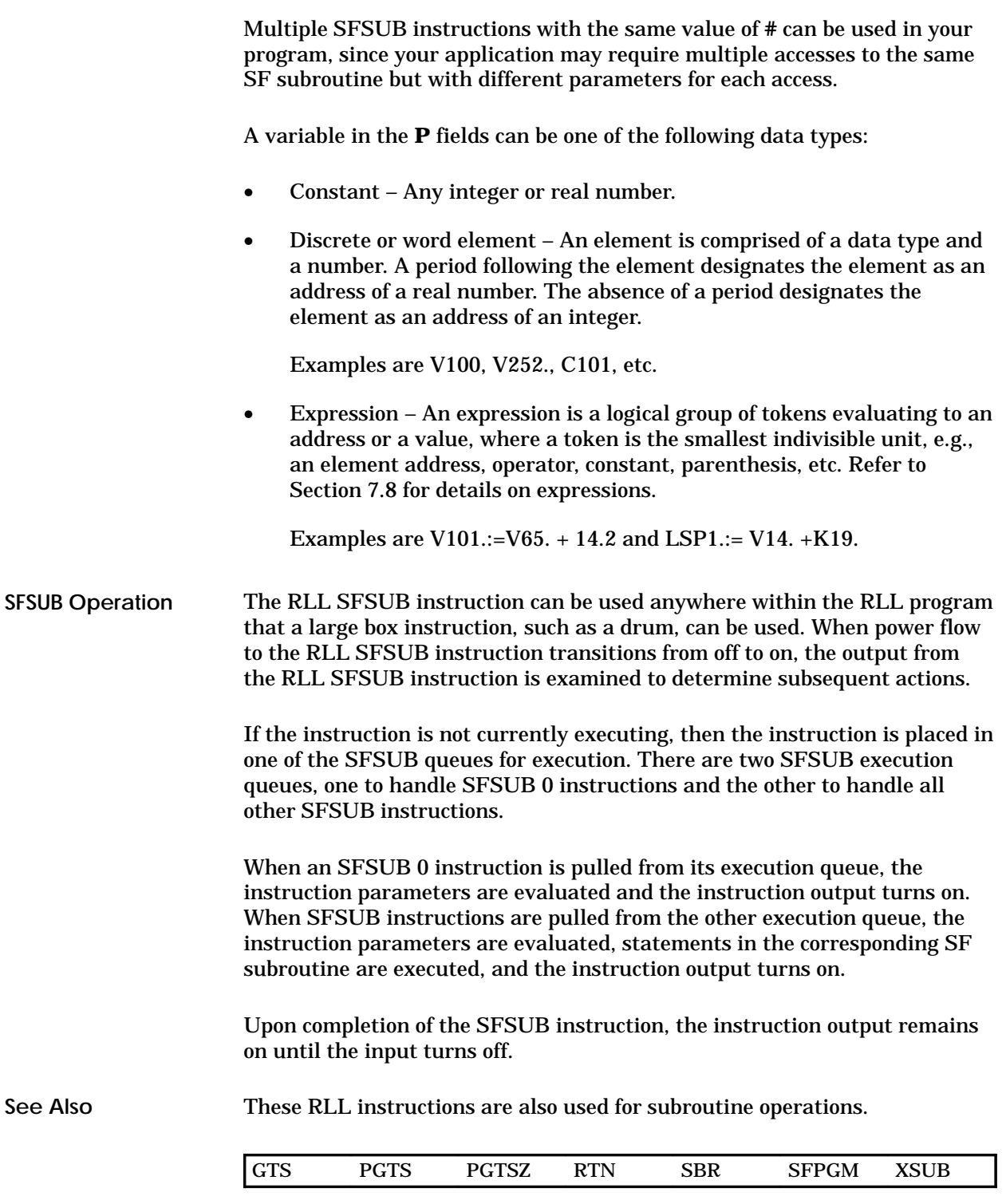

### **6.52 Bit Shift Register**

#### **SHRB Description**

The Bit Shift Register instruction (Figure 6-77) creates a bit shift register using a specified number of control relays or points in the discrete image register. The shift register may be up to 1023 bits long.

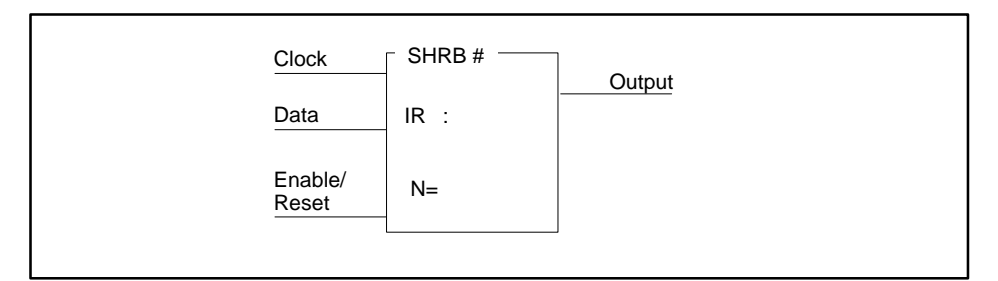

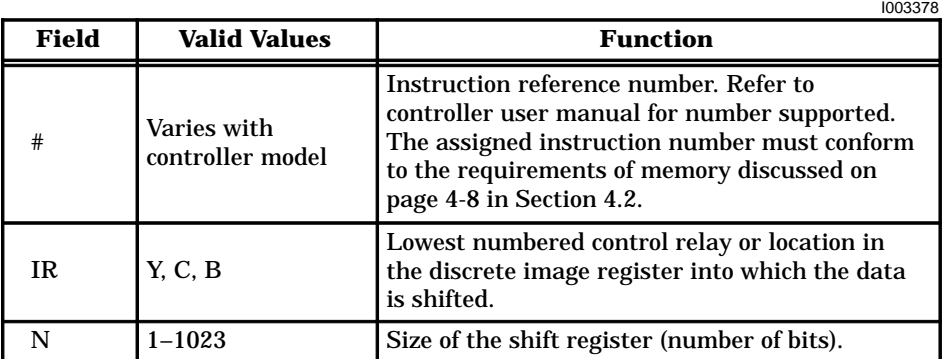

**Figure 6-77 SHRB Format**

# **! WARNING**

**When you do a run-time edit with TISOFT (**≥**Rel. 4.2), enter the LBL instruction before setting the controller to RUN mode.**

**When you do a run-time edit using an earlier release of TISOFT, you must enter the instructions in this order: LBL, then SKP.**

**If you do not enter the instructions in the correct order, the controller changes from RUN to PROGRAM mode and freezes outputs in their current status, which could cause unpredictable operation of the controller that could result in death or serious injury and/or equipment damage.**

**For the TI575, TI555, and TI545 (**≥**Rel. 2.0), use the TISOFT syntax check function to validate a program before placing the controller in RUN mode.**

**Refer to the documentation for your controller model to see which memory types are supported, and what their maximum size can be.**

The operation of the bit shift register follows. **SHRB Operation**

- When the Enable/Reset turns on, the SHRB box is enabled.
- When the clock transitions from zero to one, the following actions occur.

The last (highest numbered) bit of the shift register moves to the output.

The data in the shift register shifts one address.

The status of the Data input (0 or 1) moves into the lowest numbered point, as specified in the IR field.

- When the clock does not transition from zero to one, the last bit of the shift register moves to the output. The data does not shift.
- The Enable/Reset must be kept on as long as data are to be shifted into, and kept in, the SHRB. When the Enable/Reset loses power flow, the SHRB clears; i.e., all control relays or image register points comprising the SHRB clear to 0.
- If the Enable/Reset does not receive power flow, the instruction does not execute and the output does not turn on.

The example in Figure 6-78 shows the status of the shift register on two consecutive scans.

| Scan<br>N | Data Input<br>1 or $0$ | Clock | Shift Register<br>Y1 Y2 Y3 Y4 Y5<br>0<br>0<br>0<br>1<br>-1 | Output<br>1 |
|-----------|------------------------|-------|------------------------------------------------------------|-------------|
| $N + 1$   | 1                      |       | $\Omega$<br>$\Omega$<br>0<br>1                             | 1           |
| $N + 2$   | $1$ or $0$             | or    | $\Omega$<br>$\mathbf 0$<br>$\Omega$<br>1                   | 0           |

**Figure 6-78 SHRB Example**

#### **See Also**

These RLL instructions are also used for electro-mechanical replacement.

| <b>Contacts</b> | Coils       | CTR.       | <b>DCAT</b>  | <b>DRUM</b>  | <b>EDRUM</b> |
|-----------------|-------------|------------|--------------|--------------|--------------|
| $1$ JMP         | <b>MCAT</b> | <b>MCR</b> | <b>MDRMD</b> | <b>MDRMW</b> | <b>NOT</b>   |
| <b>SKP/LBL</b>  | TMR         | UDC.       |              |              |              |

Refer to Section E.1 for an application example of the bit shift register.

#### **6.53 Word Shift Register**

#### **SHRW Description**

The Word Shift Register instruction (Figure 6-79) copies words from a memory location into a shift register. The shift register is located in V-Memory and can be up to 1023 words long.

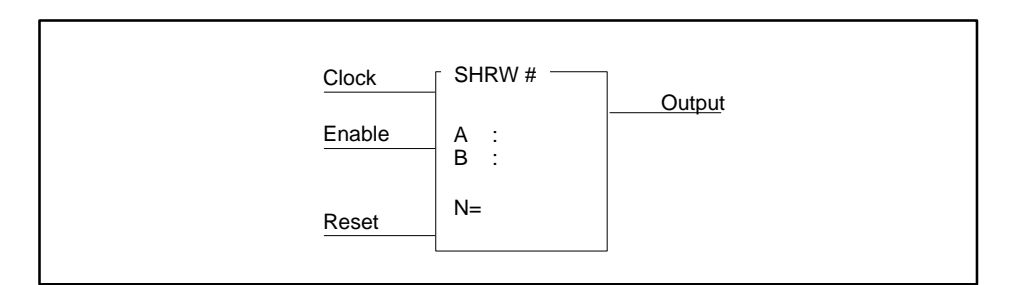

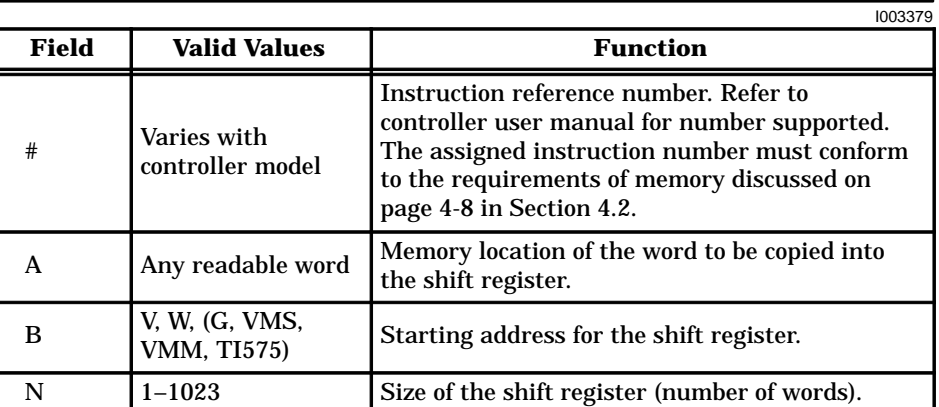

**Figure 6-79 SHRW Format**

The operation of the SHRW is described below and shown in Figure 6-80. **SHRW Operation**

- The Enable and Reset inputs must both be on for the SHRW box to execute.
- When the Clock transitions from off to on, the word currently in memory location A shifts into the shift register at the memory location specified by B. The shift occurs as follows.

Word B+(N–1) is discarded.

Word  $B+(N-2)$  is then copied to word  $B+(N-1)$ ; word  $B+(N-3)$  is copied to word  $B+(N-2)$ , etc.

Word B is copied to word B+1; word A is copied to word B.

- After each shift is completed, the output turns on for one scan.
- If the Enable turns off, but the Reset remains on, all words currently in the SHRW are retained, but no words are shifted.
- If the Reset turns off, all words in the shift register clear to zero. The instruction does not execute, and there is no power flow at the box output.

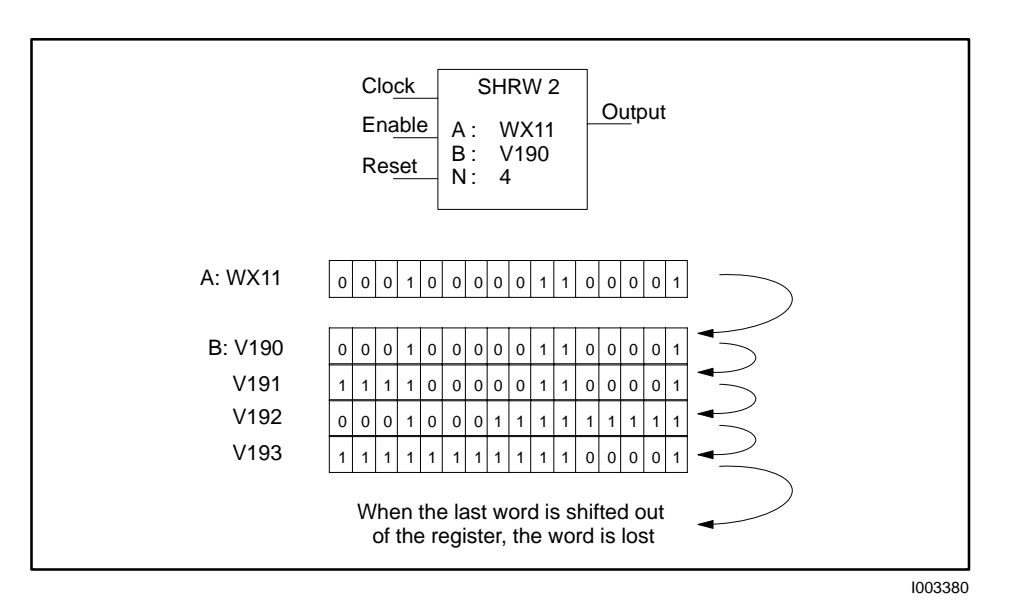

**Figure 6-80 SHRW Operation**

**See Also**

These RLL instructions are also used for word moves.

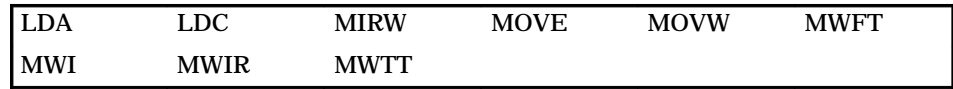

Refer to Section E.2 for an application example of the SHRW.

### **6.54 Skip / Label**

**SKP / LBL Description** The SKP and LBL instructions (Figure 6-81) provide a means of enabling or disabling segments of a program during a scan. These instructions are often used when duplication of outputs is required, and those outputs are controlled by different logic. These instructions can be used to decrease scan time since the instructions between any active SKP and LBL instructions do not execute.

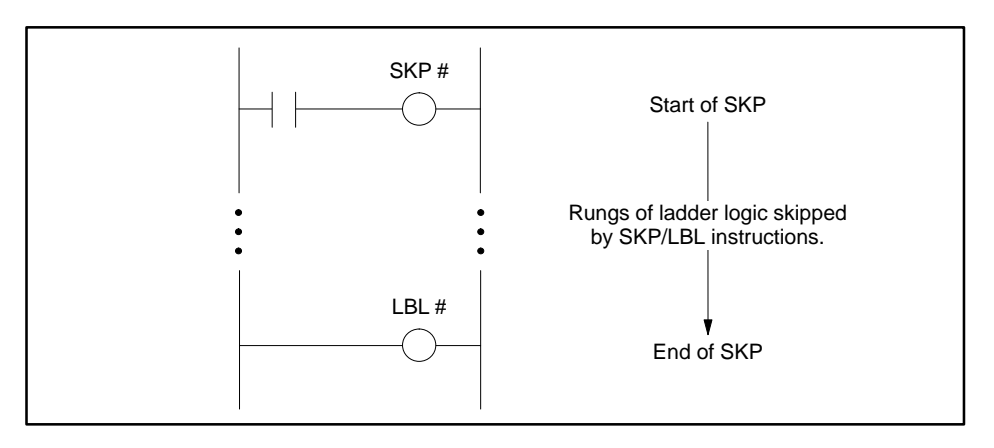

| Field | <b>Valid Values</b> | <b>Function</b>                                                                                                    |
|-------|---------------------|----------------------------------------------------------------------------------------------------|
|       | $1 - 255$           | Instruction reference number. Same number must<br>be used for a SKP and its associated LBL.<br>Numbers cannot be repeated, except for the TI545,<br>TI555, TI575, and TI560/TI565 Rel. 3.0 or greater,<br>that do allow numbers to be repeated. |

**Figure 6-81 SKP / LBL Format**

- SKP and LBL must be used together. The LBL must appear before the instruction that terminates the current program segment (TASK, END, or RTN).
- If you use an RLL subroutine (controllers TI545, TI555, TI575, and TI560), you can use up to 255 SKP/LBL instructions within each subroutine and up to 255 SKP/LBL instructions for each TASK segment in the program.
- The reference numbers for the subroutine SKP/LBL instructions range from 1–255, and numbers cannot be duplicated within a given subroutine or TASK segment.
- The subroutine is distinct from the main RLL program, and reference numbers used in the subroutine can also be used in the main program. That is, a SKP23 in the main program does not interfere with a SKP23 in the subroutine.

# **Skip / Label (continued)**

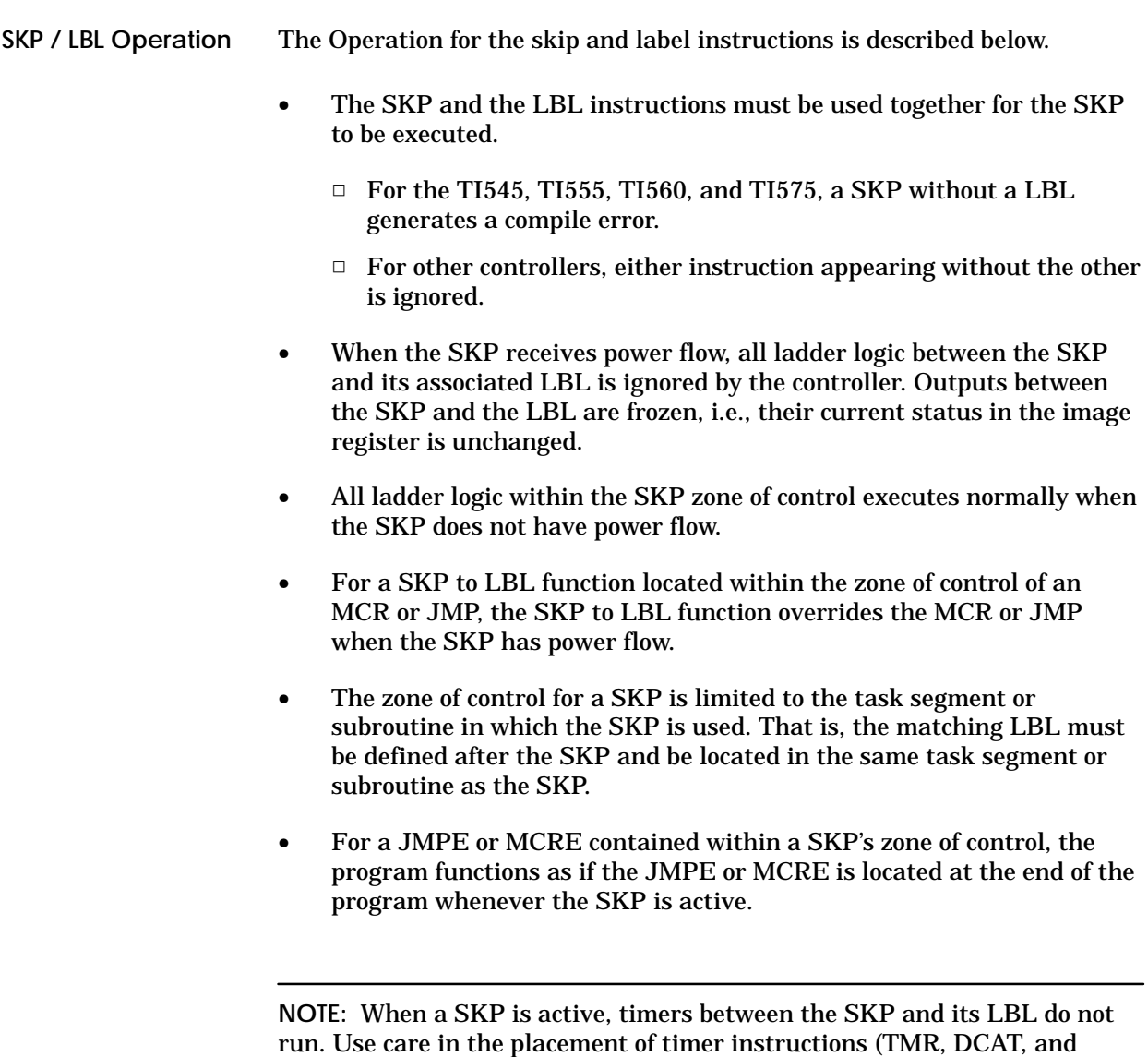

they are to continue operation while a SKP is active.

MCAT) and drum instructions DRUM, EDRUM, MDRMD, and MDRMW) if

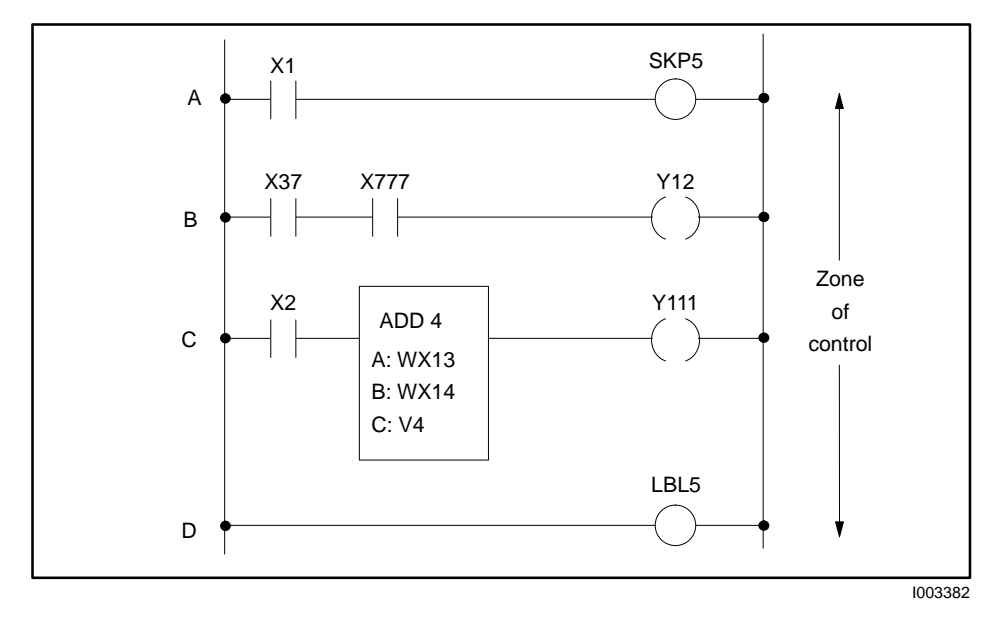

The operation of the SKP and LBL instructions is illustrated in Figure 6-82. In this example, SKP5 is located on rung A. When the SKP has power flow, the ladder logic within its zone of control, (rungs B and C) does not execute.

**Figure 6-82 Example of SKP Zone of Control**

**See Also**

These RLL instructions are also used for electro-mechanical replacement.

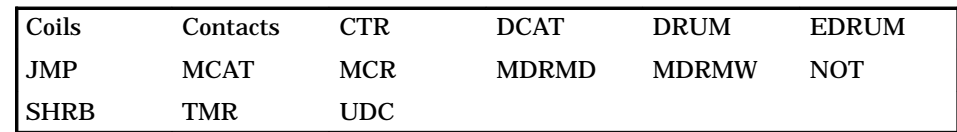

#### **SMC Description**

The Scan Matrix Compare instruction (Figure 6-83) compares up to 16 predefined bit patterns to the current states of up to 15 discrete points. If a match is found, the step number that contains the matching bit pattern is entered into the memory location specified by the pointer, and the output is turned on.

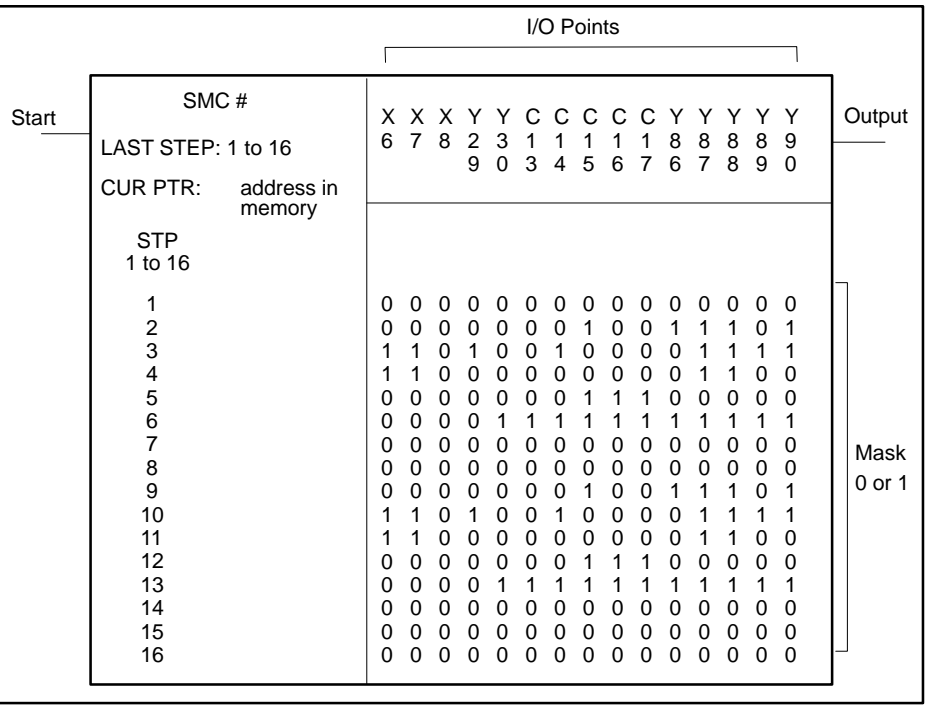

|                            |                      | 1003383                                                                                                |
|----------------------------|----------------------|----------------------------------------------------------------------------------------------------|
| Field                      | <b>Valid Values</b>  | <b>Function</b>                                                                                        |
| #                          | $0 - 32767$          | Instruction reference number. Numbers for<br>documentation purposes only; can be repeated.             |
| <b>LAST</b><br><b>STEP</b> | $1 - 16$             | Specifies last instruction step to be scanned for<br>a match.                                          |
| <b>CUR</b><br><b>PTR</b>   | V, G, W, VMS,<br>VMM | Memory location that holds the step number<br>where a match is found, or zero if no match is<br>found. |
| I/O<br><b>Points</b>       | X, Y, C, B, or blank | The discrete points to be compared to the step<br>mask.                                                |

**Figure 6-83 SMC Format**

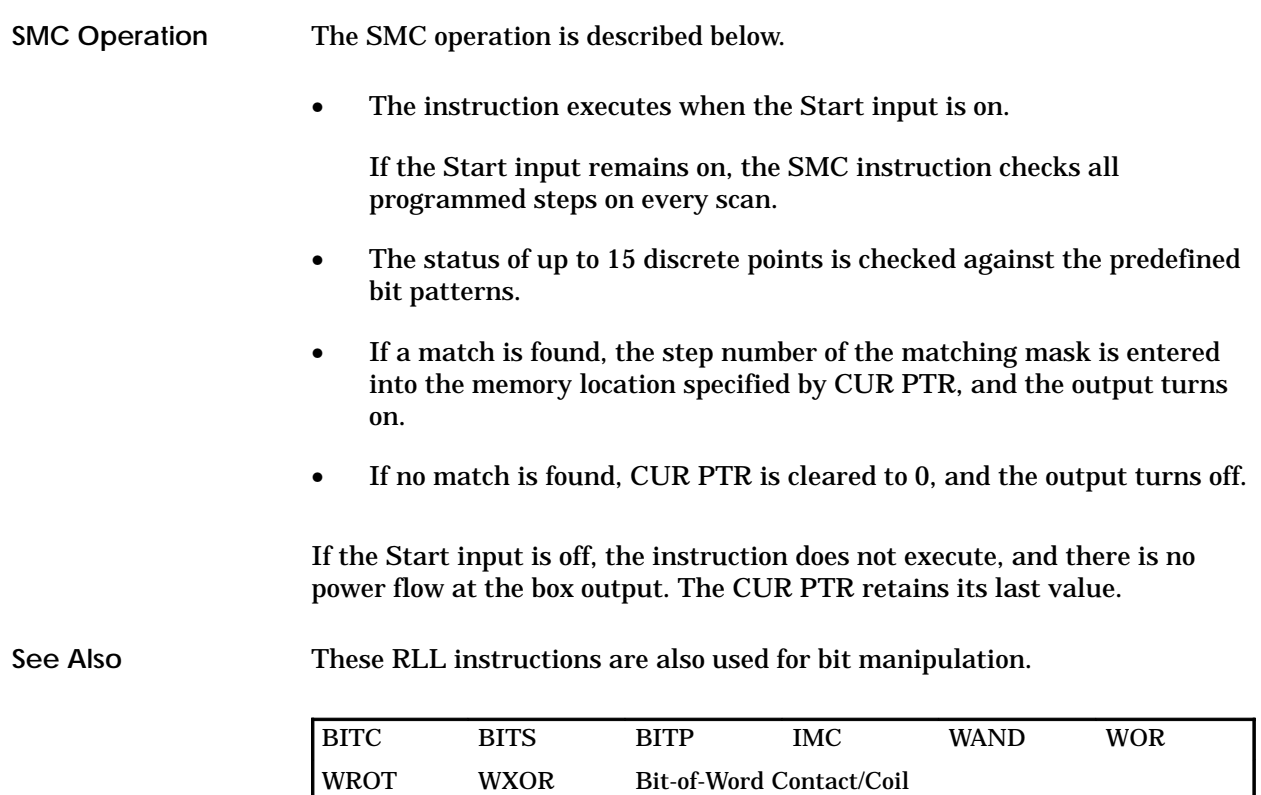

# **6.56 Square Root**

The Square Root instruction (Figure 6-84) finds the integer square root of a 32-bit (long word) positive integer stored in memory locations AA and AA + 1. The result is stored in memory location B. **SQRT Description**

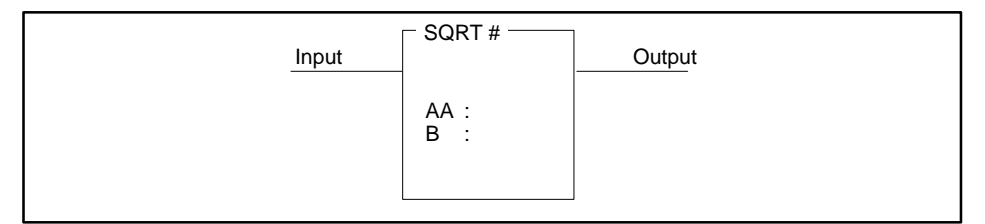

|       |                                        | 1003384                                                                                                    |
|-------|----------------------------------------|----------------------------------------------------------------------------------------------------|
| Field | <b>Valid Values</b><br><b>Function</b> |                                                                                                    |
|       | $0 - 32767$                            | Instruction reference number. Numbers are for<br>documentation purposes only; can be repeated.                                                                                                    |
| AA    | Any readable word                      | Specifies integer of which square root is taken.<br>This is a long word. AA holds the 16 most<br>significant bits, and $AA + 1$ holds the 16 least<br>significant bits. Range: $0 \le AA \le (32,767)^2$ |
|       | Any writeable<br>word                  | Memory location for the result.                                                                                                    |

**Figure 6-84 SQRT Format**

**NOTE:** The answer to the square root function can have large margins of error because this is integer math and the answer is truncated.

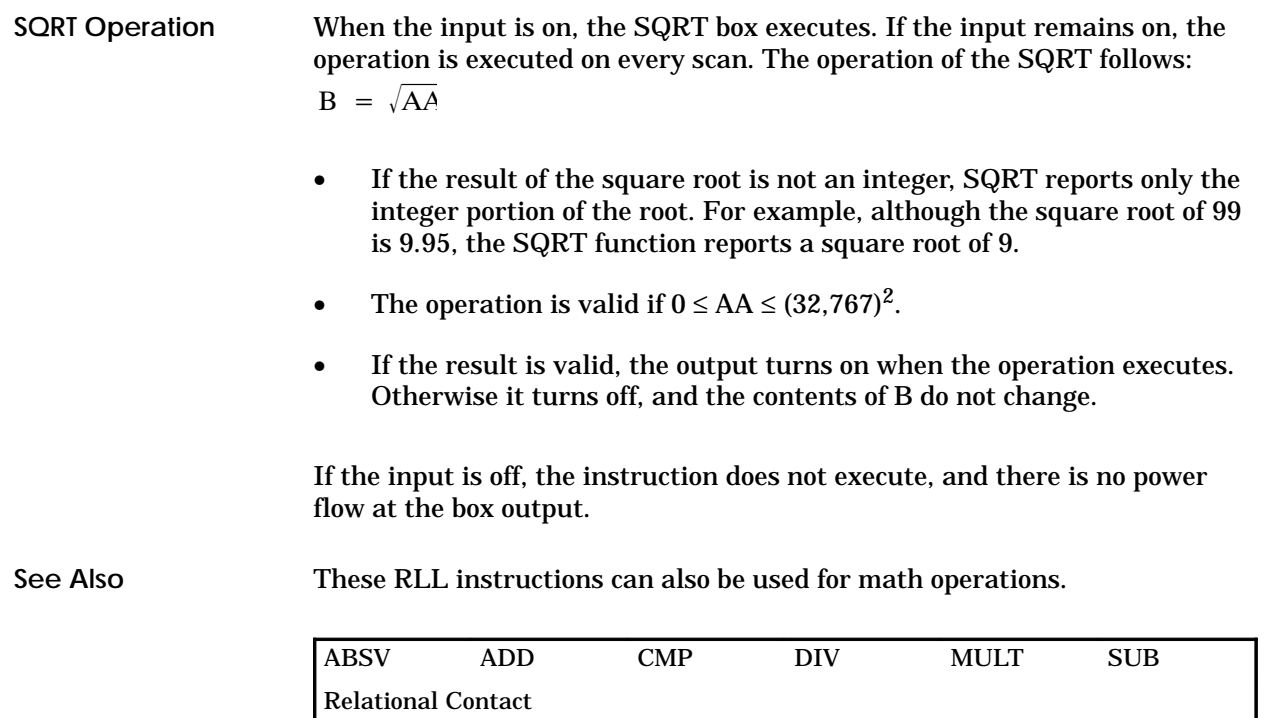

# **6.57 Scan Synchronization Inhibit**

The Scan Synchronization Inhibit instruction (Figure 6-85) is used in TI560/TI565 models to control synchronization of the active unit with a standby unit in a Hot Backup configuration. It is treated as an internal coil that sets the most significant bit of Status Word 01 when power flow to the coil is present. **SSI Description**

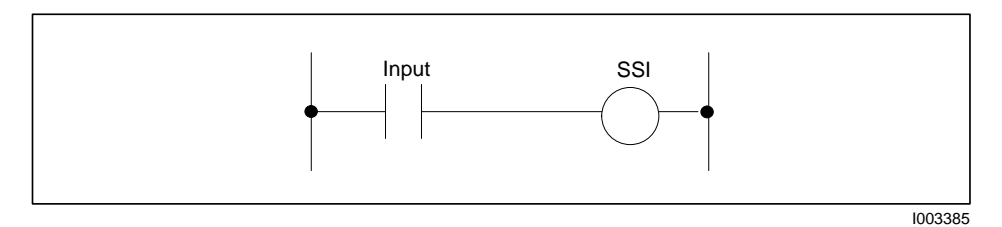

**Figure 6-85 SSI Format**

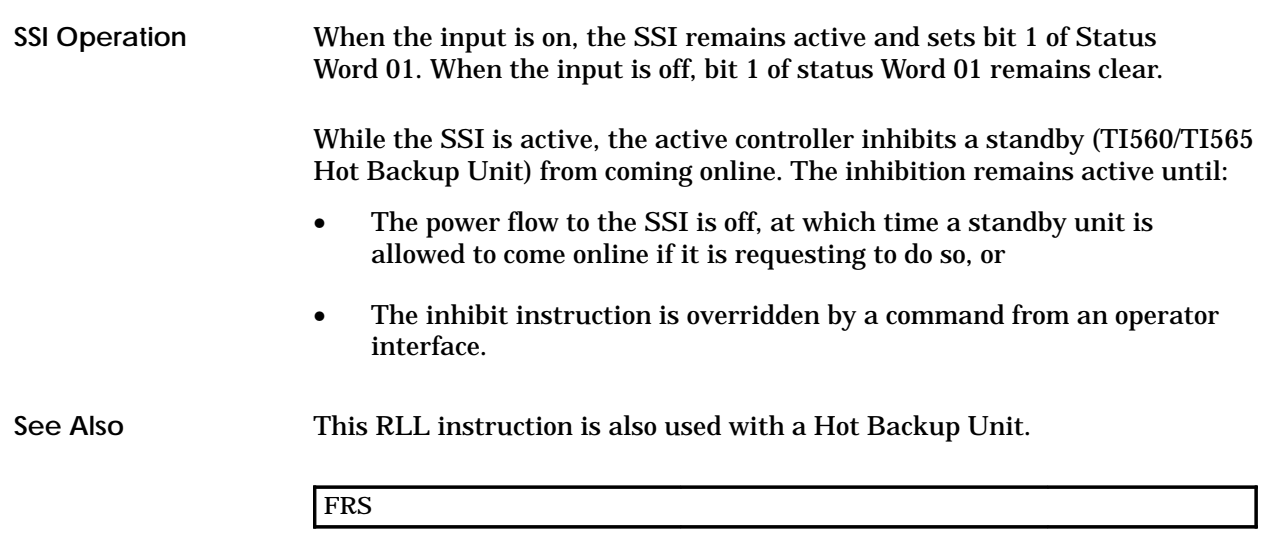

# **6.58 Search Table for Equal**

#### The Search Table For Equal instruction (Figure 6-86) locates the next occurrence of a word in a table that is equal to a source word. The position of the matching word is shown by an index. **STFE Description**

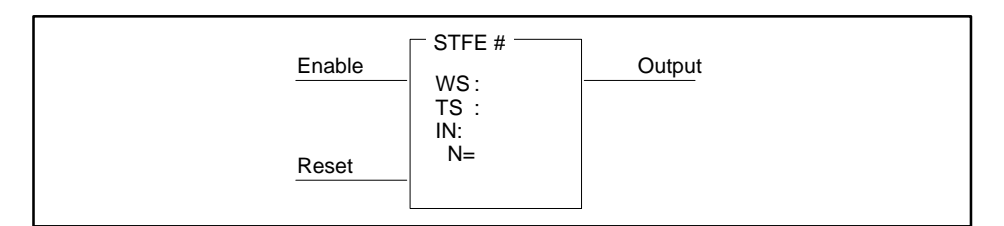

|              |                                                          | 1003386                                                                                                    |
|--------------|----------------------------------------------------------|----------------------------------------------------------------------------------------------------|
| <b>Field</b> | <b>Valid Values</b>                                      | <b>Function</b>                                                                                                    |
| #            | $0 - 32767$                                              | Instruction reference number. Numbers are for<br>documentation purposes only; can be repeated.                                                 |
| WS           | Any readable word<br>Memory location of the source word. |                                                                                                    |
| TS           | Any readable word<br>Starting address of the table.      |                                                                                                    |
| ΙN           | V, G, W, VMS,<br>VMM                                     | Specifies memory location where the index is<br>stored. The index specifies the next word in the<br>table to be compared with the source word. |
|              | $1 - 256$                                                | Specifies length of the table.                                                                                                    |

**Figure 6-86 STFE Format**

The operation of the STFE is described below. **STFE Operation**

- You must turn off the Reset to initialize the index, setting it to -1.
- You must turn on the Reset before the STFE can operate.
- When the Enable turns on, the index increments by one and specifies the next word in the table to be compared with the source word. The value contained by the index ranges from 0 to N–1 while the STFE executes. N is the length of the table.
- The source word WS and the word in the table TS specified by the index are compared.
• If the two words are equal, the STFE output turns on for one scan and then turns off.

The index contains the position of the matching word in the table for the duration of this scan. The contents of the index must be used or saved during this scan since the STFE looks for the next match on the next scan as long as the Enable and Reset remain on.

- If the two words are not equal, the index increments by one and the next word in the table is compared to the source word.
- If no matches are found in the table, the output remains off. The index contains the position of the last word in the table.
- The entire table is searched during one scan until one match or no match is found.
- If the Enable turns off while the Reset is on, the index holds its current value. If the Reset turns off, the index resets to –1.
- After the entire table has been searched, i.e., the output is off and the index = N–1, the STFE must be reset (Reset turns off) in order to be executed again.

If the Reset is off, the instruction does not execute, and there is no power flow at the box output.

These RLL instructions are also used for table operations. **See Also**

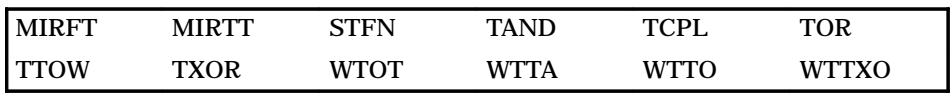

#### The Search Table For Not Equal instruction (Figure 6-87) locates the next occurrence of a word in a table that is not equal to a source word. The position of the non-matching word is shown by an index, and the value of the non-matching word is copied into a specified memory location. **STFN Description**

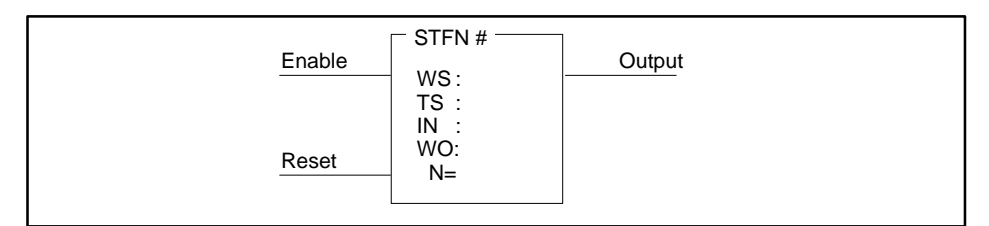

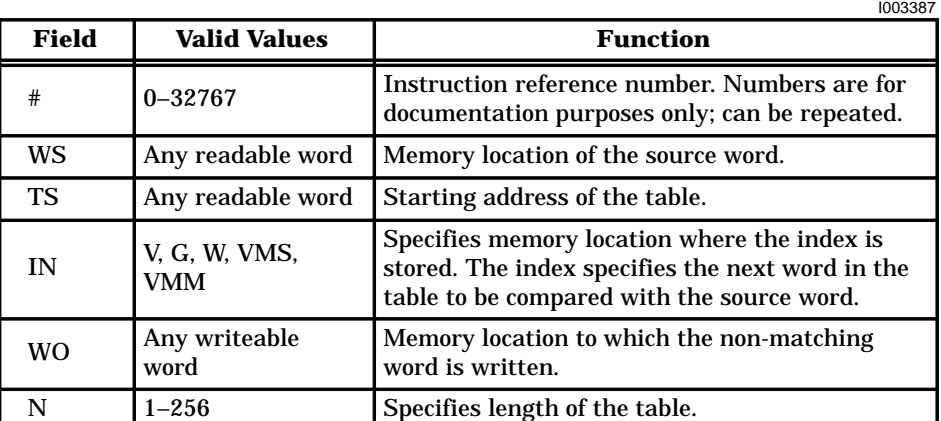

**Figure 6-87 STFN Format**

The operation of the STFN is described below. **STFN Operation**

- You must turn off the Reset to initialize the index, setting it to  $-1$ .
- You must turn on the Reset before the STFN can operate.
- When the Enable turns on, the index increments by one and specifies the next word in the table to be compared with the source word. The value contained by the index ranges from 0 to N–1 while the STFN executes. N is the length of the table.
- The source word WS and the word in the table TS specified by the index are compared.

• If the two words are not equal, the STFN output turns on for one scan and then turns off. The value of the non-matching word is copied into another memory location specified by WO.

The index contains the position of the non-matching word in the table for the duration of this scan**.** The contents of the index must be used or saved during this scan since the STFN looks for the next match on the next scan as long as the Enable and Reset remain on.

- If the two words are equal, the index increments by one and the next word in the table is compared to the source word.
- If no mismatches are found in the table, the output remains off. The index contains the position of the last word in the table.
- The entire table is searched during one scan until one mismatch or no mismatch is found.
- If the Enable turns off while the Reset is on, the index holds its current value. If the Reset does turn off, the index resets to –1.
- After the entire table has been searched, i.e., the output is off and the index = N–1, the STFN must be reset (Reset turns off) in order to be executed again.

If the Reset is off, the instruction is not executed, and there is no power flow at the box output.

These RLL instructions are also used for table operations. **See Also**

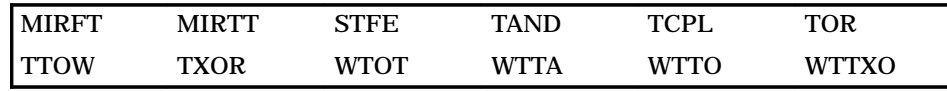

### **6.60 Subtract**

## **SUB Description**

The Subtract instruction (Figure 6-88) subtracts a signed integer in memory location B from a signed integer in memory location A, and stores the result in memory location C.

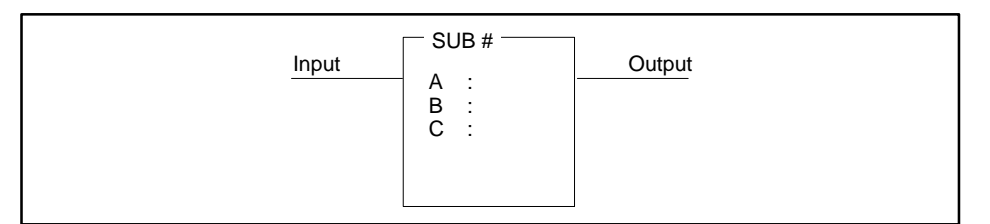

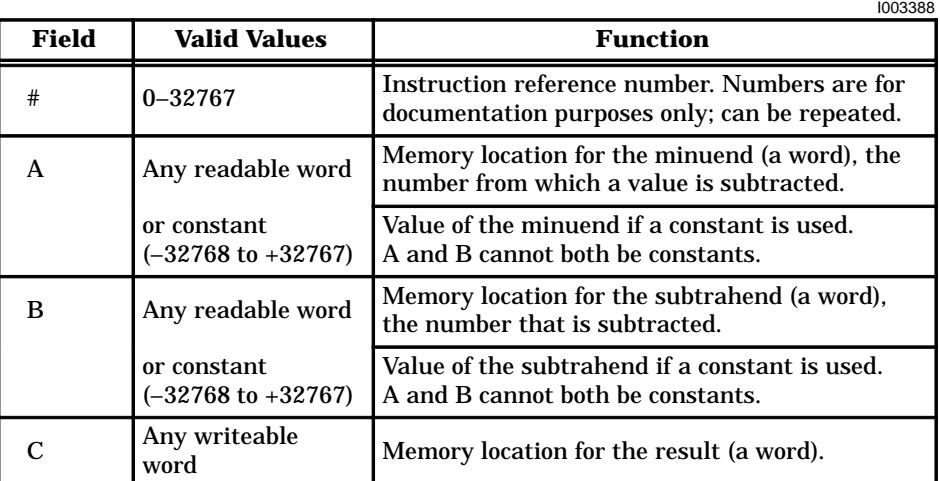

#### **Figure 6-88 SUB Format**

When the input is on, the SUB box executes. If the input remains on, the instruction executes on every scan. The operation executed is  $C = A - B$ . • If –32768 ≤ result ≤ 32767, then the output turns on. Otherwise, the output turns off, and the truncated (16 bit) result is stored in C. If the input is off, the instruction does not execute, and there is no power flow at the box output. These RLL instructions can also be used for math operations. ABSV ADD CMP DIV MULT SQRT Relational Contact **SUB Operation See Also**

The Table To Table AND instruction (Figure 6-89) ANDs the corresponding bits in two tables and places the results in a specified third table. If both bits are 1s, then the resultant bit is set to 1. Otherwise, the resultant bit is set to 0. **TAND Description**

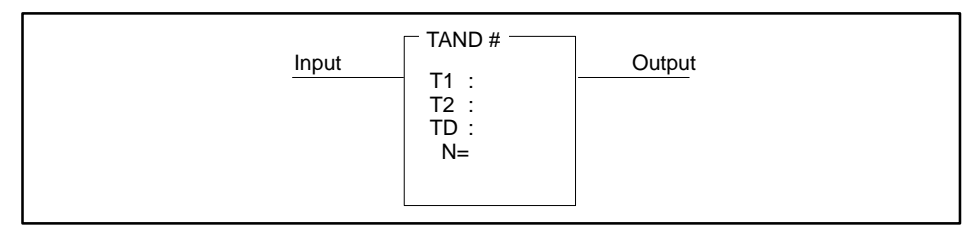

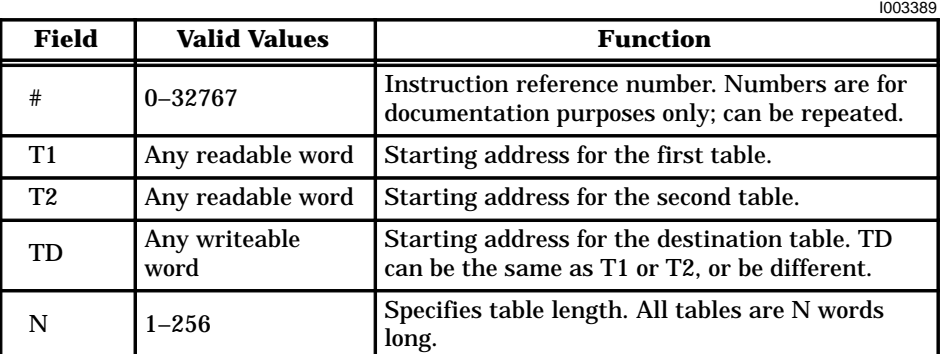

**Figure 6-89 TAND Format**

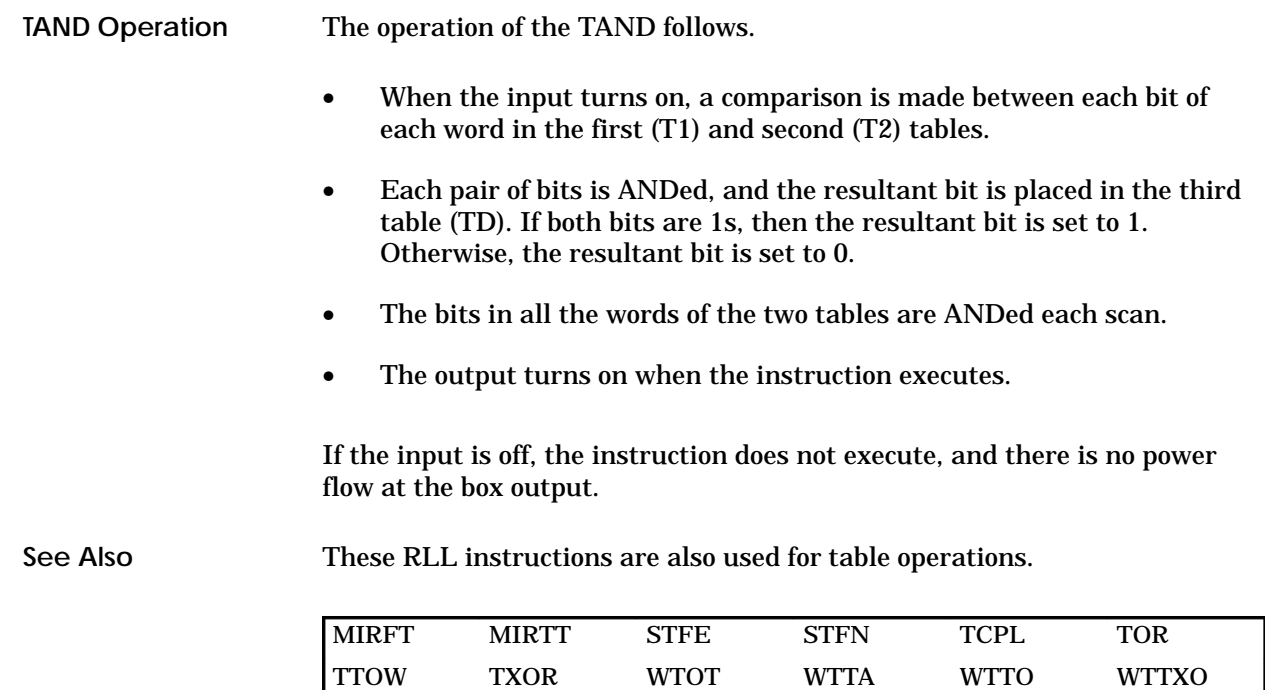

#### **6.62 Start New RLL Task**

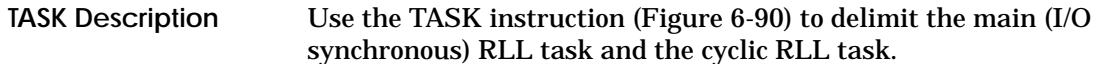

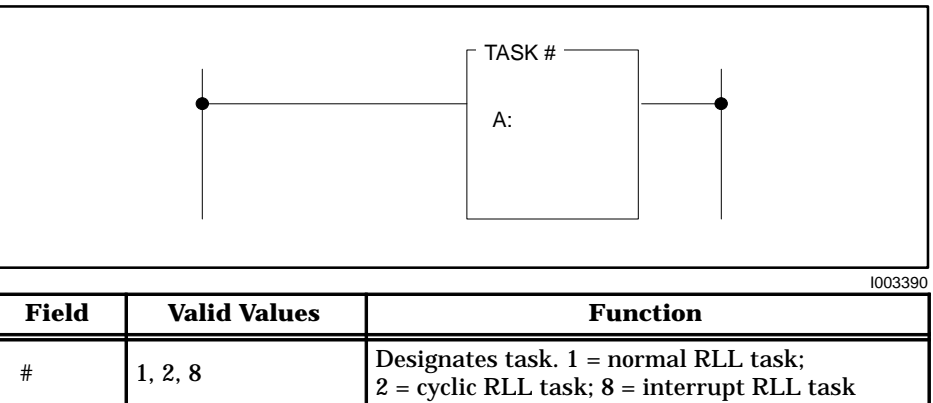

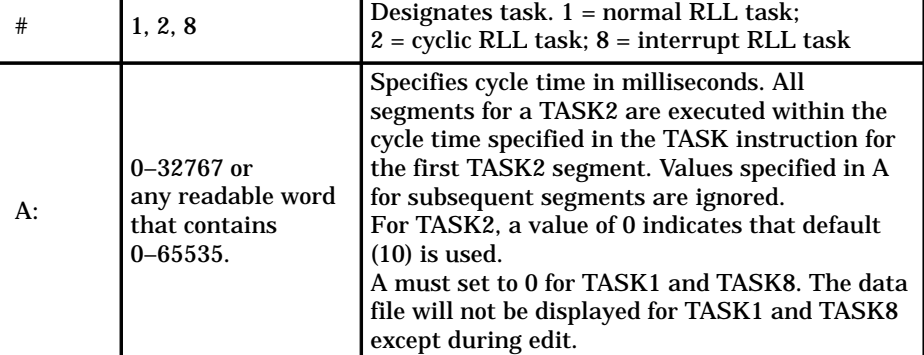

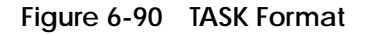

The operation of the TASK is described below. **TASK Operation**

> • The TASKn instruction indicates that the RLL instructions that follow it comprise an RLL task segment, where n = 1 designates segments of the main RLL task, n = 2 designates segments of the cyclic RLL task, and  $n = 8$  designates segments of the interrupt task. Refer to Figure 6-91a.

Task 1 is assumed when the first rung does not contain a TASK instruction. A task can consist of multiple segments, each preceded by a TASK instruction. The segments do not have to be contiguous (Figure 6-91b). Terminate an RLL task with another TASK instruction or with the END instruction.

- TASK2 is executed with a higher priority than TASK1. Therefore, normal RLL execution is interrupted by a cyclic RLL task.
- TASK8 is executed with a higher priority than TASK1 or TASK2. Therefore, both the normal RLL and the cyclic RLL are interrupted by a configured I/O interrupt.

• If you specify the cycle time A for a TASK2 task as a readable word, you can change the cycle time on a cycle-by-cycle basis. When A = 0, the default time of 10 ms is used.

# **! CAUTION**

**Use caution in determining the time requirements for a cyclic task.**

**As the ratio of execution time to cycle time approaches 1:1, the risk increases that the main RLL task reports a scan watchdog Fatal Error, causing the controller to enter the Fatal Error mode, freeze analog outputs and turn off discrete outputs, which could lead to equipment failure.**

**You need to assess the time requirements for a cyclic task with care.**

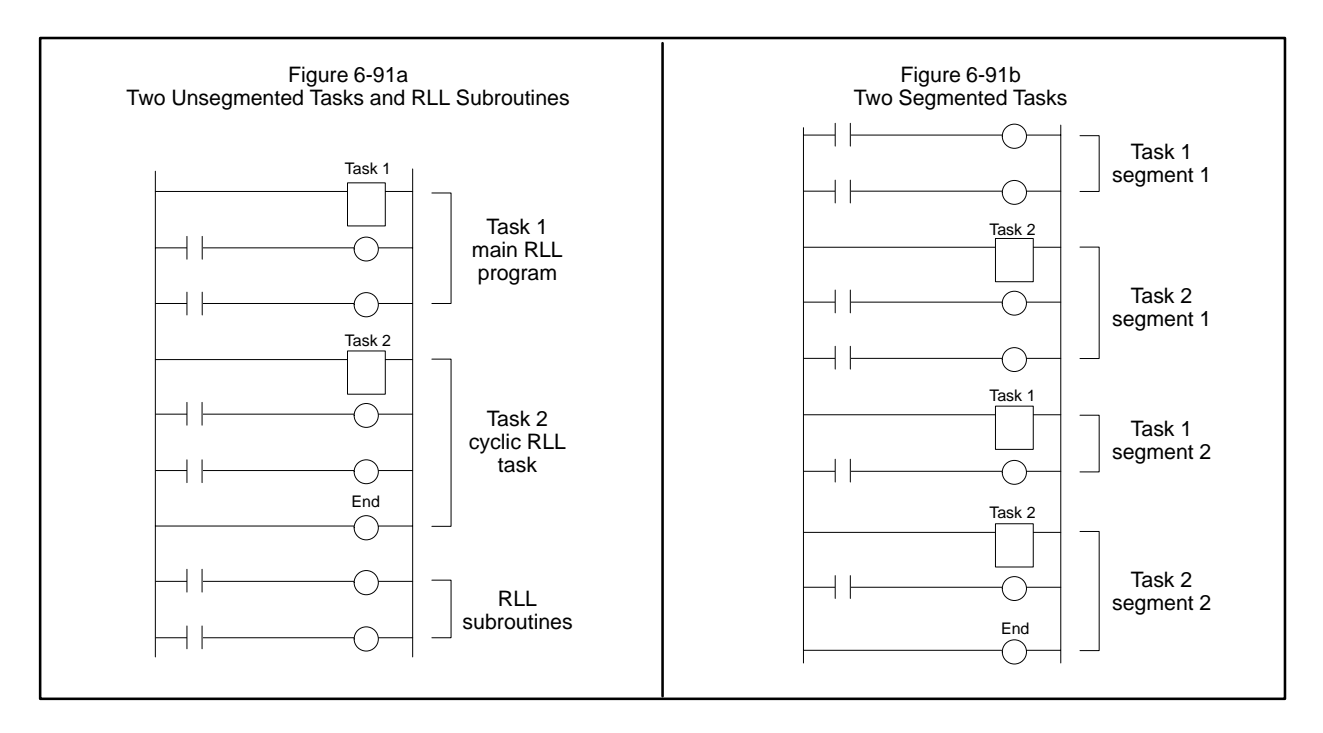

**Figure 6-91 Examples of TASK Design**

### **Start New RLL Task (continued)**

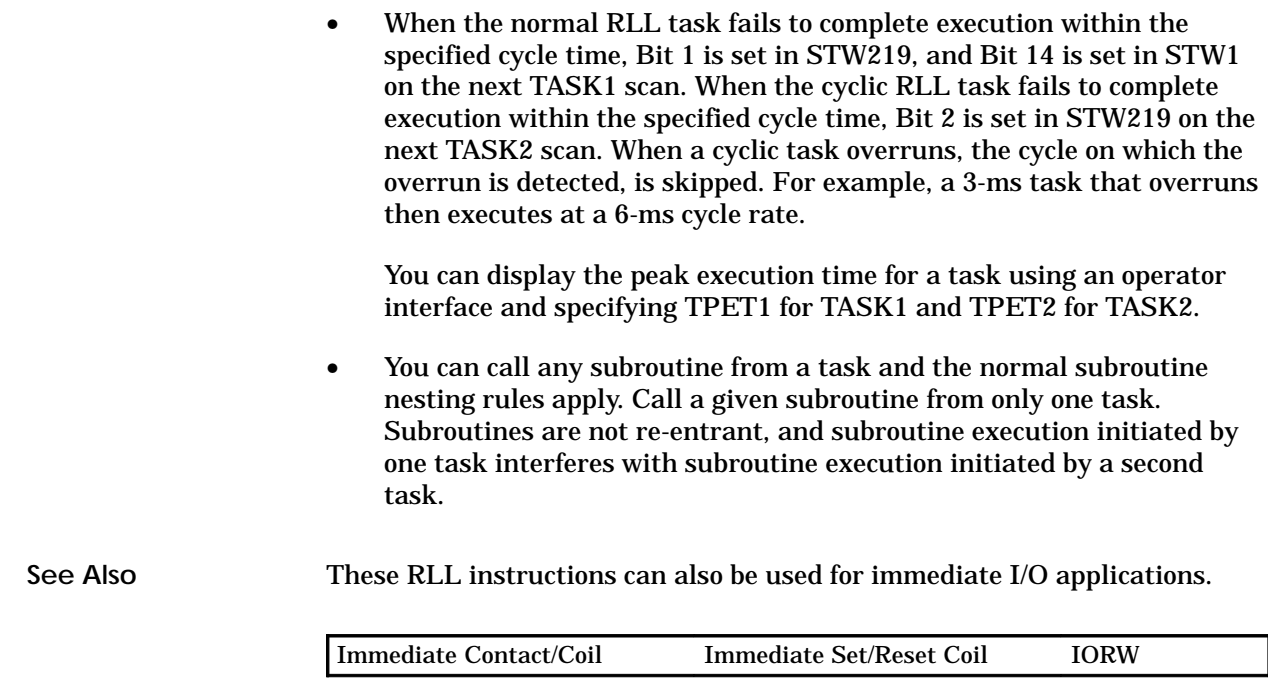

Refer to Section 3.3 for more information about using TASK in a program.

#### The Time Compare instruction (Figure 6-92) compares current time in the real-time clock with values in the designated V-Memory locations. **TCMP Description**

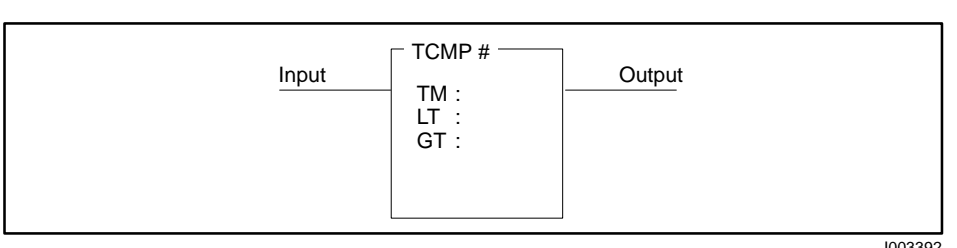

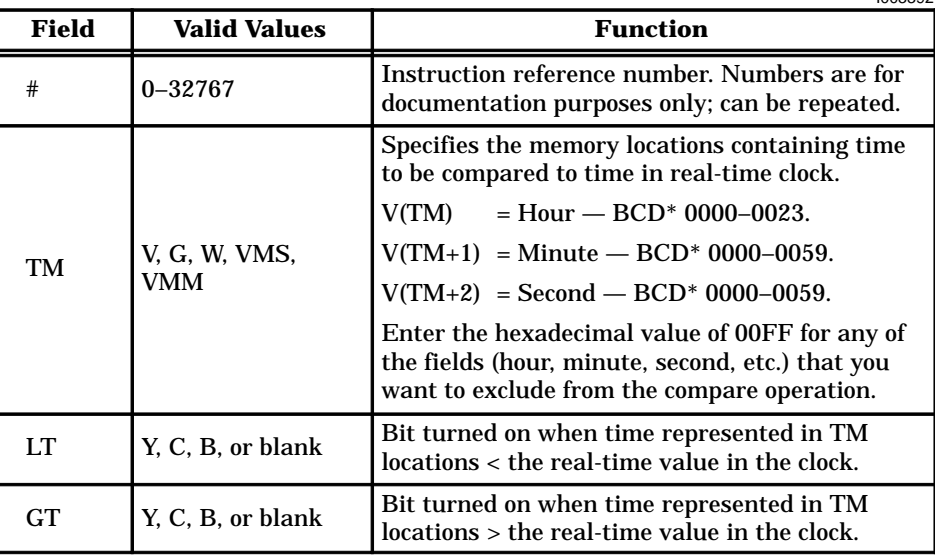

\*In TISOFT, BCD values are entered using the HEX data format.

**Figure 6-92 TCMP Format**

When there is power flow to the input of the TCMP instruction, the current hours, minutes, and seconds in the real-time clock are compared to the values in the designated memory locations. • If a match occurs, the output of the instruction turns on. If the time represented by the memory locations is less than the real-time value in the clock, the bit designated by LT turns on. If the time represented by the memory locations is greater than the real-time value in the clock, the bit designated by GT turns on. When the input is off, the comparison does not execute and there is no power flow at the box output. These RLL instructions can also be used for date/time functions. DCMP DSET TSET **TCMP Operation See Also**

### **6.64 Table Complement**

#### The Table Complement (Figure 6-93) inverts the status of each bit in a table and places the results in another specified table. **TCPL Description**

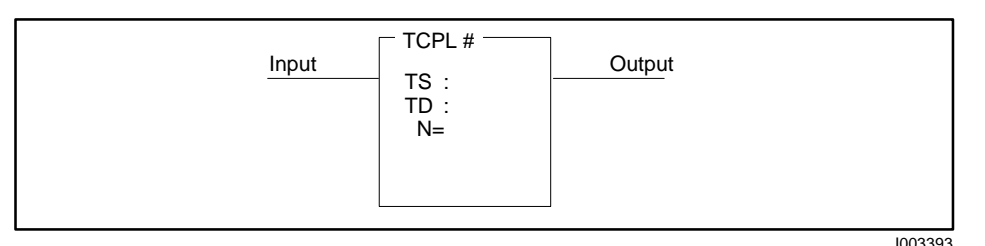

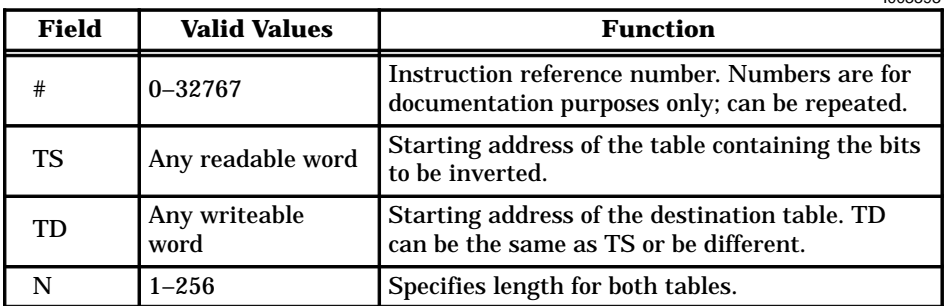

**Figure 6-93 TCPL Format**

The operation of the TCPL is described below. **TCPL Operation**

> • When the input turns on, each bit in the source table specified by TS inverts and stores in the destination table specified by TD.

A 0 inverted is 1; a 1 inverted is 0.

- The bits in all the words of the table are inverted each scan.
- The output turns on when the instruction executes.

If the input is off, the instruction does not execute, and there is no power flow at the box output.

These RLL instructions are also used for table operations. **See Also**

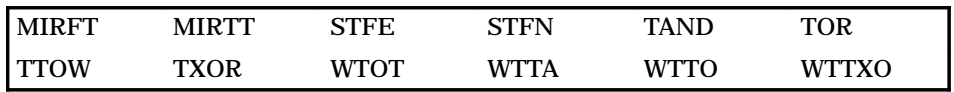

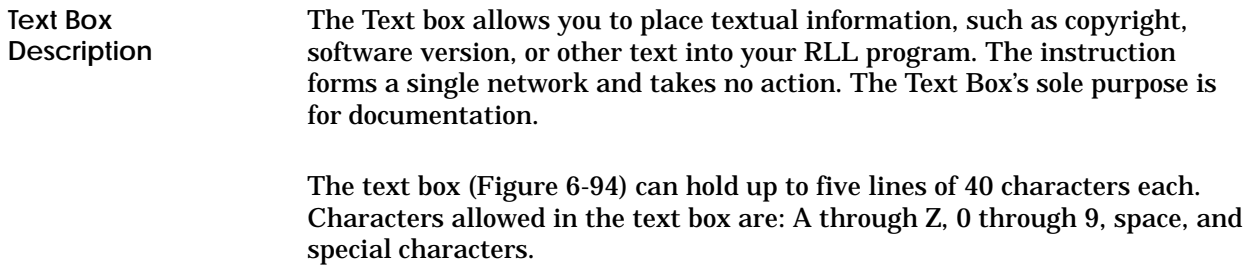

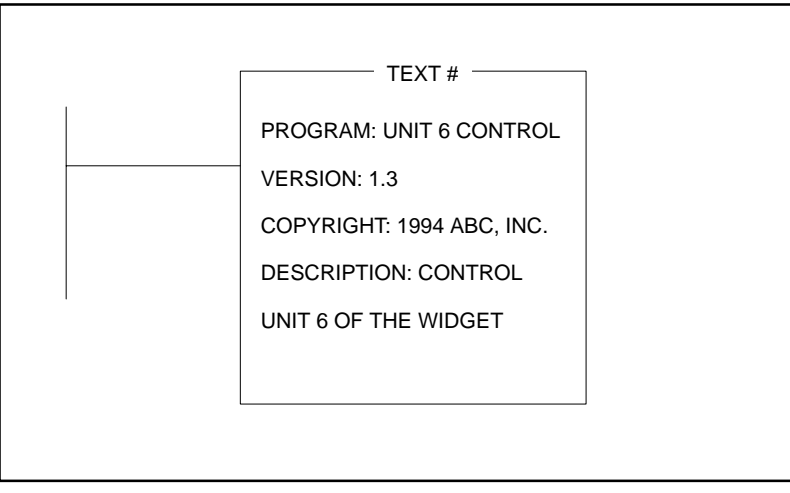

**Figure 6-94 Text Box Format** 

#### **6.66 Timer**

**TMR/TMRF Description** The Timer instruction (Figure 6-95) is used to time events. The timer output turns on after the timer times down, making this an "on delay" timer. A fast timer is denoted by the mnemonic TMRF; a slow timer is denoted by TMR.

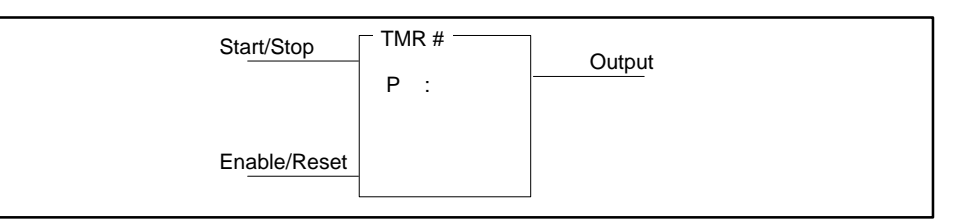

| Field | <b>Valid Values</b>             | <b>Function</b>                                                                                                    |
|-------|---------------------------------|----------------------------------------------------------------------------------------------------|
|       | Varies with<br>controller model | Instruction reference number. Refer to<br>controller user manual for number supported.<br>The assigned instruction number must conform<br>to the requirements of timer/counter memory<br>discussed on page 4-6 in Section 4.2. |
|       | $0 - 32767$                     | Preset value from which the timer times down.<br>P ranges from 00.000 to 32.767 seconds for a<br>fast (1 ms) timer, and from 0000.0 to 3276.7<br>seconds for a slow (.1 second) timer.                                         |

**Figure 6-95 TMR/TMRF Format**

The timer times down from the preset value specified in P. P is stored in TCP-Memory. The timer's current time is stored in TCC-Memory. **TMR/TMRF Operation**

- The Enable/Reset must be on for the timer to operate.
- When the Start/Stop input is on and the Enable/Reset is on, the timer begins to time down.
- Timing begins at the preset value P and continues down to zero.
- If the Start/Stop input turns off and the Enable/Reset input remains on, the timer stops but it saves the current value, TCC. If the Start/Stop input turns on again, the timer resumes timing.

TCC is also saved if the Enable/Reset input is on and a loss of power occurs, provided the controller battery backup is enabled.

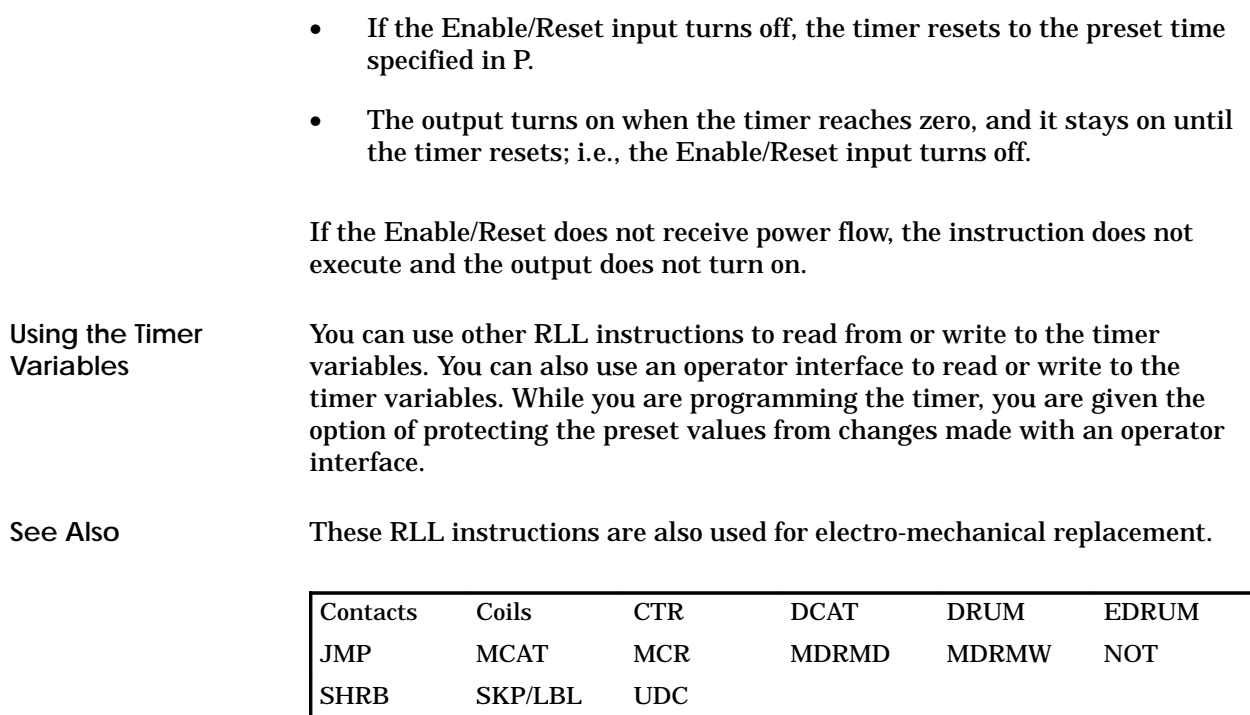

Refer to Section E.3 for an application example of the timer.

### **6.67 Table to Table OR**

#### **TOR Description**

The Table To Table OR instruction (Figure 6-96) ORs the corresponding bits in two tables and places the results in a specified third table. If either bit is 1, then the resultant bit is set to 1. Otherwise, the resultant bit is set to 0.

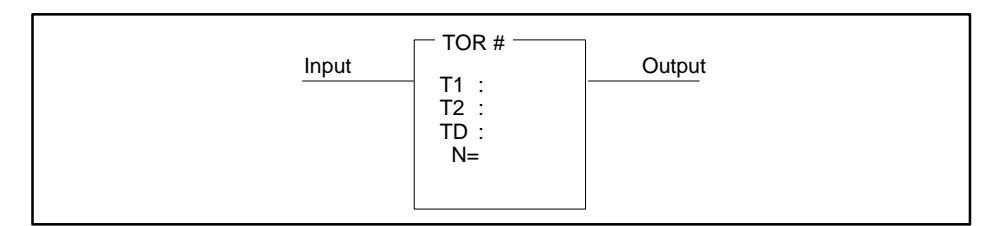

|                |                       | 1003395                                                                                         |
|----------------|-----------------------|-------------------------------------------------------------------------------------------------|
| Field          | <b>Valid Values</b>   | <b>Function</b>                                                                                 |
| #              | $0 - 32767$           | Instruction reference number. Numbers are for<br>documentation purposes only; can be repeated.  |
| T1             | Any readable word     | Starting address for the first table.                                                           |
| T <sub>2</sub> | Any readable word     | Starting address for the second table.                                                          |
| TD             | Any writeable<br>word | Starting address for the destination table. TD<br>can be the same as T1 or T2, or be different. |
|                | $1 - 2.56$            | Specifies table length. All tables are N words<br>long.                                         |

**Figure 6-96 TOR Format**

The operation of the TOR is described below. • When the input turns on, a comparison is made between each bit of each word in the first (T1) and second (T2) tables. • Each pair of bits is ORed, and the resultant bit is placed in the third table (TD). If either bit is 1, then the resultant bit is set to 1. Otherwise, the resultant bit is set to 0. • The bits in all the words of the two tables are ORed each scan. • The output is turned on when the instruction is executed. If the input is off, the instruction is not executed, and there is no power flow at the box output. These RLL instructions are also used for table operations. MIRFT MIRTT STFE STFN TAND TCPL TTOW TXOR WTOT WTTA WTTO WTTXO **TOR Operation See Also**

#### The Time Set instruction (Figure 6-97) sets the time portion of the real-time clock to the values contained in designated memory locations. **TSET Description**

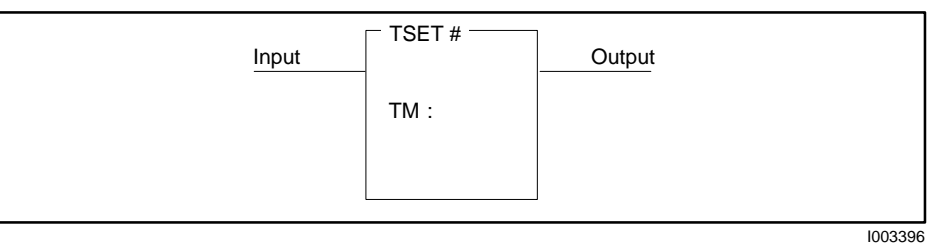

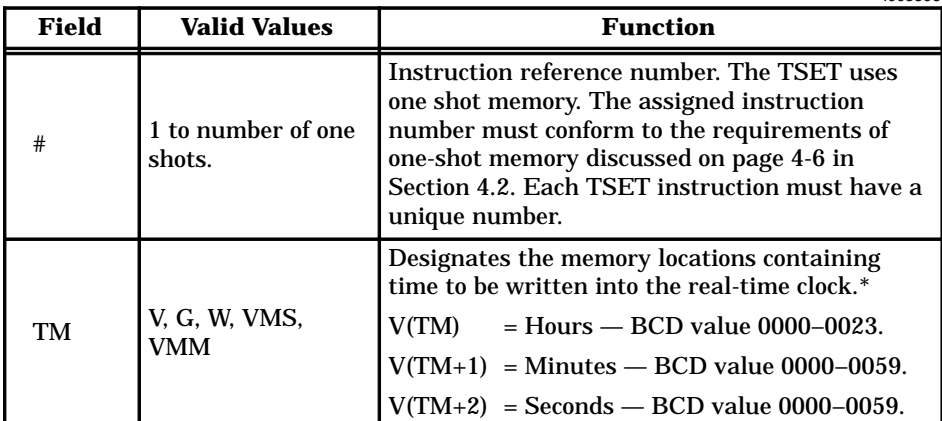

\*In TISOFT, BCD values are entered using the HEX data format.

**Figure 6-97 TSET Format**

When the input to the TSET instruction transitions from off to on, the time portion of the real-time clock is set to the values contained within the three consecutive V-Memory locations designated by TM, and the output turns on for one scan. **TSET Operation**

> When the input is off, the operation does not execute, and there is no power flow at the box output.

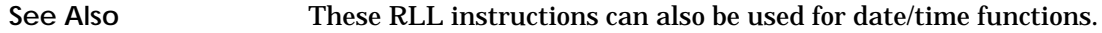

DCMP DSET TCMP

### **6.69 Table to Word**

#### The Table To Word instruction (Figure 6-98) copies a word in a table and places it in another memory location. **TTOW Description**

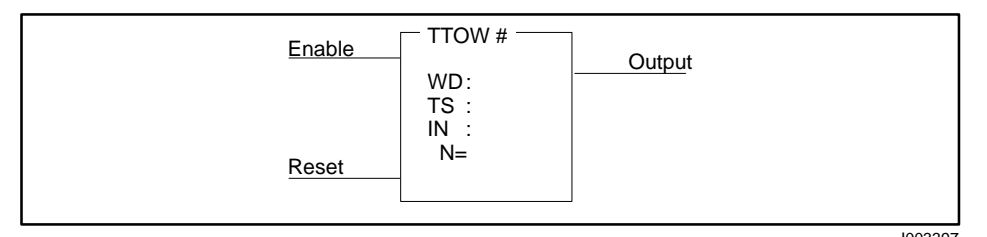

| Field     | <b>Valid Values</b>   | <b>Function</b>                                                                                               |
|-----------|-----------------------|----------------------------------------------------------------------------------------------------|
| #         | $0 - 32767$           | Instruction reference number. Numbers are for<br>documentation purposes only; can be repeated.                |
| WD        | Any writeable<br>word | Memory location for destination of the word.                                                                  |
| <b>TS</b> | Any readable word     | Starting address of source table.                                                                             |
| IN        | V, G, W, VMS,<br>VMM  | Specifies memory location where index is stored.<br>The index indicates which word in the table is<br>copied. |
|           | $1 - 256$             | Length of table in words.                                                                                     |

**Figure 6-98 TTOW Format**

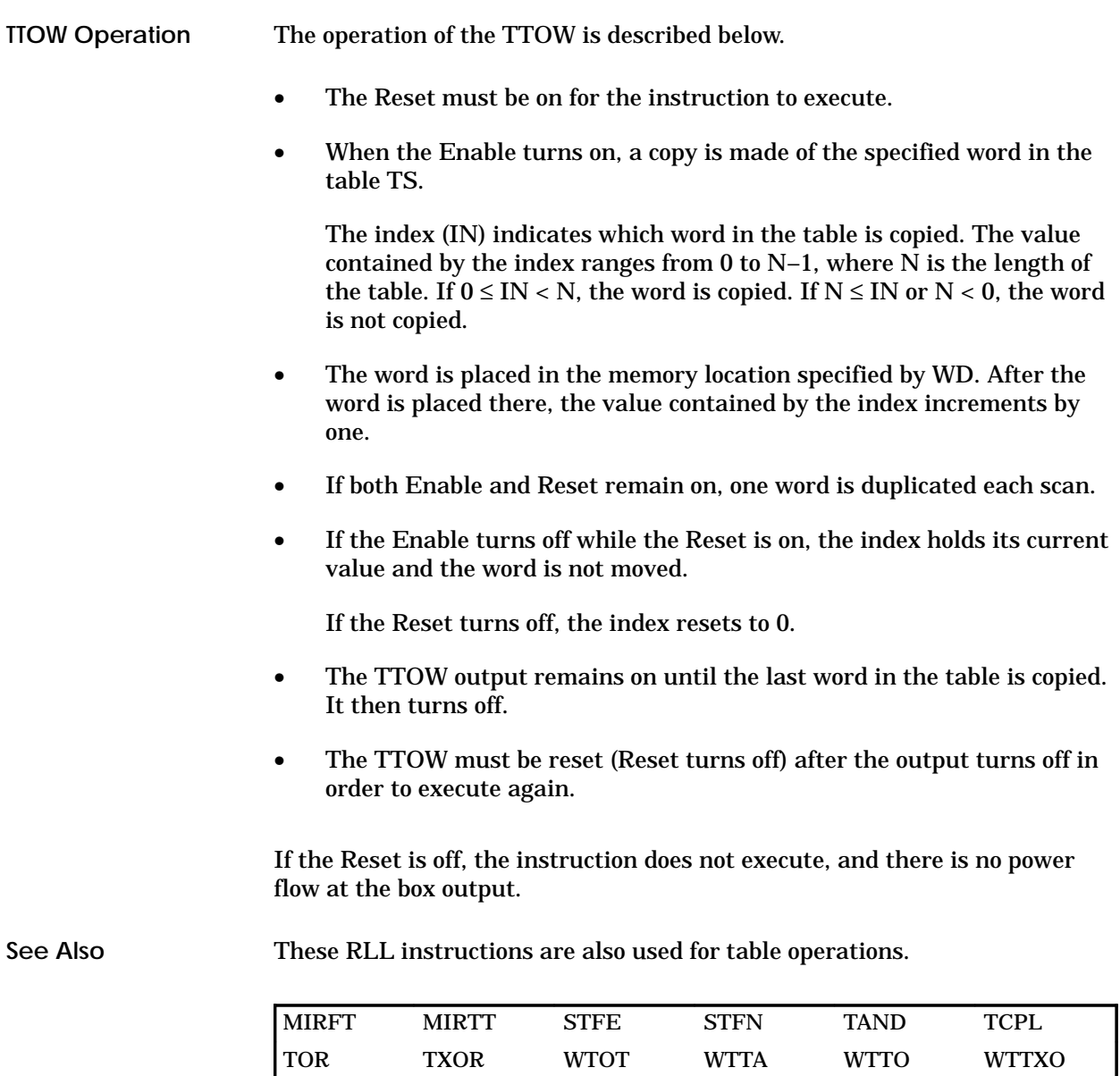

ı

### **6.70 Table to Table Exclusive OR**

The TXOR instruction (Figure 6-99) executes an Exclusive OR on the corresponding bits in two tables and places the results in a specified third table. If the bits compared are the same, the resultant bit is set to a 0. If the bits compared are different, the resultant bit is set to 1. **TXOR Description**

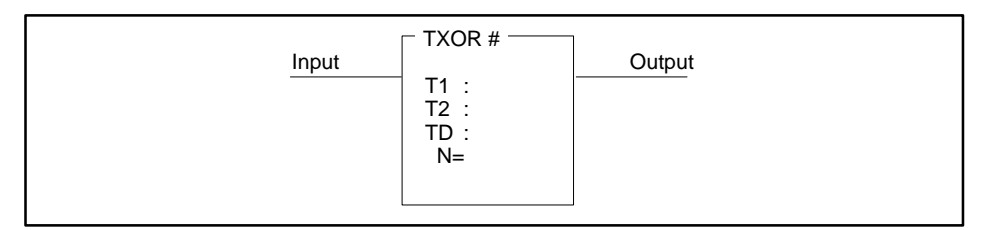

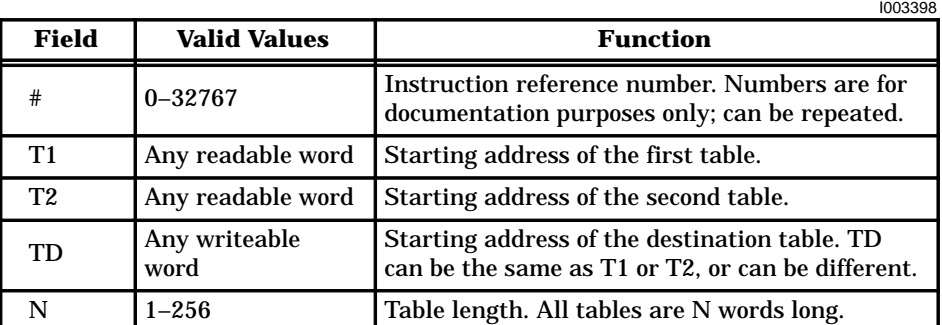

**Figure 6-99 TXOR Format**

The operation of the TXOR is described below. **TXOR Operation**

- When the input turns on, a comparison is made between each bit of each word in the first (T1) and second (T2) tables.
- An Exclusive OR is executed on each pair of bits, and the resultant bit is placed in the third table (TD). If the bits compared are either both 1s or both 0s, the resultant bit is set to a 0. If the bits compared are unlike (1 and 0), the resultant bit is set to 1.
- An Exclusive OR is executed on the bits in *all* the words of the two tables each scan.
- The output turns on when the instruction executes.

If the input is off, the instruction does not execute, and there is no power flow at the box output.

These RLL instructions are also used for table operations. **See Also**

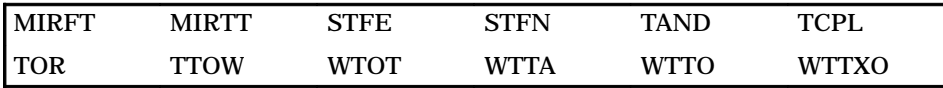

### **6.71 Up/Down Counter**

#### The Up-Down Counter instruction (Figure 6-100) counts the number of events (up or down) from 0 to 32,767. **UDC Description**

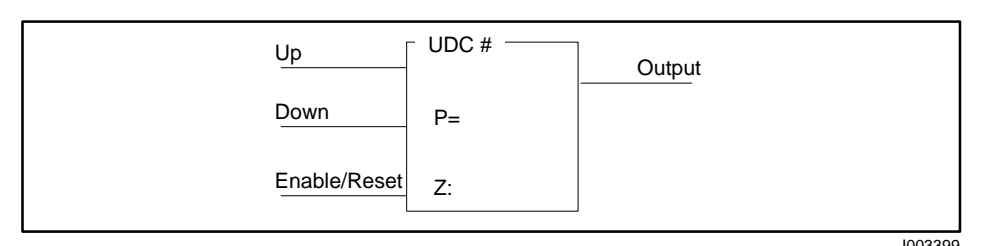

| Field | <b>Valid Values</b>             | <b>Function</b>                                                                                                    |
|-------|---------------------------------|----------------------------------------------------------------------------------------------------|
| #     | Varies with<br>controller model | Instruction reference number. Refer to<br>controller user manual for number supported.<br>The assigned instruction number must conform<br>to the requirements of timer/counter memory<br>discussed on page 4-6 in Section 4.2. |
|       | $0 - 32767$                     | Preset maximum value to which the UDC<br>counts. The UDC does not count events beyond<br>P.                                                                                                    |
|       | Y, C, B, or blank               | Address of the coil to be turned on when the<br>current count is equal to zero.                                                                                                    |

**Figure 6-100 UDC Format**

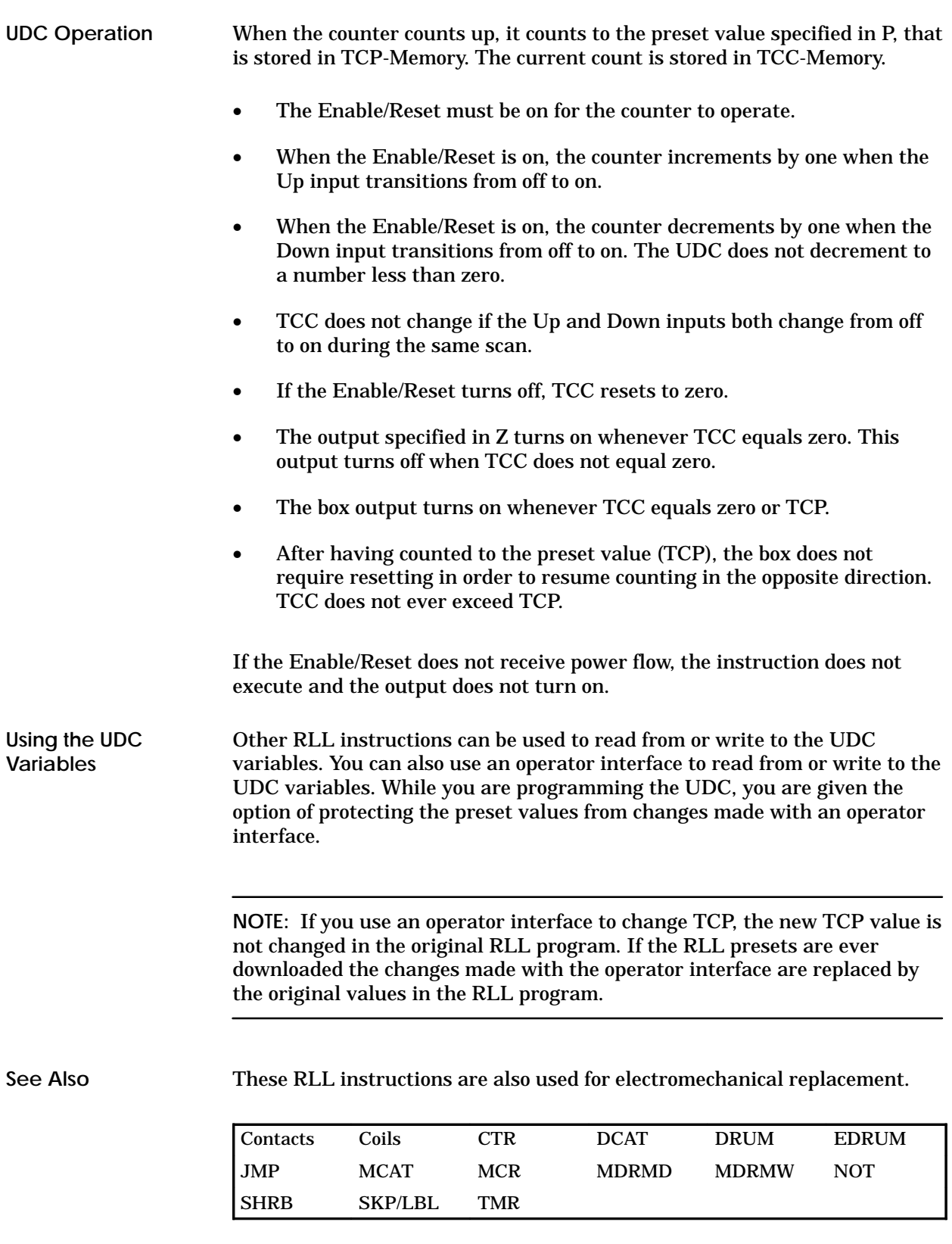

### **6.72 Unlock Memory**

#### The UNLCK instruction (Figure 6-101), works with the LOCK instruction to provide a means whereby multiple applications in the TI575 system coordinate access to shared resources, generally G-Memory data blocks. **UNLCK Description**

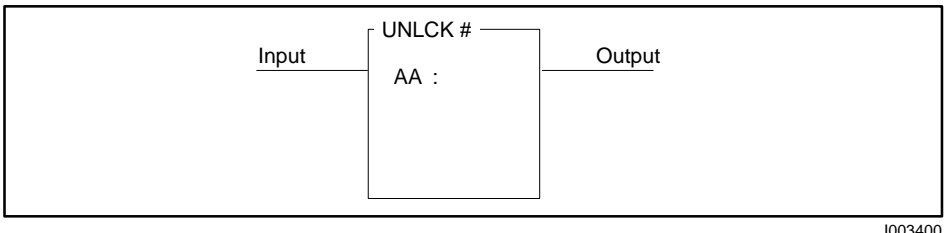

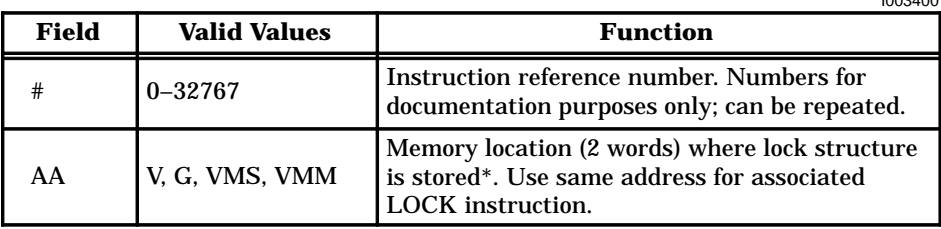

\* This instruction allows W. The lock does not operate correctly, however, if you use W.

**Figure 6-101 UNLCK Format**

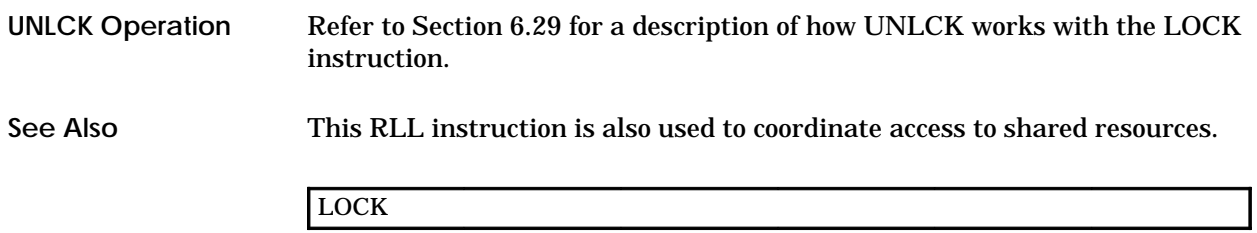

### **6.73 Word AND**

#### The Word AND instruction (Figure 6-102) logically ANDs a word in memory location A with a word in memory location B, bit for bit. The result is stored in memory location C. **WAND Description**

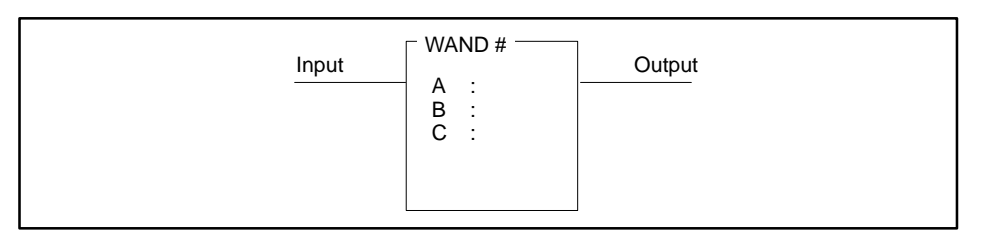

|              |                                              | 1003401                                                                                        |
|--------------|----------------------------------------------|------------------------------------------------------------------------------------------------|
| <b>Field</b> | <b>Valid Values</b>                          | <b>Function</b>                                                                                |
| #            | $0 - 32767$                                  | Instruction reference number. Numbers are for<br>documentation purposes only; can be repeated. |
| A            | Any readable word                            | Memory location of the first word in the AND<br>operation.                                     |
| В            | Any readable word                            | Memory location of the second word in the AND<br>operation.                                    |
|              | or constant<br>$(-32768 \text{ to } +32767)$ | Value of the second word when a constant is<br>used.                                           |
|              | Any writeable<br>word                        | Memory location where the result is stored.                                                    |

**Figure 6-102 WAND Format**

When the input turns on, the instruction executes. If the input remains on, the instruction is executed on every scan. **WAND Operation**

> • The word stored in the memory location specified by A is ANDed with the word stored in the memory location specified by B. The operation is done bit by bit, as illustrated in Figure 6-103.

The words in A and B are not affected by the WAND instruction and retain their original values.

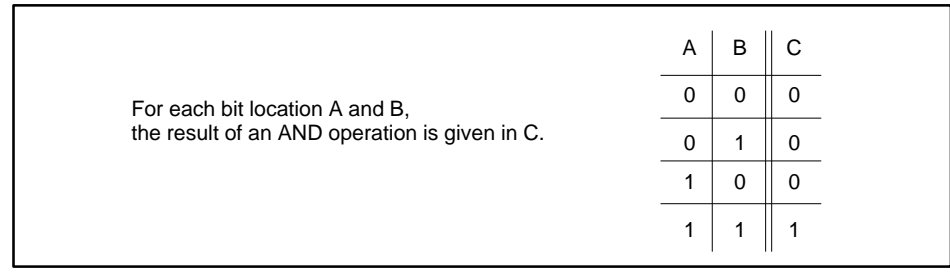

I003402

**Figure 6-103 Result of ANDing Bits**

• The result is stored in the memory location specified by C, as illustrated in Figure 6-104.

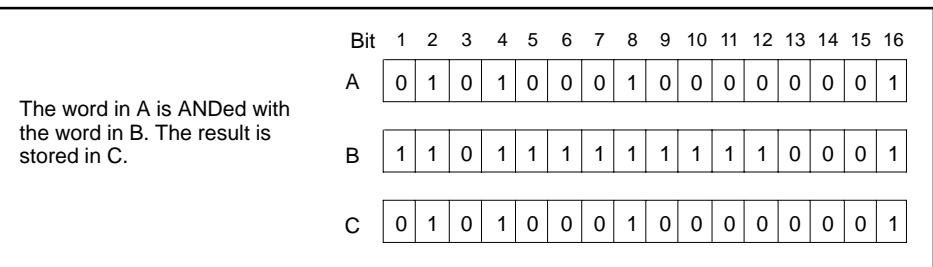

**Figure 6-104 Result of ANDing Two Words**

• If C is not zero, the output turns on when the instruction executes.

If C is zero, the output turns off.

If the input is off, the instruction does not execute, and there is no power flow at the box output.

**See Also**

These RLL instructions are also used for bit manipulation.

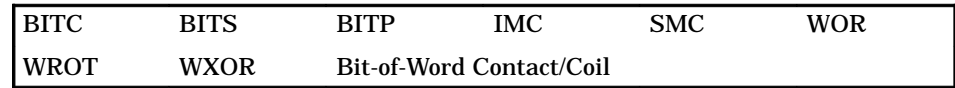

### **6.74 Word OR**

The Word OR instruction (Figure 6-105) logically ORs a word in memory location A with a word in memory location B. The result is stored in memory location C. **WOR Description**

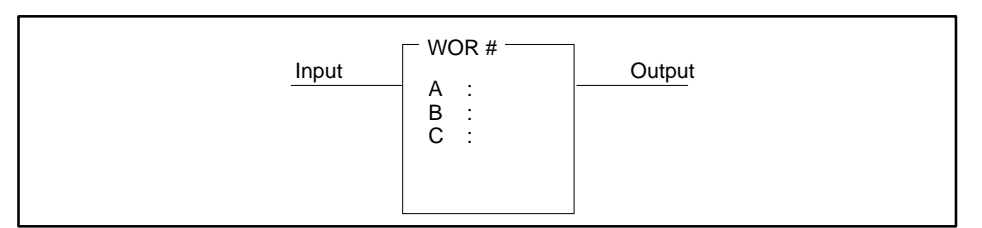

|              |                                              | 1003404                                                                                        |
|--------------|----------------------------------------------|------------------------------------------------------------------------------------------------|
| <b>Field</b> | <b>Valid Values</b>                          | <b>Function</b>                                                                                |
| #            | $0 - 32767$                                  | Instruction reference number. Numbers are for<br>documentation purposes only; can be repeated. |
| A            | Any readable word                            | Memory location of the first word in the OR<br>operation.                                      |
| В            | Any readable word                            | Memory location of the second word in the OR<br>operation.                                     |
|              | or constant<br>$(-32768 \text{ to } +32767)$ | Value of the second word when a constant is<br>used.                                           |
|              | Any writeable<br>word                        | Memory location where the result is stored.                                                    |

**Figure 6-105 WOR Format**

When the input is on, the WOR box executes. If the input remains on, the instruction executes on every scan. **WOR Operation**

> • The word stored in the memory location specified by A is ORed with the word stored in the memory location specified by B. The operation is done bit by bit, as illustrated in Figure 6-106.

The words in A and B are not affected by the OR instruction and retain their original values.

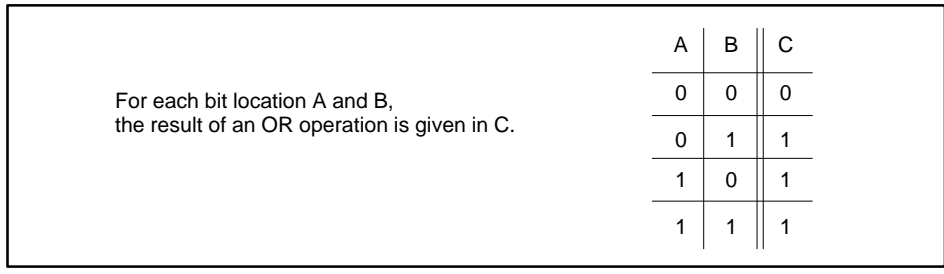

I003405

**Figure 6-106 Result of ORing Bits**

• The result is stored in the memory location specified by C, as illustrated in Figure 6-107.

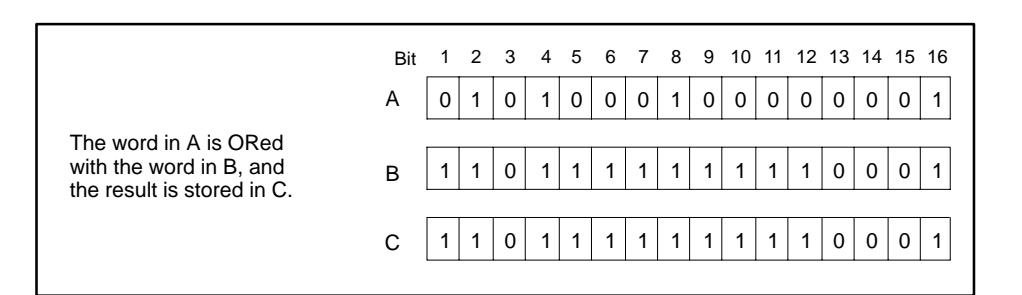

**Figure 6-107 Result of ORing Two Words**

• If C is not zero, the output turns on when the instruction executes.

If C is zero, the output turns off.

If the input is off, the instruction does not executes, and there is no power flow at the box output.

**See Also**

These RLL instructions are also used for bit manipulation.

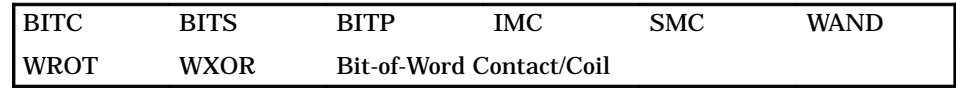

### **6.75 Word Rotate**

#### The Word Rotate instruction (Figure 6-108) operates on the 4-bit segments of a word, rotating them to the right. **WROT Description**

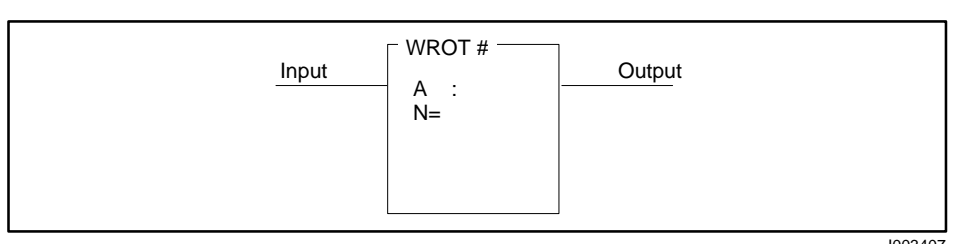

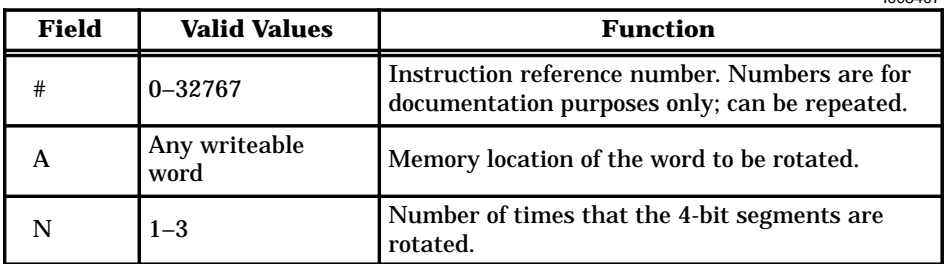

**Figure 6-108 WROT Format**

When the input is turned on, the WROT box executes. If the input remains on, the instruction executes on every scan. **WROT Operation**

> • Each 4-bit segment of the word specified in memory location A shift to the right as shown in Figure 6-109.

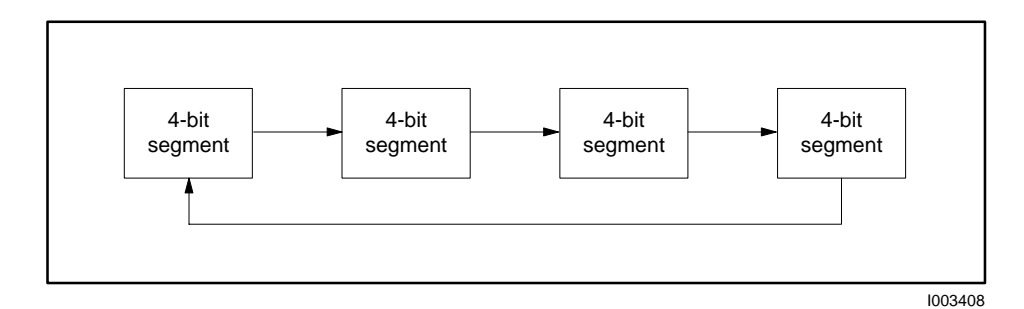

**Figure 6-109 WROT Operation**

- A segment can shift up to 3 positions as specified by N. See Figure 6-110.
- If A is not zero, the output turns on when the instruction executes.

If A is zero, the output turns off.

If the input is off, the instruction does not executes, and there is no power flow at the box output.

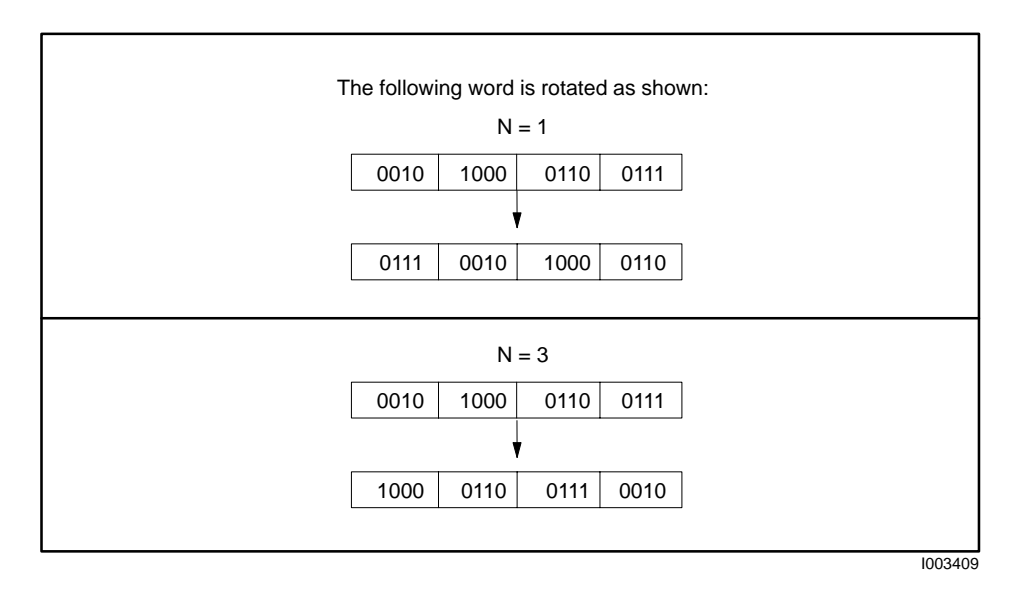

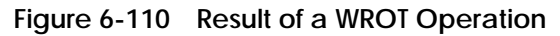

**See Also**

These RLL instructions are also used for bit manipulation.

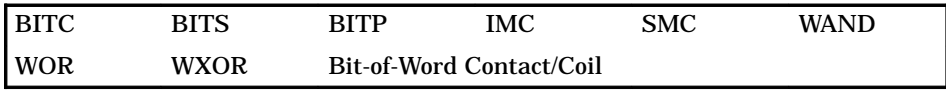

## **6.76 Word to Table**

#### The Word To Table instruction (Figure 6-111) places a copy of a word at a specified address within a table. **WTOT Description**

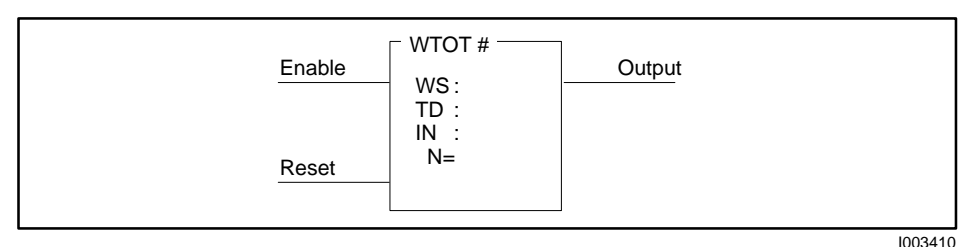

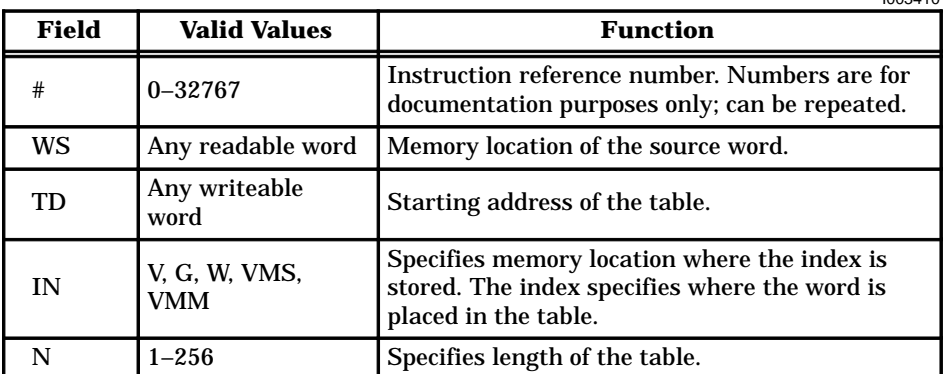

**Figure 6-111 WTOT Format**

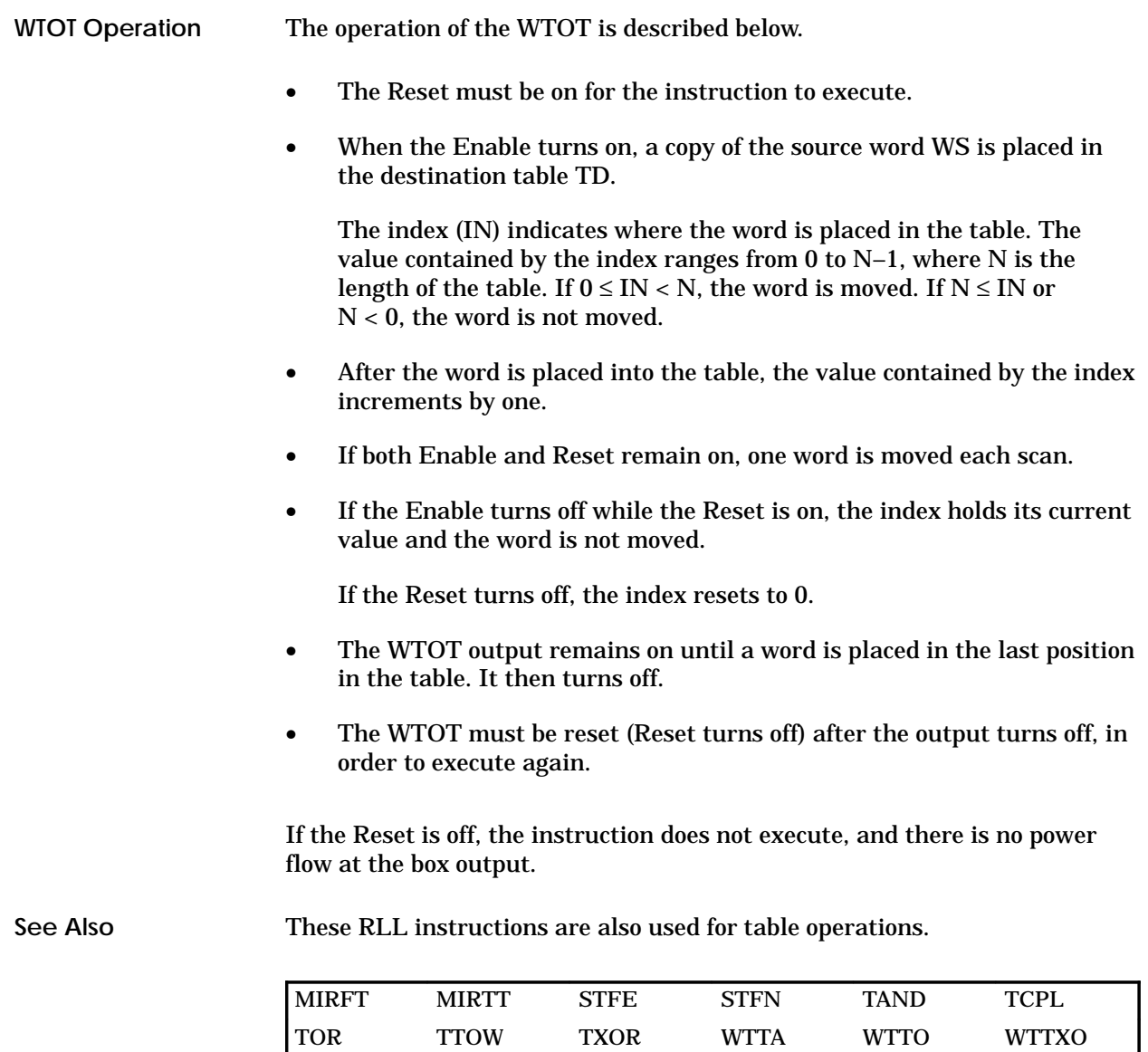

I

### **6.77 Word to Table AND**

#### The Word To Table AND instruction (Figure 6-112) ANDs each bit in a source word with the corresponding bit of a designated word in a table. The results are placed in a destination table. If both bits are 1s, a 1 is stored in the destination table. Otherwise, the resultant bit is set to 0. **WTTA Description**

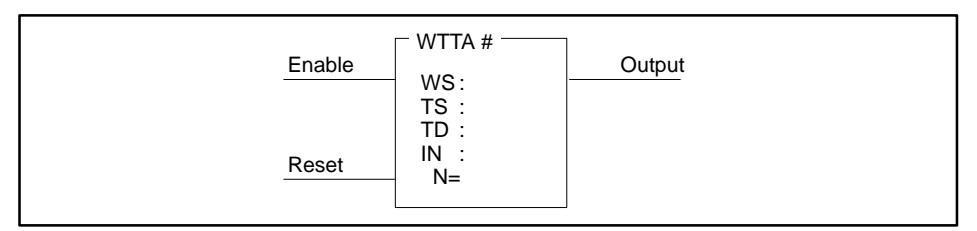

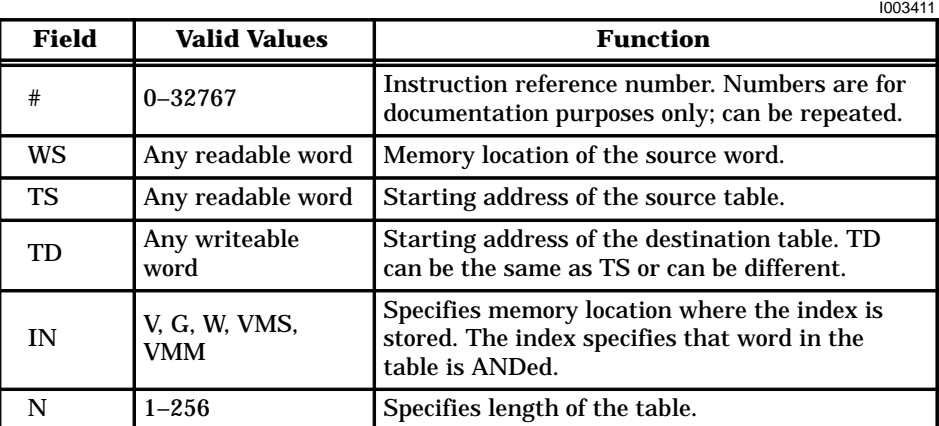

**Figure 6-112 WTTA Format**

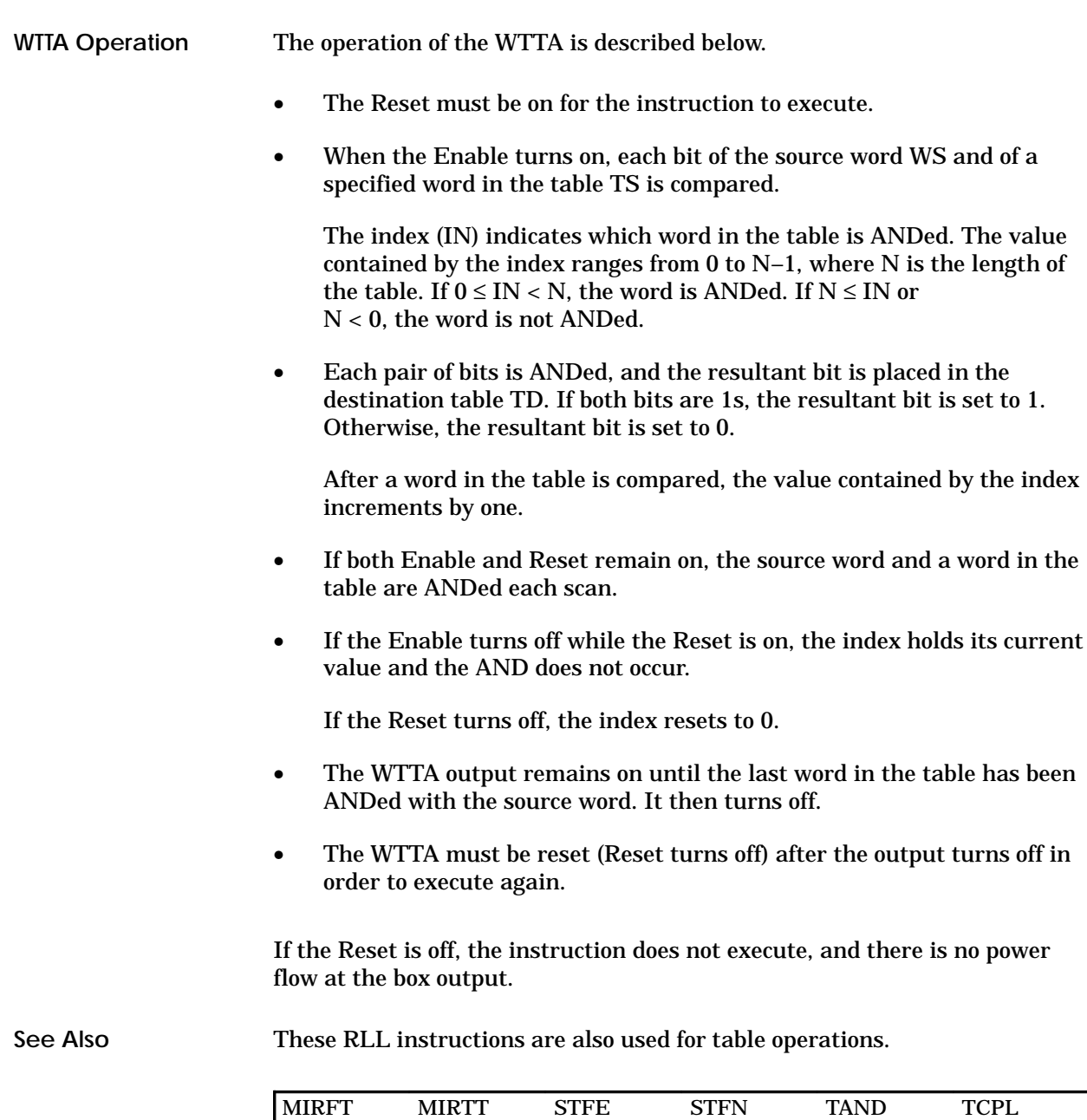

TOR TTOW TXOR WTOT WTTO WTTXO

### **6.78 Word to Table OR**

#### The Word To Table OR instruction (Figure 6-113) ORs each bit in a source word with the corresponding bit of a designated word in a table. The results are placed in a destination table. If either bit is 1, a 1 is stored in the destination table. Otherwise, the resultant bit is set to 0. **WTTO Description**

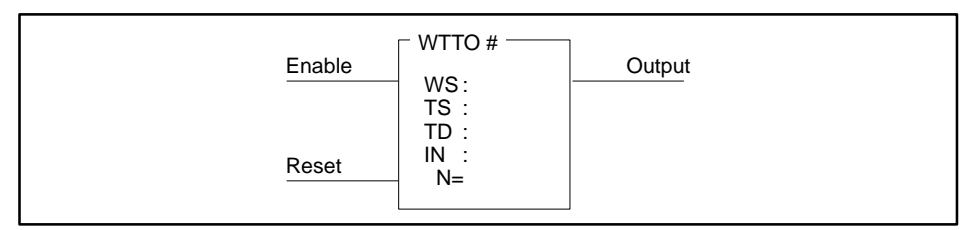

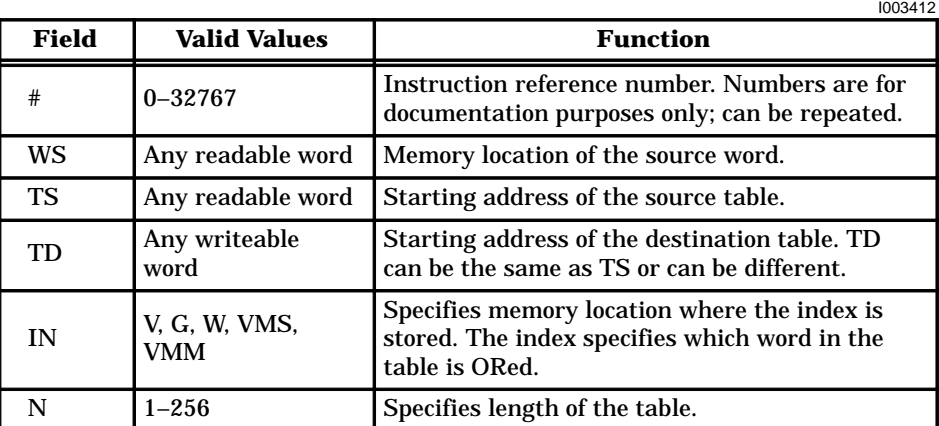

**Figure 6-113 WTTO Format**

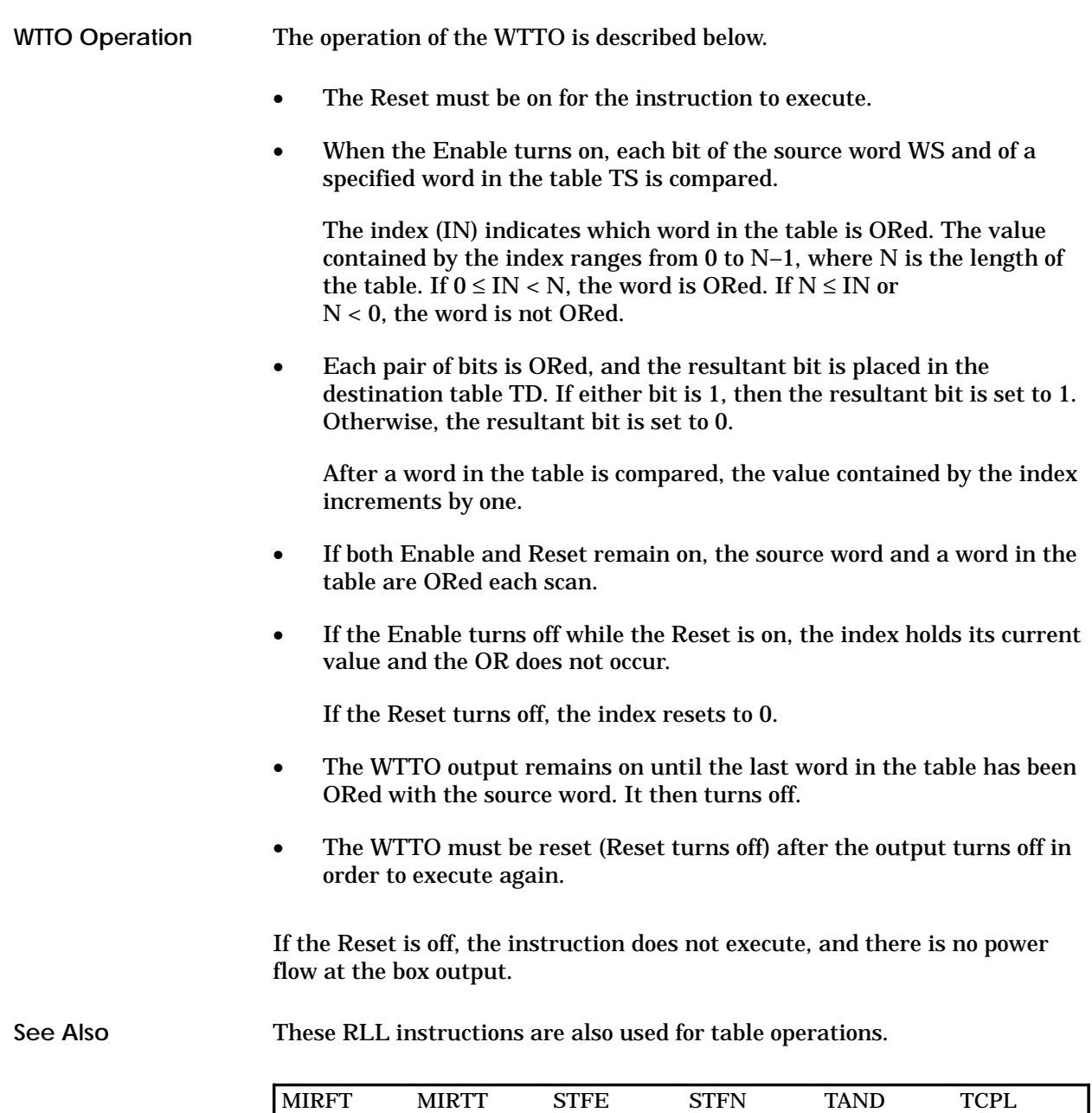

TOR TTOW TXOR WTOT WTTA WTTXO

The Word To Table Exclusive OR (Figure 6-114) executes an Exclusive OR on each bit in a source word with the corresponding bit of a designated word in a table. The results are placed in a destination table. If the bits compared are the same, the resultant bit is set to a 0. Otherwise, the resultant bit is set to 1. **WTTXO Description**

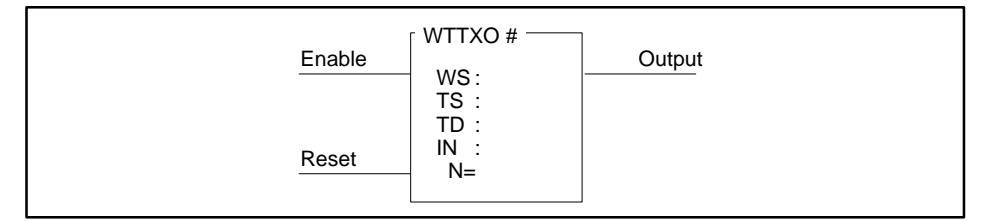

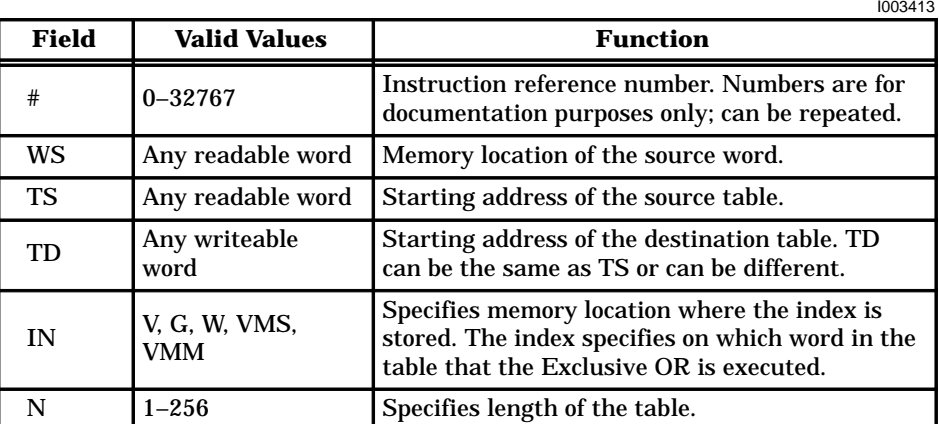

**Figure 6-114 WTTXO Format**
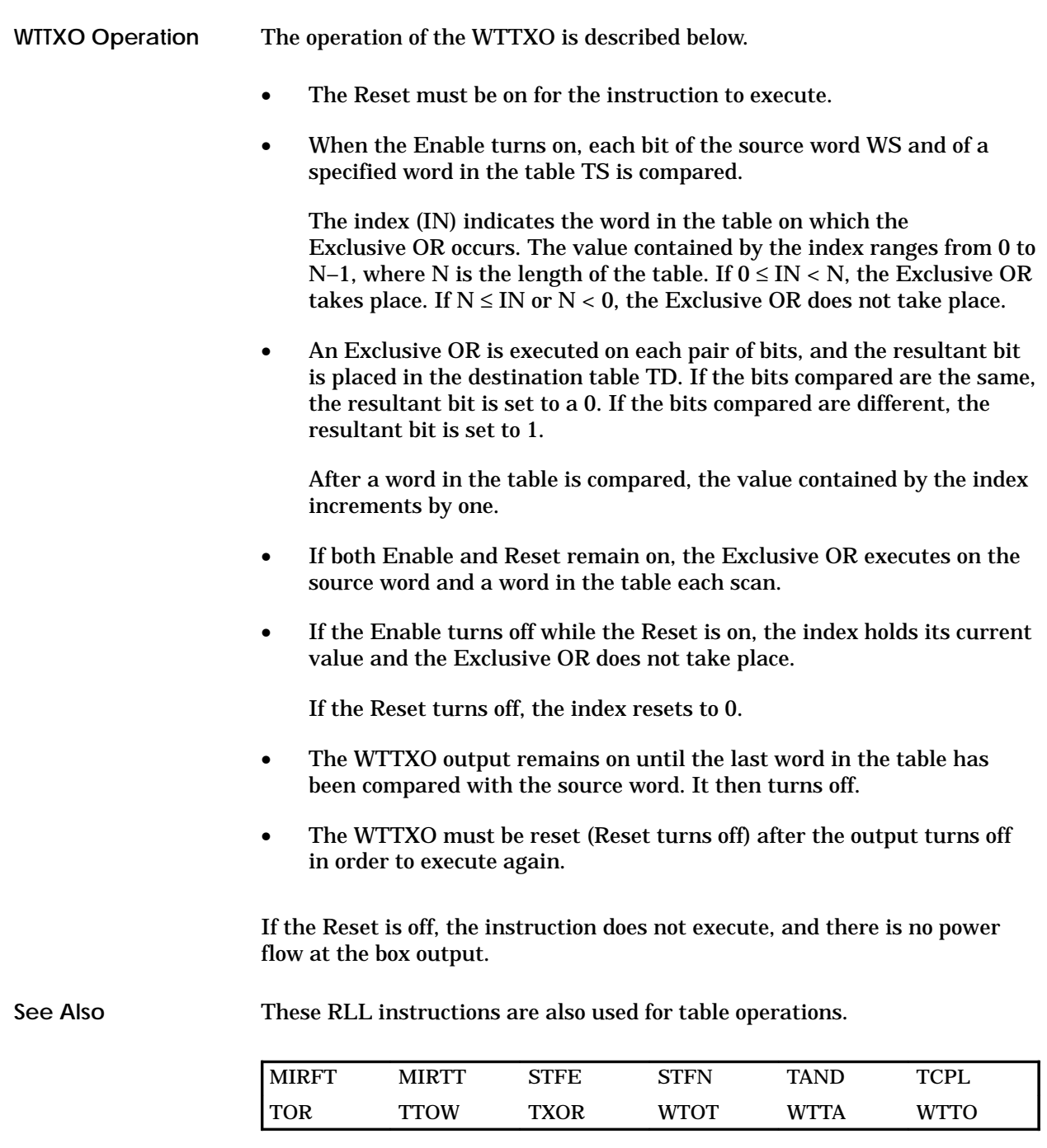

#### **6.80 Word Exclusive OR**

#### The Word Exclusive OR instruction (Figure 6-115) executes a logical Exclusive OR on a word in memory location A with a word in memory location B. The result is stored in memory location C. **WXOR Description**

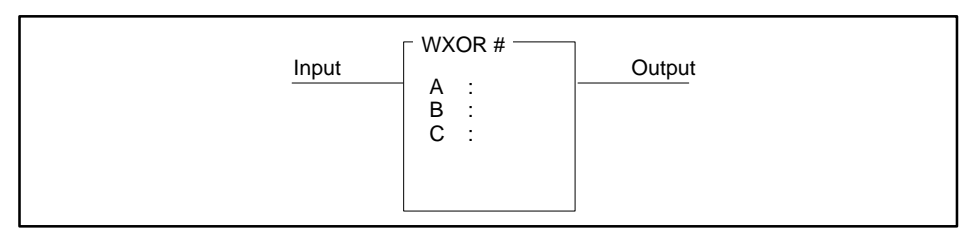

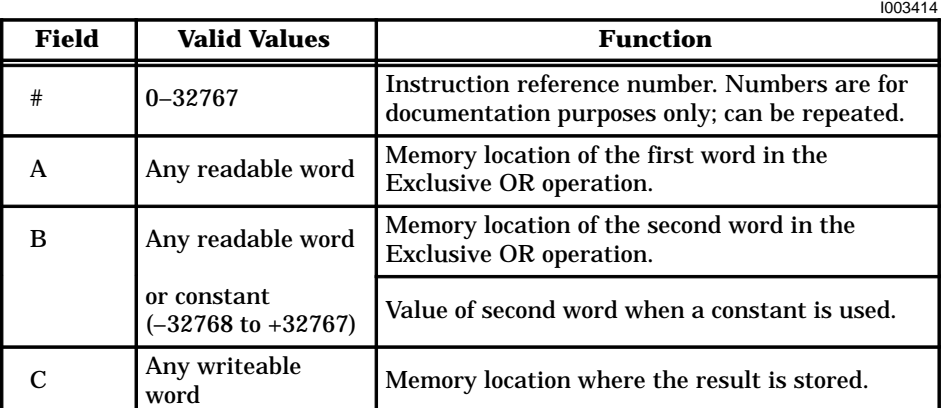

#### **Figure 6-115 WXOR Format**

When the input is turned on, the WXOR box execute. If the input remains on, the instruction executes on every scan. **WXOR Operation**

> • An Exclusive OR operation executes on the word stored in the memory location specified by A with the word stored in the memory location specified by B. The operation is done bit by bit, as illustrated in Figure 6-116.

The words in A and B are not affected by the WXOR instruction and retain their original values.

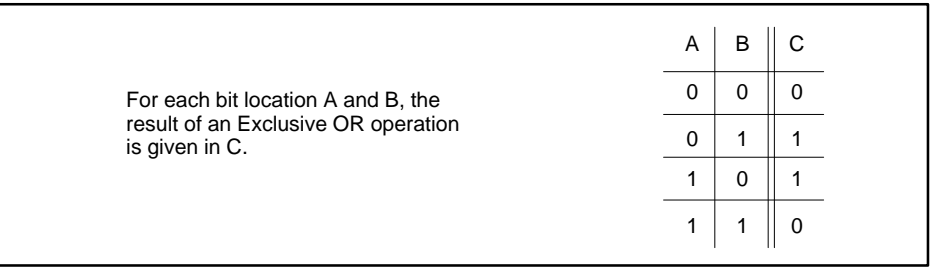

I003415

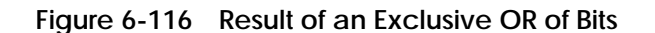

• The result is stored in the memory location specified by C, as illustrated in Figure 6-117.

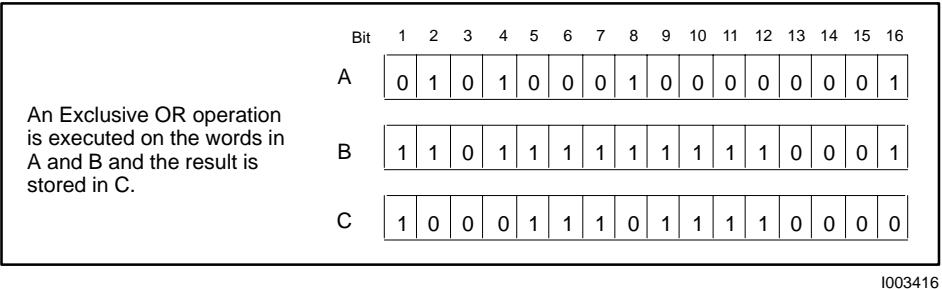

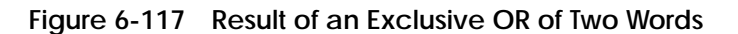

• If C is not zero, the output turns on when the instruction executes.

If C is zero, the output turns off.

If the input is off, the instruction does not execute, and there is no power flow at the box output.

These RLL instructions are also used for bit manipulation.

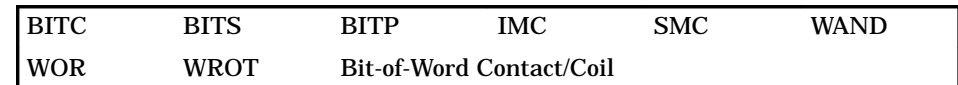

Refer to Section E.11 for an application example of the WXOR.

**See Also**

#### **6.81 External Subroutine Call**

#### **XSUB Description**

The XSUB (Figure 6-118) allows you to pass parameters to a subroutine that is developed offline in a non-RLL programming language, such as C or Pascal, and then call the subroutine for execution. Refer to Appendix H for more information about designing and writing external subroutines.

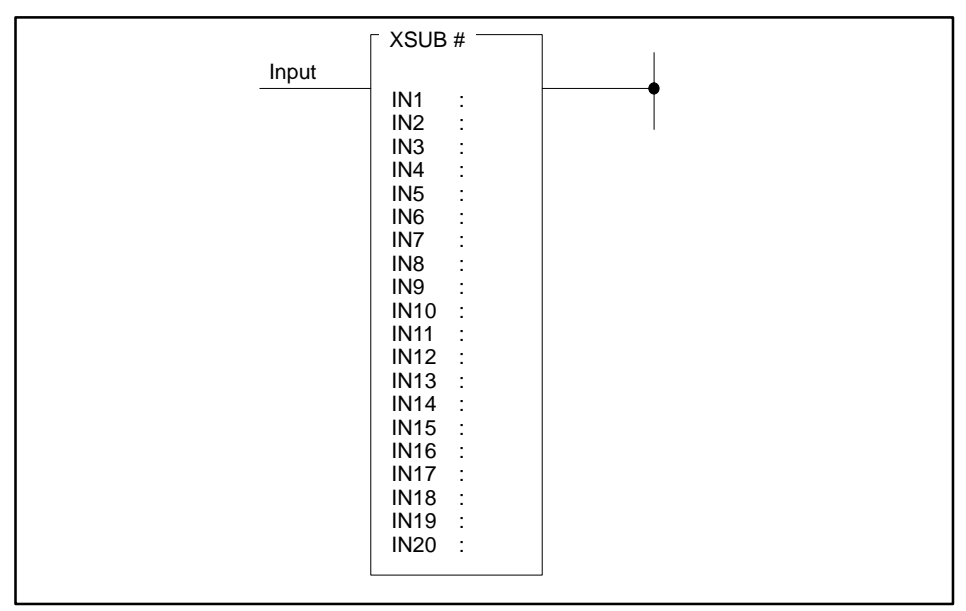

I003417

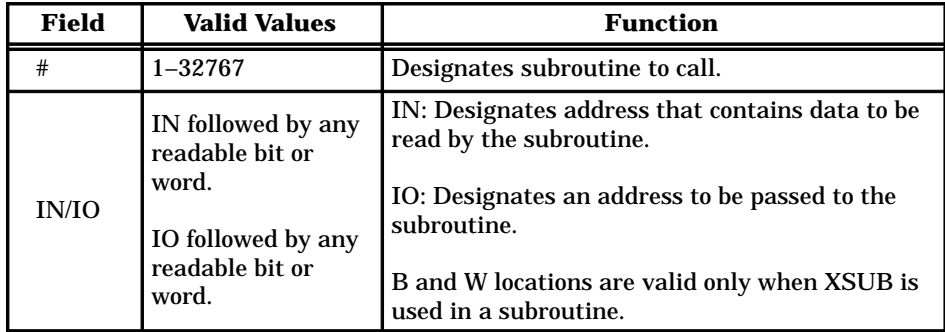

**Figure 6-118 XSUB Format**

**NOTE:** The parameter fields (IN1–IN20) allow read-only addresses, e.g., K or WX, to be specified as I/O parameters. This allows you to pass the base address of a read-only array to the subroutine. It is recommended that you not design the subroutine to alter the contents of the read-only variable(s) since other instructions assume that they do not change.

## **! WARNING**

**When you call an external subroutine, the built-in protection features of the controller are by-passed. Take care in testing the external subroutine before introducing it to a control environment.**

**Failure of the external subroutine may cause undetected corruption of controller memory and unpredictable operation by the controller, which could result in death or serious injury and/or damage to equipment.**

**You must be careful in testing the external subroutine before introducing it to a control environment.**

The operation of the XSUB instruction is described below. See Figure 6-119. **XSUB Operation**

- Parameters must be numbered consecutively, i.e., you cannot skip parameter numbers.
- When the input is turned on:

The parameters are pushed on the user stack, in order, from the last parameter to the first parameter, and then the subroutine is called. This corresponds to the C language calling convention.

When a discrete data element (X, Y, C, B) is specified as an IN parameter, the discrete value is passed in the least significant bit of a long word. All other bits of the long word are unspecified (may be 0 or 1).

When a discrete data element is specified as an IO parameter, the address of the data element is passed. The actual value of the data element is contained in the least significant bit of the byte at this address. Other bits of this byte are unspecified.

When a word data element (V, K, etc.) is specified as an IN parameter, the value of the long word at this specified data element and the specified data element + 1 (e.g., V100 and V101) is passed. The addressed word is in the most significant half, and the next consecutive word is in the least significant half. Any readable data element is allowed.

When a word data element is specified as an IO parameter, the address of the data element is passed. The value of the parameter is contained at this address.

After all parameters have been pushed onto the stack, the subroutine is called. If the subroutine successfully executes (see Notes below) STW01 bit 11 turns off, and the controller continues the scan with the next network.

**NOTE:** An XSUB in RLL with no defined external subroutine causes the user program error bit (6) and the instruction failed bit (11) to be set in STW01, with the reason set to 6 in STW200 (if this is the first error logged). The controller remains in RUN mode.

**NOTE:** For the TI575, if an XSUB instruction attempts to access a non-existent VMEbus address a VMEbus error occurs. If this is the first VMEbus error, the offending VMEbus address is written to STW227-STW228 and the U Memory offset of the offending instruction is written to STW229-STW230.

If you set the U Memory header's E bit to 1 when you create your external subroutine(s), a VMEbus error will terminate the XSUB and continue RLL execution with the network following the XSUB instruction. In this case the user program error bit (6) and instruction failed bit (11) in STW01 are set to 1 and, if this is the first user program error encountered on the current RLL scan, the value 7 (VMEbus error) is written to STW200.

## **! CAUTION**

**If you set the U Memory header's E bit to 0 and a VMEbus error occurs during execution of an XSUB, the TI575 controller will transition to the Fatal Error mode.**

**The transition to Fatal Error mode freezes word outputs and clears discrete outputs, which could cause damage to equipment.**

**Avoid setting the U Memory header's E bit to 0 when you create external subroutines.**

When the input is off, the instruction does not execute and the subroutine is not called. Bit 11 of STW01 turns off.

**See Also**

п

These RLL instructions are also used for subroutine operations.

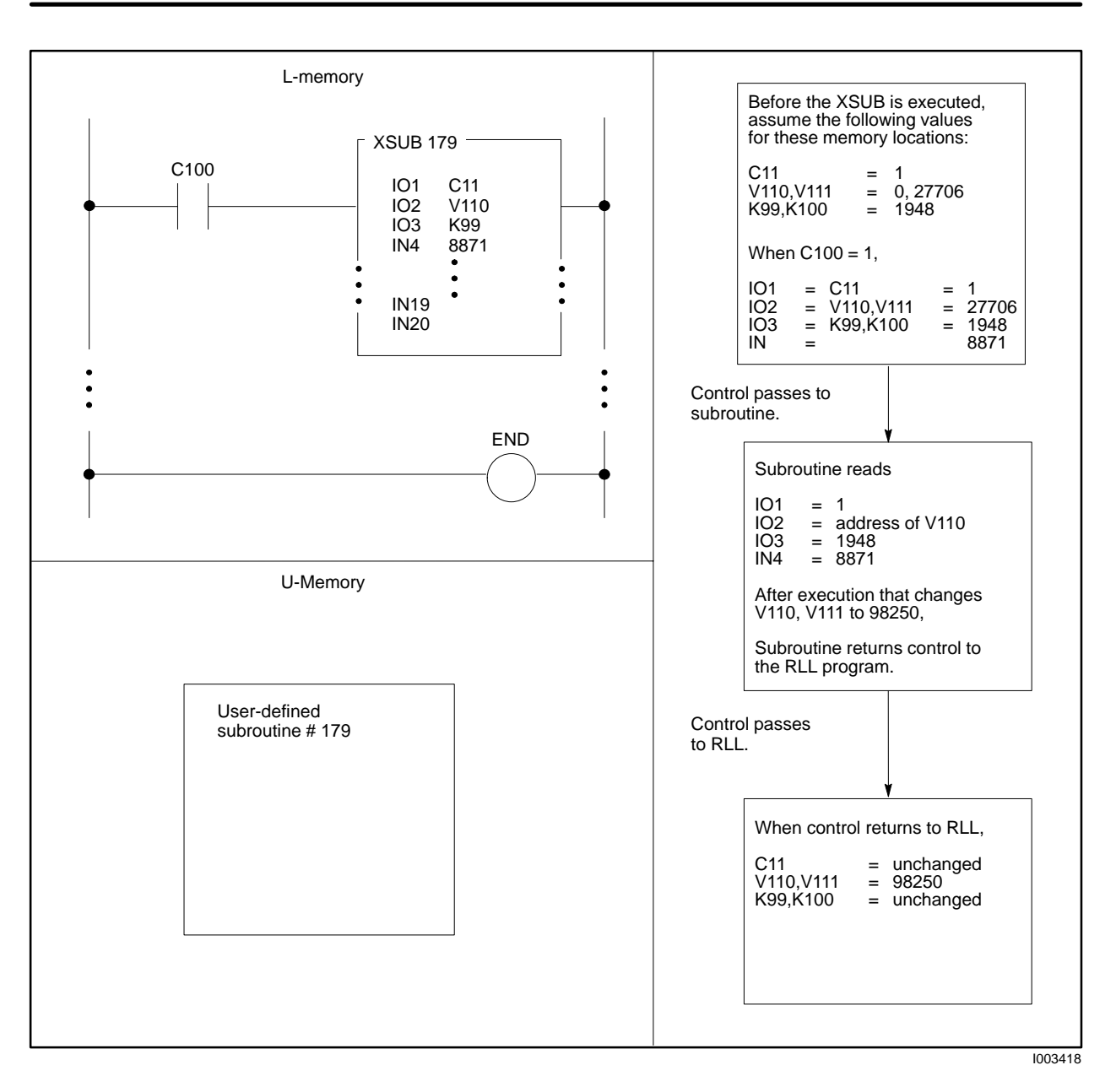

**Figure 6-119 Example of the XSUB Instruction**

# *Chapter 7* Special Function Programs

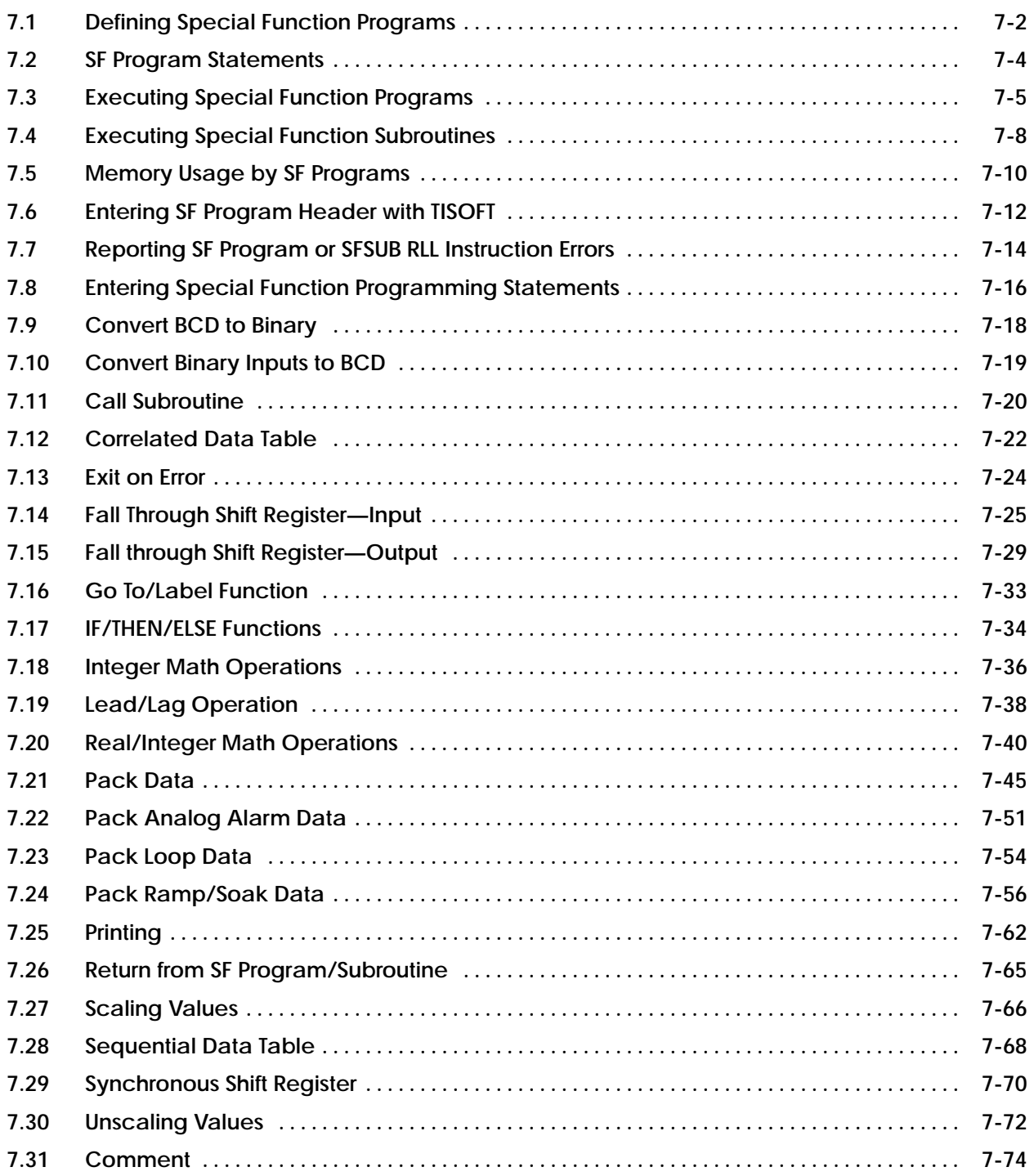

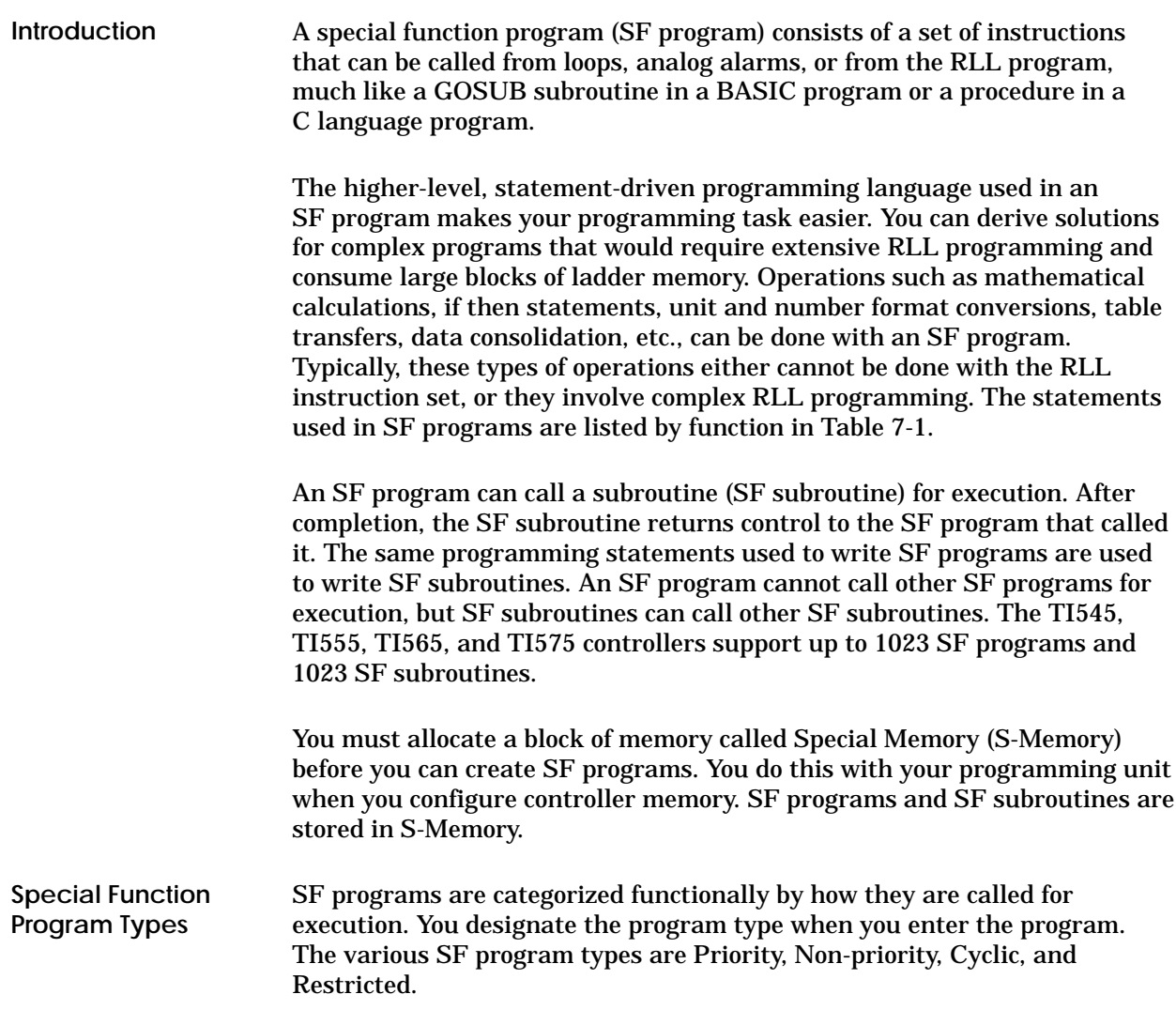

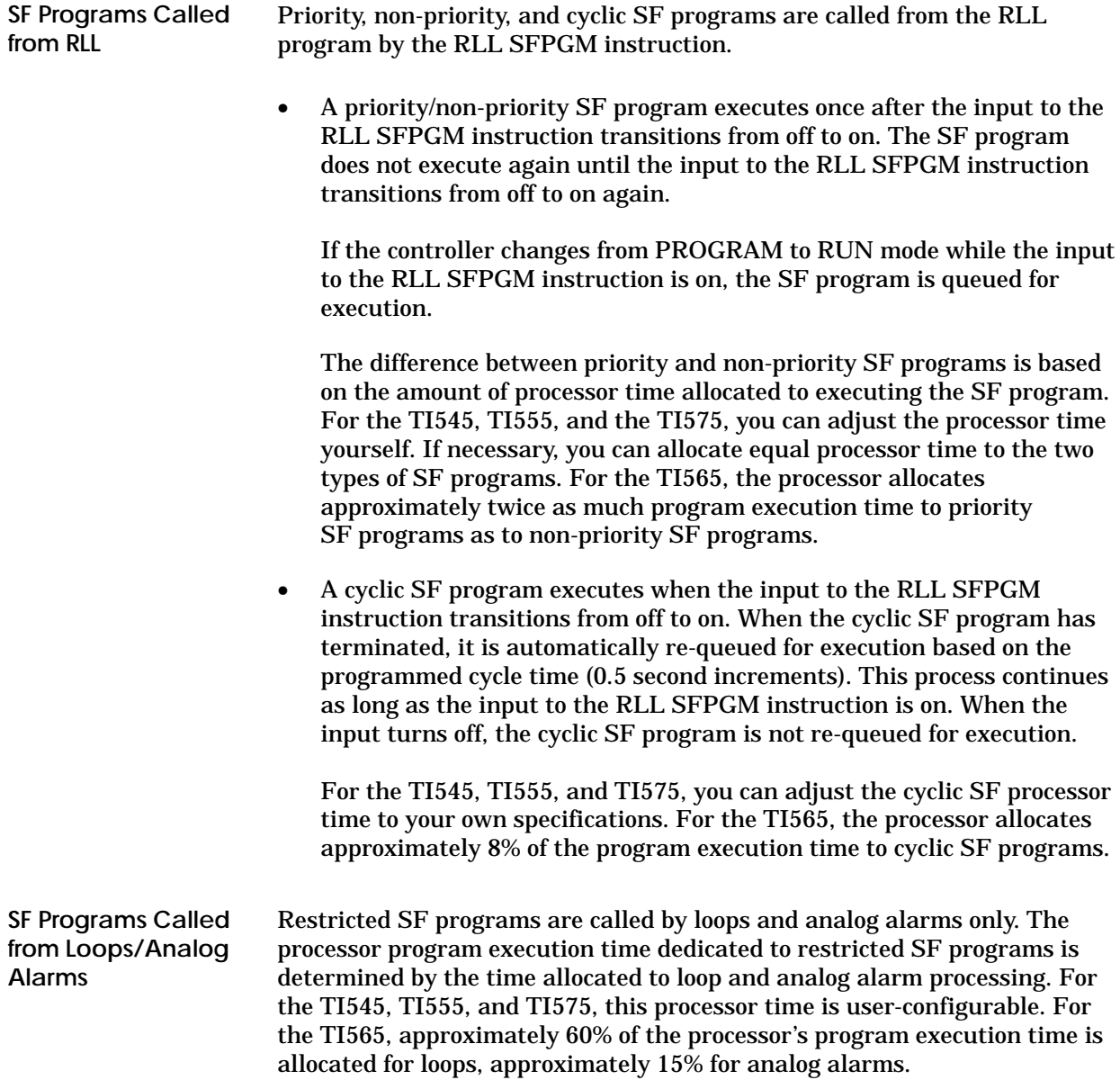

### **7.2 SF Program Statements**

Table 7-1 lists programming statements and their functions that are used in SF programs and SF subroutines.

| <b>Operation Type</b> | <b>Statement</b>              | <b>Function</b>                                 | Page     |  |
|-----------------------|-------------------------------|-------------------------------------------------|----------|--|
| Data conversion       | <b>BCDBIN</b>                 | <b>Convert BCD To Binary</b>                    | $7 - 18$ |  |
|                       | <b>BINBCD</b>                 | <b>Convert Binary Inputs To BCD</b>             | $7 - 19$ |  |
|                       | <b>SCALE</b>                  | <b>Scaling Values</b>                           | $7 - 66$ |  |
|                       | <b>UNSCALE</b>                | <b>Unscaling Values</b>                         | $7 - 72$ |  |
| Documentation         | $\ast$                        | Comment                                         | $7 - 74$ |  |
| Math                  | <b>IMATH</b>                  | <b>Integer Math Operations</b>                  | $7 - 36$ |  |
|                       | <b>LEAD/LAG</b>               | Lead/Lag Operation                              | $7 - 38$ |  |
|                       | <b>MATH</b>                   | <b>Real/Integer Math Operations</b>             | $7-40$   |  |
| Program flow          | <b>CALL</b>                   | <b>Call Subroutine</b>                          | $7 - 20$ |  |
|                       | <b>EXIT</b>                   | <b>Exit On Error</b>                            | $7 - 24$ |  |
|                       | <b>GOTO/LABEL</b>             | <b>Go To/Label Function</b>                     | $7 - 33$ |  |
|                       | IF/THEN/<br><b>ELSE/ENDIF</b> | <b>If/Then/Else Functions</b>                   | $7 - 34$ |  |
|                       | <b>RETURN</b>                 | Return from SF program/<br><b>SF</b> subroutine | $7 - 65$ |  |
| Printing              | <b>PRINT</b>                  | <b>Print Functions</b>                          | $7 - 62$ |  |
| <b>Table handling</b> | <b>CDT</b>                    | <b>Correlated Data Table</b>                    | $7 - 22$ |  |
|                       | FTSR-IN                       | Fall Through Shift Register-In                  | $7 - 25$ |  |
|                       | FTSR-OUT                      | Fall Through Shift Register-Out                 | $7 - 29$ |  |
|                       | <b>PACK</b>                   | Pack Data                                       | $7 - 45$ |  |
|                       | <b>PACKAA</b>                 | Pack Analog Alarm Data                          | $7 - 51$ |  |
|                       | <b>PACKLOOP</b>               | Pack Loop Data                                  | $7 - 54$ |  |
|                       | <b>PACKRS</b>                 | Pack Ramp/Soak Table                            | $7 - 56$ |  |
|                       | <b>SDT</b>                    | <b>Sequential Data Table</b>                    | $7 - 68$ |  |
|                       | <b>SSR</b>                    | <b>Synchronous Shift Register</b>               | $7 - 70$ |  |

**Table 7-1 SF Program Statements**

When a priority/non-priority or cyclic SF program is called by the RLL SFPGM instruction, the SF program is placed in a queue for execution. Up to 32 SF programs of each type (for a total of 96 in three queues) can be queued at a given time. If a queue is full, the request for placement on the queue is made again on the next scan. This continues as long as the input to the RLL SFPGM instruction remains on.

The SFPGM instruction can be used anywhere within the RLL program that a single-line input box instruction can be used. Figure 7-1 shows the format of the RLL SFPGM instruction. The # is the number of the SF program to be called for execution.

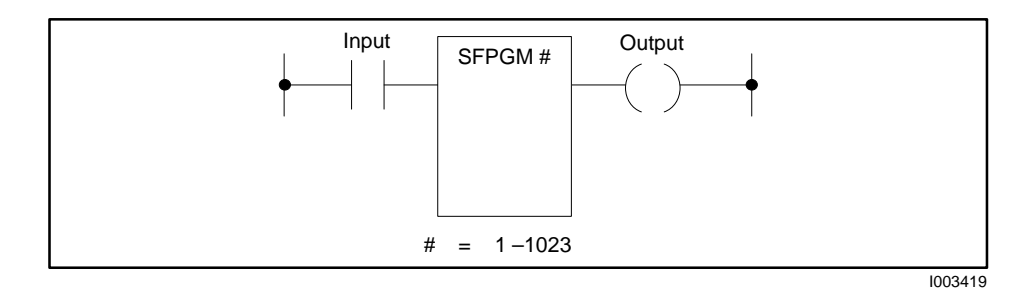

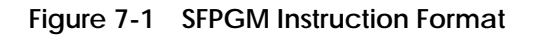

When power flow to the RLL SFPGM instruction transitions from off to on, the output from the instruction is examined. If the output is off and the SF program is not executing, the SF program is placed in the queue for execution. **Priority/non-priority SF Programs**

- After the SF program executes, the output turns on.
- The SF program does not execute again until the input to the SFPGM instruction transitions from off to on.

## **! CAUTION**

**Following a transition from PROGRAM to RUN, and with the input on during the first execution of the RLL SFPGM instruction, the SF program is queued for execution.**

**The SF program will execute as long as the input is on.**

**Turn off the instruction to the SFPGM after the SF instruction completes a scheduled cycle.**

When power flow to the RLL SFPGM instruction transitions from off to on, the cyclic SF program is placed in the queue for execution. **Cyclic Programs**

## **Executing Special Function Programs (continued)**

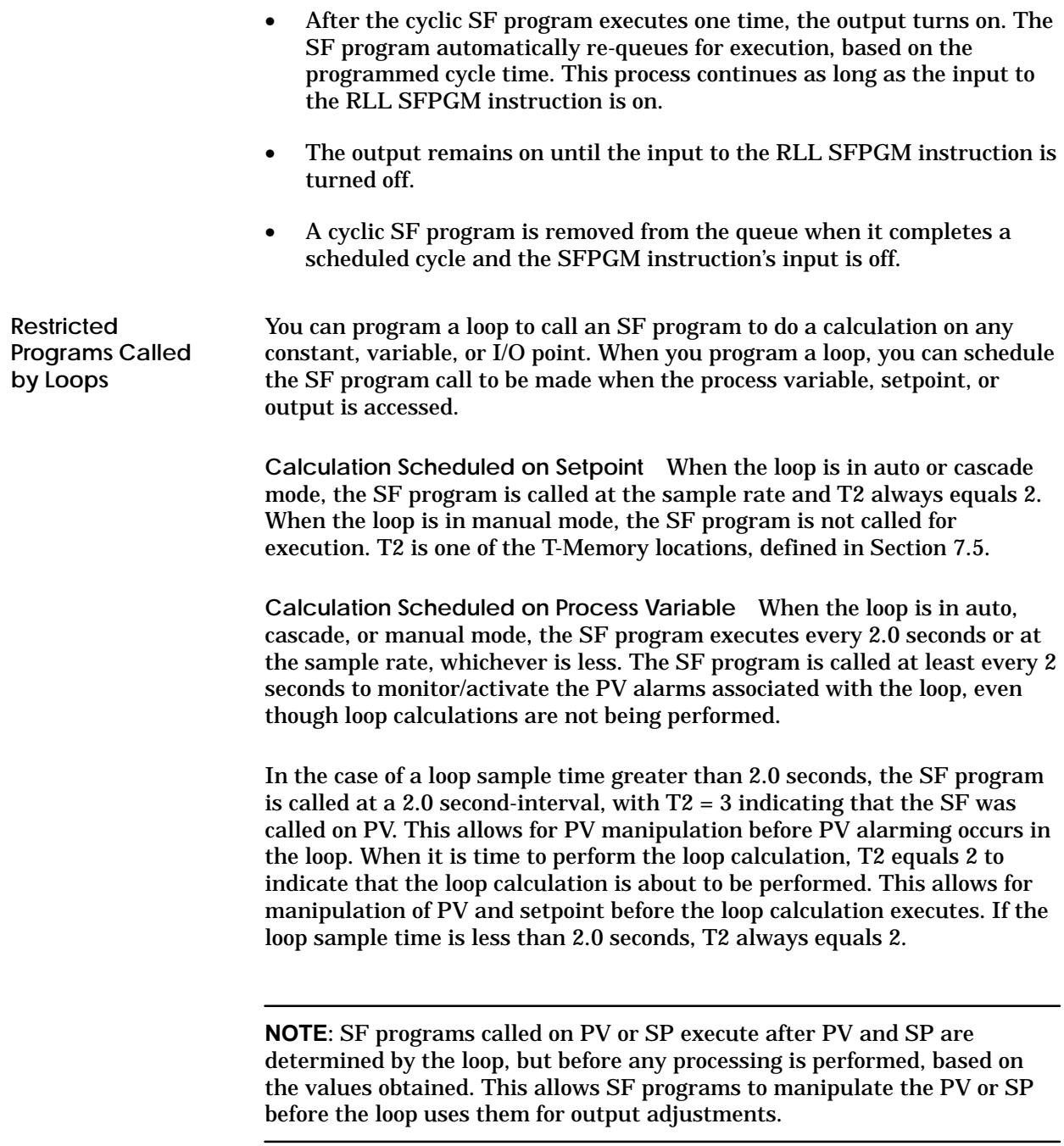

**Calculation Scheduled on Output** When a loop with a sample time of less than 2.0 seconds calls an SF program, the SF program is actually called twice for every loop calculation.

- After PV and SP are determined, the SF program is called on SP  $(T2 = 2)$ . This call allows for PV and SP manipulation before PV alarming and loop calculations are run. The loop calculation is then performed and the resultant output value is placed into the loop-output variable **(LMN**). T2 is one of the T-Memory locations, defined in Section 7.5.
- Next, the SF program is then called on output  $(T2 = 5)$  to allow for manipulation of the loop output value in **LMN** before this value is written to the loop-output address.

If the sample time of the loop is greater than 2.0 seconds, the same applies except that the SF program is called at least every 2.0 seconds and  $T2 = 3$  if it is not time to perform a loop calculation. (Refer to Section 7.5 for a description of T-Memory.)

**Restricted Programs Called by Analog Alarms** You can program an Analog Alarm to call an SF program to do a calculation on any constant, variable, or I/O point. The Analog Alarm is called at the SF program sample rate.

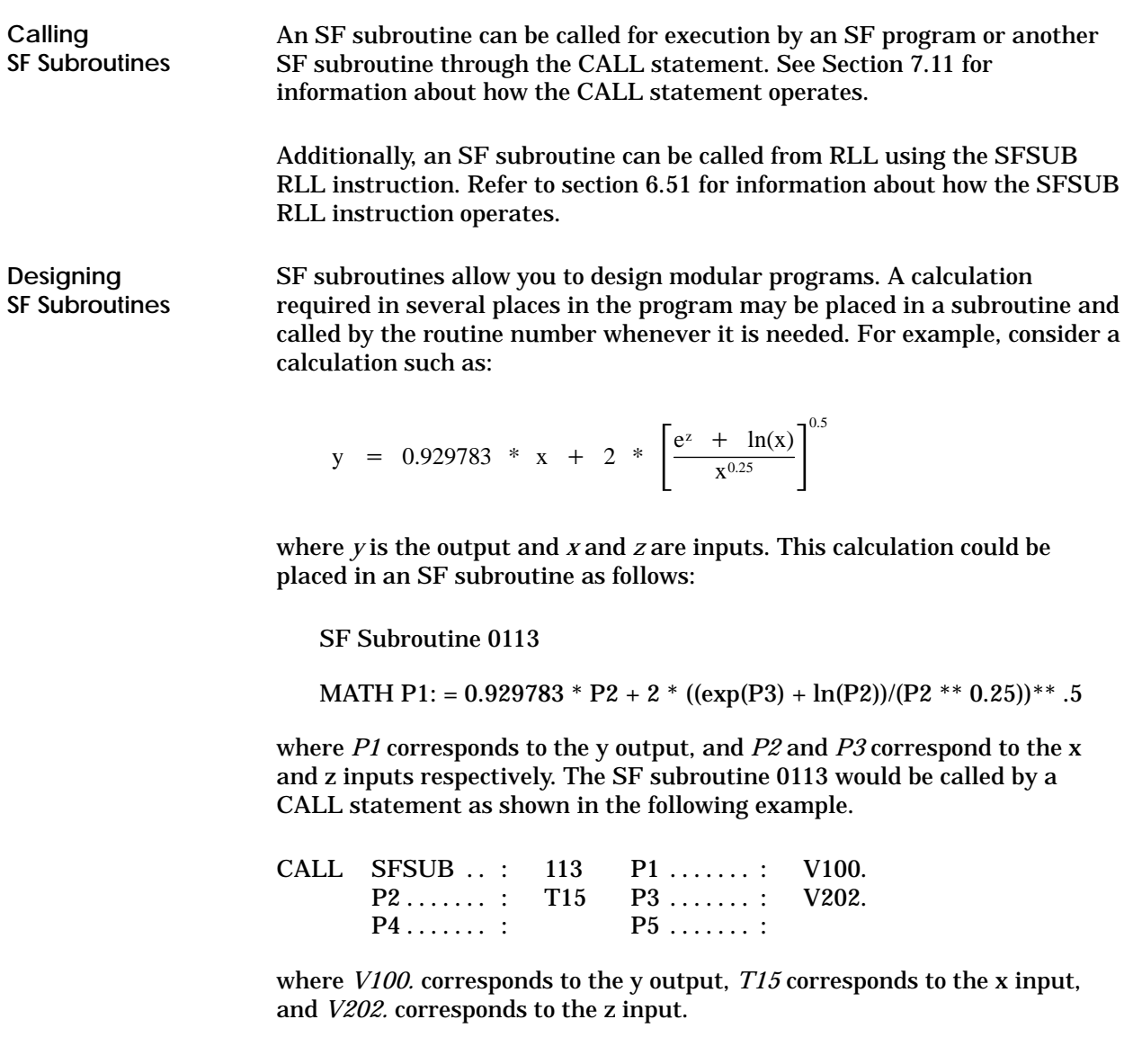

When you reference a parameter (P1,P2,etc.) in a SF subroutine you should not include the "." suffix. A reference without this suffix, e.g., "P1", instructs the controller to use the parameter according to the data type (integer or real) that was specified when the subroutine was called. For example, if parameter P1 is coded as "V100." in the CALL statement, then a reference to P1 in the called subroutine would access the value at V100-V101 as a real number. If, on the other hand, P1 is coded as "V100" (without the "." suffix) in the CALL statement, then the same reference to P1 in the called subroutine would access the value at V100 as an integer. In both cases the expected operation occurs.

If you reference a SF subroutine parameter using the "." suffix, e.g. "P1", you are instructing the controller to ignore the parameter's data type, as specified in the CALL statement, and to use the parameter as a real number. If in fact the CALL statement had coded P1 as V100 (a 16-bit integer) and the subroutine referenced parameter one as "P1.", the subroutine would access the value at V100-V101 as a real number. (It would not convert V100 from integer to real and use the converted result.) In almost all cases this is not the expected operation.

Table 7-2 summarizes the effect of the "." suffix when used on a parameter reference.

| Data Type Specified<br>in CALL statement | Parameter reference<br>in SF Subroutine | Data Type<br><b>Used in calculation</b> |
|------------------------------------------|-----------------------------------------|-----------------------------------------|
| real (V100.)                             | Pn                                      | real                                    |
| integer (V100)                           | Pn                                      | integer                                 |
| real                                     | Pn.                                     | real                                    |
| integer                                  | Pn.                                     | real, no conversion                     |

**Table 7-2 Specifying Real or Integer Parameters**

When an SF program is called, the operating system automatically allocates a block of temporary memory, T-Memory, to the program for the duration of that program. When the program terminates, the T-Memory allotted for that program clears.

T-Memory is 16 words long. Each word contains the following information.

- T1 SF program Program Number.
- T2 Code indicating how a program is called:
	- $1 = RLL$  program
	- 2 = SF program scheduled on a loop setpoint
	- 3 = SF program scheduled on a loop process variable
	- 4 = SF program on an analog alarm
	- 5 = SF program scheduled on a loop output
- T3 If the SF program is called from a loop, then T3 contains the number of that loop from which the program was called. If the SF program is called from an analog alarm, T3 contains the number of that analog alarm. Otherwise, T3 contains 0.
- T4 and T5 If the SF program is called from a loop, analog alarm, or is a cyclic SF program, T4 and T5 contain the cycle period in seconds stored as a real (32-bit) value. Otherwise, T4 and T5 contain 0.
- T6 If the SF program is called from a loop, analog alarm, or is a cyclic SF program, T6 contains 1 when the loop, analog alarm, or SF program has overrun. Otherwise, T6 contains 0.
- T7 If the SF program is called from a loop, analog alarm, or is a cyclic SF program, T7 is set to 1 if this is the first time the SF program is called. T7 is also set to 1 if this is the first time the loop executes after a commanded restart, or following a program-to-run transition, or following a mode change (i.e., manual to auto, auto to manual). Otherwise, T7 contains 0.
- T8–T16 No data is written to these words. You can use them any time during the program to store intermediate calculations.

You can use all 16 words in your SF program. You can read the information stored in T1–T7 by the controller; or if you prefer, store data into these locations as you can with T8–T16, writing over the information written by the controller.

The general steps for entering an SF program are listed below. Refer to your TISOFT user manual for detailed instructions.

- Select the SF program option from the menu on your programming device.
- Select the SF program that you want to enter (Program 1, Program 2, etc.). The screen displays the program format. The program format consists of a header section and a program section, as illustrated in Figure 7-2.

|            |              | TITLE: TANK 50<br>SF PROGRAM: 1022                                                                                                    |         |
|------------|--------------|----------------------------------------------------------------------------------------------------|---------|
|            |              | N<br>CONTINUE ON ERROR (Y, N):<br>ERROR STATUS ADDR: (Y, C, WY, V):<br>V <sub>500</sub><br>PROGRAM TYPE (N, P, C, R) =<br>C<br>CYCLE TIME $(SEC) =$<br>1.0 | Header  |
| 00001      | $\star$      | THE COMMENT STATEMENTS (*) EXPLAIN THE<br>PURPOSE OF THE PROGRAM.                                                                                          |         |
| 00002      | SCALE        | BINARY INPUT: WX10, RESULT: V1,<br>20% OFFSET = Y, LOW LIMIT = 0,<br>$HIGH LIMIT = 20$                                                                     |         |
| 00003      | IF           | $V1 = 5$                                                                                                    | Program |
| 00004      | <b>PRINT</b> | $PORT = 1, MESSAGE:$<br>"TANK LEVEL IS LOW. PRESENT LEVEL IS"<br>V1 "FT."                                                                                  |         |
| 00005      | MATH         | $LKC1 := 3.00$                                                                                                    |         |
| 00006      | <b>ELSE</b>  |                                                                                                    |         |
| 00007      | <b>MATH</b>  | $LKC1 := 1.00$                                                                                                    |         |
| 00008      | <b>ENDIF</b> |                                                                                                    |         |
| <b>END</b> |              |                                                                                                    |         |

**Figure 7-2 Special Function Program Format**

• Enter a title for the program. The title is optional and can be left blank.

The **CONTINUE ON ERROR** field specifies if the program is to continue to run when an error occurs. Enter **Y** in this field to have the program continue when an error occurs. Enter **N** in this field to have program stop when an error occurs. See Section 7.7 for a discussion of error reports.

The **ERROR STATUS ADDRESS** field specifies how error conditions are handled. In order to have an error code written when a program error occurs, you must specify a V-Memory location or a word output (WY) in this field. If you enter a control relay or discrete output point in this field, then this point is set when an error occurs. Refer to Section 7.7 for a discussion of error reports.

The **Program Type** field specifies the program type. Enter **N** for a non-priority program, **P** for a priority program, **C** for a cyclic program, or **R** for a restricted program. Refer to Section 7.1 for a discussion of SF program types.

The **Cycle Time** field sets the periodicity of the program execution. For a cyclic program, enter the cycle time in seconds (0.5–6553.5). For example, a program with a cycle time of 5 seconds is executed every five seconds. Note that the controller rounds the value that you enter up to the next 0.5 second interval.

Save the header information, and then proceed to the program section.

## **7.7 Reporting SF Program or SFSUB RLL Instruction Errors**

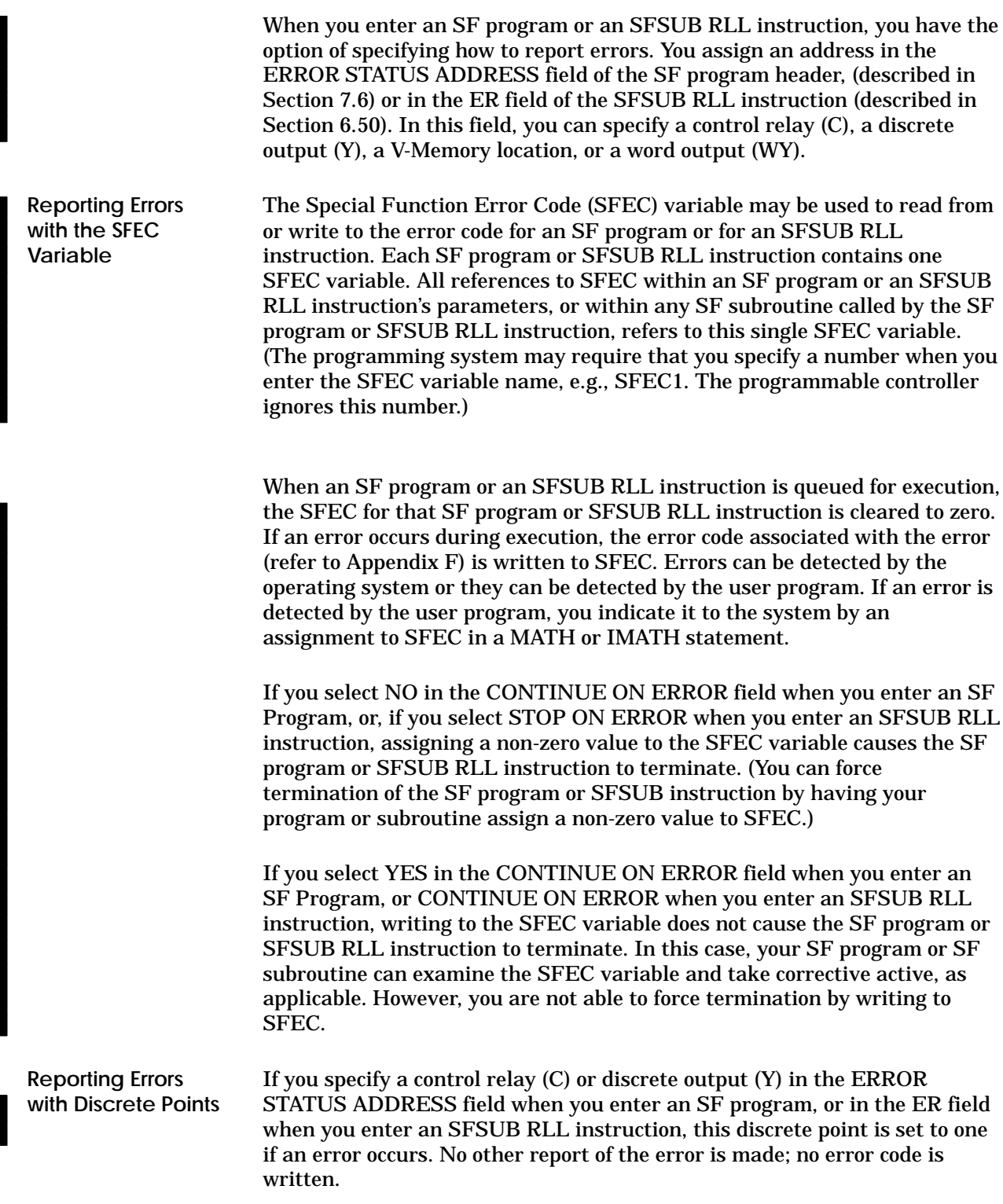

**Reporting Errors with V or WY Memory**

If you specify a V-Memory location (Vn) or word output (WYn) in the ERROR STATUS ADDRESS field when you enter an SF program, or in the ER field when you enter an SFSUB RLL instruction, then three words of memory are reserved, as shown in Figure 7-3.

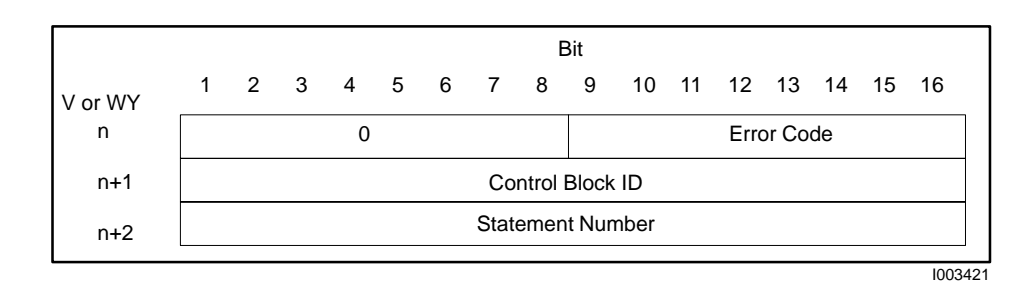

**Figure 7-3 Word Specification for SF Program Errors**

The error code is contained in the low-order 8 bits of the first word (word n) in the group. Appendix F lists the error codes and their definitions.

The second word in the group (word  $n+1$ ) is the control block ID. The controller assigns a control block for each loop, analog alarm, SF program and SF subroutine. The header in each control block stores information in the following format.

- Bits 1 and 2 (in word  $n+1$ ) always contain zero.
- The next four bits (bits  $3-6$  in word  $n+1$ ) indicate the control block type as follows.

0000: Loop Control Block

0001: Analog Alarm Control Block

0010: SF program Control Block

0011: SF subroutine Control Block or SFSUB RLL Instruction

0100 through 1111 are not used

• The next 10 bits (bits  $7-16$  in word  $n+1$ ) are allocated for the Control Block Number or SFSUB RLL Instruction number.

The third word in the group (word  $n+2$ ) contains the statement number of either the last SF statement to be executed correctly, or the statement number of the statement executing when the error occurred. (The Control Block ID indicates the SF program or SF subroutine that contains the statement.)

Each SF statement has one or more fields in which you enter data when you use the statement in an SF program. For each field, you enter a field type and a field descriptor, that are defined in Table 7-3.

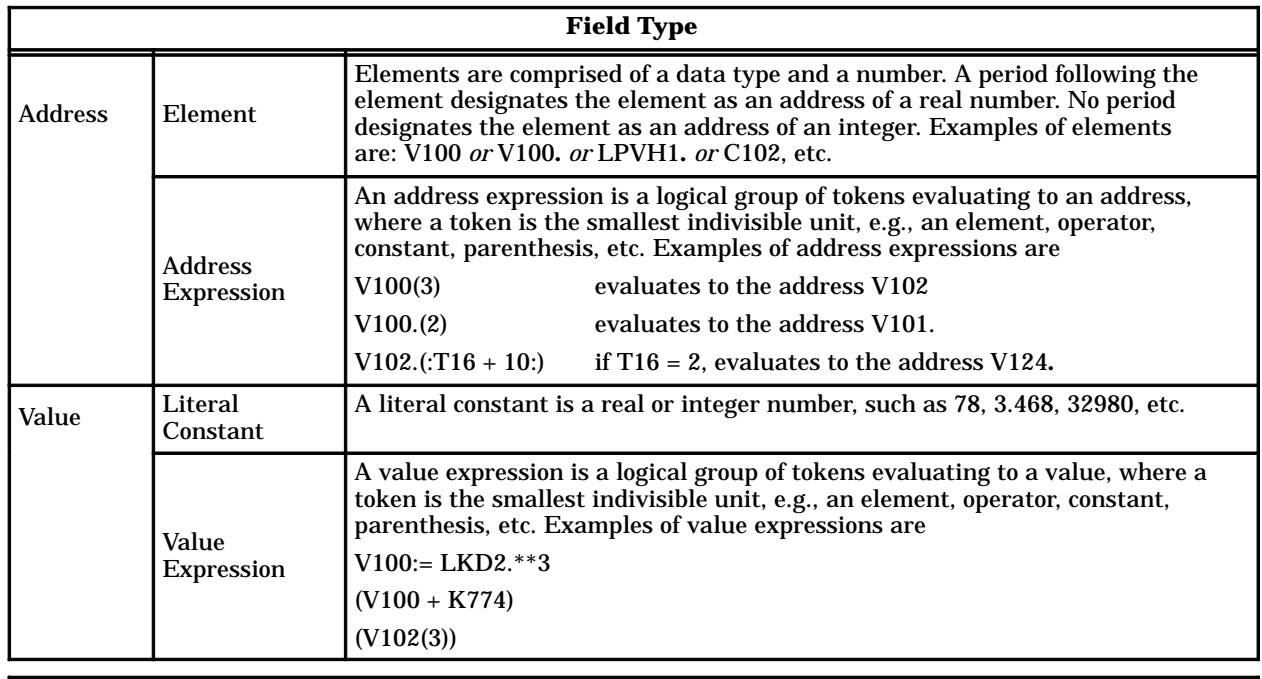

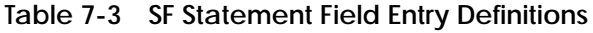

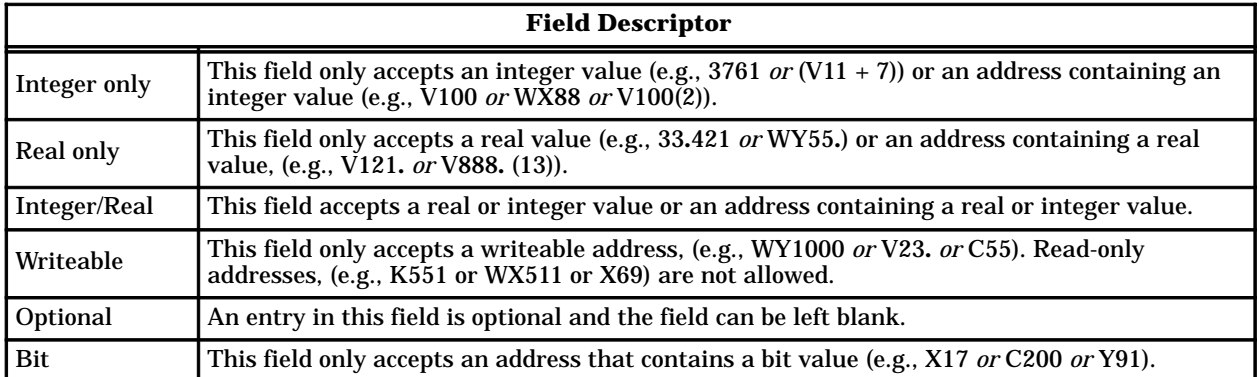

Figure 7-4 shows an example of the entries that are valid for the fields in the FTSR-IN statement.

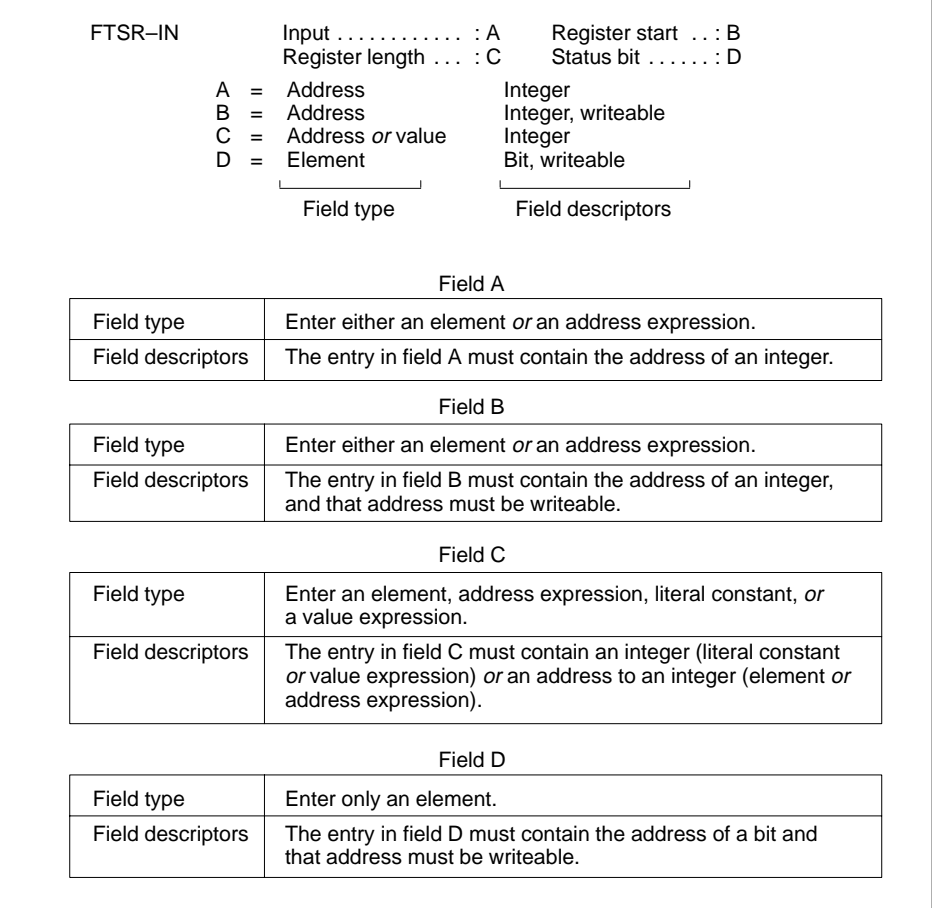

I003422

**Figure 7-4 Example of Valid Entries for the FTSR-IN Statement**

#### **7.9 Convert BCD to Binary**

#### The Convert BCD To Binary statement converts binary coded decimal (BCD) inputs to a binary representation of the equivalent integer. The BCDBIN format is shown in Figure 7-5. **BCDBIN Description**

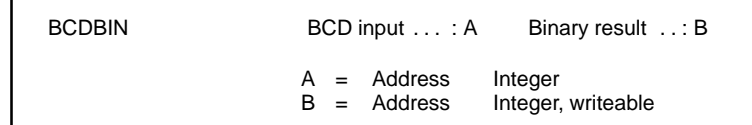

**Figure 7-5 BCDBIN Format**

- A is the memory location of the BCD word to be converted.
- B is the memory location of the integer value after conversion.

#### The operation of BCDBIN is described below and illustrated in Figure 7-6. **BCDBIN Operation**

- Each time the BCDBIN statement executes, the four digits of the BCD value located in the address specified by A are converted to the binary representation of the equivalent integer value.
- The result is stored in the address specified by B.

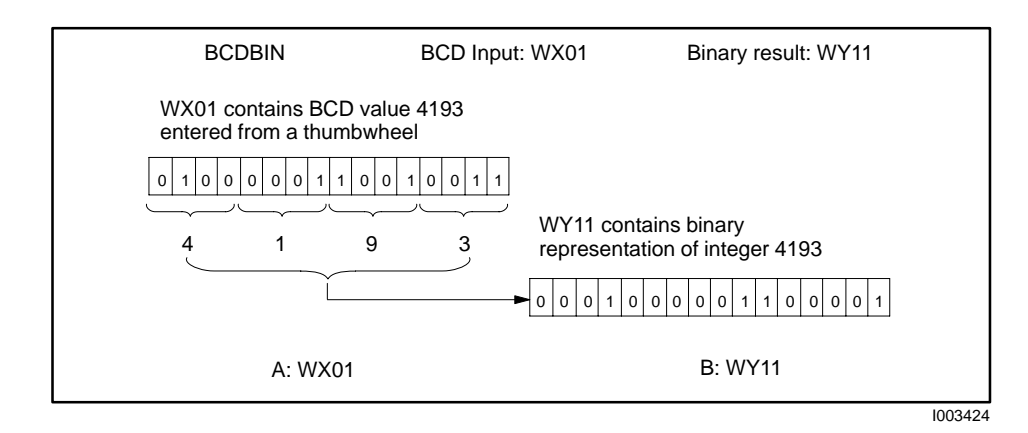

**Figure 7-6 Example of BCDBIN Operation**

The Convert Binary Inputs To BCD statement (Figure 7-7) converts the binary representation of an integer to the equivalent Binary Coded Decimal (BCD) value. Values up to 9999 are converted to equivalent BCD values. **BINBCD Description**

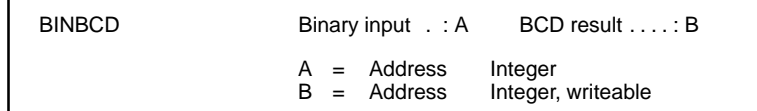

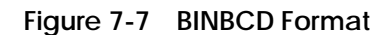

- A is the memory location of the integer to be converted.
- B is the memory location of the BCD word after conversion.

The operation of BINBCD is described below and illustrated in Figure 7-8. **BINBCD Operation**

- Each time the BINBCD statement executes, the integer located in the address specified by A is converted to BCD.
- An error occurs if the input value contained in A is less than zero or greater than 9999.
- The BCD value is stored in the address specified by B.

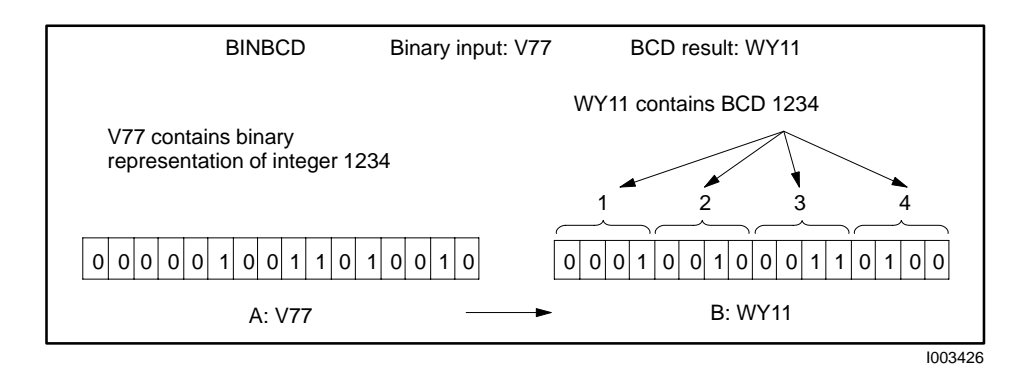

**Figure 7-8 Example of BINBCD Operation**

#### **7.11 Call Subroutine**

The CALL statement calls an SF subroutine for execution. Up to five parameters may be passed to the subroutine by the CALL statement. The CALL format is shown in Figure 7-9. **CALL Description**

| CALL | SFSUB A<br>$P2$ $C$<br>P4E | $P1 \ldots B$<br>$P3 \ldots D$<br>$P5 \ldots F$          |
|------|----------------------------|----------------------------------------------------------|
| A    | = Literal constant         | Integer<br>B-F = Address or value Integer/real, optional |

**Figure 7-9 CALL Format**

- A is the number of the SF subroutine to be called and ranges from 1 to 1023.
- B–F are the fields in which constant values or variables are specified to be passed between the SF subroutine that is called, and the SF program or the SF subroutine that contains the CALL statement.

#### The operation of the CALL statement is described below. **CALL Operation**

• Up to five parameters may be specified in the P (B–F) fields to be passed to the SF subroutine.

The P fields are optional and can be left blank. If you have fewer than five entries for the P fields, enter them in order. That is, do not skip any of the P fields.

To specify a real value rather than an integer in a P field, place a period after the variable. For example, P1...: V100. passes a real number to P1; P2...: V102 passes an integer. Table 7-4 shows how data types are passed to an SF subroutine.

When the CALL statement executes, the following actions occur.

Control is transferred to the specified SF subroutine. Any parameters specified in the P fields are read by the SF subroutine.

Statements within the SF subroutine execute, and parameters in the P fields that are modified by the SF subroutine are updated. Then control transfers back to the SF program that called the SF subroutine.

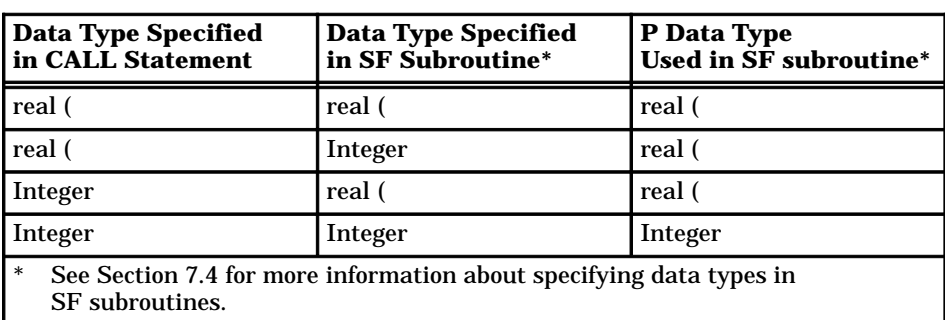

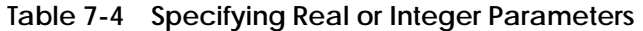

## **! CAUTION**

**Subroutines may be nested to four levels. If the limit of four levels is exceeded, an error results.**

**This causes termination of the SF program and all subroutines prior to the one that exceeded the level.**

CONTINUE ON ERROR **does not override this condition. Ensure that you do not nest subroutines for more than four levels.**

### **7.12 Correlated Data Table**

#### The Correlated Data Table statement compares an input value (the input) to a table of values (the input table), and locates a value in the input table that is greater than or equal to the input. The CDT then writes the value located in a second table (the output table), that is correlated with the value located in the input table, to an output address (the output). The CDT format is shown in Figure 7-10. **CDT Description**

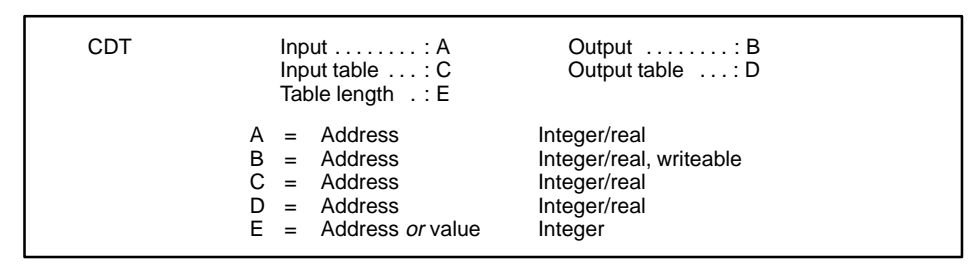

**Figure 7-10 CDT Format**

- A is the input address.
- B is the address to which the output value is written.
- C is the starting address for the input table.
- D is the starting address for the output table.
- E is the length of each table and must be a value greater than zero.

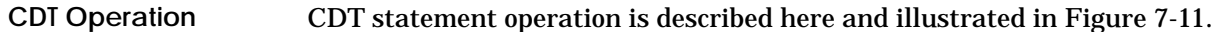

- When the CDT is executed, the CDT compares the value of an input element specified in A to a pre-existing table of values having a starting address specified in C. The first value in the input table that is greater than or equal to the input is located.
- A value in a second pre-existing table (starting address specified in D) that correlates with the selected value in the input table is written to an output address specified in B.
- The input table must be in ascending order. That is, the lowest value is located in the lowest memory location and the highest value is located in the highest memory location.
- Table length E depends upon the memory location that you choose, and how much memory you allocated if the memory is user-configurable.

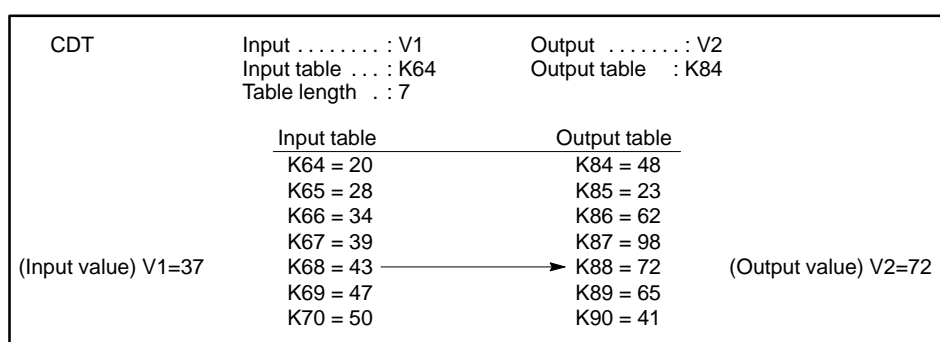

• Both tables must have the same number of entries.

**Figure 7-11 CDT Statement Example**

The input address V1 contains the value 37. The value in the input table that is greater than or equal to 37 is 40, contained in K68. The correlated value in the output table is in K88. The value written to the output address V2 is 72.

### **7.13 Exit on Error**

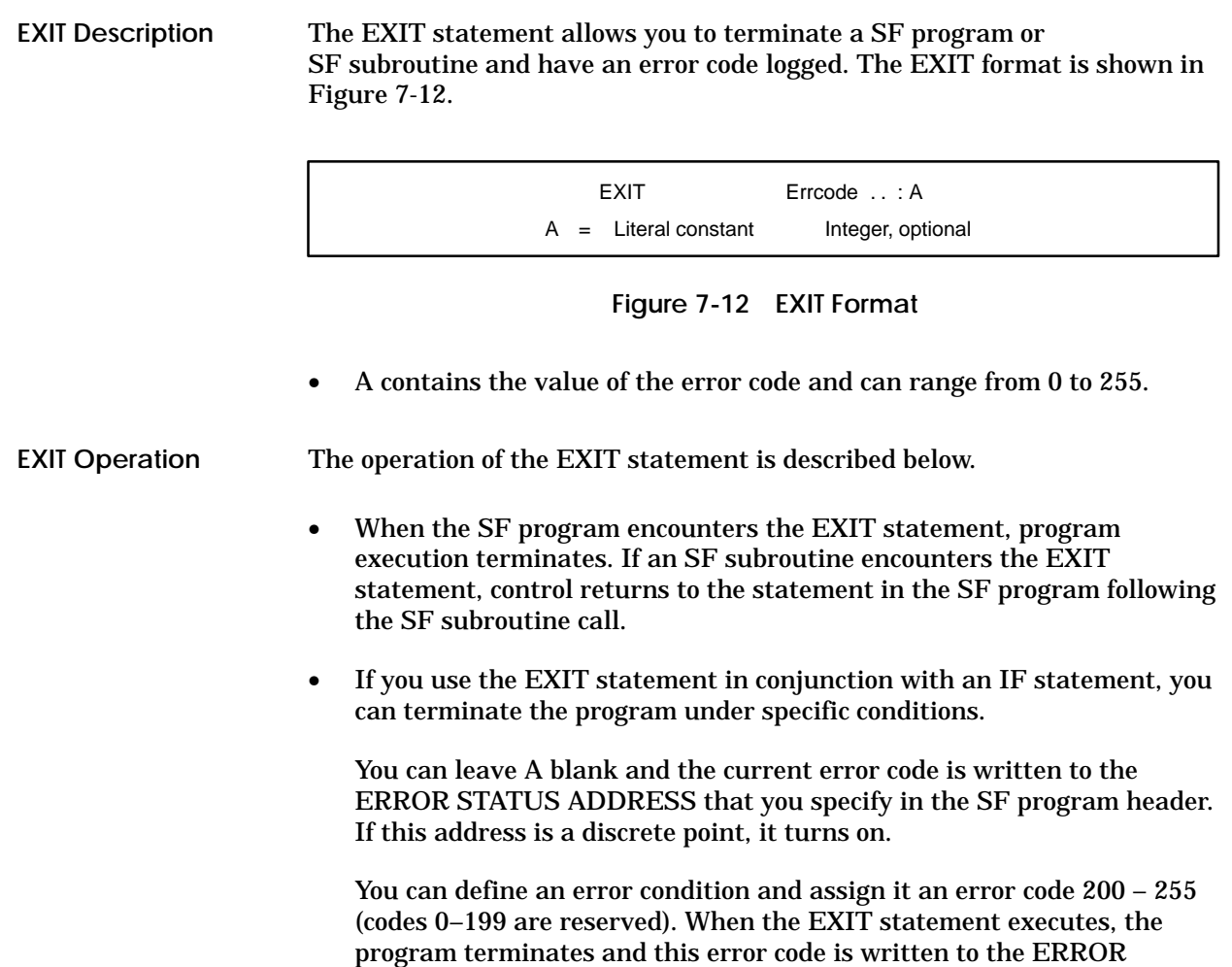

STATUS ADDRESS. If this address is a discrete point, it turns on.

The Fall Through Shift Register Input statement operates an asynchronous shift register. The shift register is essentially a table of 16-bit words. The FTSR-IN moves a word into the shift register each time the statement executes. The FTSR-IN is used in conjunction with the Fall Through Shift Register Output statement (FTSR-OUT) that moves words out of the shift register. The FTSR-IN format is shown in Figure 7-13. **FTSR-IN Description**

| FTSR-IN |  | Input . $\dots$ . $\dots$ . A                                                    | Register start  B<br>Register length C Status bit D        |
|---------|--|----------------------------------------------------------------------------------|------------------------------------------------------------|
|         |  | $A =$ Address<br>$B =$ Address<br>$C =$ Address <i>or</i> value<br>$D =$ Element | Integer<br>Integer, writeable<br>Integer<br>Bit, writeable |

**Figure 7-13 FTSR-IN Format**

- A is the input address from which the words are moved.
- B is the starting address for the shift register. Four words (B through  $B + 3$ ) are automatically reserved for the operation of the statement and make up the header of the shift register. The first word of your data is shifts into address  $B + 4$ .

**NOTE**: Do not write data to the header fields. The shift register does not operate correctly if any of these fields is modified by an external action. These fields may be redefined in future software releases.

- C is the length of the table. If a constant is used, it must be greater than zero. The total length of the shift register is  $C +$  header.
- D is the status bit and can be C or Y. The bit specified by D turns on when the register is full. The bit  $(D + 1)$  is automatically reserved as a second status bit. The bit specified by  $(D + 1)$  turns on when the register is empty.

## **Fall Through Shift Register—Input (continued)**

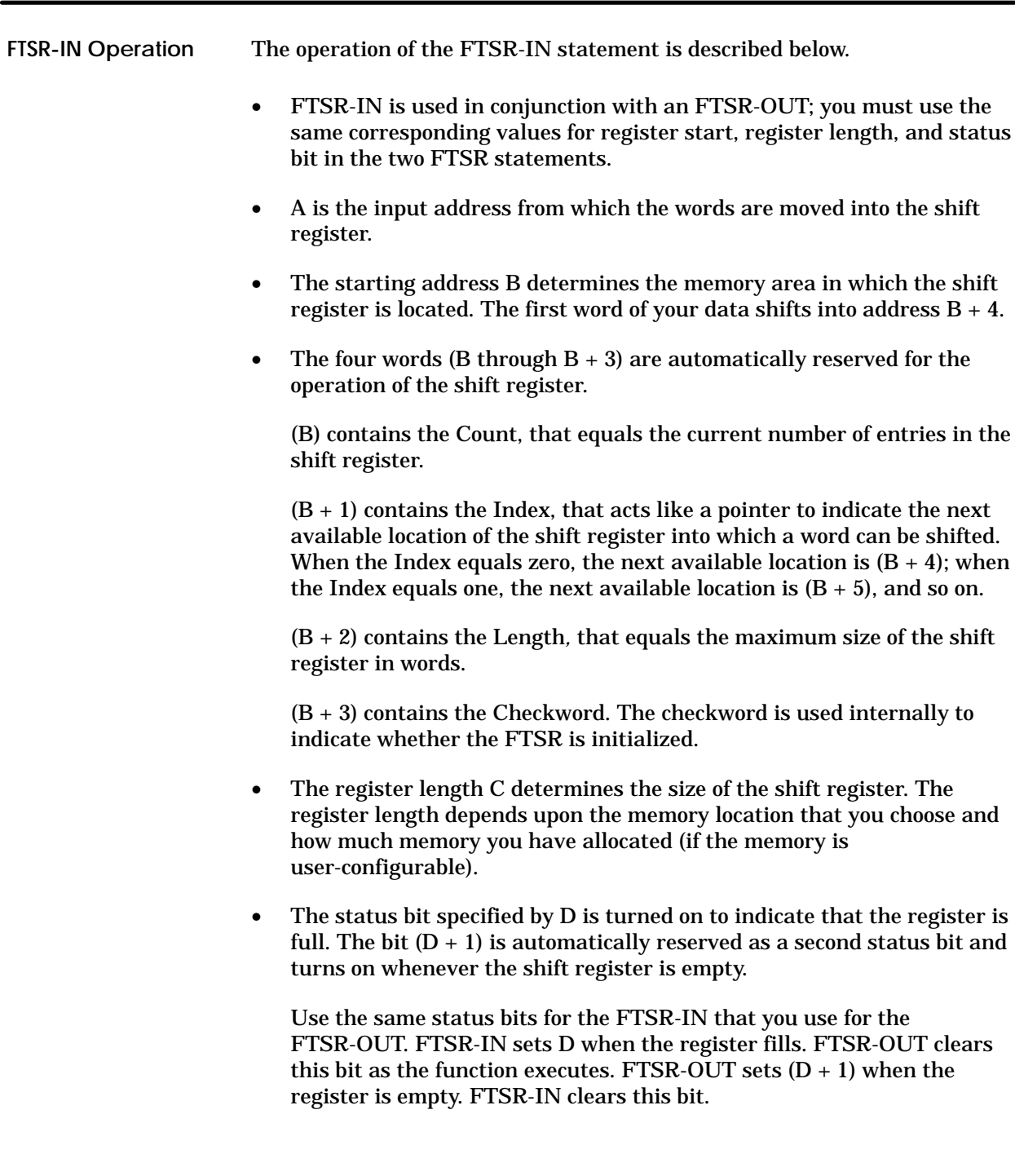

- If the shift register is empty, status bit D is off and  $(D + 1)$  is on.
- When the FTSR-IN executes, the following actions occur.

The word currently in memory location A is shifted into the location specified by the Index.

The Count and the Index are each incremented by one.

Status bit  $(D + 1)$  turns off.

- Each time the FTSR-IN executes, another word moves into the next available location; the Index and the Count increment by one. When the Index equals the length, it resets to zero after the next execution by the FTSR-IN.
- When the shift register is full, another word cannot be shifted in until one is shifted out by the FTSR-OUT statement.
- When the shift register is full, status bit D turns on. If you attempt to shift in another word, an error generates. (Appendix F, error 87).
- You can use FTSR-OUT to remove words from the shift register before all locations are full. You can use FTSR-IN to shift more words into the shift register before all words are removed.

Figure 7-14 illustrates the operation of the FTSR-IN statement.

### **Fall Through Shift Register—Input (continued)**

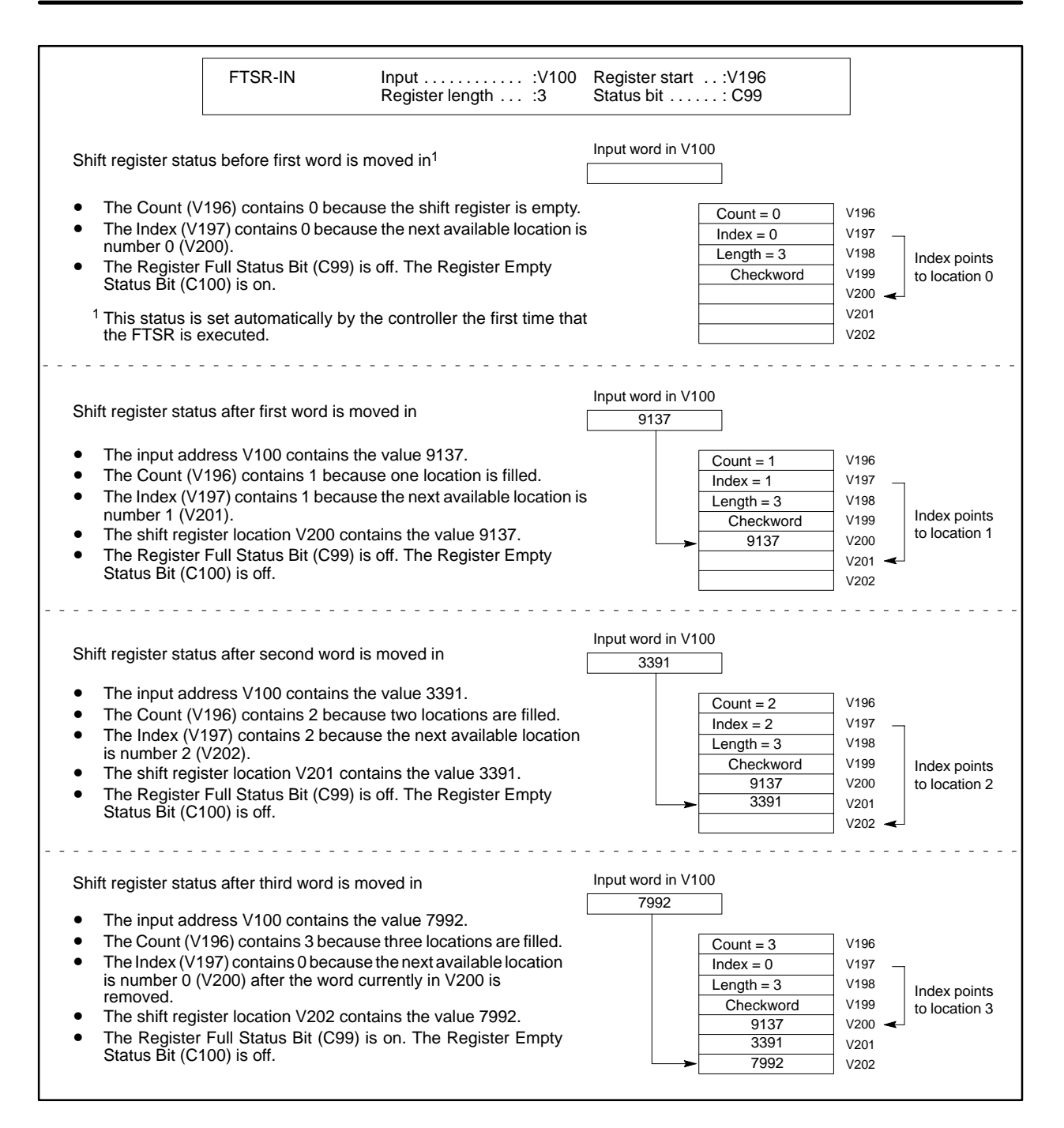

**Figure 7-14 Example of FTSR-IN Operation**
**FTSR-OUT Description** The Fall Through Shift Register Output statement operates an asynchronous shift register. The shift register is essentially a table of 16-bit words. The FTSR-OUT moves data out of the shift register each time the statement executes. The FTSR-OUT is used in conjunction with the Fall Through Shift Register Input statement (FTSR-IN) that moves words into the shift register. Figure 7-15 shows the FTSR-OUT format.

| FTSR-OUT | Register start $\dots A$<br>Register length C                                    | Output  B<br>Status bit . : D                                         |
|----------|----------------------------------------------------------------------------------|-----------------------------------------------------------------------|
|          | $A =$ Address<br>$B =$ Address<br>$C =$ Address <i>or</i> value<br>$D =$ Element | Integer, writeable<br>Integer, writeable<br>Integer<br>Bit, writeable |

**Figure 7-15 FTSR-OUT Format**

• A is the starting address for the shift register. The four words (A through  $A + 3$ ) are automatically reserved for the operation of the statement and make up the header of the shift register.

**NOTE**: Do not write data to the header fields. The shift register does not operate correctly if any of these fields is modified by an external action. These fields may be redefined in future software releases.

- B is the output address to which the words are moved.
- C is the length of the table. If a constant is used, it must be >0.
- D is the status bit and can be C or Y. The bit specified by D is turned on when the register is full. The bit  $(D + 1)$  is automatically reserved as a second status bit. The bit specified by  $(D + 1)$  is turned on when the register is empty.

# **Fall Through Shift Register—Output (continued)**

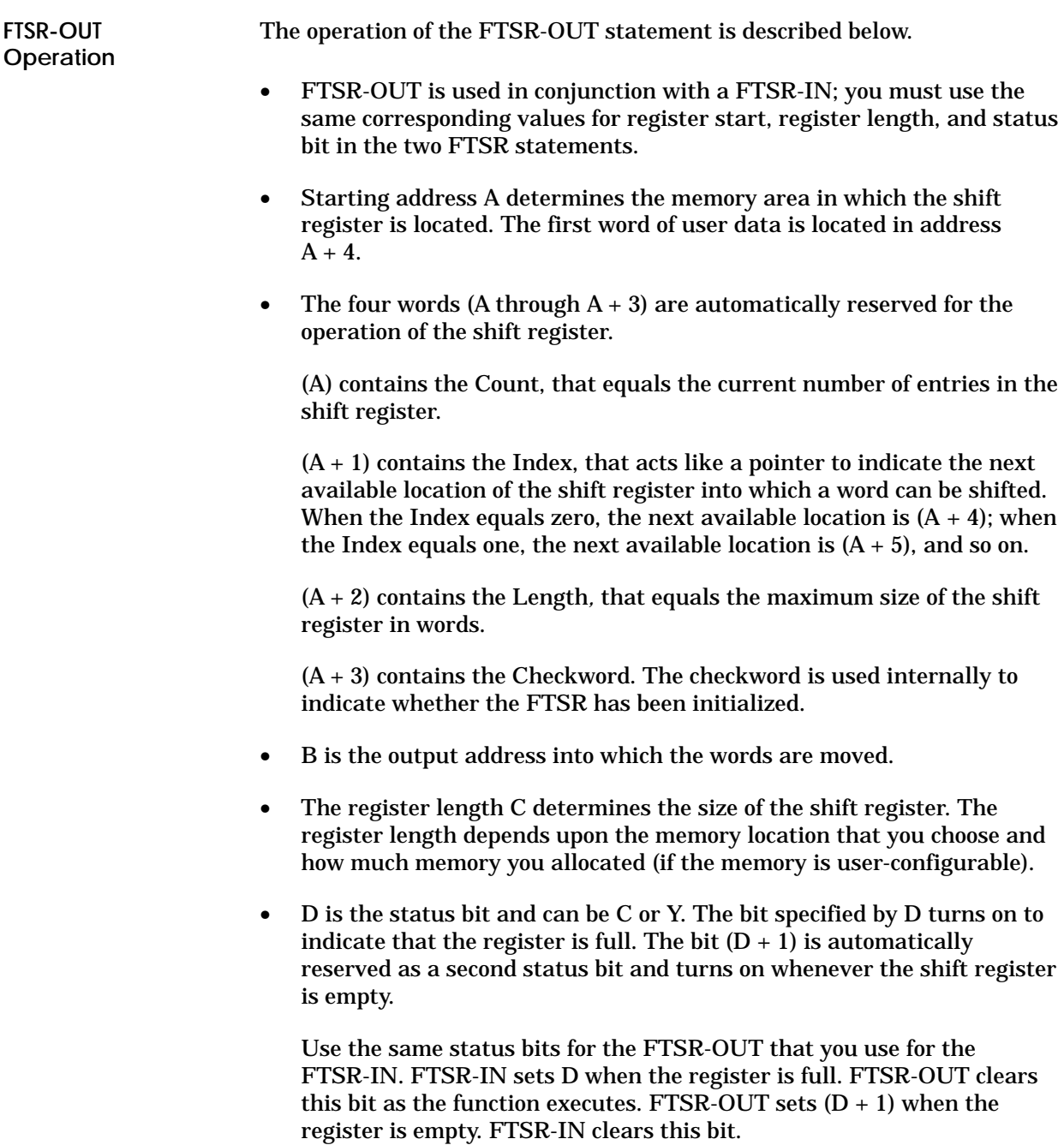

- If the shift register contains one or more words, the Count equals the number of current entries. The Index points to the next available location of the shift register into which a word can be moved. Status bit  $(D + 1)$  is off. Status bit D is on if the shift register is full.
- When the FTSR-OUT executes, the following actions occur.

The oldest word in the shift register shifts into memory location B.

The Count decrements by one.

The Index is unchanged and continues to point to the next available location into which a word can be moved.

- Each time the FTSR-OUT executes, another word moves out of the shift register and the Count is decremented by one. The Index remains unchanged.
- After the shift register is empty, the Index and Count contain zero. Status bit D turns off and status bit  $(D + 1)$  turns on. If you attempt to shift a word out of an empty shift register, an error is generated (Appendix F, error 86).
- You can use FTSR-OUT to remove words from the shift register before all locations are full. You can use FTSR-IN to shift more words into the shift register before all words are removed.

Figure 7-16 illustrates the operation of the FTSR-OUT statement.

# **Fall Through Shift Register—Output (continued)**

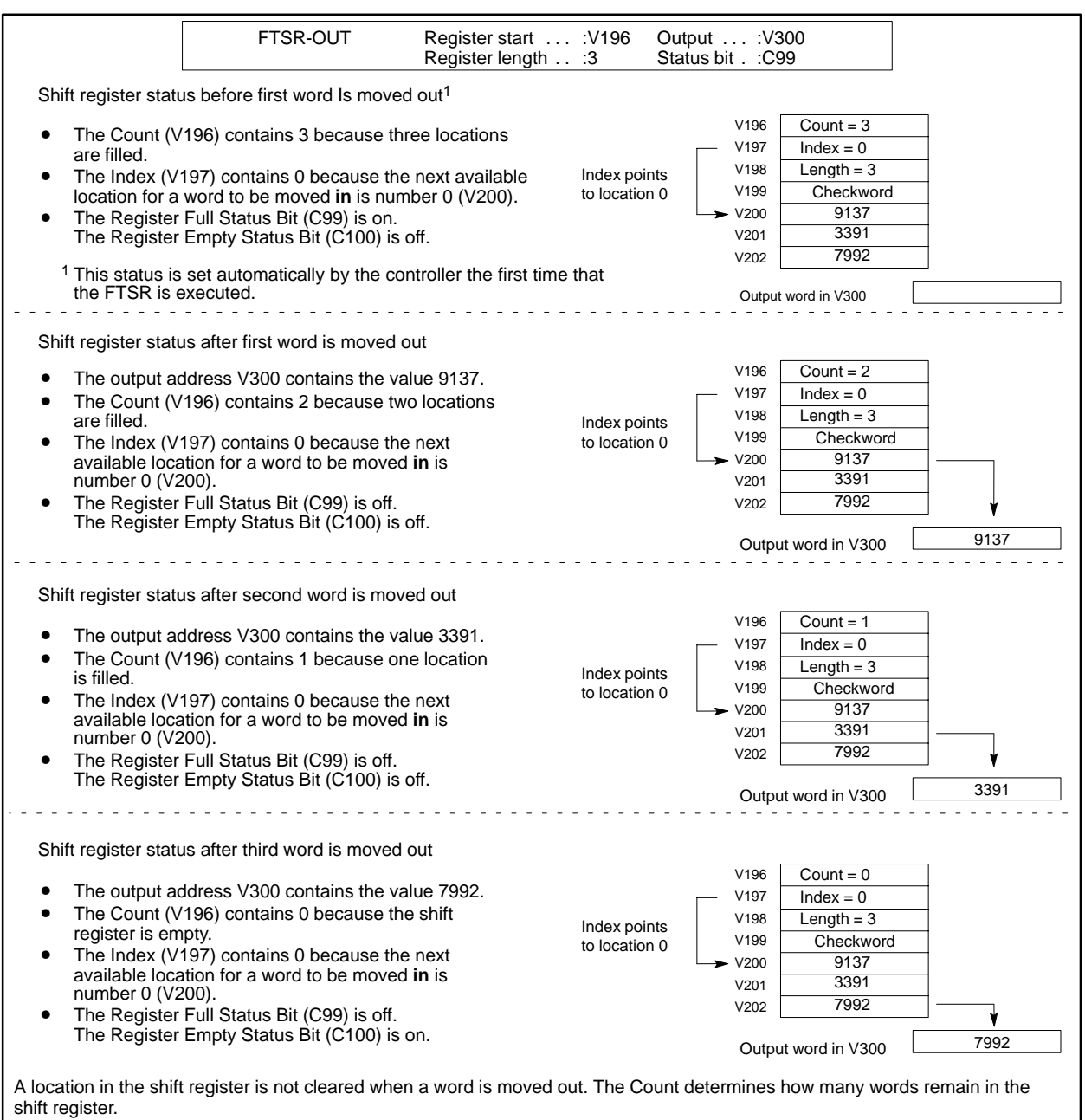

**Figure 7-16 Example Of FTSR-OUT Operation**

The GOTO statement continues program execution at a specified LABEL statement. The GOTO and the LABEL statements are always used together. The format of the two statements is shown in Figure 7-17.

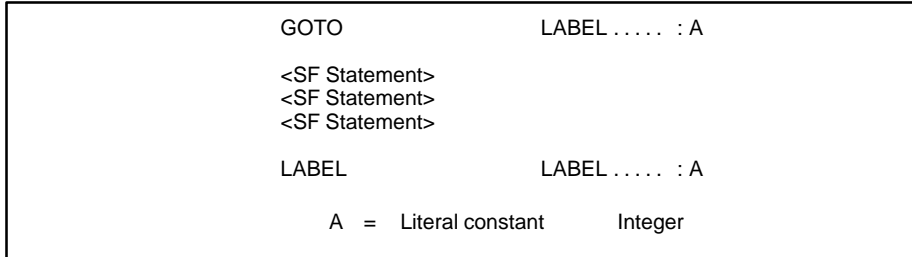

**Figure 7-17 GOTO/LABEL Format**

- The <SF statement> may be any of the SF program statements.
- A is the label and can range from 0 to 65535.

When the SF program encounters the GOTO, program execution continues at the LABEL specified by A.

Figure 7-18 illustrates the use of the GOTO/LABEL statement.

| 00005 | MATH         | $V100 := V500$     |
|-------|--------------|--------------------|
| 00006 | IF           | V100 < 1000        |
| 00007 | <b>GOTO</b>  | LABEL<br>37415     |
| 00008 | <b>ELSE</b>  |                    |
| 00009 | <b>GOTO</b>  | LABEL<br>38000     |
| 00010 | <b>ENDIF</b> |                    |
| 00011 | LABEL        | LABEL<br>37415     |
| 00012 | <b>MATH</b>  | $V100 := V465/K99$ |
|       |              |                    |

**Figure 7-18 Example of GOTO/LABEL Statements**

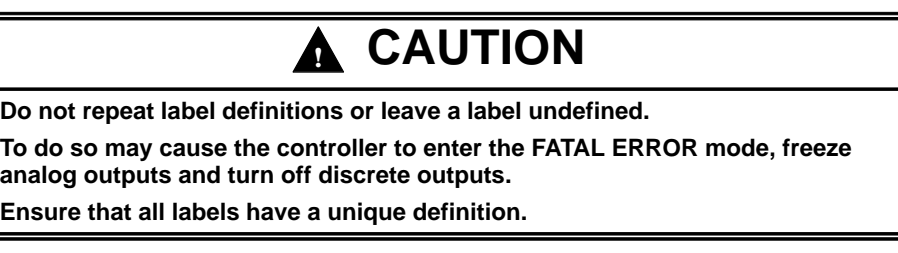

# **7.17 IF/THEN/ELSE Functions**

The IF statement is used for the conditional execution of statements and operates in conjunction with the ELSE and the ENDIF statements. When an IF statement is used, a THEN result is understood. The IF format is shown in Figure 7-19. **IF/THEN/ELSE Description**

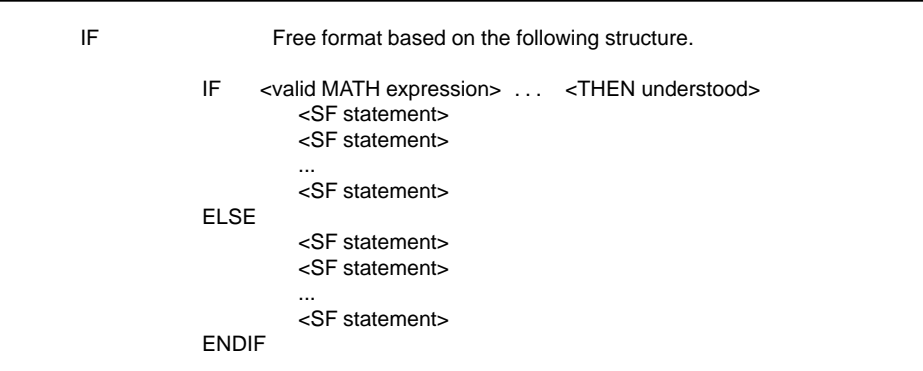

**Figure 7-19 IF Format**

• The <SF statement> may be any of the SF program statements.

# **! CAUTION**

**Do not use an IF without an ENDIF.**

**To do so may cause the controller to enter the FATAL ERROR mode, freeze analog outputs and turn off discrete outputs.**

**Ensure that all IF statements are completed with an ENDIF statement.**

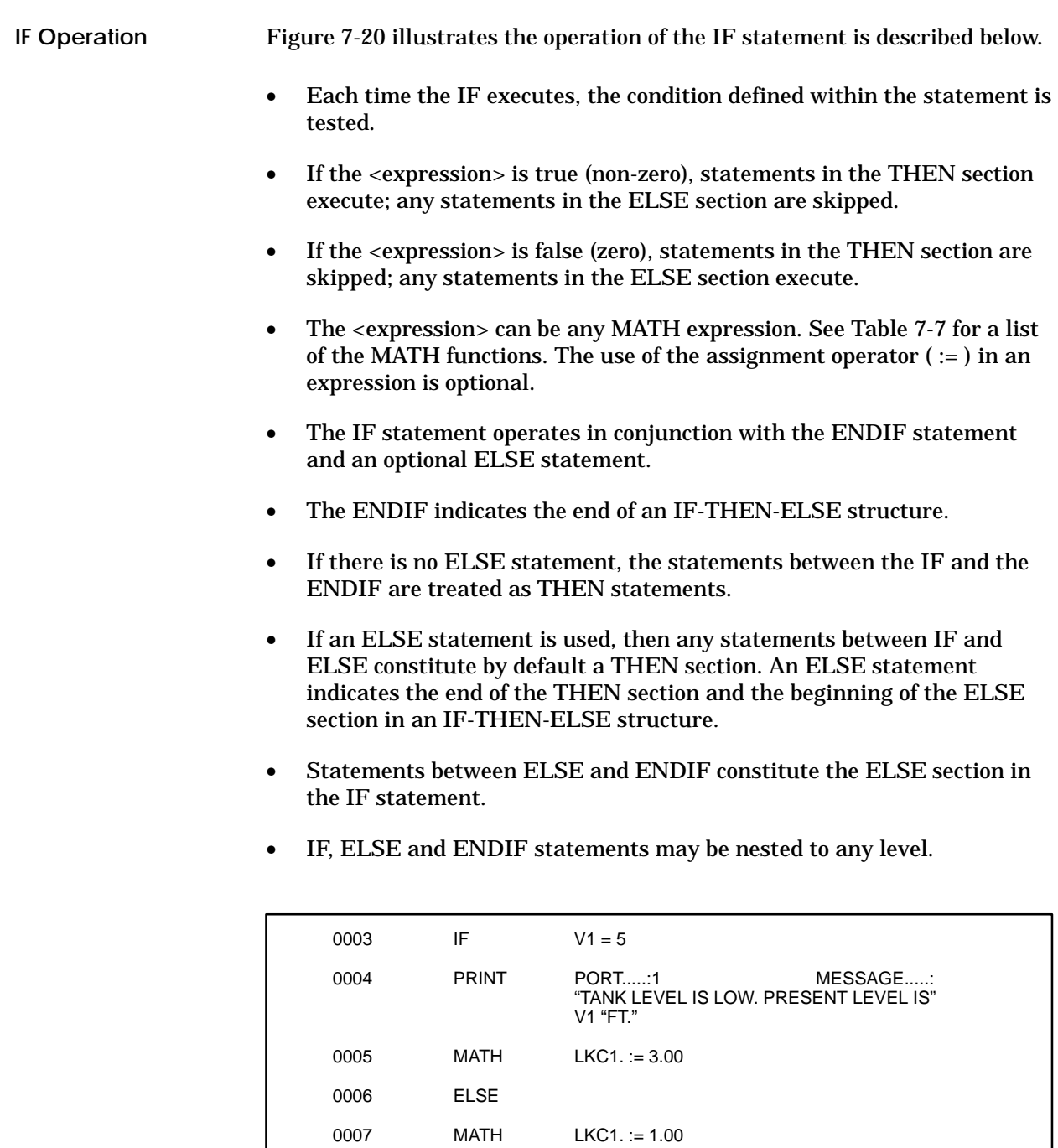

0008 ENDIF

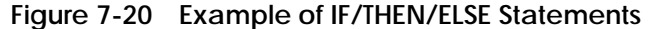

# **7.18 Integer Math Operations**

The Integer Math statement executes integer arithmetic computations. The IMATH format, based on the functions in Table 7-5, is shown in Figure 7-21. **IMATH Description**

> $IMATH$   $A := B$ A = Address Integer, writeable B = Address or value Integer

#### **Figure 7-21 IMATH Format**

• The following operators are not supported:  $** = \langle \rangle \langle \langle \rangle \rangle =$ AND/OR and the MATH/IF intrinsic functions.

| <b>NOT</b>                                             | Unary Not-The expression "NOT X" returns the one's complement of X.                           |  |
|--------------------------------------------------------|-----------------------------------------------------------------------------------------------|--|
| >                                                      | Shift right (arithmetic) <sup>1</sup>                                                         |  |
| $\lt$                                                  | Shift left (arithmetic) <sup>1</sup>                                                          |  |
| $\star$                                                | Multiplication                                                                                |  |
|                                                        | Integer division— Any remainder left over after the division is truncated.                    |  |
| <b>MOD</b>                                             | Modulo arithmetic-The expression "X mod Y" returns the remainder of X<br>after division by Y. |  |
| $\ddot{}$                                              | Addition                                                                                      |  |
|                                                        | Subtraction/unary minus (negation)                                                            |  |
| <b>WAND</b>                                            | Bit-by-bit AND of two words                                                                   |  |
| <b>WOR</b>                                             | Bit-by-bit OR of two words                                                                    |  |
| <b>WXOR</b>                                            | Bit-by-bit exclusive OR of two words                                                          |  |
| $=$                                                    | Assignment                                                                                    |  |
| <sup>1</sup> See page 7-44 for an application example. |                                                                                               |  |

**Table 7-5 IMATH Operators**

#### **IMATH Operation**

Figure 7-22 illustrates the operation of the IMATH statement described below.

• Each time the IMATH statement executes, the calculations within the statement are made.

• The IMATH computations are executed using the rules of precedence for arithmetic operations listed in Table 7-6.

Functions within a group are equivalent in precedence. Execution takes place from left to right. For example, in the operation  $(X * Y / Z)$ , X is multiplied by Y, and the result is divided by Z.

A subexpression enclosed in parentheses is evaluated before surrounding operators are applied, e.g., in  $(X+Y) * Z$ , the sum of  $X+Y$  is multiplied by Z.

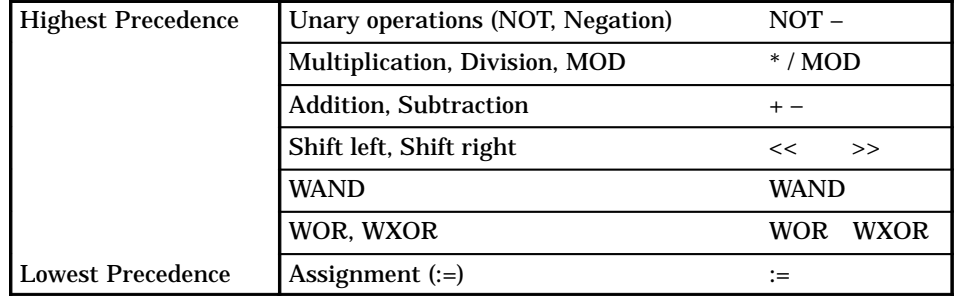

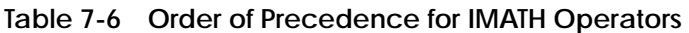

- Parentheses, constants, and subscripted variables are allowed in the expressions.
- You can use only integers in an IMATH statement. Mixed mode operation (integer and real numbers) is not supported.
- Denote a binary number by the prefix 0B (e.g.0B10111), a hexadecimal number by the prefix 0H (e.g. 0H7FFF).
- The programming device checks to see if a statement is valid as you enter the statement and reports an error by placing the cursor in the field where the error occurs.

| IMATH | $V100(V5 + 2 * V7) = NOT(WXT WAND(V99 WXOR$<br>WX5)) |
|-------|------------------------------------------------------|
|-------|------------------------------------------------------|

**Figure 7-22 IMATH Statement Example**

### **7.19 Lead/Lag Operation**

The LEAD/LAG statement (Figure 7-23) allows filtering to be done on an analog variable. This procedure calculates an output based on an input and the specified gain, lead, and lag values. The LEAD/LAG statement can only be used with cyclic processes, such as loops, analog alarms, and cyclic SF programs. **LEAD/LAG Description**

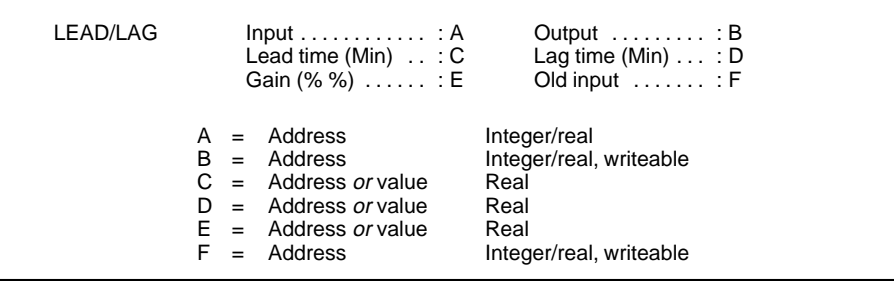

I003441

**Figure 7-23 LEAD/LAG Format**

- A specifies the location of the input value of the current sample period that is to be processed.
- B specifies the location of the output variable, the result of the LEAD/LAG operation.
- C specifies the lead time in minutes.
- D specifies the lag time in minutes.
- E (Gain) specifies the ratio of the change in output to the change in input at a steady state, as shown in the following equation. The constant must be greater than zero.

$$
Gain = \frac{\Delta \text{ output}}{\Delta \text{ input}}
$$

- F specifies the memory location of the input value from the previous sample period.
- For sample time, LEAD/LAG algorithm uses the sample time of the loop, analog alarm, or cyclic SF program from which it is called
- The first time it executes, LEAD/LAG is initialized and output equals input.

#### **LEAD/LAG Operation**

The LEAD/LAG algorithm uses the following equation.

$$
Y_n = \left(\frac{T_{\text{Lag}}}{T_{\text{Lag}}+T_s}\right)Y_{n-1} + \text{ Gain}\left(\frac{T_{\text{Lead}}+T_s}{T_{\text{Lag}}+T_s}\right)X_n - \text{ Gain}\!\left(\frac{T_{\text{Lead}}}{T_{\text{Lag}}+T_s}\right)X_{n-1}
$$

where  $Y_n$  = present output,  $Y_{n-1}$  = previous output,

 $X_n$  = present input,  $X_{n-1}$  = previous input

 $T_s$  = sample time in minutes.

The output depends on the ratio of lead to lag as explained below. Assume the following values in each example:  $\Delta$  input and gain = 1.0

If *TLead / TLag* is greater than 1.0, then the initial response overshoots the steady-state output value.

Initial output = 
$$
\Delta
$$
input \* Gain  $\left(\frac{T_{\text{lead}}}{T_{\text{lag}}}\right)$  = 1.0 \* 1.0  $\left(\frac{2.0}{1.0}\right)$  = 2.0  
steady-state output = 1.0

If *TLead / TLag* is less than 1.0, then the initial response undershoots the steady-state output value.

 - - 0.5 *n= 1 2 3 0* " *4*

If *TLead / TLag* is equal to 1.0, then the initial response instantaneously reaches the steady-state output value.

Initial output = 
$$
\Delta
$$
input \* Gain  $\left(\frac{T_{\text{lead}}}{T_{\text{lag}}}\right)$  = 1.0 \* 1.0  $\left(\frac{1.0}{1.0}\right)$  = 1.0  
steady-state output = 1.0  $\left.\begin{array}{ccc}\n & - & - & - & - & - \\
\hline\n & - & - & - & - & - & - \\
\hline\n & - & - & - & - & - & - \\
\hline\n & - & - & - & - & - & - \\
\hline\n & - & - & - & - & - & - \\
\hline\n & - & - & - & - & - & - \\
\hline\n & - & - & - & - & - & - \\
\hline\n & - & - & - & - & - & - \\
\hline\n & - & - & - & - & - & - \\
\hline\n & - & - & - & - & - & - \\
\hline\n & - & - & - & - & - & - \\
\hline\n & - & - & - & - & - & - \\
\hline\n & - & - & - & - & - & - \\
\hline\n & - & - & - & - & - & - \\
\hline\n & - & - & - & - & - & - \\
\hline\n & - & - & - & - & - & - \\
\hline\n & - & - & - & - & - & - \\
\hline\n & - & - & - & - & - & - \\
\hline\n & - & - & - & - & - & - \\
\hline\n & - & - & - & - & - & - \\
\hline\n & - & - & - & - & - & - \\
\hline\n & - & - & - & - & - & - \\
\hline\n & - & - & - & - & - & - \\
\hline\n & - & - & - & - & - & - \\
\hline\n & - & - & - & - & - & - \\
\hline\n & - & - & - & - & - & - \\
\hline\n & - & - & - & - & - & - \\
\hline\n & - & - & - & - & - & - \\
\hline\n & - & - & - & - & - & - \\
\hline\n & - & - & - & - & - & - \\
\hline\n & - & - & - & - & - & - \\
\hline\n & - & - & - & - & - & - \\
\hline\n & - & - & - & - & - & - \\
\hline\n & - & - & - & - & - & - \\
\hline\n & - & - & - & - & - & - \\
\hline\n & - & - & - & - & - & - \\
\hline\n & - & - & - & - & - & - \\
\hline\n & - & - & - & - & - & - \\
\hline\n & - & - & - & - & - & - \\
\hline\n & - & - & - & - &$ 

### **7.20 Real/Integer Math Operations**

The MATH statement executes arithmetic computations involving both integers and real numbers. The MATH format, based on the operators in Table 7-7, is shown in Figure 7-24. **MATH Description**

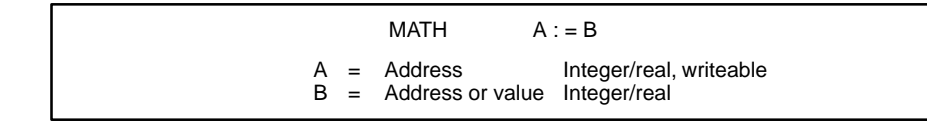

I003442

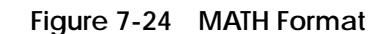

- Parentheses, constants, subscripted variables, and a set of intrinsic functions (listed in Table 7-8) are allowed in the expressions.
- Assignment operator ( := ) is required.

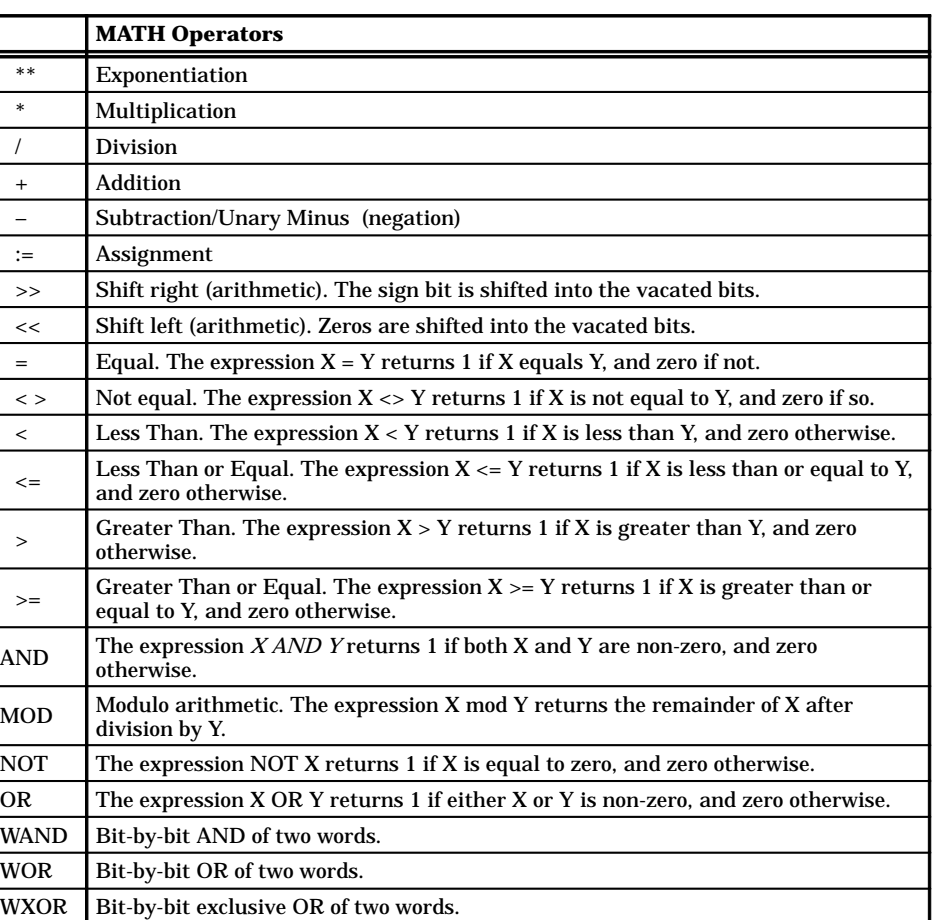

**Table 7-7 MATH Operators**

ı

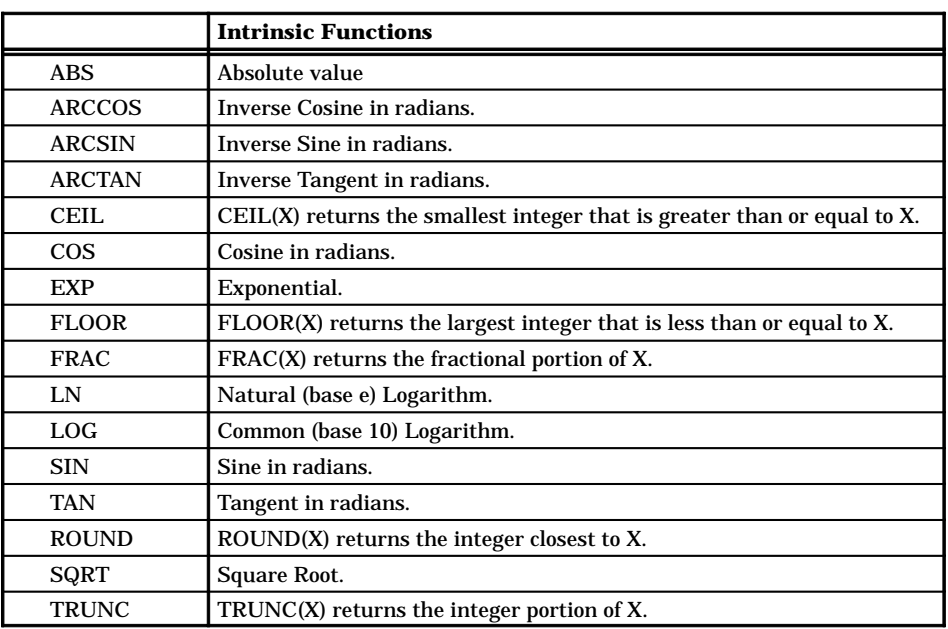

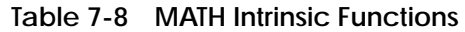

The operation of MATH is described below and illustrated in Figure 7-25. **MATH Operation**

- Each time the MATH statement is executed, the calculations within the statement are made.
- The MATH computations are executed using the rules of precedence for arithmetic operations listed in Table 7-9. Functions within a group are equivalent in precedence. Execution takes place from left to right for all operators except exponentiation. For example, in the operation  $(X * Y / Z)$ , X is multiplied by Y, and the result is divided by Z.

A subexpression enclosed in parentheses is evaluated before surrounding operators are applied, e.g., in  $(X+Y) * Z$ , the sum of  $X+Y$  is multiplied by Z.

# **Real/Integer Math Operations (continued)**

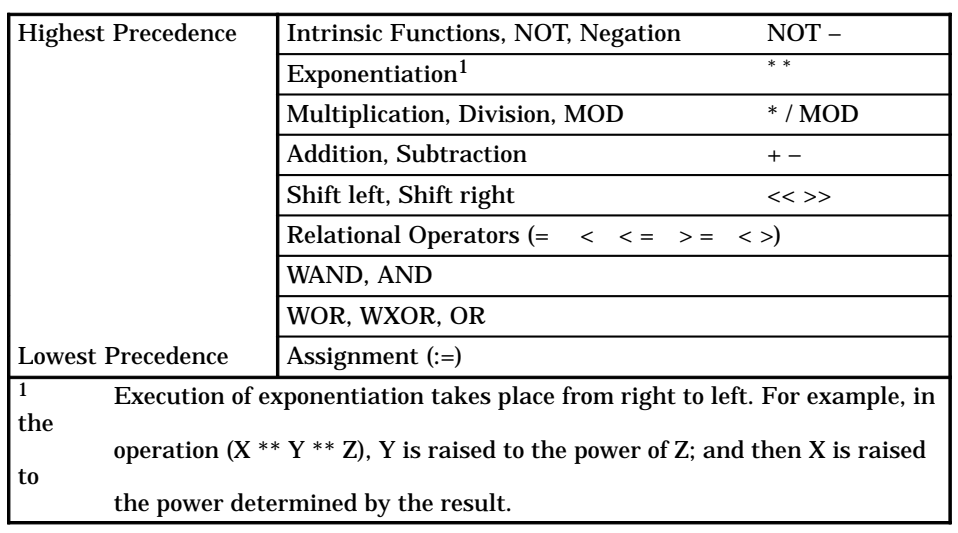

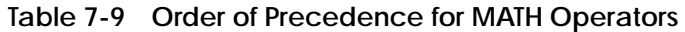

- When you read a discrete point in an SF program expression, a zero is returned if the discrete bit is off; a one is returned if the discrete bit is on. When you write to a discrete point in an SF program expression, the discrete bit turns off if the value is zero; the discrete bit turns on if the value is non-zero.
- You can use both integers and real numbers in a MATH statement. The controller executes this mixed-mode operation by converting all integers to real on input and rounding the resulting real to integer if the destination is an integer.
- Real variables are designated by a period following the memory address or variable name (V300. or LPV35.).

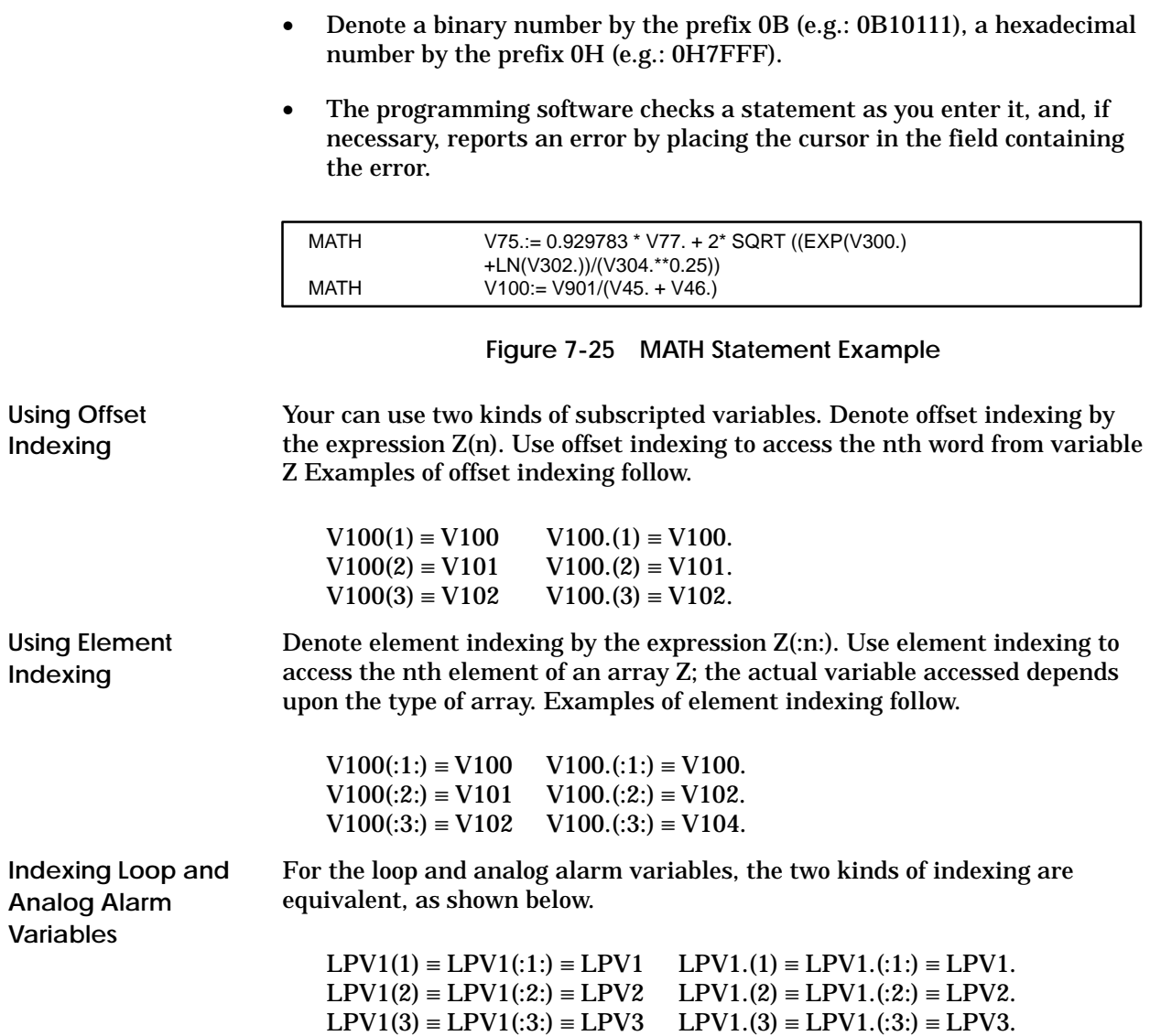

# **Real/Integer Math Operations (continued)**

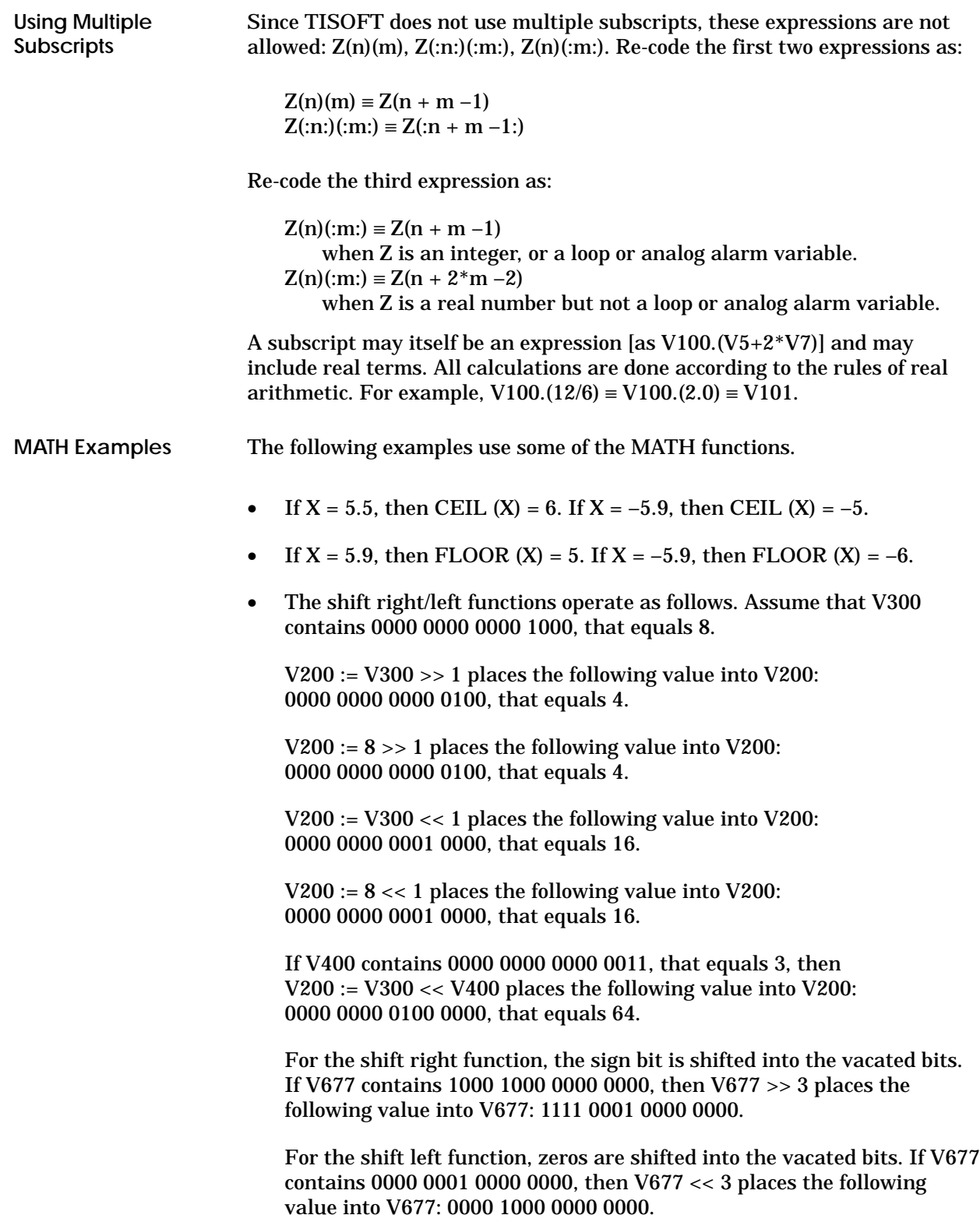

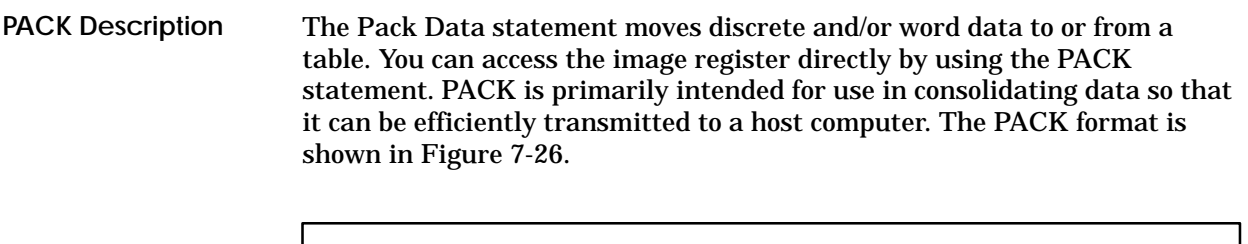

| <b>PACK</b> | Number of points $\dots$ = C                                                                              | To/from table $\dots \dots = A$           | Table address $\dots$ $\vdots$ B<br>Data start addr $\therefore$ D |  |
|-------------|----------------------------------------------------------------------------------------------------|-------------------------------------------|--------------------------------------------------------------------|--|
|             | $A = T(0)$ or $F(rom)$<br>$B =$ Address<br>$C =$ Address <i>or</i> value<br>$D =$ Address <i>or</i> value | Integer, writeable if to table<br>Integer | Integer/real, writeable if from table                              |  |

**Figure 7-26 PACK Format**

- A specifies whether you are writing data to or from the table.
- B specifies the address of the table, to or from which data are written or read.
- C is an integer number that specifies how many points or words are to be moved.
- For a TO table, D specifies the starting address of the points or words that are to be written to the table. For a FROM table, D specifies the starting address in memory into which data is to be read from the table.  $D + (C-1)$  must be within configured memory range.
- Fields C and D can be repeated for up to 20 writes/reads to and from the table (Figure 7-28).

# **Pack Data (continued)**

The operation of the PACK TO statement is described below. **PACK TO Operation**

> • For a TO Table, data are written into a table. This write operation begins with the data starting at the first Data Start Address and writes the specified number of points or words into the table, beginning with the first word of the table.

Bits are written sequentially as illustrated in Figure 7-27 below.

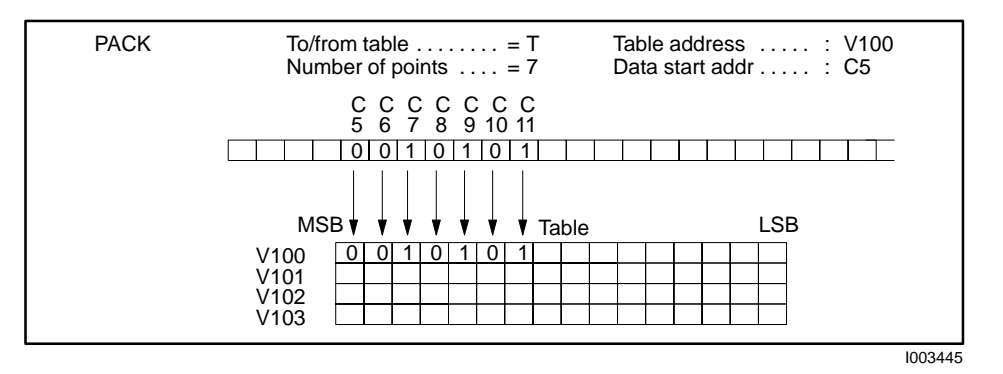

**Figure 7-27 Example of PACKing Bits Into Table**

You can specify multiple blocks of data to be written into the table, as illustrated in Figure 7-28. When the first word of the table is full, PACK begins to fill the second word.

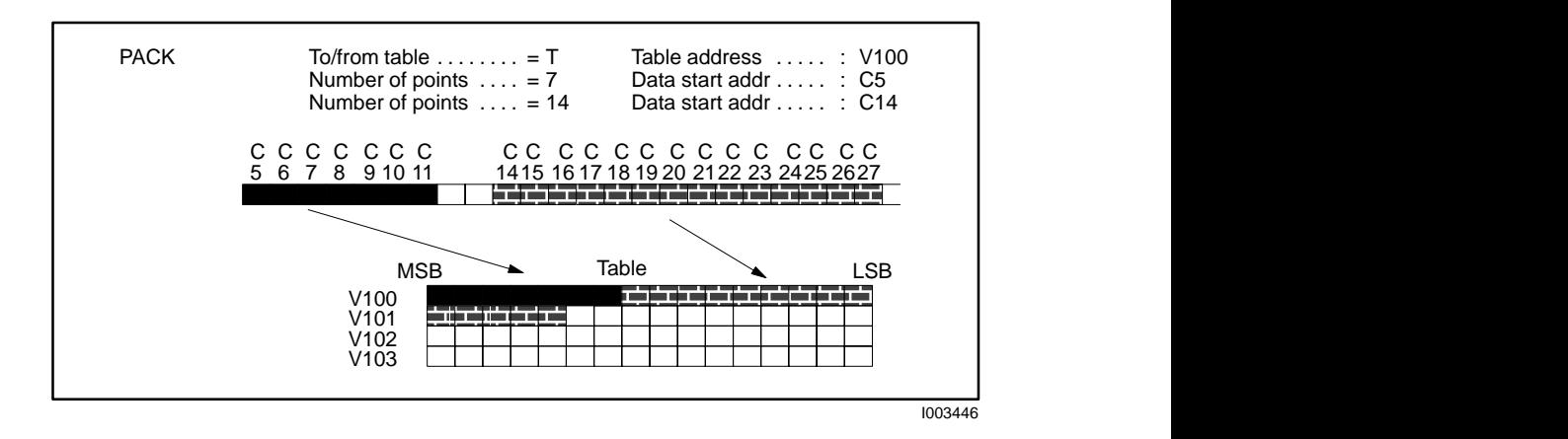

**Figure 7-28 Example of PACKing Multiple Blocks of Bits Into Table**

Words are written sequentially into the table, as illustrated in Figure 7-29. You can also PACK multiple blocks of words.

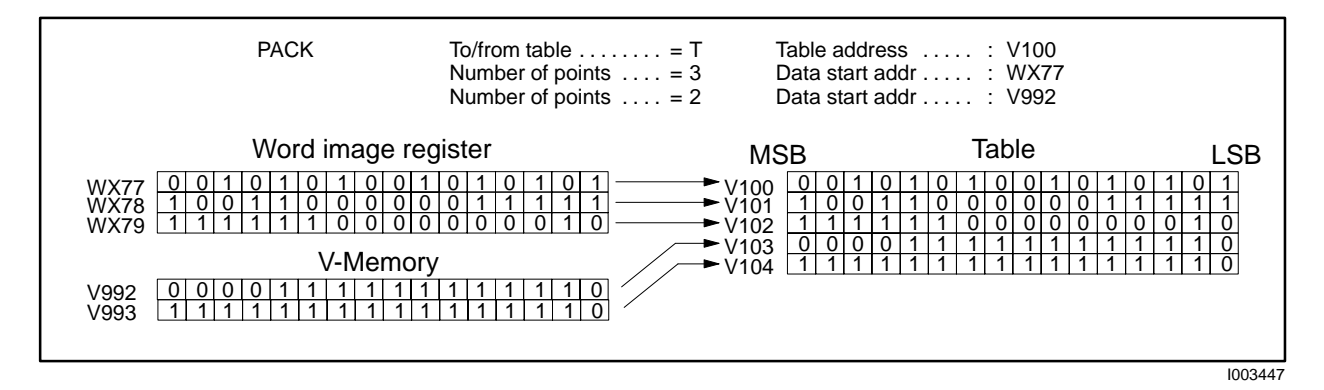

**Figure 7-29 Example of PACKing Words Into Table**

• You can PACK blocks of words and blocks of bits into a table with one PACK statement. See Figure 7-30. The data are PACKed according to these rules.

Discrete points are PACKed into the next available bit in the table.

Words are PACKed into the next available word in the table. Unused bits in the previous word fill with zeros when a word is written to the table.

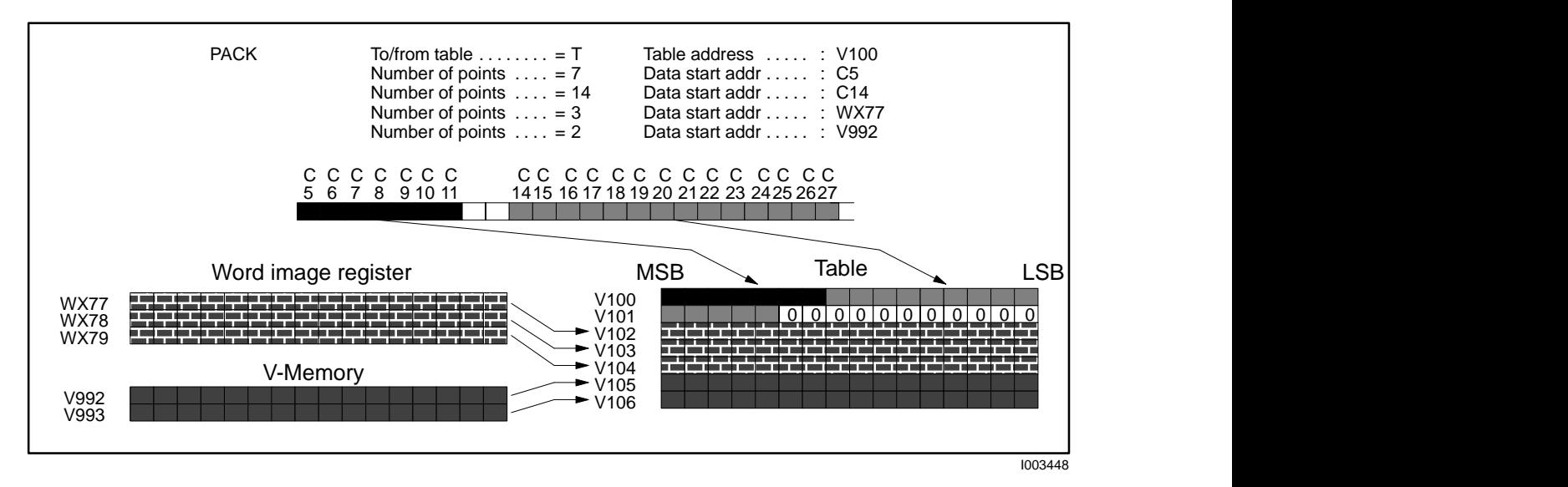

**Figure 7-30 Example of PACKing Bits and Words Into Table**

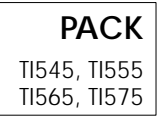

# **Pack Data (continued)**

The operation of the PACK FROM statement is described below. **PACK FROM Operation**

• For a FROM Table, data are read from a table. This read operation begins with the table starting address and reads the specified number of points or words from the table. PACK then writes this data, starting with the address designated in the Data Start Address.

PACK To/from table  $\dots \dots = F$  Table address  $\dots \dots$  . V100 Number of points  $\dots = 7$  Data start addr  $\dots$  .  $\therefore$  C5 C C C C C C<br>6 7 8 9 10 11 C 5  $\mathbf{1}$ 0010101  $\top \top$ MSB LSB Table V100 0010101 V101 V102 V103 I003449

Bits are written sequentially as illustrated in Figure 7-31.

**Figure 7-31 Example of PACKing Bits From a Table**

You can specify multiple blocks of data to be PACKed from the table, as illustrated in Figure 7-32. You cannot skip sections of the table to PACK data located within the table. For example, refer to Figure 7-32. If the data that you want to read are located in the least significant nine bits of V100 and the most significant five bits of V101, you must still PACK out the first seven bits of V100 and discard them.

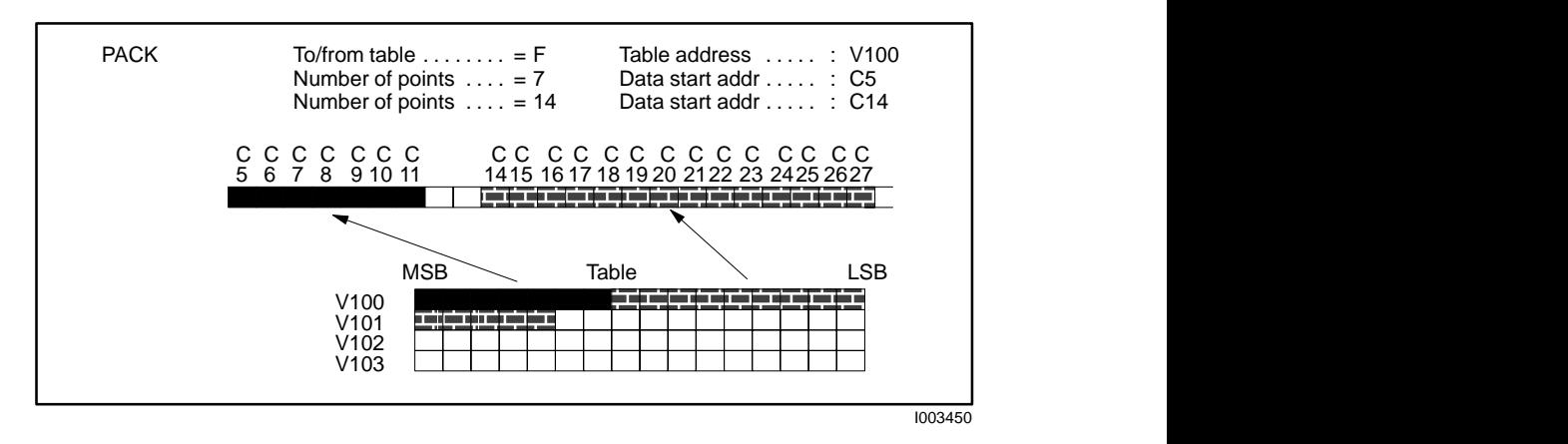

**Figure 7-32 Example of PACKing Multiple Blocks of Bits From a Table**

Words are read sequentially from the table, as illustrated in Figure 7-33. You can also PACK multiple blocks of words.

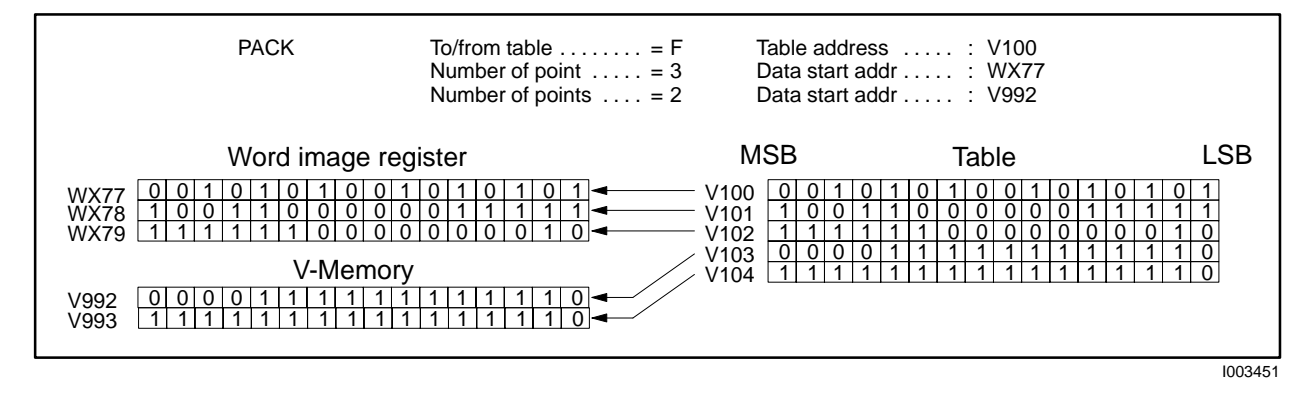

**Figure 7-33 Example of PACKing Words From a Table**

• You can PACK blocks of words and blocks of bits from a table with one PACK statement. See Figure 7-34. The data are packed according to these rules.

All discrete points designated in the Number of Points field are packed from the table.

Words are packed from the first available word in the table. That is, unused bits in the previous word of the table are not included as part of a word that is PACKed from the table.

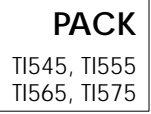

# **Pack Data (continued)**

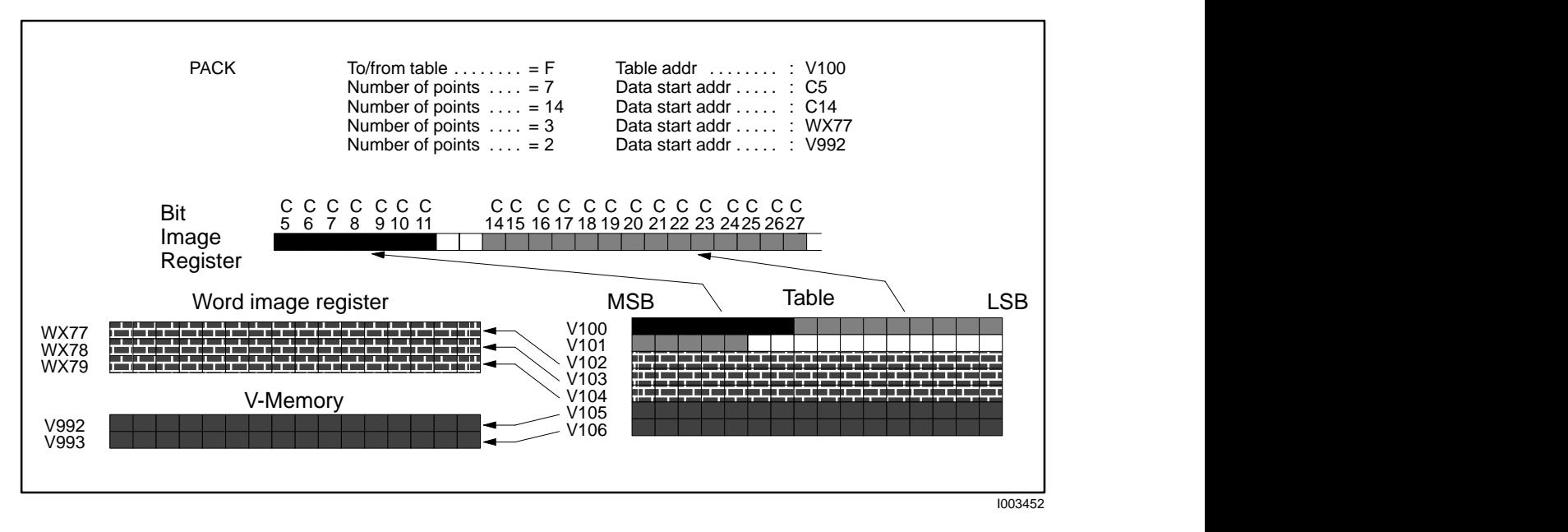

**Figure 7-34 Example of PACKing Bits and Words From a Table**

The Pack Analog Alarm Data statement moves analog alarm data to or from a table. PACKAA is primarily intended for use in consolidating analog alarm data to be accessed from an operator interface. The PACKAA format is shown in Figure 7-35. **PACKAA Description**

| <b>PACKAA</b> | To/from table $\dots$ . $\vdots$ A<br>Alarm number $\dots$ : $C$<br>Parameters D          | Table address  B                                                                                                    |
|---------------|-------------------------------------------------------------------------------------------|----------------------------------------------------------------------------------------------------|
|               | $A = T(0)$ or $F(rom)$<br>$B =$ Address<br>$C =$ Address <i>or</i> value<br>$D =$ Element | Integer, writeable if to table<br>Integer<br>Integer/real, writeable if from table, only<br>analog alarm data types |

**Figure 7-35 PACKAA Format**

- A specifies whether you are writing data to or from the table.
- B specifies the address of the table, to or from which data are moved.
- C specifies the number of the analog alarm to be accessed. C may range from 1 to the maximum number of alarms.
- D specifies the analog alarm variables. Up to eight variables can be designated. See Table 7-10 for a list of the analog alarm variables.

# **Pack Analog Alarm Data (continued)**

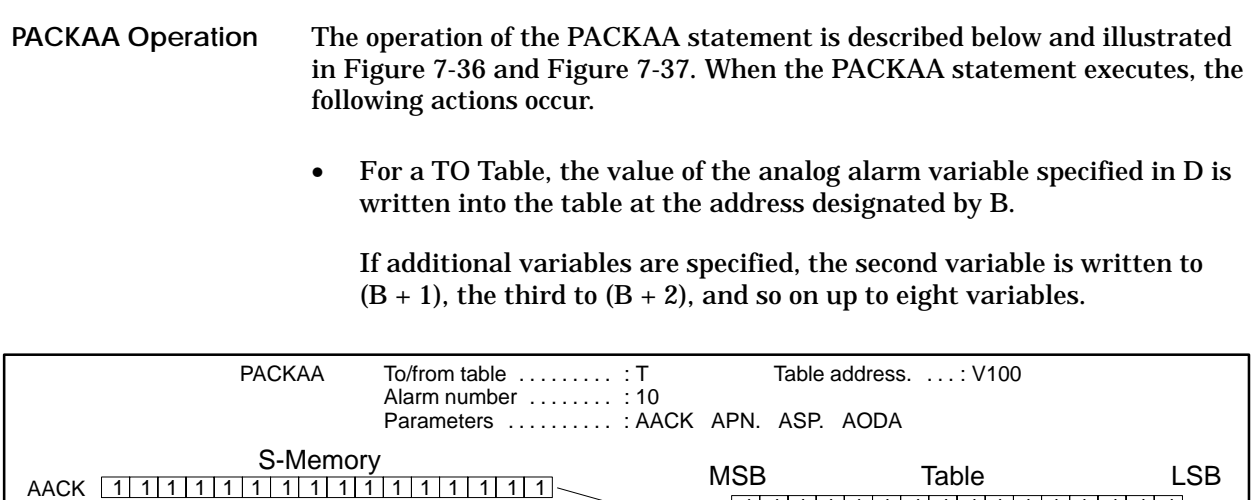

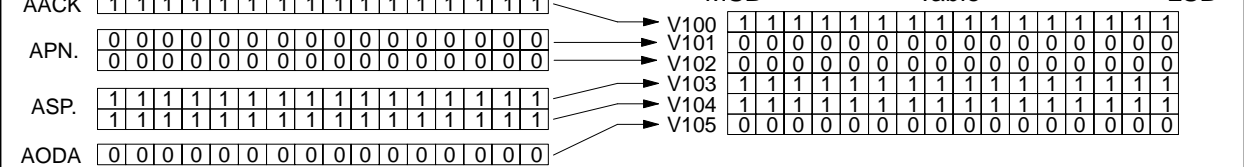

I003454

**Figure 7-36 Example of PACKAA TO Table Operation**

• For a FROM Table, PACKAA writes the word in the table starting address B into the specified analog alarm variable.

If additional variables are specified, the second word in the table is written to the second variable, and so on up to eight variables.

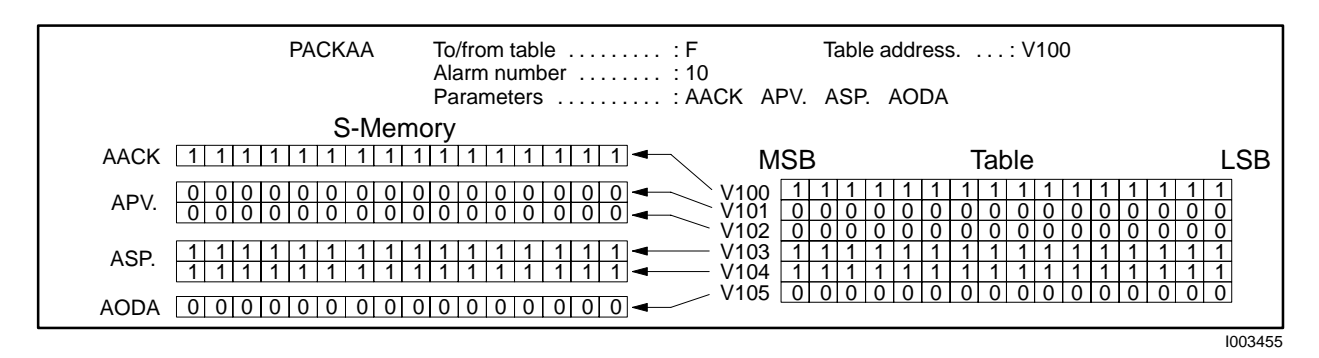

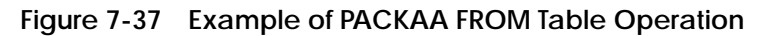

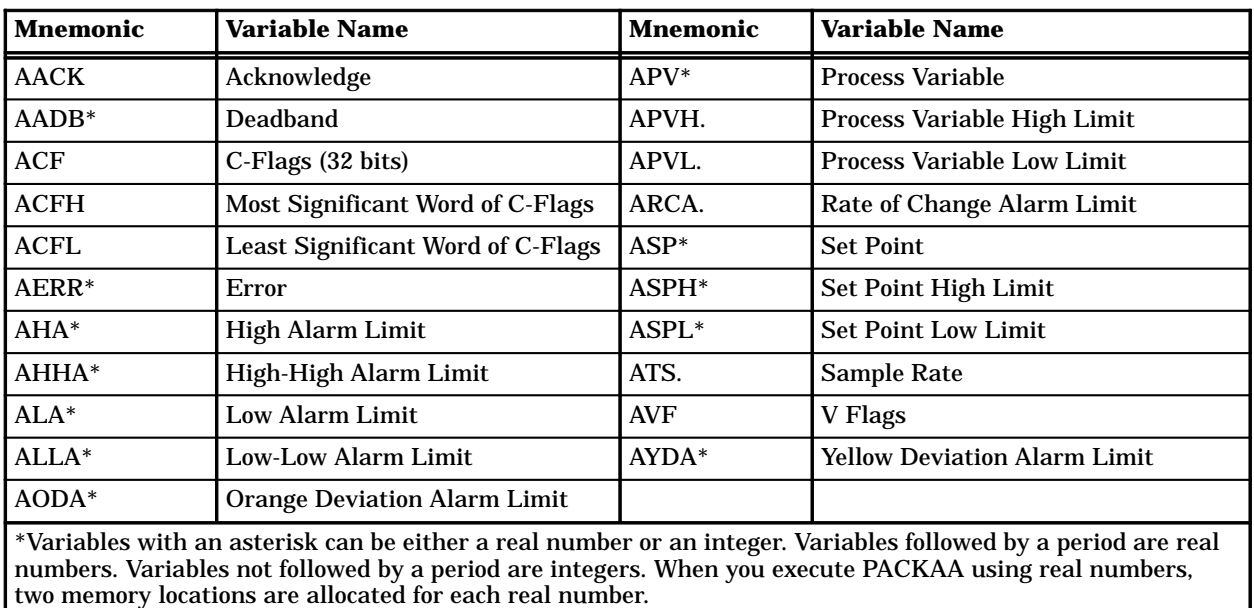

#### **Table 7-10 Analog Alarm Variables**

### **7.23 Pack Loop Data**

The PACKLOOP statement (Figure 7-38) moves loop data to or from a table. PACKLOOP is primarily intended for use in consolidating loop data to be accessed from an operator interface. **PACKLOOP Description**

| <b>PACKLOOP</b> | To/from table $\dots$ . $\vdots$ A<br>Loop number $\dots$ : C<br>Parameters D             | Table address B                                                                                             |
|-----------------|-------------------------------------------------------------------------------------------|----------------------------------------------------------------------------------------------------|
|                 | $A = T(0)$ or $F(rom)$<br>$B =$ Address<br>$C =$ Address <i>or</i> value<br>$D =$ Element | Integer, writeable if to table<br>Integer<br>Integer/real, writeable if from table, only<br>loop data types |

**Figure 7-38 PACKLOOP Format**

- A specifies whether you are writing data to or from the table.
- B specifies the address of the table, to or from which data are moved.
- C specifies the number of the loop to be accessed. The range for C is from 1 to the maximum number of loops.
- D specifies the loop variables. Up to eight variables can be designated. See Table 7-11 for a list of the loop variables.

The operation of the PACKLOOP statement is described below. PACKLOOP operates similarly to the PACKAA statement. See Figure 7-36 and Figure 7-37 for an example of how the PACKLOOP statement executes. **PACKLOOP Operation**

When the PACKLOOP statement executes the following actions occur.

• For a TO Table, the value of the loop variable specified in D is written into the table at the address designated by B.

If additional variables are specified, the second variable is written to  $(B + 1)$ , the third to  $(B + 2)$ , and so on up to eight variables.

• For a FROM Table, PACKLOOP writes the word in the table starting address B into the specified loop variable.

If additional variables are specified, the second word in the table is written to the second variable, and so on up to eight variables.

#### **Table 7-11 Loop Variables**

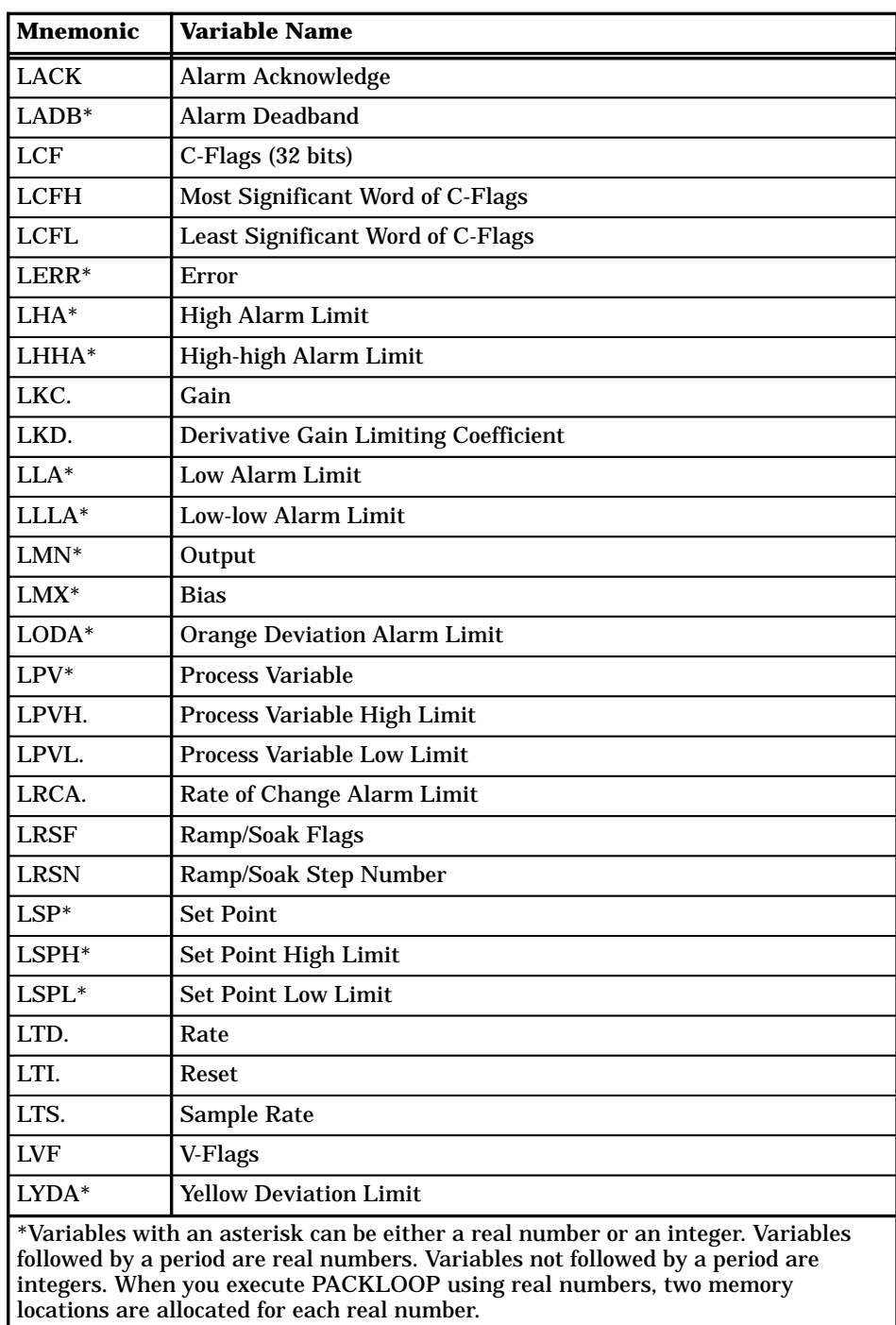

## **7.24 Pack Ramp/Soak Data**

The Pack Ramp/Soak Data statement moves one or more elements (steps) of the ramp/soak profile for a given loop to or from a table. PACKRS is primarily intended to make the ramp/soak profiles accessible to an operator interface and to provide a method for dynamic ramp/soak profiling. The PACKRS format is shown in Figure 7-39. **PACKRS Description**

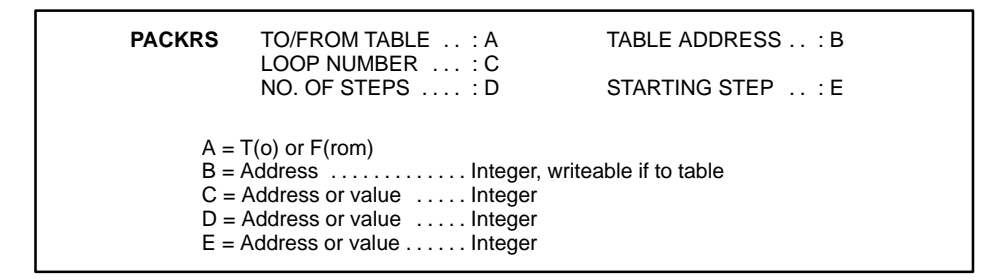

**Figure 7-39 PACKRS Format**

- A specifies whether you are writing data to or from the table.
- B specifies the address of the table, to or from which data are moved.
- C specifies the loop number whose ramp/soak profile is involved in the pack operation.
- D specifies the number of ramp/soak steps to pack.
- E specifies the starting step in the ramp/soak profile at which the pack operation will begin.
- The number of steps in a ramp/soak profile is established when it is programmed using TISOFT or your programming package. The PACKRS instruction cannot expand or shorten the ramp/soak profile for a given loop. This instruction can only read or modify existing steps in a preexisting profile. **PACKRS Operation**

PACKRS instructions that specify operations on non-existent profile steps are invalid, and the execution of this instruction terminates.

If TO Table is specified, this instruction copies the specified number of steps from the ramp/soak profile of a given loop, starting at the specified step number, to a table in memory whose starting address is indicated in the instruction.

If FROM Table is specified, this instruction copies the specified number of profile steps from a memory table into the ramp/soak profile for the indicated loop starting at the specified step number. The new step values overwrite the affected step values in the profile.

**NOTE**: Care should be taken when using the PACKRS instruction with a FROM Table specified. If the ramp/soak profile being modified is in progress when the PACKRS instruction executes, then your process could react erratically due to the sudden replacement of values in the profile steps. You can use one of the following methods to ensure that the profile update is done when the current profile is not in progress.

- In your program, check the state of the profile finished bit (bit 4) in LRSF for the corresponding loop. Do not execute the PACKRS statement unless the finished bit is set.
- In your program, place the loop in the manual mode, execute the PACKRS to update the ramp/soak profile, then return the loop to automatic mode. (Remember, this causes the ramp/soak profile to be restarted at the initial step.)

# **Pack Ramp/Soak Data (continued)**

When stored in a memory table, ramp/soak profile steps are six words long and have the following format:

- Word 1 (bit 1): Step type  $-0$  = ramp step, 1 = soak step (bit)
- Word 1 (bits  $2-16$ ) + Word 2: Address of status bit (special address format)
- Words 3/4: Setpoint, if ramp step, or Soak time, if soak step (REAL number)
- Words 5/6: Ramp rate, if ramp step, or Deadband, if soak step (REAL number)

The status bit address points to either an output point (Y) or a control relay (C). This address takes a short form for point numbers C1 – C512 and Y1 – Y1024. Higher point numbers use a long form of address. If all bits of the status bit address field are 0, then no status bit is selected for the step.

The short address form is shown in Figure 7-40.

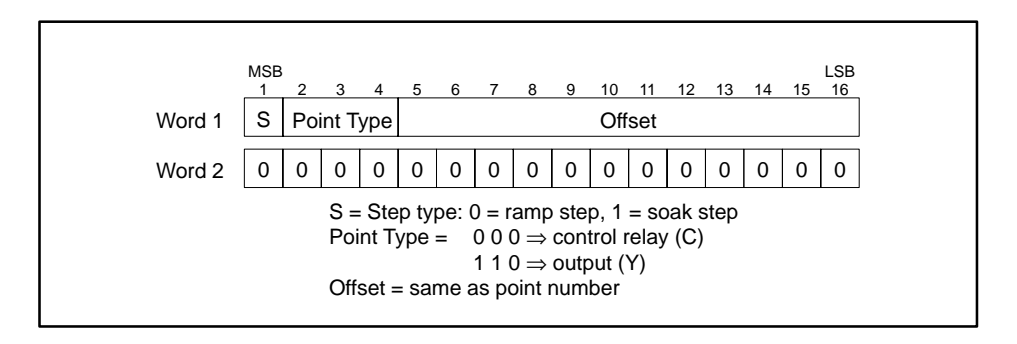

**Figure 7-40 Address Format — Short Form**

For example, the encoded address for Y23 using the short form is shown in Figure 7-41.

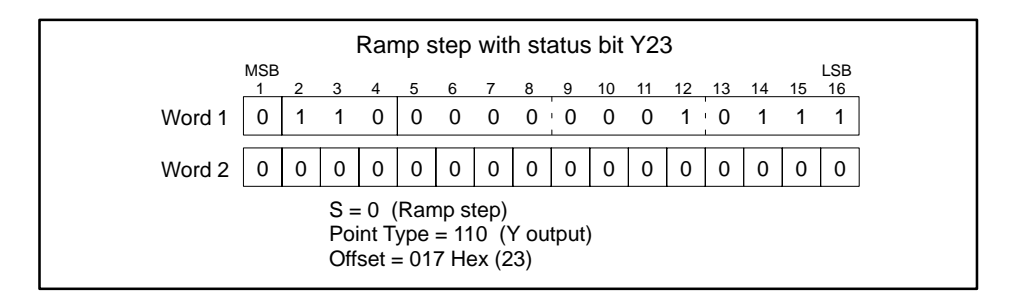

**Figure 7-41 Short Form Address Example**

The long address form is shown in Figure 7-42.

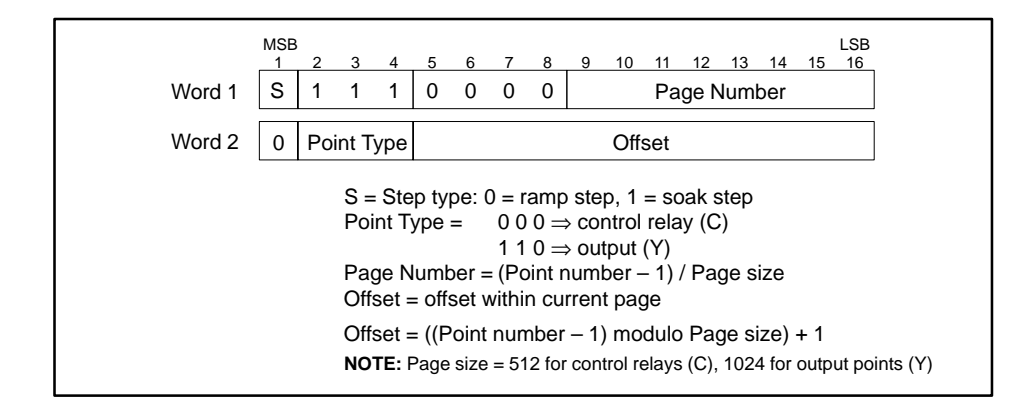

**Figure 7-42 Address Format — Long Form**

For example, the encoded address for C514 using the long form is shown in Figure 7-43.

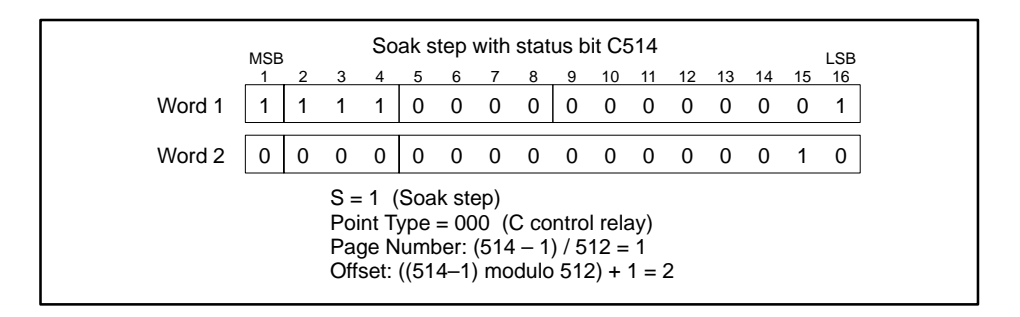

**Figure 7-43 Long Form Address Example**

# **Pack Ramp/Soak Data (continued)**

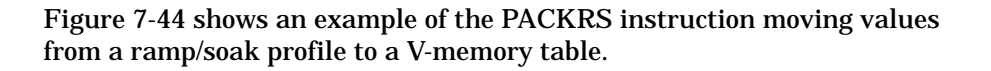

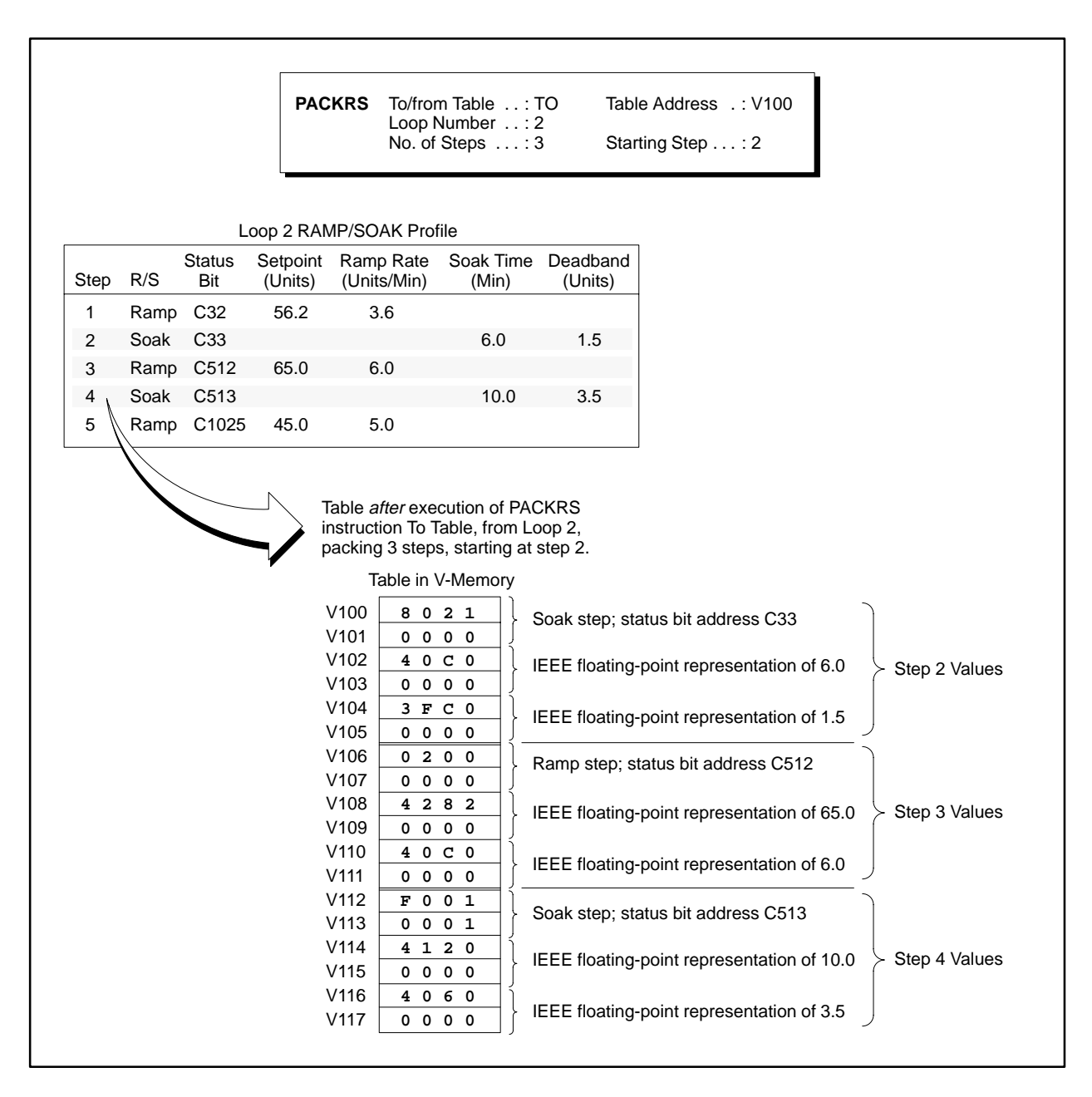

**Figure 7-44 Example of PACKRS to a Table in V-Memory**

Figure 7-45 shows an example of the PACKRS instruction moving values from a V-memory table to a Loop Ramp/Soak profile, changing two of the values in the profile, and leaving the remaining values unchanged.

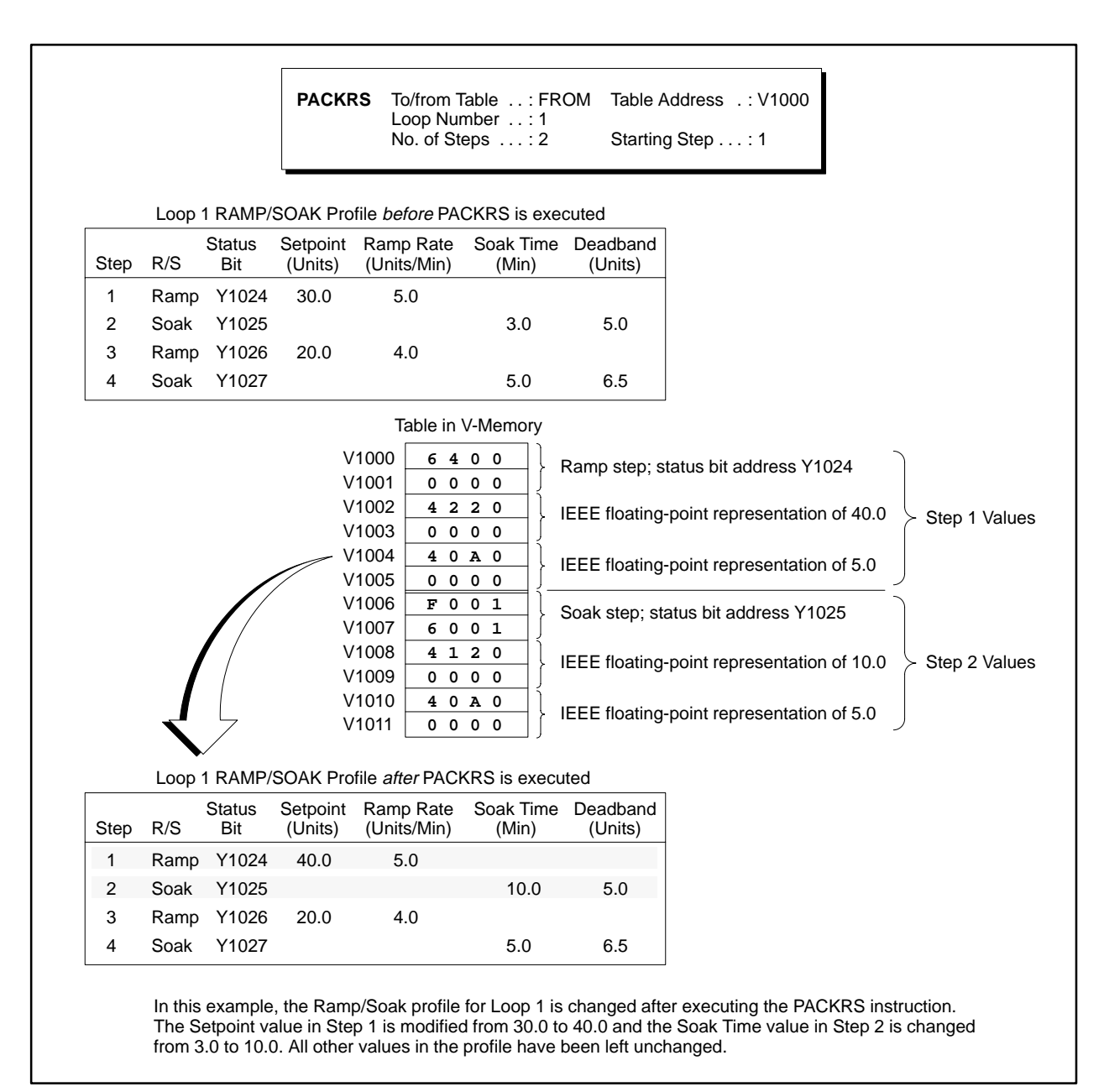

**Figure 7-45 Example of PACKRS From a Table in V-Memory**

### **7.25 Printing**

The Print statement sends a message to the ASCII communication ports. This statement can be used to print both text and the contents of integer and real variables. The PRINT format is shown in Figure 7-46.  $A = 1, 2, or 3$ B = Address Text enclosed in double quotes PRINT Port .... : A Message ....: B: **Figure 7-46 PRINT Format** • A is the port entry. Use 1 for Port 1, 2 for Port 2, or 3 to have the message sent to both ports. (On the TI545 TI555. and the TI575, that have only one printer port,  $A = 1$ ). • B contains a free format message. The message begins on the line following the port and message designator fields. Element addresses and Expressions are separated by a space. No embedded space or the assignment operator (:=) in an expression is accepted. The operation of the PRINT statement is described below. • When the PRINT statement executes, the message is sent to the port(s) specified. • The maximum message length is 1019 characters, with characters counted in entries as follows: Each text character  $= 1$  character Each variable entry = 6 characters Each variable text entry  $= 6$  characters Carriage Return & Linefeed = 2 characters • Text Entries contain ASCII text to be printed. Text entries are enclosed in quotation marks. Example: PRINT PORT=1 MESSAGE: "END OF SHIFT REPORT" • Variable Entries print the contents of variables in either integer or real format. Variables must be separated by spaces. Real numbers are indicated by following the address with a period (.). Integers are printed right-justified in a six character field with a floating minus sign. Real numbers are printed right-justified in a twelve character field using a FORTRAN G12.5 format. Example: PRINT PORT=1 MESSAGE: **PRINT Description PRINT Operation**

"THE VALUES ARE" WX5 V104.

• Time Entries are used to print out a variable in time format. The variable is printed out as hh:mm:ss. Time entries are indicated by following the address of the variable (EL or EXP) with :TIME.

Example: PRINT PORT=1 MESSAGE: "THE TIME IS NOW" STW141:TIME

• Date Entries are used to print out a variable in date format. The variable is printed out as yy/mm/dd. Date entries are indicated by following the address of the variable (EL or EXP) with :DATE.

Example: PRINT PORT=1 MESSAGE: "THE DATE IS NOW" STW141:DATE

• Variable Text Entries are used to print out text stored in either V or K memory. Variable Text Entries are indicated by following the address of the text (EL or EXP) to be printed with a percent sign (%) and the number of characters to be printed. If the number is coded as zero, PRINT assumes that the first word of the indicated variable contains the number of characters to print.

Example: PRINT PORT=2 MESSAGE: "BOILER" V250%16 "DESCRIPTION" V102%0

"Boiler" V250%16 causes the 16 characters in V-Memory locations V250–V257 to be printed. Each word contains two 8-bit characters.

"Description" V102%0 causes the number of characters specified in V102 to be printed. If V102 contains 5, then the characters in V103–V105 are printed.

Variable Text Entries are a valuable tool for embedding control characters to be used by the device receiving the ASCII characters. The next page gives instructions about how to embed a control character in variable text.

**Printing (continued)**

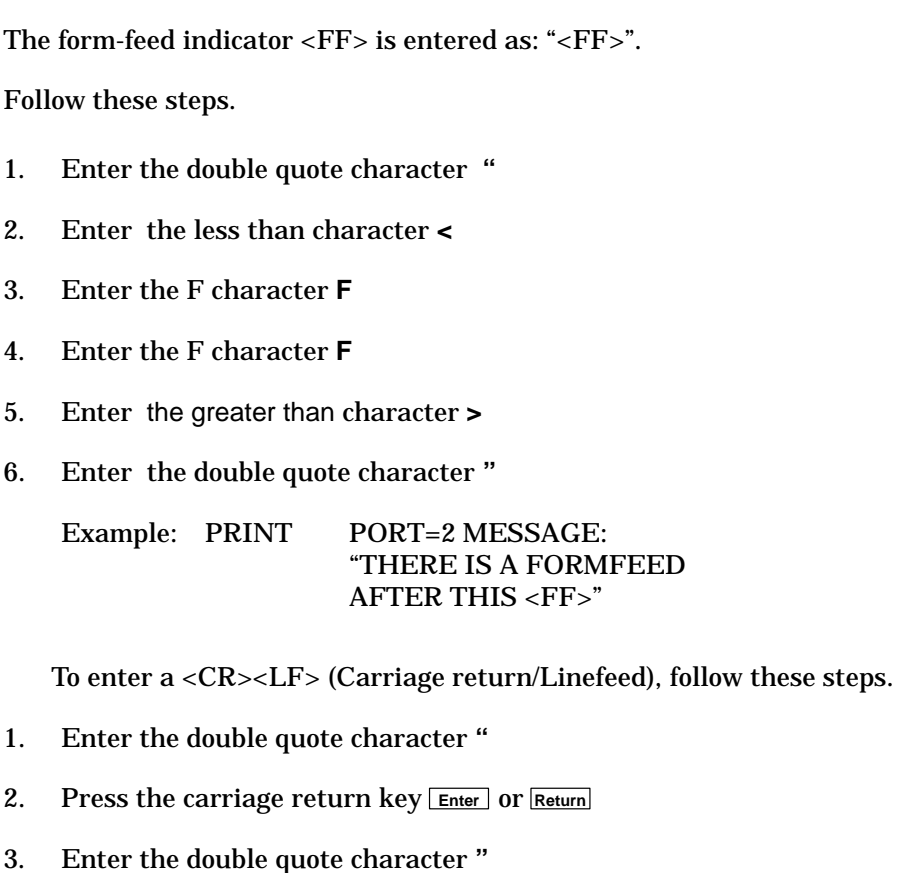

Example: PRINT PORT=2 MESSAGE:

"THERE IS A CARRIAGE RETURN LINEFEED AFTER THIS "

To print the double quotes "", precede it with another double quote " as shown in the example below.

Example: PRINT PORT=2 MESSAGE: " ""THIS QUOTED TEXT IS PRINTED INSIDE DOUBLE QUOTE CHARACTERS"" "
The Return statement is used to terminate an SF program or an SF subroutine. If invoked from an SF program, the program terminates. If invoked from an SF subroutine, control returns to the statement in the SF program following the SF subroutine call. The RETURN format has no subfields. If there is no RETURN statement, the program terminates after the last statement. The format of the RETURN statement is shown in Figure 7-47.

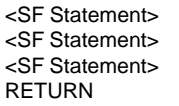

**Figure 7-47 Example of the RETURN Statement**

## **7.27 Scaling Values**

```
The Scale statement uses as input an integer input and converts it to
                       engineering units scaled between high and low limits. The SCALE format is
                       shown in Figure 7-48.
SCALE Description
```

| <b>SCALE</b> | Binary input $\dots$ : A<br>Low limit $\dots$ $C$<br>$20\%$ offset $\dots$ . E                                                   |                                                   | Scaled result  B<br>High limit $\ldots \ldots \ldots$<br>Bipolar $\dots \dots \dots$ |
|--------------|----------------------------------------------------------------------------------------------------|---------------------------------------------------|--------------------------------------------------------------------------------------|
|              | $A =$ Address<br>$B =$ Address<br>$C =$ Literal constant<br>$D =$ Literal constant<br>$E = Y(es) or N(o)$<br>$F = Y(es) or N(o)$ | Integer<br>Real $(C \leq D)$<br>Real $(C \leq D)$ | Integer/real, writeable                                                              |

**Figure 7-48 SCALE Format**

- A is the memory location of the input.
- B is the memory location of the result after conversion.
- C is the lower limit to which the input can be scaled.
- D is the upper limit to which the input can be scaled.
- E indicates if the input is 20% offset (Yes) or 0% offset (No).
- F indicates if the input is bipolar (Yes) or not (No).

**NOTE**: You cannot choose both bipolar and 20% offset for an input (Fields E–F).

The operation of the Scale statement is described below and illustrated in Figure 7-49. **SCALE Operation**

> • Each time the SCALE statement executes, an integer located in A converts to an integer or real number in engineering units, scaled between high and low limits.

If the input is a variable that could range from –32000 to +32000, the variable is bipolar. Set option F to Y(es). If the input is a variable that could range from 0 to 32000, the variable is unipolar. Set option F to  $N(0)$ .

If the input is a variable that has a 20% offset (ranges from 6400 to 32000), set option E to Y(es). If the input is a variable that has a  $0\%$ offset, set option  $E$  to  $N(0)$ .

The result is stored in the address specified by B.

The low and high limits specified in C and D determine the range of the converted number. Values of C and D may fall within the following limits.

 $5.42101070 * 10^{-20}$  to  $9.22337177 * 10^{18}$  $-9.22337177 * 10^{18}$  to  $-2.71050535 * 10^{-20}$  $Range =$ 

• An error is logged if the input value is outside the low-limit to high-limit range; and the output is clamped to the nearer of either the low limit or the high limit.

You can use the SCALE statement to convert an input signal from an analog input module to a value in engineering units. For example, consider these conditions.

- The input is a 4–20 mA signal that is converted by the analog input module to a value between 6400 and 32000 (unipolar, 20% offset) and sent to WX33.
- You want the result of the SCALE statement to be a real number ranging between 0 and 100 and be placed in V100., as shown below.

The SCALE fields would contain these values.

| SCALE<br>Binary input $\ldots \ldots$ WX33<br>Low limit $\dots\dots\dots:0$<br>$20\%$ offset $\dots\dots\dots$ | Scaled result  : V100.<br>High limit $\ldots \ldots \ldots$ : 100<br>Bipolar $\dots \dots \dots \dots$ N |
|----------------------------------------------------------------------------------------------------|----------------------------------------------------------------------------------------------------|
|----------------------------------------------------------------------------------------------------|----------------------------------------------------------------------------------------------------|

**Figure 7-49 SCALE Example**

The Sequential Data Table statement moves words one at a time from an existing table to a destination address. A pointer designates the address of the next word in the table to be moved. Each time the statement is executed, one word moves and replaces the word at the destination address. The SDT format is shown in Figure 7-50. **SDT Description**

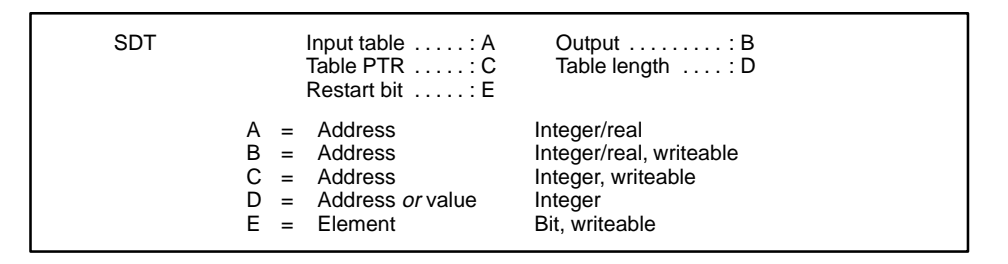

**Figure 7-50 SDT Format**

- A is the starting address for the table.
- B is the output address to which the words are moved.
- C is the address of the pointer.
- D is the length of the table and must be a value greater than zero.
- E is the address of the restart (status) bit and can be a C or Y.

The operation of the SDT statement is described below and illustrated in Figure 7-51. **SDT Operation**

The SDT moves words from a pre-existing table.

The size of the table depends upon the memory location that you choose and, if the memory is user-configurable, how much memory you allocated.

- Before the SDT is executed, pointer C contains zero. You must design your program to set the pointer to zero.
- Each time the SDT is executed, the following actions occur.

The table pointer is incremented by 1. Then the word in the table location specified by the pointer is moved to the destination address specified by B.

The process is repeated until the number of words specified in D has been moved.

- When the last word has been moved, the pointer is reset to zero.
- The restart bit E is on, except for the following conditions.

When the SDT resets the pointer, the restart bit turns off.

Prior to the first execution of the SDT, the bit could be either off or on depending upon prior usage.

The value of the pointer does not change when the SDT is not executing. All values in the table remain the same, and destination address B contains the value of the last word moved from the table.

You can use other logic to reset the pointer to zero, but the restart bit does not turn off.

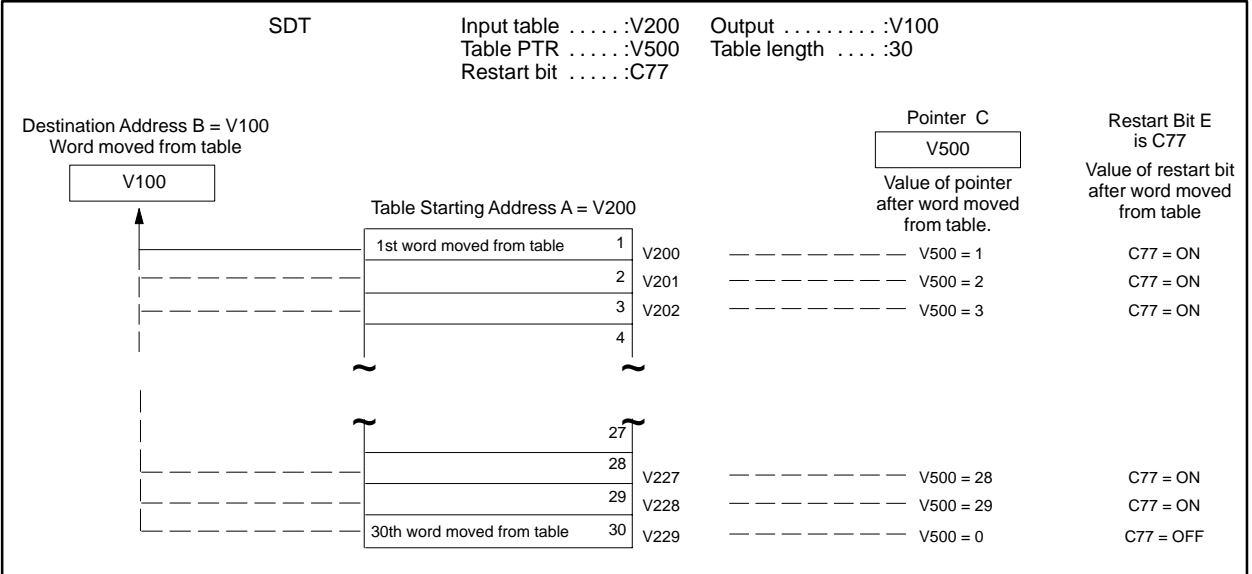

**Figure 7-51 SDT Statement Example**

Before the SDT executes, the pointer V500 contains 0 (zero). When the statement executes, the pointer increments by 1, and the value in V200 is moved to V100. This process repeats each time the statement executes. After the last word is moved, the pointer resets to 0.

## **7.29 Synchronous Shift Register**

The Synchronous Shift Register statement builds a table that functions as synchronous shift register. The SSR format is shown in Figure 7-52. **SSR Description**

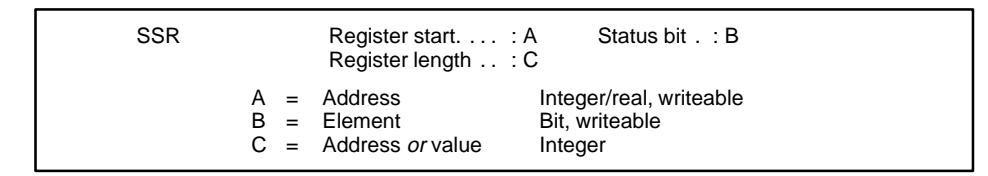

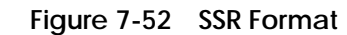

- A is the starting address for the shift register.
- B is the status bit (C or Y) and is turned on when the register is empty.
- C is the length of the shift register. The maximum number of elements stored in the register is C. If a constant value is entered, it must be greater than zero.

The operation of the SSR statement is described below and illustrated in Figure 7-53. **SSR Operation**

- The starting address A designates the memory area in which the shift register is located.
- The register length C determines the size of the shift register. Size depends upon the memory location that you choose and how much memory you allocated (if the memory is user-configurable). The maximum number of elements stored in the register is C.
- The first position of the register, Register Start A, is empty until an element moves into A from another source.
- Each time the SSR executes, the element currently in memory location A shifts to  $A + 1$ . The element in  $A + 1$  shifts to  $A + 2$ . Elements move down the shift register to  $A + 3$ ,  $A + 4$ , etc., and A resets to zero.
- After the register is full, shifting in a new word causes the loss of the last word in the register at location  $[A + (C - 1)].$
- The register is considered empty when it contains all zeros. The status bit B turns on when the register is empty.

**NOTE:** If the register contains the value –0.0, the register is not recognized as empty, and the status bit does not turn off.

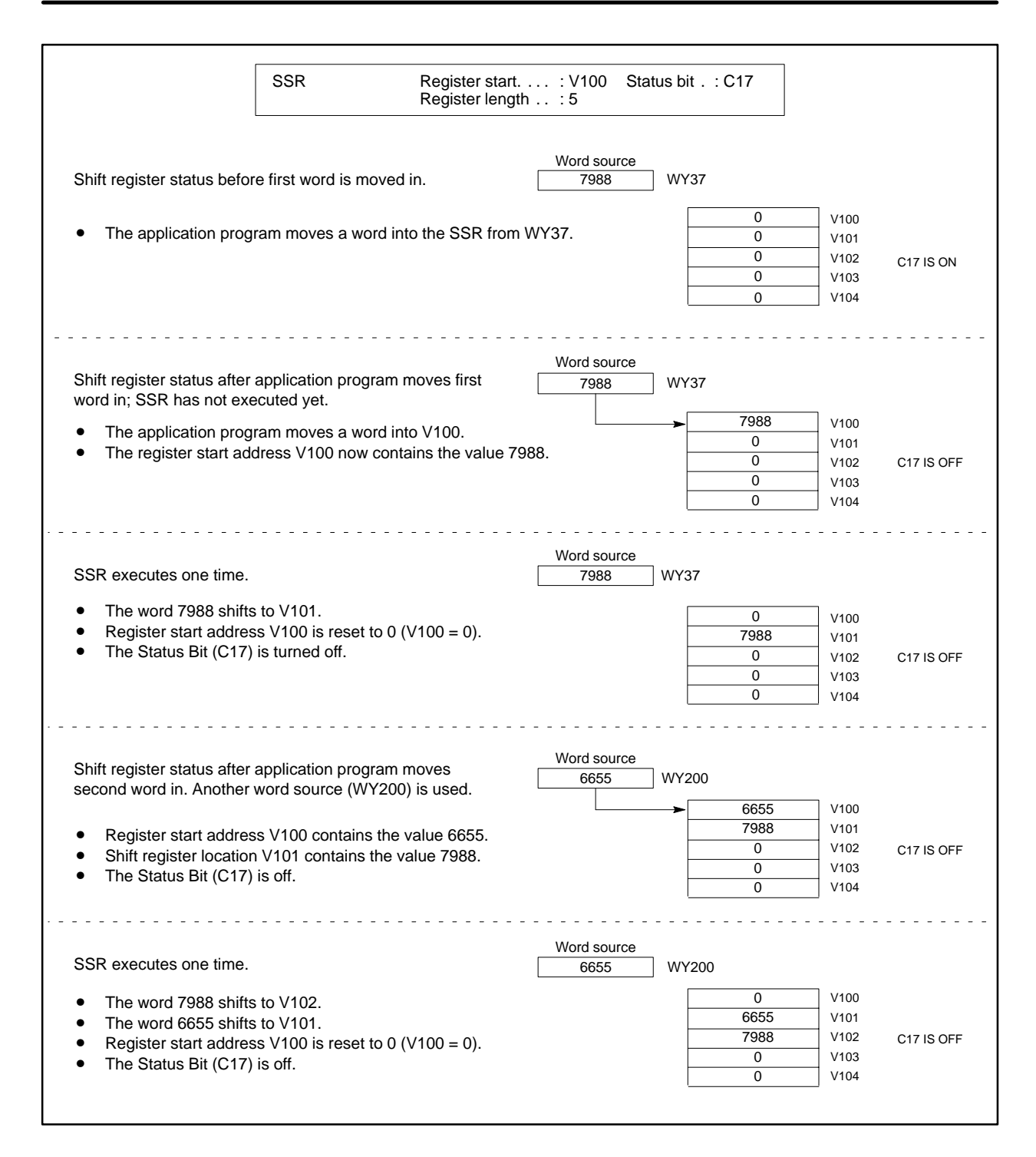

**Figure 7-53 Example of SSR Operation**

### **7.30 Unscaling Values**

The Unscale statement takes as input a value in engineering units, scaled between high and low limits, and converts it to an integer. The UNSCALE format is shown in Figure 7-54. **UNSCALE Description**

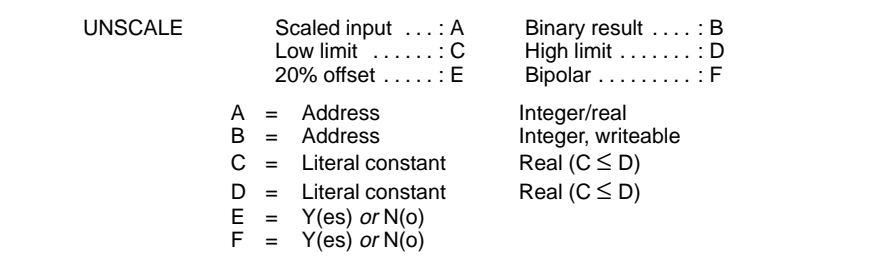

#### **Figure 7-54 UNSCALE Format**

- A is the memory location of the input.
- B is the memory location of the result after conversion.
- C is the lower limit of scaled input A.
- D is the upper limit of scaled input A.
- E indicates if the output is 20% offset (Yes) or 0% offset (No).
- F indicates if the output is bipolar (Yes) or not (No).

**NOTE**: You cannot choose both bipolar and 20% offset for an output (Fields E–F).

**UNSCALE Operation** The operation of the UNSCALE statement is described below and illustrated in Figure 7-55.

• Each time the UNSCALE statement executes, an integer or real number located in A is converted to a scaled integer.

The high and low limits of the value in A are specified in C and D. These limits can fall within the following range.

 $5.42101070 * 10^{-20}$  to  $9.22337177 * 10^{18}$  $-9.22337177 * 10^{18}$  to  $-2.71050535 * 10^{-20}$ Range =

• The result is stored as an integer in the address specified by B.

If the output is a variable that has a 20% offset (ranges from 6400 to 32000), set option E to Y(es). If the output is a variable that has a  $0\%$ offset, set option E to N(o).

If the output is a variable that could range from –32000 to +32000, the variable is bipolar. Set option F to Y(es). If the output is a variable that could range from 0 to 32000, the variable is unipolar. Set option F to  $N(0)$ .

• An error is logged if the scaled value of the input is outside the ranges given above, and the input is clamped to the nearer of either the low limit or the high limit.

You can use the UNSCALE statement to convert a value in engineering units to an output signal to an analog output module. For example, consider these conditions.

The value to be converted is at memory location V100. The value at V100 ranges between 0.0 and 100.0. You want the result of the UNSCALE statement to be an integer between 6400 and 32000 (unipolar, 20% offset) and to be sent to WY66.

The analog output module converts the UNSCALEed value at WY66 to a signal between 4 and 20 mA signal and sends the result to the field equipment.

The UNSCALE fields would contain these values.

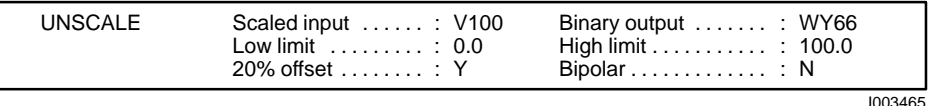

**Figure 7-55 UNSCALE Example**

## **7.31 Comment**

The Comment statement inserts a comment in a program for documentation purposes. The Comment statement is ignored during program execution. The COMMENT format is shown in Figure 7-56.

 $\star$ This is an example of the free-form Comment statement.

**Figure 7-56 Comment Format**

• A comment statement can contain a maximum of 1021 characters.

# *Chapter 8* Programming Analog Alarms

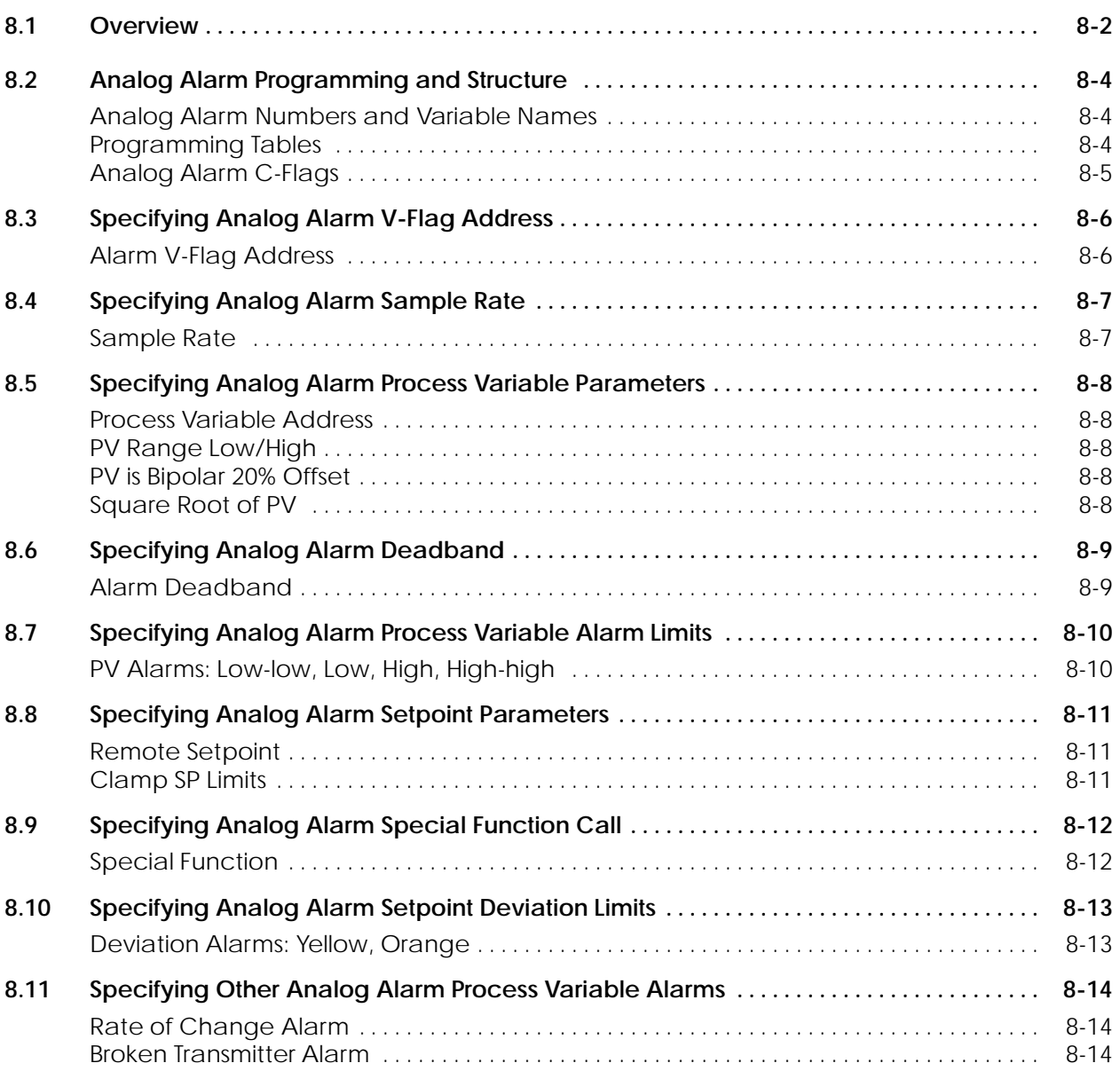

The analog alarm function in the TI545, TI555, TI565, and TI575 controllers allows you to monitor an analog input signal by setting standard alarms on a process variable (PV) and a target setpoint (SP). Eight alarms are available, as illustrated in Figure 8-1.

- High-high alarm point on the PV
- High alarm point on the PV
- Low alarm point on the PV
- Low-low alarm point on the PV
- Yellow deviation alarm point referenced to the SP
- Orange deviation alarm point referenced to the SP
- Rate of change alarm, for a PV changing too fast
- Broken transmitter, for a PV outside the designated valid range.

The high-high, high, low, and low-low alarms are fixed absolute alarms and can correspond to warnings and shutdown limits for the process equipment itself. The yellow and orange deviation alarms move up and down with the target setpoint and can refer to specification tolerances around the target.

A PV alarm deadband is provided to minimize cycles in and out of alarm (chattering) that generate large numbers of messages when the PV hovers near one of the alarm limits.

An option is also available to call an SF program, discussed in Chapter 7, to initiate a special function calculation. This allows you to use the timing and scaling capabilities of the analog alarm algorithm in conjunction with SF program programming to provide a standard set of alarm checking capabilities on advanced custom-control algorithms written in SF programs.

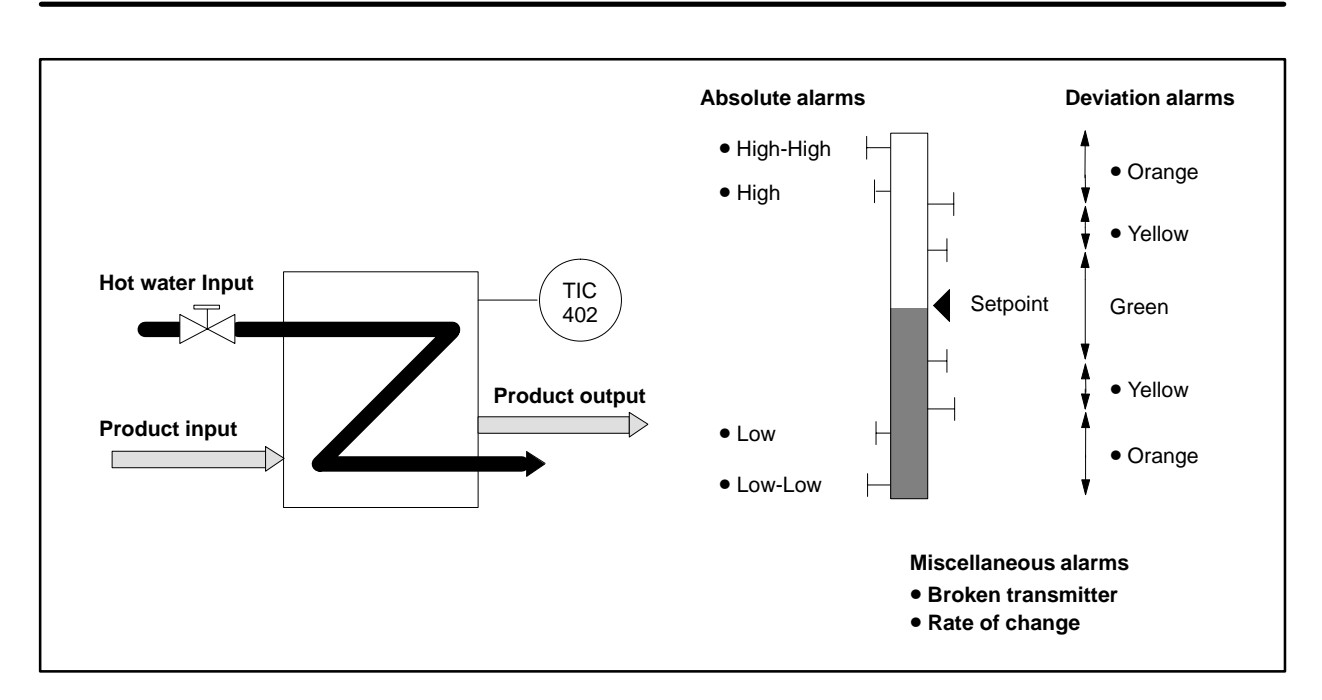

**Figure 8-1 Example of Analog Alarm Application**

## **8.2 Analog Alarm Programming and Structure**

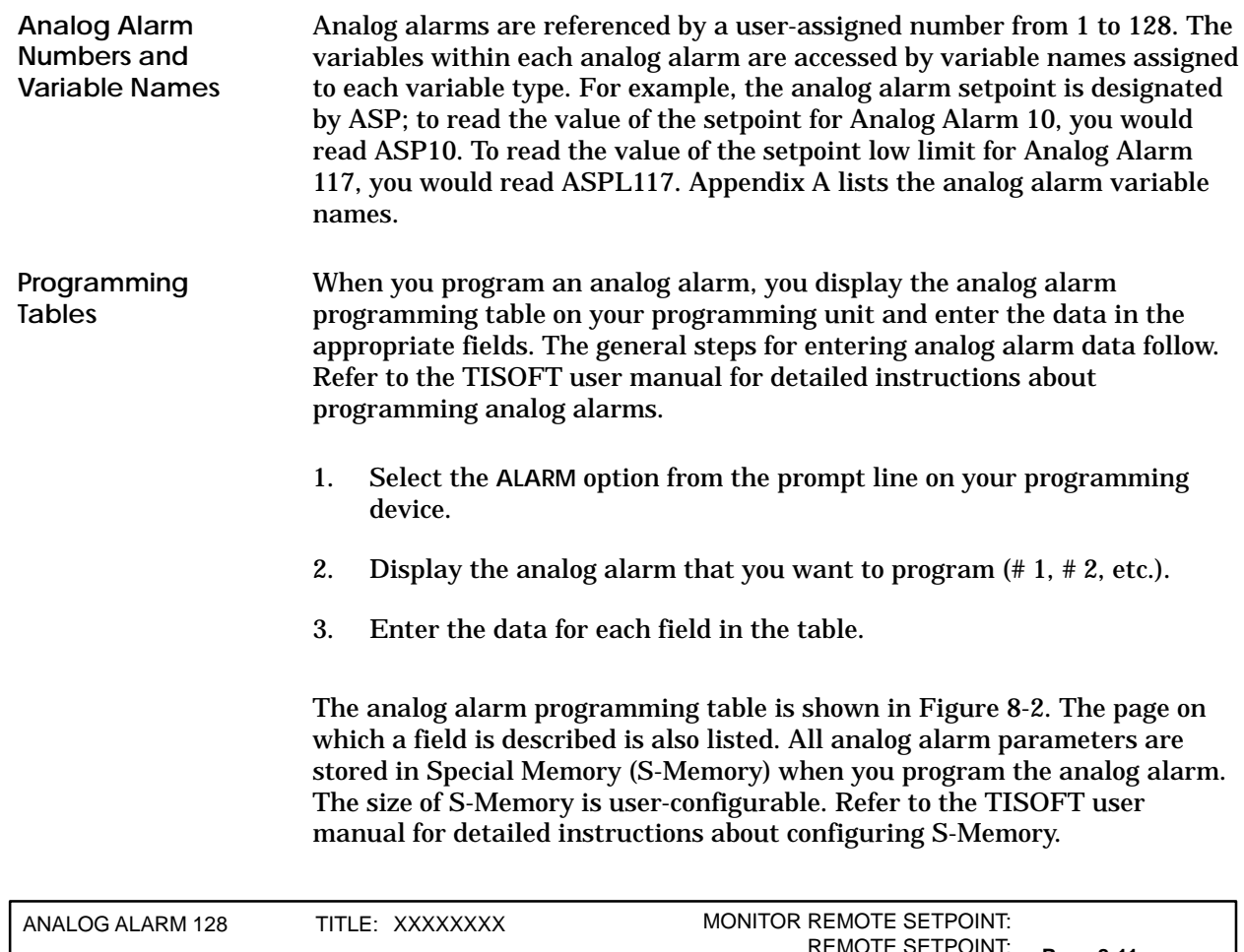

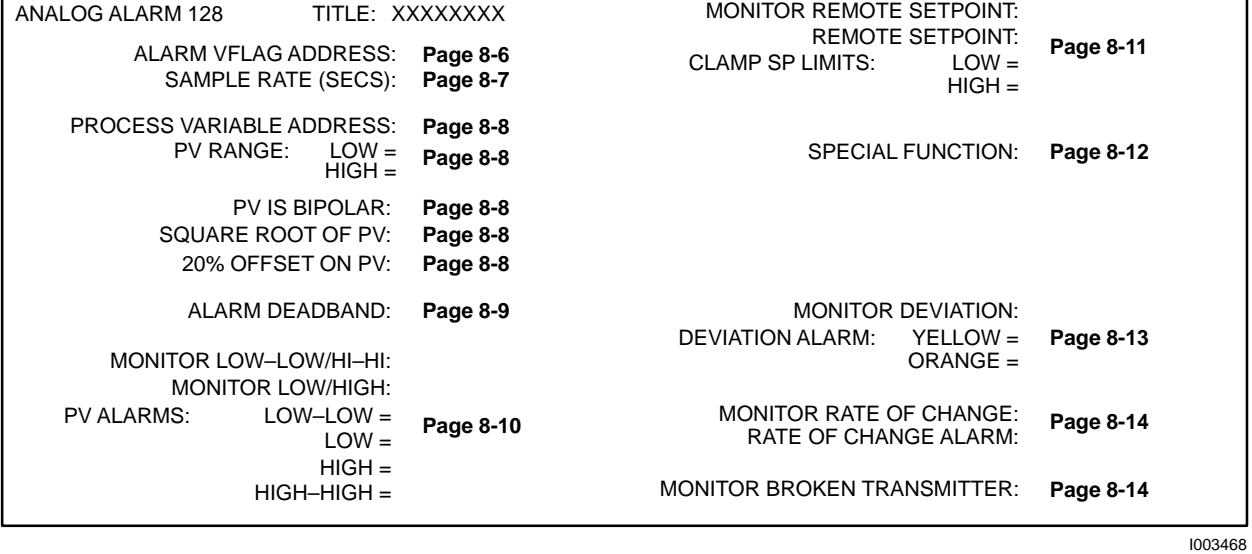

**Figure 8-2 Analog Alarm Programming Table**

#### A set of flags (C-Flags) store the programming data that you enter into the Programming Tables for the analog alarms. The C-Flags correspond to individual bits making up the two words ACFH, that contains the most significant 16 bits, and ACFL, that contains the least significant 16 bits. Table 8-1 shows the designation for each bit in the C-Flag. **Analog Alarm C-Flags**

| Variable    | Word<br>Bit    | <b>Flag</b><br>Bit | <b>Analog Alarm Function</b>                                               |  |
|-------------|----------------|--------------------|----------------------------------------------------------------------------|--|
|             | 1              | 1                  | $0 = PV$ scale 0% offset<br>$1 = PV$ scale 20% offset                      |  |
|             | $\overline{2}$ | $\overline{2}$     | $1 =$ Take square root of PV                                               |  |
| <b>ACFH</b> | 3              | 3                  | 1 = Monitor HIGH/LOW alarms                                                |  |
|             | 4              | 4                  | 1 = Monitor HIGH-HIGH/LOW-LOW alarms                                       |  |
|             | $\mathbf{5}$   | $\mathbf{5}$       | $1 =$ Monitor Deviation alarm                                              |  |
|             | 6              | 6                  | 1 = Monitor Rate-of-change alarm                                           |  |
|             | 7              | 7                  | 1 = Monitor Broken Transmitter Alarm                                       |  |
|             | 8              | 8                  | $0 =$ Local Setpoint<br>$1 =$ Remote Setpoint                              |  |
|             | $9 - 16$       | $9 - 16$           | <b>Unused</b>                                                              |  |
| ACFL.       | $1 - 4$        | $17 - 20$          | <b>Unused</b>                                                              |  |
|             | $\overline{5}$ | 21                 | $0 =$ Process Variable is unipolar<br>$1 =$ Process Variable is bipolar    |  |
|             | 6              | 22                 | Unused                                                                     |  |
|             | $7 - 16$       | $23 - 32$          | Contains SF program number<br>(if an SF program is scheduled to be called) |  |

**Table 8-1 Analog Alarm C-Flags (ACFH and ACFL)**

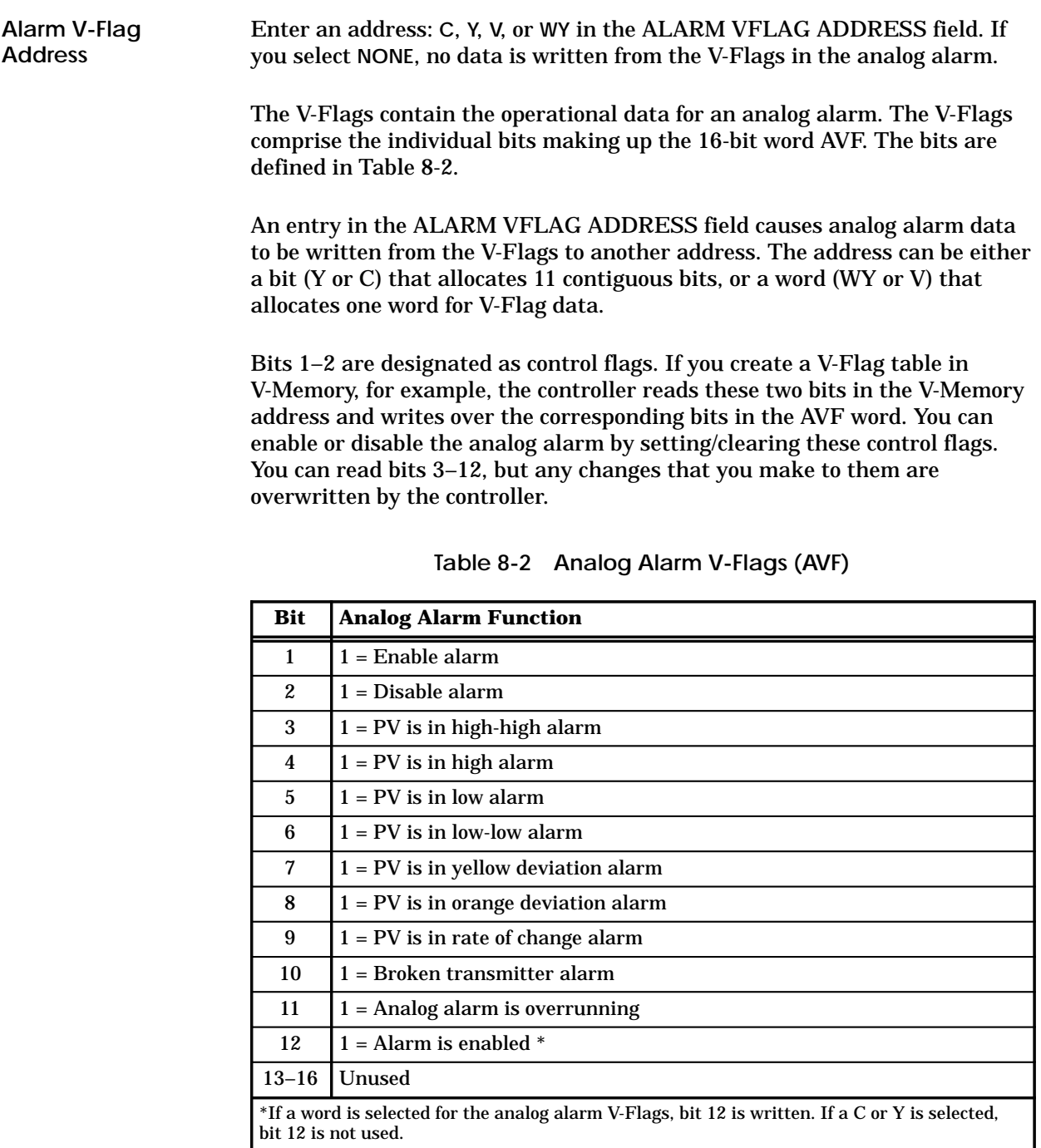

**NOTE:** If you program an analog alarm and do not disable it, the controller begins to monitor the programmed variables as soon as you place the controller in RUN mode.

Enter a time in seconds in the SAMPLE RATE field. The sample rate determines how often deviation alarm bits and associated math are evaluated. Sample rates are programmable in 0.1 second increments, with alarms checked at least once every two seconds. The sample rate can be any floating point number between 0.1 and  $1.6772 \times 10^6$ seconds. **Sample Rate**

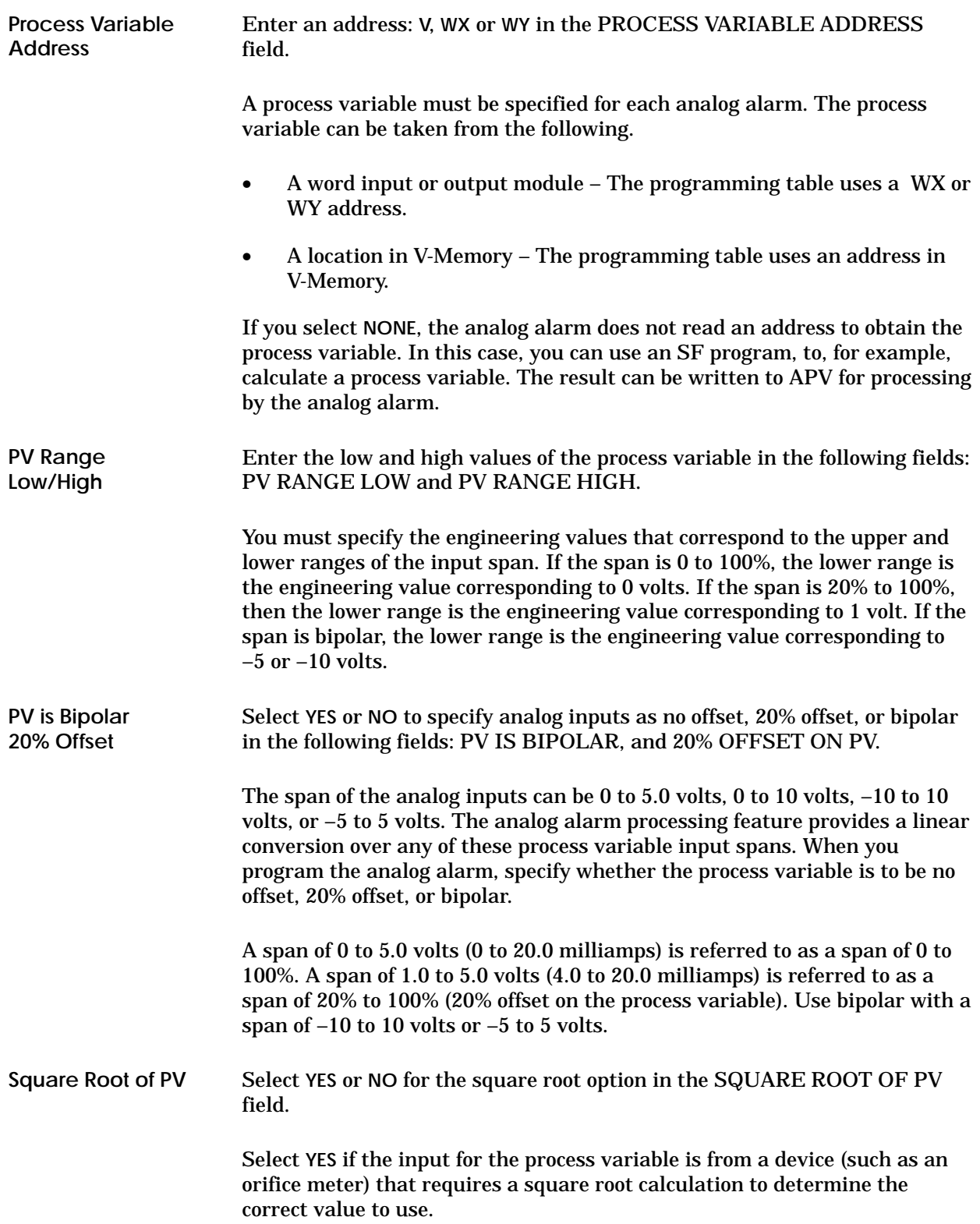

Enter a value in engineering units for the alarm deadband in the ALARM DEADBAND field. **Alarm Deadband**

> When you specify an alarm deadband, the controller can provide hysteresis on all alarms except the rate of change alarm to prevent them from chattering when the process variable is near one of the alarm limits. The analog alarm does not exit the alarm condition until the process variable has come inside the alarm limit minus the deadband. This is shown graphically in Figure 8-3.

The range for the deadband (AADB) is  $0.0 \leq$  AADB  $\leq$  (APVH – APVL), where APVH and APVL are the process variable high and low limits, respectively. Typically, the deadband ranges from 0.2% to 5% of the span.

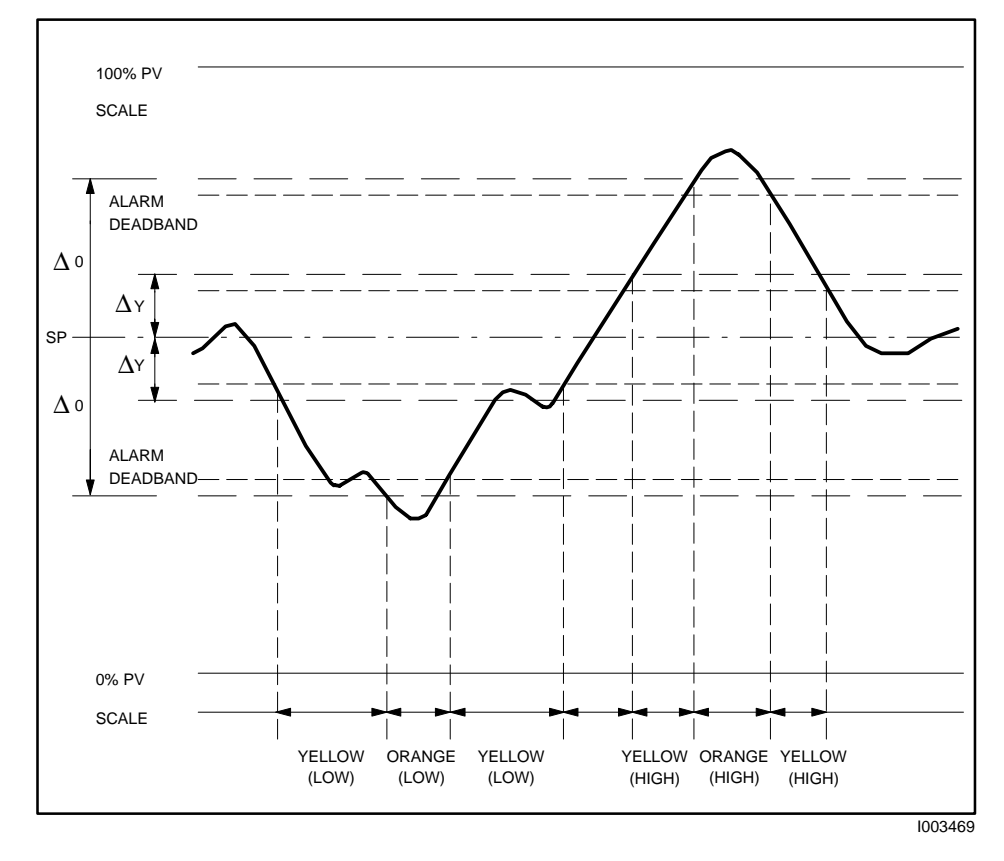

**Figure 8-3 Example of Alarm Deadband For Analog Alarms**

## **8.7 Specifying Analog Alarm Process Variable Alarm Limits**

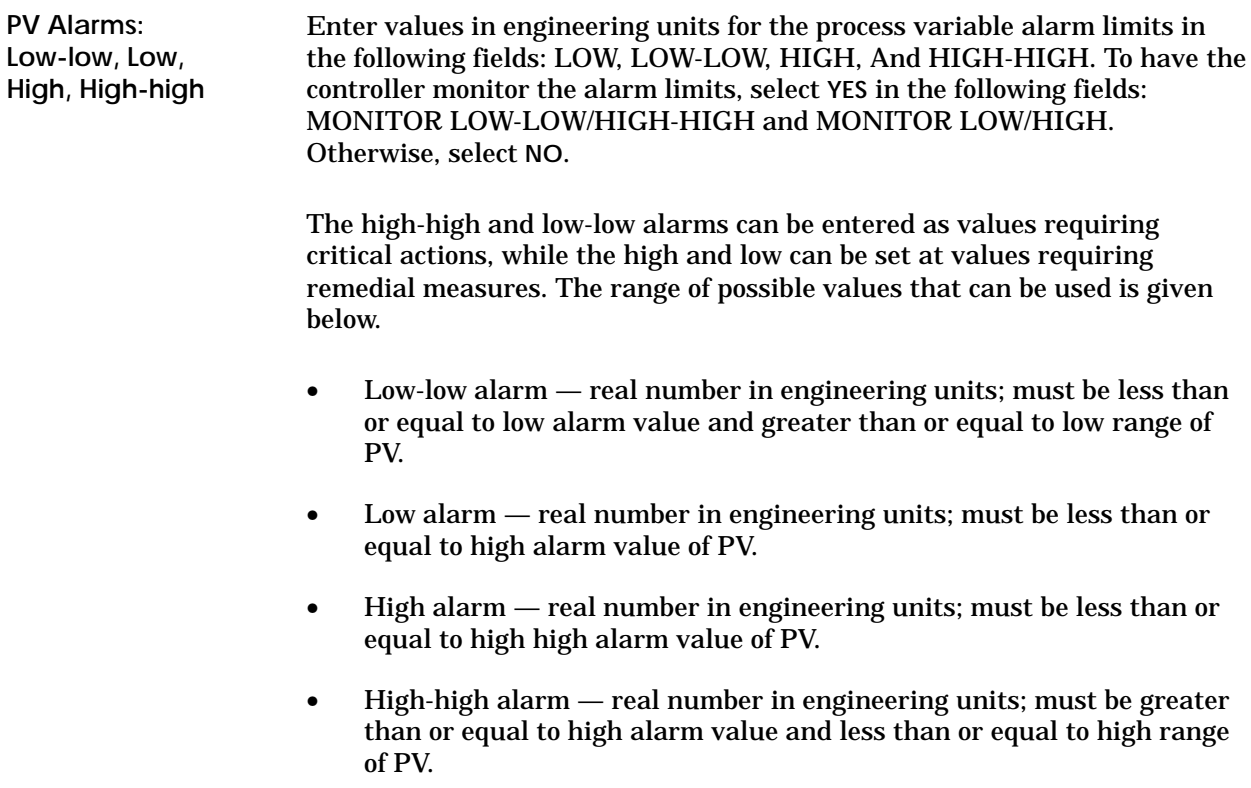

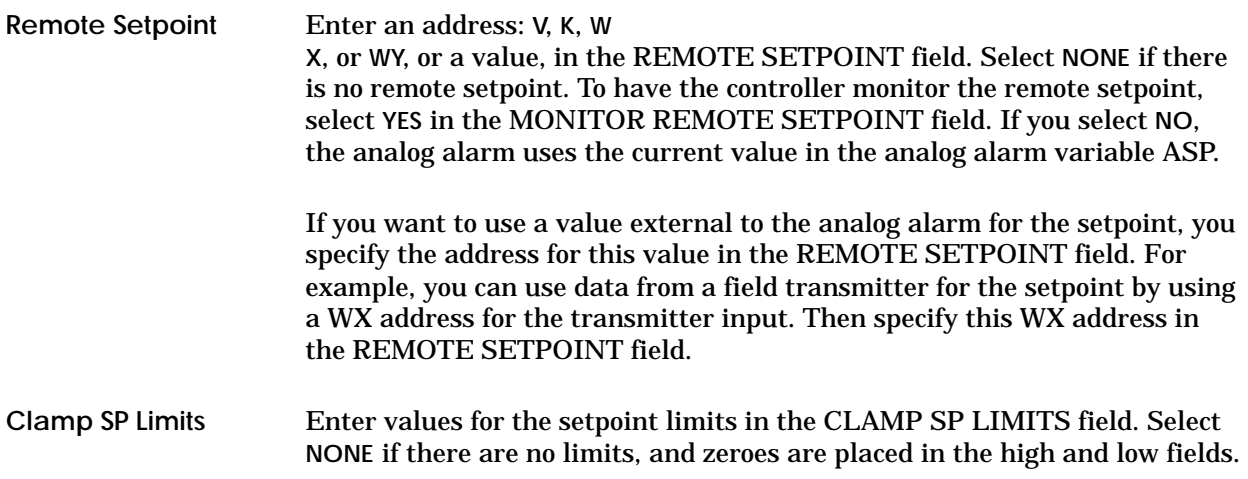

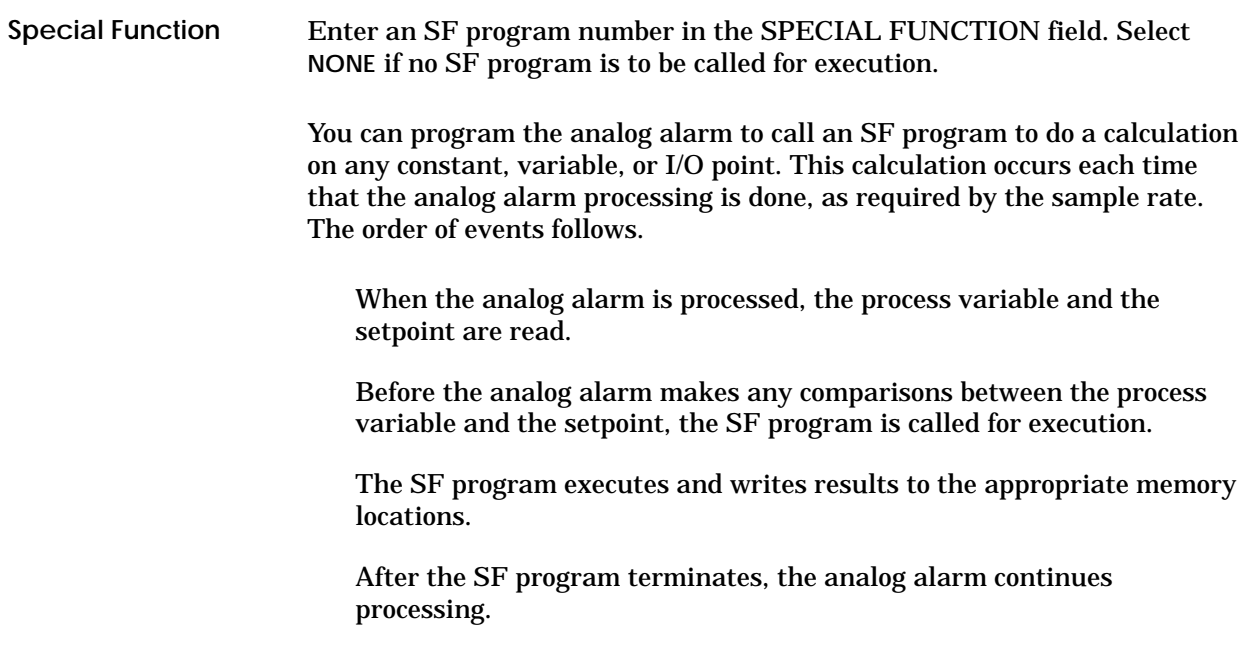

## **8.10 Specifying Analog Alarm Setpoint Deviation Limits**

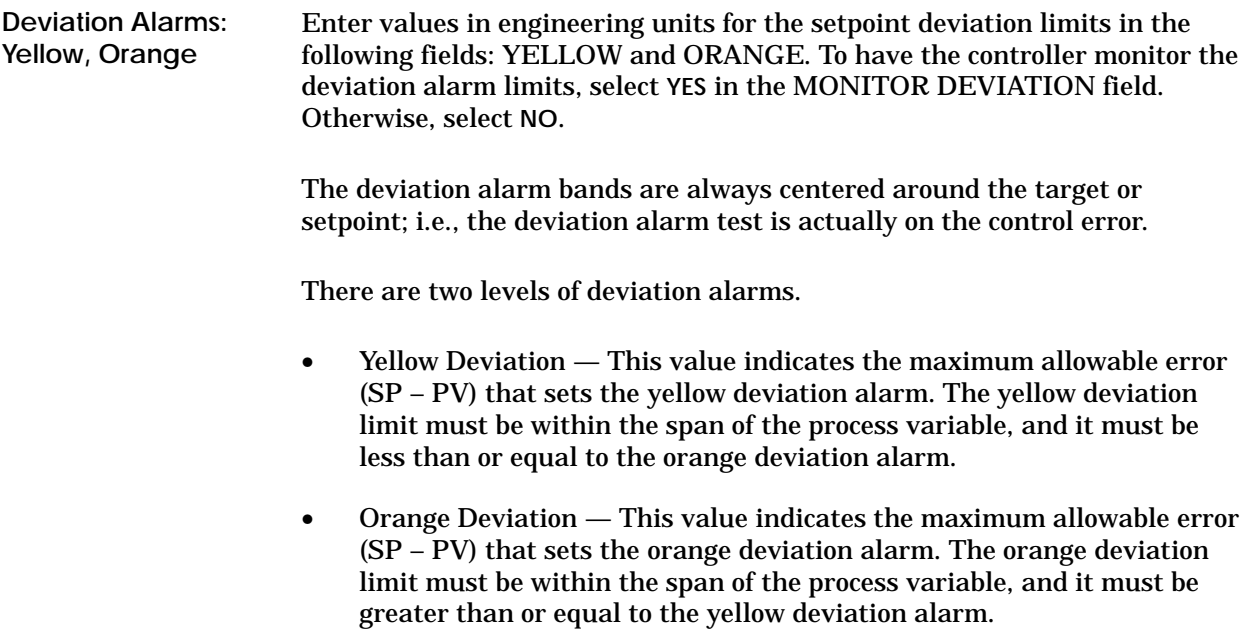

## **8.11 Specifying Other Analog Alarm Process Variable Alarms**

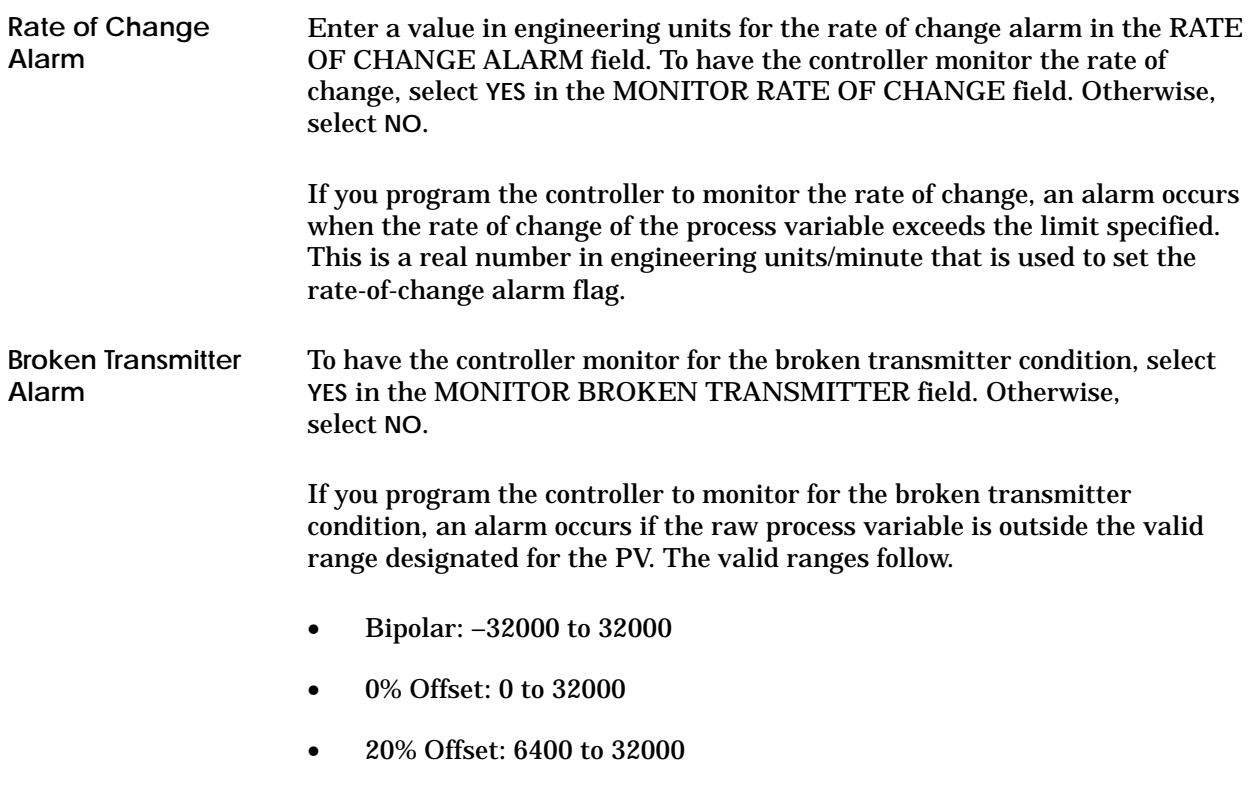

Figure 8-4 shows the process variable in broken transmitter alarm.

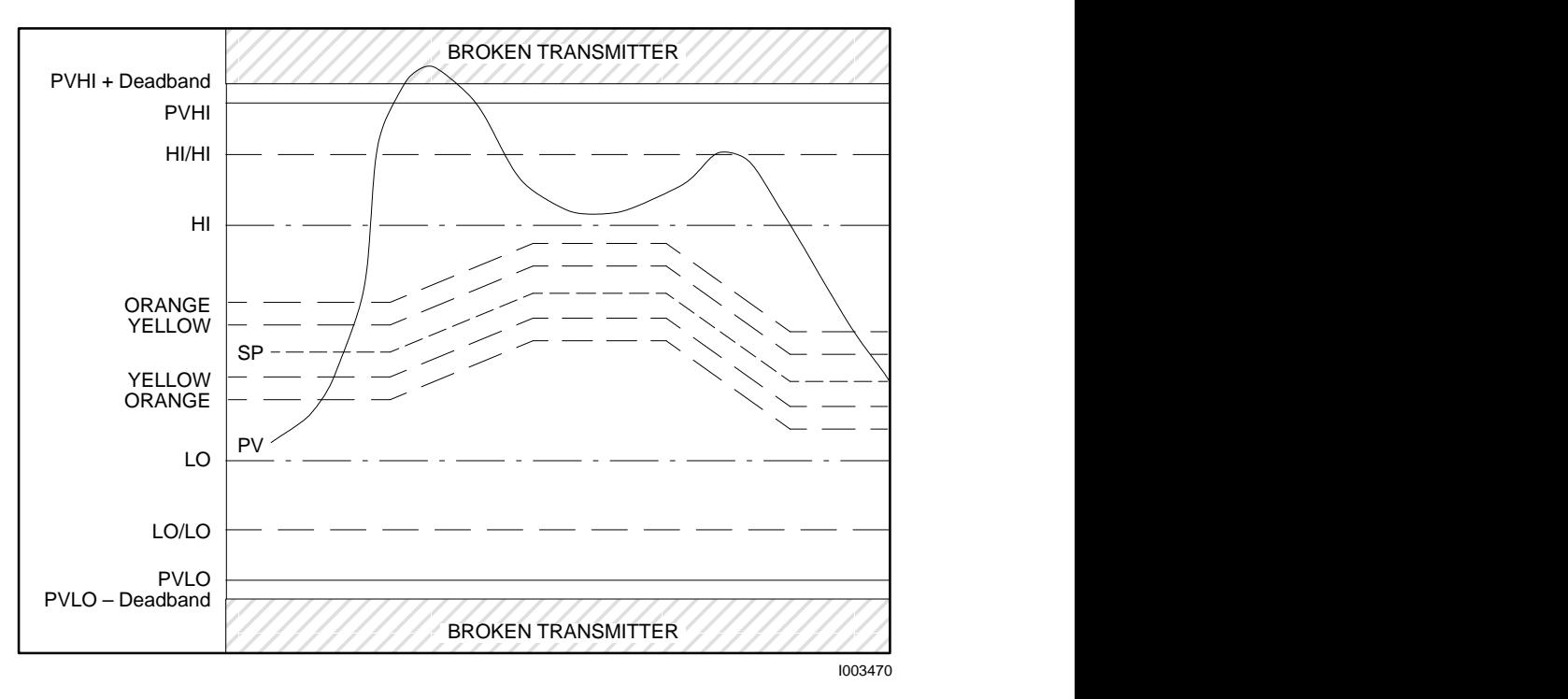

**Figure 8-4 Example of Broken Transmitter Alarm**

## *Chapter 9* Programming Loops

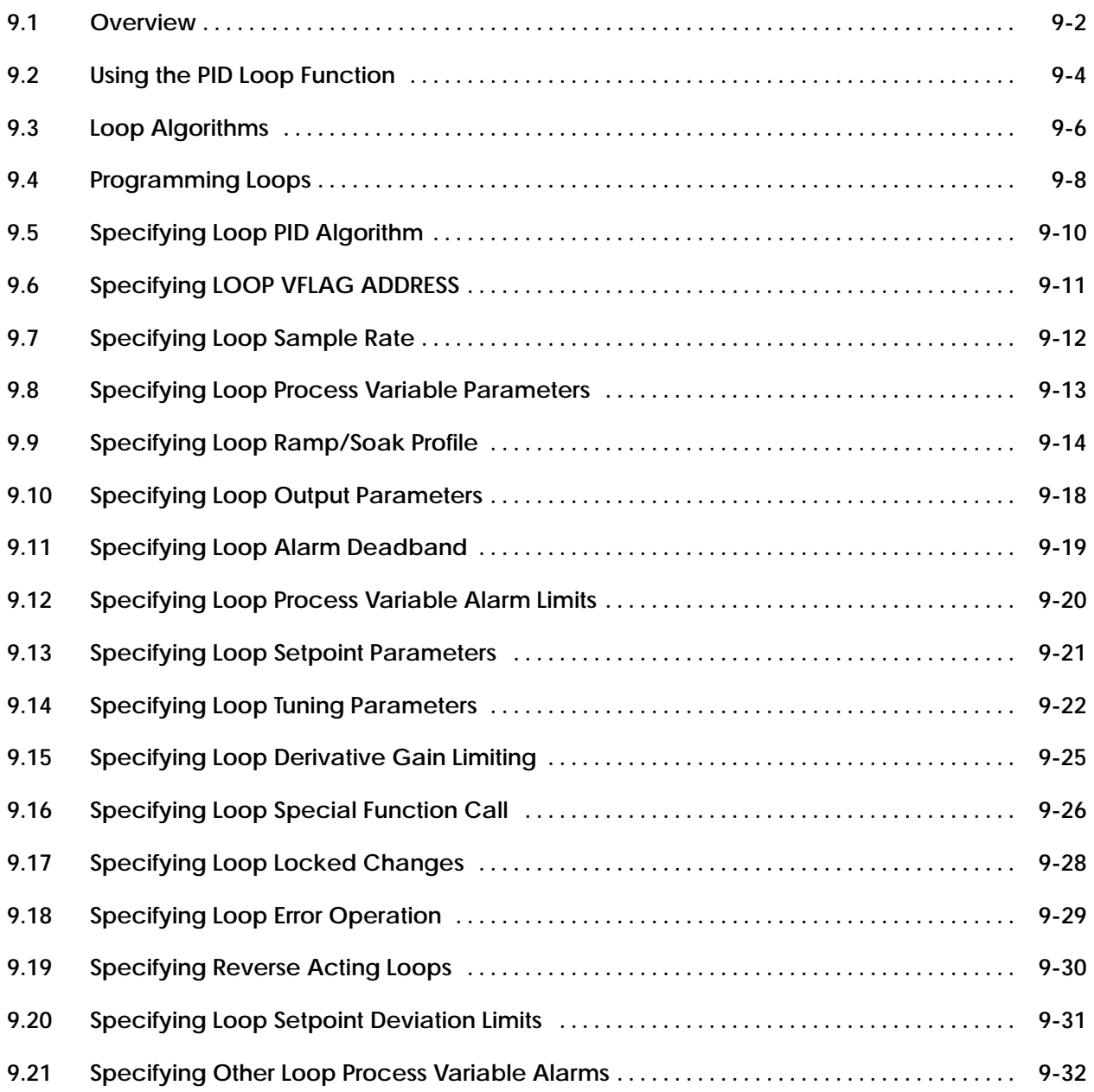

The TI545, TI555, TI565, and TI575 controllers provide process and batch control capability, illustrated in Figure 9-1. These controller models can execute up to 64 proportional-integral-derivative (PID) loops on a time-share basis. When you program the loop, you can set the same eight alarm types used by analog alarms and described in Chapter 8.

- High-high alarm point on the process variable (PV)
- High alarm point on the PV
- Low alarm point on the PV
- Low-low alarm point on the PV
- Yellow deviation alarm point referenced to the setpoint (SP)
- Orange deviation alarm point referenced to the SP
- Rate of change alarm, for a PV changing too rapidly
- Broken transmitter, for a PV outside the designated valid range.

The high-high, high, low, and low-low alarms are fixed absolute alarms and may correspond to warnings and shutdown limits for the process equipment itself. The yellow and orange deviation alarms move up and down with the setpoint and may refer to specification tolerances around the setpoint.

A PV alarm deadband is provided to minimize cycles in and out of alarm (chattering) that generate large numbers of messages when the PV hovers near one of the alarm limits.

An option is also available to call a Special Function Program (SF program, discussed in Chapter 7) to initiate a special function calculation. The SF program call can be scheduled on the PV, the SP, or the output.

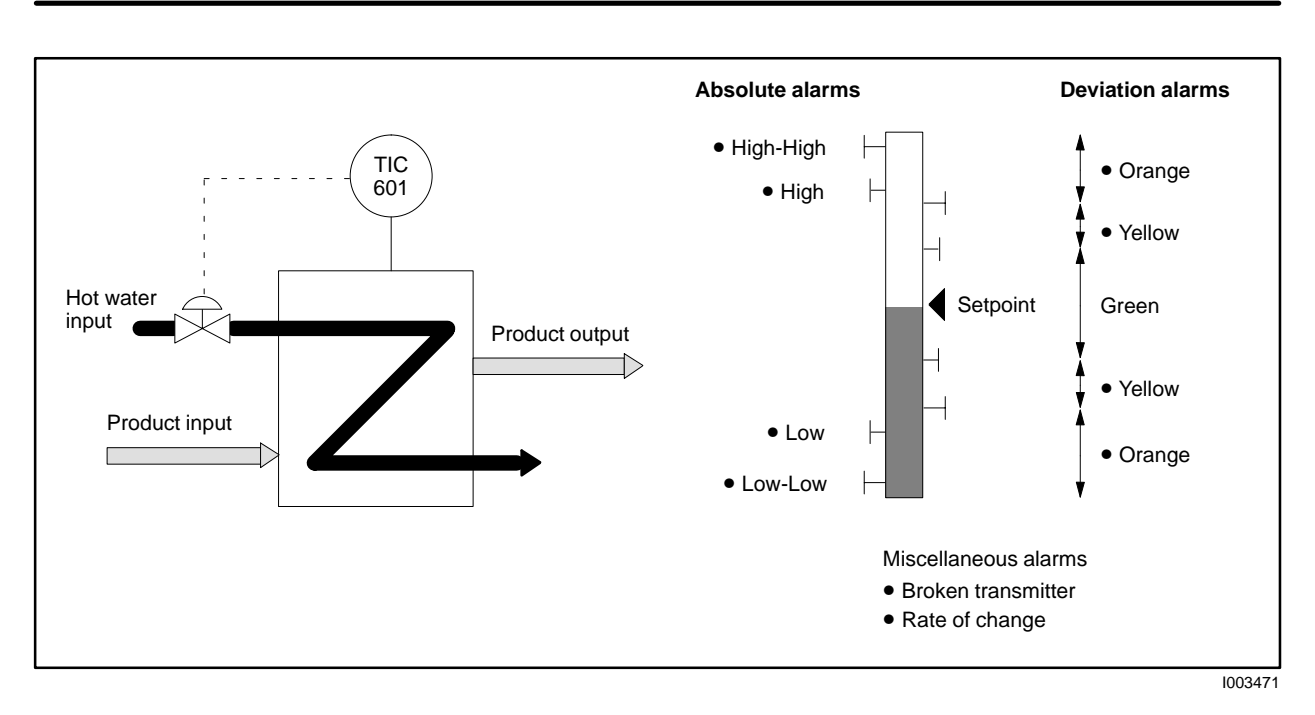

**Figure 9-1 Example of Loop Control**

Loops operate in one of three states: Manual, Automatic, and Cascade*.* A fourth state — Loop Is Not Operating — is in effect when the controller is in Program mode.

In Manual Mode, the loop output is not calculated by the controller but, instead, comes from the operator. While a loop is in Manual, the controller still monitors the Broken Transmitter, High-High, High, Low, Low-Low, and Rate-of-Change alarms. The Yellow and Orange deviation alarms are not monitored. **Manual Mode**

In Auto Mode, the controller computes the loop output. The SP for the loop comes from either an operator interface, SF program, or from a Ramp/Soak Table. All alarms are monitored. **Auto Mode**

In Cascade Mode, the controller computes the loop output. The setpoint for the loop comes from a user-specified location called the remote setpoint. For truly cascaded loops, the remote setpoint is the output of another loop. The controller also allows the remote setpoint to be some other variable in the controller. Such loops are not truly cascaded, but the same term is used. All alarms are monitored. **Cascade Mode**

> For cascaded loops, the loop for which the output is used as the setpoint for another loop is called the outer loop*.* The loop that uses the output of another loop for its setpoint is called the inner loop. It is possible to cascade loops more than two levels deep.

> If an inner loop of a cascade is placed in Auto or Manual, then all its outer loops must be placed in Manual to prevent reset windup. Similarly, an outer loop cannot be placed in Auto until all inner loops are in Cascade. The logic to handle opening and closing of cascades is built into the controller. Briefly, this is done as follows.

- If an inner loop is switched out of Cascade, then all of its outer loops are switched to Manual.
- A request to place an outer loop in Auto or Cascade is denied unless the inner loop is in Cascade.

If a loop is not truly cascaded, but is simply using a remote setpoint, changes to and from Cascade mode are allowed.

#### The controller allows the loop mode to be changed by an SF program, ladder logic, or an operator interface device. While the loop can be requested to enter any mode from any other mode, the controller actually only performs the following mode transitions. **Changing Loop Mode**

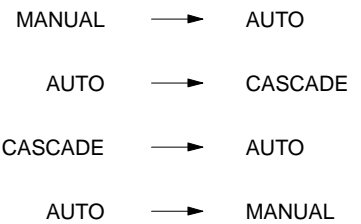

The other requests (Manual  $\longrightarrow$  Cascade and Cascade  $\longrightarrow$  Manual) are handled as transitions to Auto and then to the final mode as follows.

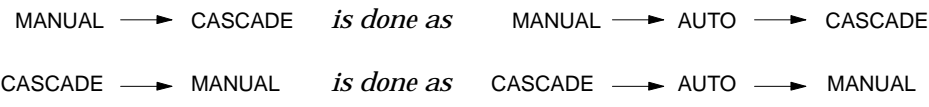

**PID Position Algorithm**

The TI545, TI555, TI565, and TI575 controllers implement both the position and the velocity forms of the PID algorithm. For the position algorithm, the position of the device being controlled is computed based on the error. The velocity form of the PID algorithm computes the change in the device position based on the error.

For the position form of the PID equation, the controller output  $M_n$  is computed as follows.

$$
M_n \ = \ Kc \ \times \ e_n \ + \ Ki \ \ \textcolor{red}{\underset{j \ = \ 1}{\overset{n}{\sum}}}\ e_j \ - \ Kr \ (PV_n \ - \ PV_{n-1}) \ + \ M_0
$$

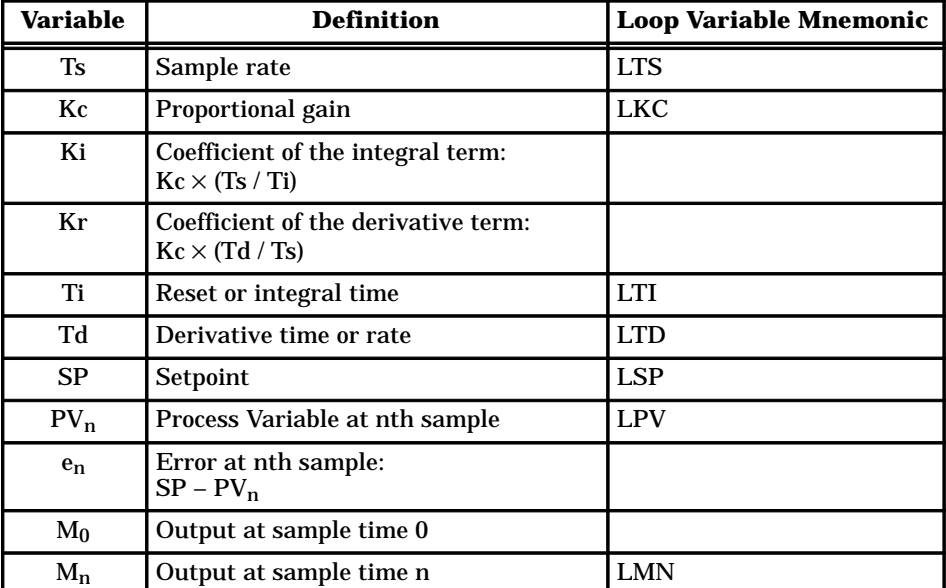

The controller combines the integral sum and the initial output into a single term called the bias (Mx). This results in the following equations that define bias and output at sample time.

$$
Mx_n = Ki \frac{r}{2} \sum_{j=1}^{n} e_j + M_0
$$
Bias at sample time n  

$$
M_n = Kc \times e_n - Kr (PV_n - PV_{n-1}) + Mx_n
$$
Output at sample time n

The following is an example of the computation done by the controller during a single sample period for a loop. The rate portion of the algorithm is usually used for special cases and is set to 0 in this example.

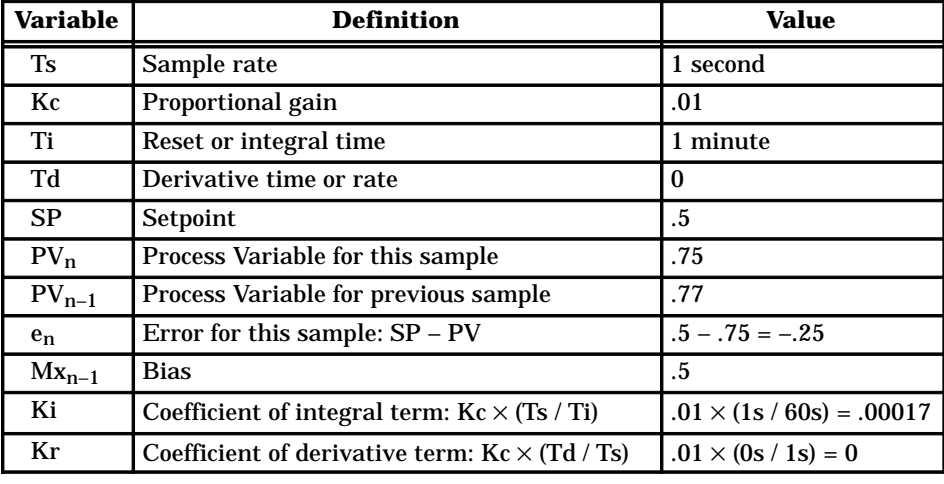

New Bias = 
$$
Mx_n
$$
 = Ki ×  $e_n$  +  $Mx_{n-1}$   
\n=  $Mx_n$  = (.00017 × - (.25)) + .5  
\n=  $Mx_n$  = .4999  
\nNew Output =  $M_n$  = Kc ×  $e_n$  - Kr × (PV<sub>n</sub> - PV<sub>n-1</sub>) +  $Mx_n$   
\n=  $M_n$  = .01 × - (.25) - 0 × (.75 - .77) + .4999  
\n=  $M_n$  = .49746

The new bias is .4999 and the new output is 49.746%.

**PID Velocity Algorithm**

The velocity form of the PID equation is obtained by subtracting the equation at time (n–1) from the equation at time (n).

$$
\Delta M_n = M_n - M_{n-1}
$$
  
= Kc [(e<sub>n</sub> - e<sub>n-1</sub>) +  $\frac{Ts}{Ti}$  × e<sub>n</sub> -  $\frac{Td}{Ts}$ (PV<sub>n</sub> - 2PV<sub>n-1</sub> + PV<sub>n-2</sub>)]

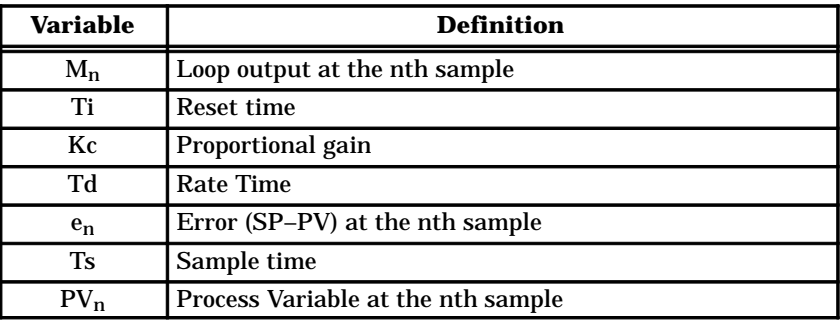

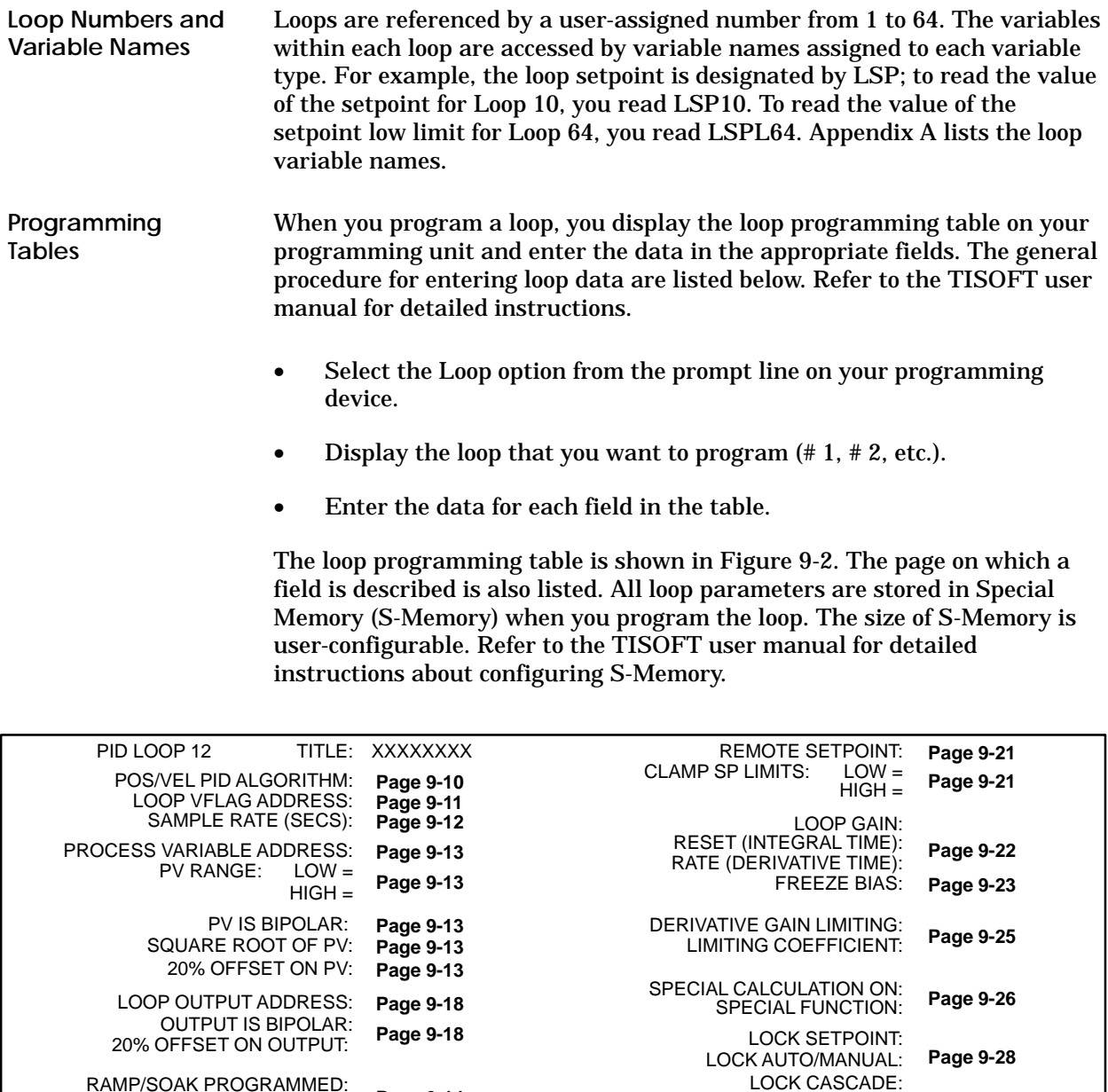

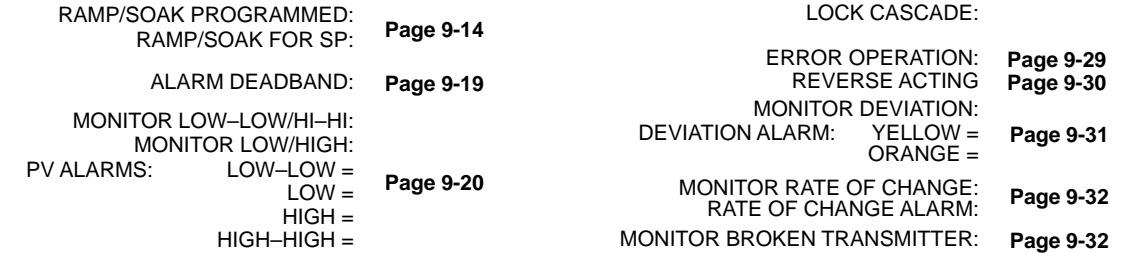

I003472

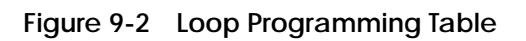

A set of flags (C-Flags) stores the programming data that you enter into the Programming Tables for the loops. The C-Flags correspond to individual bits making up the two words LCFH and LCFL. LCFH containS the most significant 16 bits, and LCFL contains the least significant 16 bits. Table 9-1 shows the designation for each bit in the C-Flag. **Loop C-Flags**

| Variable                             | Word<br><b>Bit</b> | <b>Flag</b><br><b>Bit</b> | <b>Loop Function</b>                                                                                            |  |  |  |  |
|--------------------------------------|--------------------|---------------------------|----------------------------------------------------------------------------------------------------|--|--|--|--|
|                                      | 1                  | 1                         | $0 = PV$ scale 0% offset<br>1 = PV scale 20% offset—only valid if PV is unipolar. See bit 21.                   |  |  |  |  |
| $\boldsymbol{2}$<br>$\boldsymbol{2}$ |                    |                           | $1 =$ Take square root of PV                                                                                    |  |  |  |  |
|                                      | 3                  | 3                         | $1 =$ Monitor HIGH/LOW alarms                                                                                   |  |  |  |  |
|                                      | 4                  | 4                         | 1 = Monitor HIGH-HIGH/LOW-LOW alarms                                                                            |  |  |  |  |
| 5<br>5                               |                    |                           | $1 =$ Monitor yellow/orange deviation alarm                                                                     |  |  |  |  |
|                                      | 6                  | 6                         | $1 =$ Monitor rate-of-change alarm                                                                              |  |  |  |  |
|                                      | 7                  | 7                         | $1 =$ Monitor broken transmitter alarm                                                                          |  |  |  |  |
| <b>LCFH</b>                          | 8                  | 8                         | PID algorithm type<br>$0 = Position algorithm$<br>$1 =$ Velocity algorithm                                      |  |  |  |  |
| 9                                    |                    | 9                         | $0 =$ Direct acting<br>$1$ = Reverse acting                                                                     |  |  |  |  |
|                                      | 10                 | 10                        | $1 =$ Control based on error squared                                                                            |  |  |  |  |
|                                      | 11                 | 11                        | $1 =$ Control based on error deadband                                                                           |  |  |  |  |
|                                      | 12                 | 12                        | $1 =$ Auto-mode lock                                                                                            |  |  |  |  |
|                                      | 13                 | 13                        | $1 =$ Cascade-mode lock                                                                                         |  |  |  |  |
|                                      | 14                 | 14                        | $1 =$ Setpoint lock                                                                                             |  |  |  |  |
|                                      | 15                 | 15                        | $0 =$ Output scale $0\%$ offset<br>1 = Output scale 20% offset-only valid if output is unipolar. See<br>bit 20. |  |  |  |  |
|                                      | 16                 | 16                        | 17<br>16<br>$\bf{0}$<br>No special function<br>1<br>Special function on the process variable<br>1<br>$\bf{0}$   |  |  |  |  |
|                                      | 1                  | and<br>17                 | Special function on the setpoint<br>0<br>1<br>Special function on the output<br>1<br>1                          |  |  |  |  |
|                                      | $\boldsymbol{2}$   | 18                        | 1 = Freeze bias when output is out-of-range                                                                     |  |  |  |  |
| <b>LCFL</b>                          | 3                  | 19                        | 1 = RAMP/SOAK on the setpoint                                                                                   |  |  |  |  |
|                                      | 4                  | 20                        | $0 =$ Output is unipolar<br>$=$ Output is bipolar<br>1                                                          |  |  |  |  |
|                                      | 5                  | 21                        | $0 = PV$ is unipolar<br>$1 = PV$ is bipolar                                                                     |  |  |  |  |
|                                      | 6                  | 22                        | $1 =$ Perform derivative gain limiting                                                                          |  |  |  |  |
|                                      | $7 - 16$           | $23 - 32$                 | Contains SF program number (if an SF program is scheduled to be called)                                         |  |  |  |  |

**Table 9-1 Loop C-Flags (LCFH and LCFL)**

Select **POS** for the position algorithm or **VEL** for the velocity algorithm in the POS/VEL PID ALGORITHM field. See Section 9.3 for a discussion of the PID algorithm. **Pos/Vel PID Algorithm**

> For the position algorithm, the position of the device being controlled is computed based on the error. The velocity form of the PID algorithm computes the change in the device position based on the error.

## **! CAUTION**

**Control devices can operate unpredictably causing damage to equipment.**

**Unpredictable operation can cause damage to equipment**

**Do not change the equation form (velocity to position, or vice versa) while the algorithm is executing.**
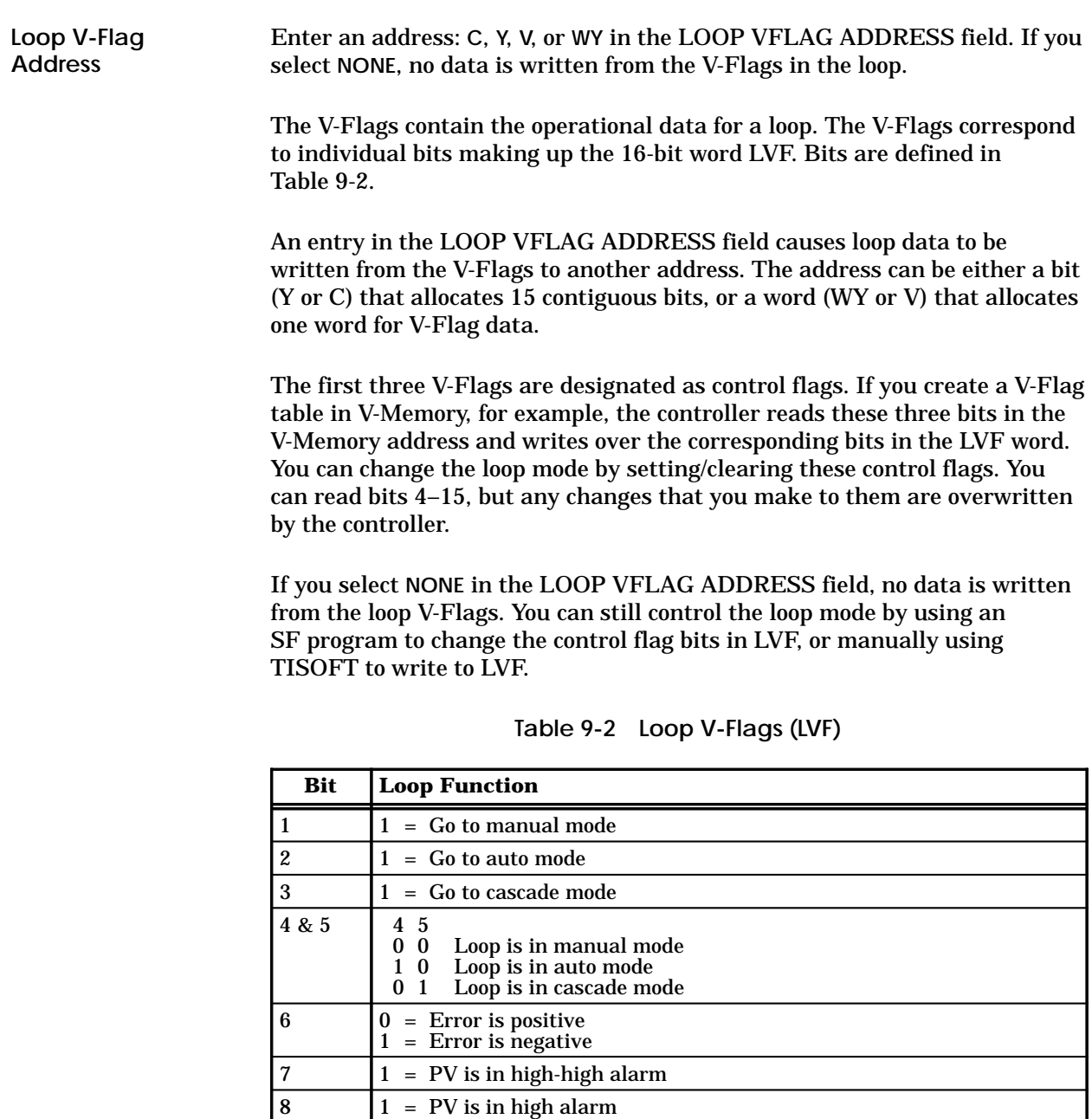

 $\begin{array}{|l|l|} \hline 9 & 1 = \text{PV is in low alarm} \\ \hline 10 & 1 = \text{PV is in low-low ala} \end{array}$ 

 $15 \t\t 1 = Loop is overrunning$ 

16 unused

 $1 = PV$  is in low-low alarm  $\boxed{11}$   $\boxed{1}$  = PV is in yellow deviation alarm 12  $\boxed{1}$  = PV is in orange deviation alarm 13  $\boxed{1}$  = PV is in rate-of-change alarm  $14$   $1 =$  Broken transmitter alarm

*SIMATIC TI505 Programming Reference* **Programming Loops** 9-11

Enter a time in seconds in the Sample Rate field. The sample rate determines how often deviation alarm bits and associated math are evaluated. Sample rates are programmable in 0.1 second increments, with alarms checked at least once every two seconds. The sample rate can be any floating point number between 0.1 and  $1.6772 \times 10^6$ seconds. **Sample Rate**

## **9.8 Specifying Loop Process Variable Parameters**

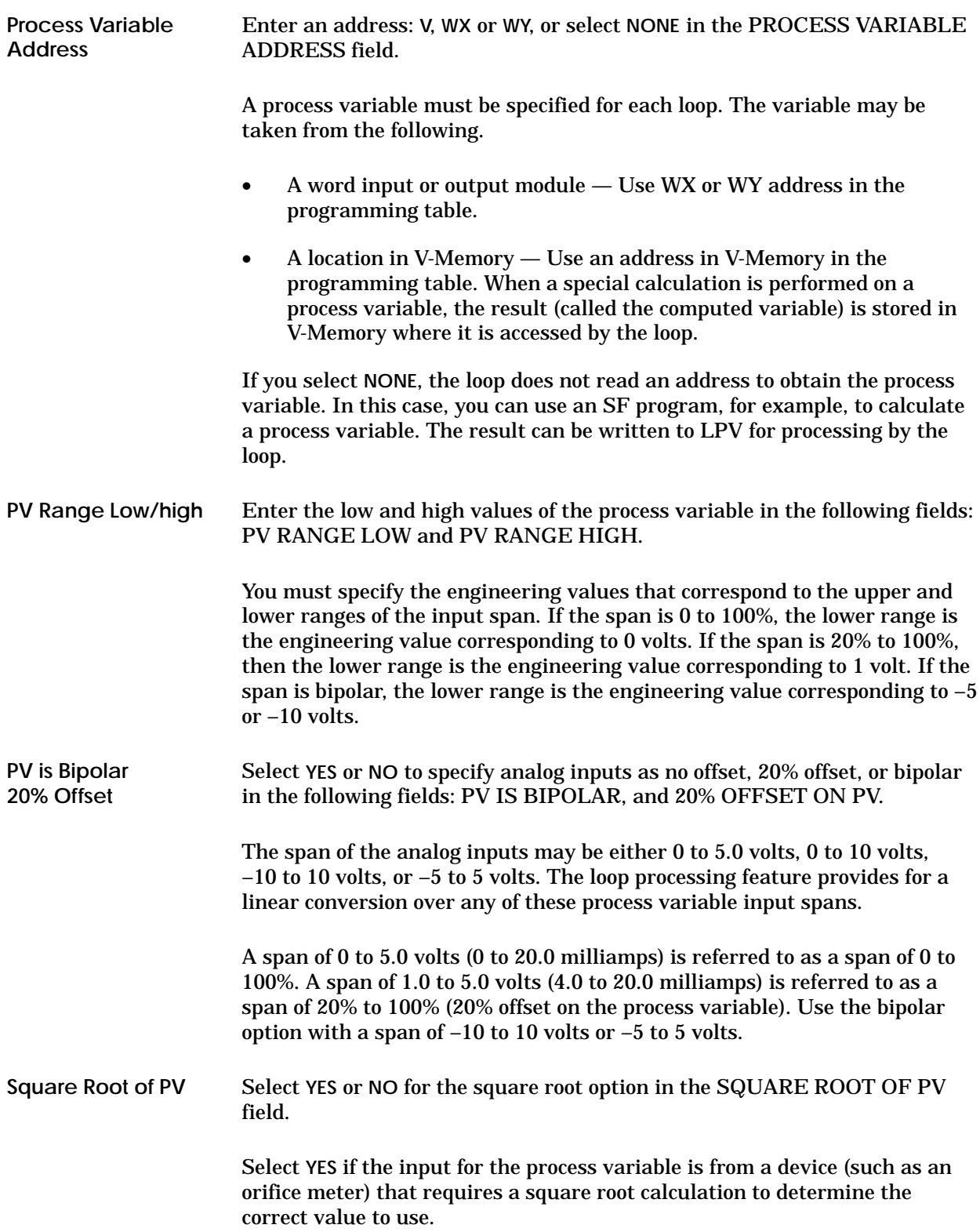

**Defining Ramp/Soak Operation**

The ramp/soak feature allows you to define a variation for the process variable by specifying the time characteristics of the loop setpoint (Figure 9-3). The capability of varying the loop setpoint can be useful in a number of processes, such as heat treating and batch cooking.

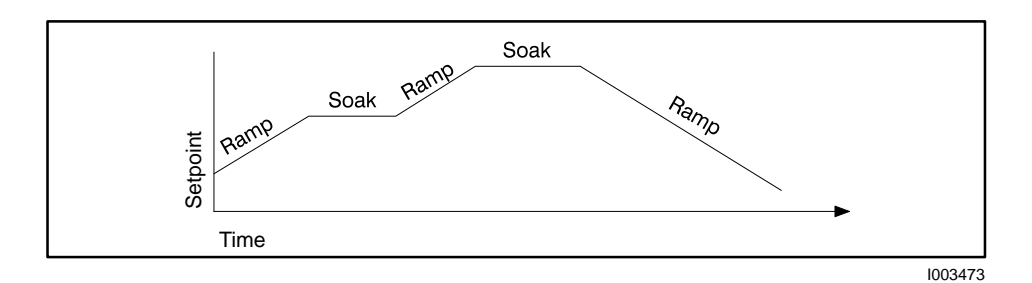

**Figure 9-3 Example Ramp/Soak Cycle**

You can use simple ramp operations to improve some process startup procedures. For example, the TI545, TI555, TI565, and TI575 controllers do a bumpless transfer from manual to automatic mode. This transfer holds the process at the initial state when the mode change occurs. A two-step ramp/soak profile can then move the setpoint to a predefined value following the mode change, with minimal disturbance to the process.

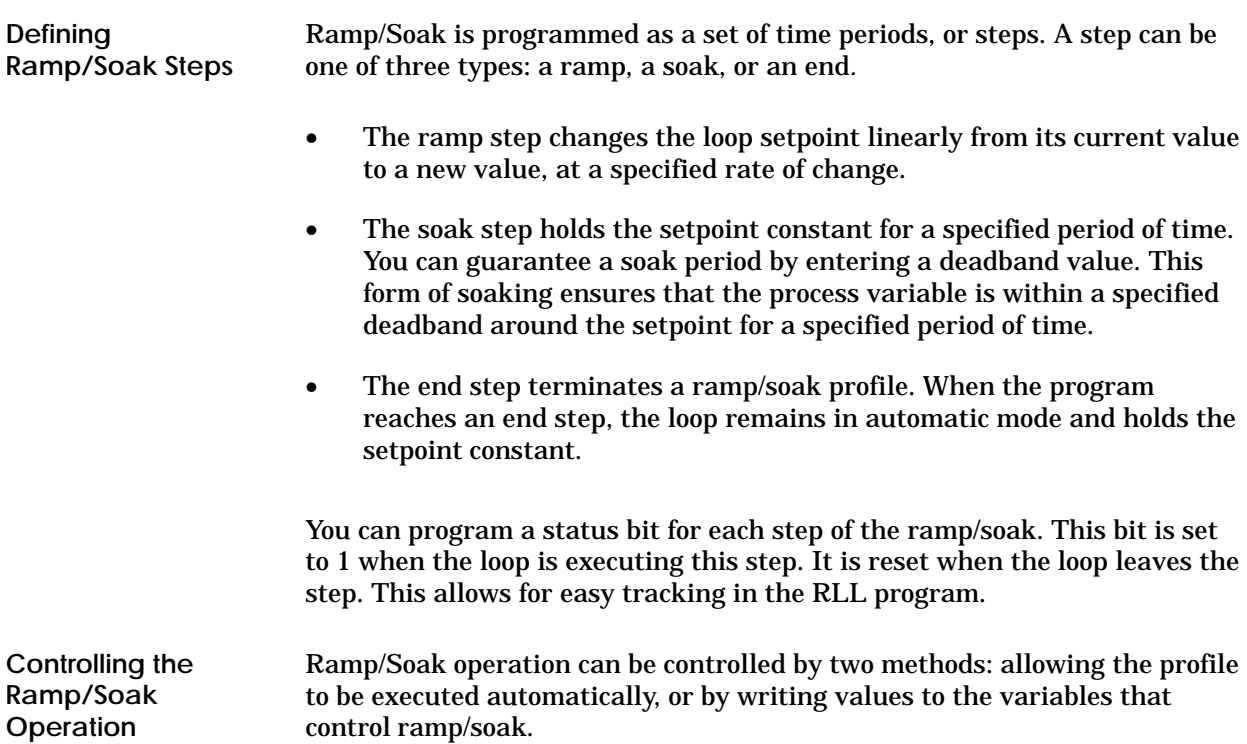

**Automatic** Whenever the loop changes from manual to automatic mode, the loop begins to execute the ramp/soak profile at the initial step (Step 1). The loop continues to execute the profile until an end step is encountered in the profile. At this point, the loop remains in automatic mode, and the setpoint is held at the last value in the profile.

**Using Ramp/Soak Number** Each loop ramp/soak profile has a corresponding 16-bit variable, LRSN, that contains the current step. You can monitor LRSN with an SF program and also write a step number to it with an SF program. The ramp/soak profile changes to the step that is currently contained in LRSN. Note that the step number is zero-based. LRSN contains 0 when the profile is on step #1, 1 when the profile is on step #2, etc.

**Using the Ramp/Soak Flags** Each loop ramp/soak profile has a corresponding 16-bit variable, LRSF, that contains operational and status information for the profile. The LRSF format is shown in Table 9-3.

When you program a ramp/soak profile, you may optionally specify a RAMP/SOAK FLAG ADDRESS. When you enter an address into this field, the controller writes the ramp/soak data from LRSF to this address. You can use TISOFT or APT or design your RLL program to write to the first three bits at the specified address. The controller reads these bits and then writes their status over the corresponding bits in LRSF. This enables you to change the ramp/soak operation by setting/clearing the three bits as needed. The controller ignores changes that you make in bits 4–16.

You can also monitor LRSF with an SF program and write changes to bits 1–3 with an SF program.

| <b>Bit</b>     | <b>Loop Function</b>                                                                                                    |
|----------------|----------------------------------------------------------------------------------------------------|
| 1              | = Restart at the first step. To restart, toggle bit off, on, then off again. The restart occurs on the<br>trailing edge of a square wave.                                             |
| $\mathbf{2}$   | 1 = Hold at the current step. To hold, set bit on.                                                                                                    |
| 3              | $1 =$ Jog to next step. To jog, set bit on. Jog occurs on the rising edge of a square wave.                                                                                           |
| $\overline{4}$ | $1$ = Finish. Indicates ramp/soak is completed.                                                                                                    |
| $\overline{5}$ | 1 = Wait. This bit is set during a soak period when the PV is not within a specified deviation from<br>the SP. The loop holds the soak timer when bit 5 is set.                       |
| 6              | $1 =$ Hold in progress at current step.                                                                                                    |
| $7 - 8$        | Unused (always returned as 0).                                                                                                    |
| $9 - 16$       | $=$ Contains step number loop is currently executing. Step number is zero-based. Step number<br>contains 0 when the Ramp/Soak is on step #1, 1 when the Ramp/Soak is on step #2, etc. |

**Table 9-3 Loop Ramp/Soak Flags (LRSF)**

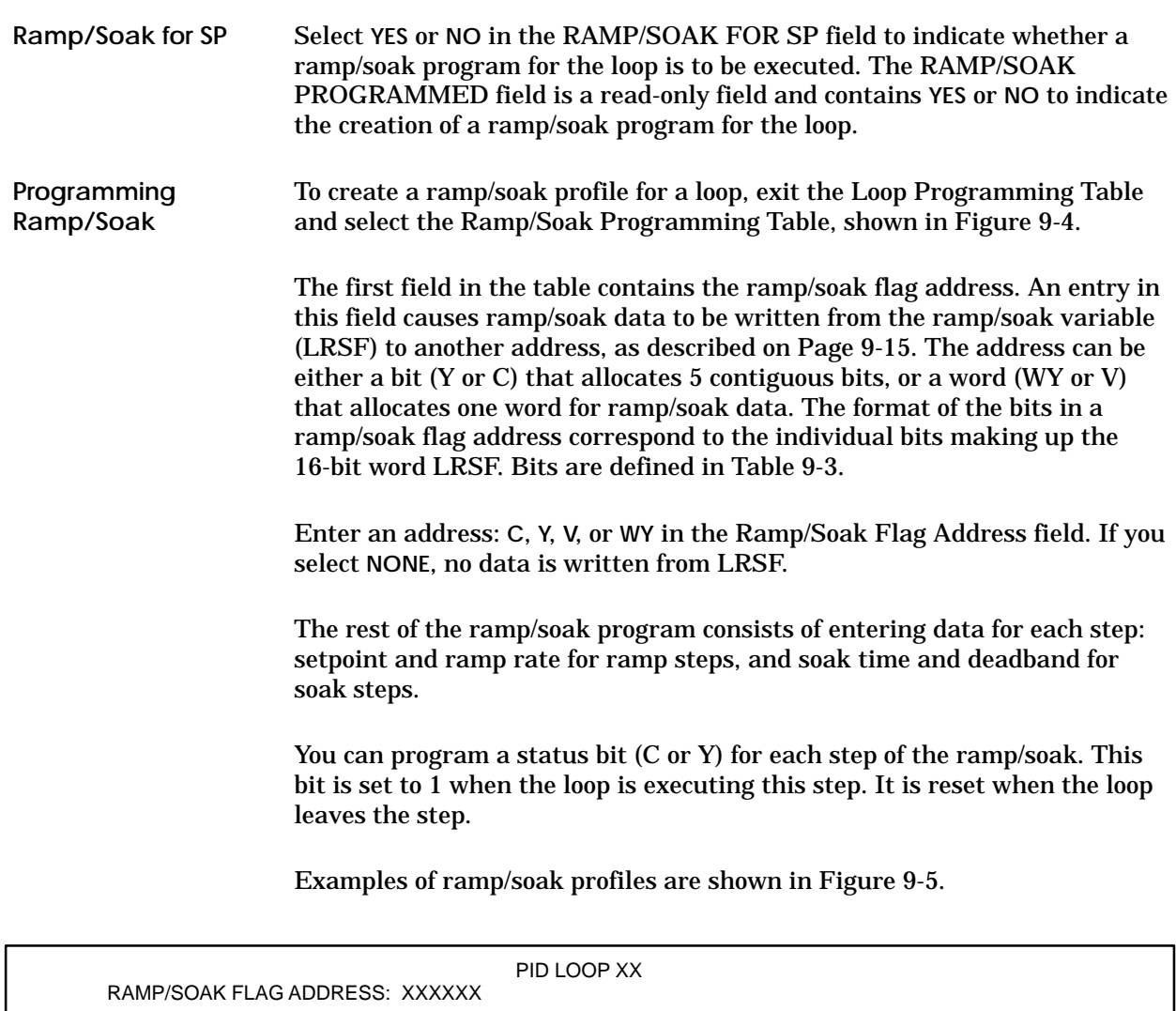

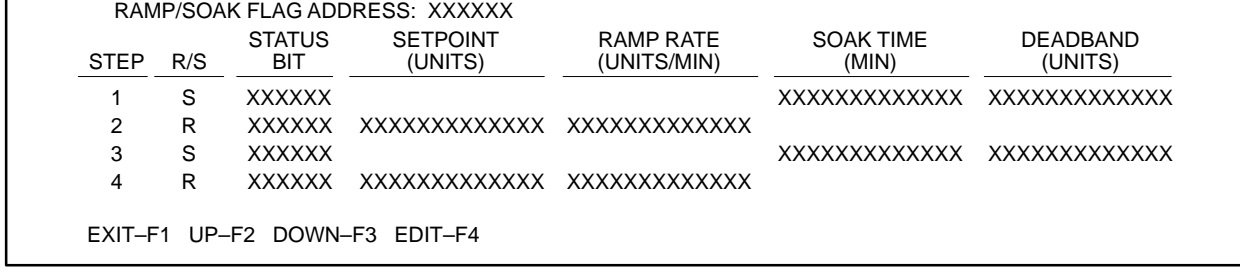

I003474

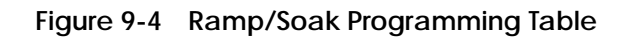

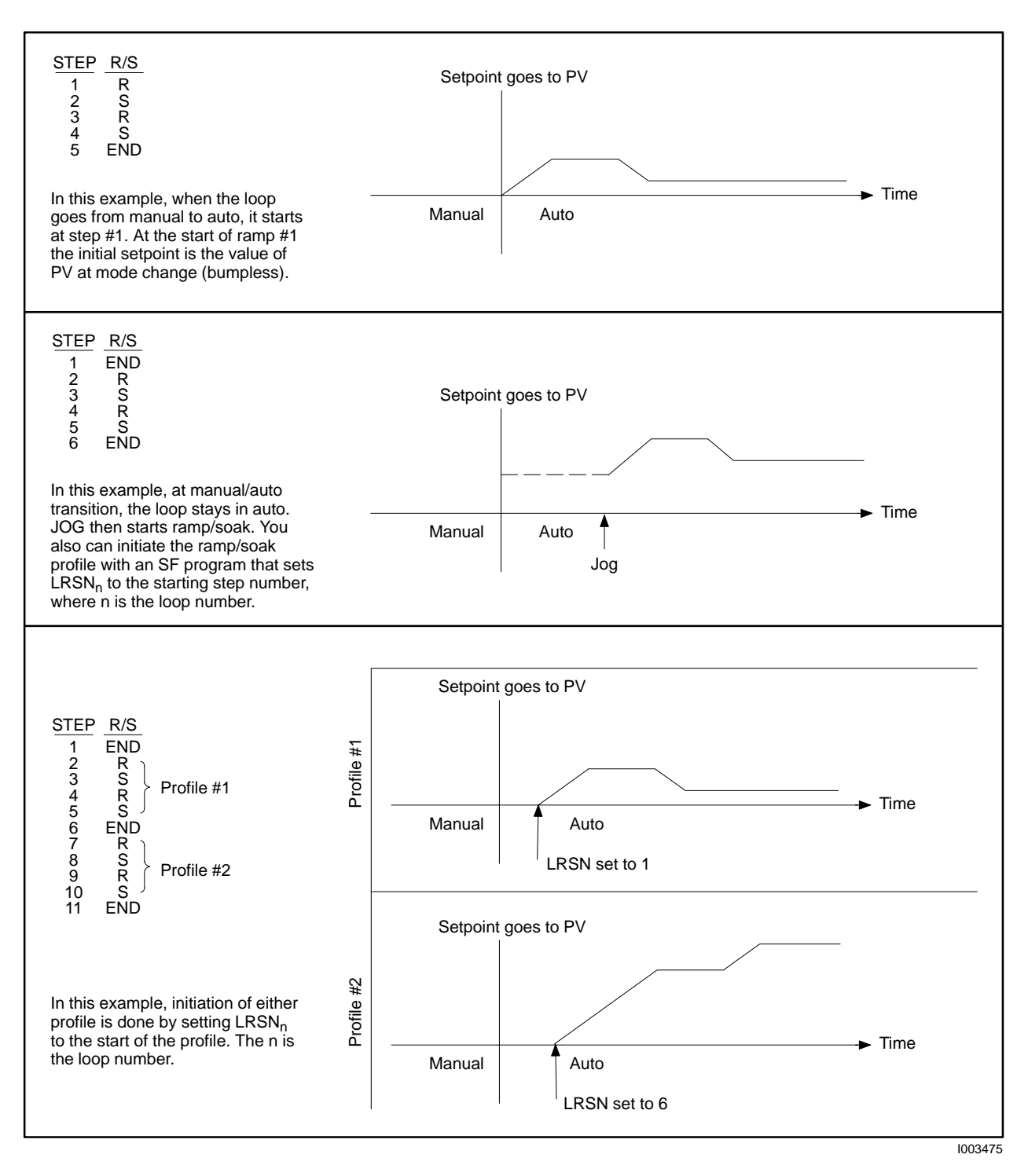

**Figure 9-5 Ramp/Soak Table Examples**

## **9.10 Specifying Loop Output Parameters**

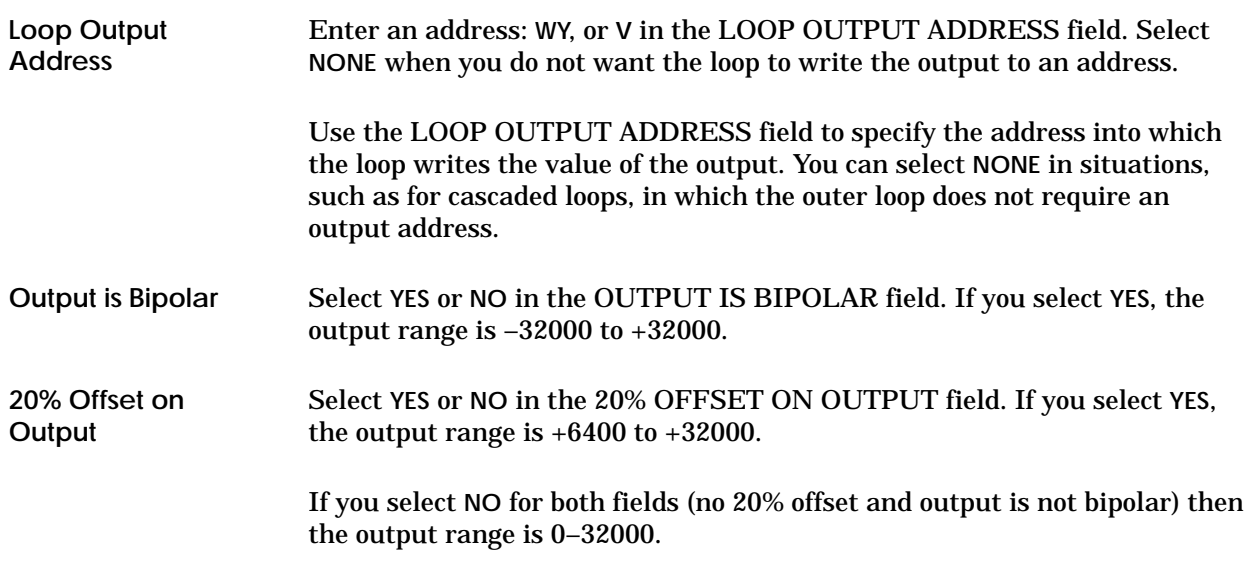

Enter a value in engineering units for the alarm deadband in the ALARM DEADBAND field. **Alarm Deadband**

> When you specify an alarm deadband, the controller can provide hysteresis on all alarms (except the rate of change alarm) to prevent them from chattering when the process variable is near one of the alarm limits. The loop does not exit the alarm condition until the process variable has come inside the alarm limit minus the deadband. This is shown graphically in Figure 9-6.

The range for the deadband (LADB) is  $0.0 \leq$  LADB  $\leq$  (LPVH – LPVL), where LPVH and LPVL are the process variable high and low limits, respectively. Typically, the deadband ranges from 0.2% to 5% of the span.

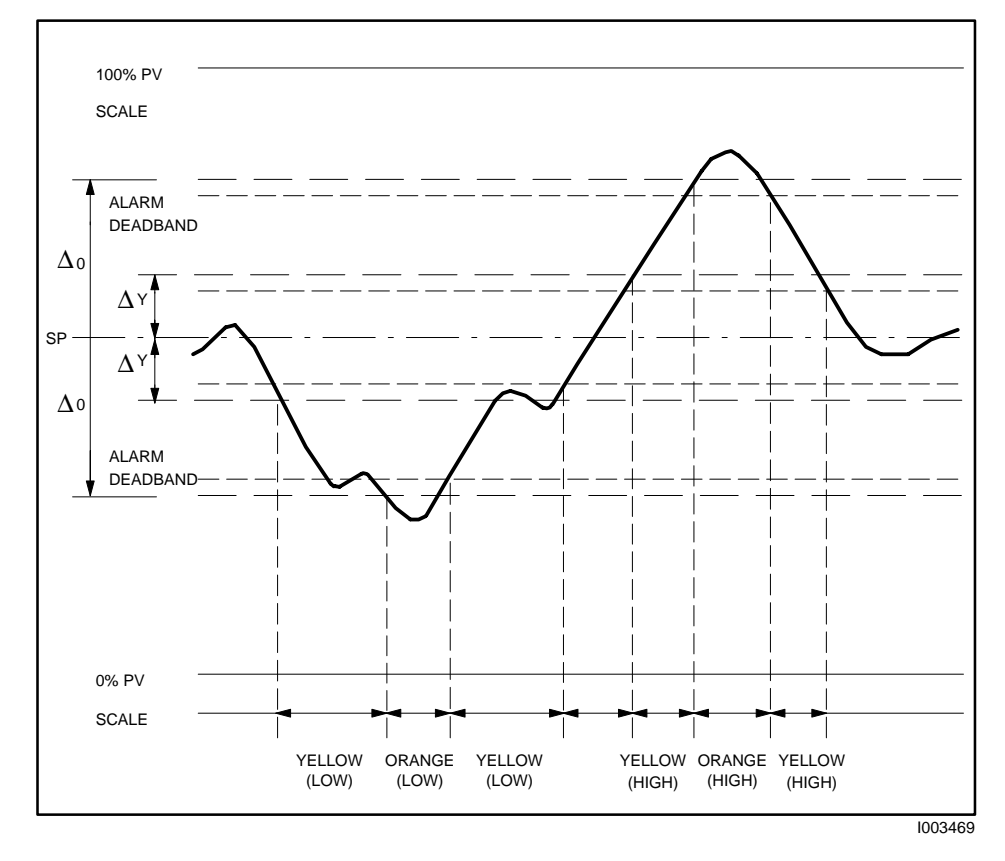

**Figure 9-6 Example of Alarm Deadband For Loops**

## **9.12 Specifying Loop Process Variable Alarm Limits**

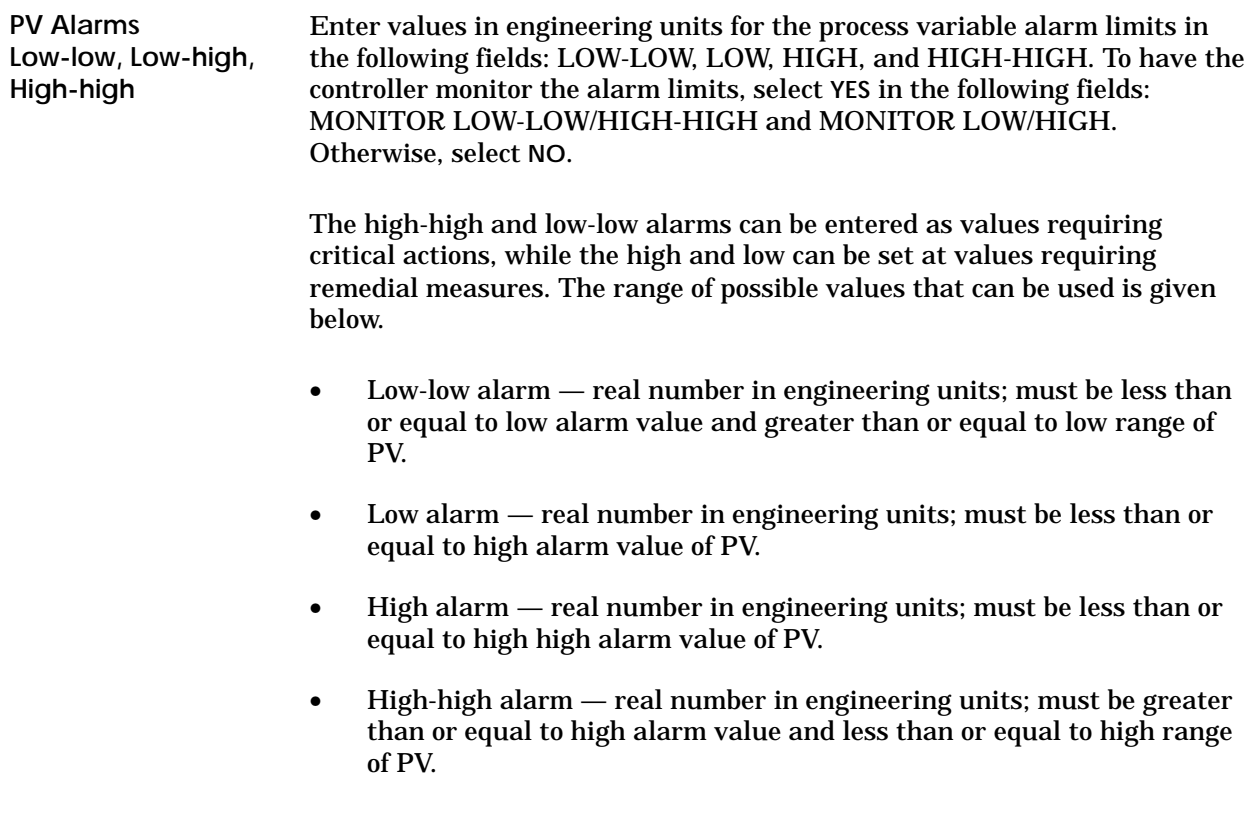

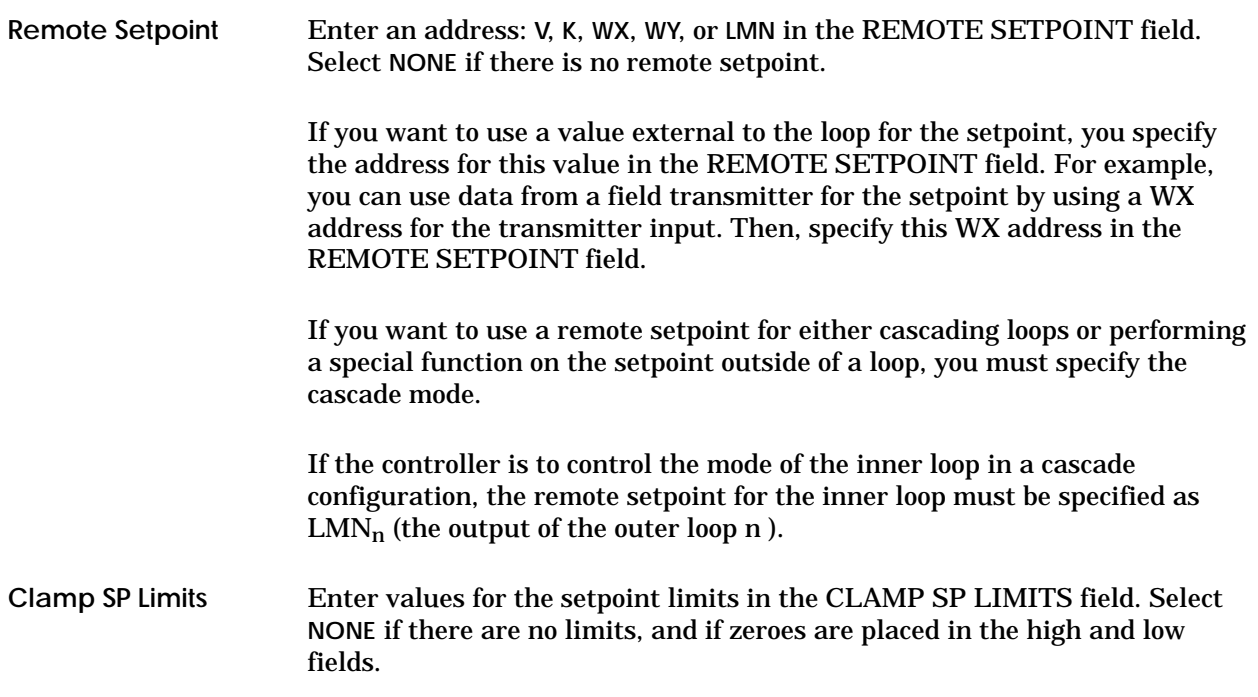

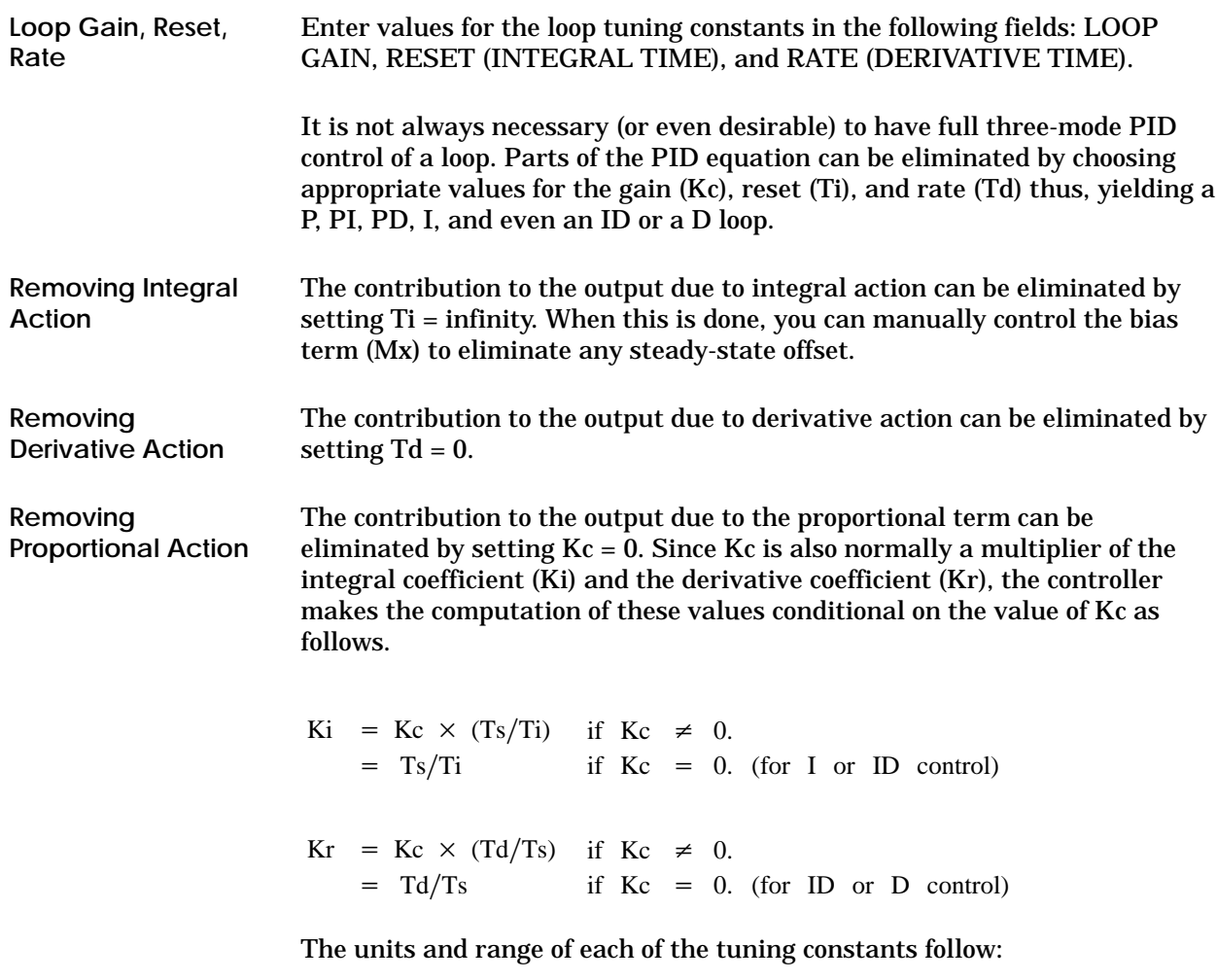

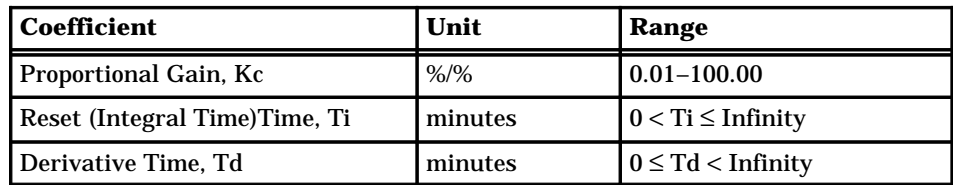

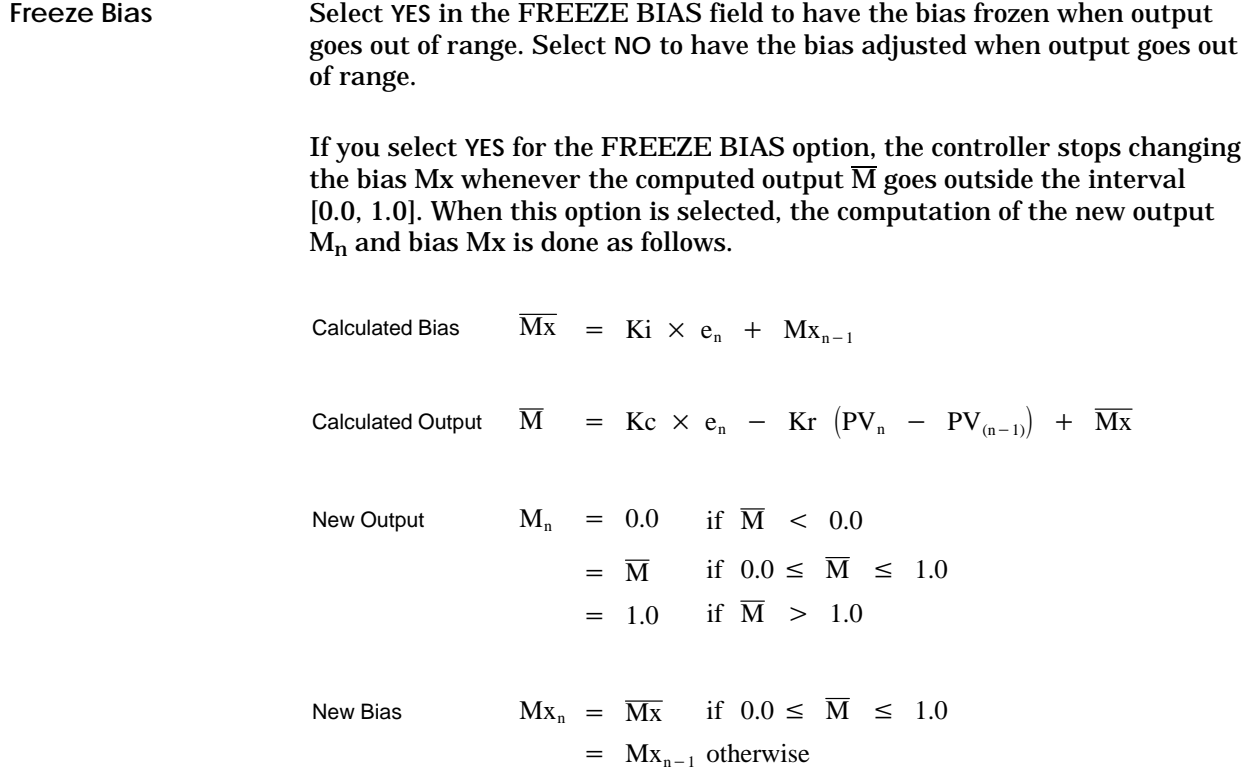

In this example, it is unlikely that the bias goes all the way to zero. When the PV does begin to come down, the loop begins to open the valve sooner than it would have if the bias had been allowed to go all the way to zero. This action has the effect of lessening the amount of overshoot.

Figure 9-7 illustrates the results of freezing the bias after a disturbance.

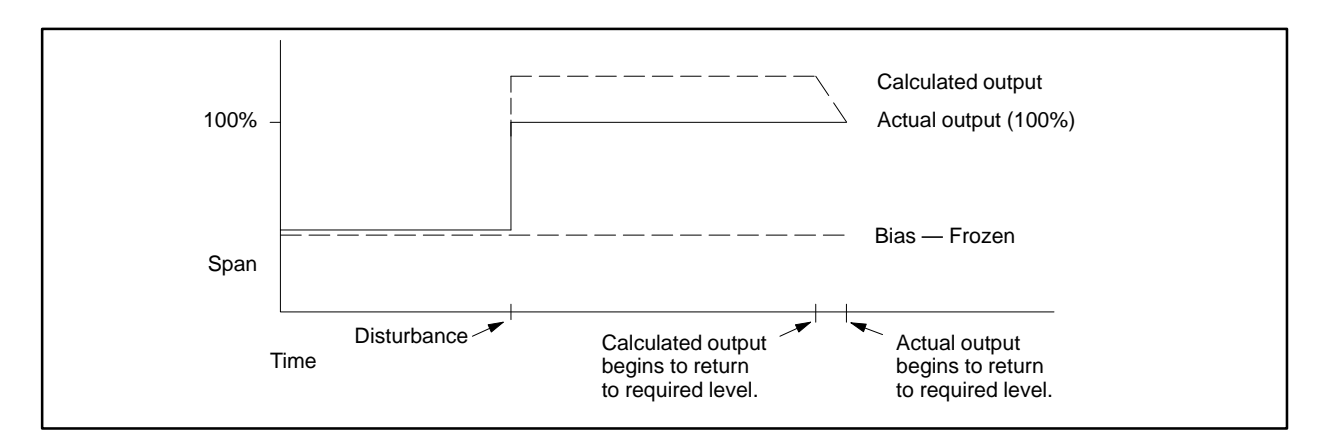

**Figure 9-7 Loop Response to the Freeze Bias Option**

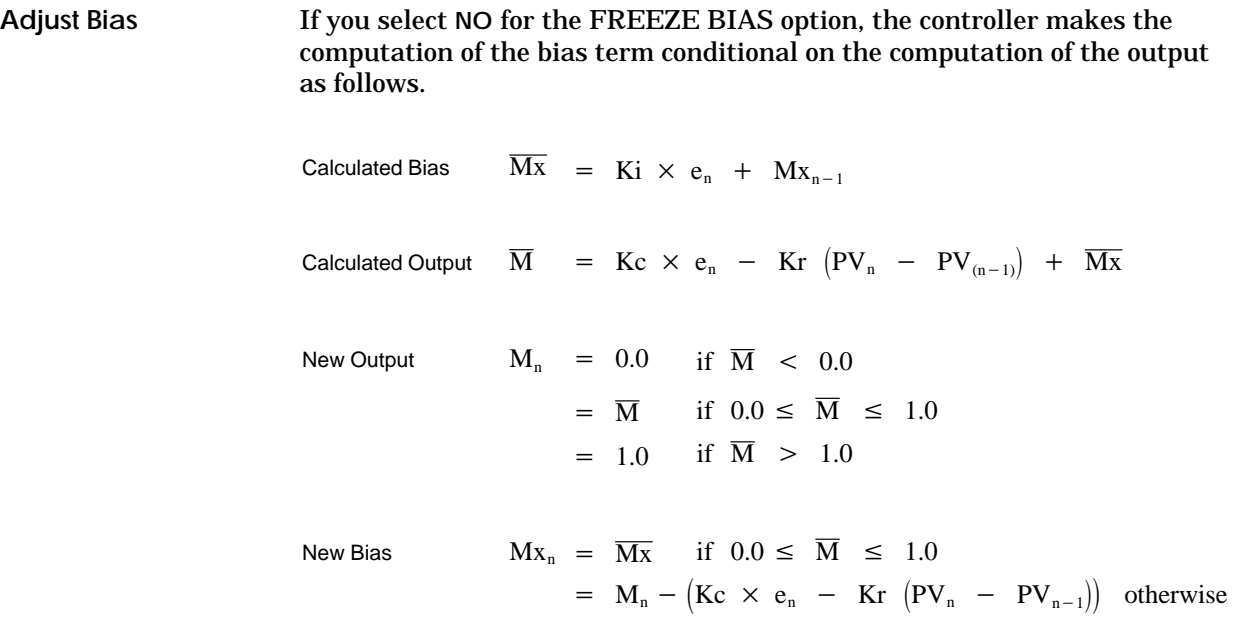

With this method, the valve begins to close as soon as the process variable begins moving back toward the setpoint. If the loop is properly tuned, overshoot can be eliminated entirely, assuming that the setpoint is not changing. If the output goes out of range due to a setpoint change, then the loop probably oscillates because the bias term must stabilize again.

The choice of whether to use the default loop action or to freeze the bias depends on the application.

Figure 9-8 illustrates the results of adjusting the bias after a disturbance.

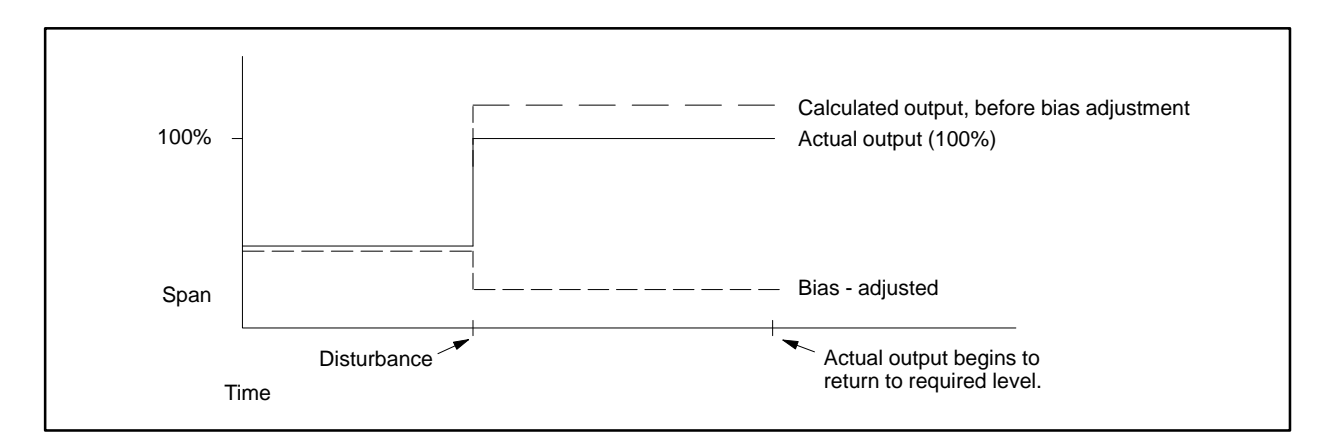

**Figure 9-8 Loop Response to the Adjust Bias Option**

Enter a value for the derivative gain limiting coefficient in the LIMITING COEFFICIENT field. Select **YES** or **NO** in the DERIVATIVE GAIN LIMITING field to have derivative gain limiting done. If you specify **NO** then derivative gain limiting is not done, even if a value is entered in the field. Typically, Kd should be in the range of 10 to 20. **Limiting Coefficient**

> In the standard PID algorithm, the algorithm responds excessively to process noise if the coefficient of the derivative term (Td/Ts) is significantly above the 10 to 20 range. This causes disturbances that lead to erratic behavior of the process.

To solve this problem, the controller allows you the option of selecting a derivative gain limiting coefficient (Kd). Using this coefficient enables the Process Variable to be filtered with a time constant that is proportional to the derivative time (Td). The PID equations with the derivative gain limiting coefficient follow.

Position Algorithm.

$$
Y_n = Y_{n-1} + \frac{Ts}{Ts + (Td/Kd)} \times (PV_n - Y_{n-1})
$$

$$
\overline{Mx} \quad = \quad Ki \; \times \; e_n \; \; + \; \; Mx_{n-1}
$$

- $\overline{\mathbf{M}}$  $=$  Kc  $\times$  e<sub>n</sub>  $-$  Kr  $(Y_n - Y_{n-1})$  +  $\overline{Mx}$
- Velocity Algorithm.

$$
\begin{array}{lcl} Y_n & = & Y_{n-1} \; + \; \dfrac{Ts}{Ts \; + \; (Td/Kd)} \times \left(PV_n \; - \; Y_{n-1} \right) \\ \Delta M_n & = & Kc \; \times \; (e_n \; - \; e_{n-1}) \; + \; Ki \, \times \; e_n \; - \; Kr \; \times \; (Y_n \; - \; 2 \; \times \; Y_{n-1} \; + \; Y_{n-2}) \end{array}
$$

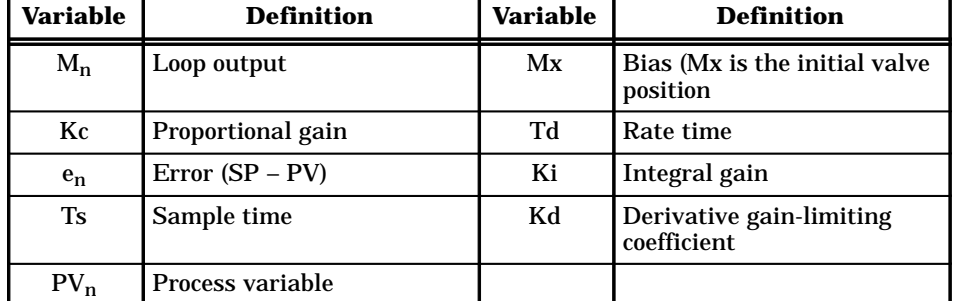

## **9.16 Specifying Loop Special Function Call**

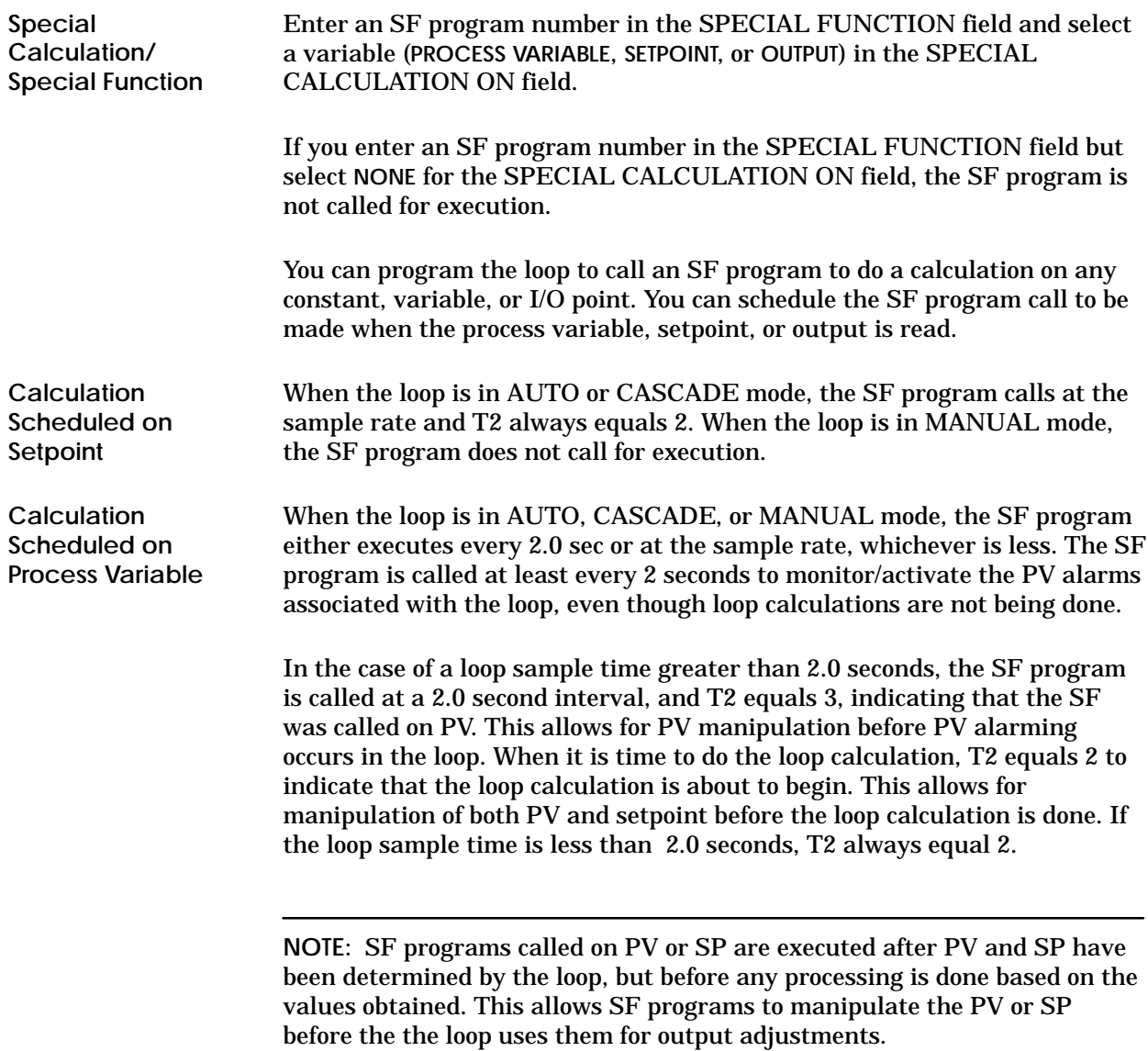

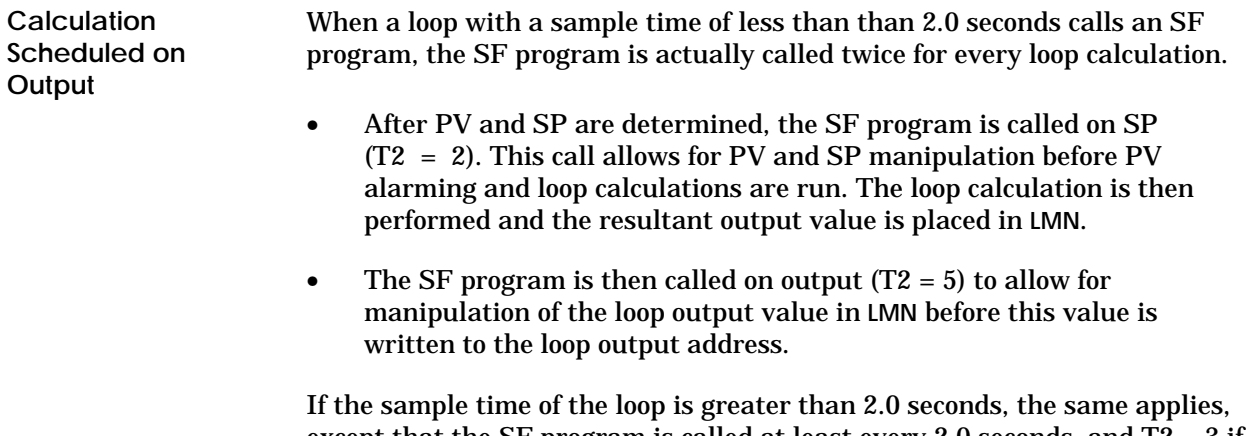

except that the SF program is called at least every 2.0 seconds, and T2 = 3 if it is not time to do a loop calculation. (Refer to Section 7.5 for a description of T-Memory.)

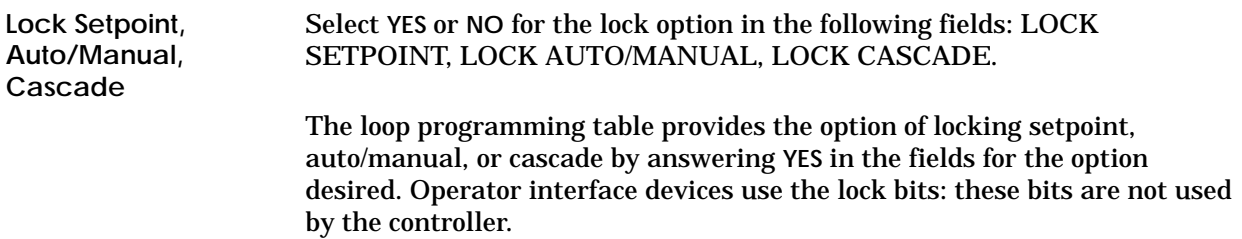

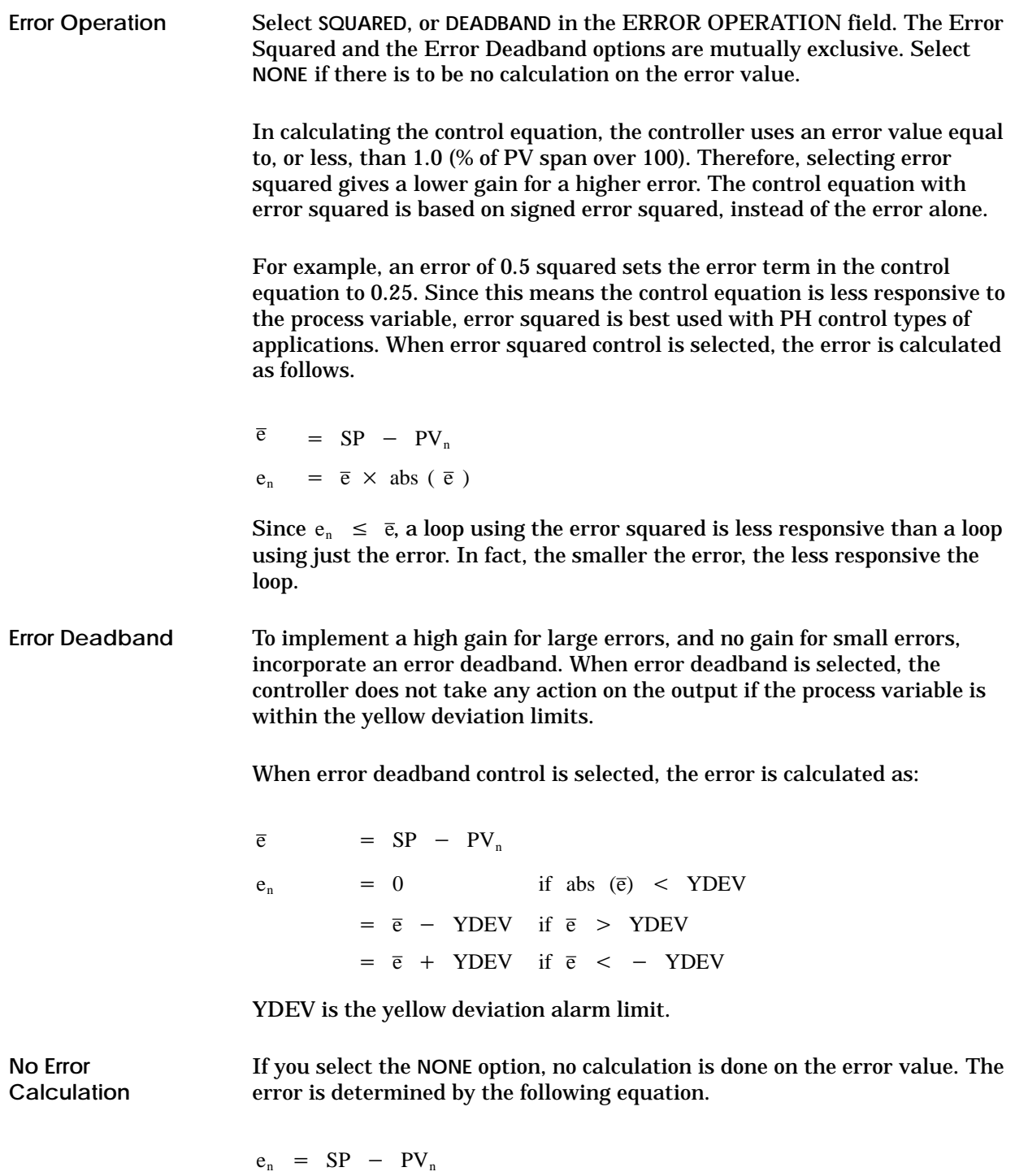

Select **YES** for a reverse-acting loop in the REVERSE ACTING field. Select **NO** for a direct-acting loop. The controller can give the gain output as positive or negative and the loop is defined as direct- or reverse-acting (Figure 9-9). In the TI545, TI555, TI565, and TI575 controllers a direct-acting loop is defined to have a positive gain; i.e., a positive change in error (SP–PV) results in a positive change in the output from the controller. The value of the output signal increases as the value of the error increases. Note that different manufacturers define forward- and reverse-acting controller responses in different ways. In the TI545, TI555, TI565, and TI575 controllers a reverse-acting loop is defined to have a negative gain; i.e., a positive change in error (SP–PV) results in a negative change in the output from the controller. The value of the output signal decreases as the value of the error increases. **Reverse Acting Direct-Acting Loop Reverse-Acting Loop**

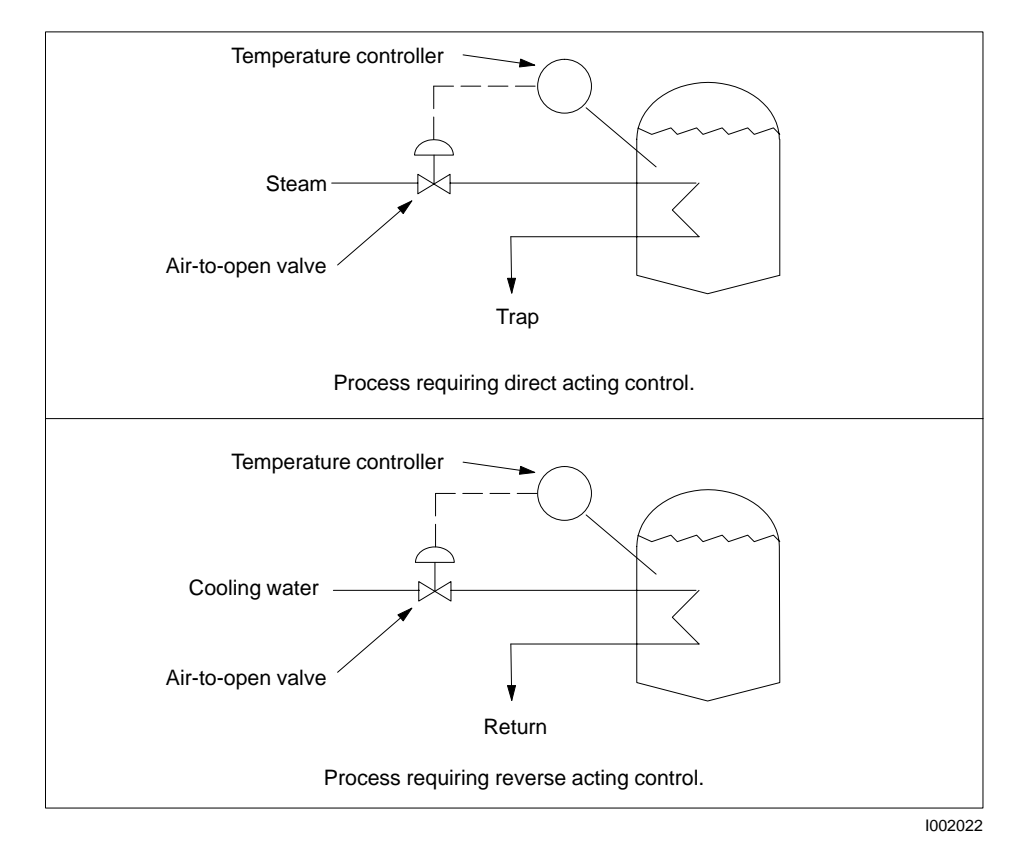

**Figure 9-9 Examples of Direct- and Reverse-Acting Control**

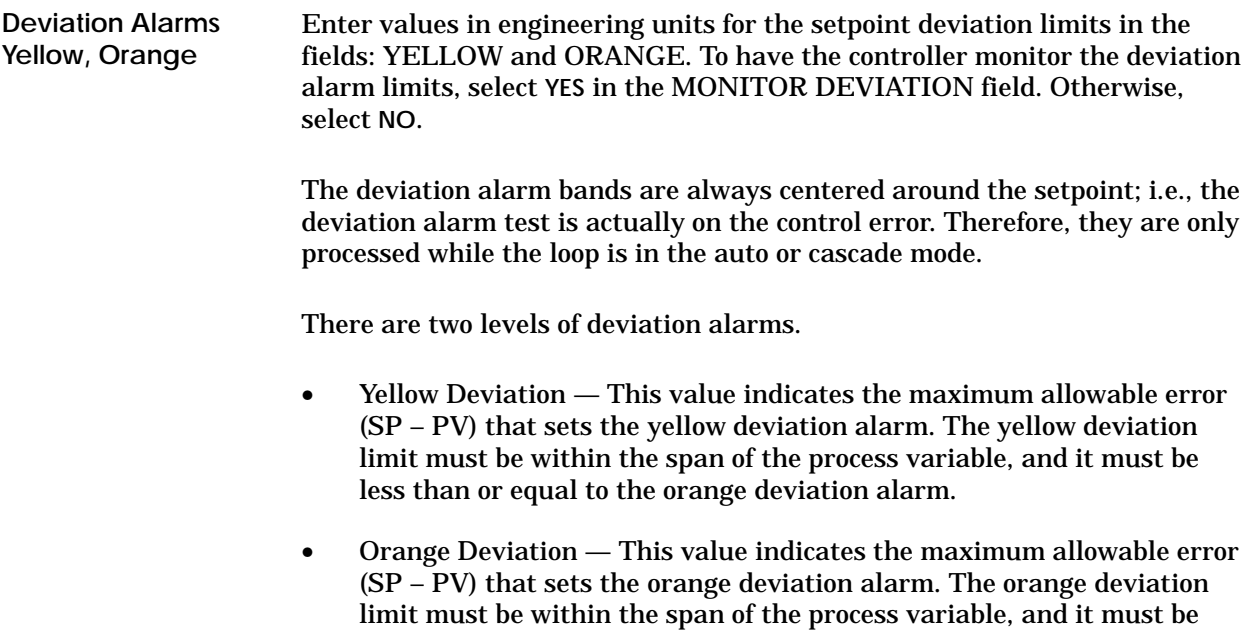

greater than or equal to the yellow deviation alarm.

## **9.21 Specifying Other Loop Process Variable Alarms**

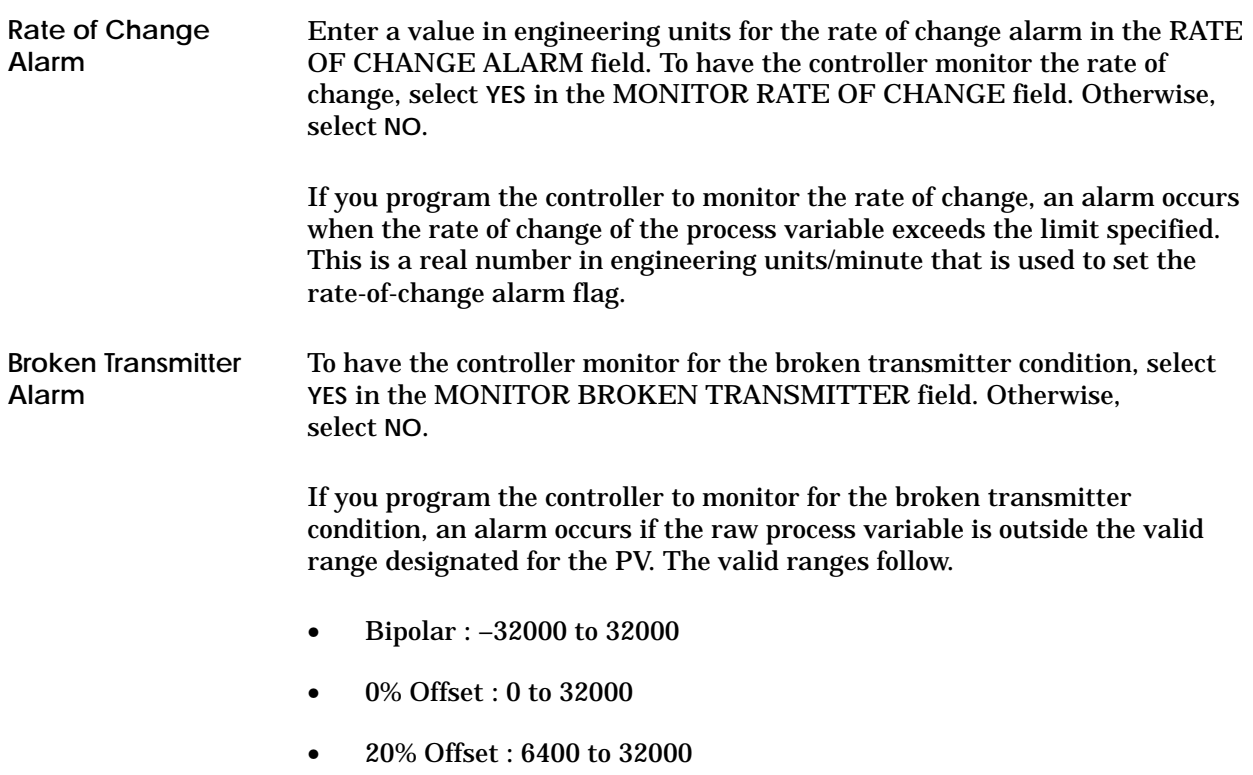

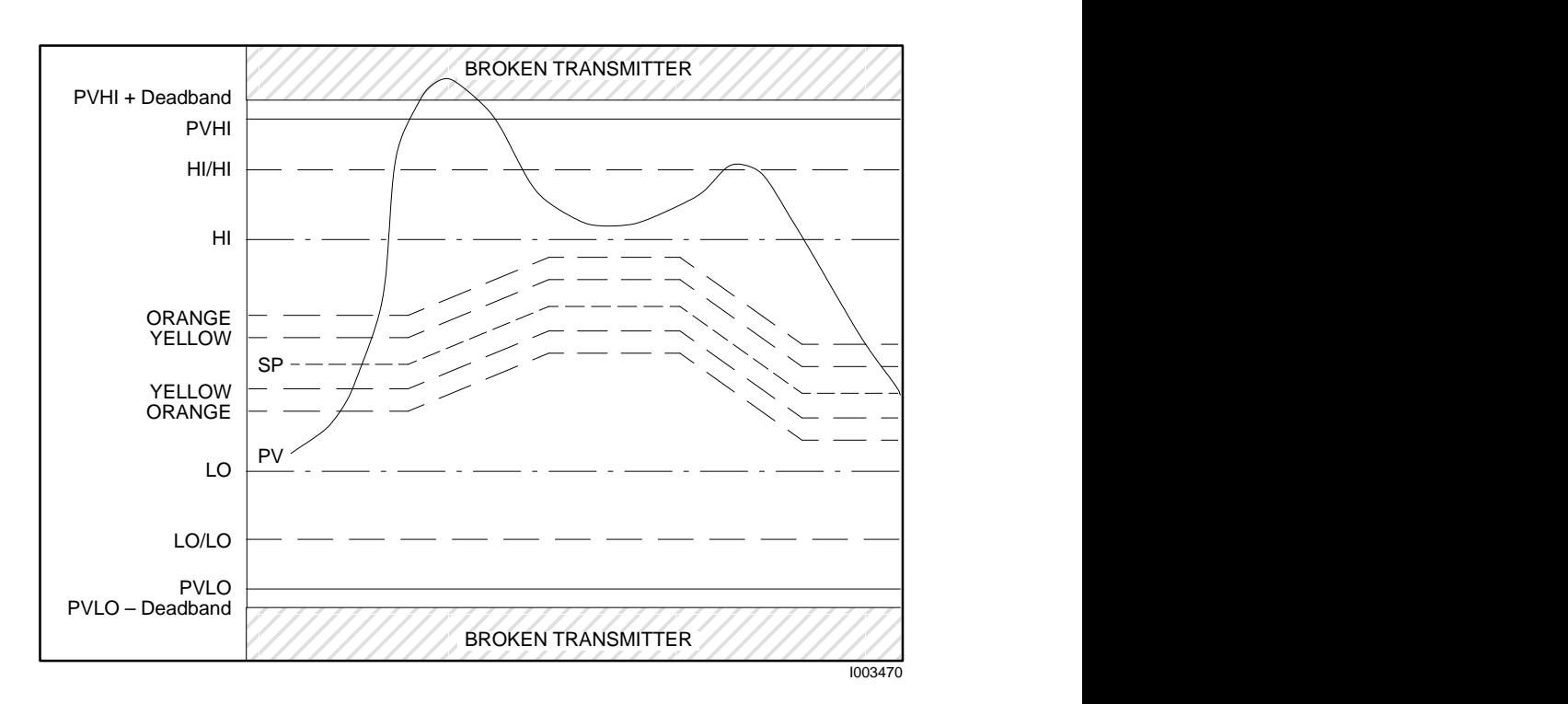

Figure 9-10 shows the process variable in broken transmitter alarm.

**Figure 9-10 Example of Broken Transmitter Alarm**

# *Appendix A* Memory and Variable Types

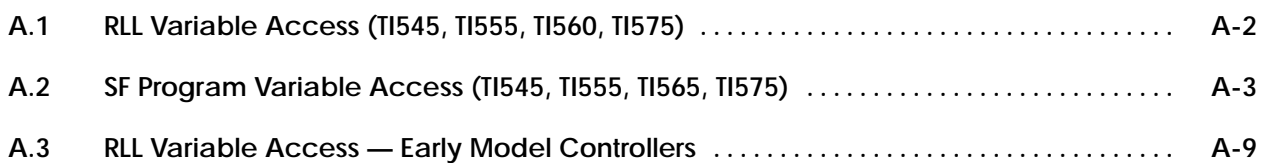

Table A-1 lists variable types used in the high-end controllers (TI545, TI555, TI560, TI575) and which can be accessed by RLL instructions.

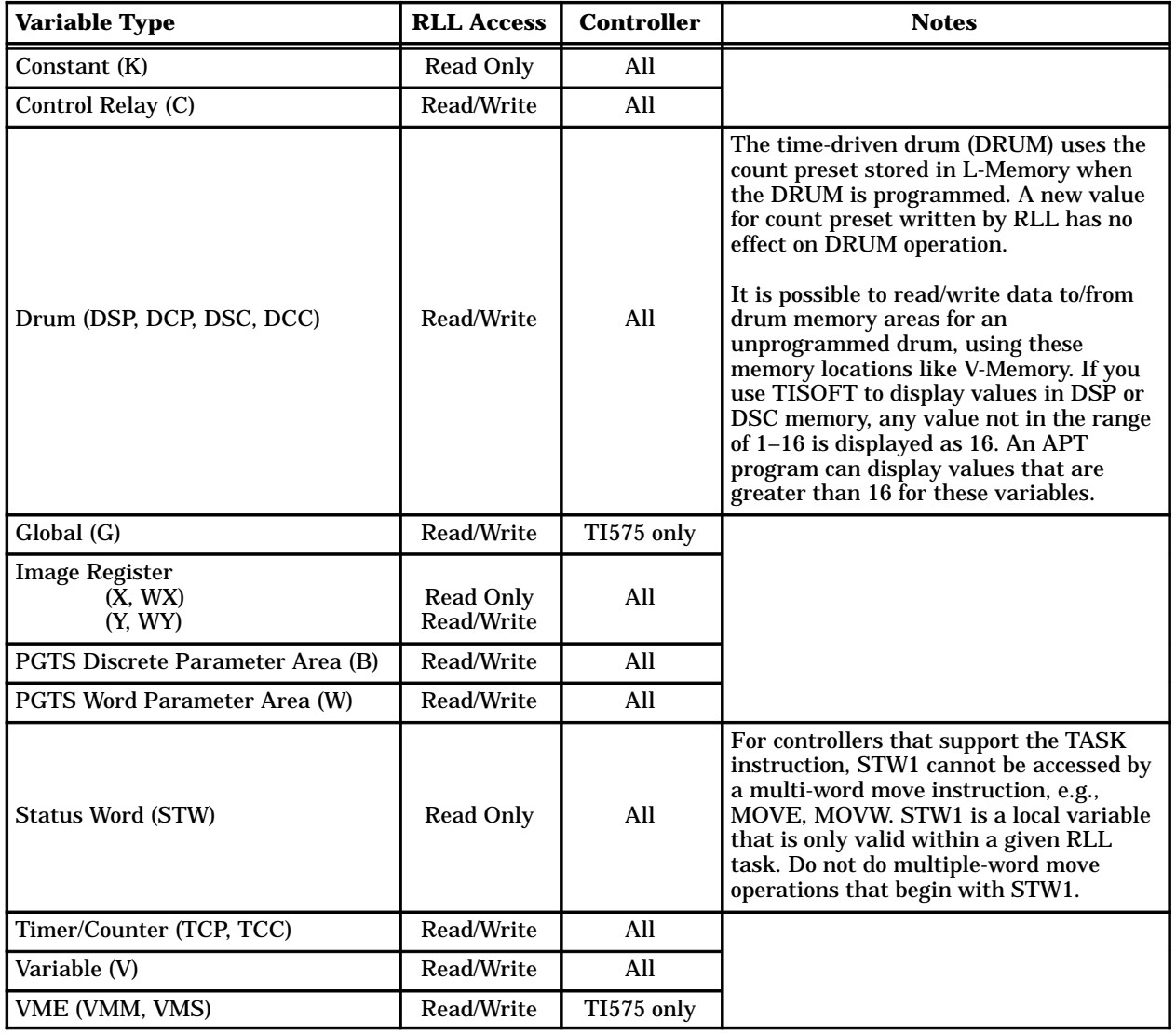

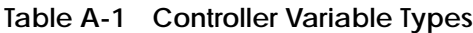

#### **A.2 SF Program Variable Access (TI545, TI555, TI565, TI575)**

Table A-2 lists the variables used in the high-end controllers (TI545, TI555, TI565, TI575) that can be used in SF programs.

| <b>Name</b>                                    | <b>Mnemonic</b>            | <b>Units</b> | Real<br>Only             | <b>Integer</b><br>Only | <b>Read</b><br>Only | <b>See</b><br><b>Note</b>    |
|------------------------------------------------|----------------------------|--------------|--------------------------|------------------------|---------------------|------------------------------|
| Analog Alarm/Alarm Acknowledge Flags           | <b>AACK</b>                |              |                          | مم                     |                     | 16                           |
| <b>Analog Alarm Deadband</b>                   | <b>AADB</b>                | eu           |                          |                        |                     | 1, 2, 8                      |
| Most Significant Word of Analog Alarm C-flags  | <b>ACFH</b>                |              |                          | سما                    |                     | $\mathbf{1}$                 |
| Least Significant Word of Analog Alarm C-flags | <b>ACFL</b>                |              |                          | سما                    |                     | $\mathbf{1}$                 |
| <b>Analog Alarm Error</b>                      | <b>AERR</b>                | eu           |                          |                        | سما                 | 3                            |
| Analog Alarm High Alarm Limit                  | <b>AHA</b>                 | eu           |                          |                        |                     | 1, 2, 8                      |
| Analog Alarm High-High Alarm Limit             | <b>AHHA</b>                | eu           |                          |                        |                     | 1, 2, 8                      |
| Analog Alarm Low Alarm Limit                   | <b>ALA</b>                 | eu           |                          |                        |                     | 1, 2, 8                      |
| Analog Alarm Low-Low Alarm Limit               | <b>ALLA</b>                | eu           |                          |                        |                     | 1, 2, 8                      |
| Analog Alarm Orange Deviation Alarm Limit      | <b>AODA</b>                | eu           |                          |                        |                     | 1, 2, 8                      |
| <b>Analog Alarm Process Variable</b>           | <b>APV</b>                 | eu           |                          |                        |                     | $\boldsymbol{2}$             |
| Analog Alarm Process Variable High Limit       | <b>APVH</b>                | eu           | سما                      |                        |                     | 1, 7                         |
| Analog Alarm Process Variable Low Limit        | <b>APVL</b>                | eu           | $\overline{v}$           |                        |                     | 1, 7                         |
| Analog Alarm Rate of Change Alarm Limit        | <b>ARCA</b>                | eu/<br>min   | مما                      |                        |                     | 1, 7                         |
| <b>Analog Alarm Setpoint</b>                   | <b>ASP</b>                 | eu           |                          |                        |                     | 2, 8                         |
| Analog Alarm SP High Limit                     | <b>ASPH</b>                | eu           |                          |                        |                     | 1, 2, 8                      |
| Analog Alarm SP Low Limit                      | <b>ASPL</b>                | eu           |                          |                        |                     | 1, 2, 8                      |
| <b>Analog Alarm Sample Rate</b>                | <b>ATS</b>                 | sec          | $\overline{v}$           |                        |                     | $\mathbf{1}$                 |
| <b>Analog Alarm Flags</b>                      | <b>AVF</b>                 |              |                          | سما                    |                     | 9                            |
| Analog Alarm Yellow Deviation Alarm Limit      | <b>AYDA</b>                | eu           |                          |                        |                     | 1, 2, 8                      |
| <b>Alarm Peak Elapsed Time</b>                 | <b>APET</b>                | ms           |                          | سما                    | سما                 | 17                           |
| Loop Alarm/Alarm Acknowledge Flags             | <b>LACK</b>                |              |                          |                        |                     | 16                           |
| <b>Loop Alarm Deadband</b>                     |                            |              |                          | سما                    |                     | 1, 2, 8                      |
| Most Significant Word of Loop C-flags          | <b>LADB</b><br><b>LCFH</b> | eu           |                          |                        |                     |                              |
|                                                | <b>LCFL</b>                |              |                          | سما                    |                     | $\mathbf{1}$<br>$\mathbf{1}$ |
| Least Significant Word of Loop C-flags         |                            |              |                          | $\overline{r}$         |                     | 3                            |
| Loop Error                                     | LERR                       | eu           |                          |                        | $\overline{v}$      |                              |
| Loop Alarm High Limit                          | <b>LHA</b>                 | eu           |                          |                        |                     | 1, 2, 8                      |
| Loop Alarm High-High Limit                     | <b>LHHA</b>                | eu           |                          |                        |                     | 1, 2, 8                      |
| Loop Gain                                      | ${\rm LKC}$                | $\%/ \%$     | $\overline{\phantom{a}}$ |                        |                     |                              |

**Table A-2 Variable Names and Types Used in SF Programs**

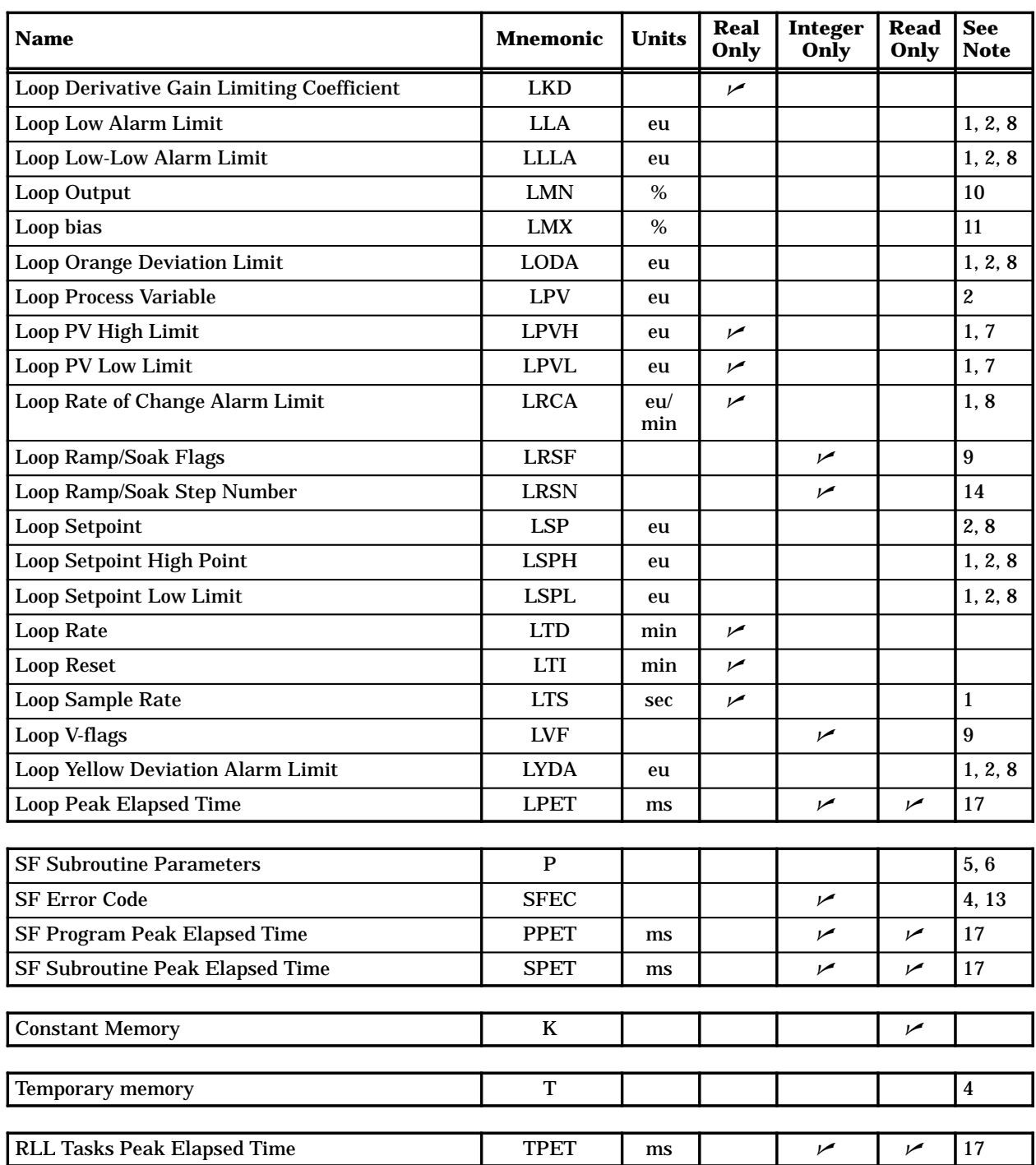

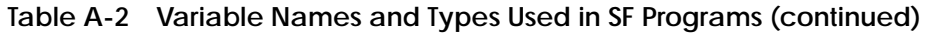

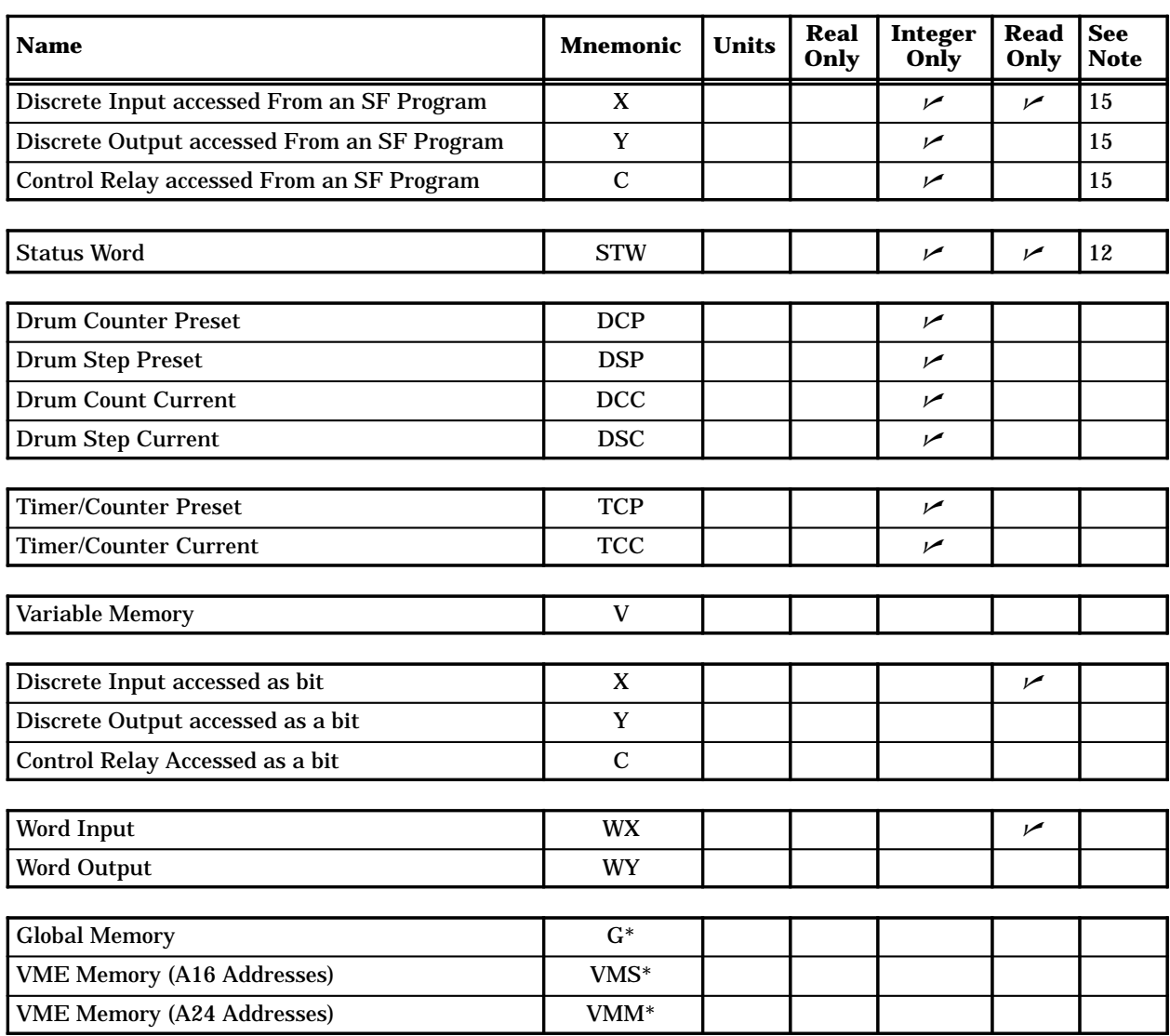

#### **Table A-2 Variable Names and Types Used in SF Programs (continued)**

\*These variables are supported only by the TI575 controller when using APT as the programming interface.

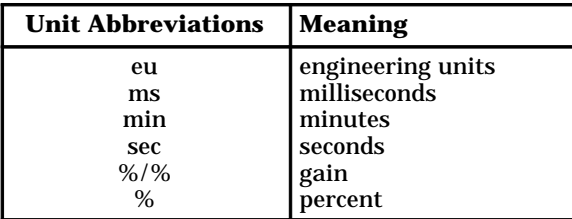

**NOTES to Table A–1:**

- 1. Variable is read-only if S-memory is in ROM.
- 2. When accessed as an integer, the value returns as a scaled-integer number between 0 and 32000. When accessed as a real, the variable returns as a value in engineering units between the low-limit and the high-limit.
- 3. When accessed as an integer, the value returns as a scaled-integer number between -32000 and 32000. When accessed as a real, the variable returns as a value in engineering units between – span and + span.
- 4. This variable type may only be accessed in an SF program or SF subroutine.
- 5. This variable type may only be accessed in an SF subroutine.
- 6. The access restrictions are dependent on the type of variable passed to the subroutine.
- 7. If xPVL is changed to a value larger than xPVH, then xPVH is set to the new xPVL. Similarly, if xPVH is changed to a value smaller than xPVL, then xPVL is set to the new xPVH.
- 8. If xPVL or xPVH is modified and the current value of any of these variables is outside the new PV range, the value clamps to the nearest endpoint of the new PV range.
- 9. When written, only the control bits are actually modified. When read, only the status bits are returned, the control bits are always returned as zeros.
- 10. The value is dependent upon the PID algorithm in use as follows:

Position: The value is a percent between 0.0 and 1.0 (if accessed as a real) , or 0 and 32000 (if accessed as an integer).

Velocity: The value is a percent-of-change between -1.0 and 1.0 (if accessed as a real), or -32000 and 32000 (if accessed as an integer).

11. These variables are meaningless if the Velocity PID algorithm is being used.

- 12. When the TI565 board is installed in a TI560/TI565 system, STW161 is used to report fatal loop errors, while STW162 is used to report non-fatal errors.
- 13. The value written to SFEC must range from 0–255. Unless "Error Continuation" is specified in the SF program, writing a non-zero value to SFEC terminates the program with the specified error code.
- 14. LRSN is only effective if the loop is in Auto and ramp/soak for that loop is enabled. Error #49 is logged if the step is not programmed. If the step is programmed, the loop exits the current step and enters the specified step. Writing a value larger than the number of the last programmed ramp/soak step to LRSN completes the ramp/soak and sets the ramp/soak finish bit flag word.

LRSN is zero-based. LRSN contains 0 when the ramp/soak is on step #1, 1 when the ramp/soak is on step #2, etc.

- 15. When you read a discrete point in an SF program expression, a zero is returned if the discrete bit is off; a one is returned if the discrete bit is on. When you write to a discrete point in an SF program expression, the discrete bit is turned off if the value is zero; the discrete bit is turned on if the value is non-zero.
- 16. The bit format is shown below for the words AACK and LACK.

Bits 1–4 indicate which alarm is active.

Bits 9–12 indicate which alarms have not been acknowledged. You can acknowledge an alarm by using an operator interface to write a 1 to one of these bits.

| <b>Bit Number</b> | <b>Alarm</b>                                            |
|-------------------|---------------------------------------------------------|
| 1                 | $1 = PV$ is in broken transmitter alarm.                |
| 2                 | $1 = PV$ is in rate-of-change alarm.                    |
| 3                 | $1 = PV$ is in high-high/low-low alarm.                 |
| 4                 | $1 = PV$ is in orange deviation alarm.                  |
| $5 - 8$           | Bits 5–8 are not used.                                  |
| 9                 | $1 =$ Broken transmitter alarm is unacknowledged.       |
| 10                | $1 = Rate-of-change$ alarm is unacknowledged.           |
| 11                | $1 = High\text{-high/low-low alarm}$ is unacknowledged. |
| 12                | $1 =$ Orange deviation alarm is unacknowledged.         |
| $13 - 16$         | Bits 13-16 are not used.                                |

**Table A-3 Bit Format for Words AACK and LACK**

17. PET variables apply only to the TI545, TI555, and TI575 controllers.

APETn contains the peak elapsed time for each analog alarm, which is the time from which the alarm is scheduled, until the process completes execution ( $n = 1-128$ ).

LPETn contains the peak elapsed time for each loop, which is the time from which the loop is scheduled, until the process completes execution  $(n = 1-64)$ .

PPETn contains the peak elapsed time for each SF program, which is the time from which the SF program is scheduled, until the process completes execution ( $n = 1-1023$ ). PPET is only valid for SF programs that are queued from RLL.

SPETn contains the peak elapsed time for each SF subroutine, which is the time from which the SF subroutine is scheduled, until the process completes execution ( $n = 1-1023$ ). SPET is only valid for SF subroutines that are queued from RLL.

TPETn contains the peak elapsed time for the execution of an RLL task, TPET1 for TASK1 and TPET2 for TASK2.

The early model controllers listed in Table A-4 have certain restrictions on the memory locations to which they can read and write.

| <b>TI520C/TI530C/TI530T</b>    | <b>TI525/TI535</b>             |
|--------------------------------|--------------------------------|
| PPX:520C-1102                  | PPX:525-1102                   |
| PPX:530C-1104                  | PPX:525-1104                   |
| PPX:530C-1108                  | PPX:525-1208                   |
| PPX:530C-1112                  | PPX:525-1212                   |
| PPX:530T-1112                  | PPX:535-1204                   |
|                                | PPX:535-1212                   |
| <b>TI545</b>                   | <b>TI560/TI565</b>             |
| All releases prior to Rel. 2.0 | All releases prior to Rel. 6.0 |

**Table A-4 Early Model Controllers**

When you design an RLL program for these controllers, refer to Table A-5 for the memory locations that are valid in each field of an instruction.

| <b>Instruction</b>                                | <b>Field</b> | <b>Valid Entries</b>                                  | <b>Instruction</b> | Field        | <b>Valid Entries</b>          |
|---------------------------------------------------|--------------|-------------------------------------------------------|--------------------|--------------|-------------------------------|
| <b>ADD</b>                                        | A            | V, K, WX, WY                                          | <b>DRUM</b>        | Preset       | $1 - 16$                      |
|                                                   | B            | V, K, WX, WY                                          |                    | Sec/Cnt      | $0 - 32.767$                  |
|                                                   | $\mathbf C$  | V, WY                                                 |                    | <b>STP</b>   | $1 - 16$                      |
| <b>BITC</b>                                       | A            | V, WY                                                 |                    | Cnt/Stp      | $0 - 32767$                   |
|                                                   | N            | $1 - 16$                                              |                    | Coils        | C, Y                          |
| <b>BITP</b>                                       | A            | V, K, WX, WY STW                                      | <b>DSET</b>        | DT           | $\mathbf V$                   |
|                                                   | ${\bf N}$    | $1 - 16$                                              | <b>EDRUM</b>       | Preset       | $1 - 16$                      |
| <b>BITS</b>                                       | $\mathbf{A}$ | V, WY                                                 |                    | Sec/Cnt      | $0 - 32.767$                  |
|                                                   | N            | $1 - 16$                                              |                    | <b>STP</b>   | $1 - 16$                      |
| CBD                                               | A            | V, K, WX, WY, TCC, TCP,<br>DSC, DSP, DCP <sup>1</sup> |                    | Cnt/Stp      | $0 - 32767$                   |
|                                                   | BB           | V, WY                                                 |                    | Event        | X, Y, C                       |
| CDB                                               | A            | V, K, WX, WY                                          |                    | Coils        | C, Y                          |
|                                                   | B            | V, WY, TCP, DSP, DCP <sup>1</sup>                     | <b>FRS</b>         | <b>ST</b>    | $\mathbf V$                   |
|                                                   | N            | $1 - 4$                                               | <b>IMC</b>         | Cur<br>Pntr  | V                             |
| $\mathbf{CMP}$                                    | A            | V, WX, WY, TCC, TCP, DSC,<br>DSP, DCP <sup>1</sup>    |                    | <b>STP</b>   | $1 - 16$                      |
|                                                   | B            | V, WX, WY, TCC, TCP, DSC,<br>DSP, DCP <sup>1</sup>    |                    | I/O Pts      | X, Y, C                       |
|                                                   | LT           | Y, C                                                  | LDC                | $\mathbf{A}$ | V, WY, TCP, DSP, $DCP1$       |
|                                                   | GT           | Y, C                                                  |                    | N            | $0 - 32767$                   |
| $\ensuremath{\text{CTR}}$                         | $\, {\bf P}$ | $0 - 32767$                                           | <b>MCAT</b>        | $\mathbf P$  | $0.1 - 3276.7$                |
| <b>DCAT</b>                                       | $\, {\bf P}$ | $0.1 - 3276.7$                                        |                    | OF           | X, Y, C                       |
|                                                   | OF           | X, Y, C                                               |                    | CF           | X, Y, C                       |
|                                                   | CF           | X, Y, C                                               |                    | <b>OA</b>    | Y, C                          |
|                                                   | <b>OA</b>    | Y, C                                                  |                    | <b>CA</b>    | Y, C                          |
|                                                   | CA           | Y, C                                                  |                    | 00           | Y, C                          |
| <b>DCMP</b>                                       | DT           | $\mathbf V$                                           |                    | $\rm CO$     | Y, C                          |
| <b>DIV</b>                                        | AA           | V, K, WX, WY                                          |                    |              |                               |
|                                                   | B            | V, K, WX, WY                                          |                    |              |                               |
|                                                   | $\rm CC$     | V, WY                                                 |                    |              |                               |
| <sup>1</sup> Cannot be used for time-driven drums |              |                                                       |                    |              | Table continued on next page. |

**Table A-5 Valid RLL Box Entries for Early Model Controllers**

| <b>Instruction</b>                                                                           | <b>Field</b> | <b>Valid Entries</b>                                                                   | <b>Instruction</b> | <b>Field</b>                  | <b>Valid Entries</b>                                  |
|----------------------------------------------------------------------------------------------|--------------|----------------------------------------------------------------------------------------|--------------------|-------------------------------|-------------------------------------------------------|
| <b>MDRMD</b>                                                                                 | Mask         | $\mathbf{V}$                                                                           | <b>MULT</b>        | $\mathbf{A}$                  | V, WX, WY                                             |
|                                                                                              | Preset       | $1 - 16$                                                                               |                    | B                             | V, WX, WY                                             |
|                                                                                              | Sec/Cnt      | $0 - 32.767$                                                                           |                    | CC                            | V, WY                                                 |
|                                                                                              | <b>STP</b>   | $1 - 16$                                                                               | <b>MWFT</b>        | $\mathbf{A}$                  | $\overline{\mathbf{V}}$                               |
|                                                                                              | Cnt/Stp      | $0 - 32767$                                                                            |                    | B                             | $\mathbf V$                                           |
|                                                                                              | Event        | X, Y, C                                                                                |                    | S                             | $\overline{\mathbf{V}}$                               |
|                                                                                              | Coils        | C, Y                                                                                   |                    | ${\bf N}$                     | $1 - 256$                                             |
| <b>MDRMW</b>                                                                                 | <b>Mask</b>  | $\mathbf{V}$                                                                           | <b>MWI</b>         | A                             | $\overline{\mathbf{V}}$                               |
|                                                                                              | Preset       | $1 - 16$                                                                               |                    | B                             | $\mathbf{V}$                                          |
|                                                                                              | Sec/Cnt      | $0 - 32.767$                                                                           |                    | $\mathbf N$                   | V                                                     |
|                                                                                              | <b>STP</b>   | $1 - 16$                                                                               | <b>MWIR</b>        | $\mathbf{A}$                  | V, K, WX, WY, TCC, TCP,<br>DSC, DSP, DCP <sup>1</sup> |
|                                                                                              | Cnt/Stp      | $0 - 32767$                                                                            |                    | IR                            | Y, C                                                  |
|                                                                                              | Event        | X, Y, C                                                                                |                    | N                             | $1 - 16$                                              |
|                                                                                              | Output       | V, WY                                                                                  | <b>MWTT</b>        | A                             | $\mathbf{V}$                                          |
| <b>MIRFT</b>                                                                                 | TS           | WY, TCP, DSP, $DCP1$                                                                   |                    | B                             | V                                                     |
|                                                                                              | IR           | X, Y, C                                                                                |                    | ${\bf S}$                     | V                                                     |
|                                                                                              | N            | $1 - 256$                                                                              |                    | N                             | $1 - 256$                                             |
| <b>MIRTT</b>                                                                                 | IR           | X, Y, C                                                                                | <b>SHRB</b>        | IR                            | C, Y                                                  |
|                                                                                              | TD           | V, WY, TCP, DSP, DCP <sup>1</sup>                                                      |                    | ${\bf N}$                     | $1 - 1023$                                            |
|                                                                                              | N            | $1 - 256$                                                                              | <b>SHRW</b>        | $\mathbf{A}$                  | V, K, WX, WY, TCC, TCP,<br>DSC, DSP, DCP <sup>1</sup> |
| <b>MIRW</b>                                                                                  | IR           | X, Y, C                                                                                |                    | B                             | $\mathbf{V}$                                          |
|                                                                                              | A            | V, WY, TCP, DSP, DCP <sup>1</sup>                                                      |                    | N                             | $1 - 1023$                                            |
|                                                                                              | N            | $1 - 16$                                                                               | <b>SMC</b>         | Cur<br>Pntr                   | V                                                     |
| <b>MOVW</b>                                                                                  | A            | V, K, WX, WY, TCC, TCP,<br>DSC, DSP, DCP <sup>1</sup> DCC <sup>2</sup> ,<br><b>STW</b> |                    | <b>STP</b>                    | $1 - 16$                                              |
|                                                                                              | B            | V, WY, TCP, DSP, $DCP1$                                                                |                    | I/O<br>Points                 | X, C, Y                                               |
|                                                                                              | ${\bf N}$    | $1 - 256$                                                                              |                    |                               |                                                       |
| <sup>1</sup> Cannot be used for time-driven drums.<br><sup>2</sup> Valid for the TI545 only. |              |                                                                                        |                    | Table continued on next page. |                                                       |

**Table A-5 Valid RLL Box Entries for Early Model Controllers (continued)**

| <b>Instruction</b>                                 | <b>Field</b>   | <b>Valid Entries</b>                                        | <b>Instruction</b>            | Field          | <b>Valid Entries</b>                                        |
|----------------------------------------------------|----------------|-------------------------------------------------------------|-------------------------------|----------------|-------------------------------------------------------------|
| <b>SQRT</b>                                        | AA             | V. K. WX. WY                                                | <b>TCPL</b>                   | <b>TS</b>      | V, K, WX, WY, TCC, TCP,<br>DSC, DSP, DCP <sup>1</sup> , STW |
|                                                    | B              | V, WY                                                       |                               | TD             | V, WY, TCP, DSP, $DCP1$                                     |
| <b>STFE</b>                                        | <b>WS</b>      | V, K, WX, WY, TCC, TCP,<br>DSC, DSP, $DCP1$ , STW           |                               | N              | $1 - 256$                                                   |
|                                                    | <b>TS</b>      | V, K, WX, WY, TCC, TCP,<br>DSC, DSP, $DCP1$ , STW           | <b>TMR</b>                    | $\mathbf{P}$   | $0 - 32767$                                                 |
|                                                    | IN             | $\mathbf{V}$                                                | <b>TOR</b>                    | T1             | V, K, WX, WY, TCP, TCC,<br>DSC, DSP, DCP <sup>1</sup> , STW |
|                                                    | N              | $1 - 256$                                                   |                               | T <sub>2</sub> | V, K, WX, WY, TCP, TCC,<br>DSC, DSP, $DCP1$ , STW           |
| <b>STFN</b>                                        | <b>WS</b>      | V, K, WX, WY, TCC, TCP,<br>DSC, DSP, $DCP1$ , STW           |                               | TD             | V, WY, TCP, DSP, $DCP1$                                     |
|                                                    | TS             | V, K, WX, WY, TCC, TCP,<br>DSC, DSP, $DCP1$ , STW           |                               | N              | $1 - 256$                                                   |
|                                                    | IN             | $\overline{\mathbf{V}}$                                     | <b>TSET</b>                   | TM             | $\mathbf{V}$                                                |
|                                                    | <b>WO</b>      | V, WY                                                       | <b>TTOW</b>                   | <b>WD</b>      | V, WY, TCP, DSP, DCP <sup>1</sup>                           |
|                                                    | N              | $1 - 256$                                                   |                               | <b>TS</b>      | V, K, WX, WY, TCC, TCP,<br>DSC, DSP, DCP <sup>1</sup> , STW |
| <b>SUB</b>                                         | $\mathbf{A}$   | V, K, WX, WY                                                |                               | IN             | V                                                           |
|                                                    | B              | V, K, WX, WY                                                |                               | N              | $1 - 256$                                                   |
|                                                    | $\mathbf C$    | V, WY                                                       | <b>TXOR</b>                   | T1             | V, K, WX, WY, TCC, TCP,<br>DSC, DSP, $DCP1$ , STW           |
| <b>TAND</b>                                        | T1             | V, K, WX, WY, TCC, TCP,<br>DSC, DSP, DCP <sup>1</sup> , STW |                               | T <sub>2</sub> | V, K, WX, WY, TCC, TCP,<br>DSC, DSP, DCP <sup>1</sup> , STW |
|                                                    | T <sub>2</sub> | V, K, WX, WY, TCC, TCP,<br>DSC, DSP, $DCP1$ , STW           |                               | TD             | V, WY, TCP, DSP, $DCP1$                                     |
|                                                    | TD             | V, WY, TCP, DSP, $DCP1$                                     |                               | N              | $1 - 256$                                                   |
|                                                    | N              | $1 - 256$                                                   | <b>UDC</b>                    | P              | $0 - 32767$                                                 |
| <b>TCMP</b>                                        | TM             | V                                                           |                               | Z              | C, Y                                                        |
|                                                    | LT             | C, Y                                                        | <b>WAND</b>                   | A              | V, K, WX, WY, TCC, TCP,<br>DSC, DSP, DCP <sup>1</sup>       |
|                                                    | GT             | C, Y                                                        |                               | B              | V, K, WX, WY, TCC, TCP,<br>DSC, DSP, DCP <sup>1</sup>       |
|                                                    |                |                                                             |                               | $\mathbf C$    | V, WY, TCP, DSP, DCP <sup>1</sup>                           |
| <sup>1</sup> Cannot be used for time-driven drums. |                |                                                             | Table continued on next page. |                |                                                             |

**Table A-5 Valid RLL Box Entries for Early Model Controllers (continued)**
| <b>Instruction</b>                                | <b>Field</b> | <b>Valid Entries</b>                                        | <b>Instruction</b> | <b>Field</b>  | <b>Valid Entries</b>                                        |
|---------------------------------------------------|--------------|-------------------------------------------------------------|--------------------|---------------|-------------------------------------------------------------|
| <b>WOR</b>                                        | $\mathbf{A}$ | V, K, WX, WY, TCC, TCP,<br>DSC, DSP, DCP <sup>1</sup>       | <b>WTTO</b>        | <b>WS</b>     | V, K, WX, WY, TCC, TCP,<br>DSC, DSP, DCP <sup>1</sup> , STW |
|                                                   | B            | V, K, WX, WY, TCC, TCP,<br>DSC, DSP, DCP <sup>1</sup>       |                    | <b>TS</b>     | V, K, WX, WY, TCC, TCP,<br>DSC, DSP, $DCP1$ , STW           |
|                                                   | $\mathbf C$  | V, WY, TCP, DSP, DCP <sup>1</sup>                           |                    | <b>TD</b>     | V, WY, TCP, DSP, $DCP1$                                     |
| <b>WROT</b>                                       | $\mathbf{A}$ | V, WY,                                                      |                    | IN            | $\mathbf{V}$                                                |
|                                                   | N            | $1 - 3$                                                     |                    | N             | $1 - 256$                                                   |
| <b>WTOT</b>                                       | <b>WS</b>    | V, K, WX, WY, TCC, TCP,<br>DSC, DSP, DCP <sup>1</sup> , STW | <b>WTTXO</b>       | WS            | V, K, WX, WY, TCC, TCP,<br>DSC, DSP, DCP <sup>1</sup> , STW |
|                                                   | TD           | V. WY, TCP, DSP, DCP <sup>1</sup>                           |                    | <b>TS</b>     | V, K, WX, WY, TCC, TCP,<br>DSC, DSP, DCP <sup>1</sup> , STW |
|                                                   | IN           | V                                                           |                    | <b>TD</b>     | V, WY, TCP, DSP, $DCP1$                                     |
|                                                   | N            | $1 - 256$                                                   |                    | IN            | $\mathbf{V}$                                                |
| <b>WTTA</b>                                       | <b>WS</b>    | V, K, WX, WY, TCC, TCP,<br>DSC, DSP, DCP <sup>1</sup> , STW |                    | N             | $1 - 256$                                                   |
|                                                   | <b>TS</b>    | V, K, WX, WY, TCC, TCP,<br>DSC, DSP, $DCP1$ , STW           | <b>WXOR</b>        | $\mathbf{A}$  | V, K, WX, WY, TCC, TCP,<br>DSC, DSP, DCP <sup>1</sup>       |
|                                                   | TD           | V. WY. TCP, DSP, DCP <sup>1</sup>                           |                    | B             | V, K, WX, WY, TCC, TCP,<br>DSC, DSP, DCP <sup>1</sup>       |
|                                                   | IN           | V                                                           |                    | $\mathcal{C}$ | V. WY. TCP, DSP, DCP <sup>1</sup>                           |
|                                                   | N            | $1 - 256$                                                   |                    |               |                                                             |
| <sup>1</sup> Cannot be used for time-driven drums |              |                                                             |                    |               |                                                             |

**Table A-5 Valid RLL Box Entries for Early Model Controllers (continued)**

# *Appendix B* RLL Memory Requirements

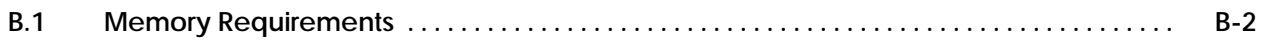

This appendix gives the complete set of Relay Ladder Logic instructions used by the Series 505 and Series 500 controllers. Table B-1 lists each instruction, its mnemonic code, the range of reference numbers it may be assigned, and the minimum amount of L-memory it uses.

When calculating the actual amount of memory used by an instruction, add one word for each of the following cases:

- A box instruction reference number greater than 255.
- A variable (V-memory) word number greater than 2048.
- A control relay point number greater than 512.
- A TCP or TCC reference number greater than 128.

|                                  |                                                            |                         | <b>Reference Number Range</b>            |                                             |                              |  |  |
|----------------------------------|------------------------------------------------------------|-------------------------|------------------------------------------|---------------------------------------------|------------------------------|--|--|
| <b>Instruction</b>               | <b>Mnemonic</b>                                            | <b>Words</b><br>L-Mem   | TI520C/TI530C/<br>TI530T/<br>TI525/TI535 | TI545/TI555<br>TI575                        | TI560/TI565                  |  |  |
| <b>Absolute Value</b>            | <b>ABSV</b>                                                | 3                       | L.                                       | $1 - 32767*$                                | $1 - 32767*$                 |  |  |
| Add                              | <b>ADD</b>                                                 | $\overline{4}$          | $1 - 32767*$                             | $1 - 32767*$                                | $1 - 32767*$                 |  |  |
| <b>Bit Clear</b>                 | <b>BITC</b>                                                | 3                       | $1 - 32767*$                             | $1 - 32767*$                                | $1 - 32767*$                 |  |  |
| <b>Bit Pick</b>                  | <b>BITP</b>                                                | 3                       | $1 - 32767*$                             | $1 - 32767*$                                | $1 - 32767*$                 |  |  |
| <b>Bit Set</b>                   | <b>BITS</b>                                                | 3                       | $1 - 32767*$                             | $1 - 32767*$                                | $1 - 32767*$                 |  |  |
| <b>Convert Binary To BCD</b>     | <b>CBD</b>                                                 | 3                       | $1 - 32767*$                             | $1 - 32767*$                                | $1 - 32767*$                 |  |  |
| <b>Convert BCD To Binary</b>     | CDB                                                        | $\overline{\mathbf{4}}$ | $1 - 32767*$                             | $1 - 32767*$                                | $1 - 32767*$                 |  |  |
| Compare                          | $\mathbf{CMP}$                                             | $5\overline{)}$         | $1 - 32767*$                             | $1 - 32767*$                                | $1 - 32767*$                 |  |  |
| Normal, NOT-ed<br>Coil:          | Y, C                                                       | 1                       | $1 - 1023$                               | TI545: 1-2048<br>TI555/TI575:<br>$1 - 8192$ | $1 - 8192$                   |  |  |
| Bit-of-Word                      | $V_{n,b}$                                                  | 3                       |                                          | n: Configurable<br>$b: 1-16$                | n: Configurable<br>$b: 1-16$ |  |  |
| Immediate                        | $Y_n$<br>$\overline{\left(1\right)}$                       | 3                       |                                          | TI545: 1-2048<br>TI555/TI575:<br>$1 - 8192$ |                              |  |  |
| Set/Reset                        | Y<br>$Y_n$<br>$-(5E)$<br>$-(RST)$                          | 3                       |                                          | TI545: 1-2048<br>TI555/TI575:<br>$1 - 8192$ | $1 - 8192$                   |  |  |
| Set/Reset Immediate              | $Y_n$<br>$Y_n$<br>$-(RST)$<br>$\ominus$ ετι) $\rightarrow$ | 3                       |                                          | TI545: 1-2048<br>TI555/TI575:<br>$1 - 8192$ |                              |  |  |
| Set/Reset Bit-of-Word            | $V_{n,b}$<br>$V_{n,b}$<br>$-(5E)$ —<br>$-(RST)$            | 3                       |                                          | n: Configurable<br>$b: 1-16$                | n: Configurable<br>$b: 1-16$ |  |  |
| *Numbers are for reference only. |                                                            |                         |                                          |                                             |                              |  |  |

**Table B-1 RLL Memory Requirements**

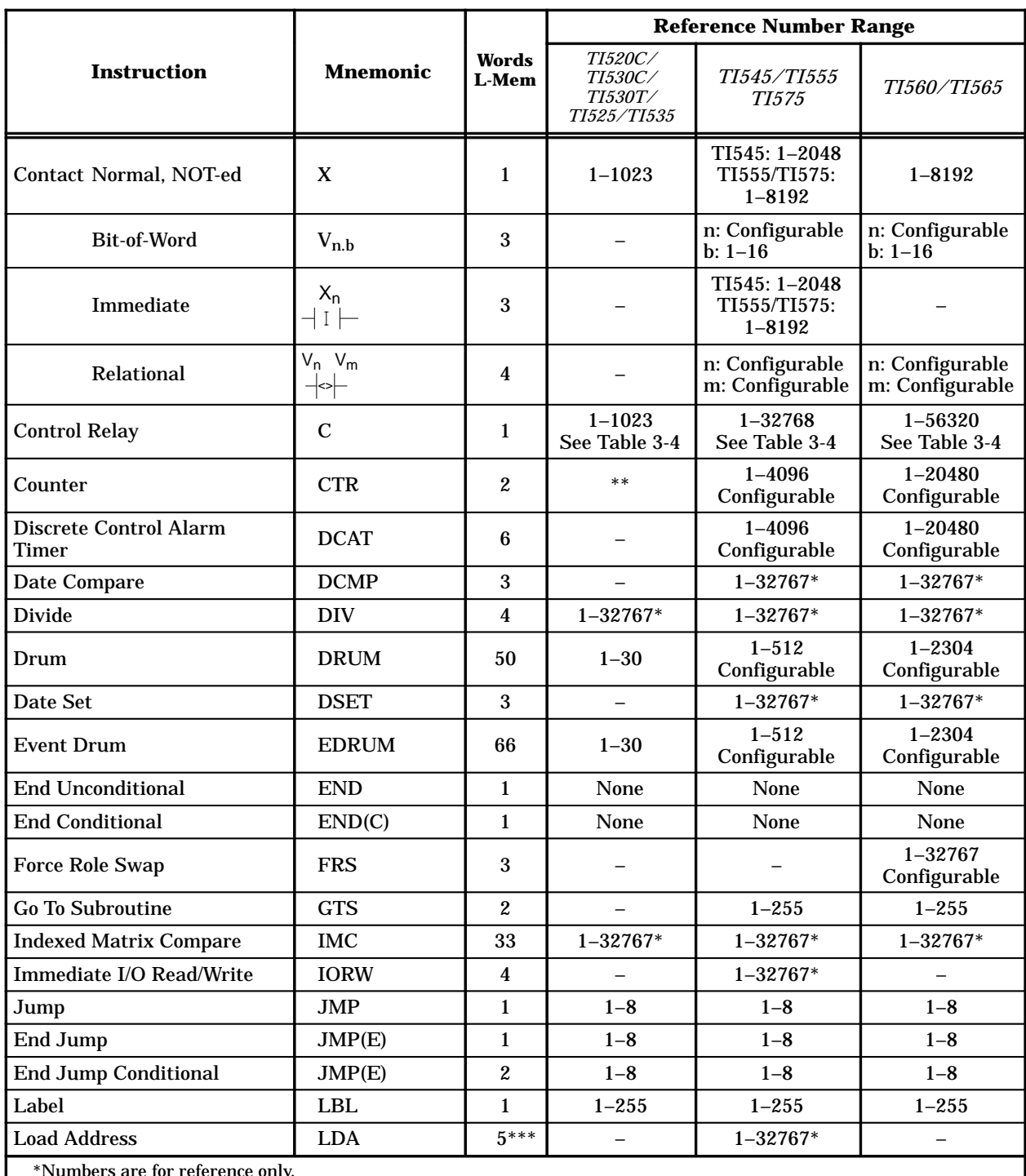

#### **Table B-1 RLL Memory Requirements (continued)**

\*Numbers are for reference only.

\*\*Varies with controller model. See documentation for specific controller for number supported.

\*\*\*Add 1 word for each index parameter.

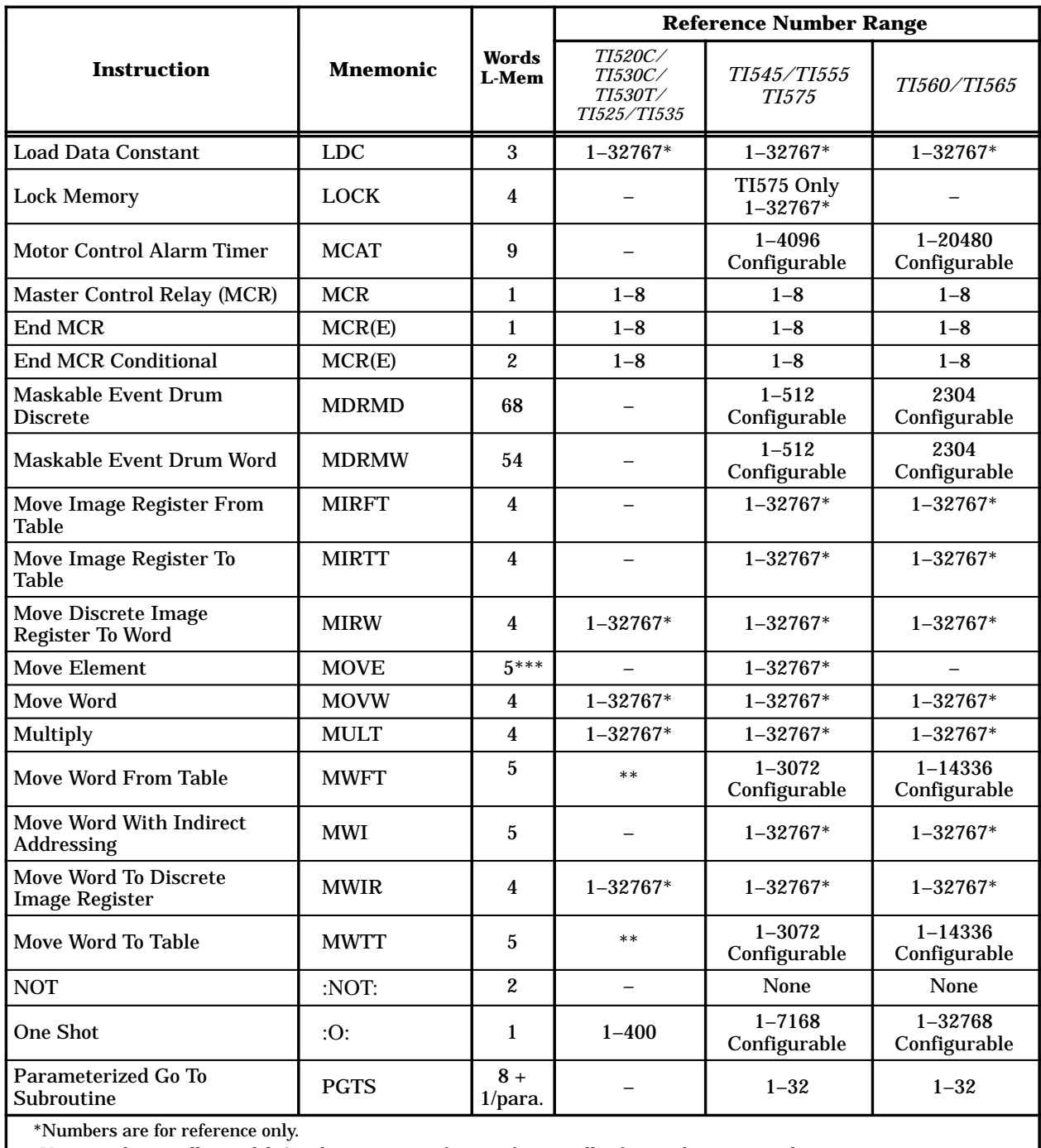

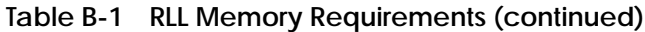

\*\*Varies with controller model. See documentation for specific controller for number supported.

\*\*\*Add 1 word for each index parameter.

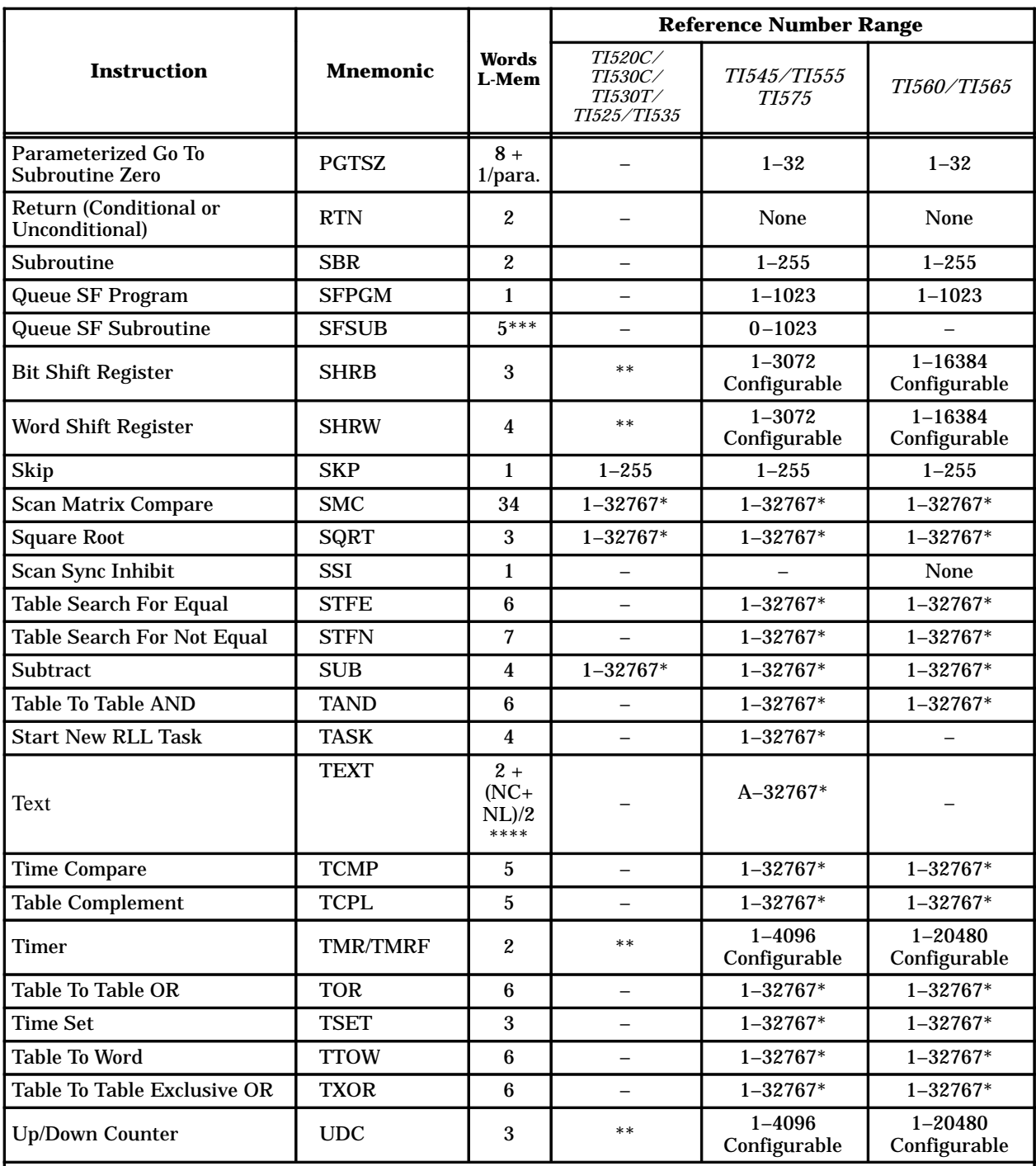

#### **Table B-1 RLL Memory Requirements (continued)**

\*Numbers are for reference only.

\*\*Varies with controller model. See documentation for specific controller for number supported.

\*\*\*With no parameters; words of L-memory varies according to expressions used in each parameter.

\*\*\*\*NC=number of characters of text; NL=number of lines of text.

|                                  |                 |                   | <b>Reference Number Range</b>                |                                    |              |  |  |
|----------------------------------|-----------------|-------------------|----------------------------------------------|------------------------------------|--------------|--|--|
| <b>Instruction</b>               | <b>Mnemonic</b> | Words<br>L-Mem    | TI520C/<br>TI530C/<br>TI530T/<br>TI525/TI535 | <i>TI545/TI555</i><br><i>TI575</i> | TI560/TI565  |  |  |
| <b>Unlock Memory</b>             | <b>UNLCK</b>    | 3                 |                                              | TI575 Only<br>$1 - 32767*$         |              |  |  |
| Word AND                         | <b>WAND</b>     | 4                 | $1 - 32767*$                                 | $1 - 32767*$                       | $1 - 32767*$ |  |  |
| Word OR                          | <b>WOR</b>      | 4                 | $1 - 32767*$                                 | $1 - 32767*$                       | $1 - 32767*$ |  |  |
| <b>Word Rotate</b>               | <b>WROT</b>     | 3                 | $1 - 32767*$                                 | $1 - 32767*$                       | $1 - 32767*$ |  |  |
| Word To Table                    | <b>WTOT</b>     | 6                 |                                              | $1 - 32767*$                       | $1 - 32767*$ |  |  |
| Word To Table AND                | <b>WTTA</b>     | 7                 |                                              | $1 - 32767*$                       | $1 - 32767*$ |  |  |
| Word To Table OR                 | <b>WTTO</b>     | 7                 |                                              | $1 - 32767*$                       | $1 - 32767*$ |  |  |
| Word To Table Exclusive OR       | <b>WTTXO</b>    | 7                 |                                              | $1 - 32767*$                       | $1 - 32767*$ |  |  |
| Word Exclusive OR                | <b>WXOR</b>     | 4                 | $1 - 32767*$                                 | $1 - 32767*$                       | $1 - 32767*$ |  |  |
| <b>External Subroutine Call</b>  | <b>XSUB</b>     | $8+$<br>$1$ /par. |                                              | $1 - 32767*$                       |              |  |  |
| *Numbers are for reference only. |                 |                   |                                              |                                    |              |  |  |

**Table B-1 RLL Memory Requirements (continued)**

**NOTE:** This section is to be used only as a reference guide for calculating controller performance characteristics. Figures given in tables of execution times may not apply to your controller release. For the TI555 or current models of the listed controllers, consult the Release Notes included with your controller for up-to-date specifications for your firmware release.

bases.

Use the information in this section to estimate a worst-case scan time for your application program. If a feature is not present, no time is added to the scan.

To calculate scan time for the normal scan, follow steps 1–7. Remember, the normal scan does not include any programmed cyclic RLL. **Calculating Normal Scan Time**

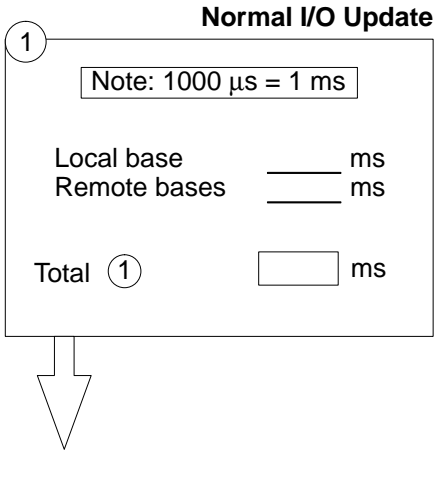

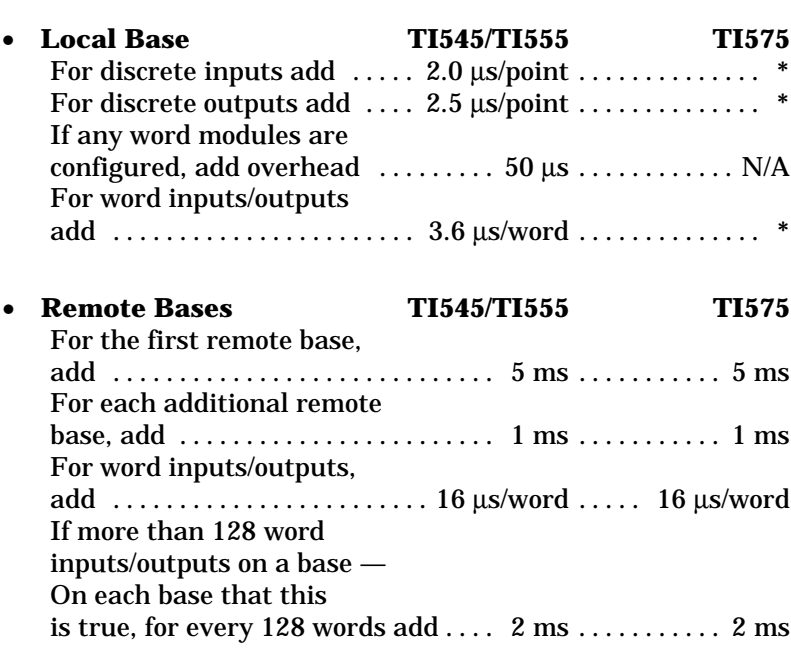

Add the I/O update times for the local base and for the remote

Add the execution times for the non-cyclic RLL instructions.

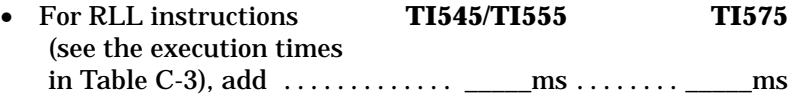

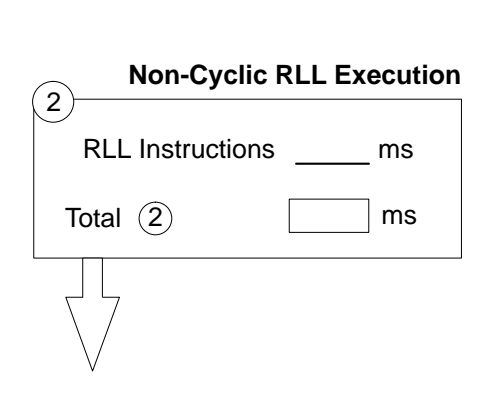

\* Not available at time of publication.

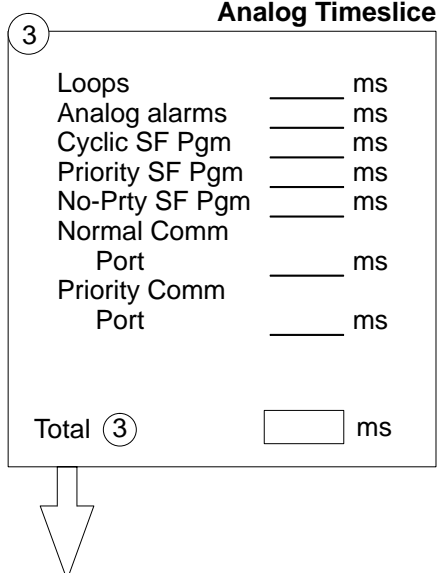

Add the values you choose for each portion of the time-slice.

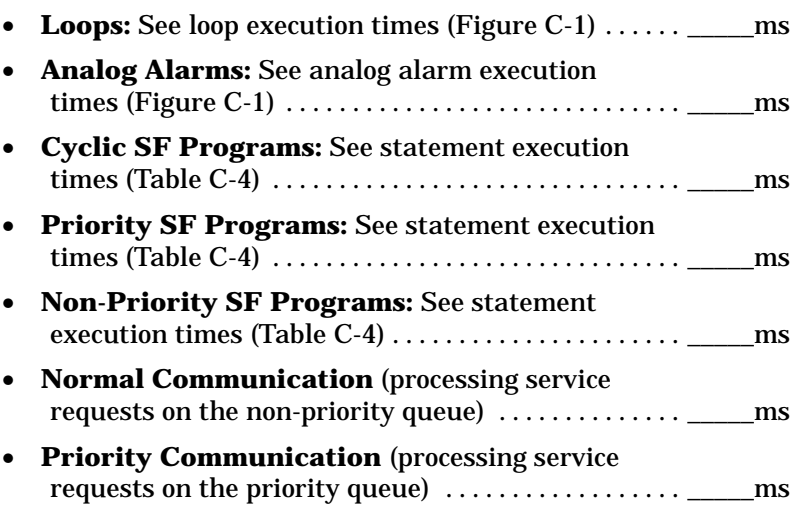

Local base ms Remote bases **mus** ms **SF Module Access** 4 Total  $\overline{4}$  ms I003479

Add the SF module access times for each module in the local base and for each module in the remote bases.

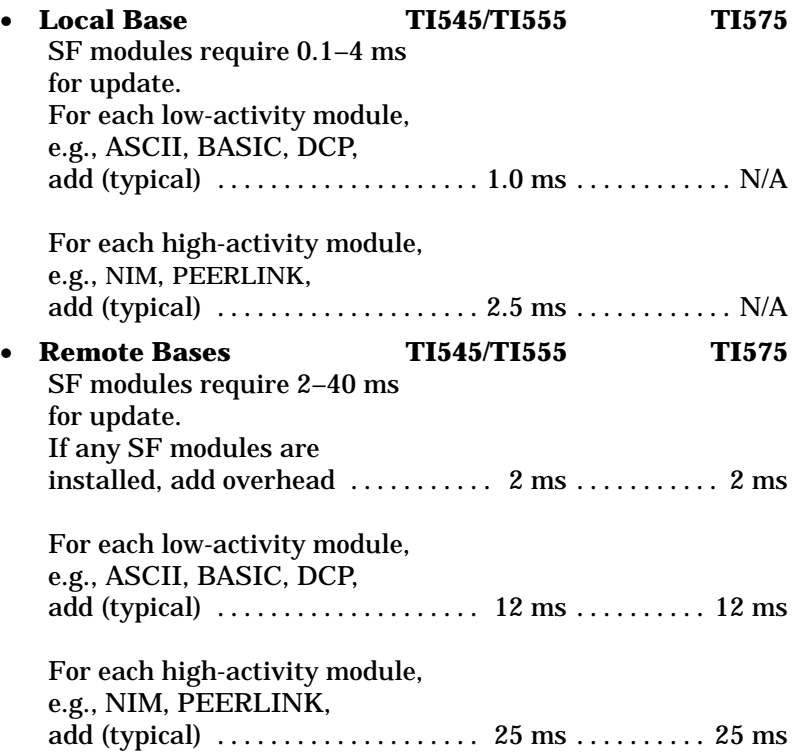

## **Calculating Performance for the TI545, TI555, and TI575 (continued)**

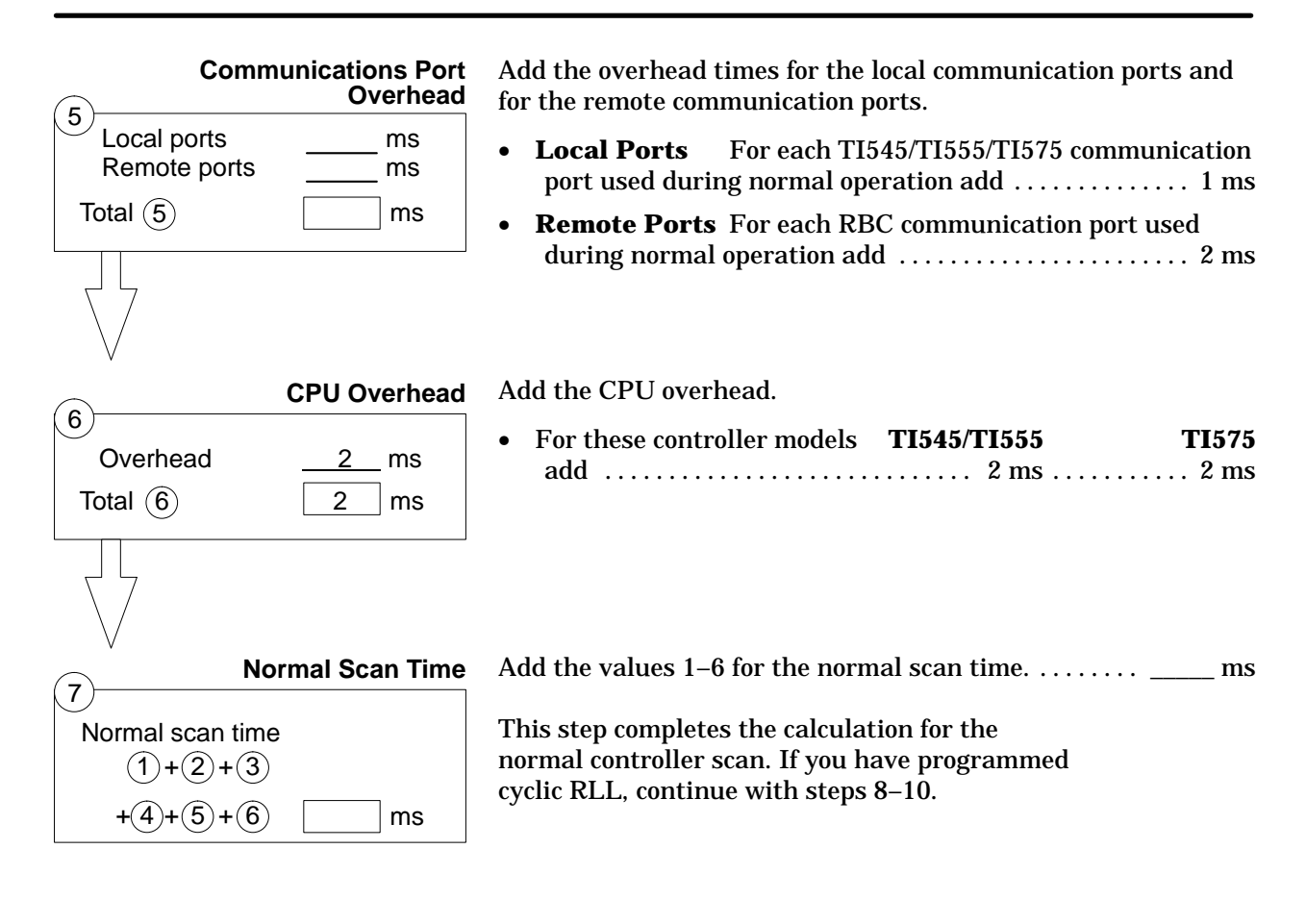

To determine the execution time for the cyclic RLL portion of an application program, do the calculations in step 8.

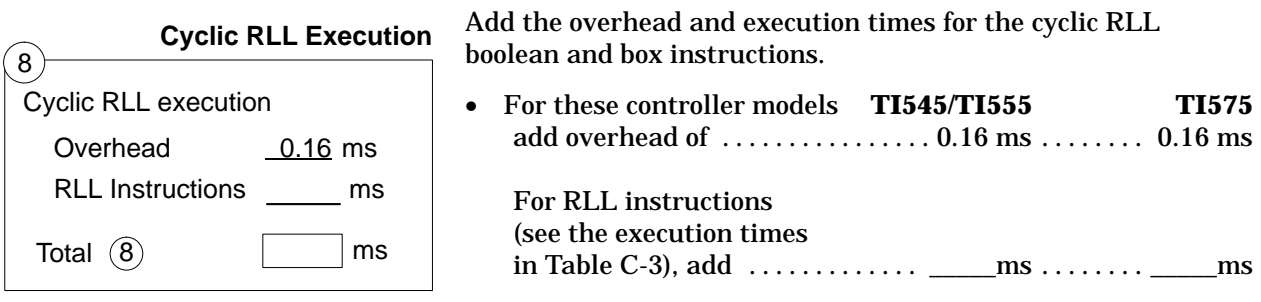

**Calculating the Cyclic RLL Execution Time**

**Total Scan Time Including Cyclic RLL**

To determine the total scan time for an application program that has cyclic RLL, do the calculations in steps 9–10.

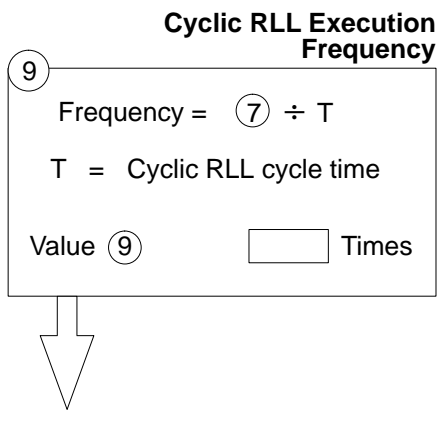

Calculate a preliminary number of times (frequency) that the cyclic RLL executes during the normal scan.

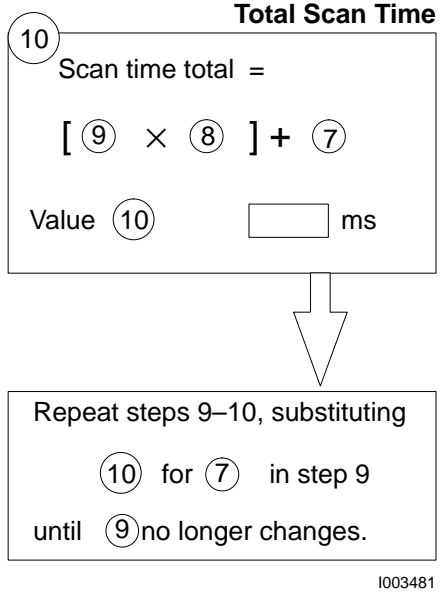

The determination of the total scan time is an iterative process. After you obtain a value (Value 10) for the total scan time, substitute it for Value 7 in the cyclic RLL execution frequency calculation in Step 9, and then do step 10 again. Repeat this until the execution frequency for the cyclic RLL (Value 9) no longer changes.

The calculation in step 10 is based on these values.

- Cyclic RLL frequency of execution  $\ldots$ ............... Value 9
- Cyclic RLL execution time ........................... Value 8

An example of the iterative process is shown in a sample calculation on page C-6.

Consider this example, that has the following assumptions.

- Cyclic RLL cycle time is 10 ms Normal scan = 100 ms
- Cyclic RLL execution  $= 2.16$  ms

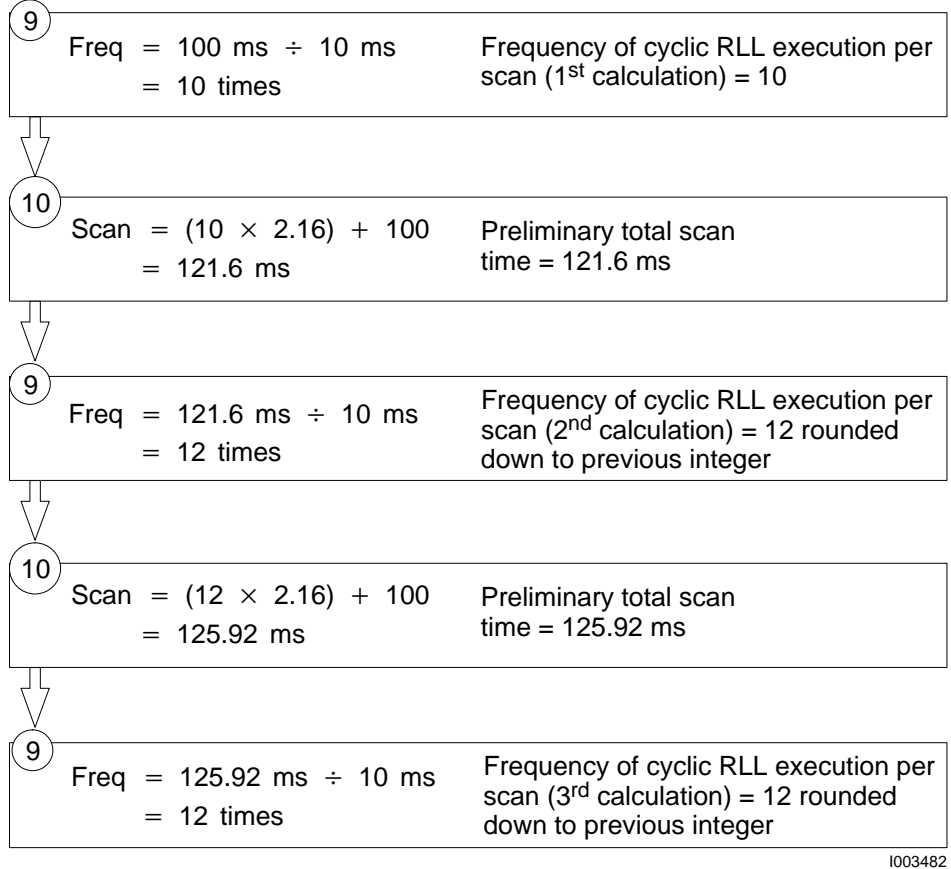

The third iteration shows that the total scan time is approximately 126 ms, and the cyclic RLL executes 12 times per scan.

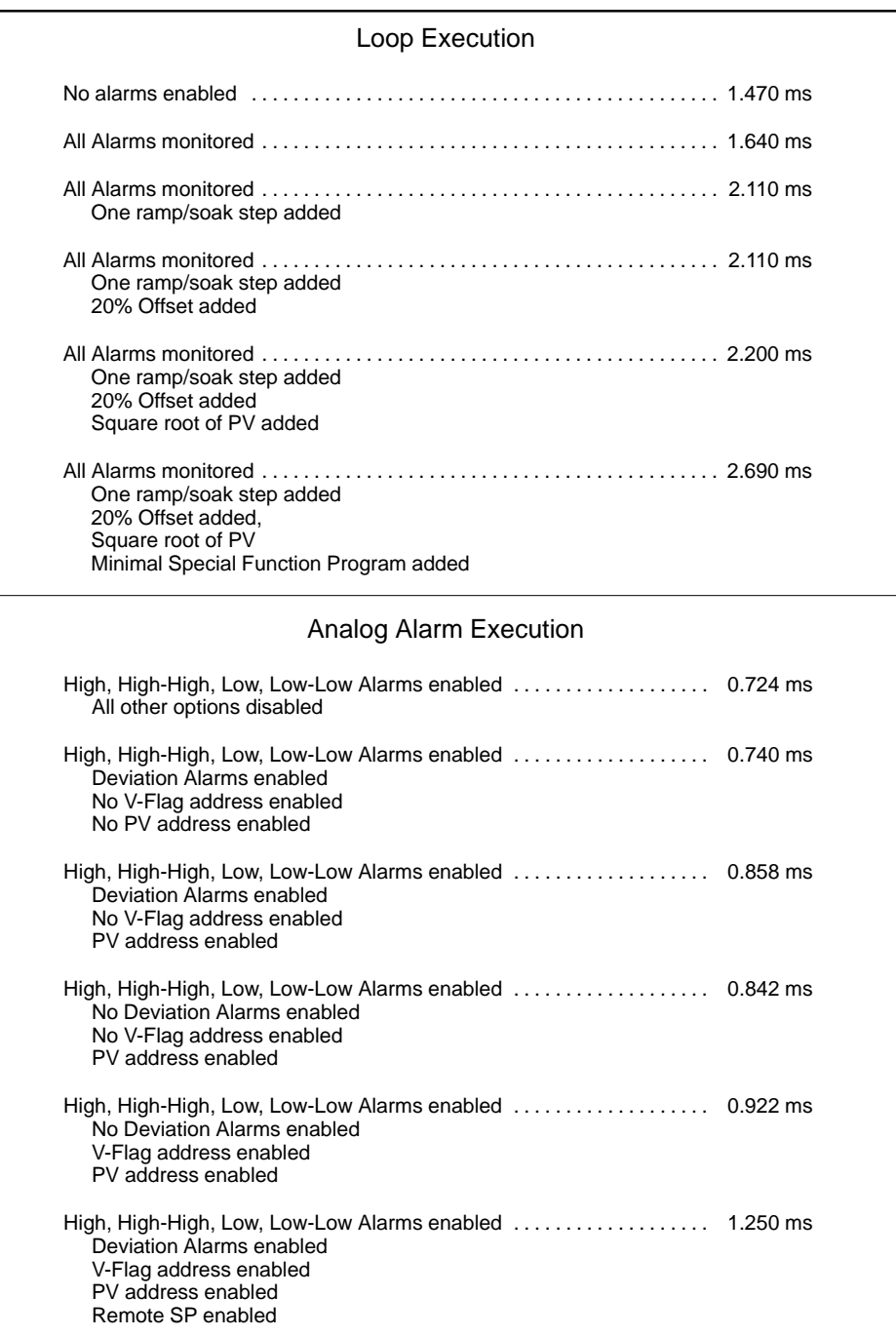

**Figure C-1 Loop/Analog Alarm Execution Time for the TI545/TI575\***

\* Times for the TI555 are one-half of the times specified in Figure C-1.

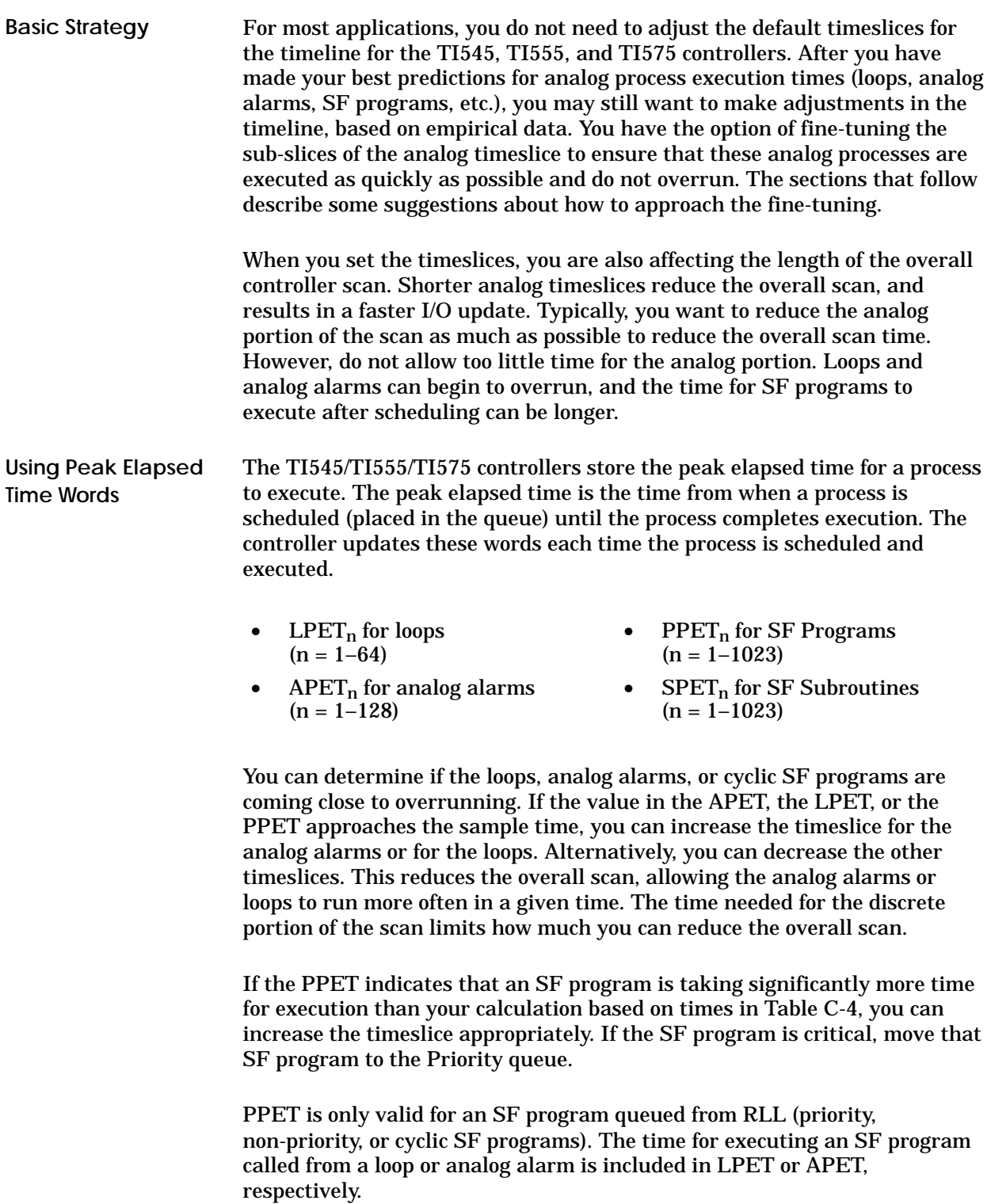

SPET is only valid for an SF subroutine queued from RLL. The time for executing an SF subroutine called from an SF program is included in the PPET for the SF program. The time for executing an SF subroutine called from an SF program called from a loop or analog alarm is included in the appropriate LPET or APET.

Check the status of the following bits in Status Word 162 (STW162) to see if these analog processes are overrunning. **Using the Status Words**

- Bit 3 Loops are overrunning.
- Bit 4 Analog Alarms are overrunning.
- Bit 5 Cyclic SF programs are overrunning.
- Bit 6 Non-priority SF program queue is full.
- Bit 7 Priority SF program queue is full. All priority and non-priority SF programs will be executed in turn.
- Bit 8 Cyclic SF program queue is full.

Check bit 14 in Status Word 1 (STW01) to see if the overall scan is overrunning. When the bit is true  $(= 1)$ , the scan time required to execute the entire program is greater than the designated scan time.

The instantaneous discrete execution time (the time to execute the discrete portion of the scan) is reported in Status Word 192 (STW192). The instantaneous total scan time is reported in Status Word 10 (STW10).

Table C-1 summarizes the performance and overrun indicators.

| <b>Performance Overrun Indication</b>        | <b>Status Word/AUX Function</b> |
|----------------------------------------------|---------------------------------|
| Discrete scan overrun indicator              | STW01 and AUX 29                |
| Previous discrete scan time                  | STW192 and AUX 19               |
| Previous total scan time                     | STW10 and AUX 19                |
| Peak discrete and total scan time            | <b>AUX 19</b>                   |
| Cyclic process overrun indicators            | <b>STW162</b>                   |
| Individual cyclic process overrun indicators | V-Flags and T6                  |
| SF queue full                                | <b>STW162</b>                   |
| Process peak elapsed time                    | LPET, APET, PPET, SPET          |
| Scan watchdog                                | AUX14                           |

**Table C-1 Performance and Overrun Indicators**

# **Tuning the TI545/TI555/TI575 Timeline (continued)**

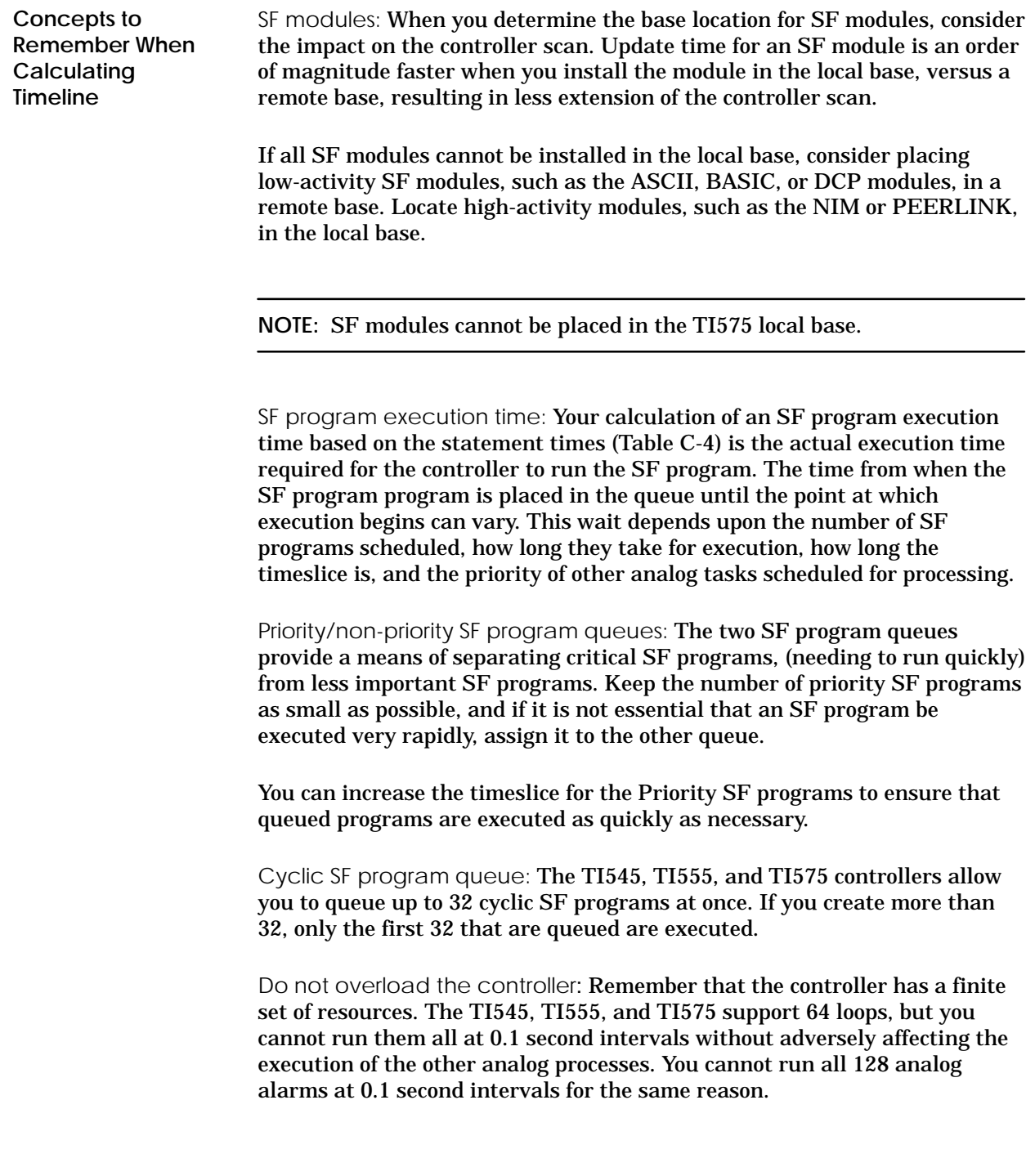

RLL versus SF math: The controller processes RLL math much faster than SF program math. When possible, use RLL for integer mathematical calculations for faster response time.

Timeslice resolution: Timeslices have a resolution of 1 ms. When you program a 4 ms timeslice, that timeslice is executed for four 1 ms clock pulses. The time from the beginning of the timeslice to the first pulse can vary from zero time to a full 1 ms pulse. Therefore, the actual time in a 4 ms timeslice is greater than 3 but less than or equal to 4 ms.

Each transition between timeslices takes approximately 200 µs of overhead. This overhead is included in the time allotted to each timeslice and does not have an additional impact on the overall scan.

## **C.3 Calculating Performance for the TI560**

Use the information in this section to calculate a worst-case scan time for your application program. If a feature is not present, no time is added to the scan. **Calculating Scan Time**

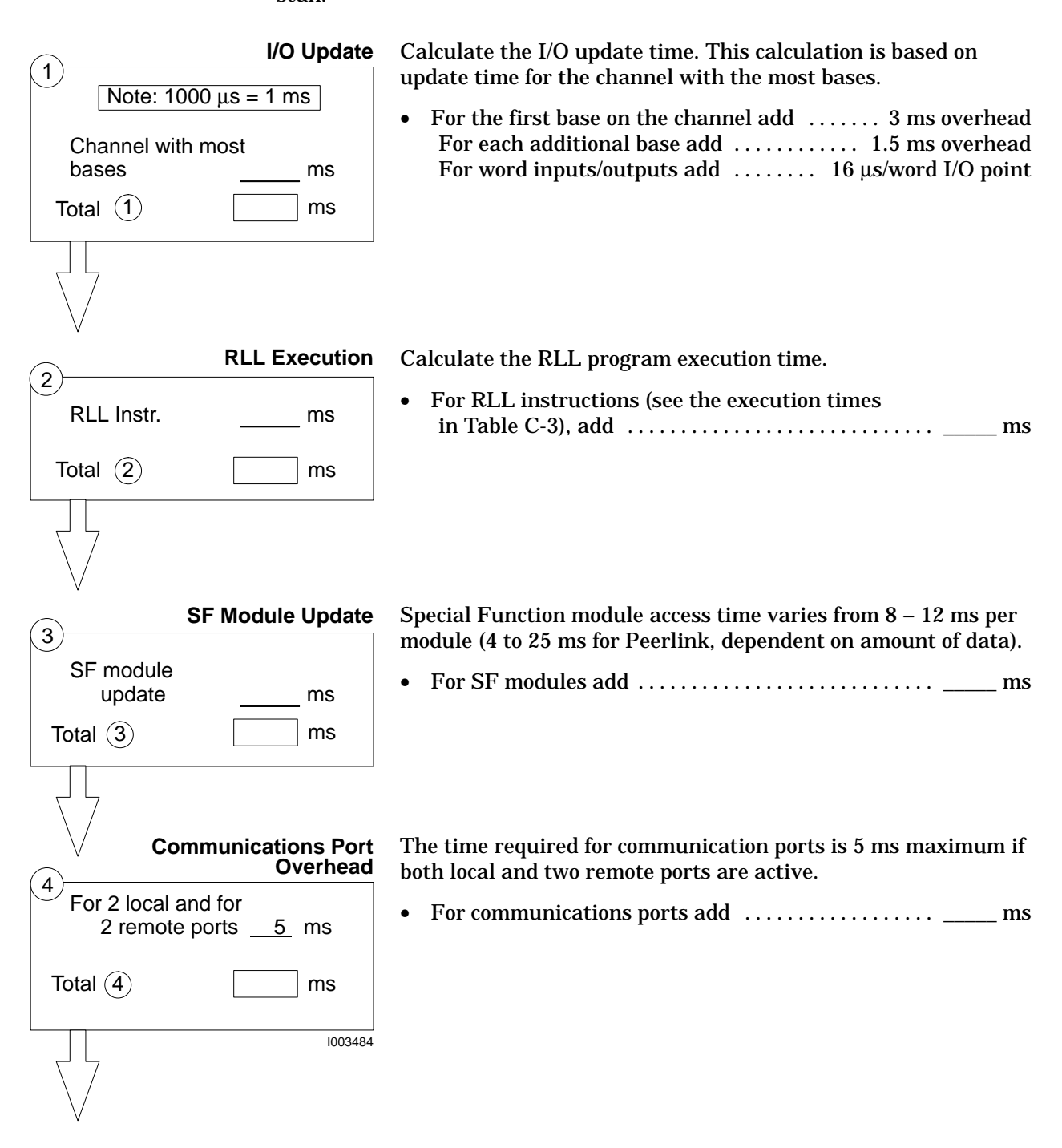

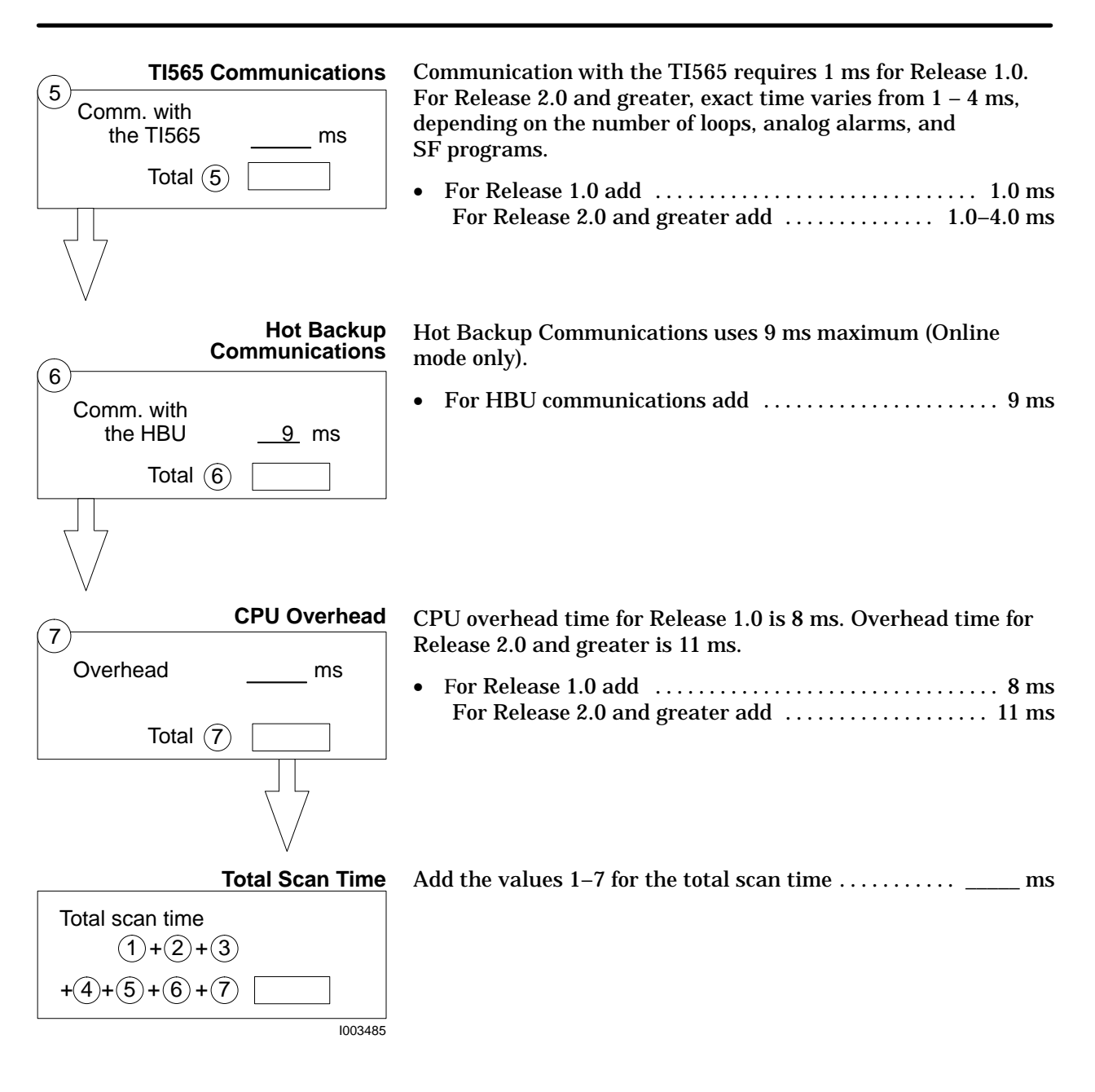

Fixing scan time to a value longer than needed only allows more processing time for the main CPU communication ports. Other functions consume only the amount of time required to execute. If the scan time is fixed at less than is required to execute all tasks, the controller uses the amount of time required to perform all tasks in the timeline and sets the "scan overrun" flag. Nothing is left out of a scan due to a fixed scan time.

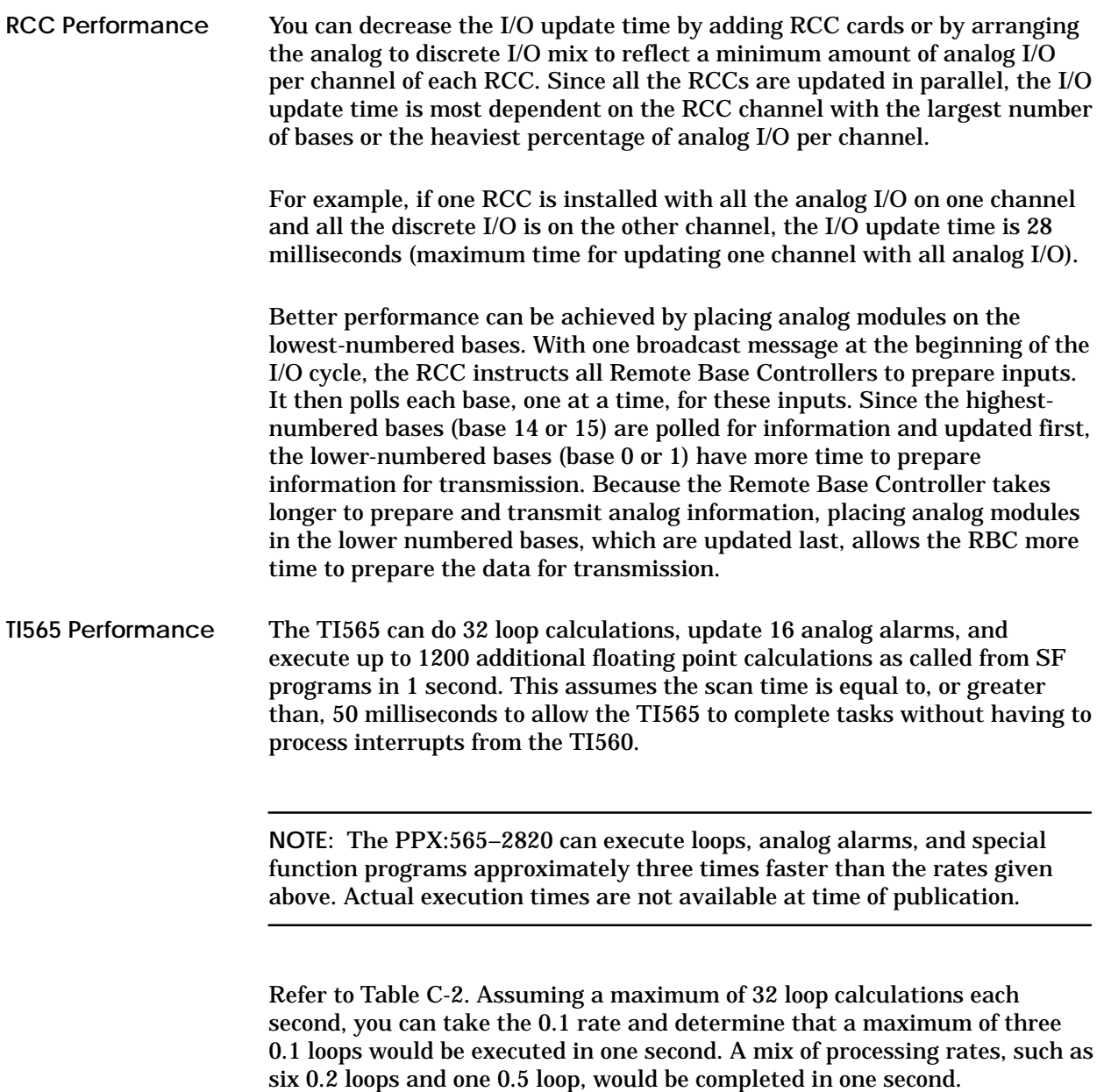

| <b>Processing Rate (Seconds)</b> | <b>Loop Calculations/Sec Required</b> |
|----------------------------------|---------------------------------------|
| 0.1                              | 10.0                                  |
| 0.2                              | 5.0                                   |
| 0.3                              | 3.33                                  |
| 0.4                              | 2.5                                   |
| 0.5                              | 2.0                                   |
| 0.6                              | 1.67                                  |
| 0.7                              | 1.43                                  |
| 0.8                              | 1.25                                  |
| 0.9                              | 1.11                                  |
| 1.0                              | 1.0                                   |

**Table C-2 Loop Execution Rates**

#### **Hot Backup Performance**

System overhead is affected by the addition of Hot Backup capability. This is the first area affected, and grows by 3 ms when the hot backup option is added. This brings the total system overhead up to around 11 ms.

As long as the standby unit is in the offline mode, there is no further effect on performance of the active unit. When the standby unit is in the online mode, however, the scan time is approximately 9 ms longer. With the TI565, further scan variation results from interaction between the Main CPU and the Special Function CPU. A write operation to LPVH or LPVL must complete before the end of the TI565 scan. When many Ramp/Soak steps are programmed, the scan can be extended considerably.

Switch-over times vary depending on the type of fatal error encountered and the time lapse before the fatal error is logged and system shutdown occurs (some errors take longer to be recognized than others). Typical switch-over times after a system fatal error has been detected can range from 130 ms to 200 ms. The best case is 130 ms required for the standby to verify that the active unit is no longer communicating over the I/O channel. This is possible if the active unit is good but the HBU fiber optic link is lost). A watchdog timer fatal error would take the most time for the system to detect. The watchdog timer times out after 500 ms have elapsed. Worst-case switch-over time for this type error would be 500 ms for error detection and 130 ms for switchover, or 630 ms total.

Execution times for RLL instructions for the high-end controllers are listed in Table C-3.

**NOTE:** For the TI555 controller, or later releases of listed models, consult the Release Notes included with your controller for execution times.

To calculate RLL program execution time, multiply the instruction execution time by the instruction frequency of occurrence for all instructions in your ladder logic program. Then sum these products. For example, if your program contains four ADD instructions, four contacts, and four coils, all enabled, then for a TI545 Release 2.0 controller, the program execution time is calculated as follows. (All times are in microseconds.)

> $4 \text{ ADDS}$  x 9.2  $\mu$ s = 36.8  $4$  Contacts x .8  $\mu$ s = 3.2 4 Coils =  $=$  3.2  $\mu$ s  $RLL$  execution time  $=$  $x$  .8  $\mu s$ 36.8  $\mu$ s  $3.2 \mu s$  $43.2 \text{ }\mu\text{s}$

|                                                                                                    | <b>Time in Microseconds</b> |                           |                           |                           |                        |                 |                         |                        |  |
|----------------------------------------------------------------------------------------------------|-----------------------------|---------------------------|---------------------------|---------------------------|------------------------|-----------------|-------------------------|------------------------|--|
| <b>Instruction</b>                                                                                                    | TI545 (Rel 2.0)             |                           | TI575 (Rel 2.0)*          |                           | <b>TI560 (Rel 3.2)</b> |                 | <b>TI560T (Rel 6.0)</b> |                        |  |
|                                                                                                    | Enabled                     | <b>Disabled</b>           | Enabled                   | <b>Disabled</b>           | Enabled                | <b>Disabled</b> | Enabled                 | <b>Disabled</b>        |  |
| <b>ABSV</b>                                                                                                    | 7.0                         | 5.0                       | 6.7                       | 5.0                       |                        |                 | 15.1                    | 11.2                   |  |
| <b>ADD</b>                                                                                                    | 10.3                        | 4.5                       | 8.9                       | 5.0                       | 30.0                   | 16.2            | 20.4                    | 10.2                   |  |
| <b>BITC</b>                                                                                                    | 8.7                         | 4.5                       | 10.4                      | 6.2                       | 26.2                   | 14.9            | 20.9                    | 12.0                   |  |
| <b>BITP</b>                                                                                                    | 8.4                         | 4.5                       | 10.0                      | 5.8                       | 24.3                   | 14.9            | 19.6                    | 12.0                   |  |
| <b>BITS</b>                                                                                                    | 8.9                         | 4.6                       | 10.7                      | 6.3                       | 26.0                   | 14.9            | 20.7                    | 12.0                   |  |
| <b>CBD</b>                                                                                                    | 17.3                        | 4.9                       | 20.2                      | 5.4                       | 54.0                   | 14.9            | 46.3                    | 12.0                   |  |
| CDB                                                                                                    | 17.3<br>$(4.9)^1$           | 4.6                       | 21.4<br>$(4.7)^1$         | 6.5                       | 49.6<br>$(12.7)^1$     | 16.1            | 41.0<br>$(11.4)^1$      | 12.9                   |  |
| $\mathbf{CMP}$                                                                                                    | 17.2                        | 14.3                      | 20.3                      | 16.2                      | 40.4                   | 39.2            | 36.0                    | 30.7                   |  |
| $Coil-$<br><b>Normal</b><br><b>Immediate Y</b><br>Set/Reset coil<br>Bit-of-Word                                                                   | 0.8<br>27.7<br>0.6<br>8.4   | 0.8<br>27.7<br>0.6<br>8.7 | 0.5<br>81.2<br>5.6<br>8.9 | 0.4<br>81.3<br>3.2<br>9.2 | 2.5                    | 2.5<br>-<br>-   | 2.2<br>2.9<br>13.9      | $2.2\,$<br>2.9<br>14.1 |  |
| $Content-$<br>Normal<br>Immediate X<br>Relational<br>Bit-of-word<br>$*F_{\text{ext}}$ the $TIF7E$ and $1 \text{ to the }$ for each $I\Lambda I$ . | 0.7<br>16.2<br>2.0<br>1.6   | 0.7<br>16.2<br>1.9<br>1.6 | 0.5<br>57.0<br>2.0<br>1.6 | 0.7<br>57.0<br>2.0<br>1.6 | 2.5                    | 2.5<br>-<br>-   | 1.4<br>3.8<br>2.9       | 1.4<br>3.8<br>2.9      |  |

**Table C-3 Ladder Logic Execution Times for High-End Controllers**

For the TI575, add 1  $\mu$ s for each VMEbus access.

 ${}^{1}$ Figures in parentheses are execution times for each additional bit, word, or parameter after the first.

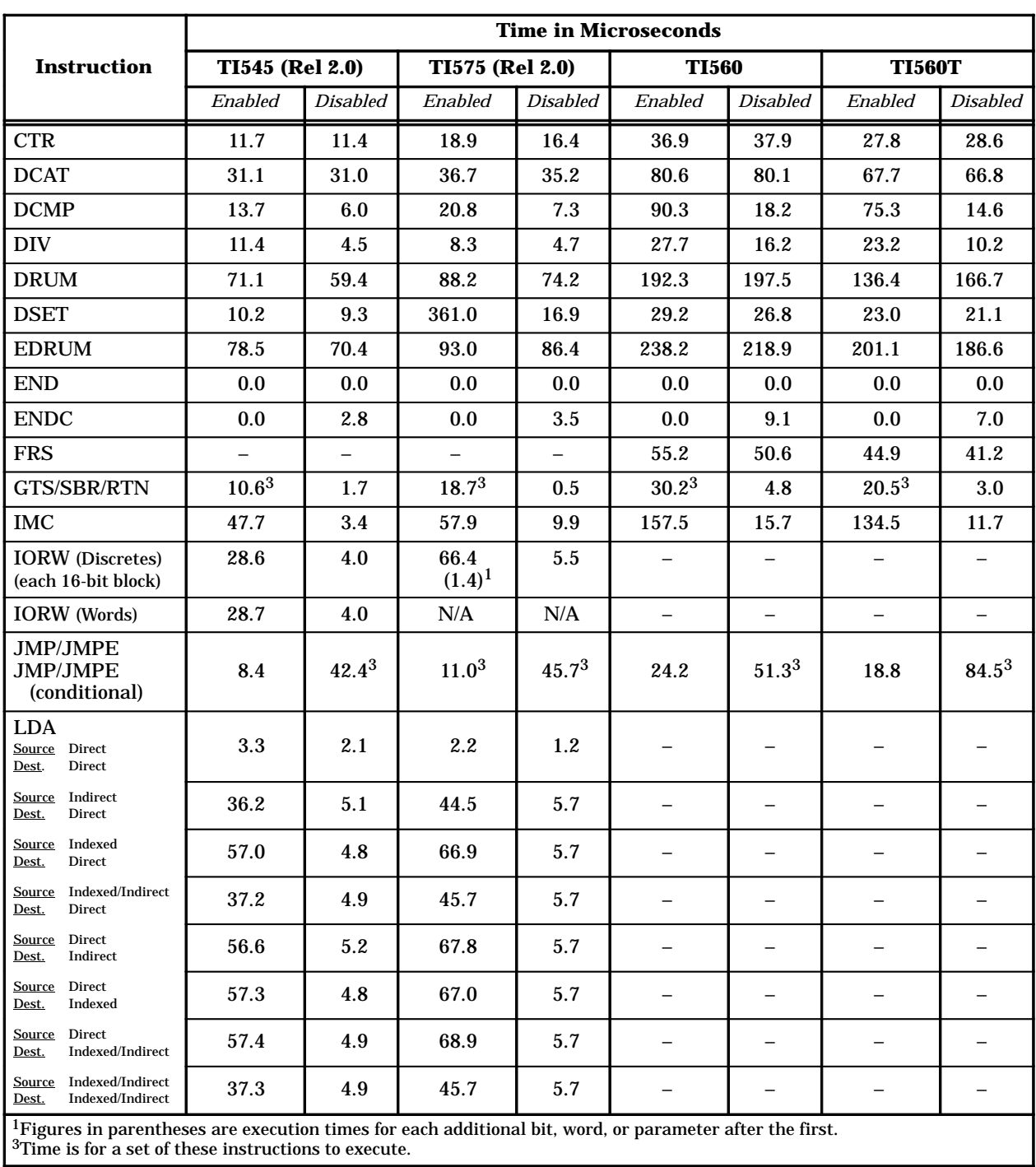

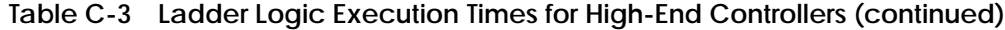

|                                                                                                    | <b>Time in Microseconds</b> |                 |                    |                 |                          |                 |                          |                 |  |
|----------------------------------------------------------------------------------------------------|-----------------------------|-----------------|--------------------|-----------------|--------------------------|-----------------|--------------------------|-----------------|--|
| <b>Instruction</b>                                                                                                   | TI545 (Rel 2.0)             |                 |                    | TI575 (Rel 2.0) |                          | <b>TI560</b>    |                          | <b>TI560T</b>   |  |
|                                                                                                    | Enabled                     | <b>Disabled</b> | Enabled            | <b>Disabled</b> | Enabled                  | <b>Disabled</b> | Enabled                  | <b>Disabled</b> |  |
| <b>LDC</b>                                                                                                    | 6.2                         | 4.6             | 7.4                | 5.8             | 19.7                     | 14.9            | 15.8                     | 12.0            |  |
| <b>LOCK</b>                                                                                                    |                             | $\overline{a}$  | 62.3               | 7.2             |                          |                 |                          |                 |  |
| <b>MCAT</b>                                                                                                    | 45.1                        | 44.6            | 54.7               | 54.2            | 100.6                    | 76.2            | 89.7                     | 85.3            |  |
| MCR/MCRE<br><b>MCR/MCRE</b><br>(conditional)                                                                         | 7.3                         | $37.0^{3}$      | $10.7^{3}$         | 44.2            | 24.2                     | 47.93           | 18.8                     | 81.93           |  |
| <b>MDRMD</b>                                                                                                    | 91.4                        | 79.1            | 100.9              | 94.5            | 230.4                    | 211.0           | 189.2                    | 173.8           |  |
| <b>MDRMW</b>                                                                                                    | 41.4                        | 31.1            | 52.5               | 46.0            | 105.5                    | 86.0            | 82.0                     | 70.4            |  |
| <b>MIRFT</b>                                                                                                    | 39.4<br>$(24.0)^1$          | 4.6             | 43.0<br>$(22.2)^1$ | 6.3             | 51.3<br>$(13.7)^1$       | 16.1            | 41.0<br>$(11.3)^1$       | 12.9            |  |
| <b>MIRTT</b>                                                                                                    | 39.1<br>$(29.0)^1$          | 4.6             | 45.0<br>$(29.3)^1$ | 6.5             | 37.9<br>$(12.9)^1$       | 16.1            | 27.8<br>$(7.9)^1$        | 12.9            |  |
| <b>MIRW</b>                                                                                                    | 12.2<br>$(1.9)^1$           | 4.6             | 15.2<br>$(1.7)^1$  | 6.3             | 39.1<br>$(5.3)^1$        | 16.1            | 29.7<br>$(3.9)^1$        | 12.9            |  |
| <b>MOVE</b><br>Source Direct (1 word)<br>Dest.<br>Direct                                                             | 3.0                         | 2.1             | 2.0                | 1.3             | $\overline{\phantom{0}}$ | -               | $\overline{\phantom{0}}$ |                 |  |
| Direct (>2 words)<br><b>Source</b><br>Dest.<br>Direct                                                                | N/A                         | N/A             | 12.4<br>$(0.6)^1$  | 5.0             |                          |                 |                          |                 |  |
| Indirect<br><b>Source</b><br>Direct<br>Dest.                                                                         | 46.9<br>$(0.1)^1$           | 5.1             | 63.0<br>$(0.7)^1$  | 5.5             | -                        |                 | $\overline{\phantom{0}}$ |                 |  |
| Indexed/Direct<br><b>Source</b><br>Dest.<br>Direct                                                                   | 53.8<br>$(1.1)^1$           | 4.9             | 63.9<br>$(0.7)^1$  | 5.5             |                          |                 |                          |                 |  |
| Indexed/Indirect<br><b>Source</b><br>Dest.<br>Direct                                                                 | 48.0<br>$(1.1)^1$           | 4.8             | 64.2<br>$(0.7)^1$  | 5.5             |                          | -               | $\overline{\phantom{0}}$ |                 |  |
| Direct<br>Source<br>Dest.<br>Indirect                                                                                | 42.8<br>$(0.1)^1$           | 5.1             | N/A                | N/A             |                          |                 |                          |                 |  |
| <b>Source</b><br>Direct<br>Indexed/direct<br>Dest.                                                                   | 54.3<br>$(1.1)^1$           | 4.9             | N/A                | N/A             | -                        | -               | $\overline{\phantom{0}}$ |                 |  |
| Source Direct<br>Indexed/Indirect<br>Dest.                                                                           | 44.1<br>$(1.1)^1$           | 4.9             | N/A                | N/A             |                          |                 |                          |                 |  |
| Indexed/Indirect<br>Source<br>Indexed/Indirect<br>Dest.                                                              | 44.2<br>$(0.1)^1$           | 4.9             | 86.9<br>$(0.7)^1$  | 5.5             |                          | -               | $\qquad \qquad -$        |                 |  |
| <b>MOVW</b><br>One Word                                                                                              | 3.0                         | 2.1             | 2.0                | 1.3             | 26.1                     | 16.1            | 7.6                      | 4.8             |  |
| <b>MOVW</b><br>> Two Words                                                                                           | 10.0<br>$(0.6)^1$           | 4.5             | 12.2<br>$(1.0)^1$  | 5.3             | 29.8<br>$(3.5)^1$        | 16.1            | 23.0<br>$(1.8)^1$        | 10.2            |  |
| <sup>1</sup> Figures in parentheses are execution times for each additional bit, word, or parameter after the first. |                             |                 |                    |                 |                          |                 |                          |                 |  |

**Table C-3 Ladder Logic Execution Times for High-End Controllers (continued)**

3Time is for a set of these instructions to execute.

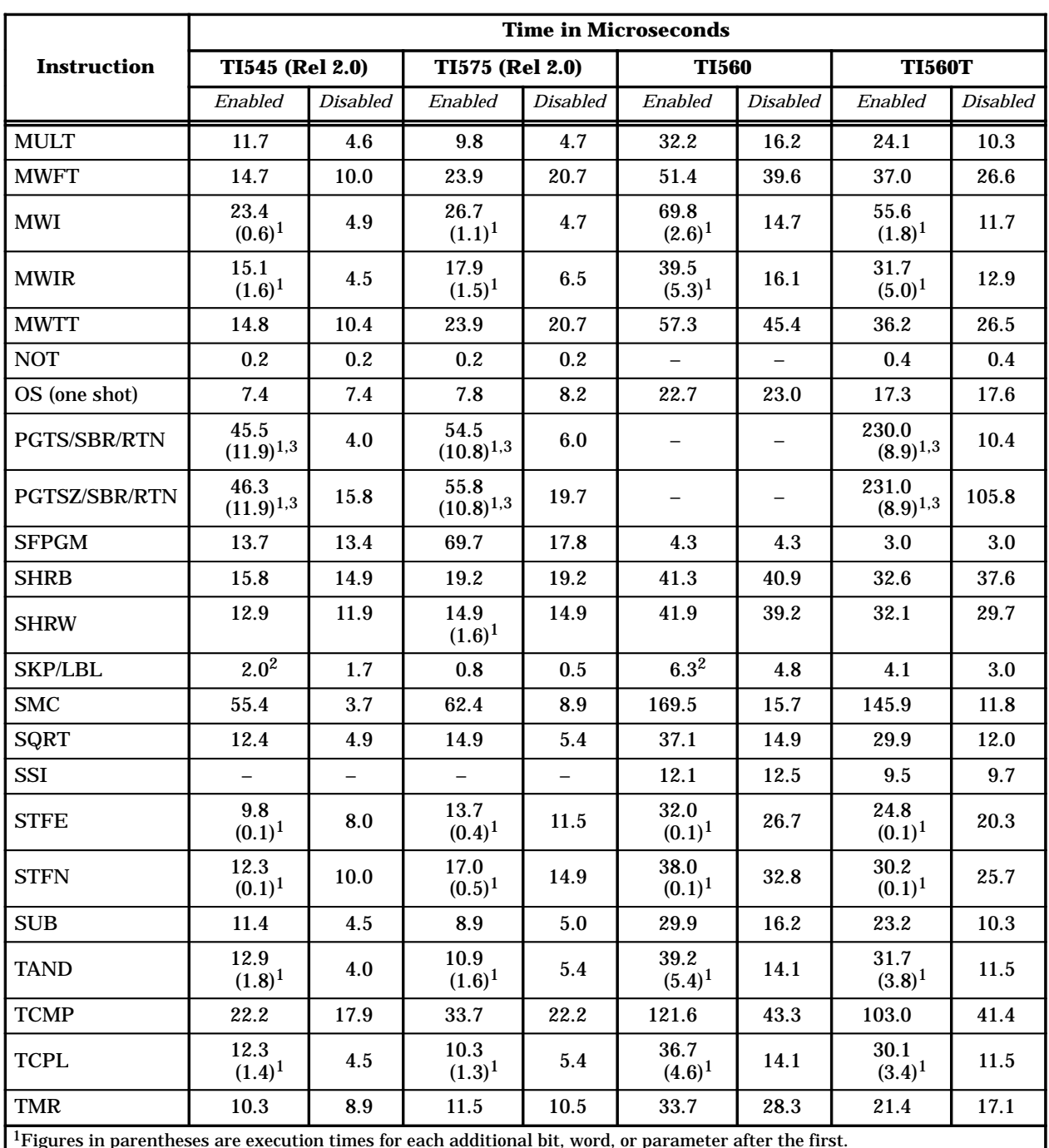

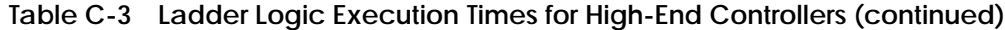

<sup>1</sup>Figures in parentheses are execution times for each additional bit, word, or parameter after the first.

 ${}^{2}$ Not available at time of publication.

 $3$ Time is for a set of these instructions to execute.

# **RLL Execution Times for High-End Controllers (continued)**

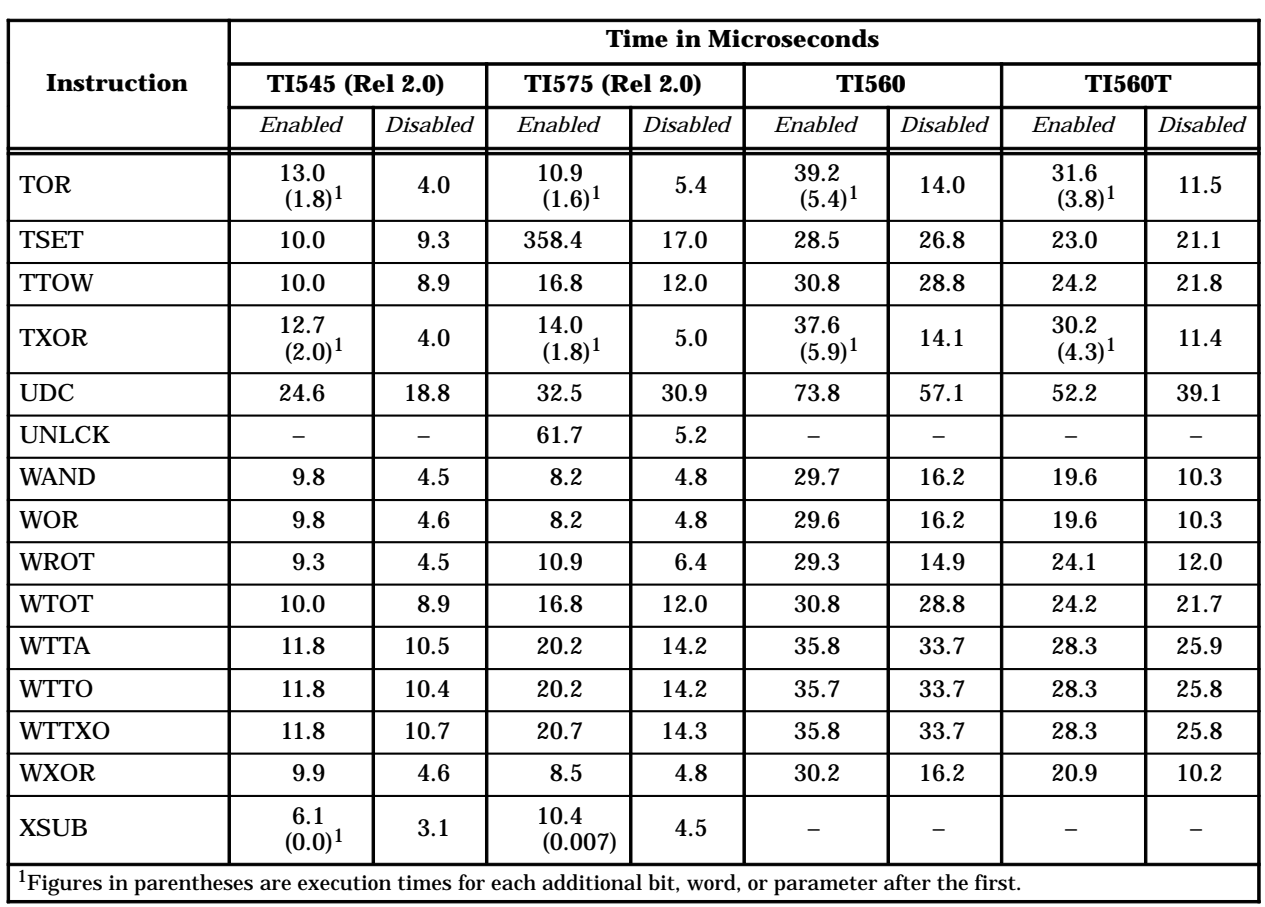

### **Table C-3 Ladder Logic Execution Times for High-End Controllers (continued)**

Execution times for the SF statements are listed in Table C-4 for the TI545 (Rel. 2.0) and TI575 (Rel. 2.0) controllers. All times are in microseconds.

**NOTE:** For the TI555, execution times are 1/2 of the stated times.

To calculate SF program execution time, multiply the statement execution time by the statement frequency of occurrence for all statements in your SF program. Then sum these products.

For example, if your program contains 1 SSR (table length = 3), 2 BINBCDs, 3 COMMENTS, then the program execution time for a TI545 or TI575 controller is calculated as follows.

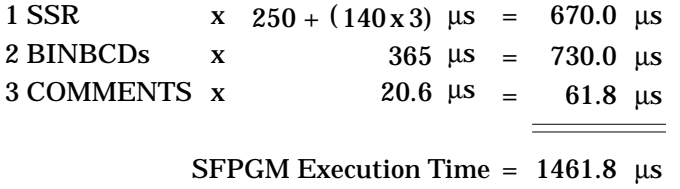

**NOTE:** The calculation based on these statement execution times is the actual execution time required for the controller to run the SF program. The time from when the SF program is placed in the queue until the point at which execution begins can vary. This wait depends upon the number of SF programs scheduled, how long they take for execution, and the priority of other analog tasks scheduled for processing.

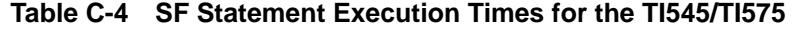

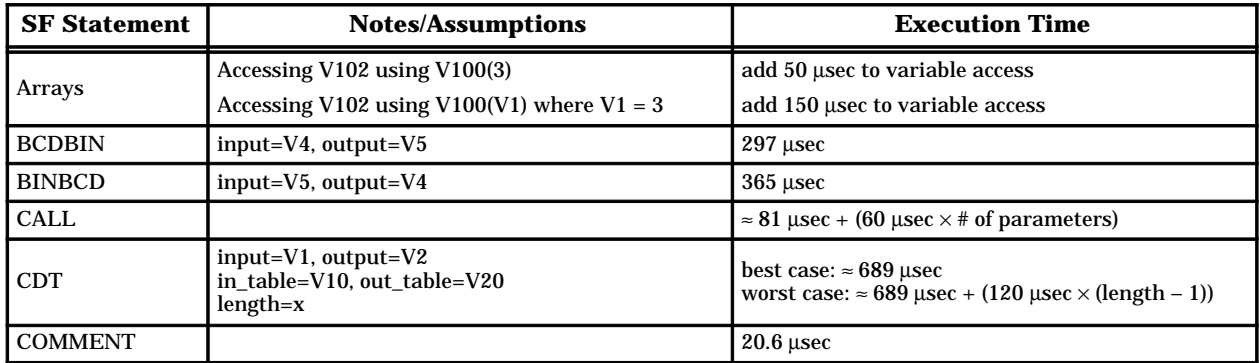

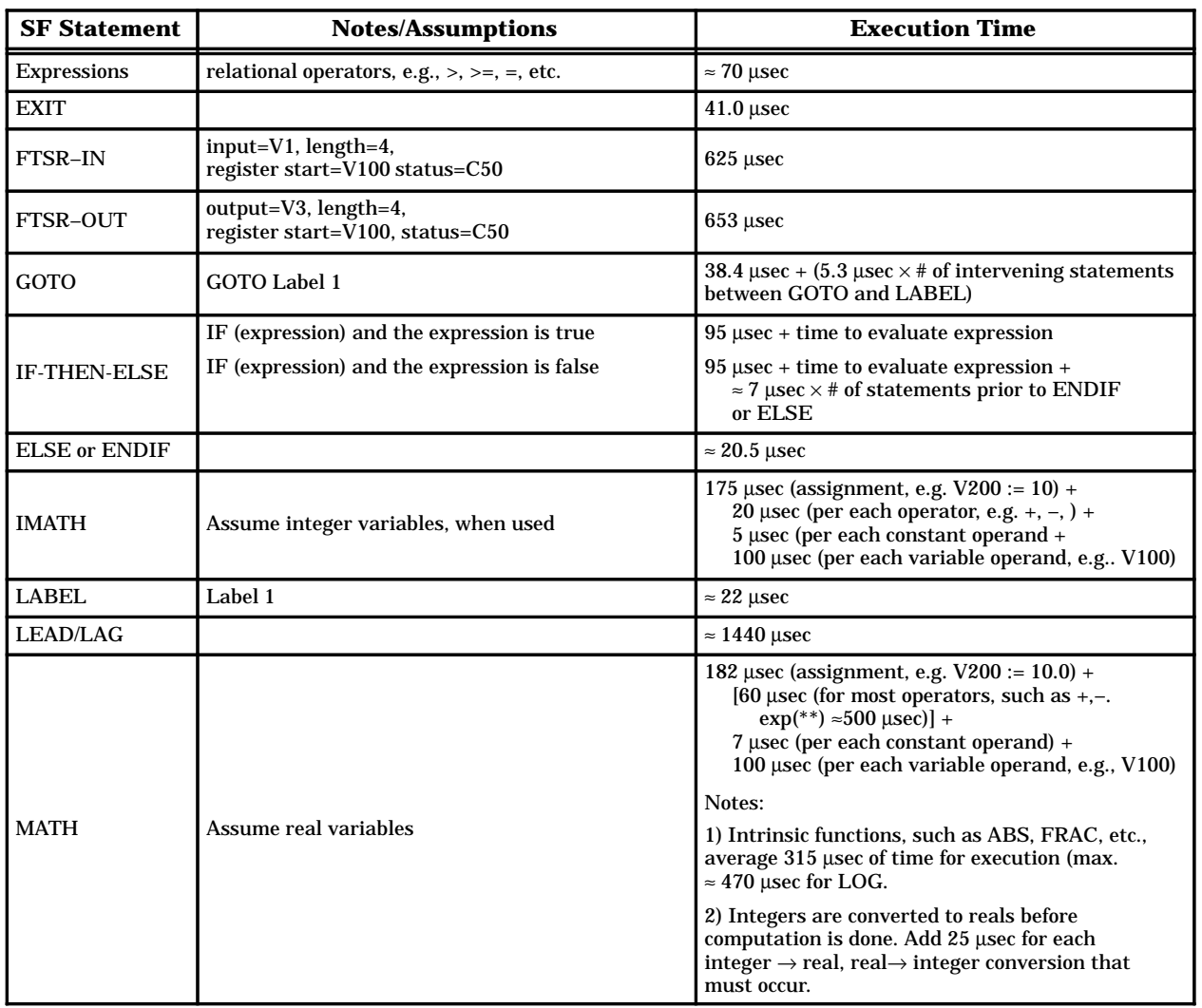

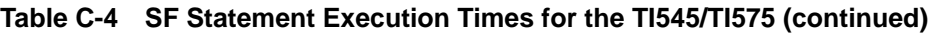

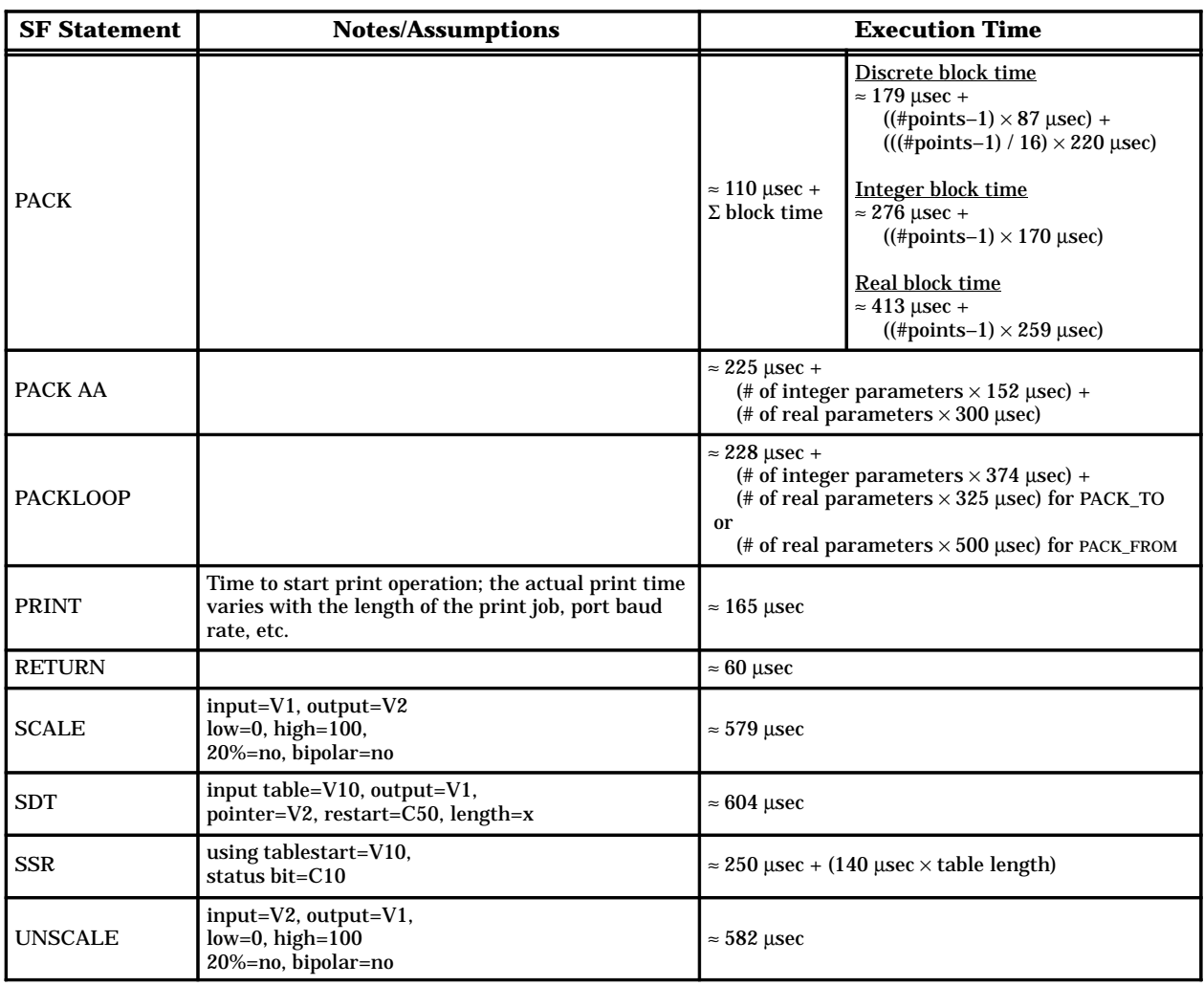

# **Table C-4 SF Statement Execution Times for the TI545/TI575 (continued)**

## **C.6 Calculating Performance for the TI520C, TI530C, TI530T, TI525, and TI535**

Use the information in this section to calculate a worst-case scan time for your application program. If a feature is not present, no time is added to the scan. If your controller is in PROGRAM mode, the scan time is fixed at 50 ms. **Calculating Scan Time**

> **NOTE:** The column head "Others" refers to the TI520C, TI530C, and TI525 controllers.

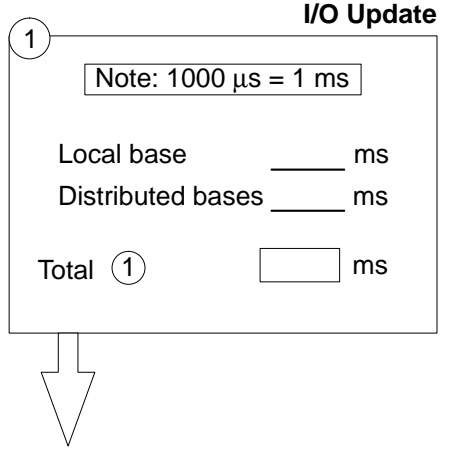

Sum the I/O update times for the local base and for the distributed bases.

• **Local Base TI530T/TI535 Others** For local base overhead add  $\ldots$  . . . 148  $\mu$ s  $\ldots$  . . . . . . . . 276  $\mu$ s For discrete inputs add  $\ldots \ldots 5$   $\mu s$ /point  $\ldots \ldots 10$   $\mu s$ /point For discrete outputs add  $\ldots \ldots 4$  µs/point  $\ldots \ldots 6$  µs/point For word/analog inputs add . . 26  $\mu$ s/word . . . . 105  $\mu$ s/word For word/analog outputs add . 27 µs/word ..... 35 µs/word • **Distributed Bases TI530T/TI535 Others** For distributed base overhead add . . . . . . . . . . . . . . 363 µs/base . . . . . 531 µs/base For discrete inputs add  $\ldots$  . . . . 10  $\mu$ s/point . . . . . 10  $\mu$ s/point For discrete outputs add  $\dots \dots 6$  µs/point  $\dots \dots 6$  µs/point For word/analog inputs add  $\ldots$  89  $\mu$ s/word .... 105  $\mu$ s/word

Calculate the RLL program execution time. **RLL Execution**

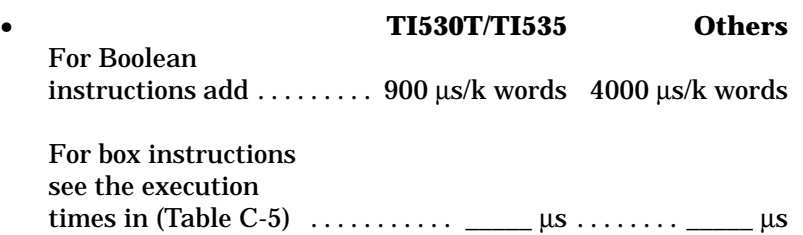

For word/analog outputs add  $.32 \mu s$ /word  $\ldots$ .  $35 \mu s$ /word

Calculate the special function module update time. Special function module update time is the same for TI520C, TI530C, TI530T, TI525, and TI535 controllers.

• For each SF module add  $\dots\dots\dots\dots\dots\dots\dots \dots$  . 5000  $\mu s$ 

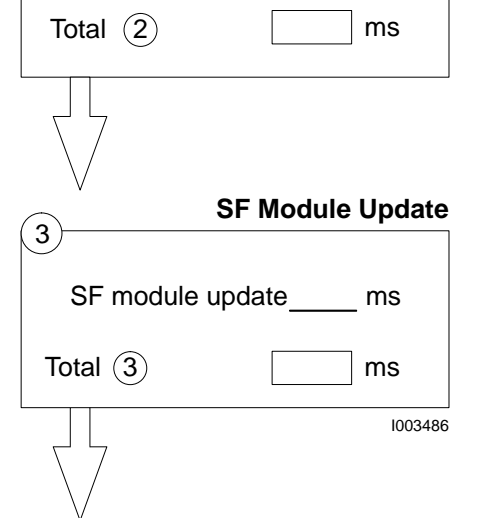

Boolean Instr. ms Box Instr. ms

2

**NOTE:** The column head "Others" refers to the TI520C, TI530C, and TI525 controllers.

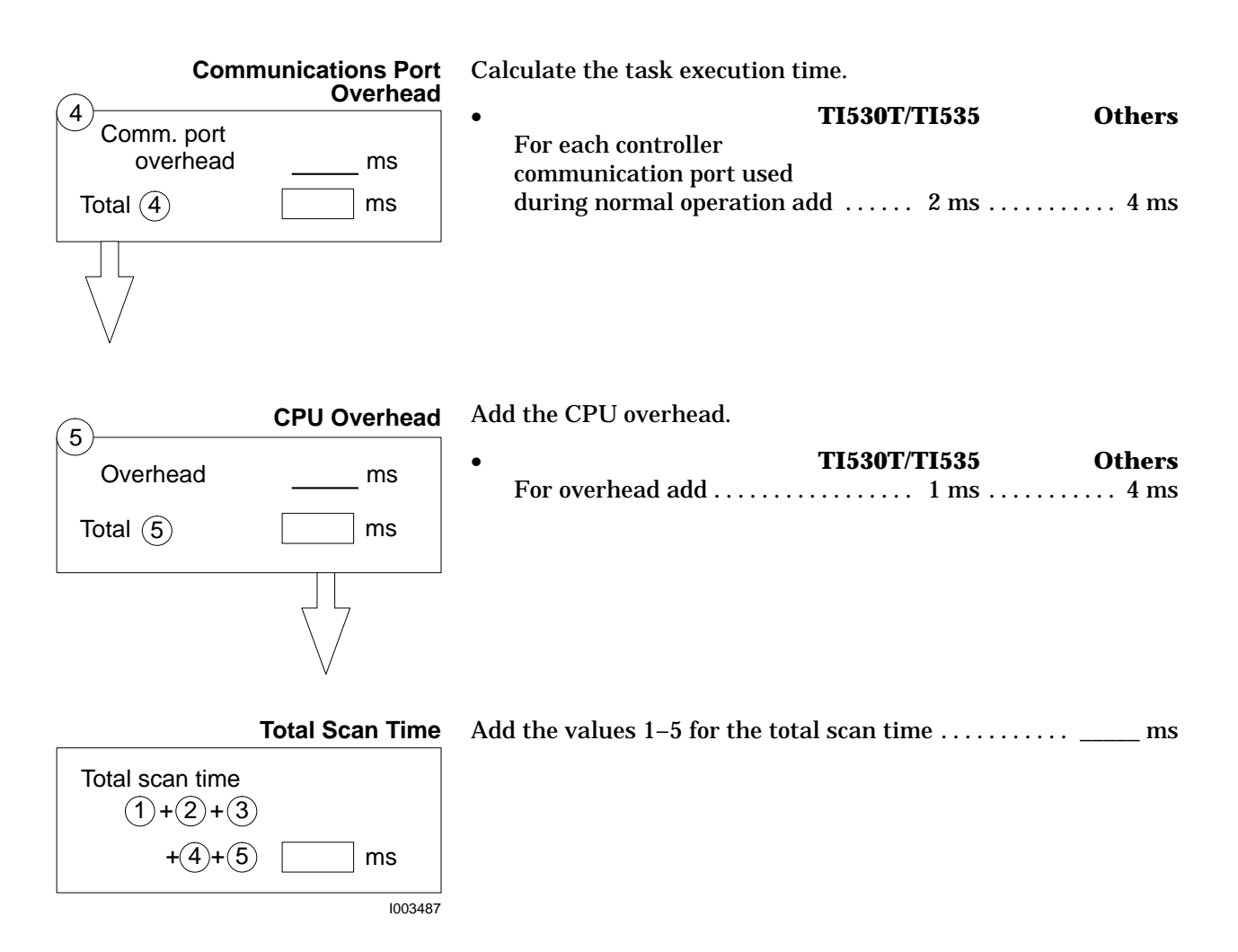

| <b>Instruction</b>                                                                                | <b>Execution Time in Microseconds</b><br>for Enabled Instructions |                        |  |  |  |  |
|---------------------------------------------------------------------------------------------------|-------------------------------------------------------------------|------------------------|--|--|--|--|
|                                                                                                   | TI520C/TI530C/TI525                                               | <b>TI530T/TI535</b>    |  |  |  |  |
| ADD                                                                                               | 61                                                                | 19                     |  |  |  |  |
| <b>BITC</b>                                                                                       | 55                                                                | 18                     |  |  |  |  |
| <b>BITP</b>                                                                                       | 62                                                                | 21                     |  |  |  |  |
| <b>BITS</b>                                                                                       | 55                                                                | 17                     |  |  |  |  |
| <b>CBD</b>                                                                                        | 81                                                                | 9                      |  |  |  |  |
| CDB                                                                                               | 80 $(24.3)$ <sup>1</sup>                                          | $25(9.3)$ <sup>1</sup> |  |  |  |  |
| $\mathbf{CMP}$                                                                                    | 74                                                                | 23                     |  |  |  |  |
| Coil — Normal                                                                                     | $\overline{\mathbf{4}}$                                           | $\mathbf{1}$           |  |  |  |  |
| Contact - Normal                                                                                  | $\overline{\mathbf{4}}$                                           | $\mathbf{1}$           |  |  |  |  |
| <b>CTR</b>                                                                                        | 99                                                                | 34                     |  |  |  |  |
| CTR (Protected)                                                                                   | 99                                                                | 34                     |  |  |  |  |
| <b>DIV</b>                                                                                        | 62                                                                | 20                     |  |  |  |  |
| <b>DRUM</b>                                                                                       | 368                                                               | 135                    |  |  |  |  |
| <b>EDRUM</b>                                                                                      | 427                                                               | 153                    |  |  |  |  |
| <b>END</b>                                                                                        | 10                                                                | 3                      |  |  |  |  |
| <b>ENDC</b>                                                                                       | 20                                                                | 9                      |  |  |  |  |
| <b>IMC</b>                                                                                        | 494                                                               | 175                    |  |  |  |  |
| JMP                                                                                               | 35                                                                | 11                     |  |  |  |  |
| <b>JMPE</b>                                                                                       | 25                                                                | 15                     |  |  |  |  |
| $\mathbf{LDC}$                                                                                    | 43                                                                | 14                     |  |  |  |  |
| <b>MCR</b>                                                                                        | 35                                                                | 11                     |  |  |  |  |
| <b>MCRE</b>                                                                                       | 30                                                                | 12                     |  |  |  |  |
| <b>MIRW</b>                                                                                       | $80(3.3)$ <sup>1</sup>                                            | $29.5(2.3)^1$          |  |  |  |  |
| <b>MOVW</b>                                                                                       | 70 $(10.8)^1$                                                     | $18(3.6)$ <sup>1</sup> |  |  |  |  |
| <b>MULT</b>                                                                                       | 70                                                                | 25                     |  |  |  |  |
| <b>MWFT</b>                                                                                       | 96                                                                | 27                     |  |  |  |  |
| <b>MWIR</b>                                                                                       | 82 $(.67)^1$                                                      | $28(.46)$ <sup>1</sup> |  |  |  |  |
| <b>MWTT</b>                                                                                       | 100                                                               | 29                     |  |  |  |  |
| <sup>1</sup> Figures in parentheses are execution times for each additional word after the first. |                                                                   |                        |  |  |  |  |

**Table C-5 Ladder Logic Execution Times for Early Model Controllers**

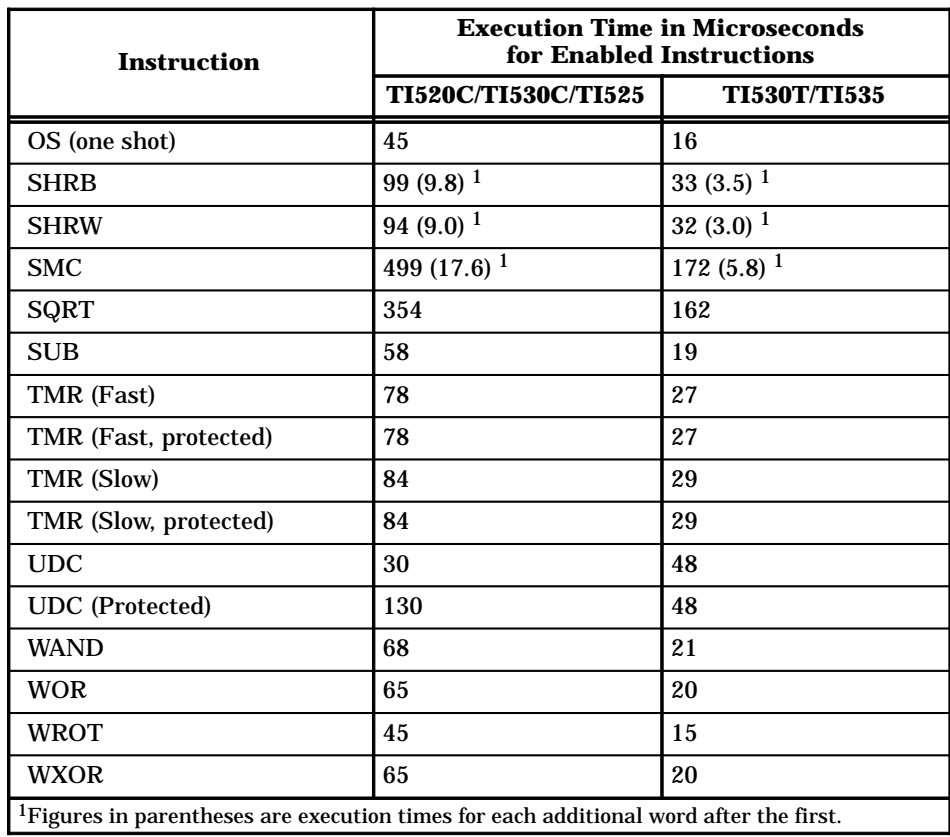

#### **Table C-5 Ladder Logic Execution Times for Early Model Controllers (continued)**
## *Appendix D* Loop and Analog Alarm Flag Formats

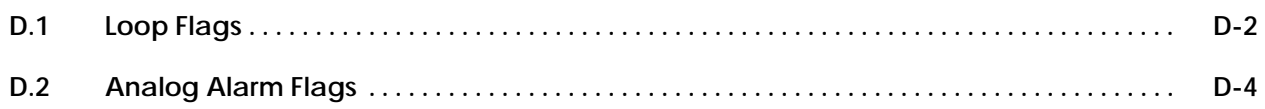

### **D.1 Loop Flags**

Appendix D gives the formats for the C-Flags and V-Flags used by the TI545, TI555, TI565, and the TI575 controllers.

| <b>Bit</b>       | <b>Loop Function</b>                                                                                                    |  |  |  |  |  |
|------------------|----------------------------------------------------------------------------------------------------|--|--|--|--|--|
| 1                | $=$ Go to manual mode<br>$\mathbf{1}$                                                                                                    |  |  |  |  |  |
| $\boldsymbol{2}$ | $=$ Go to auto mode<br>1                                                                                                    |  |  |  |  |  |
| 3                | $1 = Go$ to cascade mode                                                                                                    |  |  |  |  |  |
| 4 and 5          | 45<br>$\bf{0}$<br>Loop is in manual mode<br>0<br>$\bf{0}$<br>1<br>Loop is in auto mode<br>$\bf{0}$<br>Loop is in cascade mode<br>$\mathbf{1}$ |  |  |  |  |  |
| 6                | Error is positive<br>0<br>$\, =$<br>$=$ Error is negative<br>1                                                                                |  |  |  |  |  |
| 7                | $= PV$ is in high-high alarm<br>1                                                                                                    |  |  |  |  |  |
| 8                | $= PV$ is in high alarm<br>1                                                                                                    |  |  |  |  |  |
| 9                | $= PV$ is in low alarm<br>1                                                                                                    |  |  |  |  |  |
| 10               | $= PV$ is in low-low alarm<br>1                                                                                                    |  |  |  |  |  |
| 11               | = PV is in yellow deviation alarm<br>1                                                                                                    |  |  |  |  |  |
| 12               | $= PV$ is in orange deviation alarm<br>1                                                                                                    |  |  |  |  |  |
| 13               | $= PV$ is in rate-of-change alarm<br>1                                                                                                    |  |  |  |  |  |
| 14               | $=$ Broken transmitter alarm<br>1                                                                                                    |  |  |  |  |  |
| 16               | unused                                                                                                    |  |  |  |  |  |

**Table D-1 Loop V-Flags (LVF)**

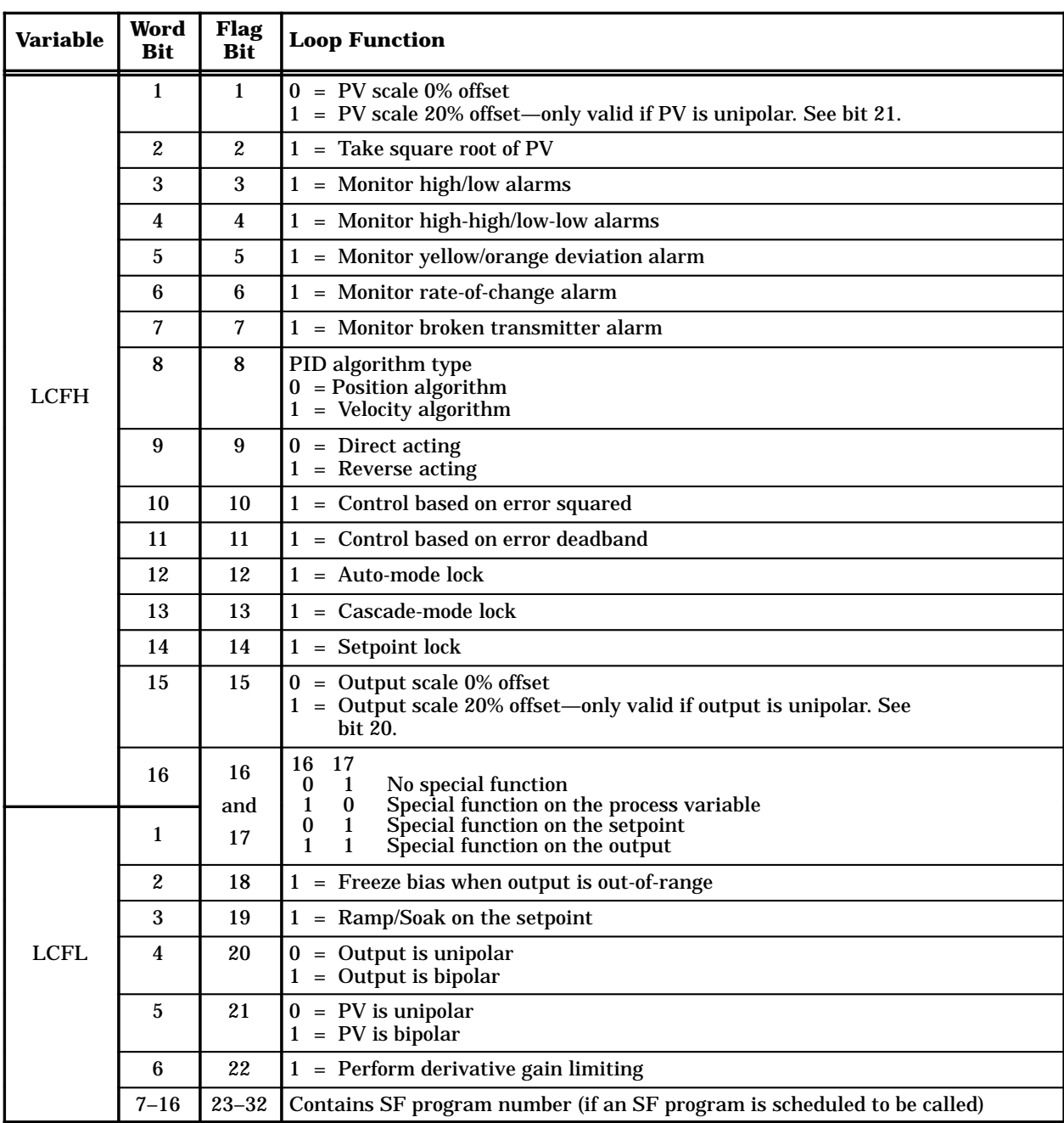

## **Table D-2 Loop C-Flags (LCFH and LCFL)**

| Bit                                                                                                    | <b>Analog Alarm Function</b>          |  |  |  |  |  |  |
|----------------------------------------------------------------------------------------------------|---------------------------------------|--|--|--|--|--|--|
| $\mathbf{1}$                                                                                                    | $1 =$ Enable alarm                    |  |  |  |  |  |  |
| $\overline{2}$                                                                                                    | $1 = Disable$ alarm                   |  |  |  |  |  |  |
| 3                                                                                                    | $1 = PV$ is in high-high alarm        |  |  |  |  |  |  |
| 4                                                                                                    | $1 = PV$ is in high alarm             |  |  |  |  |  |  |
| $\mathbf{5}$                                                                                                    | $1 = PV$ is in low alarm              |  |  |  |  |  |  |
| 6                                                                                                    | $1 = PV$ is in low-low alarm          |  |  |  |  |  |  |
| 7                                                                                                    | $1 = PV$ is in yellow deviation alarm |  |  |  |  |  |  |
| 8                                                                                                    | $1 = PV$ is in orange deviation alarm |  |  |  |  |  |  |
| 9                                                                                                    | $1 = PV$ is in rate of change alarm   |  |  |  |  |  |  |
| 10                                                                                                    | 1 = Broken transmitter alarm          |  |  |  |  |  |  |
| 11                                                                                                    | 1 = Analog alarm is overrunning       |  |  |  |  |  |  |
| 12                                                                                                    | $1 =$ Alarm is enabled $*$            |  |  |  |  |  |  |
| $13 - 16$                                                                                                    | <b>Unused</b>                         |  |  |  |  |  |  |
| *If a word is selected for the analog alarm V-Flags, bit 12 is written. If a C or Y is selected,<br>bit 12 is not used. |                                       |  |  |  |  |  |  |

**Table D-3 Analog Alarm V-Flags (AVF)**

**Table D-4 Analog Alarm C-Flags (ACFH and ACFL)**

| <b>Variable</b> | Word<br>Bit    | <b>Flag</b><br>Bit | <b>Analog Alarm Function</b>                                               |  |  |  |
|-----------------|----------------|--------------------|----------------------------------------------------------------------------|--|--|--|
|                 | 1              | $\mathbf{1}$       | $0 = PV$ scale 0% offset<br>$1 = PV$ scale 20% offset                      |  |  |  |
|                 | $\overline{2}$ | $\overline{2}$     | $1 =$ Take square root of PV                                               |  |  |  |
|                 | 3              | 3                  | $1 =$ Monitor high/low alarms                                              |  |  |  |
|                 | 4              | 4                  | $1 =$ Monitor high-high/low-low alarms                                     |  |  |  |
| <b>ACFH</b>     | 5              | 5                  | $1 =$ Monitor Deviation alarm                                              |  |  |  |
|                 | 6              | 6                  | 1 = Monitor Rate-of-change alarm                                           |  |  |  |
|                 | 7              | 7                  | 1 = Monitor Broken Transmitter Alarm                                       |  |  |  |
|                 | 8              | 8                  | $0 =$ Local Setpoint<br>$1 =$ Remote Setpoint                              |  |  |  |
|                 | $9 - 16$       | $9 - 16$           | Unused                                                                     |  |  |  |
|                 | $1 - 4$        | $17 - 20$          | Unused                                                                     |  |  |  |
| ACFL.           | 5              | 21                 | $0 =$ Process Variable is unipolar<br>$1 =$ Process Variable is bipolar    |  |  |  |
|                 | 6              | 22                 | Unused                                                                     |  |  |  |
|                 | $7 - 16$       | $23 - 32$          | Contains SF program number<br>(if an SF program is scheduled to be called) |  |  |  |

# **Appendix E Selected Application Examples**

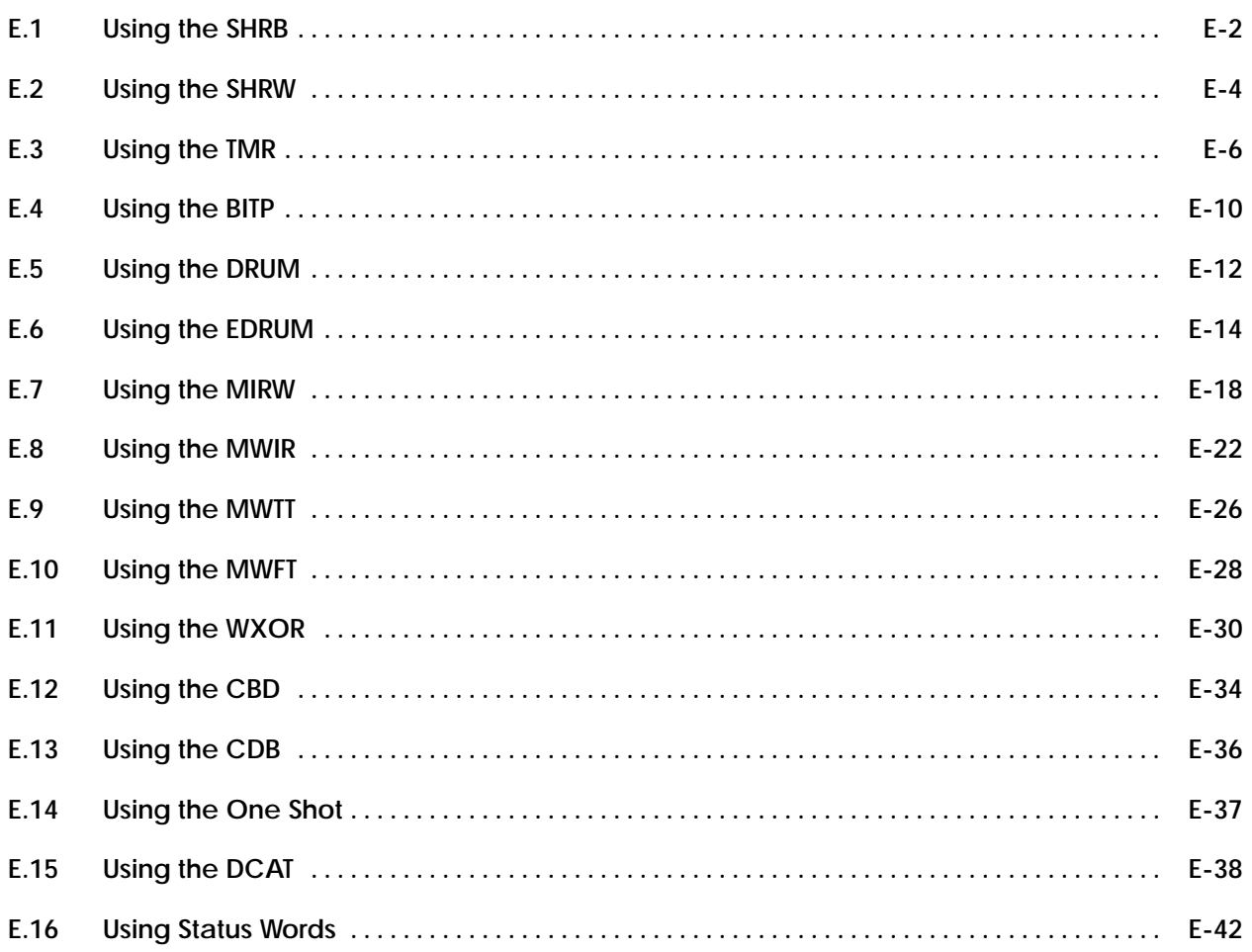

An inspector tests a partially assembled piece and pushes a reject button when a defective piece is found. As the piece moves through the last 20 stations of final assembly, a reject lamp must light in each assembly station with the defective piece. Figure E-1 illustrates this application. **SHRB Application Example**

| Reset<br>Pushbutton                                           |                |                                    |       |       |        |        |  |
|---------------------------------------------------------------|----------------|------------------------------------|-------|-------|--------|--------|--|
| $O$ $\circ$ $\circ$ $X3$<br>Test<br>station                   |                | ASSY<br><b>STA</b><br><b>NO. 1</b> | NO. 2 | NO. 3 | NO. 19 | NO. 20 |  |
|                                                               |                |                                    |       |       |        |        |  |
| $\circ$<br>$\circ$<br>X1<br>Inspector<br>pushes for<br>reject | X <sub>2</sub> | Y18<br>Reject lamps                | Y19   | Y20   | Y36    | Y37    |  |

**Figure E-1 SHRB Application Example**

The following solution was devised.

- Pushbutton X1 is the reject button.
- Pushbutton X3 is the reset button.
- Outputs Y18 through Y37 control the status of assembly station reject lamps.
- Limit switch X2 cycles each time a piece is indexed.
- SHRB 1 shifts the status of the piece (lights the reject lamp) as indexed through the last 20 stations of final assembly.

The RLL solution is shown in Figure E-2. **Explanation**

- When the reject pushbutton X1 is pressed, coil C1 is latched on through contact C1.
- Coil C2 shows the status of Y37.
- When the piece is indexed through limit switch X2, the status of coil C1 is shifted into Y18.
- In Figure E-2, a shift register provides a 20-bit register for controlling the SHRB application. The 20-bit shift register, SHRB1 (shown in Figure E-3), controls the REJECT lamps at the 20 assembly stations.
- The reset pushbutton resets the 20-bit shift register to zero.

• In this application, the part must be inspected and, if found defective, the reject button must be pressed before limit switch X2 is cycled off-to-on by the passing box. This application assumes that X2 is off until a box strikes it.

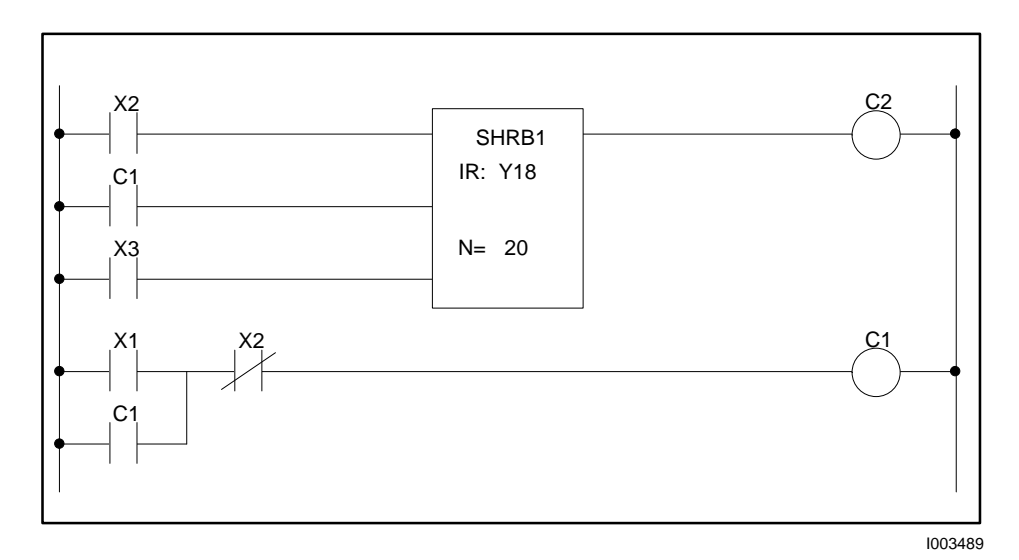

**Figure E-2 RLL for SHRB Application Example**

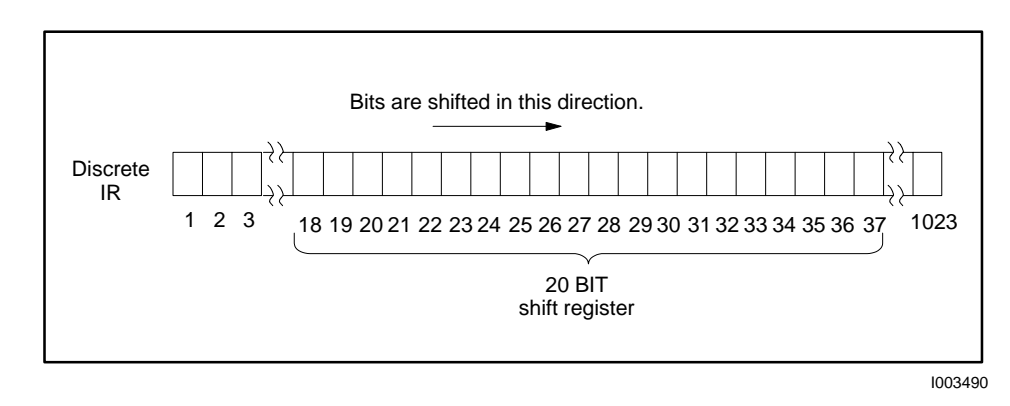

**Figure E-3 20-Bit Shift Register in Discrete Image Register**

A paint line is to carry multiple parts (identified by part numbers), each of which must be painted a different color based on its part number. The part number is read by a photocell reader, and a limit switch sets up a load robot to load the part onto a carrier conveyer. The carrier conveyer is indexed through 12 stations, and the part number must accompany the part through each work station to actuate the desired functions. The part is removed from the carrier conveyer by an unload robot in station 12, and the main conveyer moves the part to the packing area. Figure E-4 illustrates this application. **SHRW Application Example**

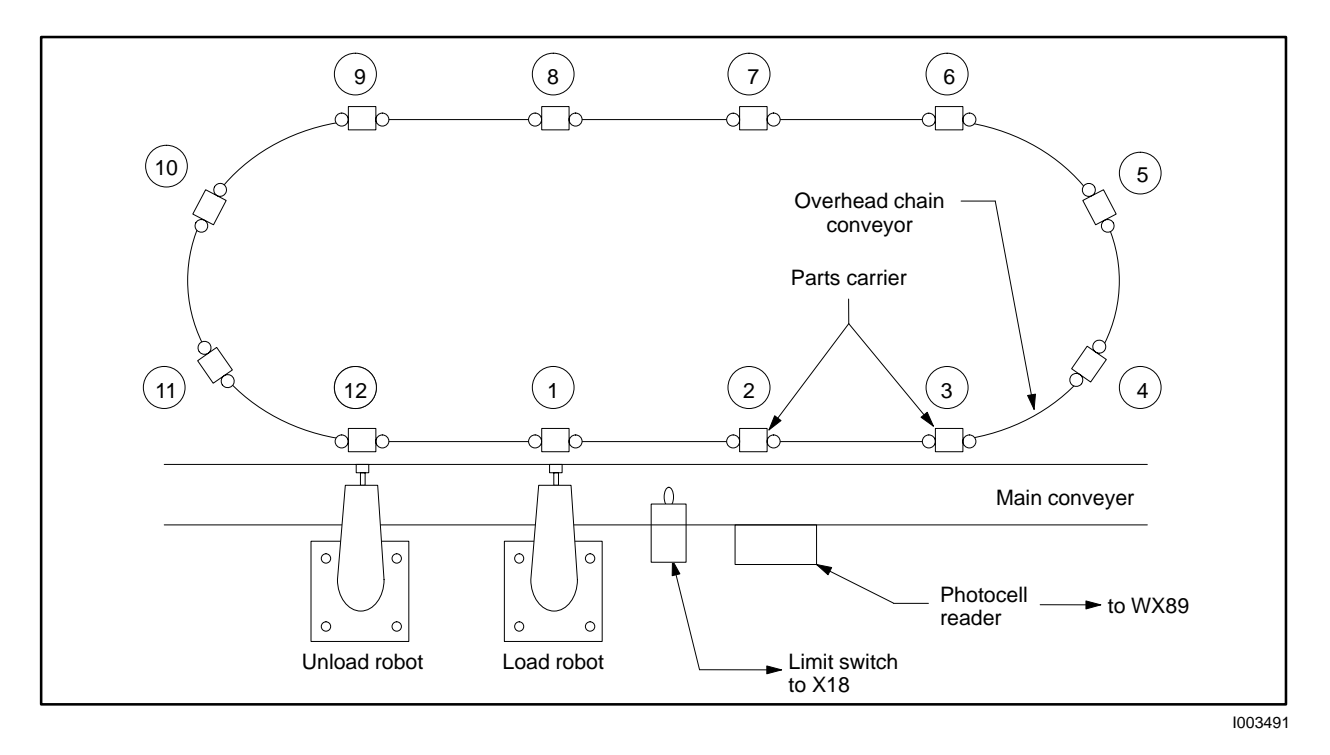

**Figure E-4 SHRW Application Example**

The following solution was devised.

- The photocell reader is connected to input #1 of a Word Input Module located in Slot 4 of Base 1 (WX89).
- A limit switch is connected to input #2 of a Discrete Input Module located in Slot 3 of Base 0 (X18).
- An SHRW shifts the number with the part as it is indexed through work stations.
- A CMP checks the part number in each station against a mask
- X11 is connected to a reset pushbutton.

### **Explanation**

The RLL solution is shown in Figure E-5.

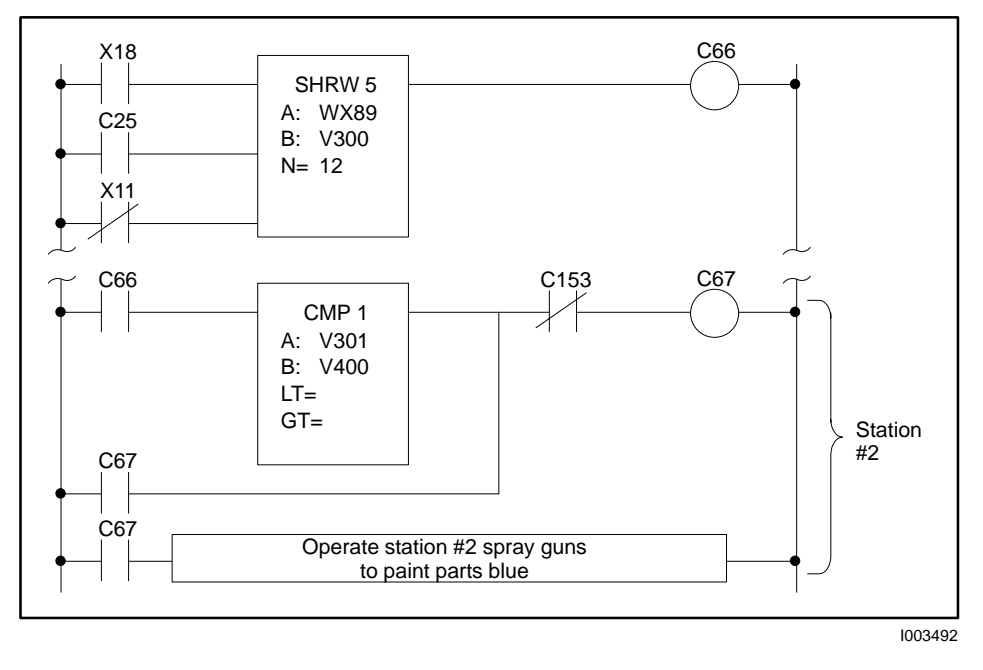

**Figure E-5 RLL for SHRW Application Example**

- The photocell reader (WX89) reads the number of a part moving along the main conveyer.
- Limit switch X18 turns on, allowing SHRW 5 to shift the part number (WX89) to V300, setting up the load robot to load the part onto the carrier conveyer at station 1. (The network to control the load robot is not shown.) C66 is energized for one scan.
- When the second part moves to limit switch X18, the sequence described above is repeated, the part number that was in memory location V300 is shifted to V301, and the part is indexed to station 2. CMP1 compares the station 2 mask (V400) with the part number in V301; coil C67 turns on if there is a compare (latched through contact C67) and initiates the network to paint the part blue.
- C153 resets the station 2 compare network when the work cycle is complete.
- A similar compare network is used to initiate the work cycle in the remaining stations, if required for that particular part number.

**TMR Application Example #1**

A piece is to be indexed automatically into a drilling station. The piece is clamped and drilled in the station before being indexed out on a conveyer. If the automatic index and drilling cycle stops, a fault detection circuit must be actuated. Figure E-6 illustrates this application.

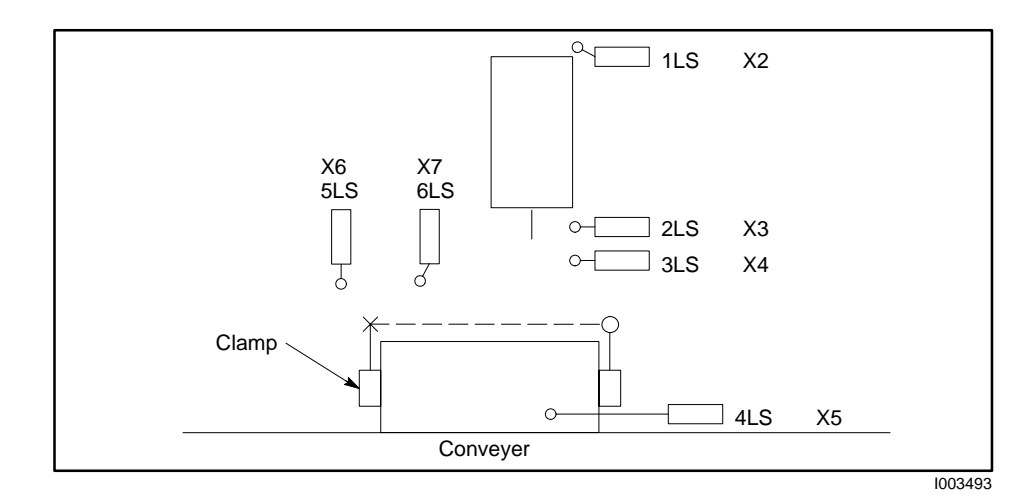

**Figure E-6 TMR Application Example**

The following solution was devised.

- Input X1 (1SSW) = Auto-Manual selector switch
- Input  $X2$  (1LS) = drill in home position
- Input  $X3 (2LS) = \text{drill advanced to piece}$
- Input  $X4$  (3LS) = maximum drill depth reached
- Input  $X5 (4LS) =$  piece in position
- Input  $X6$  (5LS) = piece clamped
- Input  $X7(6LS) =$  piece unclamped

#### The RLL solution is shown in Figure E-7. Timers are used for dwell and cycle fault. **Explanation #1**

When the Auto-Manual switch is in the auto mode (contact  $X1$  is closed), the piece is unclamped (X7 closed) and the drill is in the home position (X2 closed). Coil Y9 turns on, allowing the conveyer to index a new piece into the drilling station.

- When the piece is in position (X5 closed), output Y10 operates a solenoid to clamp the piece.
- When the piece is clamped (X6 closed, X7 open), the index conveyer turns off (Y9 turns off), TMR2 starts timing, and output Y11 energizes a motor or solenoid to move the drill to the piece.
- When the drill reaches the piece (X3 closed, X2 open), drilling is started by output Y12.
- When the maximum drilling depth is reached (X4 on), the drill stops moving and the dwell timer TMR 1 starts timing.
- When TMR 1 times out, C1 turns on and output Y13 energizes a motor or solenoid to move the drill back to home position.
- TMR 2 times out if the drill machine fails to complete the index drill cycle.

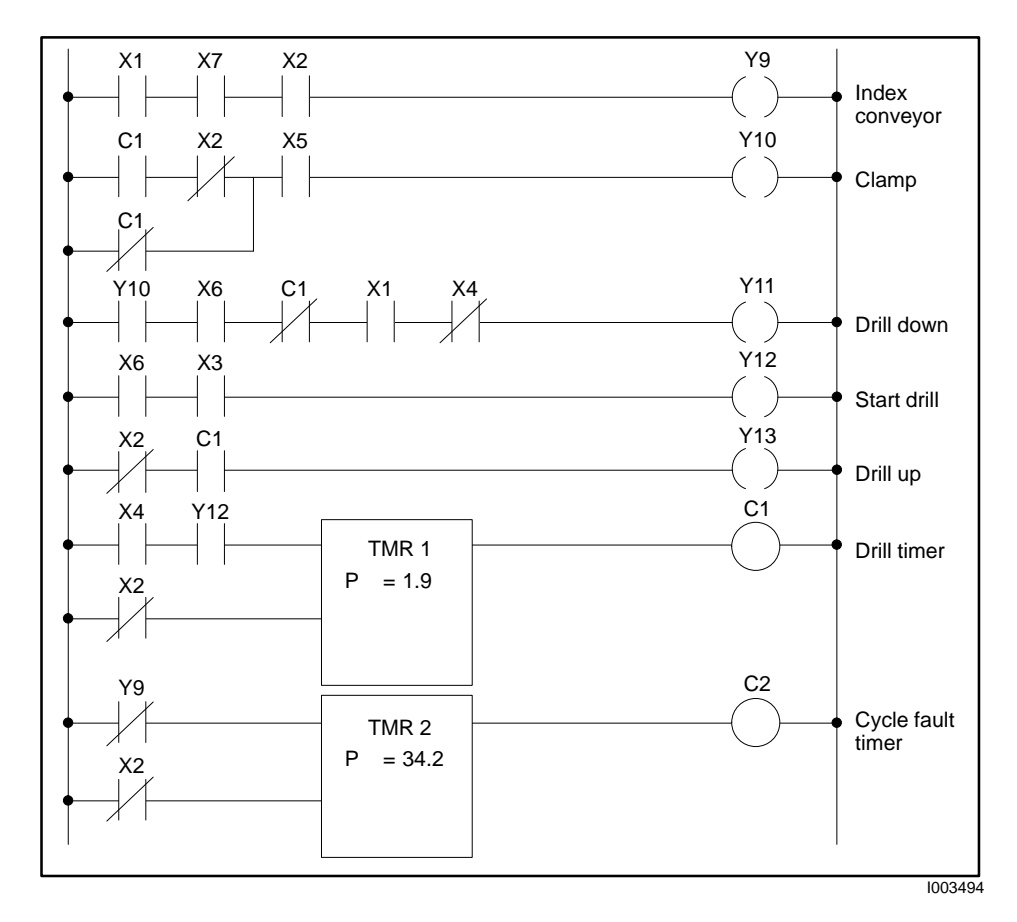

**Figure E-7 RLL for TMR Application Example #1**

Figure E-9 is a timing diagram for the timer logic shown in Figure E-8. **TMR Application Example #2**

- X24 is the enable and the reset switch.
- Y9 is the On Delay output.
- Y11 is a timed pulse that operates when Y9 is closed and X24 is open.

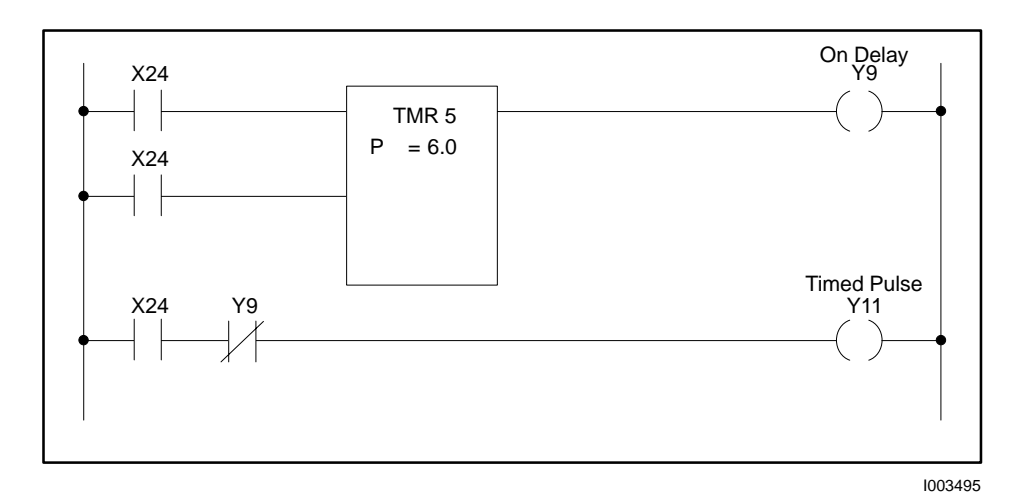

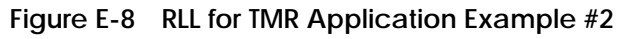

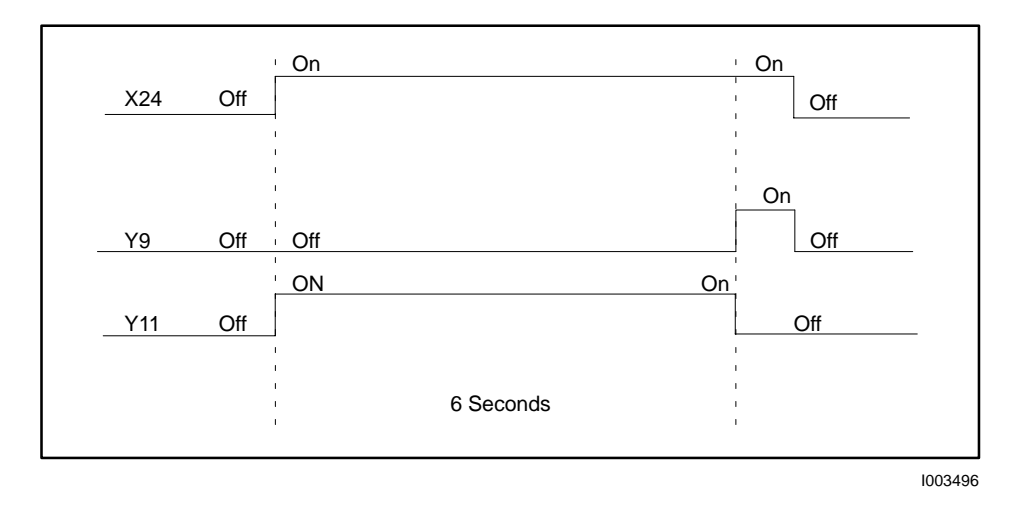

**Figure E-9 Timing Diagram for TMR Application Example #2**

Figure E-11 is a timing diagram for the timer logic shown in Figure E-10. **Application #3**

- X24 is the enable and the reset switch.
- Y10 is the Off Delay output.
- Y11 is a timed pulse that operates when Y10 is closed and X24 is open.

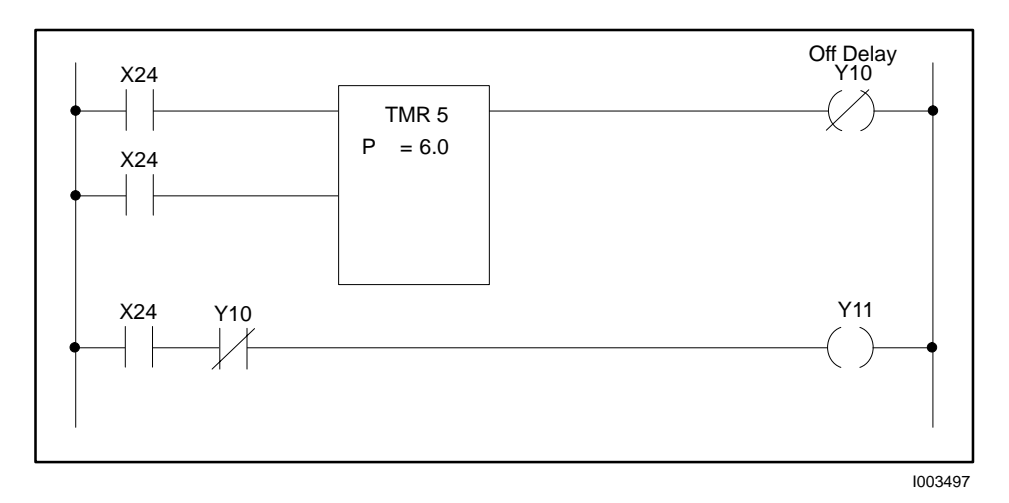

**Figure E-10 RLL for TMR Application Example #3**

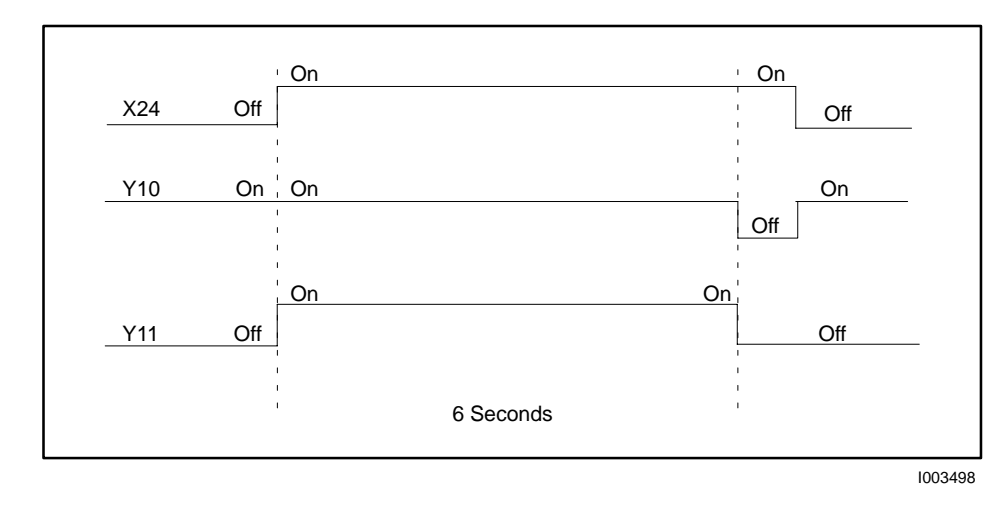

**Figure E-11 Timing Diagram for TMR Application Example #3**

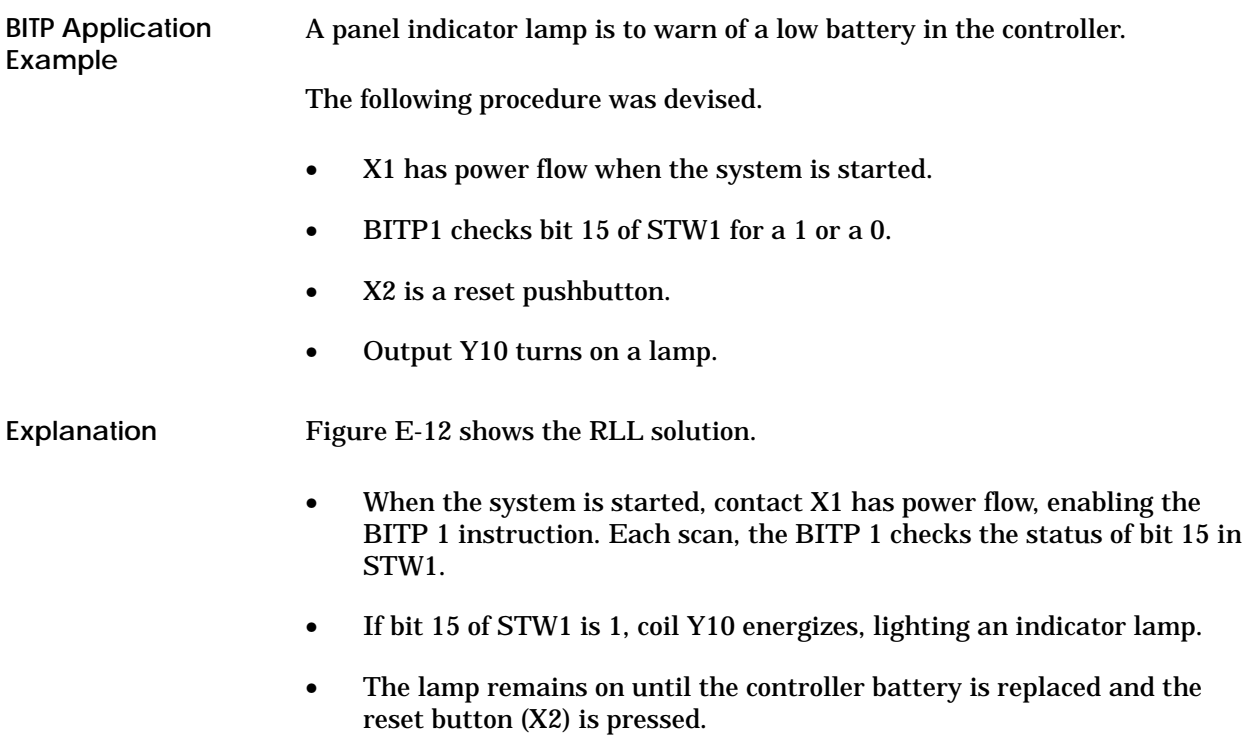

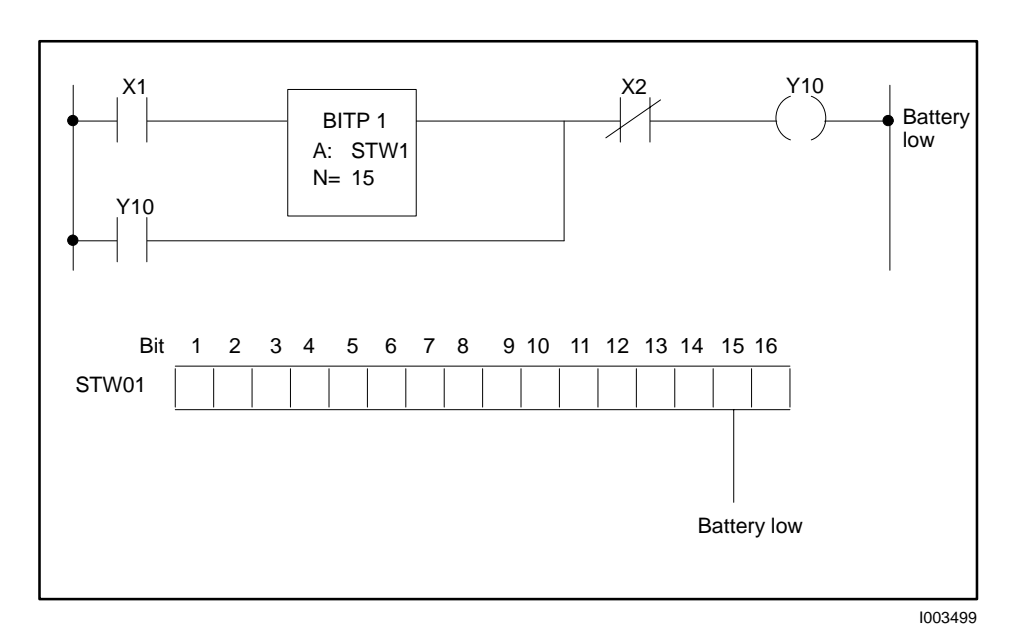

**Figure E-12 RLL for BITP Application Example**

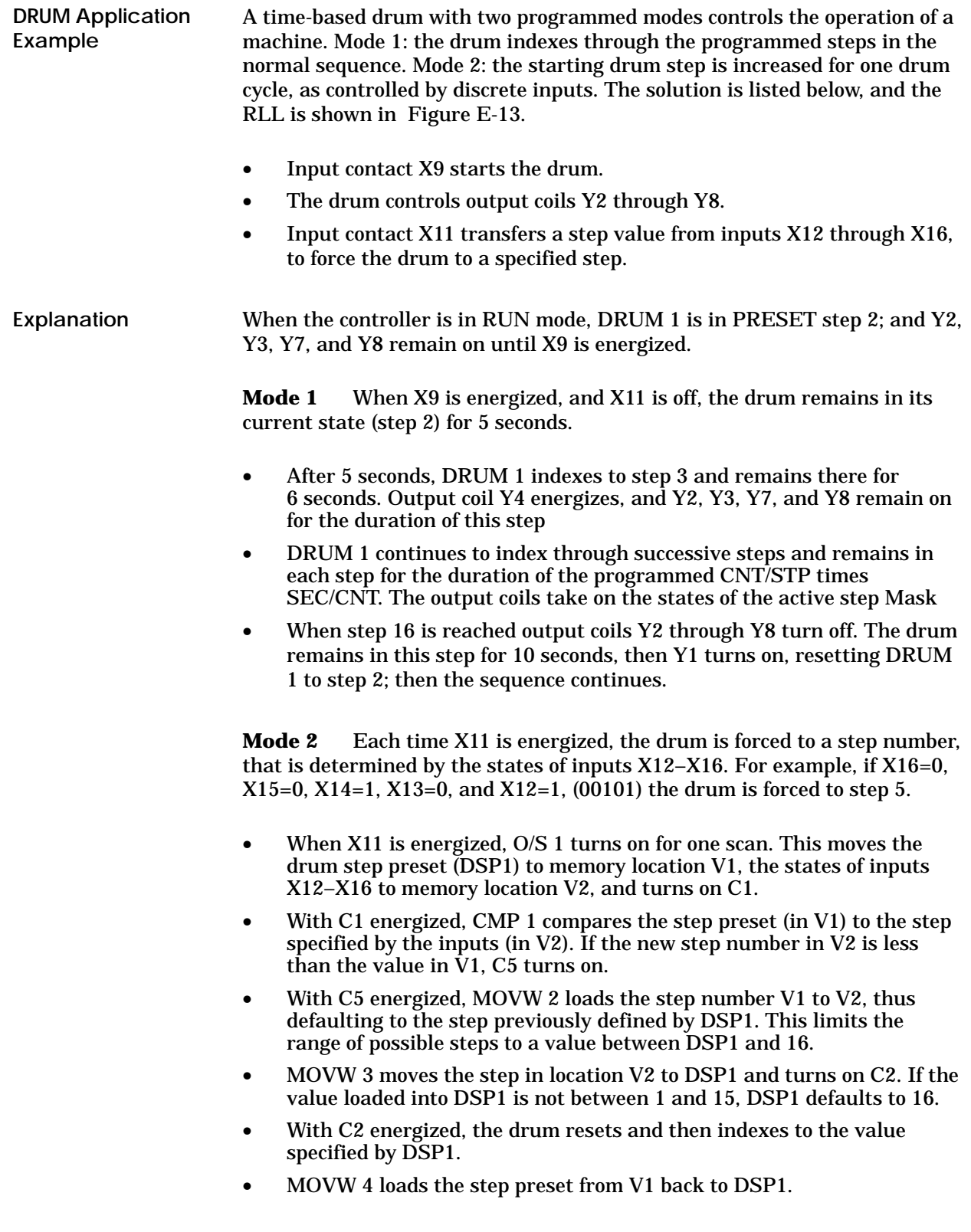

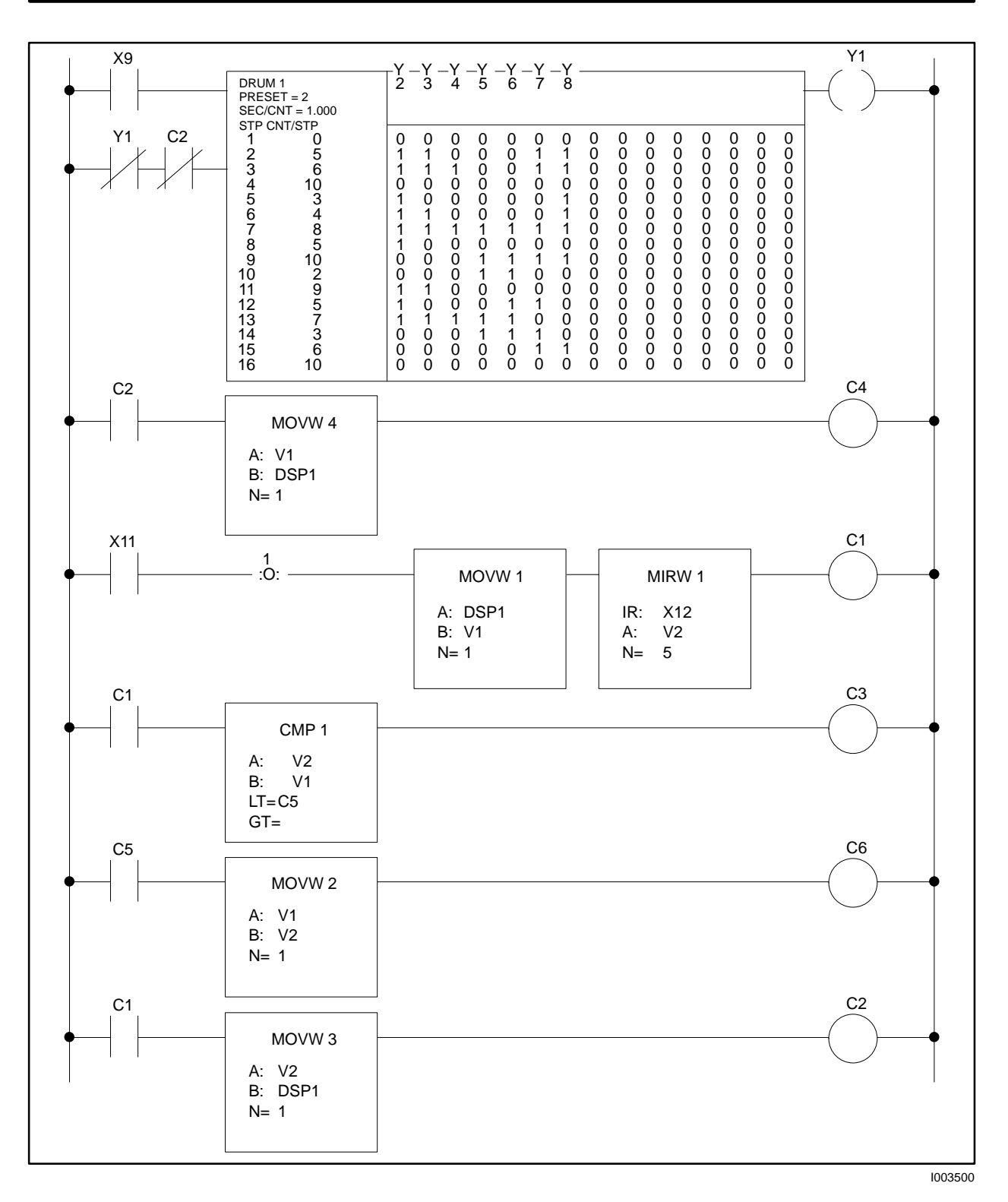

**Figure E-13 RLL for DRUM Application Example**

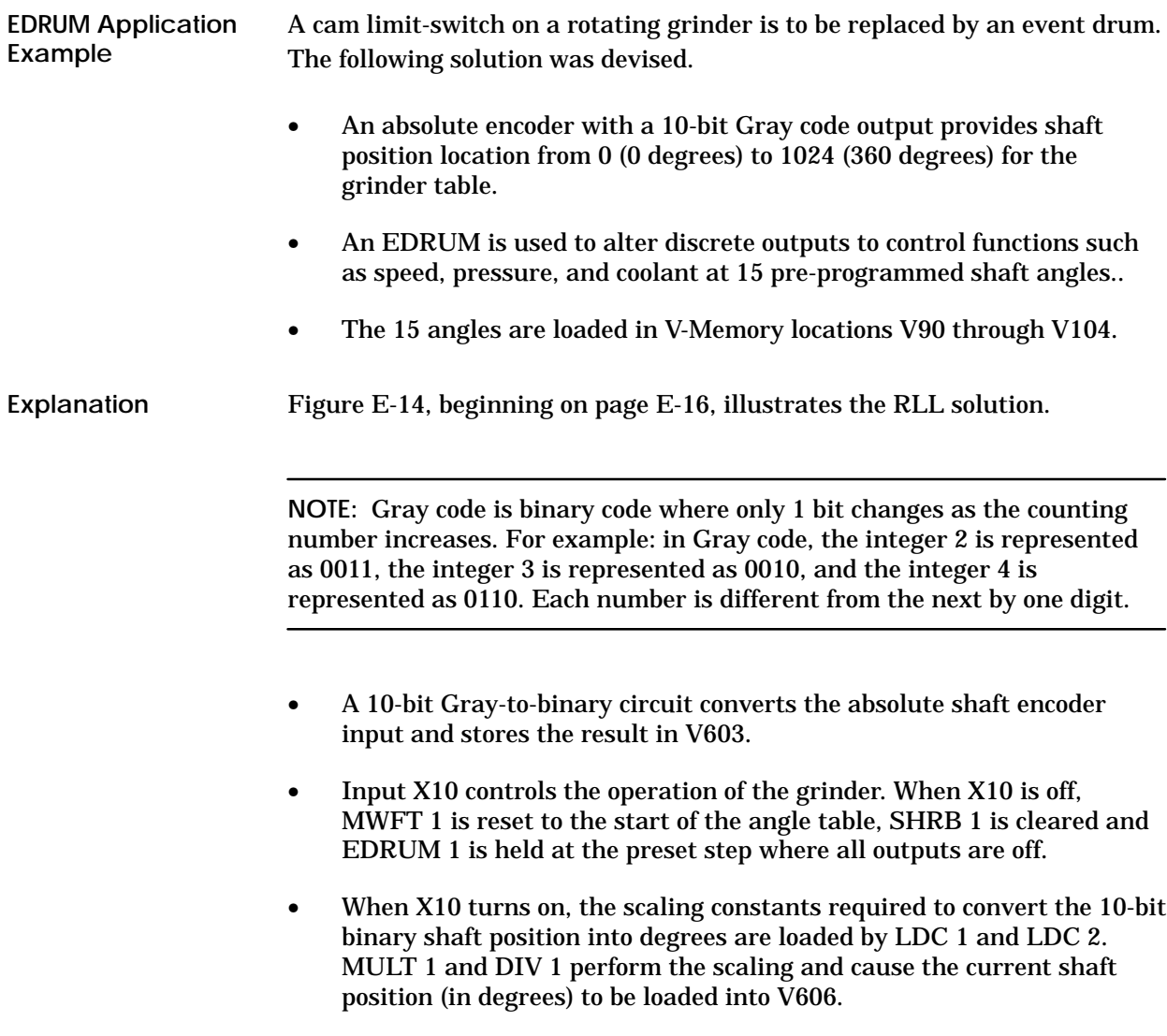

- One Shot 1 causes C1 to turn on for one scan. This allows MWFT 1 to load the first angle (V90) into V200
- Power flow through C1 also causes the C2 latch to be set. This allows a 1 to be the first data clocked into SHRB 1 when the correct starting angle (V90) is reached.
- CMP 1 compares the current shaft position loaded into V606 with the next angle in the table. When the values match C3 is turned on. This causes MWFT 1 to load the next value in the angle table in V200
- Each time C3 is turned on, SHRB 1 shifts one bit. The first time C3 turns on, the C2 latch is still set and a 1 is loaded. After that, only 0s are clocked until the SHRB is full.

As the 1 moves through the bit shift register, each move causes the next event in Event Drum 1 to occur. This causes the EDRUM to move to the next step and adjust to the states of outputs Y17 through Y31. These outputs control the speed, pressure, and coolant.

- The process repeats as long as X10 remains on. This indicates that a new part was loaded and that the grinder has returned to the correct start position at the end of each cycle.
- To set the grinder for a new part, alter the values in V90 V104. The grinder can run multiple parts by using controller logic to change the locations to match the part indexed in the grinder.

## **Using the EDRUM (continued)**

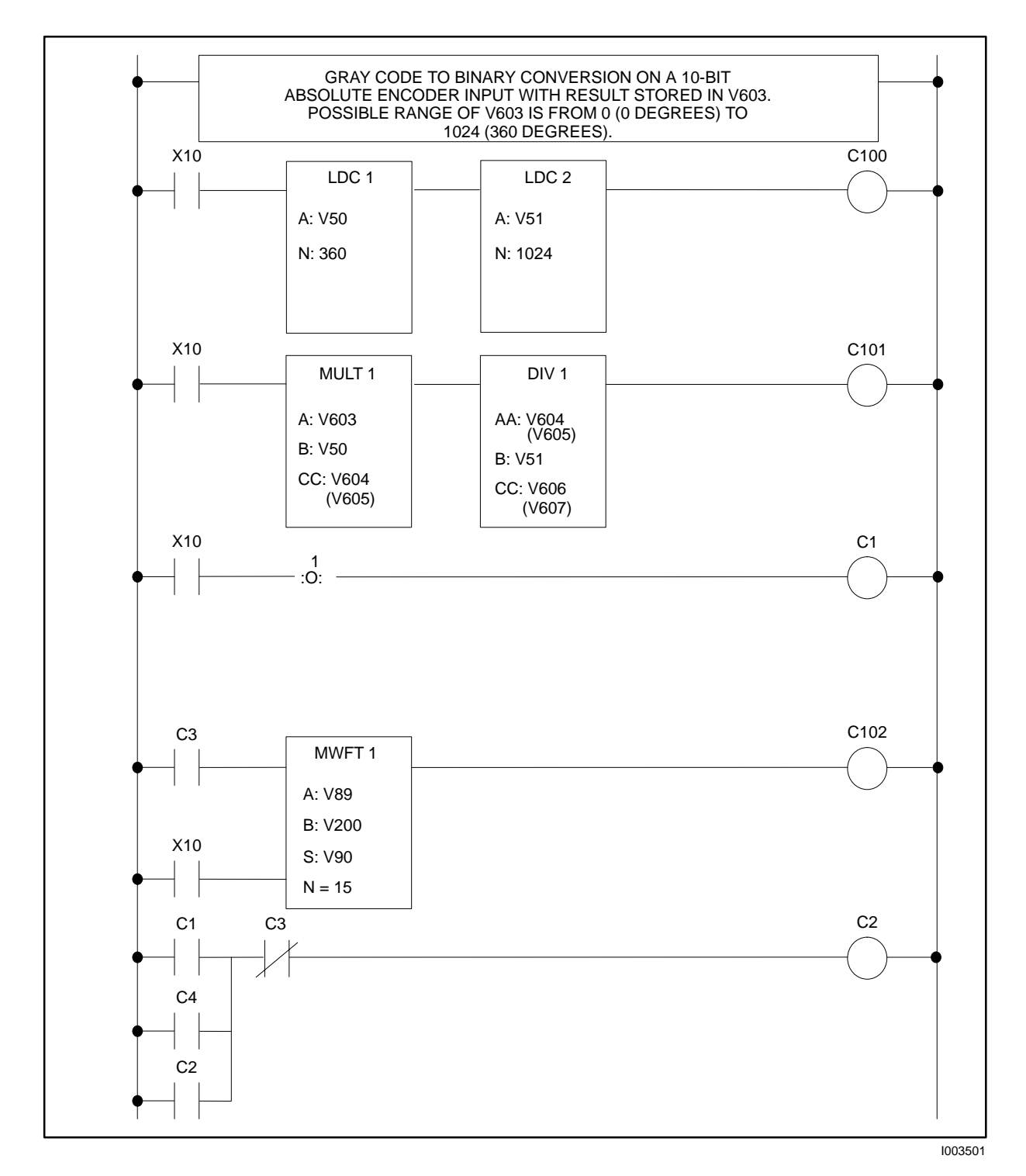

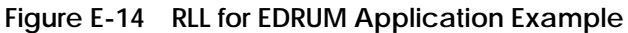

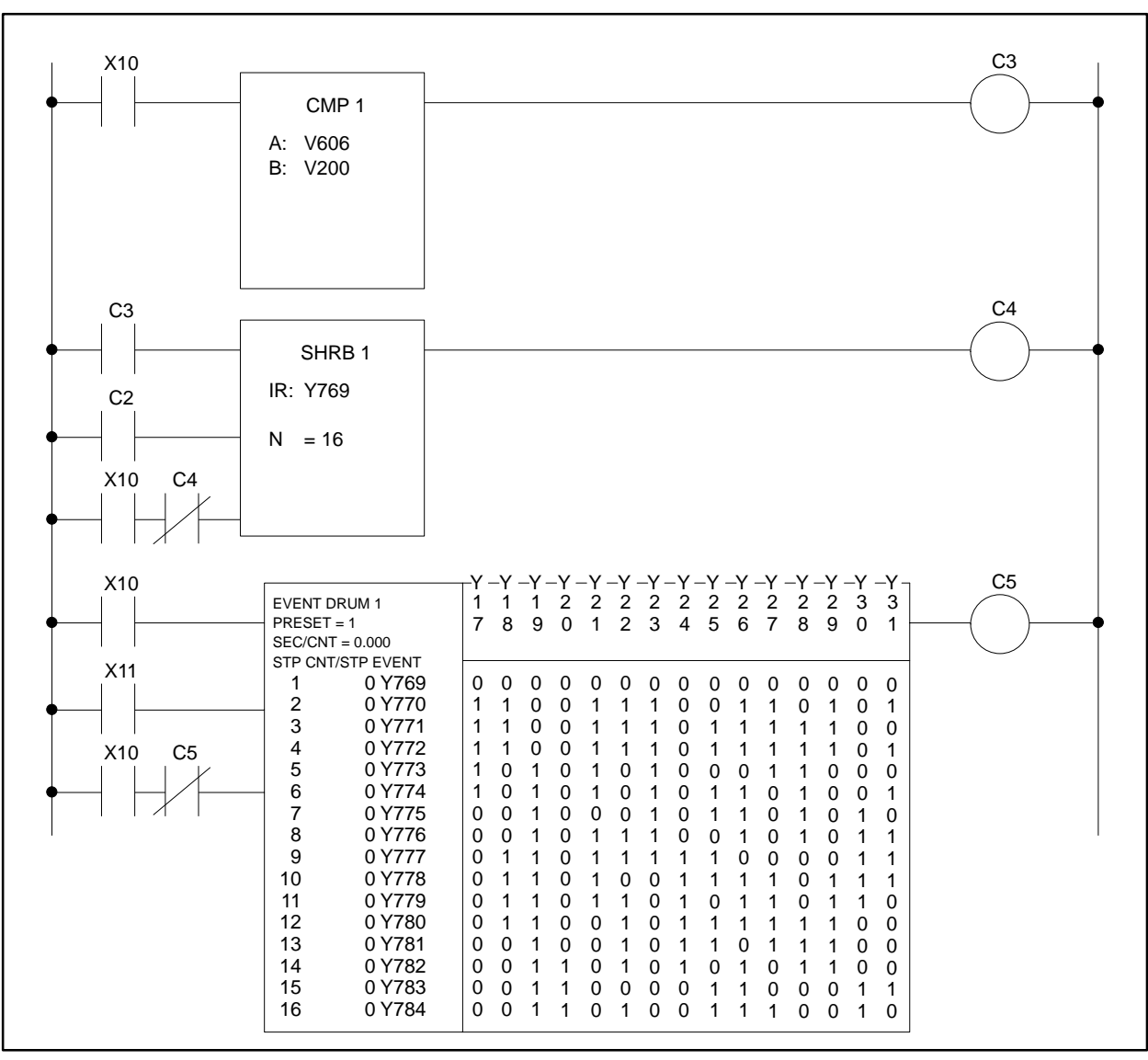

I003502

**Figure E-14 RLL for EDRUM Application Example (continued)**

A ribbon-width measuring device tracks the edge of a product sheet moving along a conveyer. Two shaft encoders with a Gray code output provide sensors with position data. When both encoders are zero at the center of conveyer, the distance between the edge sensors is 16 inches (8 inches from the conveyer centerline). Three width calculations are required: 1) the width from the conveyer centerline to one edge; 2) the width from the centerline to the other edge, (these are for sheet-to-conveyer tracking information); and 3) the total width for product output calculations. Figure E-15 illustrates this application. **Application**

> **NOTE:** Gray code is a binary code in which only 1 bit changes as the counting number increases. For example: in Gray code, the integer 2 is represented as 0011, the integer 3 is represented as 0010, and the integer 4 is represented as 0110. Each number is different from the next by one digit.

The following procedure provides a solution.

- The edge sensors track the sheet edge by providing a feedback signal to the appropriate drive motor (1M or 2M).
- Limit switches 1LS, 2LS, 3LS, and 4LS are over-travel limit detectors.
- The following values are loaded in V–Memory.
	- $V900 =$  integer 24 (bit scaling)
	- V901 = integer 800 (distance from centerline is 8.00 inches)<br>V902 = integer 100 (scale encoder input to correct format pri
	- integer 100 (scale encoder input to correct format prior to adding)

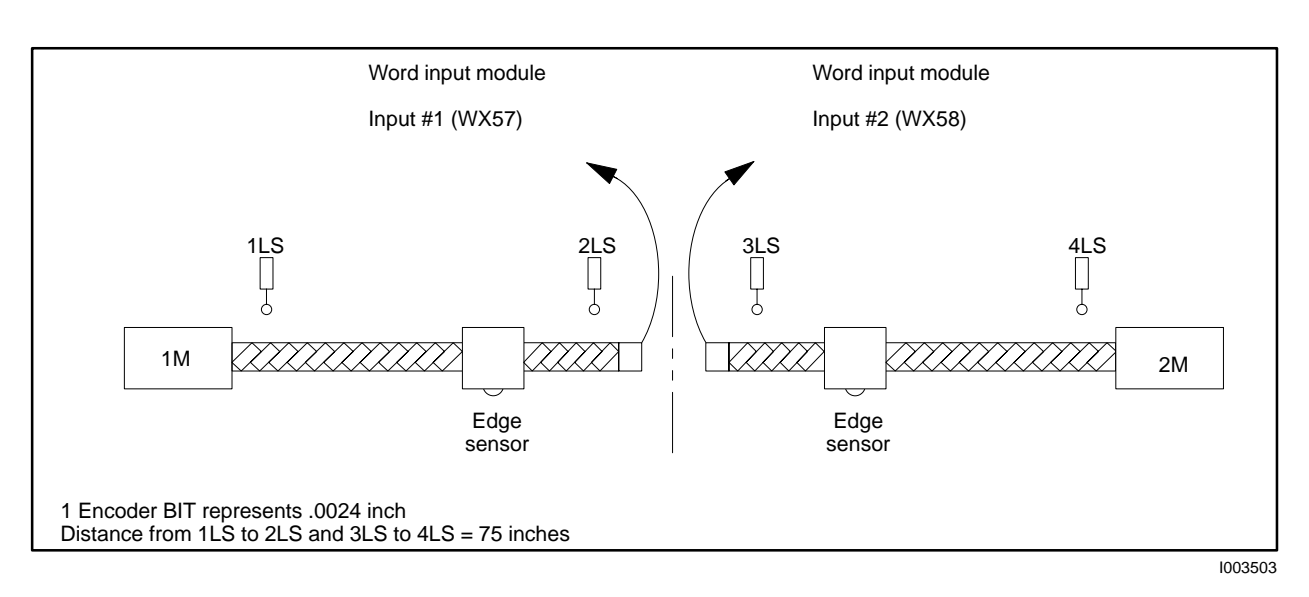

**Figure E-15 MIRW Application Example**

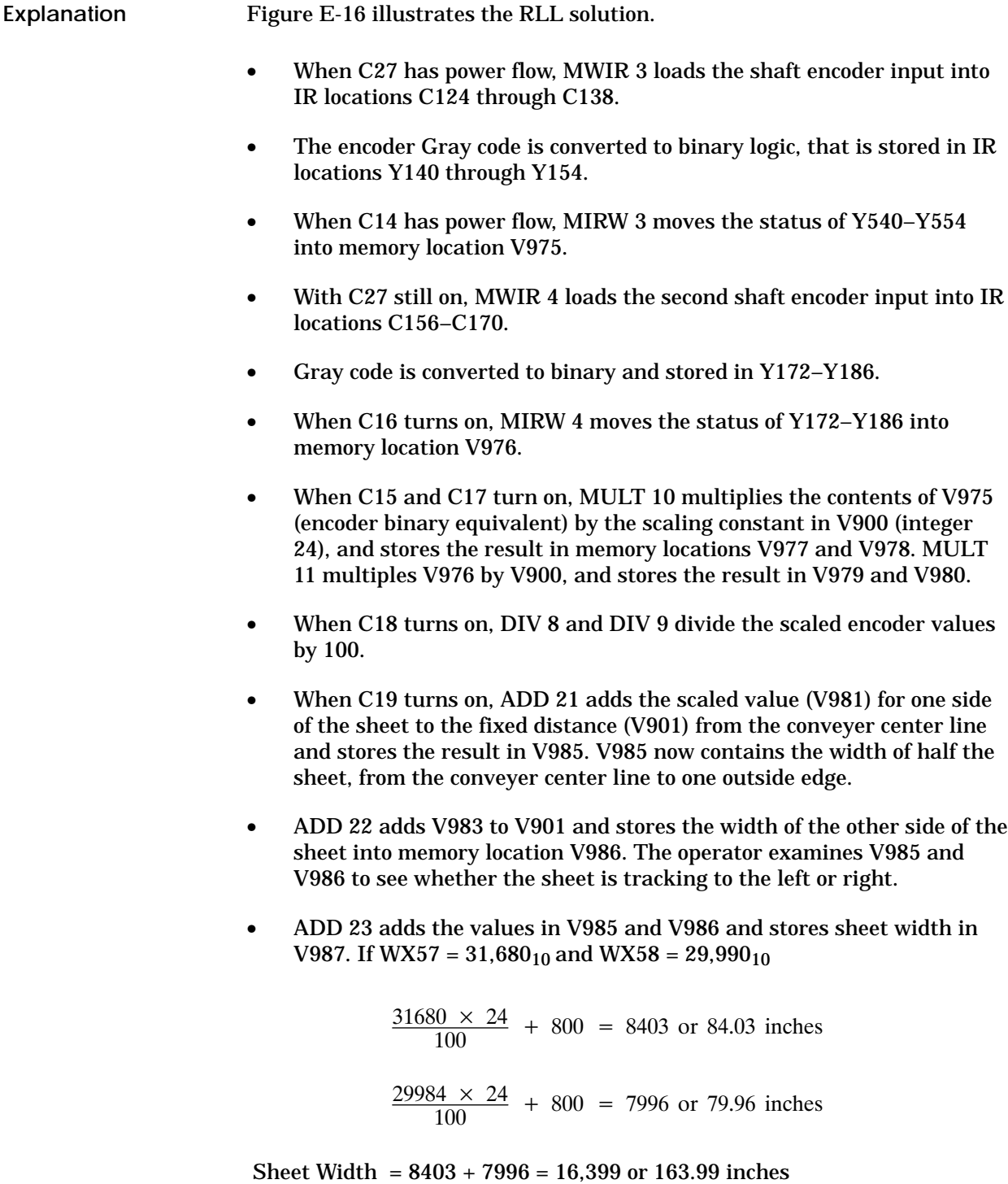

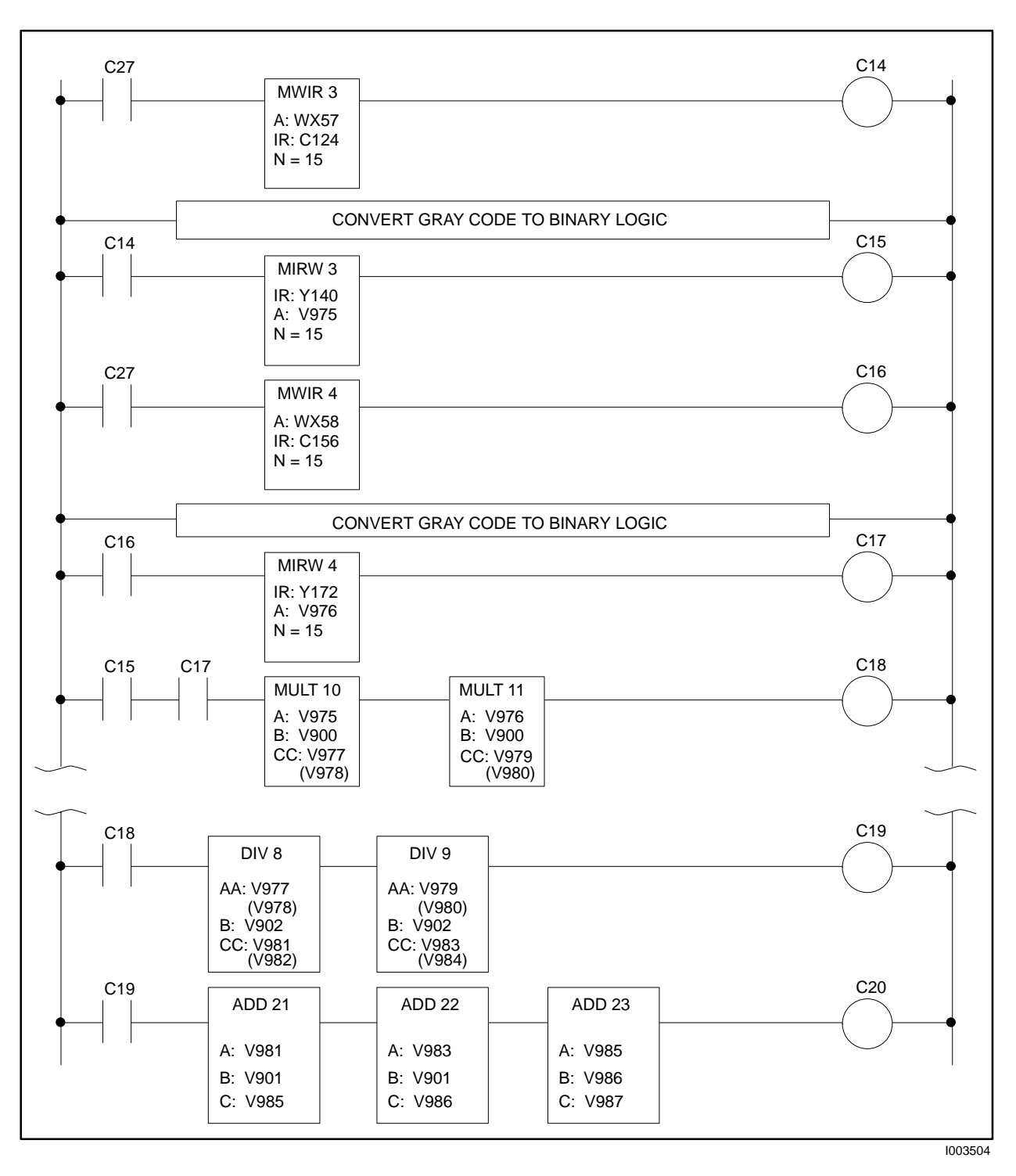

**Figure E-16 RLL for MIRW Application Example**

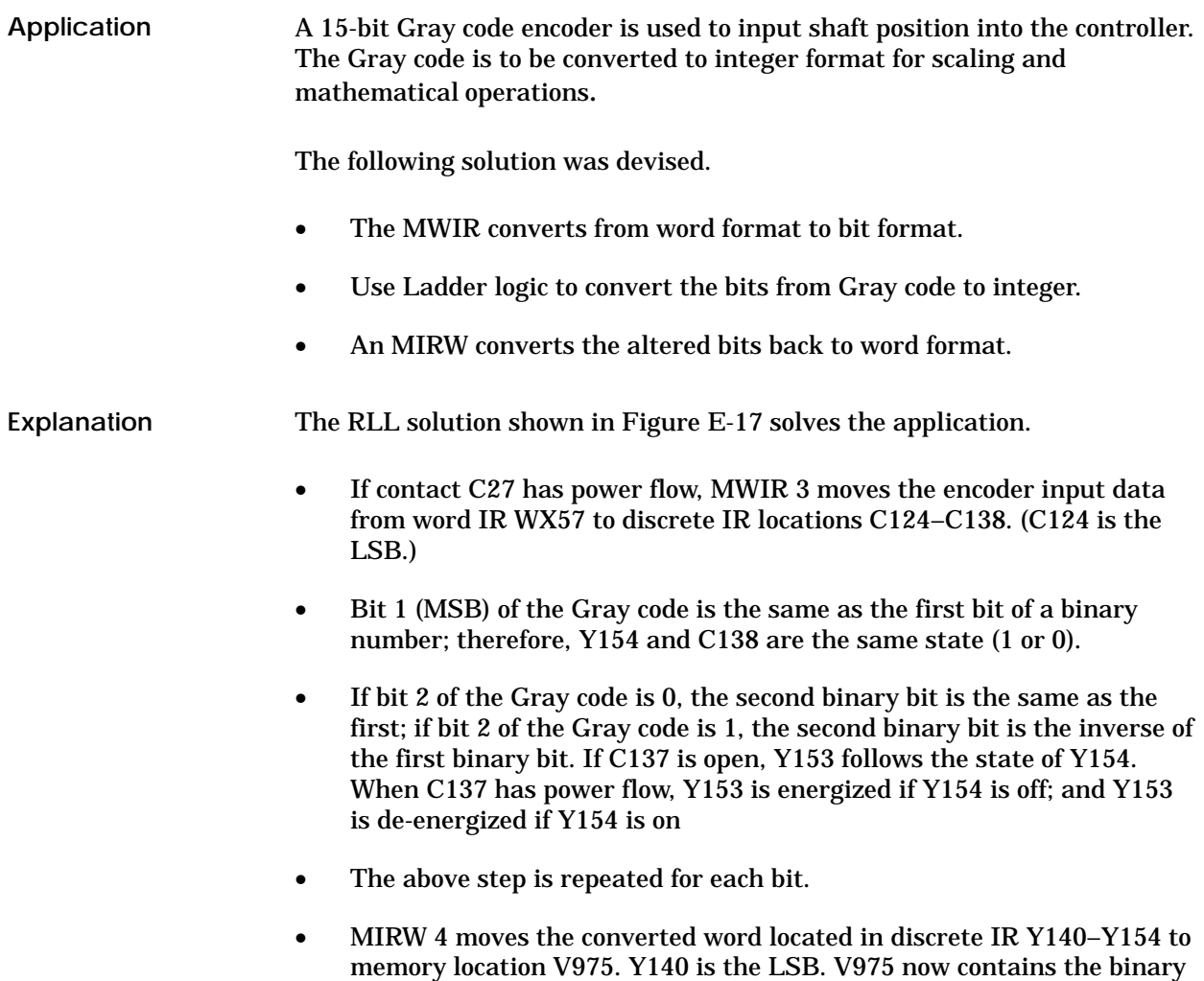

equivalent of the Gray code encoder input.

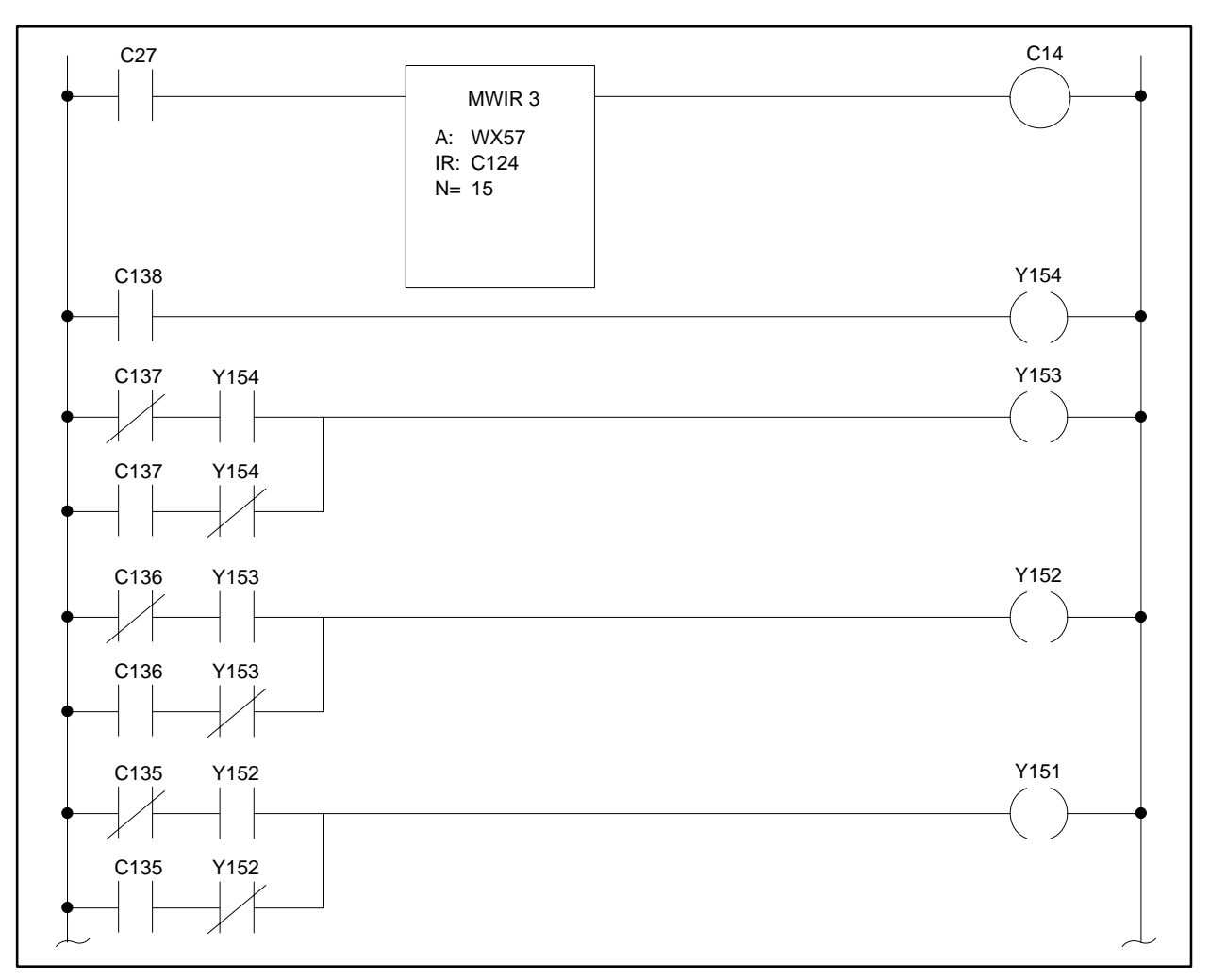

I003505

**Figure E-17 RLL for MWIR Application Example (continued on next 2 pages)**

## **Using the MWIR (continued)**

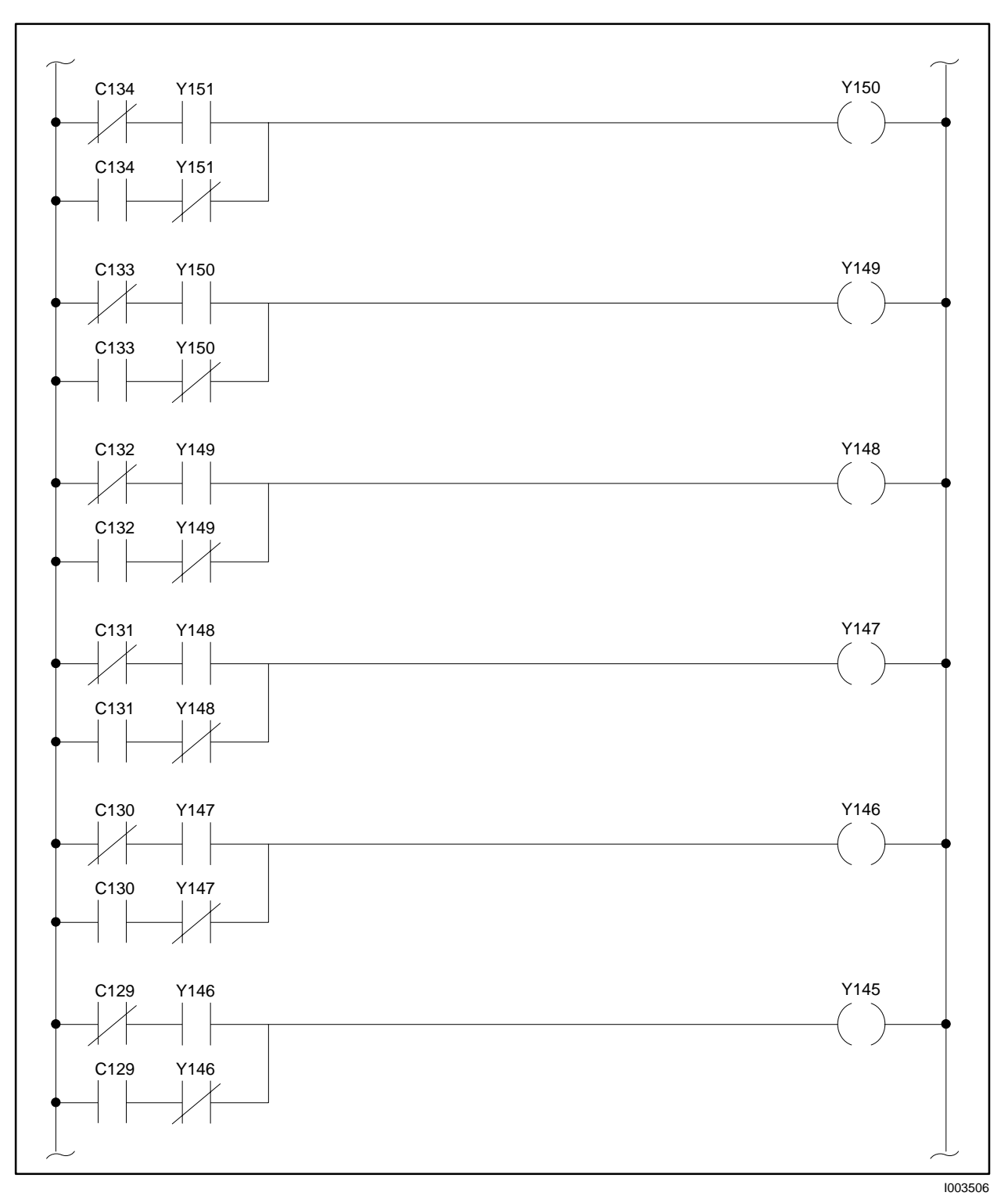

**Figure E-17 RLL for MWIR Application Example (continued)**

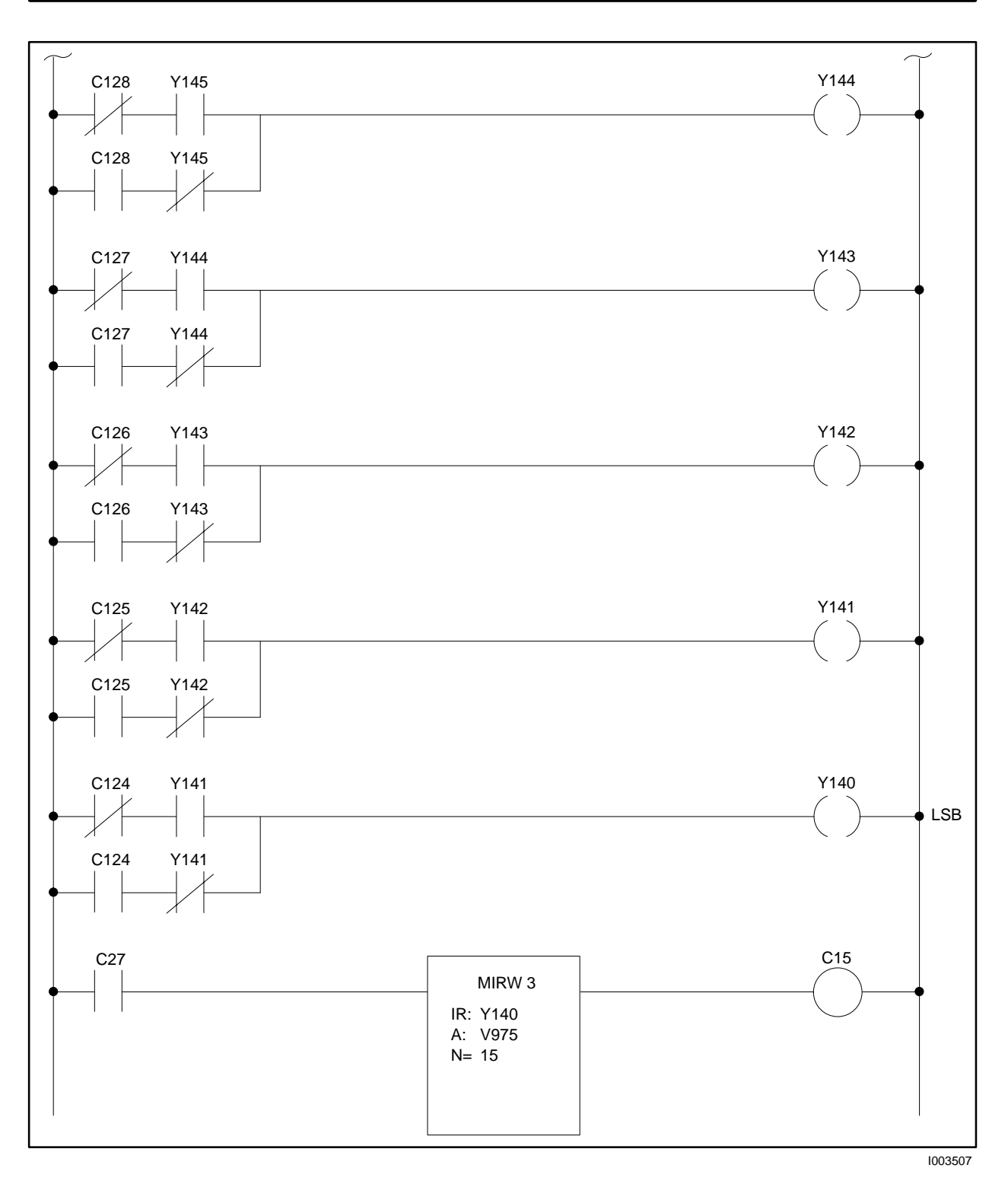

**Figure E-17 RLL for MWIR Application Example (continued)**

A thermocouple temperature reading is to be logged every five minutes. The thermocouple input is linearized through a transmitter (shown in Figure E-18) and input to the controller through the first input of an Analog Input Module in Slot 3 of Base 10 (WX657). The temperature table is to be used for work shift history of trend recording. **Application**

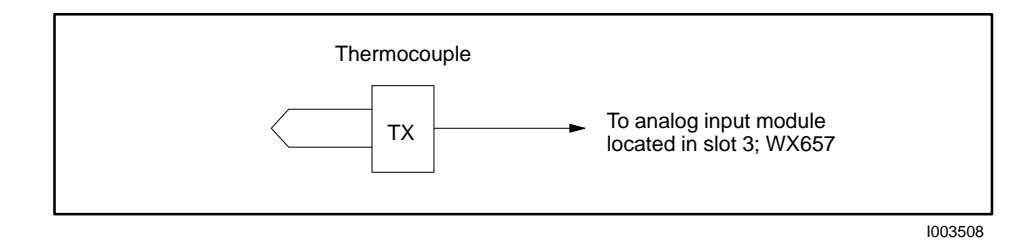

**Figure E-18 MWTT Application Example**

The following solution was devised.

- A one shot is turned on every five minutes by a timer.
- The one shot activates the logic to scale the thermocouple input, adds a low end offset temperature, and loads the result into a table with 150 locations.

The RLL solution shown in Figure E-19 solves the application. **Explanation**

- Every five minutes, C36 is turned on by a timing circuit (not shown) and C36 turns on one shot 5. One shot 5 activates MULT 38 for the first scan in which C36 is on, to multiply the analog input value (WX657) times a scaling constant loaded in memory location V117. The result is stored in locations V118 and V119.
- DIV 38 divides the scaled value in V118 and V119 by a constant loaded in V100. The quotient is stored in V120 and the remainder in V121.
- C37 turns on after DIV 38 executes, allowing ADD 38 to add the scaled temperature input (V120) to an offset temperature value that has been loaded into V101.
- C38 is energized after ADD 38 executes, allowing MWTT 7 to load the temperature value (located in V122) into the table at the pointer address in V123.
- When MWTT 7 is reset (contact X10 is off for one scan), the pointer address in V123 is reset to 700.
- When the pointer address in V123 reaches 849, C39 turns on, and no additional values are loaded into the table until MWTT 7 is reset.

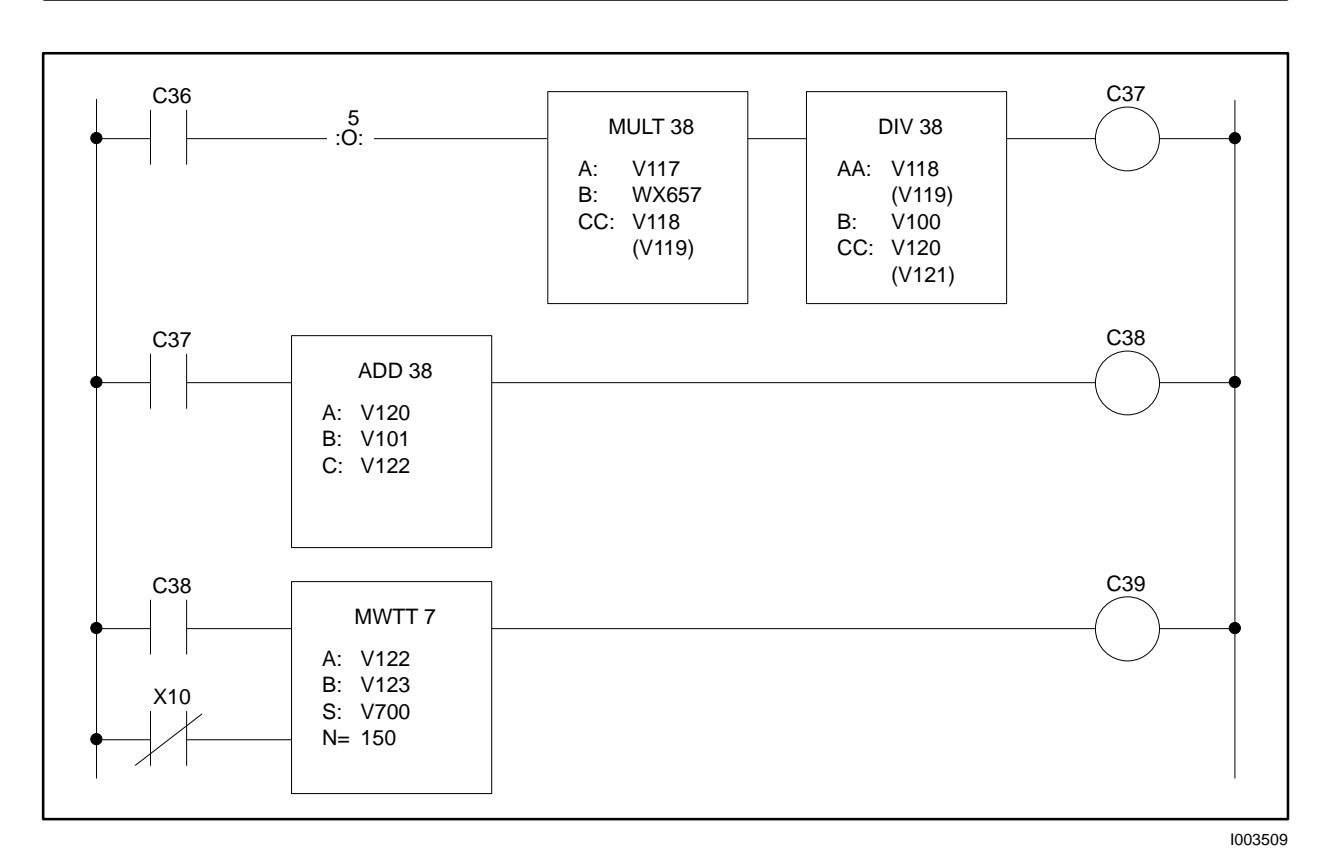

**Figure E-19 RLL for MWTT Application Example**

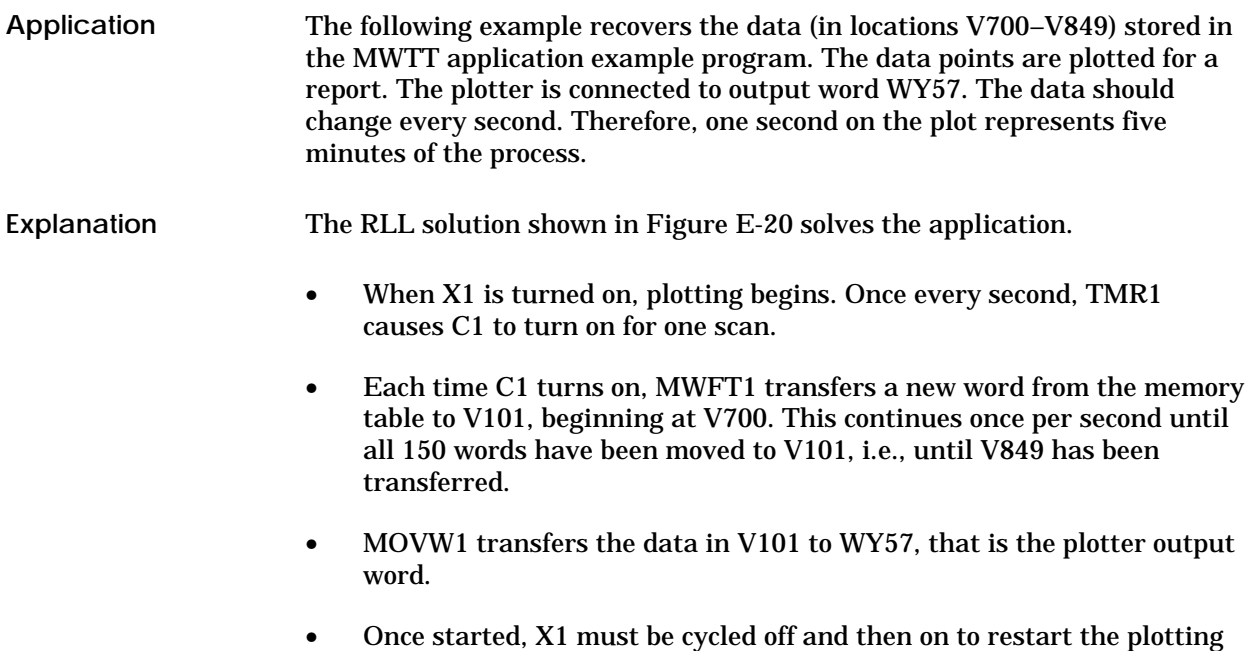

process.

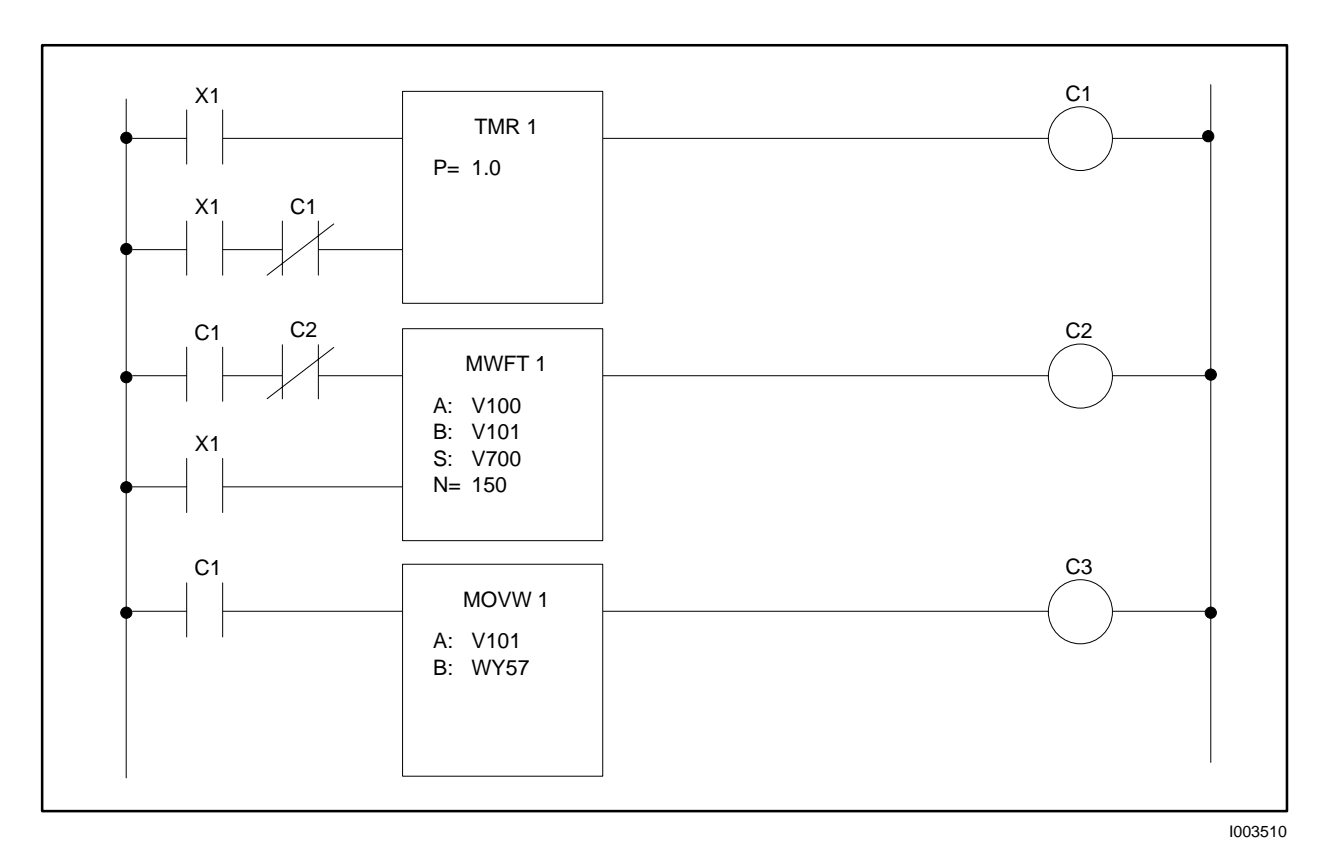

**Figure E-20 RLL for MWFT Application Example**

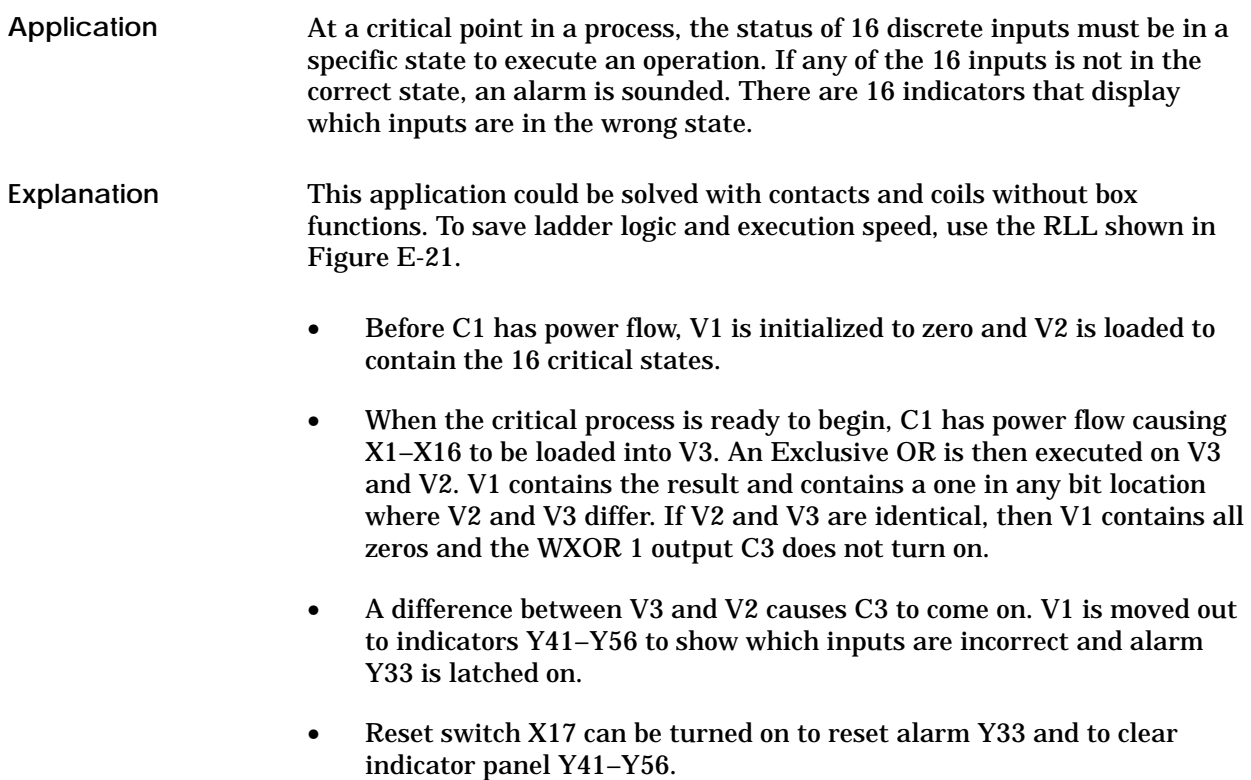

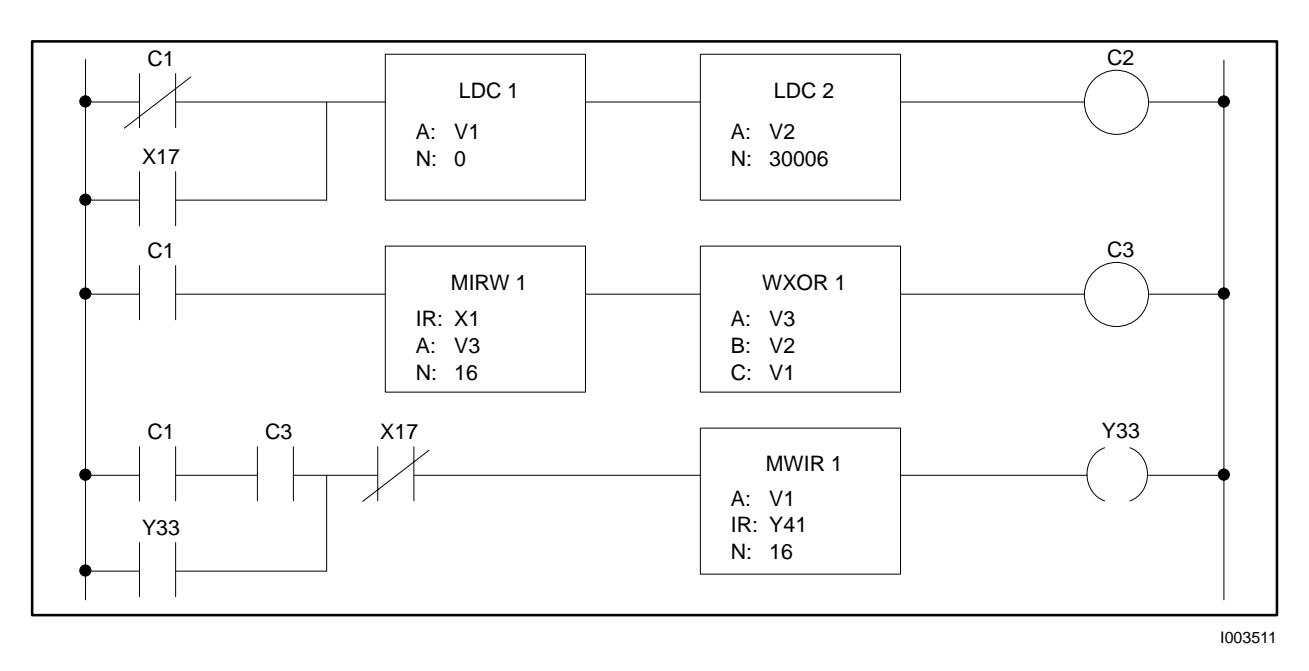

**Figure E-21 RLL for WXOR Application Example**

Before C1 has power flow, the desired values for X1–X16 are loaded into V2, as shown below **Inputs are Correct**

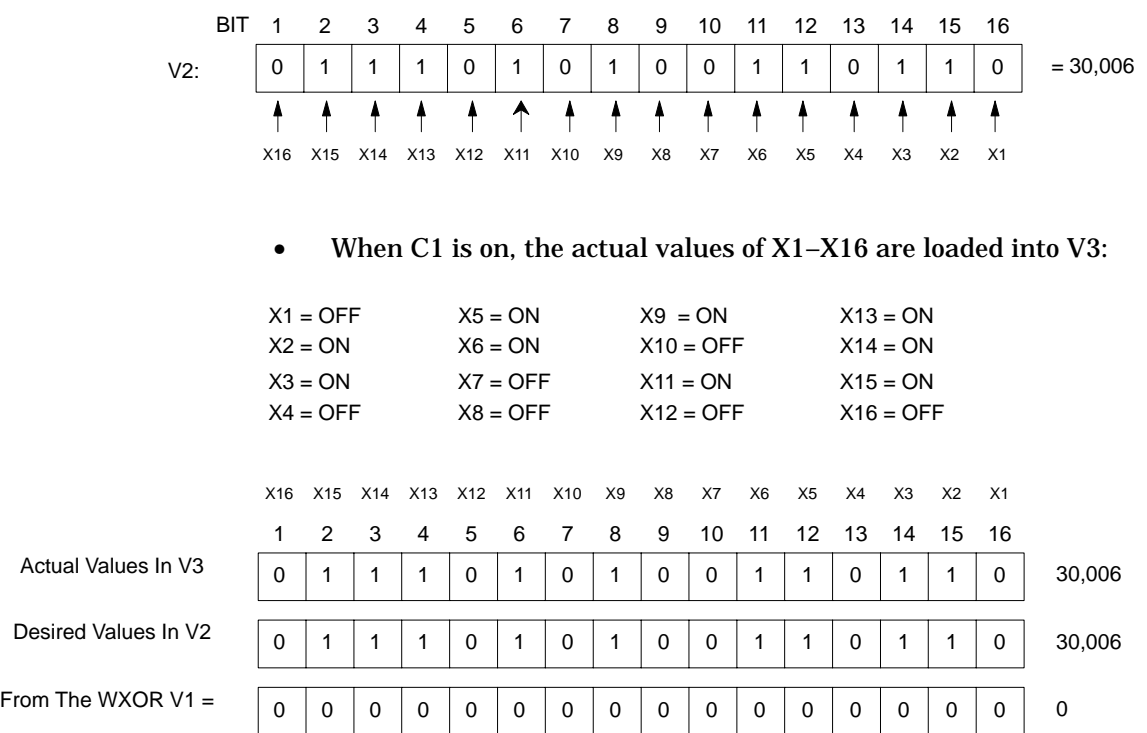

• Since the WXOR 1 result is zero, C3 is not turned on, and MWIR 1 in the next rung is not executed. Alarm Y33 is not sounded.
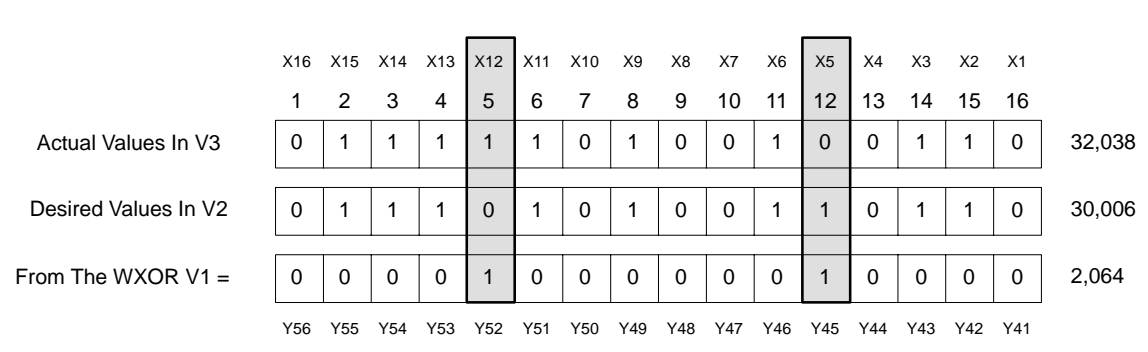

• Since the WXOR result is not all zeros, C3 is turned on and the MWIR is executed. Y45 indicates that X5 is in the wrong state, and Y52 indicates that X12 is in the wrong state. Alarm Y33 stays on until reset by X17.

**Inputs are Incorrect**

The inputs from the example above are used, except that inputs #5 and #12 are incorrect.

A 0-volt to +5-volt signal is monitored, and the voltage is read on a panel meter located at the controller. The 0–volt to +5–volt signal is the third input of an analog module located in slot 8 of Base 9. The following procedure provides a solution. **Application**

- MULT 36 and DIV 36 scale the analog input.
- CBD 16 converts the scaled integer value to a BCD value.
- MOVW 81 moves the BCD value to a word IR for output to a panel meter through a Word Output Module.

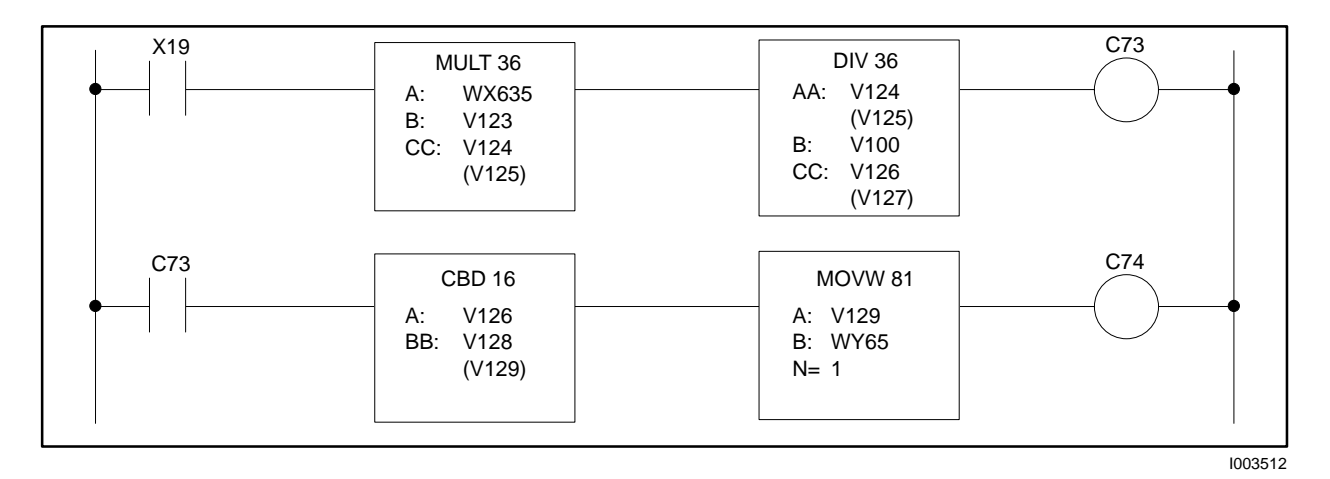

**Figure E-22 RLL for CBD Application Example**

**Explanation**

The RLL in Figure E-22 does the function that follows.

When X19 has power flow, the analog equivalent value located in the word IR WX635. . .

$$
WX = \frac{Input \cdot Voltage}{5 \cdot Volts} \times 32,000
$$

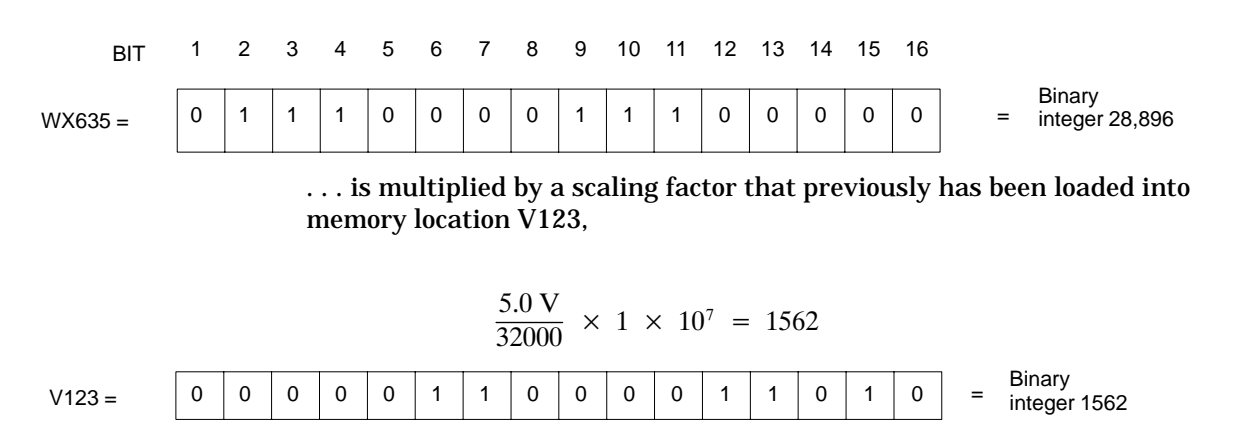

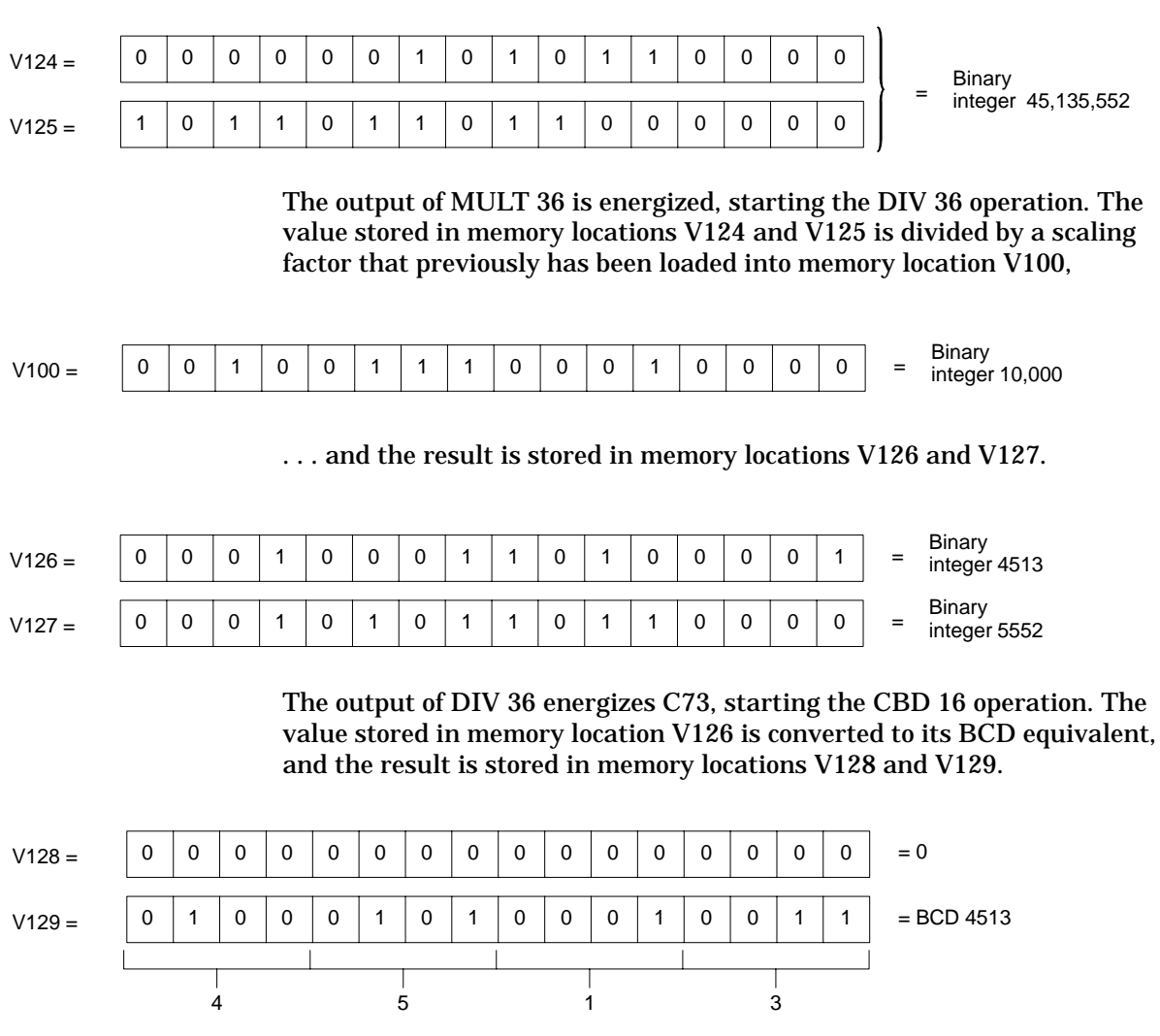

. . . and the result is stored in memory locations V124 and V125.

The output of CBD 16 energizes, starting the MOVW 81 operation. The value stored in memory location V129 is moved to the output IR WY65. IR WY65 outputs the BCD number to a Word Output Module located in Slot 1 of Base 1. WY65 is the first output of this module. A reading of 4.513 volts is displayed on a digital panel meter where the decimal point is fixed internally to the panel meter.

From analog input or WX, V input = (Binary integer x 5 volts)  $\div$  32,000

BCD thumbwheels are input 2 of a Word Input Module located in Slot 3 of Base 6 (WX402). The thumbwheel input is to be converted to a binary integer equivalent for use in mathematics instructions. **Application**

The following solution was devised.

- CDB 1 converts the word input from BCD to an integer.
- DIV 3 is a mathematics instruction in which the divisor is modified by a thumbwheel switch.

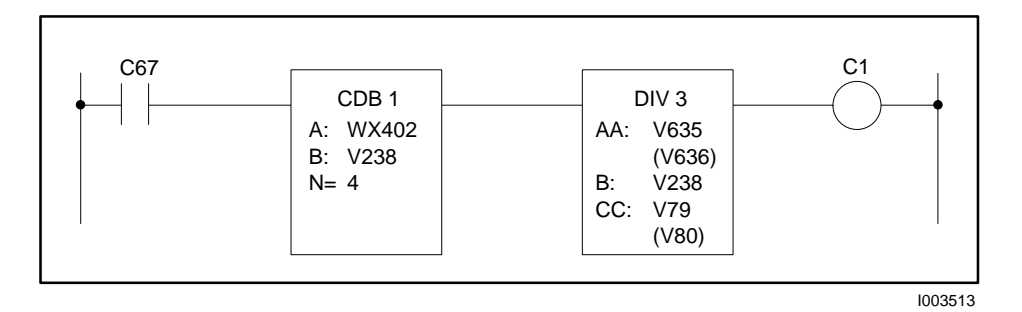

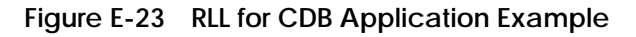

Figure E-23 shows the RLL for this operation. **Explanation**

> • When contact C67 has power flow, CDB 1 converts the BCD value located in IR WX402 to an integer value, that is put in memory location V238.

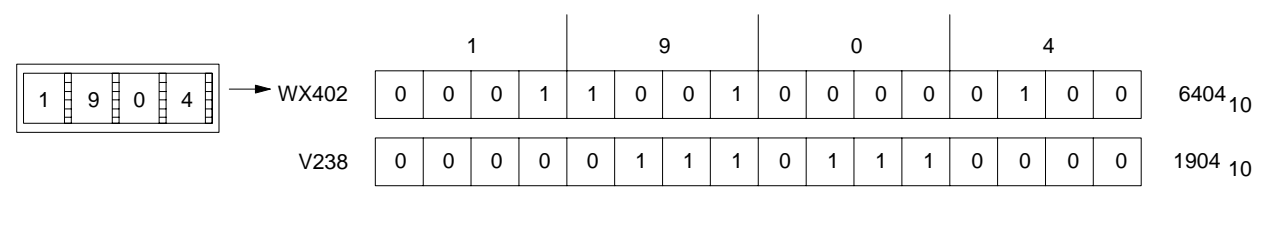

- DIV 3 divides V635 and V636 by V238, and puts the quotient in V79.
- Coil C1 is energized when the instructions execute.

Each time a momentary pushbutton is pressed, an ADD executes once. The pushbutton address is X1. **Application**

The following solution was devised.

• A one shot preceding an ADD instruction solves this example.

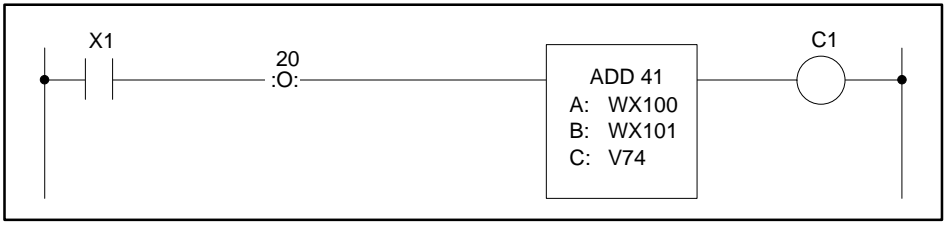

I003514

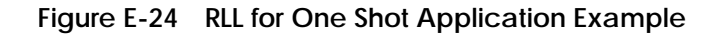

Figure E-24 shows the RLL for this operation. **Explanation**

- When X1 is pressed, the output of one shot 20 is energized for one controller scan, and ADD 41 executes only during this controller scan.
- X1 must be turned off for at least one controller scan, and then turned on again, for the ADD 41 to execute again.

Values prior to network execution:  $WX100 = 70_{10}$  $WX101 = 51_{10}$  $V74=0_{10}$ 

Values after network execution:  $WX100=70_{10}$  $WX101 = 51_{10}$  $V74 = 121$ 

If all the one shots have been used, you can build one from RLL, as shown in Figure E-25.

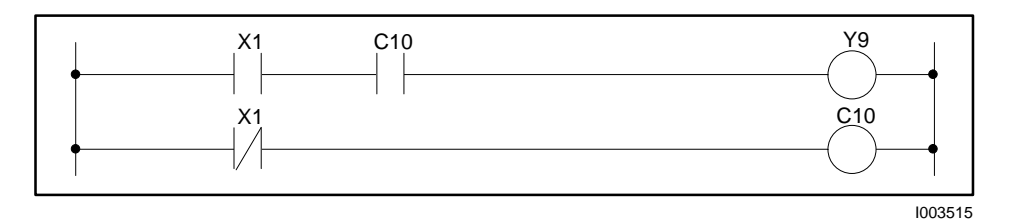

**Figure E-25 Constructing a One Shot From RLL**

A remotely located pipeline valve is opened and closed by control logic. Because of the diameter of the pipeline, the valve requires 30 seconds to open or close. Feedback for the valve status informs maintenance personnel whether the valve is open, closed, traveling, failed to open, failed to close, or the sensor has failed. See Figure E-26. **Application**

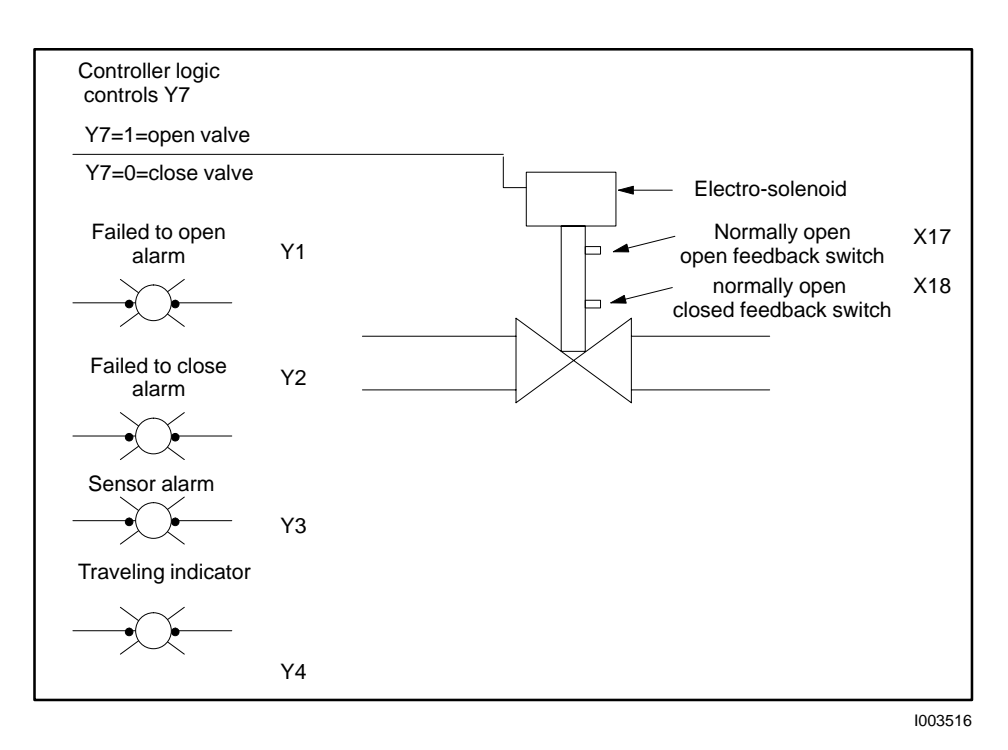

**Figure E-26 DCAT Application Example**

The following solution was devised.

- Control logic opens or closes the valve by sending power flow to electro-solenoid Y7.
- Limit Switch X17 is the normally open feedback switch that closes to indicate that the valve is open.
- Limit Switch X18 is the normally open feedback switch that closes to indicate that the valve is closed.
- While the valve transitions, the Y4 indicator (traveling) is on.
- If the valves fails to open, alarm Y1 turns on.
- If the valves fails to close, alarm Y2 turns on.
- If both feedback sensors are closed (for example, a sensor sticks), sensor failure alarm Y3 is turned on.

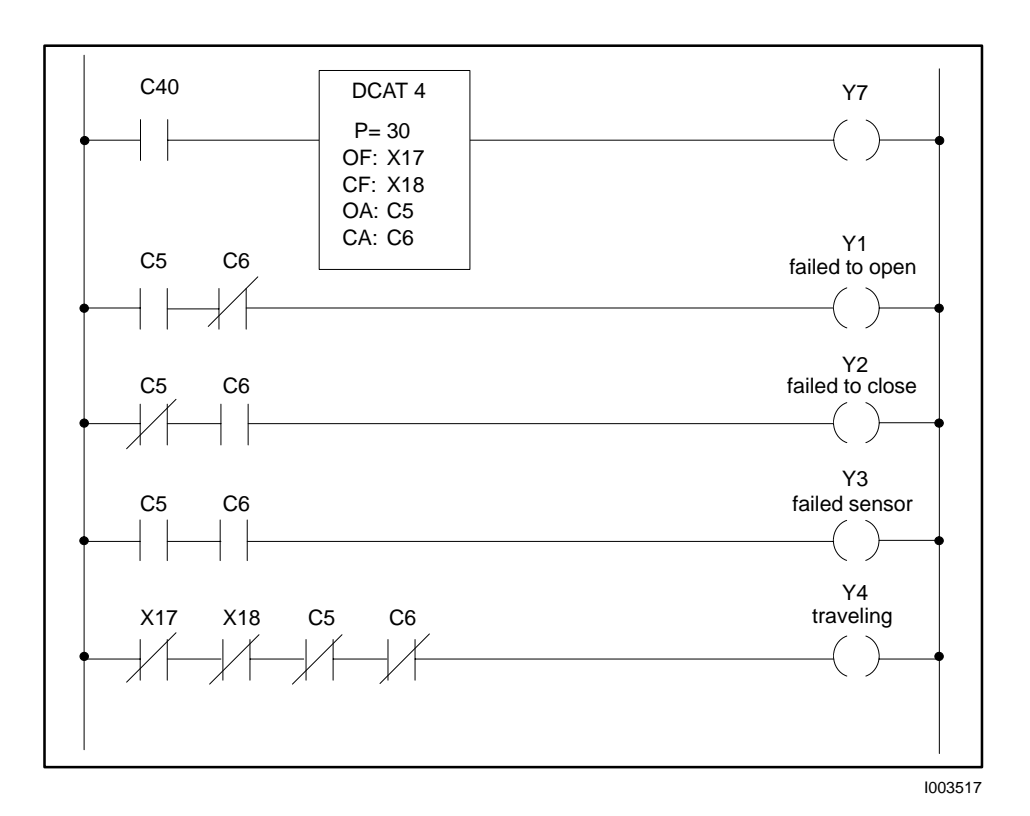

**Figure E-27 RLL for DCAT Application Example**

The RLL solution is shown in Figure E-27. Valve control is accomplished by the events described below. Other program steps control the status of valve Y7 by turning Control Relay C40 off or on. Y7 follows the status of C40, unaffected by the DCAT instruction. **Explanation**

Under normal conditions, the following events occur. **Normal Operation**

- If C40 goes to 1 (on), X17, X18, C5, and C6 are 0 (off) as long as it takes the valve to open.
- Subsequent program steps check the status of X17, X18, C5, and C6. If they are all off, the valve status is reported through indicator Y4 as traveling.
- Open feedback sensor X17 then closes and disables Open Alarm C5.
- If C40 goes to 0 (off) and commands the valve to close, closed feedback sensor X18 closes and disables the Close Alarm C6.

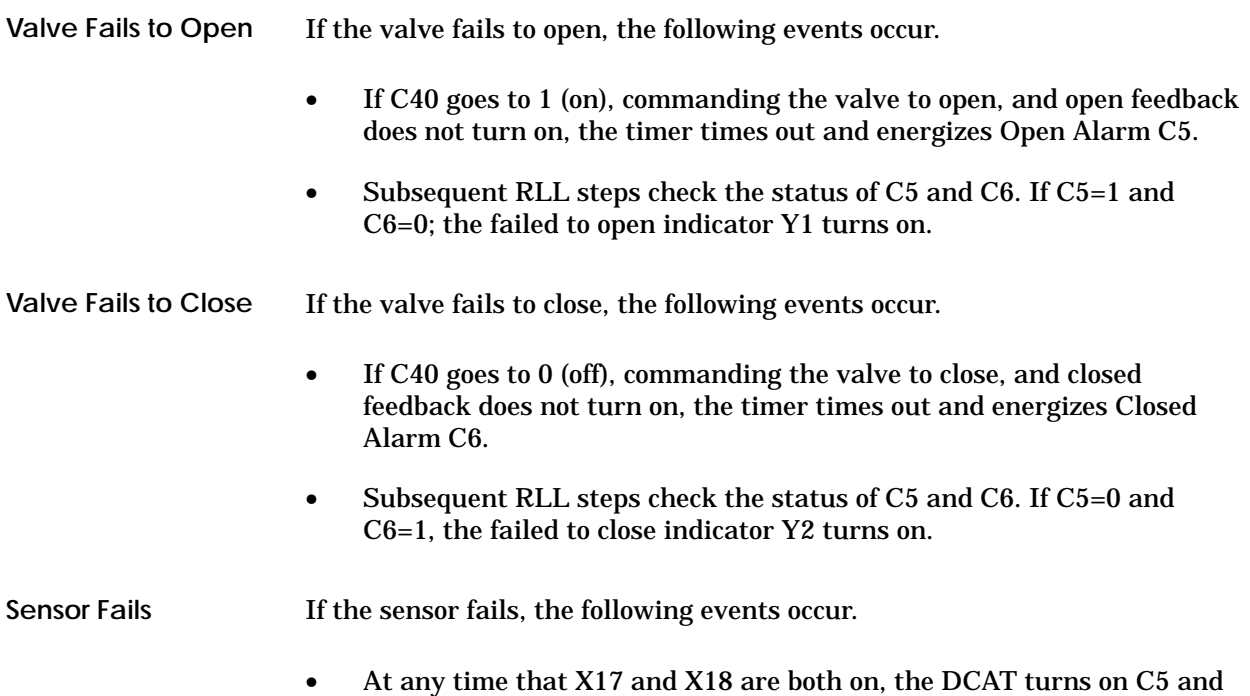

C6. Y4 reports a failure of the valve sensor system.

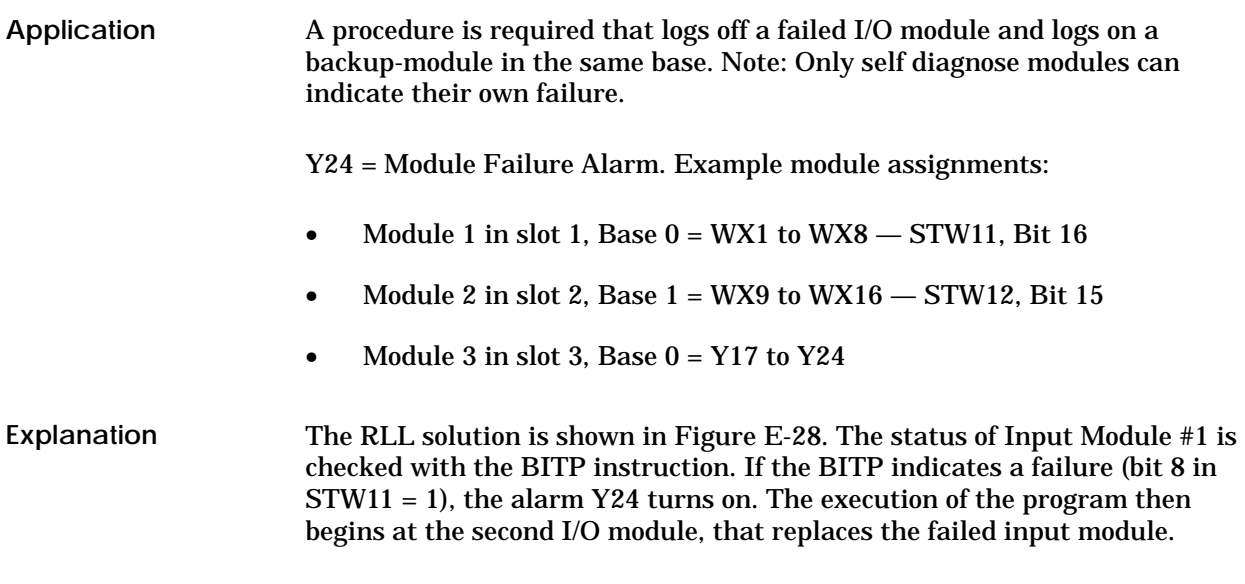

For this method to function in an application, both input modules must be hardwired to the same field devices. WX1 and WX9 to the same device; WX2 and WX10, etc.

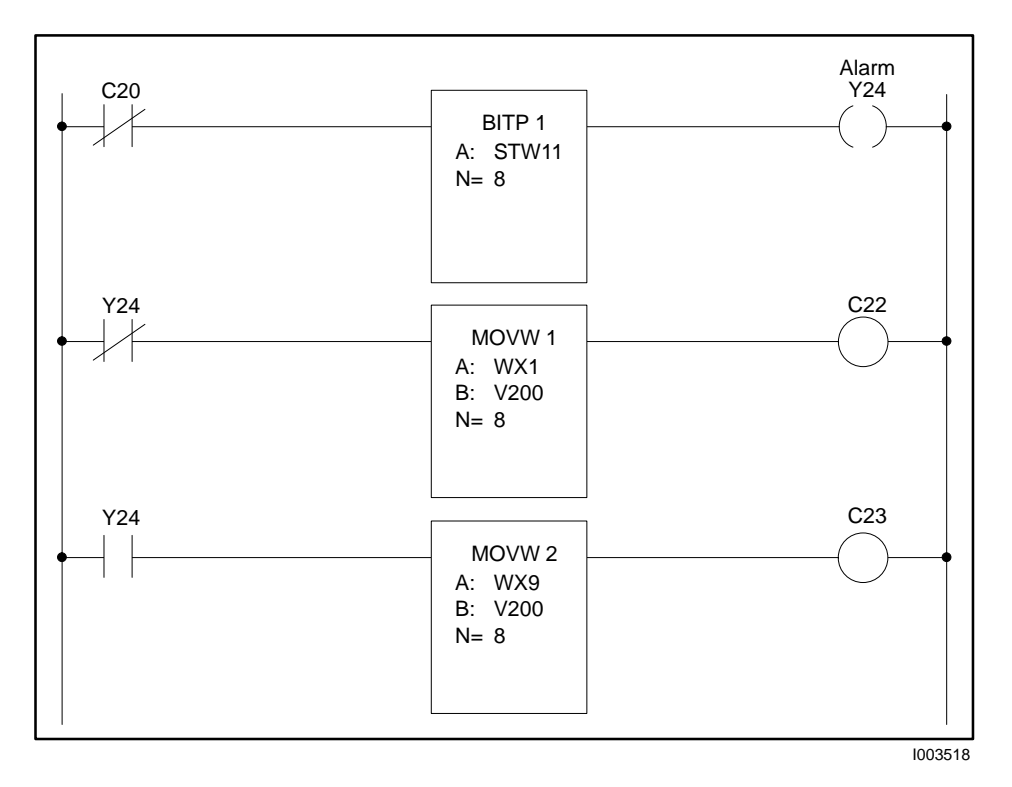

**Figure E-28 RLL for Status Word Application Example**

See Section E.4 for an example in which a BITP instruction checks STW1 for a low battery in the controller. A panel indicator lamp is turned on when the battery is low. **Application**

# *Appendix F* Special Function Program Error Codes

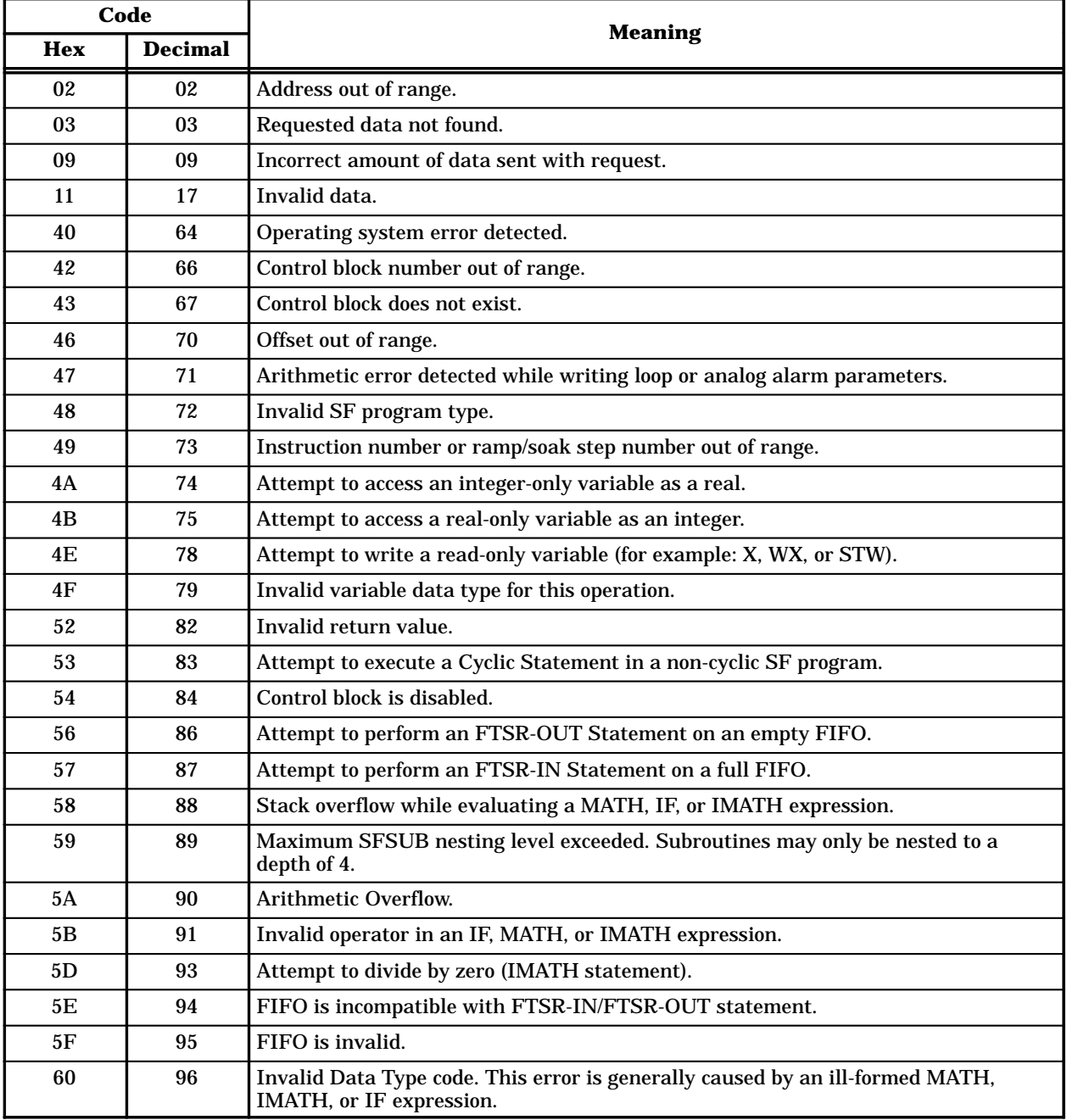

#### **Table F-1 Special Function Error Codes**

## *Appendix G* Status Words

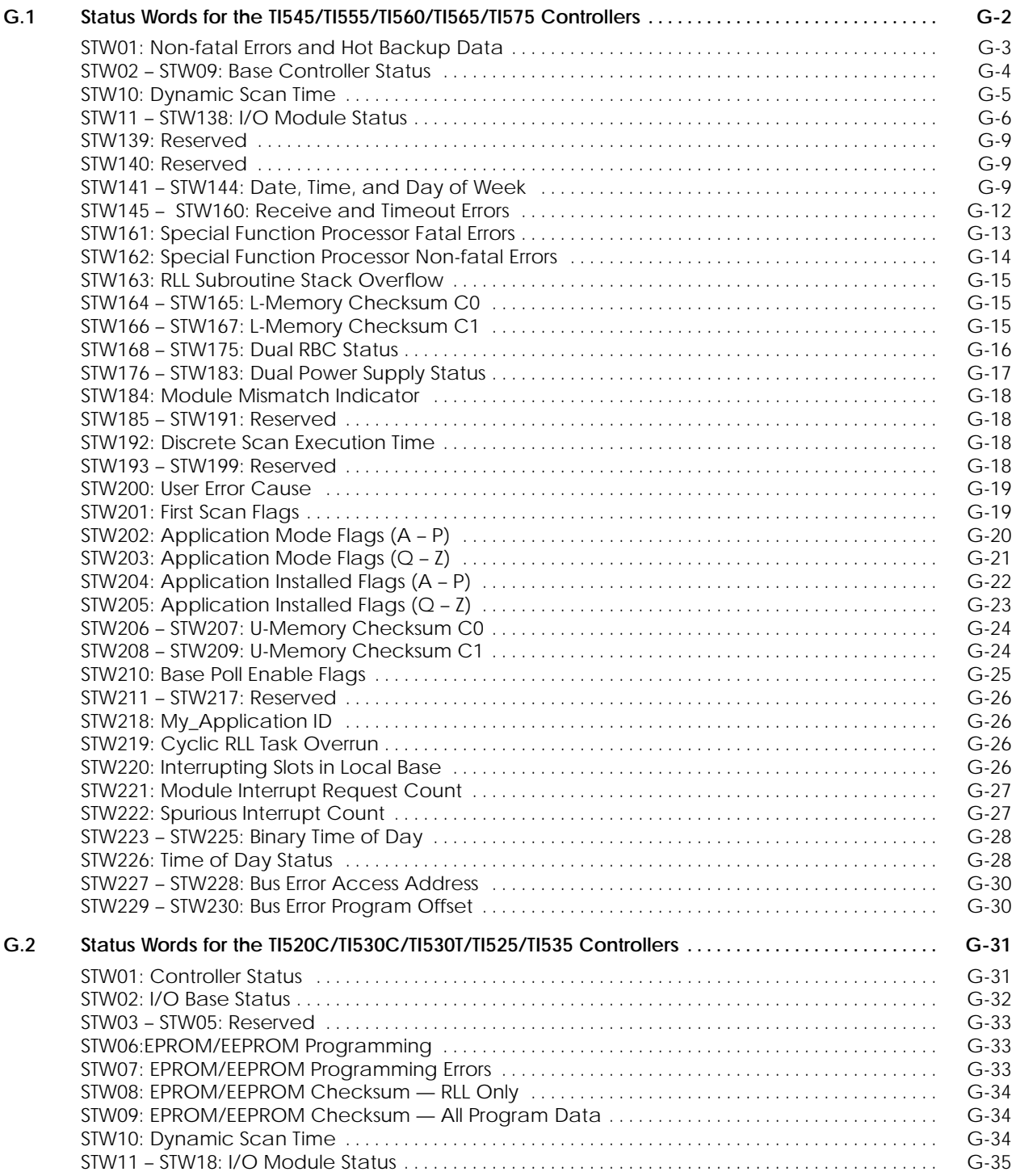

Each status word description explains the function or purpose of each bit within the word. If a bit is not used, it is not described; all unused bits are set to zero. If several bits perform a single function, they are described by a single definition. If a status word is reserved, it is noted accordingly.

**STW01: Non-fatal Errors and Hot Backup Data**

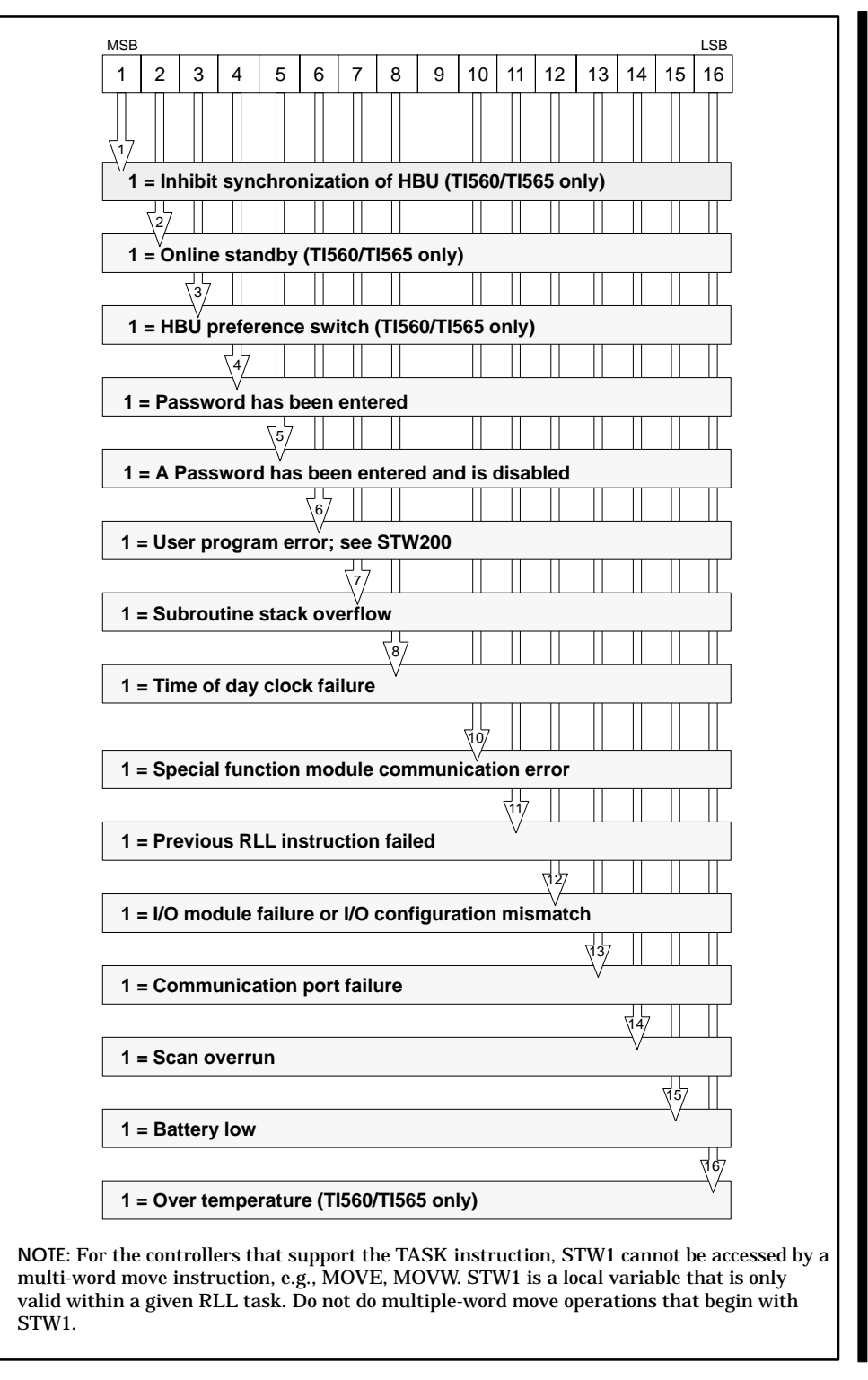

**STW02 – STW09: Base Controller Status**

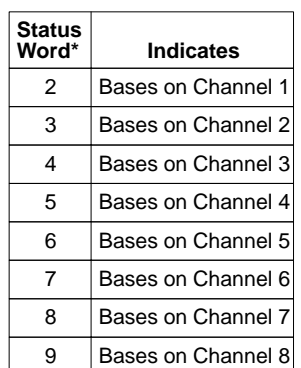

Status words  $3 - 9$  apply to the 560/565 controllers only.

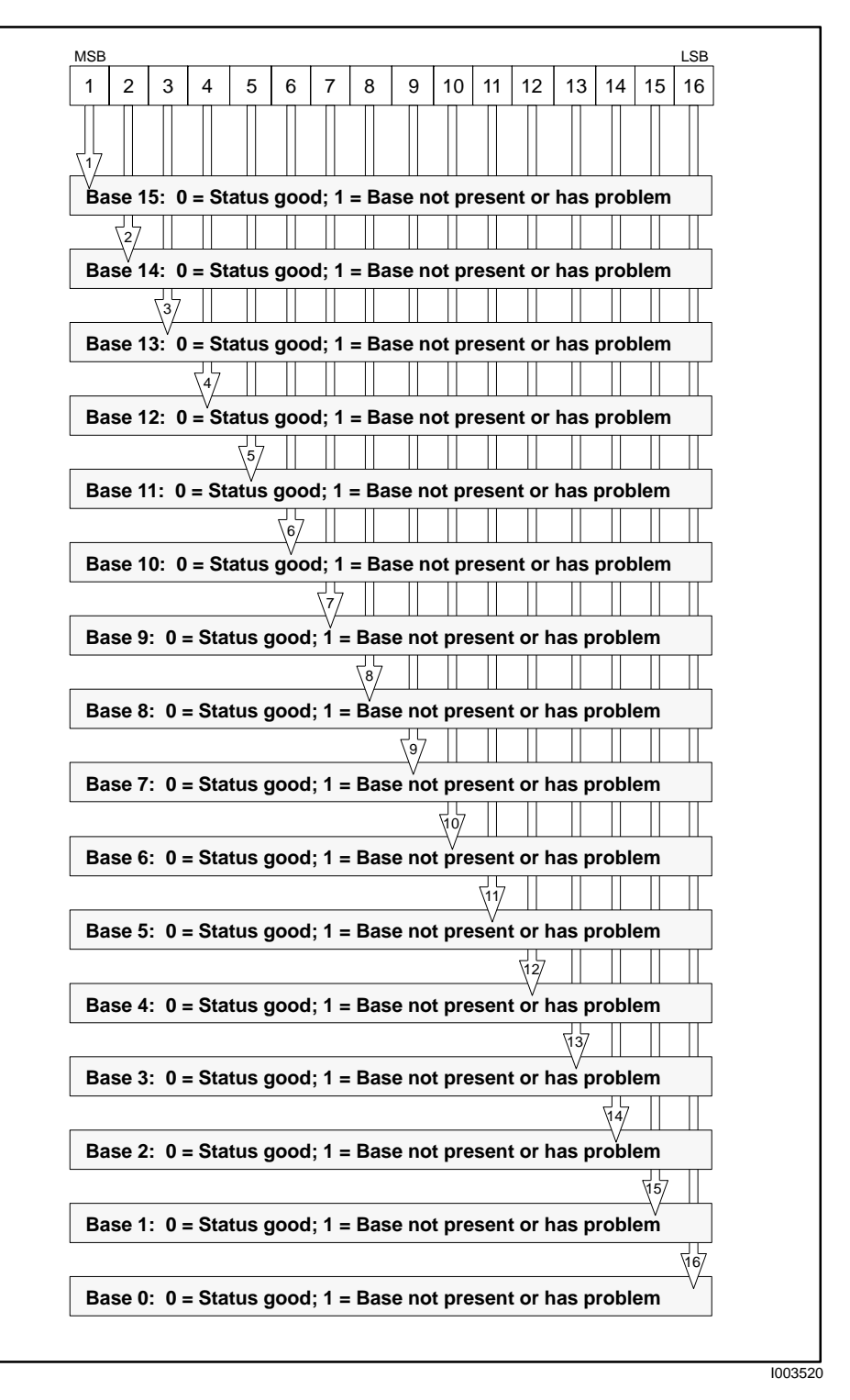

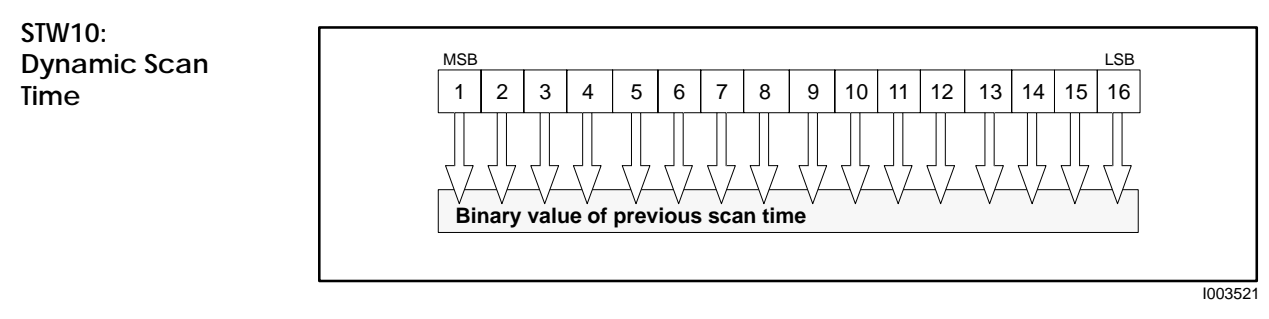

**Applicable controllers:** TI545, TI555, TI560, TI565, and TI575

Figure G-1 illustrates an example of STW10 containing a scan time of 145 ms.

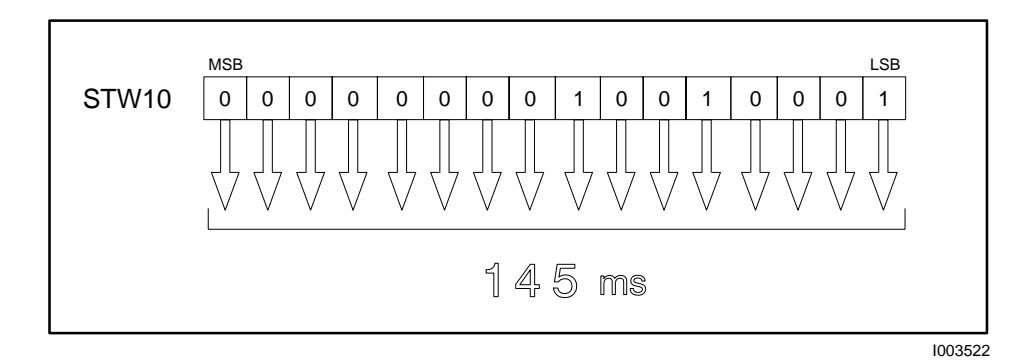

**Figure G-1 Example of Status Word Reporting Scan Time**

Status words 11 through 138 indicate the status of the modules present in each base for the available eight channels. Table G-1 lists the status words that correspond to the bases in each channel. Status words 11 – 26 apply to the TI545/TI555/TI560/TI565/TI575 controllers, and words 27 – 138 apply only to the TI560/TI565 controllers. The illustration on page G-7 shows the content of these status words. **STW11 – STW138: I/O Module Status**

| <b>Channel 1 I/O modules</b> |                           | <b>Channel 2 I/O modules</b> |                              | <b>Channel 3 I/O modules</b> |                              | <b>Channel 4 I/O modules</b> |                              |
|------------------------------|---------------------------|------------------------------|------------------------------|------------------------------|------------------------------|------------------------------|------------------------------|
| <b>Status</b><br>word        | <b>Indicates</b>          | Status<br>word               | <b>Indicates</b>             | Status<br>word               | <b>Indicates</b>             | <b>Status</b><br>word        | <b>Indicates</b>             |
| 11                           | Modules on Base 0         | 27                           | Modules on Base 0            | 43                           | <b>Modules on Base 0</b>     | 59                           | Modules on Base 0            |
| 12                           | <b>Modules on Base 1</b>  | 28                           | <b>Modules on Base 1</b>     | 44                           | Modules on Base 1            | 60                           | <b>Modules on Base 1</b>     |
| 13                           | <b>Modules on Base 2</b>  | 29                           | <b>Modules on Base 2</b>     | 45                           | <b>Modules on Base 2</b>     | 61                           | <b>Modules on Base 2</b>     |
| 14                           | Modules on Base 3         | 30                           | <b>Modules on Base 3</b>     | 46                           | <b>Modules on Base 3</b>     | 62                           | <b>Modules on Base 3</b>     |
| 15                           | <b>Modules on Base 4</b>  | 31                           | <b>Modules on Base 4</b>     | 47                           | <b>Modules on Base 4</b>     | 63                           | <b>Modules on Base 4</b>     |
| 16                           | Modules on Base 5         | 32                           | Modules on Base 5            | 48                           | Modules on Base 5            | 64                           | <b>Modules on Base 5</b>     |
| 17                           | Modules on Base 6         | 33                           | Modules on Base 6            | 49                           | Modules on Base 6            | 65                           | Modules on Base 6            |
| 18                           | <b>Modules on Base 7</b>  | 34                           | <b>Modules on Base 7</b>     | 50                           | <b>Modules on Base 7</b>     | 66                           | <b>Modules on Base 7</b>     |
| 19                           | Modules on Base 8         | 35                           | Modules on Base 8            | 51                           | Modules on Base 8            | 67                           | Modules on Base 8            |
| 20                           | Modules on Base 9         | 36                           | Modules on Base 9            | 52                           | Modules on Base 9            | 68                           | Modules on Base 9            |
| 21                           | Modules on Base 10        | 37                           | Modules on Base 10           | 53                           | Modules on Base 10           | 69                           | Modules on Base 10           |
| 22                           | <b>Modules on Base 11</b> | 38                           | Modules on Base 11           | 54                           | <b>Modules on Base 11</b>    | 70                           | <b>Modules on Base 11</b>    |
| 23                           | <b>Modules on Base 12</b> | 39                           | <b>Modules on Base 12</b>    | 55                           | <b>Modules on Base 12</b>    | 71                           | <b>Modules on Base 12</b>    |
| 24                           | <b>Modules on Base 13</b> | 40                           | <b>Modules on Base 13</b>    | 56                           | <b>Modules on Base 13</b>    | 72                           | <b>Modules on Base 13</b>    |
| 25                           | <b>Modules on Base 14</b> | 41                           | <b>Modules on Base 14</b>    | 57                           | <b>Modules on Base 14</b>    | 73                           | <b>Modules on Base 14</b>    |
| 26                           | <b>Modules on Base 15</b> | 42                           | <b>Modules on Base 15</b>    | 58                           | <b>Modules on Base 15</b>    | 74                           | <b>Modules on Base 15</b>    |
| <b>Channel 5 I/O modules</b> |                           |                              |                              |                              |                              |                              |                              |
|                              |                           |                              | <b>Channel 6 I/O modules</b> |                              | <b>Channel 7 I/O modules</b> |                              | <b>Channel 8 I/O modules</b> |
| Status<br>word               | <b>Indicates</b>          | Status<br>word               | <b>Indicates</b>             | Status<br>word               | <b>Indicates</b>             | <b>Status</b><br>word        | <b>Indicates</b>             |
| 75                           | <b>Modules on Base 0</b>  | 91                           | Modules on Base 0            | 107                          | Modules on Base 0            | 123                          | Modules on Base 0            |
| 76                           | Modules on Base 1         | 92                           | <b>Modules on Base 1</b>     | 108                          | <b>Modules on Base 1</b>     | 124                          | <b>Modules on Base 1</b>     |
| 77                           | <b>Modules on Base 2</b>  | 93                           | <b>Modules on Base 2</b>     | 109                          | <b>Modules on Base 2</b>     | 125                          | <b>Modules on Base 2</b>     |
| 78                           | <b>Modules on Base 3</b>  | 94                           | <b>Modules on Base 3</b>     | 110                          | Modules on Base 3            | 126                          | <b>Modules on Base 3</b>     |
| 79                           | <b>Modules on Base 4</b>  | 95                           | <b>Modules on Base 4</b>     | 111                          | <b>Modules on Base 4</b>     | 127                          | <b>Modules on Base 4</b>     |
| 80                           | Modules on Base 5         | 96                           | Modules on Base 5            | 112                          | Modules on Base 5            | 128                          | <b>Modules on Base 5</b>     |
| 81                           | Modules on Base 6         | 97                           | Modules on Base 6            | 113                          | Modules on Base 6            | 129                          | Modules on Base 6            |
| 82                           | <b>Modules on Base 7</b>  | 98                           | <b>Modules on Base 7</b>     | 114                          | <b>Modules on Base 7</b>     | 130                          | <b>Modules on Base 7</b>     |
| 83                           | <b>Modules on Base 8</b>  | 99                           | Modules on Base 8            | 115                          | Modules on Base 8            | 131                          | <b>Modules on Base 8</b>     |
| 84                           | <b>Modules on Base 9</b>  | 100                          | <b>Modules on Base 9</b>     | 116                          | <b>Modules on Base 9</b>     | 132                          | <b>Modules on Base 9</b>     |
| 85                           | Modules on Base 10        | 101                          | Modules on Base 10           | 117                          | Modules on Base 10           | 133                          | Modules on Base 10           |
| 86                           | <b>Modules on Base 11</b> | 102                          | Modules on Base 11           | 118                          | <b>Modules on Base 11</b>    | 134                          | Modules on Base 11           |
| 87                           | <b>Modules on Base 12</b> | 103                          | Modules on Base 12           | 119                          | <b>Modules on Base 12</b>    | 135                          | <b>Modules on Base 12</b>    |
| 88                           | <b>Modules on Base 13</b> | 104                          | <b>Modules on Base 13</b>    | 120                          | <b>Modules on Base 13</b>    | 136                          | Modules on Base 13           |
| 89                           | <b>Modules on Base 14</b> | 105                          | <b>Modules on Base 14</b>    | 121                          | <b>Modules on Base 14</b>    | 137                          | <b>Modules on Base 14</b>    |

**Table G-1 Status Words 11 Through 138**

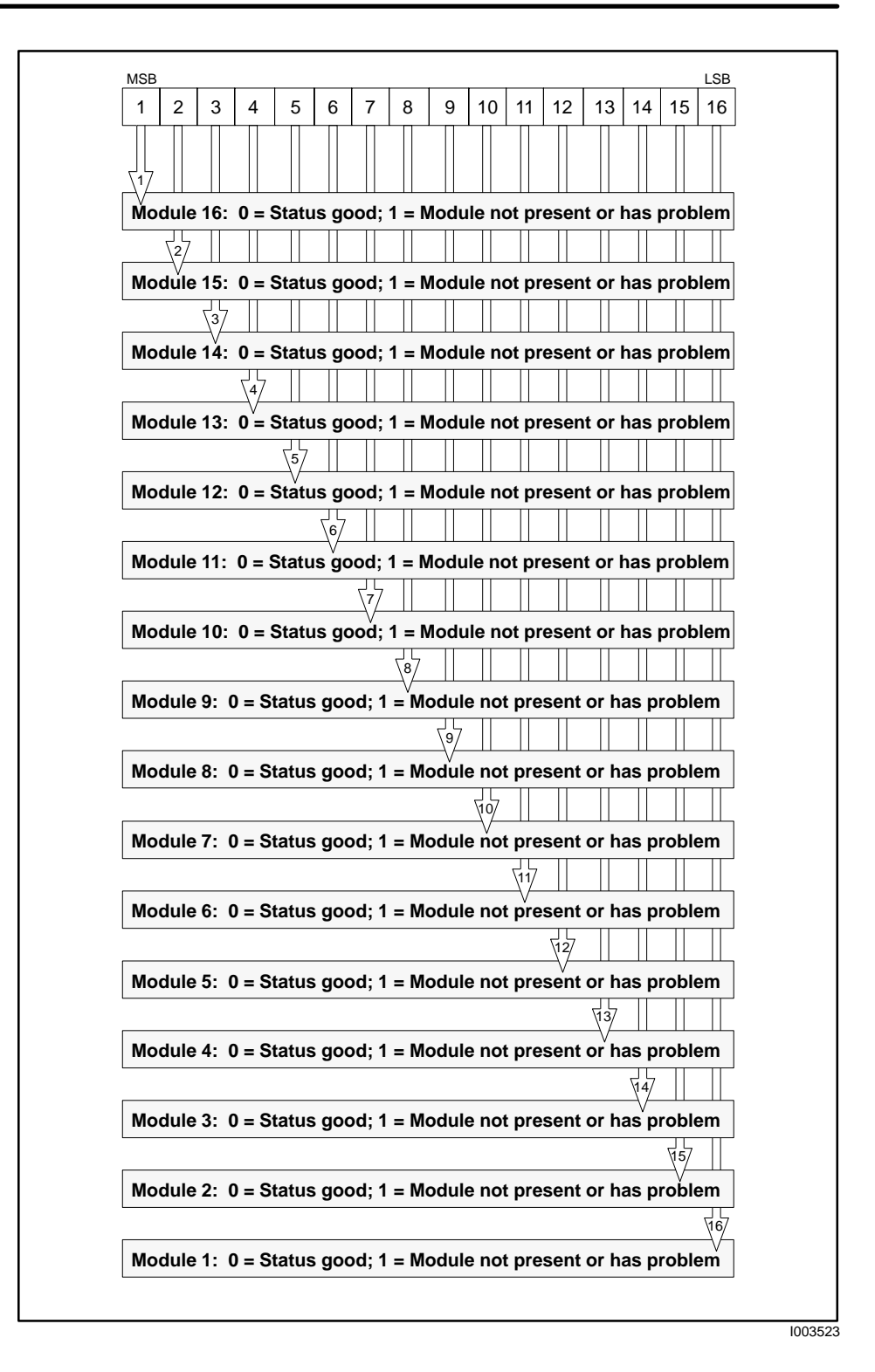

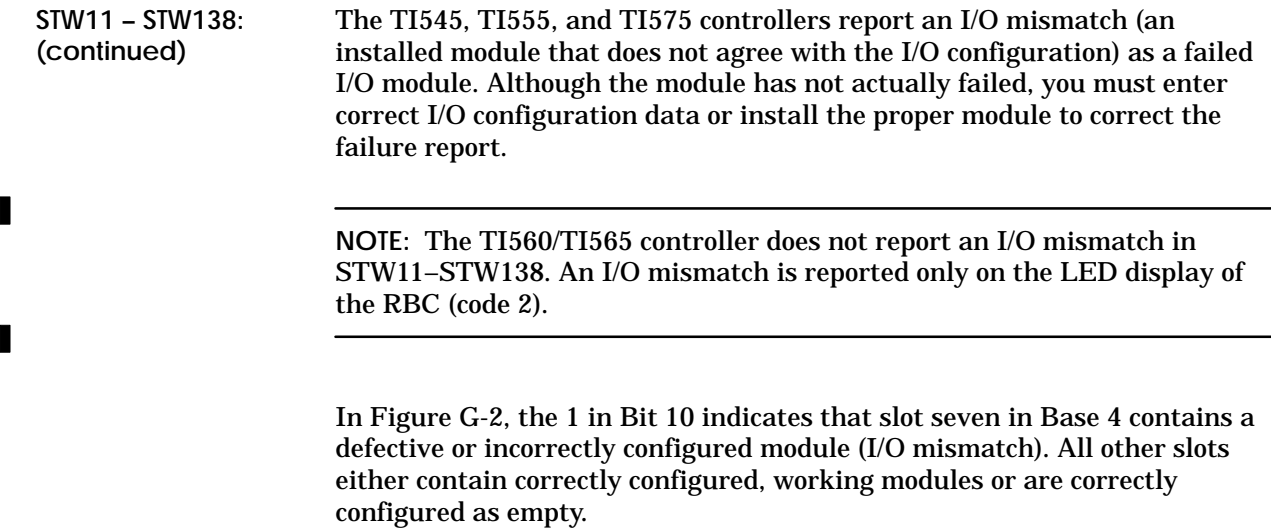

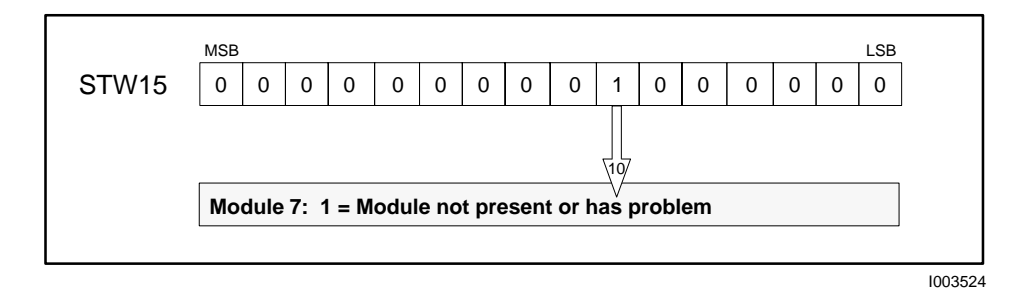

**Figure G-2 Example of Status Word Reporting a Module Failure**

**NOTE:** When a remote base loses communication with the controller, the appropriate bit in STW02 shows a 1. The bits in the status word (STW11–STW138) corresponding to the modules in that base show zeroes, even if modules on that base have failed or been incorrectly configured. That is, base modules are not shown as failures in a base that is not communicating.

When you disable a base from the TISOFT I/O Configuration Screen, all bits in the status word (STW11–STW138) that corresponds to that base are set to zero.

 $\blacksquare$ 

П

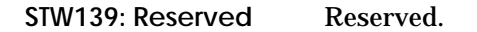

Reserved. **STW140: Reserved**

**STW141 – STW144: Date, Time, and Day of Week**

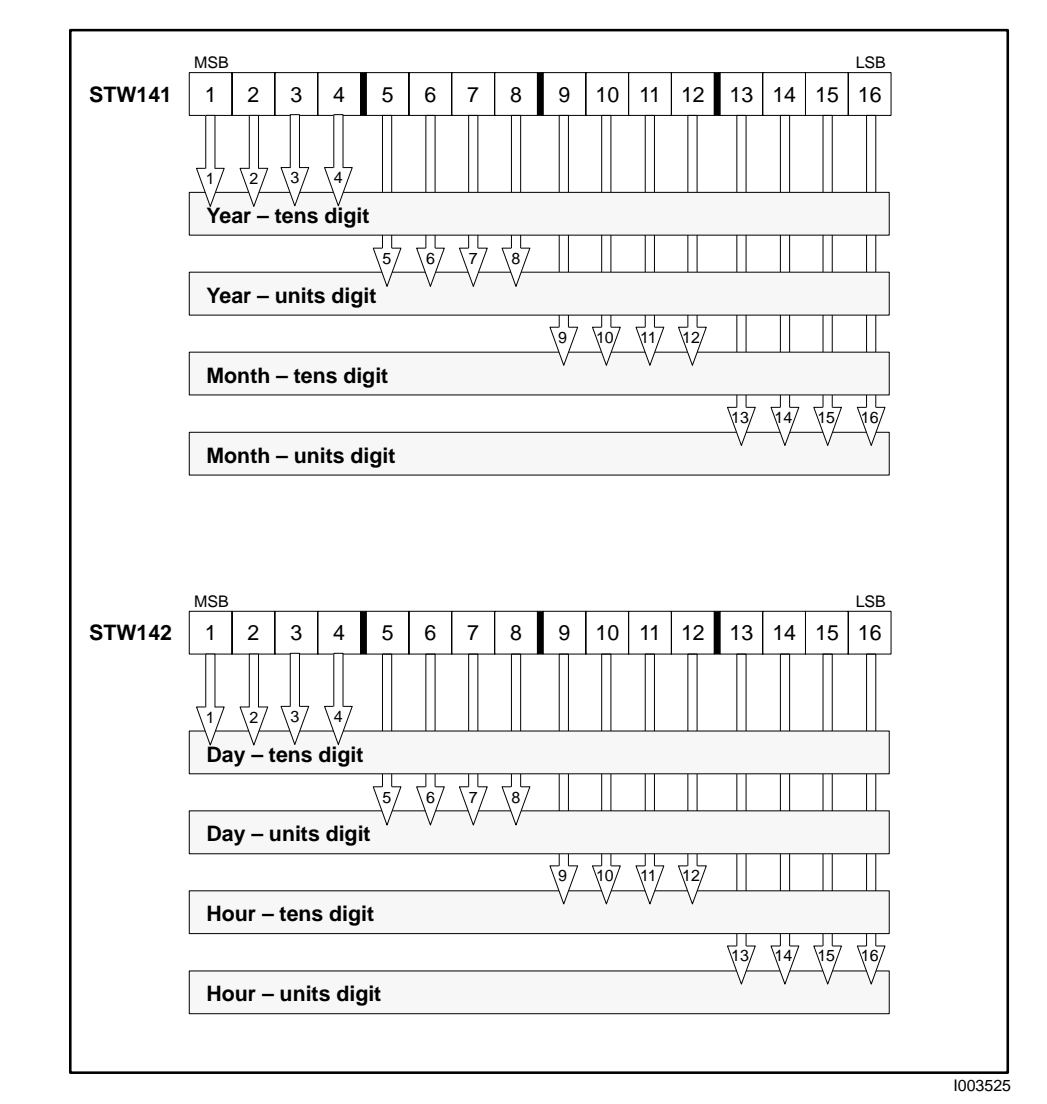

See also the description of Time of Day Status for STW226 on G–33.

**NOTE:** For the TI545–1102, TI555, and TI575 controllers starting with release 3.0, the time of day is initialized to 1-Jan-1984 at 12:00 AM. Prior releases of these controllers and the TI560/TI565 (all releases) initiate the time of day to 1-Jan-1900 at 12:00 AM. (See also, STW223-STW226.)

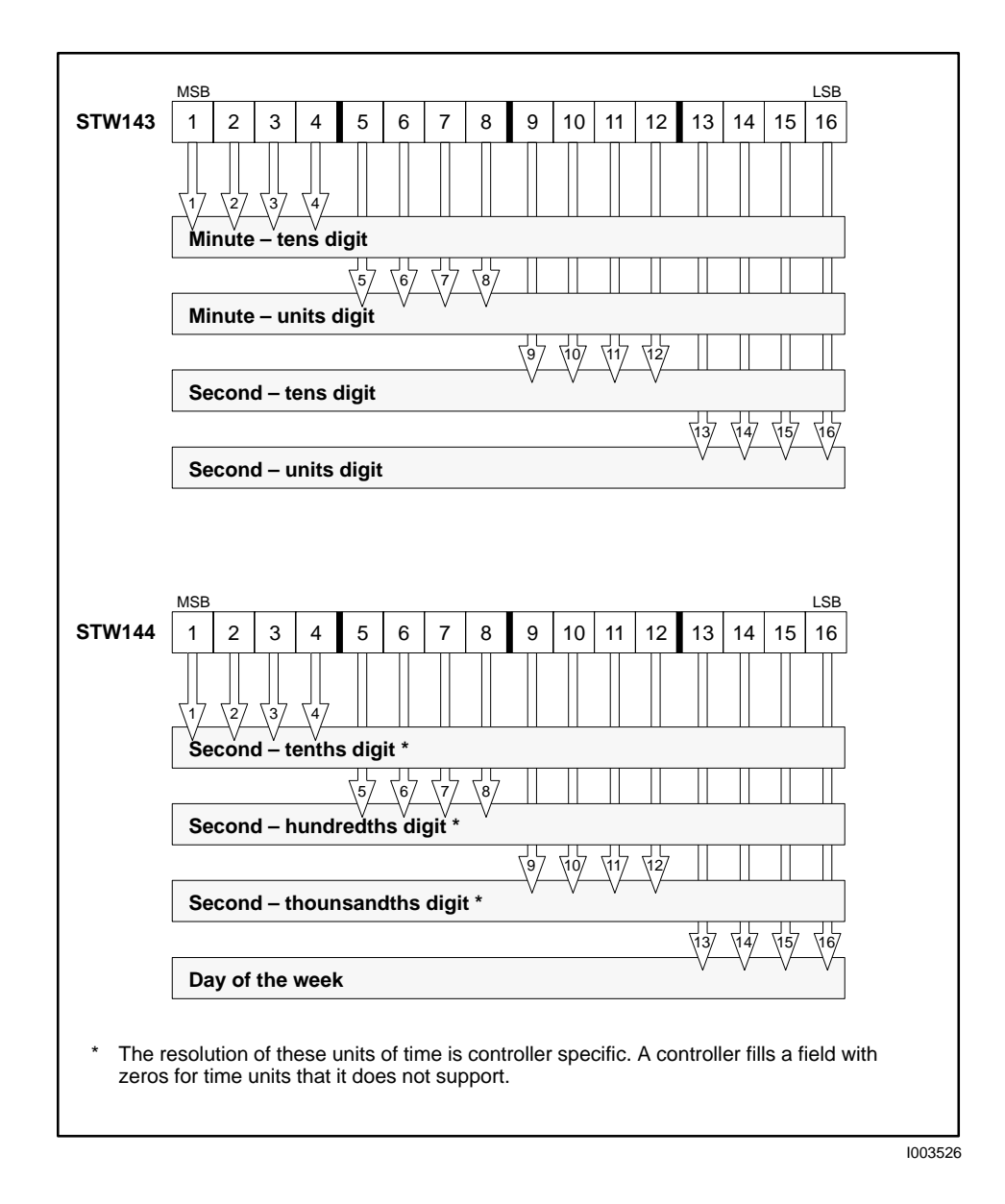

Figure G-3 illustrates how the clock information is displayed, using BCD, for a TI545 controller on the date: Monday, 5 October, 1992 at 6:39:51.767 P.M. Note that the 24-hour (military) format is used, and Sunday is assumed to be day 1.

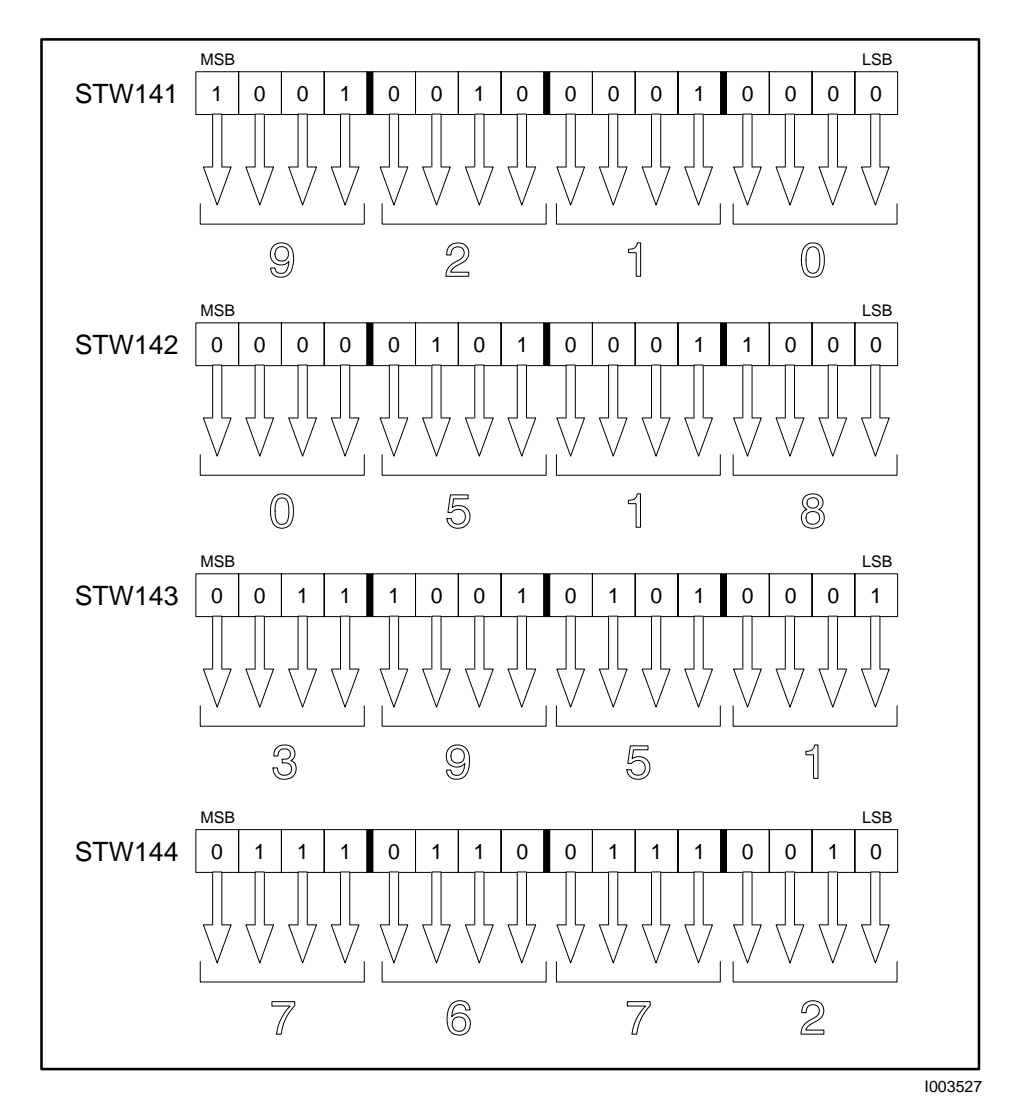

**Figure G-3 Example of Status Words Reporting Time**

Status words STW145 through STW160 contain communication error counts for the Remote I/O channels. Each channel records the number of receive errors and the number of timeout errors which have occurred since the most recent restart as shown in Table G-2. The counts are in binary. **STW145 – STW160: Receive and Timeout Errors**

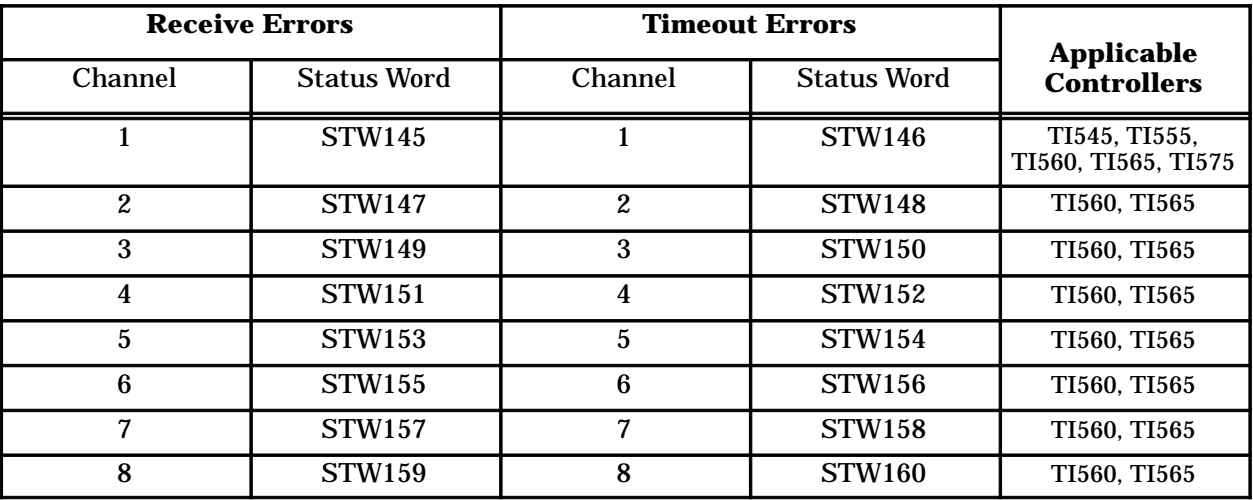

**Table G-2 Receive Errors and Timeout Errors for STW145 through STW160**

**NOTE:** A typical TI545, TI555, or TI575 controller system should have no more than one detected and corrected error over the I/O link per 20,000 scans. If this error rate is exceeded, it may indicate a possible wiring or noise problem. Three consecutive errors to an RBC causes the base to be logged off and the corresponding bit in STW2 to be set.

 $\blacksquare$ 

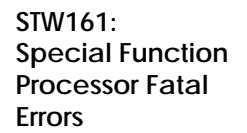

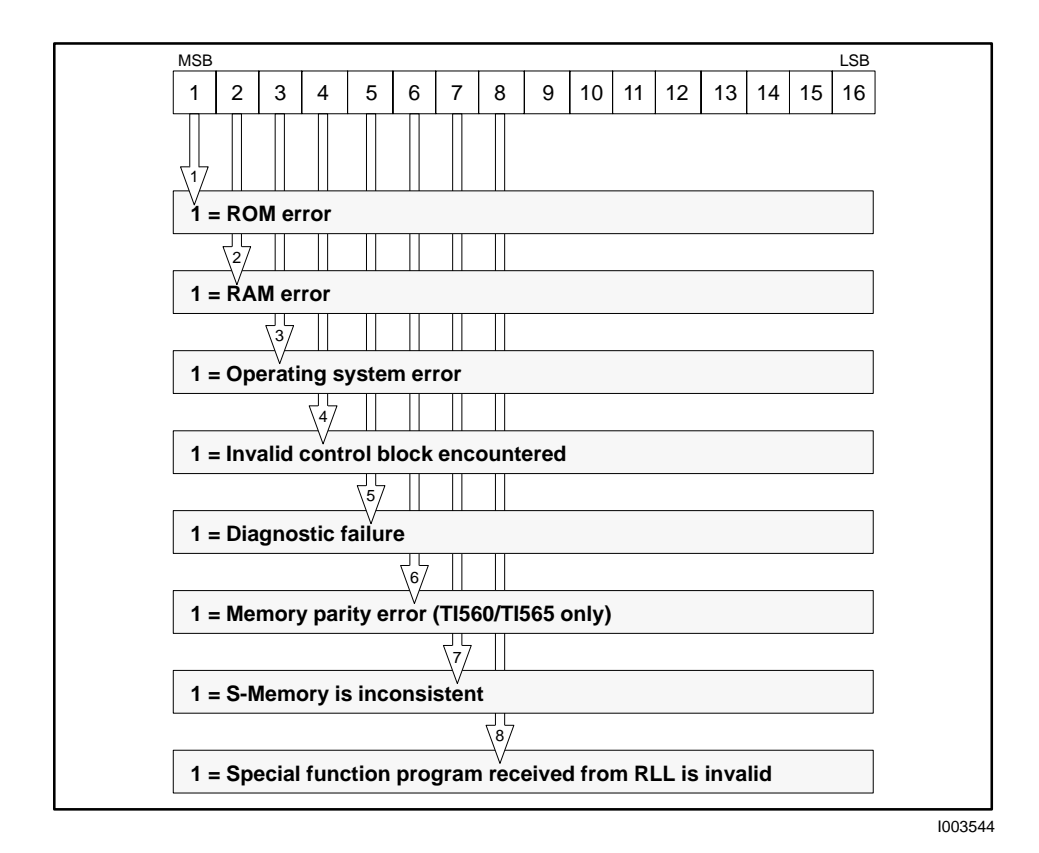

**STW162: Special Function Processor Non-fatal Errors**

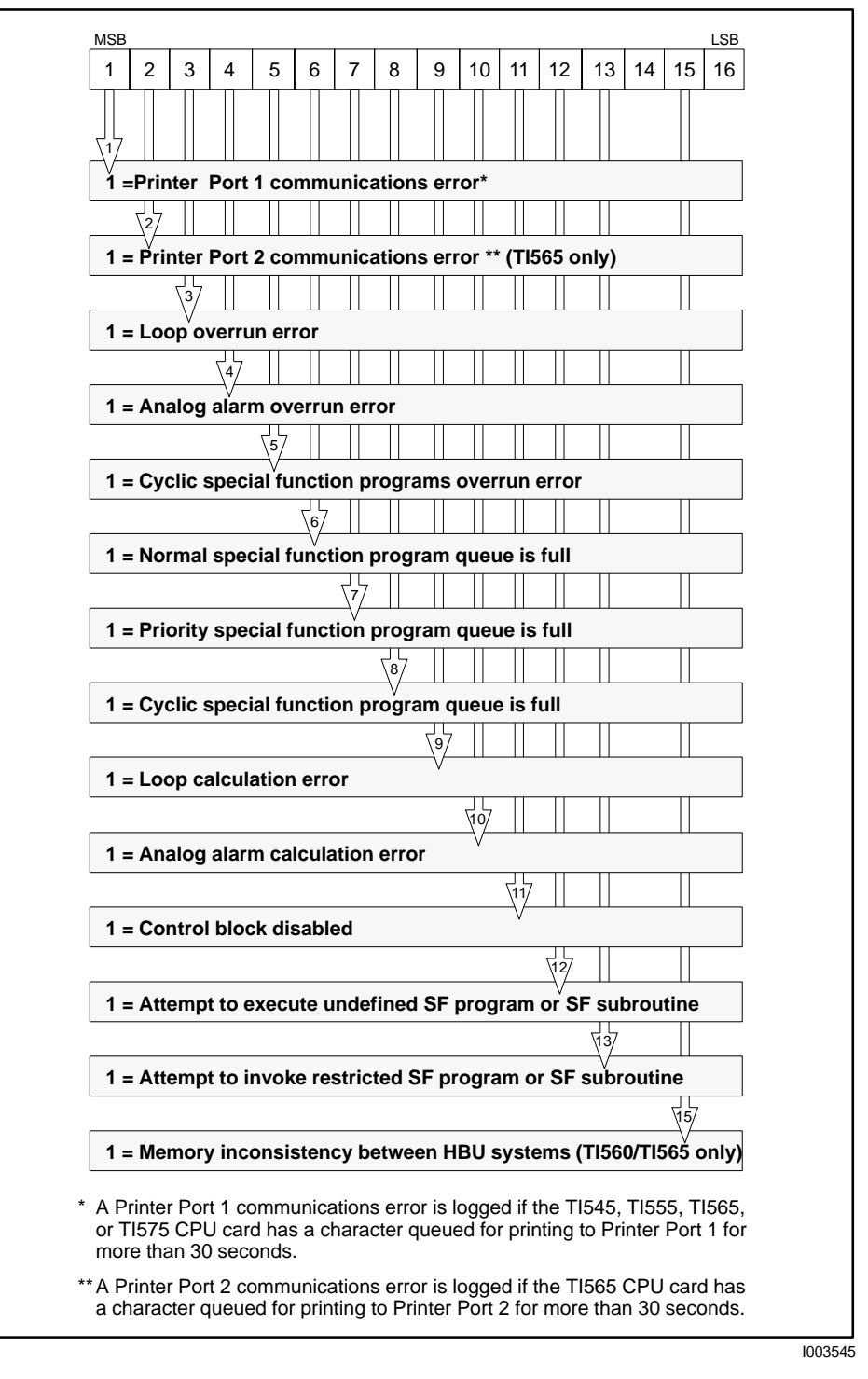

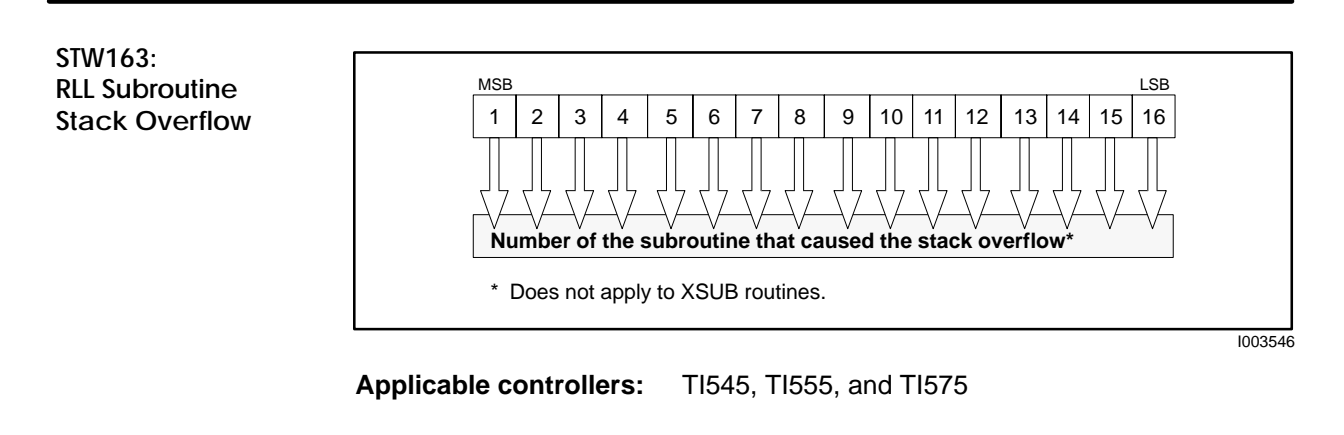

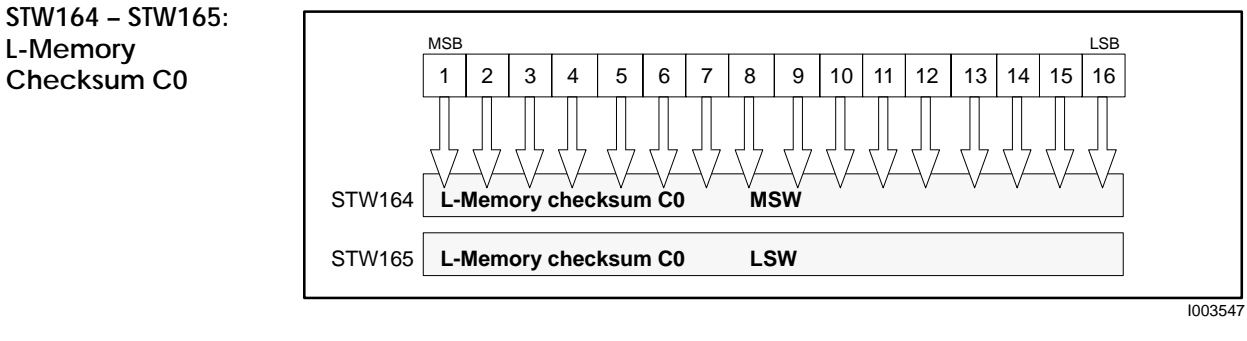

**Applicable controllers:** TI545, TI555, TI560, TI565, and TI575

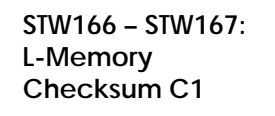

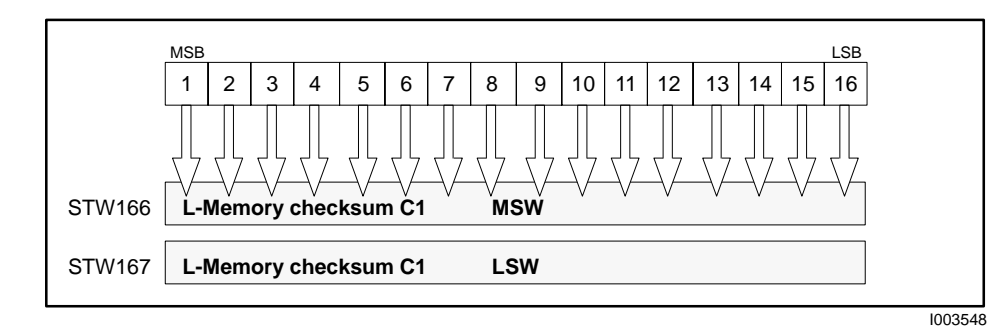

**STW168 – STW175: Dual RBC Status**

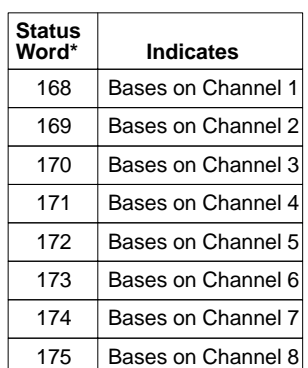

Status words  $169 - 175$ apply to the TI560/TI565 controllers only.

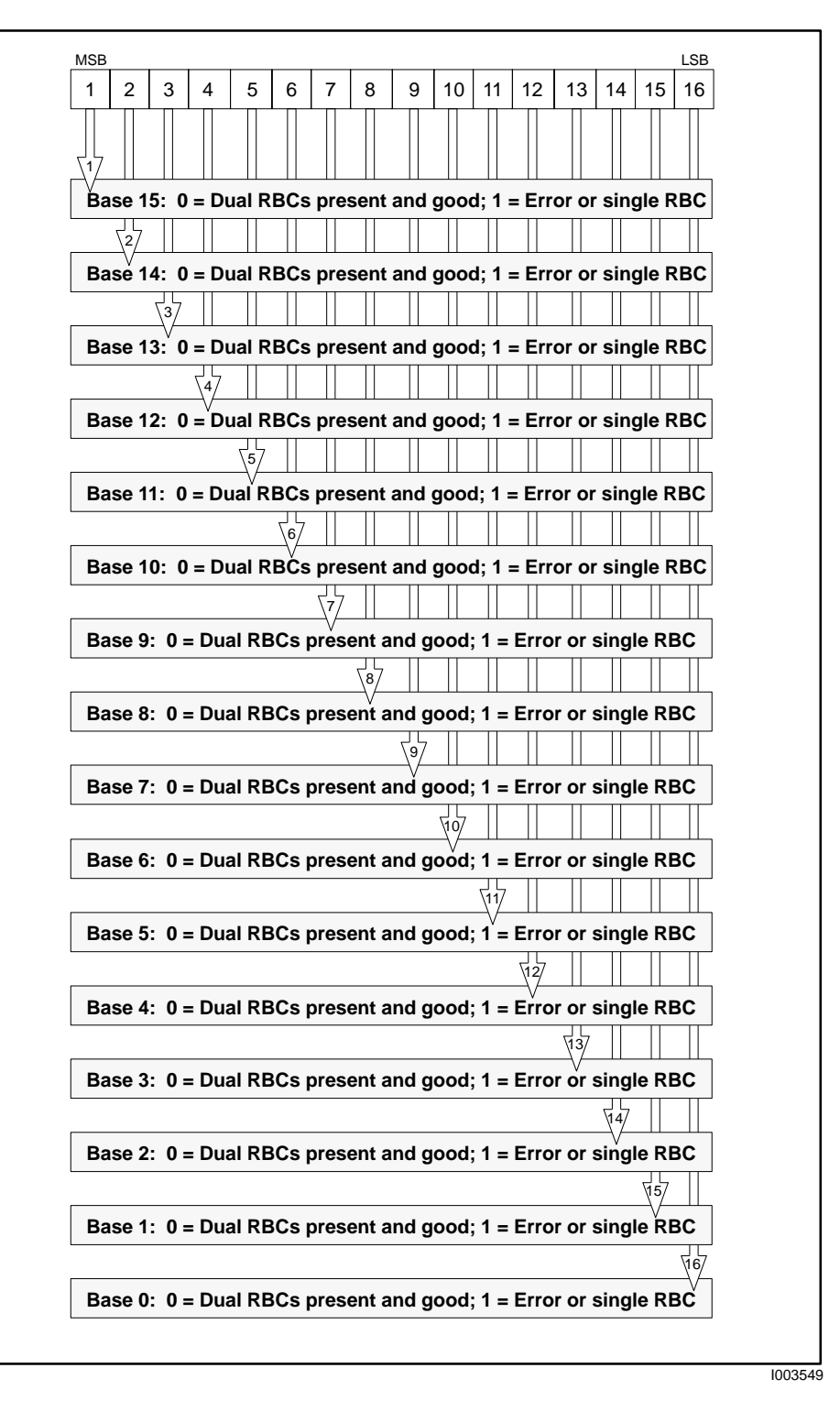

#### **STW176 – STW183: Dual Power Supply Status**

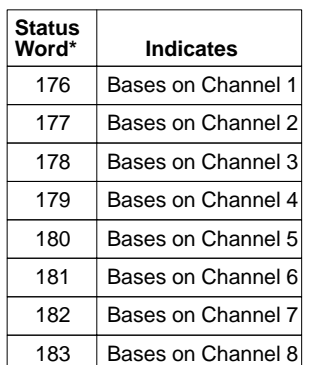

Status words 177 – 183 apply to the TI560/TI565 controllers only.

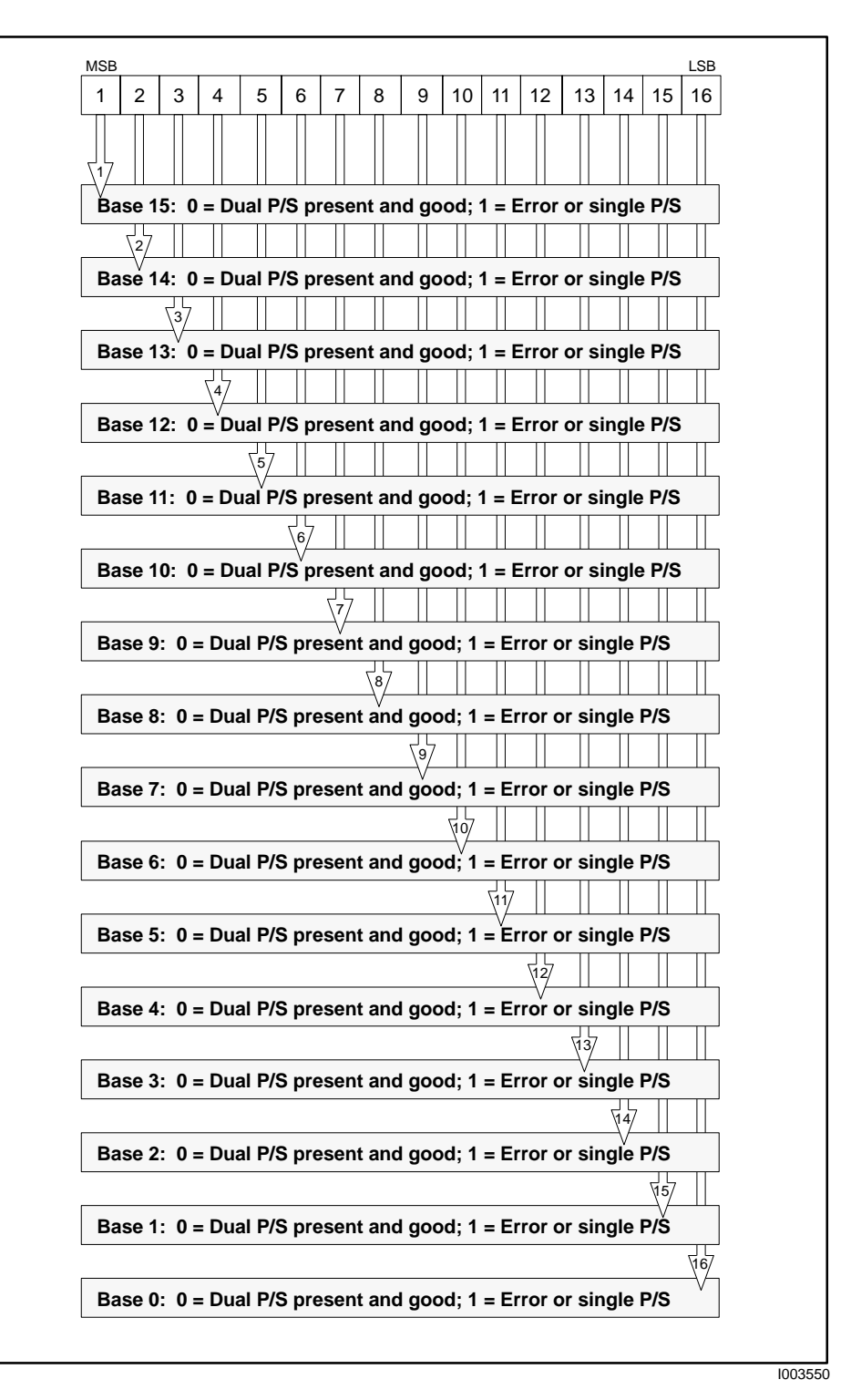

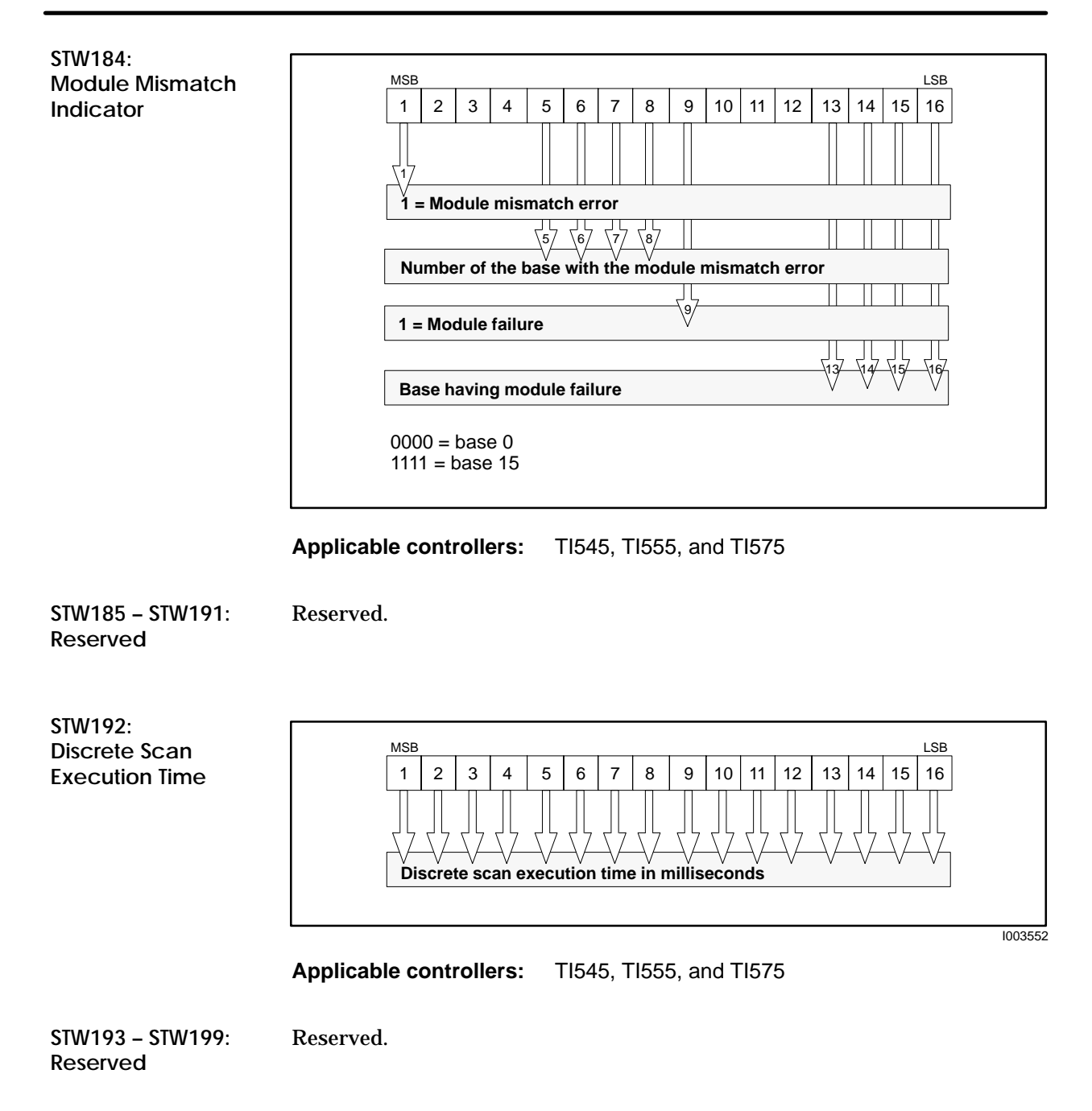

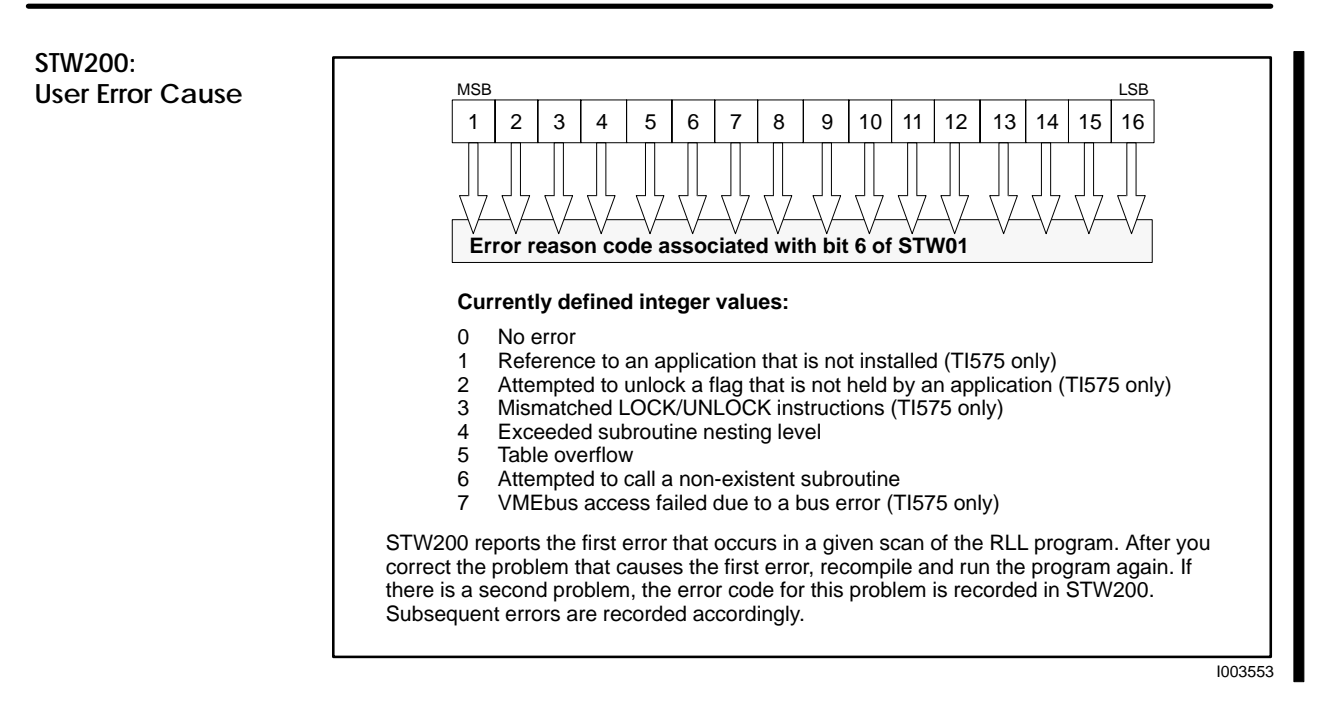

#### **Applicable controllers:** TI545, TI555, and TI575

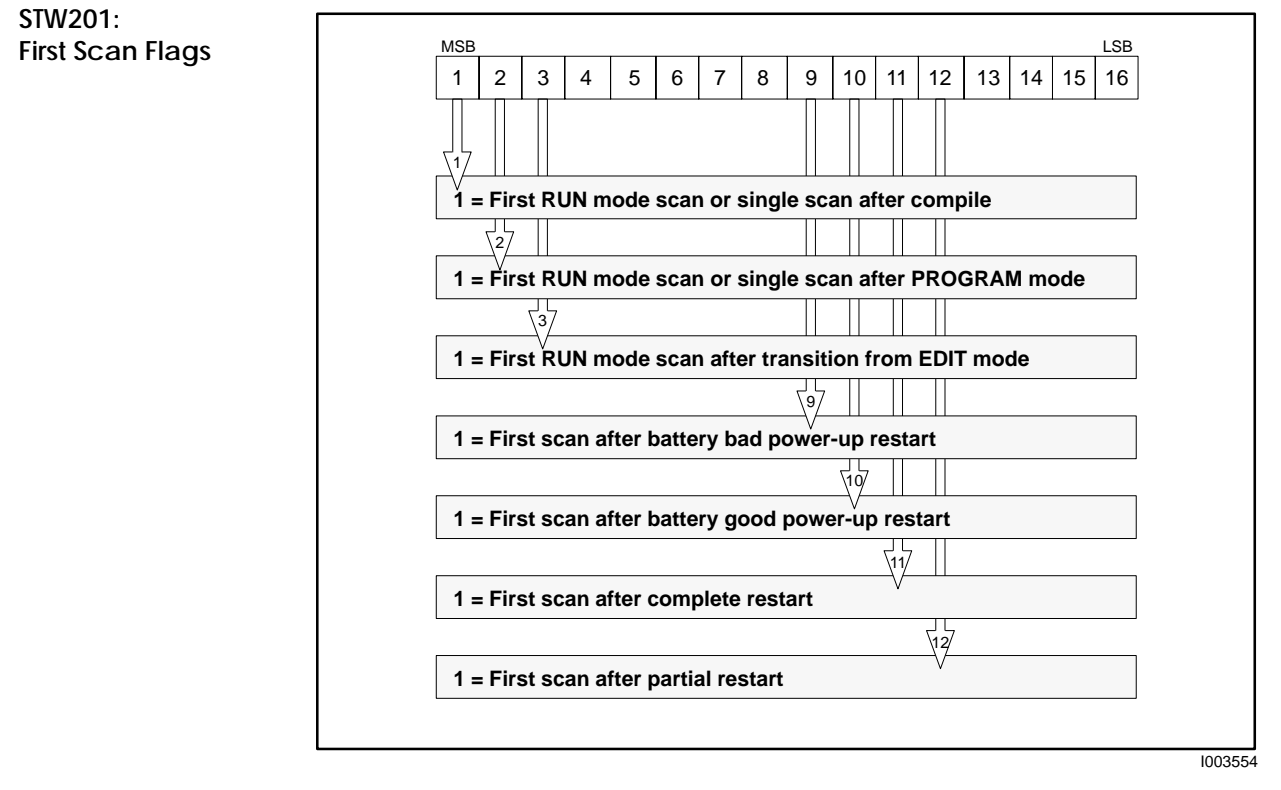

**Applicable controllers:** TI545, TI555, and TI575

**STW202: Application Mode Flags (A – P)**

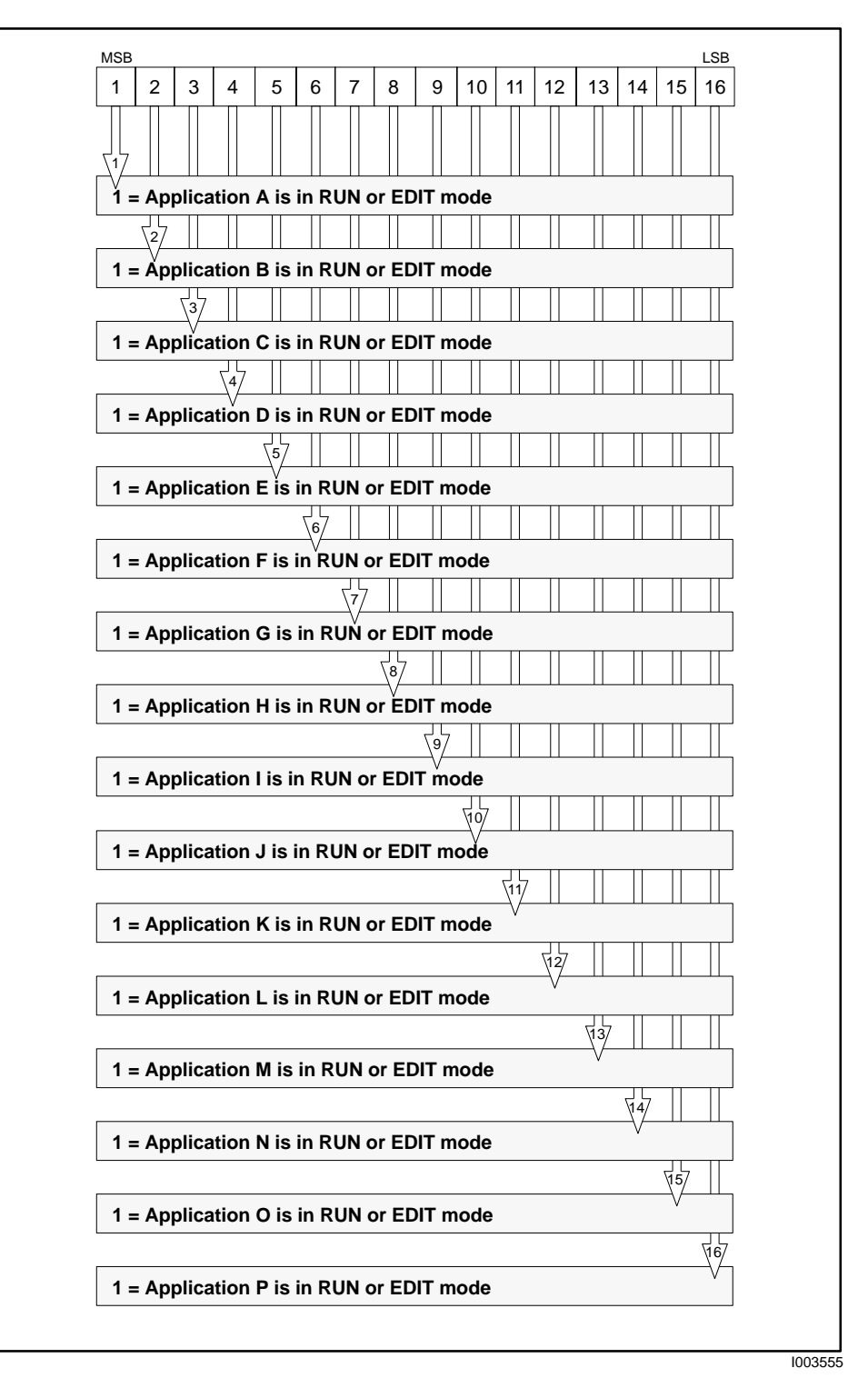

**Applicable controllers:** TI575

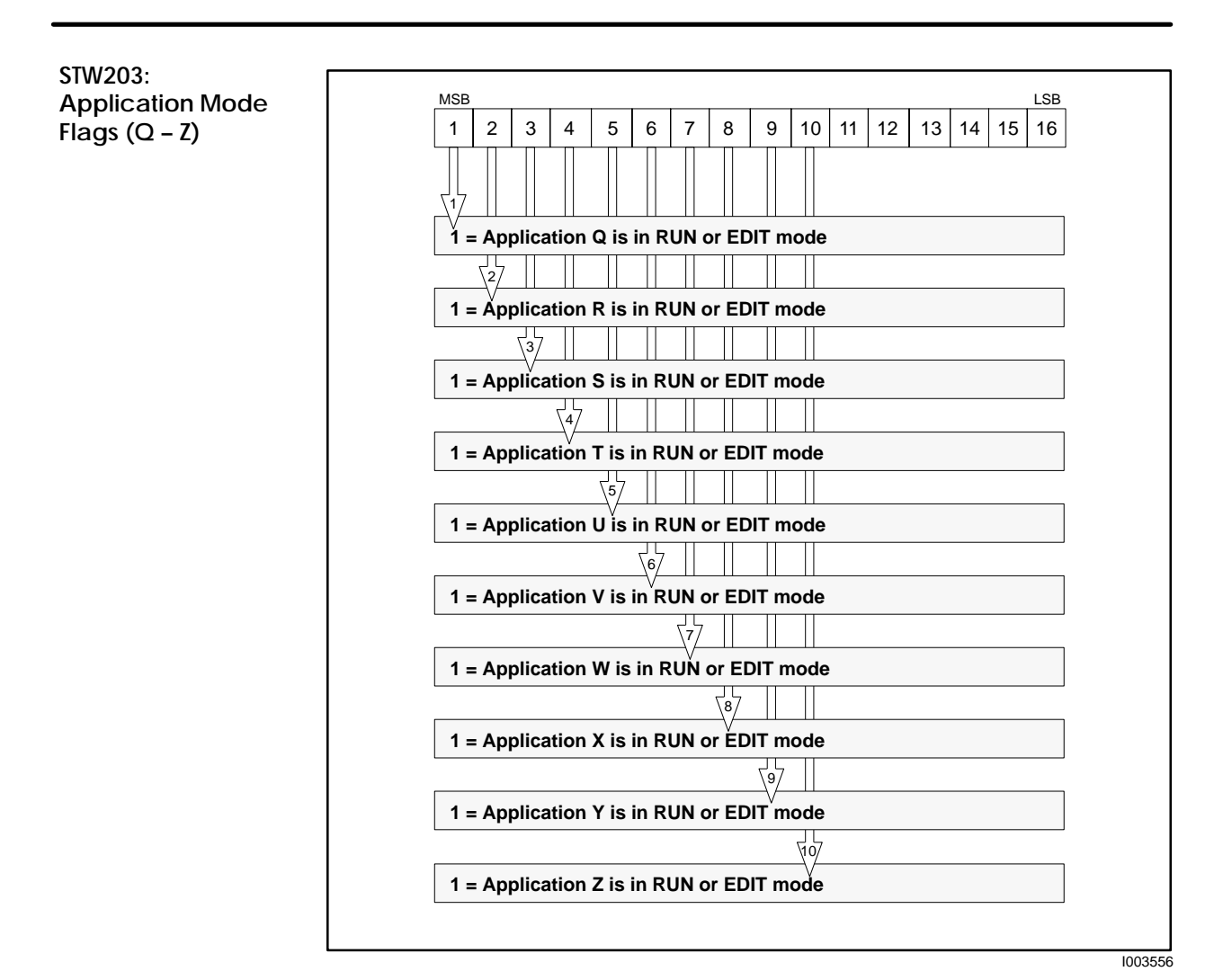

**Applicable controllers:** TI575

**STW204: Application Installed Flags (A – P)**

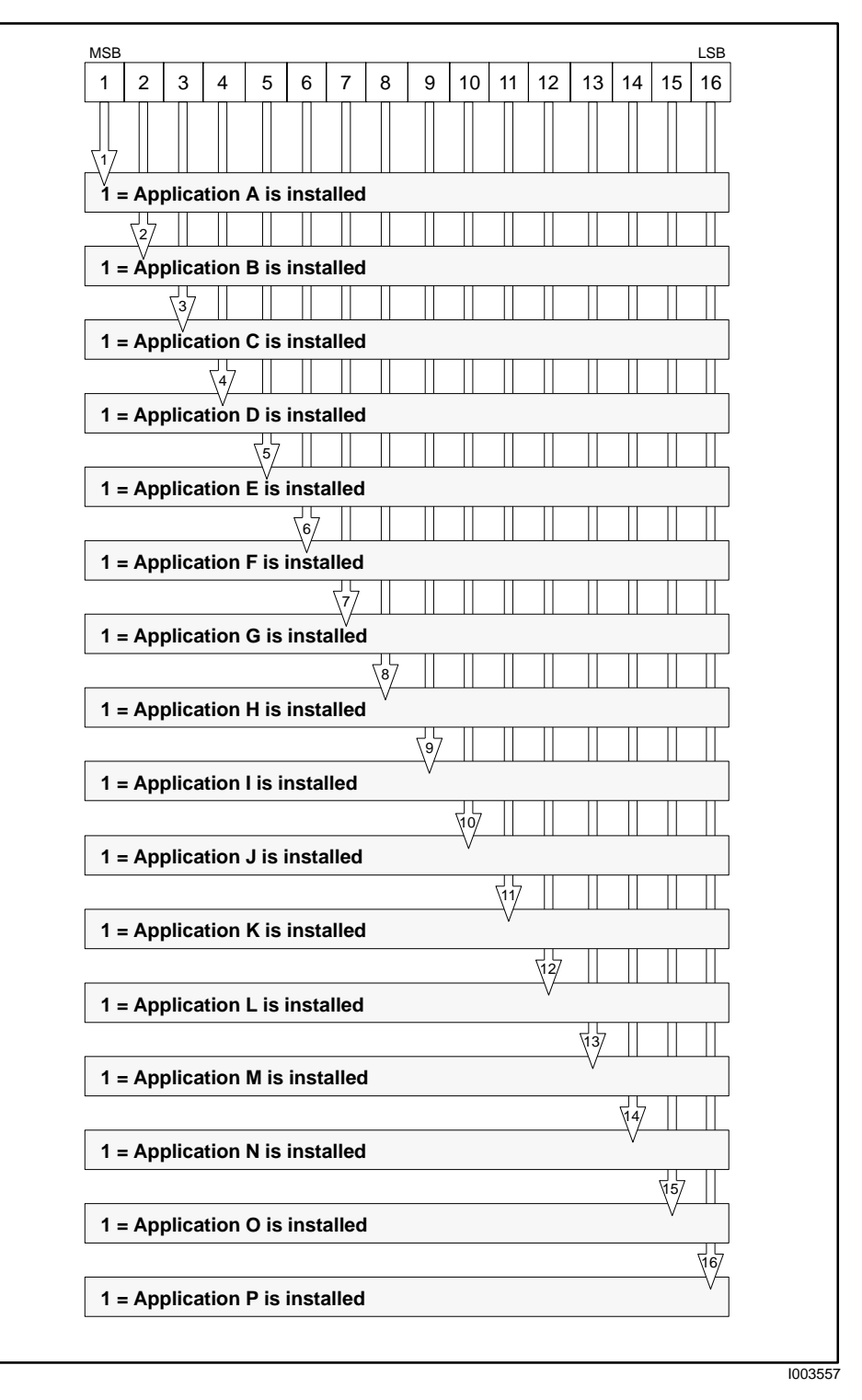

**Applicable controllers:** TI575
**STW205: Application Installed Flags (Q – Z)**

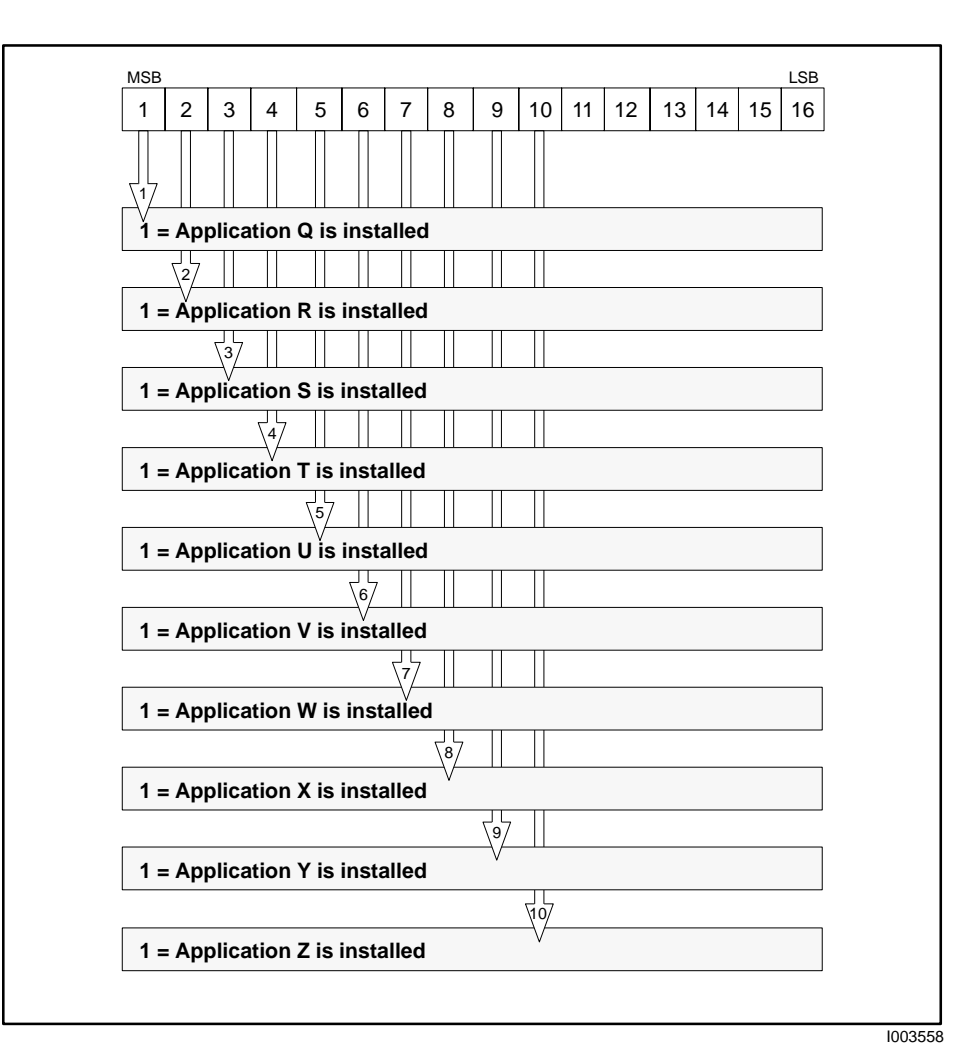

**Applicable controllers:** TI575

### **Status Words for the TI545/TI555/TI560/TI565/TI575 Controllers (continued)**

**STW206 – STW207: U-Memory Checksum C0**

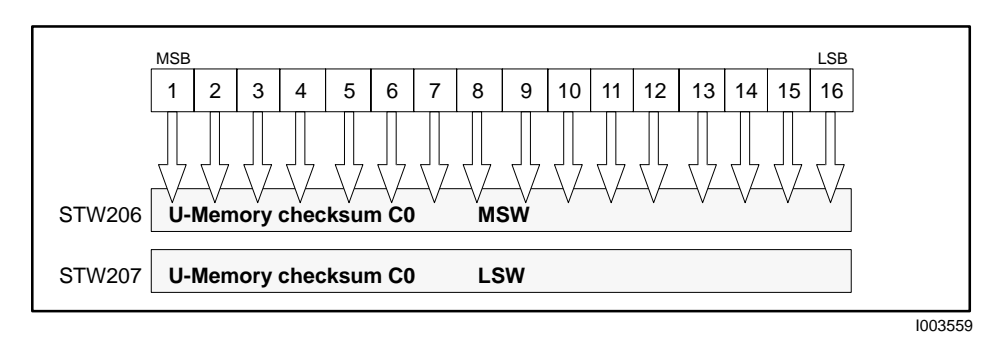

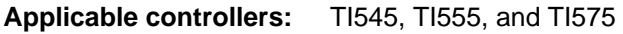

**STW208 – STW209: U-Memory Checksum C1**

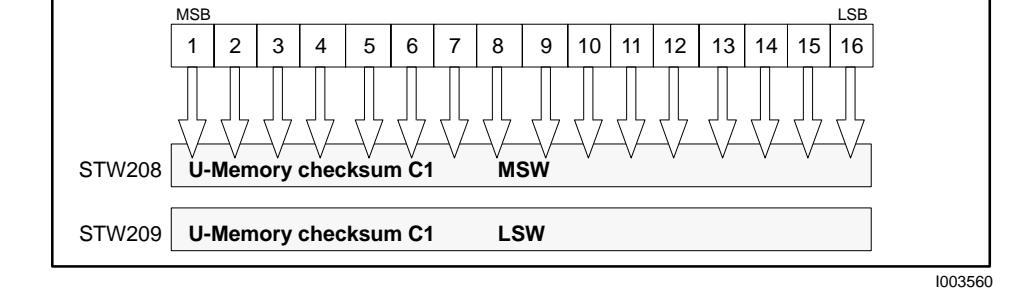

**Applicable controllers:** TI545, TI555, and TI575

**STW210: Base Poll Enable Flags**

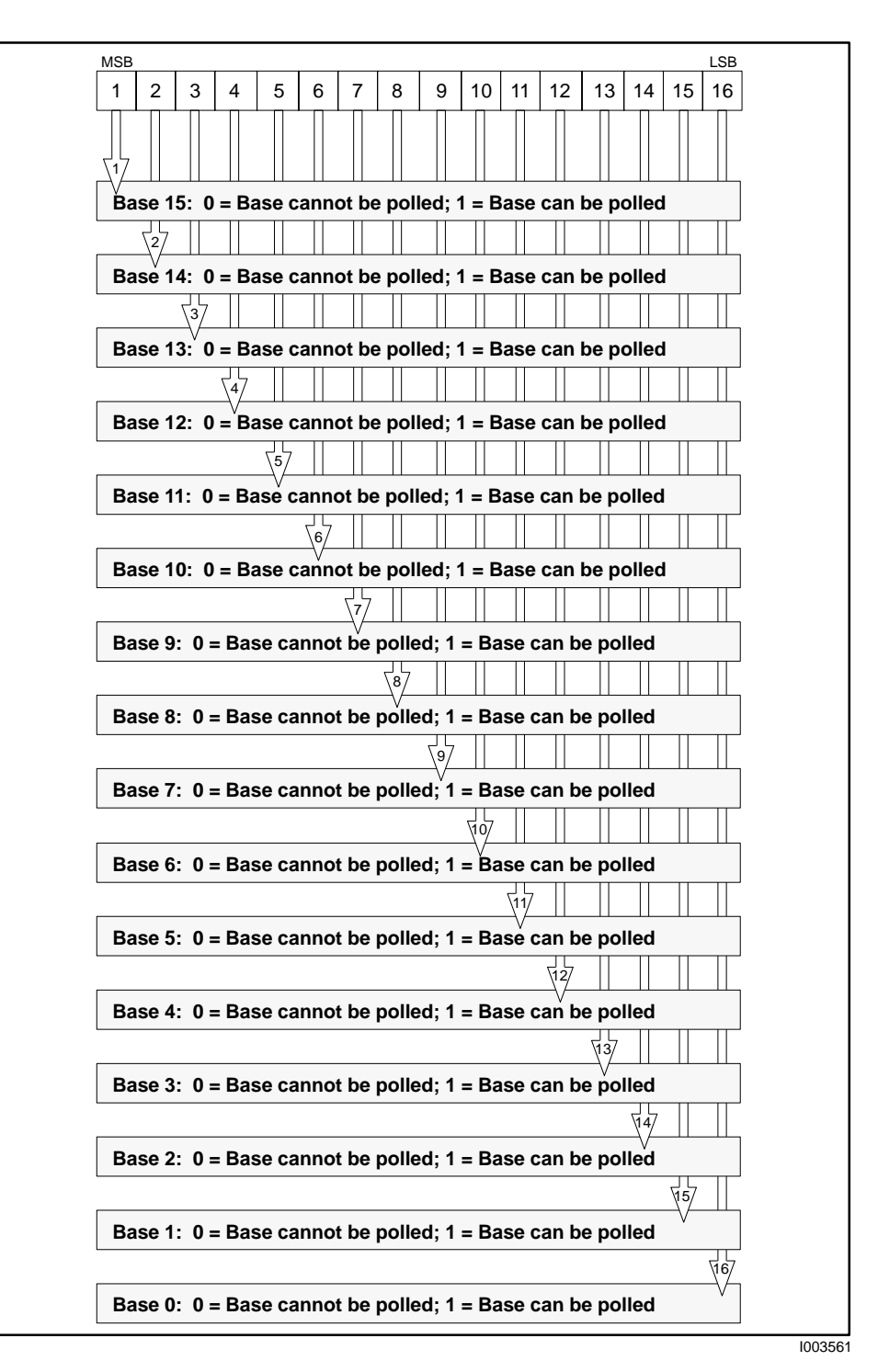

**Applicable controllers:** TI545, TI555, and TI575

### **Status Words for the TI545/TI555/TI560/TI565/TI575 Controllers (continued)**

Reserved. **Binary number represents an integer 1 – 26 = Application A – Z.** MSB Production in the contract of the contract of the contract of the contract of the contract of the contract of the contract of the contract of the contract of the contract of the contract of the contract of the contract **Appllication ID (TI575 only):** 1 Application A . . 26 Application Z 1 | 2 | 3 | 4 | 5 | 6 | 7 | 8 | 9 |10 |11 |12 | 13 |14 |15 |16 **STW211 – STW217: Reserved STW218: My\_Application ID**

**Applicable controllers:** TI575

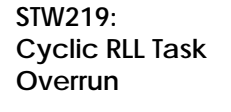

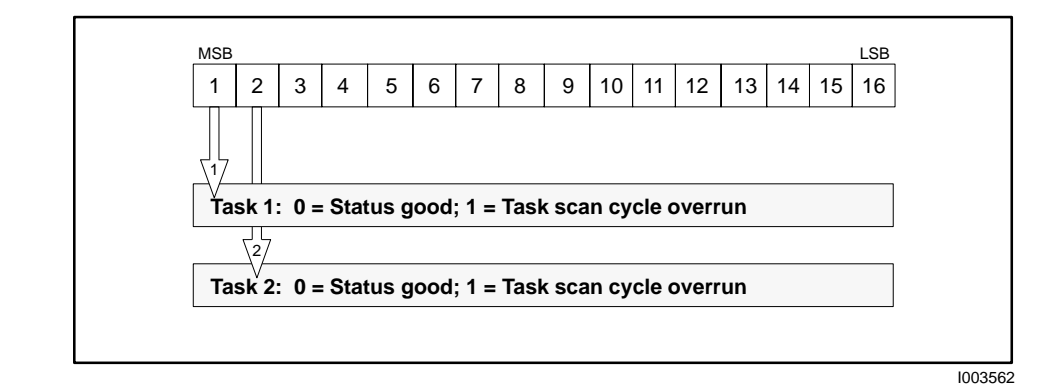

**Applicable controllers:** TI545, TI555, and TI575

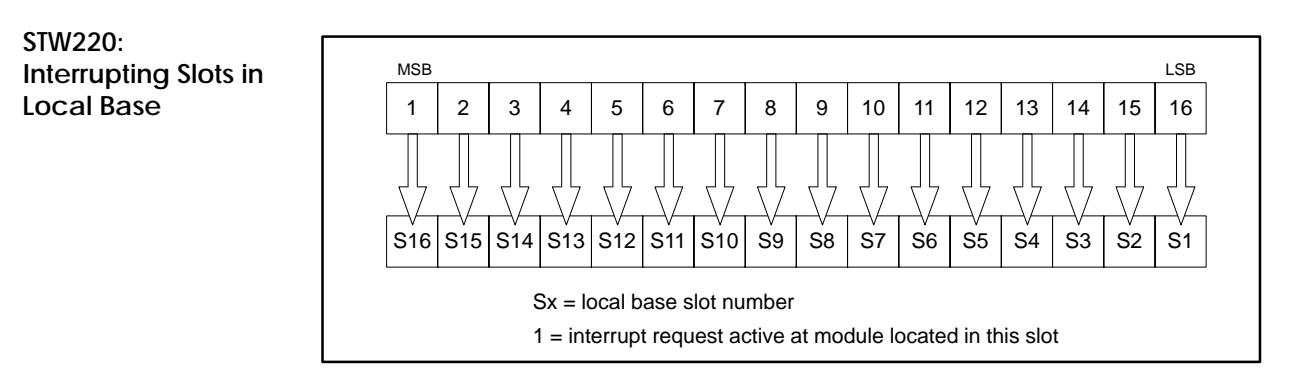

**Applicable controllers:** TI545 (≥Rel. 2.1), TI555 (≥Rel. 1.1)

**STW221: Module Interrupt Request Count**

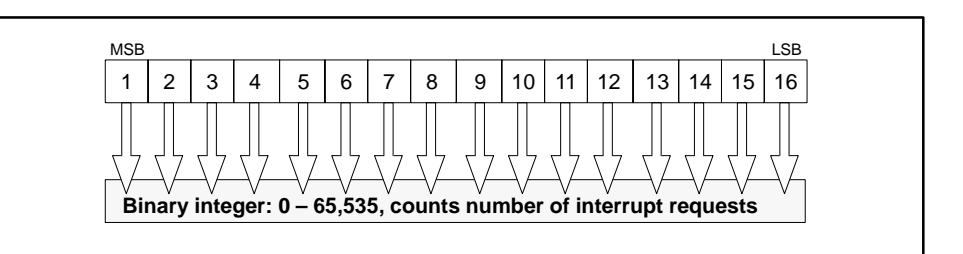

STW221 is a 16-bit integer  $(0 - 65, 535)$  that is incremented each time an interrupt request is received from any interrupting module installed in the local base.

**Applicable controllers:** TI545 (≥Rel. 2.1), TI555 (≥Rel. 1.1)

**STW222: Spurious Interrupt Count**

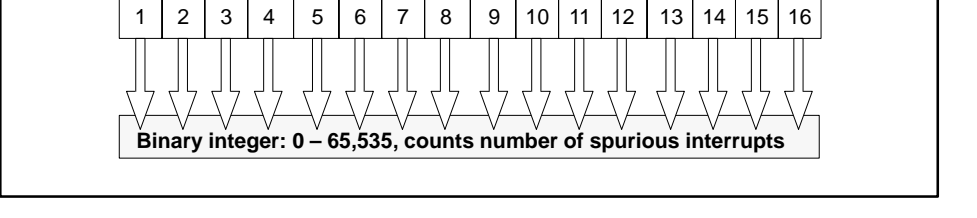

MSB Production in the contract of the contract of the contract of the contract of the contract of the contract of the contract of the contract of the contract of the contract of the contract of the contract of the contract

STW222 is a 16-bit integer  $(0 - 65, 535)$  that is incremented each time a spurious interrupt occurs. A spurious interrupt is a VMEbus interrupt that is removed before the TI575 can acknowledge it.

**Applicable controllers:**  $T1575 \approx Re(1.2.0)$ 

### **Status Words for the TI545/TI555/TI560/TI565/TI575 Controllers (continued)**

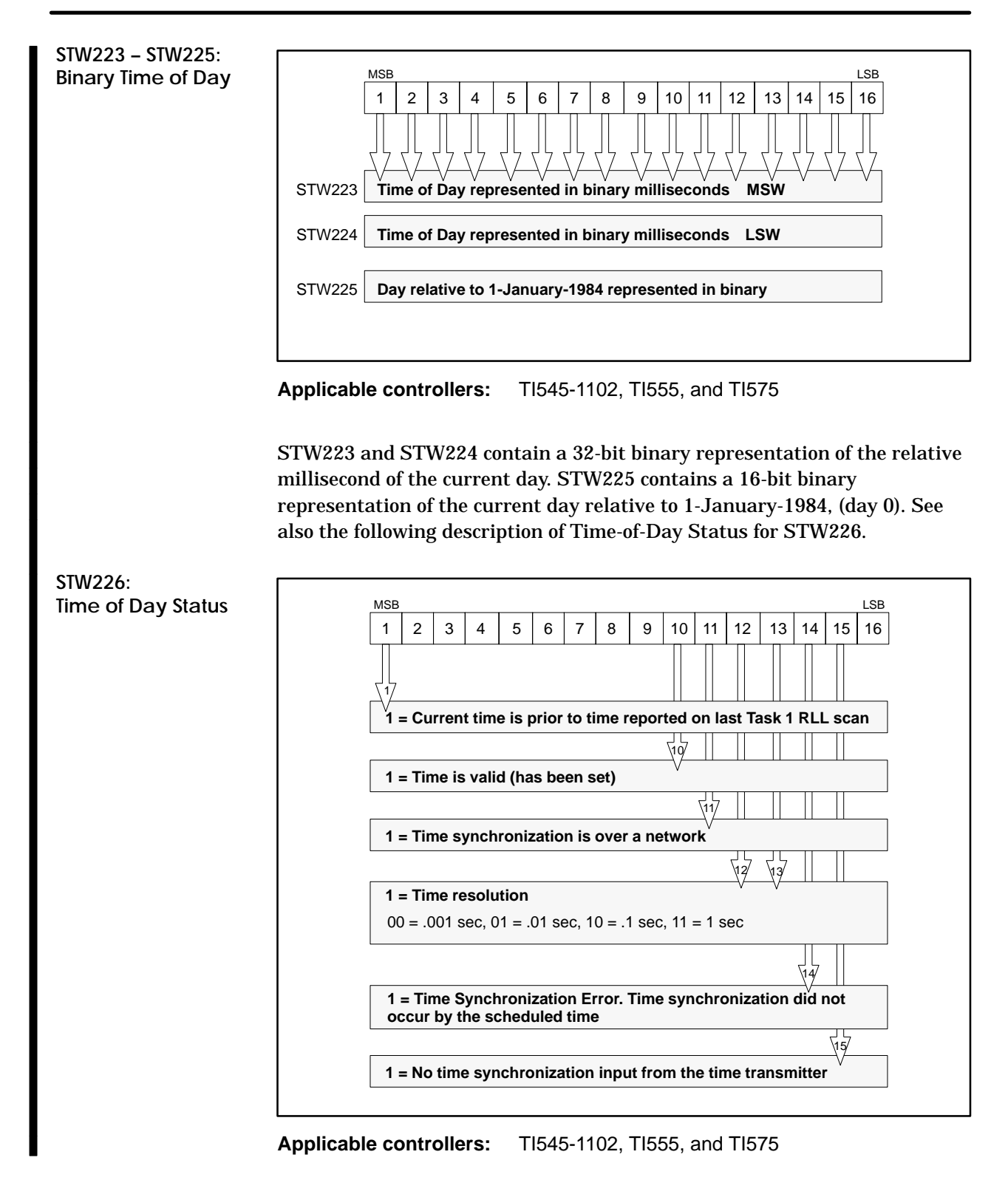

STW226 contains a 16-bit representation of the status of Time of Day.

If you use the time update feature of the  $SINEC^{\circledast}$  H1 Communications Processor (PPX–505–CP1434TF), you should consider the following in specifying the communications processor's update time interval.

- Time updates from the communications processor result in the controller's time of day clock being written with the new time value. This results in a minor  $\left($ <1 ms) scan time extension on the scan in which the update occurs.
- Between time updates, the time of day is reported based on the controller's time of day clock. This clock may drift (loose or gain time) relative to the SINEC H1 time source. Because of this time drift, the time reported on the controller scan following a time update from the communications processor may be before the time reported on the previous controller scan. Time status (STW226) bit 1 will indicate this occurrence.

**NOTE:** The programmable controller hides negative (to the past) clock changes due to time synchronization if the change is less than 50 ms. For such a change, the controller freezes the time of day until the updated time catches up to the controller's time when the update was received.

**NOTE:** STW223 through STW226 were not defined before Release 3.0 of TI545–1102, TI555, and TI575. The TI560/TI565 and the TI545-1101 do not support these status words.

#### **Status Words for the TI545/TI555/TI560/TI565/TI575 Controllers (continued)**

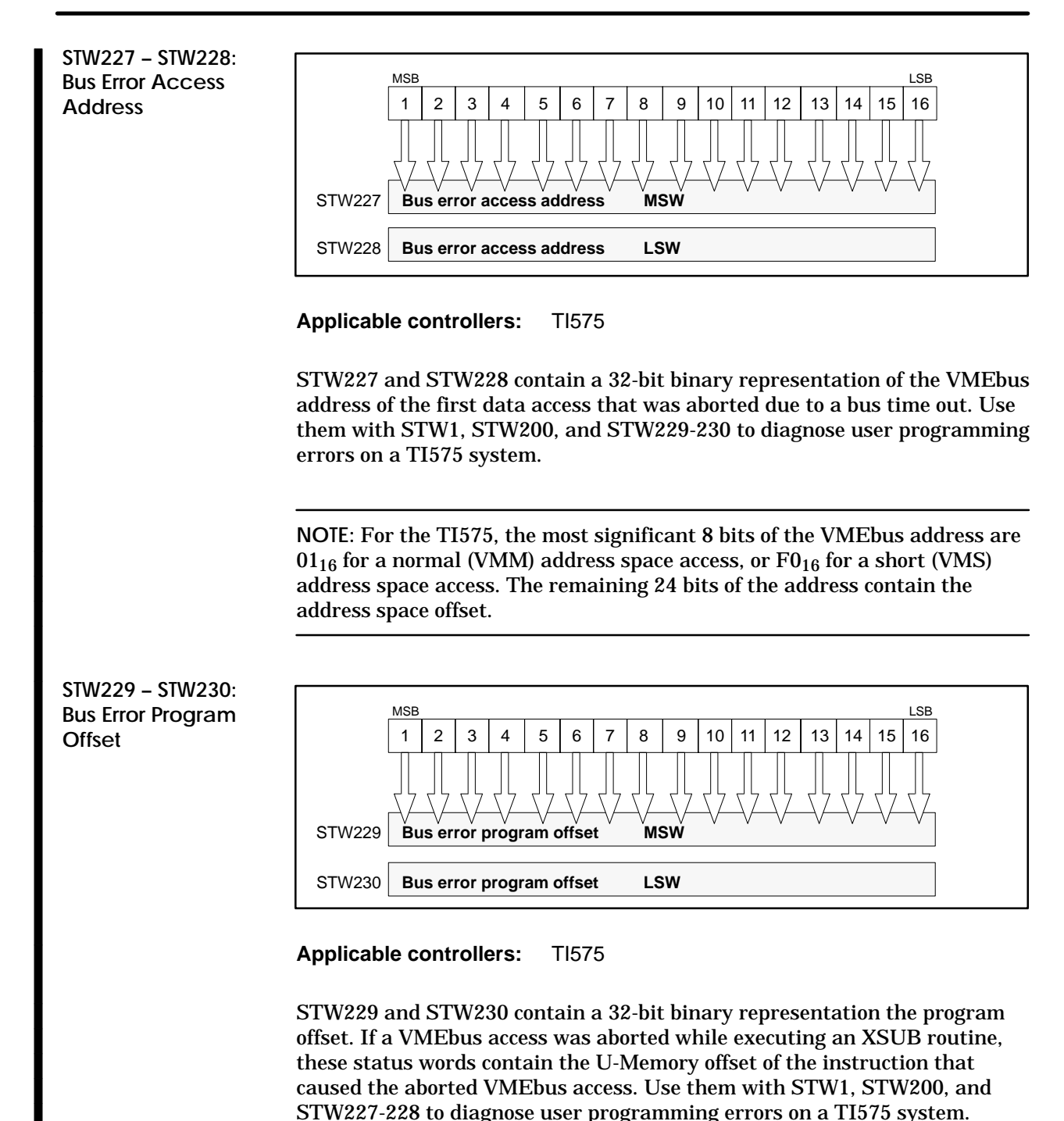

Each status word description explains the function or purpose of each bit within the word. If a bit is not used, it is not described; unused bits are set to zero. If several bits perform a single function, they are described by a single definition. If a status word is reserved, it is noted accordingly.

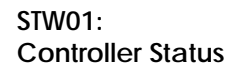

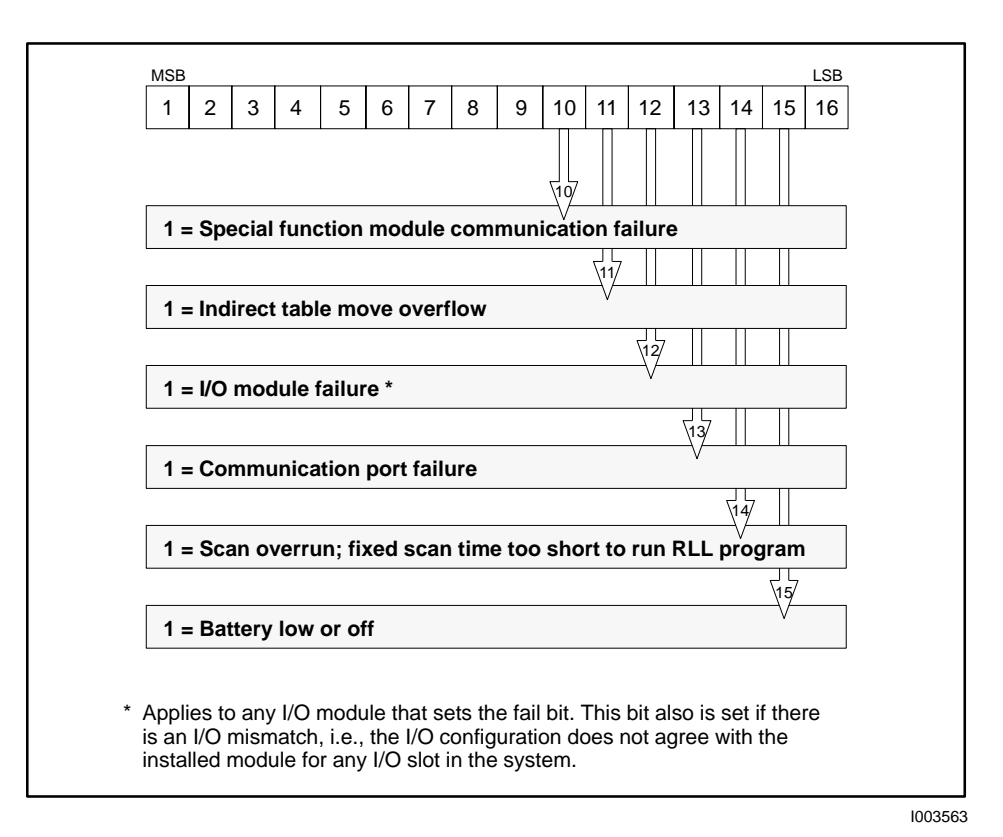

### **Status Words for the TI520C/TI530C/TI530T/TI525/TI535 Controllers (continued)**

**STW02: I/O Base Status**

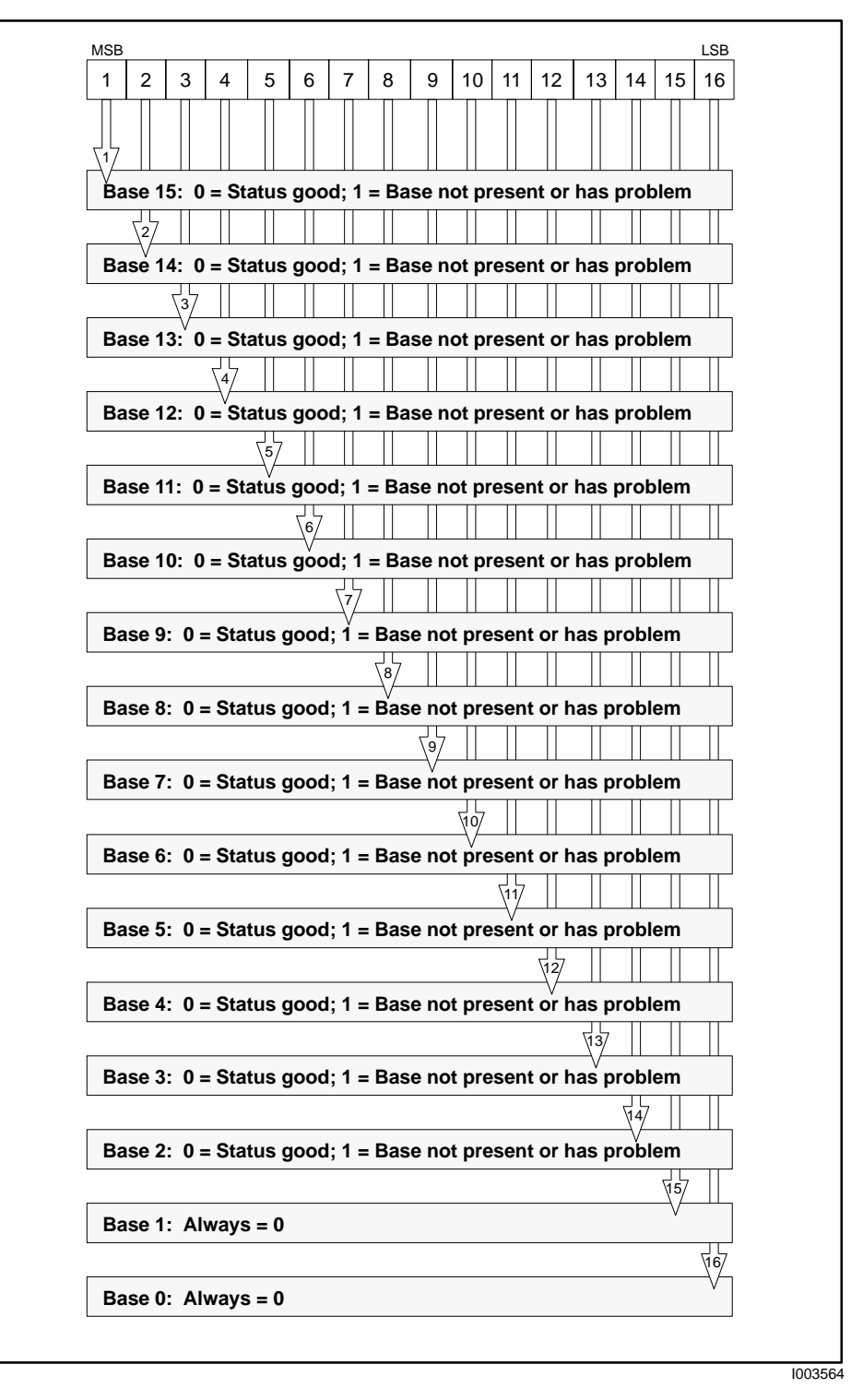

**STW03 – STW05: Reserved**

Reserved.

**STW06: EPROM/EEPROM Programming**

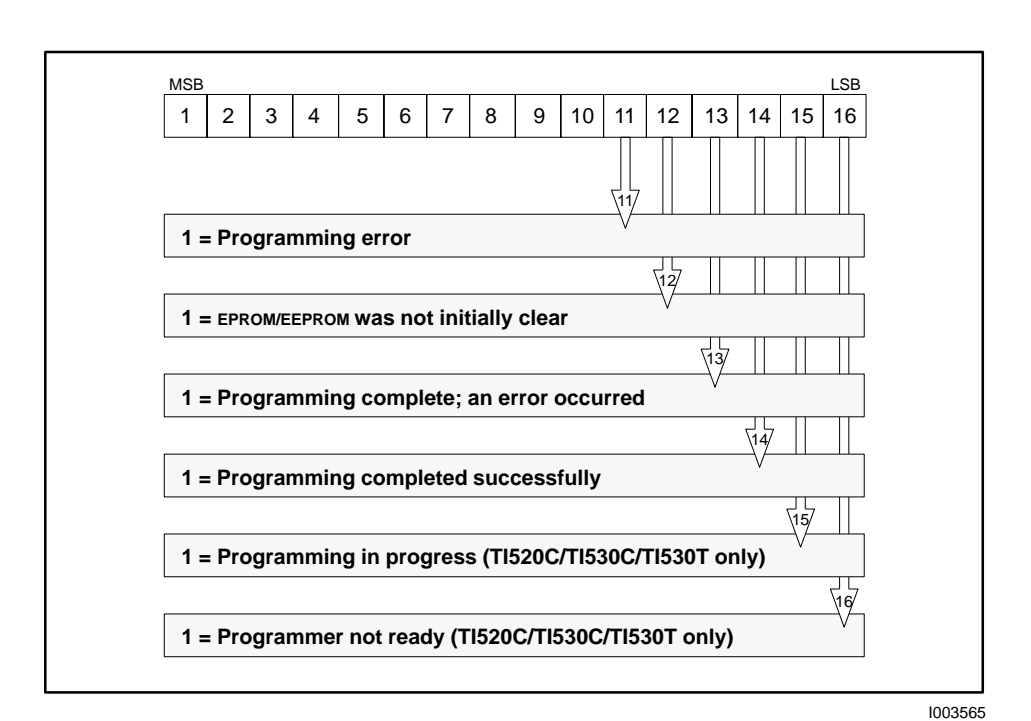

#### **Applicable controllers:** TI520C, TI530C, TI530T, TI525, and TI535

**STW07: EPROM/EEPROM Programming Errors**

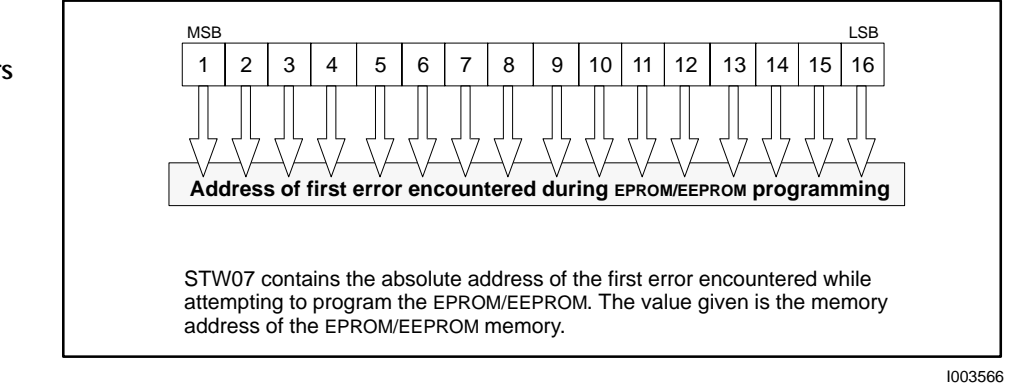

### **Status Words for the TI520C/TI530C/TI530T/TI525/TI535 Controllers (continued)**

**STW08: EPROM/EEPROM Checksum — RLL Only**

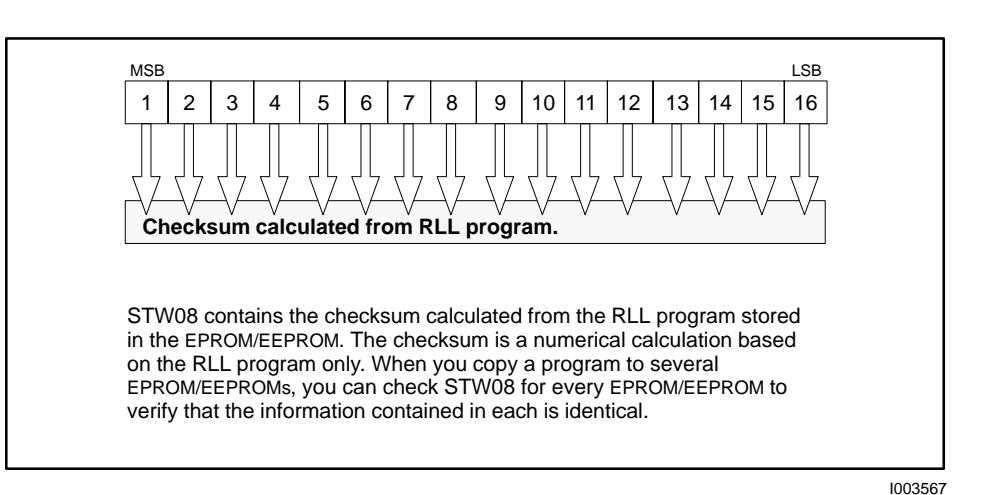

**Applicable controllers:** TI520C, TI530C, TI530T, TI525, and TI535

**STW09: EPROM/EEPROM Checksum — All Program Data**

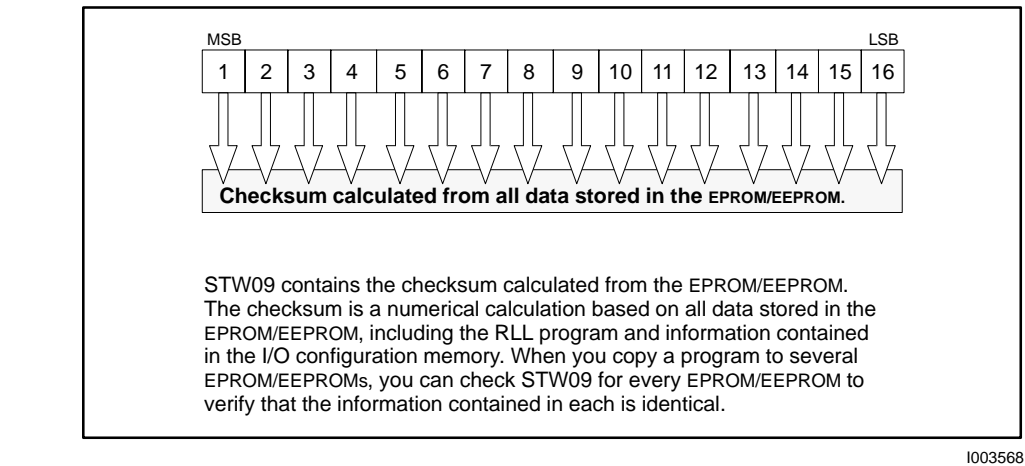

**Applicable controllers:** TI520C, TI530C, TI530T, TI525, and TI535

**STW10: Dynamic Scan Time**

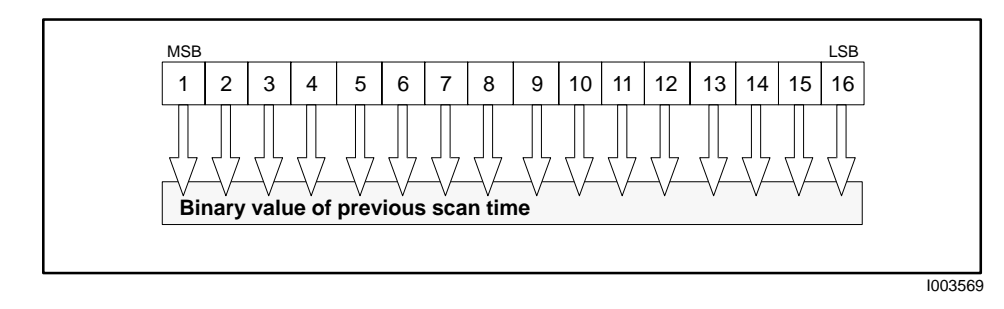

#### Status words 11 through 18 indicate the status of the modules present in each logical base. Each status word contains status information for two logical bases. The illustration on page G-36 shows the content of these status words. Table G-3 lists the bases for which each status word reports. The most significant byte (Bits 1–8) in a word contains the status information for the odd-numbered logical bases (Base B in the figure). The least significant byte (Bits 9–16) in a word contains the status information for the even-numbered logical bases (Base A in the figure). **STW11 – STW18: I/O Module Status**

| <b>Status word</b> | <b>Odd-Numbered Bases (B)</b> | <b>Even-Numbered Bases (A)</b> |
|--------------------|-------------------------------|--------------------------------|
| 11                 | <b>Modules on Base 1</b>      | <b>Modules on Base 0</b>       |
| 12                 | <b>Modules on Base 3</b>      | <b>Modules on Base 2</b>       |
| 13                 | Modules on Base 5             | Modules on Base 4              |
| 14                 | Modules on Base 7             | Modules on Base 6              |
| 15                 | <b>Modules on Base 9</b>      | Modules on Base 8              |
| 16                 | <b>Modules on Base 11</b>     | Modules on Base 10             |
| 17                 | Modules on Base 13            | Modules on Base 12             |
| 18                 | <b>Modules on Base 15</b>     | <b>Modules on Base 14</b>      |

**Table G-3 Status Words 11 Through 18**

### **Status Words for the TI520C/TI530C/TI530T/TI525/TI535 Controllers (continued)**

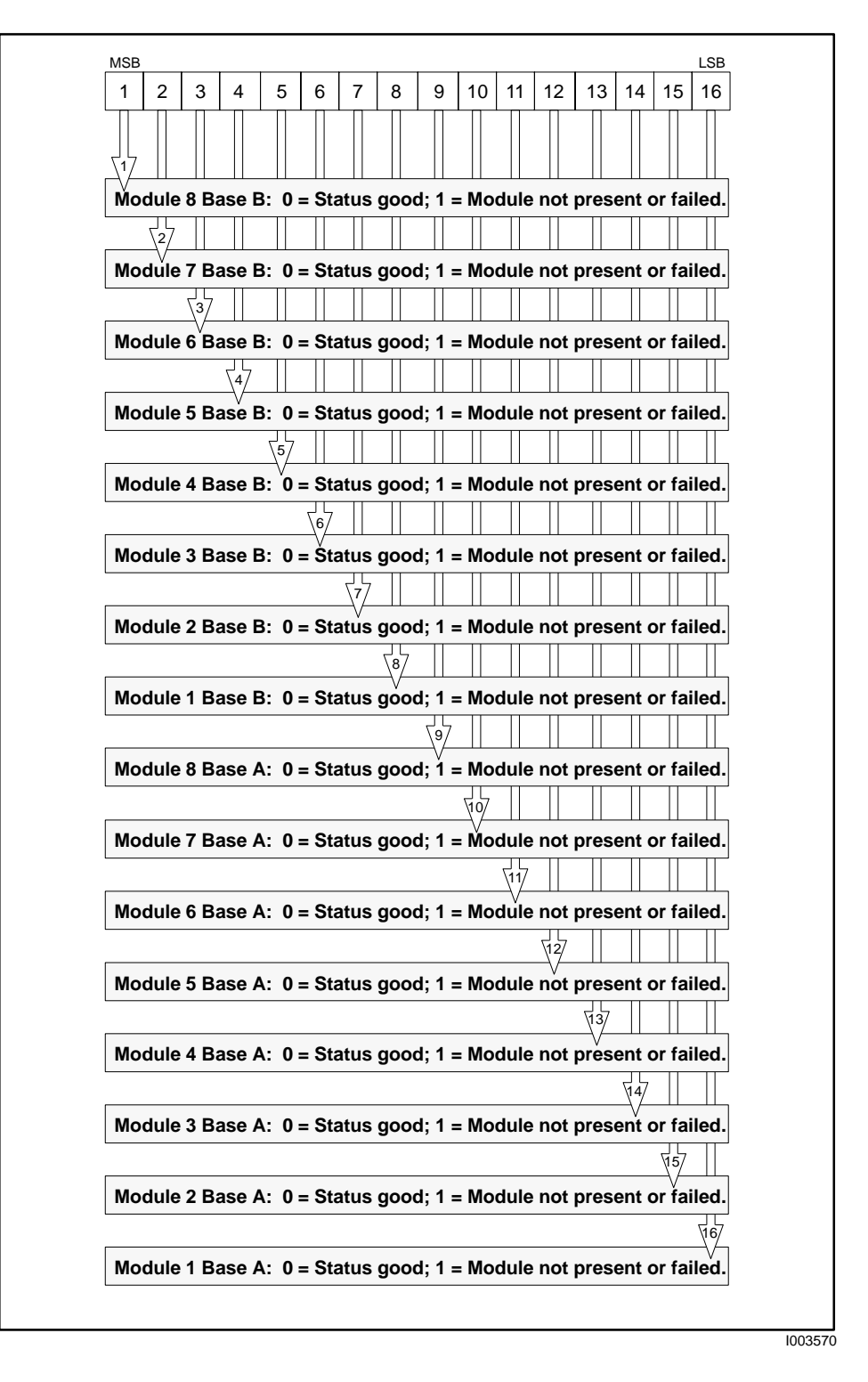

# *Appendix H* External Subroutine Development

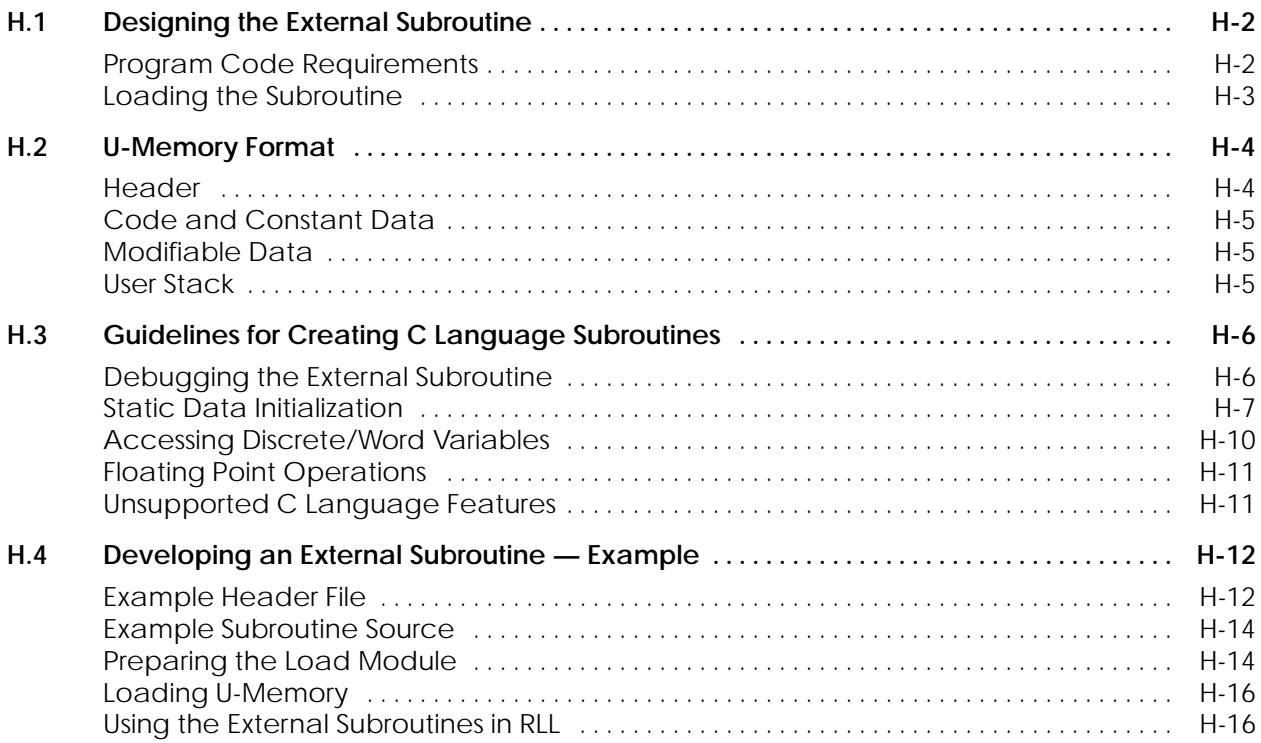

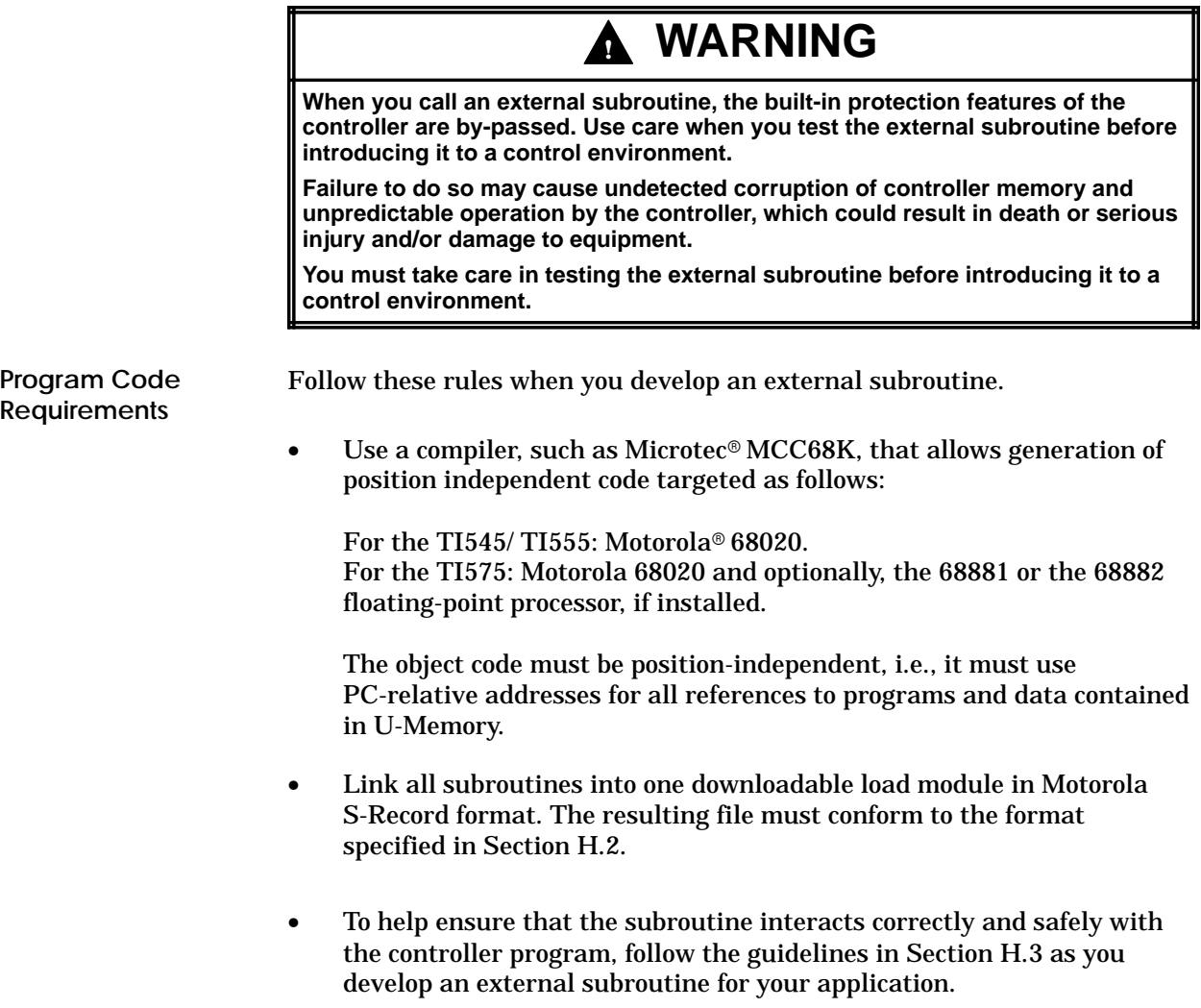

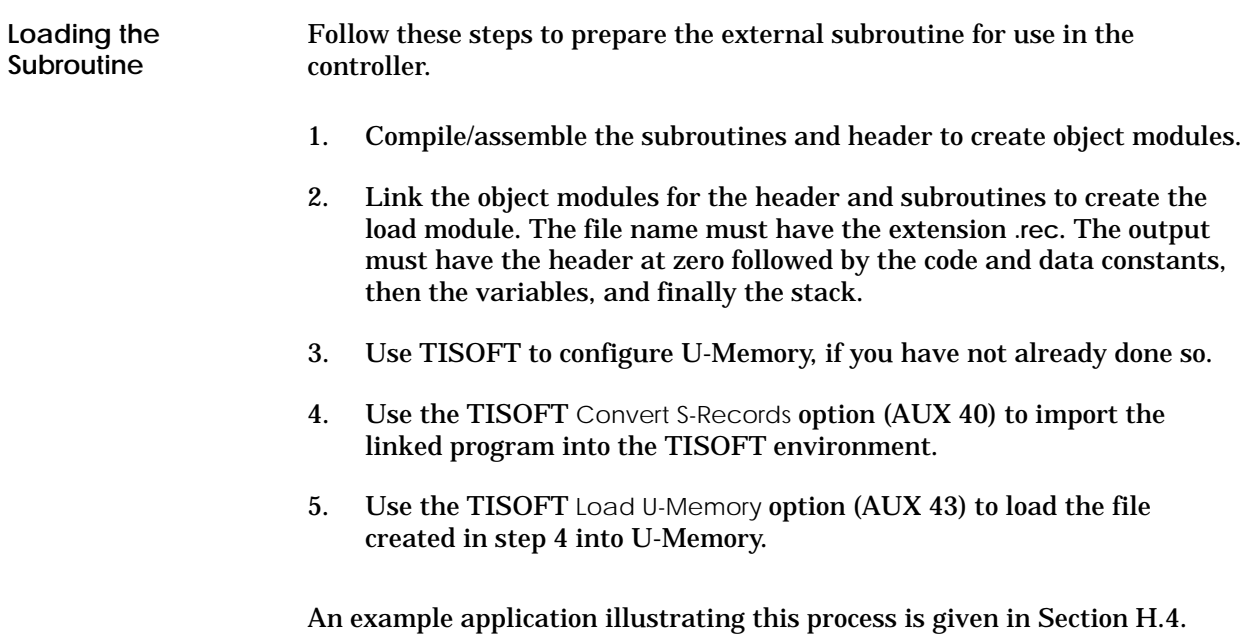

External subroutines are stored in U-Memory. U-Memory consists of four logical segments, described below, and illustrated in Figure H-1.

The header contains the following data elements, that must be defined in the order specified. **Header**

**E**/**Version** This 16-bit word contains two data elements:

- Bit 1 (the MSB) specifies the error action taken in the event of a bus error while accessing the VMEbus in an XSUB routine on a TI575. If bit 1 is a 0 and a VMEbus error occurs while processing an XSUB, the controller enters the Fatal Error mode. If bit 1 is a 1, and a VMEbus error occurs while processing an XSUB, the XSUB's execution terminates, bits 6 and 11 of STW1 are set, and STW200 is set to 7 (if this is the first error encountered on this RLL scan). The controller stays in RUN mode. This bit is ignored by PPX:545-1102 and TI555. It must be set to 0 for the 545-1101.
- Bits 2 through 16 specify the header version number. It must have a binary value of 1 or the U-Memory load operation (TISOFT AUX function 43) fails.

**Num\_XSUBs** Specifies the number of external subroutines defined in the load module. This element is a 16-bit word.

**Data\_Start** Specifies the U-Memory offset for the beginning of the modifiable data area. This element is a 32-bit long word.

**Stack\_Start** Specifies the U-Memory offset to the lowest U-Memory location available for use as a run-time stack. The block of memory from this location to the end of U-Memory is available to the main RLL task (TASK1) during XSUB calls. This element is a 32-bit long word.

**NOTE:** For an XSUB called by the cyclic or interrupt RLL tasks (TASK2 or TASK8), the user is allocated by the operating system and is relatively small ( approximately 500 bytes).

**Stack\_Size** Specifies the minimum number of bytes that must be available for use as the run-time stack area when an external subroutine is called by the main RLL task. This element is a 32-bit long word.

**Entry\_Points** This is a table containing *n* 32-bit elements, where *n* equals the number of subroutines, as specified in Num\_XSUBs. Each element in this table specifies the U-Memory offset for the entry point of each of the subroutines 1 through *n*, respectively. A value of 0 indicates that the specified subroutine is not present.

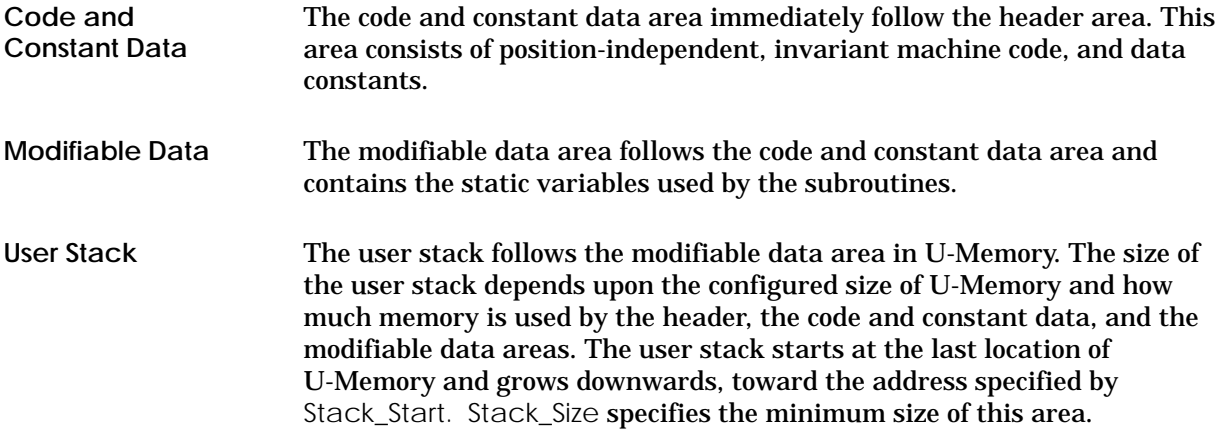

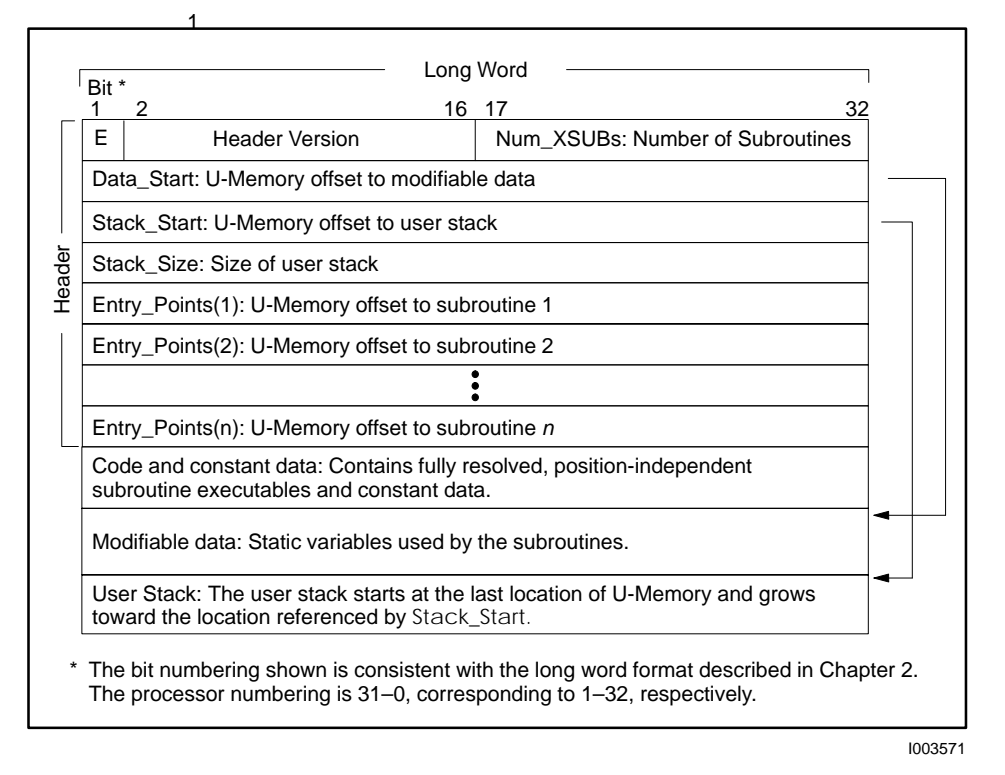

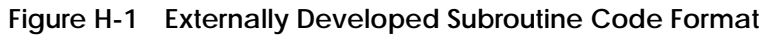

**NOTE:** When U-Memory is loaded, the system verifies that sufficient U-Memory is configured to hold the header, code, data, and stack. The load is rejected unless there is enough memory. A subsequent attempt to reconfigure loaded U-Memory to a size less than the sum of header, code, data, and stack is also rejected.

### **H.3 Guidelines for Creating C Language Subroutines**

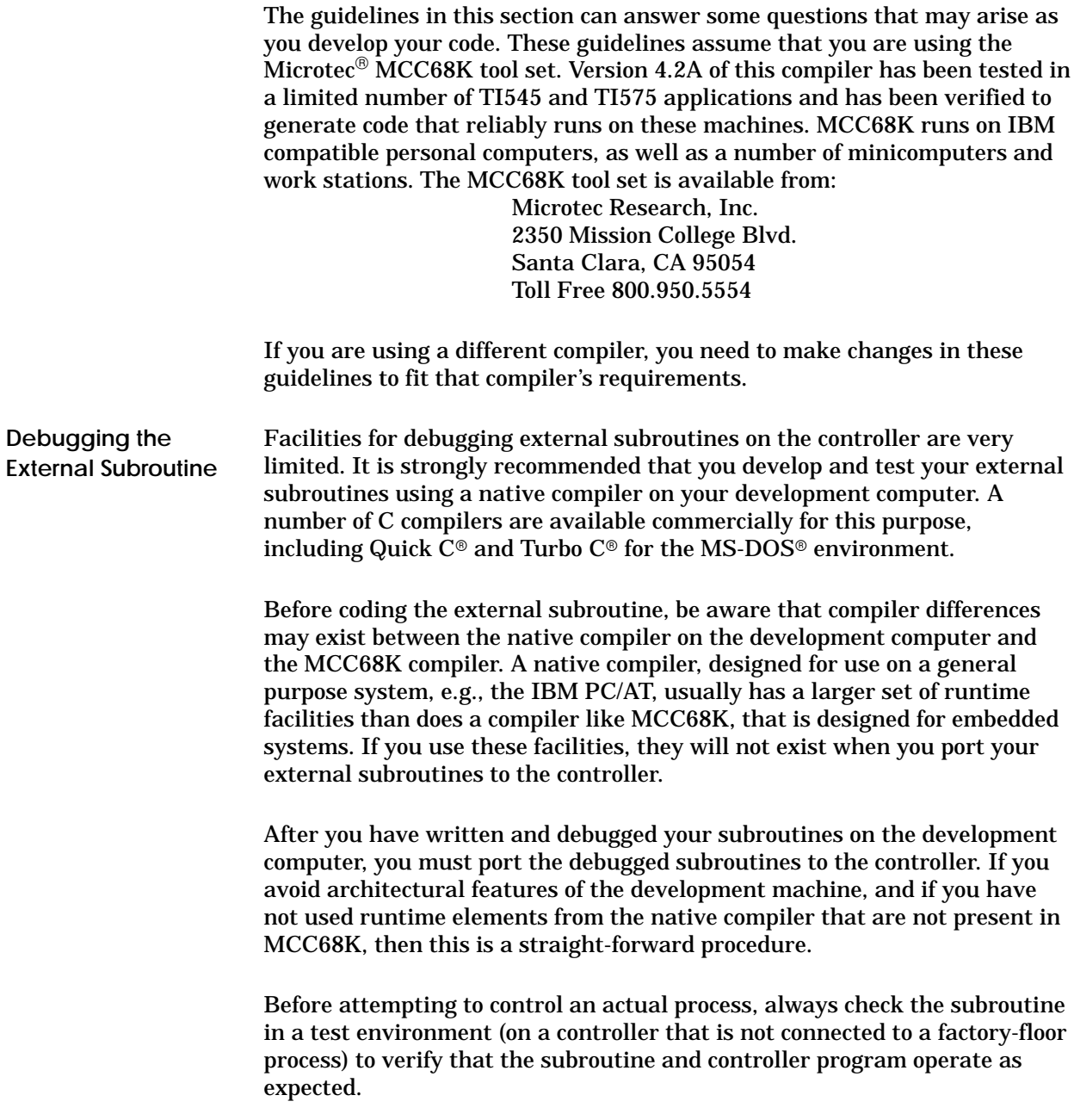

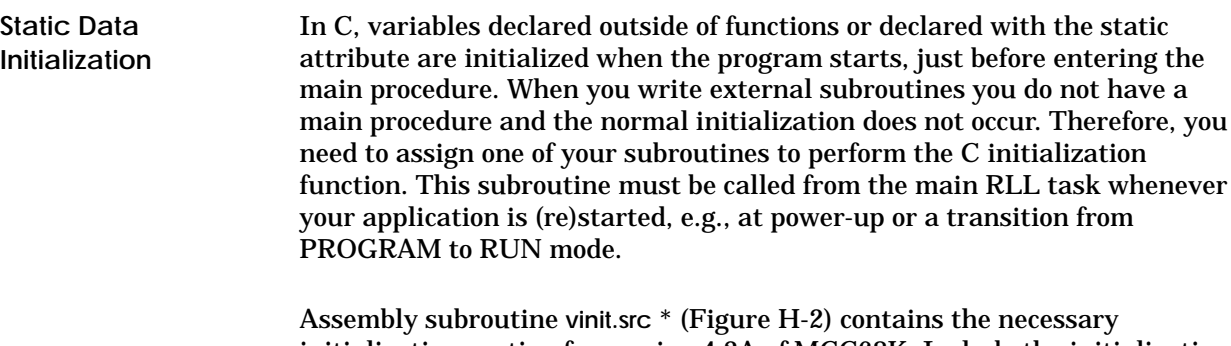

initialization routine for version 4.2A of MCC68K. Include the initialization subroutine as XSUB1 in all U-Memory load modules. You should call XSUB1 whenever your RLL performs its startup initialization. Subroutine **\_vinit** (XSUB1) must be called before any static variables are referenced by your external subroutines.

<sup>\*</sup> The VINIT routine is based in part on INITCOPY.C, Copyright (C) 1990, Microtec Research, Inc.

#### **Guidelines for Creating C Language Subroutines (continued)**

```
 TTL _VINIT –– Initialize Static Variables
                      C\Delta S E*===============================================================================
* function _vinit –– Initialize Static Variables.
*
* * SYNOPSIS:
*
         void _vinit (long int * code);
*
    where code is:
*
         0 if initialization was successful.
* 1 if initialization failed due to invalid start code in ??INITDATA.
* 2 if initialization failed due to unknown flag byte in a copy
             specification.
* 
* * DESCRIPTION:
*
    This function may be called as an external subroutine in order to
     initialize all static variables declared by the U Memory load module.
*
    Subroutine _vinit zeroes all "zerovars" variables and sets all "vars"
    variables to their specified initial values. A "zerovars" variable
    is a variable declared using statements of the form:
*
         [static] int var;
*
* A "vars" variable is a variable declared using statements of the form:
*
         [statical int var = 5;*
* External subroutine _vinit must be called before any other external
* subroutine. It should be called once whenever the RLL process is 
    started or restarted.
*
* * ASSUMPTIONS:
*
    This subroutine assumes the Microtec C compiler has been used to create
    the objects comprising the load module and that the Microtec linker
    has been used with (at least) the "INITDATA vars" command. It also
    assumes that the U Memory header is the first element of section "const"
    and is located at U Memory offset 0.
*
* The structure of section ??INITDATA (created by the Microtec linker) is 
* as follows. Byte 0 contains an 'S' indicating start of ??INITDATA. 
* This byte is followed by zero or more copy specifications (see below). 
* The last copy specification is followed by an 'E' indicating the end 
* of the ??INITDATA section.
*
    A copy specification has four fields:
*
* flag One byte containing a 'C', indicating start of copy specification;
* length Four bytes containing the length (in bytes) of the <data> field;
    dest Four bytes containing the starting U–Memory offset to which the
    * data> field is to be copied;<br>data The values to be copied to <d
               The values to be copied to <dest>. The length of this field is
               specified by the <length> field.
*
*===============================================================================
```
I003572

**Figure H-2 Initialization Routine Required for Microtec C**

```
**** Initialize the 'zerovars' section to all 0.
*
          \begin{tabular}{llllll} \texttt{SECTION} & code \texttt{,} & \texttt{if} & \texttt{unit} \texttt{()} \\ \texttt{XDEF} & \texttt{\_} \texttt{withit} & & \texttt{if} & \texttt{.} \\ \end{tabular}XDEF __vinit {
__vinit LEA .startof.(zerovars)(PC),A0 ptr1 = address of zerovars;
 MOVE.L #.sizeof.(zerovars),D0 length = size of zerovars;
BRA.S LOOP00S BRA.S LOOP00S while (-–length >= 0) {<br>BRA.S (A0)+ SOROS while (-–length >= 0) {
LOOP00 CLR.B (AO)+ *ptr1 = 0;<br>LOOP00S SUBQ.L #1,D0 }
          SUBQ.L
BHS LOOP00 .
**** Copy initial values from the ??INITDATA section (constructed by the
* linker due to the INITDATA command) to the appropriate destination
      address.
*
 MOVE.L #.sizeof.(??INITDATA),D0 if (??INITDATA not empty)
 SUBQ.L #2,D0 .
          BLO.S ENDIF10 {<br>LEA .startof.(??INITDATA)(PC),A0
          LEA .startof.(??INITDATA)(PC),A0 ptrl = address of ??INITDATA CMPI.B #'S',(A0)+ error if (*ptrl++ != 'S')
          CMPI.B # 'S', (AD) + error if (*ptr1++ != 'S')<br>BNE.S ERROR1
BNE.S ERROR1<br>LOOP20 MOVE.B (A0)+.I
                                                           while ((t = *ptr1++) != 'E')
          MOVE.B (A0) +, D0<br>CMPI.B #'E', D0<br>BEQ.S ELOOP20 {
          BEQ.S ELOOP20<br>CMPI.B #'C'.DO
           CMPI.B #'C',D0 error if (t != 'C')
          BNE.S ERROR2<br>MOVE.L (A0)+,D0
 MOVE.L (A0)+,D0 length = *((long *) ptr1);
 LEA .startof.(const)(PC),A1 ptr2 = address_of (header)
ADDA.L (A0) + A1 . + *((\text{long } *) \text{ ptr1});<br>BRA.S LOOP30S while (-\text{length } ) = 0) {
LOOP30 MOVE.B (AD) +,(AI) +<br>LOOP30S SUBQ.L #1,D0 } *dest++ = *source++;
LOOP30S SUBQ.L #1, D0<br>BHS LOOP30BHS LOOP30 .
          \begin{array}{lll} \texttt{BRA} & \texttt{LOOP20} \\ \texttt{EQU} & \ast \end{array} \hspace{0.5cm} \Big\}ELOOP20 EQU *<br>ENDIF10 EQU *
ENDIF10 EQU *<br>MOVEQ #0,D0
                                                         \text{code} = \text{no error};**** Return the value of <code> to the user.
GOBAK
          MOVEA.L 4(SP), A0 return (code);<br>
MOVE.L D0, (A0)
          Move.L DO, (A0) .
ext RTS and the set of the set of the set of the set of the set of the set of the set of the set of the set of the set of the set of the set of the set of the set of the set of the set of the set of the set of the set of t
**** Error handlers:
*
ERROR1 EQU * error1:
           MOVEQ #1,D0 code = no starting point;
                                                           return (code);
ERROR2 EQU * error2:
          MoveQ #2, DO 12.50 12.50 12.50 12.50 12.50 12.50 12.50 12.50 12.50 12.50 12.50 12.50 12.50 12.50 12.50 12.50 12.50 12.50 12.50 12.50 12.50 12.50 12.50 12.50 12.50 12.50 
                                                      return (code);<br>};
END : \} ;
```
I003573

**Figure H-2 Initialization Routine Required for Microtec C (continued)**

#### **Guidelines for Creating C Language Subroutines (continued)**

**Accessing Discrete/Word Variables**

As specified in Section 6.81, the calling conventions used by the XSUB instruction always pass 32-bit values or pointers to the external subroutine.

When passing a discrete value, e.g., IN X5**,** the on/off state of the parameter is in the least significant bit of the 32-bit value. Other bits are unspecified. The example in Figure H-3 shows one way to isolate the actual value of the discrete parameter.

```
void sub1 (long int D, ...)
{
 unsigned char D_value;
 D_value = D & 0x1;...
}
```
I003574

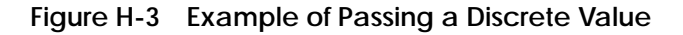

When passing a pointer to a discrete variable, e.g., IO X5, you must declare the data type of the parameter as an unsigned char pointer. The discrete value is in the least significant bit of the 8-bit value addressed by the pointer. Refer to the example in Figure H-4.

```
void sub2 (unsigned char *D, ...)
{
  if (*D & 0x1)
  ... handle case where parameter is on (true) ...
  else
  ... handle case where parameter is off (false)
}
```
I003575

**Figure H-4 Example of Passing a Pointer**

When passing a normal value, e.g., IN V103, the value is assumed to occupy a long word (V103 and V104). If only a word is required, you must include code to isolate this word from the most significant 16 bits of the value. See the example in Figure H-5.

```
void sub3 (long int V, ...)
{
  short int V_value;
 V_value = V \gg 16;...
  }
```
I003576

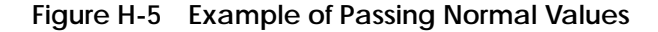

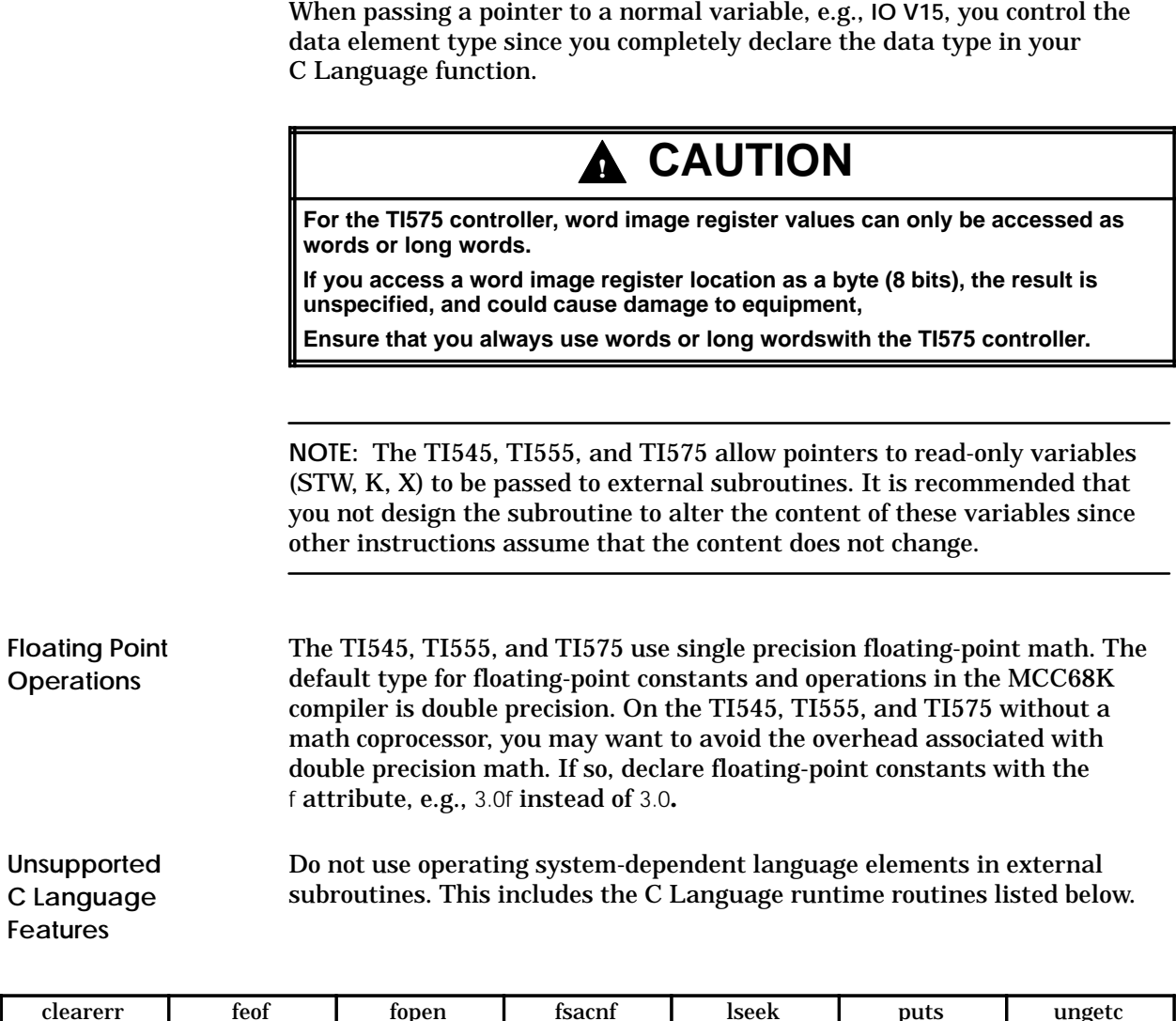

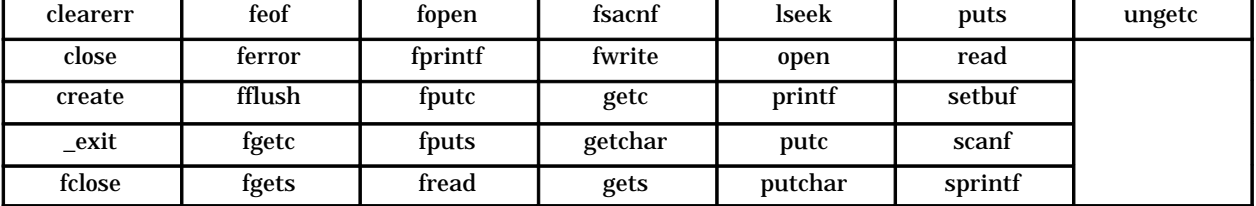

These functions are not supported in the current implementation of the TI545/TI555/TI575 XSUB. In most cases, these functions perform no operation. Refer to your Microtec user documentation.

This section illustrates the creation of a U-Memory load module that defines two external subroutines: **long\_add** (XSUB2) and **long\_subtract** (XSUB3). The example was developed with the  $MS-DOS<sup>®</sup>$  version of MCC68K.

The **header.src** file (Figure H-6) defines the U-Memory header for the example application. When the header is linked with the initialization routine and the application-specific subroutine file, the header must be placed at location 0 of the load module. Additionally, all code and data constants must be loaded before any variables (zerovars and vars), which must be loaded before the stack section. See the sample link command file in Figure H-9. **Example Header File**

 TTL HEADER –– U–Memory header for sample application. \*=============================================================================== \* HEADER.SRC –– U–Memory header for sample application. \* \* \* DESCRIPTION: \* File HEADER.SRC contains the definition for the U Memory header required \* for the sample XSUB application. This file is written in the Microtec \* ASM68K assembly language. The object from this file must be loaded at relative address 0 of the U Memory load image. \* \*=============================================================================== OPT CASE Labels are case sensitive<br>SECTION const, R Header must be first in < SECTION const,,R Header must be first in <const> section<br>DC W 1 Header version is 1 for rel 2 x 1 1 Header version is 1 for rel 2.x<br>Number of subroutine entry point DC.W NUM\_SUB Number of subroutine entry points<br>DC.L .startof.(zerovars) Start of modifiable variables DC.L .startof.(zerovars) Start of modifiable variables<br>DC.L .startof.(stack) Lowest address for valid stac DC.L .startof.(stack) Lowest address for valid stack pointer<br>XREF STACKSIZE Size of stack (defined at link time) XREF STACKSIZE SIZE Size of stack (defined at link time)<br>DC.L STACKSIZE DC.L STACKSIZE<br>EP\_TBL EQU \* EP\_TBL EQU \* Entry point table xSUB1 initializes static variables DC.L \_\_vinit .  $XREF$   $\boxed{\log_{10}}$  add  $\boxed{\text{XSUB2} \text{ performs a long integer ADD}}$ DC.L \_\_\_long\_add<br>XREF \_\_long\_subtract XREF \_long\_subtract XSUB3 performs a long integer SUB DC.L \_long\_subtract Computes number of entry points END

I003577

**Figure H-6 Example Assembly Language Header File**

The **header.src** file contains pointers to the base of the zerovars and stack sections, and to external entry points **\_\_vinit**, **\_long\_add**, and **\_long\_subtract**. Note that the subroutine entry point names are preceded with an underscore. This is a C Language requirement. During execution, these pointers are used by the controller's operating system as offsets relative to the start of U-Memory.

# **! WARNING**

**Other than the header, external subroutines should not define or use static pointers.**

**Use of invalid pointers is likely to cause unpredictable operation that could result in death or serious injury, and/or damage to equipment.**

**Pointers passed as parameters on a given subroutine call may be invalidated if you reconfigure user memory.**

# **! WARNING**

**Do not change any portion of the U-Memory content loaded in front of the base address of** zerovars **after the U-Memory load. Otherwise, the controller enters the FATAL ERROR mode due to a U-Memory checksum violation, turns off discrete outputs and freezes analog outputs.**

**This could cause unpredictable operation of the controller that could result in death or serious injury, and/or damage to equipment.**

**Only properly trained personnel should work on programmable controller-based equipment.**

#### **Developing an External Subroutine — Example (continued)**

**Example Subroutine Source** Depending on the complexity of your application, the subroutine source may be a single file or several files. Figure H-7 shows file **xsubs.c**, which defines the application-specific subroutines comprising the example. The initialization routine is contained in file **vinit.src** (Figure H-2).

```
/*Procedure long_add: Compute the sum of two long words */
\frac{1}{4} and store the result in a third \frac{1}{4} \frac{1}{4} and store the result in a third \frac{1}{4}long word.
void long_add (long addend_1, long addend_2, long *sum)
{
  *sum = addend_1 + addend_2;return;
}
/*Procedure long_subtract: Subtract one long word from a */
/* second long word and store the */
\frac{1}{x} result in a third long word. \frac{1}{x}void long_subtract 
(long minuend, long subtrahend, long *difference)
{
  *difference = minuend – subtrahend;
  return;
}
```
I003578

**Figure H-7 Example Subroutine Source File**

| Preparing the Load<br>Module | Figure H-8 shows the MS-DOS commands required to create a Motorola <sup>®</sup><br>S-record load module for the example.                                                                                                    |  |
|------------------------------|----------------------------------------------------------------------------------------------------|--|
|                              | The first two commands assemble header src and vinit src, producing<br>object files header.obj and vinit.obj, respectively.                                                                                                    |  |
|                              | The third command compiles xsubs.c, producing object file xsubs.obj.<br>Compiler options force the compiler to generate PC-relative code (-Mcp)<br>and data (-Mdp) references. These options are mandatory. They ensure<br>that the resulting load module is position-independent. The $-c$ option<br>instructs MCC68K to create an object module without invoking the<br>linker.<br>The fourth command invokes the linker with command file xsubs.cmd<br>and output file xsubs.rec. The .rec extension is required by TISOFT. |  |
|                              | > asm68k header.src                                                                                                    |  |
|                              | > asm68k vinit.src                                                                                                    |  |
|                              | > mcc68k -Mcp -Mdp -c xsubs.c                                                                                                    |  |
|                              | lnk68k -c xsubs.cmd -o xsubs.rec                                                                                                    |  |
|                              | 1003579                                                                                                    |  |

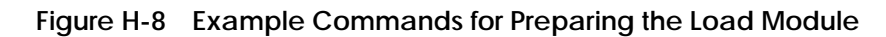

The content of the link command file depends on the complexity of your application. File **xsubs.cmd** shown in Figure H-9 is sufficient for the example application. Table H-1 lists the functions of the linker commands contained in this file.

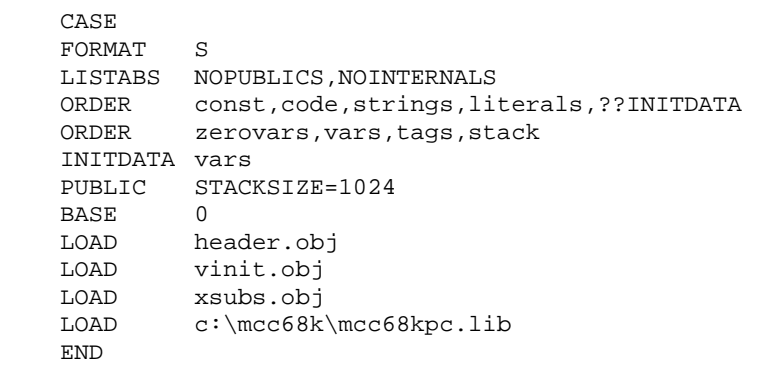

I003580

#### **Figure H-9 Example Link Command File**

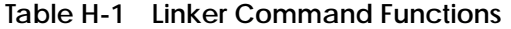

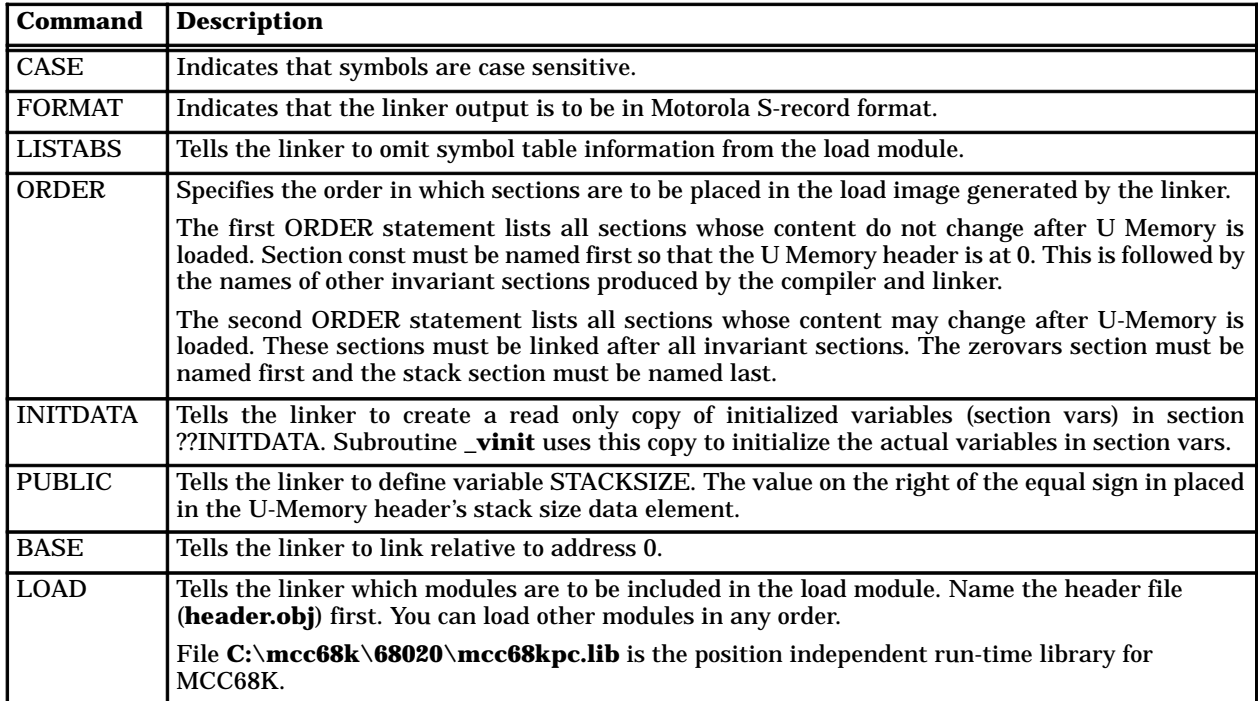

#### **Developing an External Subroutine — Example (continued)**

Use the TISOFT **Convert S-Records** option (AUX 40) to import **xsubs.rec** into the TISOFT file system; then use the TISOFT **Load U-Memory** option (AUX 43) to download to U-Memory. **Loading U-Memory**

> **NOTE:** If you have not configured U-Memory, you must do so before TISOFT allows these functions.

When you initialize the RLL program, you must also initialize the external subroutine variables. Figure H-10 illustrates a call to **\_vinit** (XSUB1), which occurs once, whenever control relay C1 is off. Note that the **\_vinit** call must specify a single IO parameter. This parameter is written with the return code from **\_vinit. Using the External Subroutines in RLL**

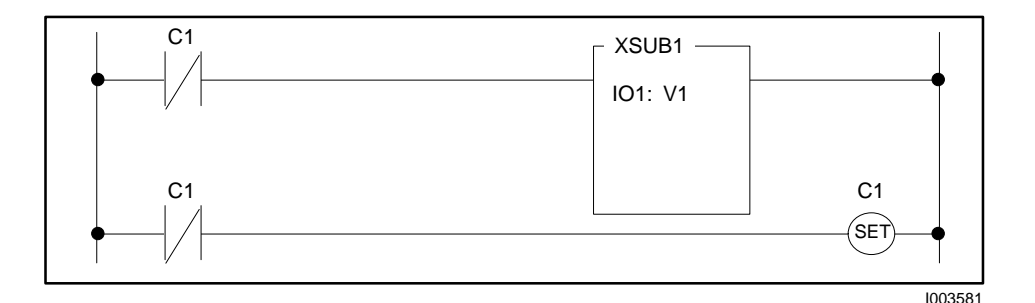

**Figure H-10 Example Subroutine Call for Static Variable Initialization**

Figure H-11 illustrates an RLL network that calls the **long\_add** subroutine. There are three parameters in the XSUB2 box. These correspond to the three parameters in the **long\_add** subroutine. The first parameter (IN1) corresponds to parameter **addend\_1** in the definition of **long\_add**. The second parameter (IN2) corresponds to **addend\_2**, and the third parameter (IO3) corresponds to **sum**.

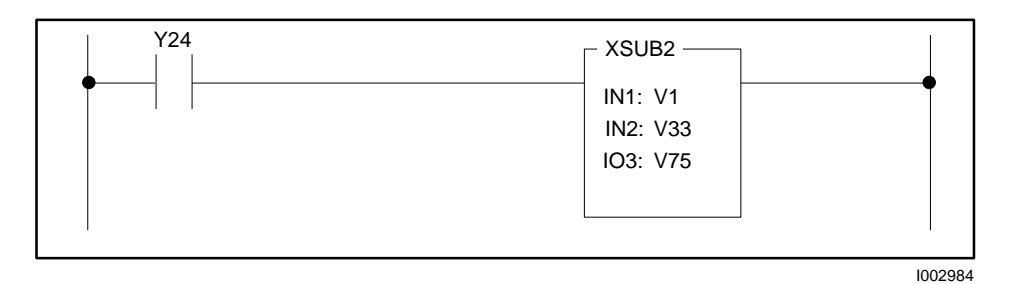

**Figure H-11 Example Call to a Subroutine**

There must be a one-to-one correspondence between parameters in the XSUB call (from top to bottom) and parameters in the subroutine definition (from left to right for C).

- Parameters one and two are IN parameters in the XSUB call. This is required since **long\_add** expects **addend\_1** and **addend\_2** to be long integer values.
- Parameter three is an IO parameter in the XSUB call. This agrees with **long\_add**'s definition of **sum** as a pointer, or address, parameter.

# **! WARNING**

**You must ensure agreement between the XSUB call and the XSUB's definition in the number and use of parameters.**

**If, for example, you were to specify IN for parameter three in the example XSUB2 call, the** long\_add **subroutine would use the value of V75–76 as an address. The result, although unspecified, is likely to be a fatal error due to access to an undefined address or due to corruption of the controller execution environment.**

**This could cause unpredictable operation of the controller that could result in death or serious injury, and/or damage to equipment**

**Only properly trained personnel should work on programmable controller-based equipment.**

# Index

## A

ABSV (compute absolute value), 6-11 ADD (addition), 6-12 Alarm deadband analog alarm, 8-9 loop, 9-19 Algorithm, loop,  $9-6$ ,  $9-10$ Analog alarm alarm deadband, 8-9 deviation alarms, 8-13 process variable alarms, 8-10 sample rate, 8-7 SF program call, 8-12  $V$ -flags, 8-6 Analog tasks RBE, 1-7 TI545/TI555 controllers, 1-6–1-7 Application example BITP (bit pick), E-10 CBD (convert binary to BCD), E-34 CDB (convert BCD to binary), E-36 DCAT (discrete control alarm timer), E-38 DRUM (time-driven drum), E-12 EDRUM (time/event drum), E-14 MIRW (move image register to word), E-18 MWFT (move word from table), E-28 MWIR (move word to image register), E-22 MWTT (move word to table), E-26 One shot, E-37 SHRB (bit shift register), E-2 SHRW (word shift register), E-4 STW (status word), E-42 TMR (timer), E-6 WXOR (word exclusive OR), E-30

Application flags, status word, G-20, G-21

Application ID, status word, G-26

Application installed flags, status word, G-22, G-23

APT, programming software, 5-34

### $\mathbf B$

Base poll enable flags, status word, G-25  $BCD$ , format,  $2-5$ BCD conversions CBD (convert binary to BCD), 6-16 CDB (convert BCD to binary), 6-18 BCD defined, 2-5 BCDBIN (SF program BCD conversion math), 7-18 Bias, loop adjusting, 9-24  $freezing, 9-23$ BINBCD (SF program BCD conversion math), 7-19 Bit manipulations BITC (bit clear), 6-13 BITP (bit pick), 6-14 BITS (bit set), 6-15 IMC (indexed matrix compare), 6-50 SMC (scan matrix compare), 6-136  $WAND$  (word and), 6-166 WOR (word or), 6-168 WROT (word rotate), 6-170 WXOR (word exclusive or), 6-180 Bit-of-word coil, 5-12, 6-22 Bit-of-word contact,  $5-8$ ,  $6-23$ BITC (bit clear), 6-13  $BITP$  (bit pick), 6-14 application example, E-10

BITS (bit set), 6-15

Byte defined, 2-2

# C

C control relay,  $5-8$ ,  $5-12$ ,  $6-22$ ,  $6-23$ CALL (SF program flow), 7-20 CBD (convert binary to BCD), 6-16 application example, E-34 CDB (convert BCD to binary), 6-18 application example, E-36

 $CDT$  (SF program table handling), 7-22 Clock data, 5-30 Clock instructions DCMP (date compare), 6-30  $\mathrm{DSET}\,(\mathrm{date}\,\mathrm{set}),$  6-38 TCMP (time compare), 6-151  $TSET$  (time set), 6-157 CMP (compare), 6-20 Coil (normal), 5-10 Coil (not-ed), 5-11 COMMENT (SF program documentation), 7-74 Constant  $(K)$  memory, 4-5 Contact (normal), 5-4 Contact (not-ed), 5-6 Control relay forcing, 3-14 memory, 3-14, 4-4 non-retentive, 3-14, 3-16 retentive, 3-14, 3-16 Controller systems TI520C/TI530C/TI530T overview, 1-22-1-27 scan operation, 1-27 TI525/TI535 overview, 1-18-1-21 scan operation, 1-21 TI545, TI555, overview, 1-2–1-9  $TI560$ , scan operation, 1-12  $TI560/TI565$ , overview,  $1-10-1-15$ TI565, scan operation, 1-14 TI575 overview, 1-16-1-17 scan operation, 1-16  $CTR$  (counter), 6-24 Cyclic RLL defined, 1-4, 5-20 IORW (immediate I/O read/write), 6-52 TASK (start new RLL task), 6-148 Cyclic RLL task overrun, status word, G-26 Cyclic SF program, 6-124, 7-3, 7-5

### D

Data representation  $BCD, 2-5$ 

 $b$ <sub>v</sub> $t$ <sub>e</sub> $, 2-2$ I/O point,  $2-2$ integer, 2-3, 2-4  $long word, 2-2$ real number, 2-5 word, 2-2 Day of year, current status word,  $5-32$ ,  $5-33$ ,  $G-28$ ,  $G-29$ DCAT (discrete control alarm timer), 6-26 application example, E-38 DCMP (date compare), 6-30 Derivative gain limiting, loop, 9-25 Deviation alarms analog alarm, 8-13 loop, 9-31 Direct-acting, loop, 9-30 Discrete image register, 3-2, 4-4 Discrete scan, TI545/TI555 controllers, 1-4 Discrete scan execution time, status word, G-18  $DIV$  (division), 6-32 DRUM (time-driven drum), 6-34 application example, E-12 Drum memory DCC, 4-9 DCP, 4-9 DSC, 4-9 DSP, 4-9  $\rm{DSET}$  (date set), 6-38 Dual power supply status, status word, G-17 Dual RBC status, status word, G-16

### $\mathsf{E}$

E bit, U memory header, 6-184 E/Version word, H-4 Editing during run-time, 5-35–5-43 EDRUM (event-driven drum), application example,  $E-14$ EDRUM (time/event drum), 6-40

EEPROM programming, status word, G-33, G-34

Electromechanical replacement bit-of-word coil,  $5-12$ ,  $6-22$ bit-of-word contact,  $5-8$ ,  $6-23$ C control relay, 5-8, 5-12, 6-22, 6-23  $CIR$  (counter), 6-24 DCAI (discrete control alarm timer), 6-26  $DRUM$  (time-driven drum),  $6-34$  $EDRUM$  (time/event drum), 6-40 immediate  $X$  contact, 5-9, 6-23 immediate  $Y$  coil, 5-12, 6-22 JMP (jump), 6-54  $LBL$  (label), 6-132 MCAT (motor control alarm timer), 6-65 MCR (master control relay), 6-70 MDRMD (maskable event drum, discrete), 6-74 MDRMW (maskable event drum, word), 6-78 relational contact, 5-9, 6-23 reset coil, 5-13, 6-22 reset coil bit-of-word,  $5-13$ ,  $6-22$ reset coil immediate, 5-13, 6-22 set coil, 5-13, 6-22 set coil bit-of-word, 5-13, 6-22 set coil immediate, 5-13, 6-22  $SHRB$  (bit shift register), 6-128  $SKP(SKIP), 6-132$  $IMR$  (timer), 6-154  $X$  contact, 5-8, 6-23  $Y$  coil, 5-12, 6-22  $Y$  contact, 5-8, 6-23 END (unconditional end), 6-44  $ENDC$  (conditional end), 6-45 Error operation, loop, 9-29 Errors, SF program,  $/$ -14, F-1  $\text{EXIT}$  (SF program flow), 7-24 External subroutine code requirements, H-2 guidelines, H-6 accessing word/discrete variables, H-10  $debugging, H-6$ floating point operations, H-11 static data initialization, H-7 unsupported C language features, H-11 header elements, H-4 header file example, H-12 link command file example, H-15 loading procedure, H-3 RLL XSUB call example, H-16

source file example, H-14

### F

First scan flags, status word, G-19 Forcing function,  $3-2$ ,  $3-5$ ,  $3-14$ Format  $BCD, 2-5$  $integer, 2-3, 2-4$ real number, 2-5 FRS (force role swap), 6-46 FTSR-IN (SF program table handling), 7-25 **FISR-OUT (SF program table handling), 7-29** 

## G

G-memory,  $4-11$ Gain, loop, 9-22 Global  $(G)$  memory, 4-11  $GOTO$  (SF program flow),  $7-33$  $GIS$  (go to subroutine), 6-48

### H

Header, U-Memory, H-4

# $\overline{\phantom{a}}$

 $I/O$ distributed,  $1-18$ ,  $1-22$ forcing,  $3-2$ ,  $3-5$ immediate, 3-8  $local, 1-2, 1-16, 1-18, 1-22$ modules supporting immediate  $I/O$ ,  $3-10$ point numbers  $default, 1-25$  $11520C/11530C/115301, 1-24$ TI525/TI535, 1-20  $11$ 345,  $11$ 355,  $1-2$  $TI560/TI565, 1-12$ remote, 1-2, 1-10, 1-16  $I/O$  base status, status word,  $G-4$ ,  $G-32$ 

I/O module status, status word, G-7, G-36

 $I/O$  point defined, 2-2 IF (SF program flow), 7-34 Image register discrete, 3-2, 4-4  $\,$ immediate update, 3-8 normal update, 3-3 word, 3-5, 4-4 IMATH (SF program integer math), 7-36 IMC (indexed matrix compare), 6-50 Immediate I/O,  $3-8$ Immediate I/O instructions IORW (immediate I/O read/write), 6-52 TASK (start new RLL task), 6-148 Immediate X contact, 5-9, 6-23 Immediate Y coil,  $5-12$ ,  $6-22$ Integer, format,  $2-3$ ,  $2-4$ Integer defined,  $2-3$ ,  $2-4$ Interrupt I/O operation,  $3-12-3-13$ 

configuring interrupt module, 3-12–3-13 defined,  $1-4, 3-12$ performance characteristics, 5-28 RLL program, 5-24-5-26 troubleshooting, 5-29 using IORW instruction, 5-25-5-26 using status word  $220, 5-25-5-39$ using status word  $221, 5-29$ using Task  $8, 5-24-5-26$ Interrupt request count, status word, G-27

Interrupting slots in local base, status word, G-26 IORW (immediate I/O read/write), 3-9, 6-52

# J

JMP (jump) instruction, 6-54

### K

K-Memory, 4-5

# Ĺ

L-Memory, 4-4

L-Memory checksum, status word, G-15 LABEL (SF program flow), 7-33 Ladder  $(L)$  memory, 4-4 LBL (label) RLL instruction, 6-132 LDA (load address) instruction, 6-56 LDC (load data constant), 6-61 LEAD/LAG (SF program signal processing math), 7-38 LMN, remote setpoint, 9-21 LOCK (lock memory) instruction, 6-62 Logical base, 1-19, 1-23 Long word defined, 2-2 Loop alarm deadband, 9-19 algorithm, 9-6, 9-10 broken transmitter alarm, 9-5 derivative gain limiting, 9-25 deviation alarms, 9-31 direct-acting, 9-30 error operation, 9-29 locking mode, 9-28 locking setpoint, 9-28 mode, locking, 9-28 operational states, 9-28 output  $20\%$  offset, 9-18 address, 9-18 bipolar, 9-18 overview, 9-2 process variable alarms, 9-20 ramp/soak, 9-14 reverse-acting, 9-30 sample rate, 9-12 setpoint, locking, 9-28 SF program call, 9-26 V-flags, 9-11

## M

MATH (SF program real/integer math), 7-40 Math operations ABSV (compute absolute value), 6-11  $ADD$  (addition),  $6-12$  $CMP$  (compare), 6-20  $\text{DIV (division)}$ , 6-32 MULT (multiplication), 6-100
$SQRI$  (square root), 6-138 SUB (subtraction), 6-146 MCAT (motor control alarm timer), 6-65 MCR (master control relay) instruction, 6-70 MDRMD (maskable event drum, discrete), 6-74 MDRMW (maskable event drum, word), 6-78 Memory types constant  $(K)$ , 4-5 control relay, 4-4 drum, 4-9  $global(G)$ , 4-11 image register, 4-4 ladder  $(L)$ , 4-4 one shot, 4-7 read/write (early model controllers), A-9 readable memory (defined), 4-3 shift register, 4-8 special  $(S)$ , 4-4 status word, 4-5 table move, 4-6 temporary  $(T)$ , 4-4, 7-10  $timer/counter, 4-5$ user subroutine  $(U)$ , 4-11 variable  $(V)$ , 4-4 **VME**, 4-11 writeable memory (defined),  $4-3$ 

MIRFT (move image register from table), 6-84

MIRTT (move image register to table), 6-86

MIRW (move image register to word), 6-88 application example, E-18

Mode, loop, locking, 9-28

Module  $(I/O)$ , modules supporting immediate  $I/O$ ,  $3-10$ 

Module mismatch indicator, status word, G-18

MOVE (move element), 6-90

 $MOVW$  (move word),  $6-98$ 

MULT (multiplication), 6-100

MWFT (move word from table), 6-102 application example, E-28

MWI (move word with indirect addressing), 6-104

MWIR (move word to image register), 6-106 application example, E-22

MWTT (move word to table), 6-108 application example, E-26

#### N

Non-priority SF program, 6-124,  $7-3$ ,  $7-5$ TI545/TI555 timeslice, 1-7

NOT instruction, 6-110

#### $\Omega$

One shot, 6-111 application example, E-37 One shot memory, 4-7

Output, loop  $20\%$  offset, 9-18 address, 9-18 bipolar,  $9-18$ 

## P

PACK (SF program table handling), 7-45 PACKAA (SF program table handling), 7-51, 7-52 PACKLOOP (SF program table handling), 7-54 PACKRS (SF program table handling), 7-56–7-74 Parameter area PGTS discrete, 4-10 PGTS word, 4-10 Password protection, 5-42 PGTS (parameterized go to subroutine), 6-112 PGTS discrete parameter area, 4-10 PGTS word parameter area, 4-10 PGTSZ (parameterized go to subroutine zero), 6-118 Position algorithm, loop, 9-6, 9-10 Power flow, 5-3 PRINT (SF program printing), 7-62 Priority SF program, 6-124,  $/$ -3,  $/$ -5 TI545/TI555 timeslice, 1-7

Process variable alarms analog alarm, 8-10 loop,  $9-20$ Programmable controller status, status word, G-3,  $G-31$ Programming software APT. 5-34 **TISOFT, 5-34** 

## R

Ramp/soak, 9-14 Rate, loop, 9-22 **RBE. 1-7** event detection, 1-8 Readable memory, 4-3 Real number, format, 2-5 Real number defined, 2-5 Relational contact, 5-9, 6-23 Reset, loop, 9-22 Reset coil, 5-13, 6-22 Reset coil bit-of-word, 5-13, 6-22 Reset coil immediate, 5-13, 6-22 Restricted SF program, 7-3, 7-6 RETURN (SF program flow), 7-65 Reverse-acting, loop, 9-30 RLL box instruction, 5-14 **RLL** coil, 5-10 RLL contact, 5-4 RLL Instructions, TEXT, 6-153 **RLL** instructions ABSV (compute absolute value), 6-11 ADD (addition), 6-12 bit-of-word coil, 5-12, 6-22 bit-of-word contact, 5-8, 6-23 BITC (bit clear), 6-13 BITP (bit pick), 6-14 BITS (bit set),  $6-15$ C control relay, 5-8, 5-12, 6-22, 6-23 CBD (convert binary to BCD), 6-16 CDB (convert BCD to binary), 6-18  $CMP$  (compare), 6-20

 $CTR$  (counter), 6-24 DCAT (discrete control alarm timer), 6-26 DCMP (date compare), 6-30 DIV (division),  $6-32$ DRUM (time-driven drum), 6-34 DSET (date set), 6-38 EDRUM (time/event drum), 6-40 END (unconditional end), 6-44 ENDC (conditional end), 6-45 FRS (force role swap), 6-46 GTS (go to subroutine), 6-48 IMC (indexed matrix compare), 6-50 immediate X contact, 5-9, 6-23 immediate Y coil, 5-12, 6-22 IORW (immediate I/O read/write), 6-52 JMP (jump),  $6-54$ LBL (label), 6-132 LDA (load address), 6-56 LDC (load data constant), 6-61 LOCK (lock memory), 6-62 MCAT (motor control alarm timer), 6-65 MCR (master control relay), 6-70 MDRMD (maskable event drum, discrete), 6-74 MDRMW (maskable event drum, word), 6-78 MIRFT (move image register from table), 6-84 MIRTT (move image register to table), 6-86 MIRW (move image register to word), 6-88 MOVE (move element), 6-90 MOVW (move word), 6-98 MULT (multiplication), 6-100 MWFT (move word from table), 6-102 MWI (move word with indirect addressing), 6-104 MWIR (move word to image register), 6-106 MWTT (move word to table), 6-108 **NOT, 6-110** One shot, 6-111 PGTS (parameterized go to subroutine), 6-112 PGTSZ (parameterized go to subroutine zero),  $6 - 118$ relational contact, 5-9, 6-23 reset coil, 5-13, 6-22 reset coil bit-of-word, 5-13, 6-22 reset coil immediate, 5-13, 6-22 RTN (return from subroutine), 6-120 SBR (subroutine), 6-121 set coil, 5-13, 6-22 set coil bit-of-word, 5-13, 6-22 set coil immediate, 5-13, 6-22 SF program called from RLL, 7-5 SF subroutine (call SF subroutine from RLL), 7-8 SFPGM (SF program call), 6-124 SFSUB (SF subroutine call), 6-126

 $SHKB$  (bit shift register), 6-128  $SHRW$  (word shift register), 6-130 SKP (skip), 6-132 SMC (scan matrix compare), 6-136  $SQLI$  (square root), 6-138 SSI (scan synchronization inhibit), 6-141  $STFE$  (search table for equal), 6-142 STFN (search table for not equal), 6-144  $SUB$  (subtraction), 6-146 TAND (table to table and),  $6-147$ TASK (start new RLL task), 6-148  $\text{ICMP}$  (time compare), 6-151  $\text{ICPL}$  (table complement), 6-152  $IMR$  (timer), 0-154 TOR (table to table or),  $6-156$  $ISE1$  (time set), 6-15/  $110W$  (table to word), 6-158  $\overline{11}$ XOR (table to table exclusive or), 6-160 UNLK (unlock memory), 6-164  $WAND$  (word and), 6-166  $WOR$  (word or), 6-168  $W K O I$  (word rotate), 6-170  $WIOI$  (word to table), 6-172  $W11A$  (word to table and), 6-1/4  $WTIO$  (word to table or), 6-1/6  $WITXO$  (word to table exclusive or), 6-1/8 WXOR (word exclusive or), 6-180  $X$  contact, 5-8, 6-23  $\boldsymbol{\mathrm{XSUB}}$  (external subroutine call), 6-182  $Y \text{ coil}$ , 5-12, 6-22  $Y$  contact, 5-8, 6-23 RLL rung structure, 5-14 RLL scan principles, 5-15 RLL subroutine stack overflow, status word, G-15 RLL theory (5- 14 box instruction, 5-14 coil. 5-10 normal,  $5-10$ not-ed, 5-11  $concept, 5-3$  $contact, 5-4$ normal, 5-4 not-ed, 5-6  $cyclic RLL, 5-20$ immediate  $I/O$ , 3-8 power flow,  $5-3$ rung structure, 5-14 scan principles, 5-15 subroutines, 5-18

 $RIN$  (return from subroutine), 6-120 Run-time editing,  $5-35-5-43$ 

#### S

S-Memory, 4-4 Sample rate analog alarm, 8-7  $loop, 9-12$  $SBR$  (subroutine), 6-121 SCALE (SF program data conversion math), 7-66 Scan operations TI520C/TI530C/TI530T systems, 1-27 TI525/TI535 systems, 1-21  $11545/11555$  systems, 1-4 setting,  $1-8$  $TI560$  system,  $1-12$  $11565$  system, 1-14  $TI575, 1-16$ TI575 system, setting, 1-16 Scan time, status word, G-5, G-34 SDT (SF program table handling), 7-68 Set coil, 5-13, 6-22 Set coil bit-of-word, 5-13, 6-22 Set coil immediate, 5-13, 6-22 SF processor non-fatal errors, status word, G-14 SF program called from analog alarm, 8-12 called from loop, 9-26 called from RLL,  $6-124, 7-5$ defined, 5-19, 7-2 SF program element (defined), 7-16  $SF$  program errors,  $/14$ ,  $F-1$ SF program expression (defined), 7-16 SF program statements  $BCDBIN$  (BCD conversion math),  $/18$  $\mathbf{BINBCD}$  (BCD conversion math),  $/19$ CALL (program flow),  $7-20$  $CDI$  (table handling),  $7-22$  $COMMENT (documentation), 7-74$  $\text{EXIT (program flow)}$ ,  $/24$  $\text{F1SE-IN}$  (table handling),  $/25$  $\text{F1SE-OUT}$  (table handling),  $/29$ 

 $GOTO$  (program flow),  $7-33$ 

IF (program flow),  $/34$  $IMA1H (integer math), -36$ LABEL (program flow), 7-33  $LEAD/LAG$  (signal processing math),  $7-38$ MATH (real/integer math), /-40 PACK (table handling), /-45 PACKAA (table handling),  $/ -51, / -52$ PACKLOOP (table handling), 7-54 PACKRS (table handling),  $/56-/-/4$  $PRINI$  (printing),  $/62$  $REIURN (program flow), 7-65$  $SCALE$  (data conversion math),  $/$ -66  $SLT$  (table handling),  $/$ -68  $SSR$  (table handling),  $/1$ - $/0$ UNSCALE (data conversion math),  $/12$ SF program types cyclic, 6-124,  $/$ -3,  $/$ -5 non-priority, 6-124,  $7-3$ ,  $7-5$ priority, 6-124, 7-3, 7-5 restricted,  $7-3$ ,  $7-6$  $SF$  subroutine,  $11545/11555$  timeslice,  $1-7$ SF subroutine (call SF subroutine from RLL), 7-8 SFPGM (SF program call from RLL), 6-124  $SFSUB(SF$  subroutine call from  $RLL$ ), 6-126 Shift register memory, 4-8  $SHKB$  (bit shift register), 6-128 application example, E-2  $SHRW$  (word shift register), 6-130 application example, E-4  $\mathbf{SKP}$  (skip) instruction, 6-132 SMC (scan matrix compare), 6-136  $Special(S)$  memory, 4-4 Spurious interrupt count, status word, G-27  $SQLI$  (square root), 6-138 SSI (scan synchronization inhibit), 6-141 SSR (SF program table handling), 7-70 Status word application example, E-42 application flags, G-20, G-21 application ID, G-26 application installed flags, G-22, G-23 base poll enable flags, G-25 cyclic RLL task overrun, G-26 discrete scan execution time, G-18

dual power supply status, G-17 dual RBC status, G-16 EEPROM programming,  $G-33$ ,  $G-34$ first scan flags, G-19  $I/O$  base status, G-4, G-32 I/O module status,  $G-7$ ,  $G-36$ interrupt request count, G-27 interrupting slots in local base, G-26 L-Memory checksum, G-15 module mismatch indicator, G-18 programmable controller status, G-3, G-31 receive errors, timeout errors, G-12 RLL subroutine stack overflow, G-15 scan time, G-5, G-34 SF processor non-fatal errors, G-14 spurious interrupt count, G-27 time data, 5-30, G-10 U-Memory checksum, G-24 user error cause, G-19 Status word memory, 4-5  $STFE$  (search table for equal), 6-14 $2$ STFN (search table for not equal), 6-144  $SUB$  (subtraction), 6-146 Subroutine, external accessing word/discrete variables, H-10 coding requirements, H-2  $debugging$ ,  $H-6$ floating point operations, H-11 guidelines, H-6 header elements, H-4 header file example, H-12 link command file example, H-15 loading procedure, H-3 RLL XSUB call example, H-16 source file example, H-14 static data initialization, H-7 unsupported C language features, H-11 Subroutine instructions GTS (go to subroutine),  $6-48$ PGTS (parameterized go to subroutine), 6-112 PGTSZ (parameterized go to subroutine zero),  $6 - 118$  $RIN$  (return from subroutine), 6-120  $SBR$  (subroutine), 6-121  $\boldsymbol{\mathrm{XSUB}}$  (external subroutine call), 6-182 Subroutines, 5-18

Subscripting variables, SF program math, 7-44

# Τ

T-Memory, 4-4, 7-10 Table move memory, 4-6 Table operations MIRFT (move image register from table), 6-84 MIRTT (move image register to table), 6-86 STFE (search table for equal), 6-142 STFN (search table for not equal), 6-144 TAND (table to table and), 6-147 TCPL (table complement), 6-152 TOR (table to table or), 6-156 TTOW (table to word), 6-158 TXOR (table to table exclusive or), 6-160 WTOT (word to table), 6-172 WTTA (word to table and), 6-174 WTTO (word to table or), 6-176 WTTXO (word to table exclusive or), 6-178 TAND (table to table and), 6-147 Task, RLL program segments, 5-20 TASK (start new RLL task), 5-20, 6-148 TCMP (time compare), 6-151 TCPL (table complement), 6-152 Temporary  $(T)$  memory, 4-4, 7-10 TEXT, Text Box documentation, 6-153 Text box, 6-153 TI520C/TI530C/TI530T systems overview, 1-22-1-27 scan operation, 1-27 TI525/TI535 systems overview, 1-18-1-21 scan operation, 1-21 TI545/TI555 systems overview,  $1-2-1-9$ scan operation, 1-4 TI560, scan operation, 1-12 TI560/TI565 system, overview, 1-10-1-15 TI565, scan operation, 1-14 TI575 system overview, 1-16-1-17 scan operation, 1-16 Time data, 5-30

status word, G-10

Time of day, binary status word for, 5-32, 5-33, G-28, G-29 Time slice, analog task processing, 1-6–1-7 Timer/counter memory, 4-5 TISOFT, programming software, 5-34 TMR (timer), 6-154 application example, E-6 TOR (table to table or), 6-156 Transmitter alarm, broken, loop, 9-5 TSET (time set), 6-157 TTOW (table to word), 6-158 Tuning loops, 9-22 TXOR (table to table exclusive or), 6-160

## U

U-Memory, 4-11 external subroutine and, H-4 header, H-4 U-Memory checksum, status word, G-24 UDC (up-down counter), 6-162 UNLK (unlock memory) instruction, 6-164 UNSCALE (SF program data conversion math),  $7 - 72$ User error cause, status word, G-19 User subroutine (U) memory, 4-11

#### V

V-flags analog alarm, 8-6 loop, 9-11 V-Memory, 4-4 Variable (V) memory, 4-4 Variable subscripting, SF program math, 7-44 Velocity algorithm, loop, 9-7, 9-10 VMEbus, address, accessing non-existent, 6-91, 6-184 VMEbus error, 4-11, 6-91, 6-184

#### W

WAND (word and), 6-166 WOR (word or), 6-168 Word defined, 2-2 Word image register, 3-5, 4-4 Word moves LDA (load address), 6-56 LDC (load data constant), 6-61 MIRW (move image register to word), 6-88 MOVE (move element), 6-90 MOVW (move word), 6-98 MWFT (move word from table), 6-102 MWI (move word with indirect addressing), 6-104 MWIR (move word to image register), 6-106 MWTT (move word to table), 6-108 SHRW (word shift register), 6-130

Writeable memory, 4-3

WROT (word rotate), 6-170

WTOT (word to table), 6-172 WTTA (word to table and), 6-174 WTTO (word to table or), 6-176 WTTXO (word to table exclusive or), 6-178 WXOR (word exclusive OR), application example,  $E-30$ WXOR (word exclusive or), 6-180

## $\boldsymbol{X}$

X contact, 5-8, 6-23 XSUB (external subroutine call), 6-182

#### Υ

Y coil, 5-12, 6-22 Y contact, 5-8, 6-23